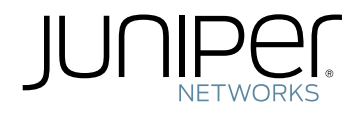

### JunosE™ Software for E Series™ Broadband Services Routers

Command Reference N to Z

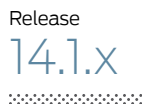

Published: 2012-12-21

Juniper Networks, Inc. 1194 North Mathilda Avenue Sunnyvale, California 94089 USA 408-745-2000 www.juniper.net

Juniper Networks, Junos, Steel-Belted Radius, NetScreen, and ScreenOS are registered trademarks of Juniper Networks, Inc. in the United States and other countries. The Juniper Networks Logo, the Junos logo, and JunosE are trademarks of Juniper Networks, Inc. All other trademarks, service marks, registered trademarks, or registered service marks are the property of their respective owners.

Juniper Networks assumes no responsibility for any inaccuracies in this document. Juniper Networks reserves the right to change, modify, transfer, or otherwise revise this publication without notice.

Products made or sold by Juniper Networks or components thereof might be covered by one or more of the following patents that are owned by or licensed to Juniper Networks: U.S. Patent Nos. 5,473,599, 5,905,725, 5,909,440, 6,192,051, 6,333,650, 6,359,479, 6,406,312, 6,429,706, 6,459,579, 6,493,347, 6,538,518, 6,538,899, 6,552,918, 6,567,902, 6,578,186, and 6,590,785.

*JunosE™ Software for E Series™ Broadband Services Routers Command Reference Guide N to Z* Release 14.1.x Copyright © 2012, Juniper Networks, Inc. All rights reserved.

Revision History December 2012—FRS JunosE 14.1.x

The information in this document is current as of the date on the title page.

#### YEAR 2000 NOTICE

Juniper Networks hardware and software products are Year 2000 compliant. Junos OS has no known time-related limitations through the year 2038. However, the NTP application is known to have some difficulty in the year 2036.

#### END USER LICENSE AGREEMENT

The Juniper Networks product that is the subject of this technical documentation consists of (or is intended for use with) Juniper Networks software. Use of such software is subject to the terms and conditions of the End User License Agreement ("EULA") posted at <http://www.juniper.net/support/eula.html>. By downloading, installing or using such software, you agree to the terms and conditions of that EULA.

# Abbreviated Table of Contents

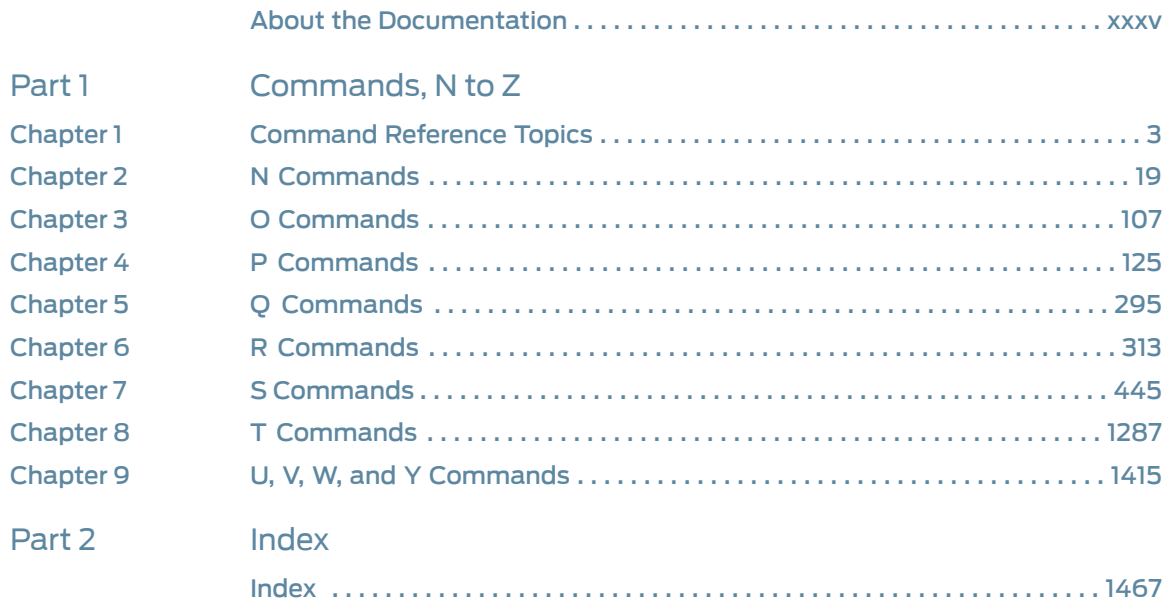

# Table of Contents

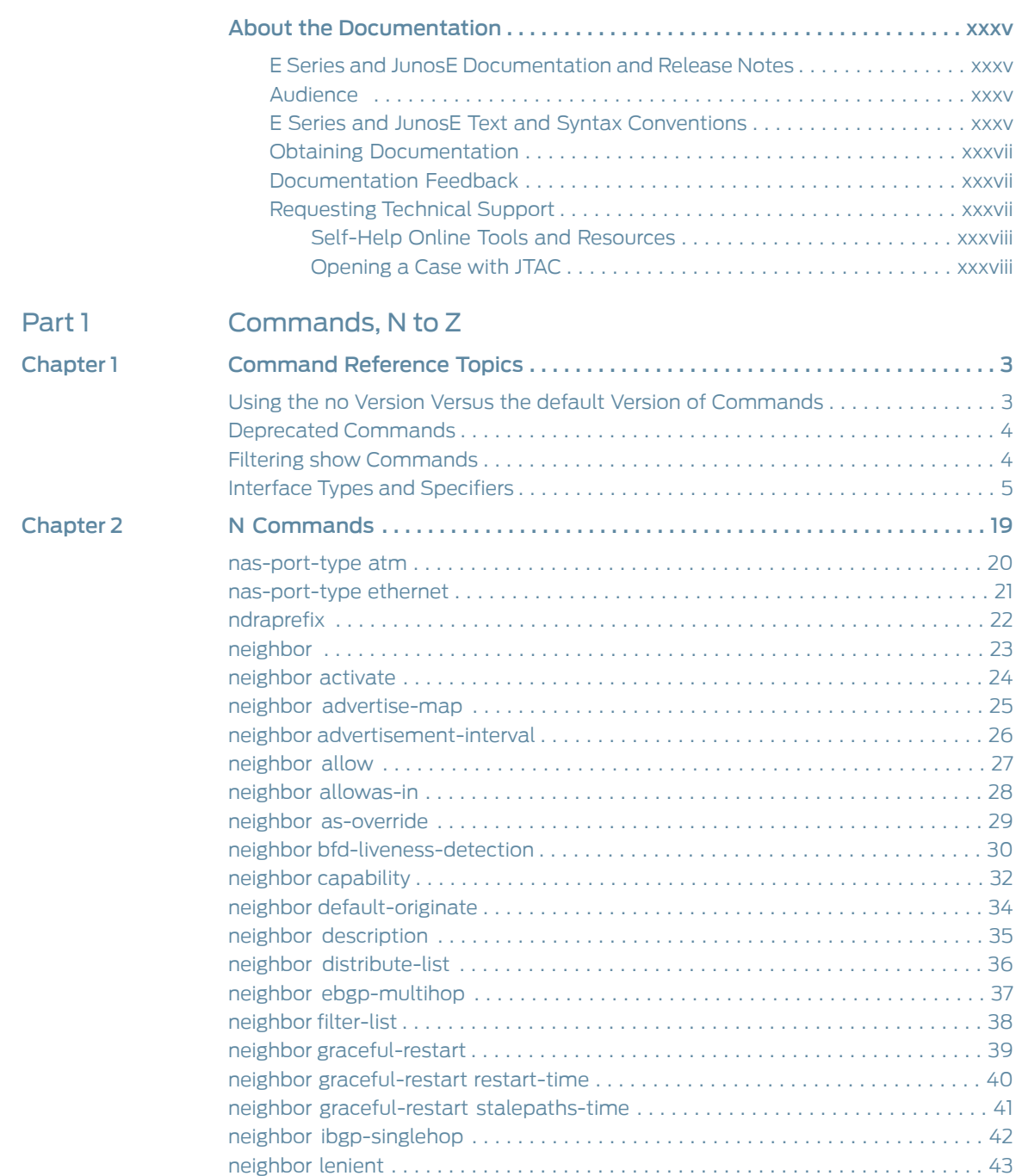

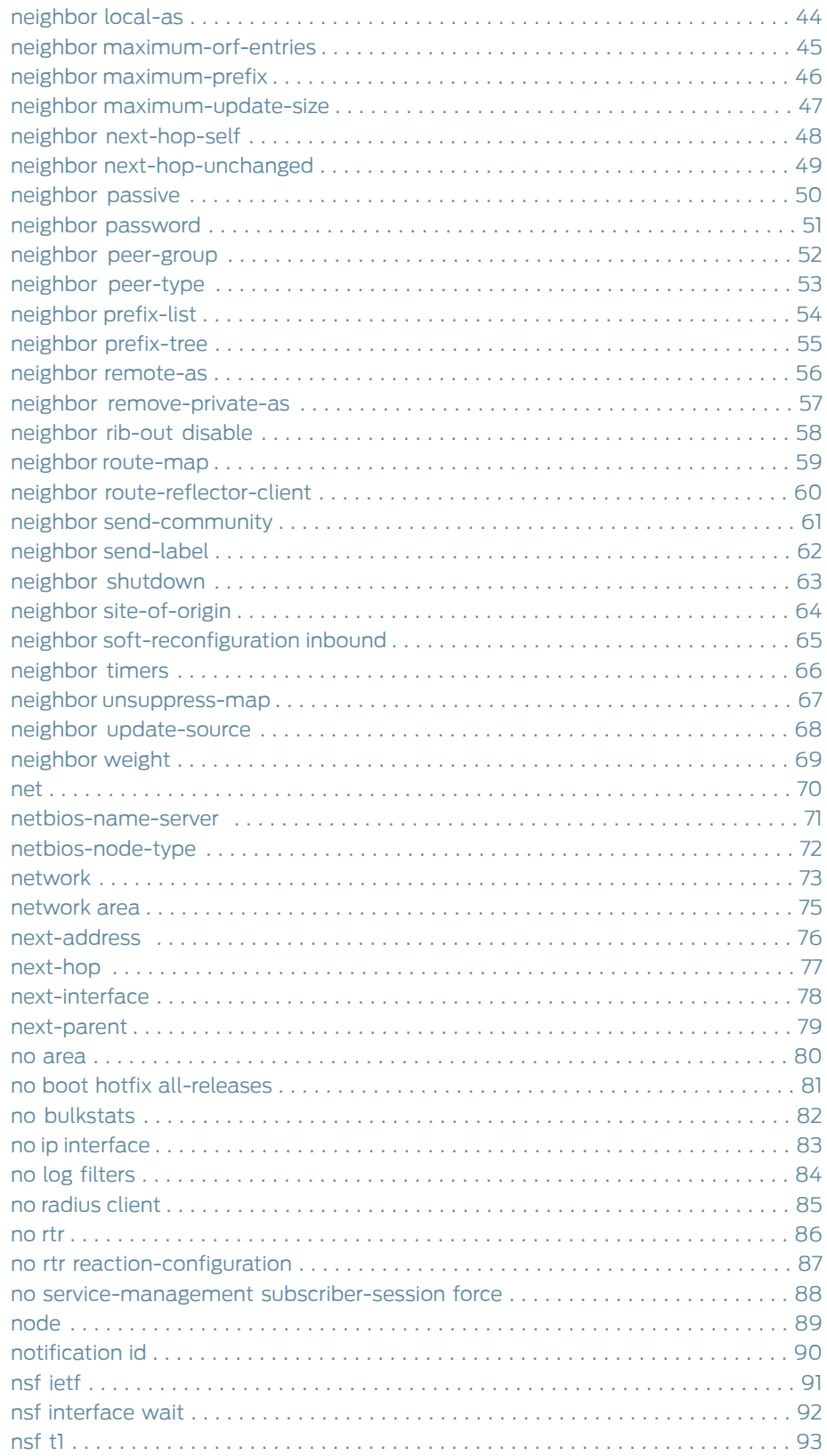

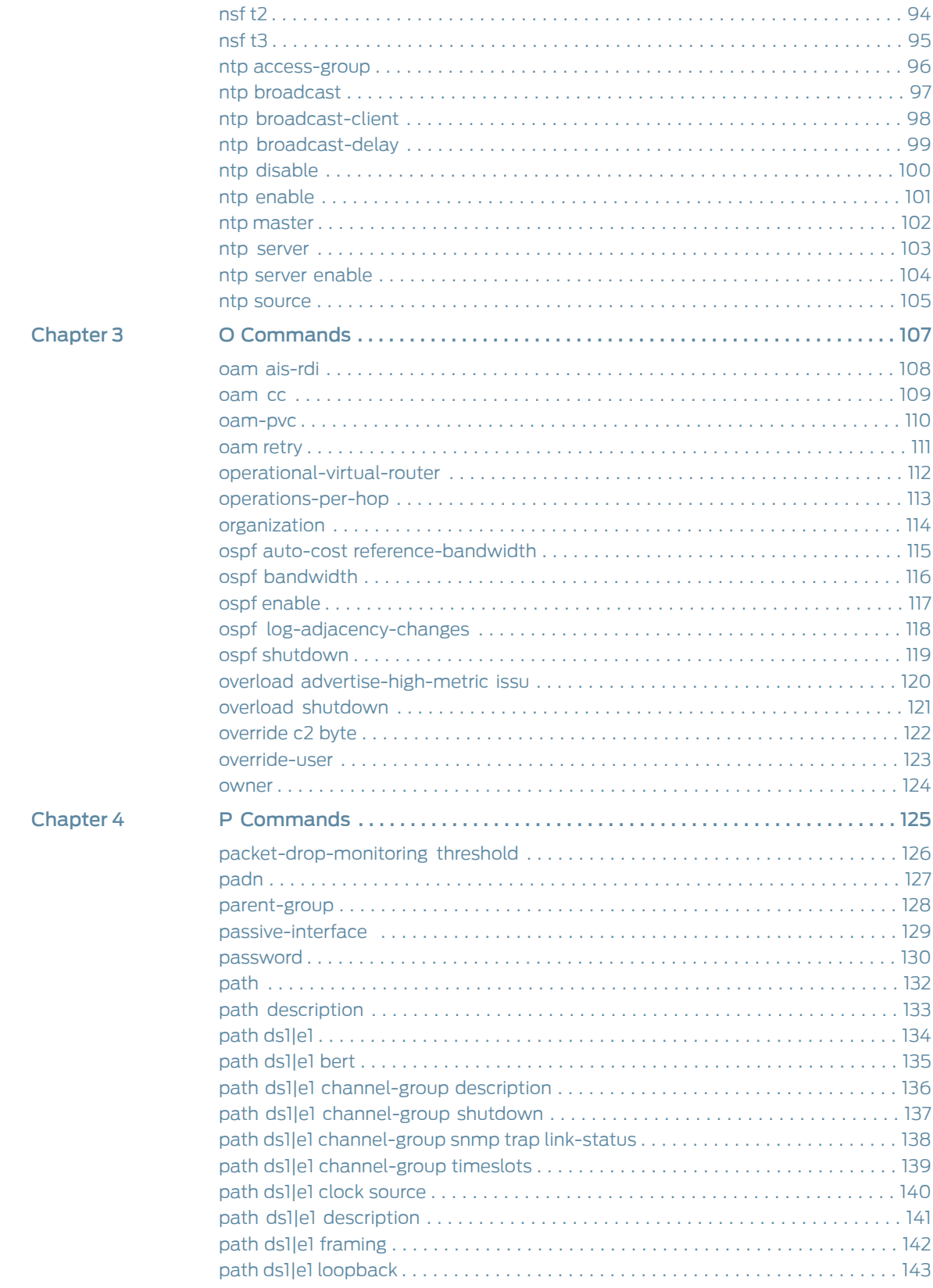

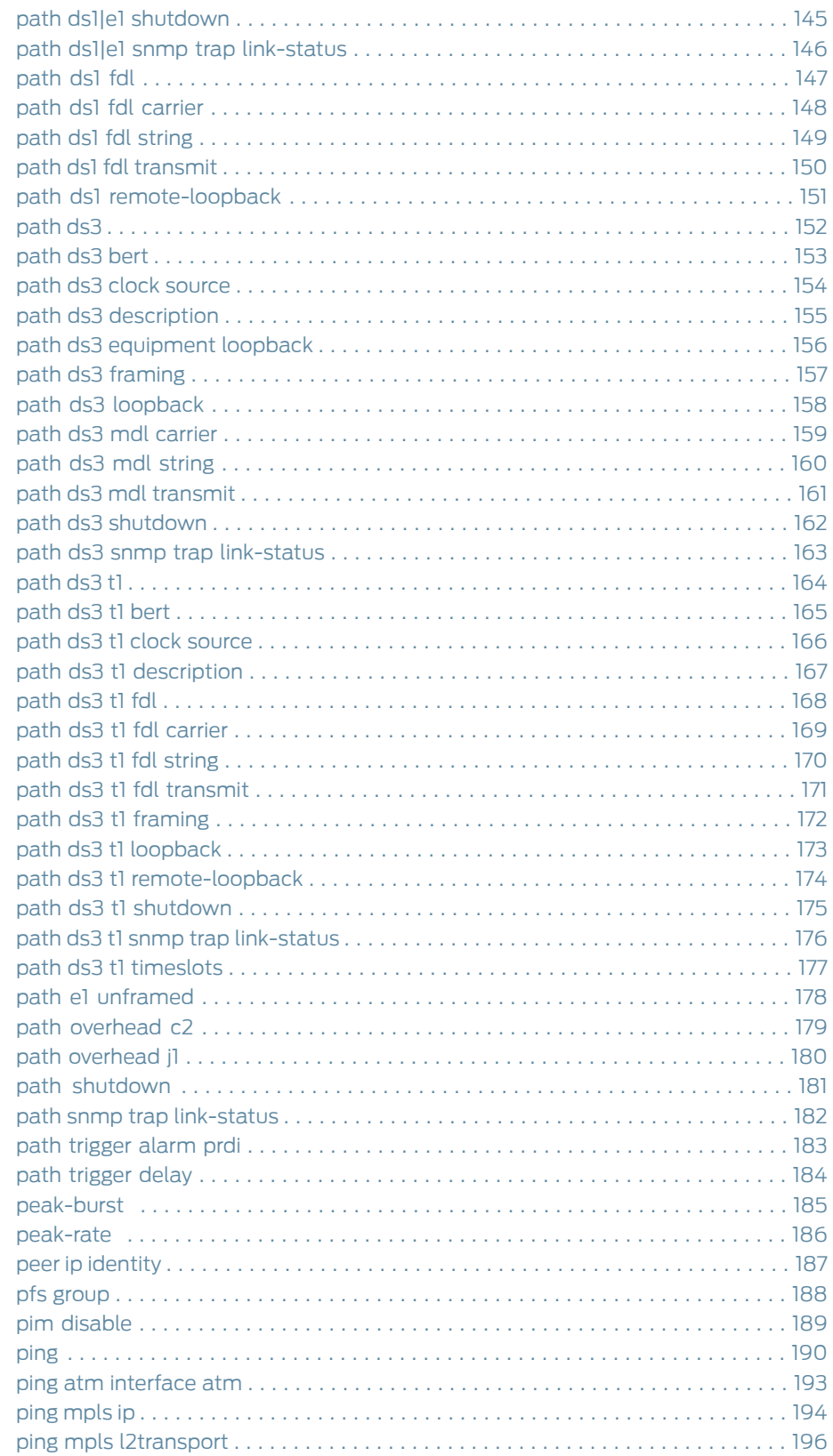

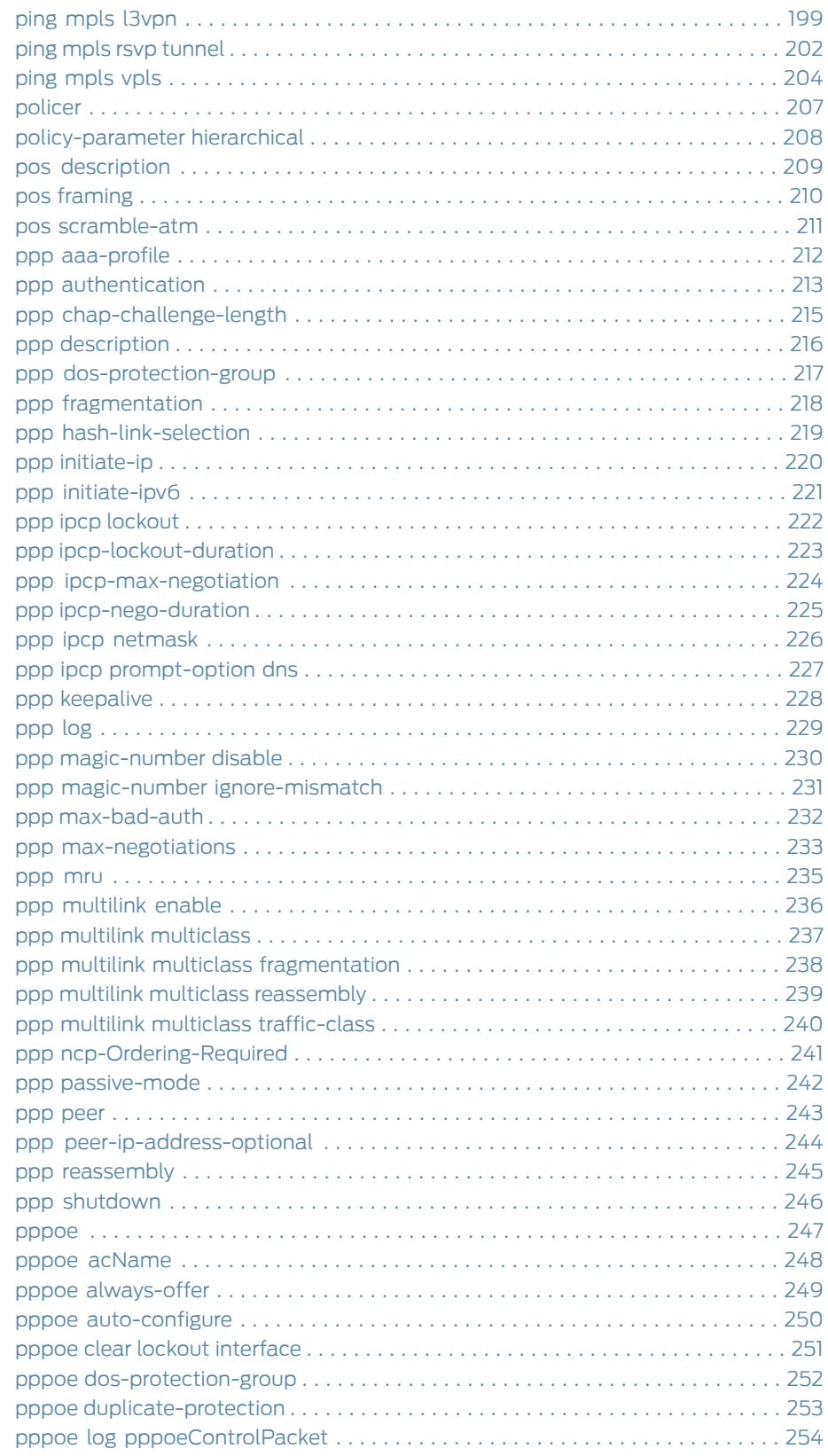

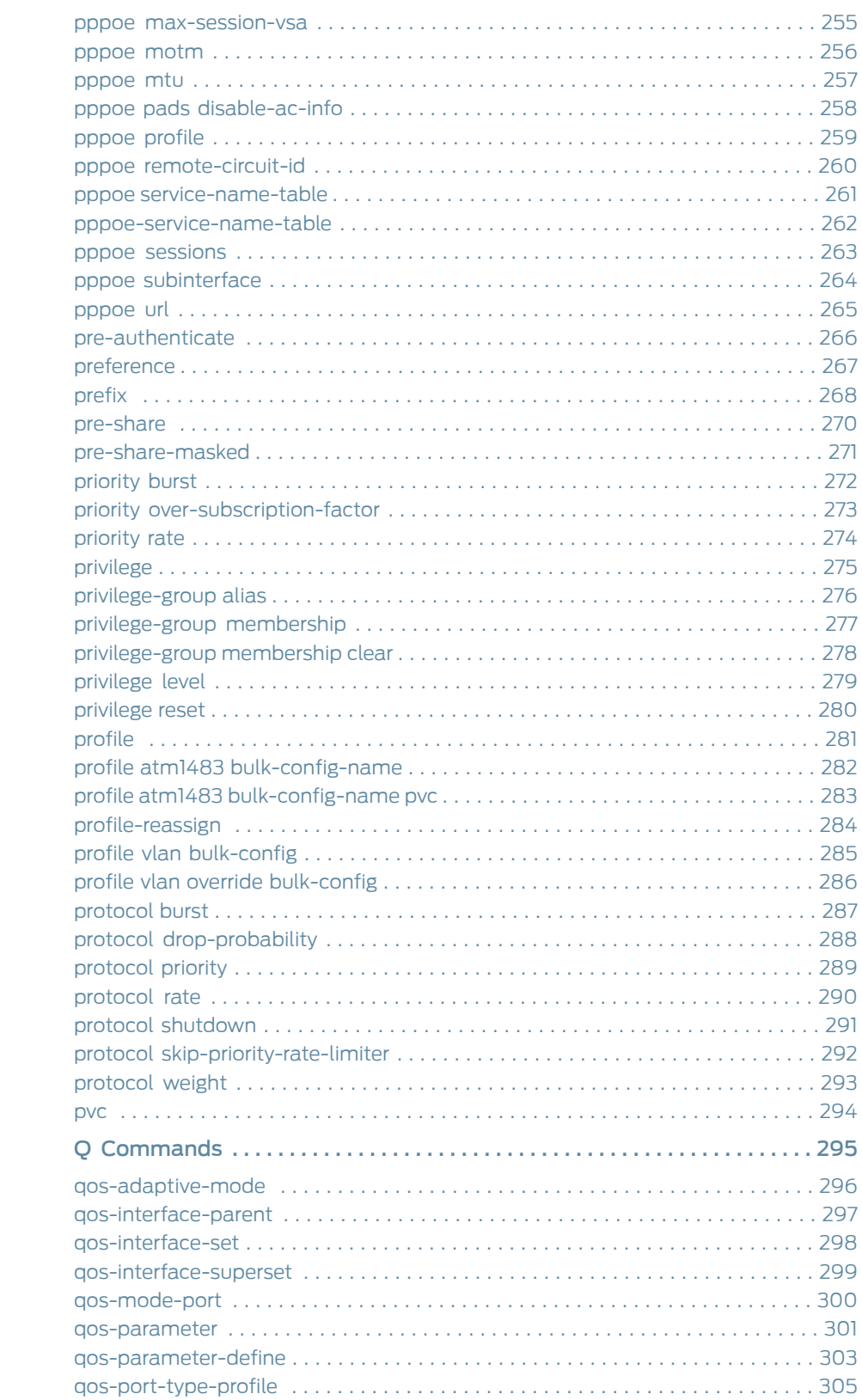

**Chapter 5** 

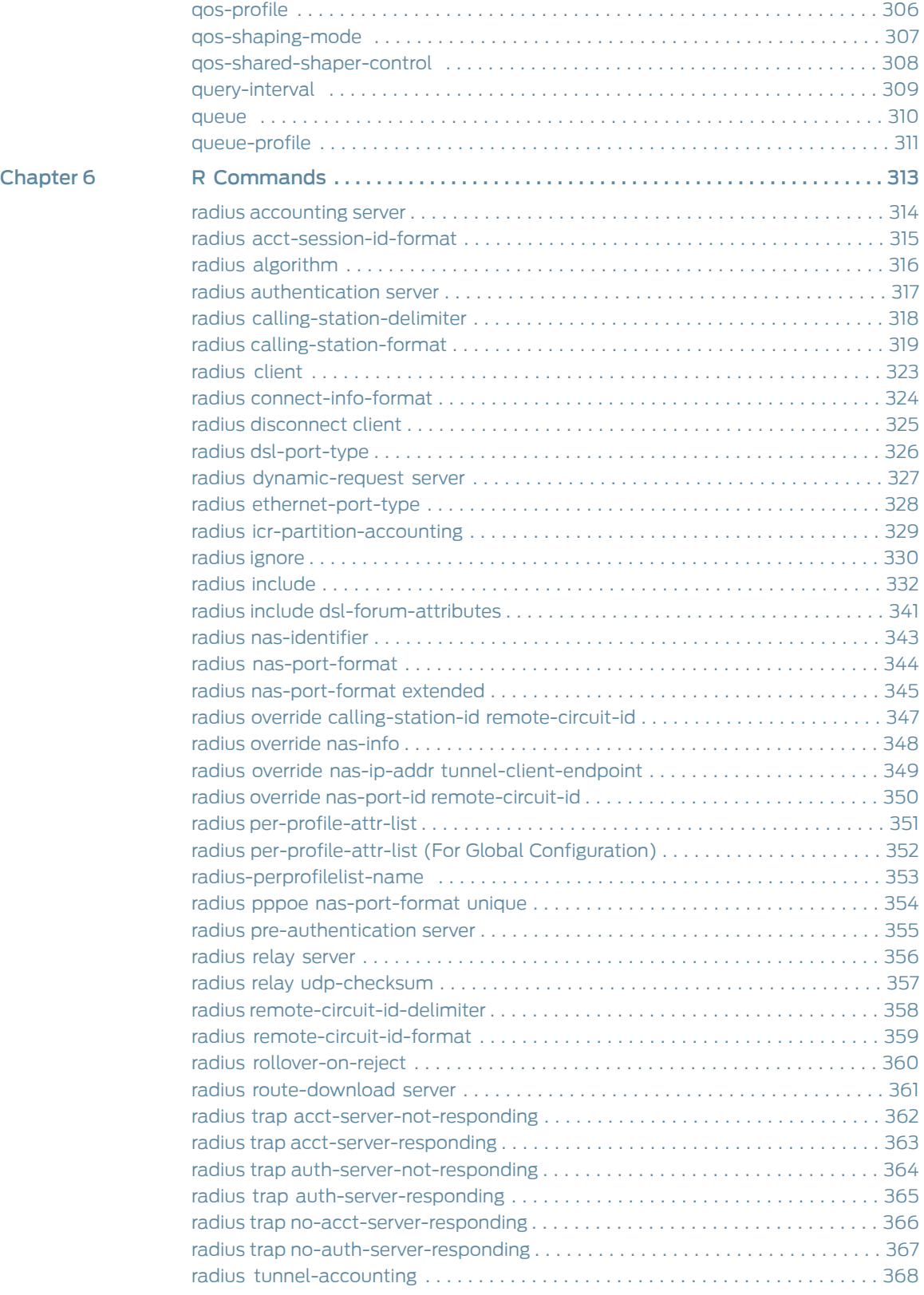

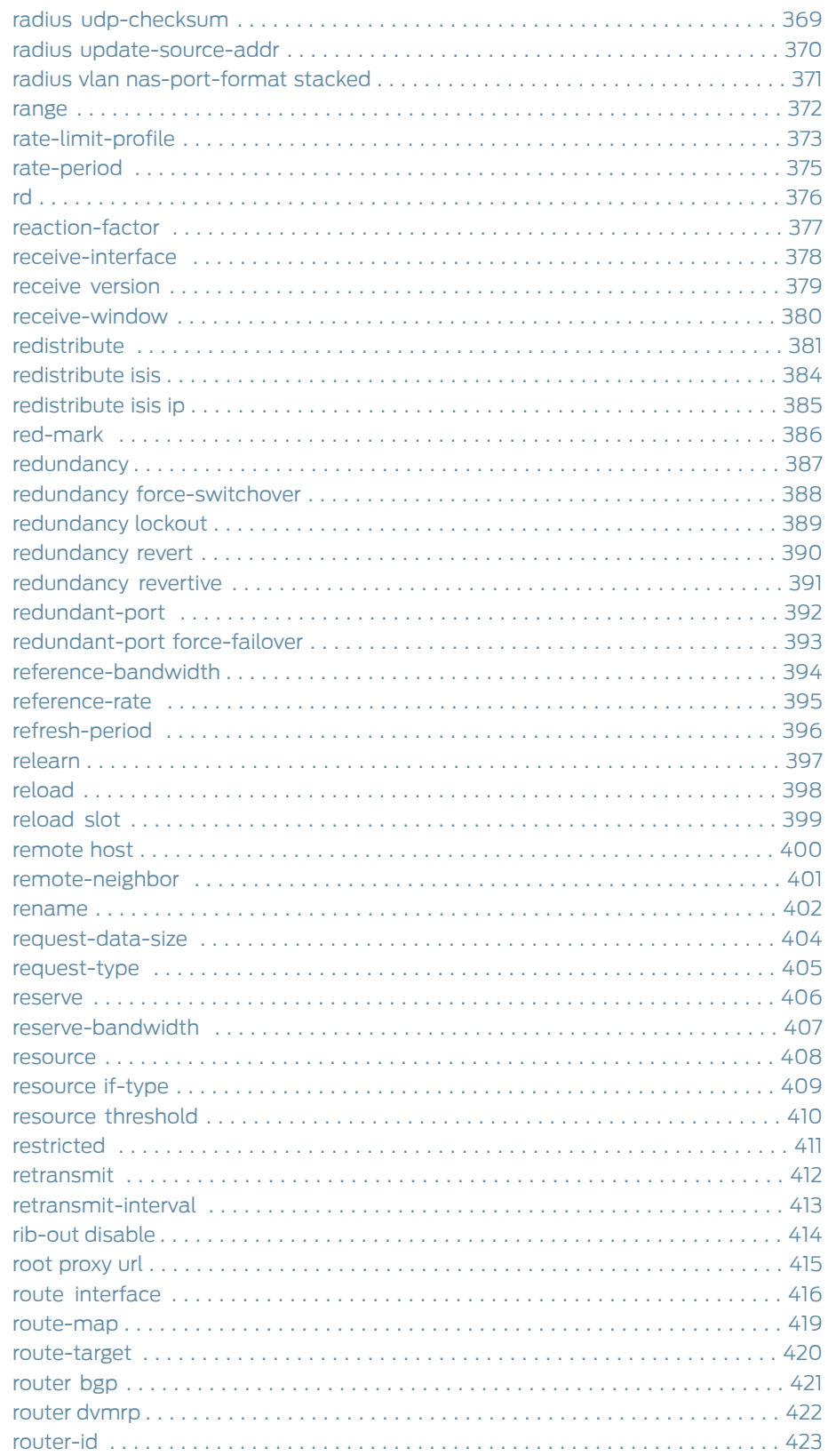

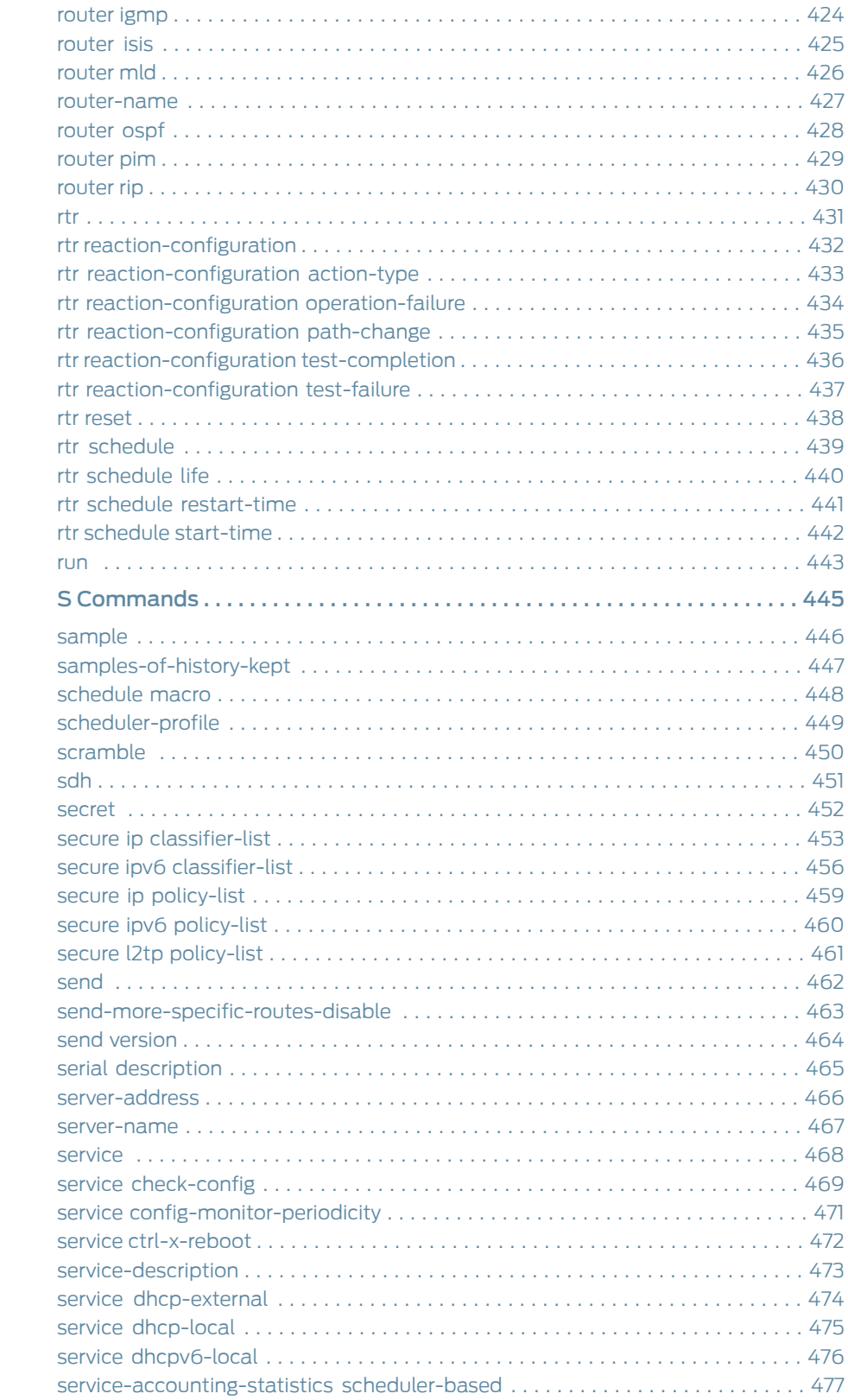

#### Chapter 7

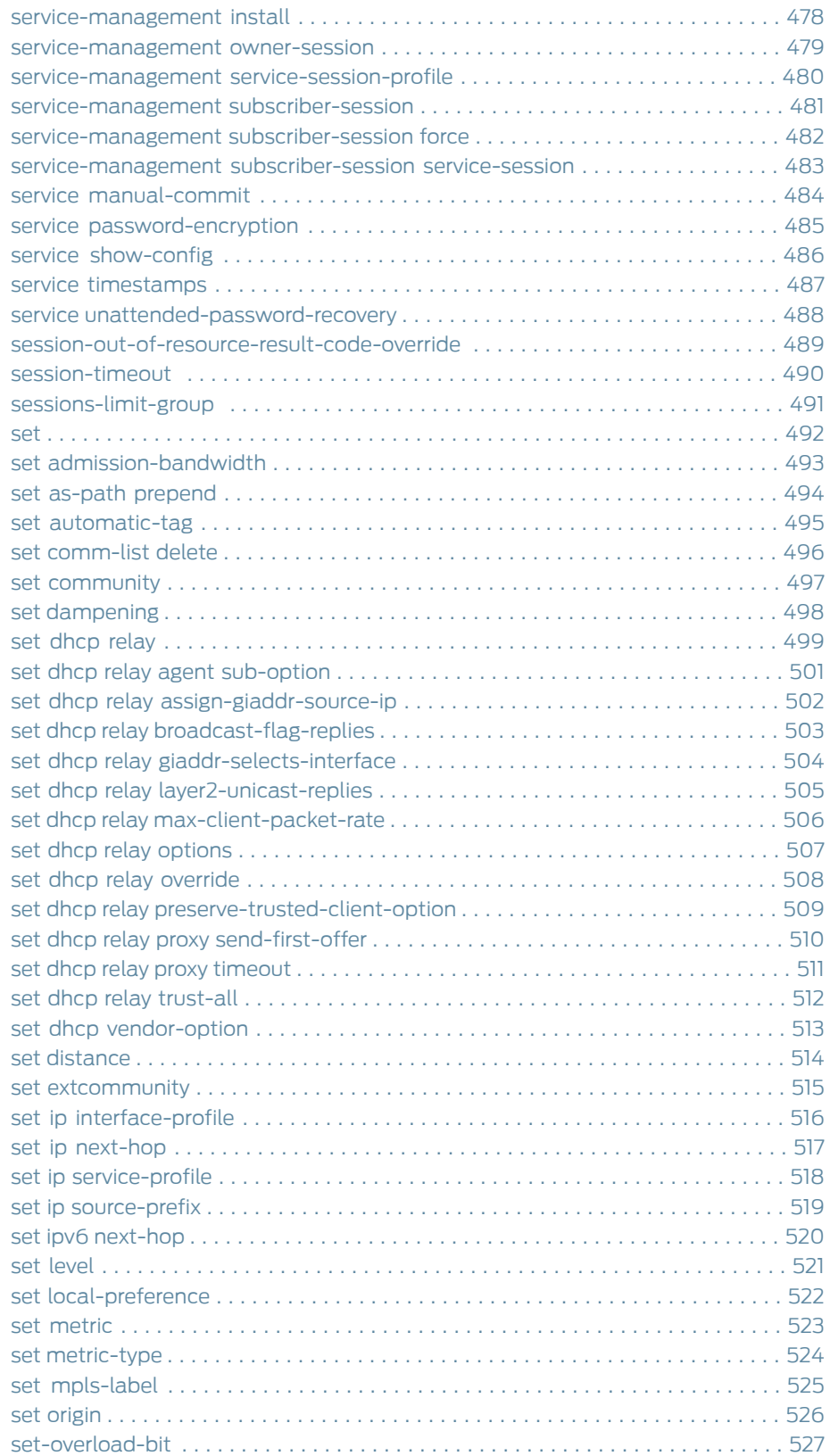

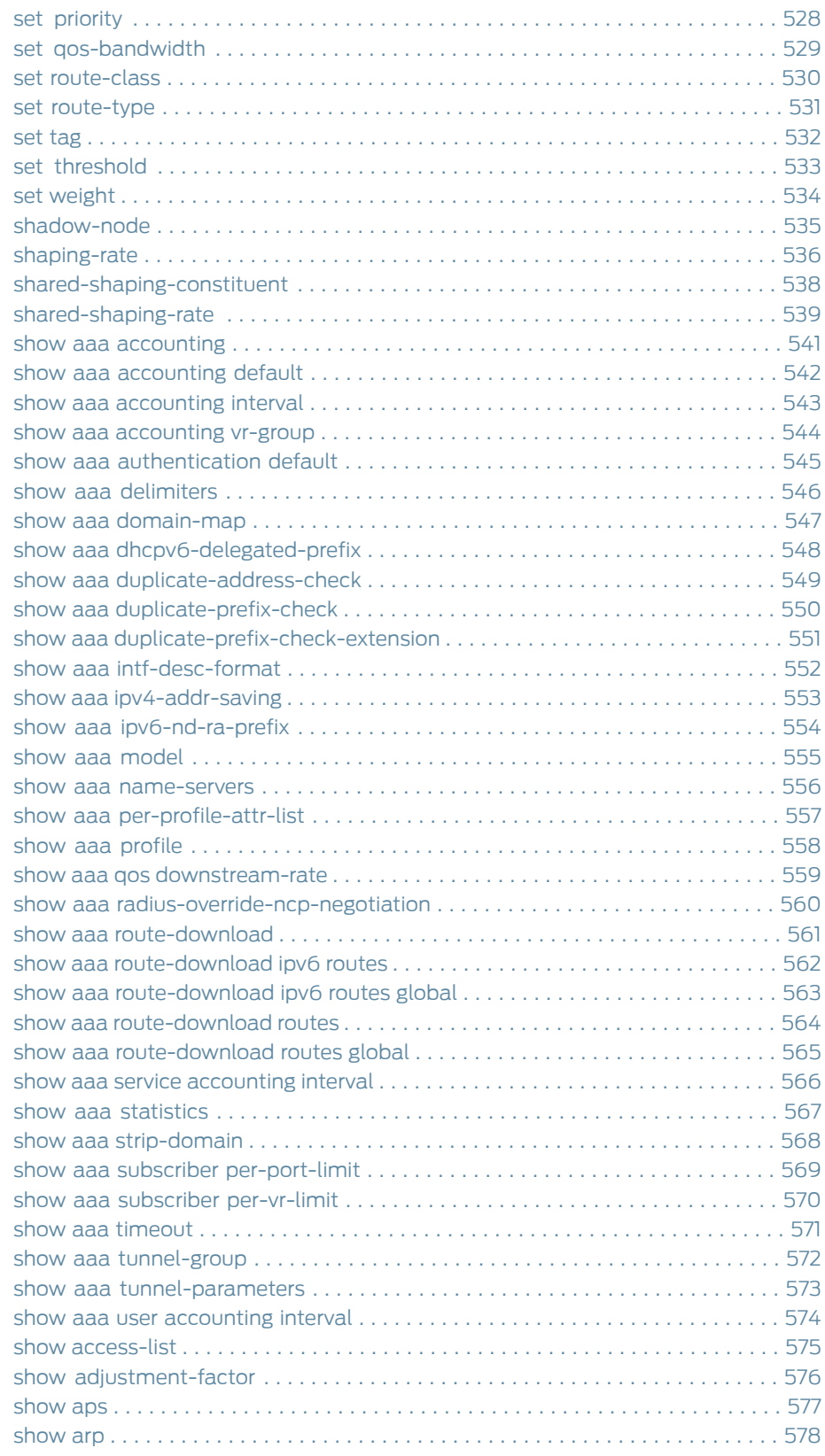

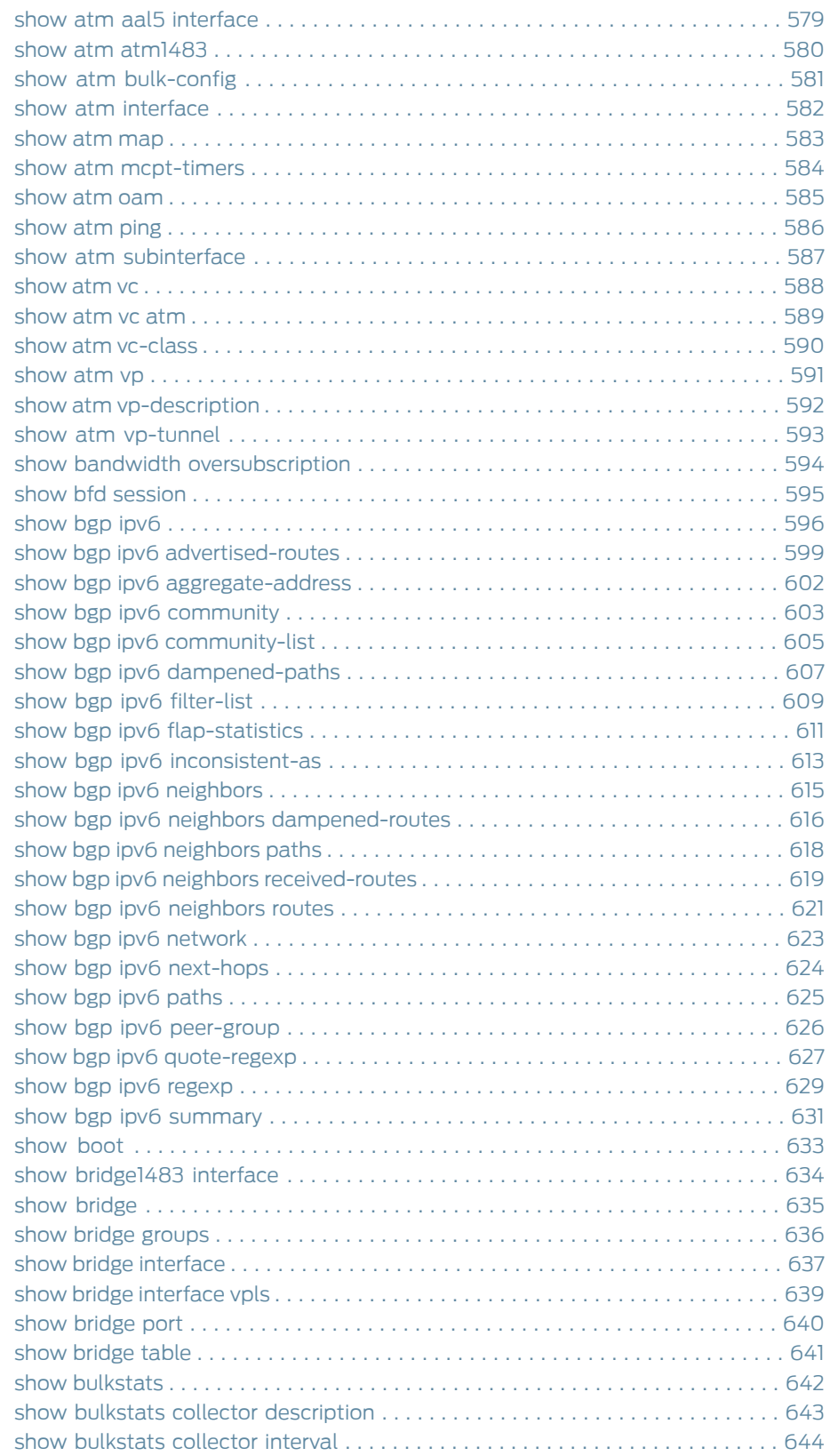

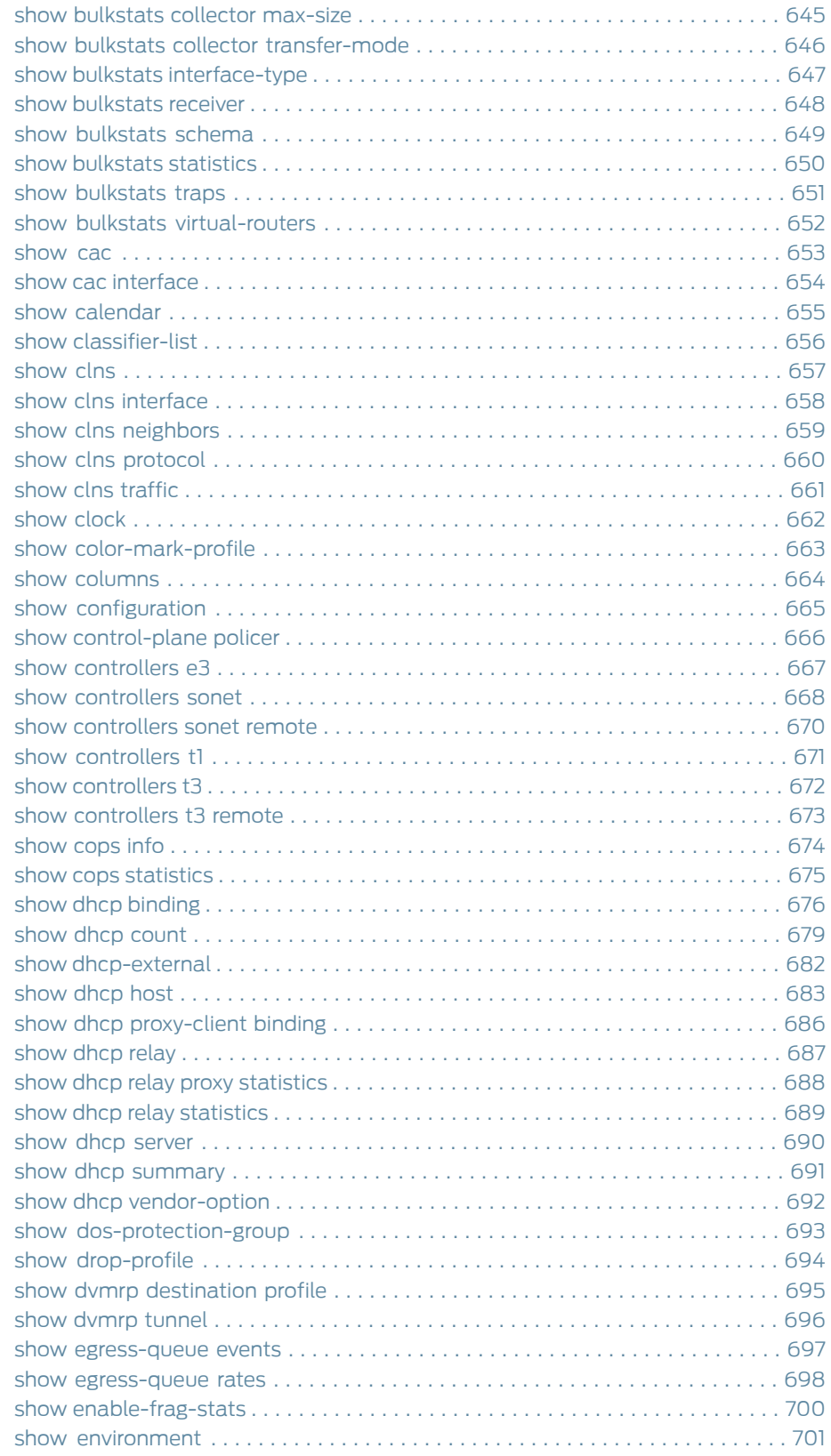

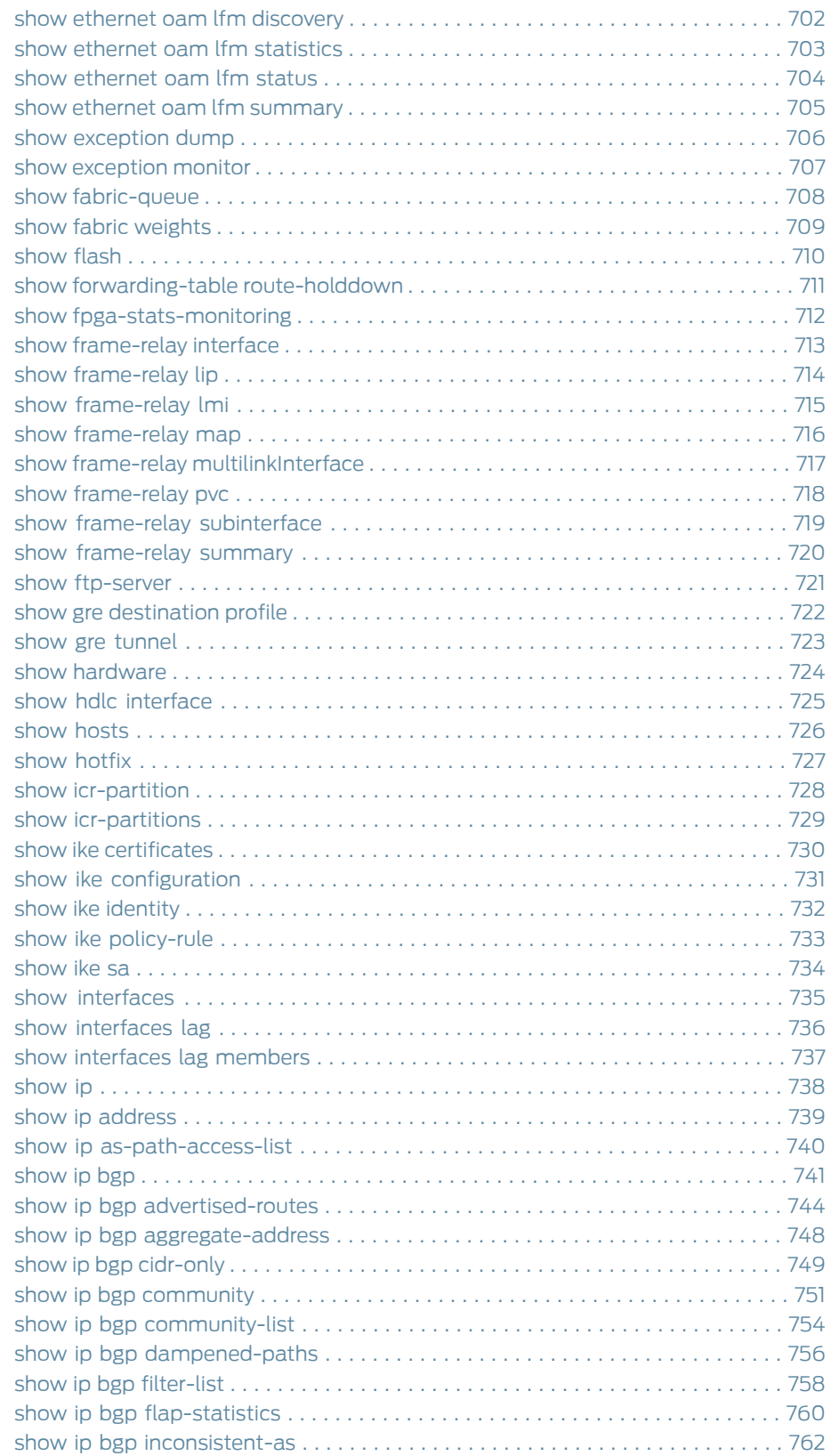

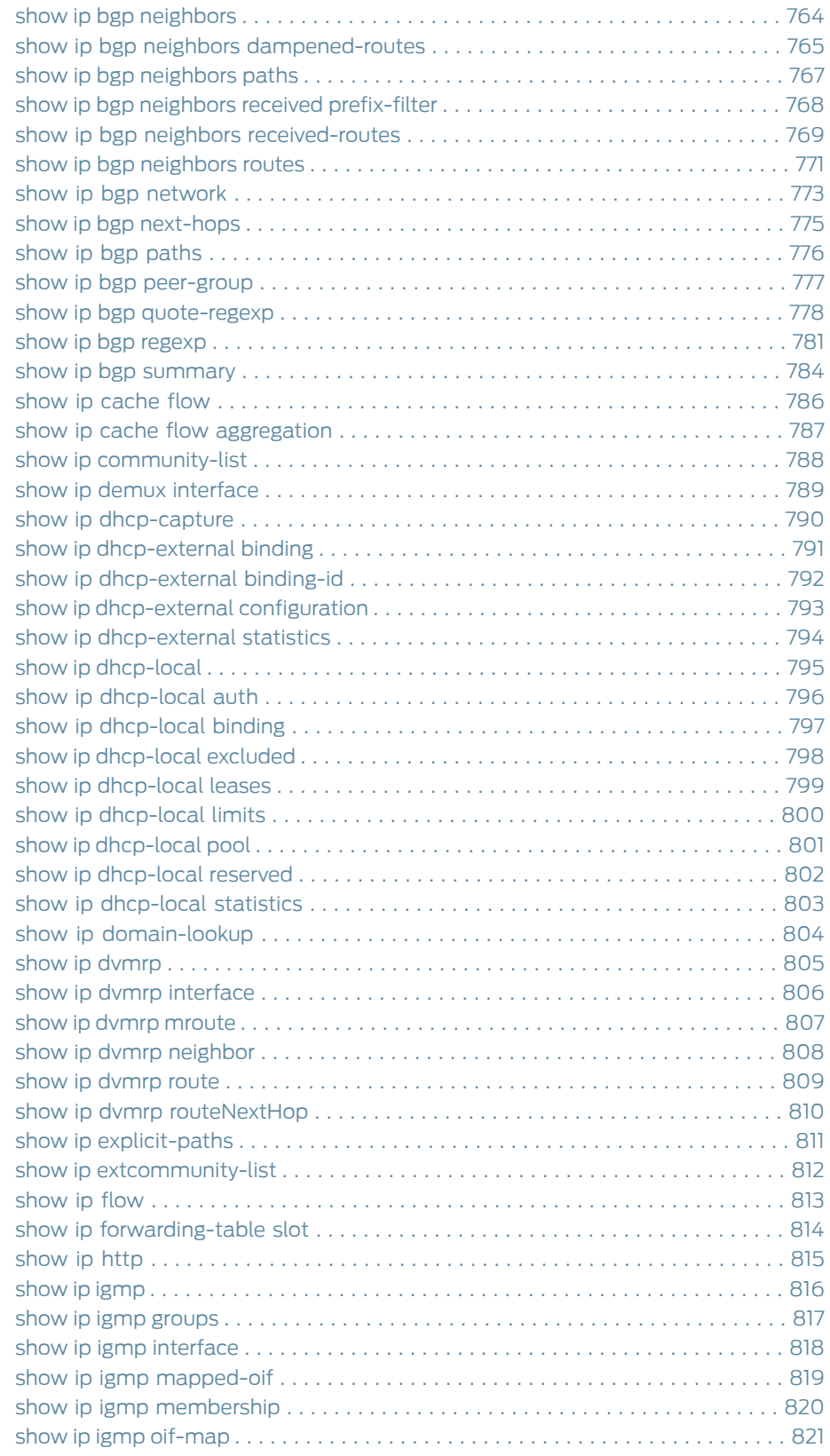

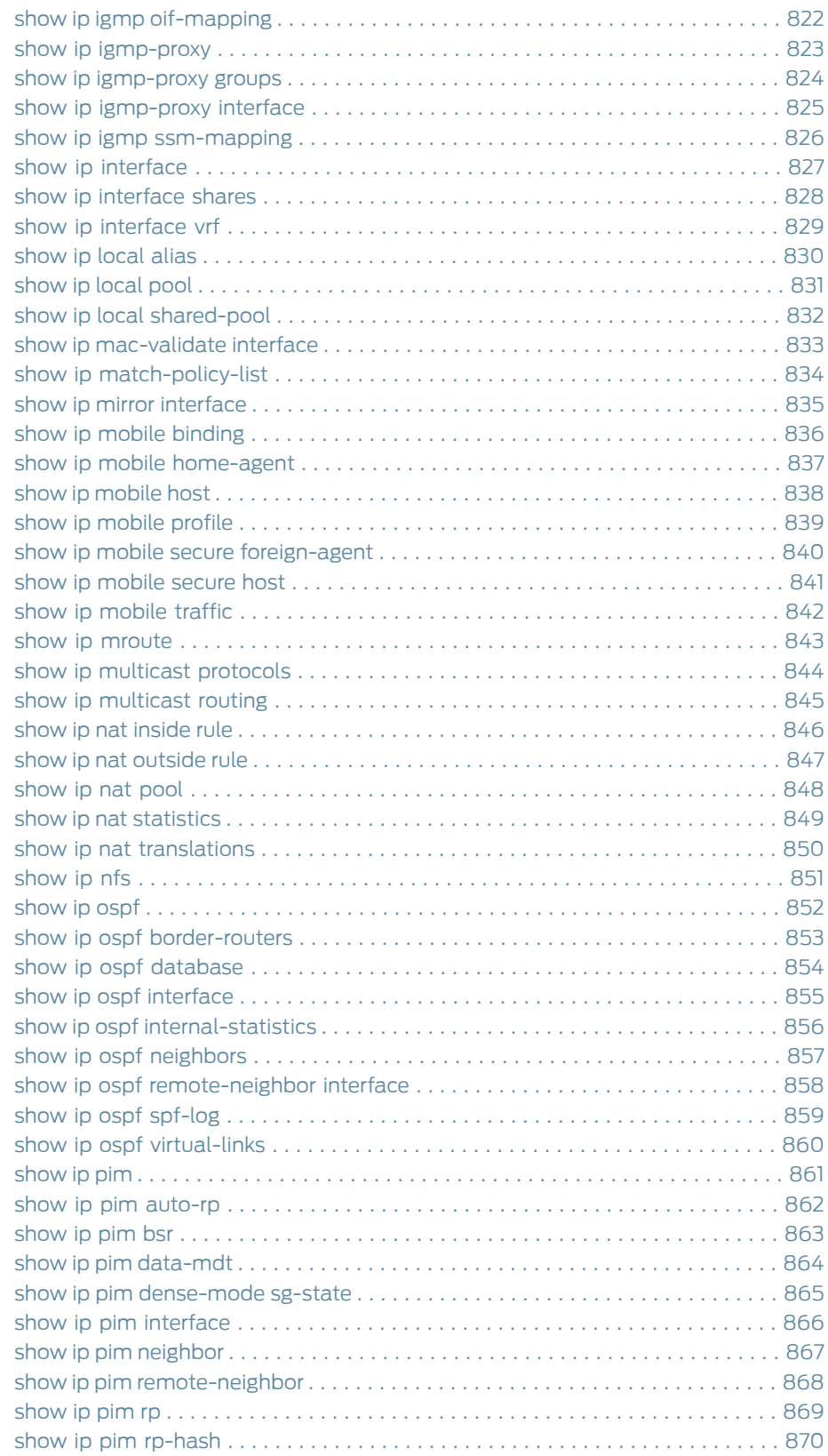

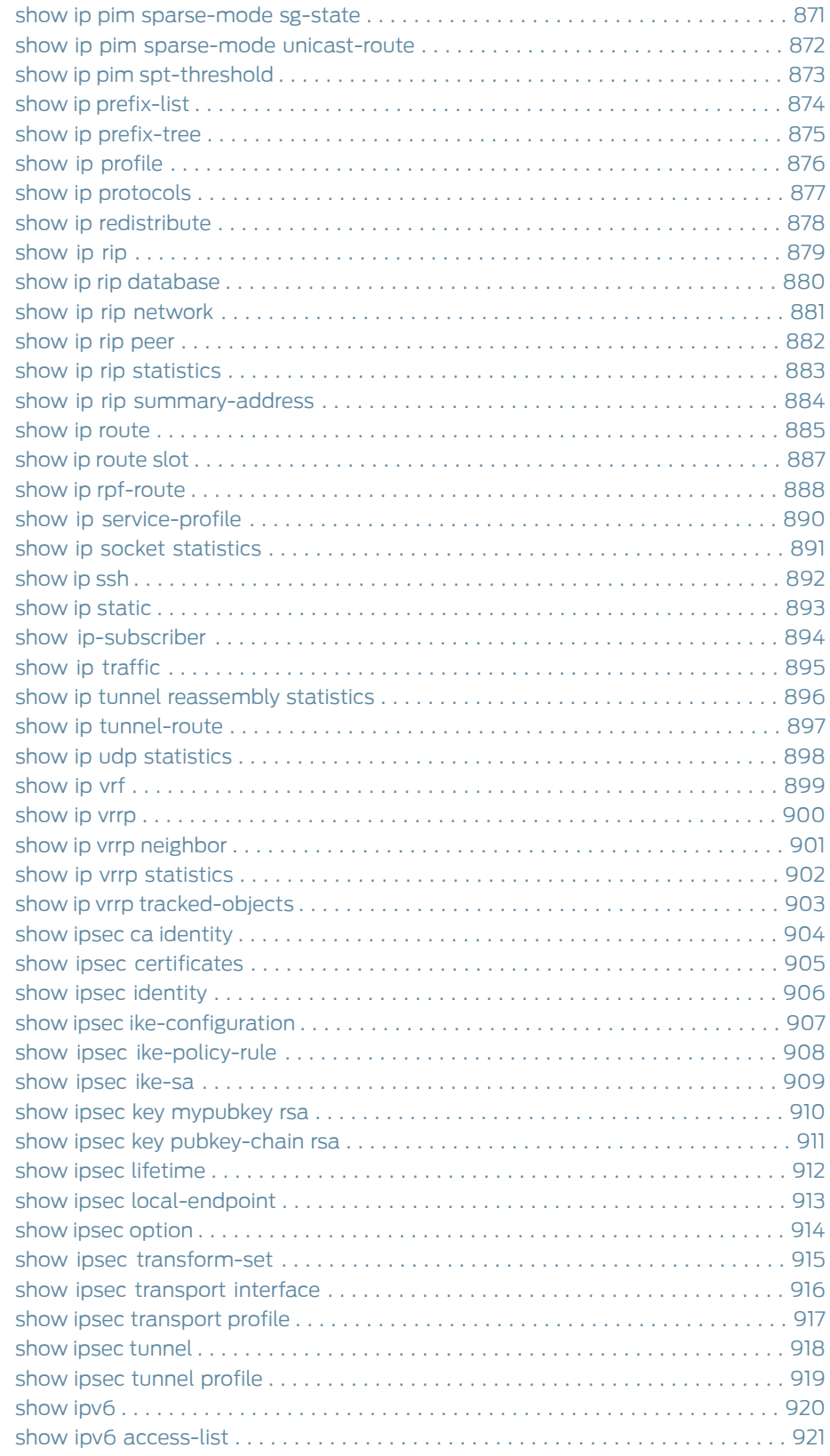

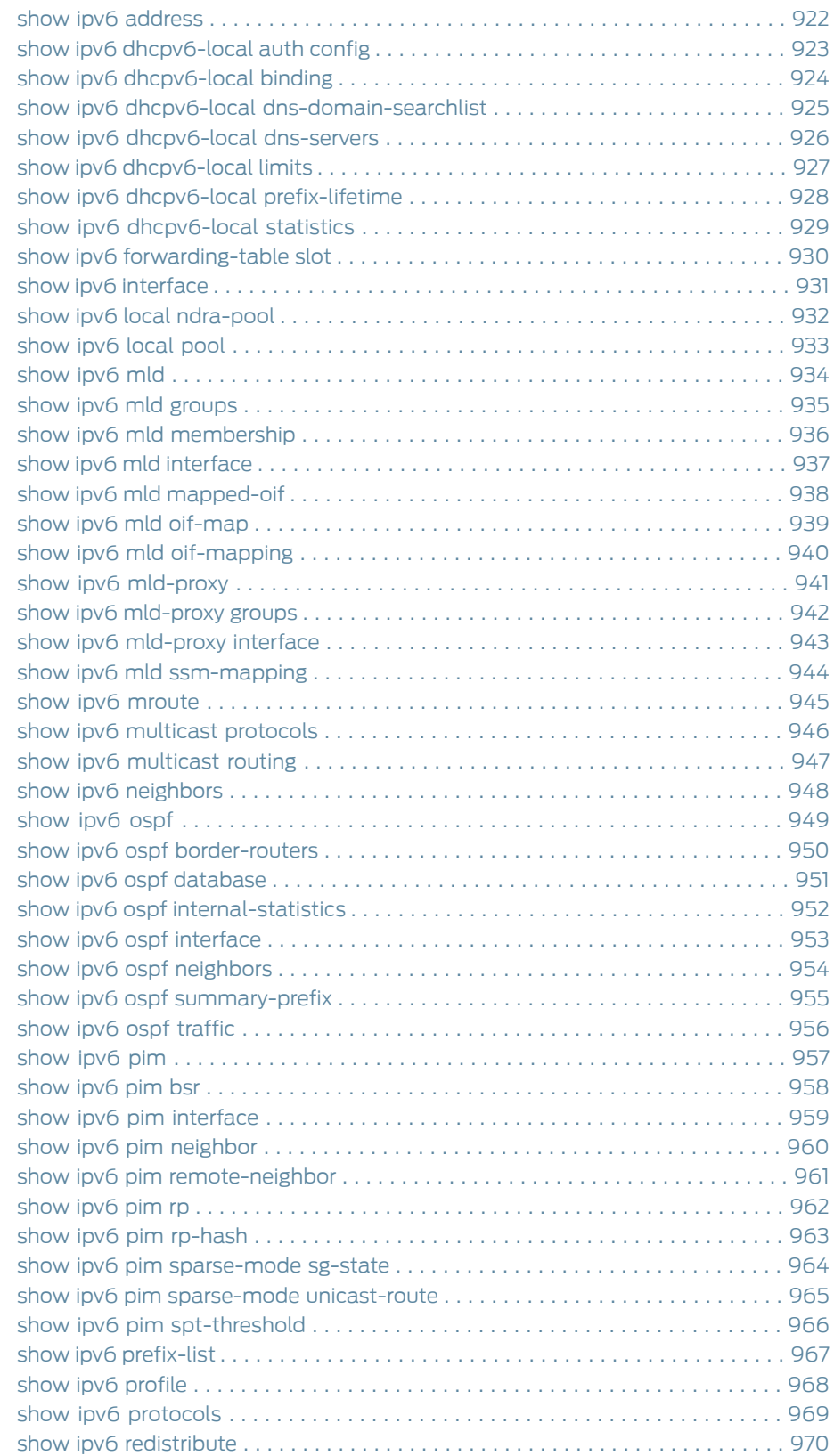

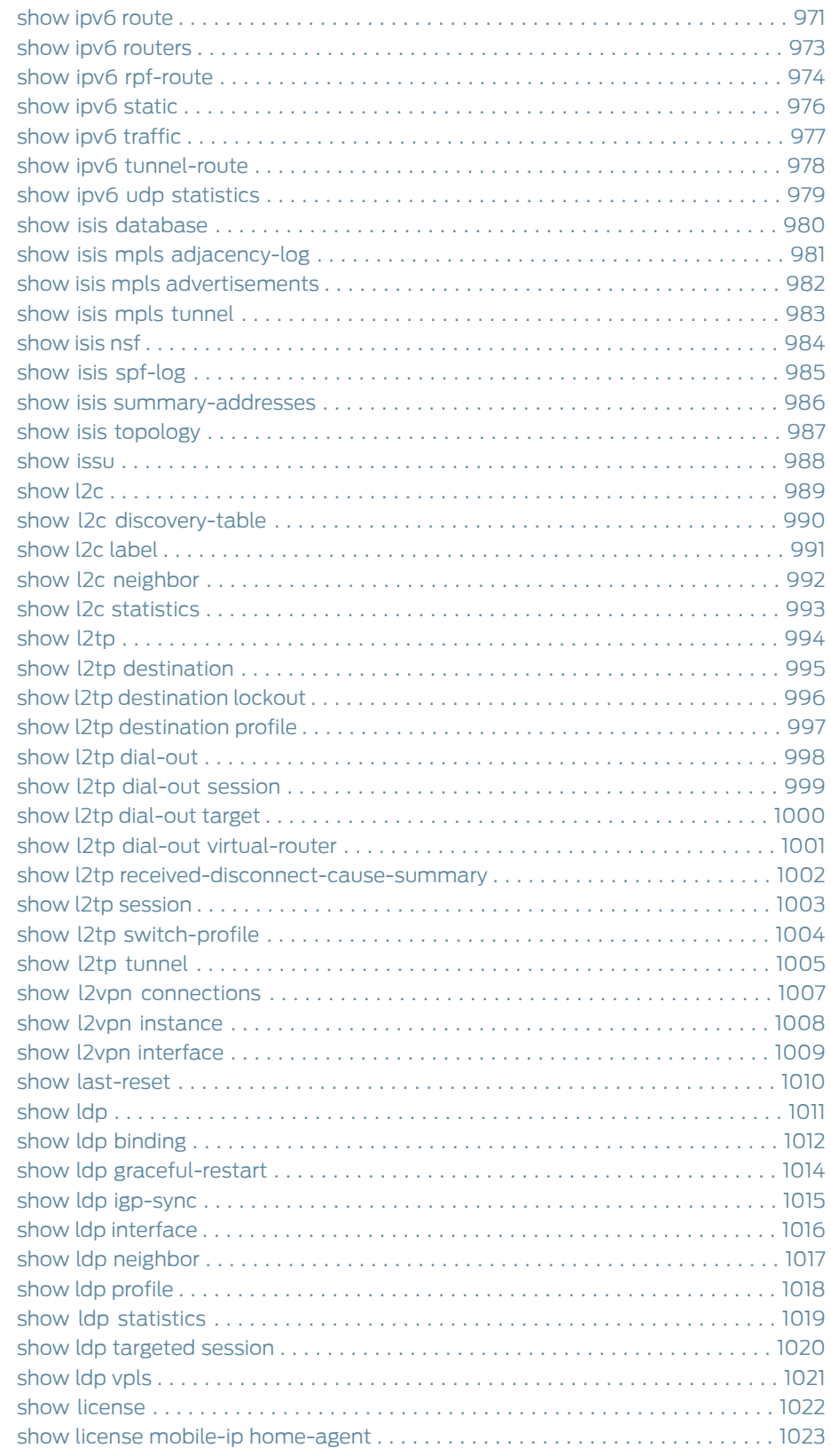

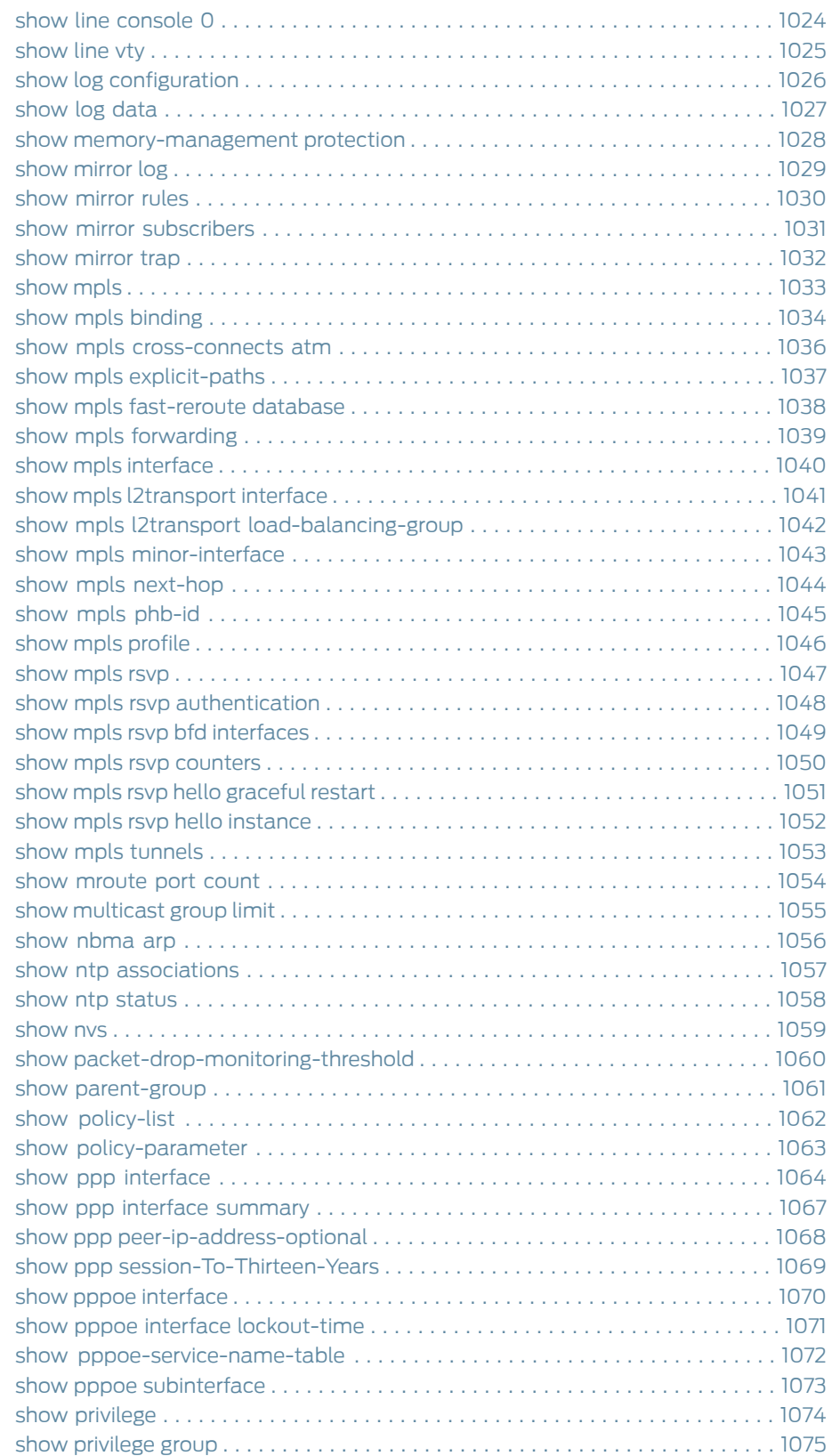

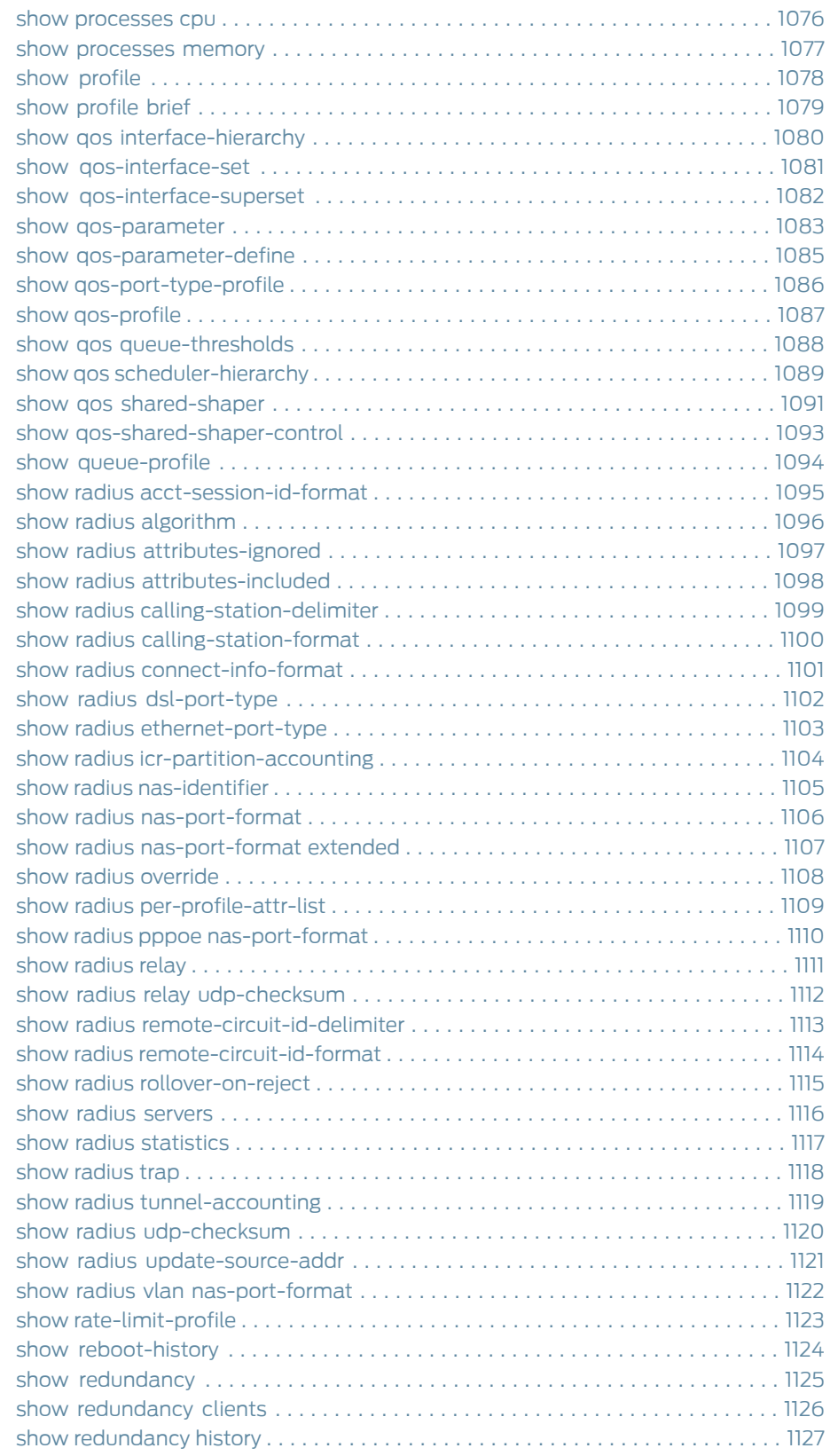

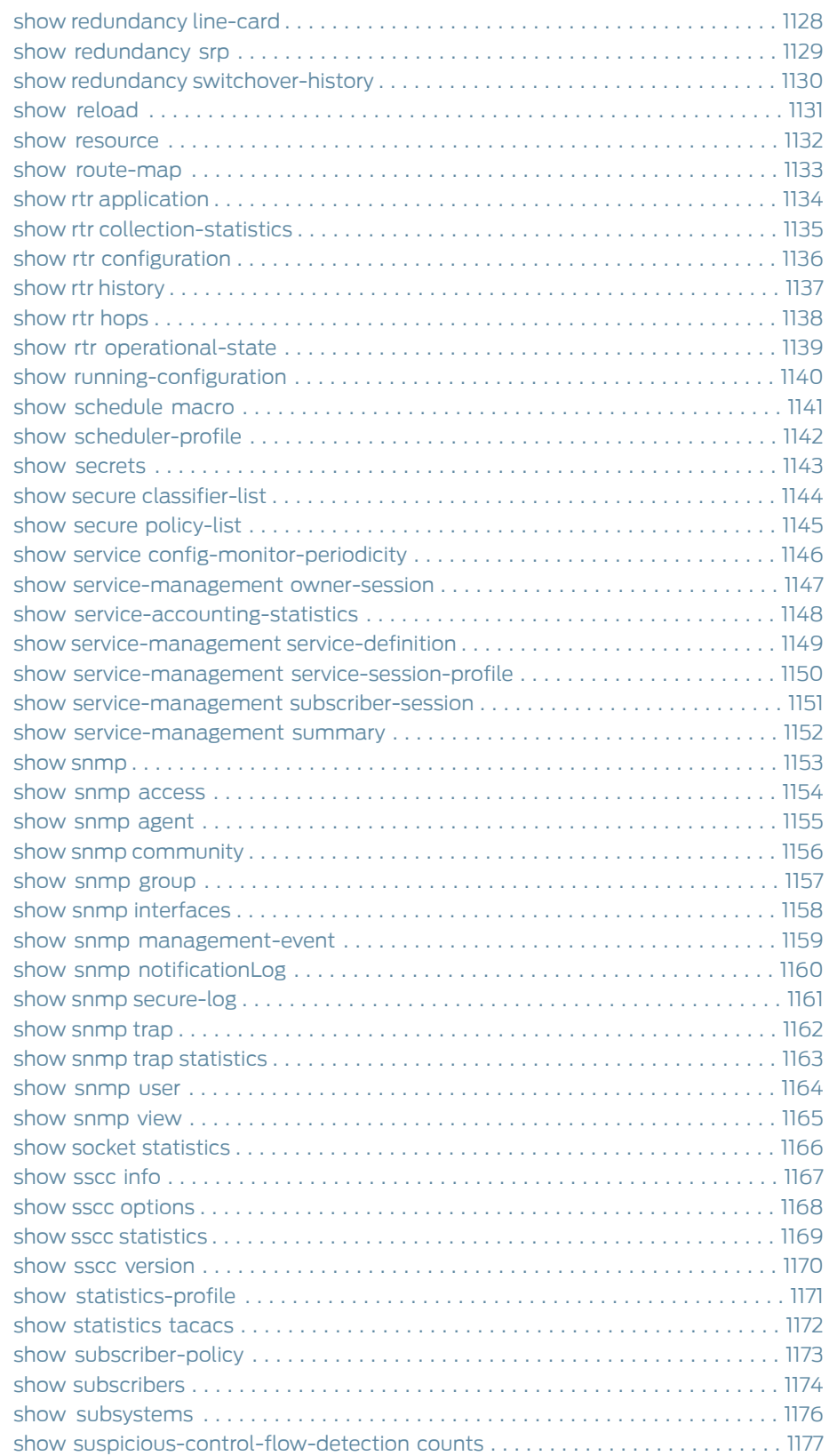

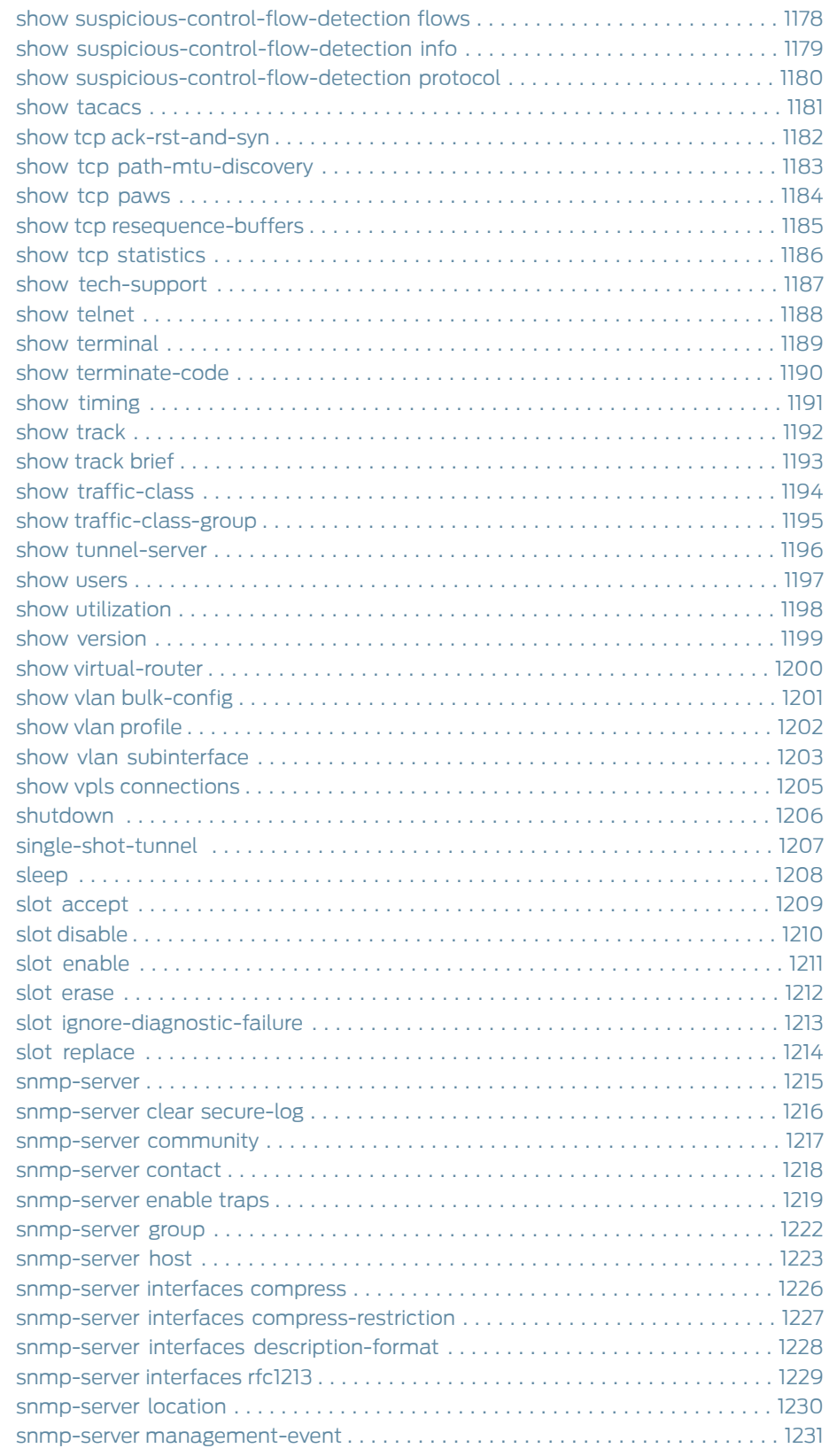

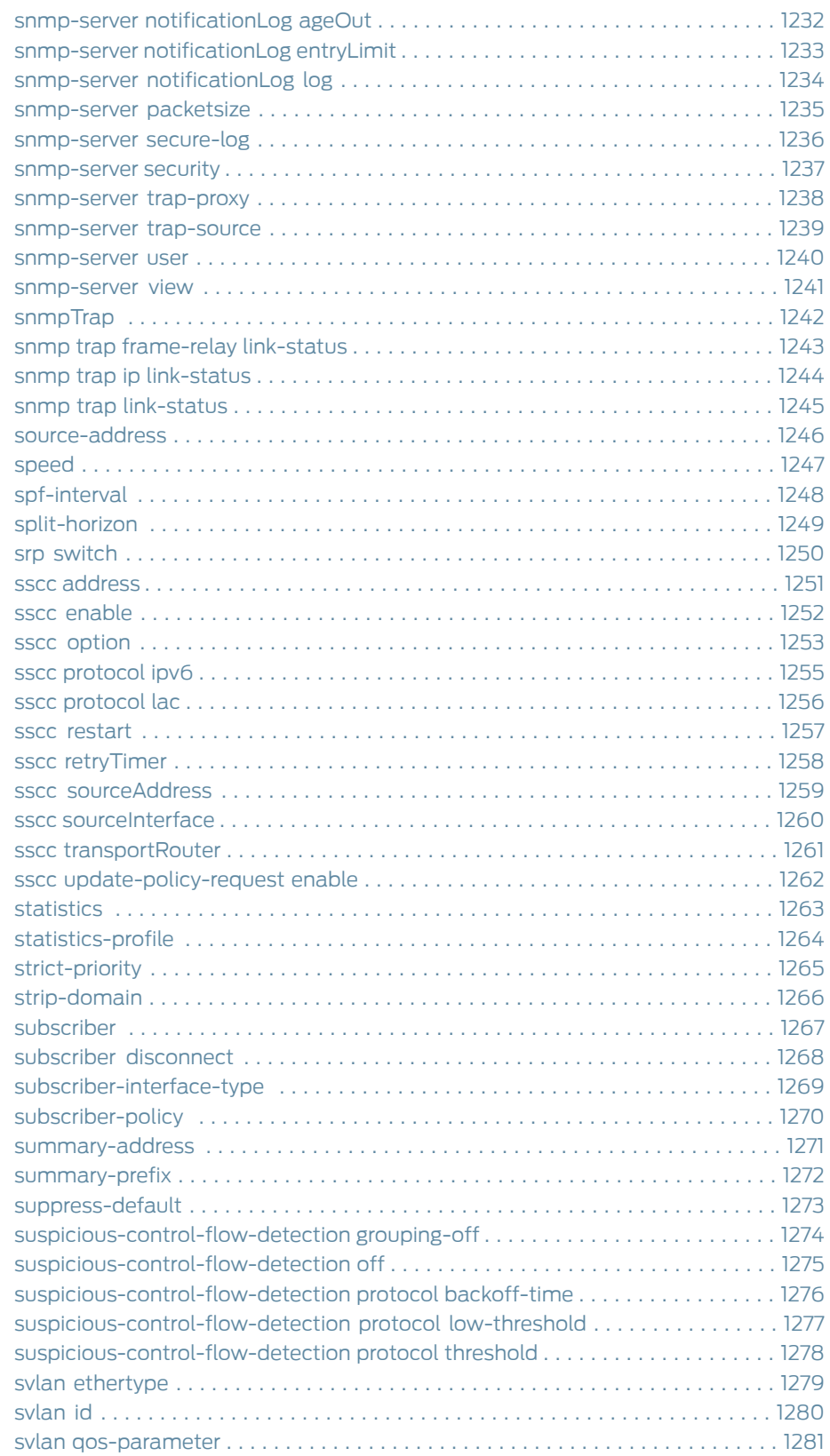

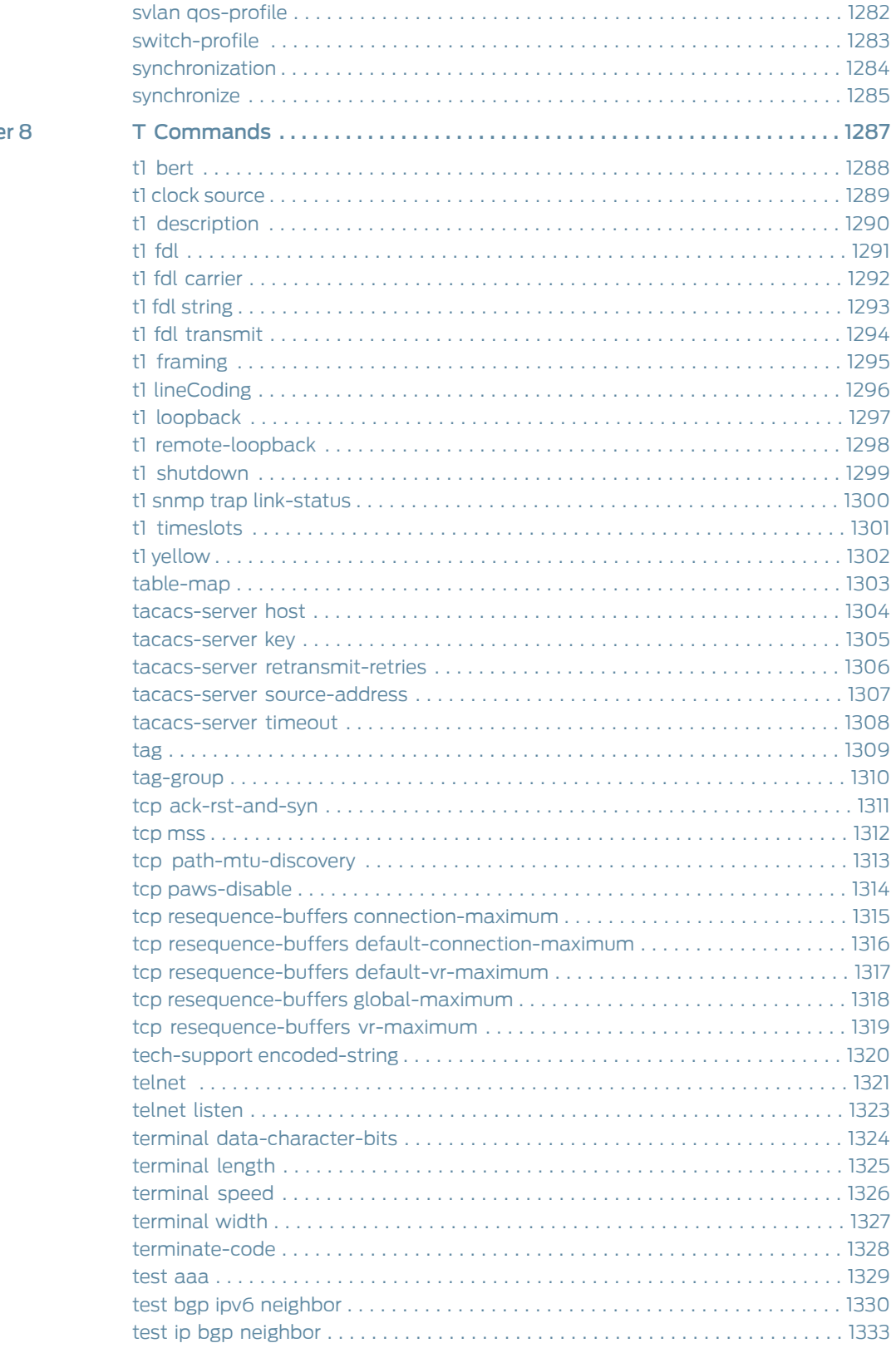

#### Chapte

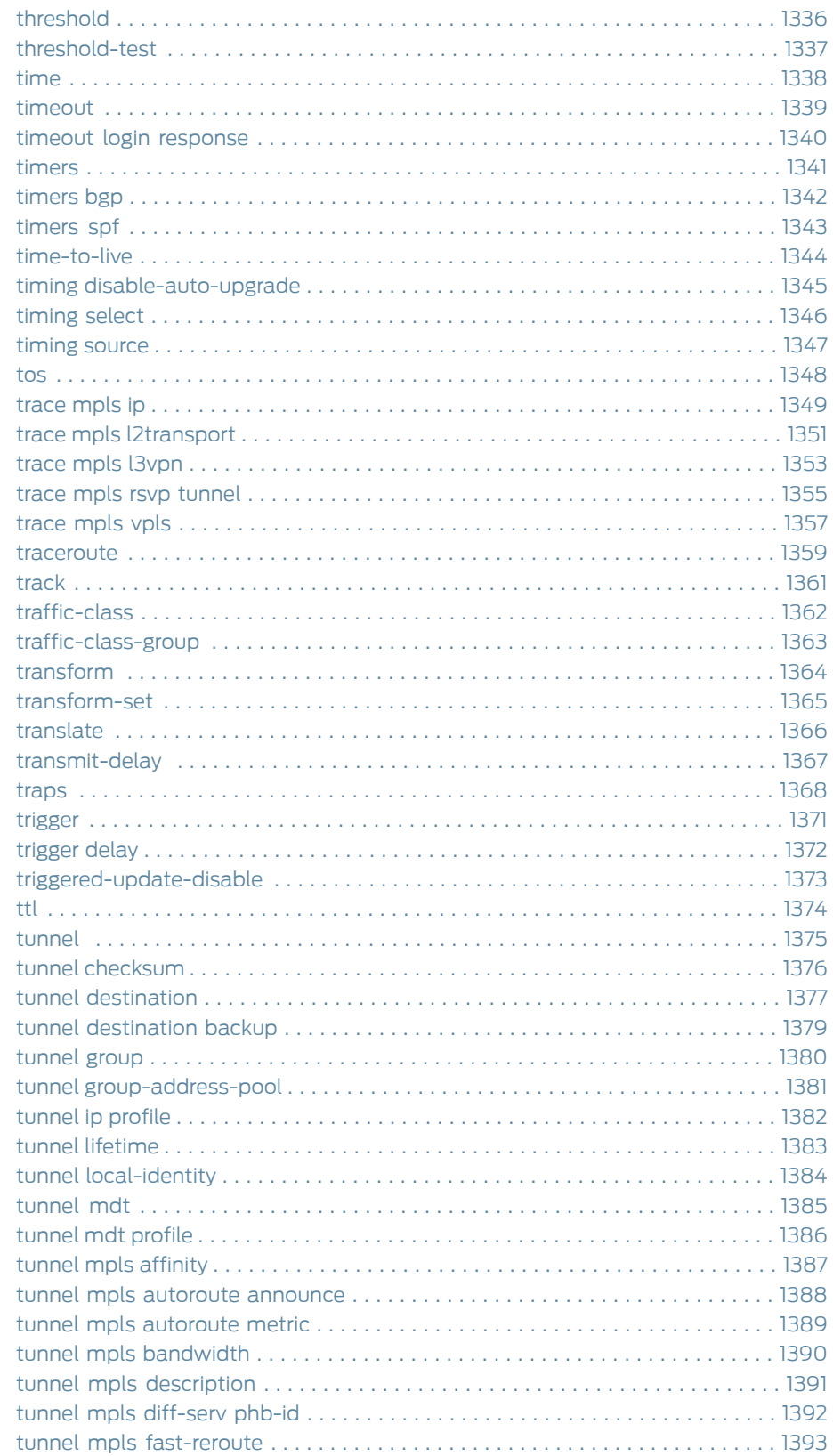

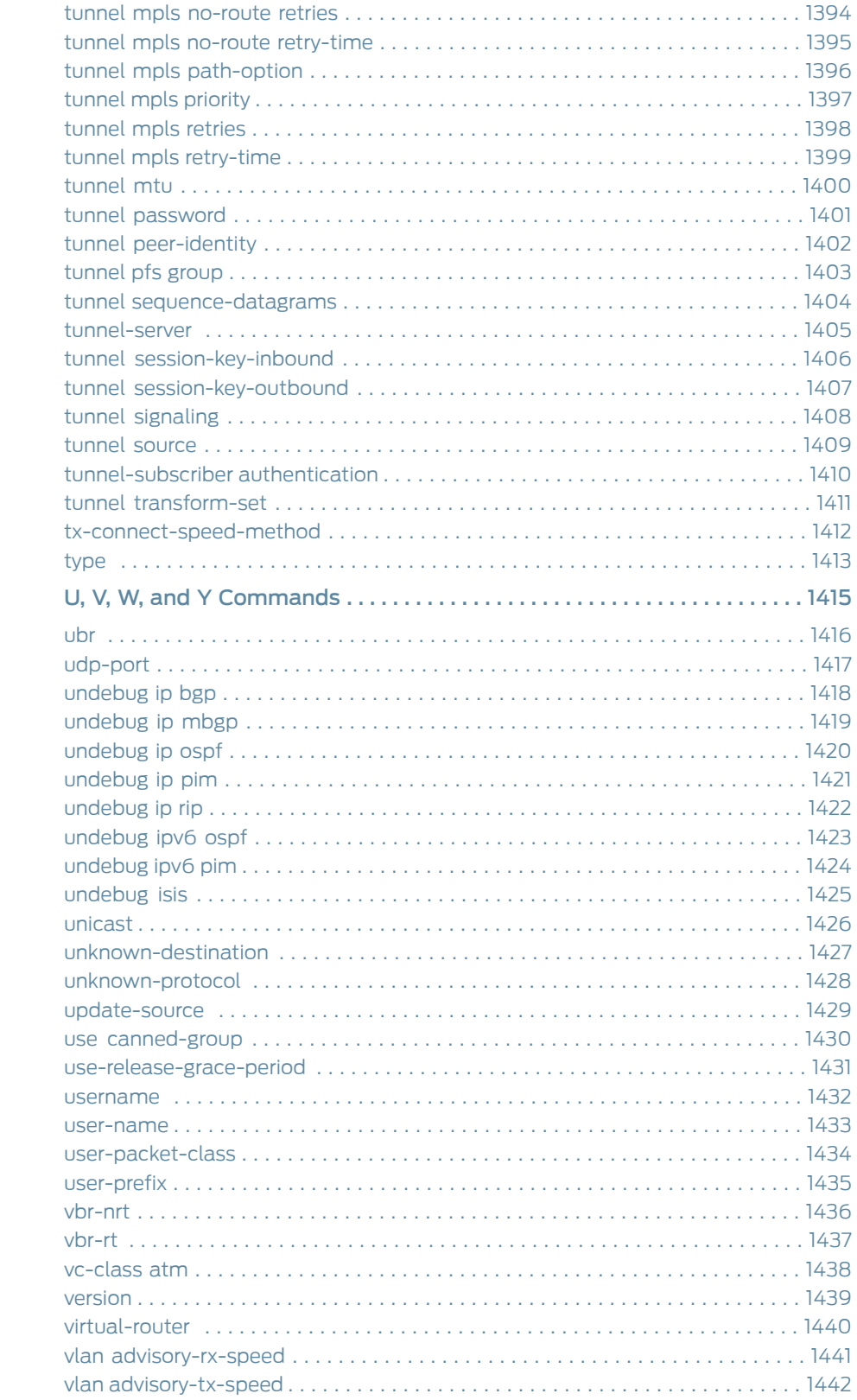

#### Chapter 9

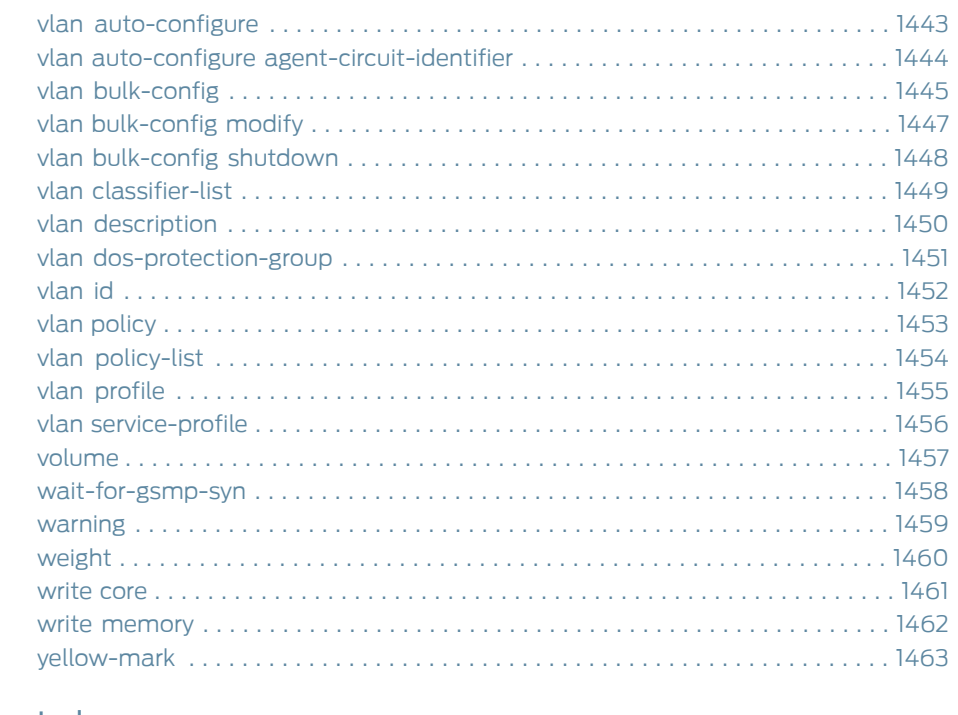

#### Part 2

### **Index**

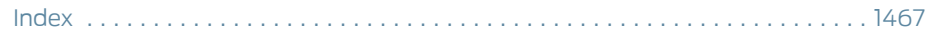

## List of Tables

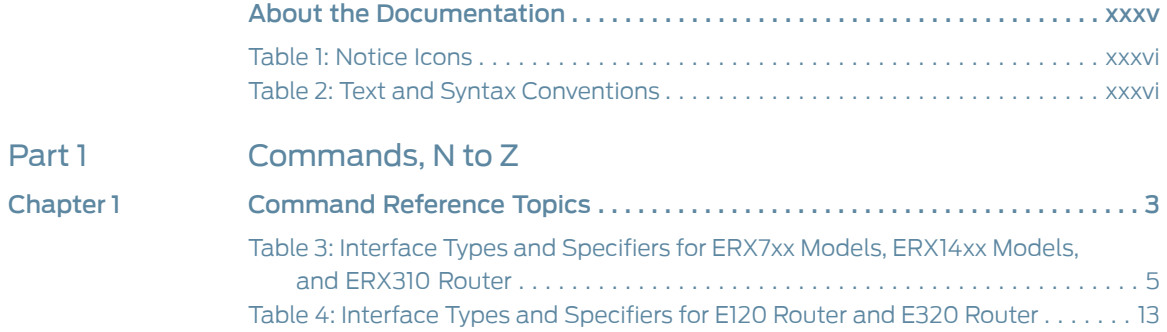

## <span id="page-34-0"></span>About the Documentation

- E Series and JunosE [Documentation](#page-34-1) and Release Notes on [page](#page-34-1) xxxv
- [Audience](#page-34-2) on [page](#page-34-2) xxxv
- E Series and JunosE Text and Syntax [Conventions](#page-34-3) on [page](#page-34-3) xxxv
- Obtaining [Documentation](#page-36-0) on page [xxxvii](#page-36-0)
- [Documentation](#page-36-1) Feedback on page [xxxvii](#page-36-1)
- [Requesting](#page-36-2) Technical Support on page [xxxvii](#page-36-2)

#### <span id="page-34-1"></span>E Series and JunosE Documentation and Release Notes

For a list of related JunosE documentation, see <http://www.juniper.net/techpubs/software/index.html>.

If the information in the latest release notes differs from the information in the documentation, follow the *JunosE Release Notes.*

To obtain the most current version of all Juniper Networks ® technical documentation, see the product documentation page on the Juniper Networks website at <http://www.juniper.net/techpubs/>.

#### <span id="page-34-3"></span><span id="page-34-2"></span>Audience

This guide is intended for experienced system and network specialists working with Juniper Networks E Series Broadband Services Routers in an Internet access environment.

#### E Series and JunosE Text and Syntax Conventions

[Table](#page-35-0) 1 on page xxxvi defines notice icons used in this documentation.

### <span id="page-35-0"></span>Table 1: Notice Icons

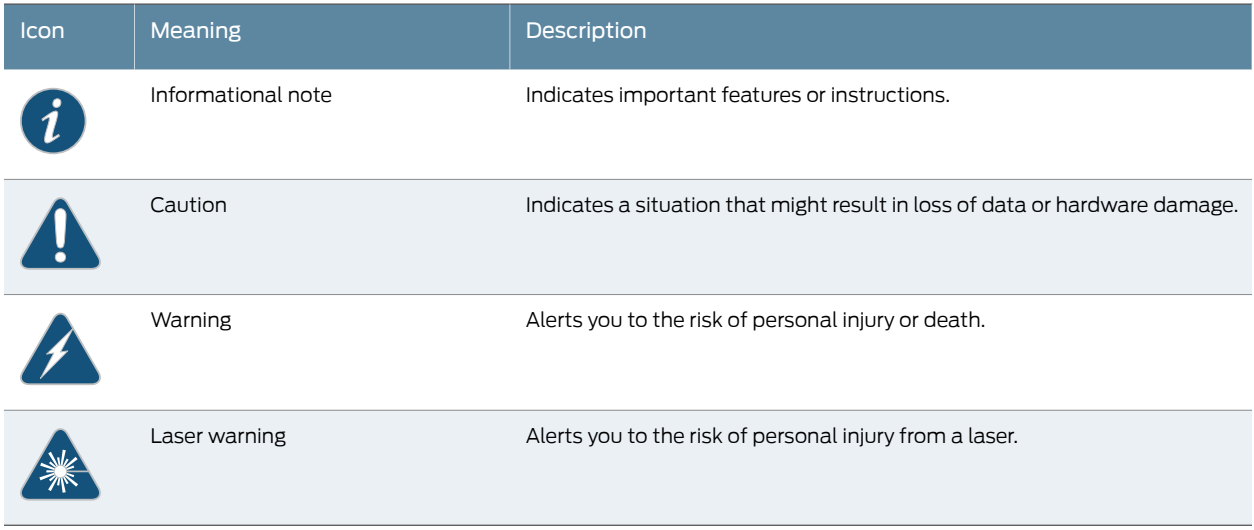

<span id="page-35-1"></span>[Table](#page-35-1) 2 on page xxxvi defines text and syntax conventions that we use throughout the E Series and JunosE documentation.

### Table 2: Text and Syntax Conventions

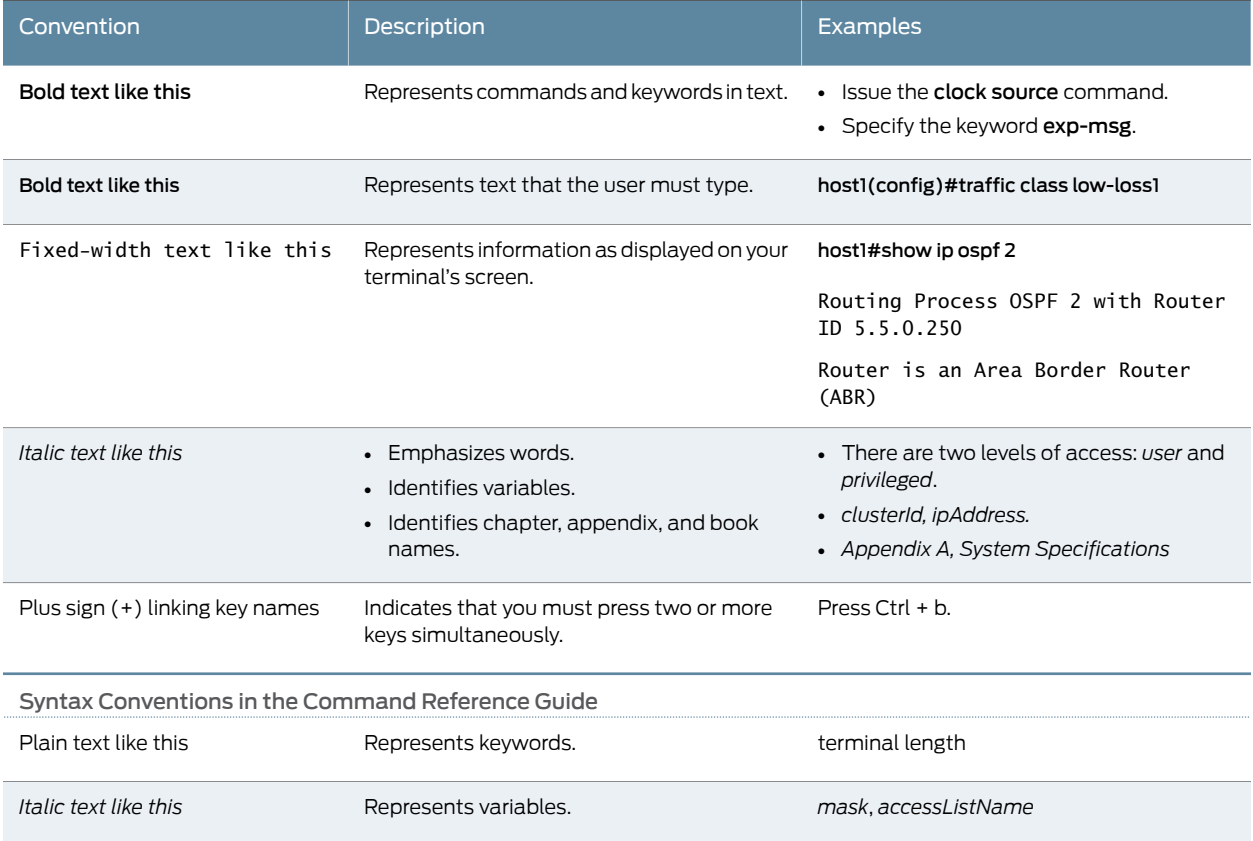
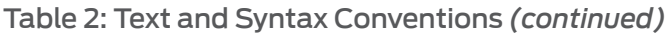

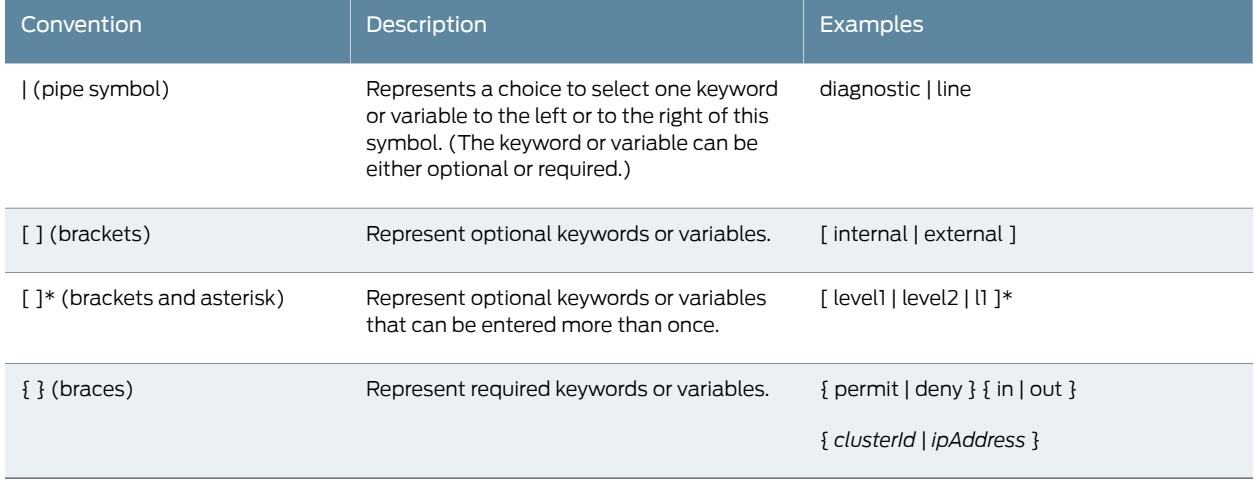

#### Obtaining Documentation

To obtain the most current version of all Juniper Networks technical documentation, see the Technical Documentation page on the Juniper Networks Web site at <http://www.juniper.net/>.

To download complete sets of technical documentation to create your own documentation CD-ROMs or DVD-ROMs, see the Portable Libraries page at

<http://www.juniper.net/techpubs/resources/index.html>

Copies of the Management Information Bases (MIBs) for a particular software release are available for download in the software image bundle from the Juniper Networks Web site at<http://www.juniper.net/>.

#### Documentation Feedback

We encourage you to provide feedback, comments, and suggestions so that we can improve the documentation to better meet your needs. Send your comments to [techpubs-comments@juniper.net](mailto:techpubs-comments@juniper.net), or fill out the documentation feedback form at <https://www.juniper.net/cgi-bin/docbugreport/>. If you are using e-mail, be sure to include the following information with your comments:

- Document or topic name
- URL or page number
- Software release version

#### Requesting Technical Support

Technical product support is available through the Juniper Networks Technical Assistance Center (JTAC). If you are a customer with an active J-Care or JNASC support contract,

or are covered under warranty, and need post-sales technical support, you can access our tools and resources online or open a case with JTAC.

- JTAC policies—For a complete understanding of our JTAC procedures and policies, review the *JTAC User Guide* located at <http://www.juniper.net/us/en/local/pdf/resource-guides/7100059-en.pdf>.
- Product warranties—For product warranty information, visit <http://www.juniper.net/support/warranty/>.
- JTAC hours of operation—The JTAC centers have resources available 24 hours a day, 7 days a week, 365 days a year.

#### Self-Help Online Tools and Resources

For quick and easy problem resolution, Juniper Networks has designed an online self-service portal called the Customer Support Center (CSC) that provides you with the following features:

- Find CSC offerings: <http://www.juniper.net/customers/support/>
- Search for known bugs: <http://www2.juniper.net/kb/>
- Find product documentation: <http://www.juniper.net/techpubs/>
- Find solutions and answer questions using our Knowledge Base: <http://kb.juniper.net/>
- Download the latest versions of software and review release notes: <http://www.juniper.net/customers/csc/software/>
- Search technical bulletins for relevant hardware and software notifications: <https://www.juniper.net/alerts/>
- Join and participate in the Juniper Networks Community Forum: <http://www.juniper.net/company/communities/>
- Open a case online in the CSC Case Management tool: <http://www.juniper.net/cm/>

To verify service entitlement by product serial number, use our Serial Number Entitlement (SNE) Tool: <https://tools.juniper.net/SerialNumberEntitlementSearch/>

#### Opening a Case with JTAC

You can open a case with JTAC on the Web or by telephone.

- Use the Case Management tool in the CSC at <http://www.juniper.net/cm/>.
- Call 1-888-314-JTAC (1-888-314-5822 toll-free in the USA, Canada, and Mexico).

For international or direct-dial options in countries without toll-free numbers, see <http://www.juniper.net/support/requesting-support.html>.

PART 1

# Commands, N to Z

- [Command](#page-40-0) Reference Topics on [page](#page-40-0) 3
- N [Commands](#page-56-0) on [page](#page-56-0) 19
- O [Commands](#page-144-0) on [page](#page-144-0) 107
- P [Commands](#page-162-0) on [page](#page-162-0) 125
- Q [Commands](#page-332-0) on [page](#page-332-0) 295
- R [Commands](#page-350-0) on [page](#page-350-0) 313
- S [Commands](#page-482-0) on [page](#page-482-0) 445
- T [Commands](#page-1324-0) on [page](#page-1324-0) 1287
- U, V, W, and Y [Commands](#page-1452-0) on [page](#page-1452-0) 1415

#### <span id="page-40-0"></span>CHAPTER 1

# Command Reference Topics

- Using the no Version Versus the default Version of [Commands](#page-40-1) on [page](#page-40-1) 3
- Deprecated [Commands](#page-41-0) on [page](#page-41-0) 4
- Filtering show [Commands](#page-41-1) on [page](#page-41-1) 4
- Interface Types and [Specifiers](#page-42-0) on [page](#page-42-0) 5

#### <span id="page-40-1"></span>Using the no Version Versus the default Version of Commands

Most router configuration commands have a no version, which you can use to negate a command (or a portion of it specified by an optional keyword) or restore its default setting. When you use a command *without* the keyword no, you can reenable a disabled feature or override a default setting. You have the option of using the default keyword whenever the no keyword is also a choice; simply enter the keyword default instead of no.

In most cases, when you execute the **default** version of a command, it produces the exact results as the no version. There are some commands for which the **default** version yields a different result than the no version.

Commands for which the **default** behavior differs from the no behavior are clearly identified in this guide. Unless otherwise specified, therefore, the **default** command is identical to the no command and is neither documented nor discussed.

The syntax for each no command is described in this guide. Some commands do not have a no version; this is indicated in the individual command descriptions except for the show commands, none of which has a no version.

The CLI can act on no versions of commands when you have entered sufficient information to distinguish the command syntactically, and ignores all subsequent input on that line.

To be compatible with some non–E Series implementations, the noversions of commands accept the same options as the affirmative version of the commands. The CLI ignores the optional input if it has no effect on the command behavior. If using the option changes the behavior of the no version, the individual command entry in this guide describes the difference in behavior.

#### <span id="page-41-0"></span>Deprecated Commands

A command that has been deprecated in a release or in a particular configuration mode returns a notice when you issue the command manually:

NOTICE: This command is obsolete. It may be completely removed from a subsequent software release.

A preferred alternate command is provided in the notice. If you have a script that uses the deprecated command, the deprecated command is automatically mapped to the preferred command when you run the script. If the deprecated command no longer has a function, then that command has no effect when you run a script containing the command.

We recommend that you use the preferred command when writing new scripts.

#### <span id="page-41-1"></span>Filtering show Commands

You have access to a variety of **show** commands that display router and protocol information. You can filter the output of a **show** command by specifying  $\int$  (the UNIX pipe symbol), one of the following keywords, and either a case-sensitive text string or a regular expression.

- begin—Displays output beginning with the first line that contains the text string or regular expression
- include—Displays output lines that contain the text string or regular expression and excludes lines that do not contain the text string or regular expression
- exclude—Displays output lines that do not contain the text string or regular expression and excludes lines that do contain the text string or regular expression

You can press Ctrl+c to interrupt the show command output.

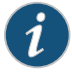

NOTE: The router does not recognize beginning spaces of the text string. For example, if you enter the include option with IP as the text string on which to filter, the router ignores the space and displays lines that include words such as RIP.

In the following example, the output display consists only of lines that contain the string *ip*. The router omits all other lines of the output from the display because none of them contain the string *ip*.

```
host1#show config include-defaults | include ip
! Configuration script generated on FRI NOV 12 1999 16:56:41 UTC
ip address 192.168.1.229 255.255.255.0
ip rip receive version 2 1
ip rip send version 1
ip rip authentication mode md5 17
ip rip authentication key
ip route 10.6.0.0 255.255.0.0 192.168.1.1
ip route 10.10.0.0 255.255.0.0 192.168.1.1
```
ip route 10.10.0.166 255.255.255.255 192.168.1.1 ip debounce-time 0 router rip

Related Documentation For a list of regular expressions, see *Using Regular Expressions* in the *JunosE IP Services* • *Configuration Guide*

#### <span id="page-42-0"></span>Interface Types and Specifiers

Many commands take the variables *interfaceType*and*interfaceSpecifier.* Some commands support all types of interfaces, whereas other commands support only certain types of interfaces. Similarly, some commands support all interface specifier formats for a particular interface type, whereas other commands support only certain interface specifier formats.

[Table](#page-42-1) 3 on page 5 lists the interface specifiers for each type of interface on ERX7xx models, ERX14xx models, and the Juniper Networks ERX310 Broadband Services Router.

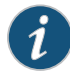

NOTE: On ERX7xx models, ERX14xx models, and the ERX310 router, you can use the atm *slot*/*port*/*vpi*/*vci* interface specifier format as an alternative to the atm *slot*/*port*.*subinterface* format with the specific show interface and show subinterface commands to monitor all ATM1483 subinterfaces (except NBMA interfaces) as well as the upper-layer interfaces configured over an ATM 1483 subinterface. You cannot, however, use the atm *slot*/*port*/*vpi*/*vci* format to create or modify an ATM 1483 subinterface.

[Table](#page-50-0) 4 on page 13 lists the interface specifiers for each type of interface on the Juniper Networks E120 and E320 Broadband Services Routers.

<span id="page-42-1"></span>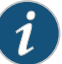

NOTE: On the E120 router and the E320 router you can use the atm *slot*/*adapter*/*port*/*vpi*/*vci* interface specifier format as an alternative to the atm *slot*/*adapter*/*port*.*subinterface* format with the specific show interface and show subinterface commands to monitor all ATM 1483 subinterfaces (except NBMA interfaces) as well as the upper-layer interfaces configured over an ATM 1483 subinterface. You cannot, however, use the atm *slot*/*adapter*/*port*/*vpi*/*vci* format to create or modify an ATM 1483 subinterface.

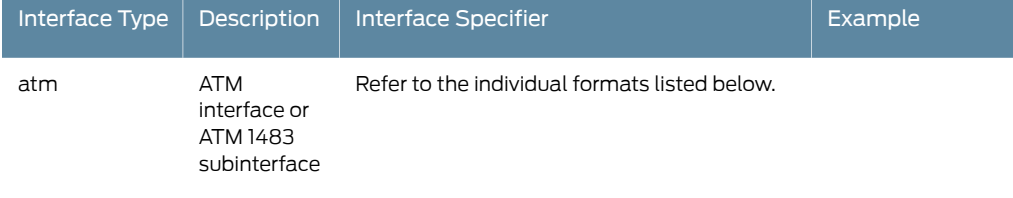

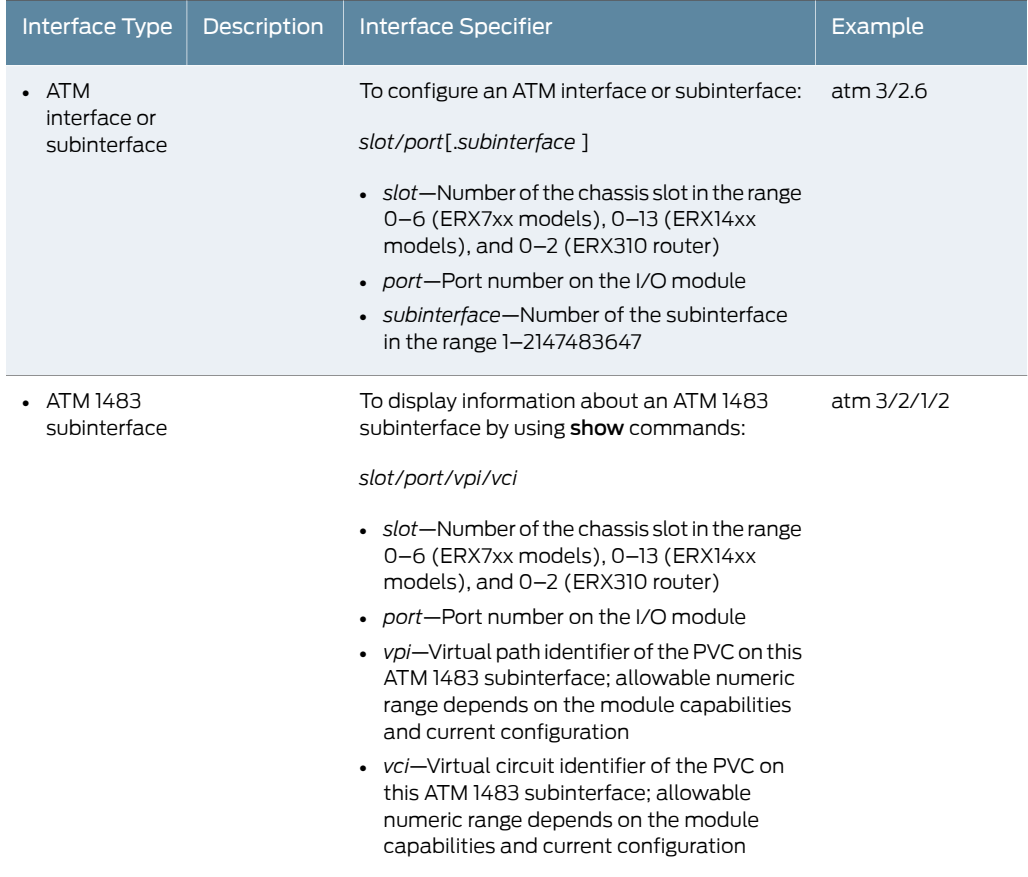

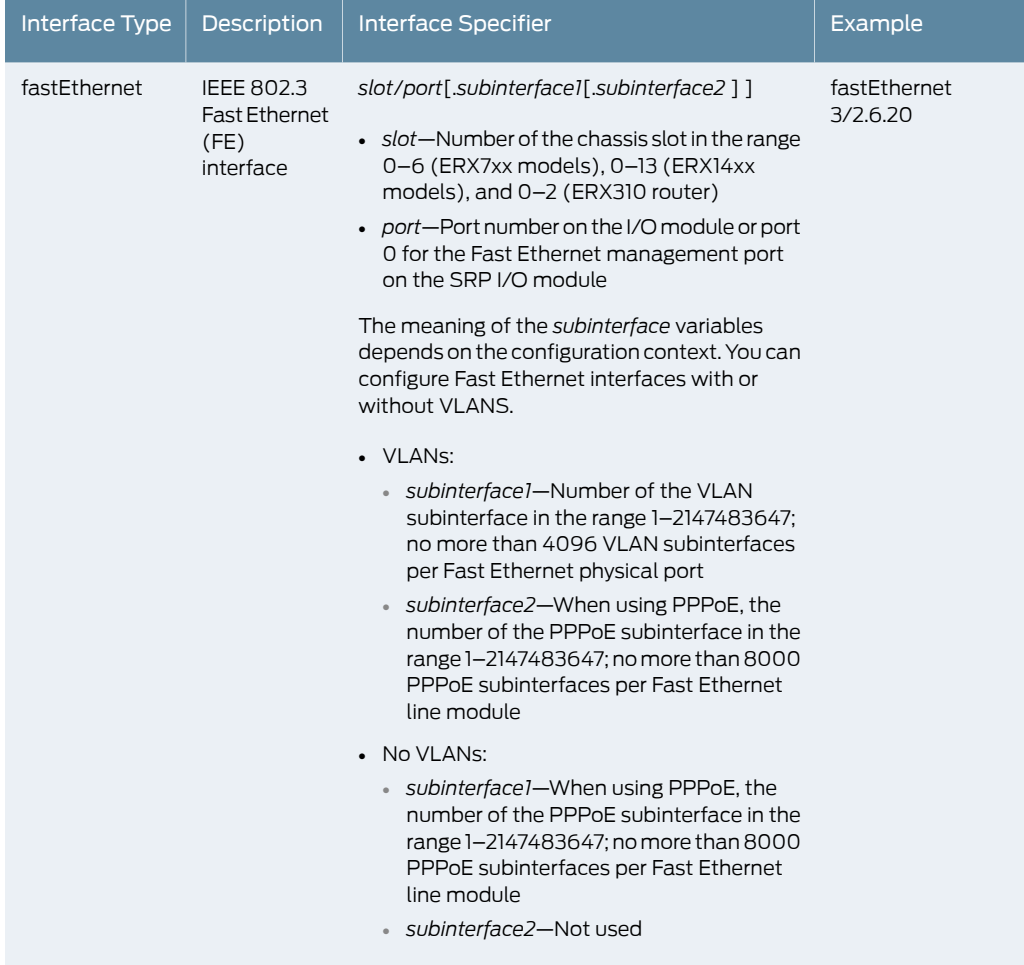

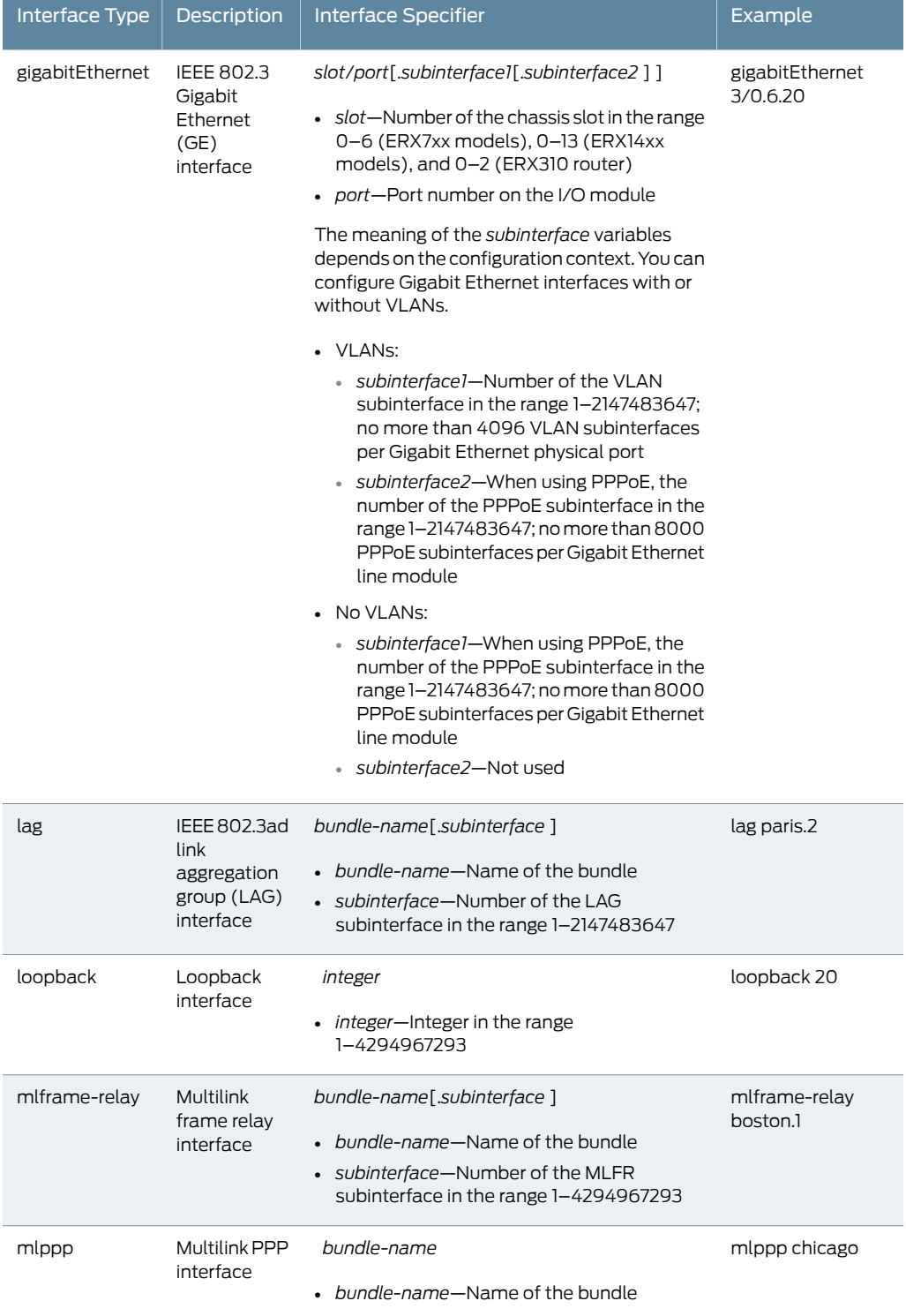

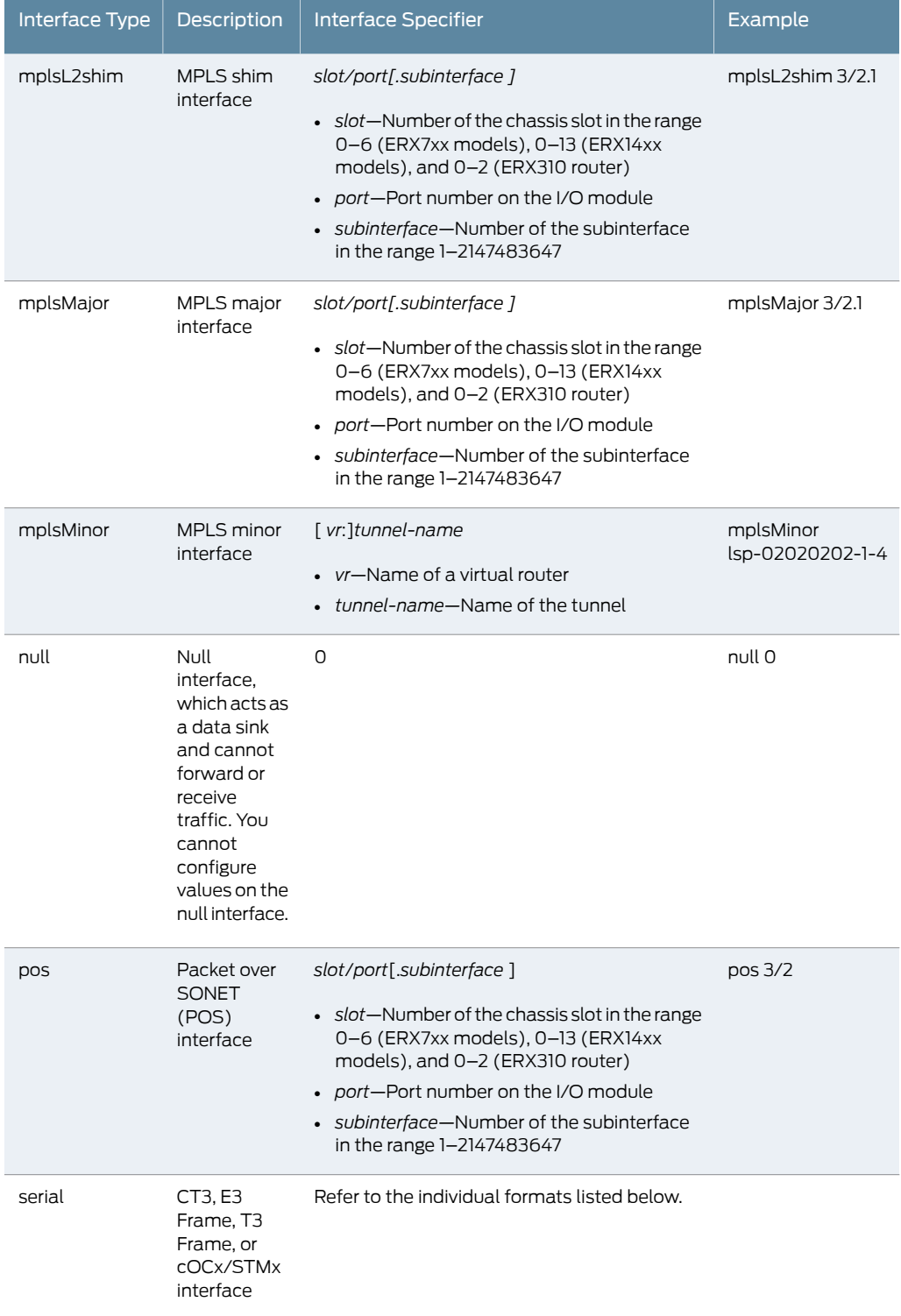

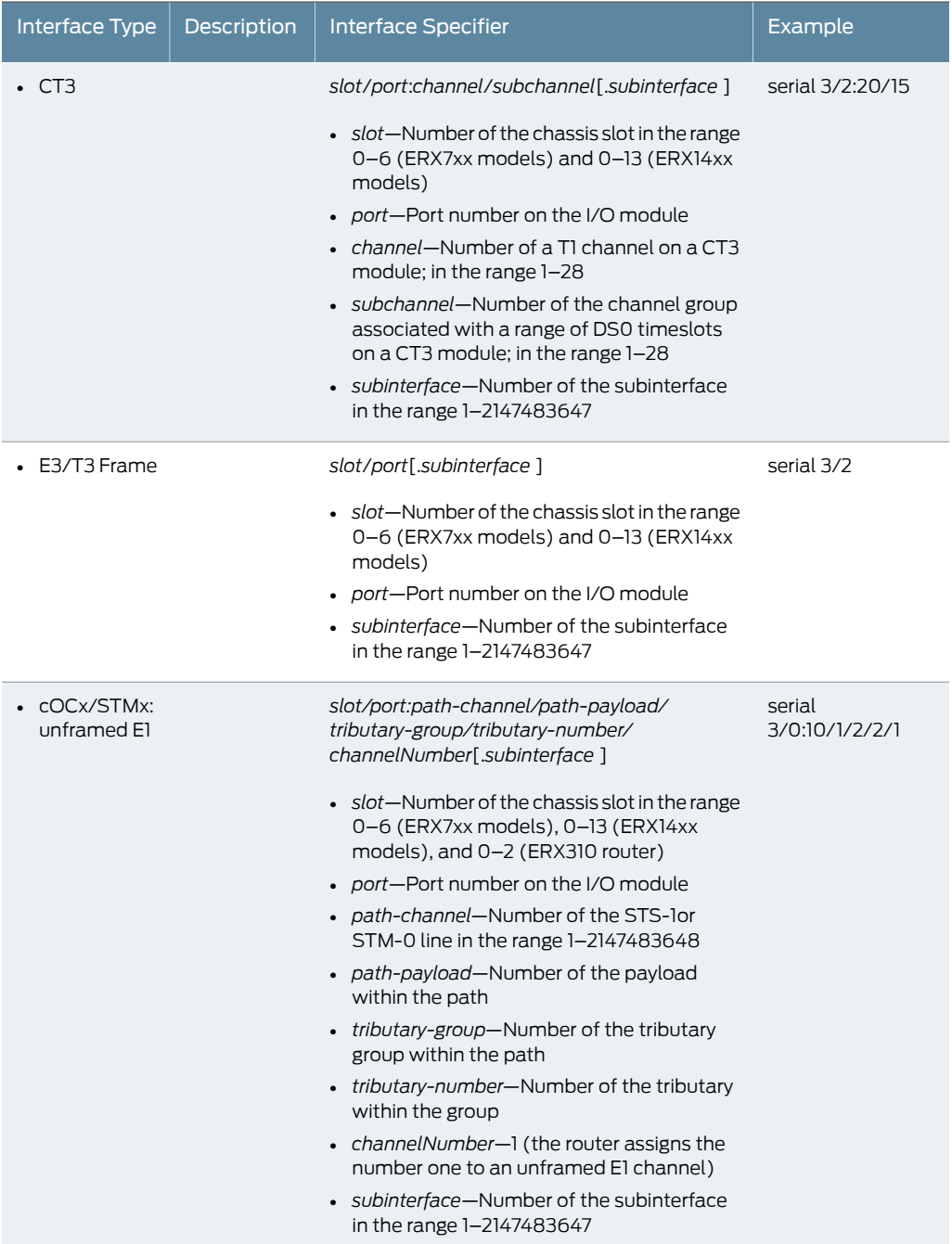

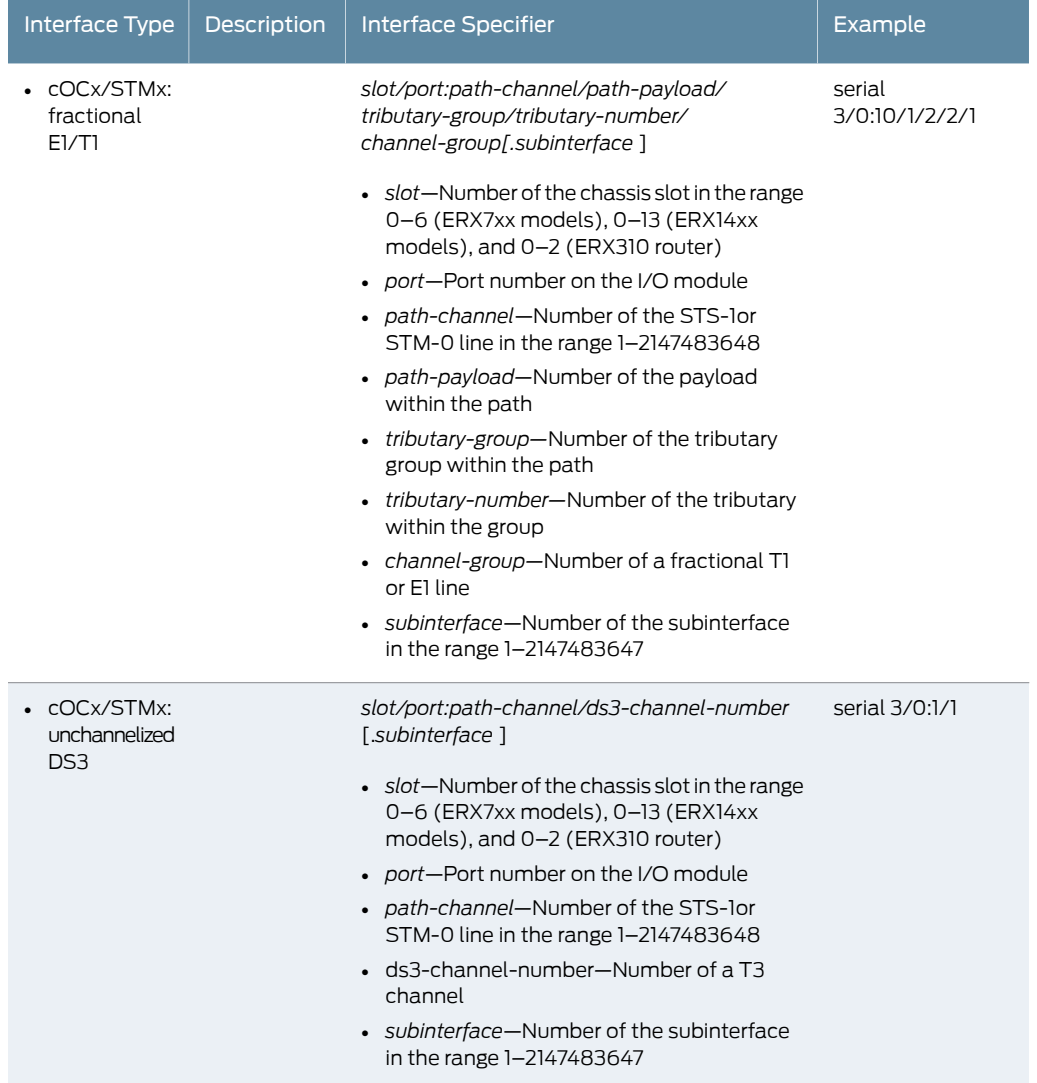

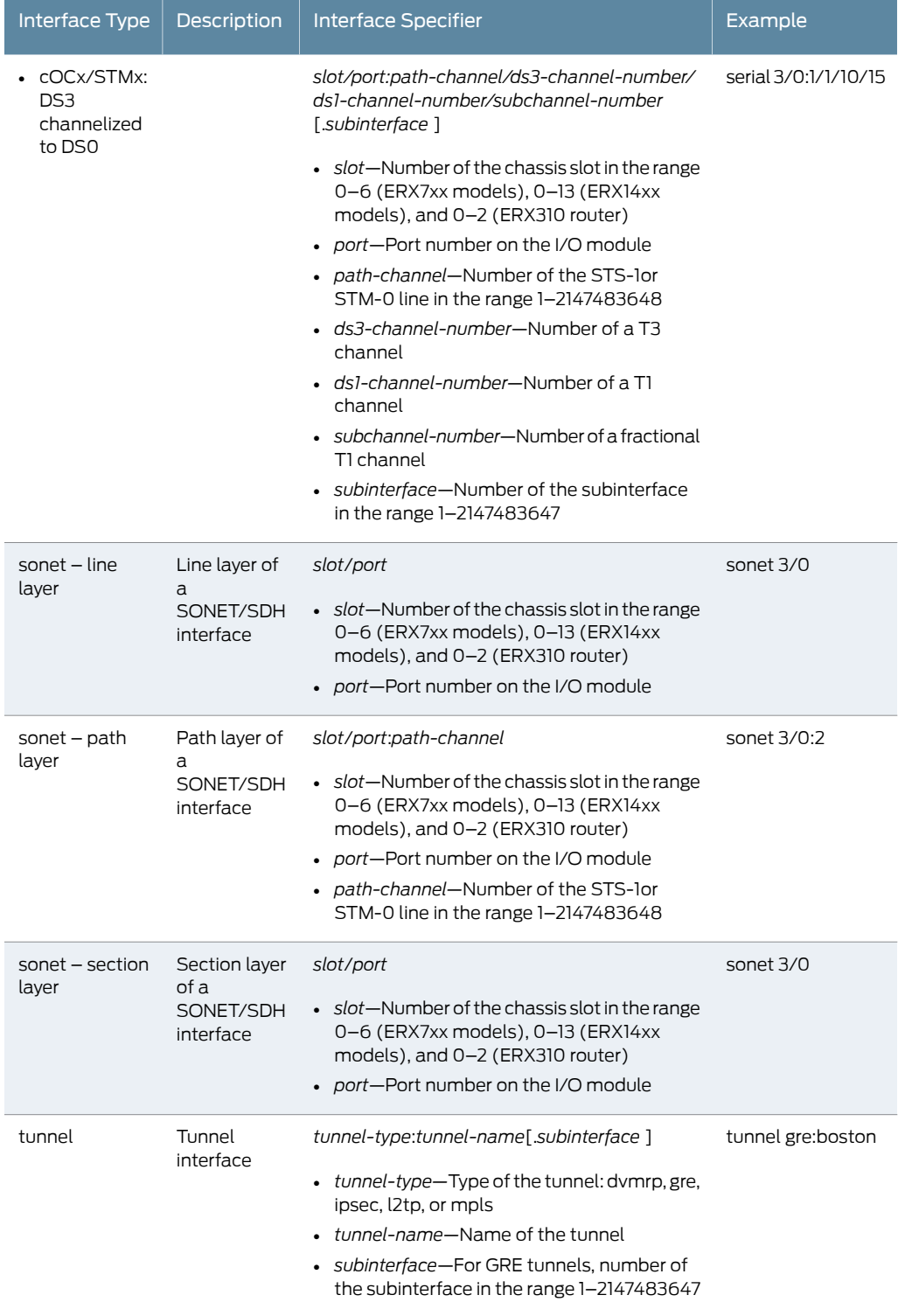

<span id="page-50-0"></span>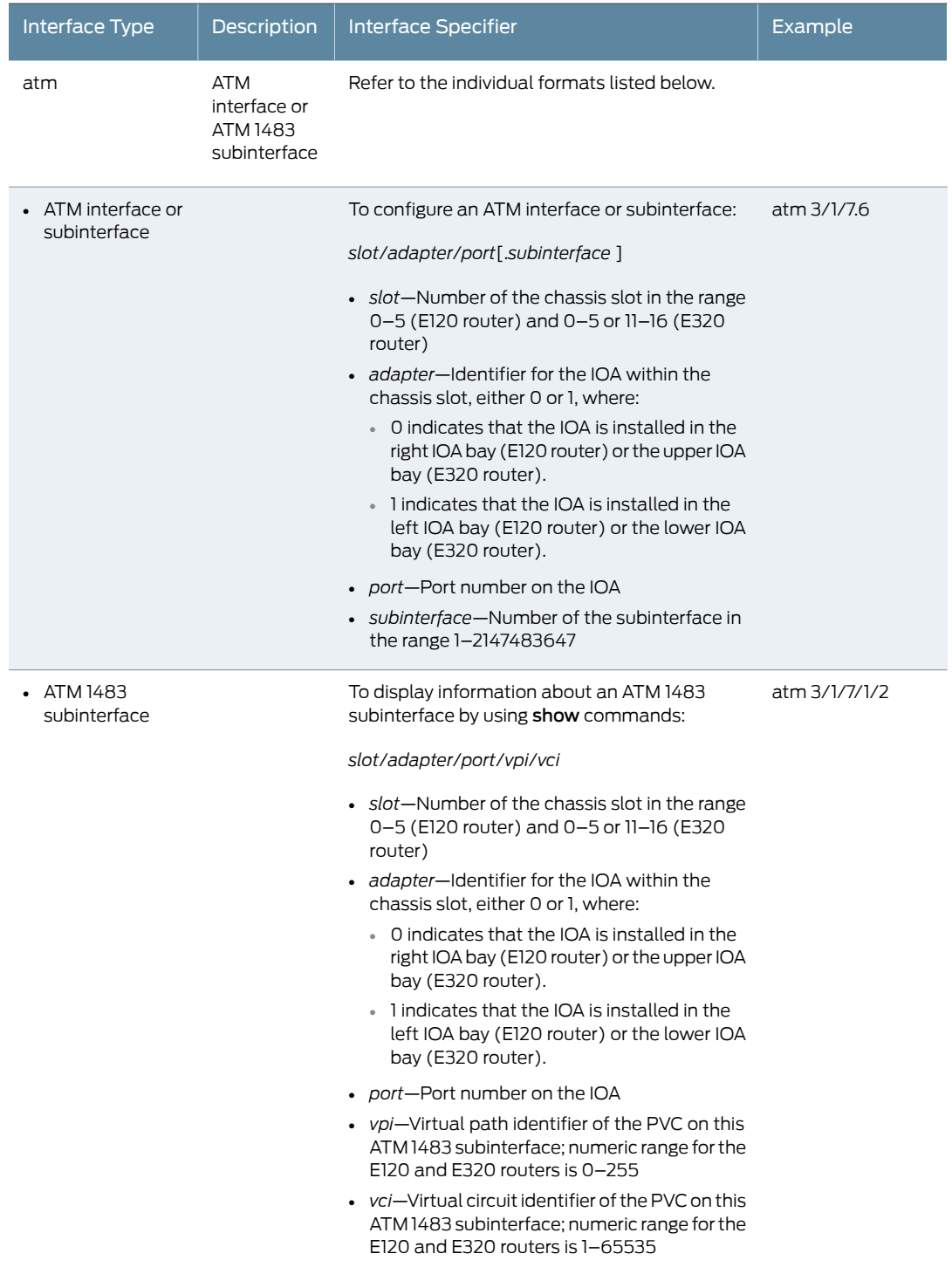

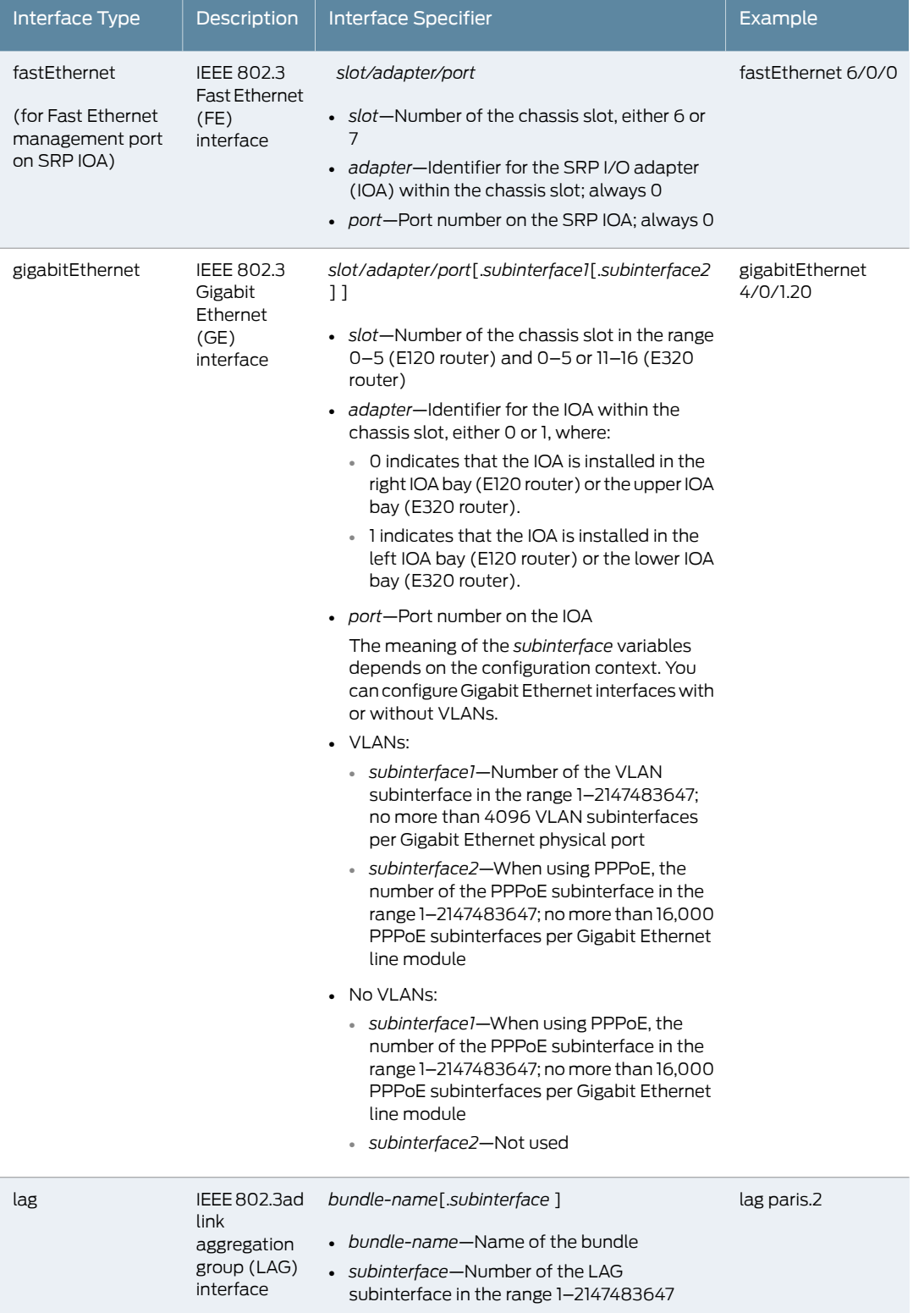

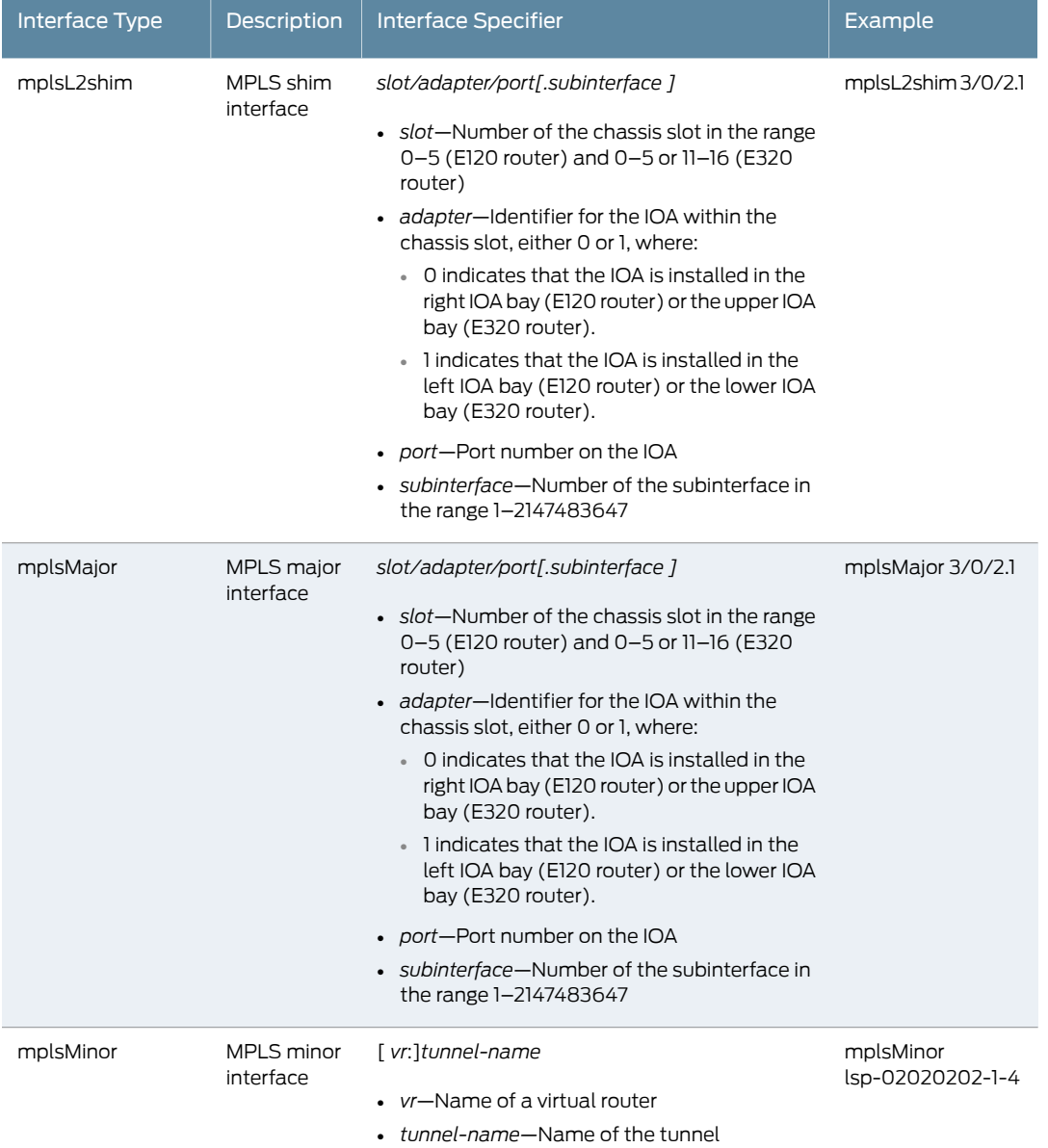

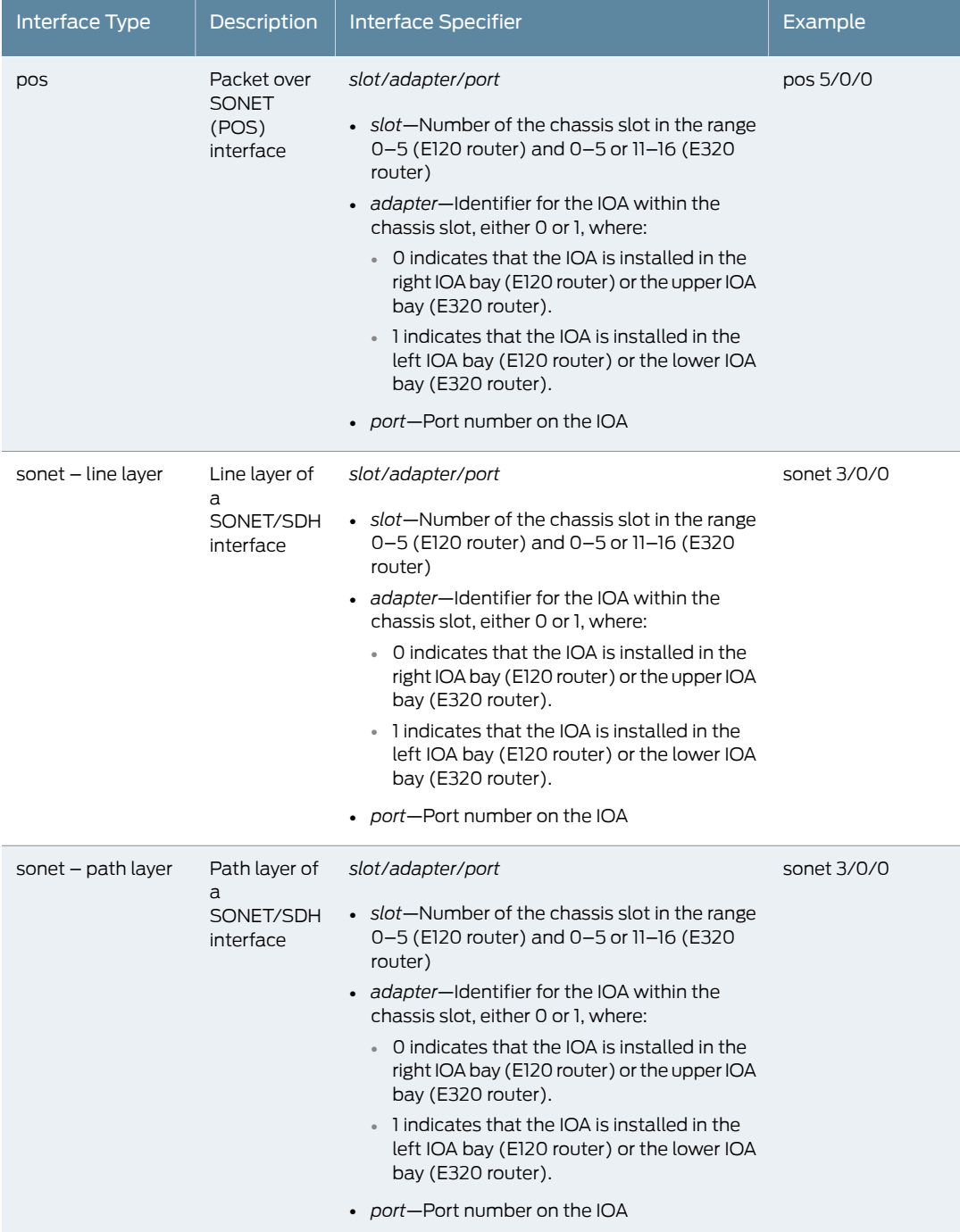

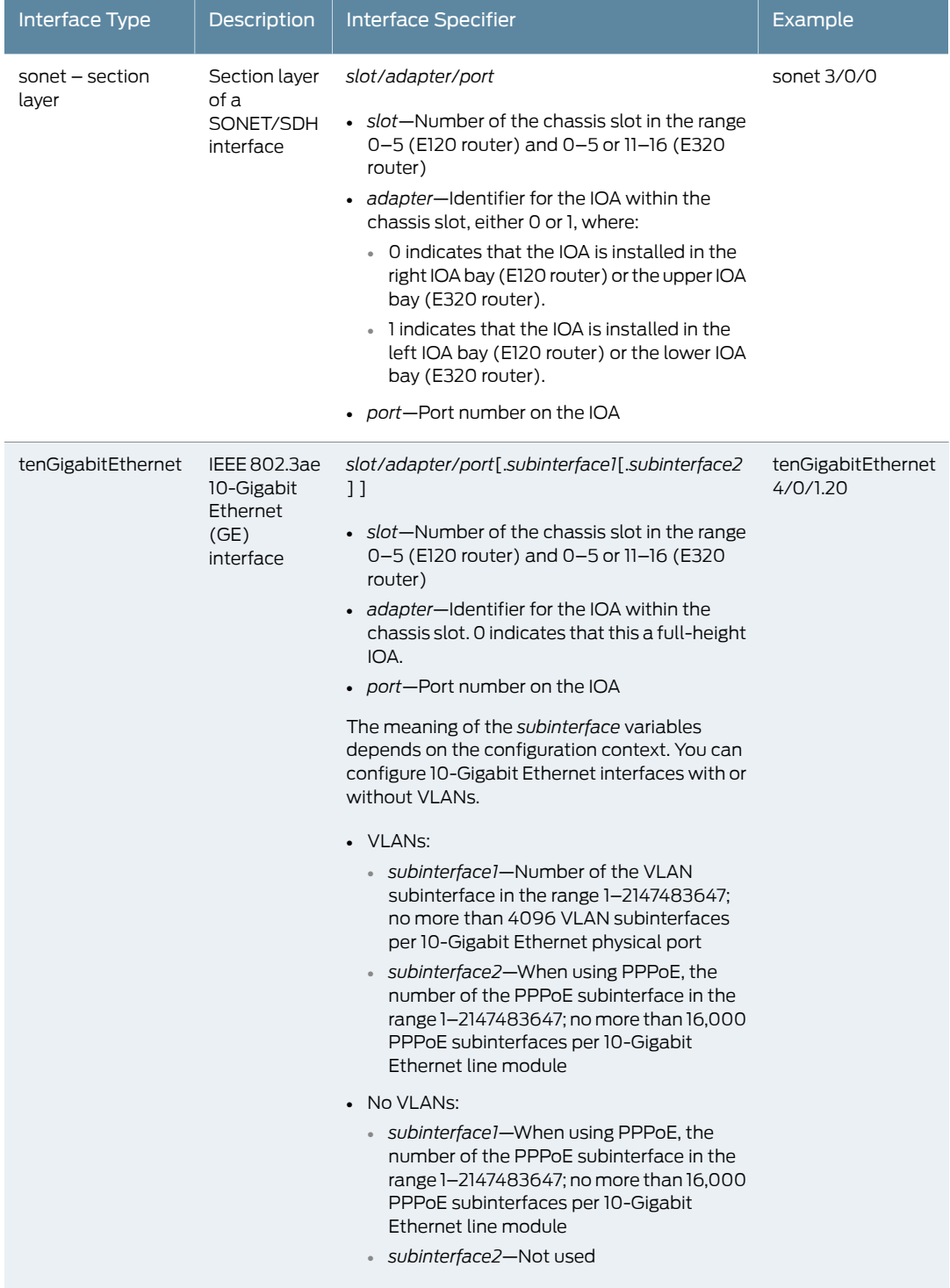

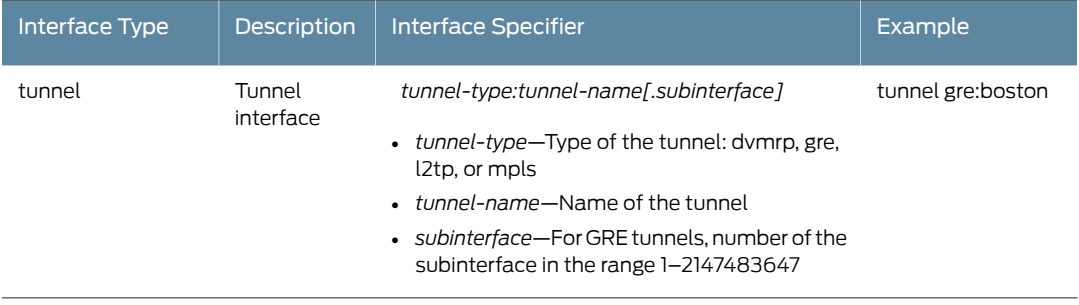

<span id="page-56-0"></span>CHAPTER 2

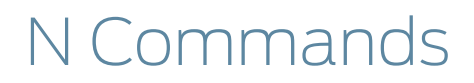

#### nas-port-type atm

Syntax nas-port-type atm { adsl-cap | adsl-dmt | idsl | sdsl | xdsl | cable | wireless-80211 | wireless-cdma | wireless-umts | wireless-1x-ev | wireless-other | iapp | *value* } no nas-port-type atm Release Information Command introduced before Release 7.1.0. Description Specifies the RADIUS NAS-Port-Type attribute (61) used for ATM interfaces. The no version removes the NAS-Port-Type setting. Options • adsl-cap—Asymmetric DSL, Carrierless Amplitude Phase Modulation • adsl-dmt—Asymmetric DSL, Discrete Multi-Tone • idsl—ISDN DSL • sdsl—Symmetric DSL • xdsl—DSL of unknown type • cable—Cable • wireless-80211—Wireless 802.11 • wireless-cdma—Wireless code division multiple access (CDMA) • wireless-umts—Wireless universal mobile telecommunications system (UMTS) • wireless-1x-ev—Wireless 1xEV • wireless-other—Wireless other • iapp—Inter Access Point Protocol (IAPP) • *value*—Number in the range 0–65535 Mode AAA Profile Configuration

### nas-port-type ethernet

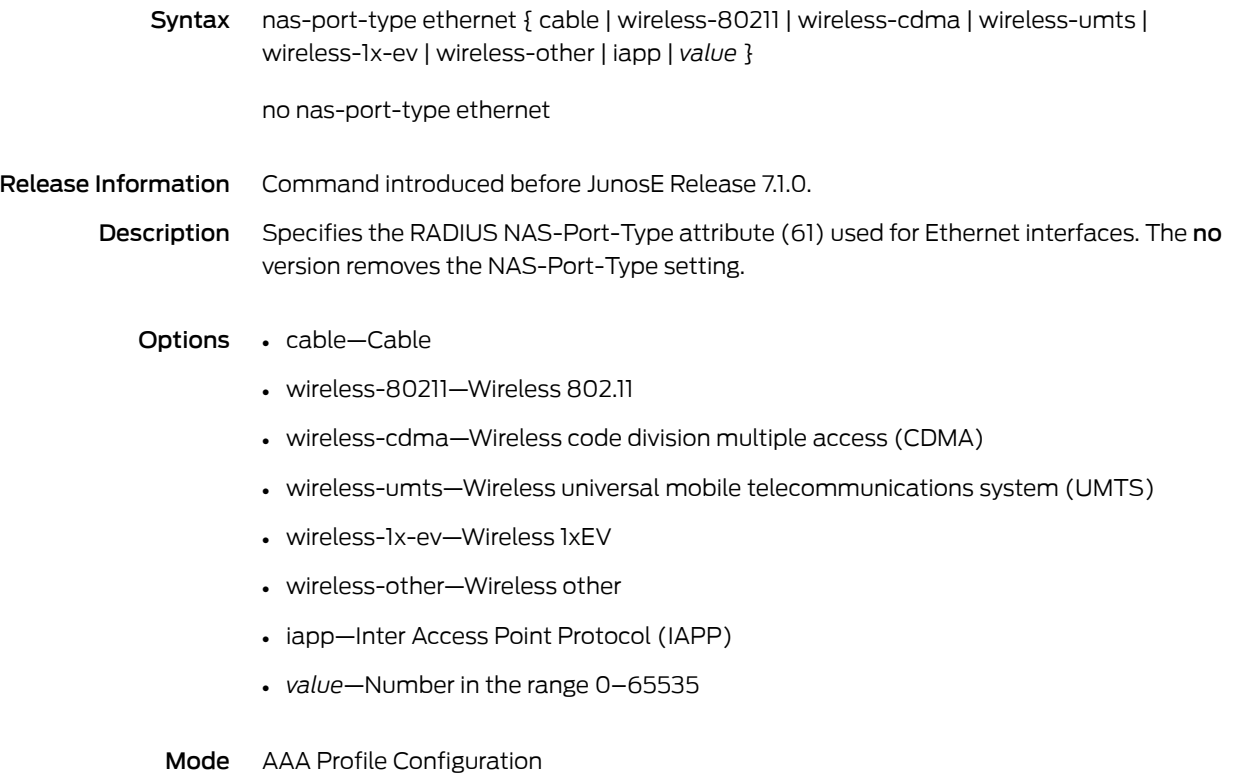

#### ndraprefix

Syntax ndraprefix *startIpv6Prefix* { *assignedPrefixLength* | *endIpv6Prefix* }

no ndraprefix *startIpv6Prefix* [ force ]

Release Information Command introduced in JunosE Release 13.0.0.

Description Specifies the prefix range from which IPv6 prefixes can be assigned to the Neighbor Discovery router advertisement client. The no version removes the IPv6 prefix range from the local address pool. You can also forcibly delete an IPv6 prefix range from which prefixes have been allocated.

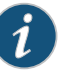

NOTE: If you attempt to configure a prefix range that overlaps with an existing prefix range in the same pool, an error message is displayed and the configuration fails. Also, an error message is displayed if you try to configure a prefix range that overlaps with a prefix range in another IPv6 local address pool on the same virtual router. Also, an automatic truncation occurs if a higher prefix range is specified.

- Options *startIpv6Prefix*—Starting IPv6 prefix of the range of prefixes to be delegated to requesting routers
	- *endlpv6Prefix*—Ending IPv6 prefix of the range of prefixes to be delegated to requesting routers
	- *assignedPrefixLength*—Length of the IPv6 prefix to be assigned from this range of prefixes to the requesting router
	- force—Forcibly deletes the IPv6 prefix range from the local address pool
	- Mode IPv6 NdRa Pool Configuration
- Related • Configuring IPv6 Neighbor Discovery Local Address Pools

Documentation

# neighbor

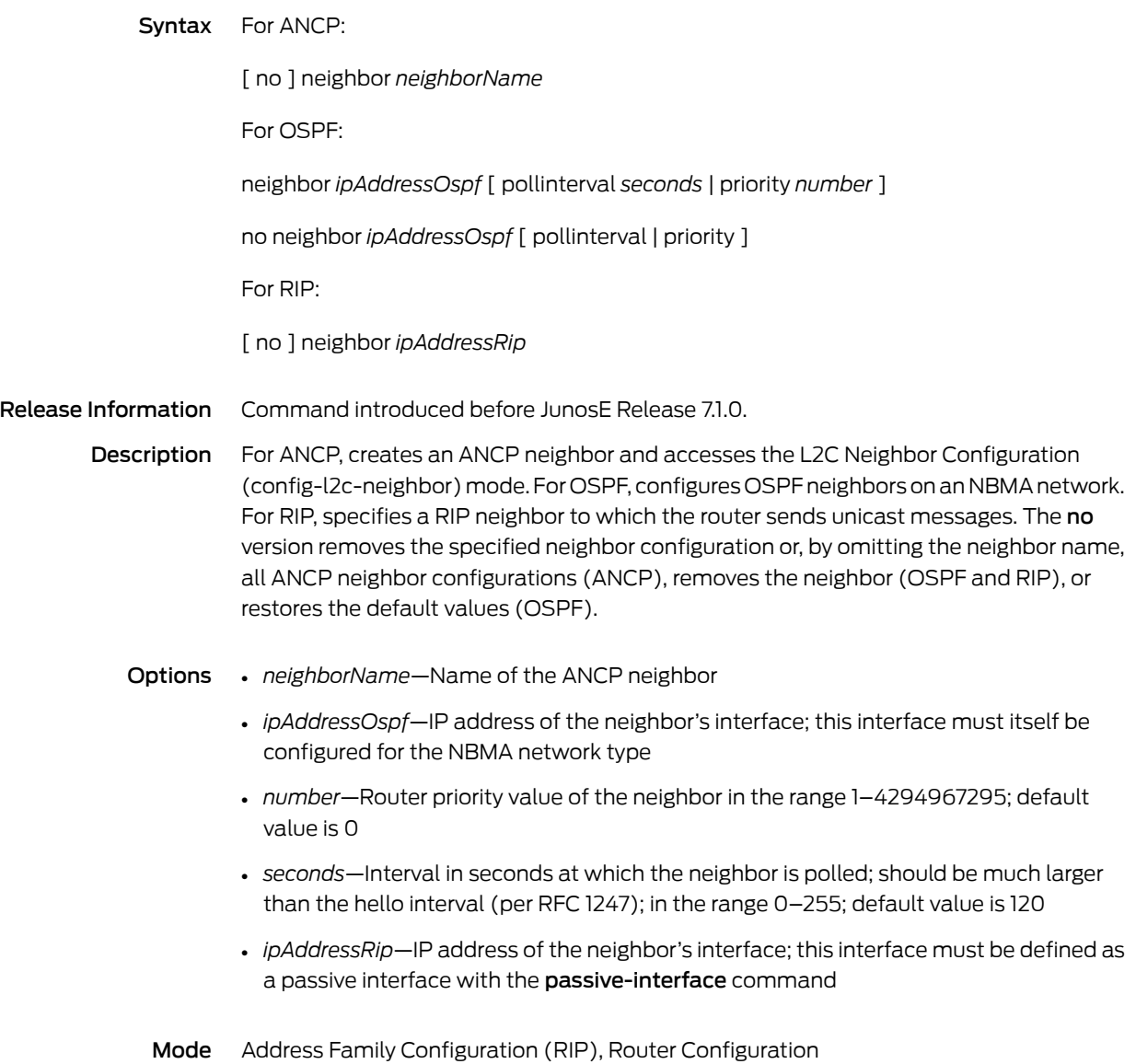

# neighbor activate

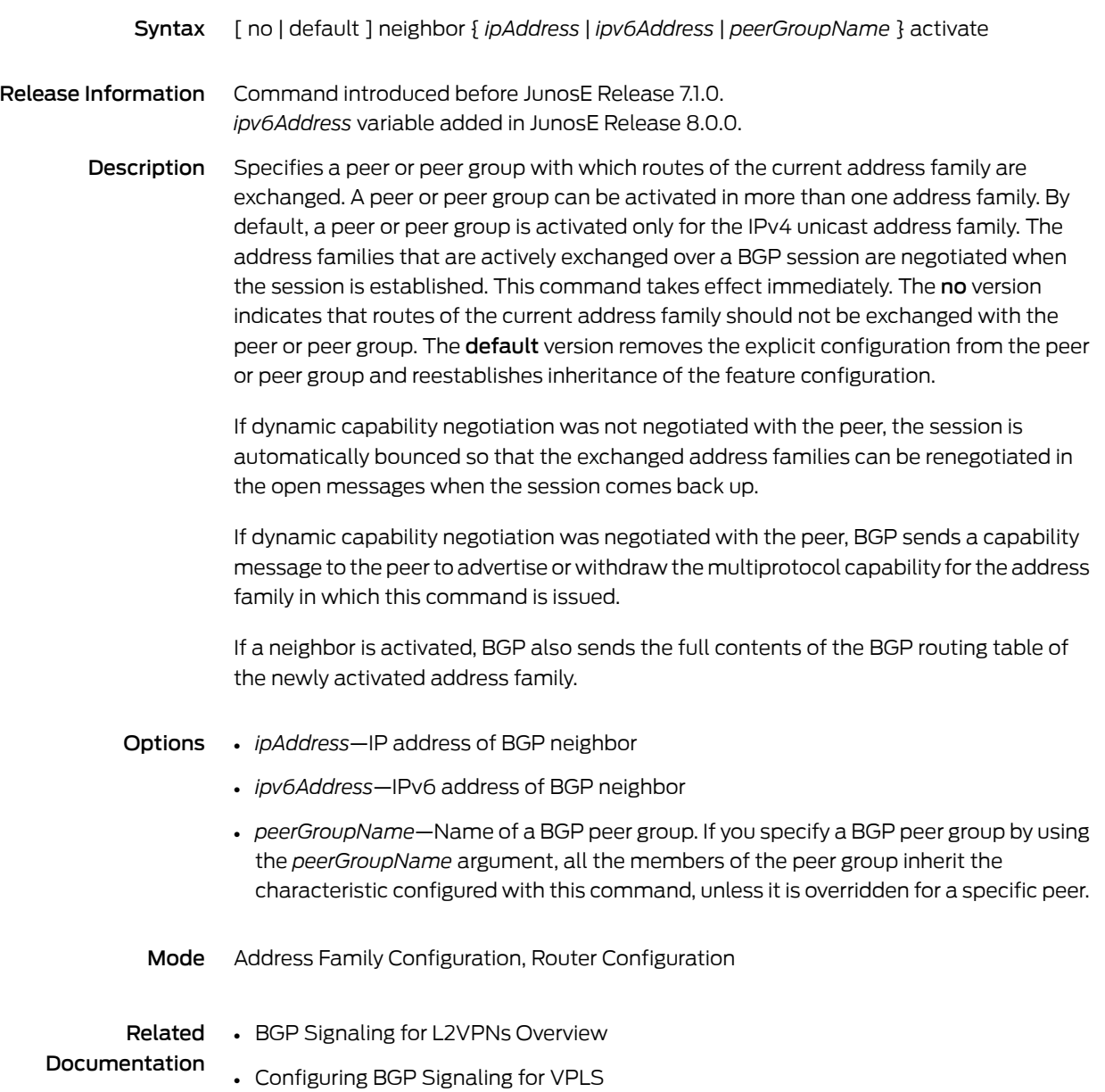

#### neighbor advertise-map

Syntax [ no | default ] neighbor { *ipAddress* | *ipv6Address* | *peerGroupName* } advertise-map *advertiseMapName* { exist-map | non-exist-map } *conditionMapName* [ seq *sequenceNumber* ]

Release Information Command introduced in JunosE Release 9.0.0.

Description Specifies a peer or peer group within the current address family to which routes specified by the first route map are advertised conditionally, depending on whether the second route map is matched by some other routes in the BGP routing table. The no version removes the conditions for advertising the routes to the peer or peer group. The **default** version removes the explicit configuration from the peer or peer group and reestablishes inheritance of the feature configuration.

Options • *ipAddress*—IP address of BGP neighbor

- *ipv6Address*—IPv6 address of BGP neighbor
- *peerGroupName*—Name of a BGP peer group. If you specify a BGP peer group all the members of the peer group inherit the characteristic configured with this command
- *advertiseMapName*—Name of a route map that specifies the routes controlled by conditional advertisement; no more than 50 advertise maps can be configured per peer or peer group in an address-family
- *conditionMapName*—Name of a route map that specifies the routes that control conditional advertisement
- *sequenceNumber*—Number, in the range 1–65535, that indicates the position an advertise route map has in the list of advertise route maps configured for a particular neighbor within the same address family; if the sequence number is not specified, the position of the route map is considered to be the sum of the current largest sequence number plus five

Mode Address Family Configuration

# neighbor advertisement-interval

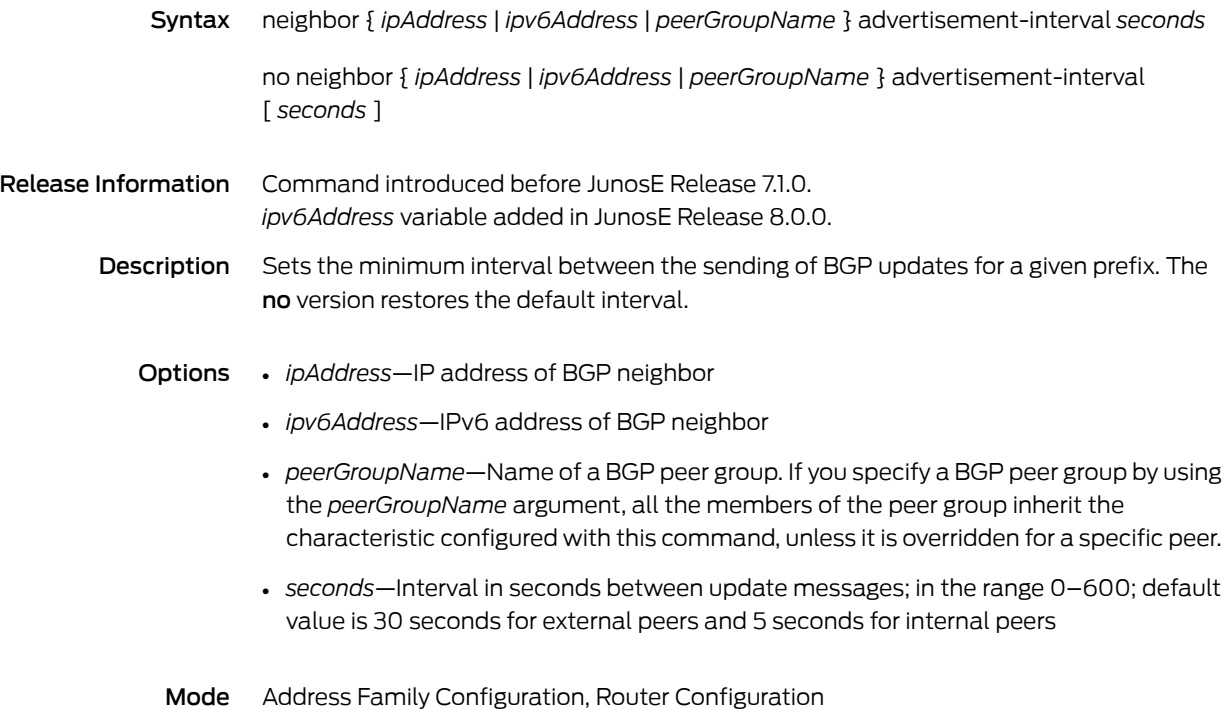

# neighbor allow

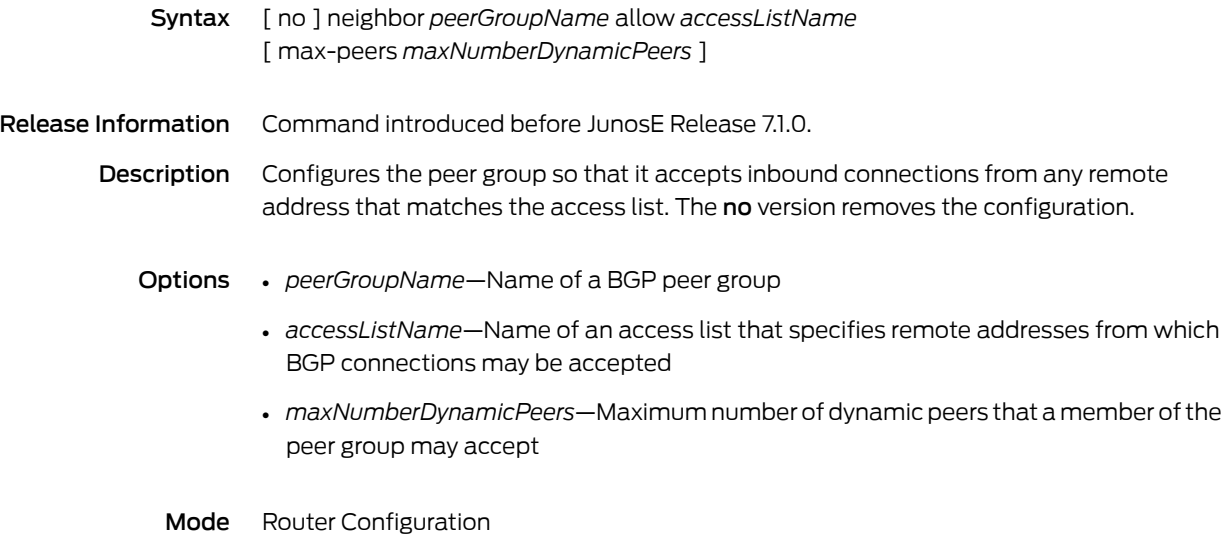

## neighbor allowas-in

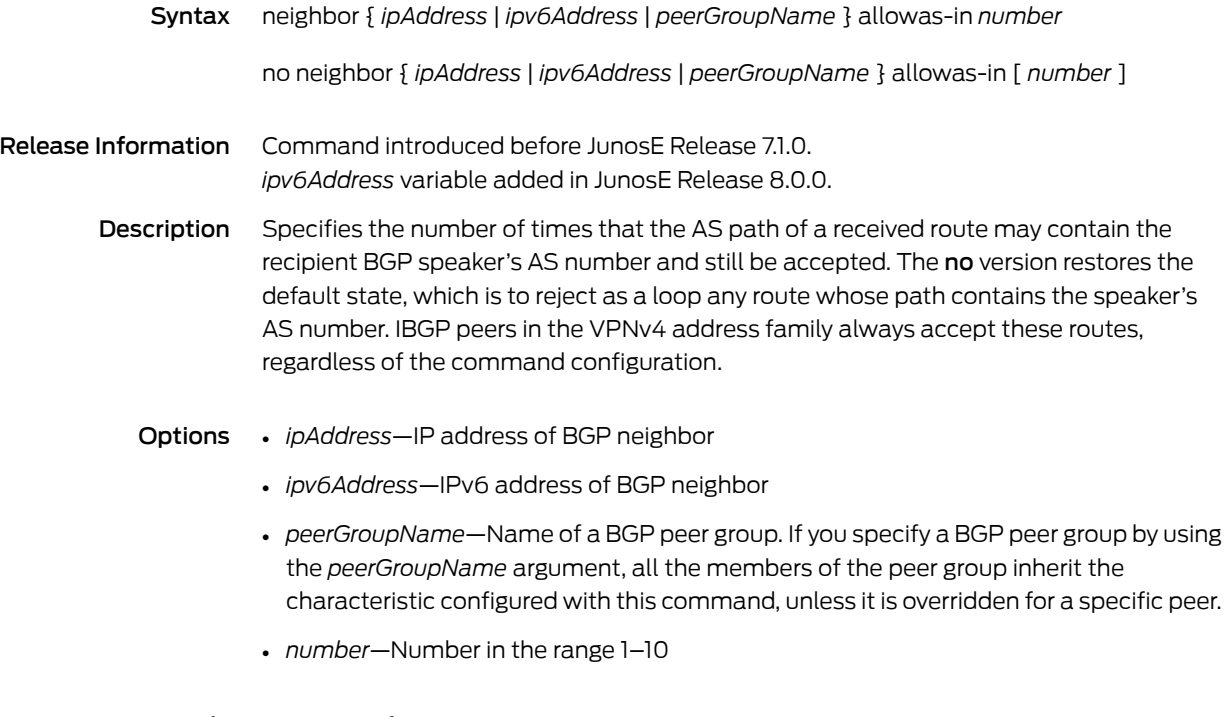

Mode Router Configuration

## neighbor as-override

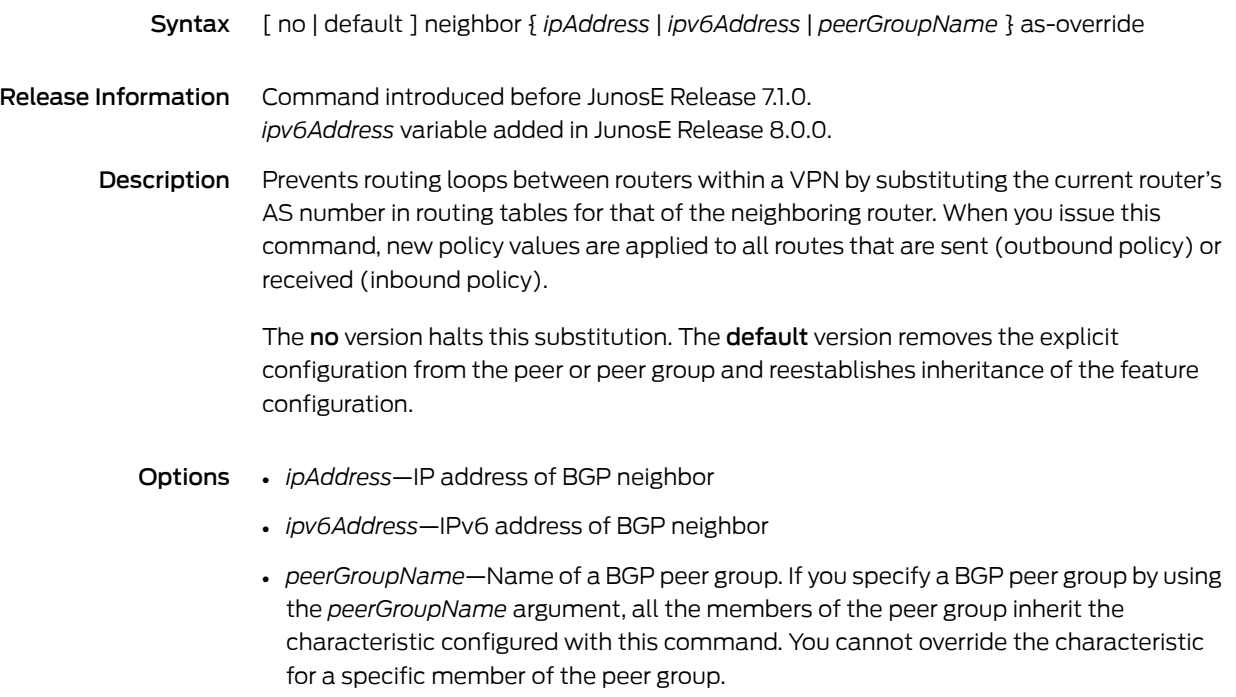

Mode Router Configuration

#### neighbor bfd-liveness-detection

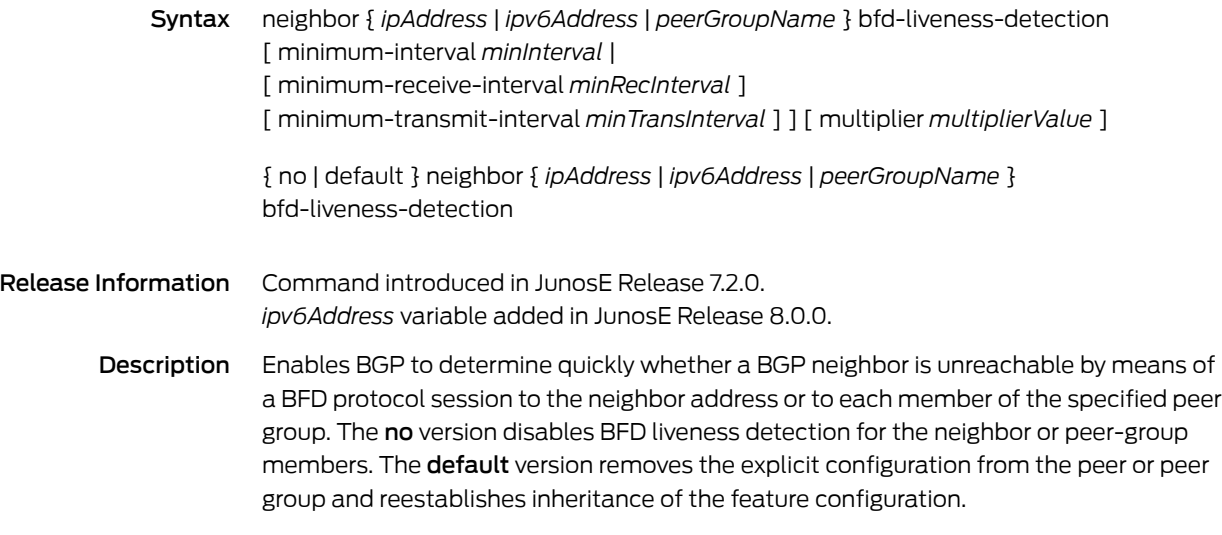

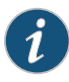

NOTE: BFD sessions might not be maintained when the multiplier value is 1 and configured intervals are very short. We recommend that you do not use a multiplier value of 1 with very short intervals.

#### Options • *ipAddress*—IP address of BGP neighbor

- *ipv6Address*—IPv6 address of BGP neighbor
- *peerGroupName*—Name of a BGP peer group. If you specify a BGP peer group by using the *peerGroupName* argument, all the members of the peer group inherit the characteristic configured with this command, unless it is overridden for a specific peer.
- *minInterval*—Minimum proposed transmit interval and required receive intervalfor BFD control packets; has the same effect as configuring the minimum receive interval and the minimum transmit interval to the same value; number in the range 100–65535 milliseconds—for ES2 4G LM only, the range is 10–65535 milliseconds; default value is 300 milliseconds
- *minRecInterval*—Minimum interval at which the local peer must receive BFD control packets sent by the remote peer; number in the range 100–65535 milliseconds—for ES2 4G LM only, the range is 10–65535 milliseconds; default value is 300 milliseconds
- *minTransInterval*—Minimum interval at which the local peer proposes to transmit BFD control packets to the remote peer; number in the range 100–65535 milliseconds—for ES2 4G LM only, the range is 10–65535 milliseconds; default value is 300 milliseconds
- *multiplierValue*—Detection multiplier value that the remote peer router multiplies by the local peer's negotiated transmit interval to determine the remote peer's BFD liveness detection interval; equal to the number of BFD packets that can be missed before the BFD session is declared down; number in the range 1–255; default value is 3

Mode Address Family Configuration, Router Configuration

#### neighbor capability

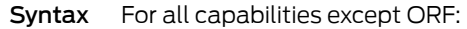

[ no | default ] neighbor { *ipAddress* | *ipv6Address* | *peerGroupName* } capability { deprecated-dynamic-capability-negotiation | dynamic-capability-negotiation | four-octet-as-numbers | negotiation | route-refresh | route-refresh-cisco }

For the ORF capability:

neighbor { *ipAddress* | *ipv6Address* | *peerGroupName* } capability orf { prefix-list | prefix-list-cisco } { send | receive | both }

{ no | default } neighbor { *ipAddress* | *ipv6Address* | *peerGroupName* } capability orf { prefix-list | prefix-list-cisco } [ send | receive | both ]

Release Information Command introduced before JunosE Release 7.1.0. *ipv6Address* variable added in JunosE Release 8.0.0.

> Description Controls advertisement of BGP capabilities to peers. Capability negotiation and advertisement of all capabilities, except the ORF capability, is enabled by default. The no version disables capability negotiation or prevents advertisement of the specified capability. The default version restores the default condition, advertising the capability.

#### Options • *ipAddress*—IP address of BGP neighbor

- *ipv6Address*—IPv6 address of BGP neighbor; because IPv6 ORF prefix lists are not supported, this variable is valid for the ORF c capability only under the IPv4 address family for advertising IPv4 routes over BGP IPv6 peers
- *peerGroupName*—Name of BGP peer group. If you specify a BGP peer group by using the *peerGroupName* argument, all the members of the peer group inherit the characteristic configured with this command, unless it is overridden for a specific peer.
- negotiation—Determines whether the capabilities option is sent in the open message while establishing a session; if it is not sent, no capability negotiation is conducted with that peer
- deprecated-dynamic-capability-negotiation—Indicates support of negotiation of capabilities (sending new capabilities or removing previously negotiated capabilities) without performing a hard clear of the BGP session; the capability data field does not include a list of capabilities that can be dynamically negotiated
- dynamic-capability-negotiation—Indicates support of negotiation of capabilities (sending new capabilities or removing previously negotiated capabilities) without performing a hard clear of the BGP session; the capability data field includes a list of capabilities that can be dynamically negotiated
- four-octet-as-numbers—Indicates support of AS numbers and sub-AS numbers that are four octets in length, in the range 0–4294967295
- route-refresh—Indicates support of route-refresh messages that request the peer to resend its routes to the router, enabling the BGP speaker to apply modified or new policies to the routes when it receives them again
- route-refresh-cisco—Indicates support of Cisco-proprietary (prestandard) route-refresh messages for interoperability with older Cisco devices
- orf—Indicates support of cooperative route filtering to install a BGP speaker's inbound route filter as an outbound route filter on the peer
- prefix-list—Installs the filter (any inbound prefix list or distribute list) as an outbound prefix list
- prefix-list-cisco—Installs the filter (any inbound prefix list or distribute list) as an outbound Cisco proprietary prefix list
- send—Sends inbound route filter to the peer to install as the outbound route filter
- receive—Accepts inbound route filter from the peer and installs it as the outbound route filter; cannot be configured for a peer group or a peer that is a member of a peer groups
- both—Sends and accepts inbound route filters with the peer for installation as the outbound route filter
- Mode Address Family Configuration, Router Configuration

## neighbor default-originate

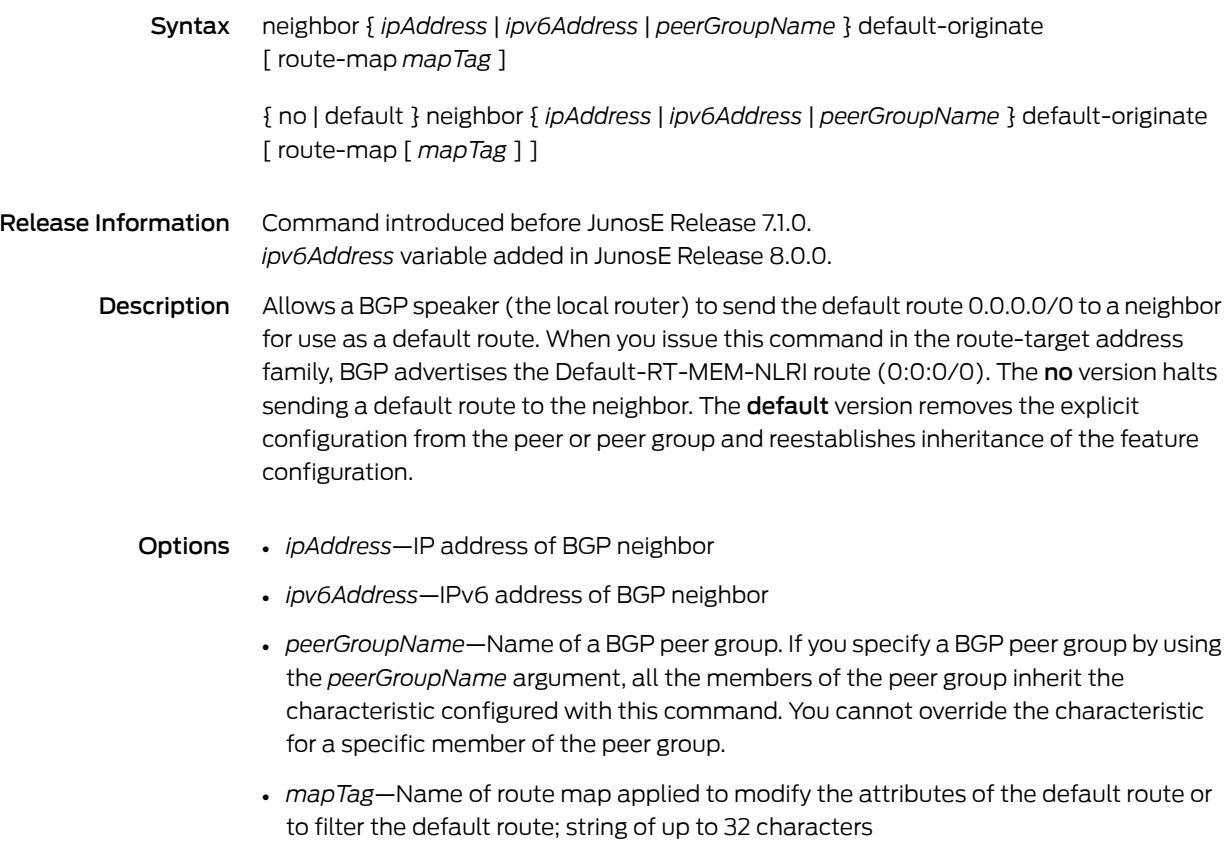

Mode Address Family Configuration, Router Configuration
# neighbor description

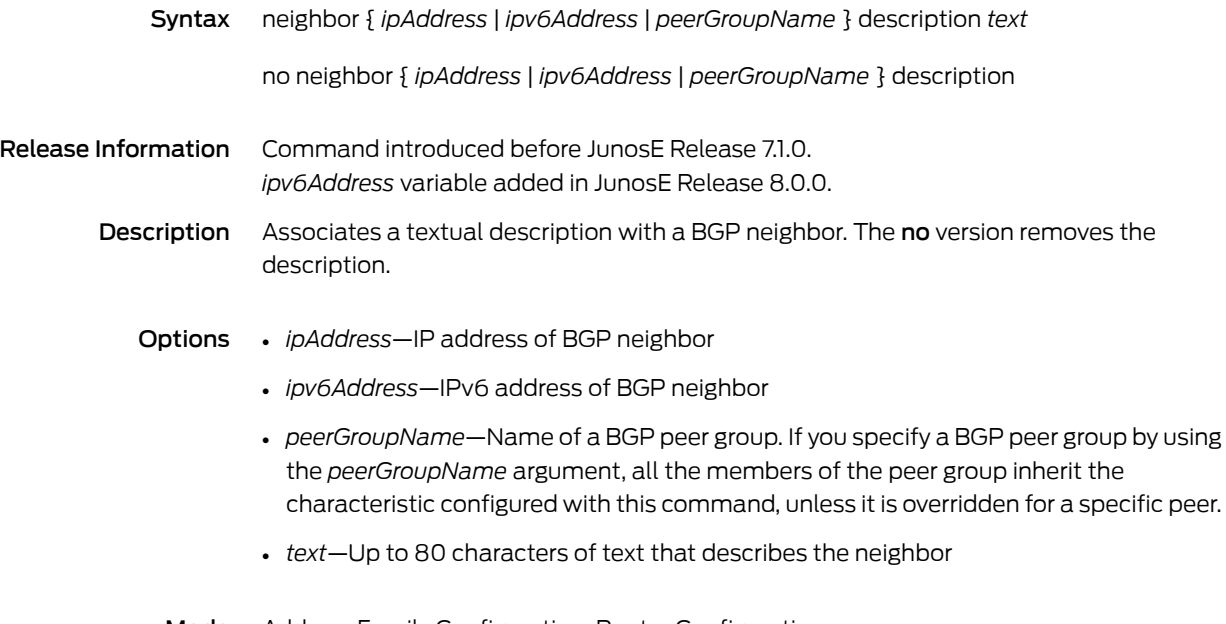

Mode Address Family Configuration, Router Configuration

## neighbor distribute-list

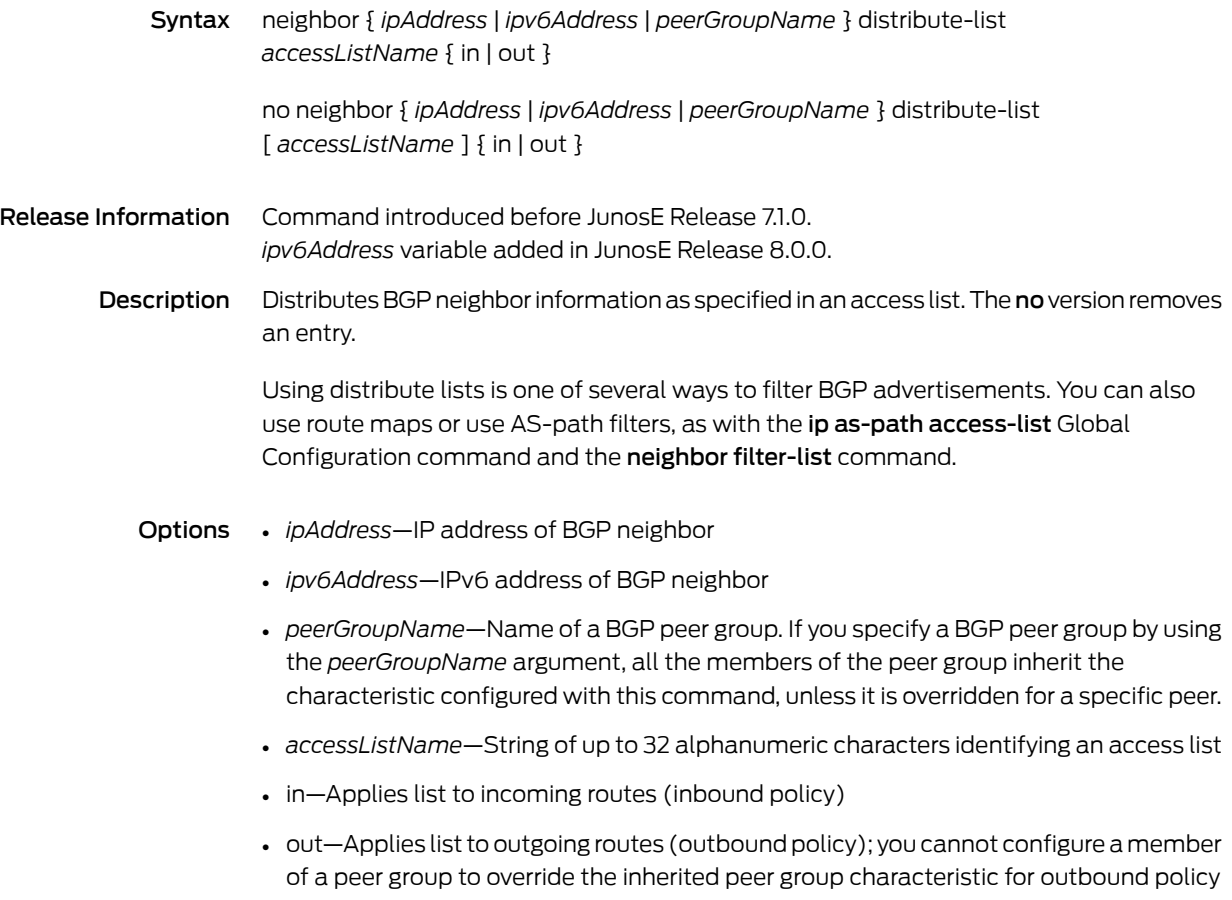

Mode Address Family Configuration, Router Configuration

### neighbor ebgp-multihop

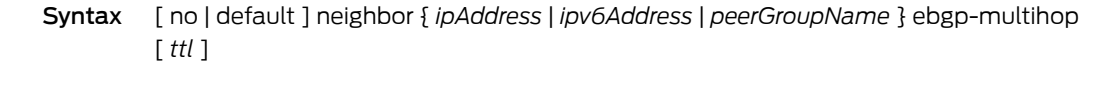

- Release Information Command introduced before JunosE Release 7.1.0. *ipv6Address* variable added in JunosE Release 8.0.0.
	- Description Allows BGP to accept route updates from external peers residing on networks that are not directly connected. The no version halts accepting such routers. The default version removes the explicit configuration from the peer or peer group and reestablishes inheritance of the feature configuration.
		- Options *ipAddress*—IP address of BGP neighbor
			- *ipv6Address*—IPv6 address of BGP neighbor
			- *peerGroupName*—Name of a BGP peer group. If you specify a BGP peer group by using the *peerGroupName* argument, all the members of the peer group inherit the characteristic configured with this command, unless it is overridden for a specific peer.
			- *ttl*—Maximum number of hops to the peer, in the range 1–255; default value is 255
			- Mode Address Family Configuration, Router Configuration

## <span id="page-75-0"></span>neighbor filter-list

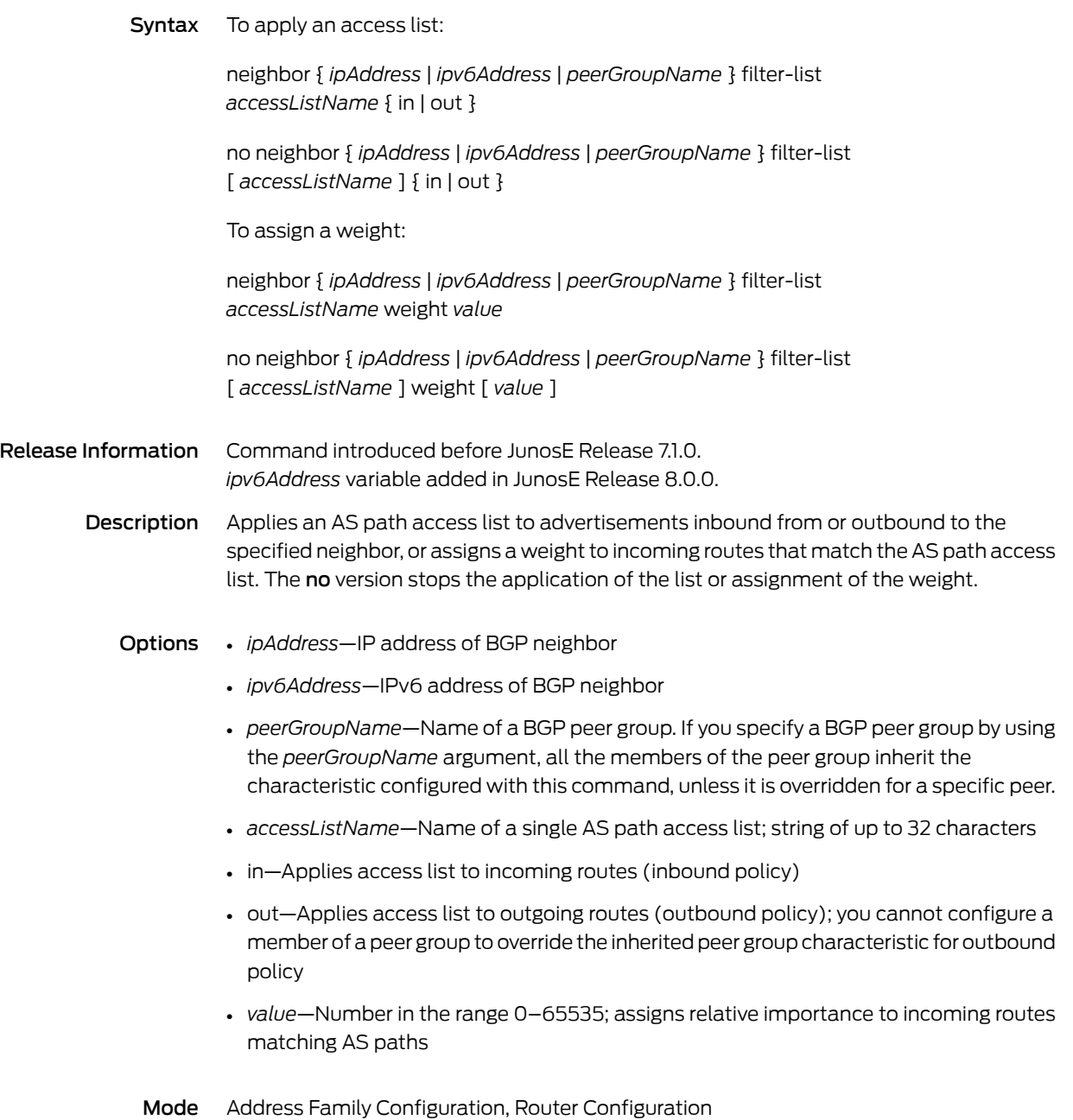

# neighbor graceful-restart

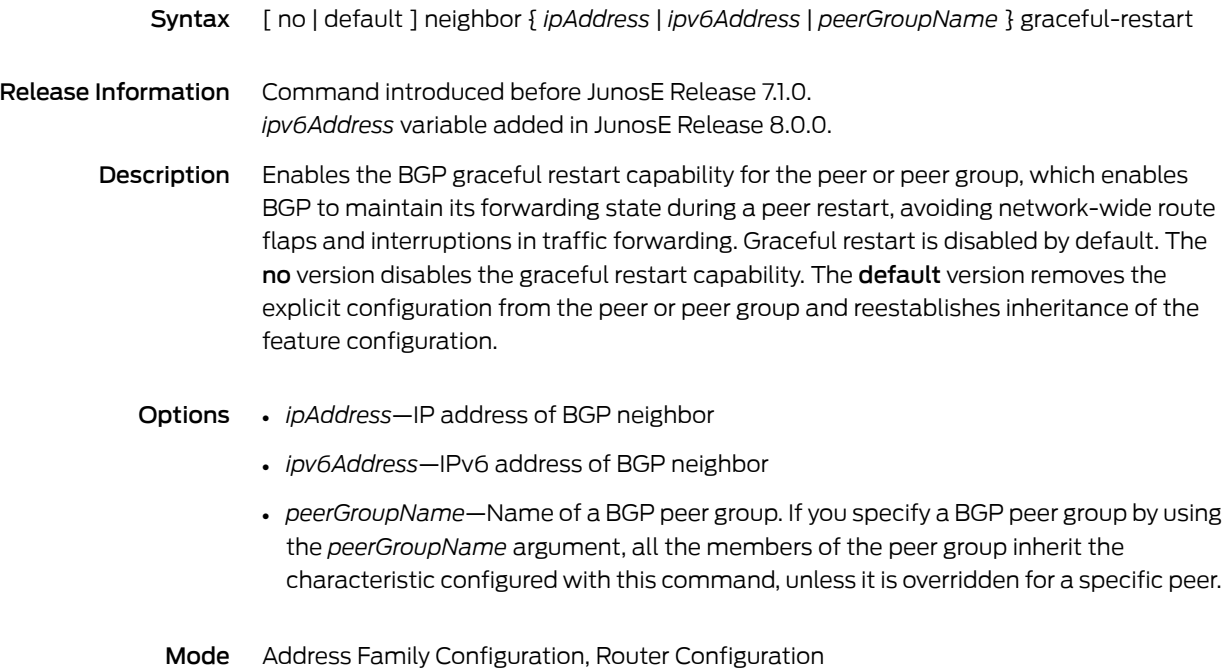

#### neighbor graceful-restart restart-time

Syntax neighbor { *ipAddress* | *ipv6Address* | *peerGroupName* } graceful-restart restart-time *seconds*

> no neighbor { *ipAddress* | *ipv6Address* | *peerGroupName* } graceful-restart restart-time [ *seconds* ]

- Release Information Command introduced before JunosE Release 7.1.0. *ipv6Address* variable added in JunosE Release 8.0.0.
	- Description Sets the time period advertised to a specific peer or peer group during which a restart is expected to be complete on this BGP speaker. If the speaker does not reestablish peering sessions within this period, the peer flushes all routes from this speaker that it marked as stale when the speaker restarted and the session went down. The no version restores the default value, 120 seconds.
		- Options *ipAddress*—IP address of BGP neighbor
			- *ipv6Address*—IPv6 address of BGP neighbor
			- *peerGroupName*—Name of a BGP peer group. If you specify a BGP peer group by using the *peerGroupName* argument, all the members of the peer group inherit the characteristic configured with this command, unless it is overridden for a specific peer.
			- *seconds*—Integer in the range 1–3600; default value is 120 seconds
			- Mode Address Family Configuration, Router Configuration

### neighbor graceful-restart stalepaths-time

Syntax neighbor { *ipAddress* | *ipv6Address* | *peerGroupName* } graceful-restart stalepaths-time *seconds*

> no neighbor { *ipAddress* | *ipv6Address* | *peerGroupName* } graceful-restart stalepaths-time [ *seconds* ]

Release Information Command introduced before JunosE Release 7.1.0. *ipv6Address* variable added in JunosE Release 8.0.0.

> Description For a peer or peer group, sets the time period after a peer session restart during which BGP waits for an End-of-RIB marker from the peer before flushing all stale routes from that peer. The period is measured from when the session is detected in a down state. The no version restores the default value, 360 seconds.

- Options *ipAddress*—IP address of BGP neighbor
	- *ipv6Address*—IPv6 address of BGP neighbor
	- *peerGroupName*—Name of a BGP peer group. If you specify a BGP peer group by using the *peerGroupName* argument, all the members of the peer group inherit the characteristic configured with this command, unless it is overridden for a specific peer.
	- *seconds*—Integer in the range 1–3600; default value is 360 seconds
	- Mode Address Family Configuration, Router Configuration

# neighbor ibgp-singlehop

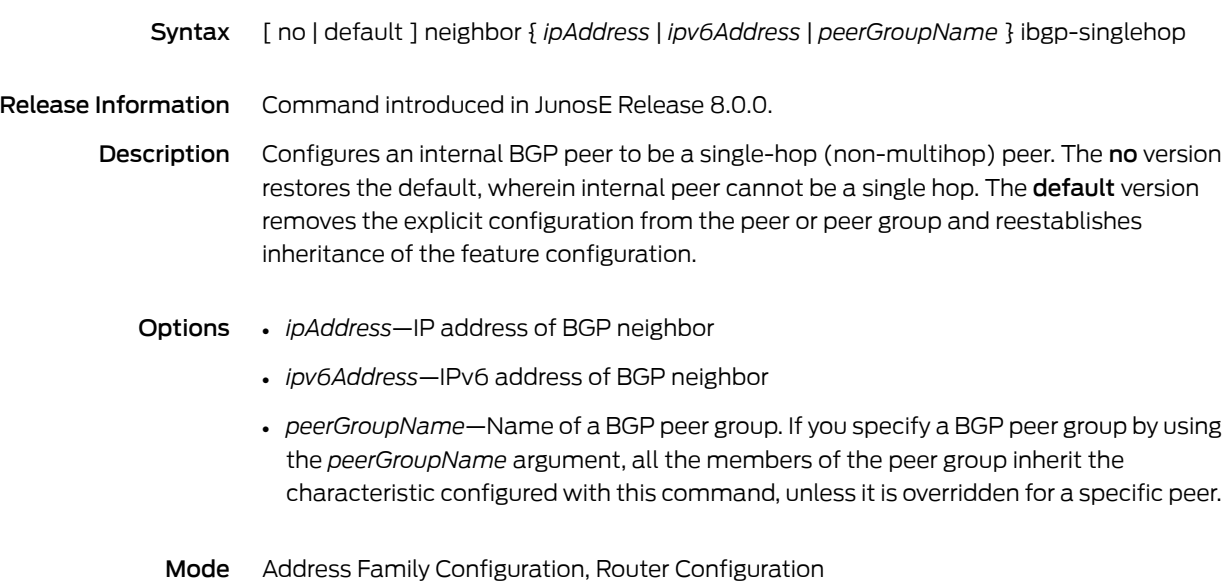

42 Copyright © 2012, Juniper Networks, Inc.

# neighbor lenient

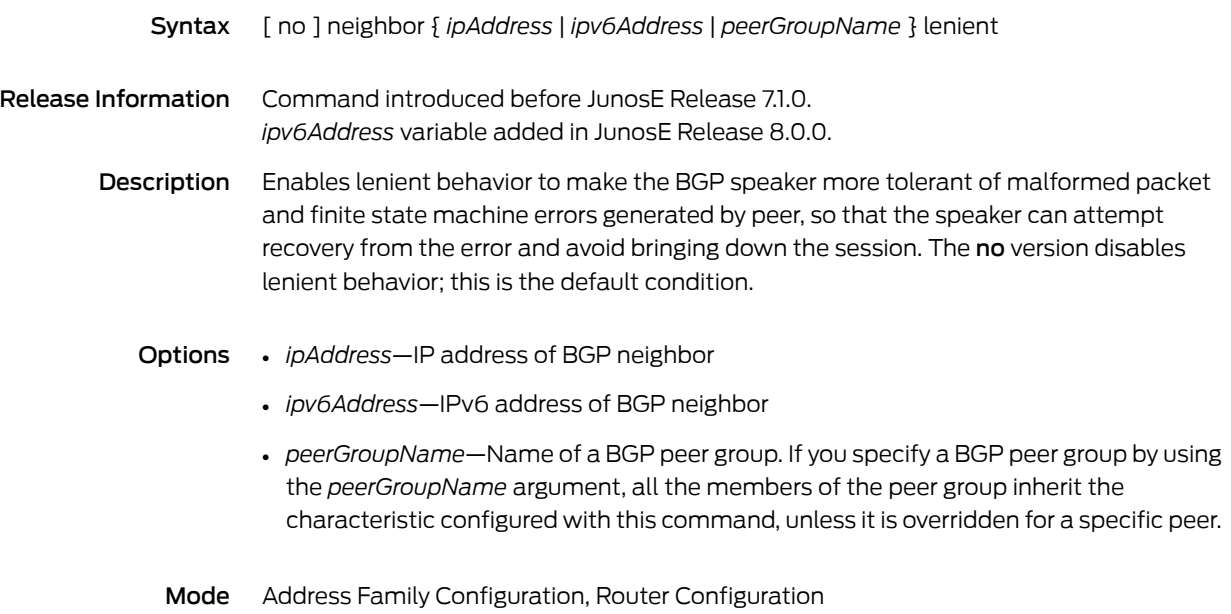

# neighbor local-as

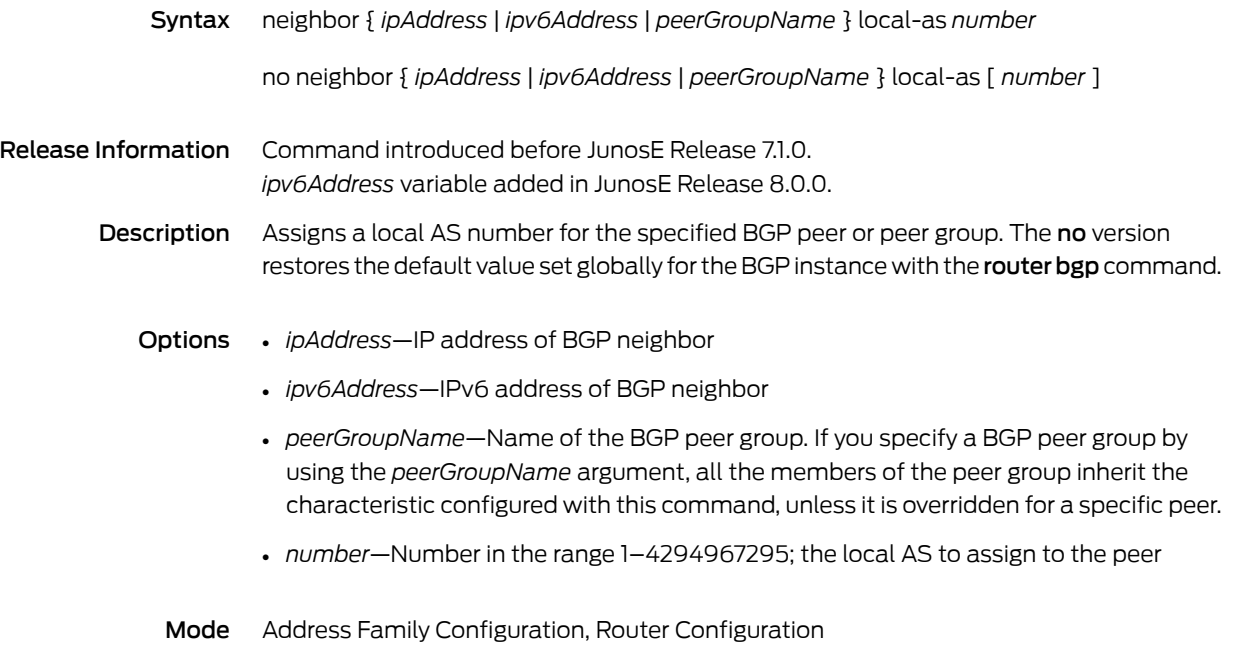

## neighbor maximum-orf-entries

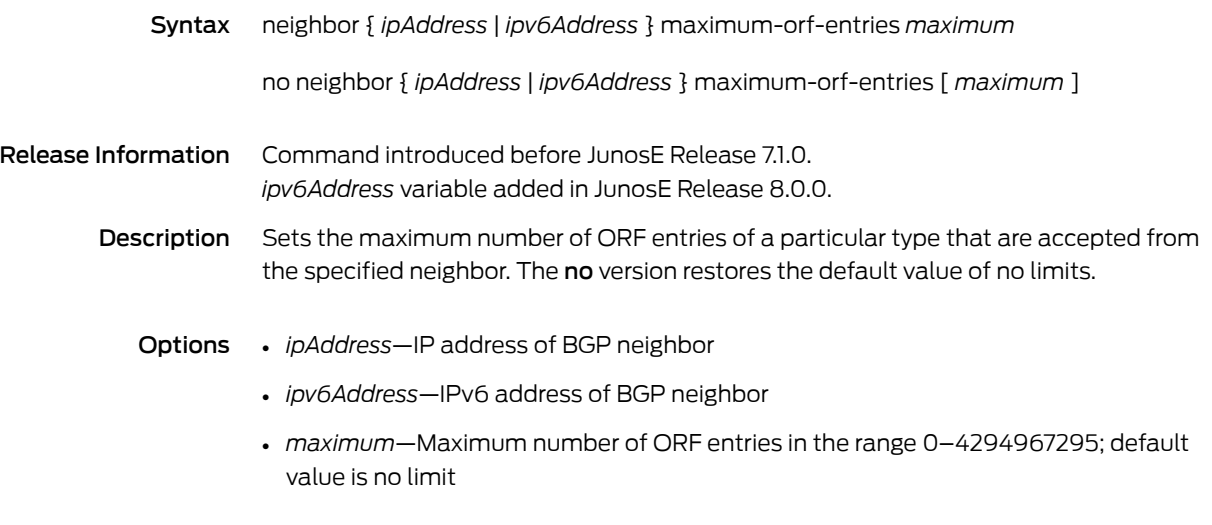

Mode Address Family Configuration, Router Configuration

## neighbor maximum-prefix

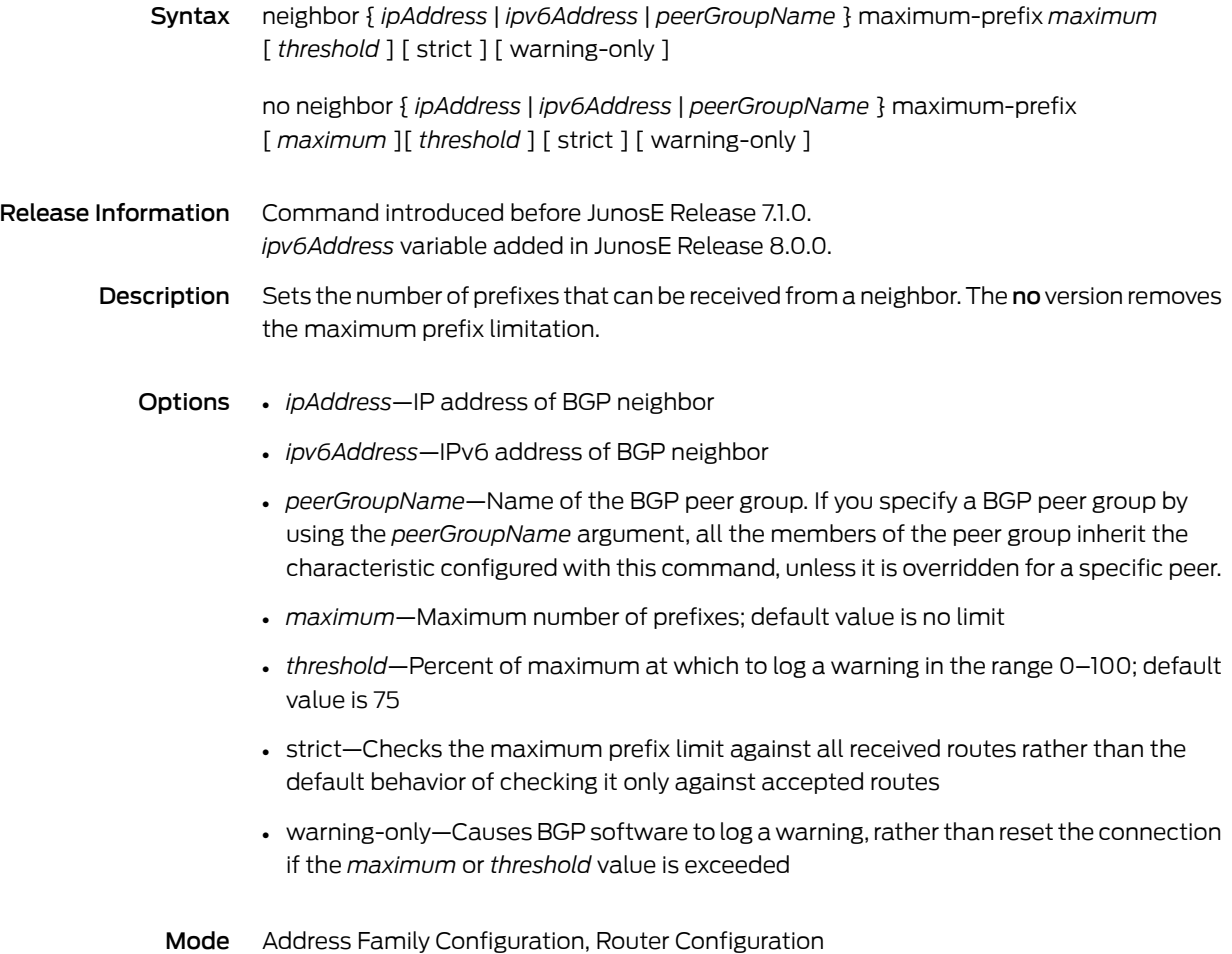

## neighbor maximum-update-size

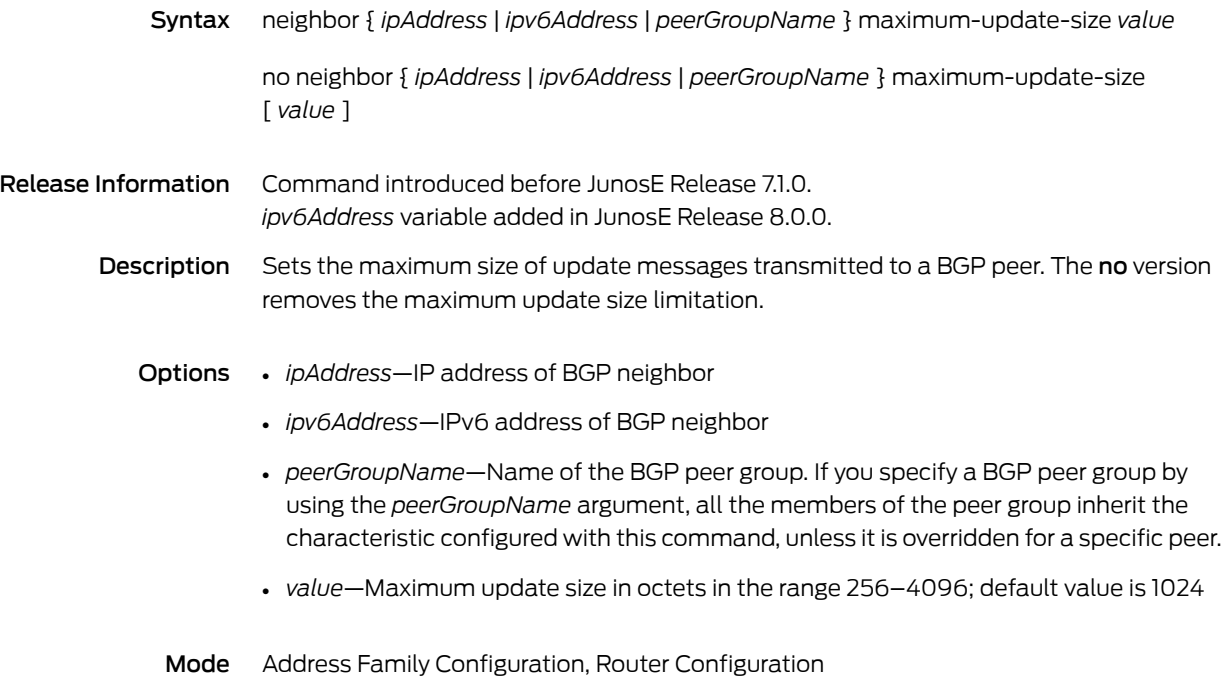

# neighbor next-hop-self

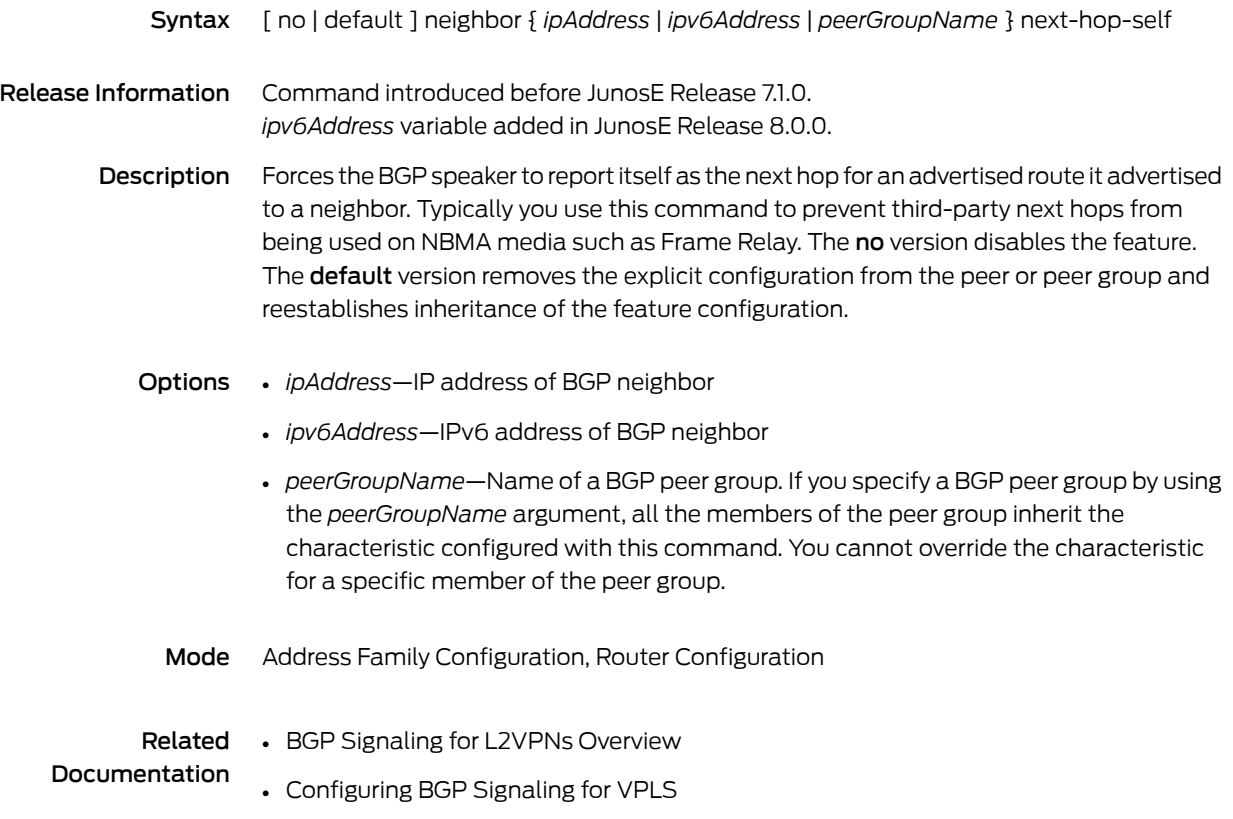

## neighbor next-hop-unchanged

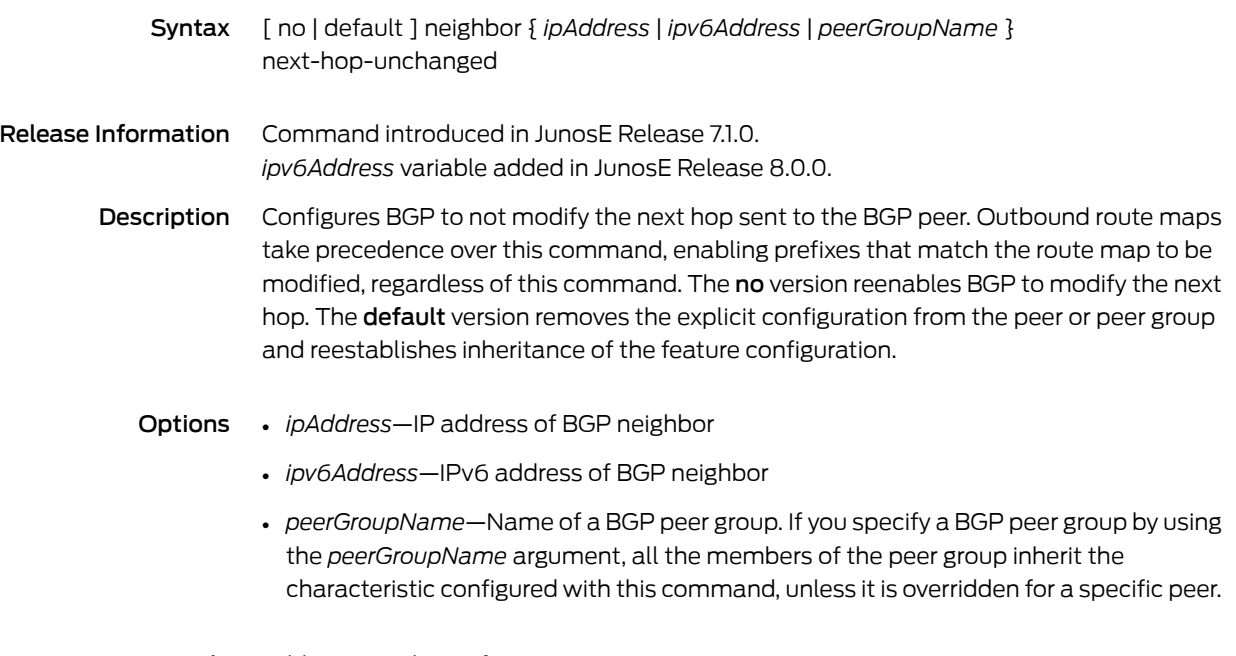

Mode Address Family Configuration

## neighbor passive

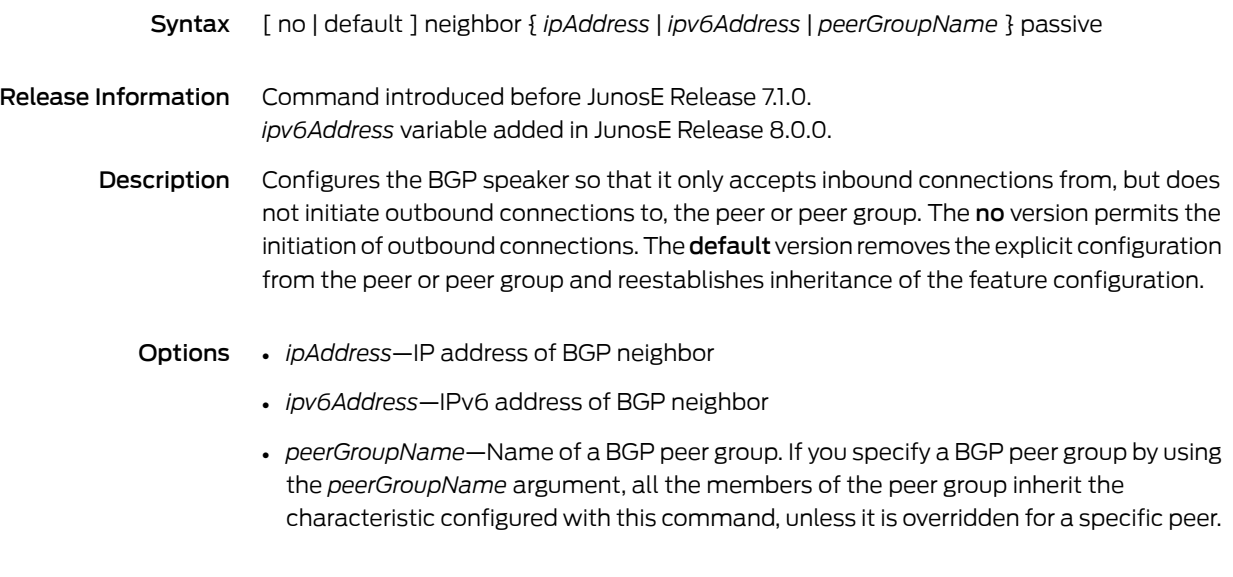

Mode Router Configuration

# neighbor password

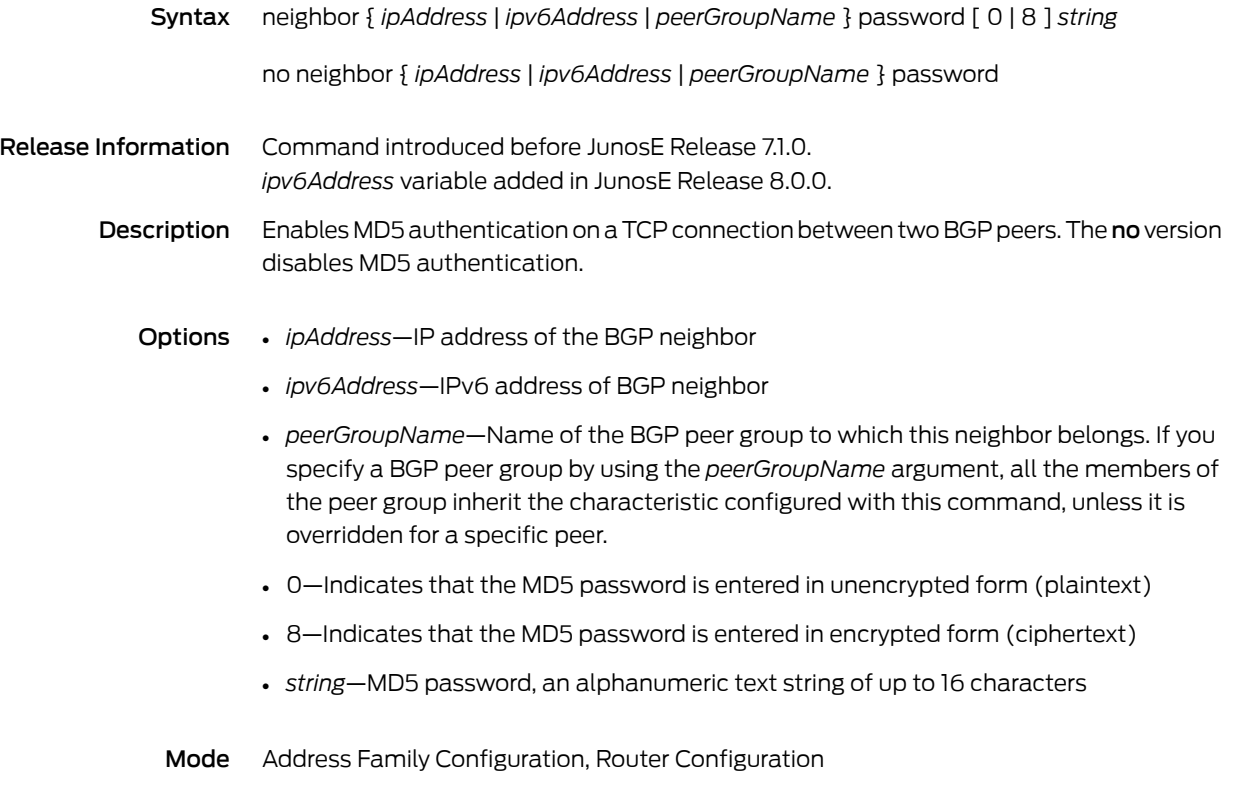

#### neighbor peer-group

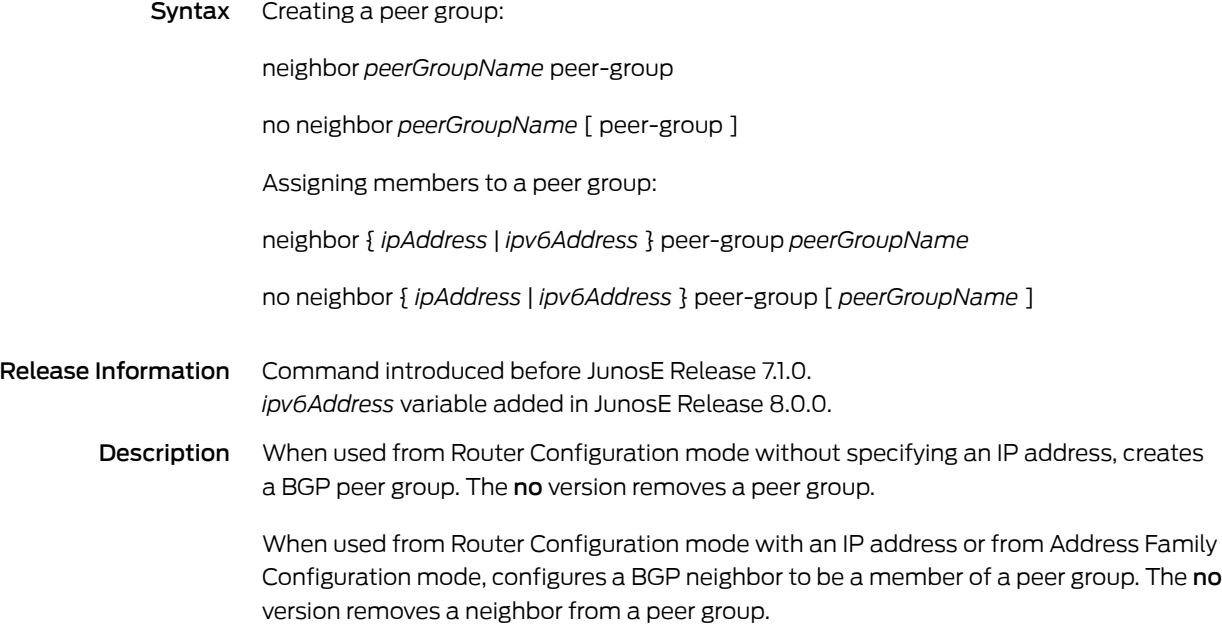

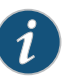

NOTE: You cannot mix IPv4 and IPv6 peer members in a peer group. Only one type peer is allowed, IPv4 or IPv6. For example, the following error is generated if an IPv6 peer group member is added to a peer group that already has IPv4 members; that is, where the peer-group type is IPv4:

host1(config-router)#neighbor 1::1 peer-group hamburg % Unable to set 'peer-group' for address family ipv4:unicast for peer 1::1 in core (IPv6 peer cannot be member of a peer-group of type IPv4)

- Options *peerGroupName*—Name of BGP peer group
	- *ipAddress*—IP address of the BGP neighbor that belongs to the peer group specified by the name
	- *ipv6Address*—IPv6 address of the BGP neighbor that belongs to the peer group specified by the name
	- *peerGroupName*—Name of the BGP peer group to which this neighbor belongs
	- Mode Address Family Configuration, Router Configuration

## neighbor peer-type

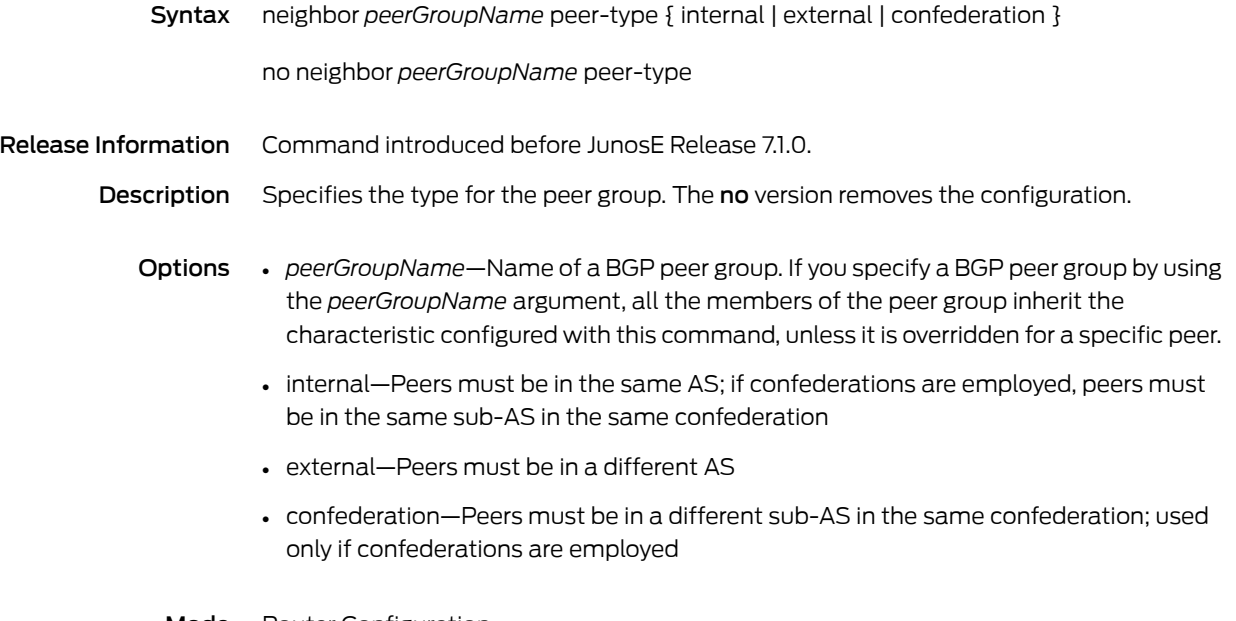

Mode Router Configuration

# neighbor prefix-list

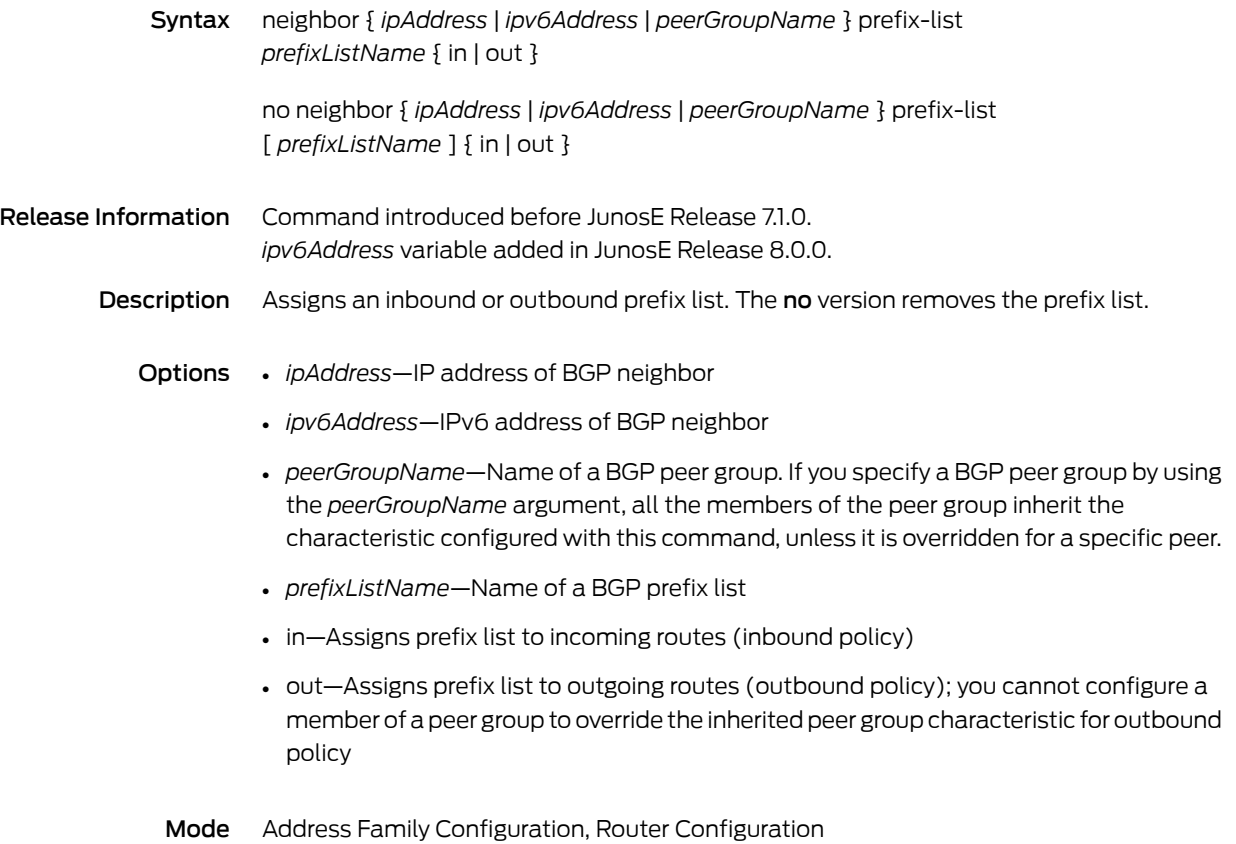

# neighbor prefix-tree

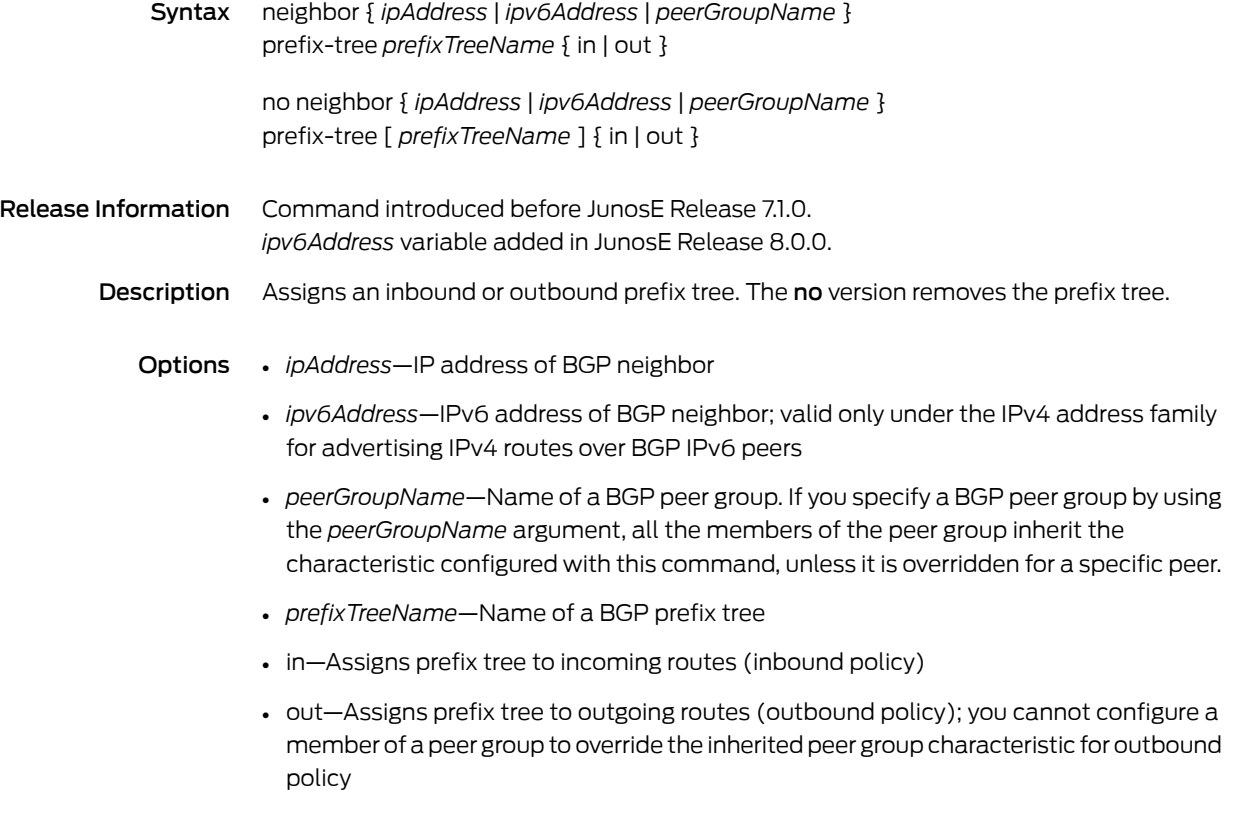

Mode Address Family Configuration, Router Configuration

# neighbor remote-as

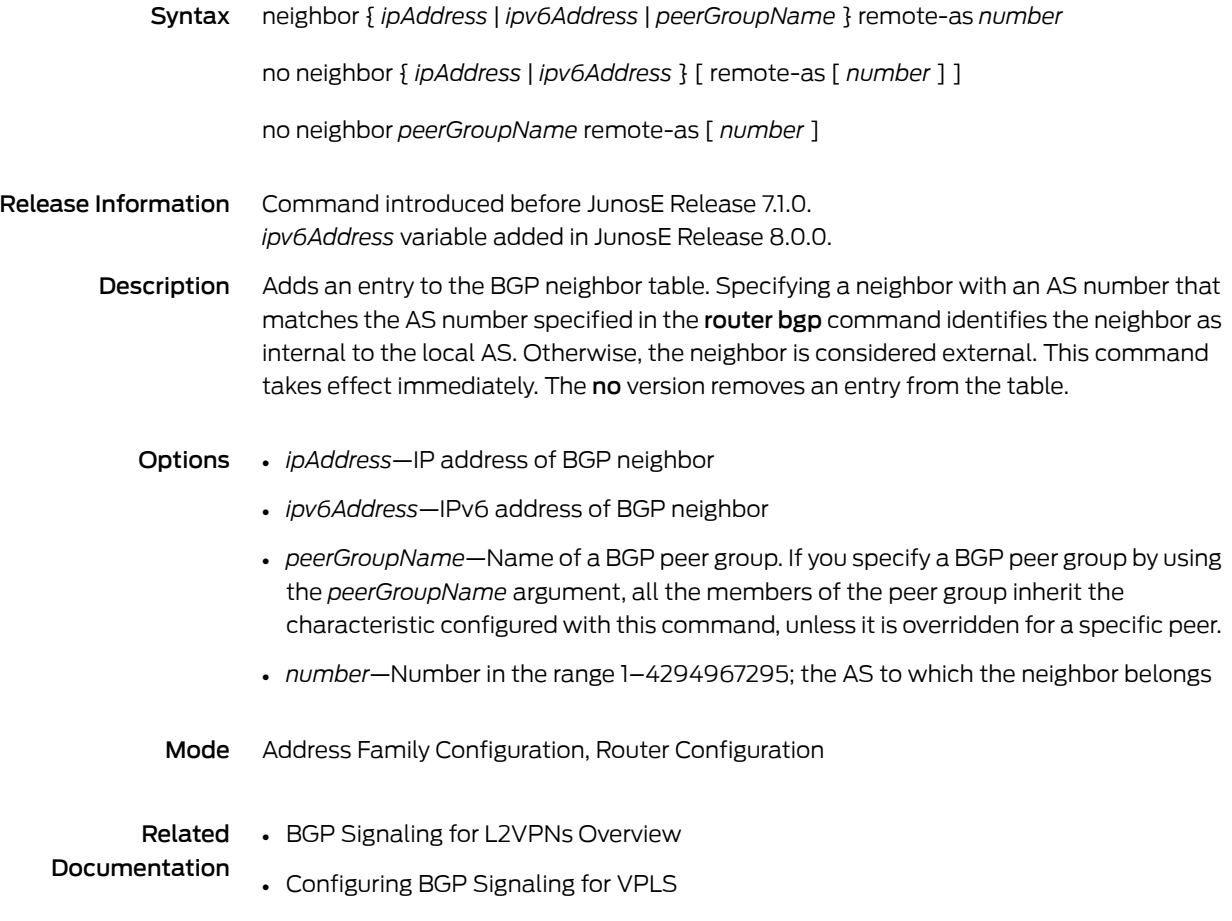

## neighbor remove-private-as

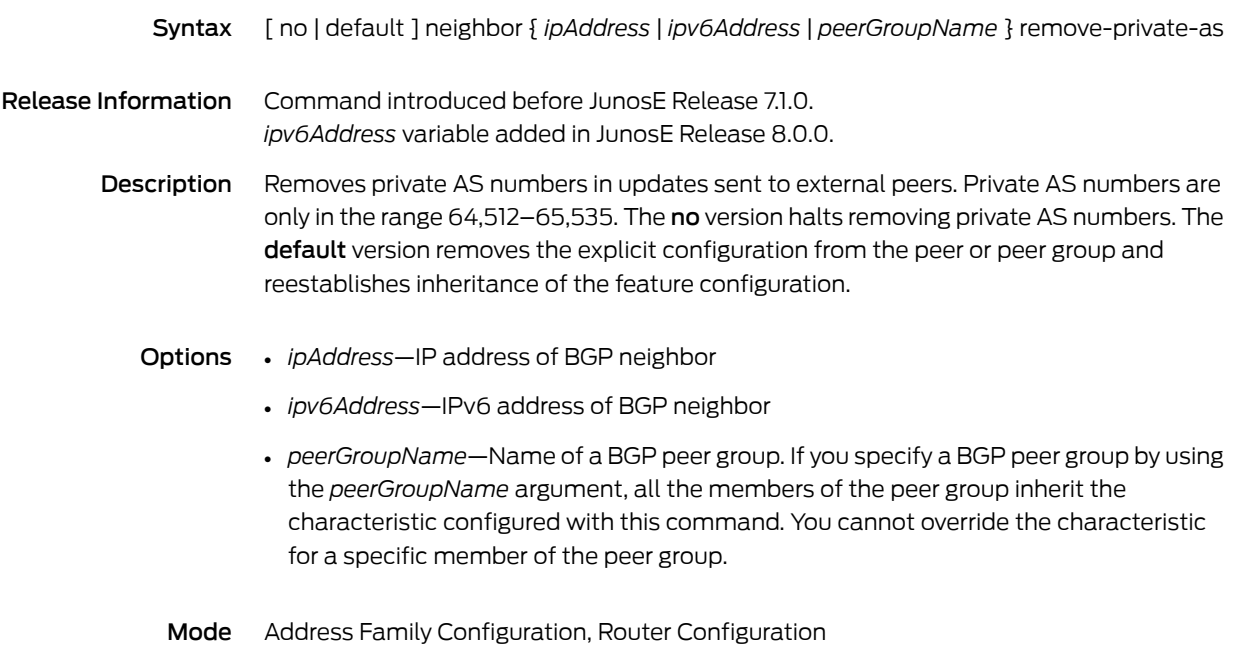

#### neighbor rib-out disable

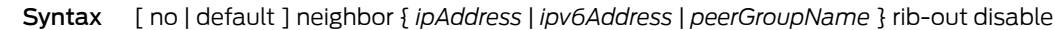

Release Information Command introduced before JunosE Release 7.1.0. *ipv6Address* variable added in JunosE Release 8.0.0.

> Description Disables storage of routes to the Adj-RIBs-Out table (disables rib-out) for the neighbor or peer group. Storage is disabled by default. The no version enables the route storage. The default version removes the explicit configuration from the peer or peer group and reestablishes inheritance of the feature configuration.

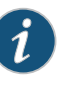

NOTE: If you enable or disable rib-out for a peer or peer group and this action changes the current configuration, the peer session or all peer group sessions are automatically bounced.

- **Options •** *ipAddress*—IP address of BGP neighbor; you can independently enable or disable the Adj-RIBs-Out table for a peer, regardless of whether it is a member of a peer group
	- *ipv6Address*—IPv6 address of BGP neighbor; you can independently enable or disable the Adj-RIBs-Out table for a peer, regardless of whether it is a member of a peer group
	- *peerGroupName*—Name of a BGP peer group. If you specify a BGP peer group by using the *peerGroupName* argument, a single Adj-RIBs-Out table is established for the peer group; BGP does not enable individual Adj-RIBs-Out tables for each peer group member.
	- Mode Address Family Configuration, Router Configuration

#### neighbor route-map

Syntax neighbor { *ipAddress* | *ipv6Address* | *peerGroupName* } route-map *mapTag*  $\{$  in  $|$  out  $\}$ 

> no neighbor { *ipAddress* | *ipv6Address* | *peerGroupName* } route-map [ *mapTag* ]  $\{$  in  $|$  out  $\}$

Release Information Command introduced before JunosE Release 7.1.0. *ipv6Address* variable added in JunosE Release 8.0.0.

> Description Applies a route map to incoming or outgoing routes. If an outbound route map is specified, BGP advertises only routes that match at least one section of the route map. The no version removes a route map.

- Options *ipAddress*—IP address of BGP neighbor
	- *ipv6Address*—IPv6 address of BGP neighbor
	- *peerGroupName*—Name of BGP peer group. If you specify a BGP peer group by using the *peerGroupName* argument, all the members of the peer group inherit the characteristic configured with this command, unless it is overridden for a specific peer.
	- *mapTag*—Name of the route map; a string of up to 32 alphanumeric characters
	- in—Applies route map to incoming routes
	- out—Applies route map to outgoing routes; you cannot configure a member of a peer group to override the inherited peer group characteristic for outbound policy
	- Mode Address Family Configuration, Router Configuration

## neighbor route-reflector-client

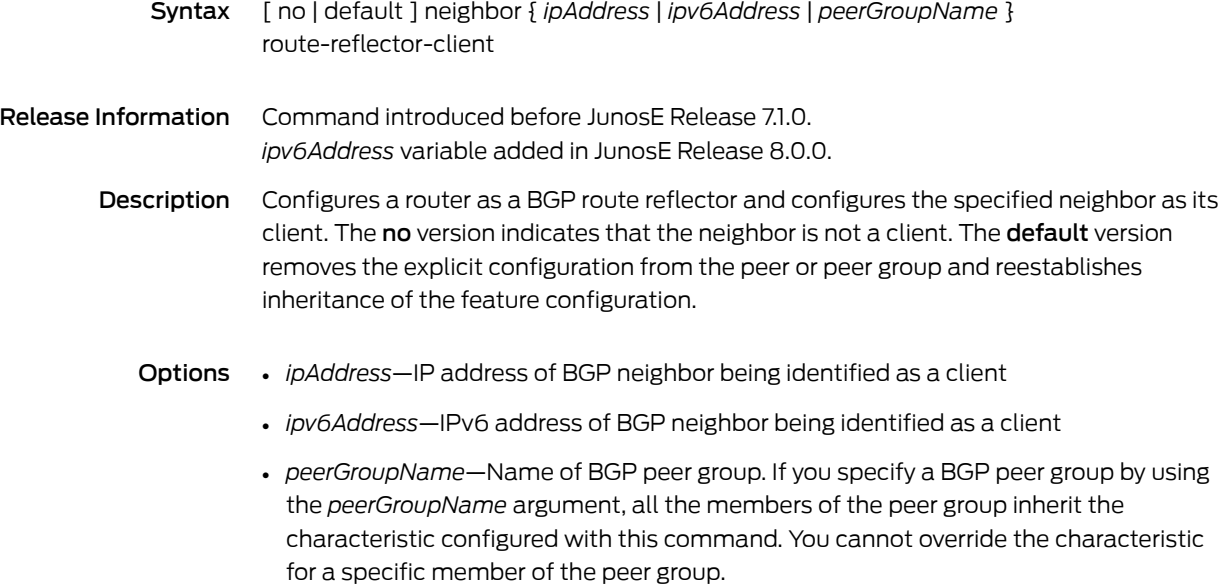

Mode Address Family Configuration, Router Configuration

#### neighbor send-community

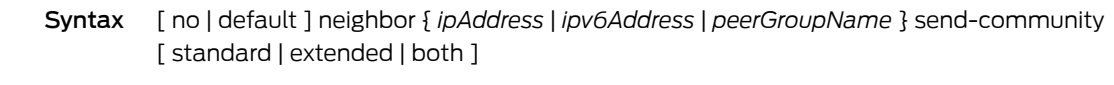

- Release Information Command introduced before JunosE Release 7.1.0. *ipv6Address* variable added in JunosE Release 8.0.0.
	- Description Enables a BGP speaker to send a community attribute to the peer. The no version causes the speaker to send only standard communities to the peer. The default version removes the explicit configuration from the peer or peer group and reestablishes inheritance of the feature configuration.
		- Options *ipAddress*—IP address of BGP neighbor
			- *ipv6Address*—IPv6 address of BGP neighbor
			- *peerGroupName*—Name of a BGP peer group. If you specify a BGP peer group by using the *peerGroupName* argument, all the members of the peer group inherit the characteristic configured with this command. You cannot override the characteristic for a specific member of the peer group.
			- standard—Sends only standard communities
			- extended—Sends only extended communities
			- both—Sends both standard and extended communities
			- Mode Address Family Configuration, Router Configuration

## neighbor send-label

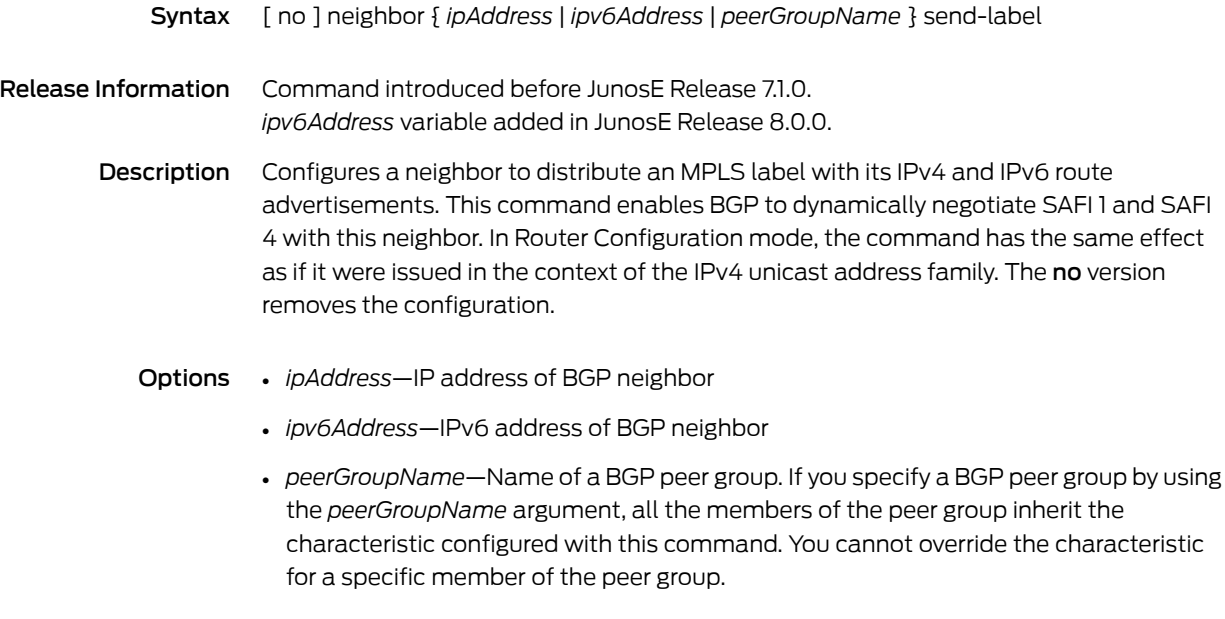

Mode Address Family Configuration, Router Configuration

# neighbor shutdown

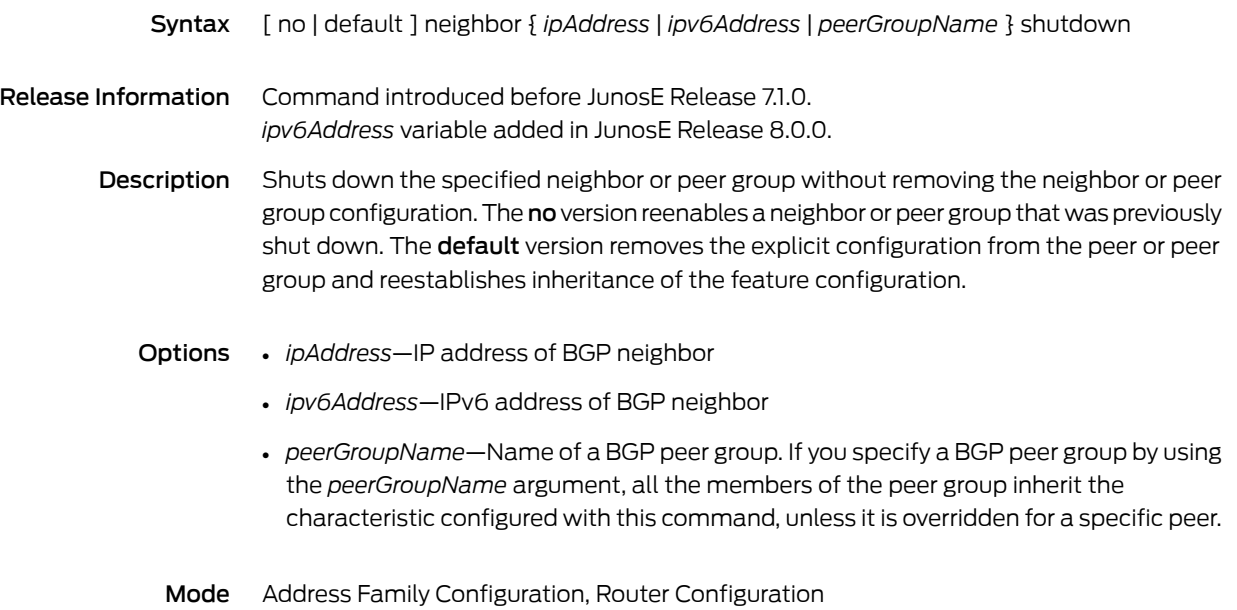

#### neighbor site-of-origin

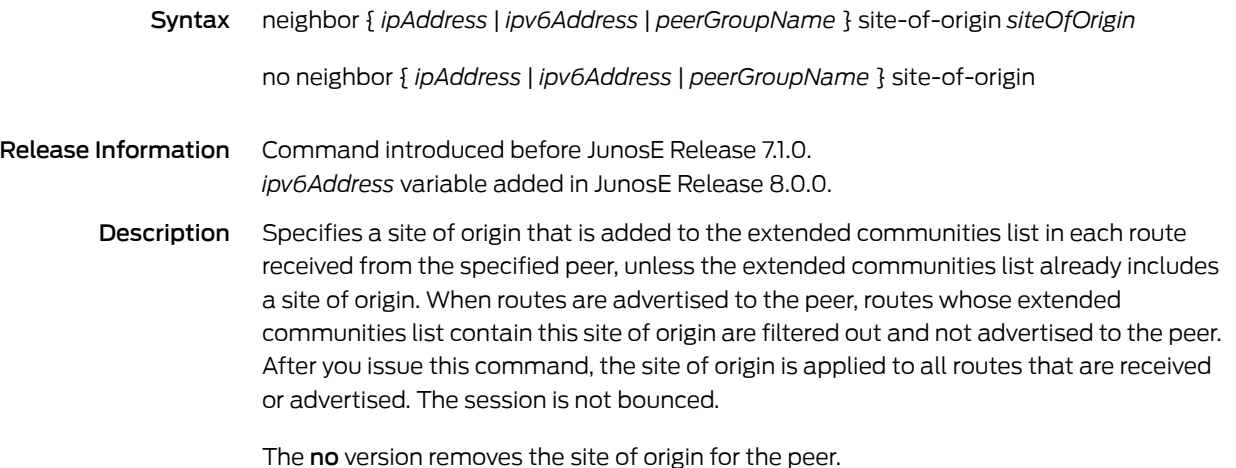

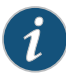

NOTE: To apply the new policy to routes that are already present in the BGP routing table, you must use the clearip bgp command to perform a soft clear or hard clear of the current BGP session.

#### Options • *ipAddress*—IP address of BGP neighbor

- *ipv6Address*—IPv6 address of BGP neighbor
- *peerGroupName*—Name of a BGP peer group. If you specify a BGP peer group by using the *peerGroupName* argument, all the members of the peer group inherit the characteristic configured with this command. You cannot override the characteristic for a specific member of the peer group.
- *siteOfOrigin*—Designator for the site of origin; in the format *AA*:*NN*, where any of the following is true:
	- *AA*—AS number in the range 0–65535 and *NN* is an integer in the range 0–4294967295; for example, 320:72358
	- *AA*—AS number in the range 0–4294967295 and *NN* is an integer in the range 0–65535; for example, 84511:45
	- *AA*—Dotted decimal IP address and *NN* is an integer in the range 0–65535; for example, 10.10.21.5:1256
- Mode Address Family Configuration, Router Configuration

#### neighbor soft-reconfiguration inbound

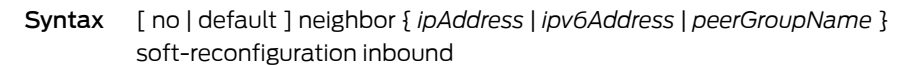

- Release Information Command introduced before JunosE Release 7.1.0. *ipv6Address* variable added in JunosE Release 8.0.0.
	- Description Initiates storage of unmodified copies of routes from the specified neighbor or all members of the specified peer group. The no version halts this storage. The default version removes the explicit configuration from the peer or peer group and reestablishes inheritance of the feature configuration.
		- Options *ipAddress*—IP address of BGP neighbor
			- *ipv6Address*—IPv6 address of BGP neighbor
			- *peerGroupName*—Name of a BGP peer group. If you specify a BGP peer group by using the *peerGroupName* argument, all the members of the peer group inherit the characteristic configured with this command, unless it is overridden for a specific peer.
			- Mode Address Family Configuration, Router Configuration

# neighbor timers

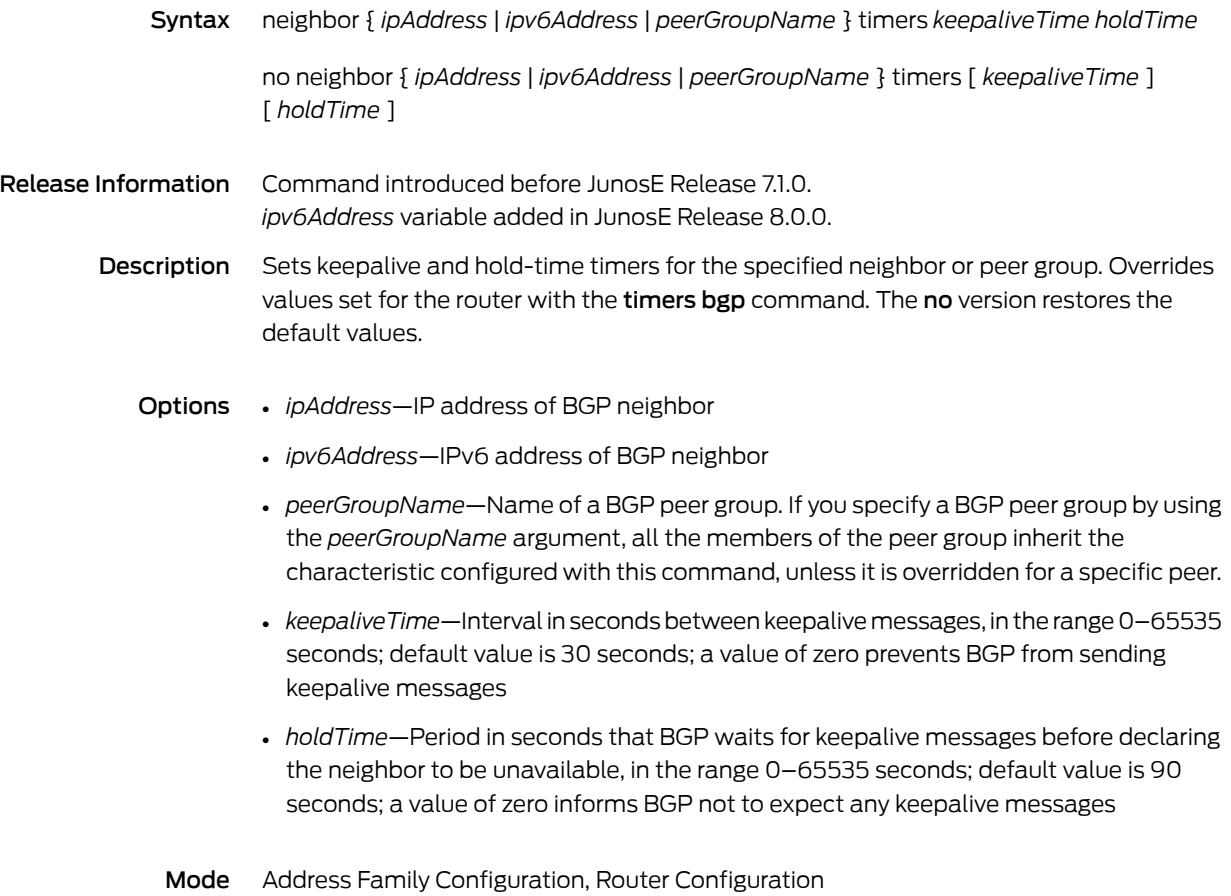

## neighbor unsuppress-map

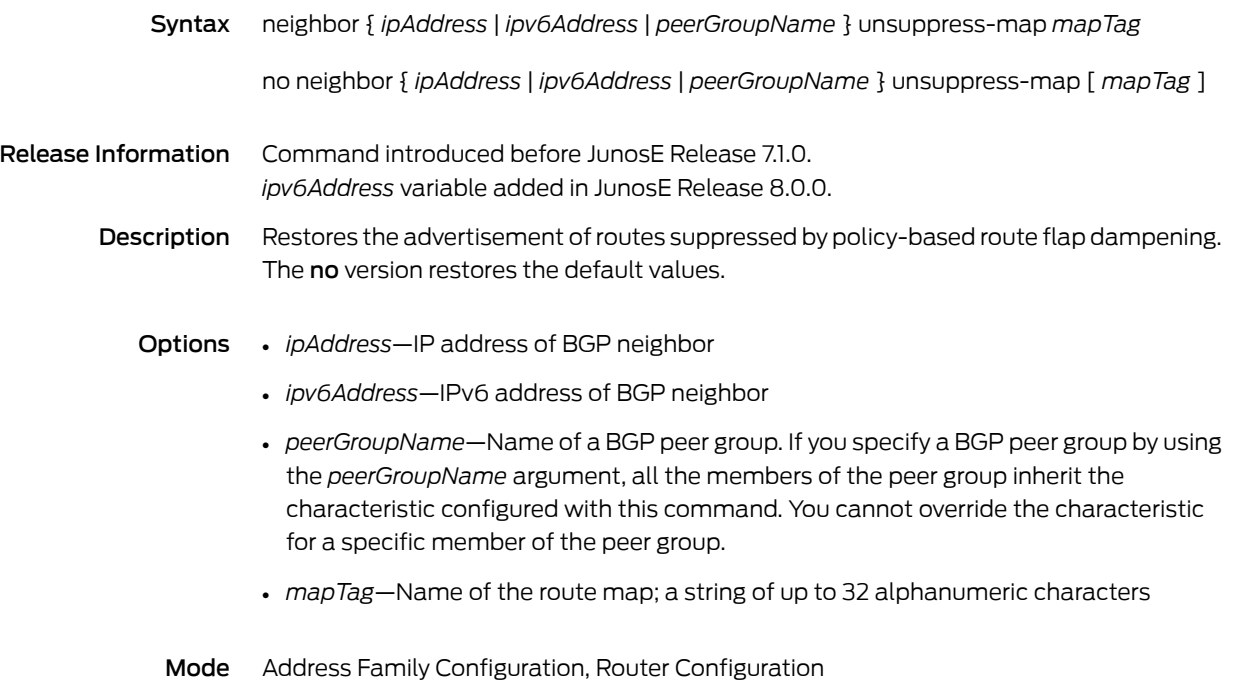

#### neighbor update-source

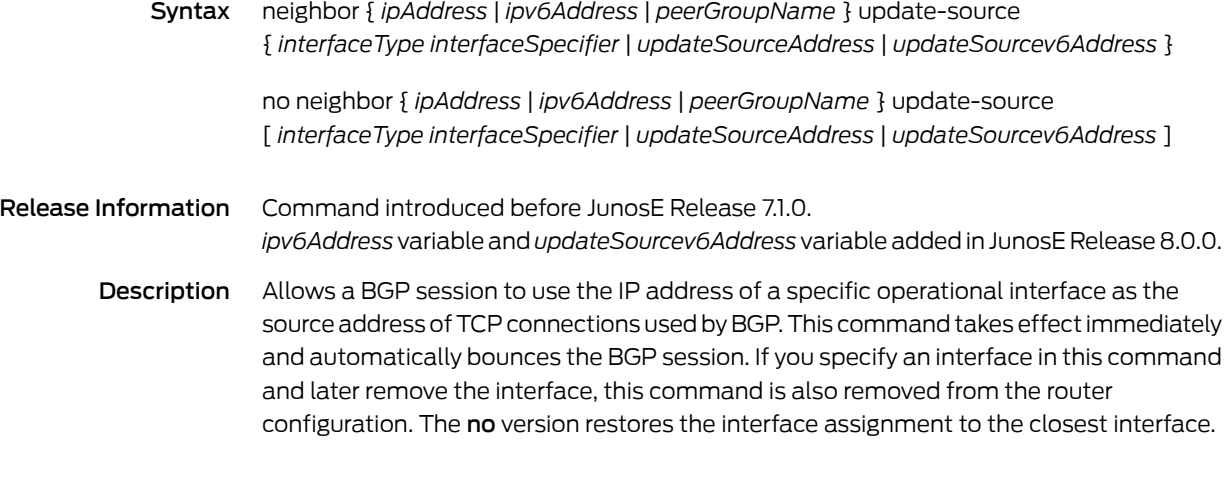

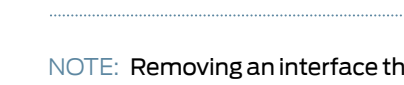

NOTE: Removing an interface that was specifiedin this commandeffectively removes this command from the router configuration as well.

#### Options • *ipAddress*—IP address of BGP neighbor

 $\boldsymbol{i}$ 

- *ipv6Address*—IPv6 address of BGP neighbor
- *peerGroupName*—Name of a BGP peer group. If you specify a BGP peer group by using the *peerGroupName* argument, all the members of the peer group inherit the characteristic configured with this command, unless it is overridden for a specific peer.
- *interfaceType*—Interface type; see Interface Types and [Specifiers](#page-42-0) on page 5
- *interfaceSpecifier*—Particular interface; format varies according to interface type; see Interface Types and [Specifiers](#page-42-0) on page 5
- *updateSourceAddress*—Source IP address
- *updateSourcev6Address*—Source IPv6 address
- Mode Address Family Configuration, Router Configuration

Related

- BGP Signaling for L2VPNs Overview
- Documentation
	- Configuring BGP Signaling for VPWS

## neighbor weight

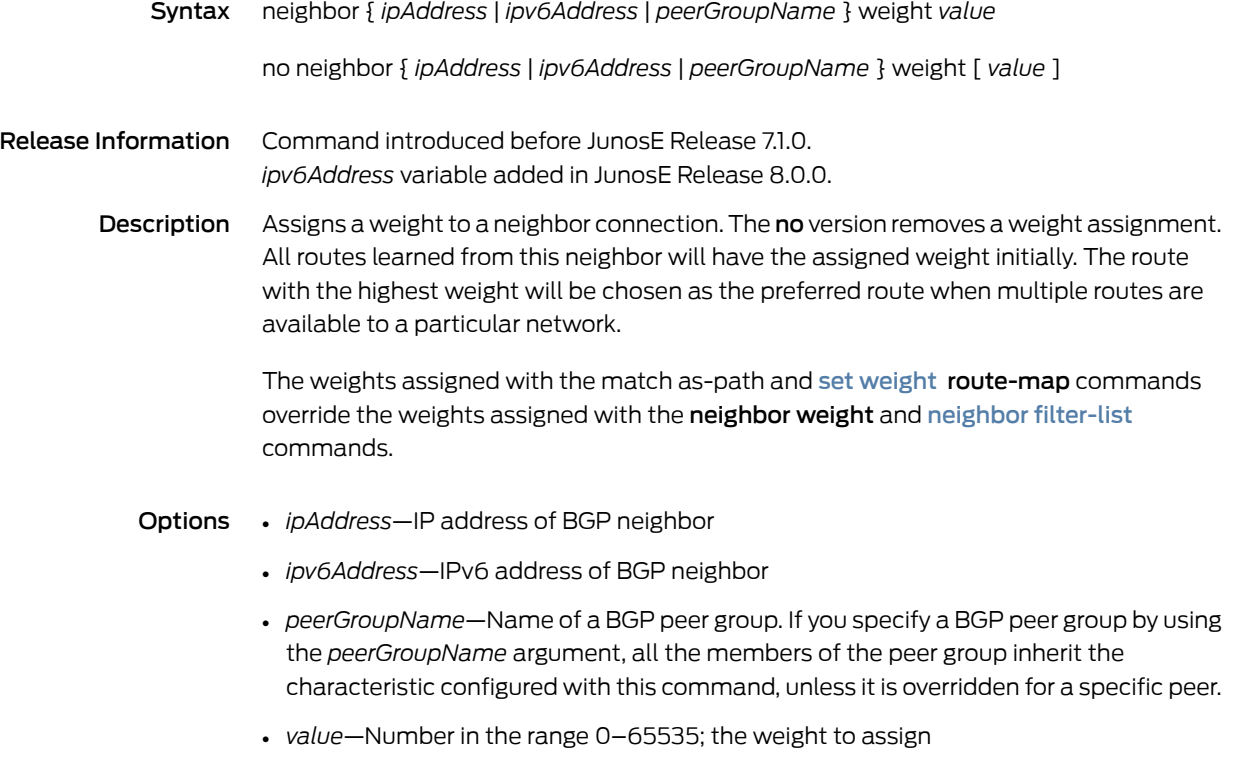

Mode Address Family Configuration, Router Configuration

#### net

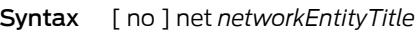

Release Information Command introduced before JunosE Release 7.1.0.

- Description Configures an IS-IS network entity title for the specified routing process. The no version removes a specific NET. You must specify a NET. You can add multiple manual area IDs by adding multiple NETs with the same system ID. The last NET cannot be removed.
	- Options *networkEntityTitle*—NETthat specifies the area ID and the system ID for an IS-IS routing process; can be either an address or a name; in the form of: *areaID.systemID.nSelector* For example:

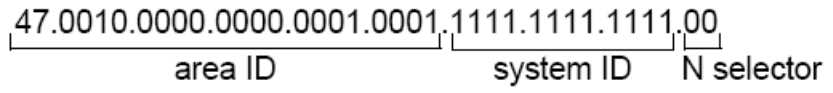

- *areaID*—All bytes in front of the system ID; the number of bytes can vary from 1–13 bytes
- *systemID*—Always 6 bytes and cannot vary
- *nSelector*—Last byte; always 0
- Mode Router Configuration
# netbios-name-server

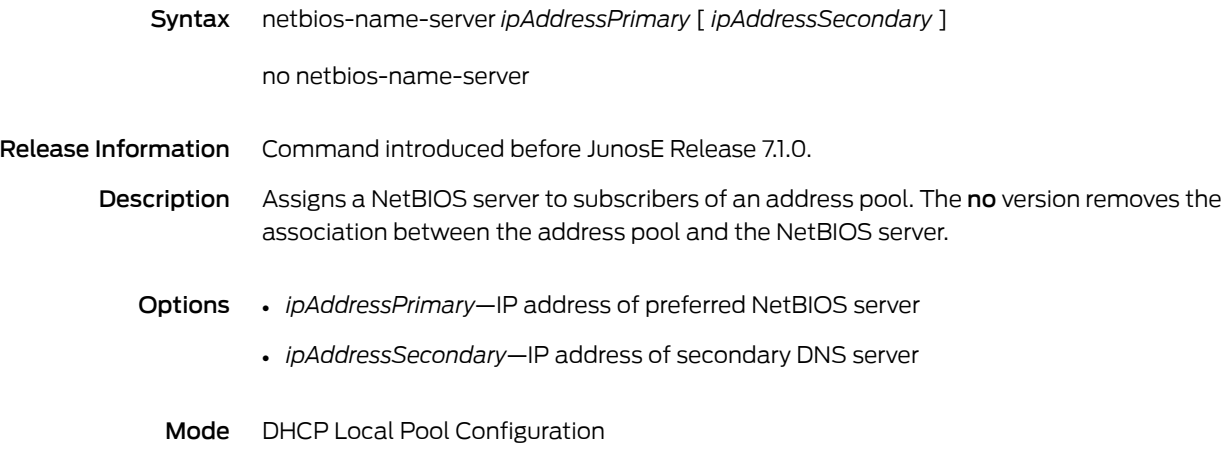

## netbios-node-type

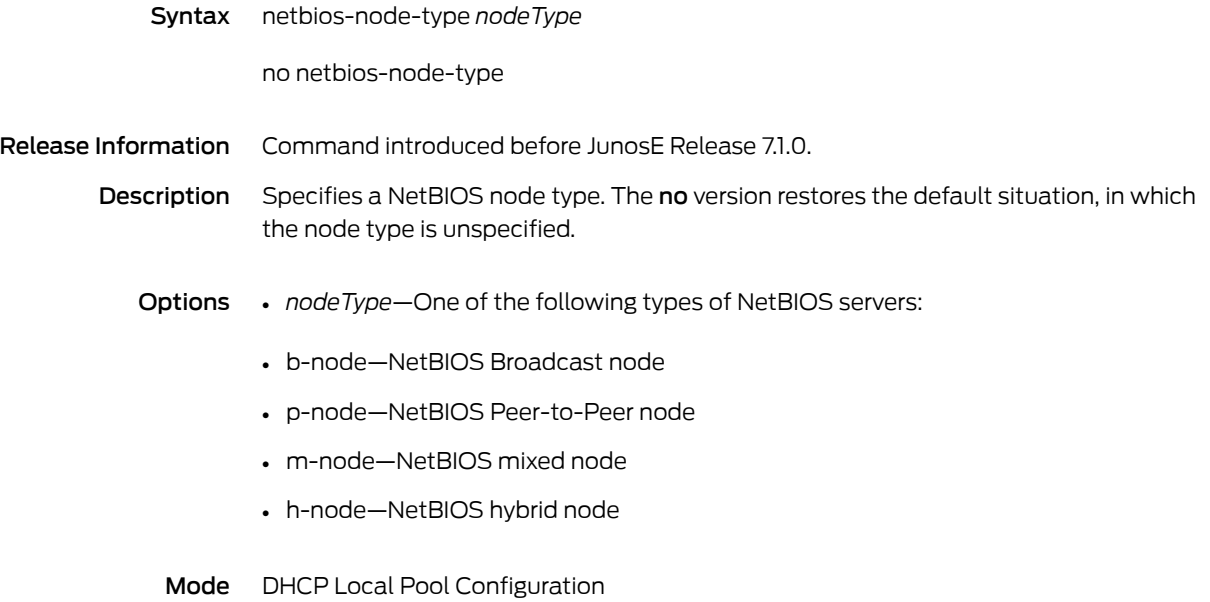

72 Copyright © 2012, Juniper Networks, Inc.

## network

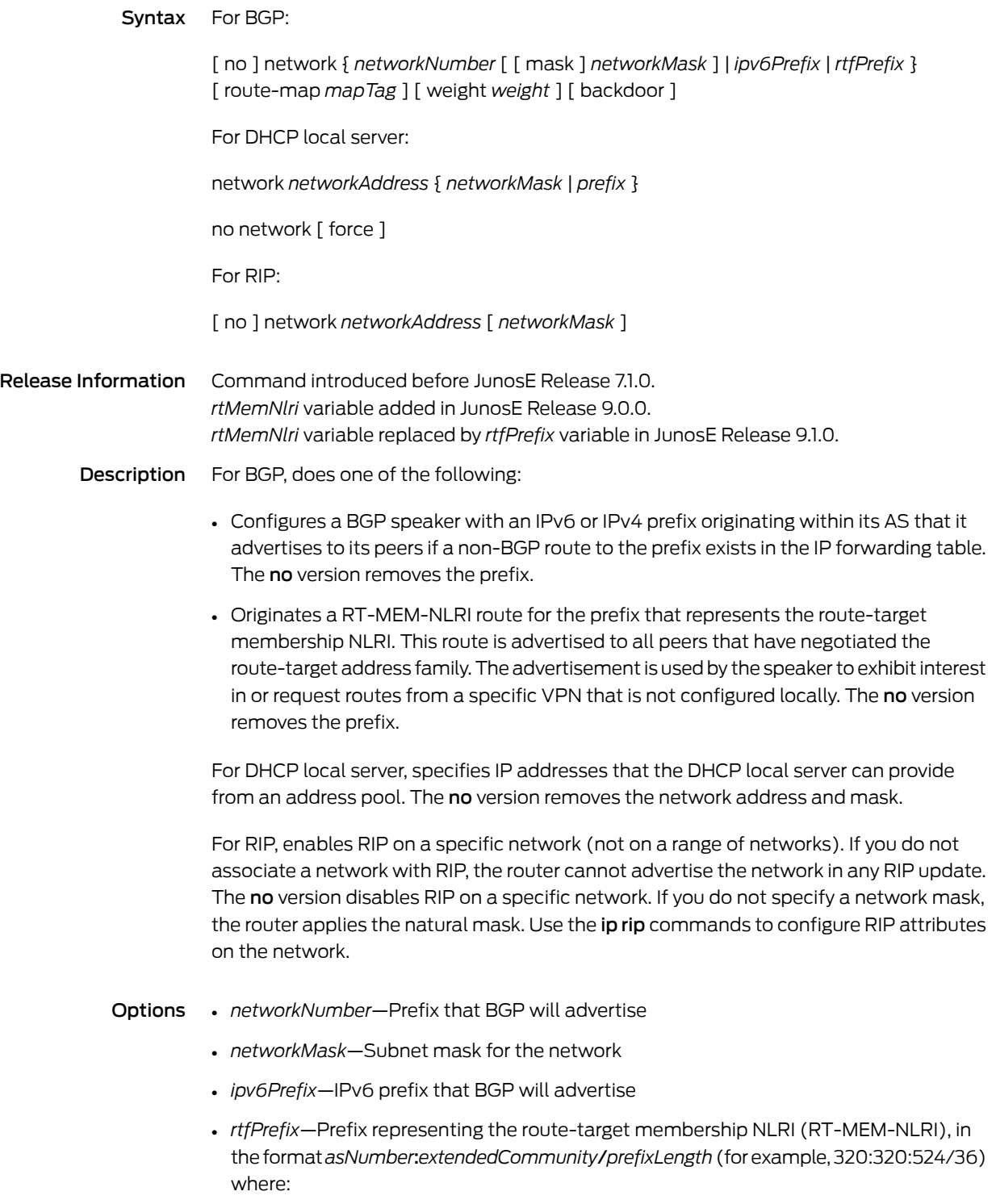

- *asNumber*—AS number for origin of route target information, in the range 1–4294967295
- *extendedCommunity*—Two-partnumberintheformat*number1*:*number2* that identifies an extended community of VPNs, in the format *number1* : *number2*, where:
	- *number1*—Autonomous system (AS) number, in the range 1–4294967295, or an IP address
	- *number2*—Unique integer, in the range 1–4294967295; 32 bits if *number1*is a 16-bit AS number; 16 bits if *number1* is an IP address or a 32-bit AS number
- *prefixLength*—Number that specifies the length of the route prefix, in the range 32–96
- *mapTag*—Name of the route map; a string of up to 32 alphanumeric characters; does not currently work with *rtMemNlri*
- *weight*—Number in the range 0–65535; default value is 32768; assigns an absolute weight to the network route that overrides a weight assigned by the redistribute command
- backdoor—Lowers the preference of an EBGP route to the specified prefix by setting the administrative distance to the value of an internal BGP route. Use this option to favor an IGP backdoor route over an EBGP route to a specific network. BGP does not advertise the prefix specified with this option.
- *networkAddress*—IP address of the network
- *prefix*—Network prefix
- force—Deletes address pool even if the pool is in use
- Mode Address Family Configuration (BGP, RIP), DHCP Local Pool Configuration (for DHCP local server), Router Configuration (BGP, RIP)

## network area

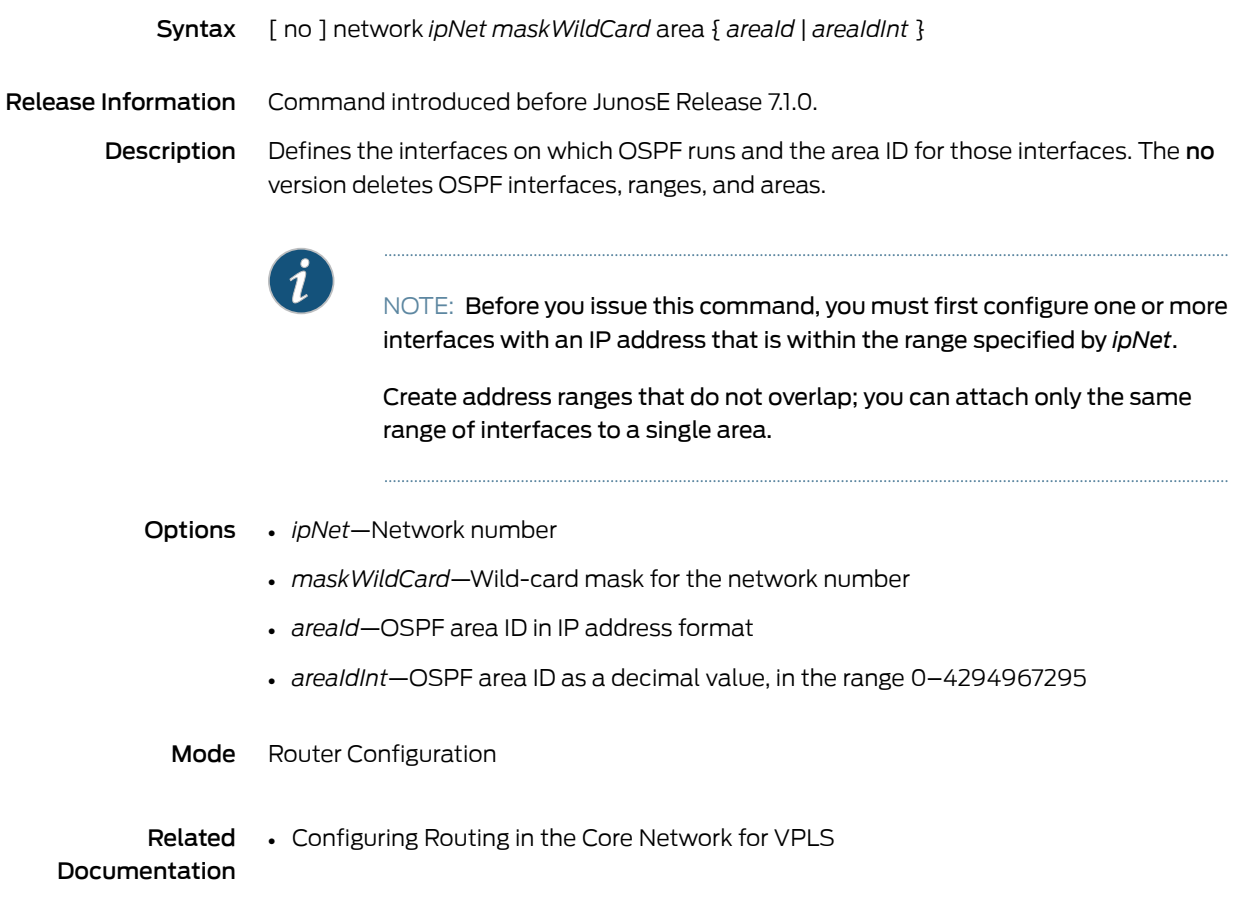

## next-address

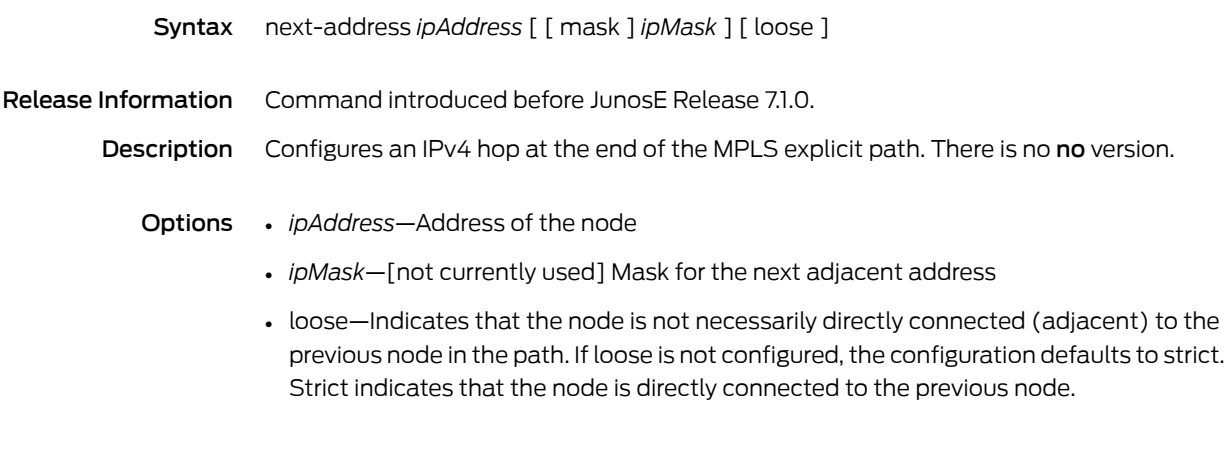

Mode Explicit Path Configuration

## next-hop

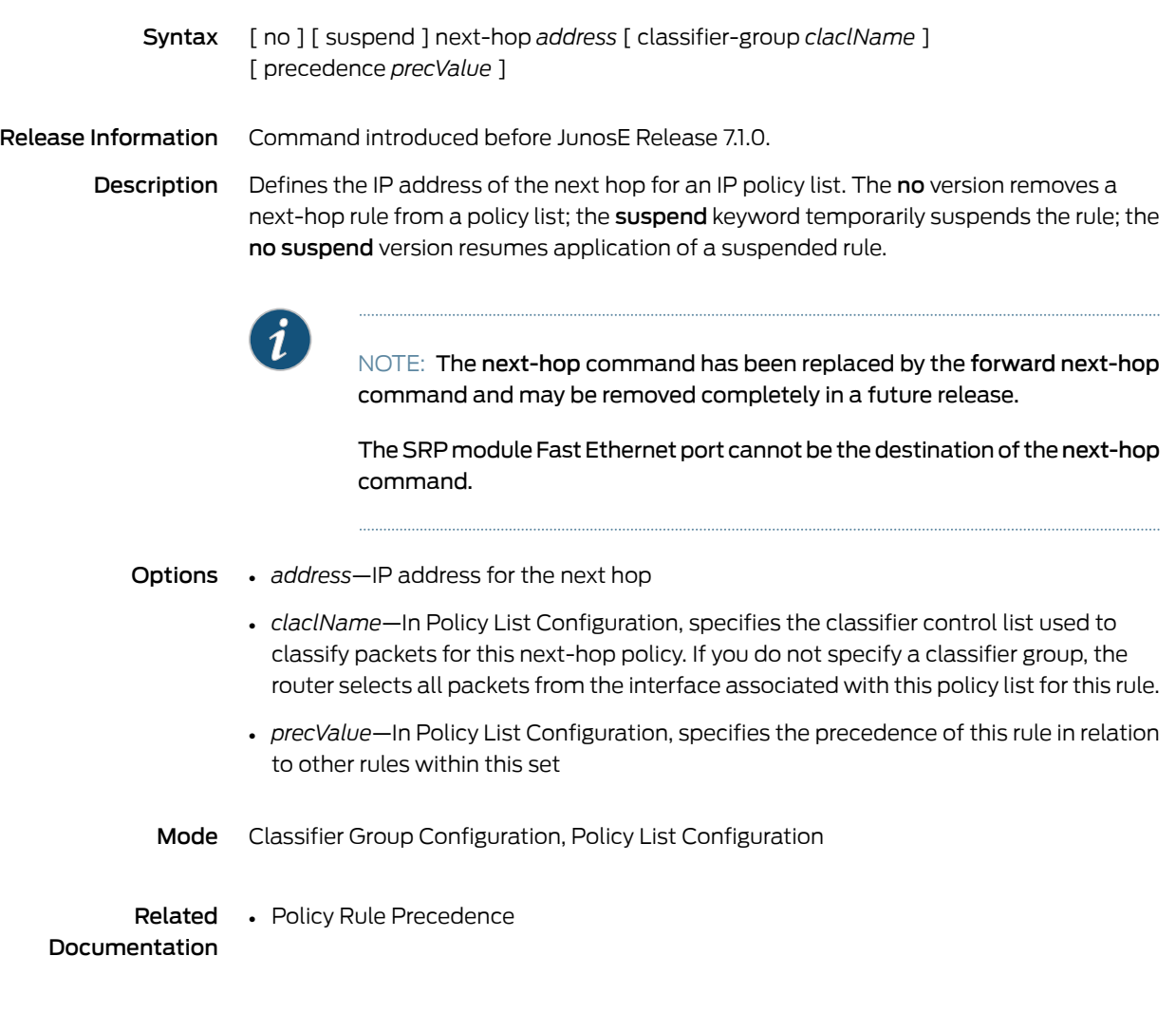

#### next-interface

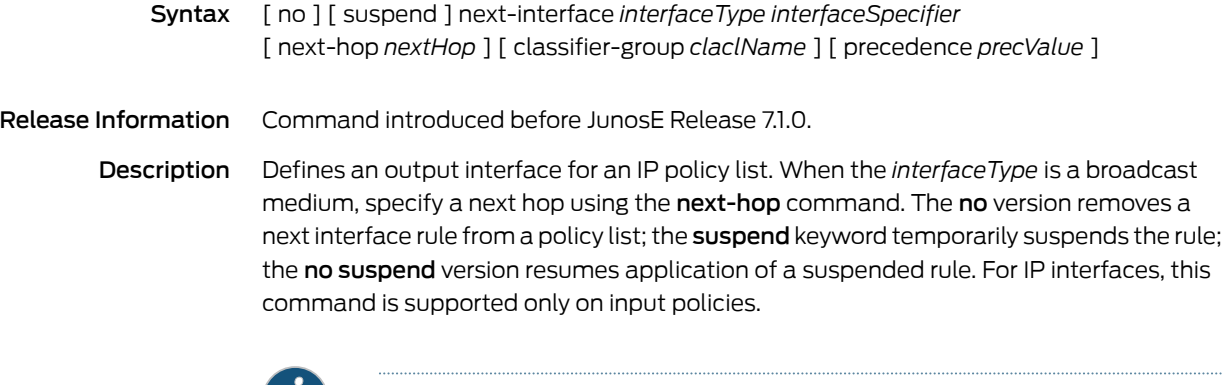

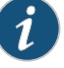

NOTE: The next-interface command has been replaced by the forward interface command and may be removed completely in a future release.

The SRP module Fast Ethernet port cannot be the destination of the next-interface command.

- Options *interfaceType*—Interface type; see Interface Types and [Specifiers](#page-42-0) on page 5
	- *interfaceSpecifier*—Particular interface; format varies according to interface type; see Interface Types and [Specifiers](#page-42-0) on page 5
	- *nextHop*—Next-hop IP address
	- *claclName*—In Policy List Configuration, specifies the classifier control list used to classify packets for this next-hop policy. If you do not specify a classifier group, the router selects all packets from the interface associated with this policy list for this rule.
	- *precValue*—In Policy List Configuration, specifies the precedence of this rule in relation to other rules within this set
	- Mode Classifier Group Configuration, Policy List Configuration

Related • Policy Rule Precedence

Documentation

#### next-parent

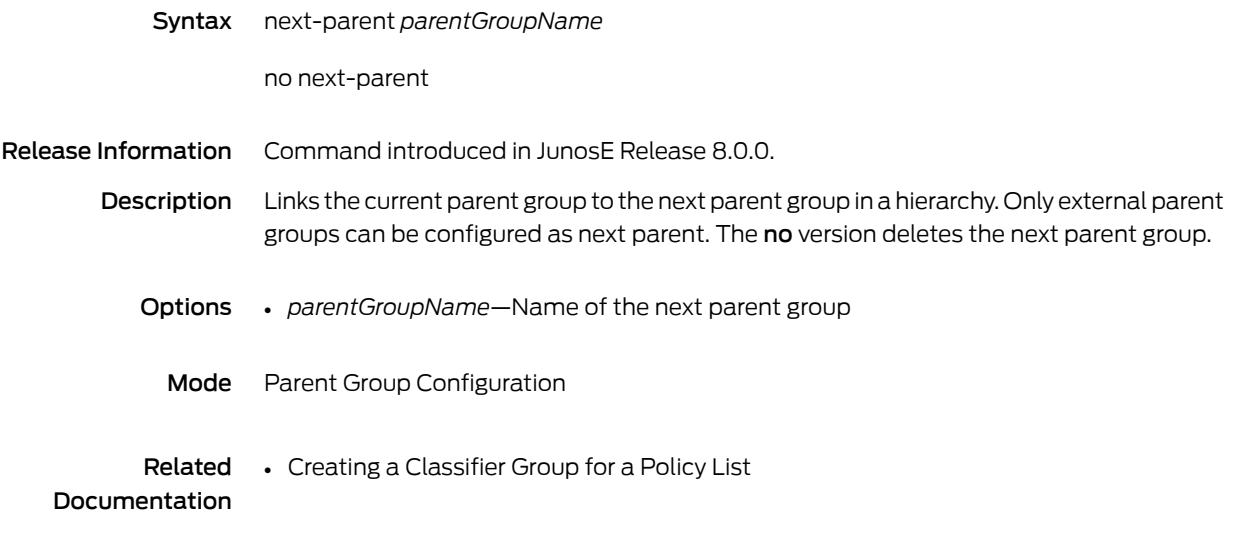

#### no area

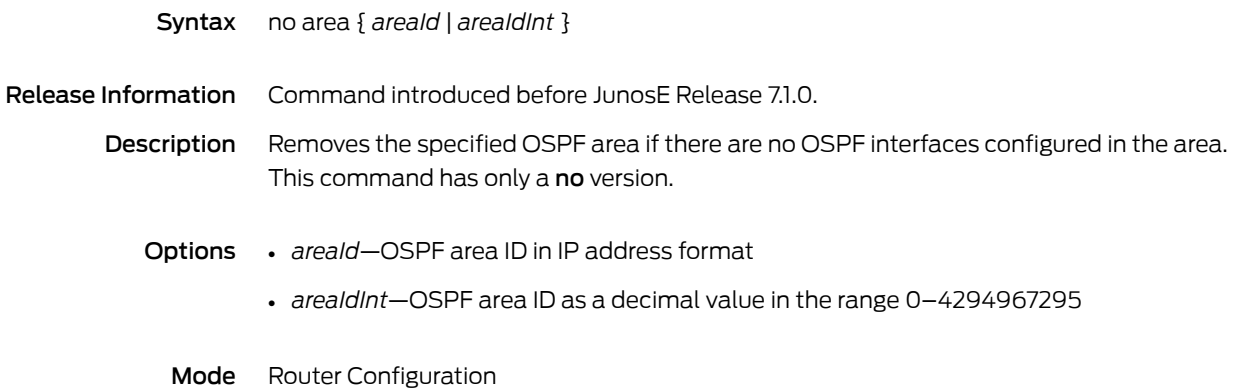

## no boot hotfix all-releases

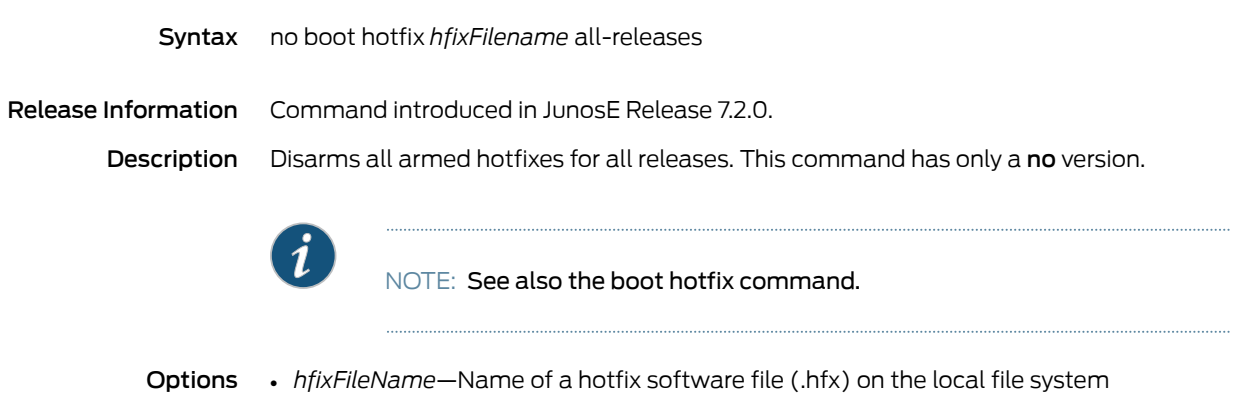

Mode Boot

## no bulkstats

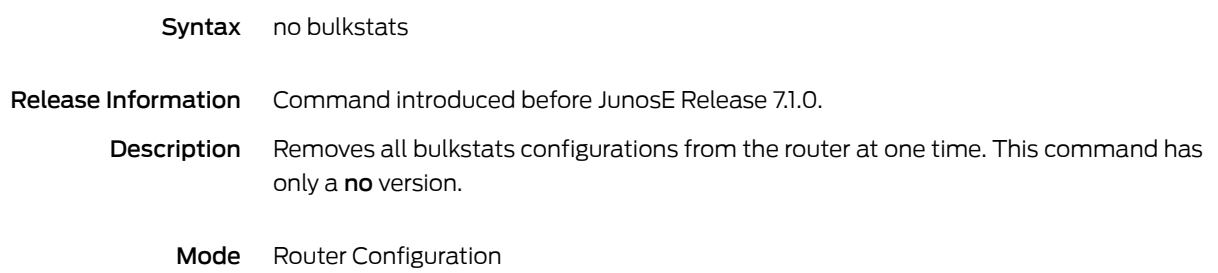

# no ip interface

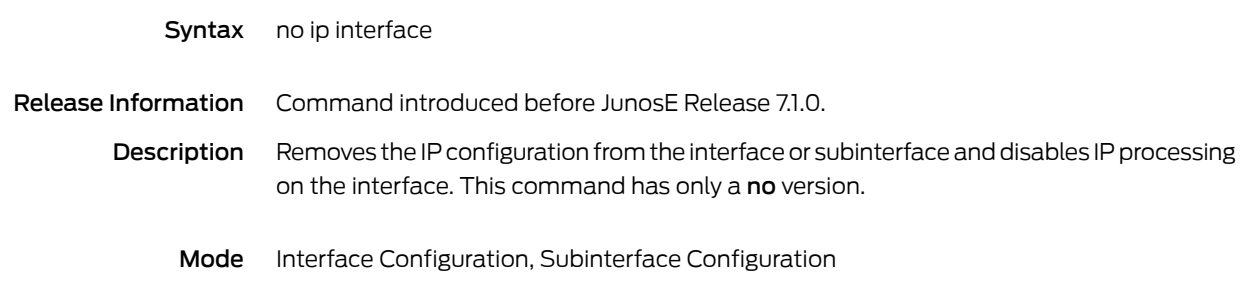

# no log filters

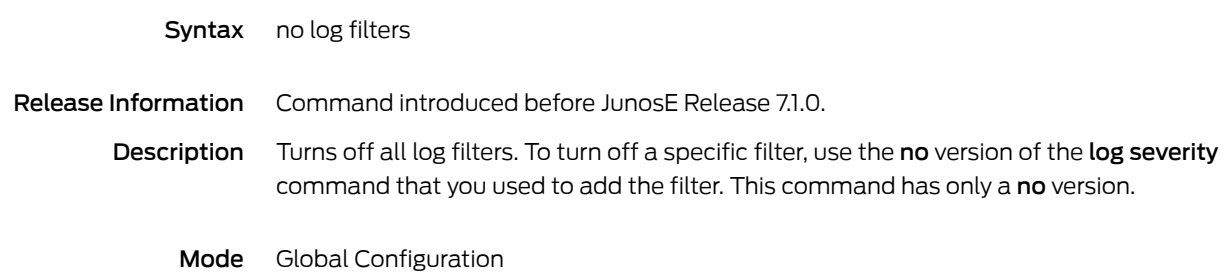

## no radius client

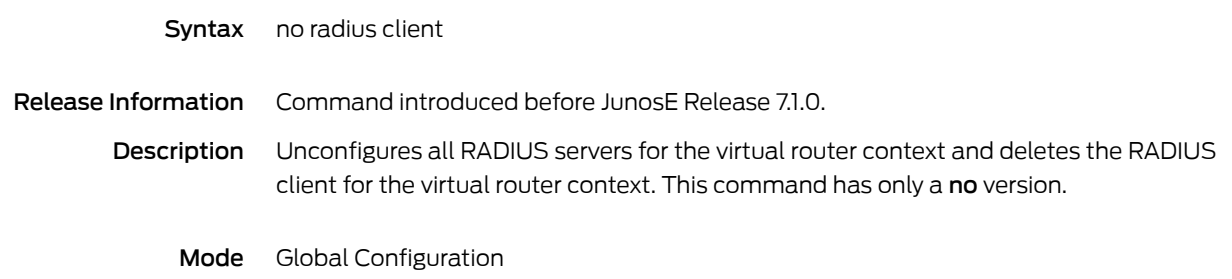

#### no rtr

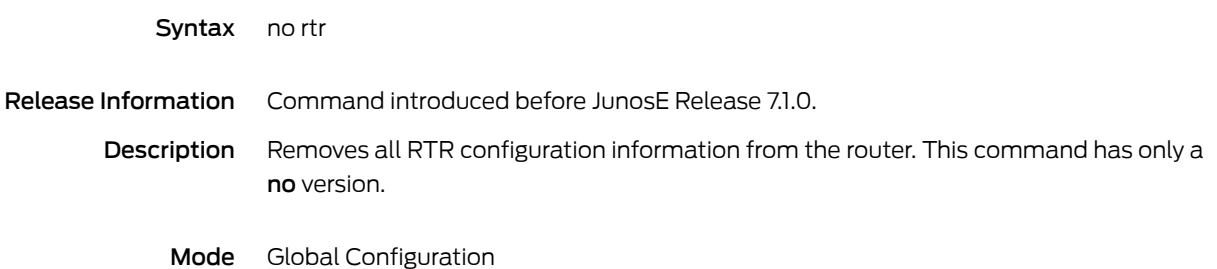

# no rtr reaction-configuration

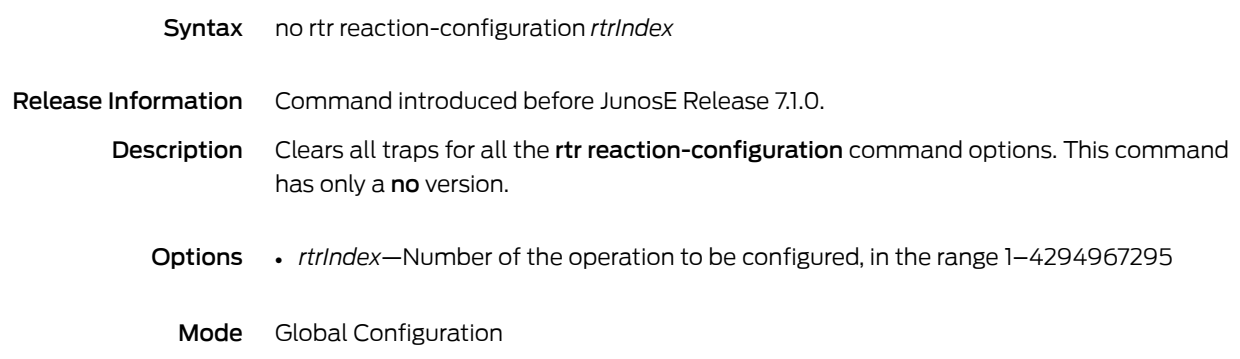

# no service-management subscriber-session force

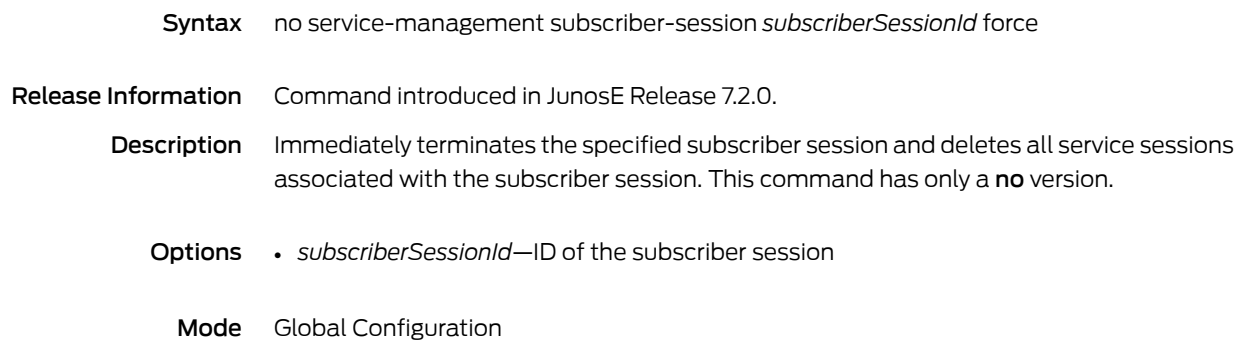

#### node

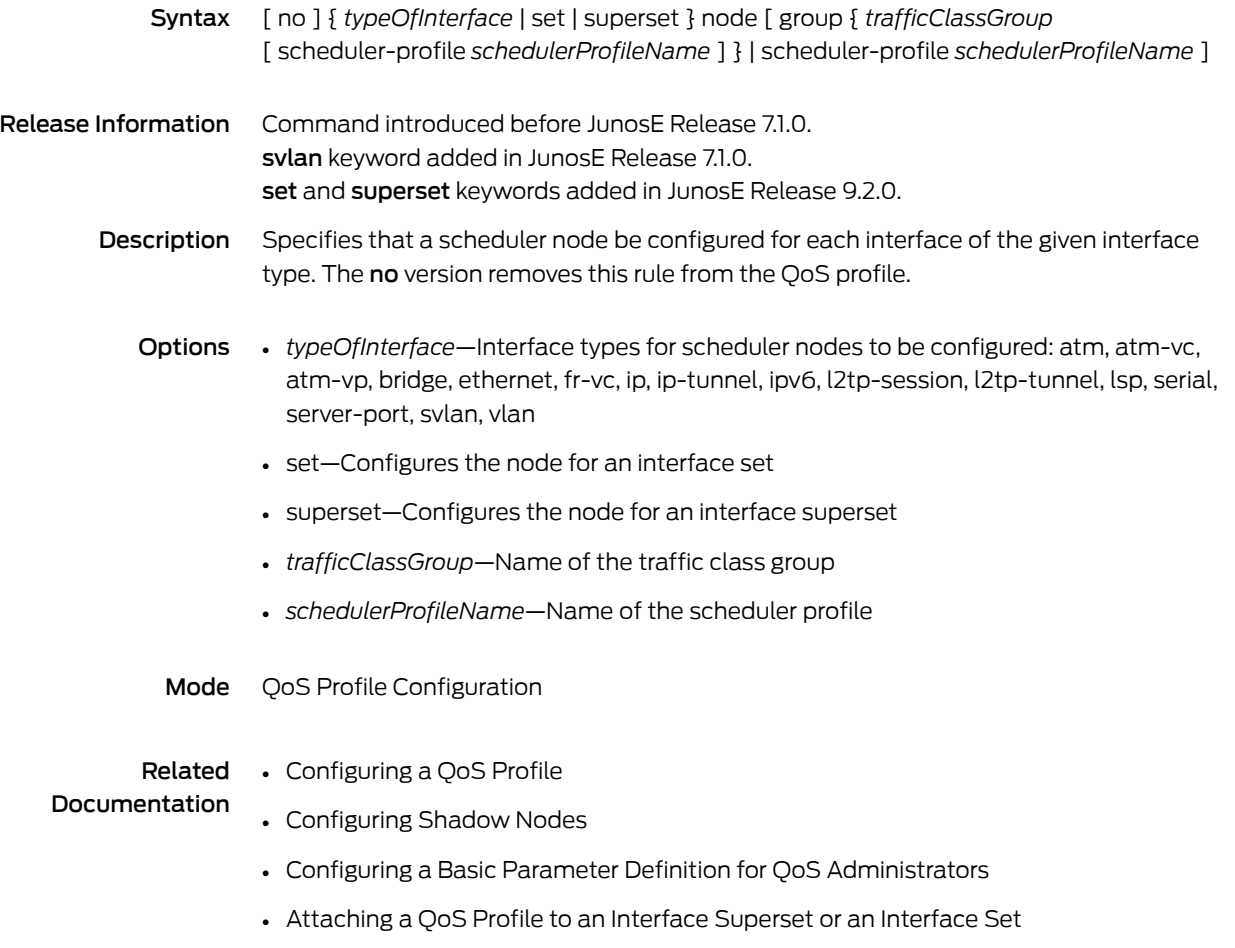

## notification id

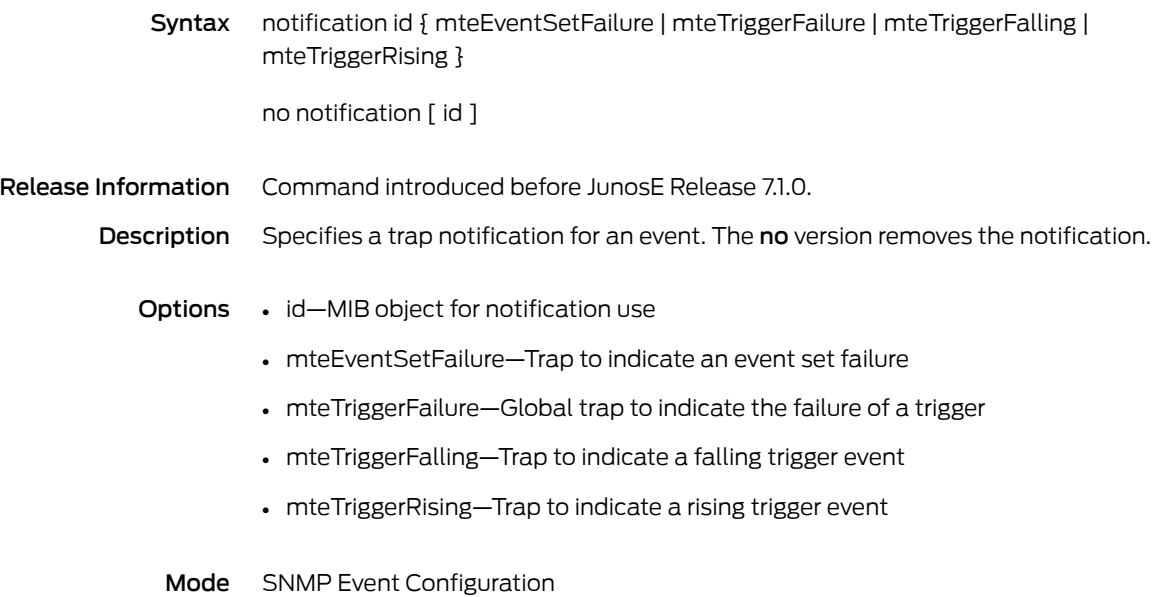

#### nsf ietf

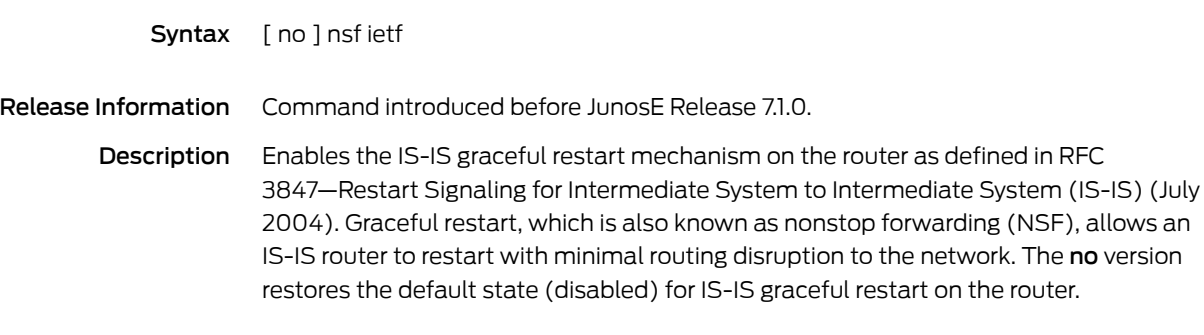

Mode Router Configuration

# nsf interface wait

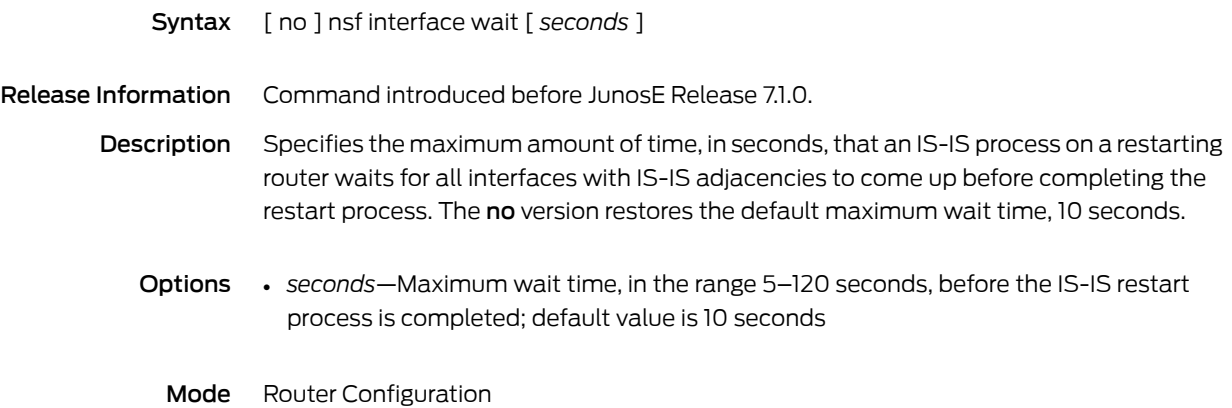

## nsf t1

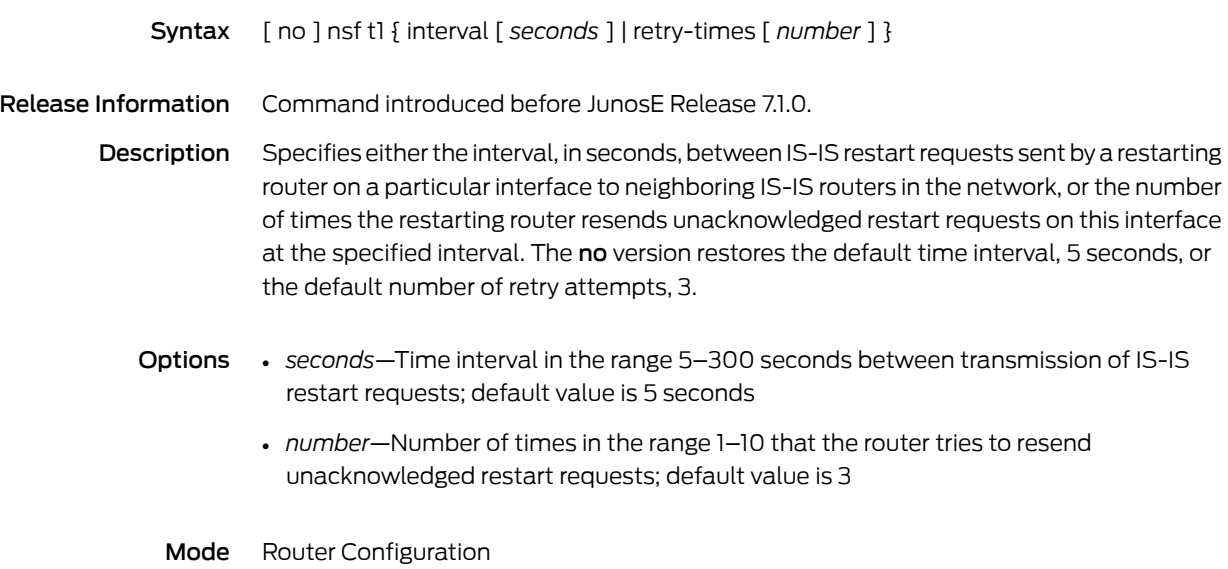

## nsf t2

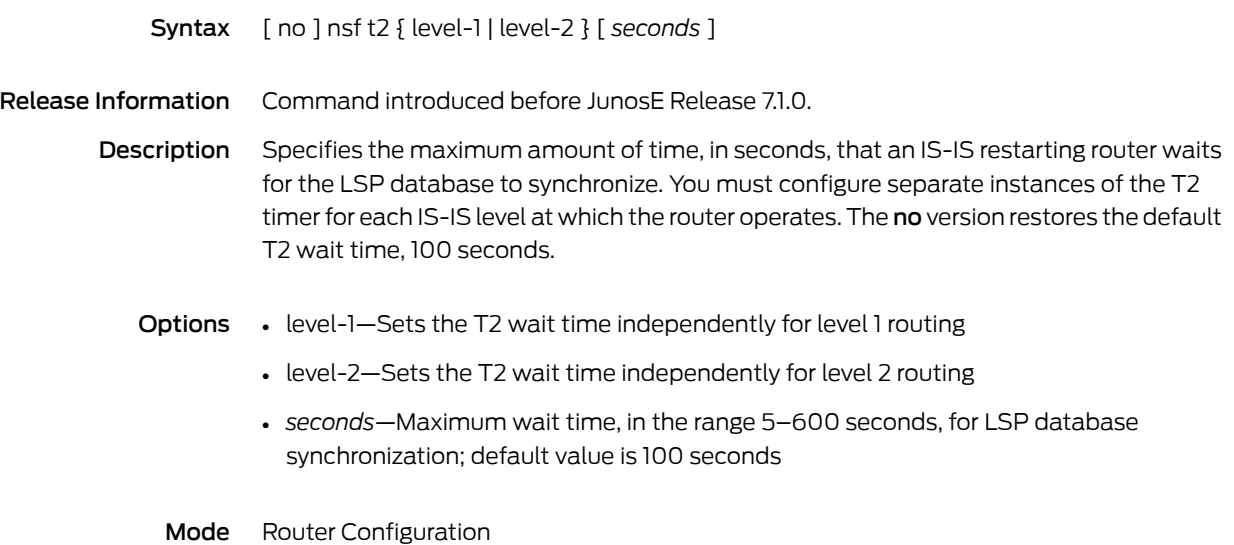

## nsf t3

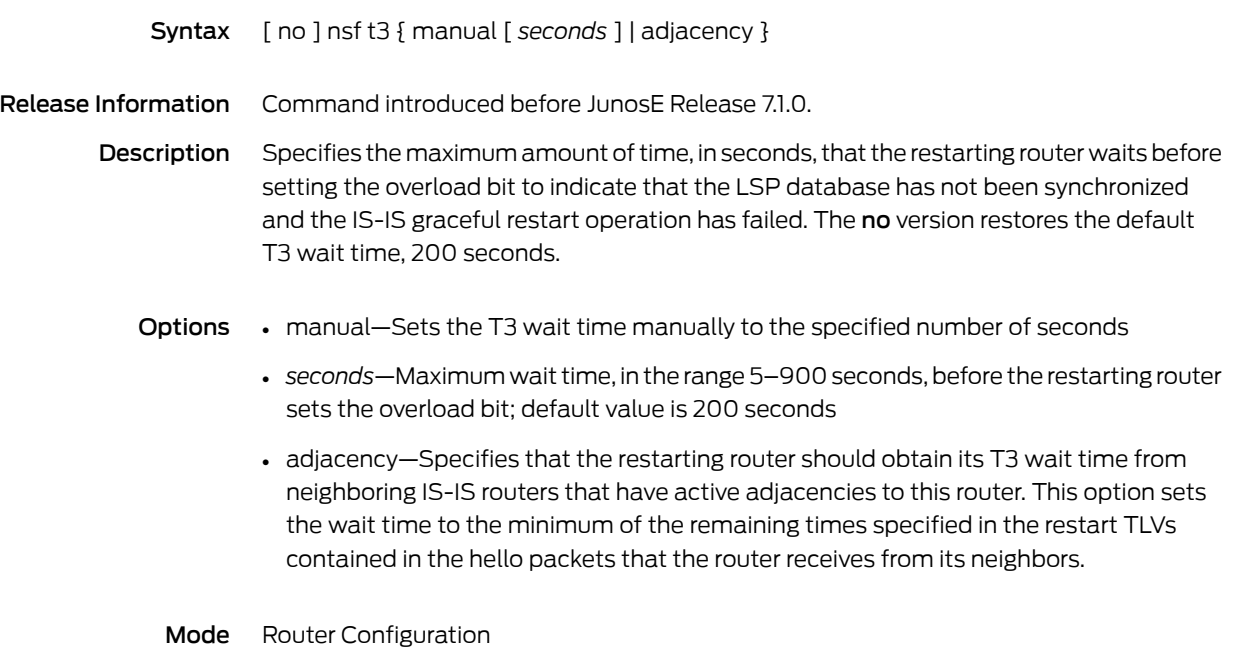

#### ntp access-group

Syntax ntp access-group { peer | serve-only | serve | query-only } *accessListName*

no ntp access-group { peer | serve-only | serve | query-only }

Release Information Command introduced before JunosE Release 7.1.0.

Description Specifies the type of broadcasts that the router will accept and respond to, and specifies the servers from which the router will accept broadcasts. The no version enables the router to receive all NTP broadcasts on interfaces configured to receive broadcasts.

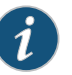

NOTE: The router can accept, but does not use, NTP control queries.

- Options peer—Enables the router to receive time requests, receive NTP control queries, and synchronize itself to the servers specified on the access list
	- serve-only—Enables the router to receive time requests and NTP control queries from servers specified on the access list, but not to synchronize itself to the specified servers
	- serve—Enables the router only to receive time requests from the servers specified on the access list
	- query-only—Enables the router only to receive NTP control queries from the servers specified on the access list
	- *accessListName*—Name of the access list
	- Mode Global Configuration

# ntp broadcast

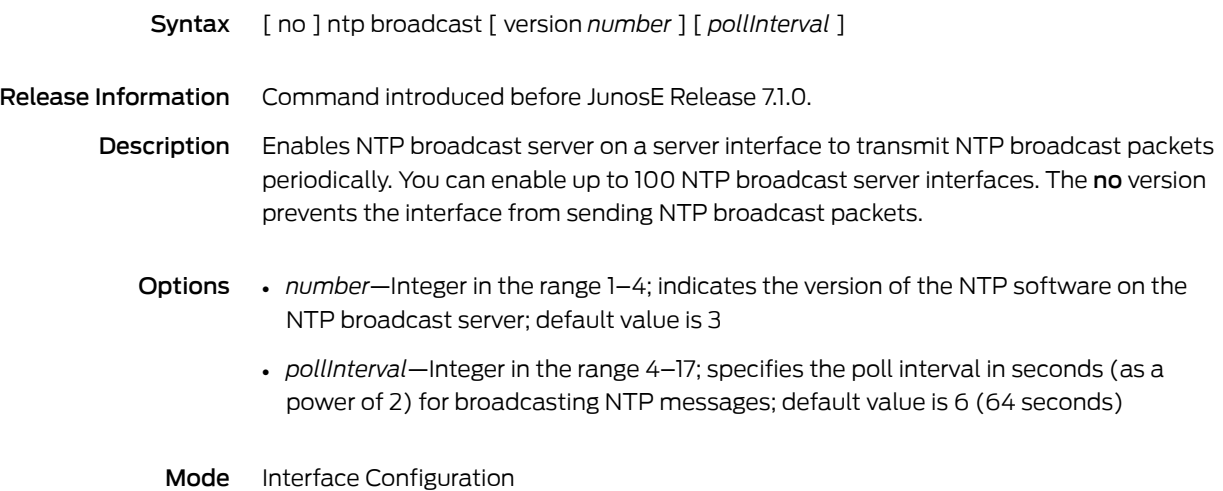

# ntp broadcast-client

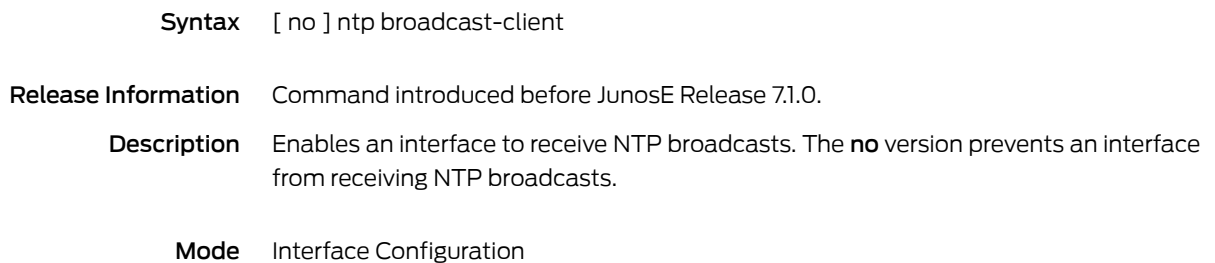

# ntp broadcast-delay

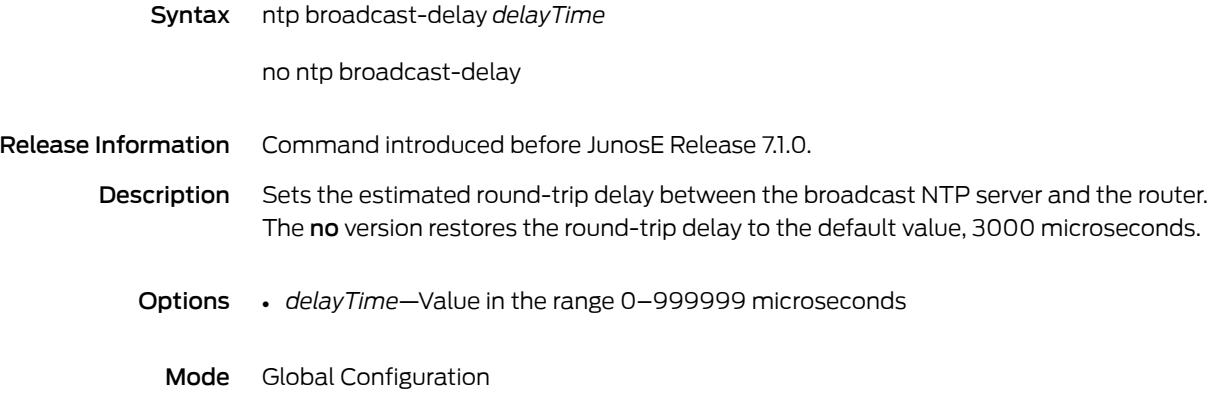

# ntp disable

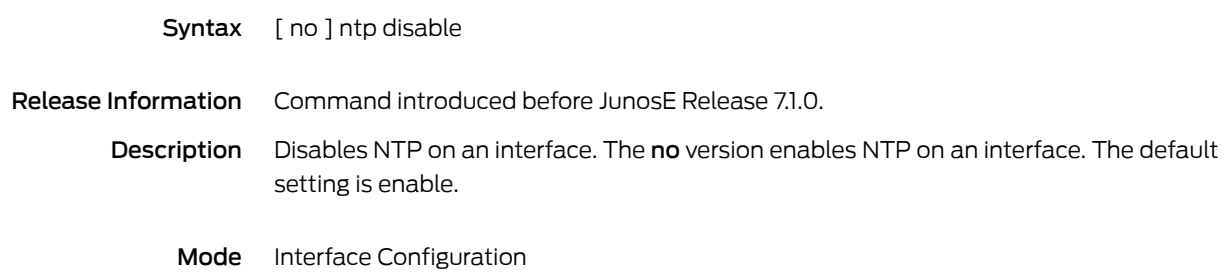

# ntp enable

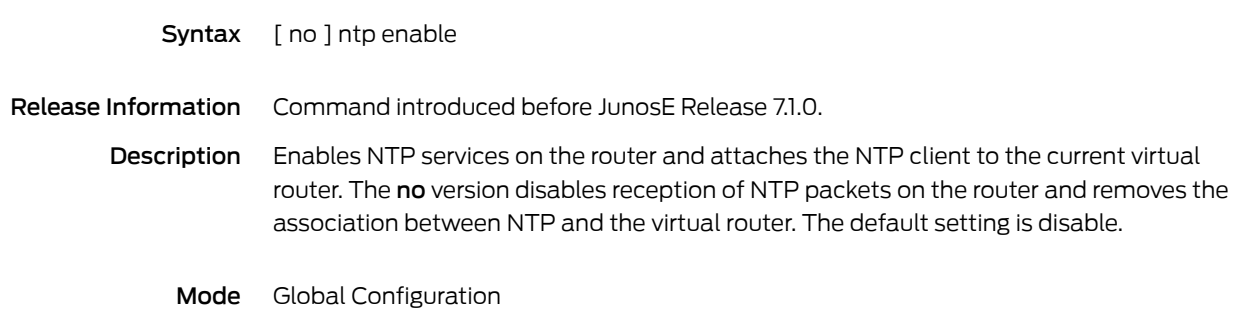

#### ntp master

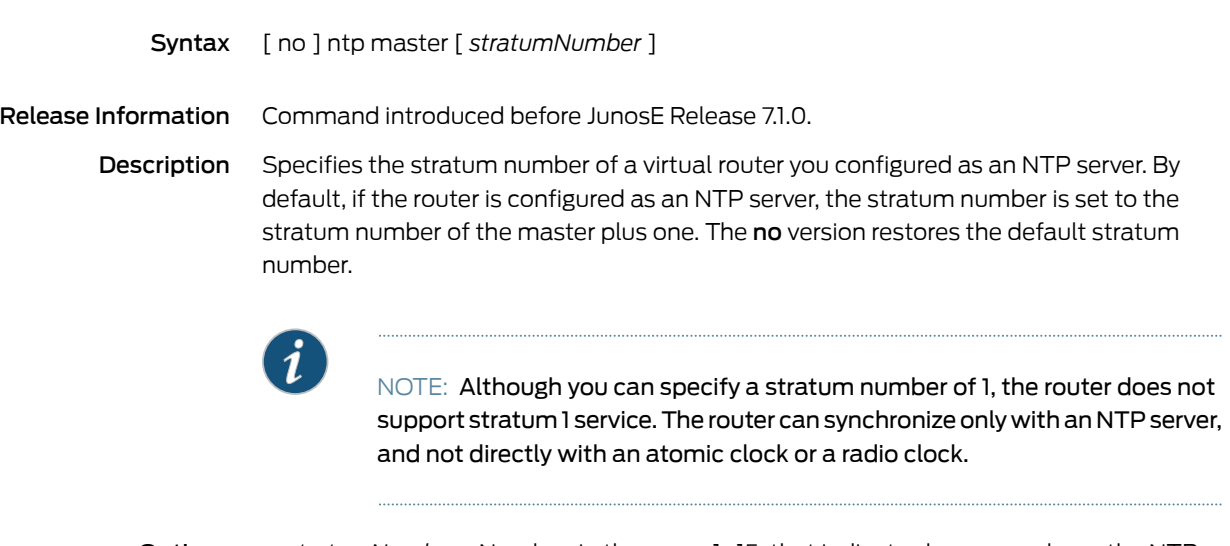

Options • *stratumNumber*—Number, in the range 1–15, that indicates how many hops the NTP server is from an accurate time source, such as a radio clock or atomic clock. Stratum *n* servers are *n* hops from an accurate time source; default value is 8

Mode Global Configuration

#### ntp server

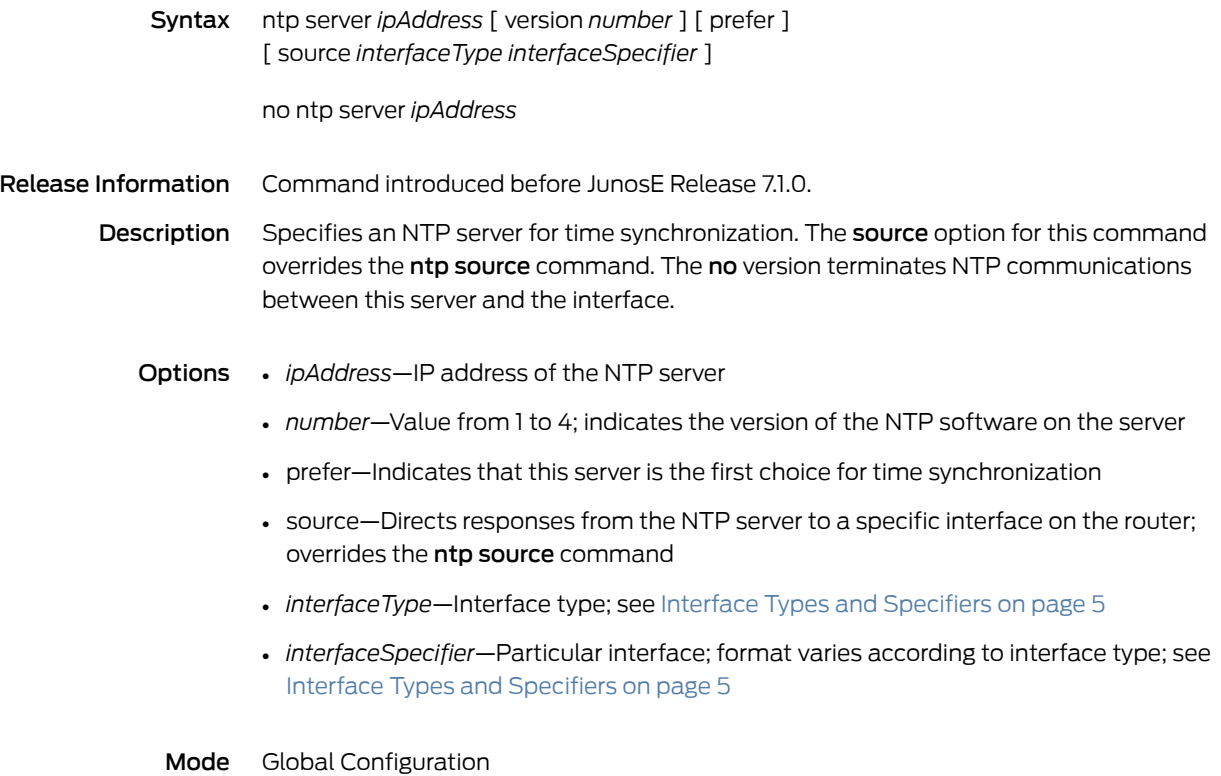

## ntp server enable

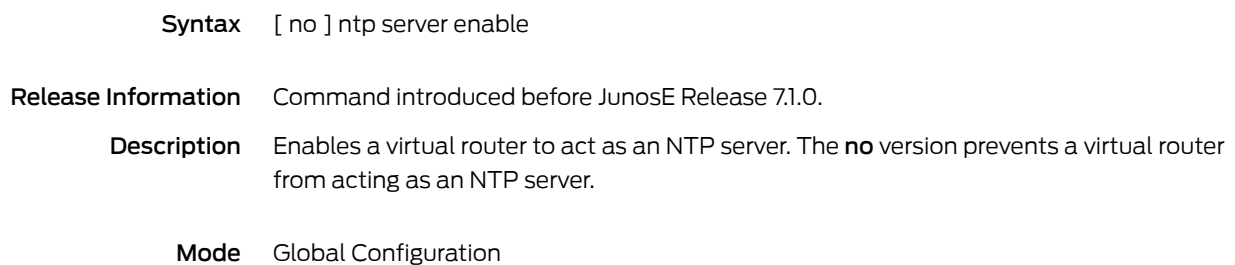

#### ntp source

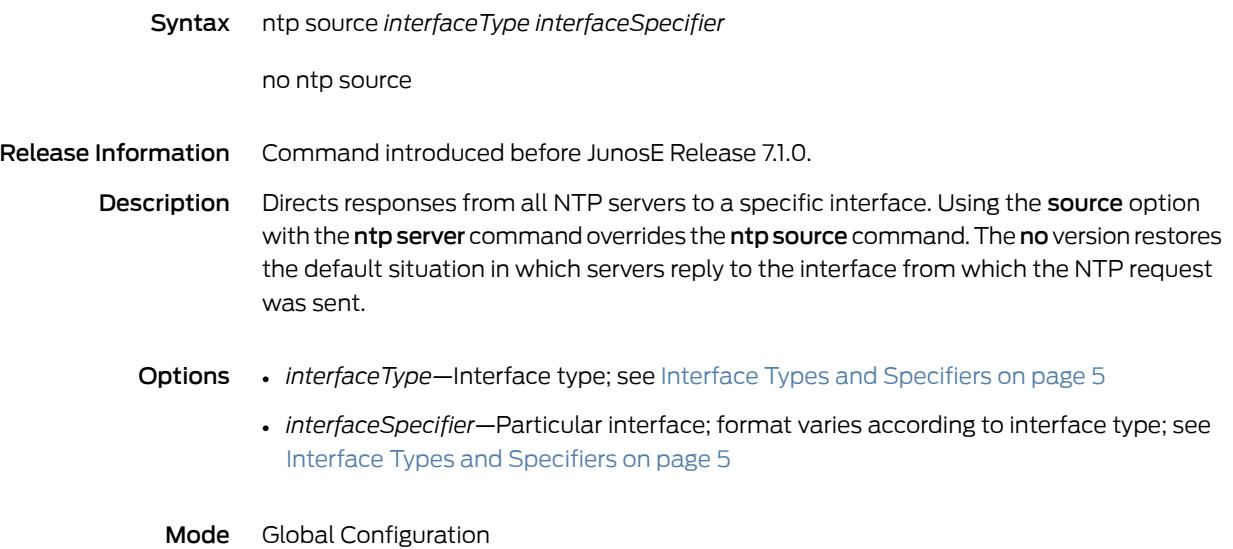
CHAPTER 3

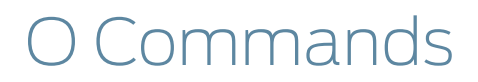

#### oam ais-rdi

Syntax oam ais-rdi [ *alarmDownCount* [ *alarmClearTimeout* ] ] no oam ais-rdi

Release Information Command introduced in JunosE Release 7.1.0. ATM VC Class Configuration mode added in JunosE Release 7.3.0.

Description In ATM VC Configuration mode, configures surveillance parameters for alarm indication signal (AIS) and remote defect indication (RDI) F5 OAM fault management cells on an ATM PVC. The **oam ais-rdi** command is valid only for data PVCs; you cannot use this command for control (ILMI or signaling) PVCs. The no version restores the default behavior, which disables F5 OAM alarm surveillance and restores the default values for alarm down count and alarm clear timeout duration.

> In ATM VC Class Configuration mode, configures alarm surveillance parameters for AIS and RDI F5 OAM cells as part of a VC class definition that you assign to an ATM data PVC. The no version restores the default behavior, which disables F5 OAM alarm surveillance and restores the default values for alarmdown count and alarmclear timeout duration, in the VC class.

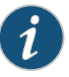

NOTE: To configure the alarm down count and alarm clear timeout F5 OAM surveillance parameters, you must use the oam ais-rdi command. There is no equivalent atm pvc command to configure these parameters.

- **Options** alarmDownCount—Number of successive alarm cells, in the range 1–60, for the router to receive before reporting that a PVC is down; default value is 1
	- *alarmClearTimeout*—Number of seconds, in the range 3–60, for the router to wait before reporting that a PVC is up after the PVC has stopped receiving alarm cells; default value is 3
	- Mode ATM VC Configuration, ATM VC Class Configuration

#### oam cc

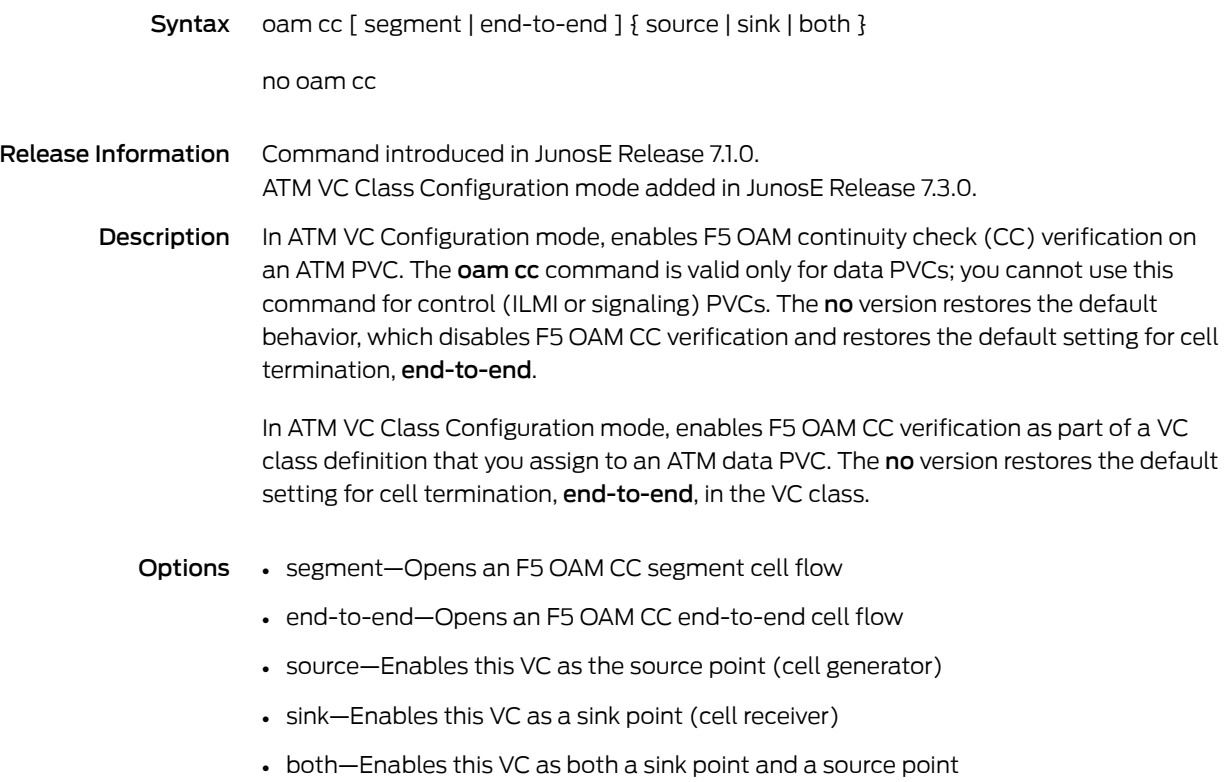

Mode ATM VC Configuration, ATM VC Class Configuration

#### oam-pvc

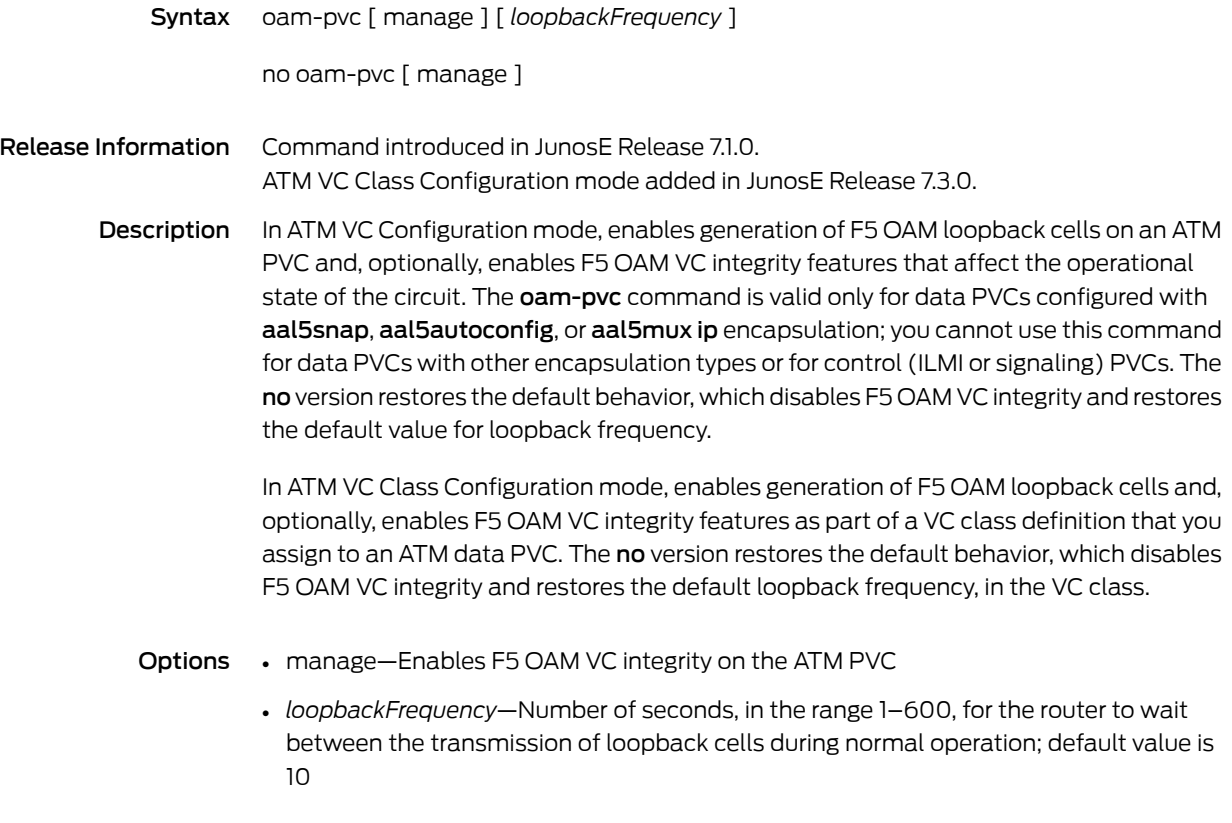

Mode ATM VC Configuration, ATM VC Class Configuration

#### oam retry

Syntax oam retry [ *upRetryCount* [ *downRetryCount retryFrequency* ] ] no oam retry

Release Information Command introduced in JunosE Release 7.1.0. ATM VC Class Configuration mode added in JunosE Release 7.3.0.

> Description In ATM VC Configuration mode, configures parameters for F5 OAM VC integrity on an ATM PVC. The **oam retry** command is valid only for data PVCs; you cannot use this command for control (ILMI or signaling) PVCs. The no version restores the default values for all of these parameters.

> > In ATM VC Class Configuration mode, configures F5 OAM VC integrity parameters as part of a VC class definition that you assign to an ATM PVC. The no version restores the default values for all of these parameters in the VC class.

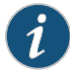

NOTE: To configure the up retry count, down retry count, and retry frequency F5 OAM VC integrity parameters, you must use the oam retry command. There is no equivalent atm pvc command to configure these parameters.

- **Options** upRetryCount—Number of successive loopback cell responses, in the range 1–60, for the router to receive before reporting that a PVC is up; default value is 3
	- *downRetryCount*—Number of successive loopback cell responses, in the range 1–60, for the router to miss before reporting that a PVC is down; default value is 5
	- *retryFrequency*—Number of seconds, in the range 1–600,for the router to wait between the transmission of loopback cells when it is verifying the state of the PVC; default value is 1
	- Mode ATM VC Configuration, ATM VC Class Configuration

### operational-virtual-router

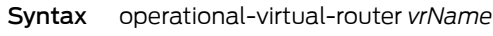

no operational-virtual-router

Release Information Command introduced before JunosE Release 7.1.0.

- Description Specifies the virtual router parameter for a user entry in the local user database. The subscriber is assigned to the operational virtual router only if the default virtual router performs the authentication. The no version deletes the operational virtual router parameter from the user entry in the local user database.
	- Options *vrName*—Name of virtual router
		- Mode Local User Configuration

### operations-per-hop

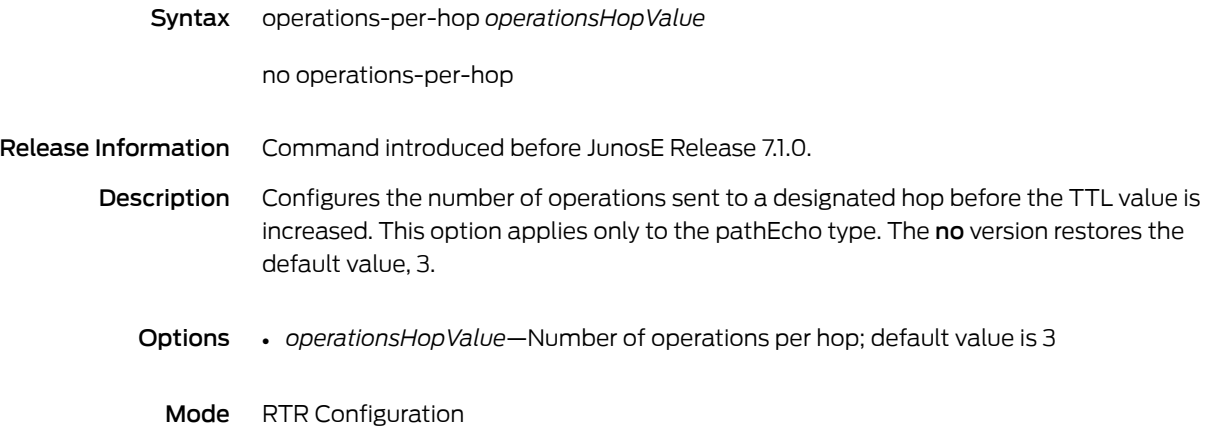

## organization

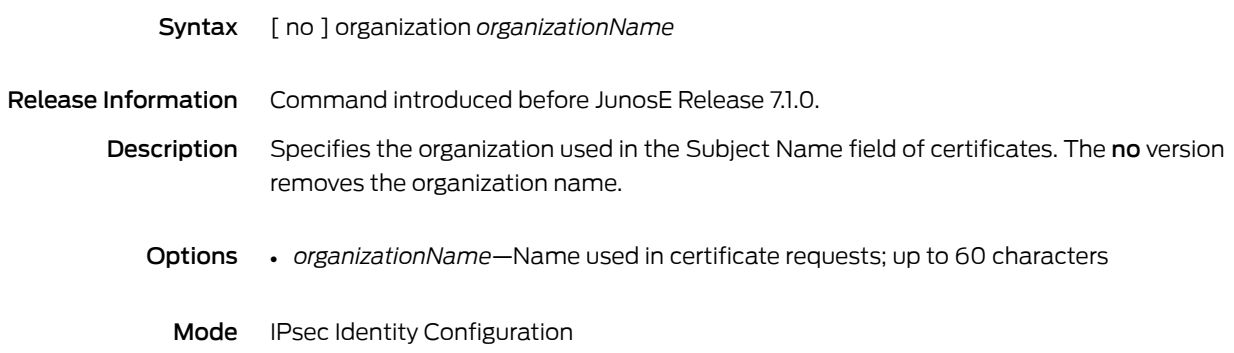

## ospf auto-cost reference-bandwidth

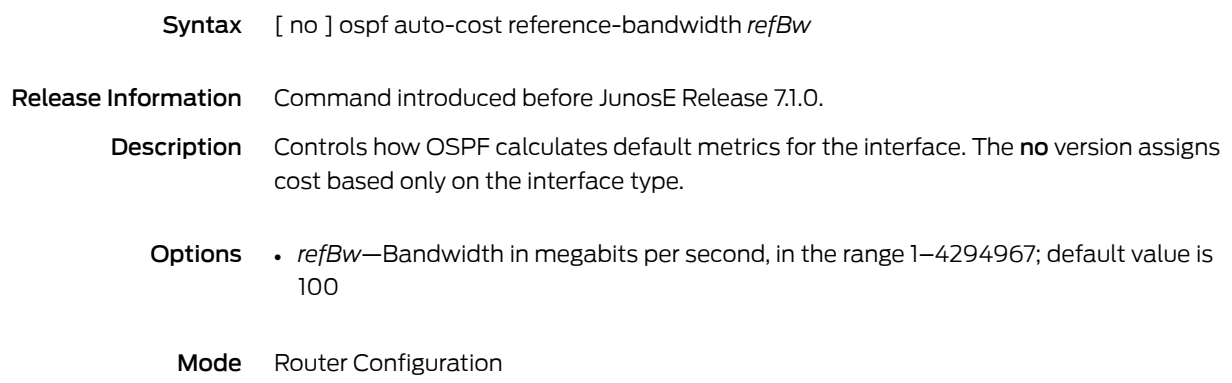

## ospf bandwidth

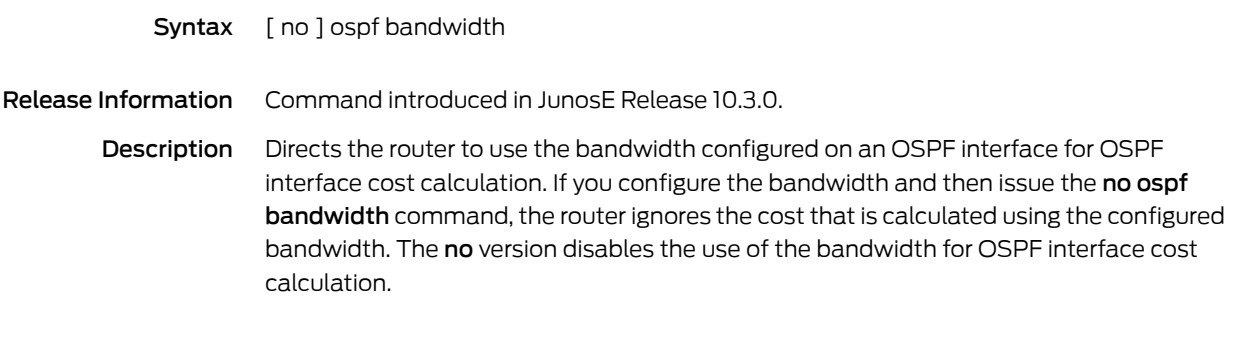

Mode Router Configuration

### <span id="page-154-0"></span>ospf enable

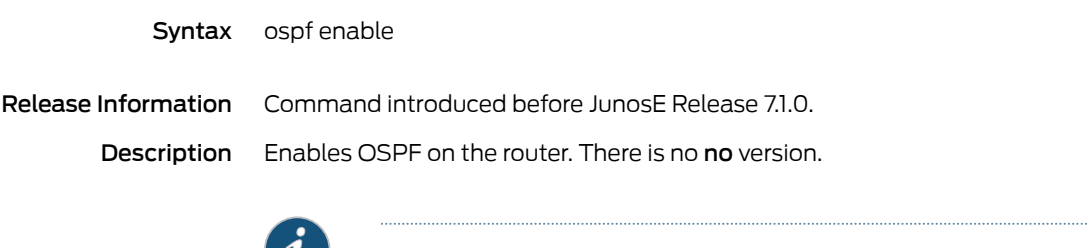

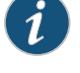

NOTE: The no ospf enable command has been replaced by the [ospf](#page-156-0) [shutdown](#page-156-0) command and may be removed completely in a future release.

Mode Router Configuration

# ospf log-adjacency-changes

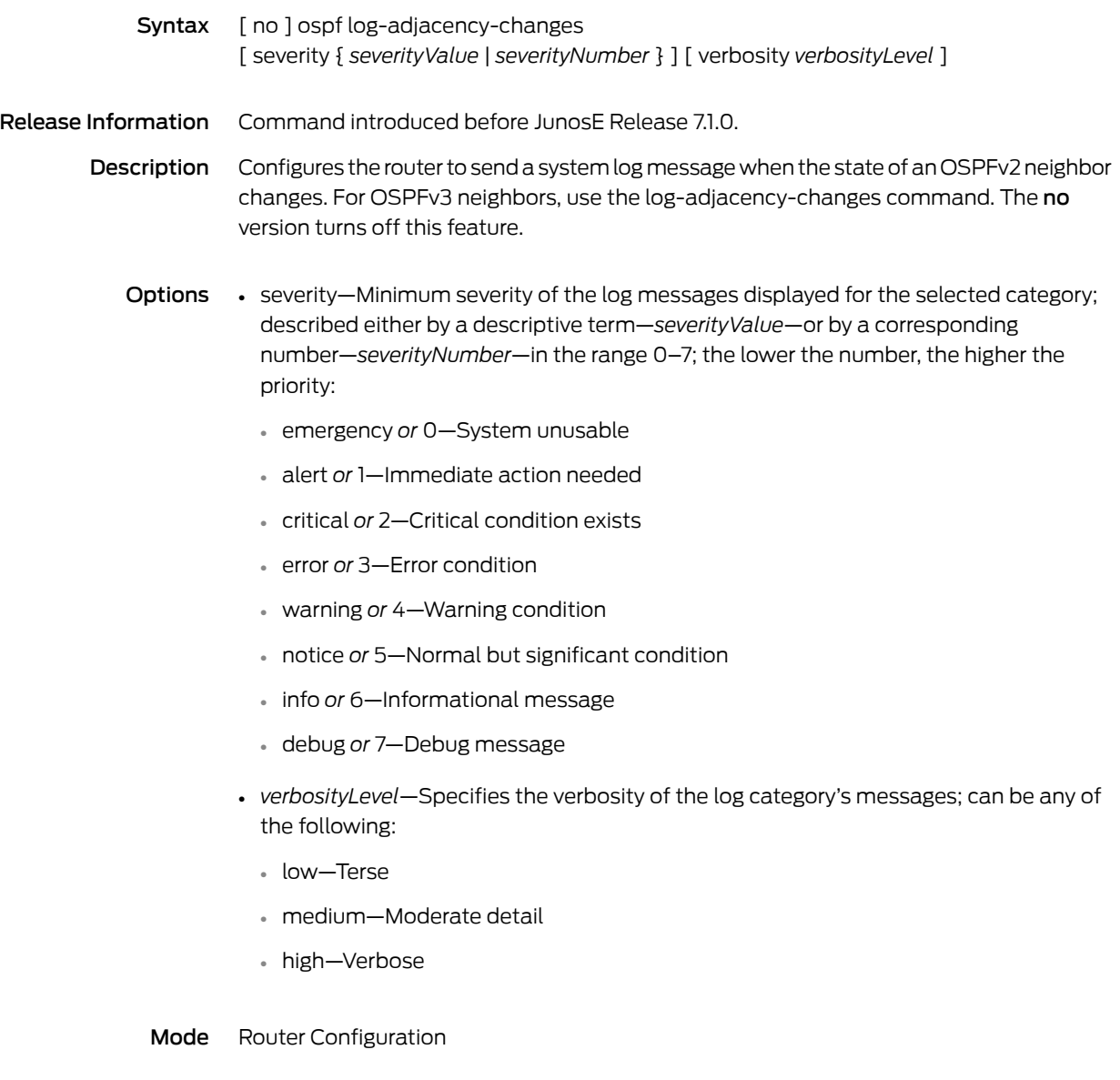

## <span id="page-156-0"></span>ospf shutdown

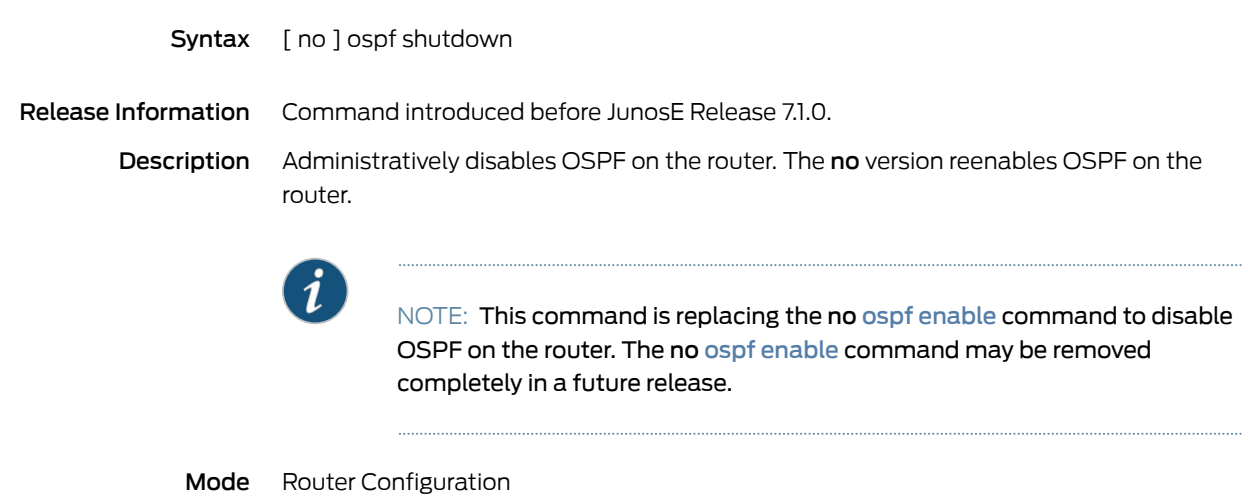

### overload advertise-high-metric issu

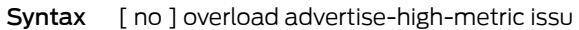

Release Information Command introduced in JunosE Release 9.0.0.

Description Configures IS-IS or OSPF to advertise the maximum link cost on each interface to its neighbors when a unified in-service software upgrade is started, causing neighbors to route around the upgrading router. The no version restores the default behavior, which is to advertise configured link costs.

Mode Router Configuration

### overload shutdown

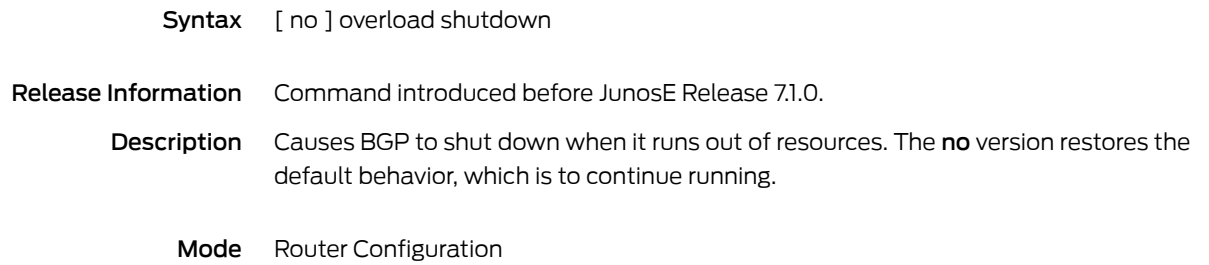

### override c2 byte

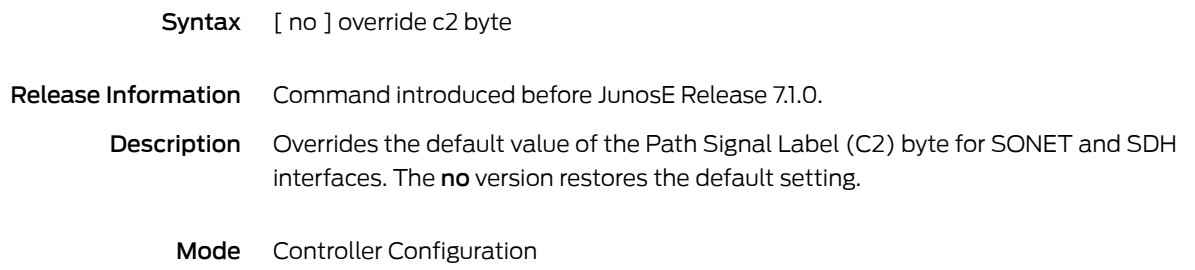

### override-user

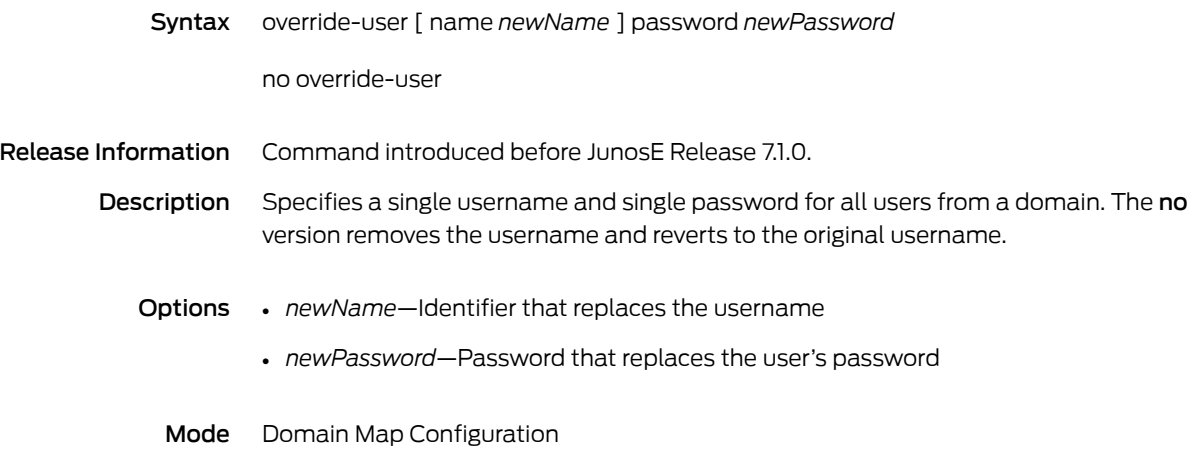

#### owner

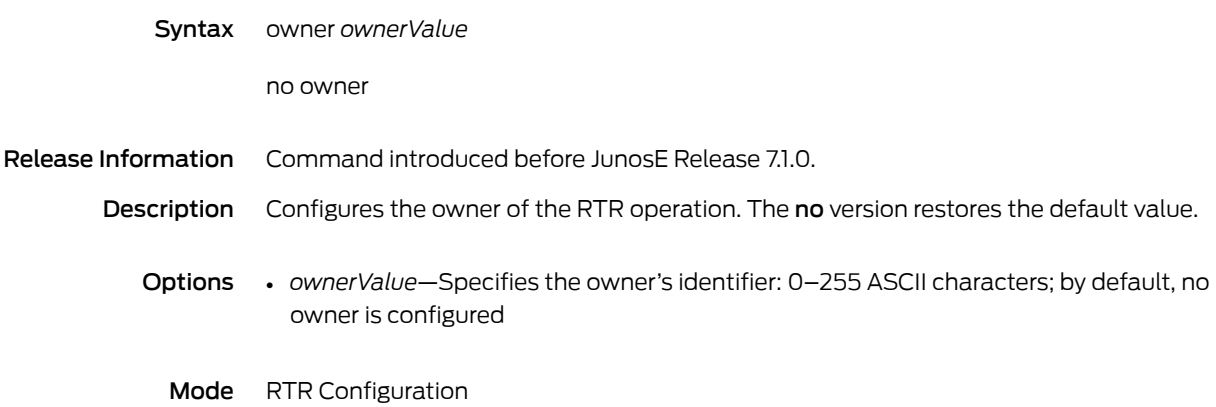

CHAPTER 4

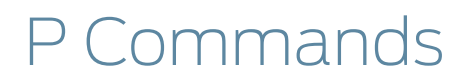

# packet-drop-monitoring threshold

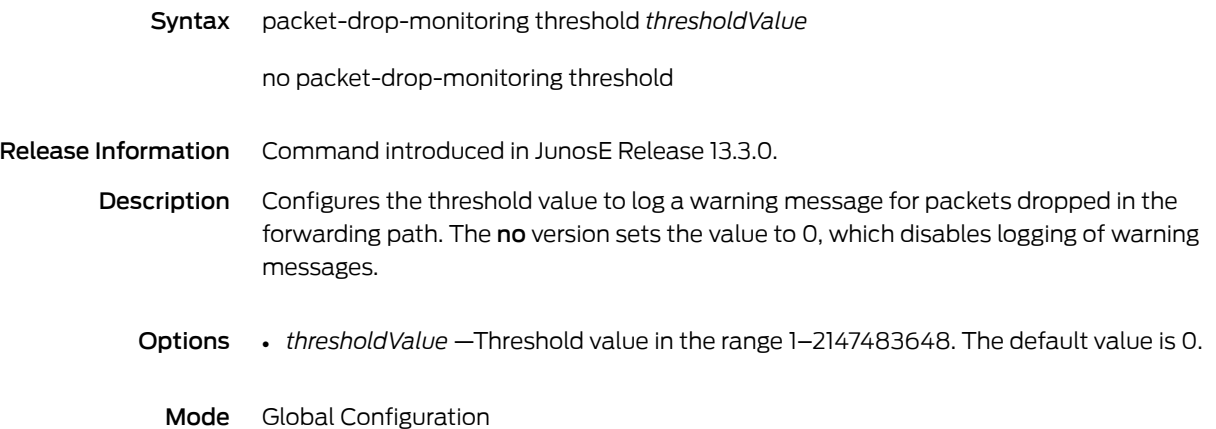

### padn

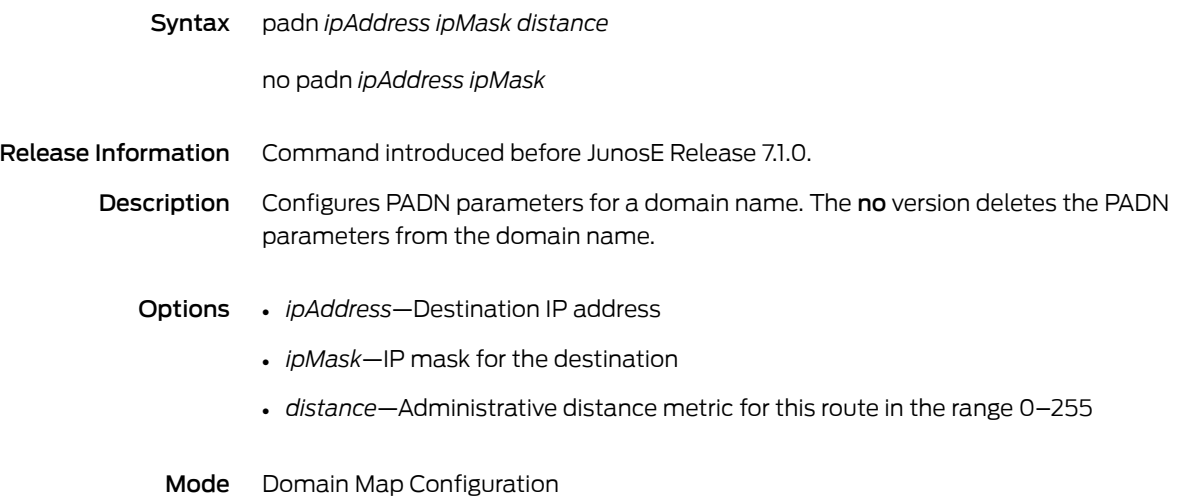

### parent-group

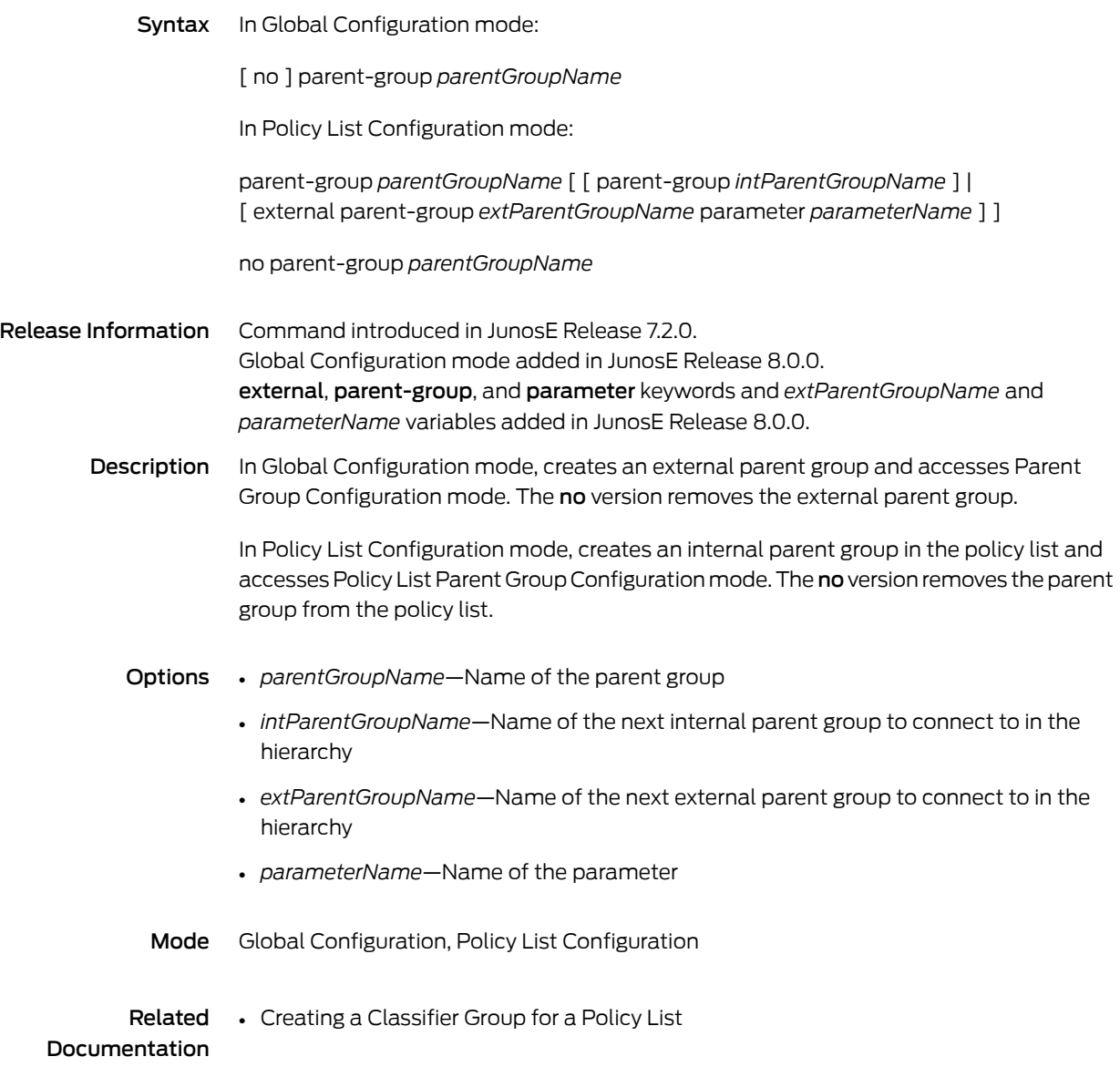

### passive-interface

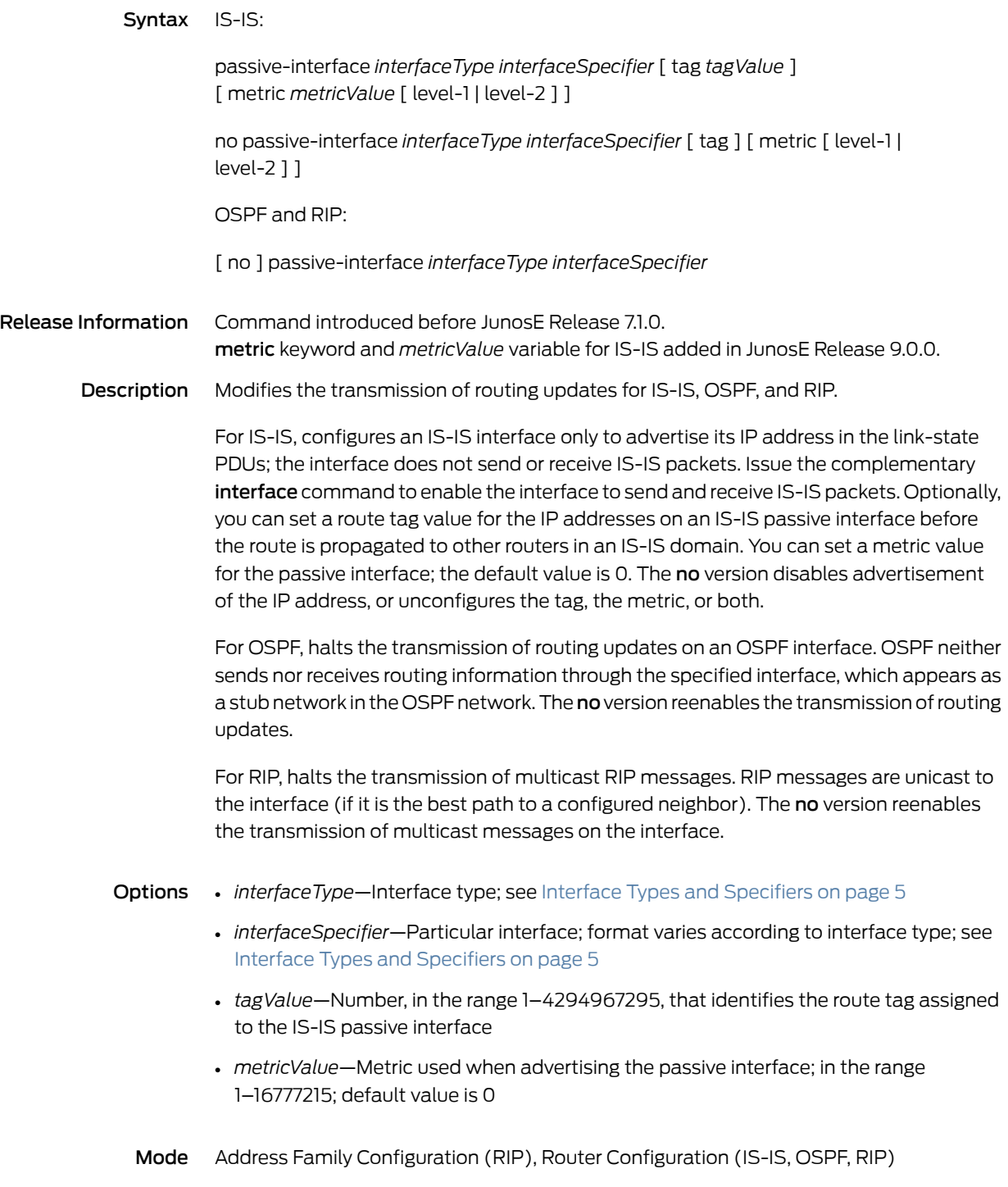

#### password

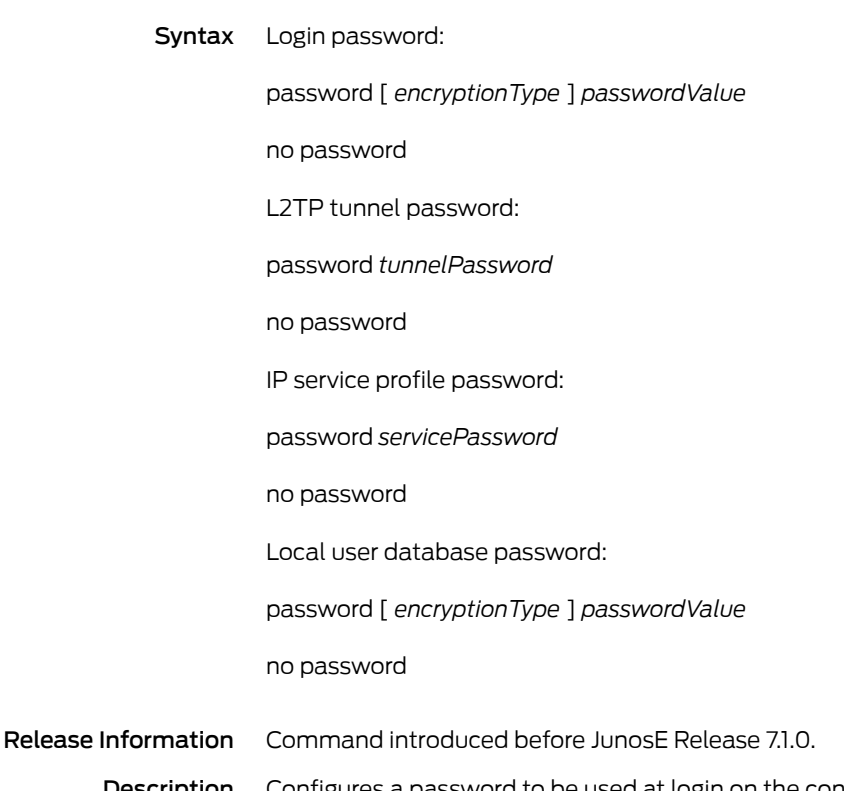

Description Configures a password to be used at login on the console, a line or a range of lines. For L2TP, specifies the password for an AAA domain map or tunnel group tunnel. For IP service profiles, specifies the password for the profile. For the local authentication server feature, adds a password to a user entry in the local user database. If you enable password checking but do not configure a password, the system will not allow you to access virtual terminals. Specify a password in plain text (unencrypted) or cipher text (encrypted). In either case, the system stores the password as encrypted. The no version removes the password.

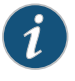

NOTE: To use an encrypted password, you must follow the procedure in *Creating Encrypted Passwords* in the *JunosE System Basics Configuration Guide* to obtain the encrypted password. You cannot create your own encrypted password; you must use a router-generated password or secret.

- Options *encryptionType*—One of the following types:
	- 0—Unencrypted (the default)
	- 5—Secret
- 7—Encrypted
- *passwordValue*—Character string that specifies the line password. The first character cannot be a number. The string can contain any alphanumeric characters, including spaces, up to 50 characters. The password checking is case sensitive.
- *tunnelPassword*—Password of up to 32 characters
- *servicePassword*—Password of up to 32 characters
- *encryptionType*—One of the following types:
	- 0—Unencrypted password (the default)
	- 8—Two-way encrypted password
- *passwordValue*—Character string that specifies the password. The string can contain any alphanumeric character, including spaces, up to 64 characters. Passwords are case sensitive.
- Mode Domain Map Tunnel Configuration (for a tunnel password), IP Service Profile Configuration (for a service profile password), Line Configuration (for a login password), Local User Configuration (for a local user database password), Tunnel Group Tunnel Configuration (for a tunnel group tunnel password)

### path

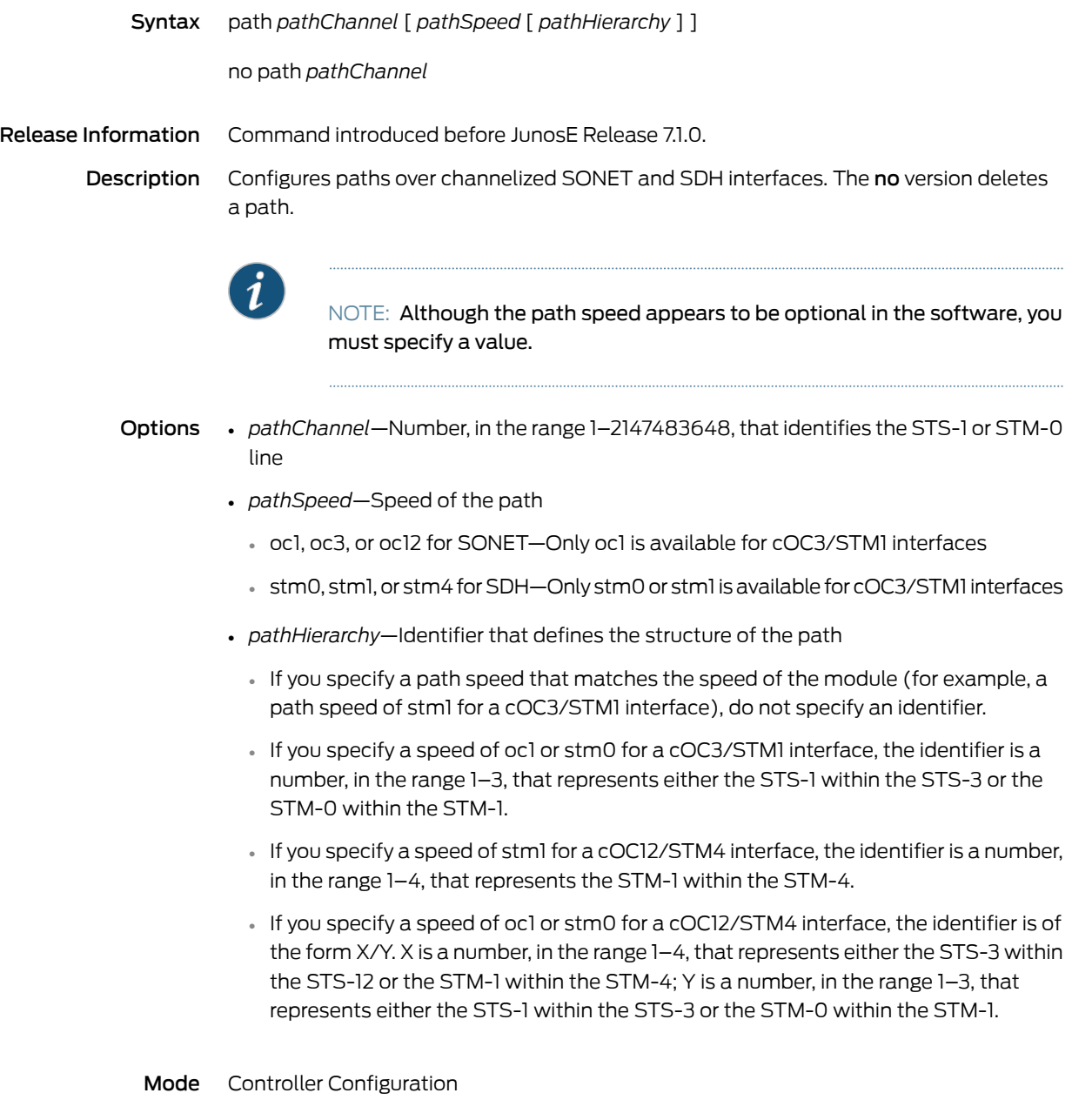

### path description

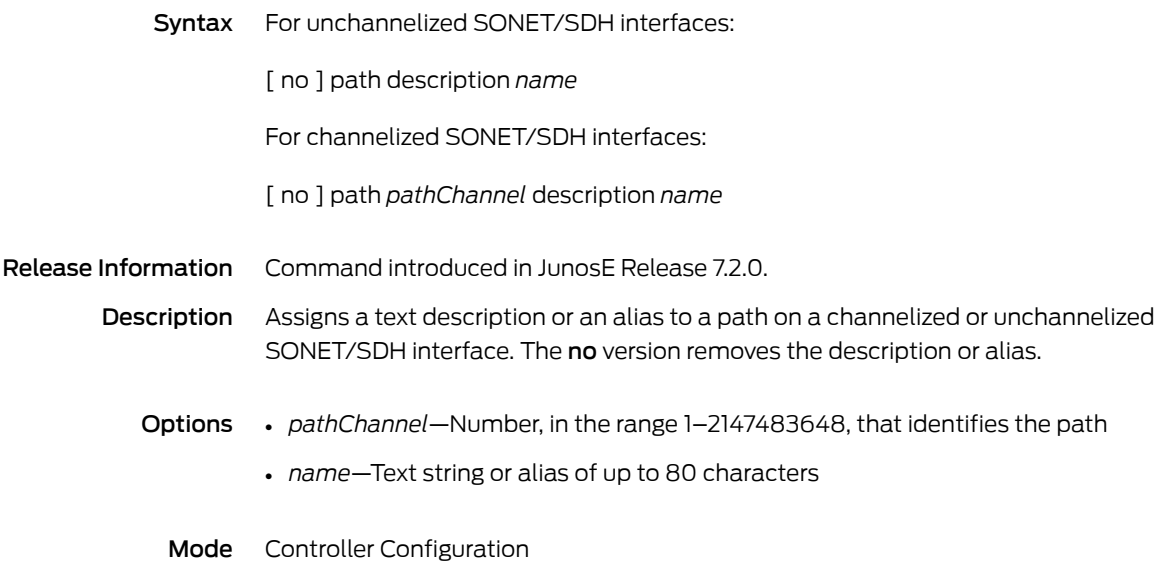

## path ds1|e1

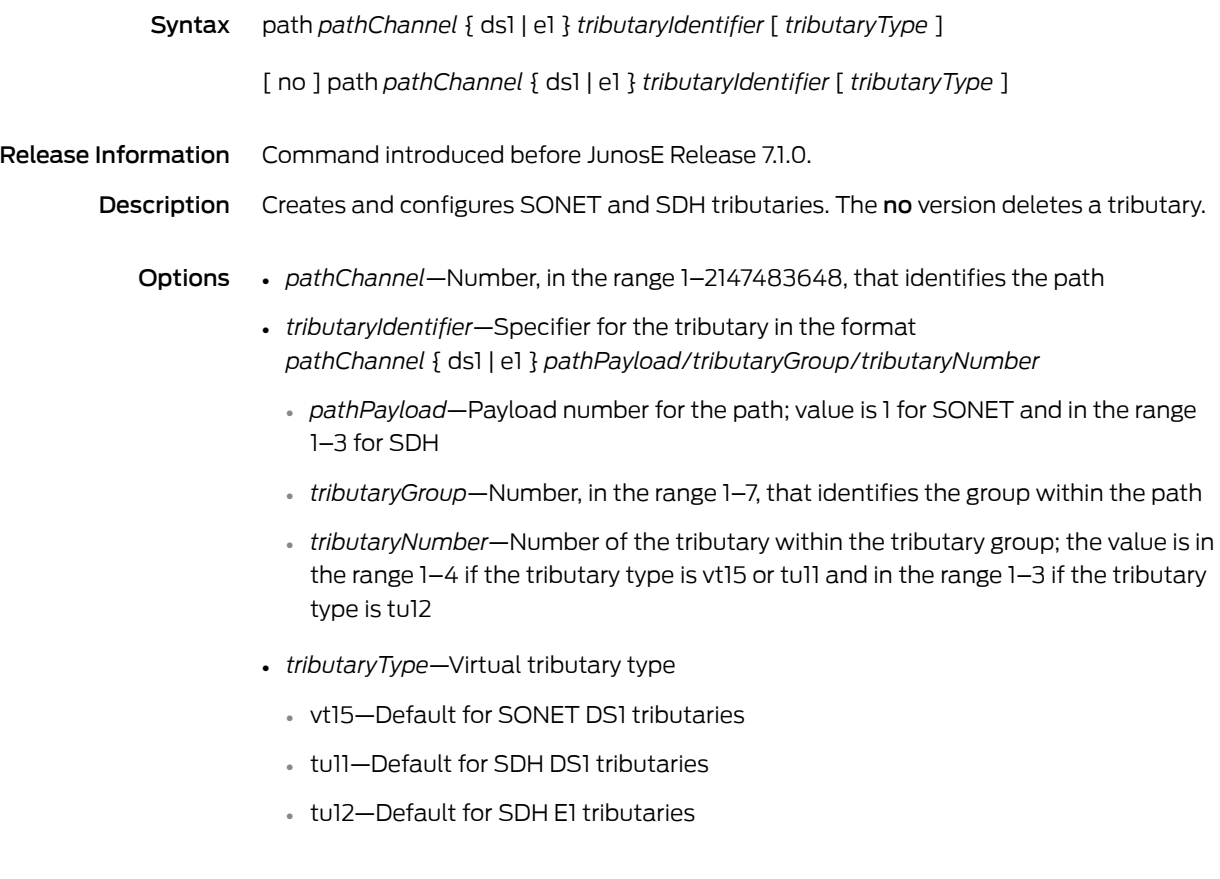

## path ds1|e1 bert

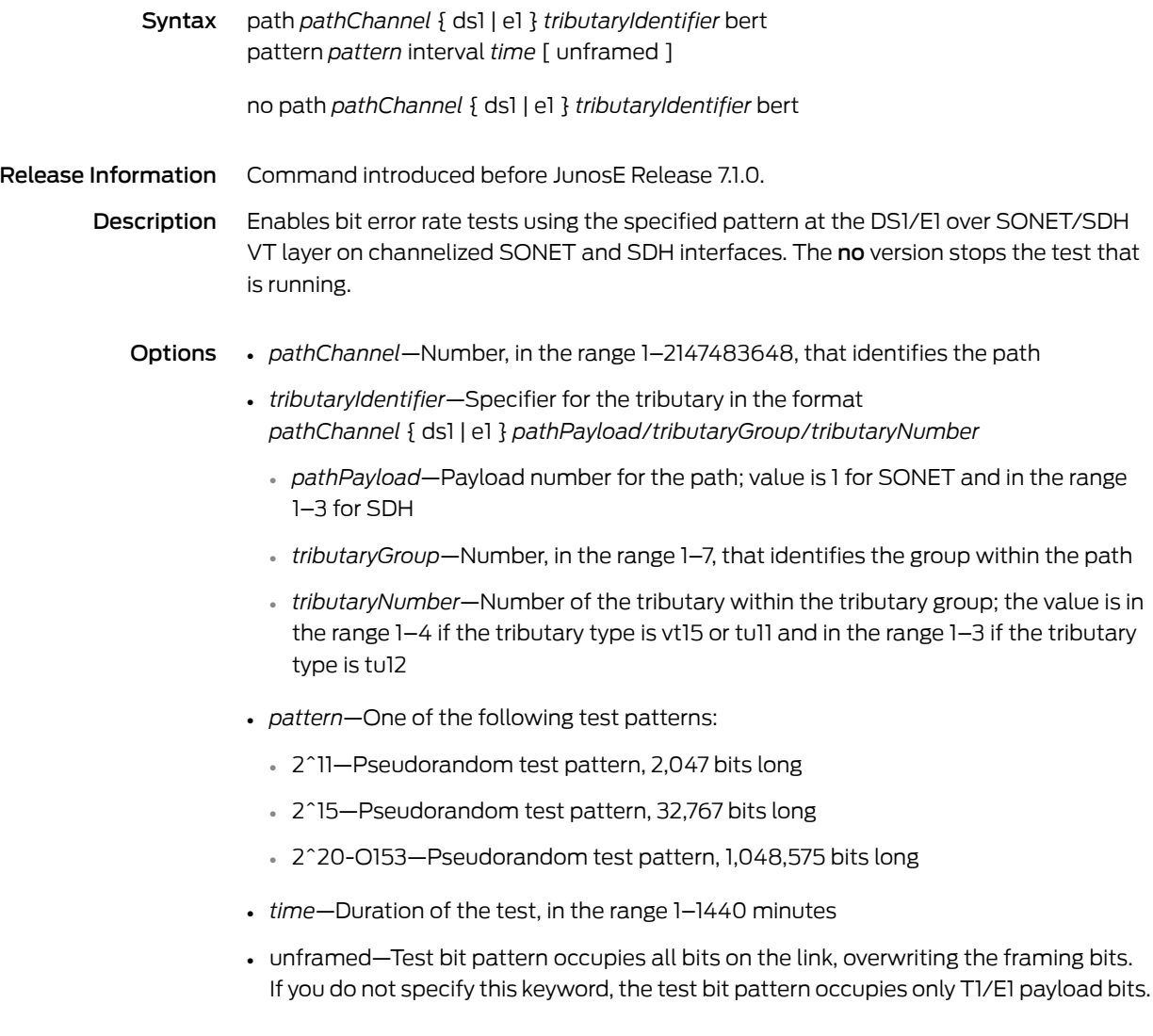

# path ds1|e1 channel-group description

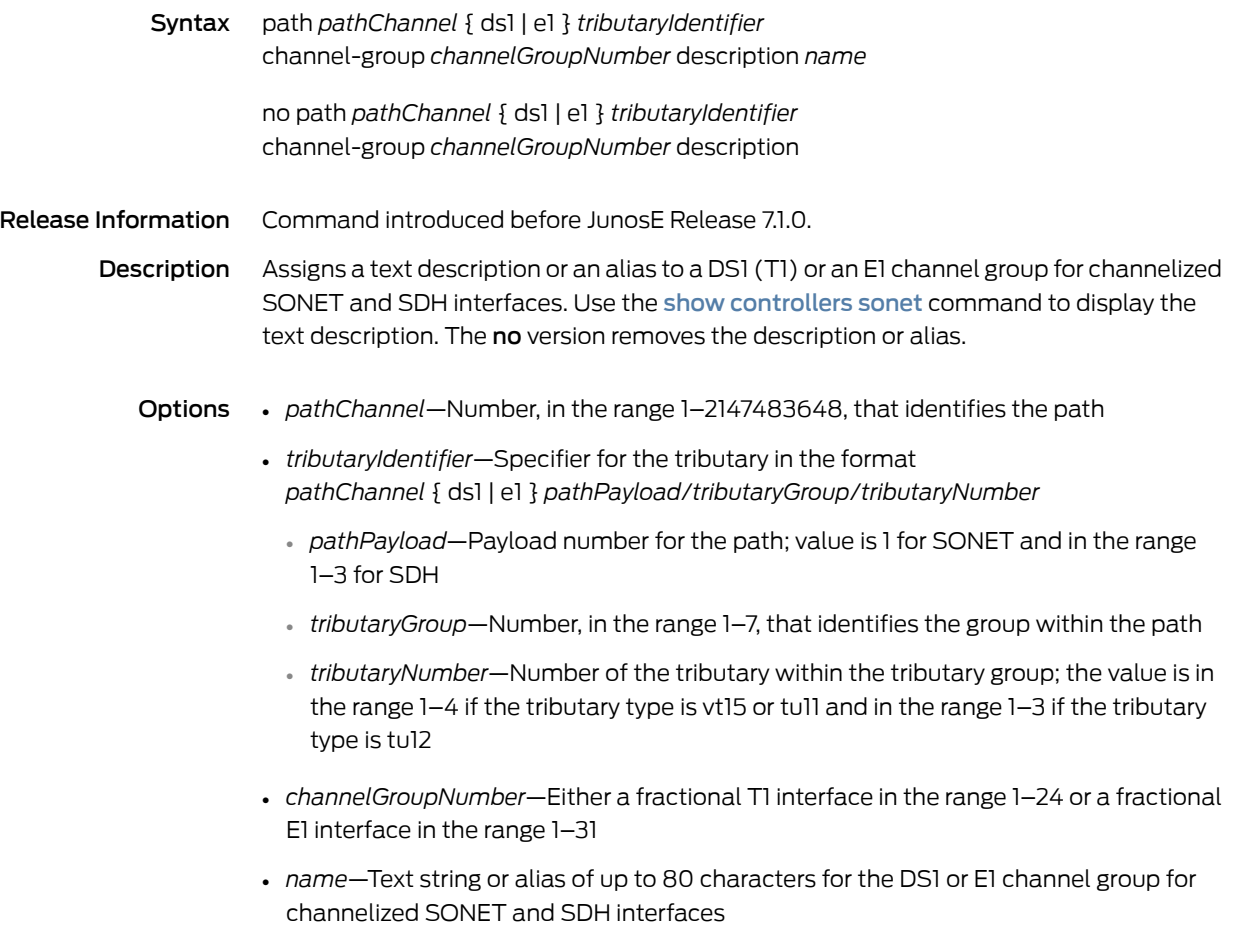

# path ds1|e1 channel-group shutdown

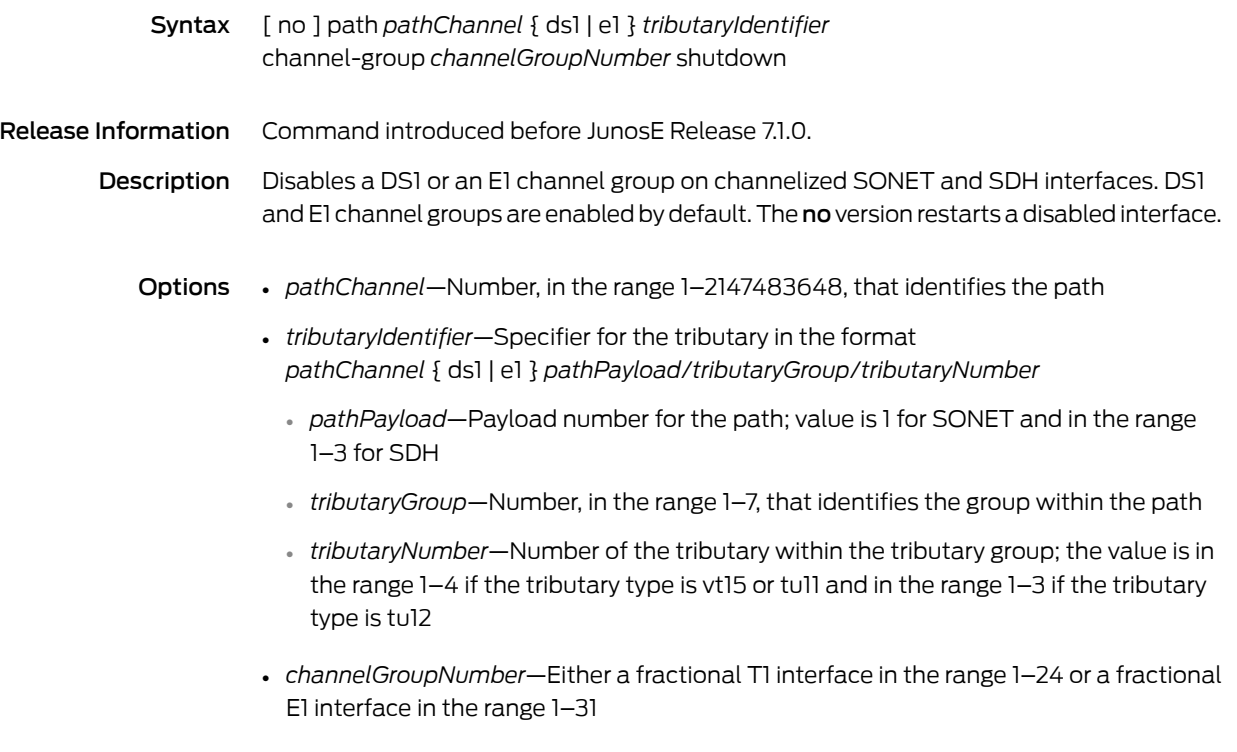

### path ds1|e1 channel-group snmp trap link-status

- Syntax [ no ] path *pathChannel* { ds1 | e1 } *tributaryIdentifier* channel-group *channelGroupNumber* snmp trap link-status Release Information Command introduced before JunosE Release 7.1.0. Description Enables SNMP link status processing on a DS1 or an E1 channel group of channelized SONET and SDH interfaces. The no version disables SNMP link status processing on a DS1 or an E1 channel group. Options • *pathChannel*—Number, in the range 1–2147483648, that identifies the path • *tributaryIdentifier*—Specifier for the tributary in the format *pathChannel* { ds1 | e1 } *pathPayload*/*tributaryGroup*/*tributaryNumber* • *pathPayload*—Payload number for the path; value is 1 for SONET and in the range 1–3 for SDH • *tributaryGroup*—Number, in the range 1–7, that identifies the group within the path • *tributaryNumber*—Number of the tributary within the tributary group; the value is in the range 1–4 if the tributary type is vt15 or tu11 and in the range 1–3 if the tributary
	- *channelGroupNumber*—Either a fractional T1 interface in the range 1–24 or a fractional E1 interface in the range 1–31
	- Mode Controller Configuration

type is tu12

# path ds1|e1 channel-group timeslots

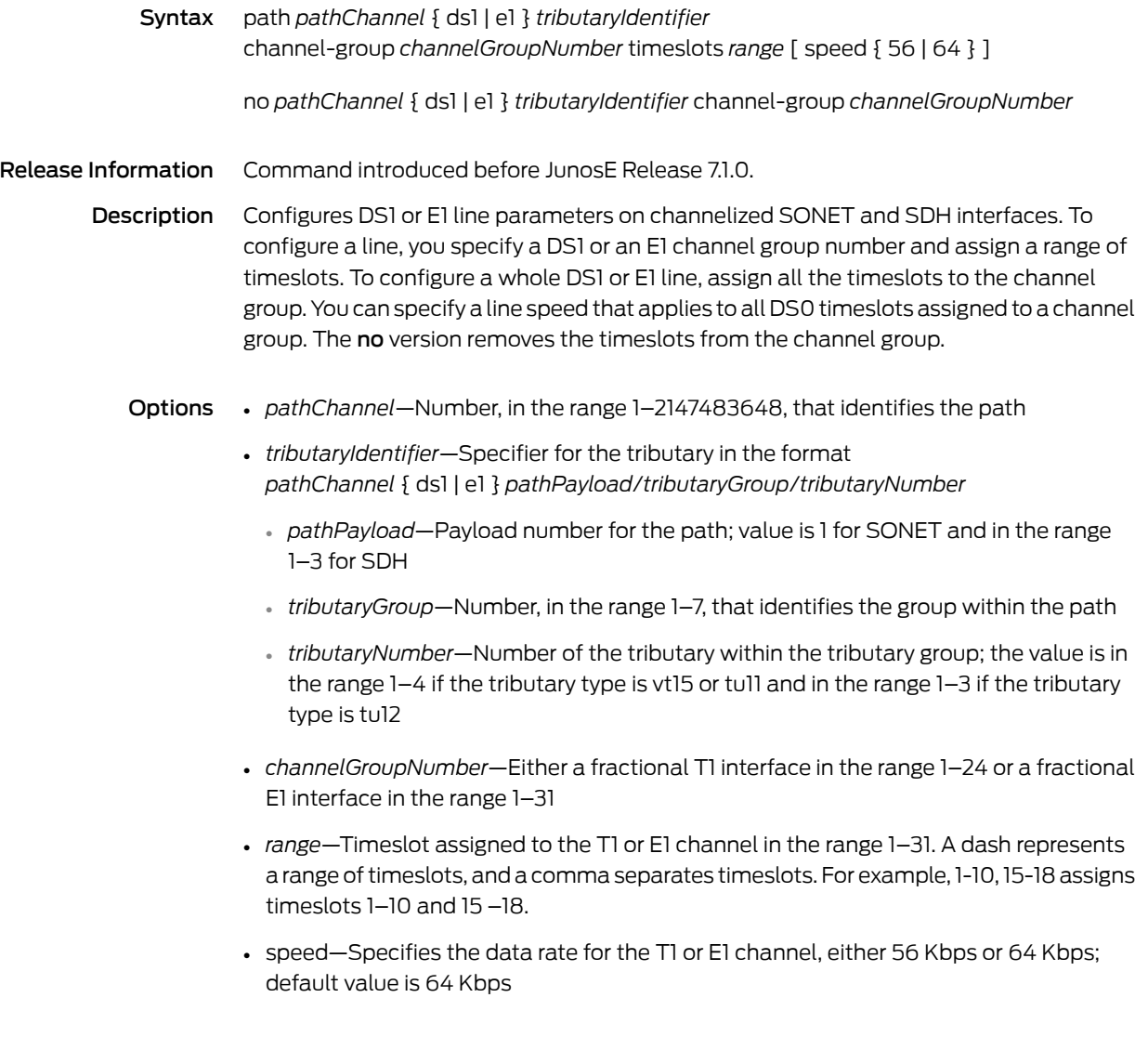

## path ds1|e1 clock source

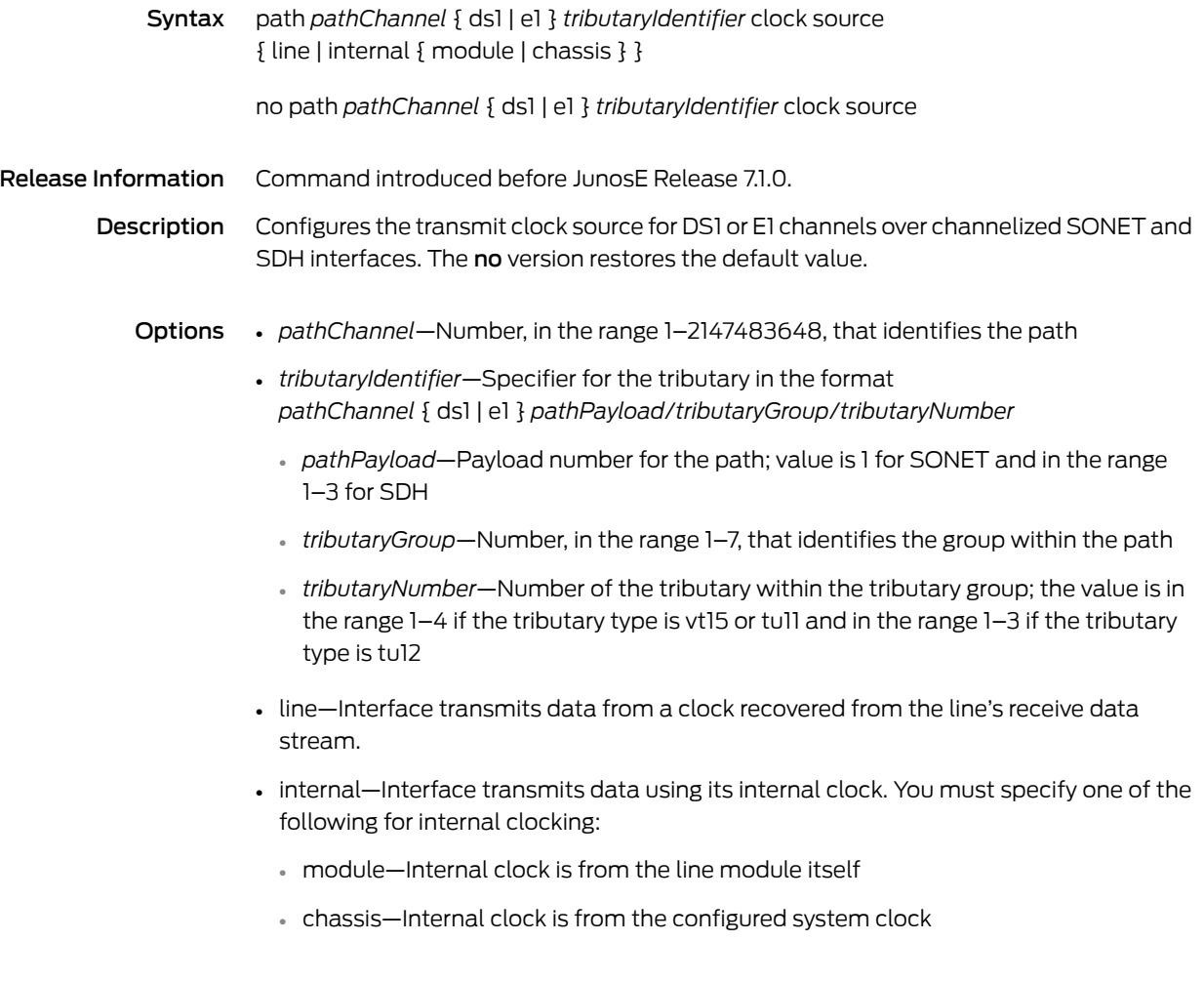

## path ds1|e1 description

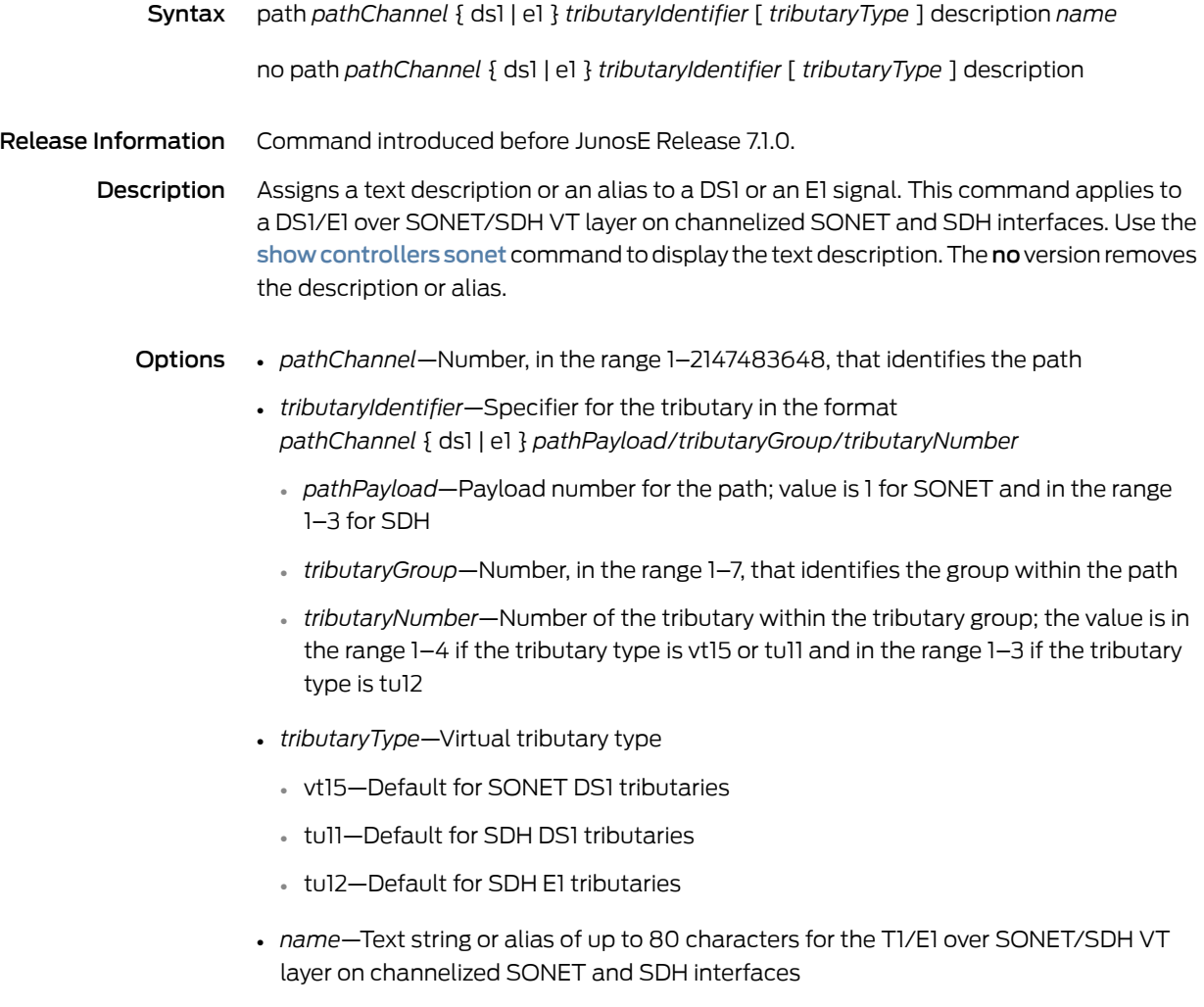

## path ds1|e1 framing

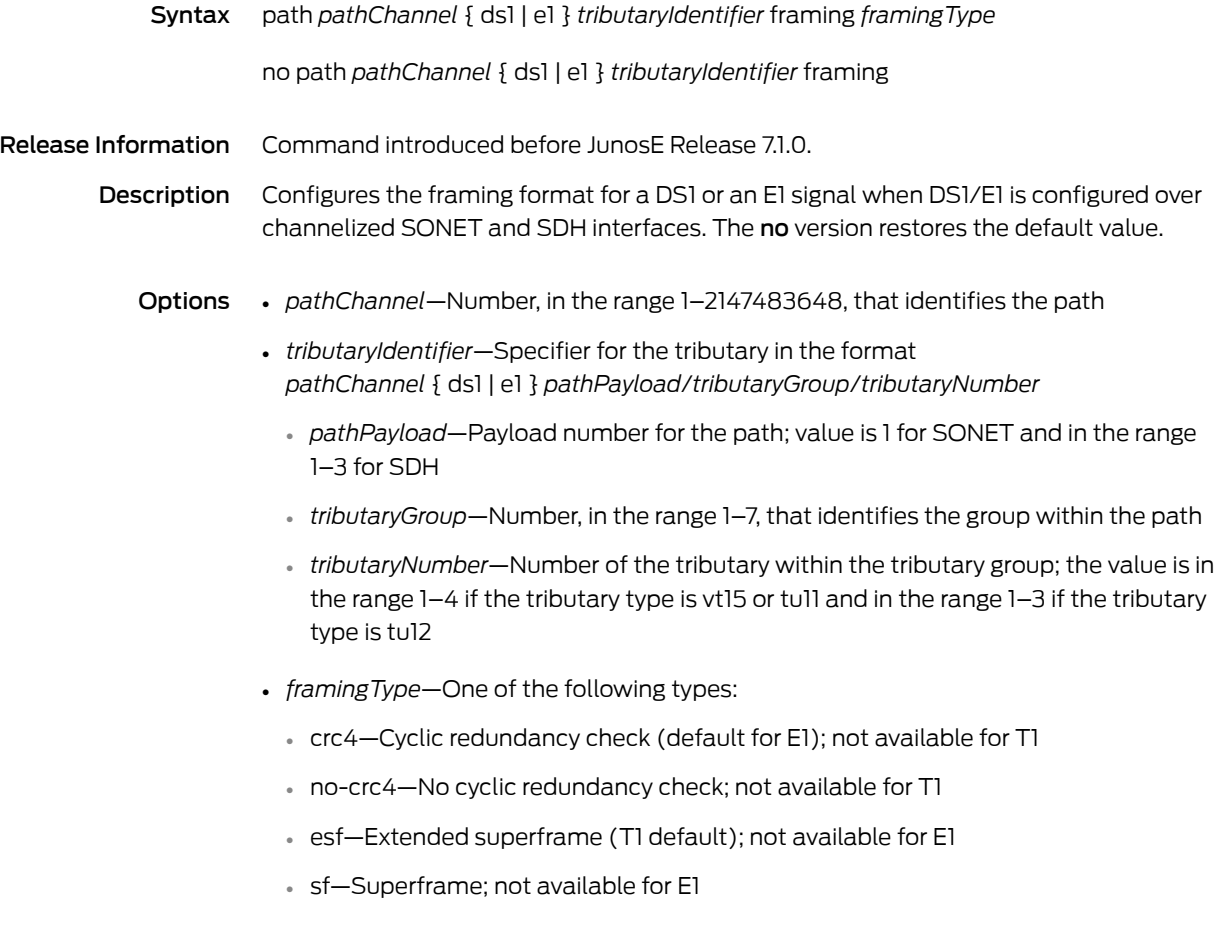
#### path ds1|e1 loopback

Syntax path *pathChannel* { ds1 | e1 } *tributaryIdentifier* loopback  $\{$  local  $\}$  network  $\{$  line  $\}$  payload  $\}$   $\}$ 

no path *pathChannel* { ds1 | e1 } *tributaryIdentifier* loopback

path *pathChannel* ds1 *tributaryIdentifier* loopback remote  $\{$  line fdl  $\{$  ansi  $\}$  bellcore  $\}$   $\}$  payload  $\{$  fdl  $\}$   $\{$  ansi  $\}$   $\}$ 

no path *pathChannel* { ds1 | e1 } *tributaryIdentifier* loopback remote

Release Information Command introduced before JunosE Release 7.1.0.

Description Configures a loopback at the DS1/E1 over SONET/SDH VT layer on channelized SONET and SDH interfaces. The no version turns off the loopback.

- Options *pathChannel*—Number, in the range 1–2147483648, that identifies the path
	- *tributaryIdentifier*—Specifier for the tributary in the format *pathChannel* { ds1 | e1 } *pathPayload*/*tributaryGroup*/*tributaryNumber*
		- *pathPayload*—Payload number for the path; value is 1 for SONET and in the range 1–3 for SDH
		- *tributaryGroup*—Number, in the range 1–7, that identifies the group within the path
		- *tributaryNumber*—Number of the tributary within the tributary group; the value is in the range 1–4 if the tributary type is vt15 or tu11 and in the range 1–3 if the tributary type is tu12
	- local—Loops the router output data back toward the router at the T1/E1 framer; on supported line modules also sends an alarm indication signal (AIS) out toward the network.
	- network  $\{$  line  $|$  payload  $\}$ —Specify the line keyword to loop the data back toward the network before the T1/E1 framer and automatically set a local loopback at the HDLC controllers. Specify the payload keyword to loop the payload data back toward the network at the T1/E1 framer and automatically set a local loopback at the HDLC controllers.
	- remote line fdl ansi (T1 line only)—Sends a repeating 16-bit ESF data link code word (00001110 11111111) to the remote end requesting that it enter into a network line loopback. Specify the ansi keyword to enable the remote line FDL ANSI bit loopback on the T1 channel, according to the ANSI T1.403 specification.
	- remote line fdl bellcore (T1 line only)—Sends a repeating 16-bit ESF data link code word (00010010 11111111) to the remote end requesting that it enter into a network line loopback. Specify the **bellcore** keyword to enable the remote line FDL Bellcore bit loopback on the T1 channel, according to the Bellcore TR-TSY-000312 specification.
	- remote payload [ fdl ] [ ansi ] (T1 line only)—Sends a repeating 16-bit ESF data link code word (00010100 11111111) to the remote end requesting that it enterinto a network

payload loopback. Enables the remote payload FDL ANSI bit loopback on the T1 channel. You can optionally specify fdl and ansi, but it is not necessary.

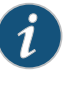

NOTE: You cannot send an inband pattern to the remote end requesting that it enter into a network line loopback.

# path ds1|e1 shutdown

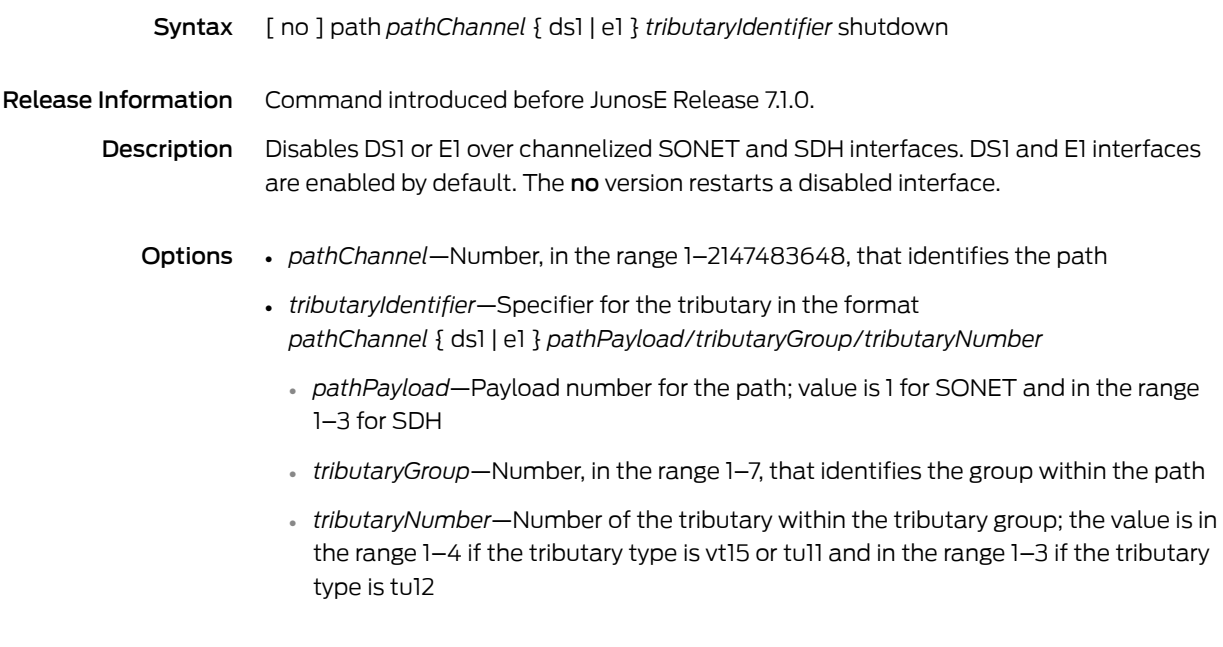

# path ds1|e1 snmp trap link-status

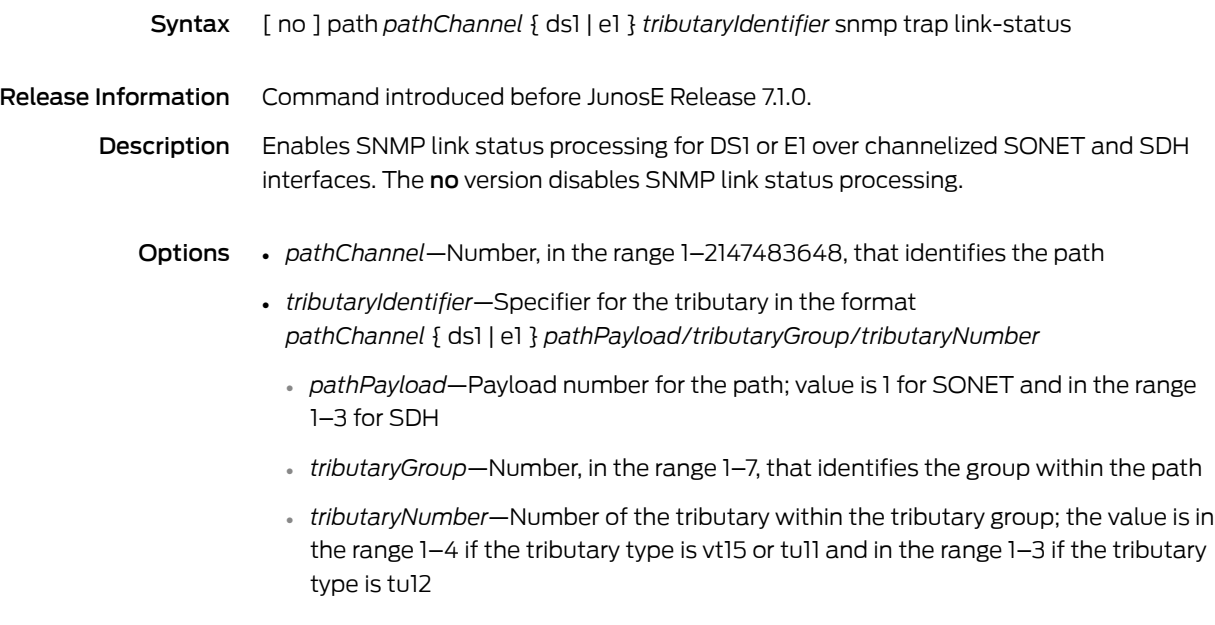

# path ds1 fdl

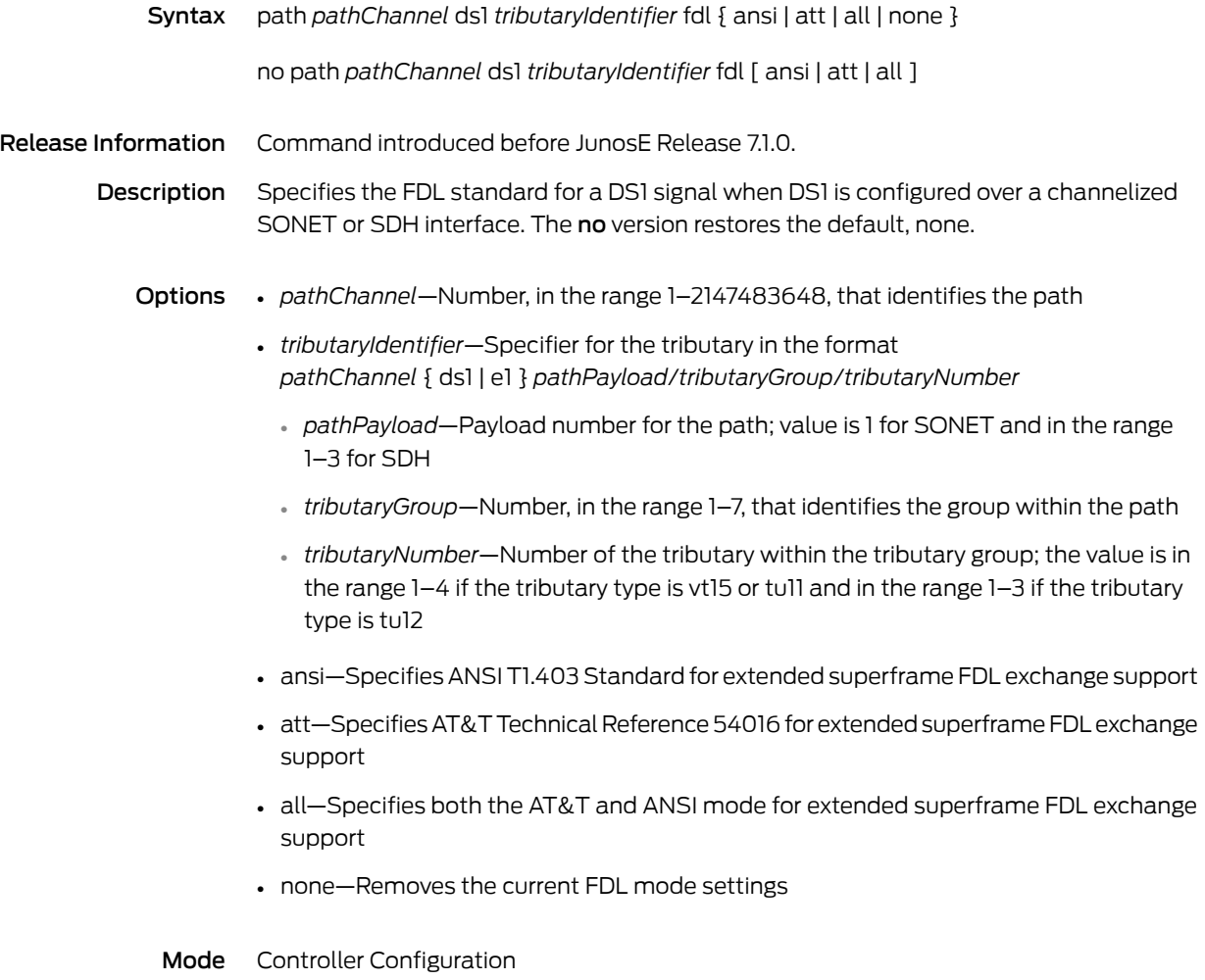

# path ds1 fdl carrier

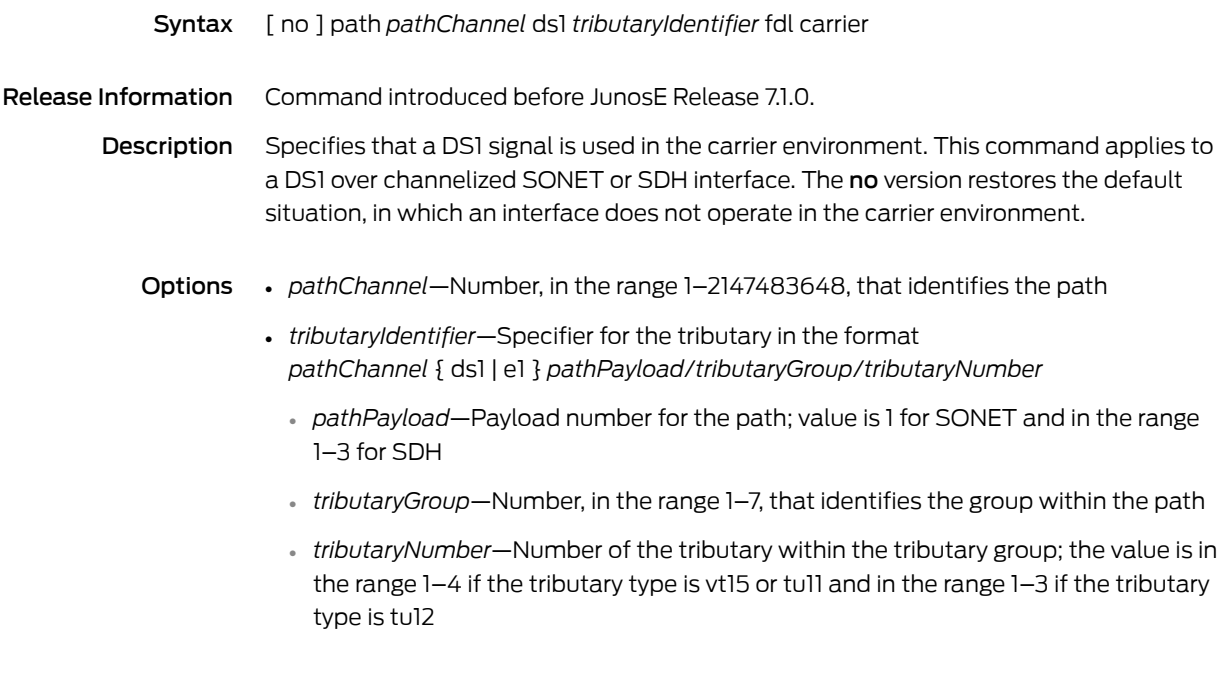

# path ds1 fdl string

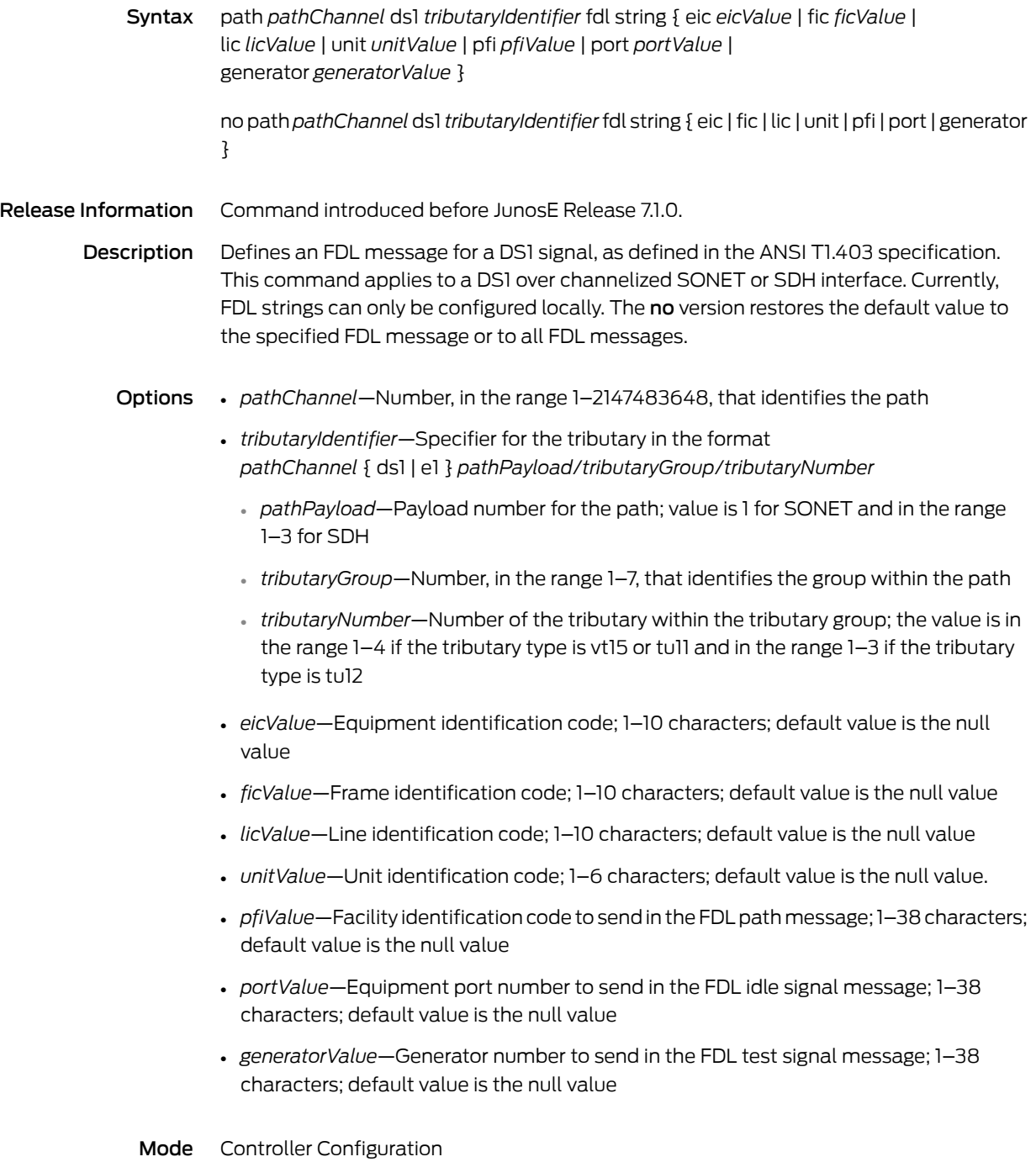

# path ds1 fdl transmit

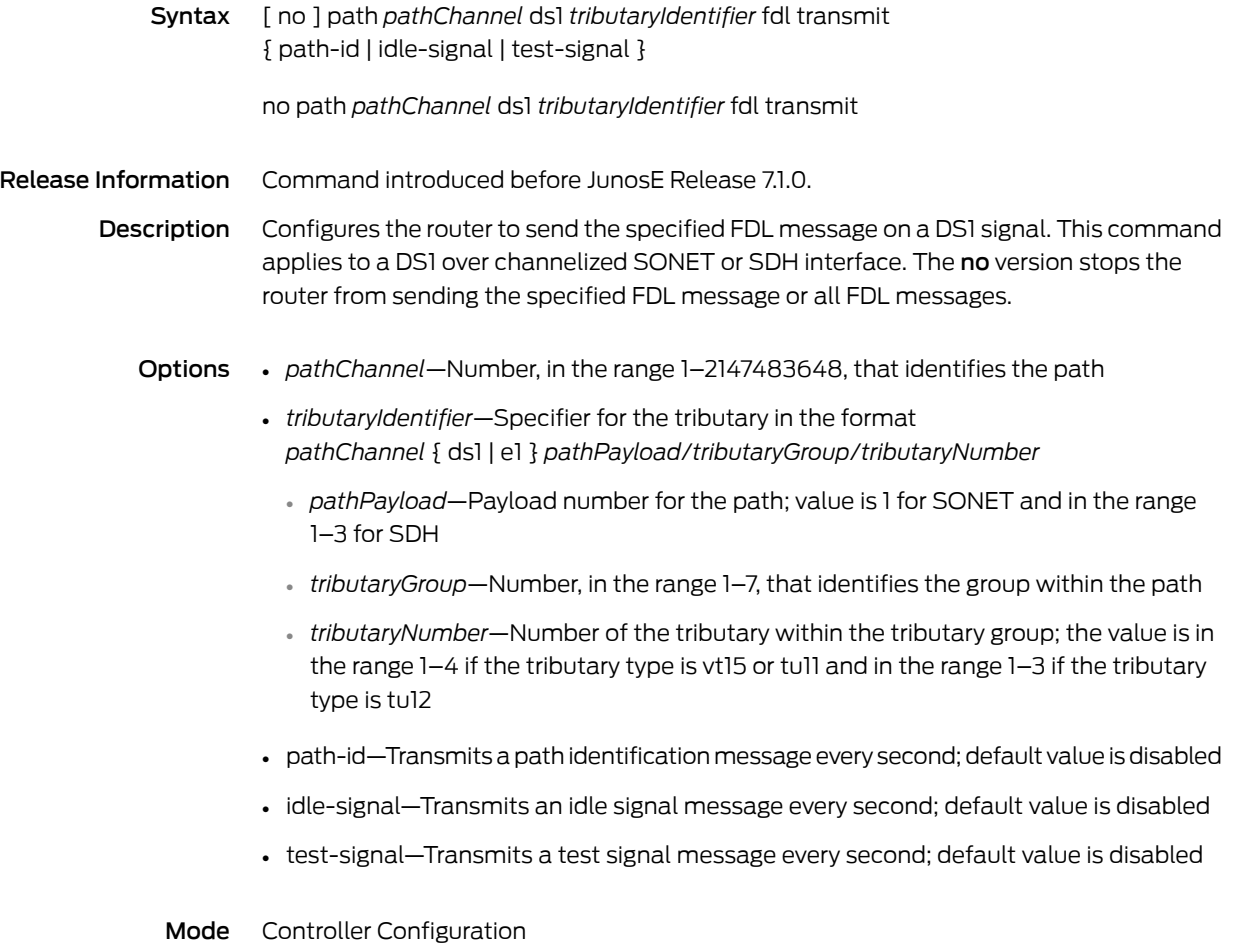

# path ds1 remote-loopback

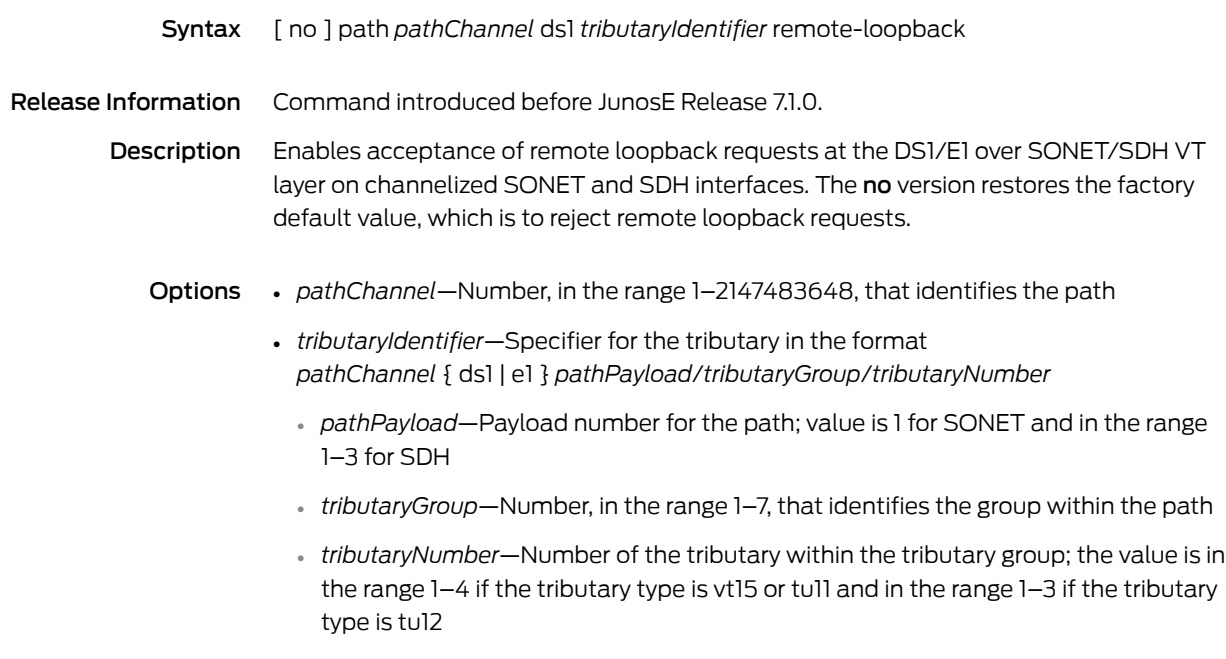

#### path ds3

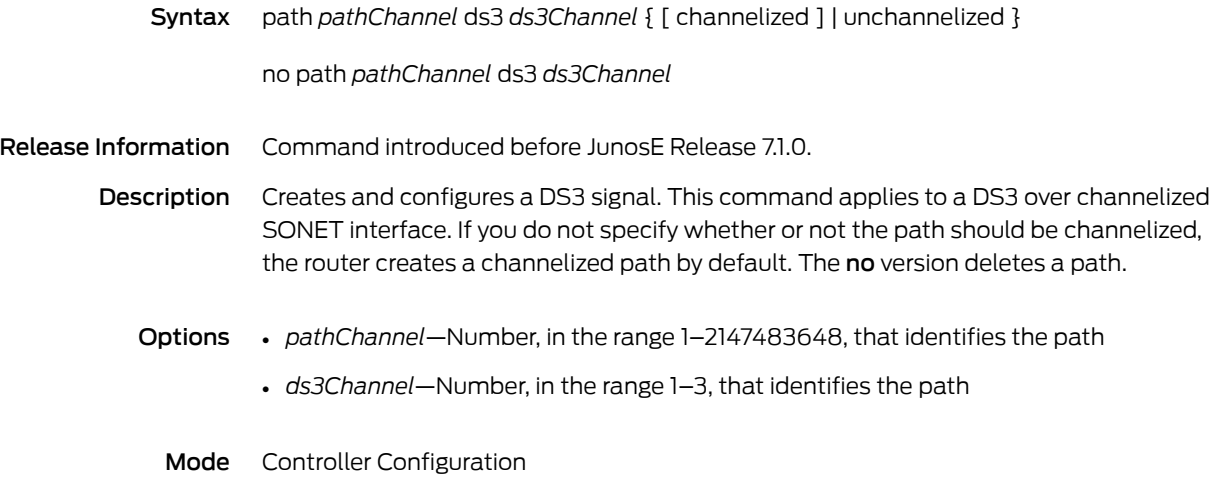

# path ds3 bert

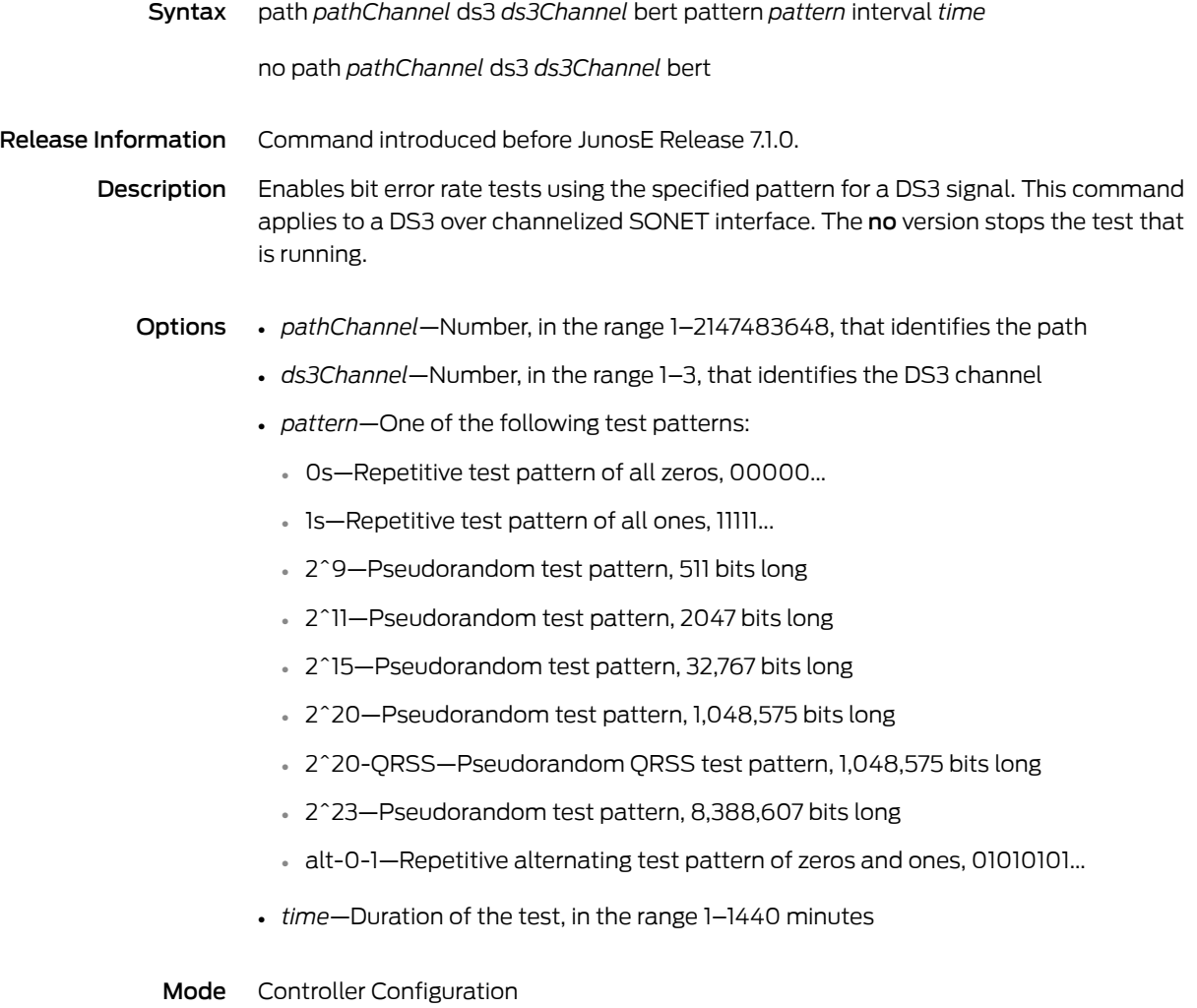

# path ds3 clock source

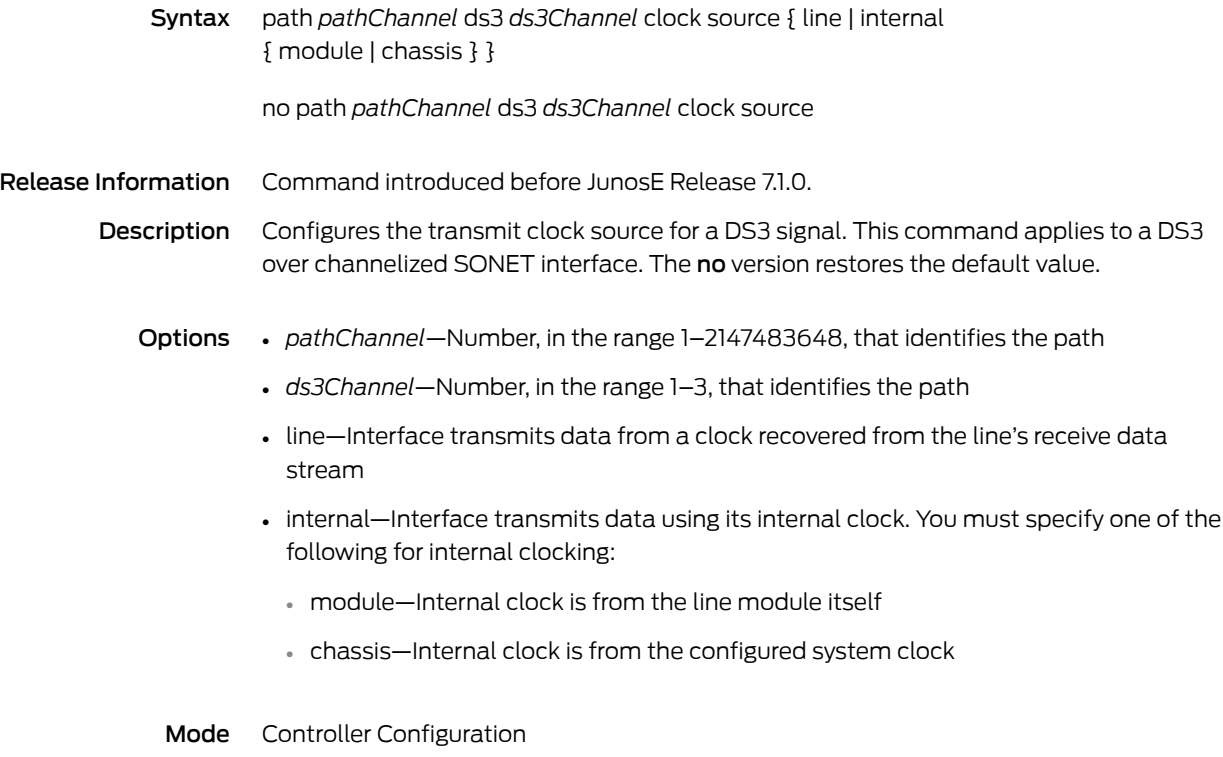

# path ds3 description

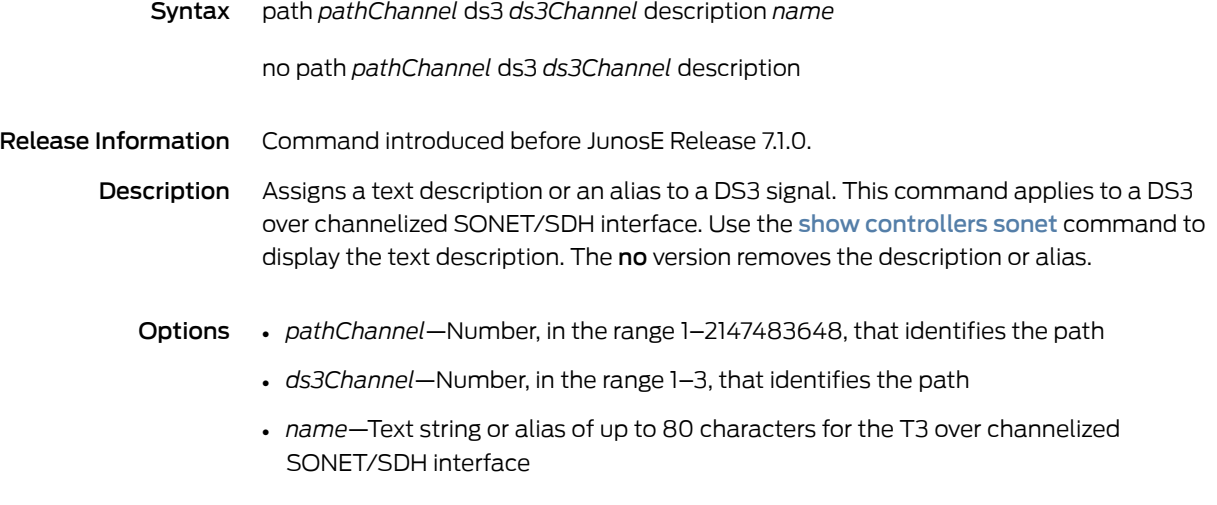

# path ds3 equipment loopback

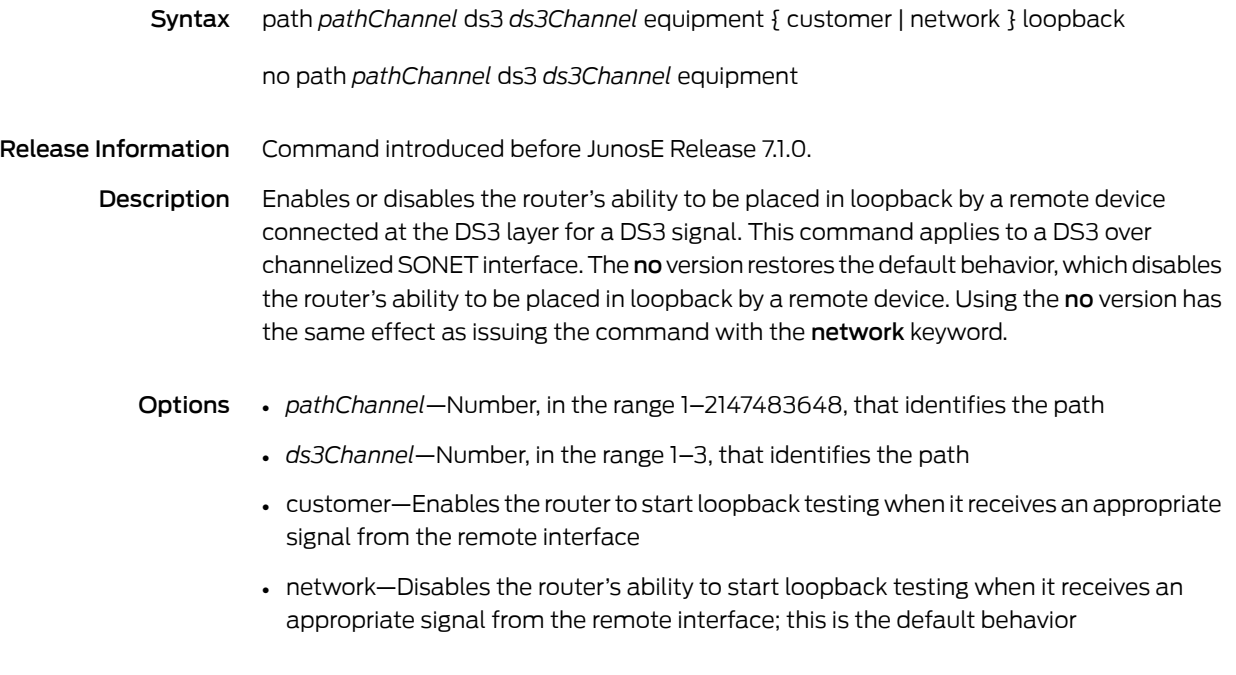

# path ds3 framing

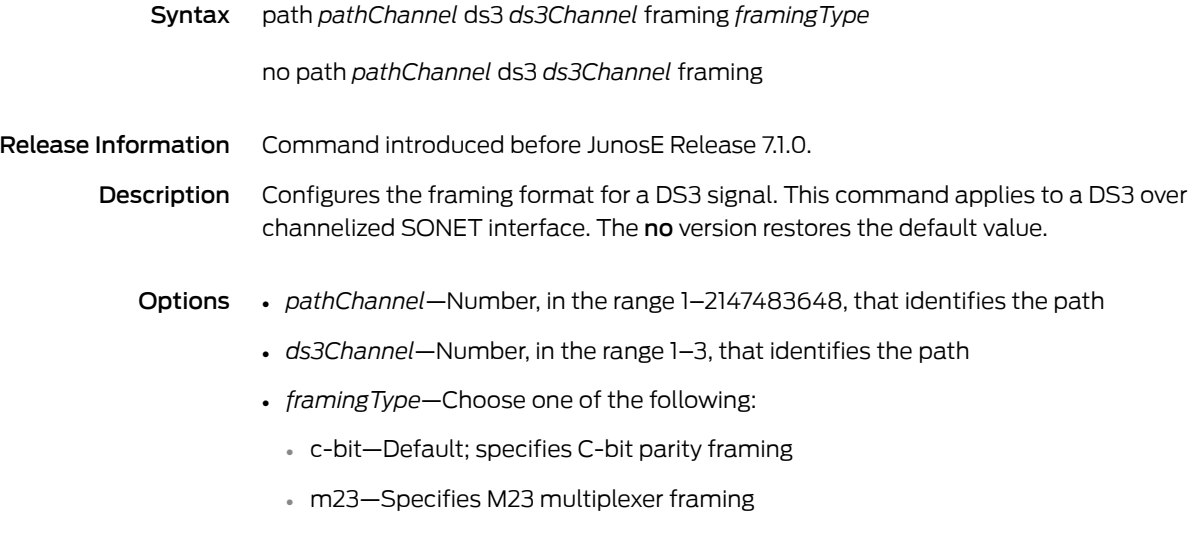

# path ds3 loopback

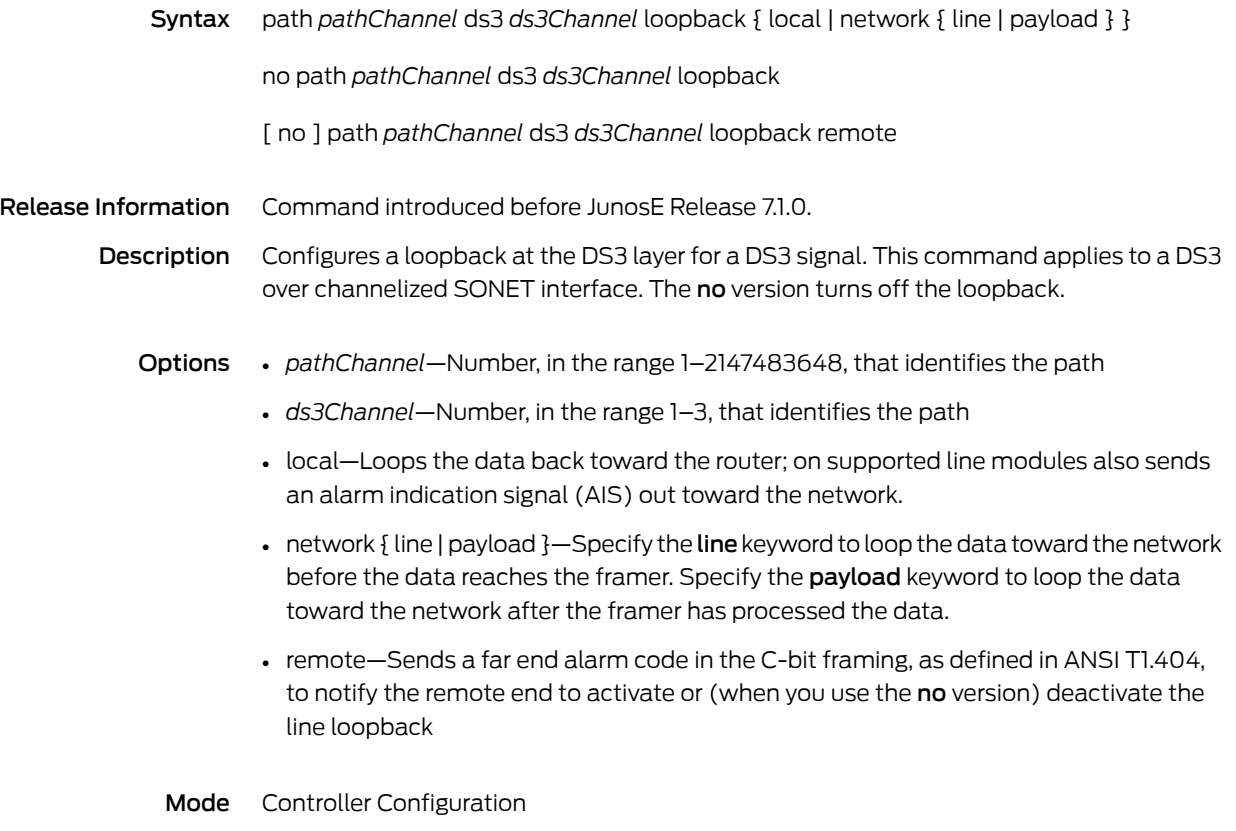

# path ds3 mdl carrier

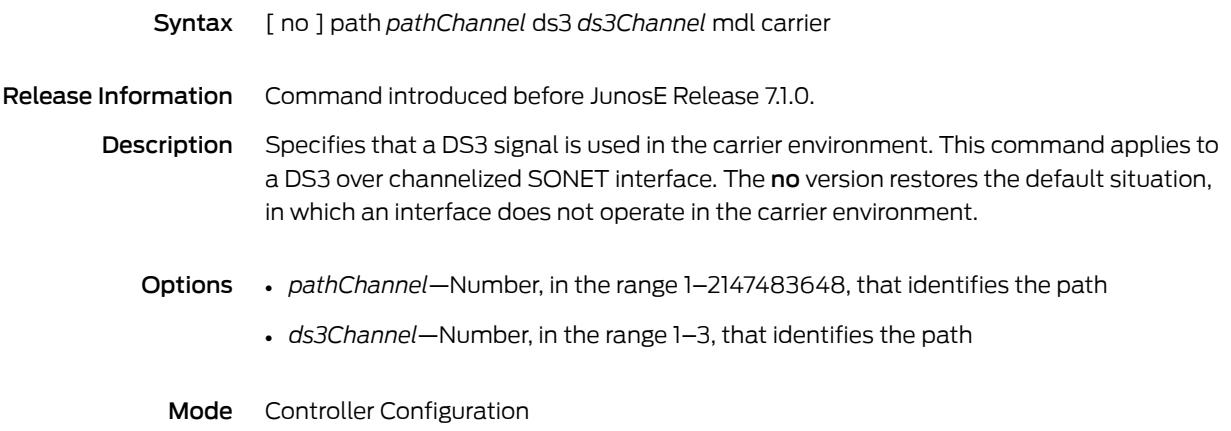

#### path ds3 mdl string

Syntax path *pathChannel* ds3 *ds3Channel* mdl string { eic *eicValue* | fic *ficValue* | generator *genValue* | lic *licValue* | pfi *pfiCode* | port *portValue* | unit *unitValue* }

> no path *pathChannel* ds3 *ds3Channel* mdl string { eic | fic | generator | lic | pfi | port | unit }

Release Information Command introduced before JunosE Release 7.1.0.

Description Allows you to configure an MDL message on a DS3 signal as defined in the ANSI T1.107a-1990 specification. This command applies to a DS3 over channelized SONET interface. The no version restores the default value to the specified MDL message or to all MDL messages.

- Options *pathChannel*—Number, in the range 1–2147483648, that identifies the path
	- *ds3Channel*—Number, in the range 1–3, that identifies the path
		- *eicValue*—Equipment identification code; 1–10 characters; default value is the null value
		- *ficValue*—Frame identification code; 1–10 characters; default value is the null value
		- *genValue*—Generator number to send in the MDL test signal message;1–38 characters; default value is the null value
		- *licValue*—Line identification code; 1–11 characters; default value is the null value
		- *pfiCode*—Facility identification code to send in the MDL path message; 1–38 characters; default value is the null value
		- *portValue*—Equipment port number to send in the MDL idle signal message; 1–38 characters; default value is the null value
		- *unitValue*—Unit identification code; 1–6 characters; default value is the null value
	- Mode Controller Configuration

# path ds3 mdl transmit

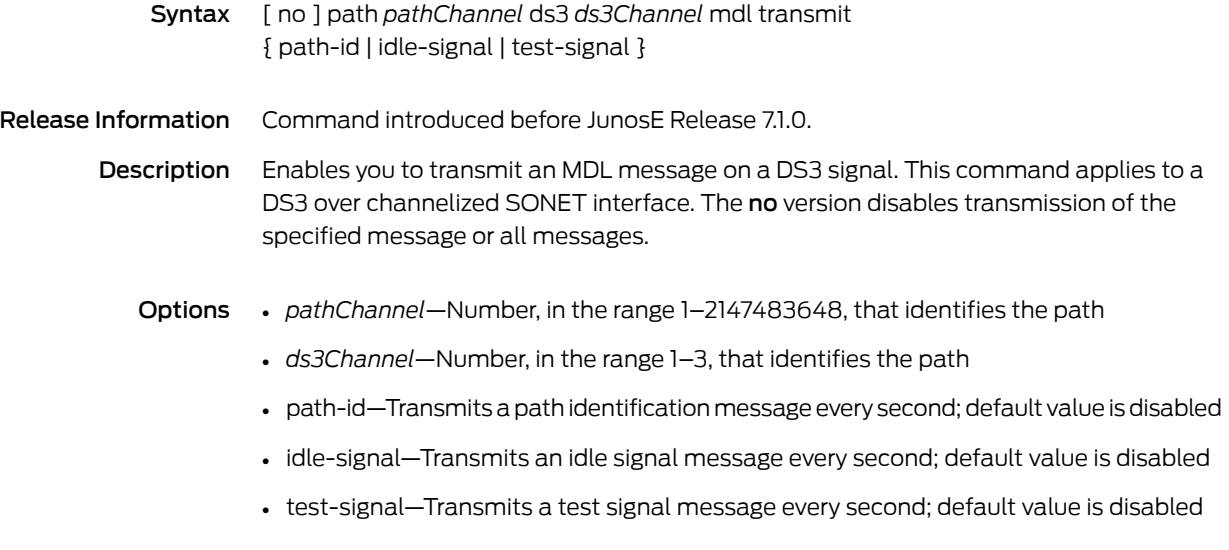

#### path ds3 shutdown

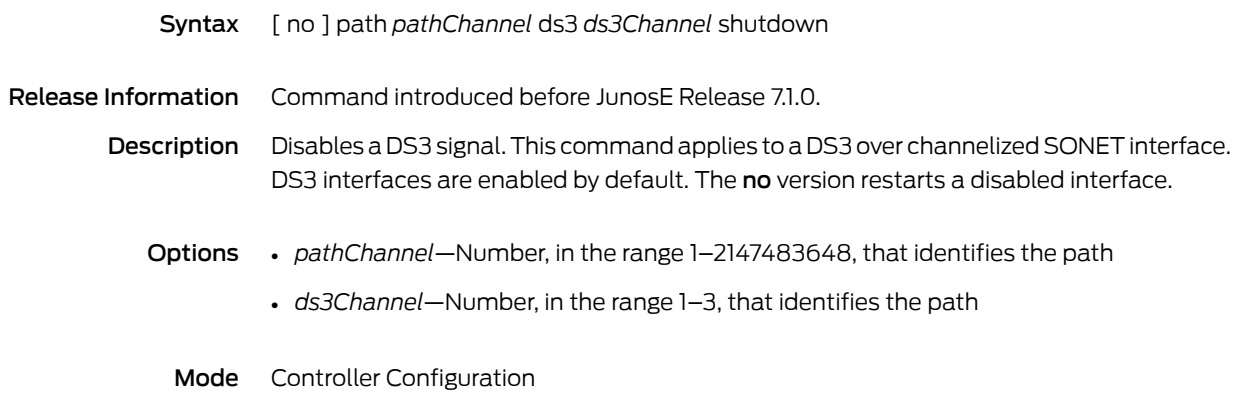

# path ds3 snmp trap link-status

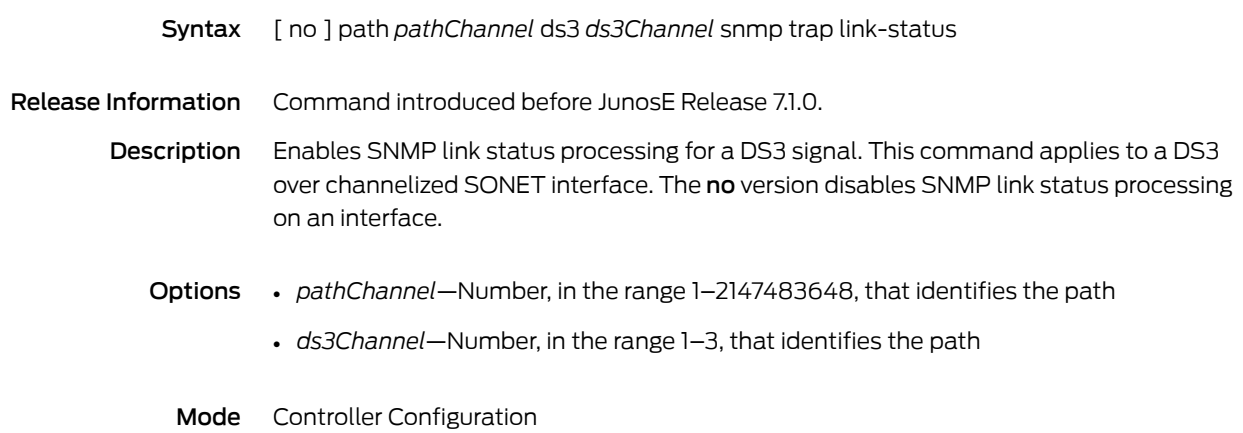

# path ds3 t1

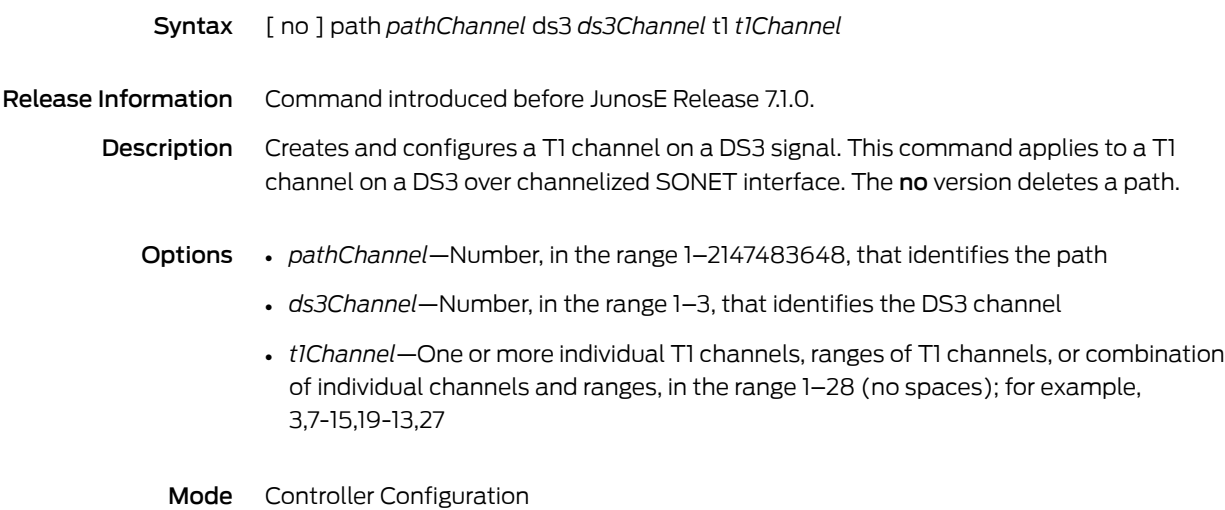

164 Copyright © 2012, Juniper Networks, Inc.

# path ds3 t1 bert

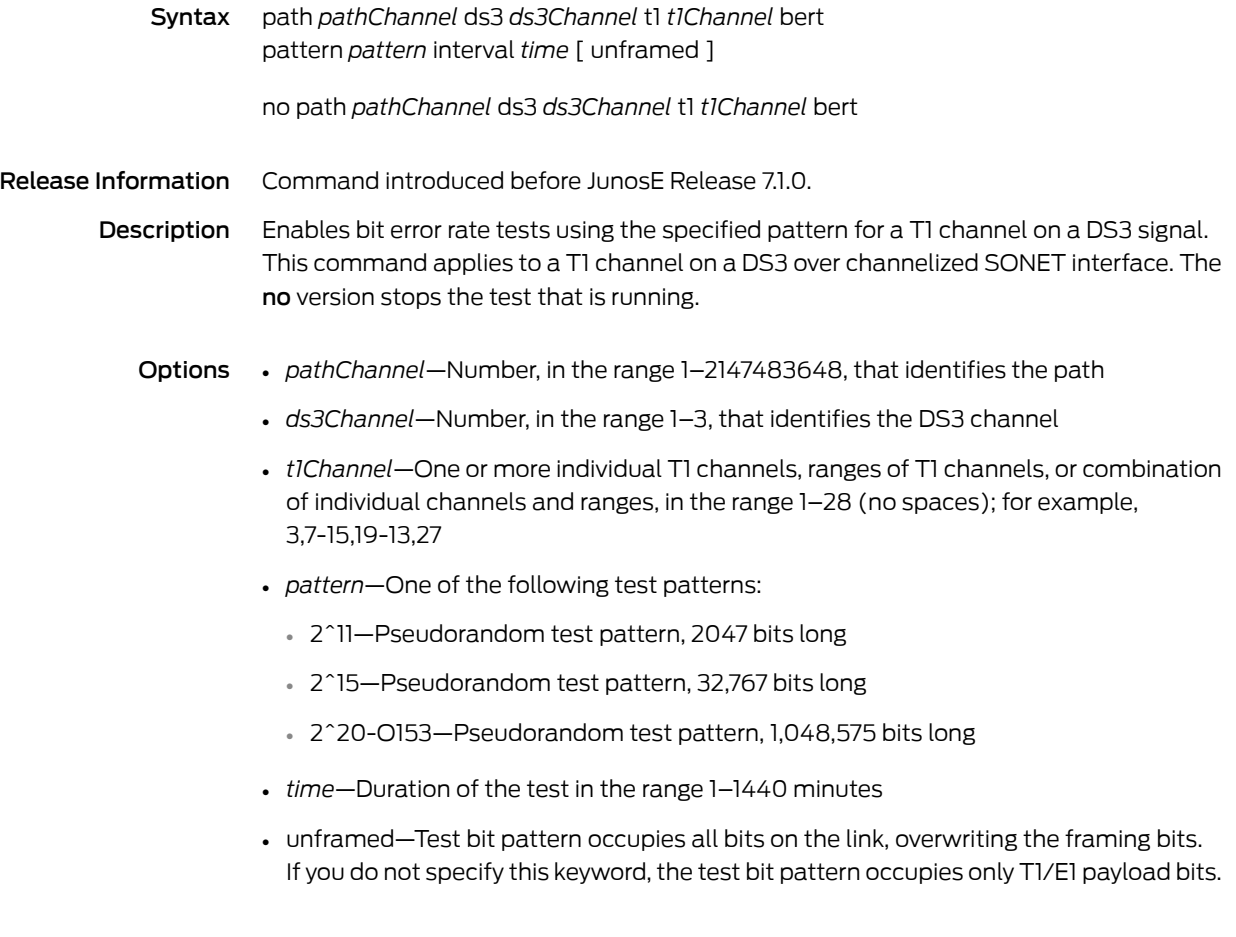

# path ds3 t1 clock source

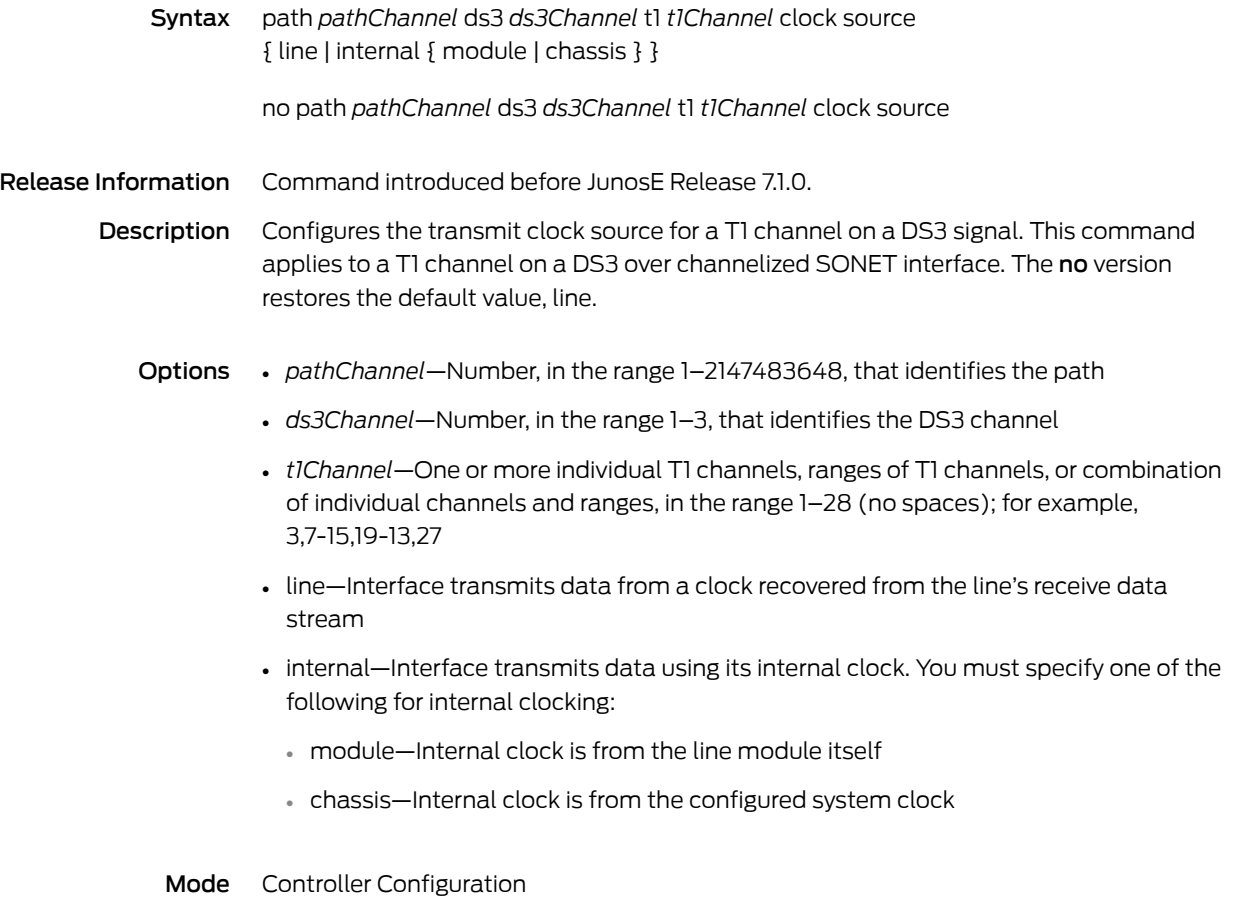

# path ds3 t1 description

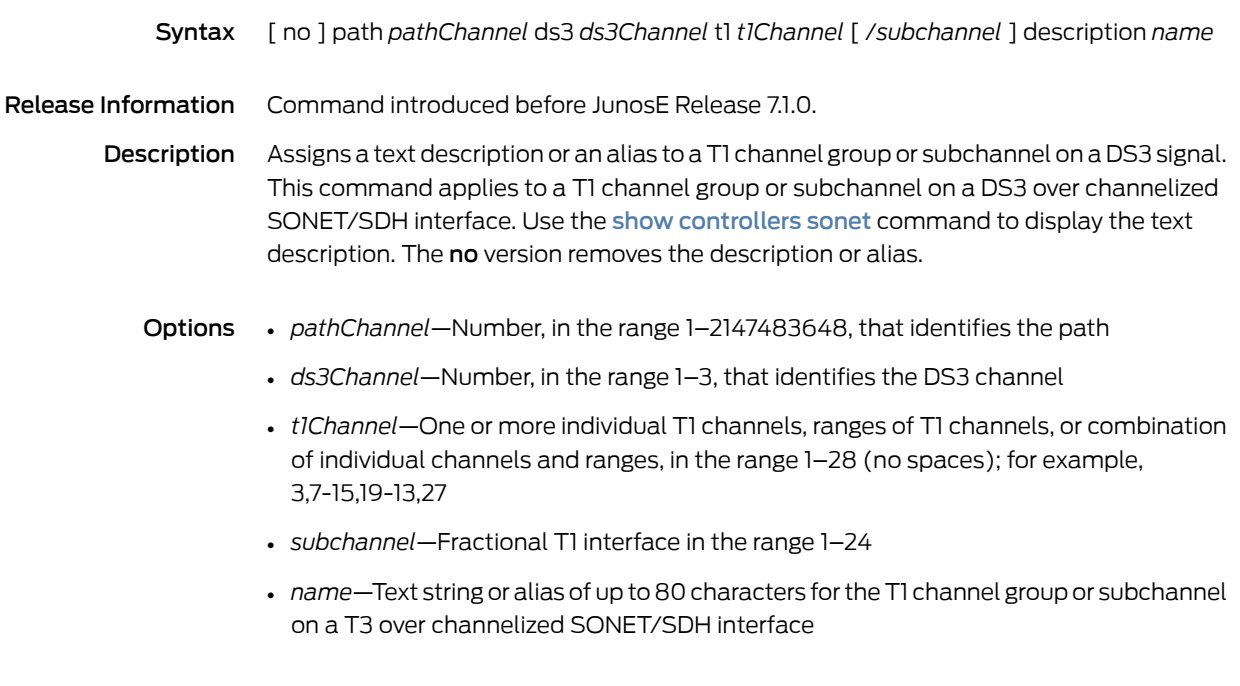

# path ds3 t1 fdl

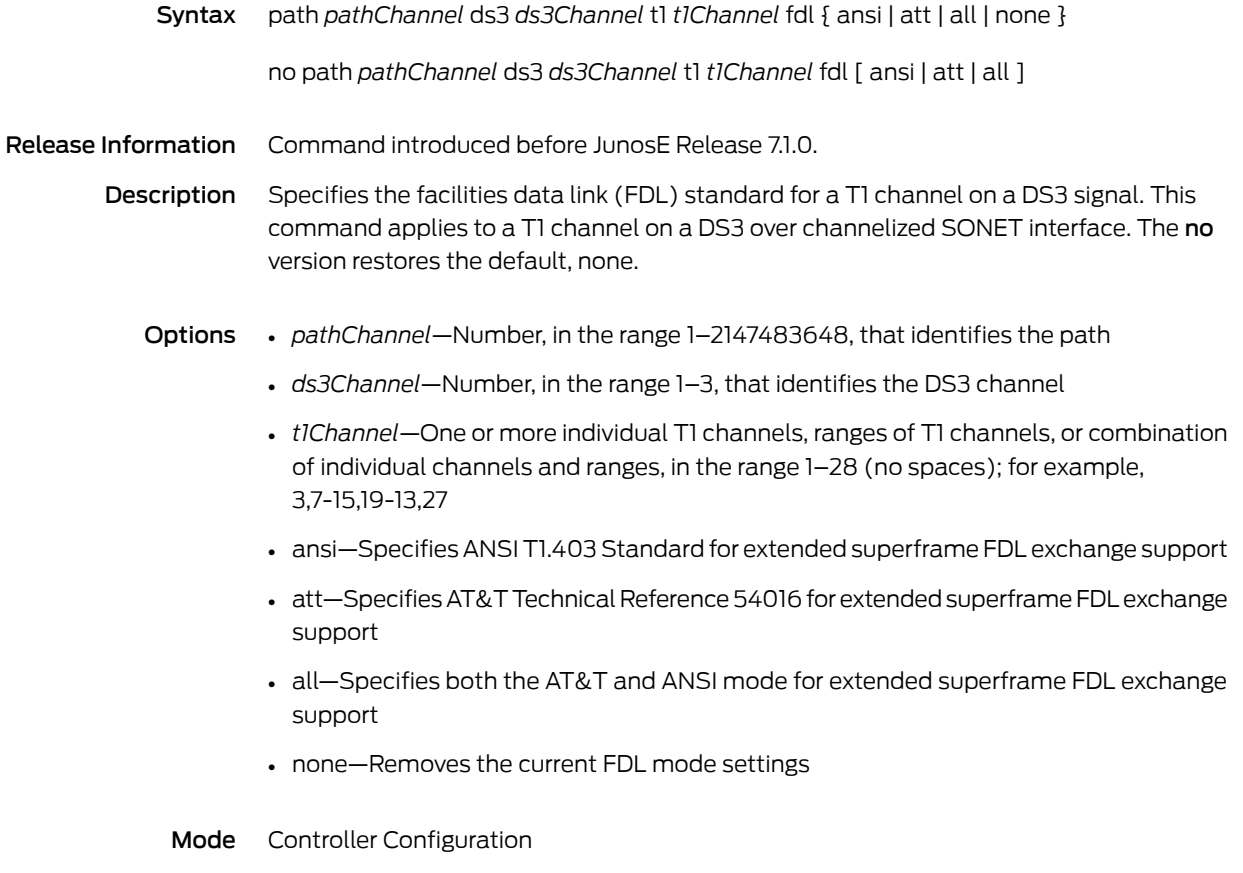

# path ds3 t1 fdl carrier

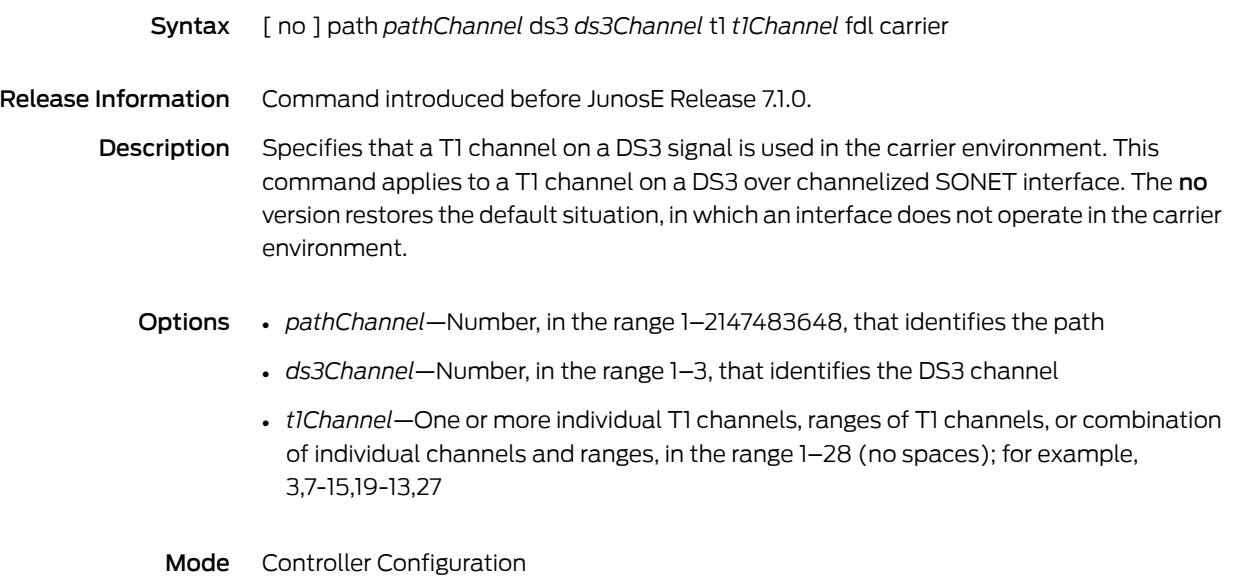

#### path ds3 t1 fdl string

Syntax path *pathChannel* ds3 *ds3Channel* t1 *t1Channel* fdl string { eic *eicValue* | fic *ficValue* | lic *licValue* | unit *unitValue* | pfi *pfiValue* | port *portValue* | generator *generatorValue* }

> no path *pathChannel* ds3 *ds3Channel* t1 *t1Channel* fdl string { eic | fic | lic | unit | pfi | port | generator }

Release Information Command introduced before JunosE Release 7.1.0.

Description Defines an FDL message for a T1 channel on a DS3 signal, as defined in the ANSI T1.403 specification. This command applies to a T1 channel on a DS3 over channelized SONET interface. Currently, FDL strings can only be configured locally. The no version restores the default value to the specified FDL message or to all FDL messages.

- Options *pathChannel*—Number, in the range 1–2147483648, that identifies the path
	- *ds3Channel*—Number, in the range 1–3, that identifies the DS3 channel
	- *t1Channel*—One or more individual T1 channels, ranges of T1 channels, or combination of individual channels and ranges, in the range 1–28 (no spaces); for example, 3,7-15,19-13,27
	- *eicValue*—Equipment identification code; 1–10 characters; default value is the null value
	- *ficValue*—Frame identification code; 1–10 characters; default value is the null value
	- *licValue*—Line identification code; 1–10 characters; default value is the null value
	- *unitValue*—Unit identification code; 1–6 characters; default value is the null value
	- *pfiValue*—Facility identification code to send in the FDL path message; 1-38 characters; default value is the null value
	- *portValue*—Equipment port number to send in the FDL idle signal message; 1–38 characters; default value is the null value
	- *generatorValue*—Generator number to send in the FDL test signal message; 1–38 characters; default value is the null value
	- Mode Controller Configuration

#### path ds3 t1 fdl transmit

Syntax [ no ] path *pathChannel* ds3 *ds3Channel* t1 *t1Channel* fdl transmit { path-id | idle-signal | test-signal }

no path *pathChannel* ds3 *ds3Channel* t1 *t1Channel* fdl transmit

Release Information Command introduced before JunosE Release 7.1.0.

Description Configures the router to send the specified type of FDL message for a T1 channel on a DS3 signal. This command applies to a T1 channel on a DS3 over channelized SONET interface. The noversion stops the router from sending the specified type of FDL message or all FDL messages.

- Options *pathChannel*—Number, in the range 1–2147483648, that identifies the path
	- *ds3Channel*—Number, in the range 1–3, that identifies the DS3 channel
	- *t1Channel*—One or more individual T1 channels, ranges of T1 channels, or combination of individual channels and ranges, in the range 1–28 (no spaces); for example, 3,7-15,19-13,27
	- path-id-Transmits a path identification message every second; default value is disabled
	- idle-signal—Transmits an idle signal message every second; default value is disabled
	- test-signal—Transmits a test signal message every second; default value is disabled
	- Mode Controller Configuration

# path ds3 t1 framing

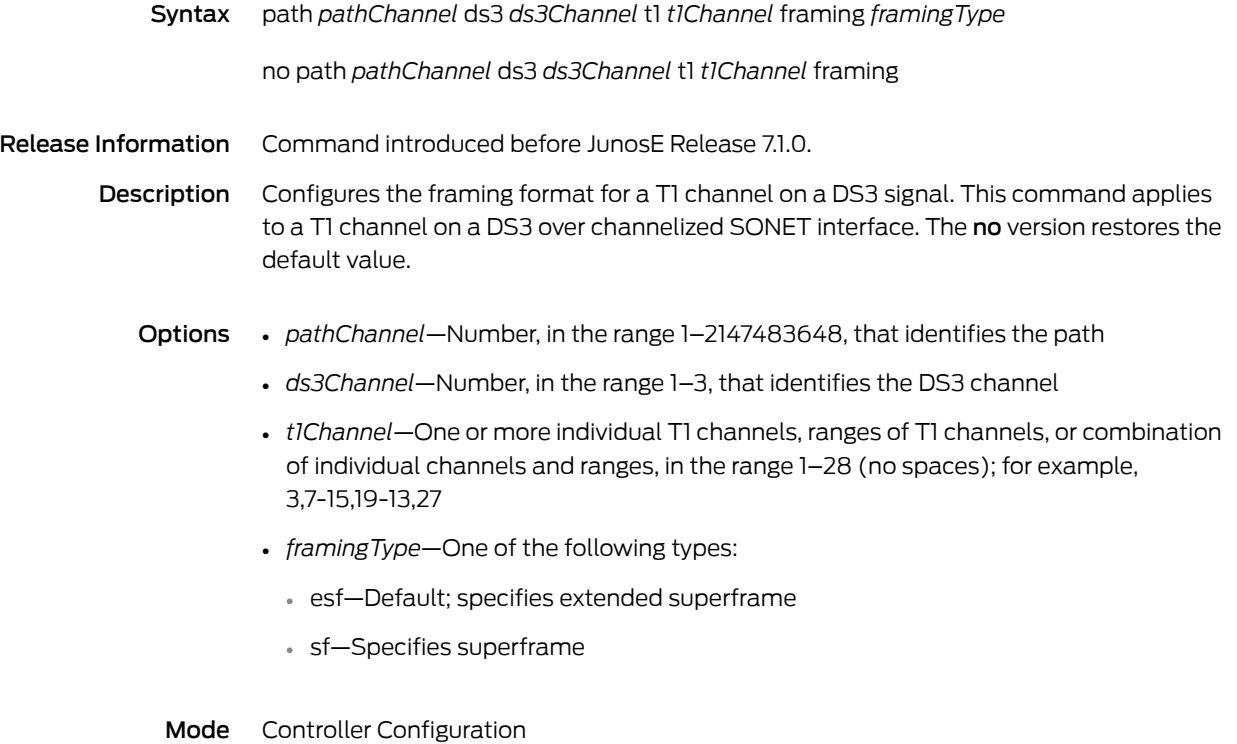

#### path ds3 t1 loopback

Syntax path *pathChannel* ds3 *ds3Channel* t1 *t1Channel* loopback  $\{$  local  $\}$  network  $\{$  line  $\}$  payload  $\}$   $\}$ 

no path *pathChannel* ds3 *ds3Channel* t1 *t1Channel* loopback

path *pathChannel* ds3 *ds3Channel* t1 *t1Channel* loopback remote  $\{$  line fdl  $\{$  ansi  $\}$  bellcore  $\}$   $\}$  payload  $\{$  fdl  $\}$   $\{$  ansi  $\}$   $\}$ 

no path *pathChannel* ds3 *ds3Channel* t1 *t1Channel* loopback remote

Release Information Command introduced before JunosE Release 7.1.0.

Description Configures a loopback for a T1 channel on a DS3 signal. This command applies to a T1 channel on a DS3 over channelized SONET interface. The no version turns off the loopback.

- Options *pathChannel*—Number, in the range 1–2147483648, that identifies the path
	- *ds3Channel*—Number, in the range 1–3, that identifies the DS3 channel
	- *t1Channel*—One or more individual T1 channels, ranges of T1 channels, or combination of individual channels and ranges, in the range 1–28 (no spaces); for example, 3,7-15,19-13,27
	- local—Loops the router output data back toward the router at the T1 framer; on supported line modules also sends an alarm indication signal (AIS) out toward the network.
	- network  $\{$  line  $\}$  payload  $\}$  -Specify the line keyword to loop the data back toward the network before the T1 framer and automatically set a local loopback at the HDLC controllers. Specify the payload keyword to loop the payload data back toward the network at theT1framer and automatically set a local loopback at the HDLC controllers.
	- remote line fdl ansi—Sends a repeating 16-bit ESF data link code word (00001110 11111111) to the remote end requesting that it enter into a network line loopback. Specify the ansi keyword to enable the remote line FDL ANSI bit loopback on the T1 channel, according to the ANSI T1.403 specification.
	- remote line fdl bellcore—Sends a repeating 16-bit ESF data link code word (00010010 11111111) to the remote end requesting that it enter into a network line loopback. Specify the **bellcore** keyword to enable the remote line FDL Bellcore bit loopback on the T1 channel, according to the Bellcore TR-TSY-000312 specification.
	- remote payload [ fdl ] [ ansi ]—Sends a repeating 16-bit ESF data link code word (00010100 11111111) to the remote end requesting that it enter into a network payload loopback. Enables the remote payload FDL ANSI bit loopback on the T1 channel. You can optionally specify fdl and ansi, but it is not necessary.

# path ds3 t1 remote-loopback

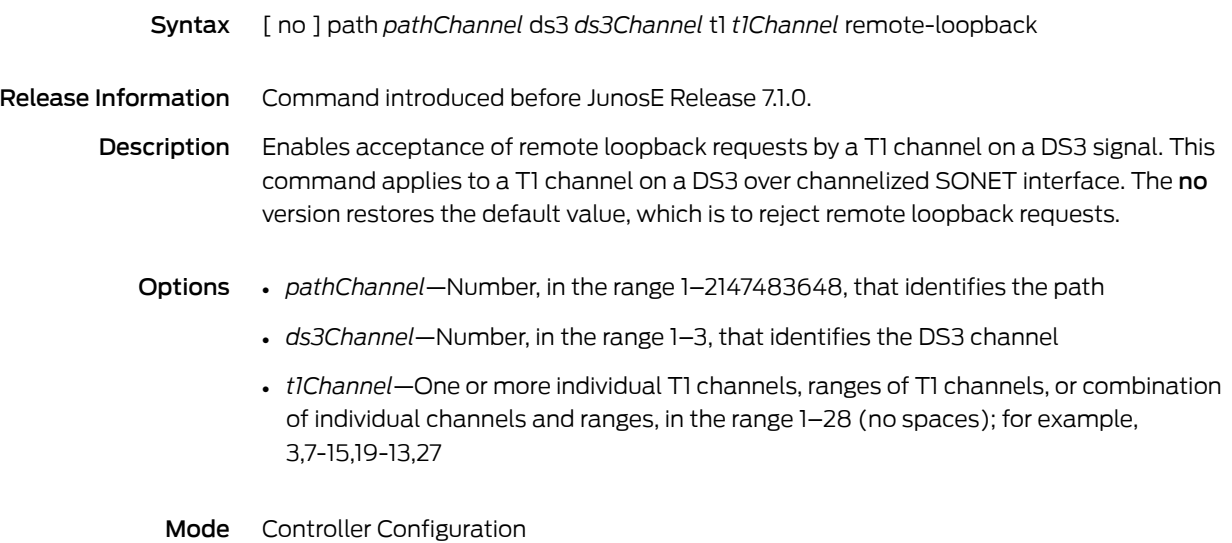

# path ds3 t1 shutdown

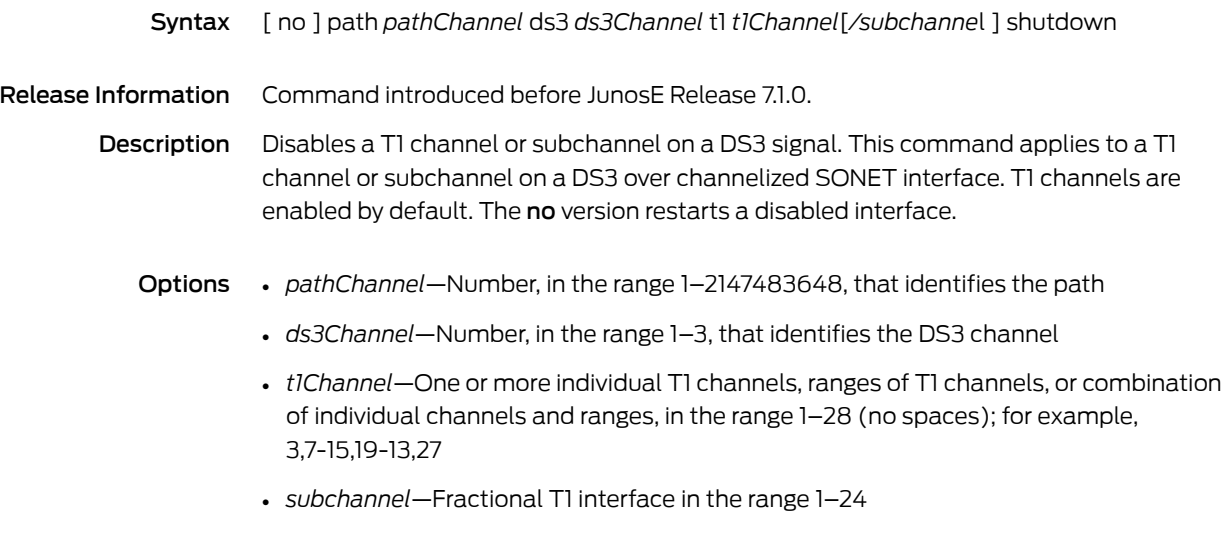

#### path ds3 t1 snmp trap link-status

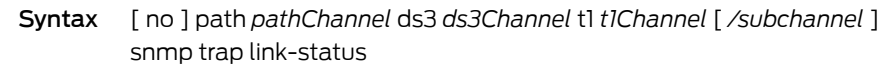

Release Information Command introduced before JunosE Release 7.1.0.

- Description Enables SNMP link status processing for a T1 channel group or subchannel on a DS3 signal. This command applies to a T1 channel or subchannel on a DS3 over channelized SONET interface. The no version disables SNMP link status processing for a T1 channel.
	- Options *pathChannel*—Number, in the range 1–2147483648, that identifies the path
		- *ds3Channel*—Number, in the range 1–3, that identifies the DS3 channel
		- *t1Channel*—One or more individual T1 channels, ranges of T1 channels, or combination of individual channels and ranges, in the range 1–28 (no spaces); for example, 3,7-15,19-13,27
		- *subchannel*—Fractional T1 interface, in the range 1–24

#### path ds3 t1 timeslots

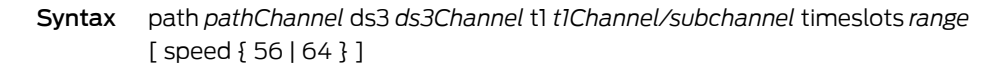

no path *pathChannel* ds3 *ds3Channel* t1 *t1Channel/subchannel*

Release Information Command introduced before JunosE Release 7.1.0.

Description Assigns a range of DS0 timeslots to a subchannel as a single data stream for a T1 channel on a DS3 signal. This command applies to a T1 channel on a DS3 over channelized SONET interface. You can optionally specify a line speed that applies to all DS0 timeslots assigned to a subchannel. The no version deletes the fractional T1 circuit.

- Options *pathChannel*—Number, in the range 1–2147483648, that identifies the path
	- *ds3Channel*—Number, in the range 1–3, that identifies the DS3 channel
	- *t1Channel*—Number, in the range 1–28, that identifies the T1 channel
	- *subchannel*—Fractional T1 interface, in the range 1–24
	- *range*—Timeslots assigned to the T1 channel in the range 1–24; a dash represents a range of timeslots, and a comma separates timeslots. For example, 1-10, 15-18 assigns timeslots 1–10 and 15–18.
	- speed—Specifies the data rate for the T1 channel, either 56 Kbps or 64 Kbps; default value is 64 Kbps
	- Mode Controller Configuration

#### path e1 unframed

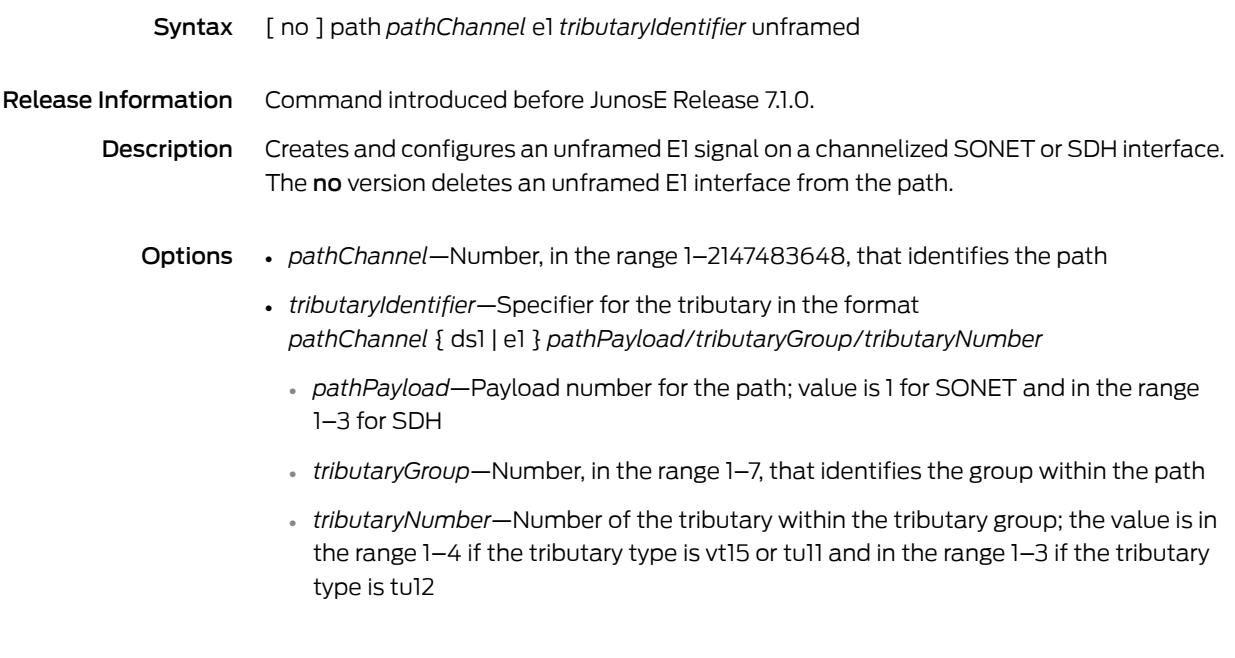
# path overhead c2

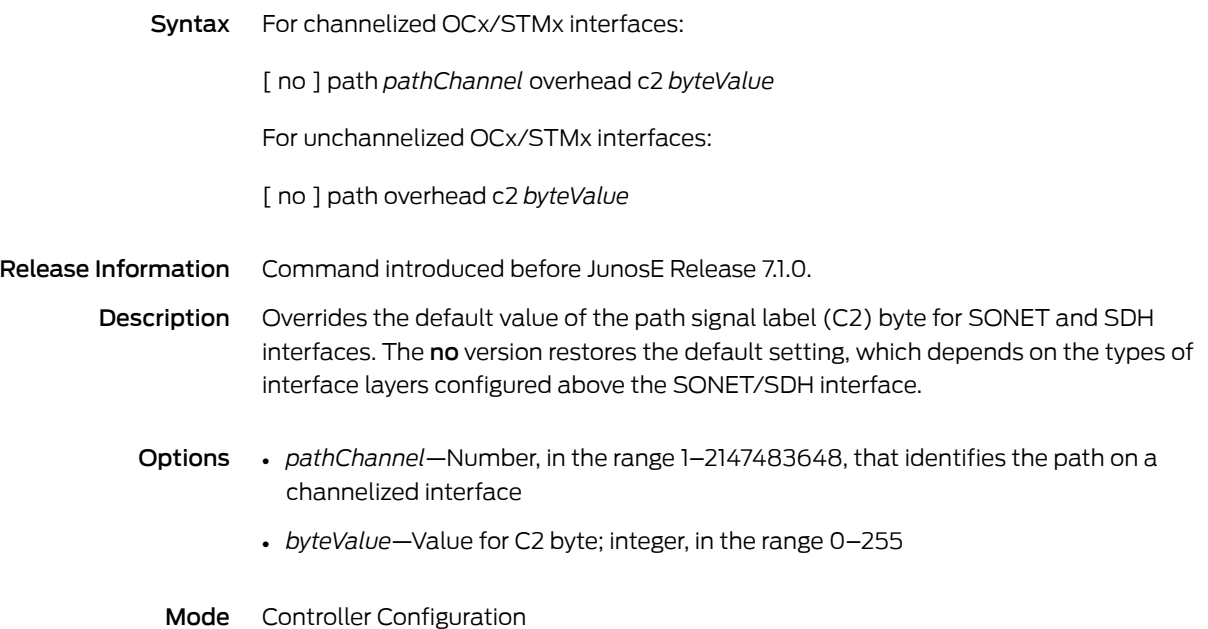

# path overhead j1

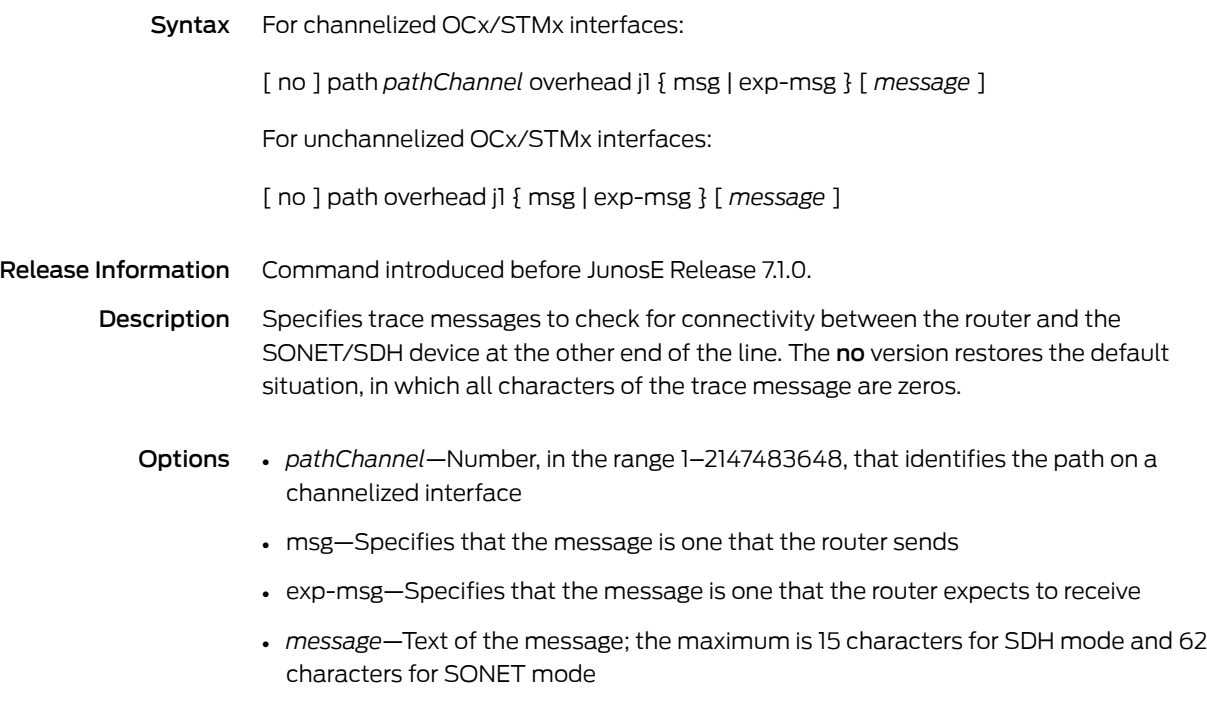

Mode Controller Configuration

### path shutdown

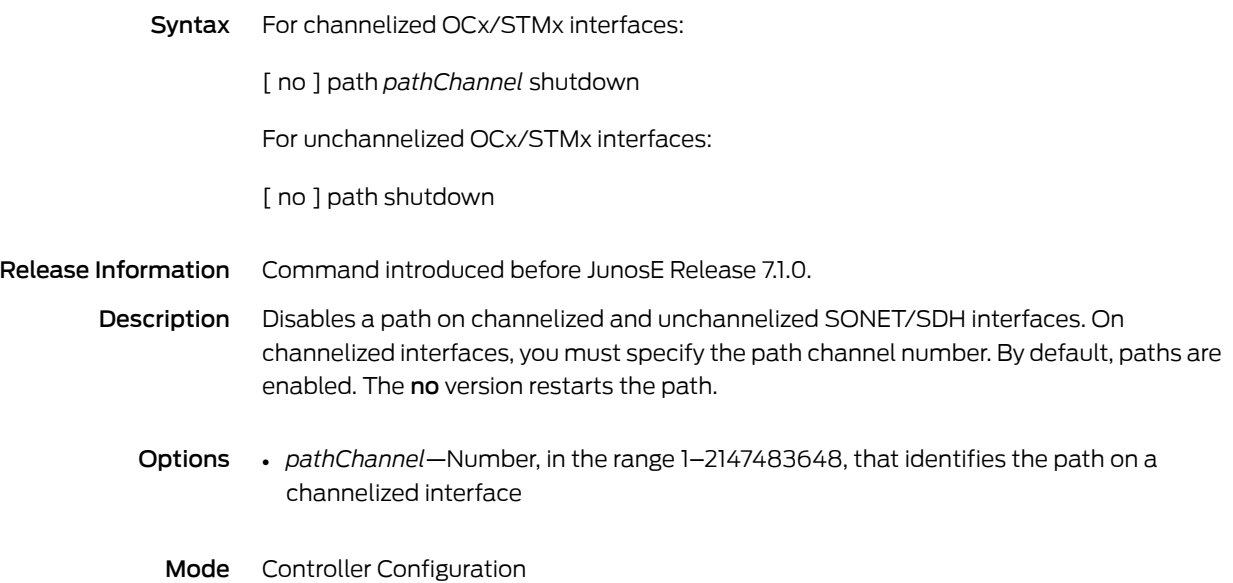

# path snmp trap link-status

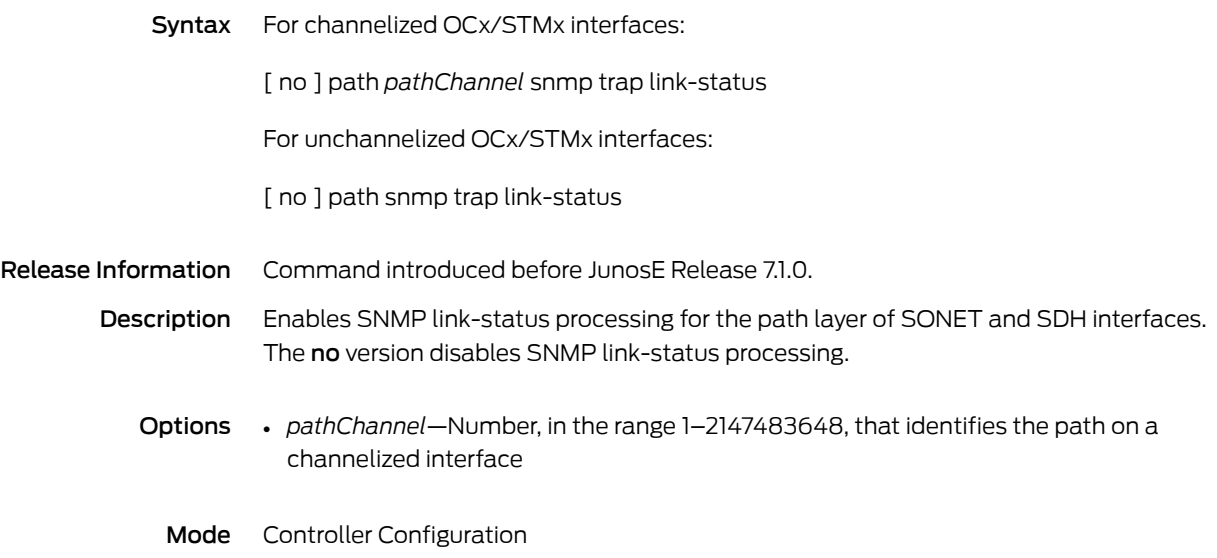

# path trigger alarm prdi

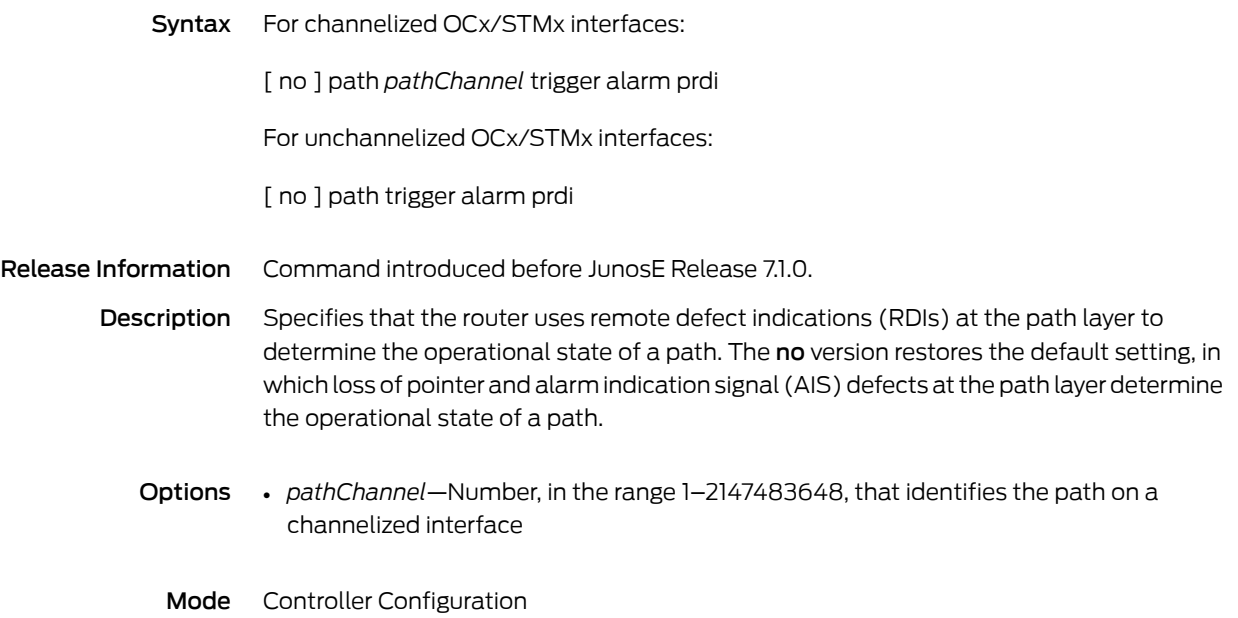

# path trigger delay

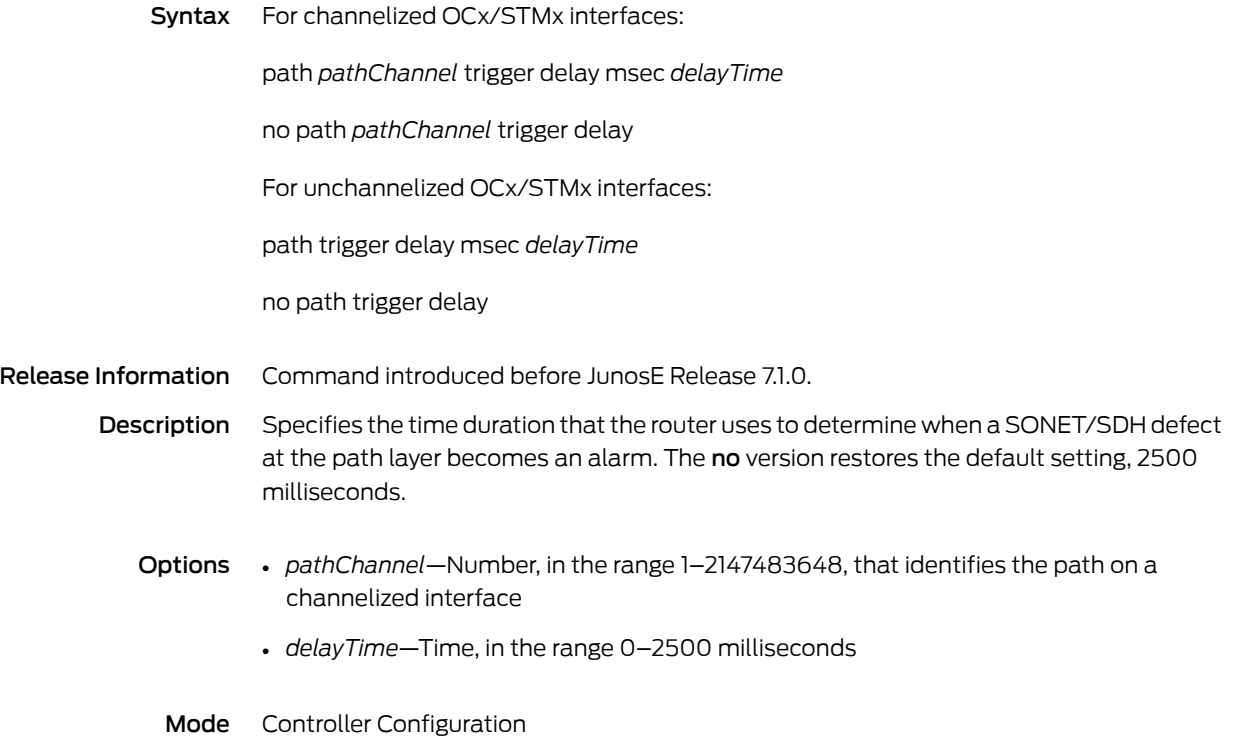

### peak-burst

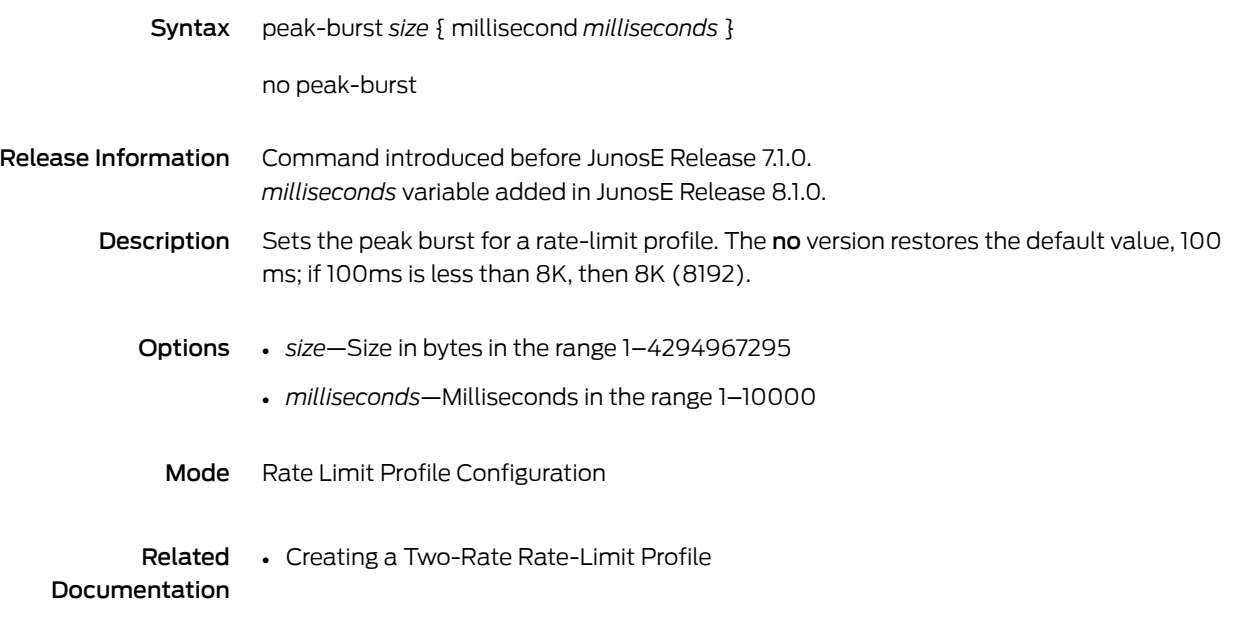

#### peak-rate

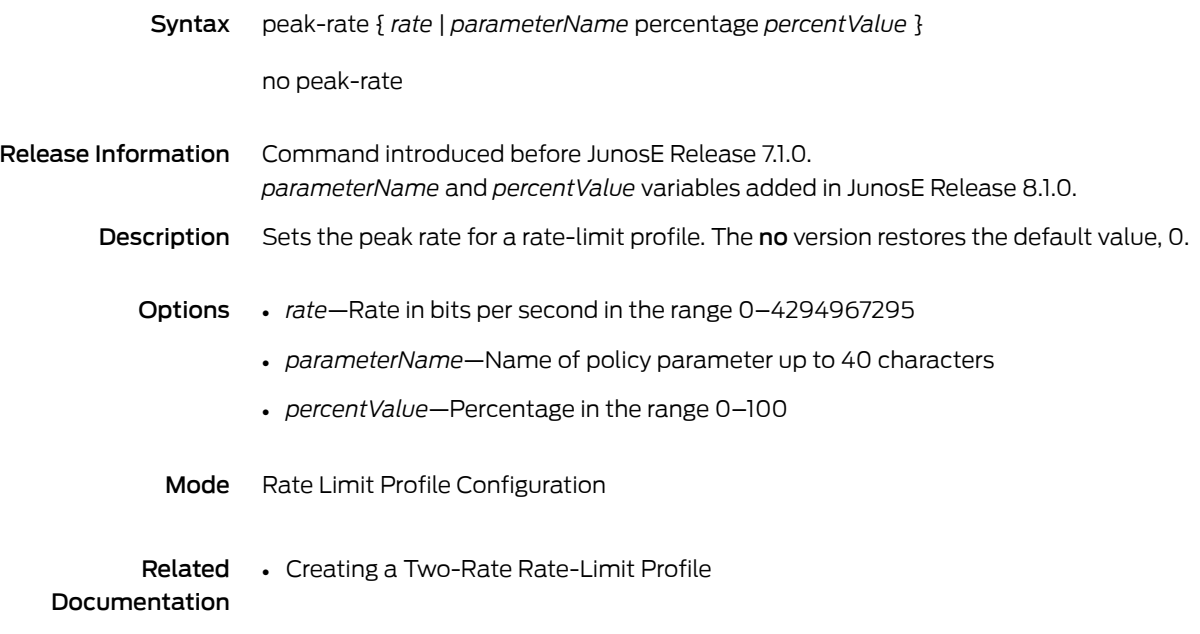

### peer ip identity

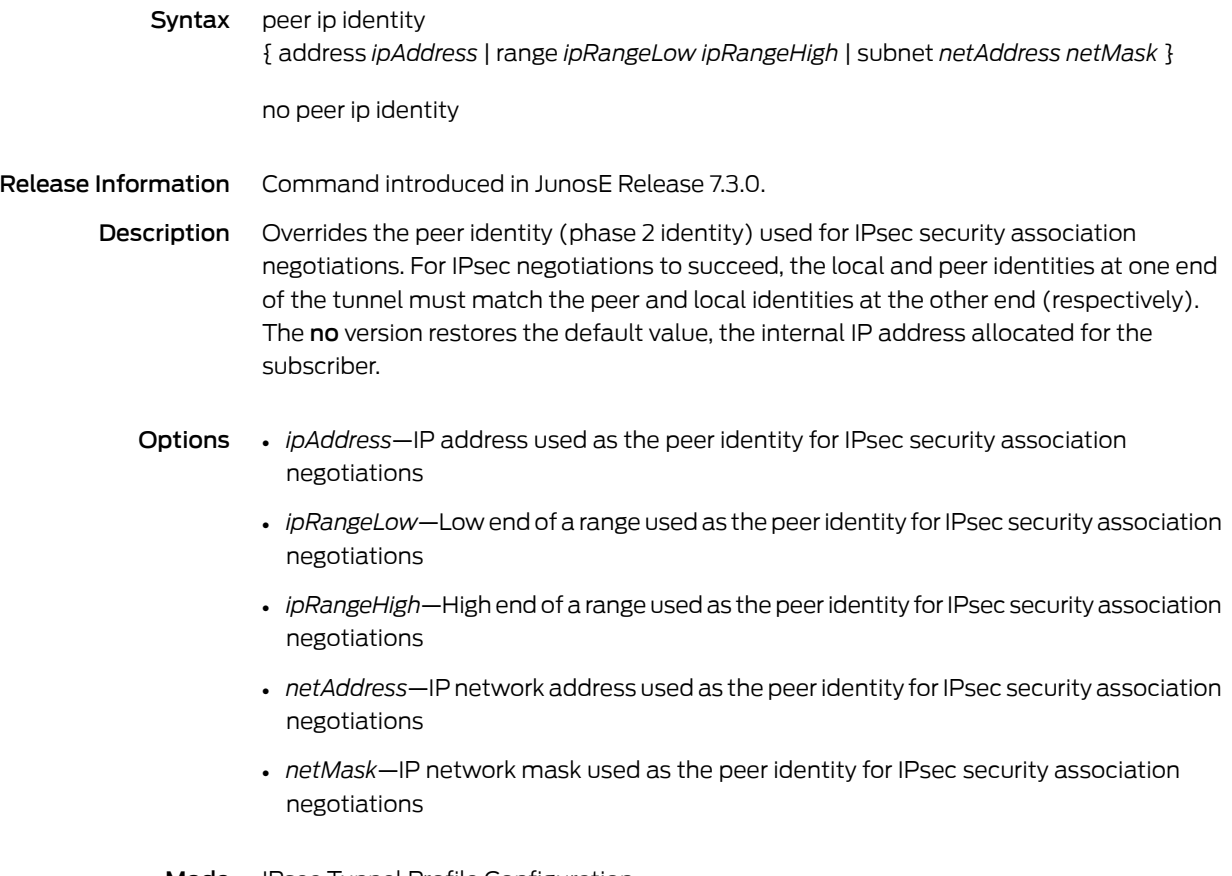

Mode IPsec Tunnel Profile Configuration

# pfs group

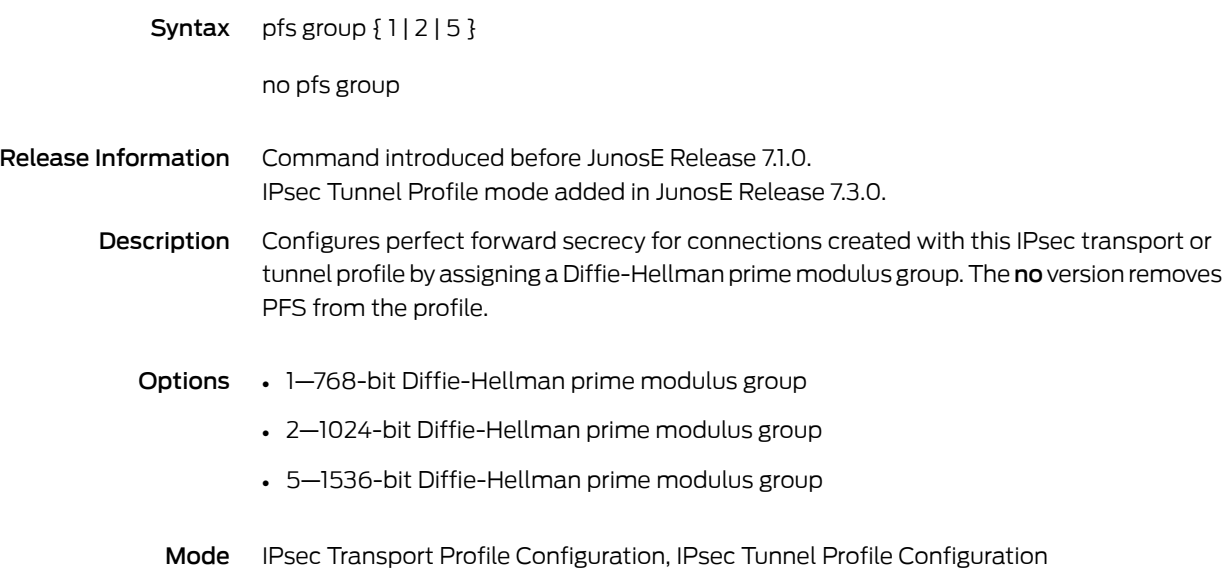

### pim disable

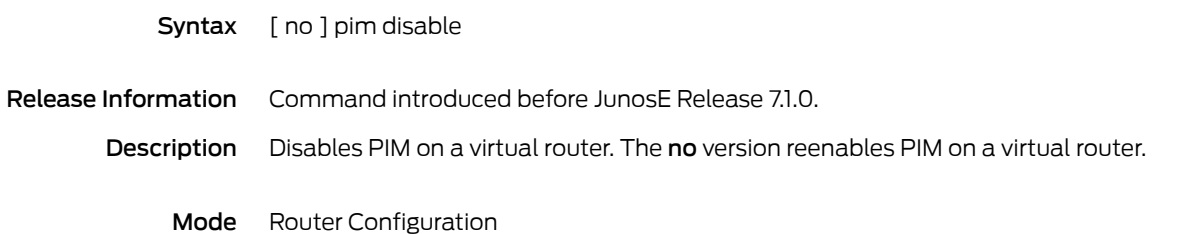

### ping

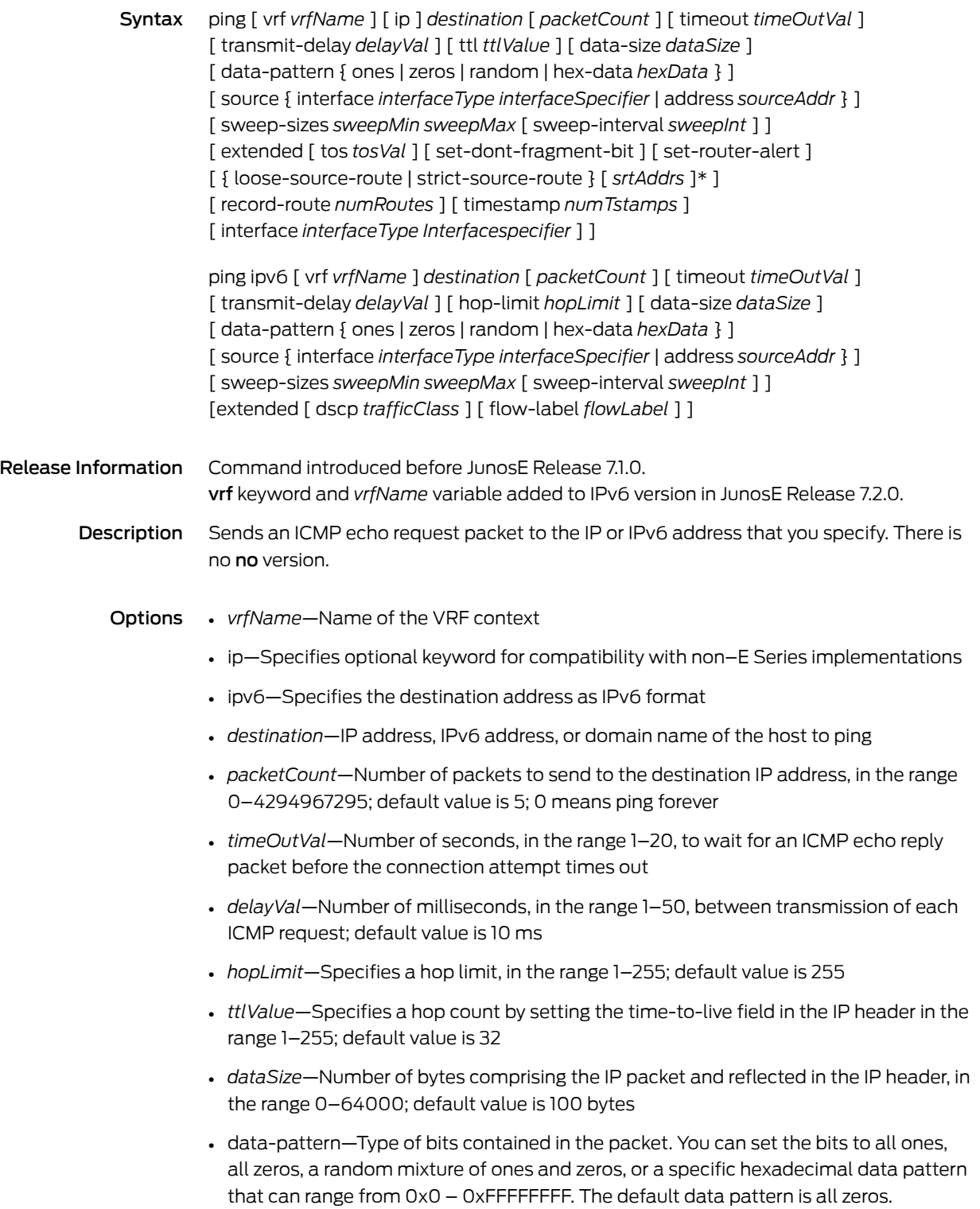

- source interface—Specifies an interface as the source of the packets
	- *interfaceType*—Interface type; see Interface Types and [Specifiers](#page-42-0) on page 5
	- *interfaceSpecifier*—Particular interface; format varies according to interface type; see Interface Types and [Specifiers](#page-42-0) on page 5
- source address—Specifies an IP address as the source of the packets
	- *sourceAddr*—IP address or domain name used as the source address
- sweep-sizes—Configures payload sizes, enabling you to vary the sizes of the echo packets being sent. This capability is useful for determining the minimum sizes of the MTUs configured on the nodes along the path to the destination address. This reduces packet fragmentation which contributes to performance problems. The default is not to sweep (all packets are the same size).
	- *sweepMin*—Minimum payload size in the range 0–64000
	- *sweepMax*—Maximum payload size in the range 0–64000
	- *sweepInt*—Number of bytes to add to the size of the packet; the change in the size of subsequent ping packets while sweeping across a range of sizes. For example, you can configure the sweep interval to sweep across the range of packets from 100 bytes to 1000 bytes in increments of *sweepInt*. By default, send 100, 101, 102, 103...1000. If *sweepInt* is 5, send 100, 105, 110, 115...1000). When " sweeping," the default interval is 1.
- extended—Enables you to configure extended header attributes
	- *tosVal*—Specifies the value set in the ToS byte in the range 0–255 to support QoS offerings
	- set-dont-fragment-bit—Sets the don't-fragment bit in the IP header to prevent IP from fragmenting the packet if it is too long for the MTU of a link; if the nonfragmented packet cannot be delivered, it is discarded
	- set-router-alert—Sets the router alert bit in the IP header to indicate that all routers should examine this packet more closely to determine whether further processing is necessary
	- loose-source-route—Specifies a set of hops through which the packet must traverse; the hops do not have to be adjacent
	- strict-source-route—Specifies every hop through which the packet must traverse and generates an ICMP error if the exact path cannot be followed
	- *srtAddrs*—IP addresses or domain name of the intermediate hops on the way to the destination to be used in the loose-source or strict-source route
	- \*—Indicates that one or more parameters can be repeated multiple times in a list in the command line
	- *numRoutes*—Specifies how many routes are to be recorded as the packet travels, in the range 1–9
	- *numTstamps*—Specifies how many timestamps from routers are to be recorded as the packet travels, in the range 1–9
- *interfaceType*—Interface type of a destination address on the router that is connected for external loopback by means of a cable or plug that loops Tx to Rx. The command succeeds only if the specified interface is connected for external loopback and the encapsulation type is ATM, Frame Relay, HDLC, or PPP. The command does not work for Ethernet or VLAN encapsulations. See Interface Types and [Specifiers](#page-42-0) on [page](#page-42-0) 5
- *interfaceSpecifier*—Particular interface of a destination address on the router that is connected for external loopback by means of a cable or plug that loops Tx to Rx. The command succeeds only if the specified interface is connected for external loopback and the encapsulation type is ATM, Frame Relay, HDLC, or PPP. The command does not work for Ethernet or VLAN encapsulations. Format varies according to interface type; see Interface Types and [Specifiers](#page-42-0) on page 5
- *trafficClass*—Specifies the traffic class value to match in the Traffic Class field of each IPv6 packet header, in the range 1 to 255
- *flowLabel*—Specifies the flow label value to match in the Flow Label field of each IPv6 packet header, in the range 1 to 1048576

Mode Privileged Exec, User Exec

# ping atm interface atm

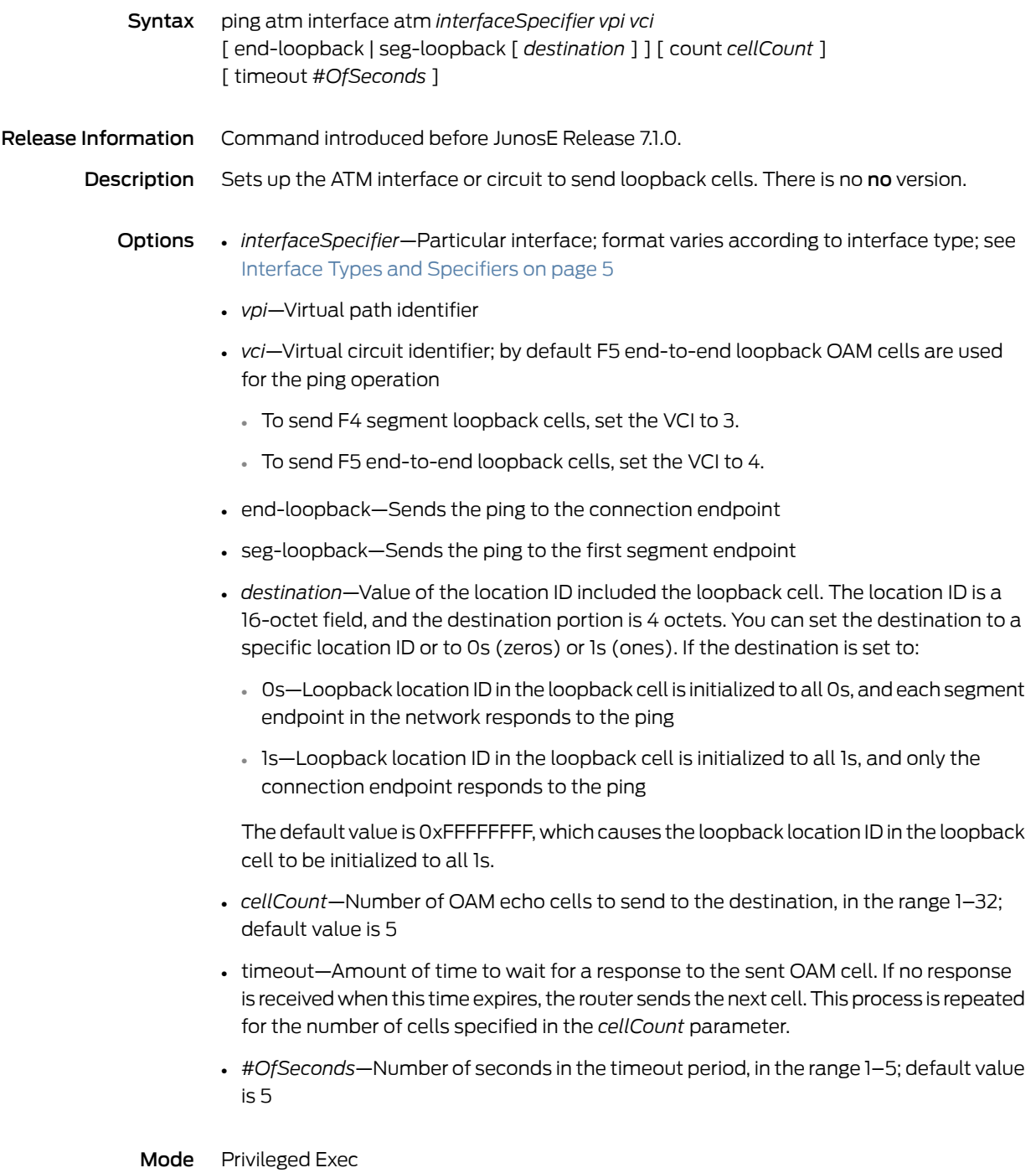

# ping mpls ip

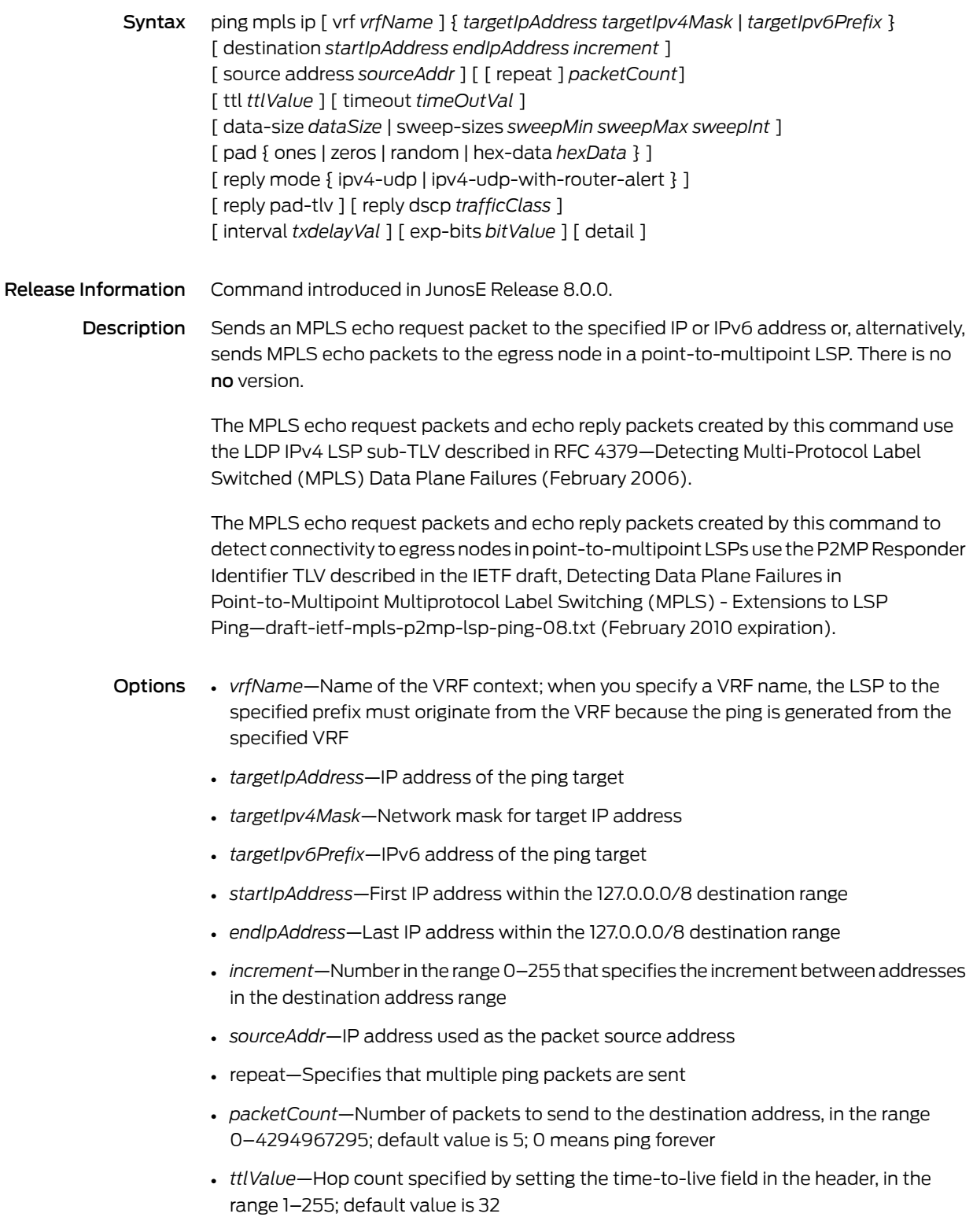

- *timeOutVal*—Number of seconds, in the range 1–32 to wait for an MPLS echo reply packet before the connection attempt times out
- *dataSize*—Number of bytes comprising the MPLS packet, including the header, in the range 0–64000; default value is 100 bytes
- sweep-sizes—Configures payload sizes, enabling you to vary the sizes of the echo packets being sent. This capability is useful for determining the minimum sizes of the MTUs configured on the nodes along the path to the destination address. This reduces packet fragmentation which contributes to performance problems. The default is not to sweep; all packets are the same size.
	- *sweepMin*—Minimum payload size in the range 0–64000
	- *sweepMax*—Maximum payload size in the range 0–64000
	- *sweepInt*—Number of bytes to add to the size of the packet; the change in the size of subsequent ping packets while sweeping across a range of sizes. For example, you can configure the sweep interval to sweep across the range of packets from 0 bytes to 10,000 bytes in increments of *sweepInt*. By default, send 100, 101, 102, 103...1000. If *sweepInt* is 5, send 100, 105, 110, 115...1000). When " sweeping," the default interval is 1.
- pad—Specifies the type of bits contained in the pad TLV. You can set the bits to all ones, all zeros, a random mixture of ones and zeros, or a specific hexadecimal data pattern, in the range from 0x0–0xFFFFFFFF. The default data pattern is all zeros.
- reply mode—Specifies the reply mode for the echo request packet
	- ipv4-udp—Specifies that the echo request packet is an IPv4 UDP packet
	- ipv4-udp-with-router-alert—Specifies that the echo request packet is an IPv4 UDP packet with the router alert bit set in the header so all routers examine this packet more closely to determine whether further processing is necessary
- reply pad-tlv—Requests sender of an echo reply to send a pad TLV
- *trafficClass*—Number in the range 0–255 that represents the value of the traffic class that the sender of an echo reply is requested to set
- *txDelayVal*—Number of milliseconds in the range 1–50 between transmission of each echo request; default value is 10 ms
- *bitValue*—Value of the EXP bits in the range 0–7 included in the MPLS echo request packet
- detail—Displays detailed information about MPLS echo request sent and echo replies received
- Mode Privileged Exec, User Exec

#### ping mpls l2transport

Syntax ping mpls l2transport [ vrf *vrfName* ] { *interfaceType interfaceSpecifier* } [ destination *startIpAddress endIpAddress increment* ] [ source address *sourceAddr* ] [ [ repeat ] *packetCount*] [ ttl *ttlValue* ] [ timeout *timeOutVal* ] [ data-size *dataSize* | sweep-sizes *sweepMin sweepMax sweepInt* ] [ pad { ones | zeros | random | hex-data *hexData* } ] [ reply mode  $\{$  ipv4-udp | ipv4-udp-with-router-alert  $\}$  ] [ reply pad-tlv ] [ reply dscp *trafficClass* ] [ interval *txdelayVal* ] [ exp-bits *bitValue* ] [ bottom-label-ttl *bottomLabelTtl* ] [ detail ]

#### Release Information Command introduced in JunosE Release 8.0.0.

Description Sends an MPLS echo request packet to the specified layer 2 cross-connect virtual (Martini) circuit or, alternatively, sends MPLS echo packets to the egress node in a point-to-multipoint LSP. There is no no version.

> The echo request packet generated by this command contains the FEC 128 Pseudowire (Current) sub-TLV described in RFC 4379—Detecting Multi-Protocol Label Switched (MPLS) Data Plane Failures (February 2006).

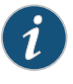

NOTE: This command is not supported for local cross-connects because local cross-connects do not employ an LSP.

The MPLS echo request packets and echo reply packets created by this command to detect connectivity to egress nodes in point-to-multipoint LSPs use the P2MP Responder Identifier TLV described in the IETF draft, Detecting Data Plane Failures in Point-to-Multipoint Multiprotocol Label Switching (MPLS) - Extensions to LSP Ping—draft-ietf-mpls-p2mp-lsp-ping-08.txt (February 2010 expiration).

- Options *vrfName*—Nameof the VRF context; whenyouspecifya VRFname, theping is generated from the specified VRF—for that reason the MPLS shim interface must exist in the VRF
	- *interfaceType*—Interface type; see Interface Types and [Specifiers](#page-42-0) on page 5
	- *interfaceSpecifier*—Particular interface; format varies according to interface type; see Interface Types and [Specifiers](#page-42-0) on page 5
	- *startIpAddress*—First IP address within the 127.0.0.0/8 destination range
	- *endIpAddress*—Last IP address within the 127.0.0.0/8 destination range
	- *increment*—Number in the range 0–255 that specifies the increment between addresses in the destination address range
	- *sourceAddr*—IP address used as the packet source address
- repeat—Specifies that multiple ping packets are sent
- *packetCount*—Number of packets to send to the destination address, in the range 0–4294967295; default value is 5; 0 means ping forever
- *ttlValue*—Hop count specified by setting the time-to-live field in the header, in the range 1–255; default value is 32; however, by default, the TTL on the inner (stacked) label is set to 1 while transmitting the echo request packet, which causes the packet to be exceptioned to the SRP module when the stacked label is exposed
- *timeOutVal*—Number of seconds in the range 1–32 to wait for an MPLS echo reply packet before the connection attempt times out
- *dataSize*—Number of bytes comprising the MPLS packet, including the header, in the range 0–64000; default value is 100 bytes
- sweep-sizes—Configures payload sizes, enabling you to vary the sizes of the echo packets being sent. This capability is useful for determining the minimum sizes of the MTUs configured on the nodes along the path to the destination address. This reduces packet fragmentation which contributes to performance problems. The default is not to sweep; all packets are the same size.
	- *sweepMin*—Minimum payload size in the range 0–64000
	- *sweepMax*—Maximum payload size in the range 0–64000
	- *sweepInt*—Number of bytes to add to the size of the packet; the change in the size of subsequent ping packets while sweeping across a range of sizes. For example, you can configure the sweep interval to sweep across the range of packets from 0 bytes to 10,000 bytes in increments of *sweepInt*. By default, send 100, 101, 102, 103...1000. If *sweepInt* is 5, send 100, 105, 110, 115...1000). When " sweeping," the default interval is 1.
- pad—Specifies the type of bits contained in the pad TLV. You can set the bits to all ones, all zeros, a random mixture of ones and zeros, or a specific hexadecimal data pattern, in the range from 0x0–0xFFFFFFFF. The default data pattern is all zeros.
- reply mode—Specifies the reply mode for the echo request packet
	- ipv4-udp—Specifies that the echo request packet is an IPv4 UDP packet
	- ipv4-udp-with-router-alert—Specifies that the echo request packet is an IPv4 UDP packet with the router alert bit set in the header so all routers examine this packet more closely to determine whether further processing is necessary
- reply pad-tlv—Requests sender of an echo reply to send a pad TLV
- *trafficClass*—Number in the range 0–255 that represents the value of the traffic class that the sender of an echo reply is requested to set
- *txDelayVal*—Number of milliseconds in the range 1–50 between transmission of each echo request; default value is 10 ms
- *bitValue*—Value of the EXP bits in the range 0–7 included in the MPLS echo request packet
- *bottomLabelTtl*—Time-to-live value of the bottom label in the stack
- detail—Displays detailed information about MPLS echo request sent and echo replies received
- Mode Privileged Exec, User Exec

# ping mpls l3vpn

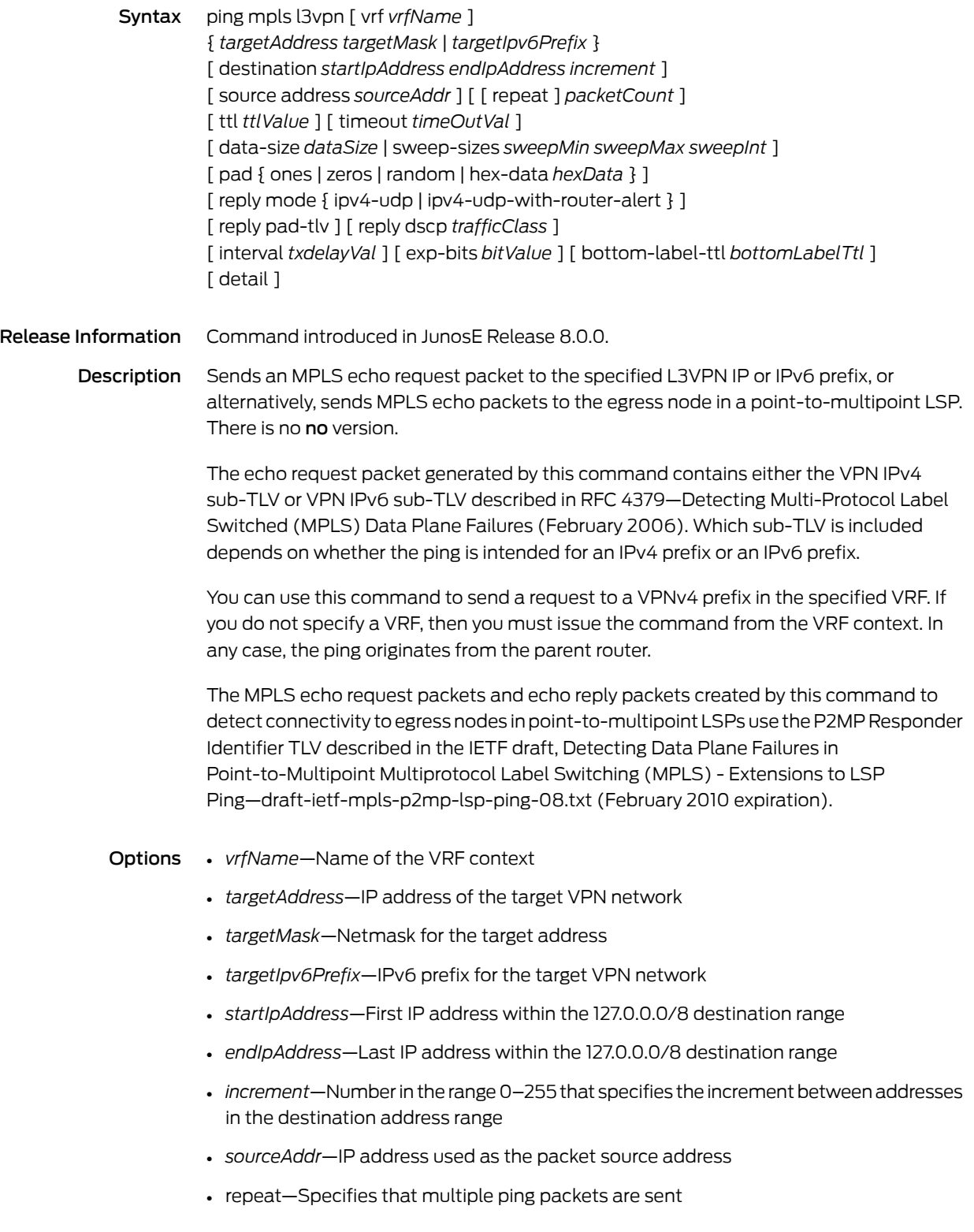

- *packetCount*—Number of packets to send to the destination address, in the range 0–4294967295; default value is 5; 0 means ping forever
- *ttlValue*—Hop count specified by setting the time-to-live field in the header, in the range 1–255; default value is 32
- *timeOutVal*—Number of seconds in the range 1–32 to wait for an MPLS echo reply packet before the connection attempt times out
- *dataSize*—Number of bytes comprising the MPLS packet, including the header, in the range 0–64000; default value is 100 bytes
- sweep-sizes—Configures payload sizes, enabling you to vary the sizes of the echo packets being sent. This capability is useful for determining the minimum sizes of the MTUs configured on the nodes along the path to the destination address. This reduces packet fragmentation which contributes to performance problems. The default is not to sweep; all packets are the same size.
	- *sweepMin*—Minimum payload size in the range 0–64000
	- *sweepMax*—Maximum payload size in the range 0–64000
	- *sweepInt*—Number of bytes to add to the size of the packet; the change in the size of subsequent ping packets while sweeping across a range of sizes. For example, you can configure the sweep interval to sweep across the range of packets from 0 bytes to 10,000 bytes in increments of *sweepInt*. By default, send 100, 101, 102, 103...1000. If *sweepInt* is 5, send 100, 105, 110, 115...1000). When " sweeping," the default interval is 1.
- pad—Specifies the type of bits contained in the pad TLV. You can set the bits to all ones, all zeros, a random mixture of ones and zeros, or a specific hexadecimal data pattern, in the range from 0x0–0xFFFFFFFF. The default data pattern is all zeros.
- reply mode—Specifies the reply mode for the echo request packet
	- ipv4-udp—Specifies that the echo request packet is an IPv4 UDP packet
	- ipv4-udp-with-router-alert—Specifies that the echo request packet is an IPv4 UDP packet with the router alert bit set in the header so all routers examine this packet more closely to determine whether further processing is necessary
- reply pad-tlv—Requests sender of an echo reply to send a pad TLV
- *trafficClass*—Number in the range 0–255 that represents the value of the traffic class that the sender of an echo reply is requested to set
- *txDelayVal*—Number of milliseconds in the range 1–50 between transmission of each echo request; default value is 10 ms
- *bitValue*—Value of the EXP bits in the range 0–7 included in the MPLS echo request packet
- *bottomLabelTtl*—Time-to-live value of the bottom label in the stack
- detail—Displays detailed information about MPLS echo request sent and echo replies received

Mode Privileged Exec, User Exec

# ping mpls rsvp tunnel

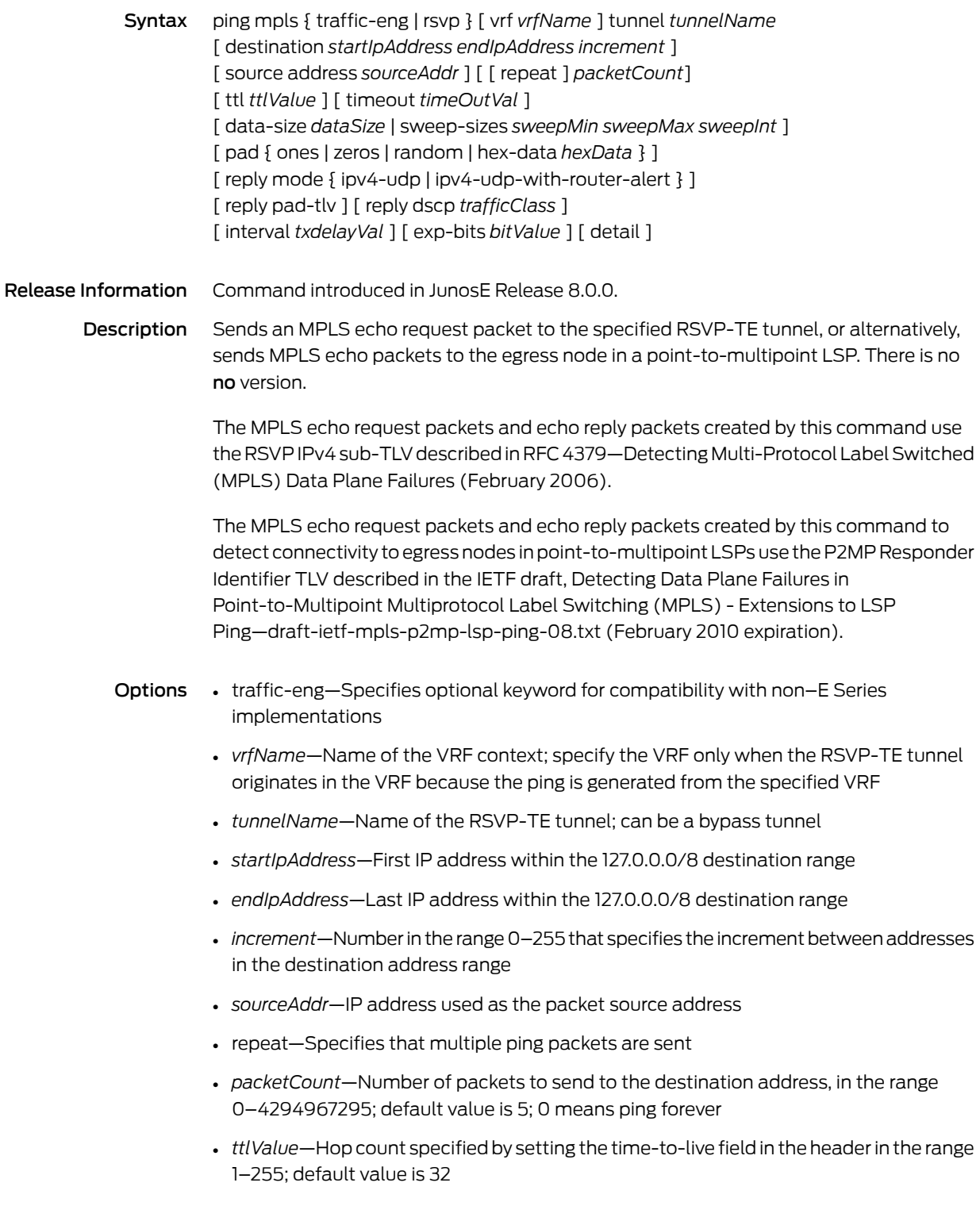

- *timeOutVal*—Number of seconds in the range 1–32 to wait for an MPLS echo reply packet before the connection attempt times out
- *dataSize*—Number of bytes comprising the MPLS packet, including the header, in the range 0–64000; default value is 100 bytes
- sweep-sizes—Configures payload sizes, enabling you to vary the sizes of the echo packets being sent. This capability is useful for determining the minimum sizes of the MTUs configured on the nodes along the path to the destination address. This reduces packet fragmentation which contributes to performance problems. The default is not to sweep; all packets are the same size.
	- *sweepMin*—Minimum payload size in the range 0–64000
	- *sweepMax*—Maximum payload size in the range 0–64000
	- *sweepInt*—Number of bytes to add to the size of the packet; the change in the size of subsequent ping packets while sweeping across a range of sizes. For example, you can configure the sweep interval to sweep across the range of packets from 0 bytes to 10,000 bytes in increments of *sweepInt*. By default, send 100, 101, 102, 103...1000. If *sweepInt* is 5, send 100, 105, 110, 115...1000). When " sweeping," the default interval is 1.
- pad—Specifies the type of bits contained in the pad TLV. You can set the bits to all ones, all zeros, a random mixture of ones and zeros, or a specific hexadecimal data pattern, in the range from 0x0–0xFFFFFFFF. The default data pattern is all zeros.
- reply mode—Specifies the reply mode for the echo request packet
	- ipv4-udp—Specifies that the echo request packet is an IPv4 UDP packet
	- ipv4-udp-with-router-alert—Specifies that the echo request packet is an IPv4 UDP packet with the router alert bit set in the header so all routers examine this packet more closely to determine whether further processing is necessary
- reply pad-tlv—Requests sender of an echo reply to send a pad TLV
- *trafficClass*—Number in the range 0–255 that represents the value of the traffic class that the sender of an echo reply is requested to set
- *txDelayVal*—Number of milliseconds in the range 1–50 between transmission of each echo request; default value is 10 ms
- *bitValue*—Value of the EXP bits in the range 0–7 included in the MPLS echo request packet
- detail—Displays detailed information about MPLS echo request sent and echo replies received
- Mode Privileged Exec, User Exec

# ping mpls vpls

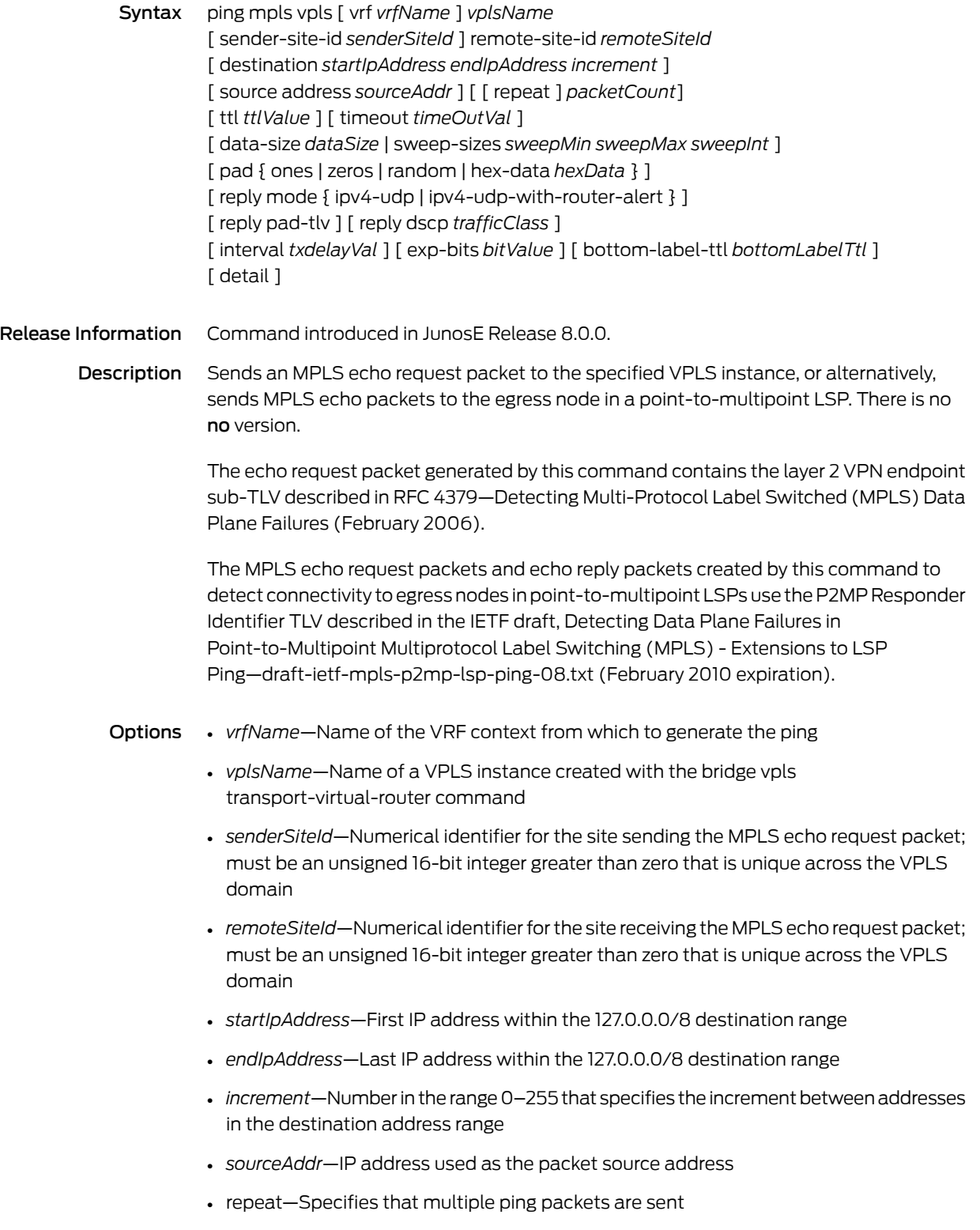

- *packetCount*—Number of packets to send to the destination address, in the range 0–4294967295; default value is 5; 0 means ping forever
- *ttlValue*—Hop count specified by setting the time-to-live field in the header, in the range 1–255; default value is 32; however, by default, the TTL on the inner (stacked) label is set to 1 while transmitting the echo request packet, which causes the packet to be exceptioned to the SRP module when the stacked label is exposed
- *timeOutVal*—Number of seconds, in the range 1–32 to wait for an MPLS echo reply packet before the connection attempt times out
- *dataSize*—Number of bytes comprising the MPLS packet, including the header, in the range 0–64000; default value is 100 bytes
- sweep-sizes—Configures payload sizes, enabling you to vary the sizes of the echo packets being sent. This capability is useful for determining the minimum sizes of the MTUs configured on the nodes along the path to the destination address. This reduces packet fragmentation which contributes to performance problems. The default is not to sweep; all packets are the same size.
	- *sweepMin*—Minimum payload size in the range 0–64000
	- *sweepMax*—Maximum payload size in the range 0–64000
	- *sweepInt*—Number of bytes to add to the size of the packet; the change in the size of subsequent ping packets while sweeping across a range of sizes. For example, you can configure the sweep interval to sweep across the range of packets from 0 bytes to 10,000 bytes in increments of *sweepInt*. By default, send 100, 101, 102, 103...1000. If *sweepInt* is 5, send 100, 105, 110, 115...1000). When " sweeping," the default interval is 1.
- pad—Specifies the type of bits contained in the pad TLV. You can set the bits to all ones, all zeros, a random mixture of ones and zeros, or a specific hexadecimal data pattern, in the range from 0x0–0xFFFFFFFF. The default data pattern is all zeros.
- reply mode—Specifies the reply mode for the echo request packet
	- ipv4-udp—Specifies that the echo request packet is an IPv4 UDP packet
	- ipv4-udp-with-router-alert—Specifies that the echo request packet is an IPv4 UDP packet with the router alert bit set in the header so all routers examine this packet more closely to determine whether further processing is necessary
- reply pad-tlv—Requests sender of an echo reply to send a pad TLV
- *trafficClass*—Number in the range 0–255 that represents the value of the traffic class that the sender of an echo reply is requested to set
- *txDelayVal*—Number of milliseconds in the range 1–50 between transmission of each echo request; default value is 10 ms
- *bitValue*—Value of the EXP bits in the range 0–7 included in the MPLS echo request packet
- *bottomLabelTtl*—Time-to-live value of the bottom label in the stack
- detail—Displays detailed information about MPLS echo request sent and echo replies received
- Mode Privileged Exec, User Exec

### policer

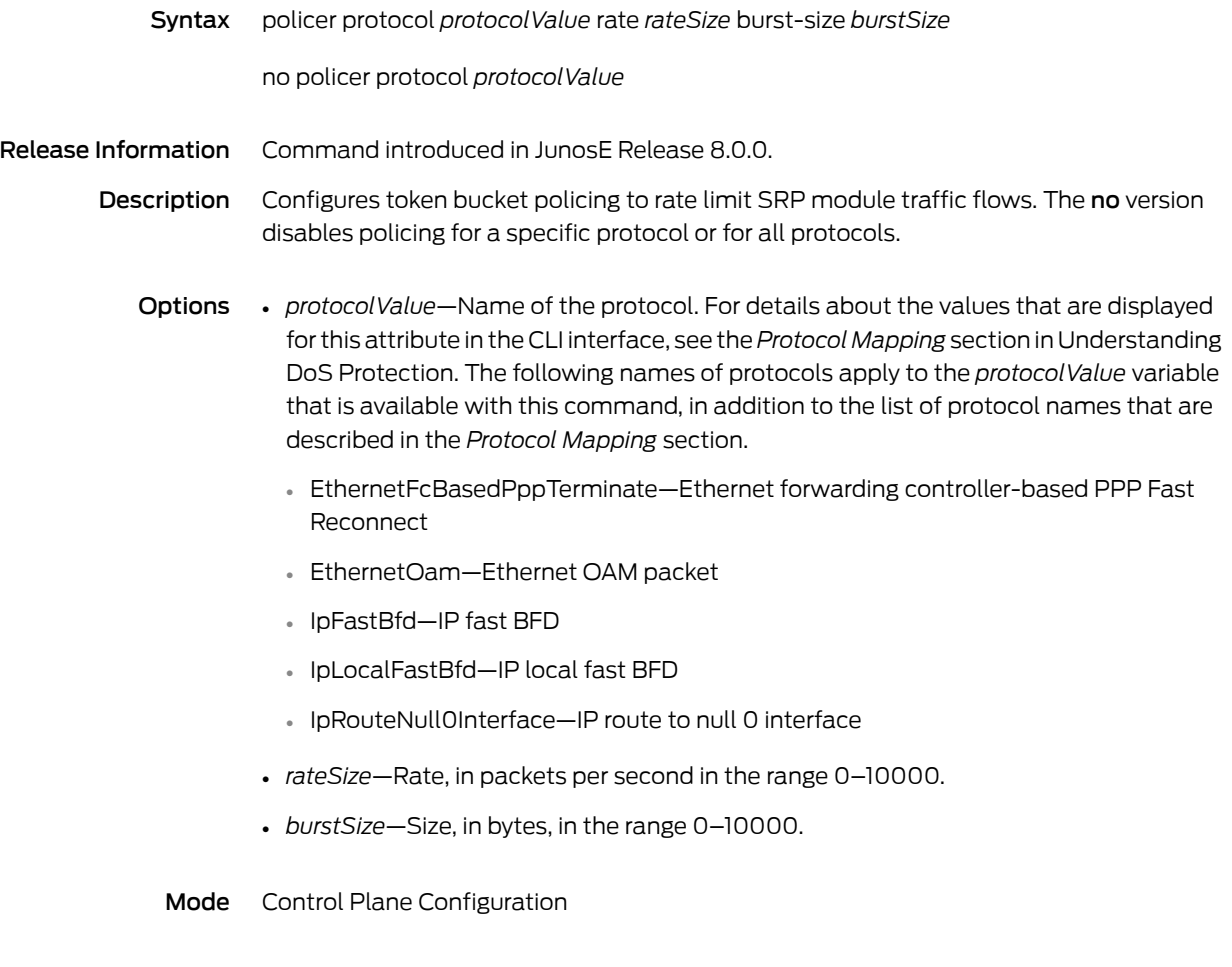

Related • Rate-Limiting Traffic Flows Documentation

# policy-parameter hierarchical

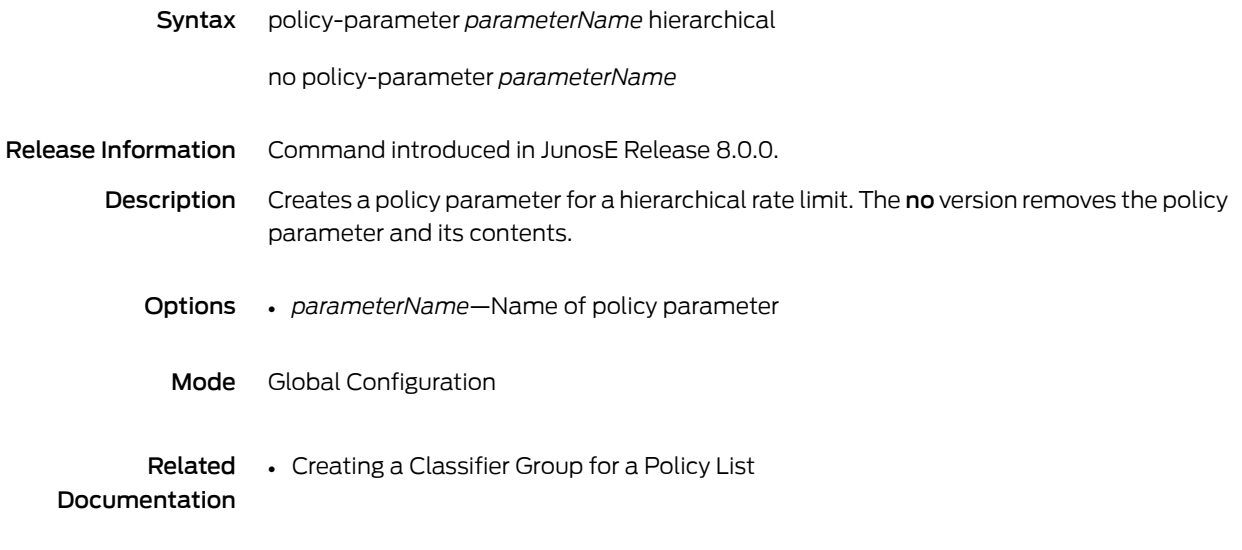

### pos description

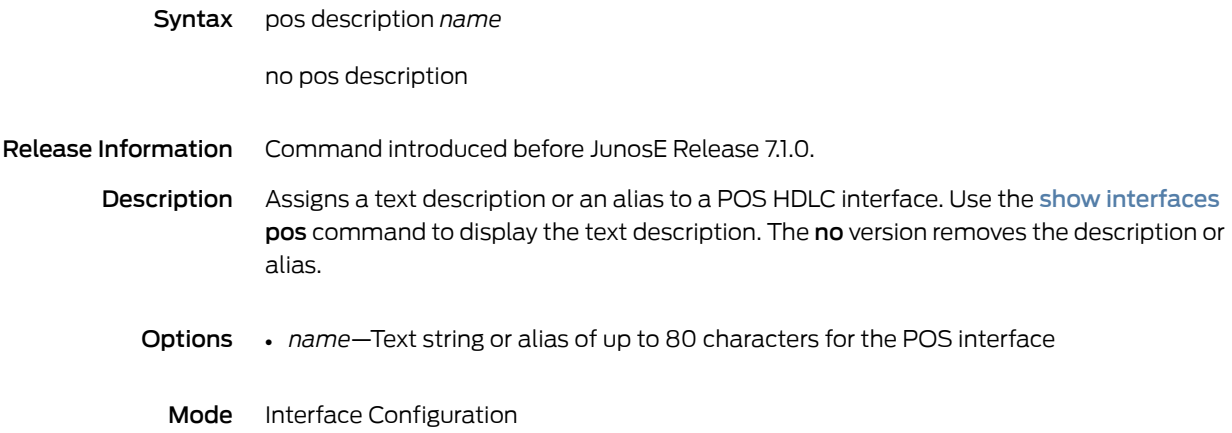

# pos framing

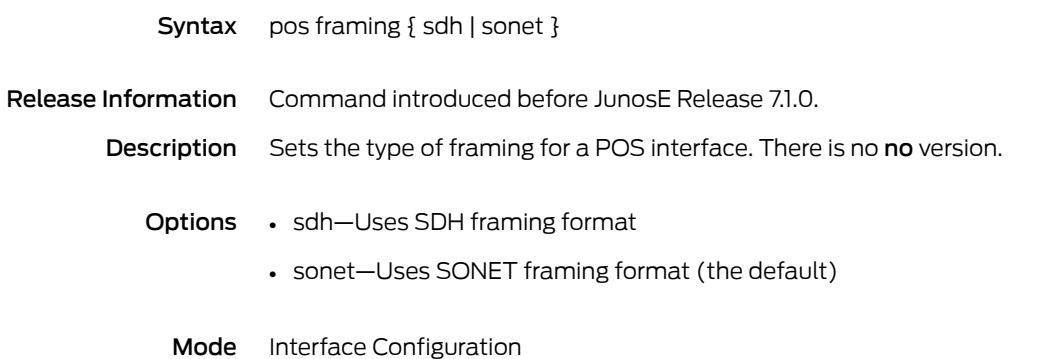

# pos scramble-atm

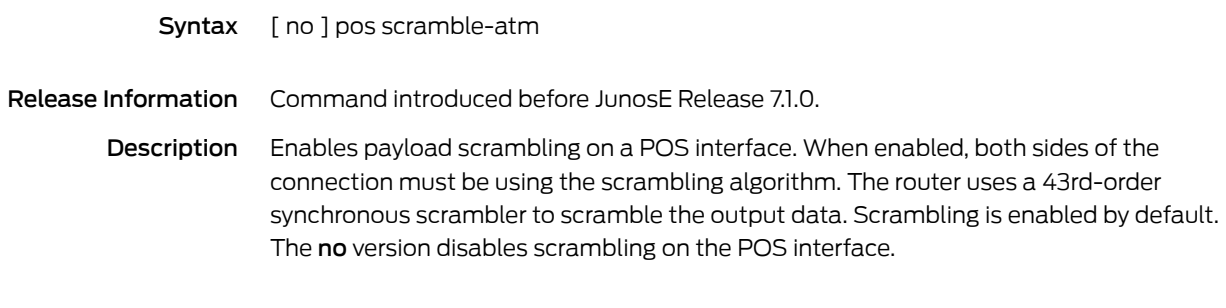

Mode Interface Configuration

### ppp aaa-profile

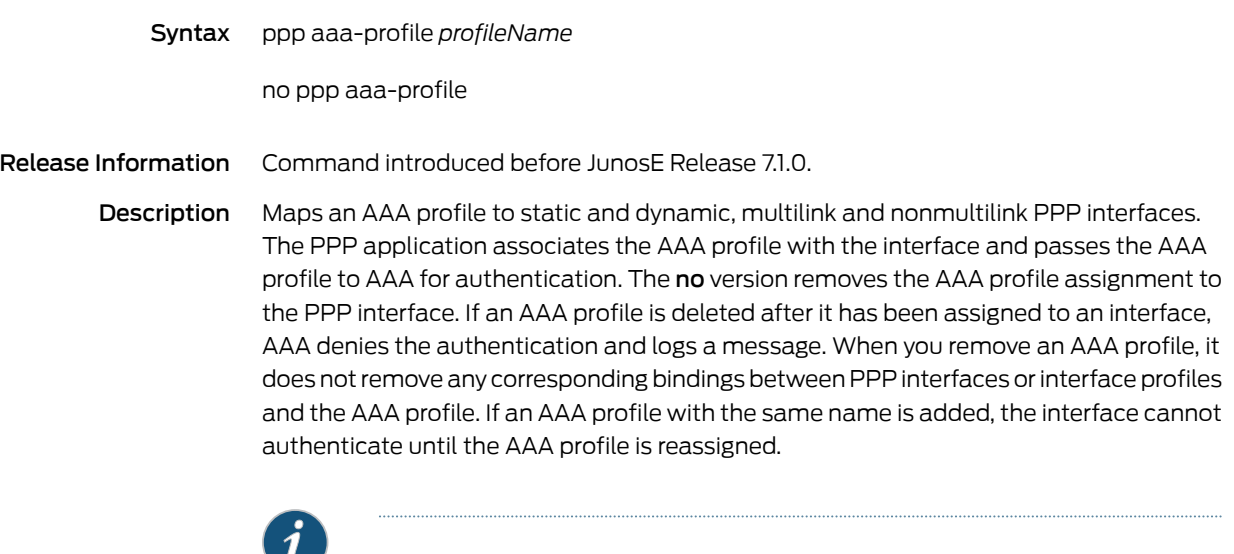

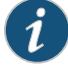

NOTE: Although an AAA profile and an interface profile have similar functionality, they are not related and you need to treat them differently.

- Options *profileName*—Name of the AAA profile; 32 characters maximum
	- Mode Interface Configuration, Profile Configuration, Subinterface Configuration

### ppp authentication

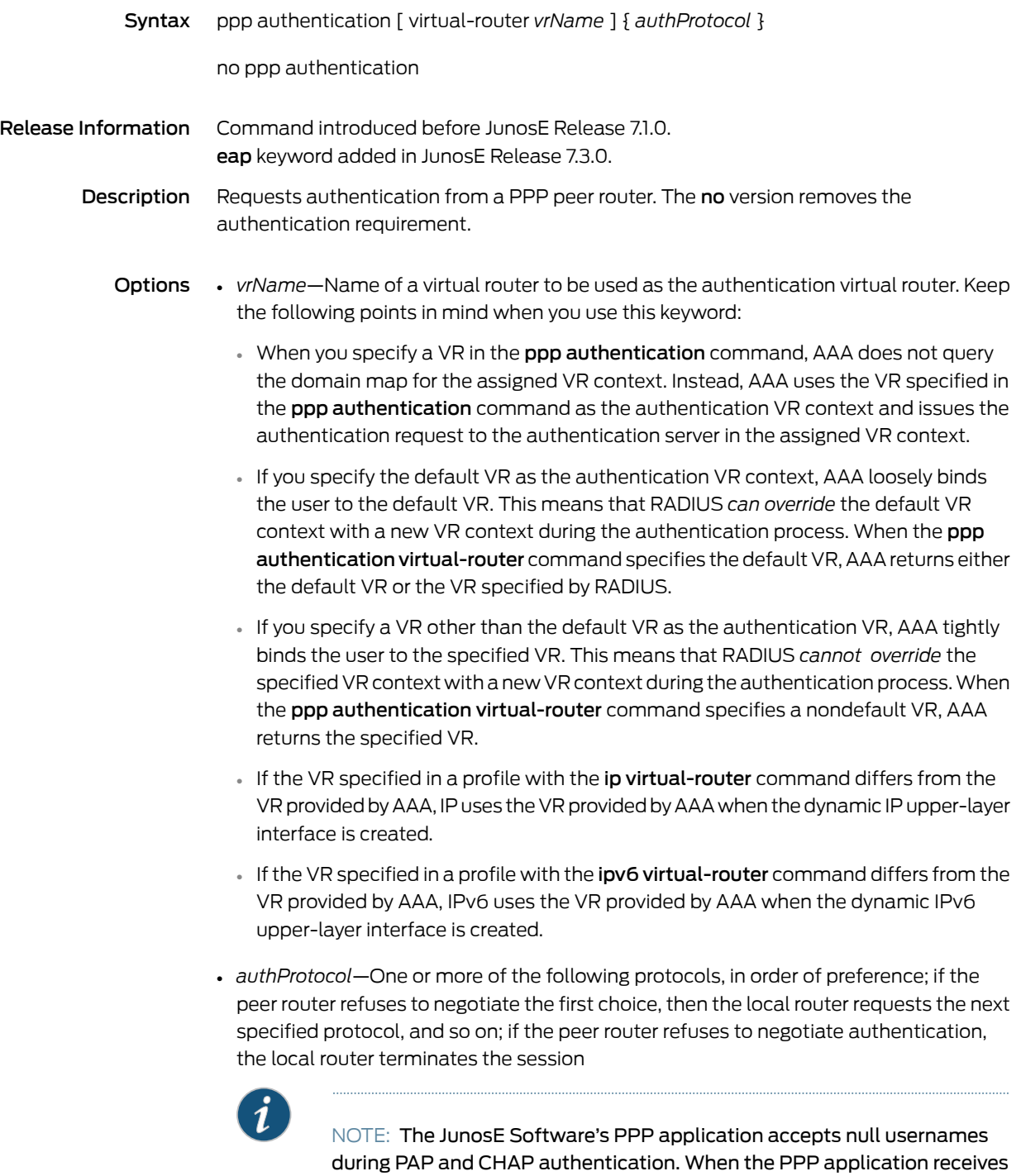

an authentication request that includes a null username, PPP passes the request to AAA. To take advantage of this feature, configure your authentication server to support the use of null usernames.

- eap—Specifies EAP authentication protocol
- chap—Specifies CHAP authentication protocol; MD5 authentication algorithm is supported
- pap—Specifies PAP authentication protocol
- Mode Interface Configuration, Profile Configuration, Subinterface Configuration
## ppp chap-challenge-length

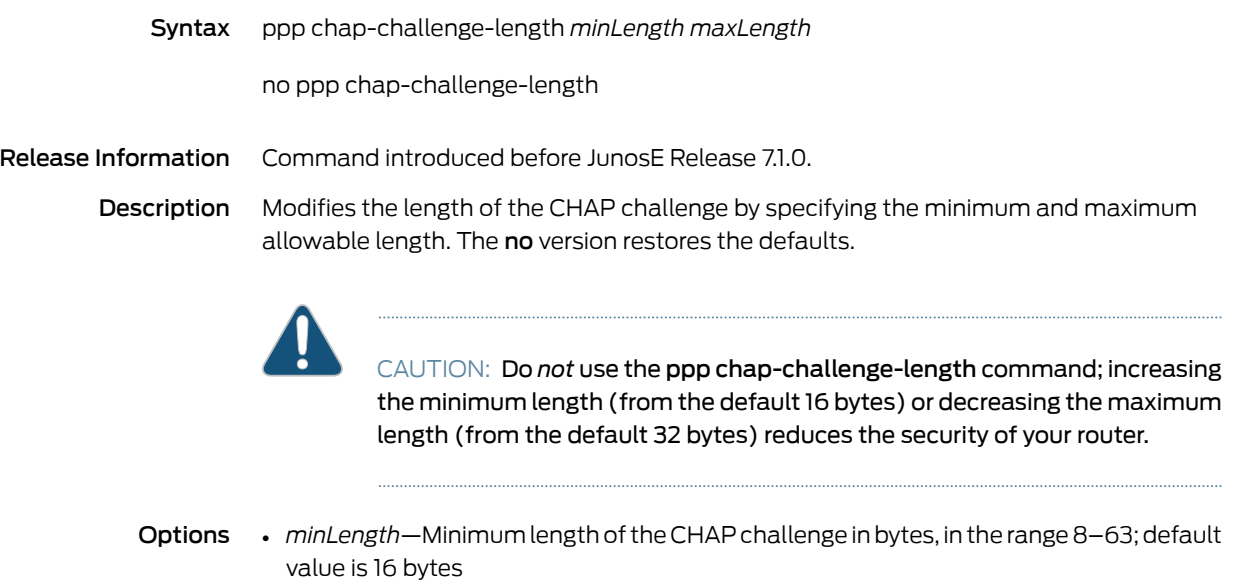

- *maxLength*—Maximum length of the CHAP challenge in bytes, in the range 8–63; value must be equal to or greater than the minimum length; default value is 32 bytes
- Mode Interface Configuration, Profile Configuration, Subinterface Configuration

# ppp description

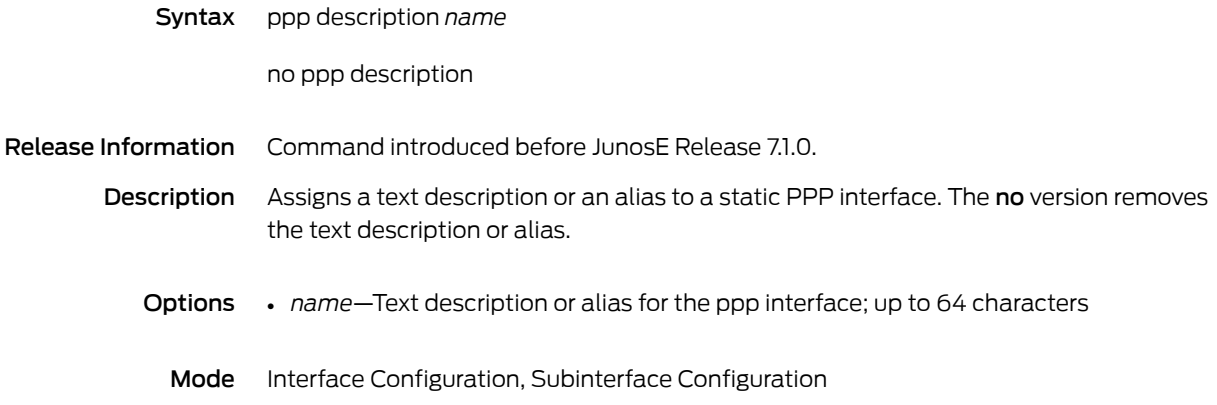

# ppp dos-protection-group

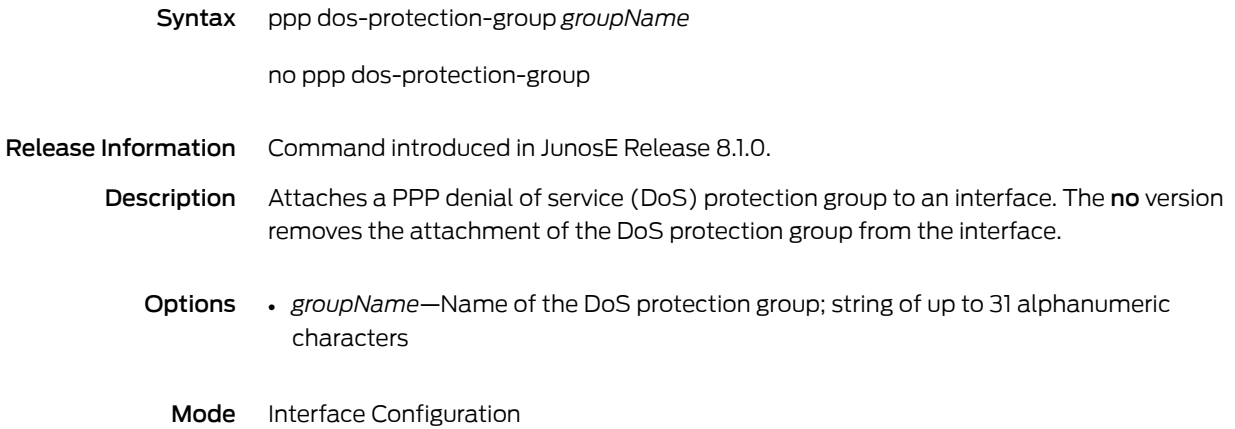

# ppp fragmentation

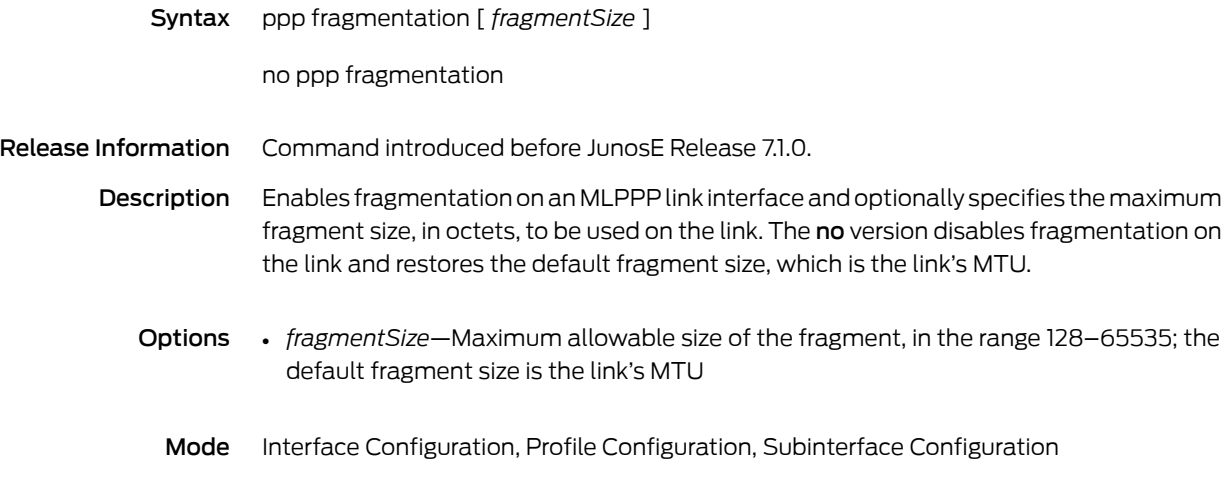

### ppp hash-link-selection

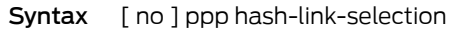

Release Information Command introduced in JunosE Release 7.2.0.

Description Enables use of a hash-based algorithm to select the link on which the router transmits high-priority (non-best-effort) packets, such as voice or video, on an MLPPP interface. If hash-based link selection is enabled, the router uses the IP source address and IP destination address of the packet as a hash to select the MLPPP member link on which to transmit the packet. Using the hash-based algorithm instead of the default round-robin algorithm for MLPPP link selection ensures that the router maintains the proper packet order when transmitting high-priority packets. The no version restores the default round-robin algorithm for MLPPP link selection.

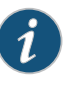

NOTE: Hash-based MLPPP link selection is available only for non-best-effort traffic. For best-effort traffic, the router uses a round-robin algorithm for link selection.

Mode Interface Configuration, Profile Configuration, Subinterface Configuration

## ppp initiate-ip

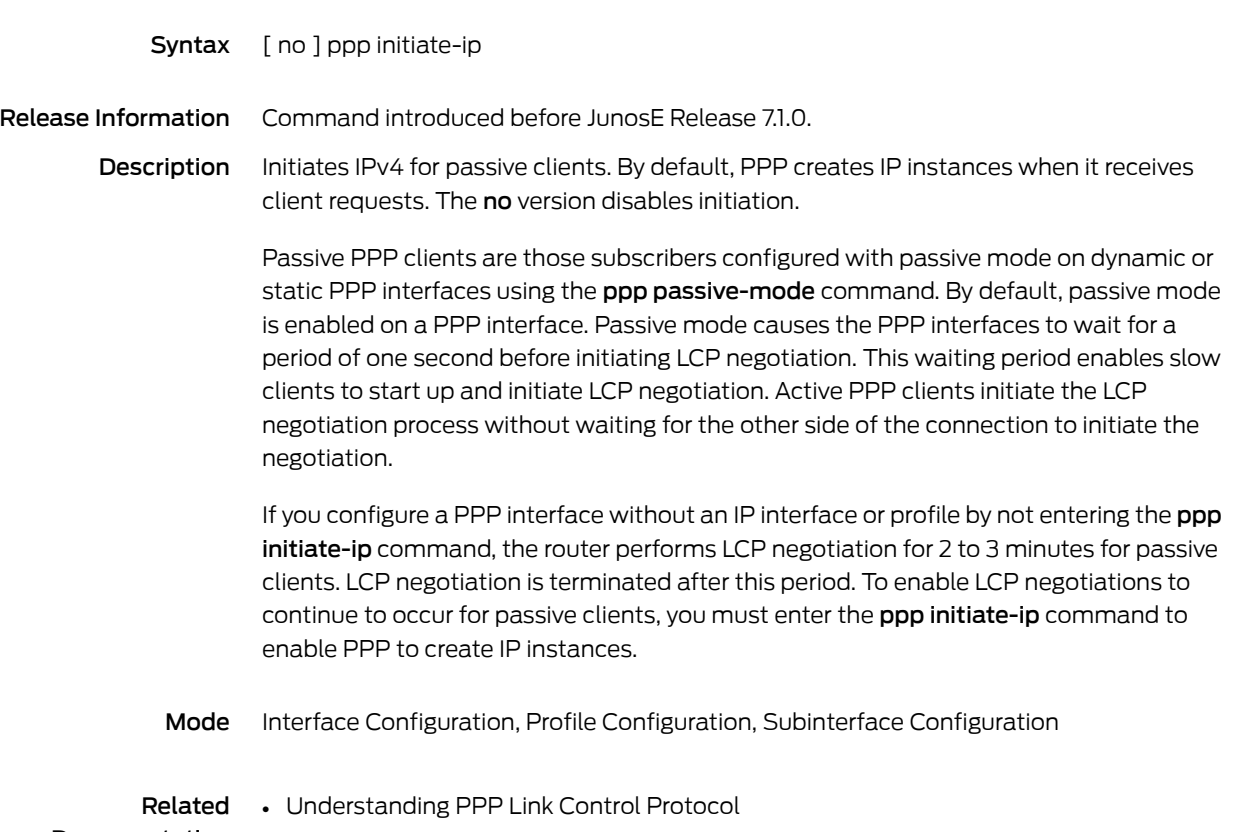

Documentation

### ppp initiate-ipv6

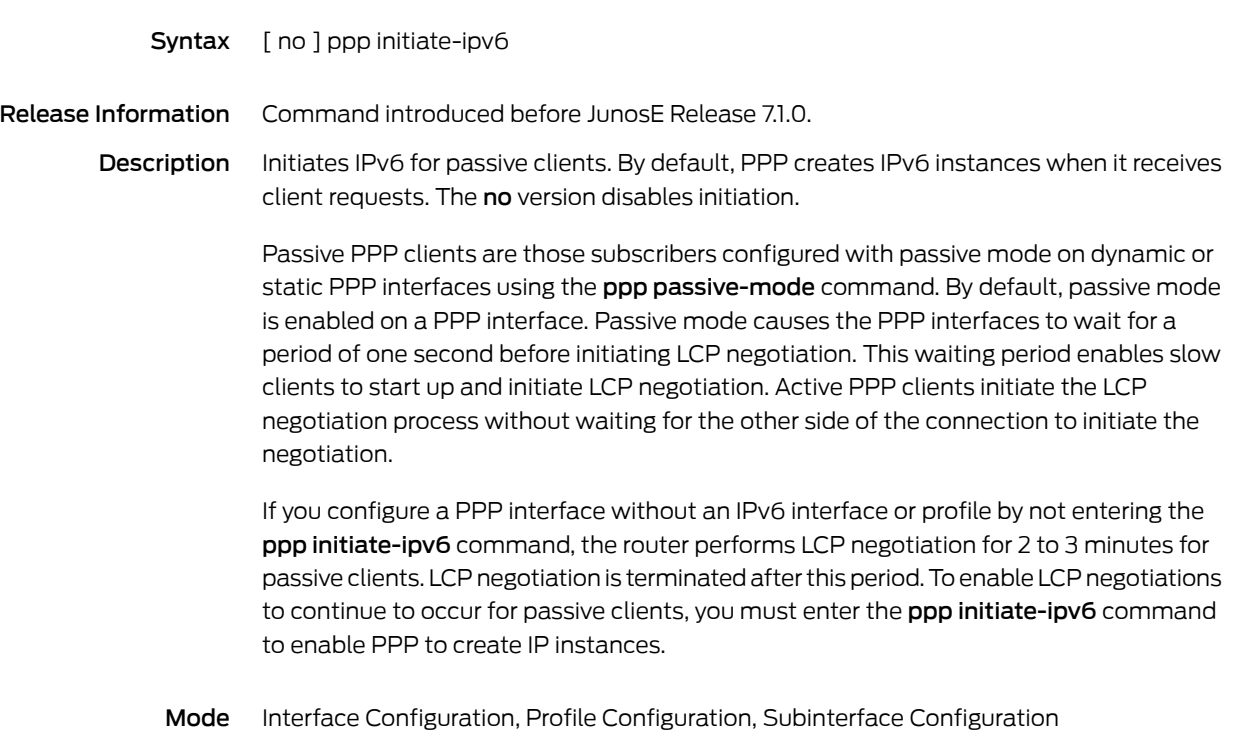

## ppp ipcp lockout

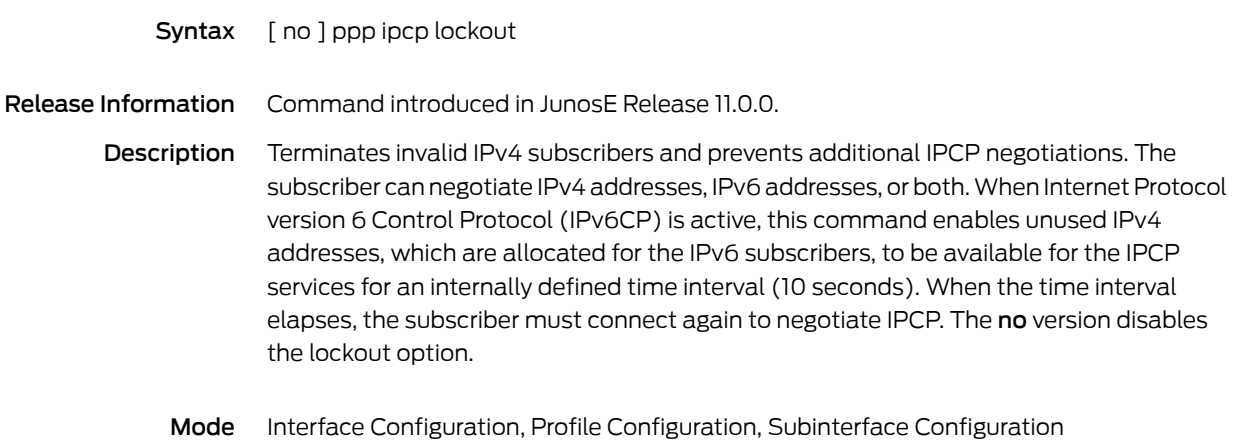

# ppp ipcp-lockout-duration

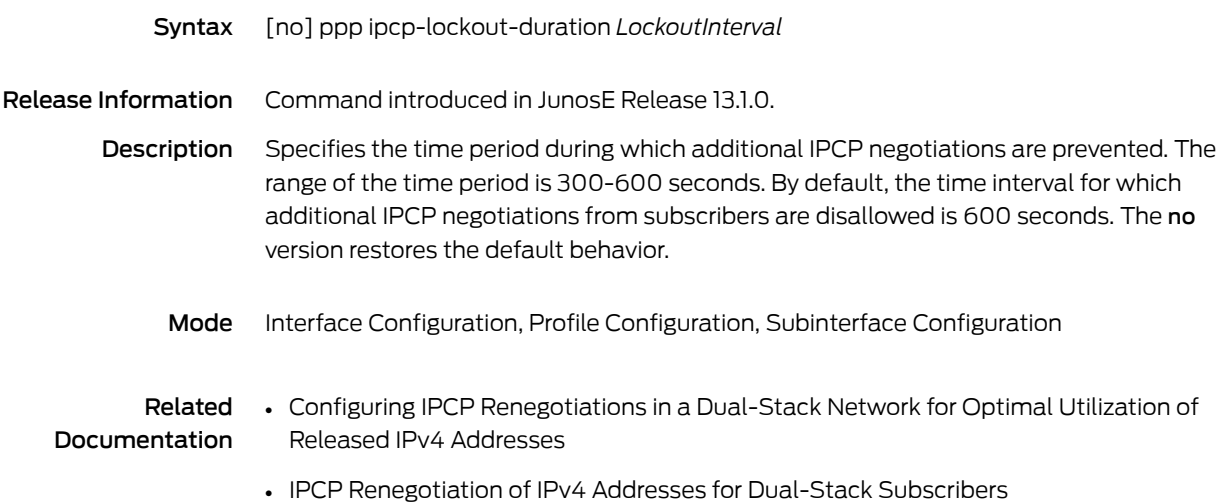

## ppp ipcp-max-negotiation

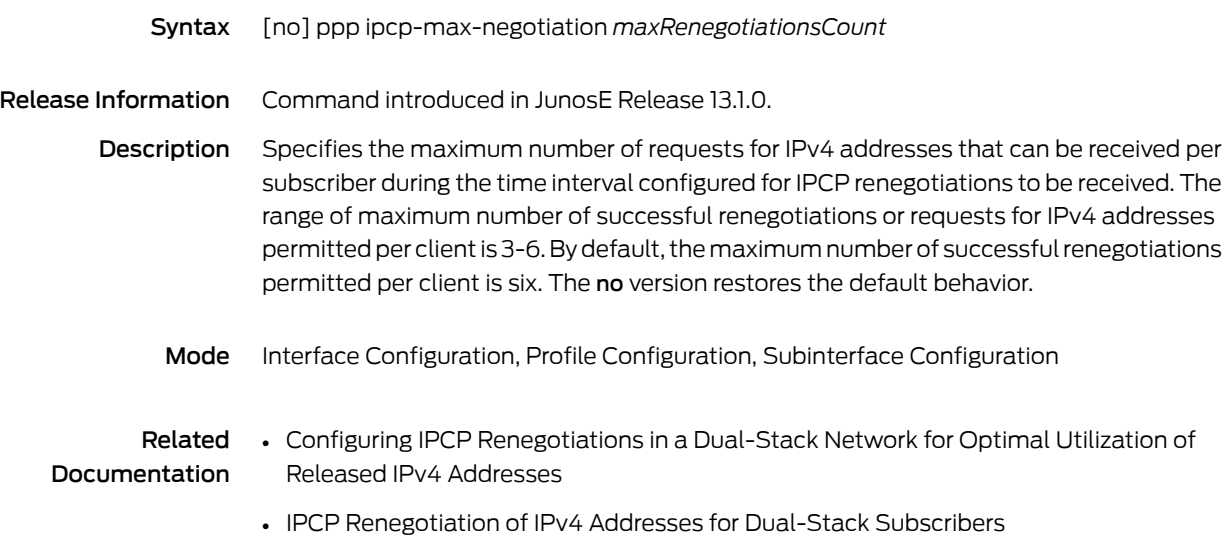

## ppp ipcp-nego-duration

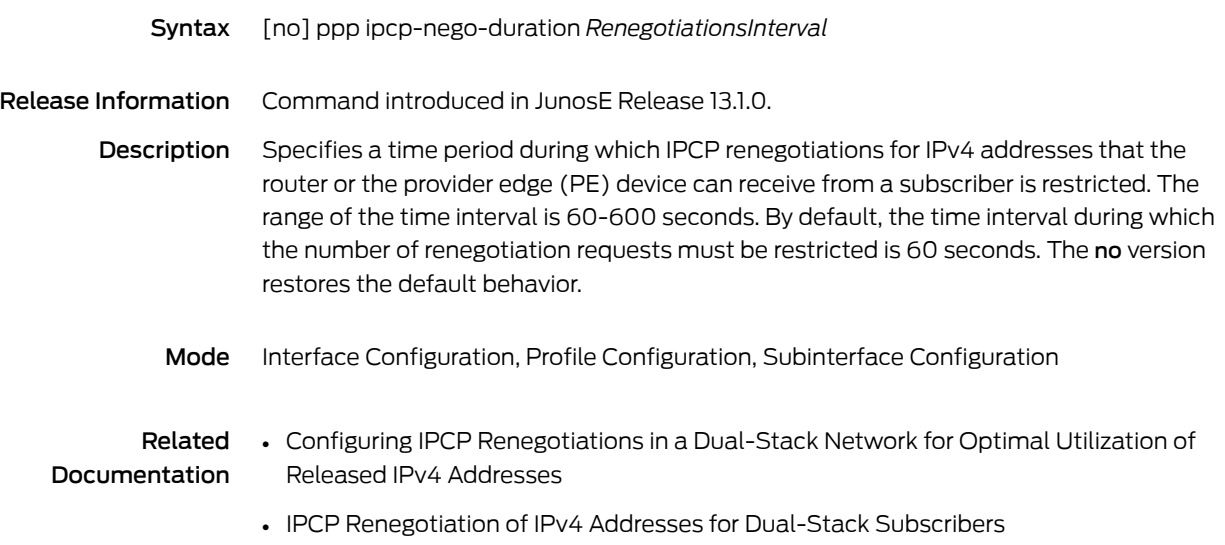

### ppp ipcp netmask

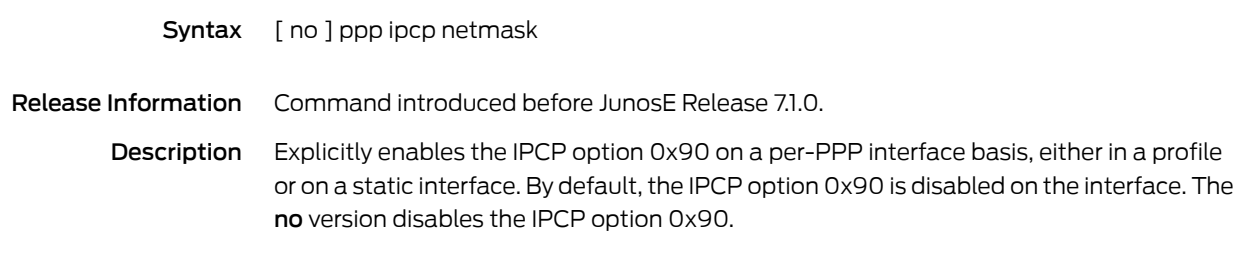

Mode Interface Configuration, Profile Configuration, Subinterface Configuration

## ppp ipcp prompt-option dns

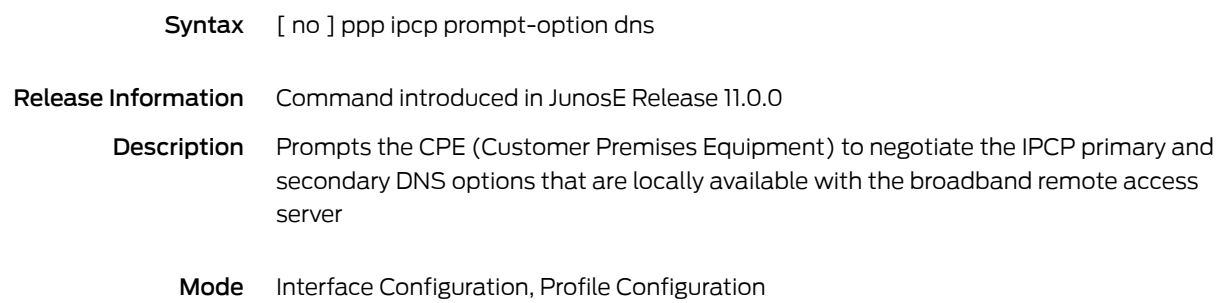

## ppp keepalive

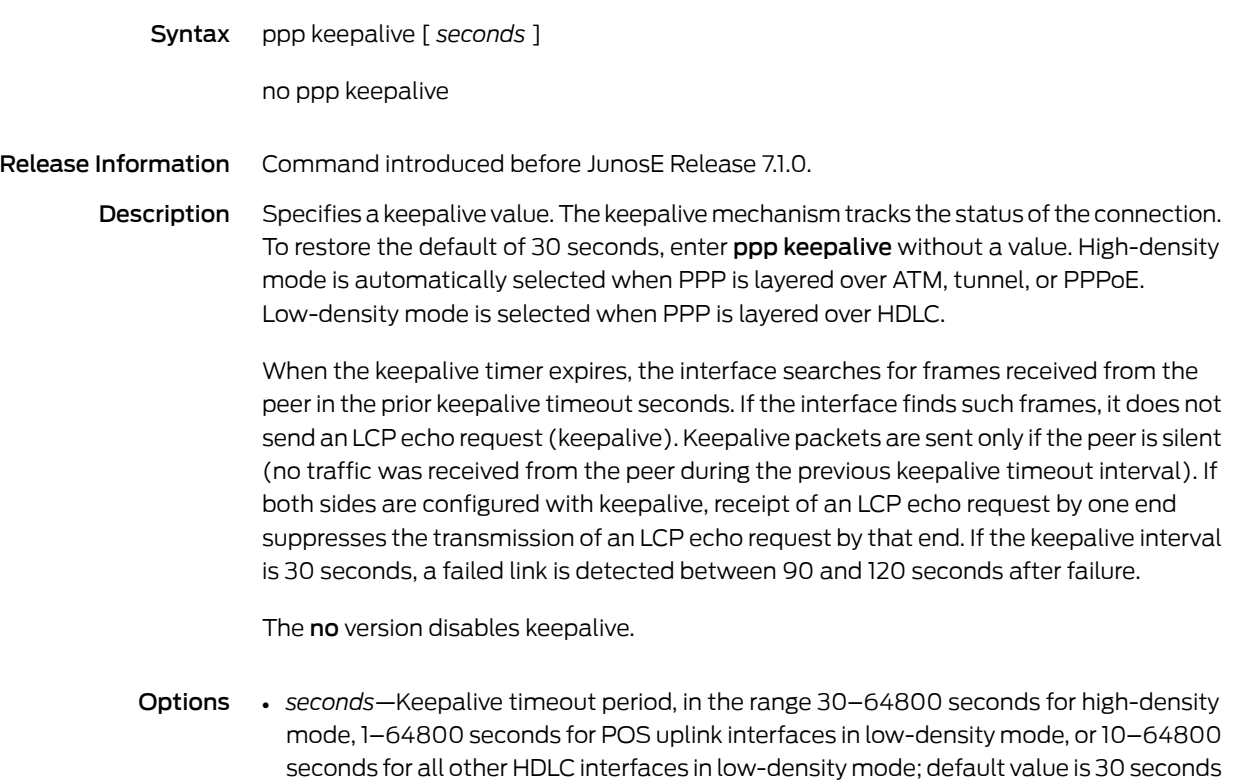

Mode Interface Configuration, Profile Configuration, Subinterface Configuration

## ppp log

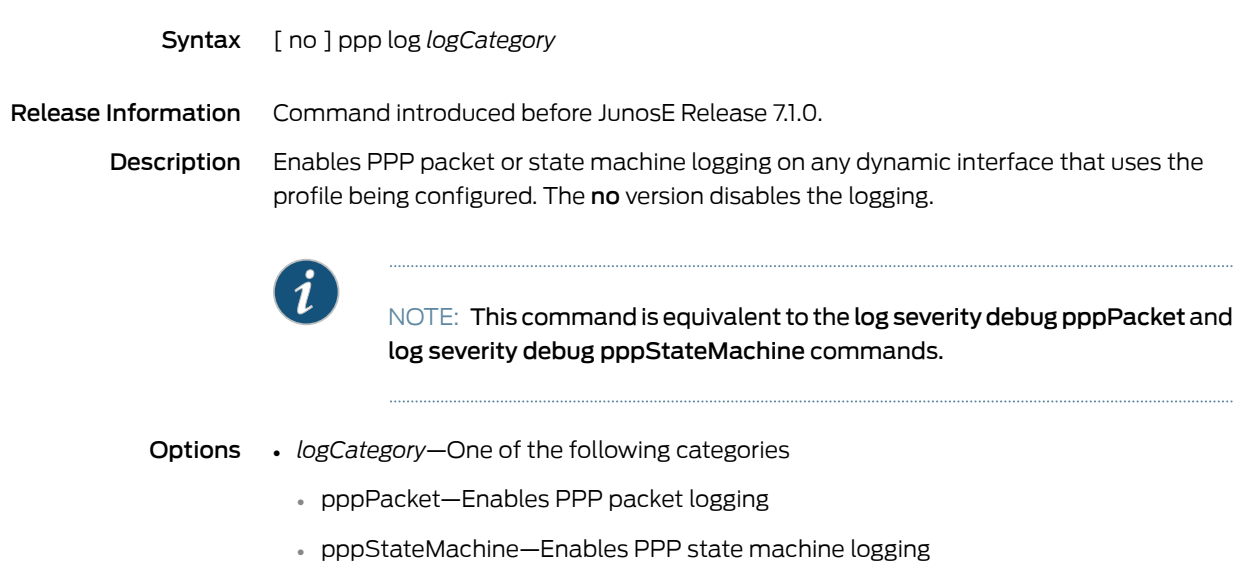

Mode Profile Configuration

# ppp magic-number disable

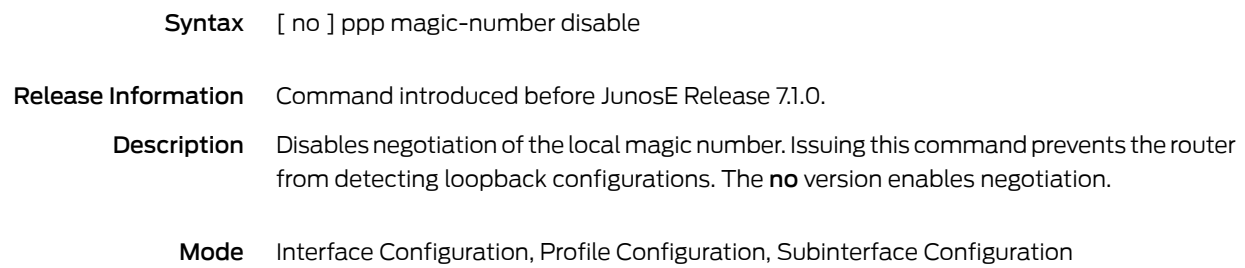

### ppp magic-number ignore-mismatch

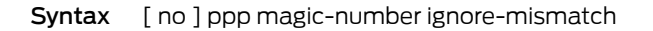

- Release Information Command introduced in JunosE Release 9.0.0.
	- Description Causes the router to ignore a mismatch of the Link Control Protocol (LCP) peer magic number and retain the PPP connection when the peer has not negotiated an LCP magic number. The no version restores the default behavior, in which the router terminates the PPP connection if it detects an LCP peer magic number mismatch.
		- Mode Interface Configuration, Profile Configuration, Subinterface Configuration

## ppp max-bad-auth

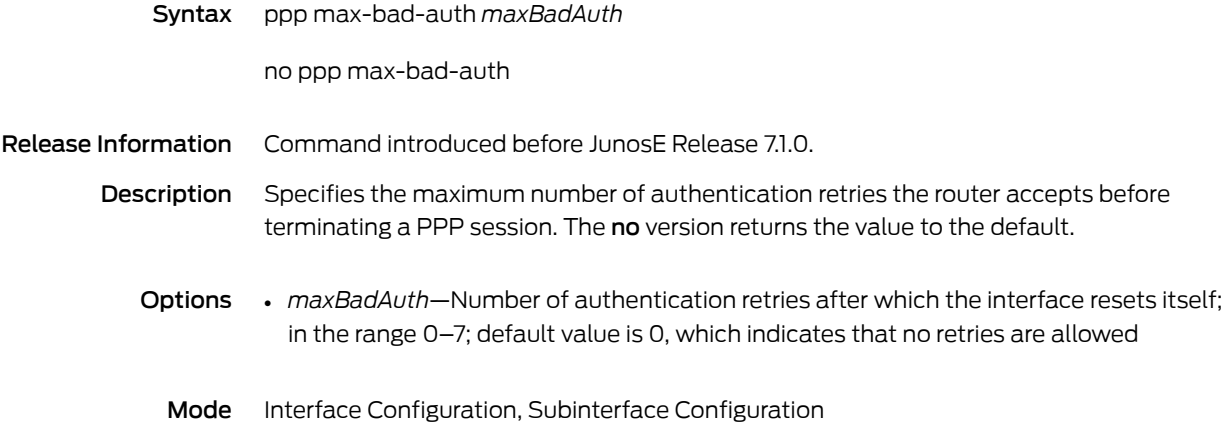

#### ppp max-negotiations

Syntax ppp max-negotiations [ lcp | ipcp | ipv6cp ] [ *maxNegotiationsCount* ] no ppp max-negotiations [ lcp | ipcp | ipv6cp ] Release Information Command introduced in JunosE Release 10.0.0. Description Configures the maximum number of LCP, IPCP, or IPv6CP renegotiation attempts the router accepts before terminating a PPP session. The maximum number of renegotiation attempts helps to avoid massive renegotiation loops that can occur between the router and a noncompliant PPP client. Such renegotiation loops can cause excessive CPU utilization and can prevent the PPP client from coming up properly. When a PPP client exceeds the configured maximum number ofrenegotiation attempts, the router sends a termination request to end the PPP session. When the PPP session is terminated and LCP goes into a stopped (closed) state, dynamic PPP or MLPPP interface columns are torn down and wait to be recreated when traffic is detected on the interface. When both IPv4 interface columns and IPv6 interface columns are configured over a PPP link-layer interface, the router terminates the PPP session only when the PPP client exceeds the configured maximum number of renegotiation attempts for both the IPv4 interface and the IPv6 interface. If you do not specify the optional lcp, ipcp, or ipv6cp keyword, the command sets the maximum number of renegotiation attempts for each of LCP, IPCP, and IPv6CP to the value you specify, or to the default value (30) if you omit the optional *maxNegotiationsCount* value. When a PPP client exceeds the configured maximum number of renegotiation attempts, the router sends a termination request to end the PPP session. The no version restores the default value, 30 renegotiation attempts. NOTE: Renegotiation is triggered when LCP, IPCP, or IPv6CP are in Established state and CPE sends out a request (for example, an IPCP configuration request). During renegotiation, the ERX PPP IPCP state machine goes to Down state and then comes back up to Established state. If renegotiation is attempted multiple times, the system allows the event to be triggered for *maxNegotiationsCount* times. Once the max-renegotiation limit is reached, the session is terminated.

- Options lcp—Sets the maximum number of renegotiation attempts for the Link Control Protocol (LCP)
	- ipcp—Sets the maximum number of renegotiation attempts for the Internet Protocol Control Protocol (IPCP)
- ipv6cp—Sets the maximum number ofrenegotiation attempts for the Internet Protocol version 6 Control Protocol (IPv6CP)
- *maxNegotiationsCount*—Maximumnumberofrenegotiationattempts therouteraccepts before terminating a PPP session, in the range 1–65535; default value is 30
- Mode Interface Configuration, Profile Configuration, Subinterface Configuration

#### ppp mru

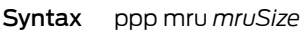

no ppp mru

Release Information Command introduced before JunosE Release 7.1.0.

Description Sets the maximum allowable size in bytes of the maximum receive unit for PPP or MLPPP interfaces. If you issue the command in the context of an encapsulated PPP or MLPPP interface, it affects only that interface. If you issue the command in the context of an MLPPP bundle, it affects all member links within that bundle.

> If the value configured for the PPP MRU is greater than the value of the lower-layer MRU minus the PPP header length, the router logs a warning message and uses the lesser of the configured MRU value or the lower-layer MRU value minus the PPP header length to negotiate the local MRU. If the value configured for the PPP MRU conflicts with a similar value configured for another protocol, such as the MTU value for PPPoE, the router uses the lesser of the two values.

The no version restores the default value, the lower-layer MRU minus the PPP header length, which varies according to module type.

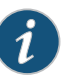

NOTE: We recommend you coordinate this value with the network administrator on the other end of the line.

- Options *mruSize*—Maximumallowable size of the MRU; number of bytes in the range64–65535
	- Mode Interface Configuration, Profile Configuration, Subinterface Configuration

## ppp multilink enable

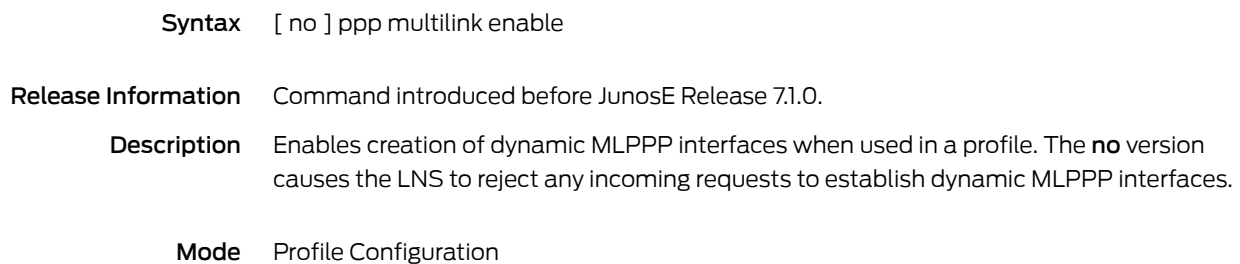

## ppp multilink multiclass

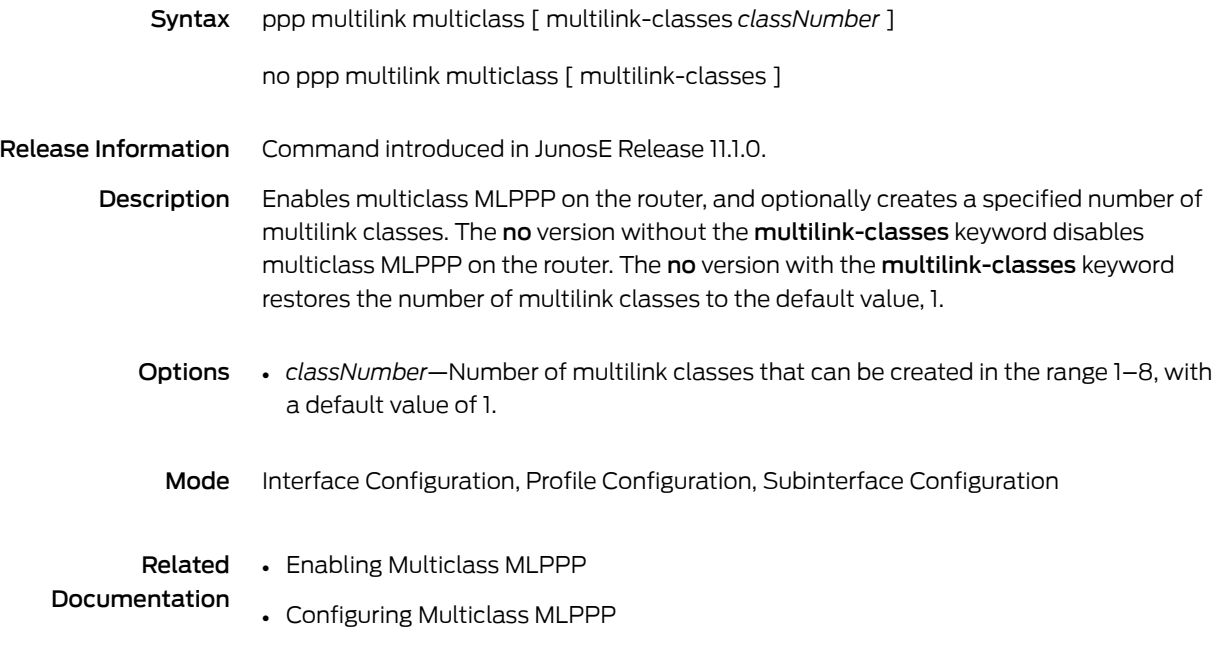

# ppp multilink multiclass fragmentation

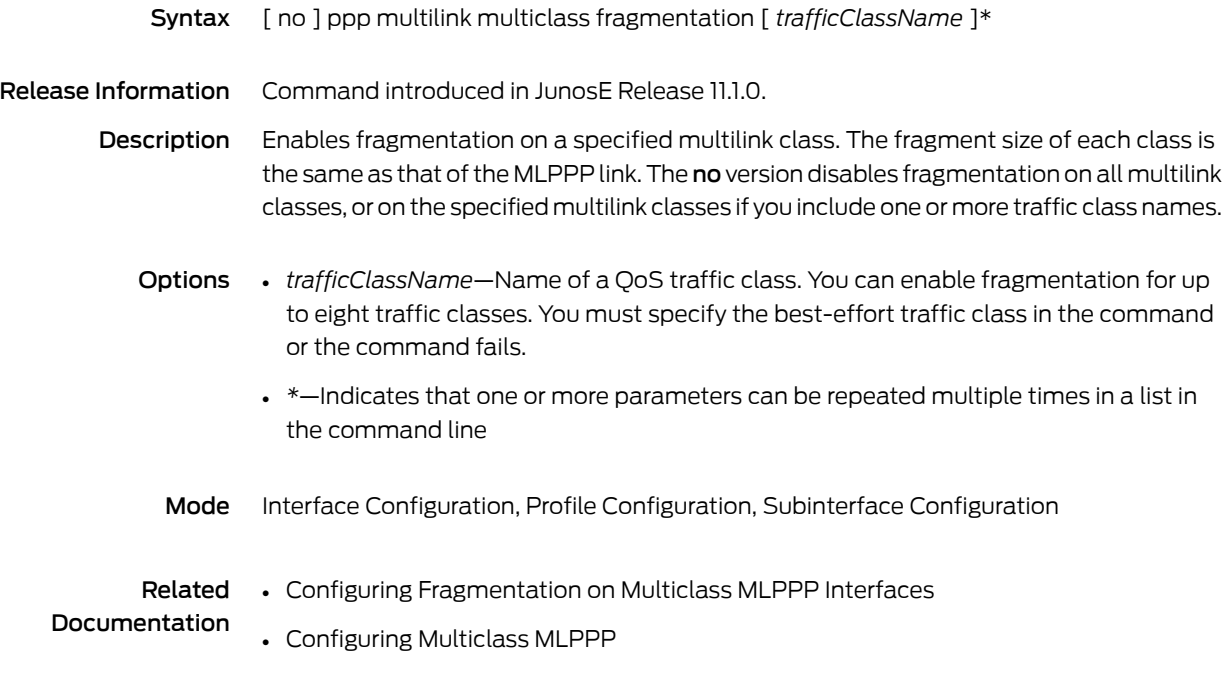

## ppp multilink multiclass reassembly

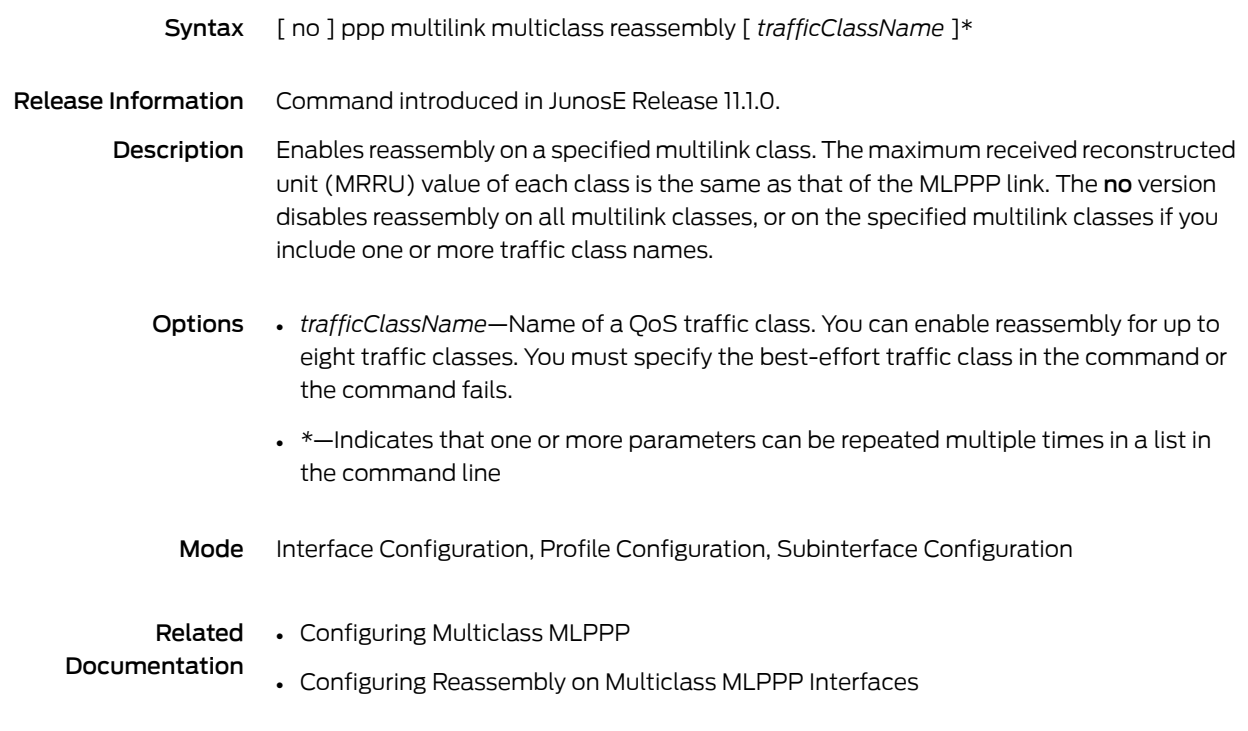

## ppp multilink multiclass traffic-class

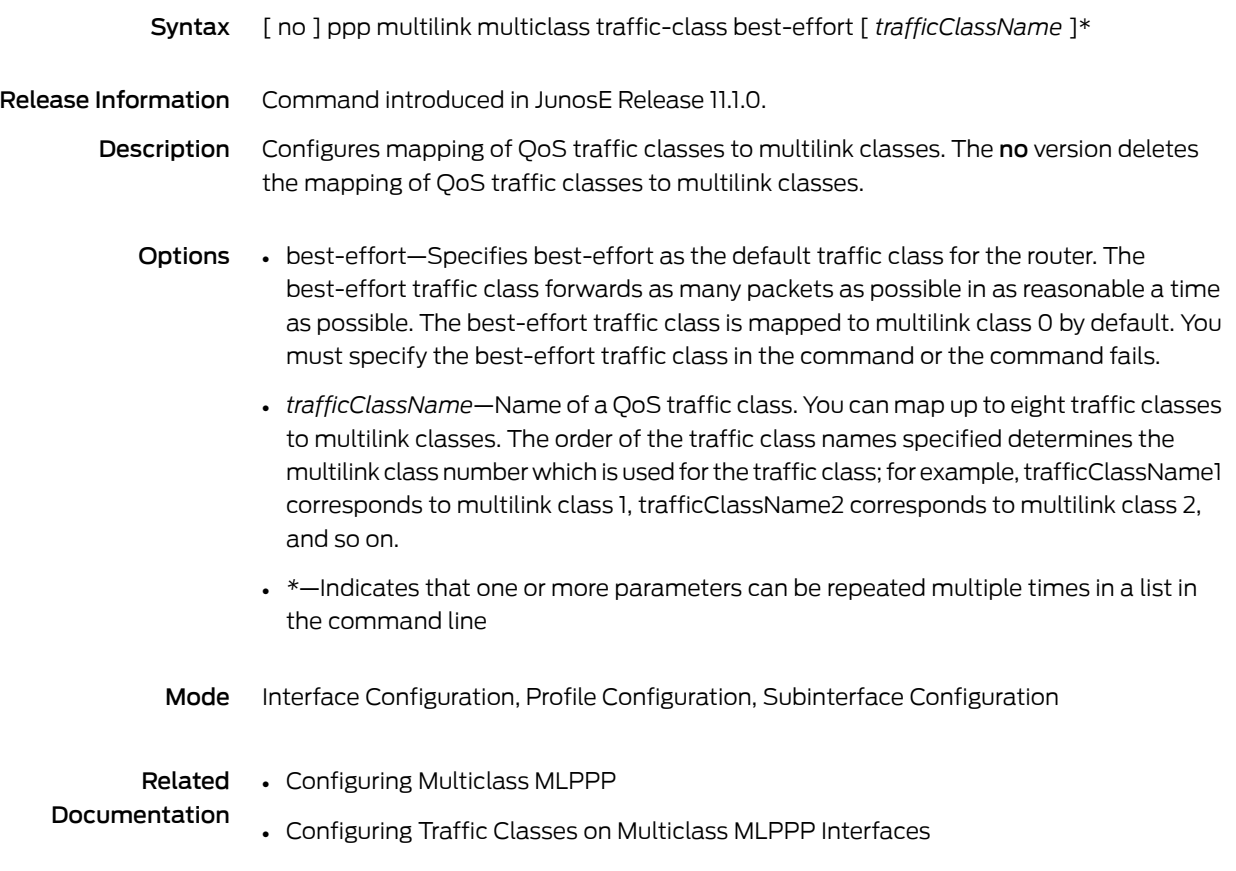

## ppp ncp-Ordering-Required

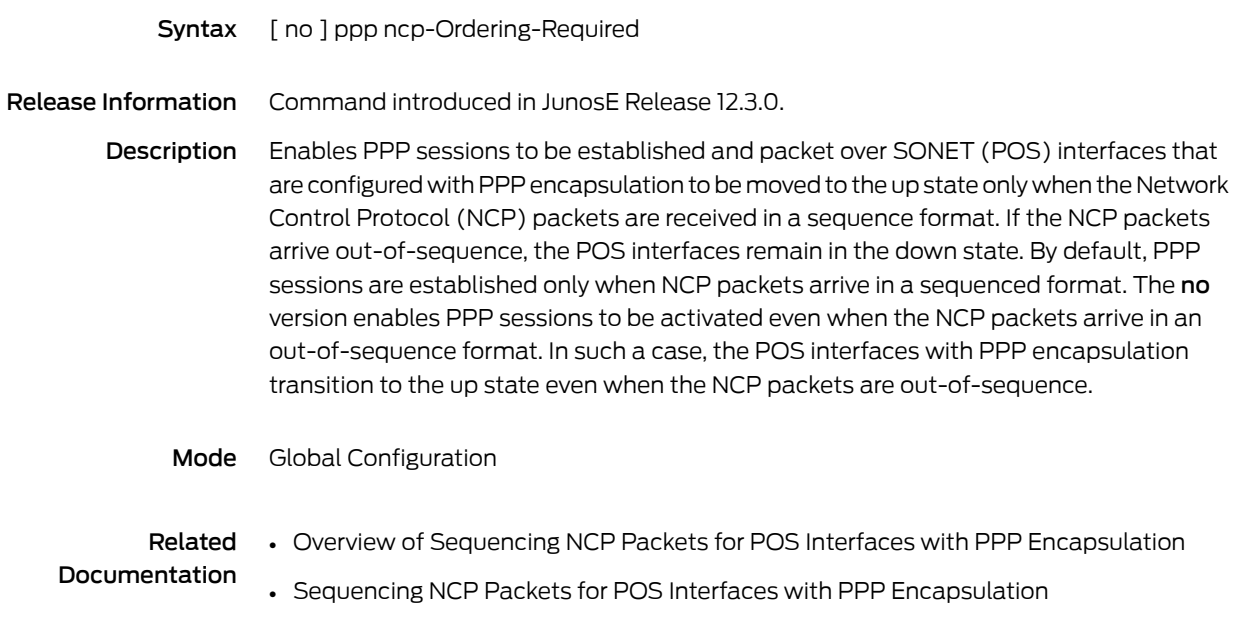

## ppp passive-mode

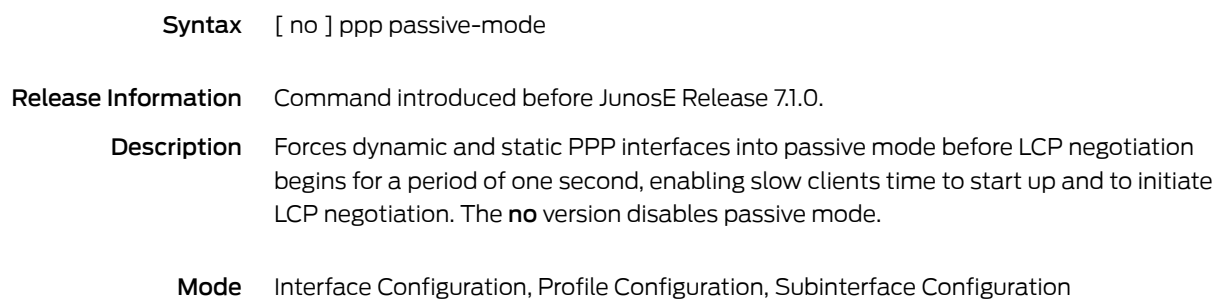

#### ppp peer

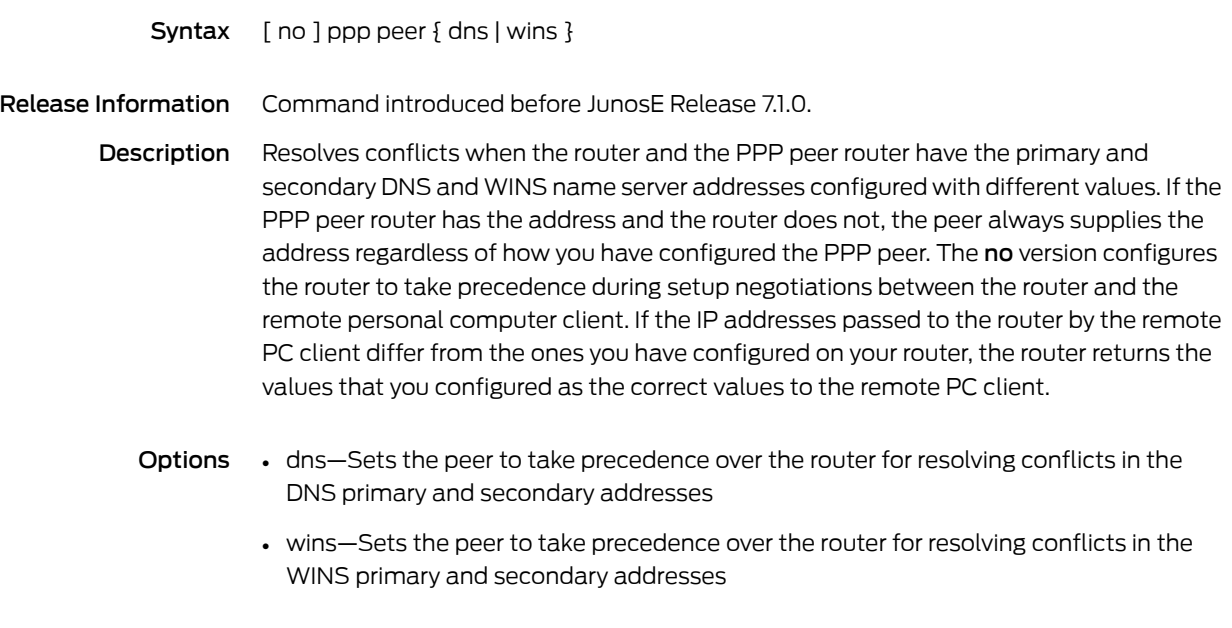

Mode Interface Configuration, Profile Configuration, Subinterface Configuration

## ppp peer-ip-address-optional

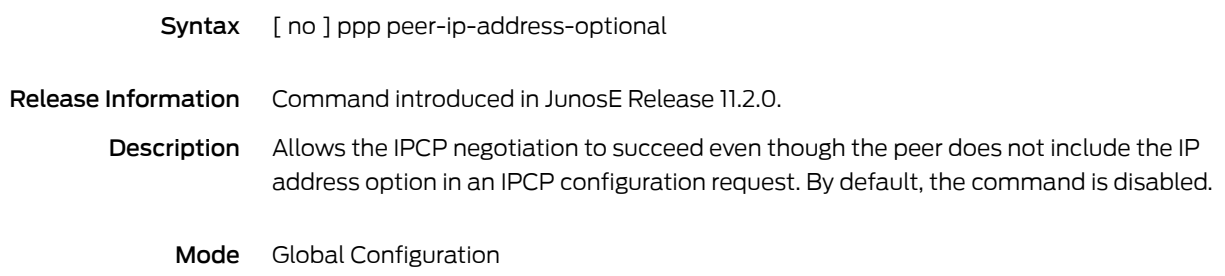

## ppp reassembly

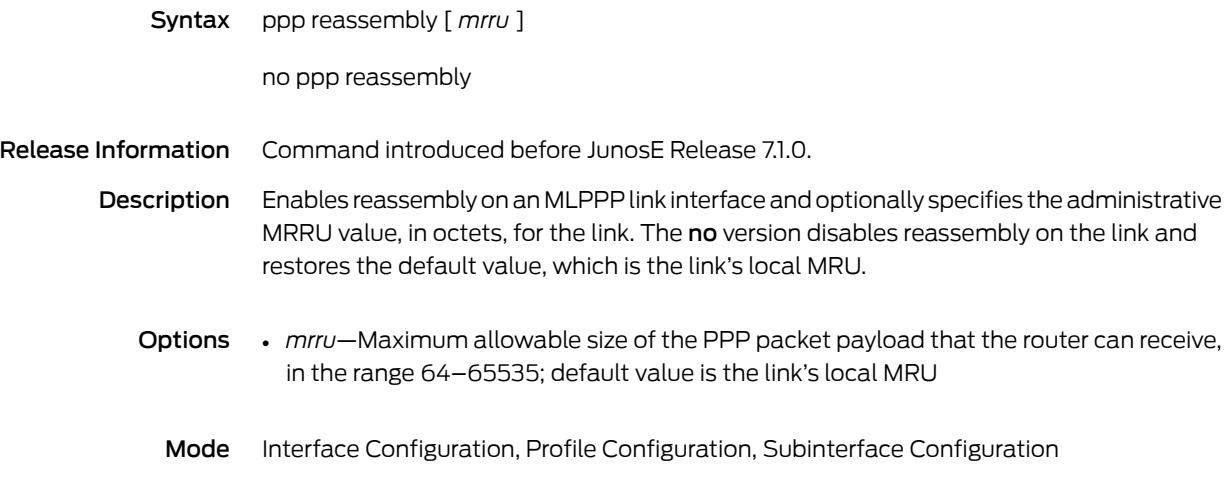

## ppp shutdown

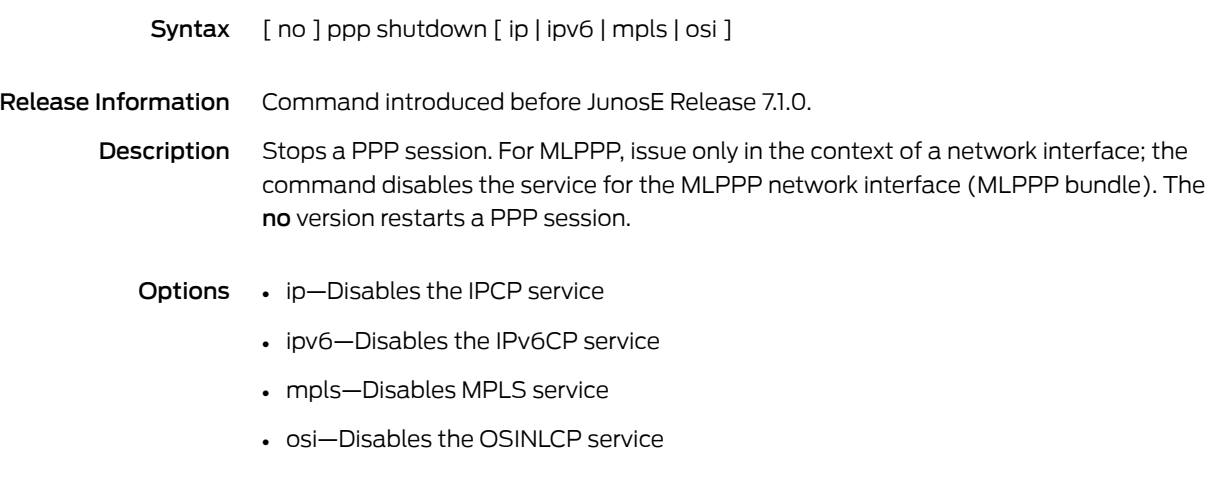

Mode Interface Configuration, Subinterface Configuration

#### pppoe

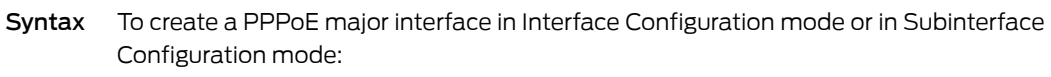

[ no ] pppoe

To modify the subscriber policy for PPPoE packets in Subscriber Policy Configuration mode:

pppoe { permit | deny }

no pppoe

- Release Information Command introduced before JunosE Release 7.1.0.
	- Description In Interface Configuration and Subinterface Configuration modes, creates a PPPoE major interface. The no version removes the interface.

In Subscriber Policy Configuration mode, modifies the subscriber policy for PPPoE to define whether the subscriber (client) interfaces that belong to a bridge group or to a VPLS instance forward (permit) or filter (deny) PPPoE packets. The no version restores the default value, permit PPPoE packets.

In Subscriber Policy Configuration mode, you cannot change the default subscriber policy values for trunk (server) interfaces that belong to a bridge group or to a VPLS instance. You also cannot change the default subscriber policy values for a VPLS virtual core interface, which acts as a trunk interface. The VPLS virtual core interface represents all the MPLS tunnels from the router to the remote VPLS edge (VE) devices.

- **Options**  $\cdot$  permit—Specifies that the subscriber interface associated with the bridge group or VPLS instance forwards PPPoE packets
	- deny—Specifies that the subscriberinterface associated with the bridge group or VPLS instance filters PPPoE packets
	- Mode Interface Configuration, Subinterface Configuration, Subscriber Policy Configuration

## pppoe acName

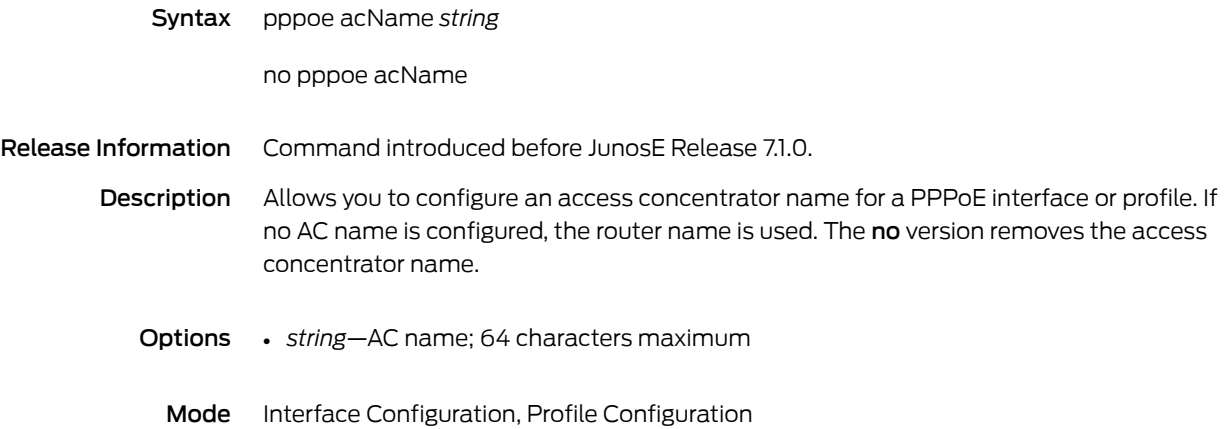

## pppoe always-offer

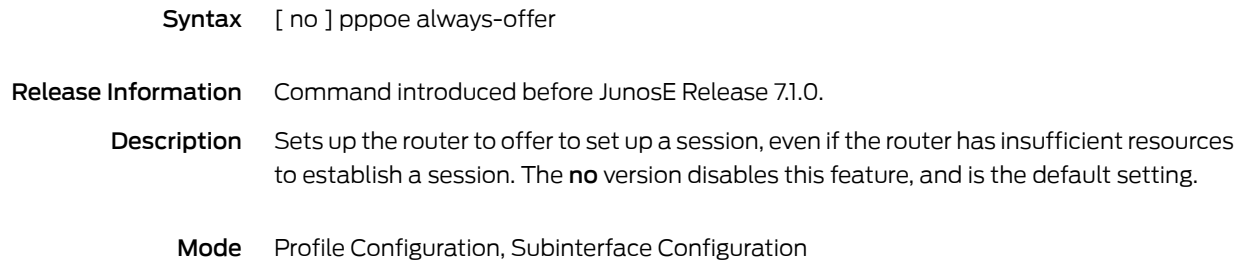

### pppoe auto-configure

Syntax pppoe auto-configure [ lockout-time { *minValue maxValue* | none } ]

no pppoe auto-configure

Release Information Command introduced before JunosE Release 7.1.0. lockout-time keyword, *minValue* variable, *maxValue* variable, and none keyword added in JunosE Release 7.2.0.

Description Configures the router to dynamically create PPPoE subinterfaces over static PPPoE major interfaces. Optionally, specifies the lockout time range for the PPPoE clients associated with thedynamic PPPoE subinterface column on the PPPoEmajorinterface.Thedynamic encapsulation type lockout temporarily prevents the static PPPoE major interface from detecting, accepting, and creating dynamic PPPoE subinterface columns until the lockout time expires. The no version terminates dynamic creation of PPPoE subinterfaces on the static PPPoE major interface.

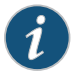

NOTE: You cannot terminate dynamic creation of PPPoE subinterfaces on the static PPPoE major interface using the no pppoe auto-configure command in Interface Configuration mode or Subinterface Configuration mode if subscribers are still connected to that interface. When you attempt the termination of dynamic PPPoE subinterfaces, an error message alerts that this operation cannot be performed until all subscribers connected to that interface are disconnected.

- Options *minValue*—Minimum lockout time, in the range 1–86400 seconds (24 hours)
	- *maxValue*—Maximum lockout time, in the range 1–86400 seconds (24 hours)
	- none—Disables lockout for the PPPoE clients associated with the dynamic PPPoE subinterface column on the static PPPoE major interface; this is the default value
	- Mode Interface Configuration, Subinterface Configuration
### pppoe clear lockout interface

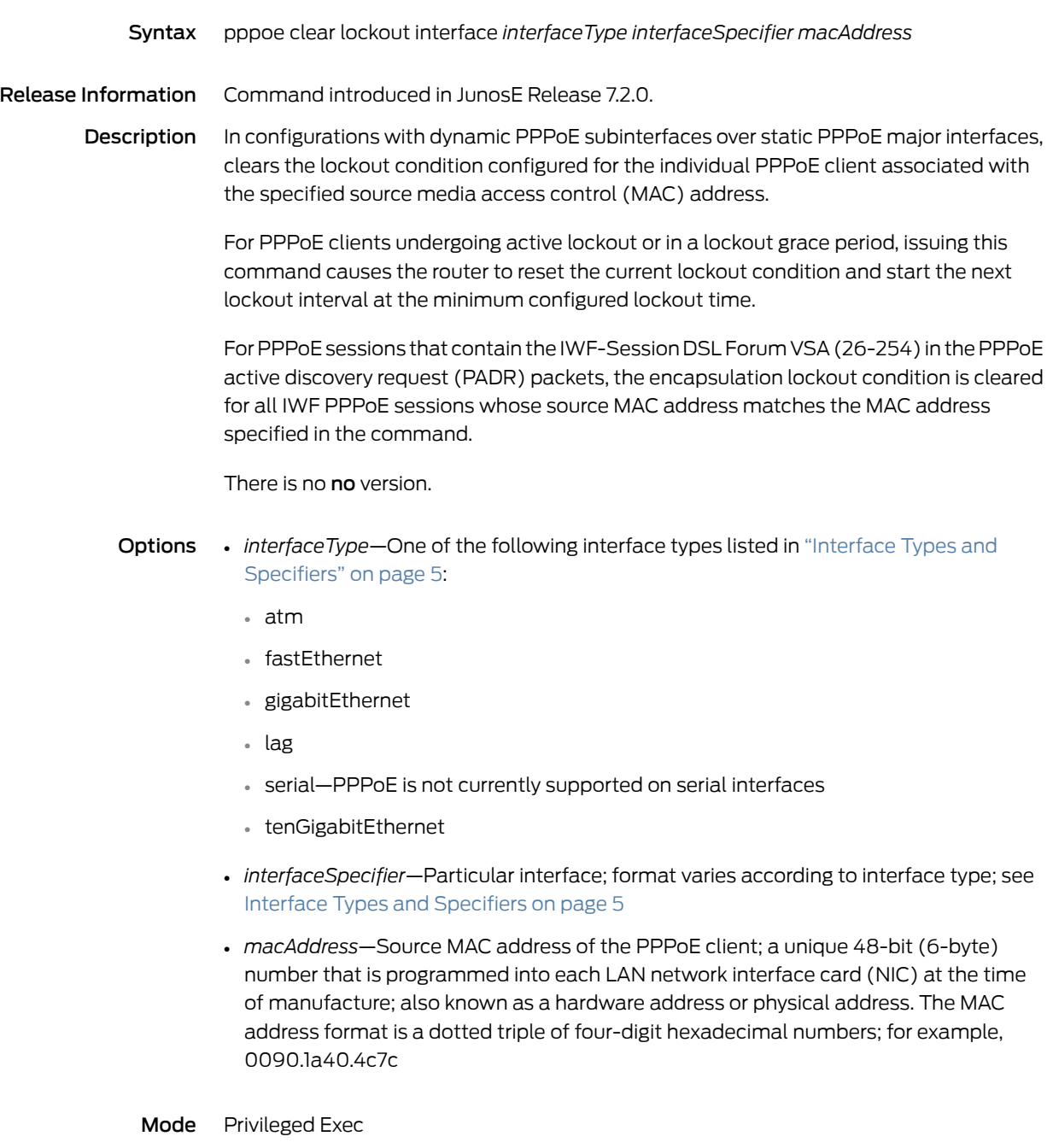

# pppoe dos-protection-group

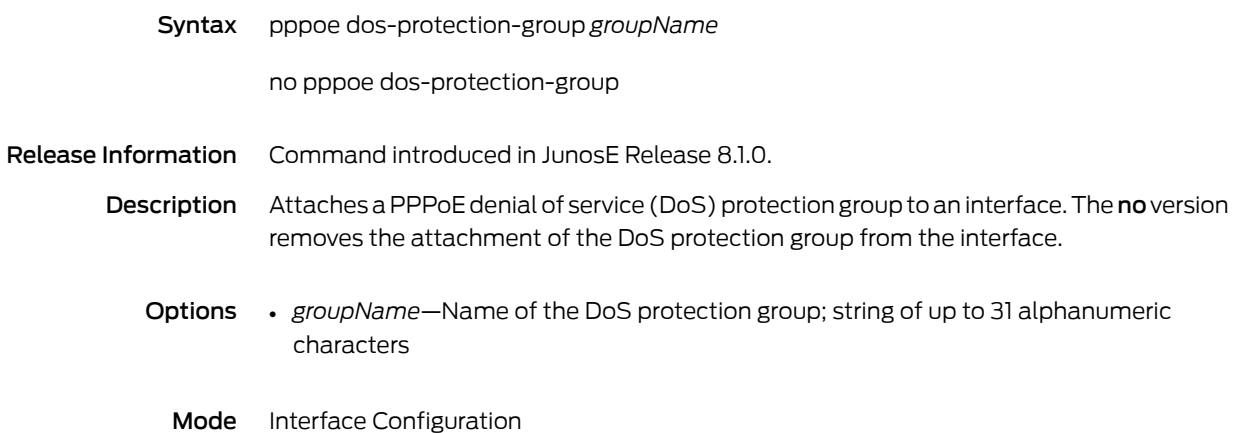

# pppoe duplicate-protection

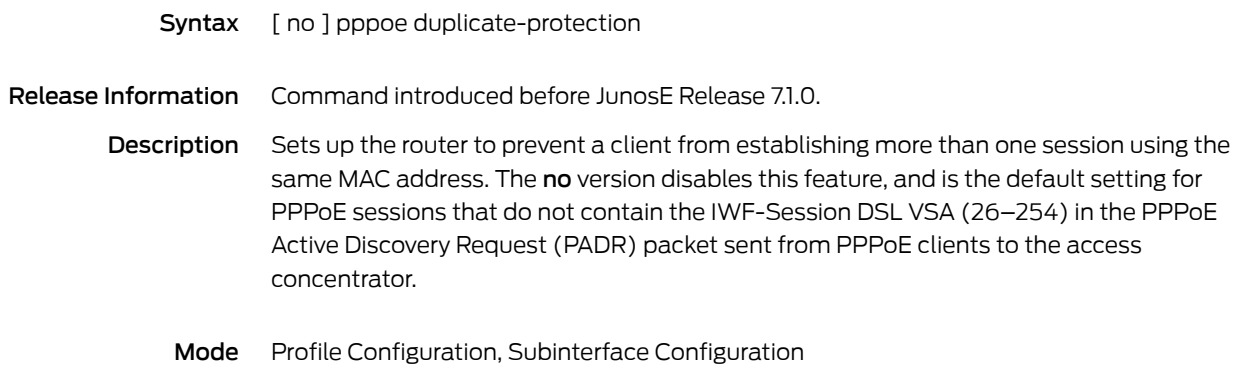

# pppoe log pppoeControlPacket

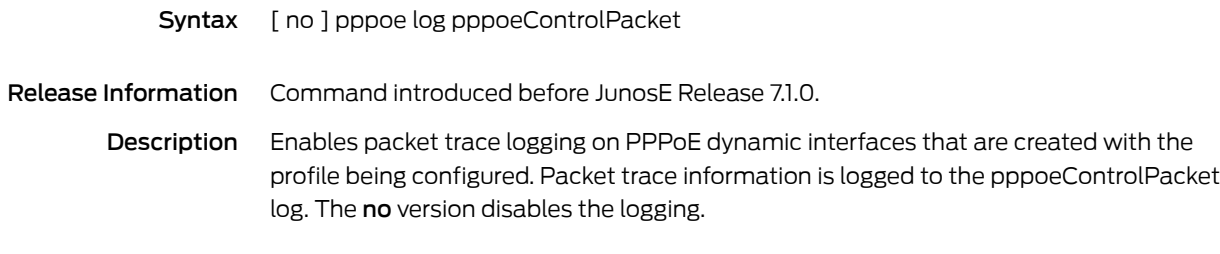

Mode Profile Configuration

#### pppoe max-session-vsa

Syntax pppoe max-session-vsa { override | ignore }

no pppoe max-session-vsa override

Release Information Command introduced in JunosE Release 9.3.0.

Description Configures the PPPoE application to override the current PPPoE maximum session value set with the **pppoe sessions** command with the PPPoE maximum session value returned by the RADIUS server in the Max-Clients-Per-Interface VSA [26-143] in Access-Accept messages. The no version restores the default behavior, which ignores the PPPoE maximum session value returned by RADIUS.

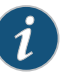

NOTE: The router never overrides the maximum number of PPPoE subinterfaces supported per line module with a value from RADIUS that is either 0 (zero) or greater than the maximum number of supported PPPoE subinterfaces. See *JunosE Release Notes, Appendix A, System Maximums* corresponding to your software release for information about the maximum number of PPPoE subinterfaces supported for each line module.

Mode Interface Configuration, Profile Configuration, Subinterface Configuration

### pppoe motm

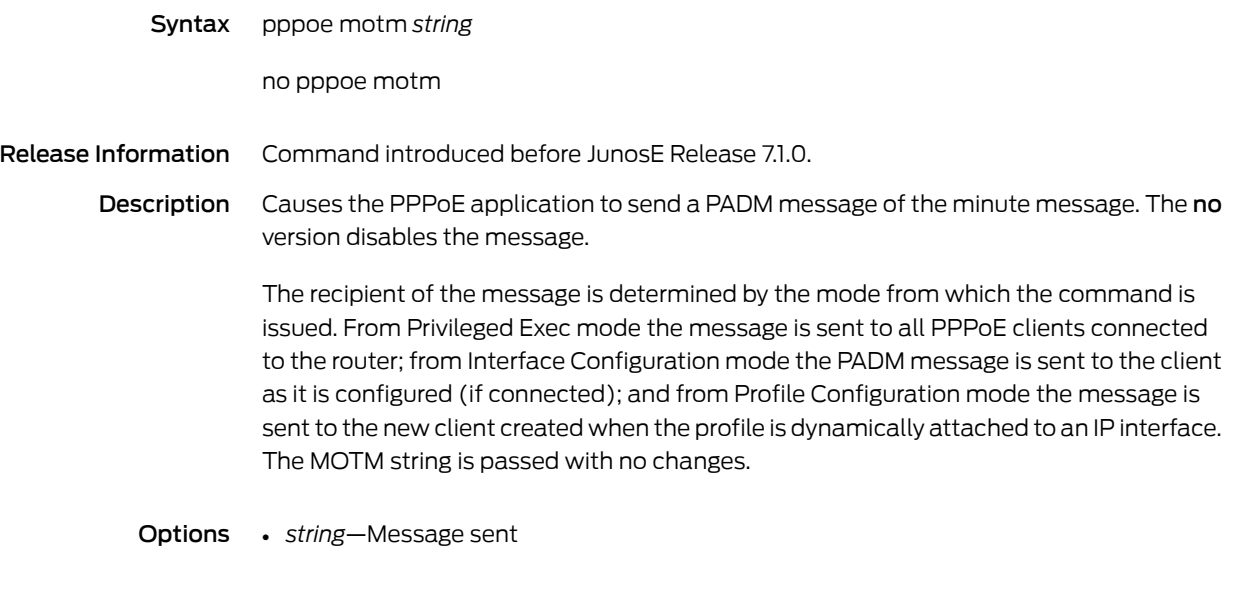

Mode Interface Configuration, Privileged Exec, Profile Configuration

### pppoe mtu

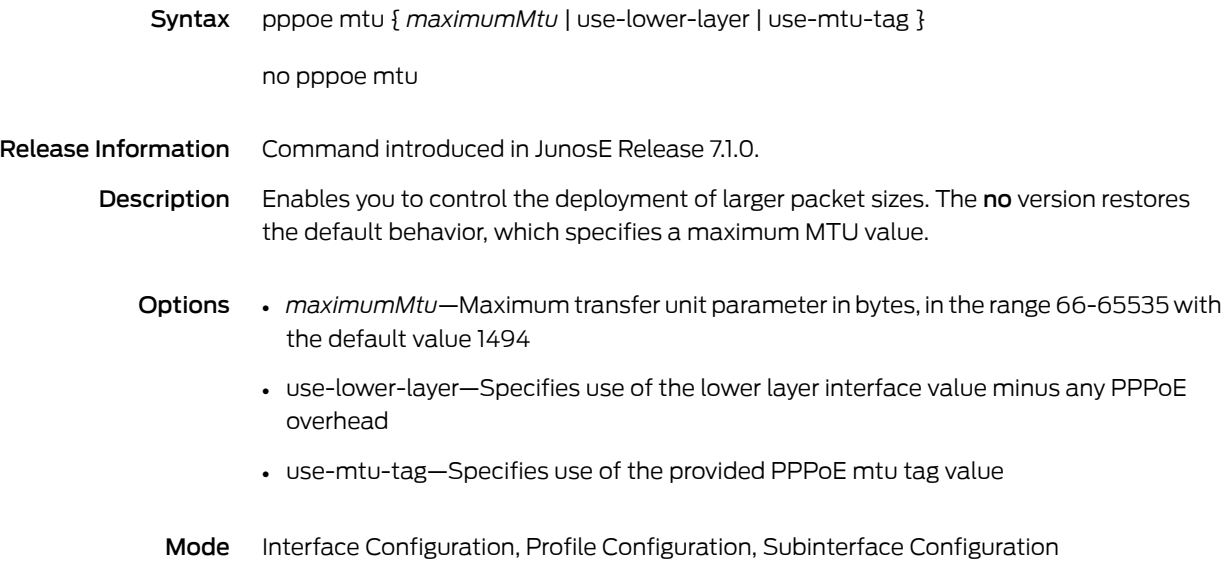

# pppoe pads disable-ac-info

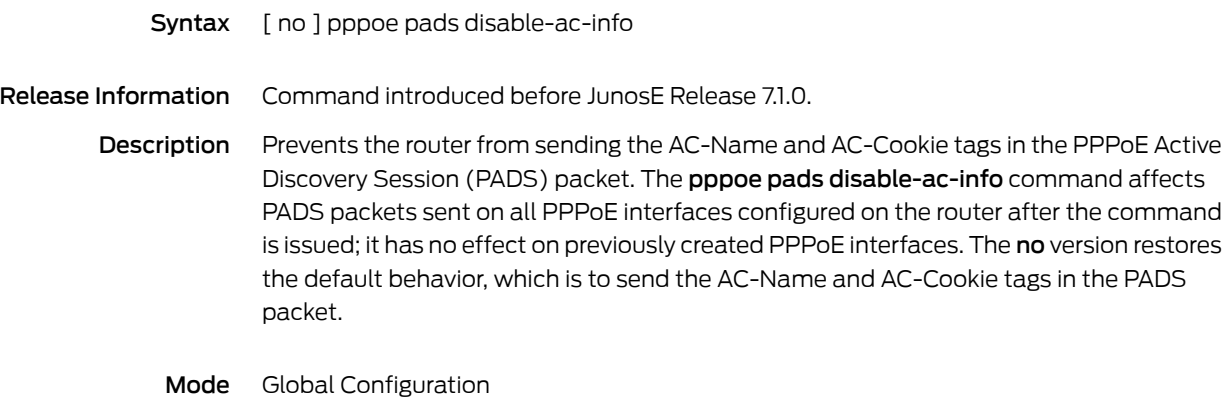

### pppoe profile

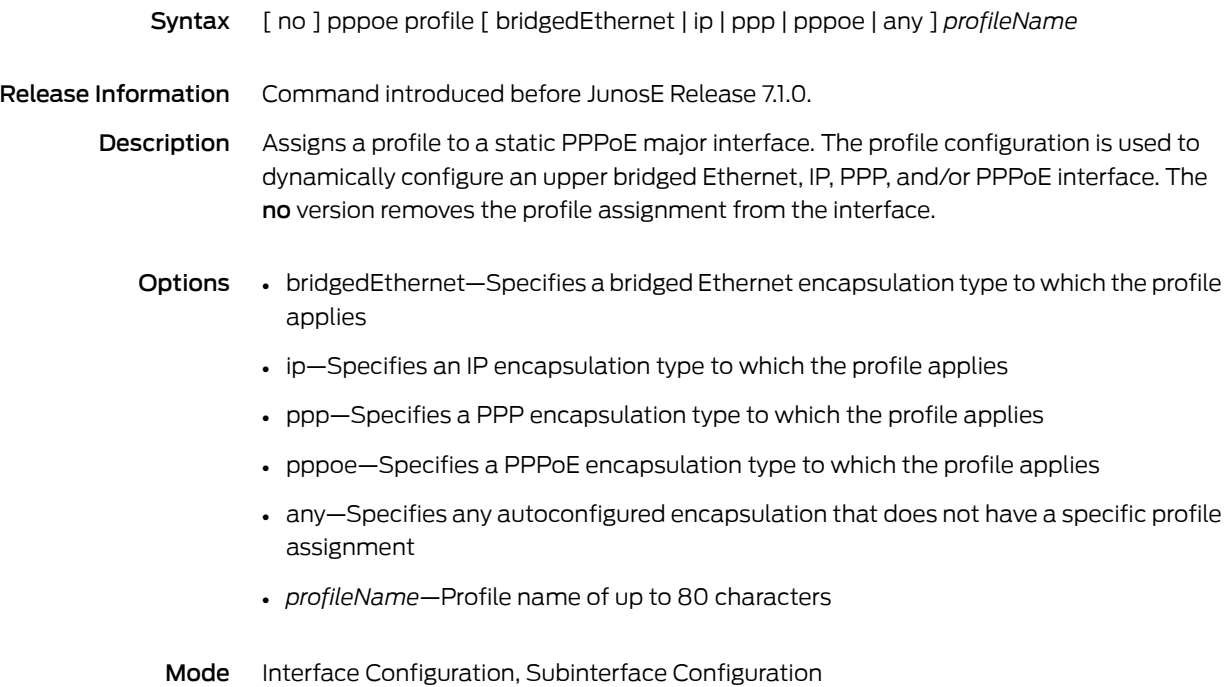

### pppoe remote-circuit-id

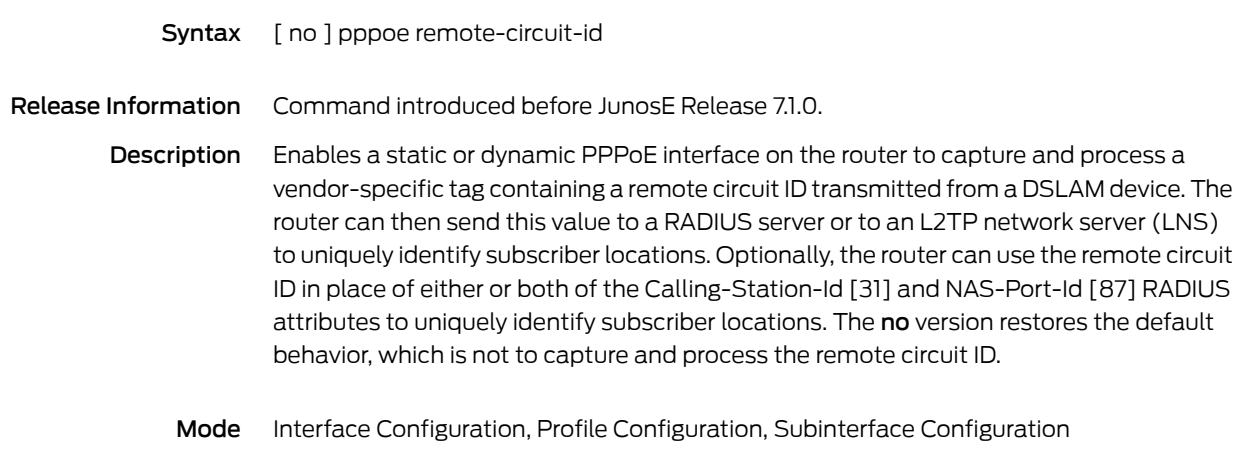

### pppoe service-name-table

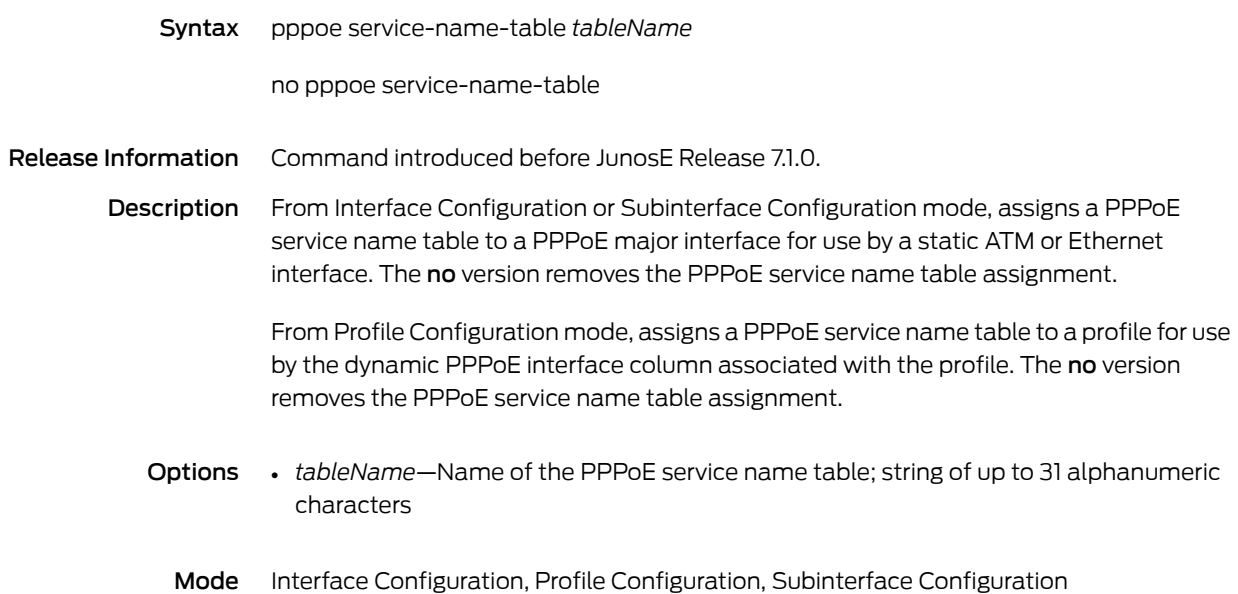

### pppoe-service-name-table

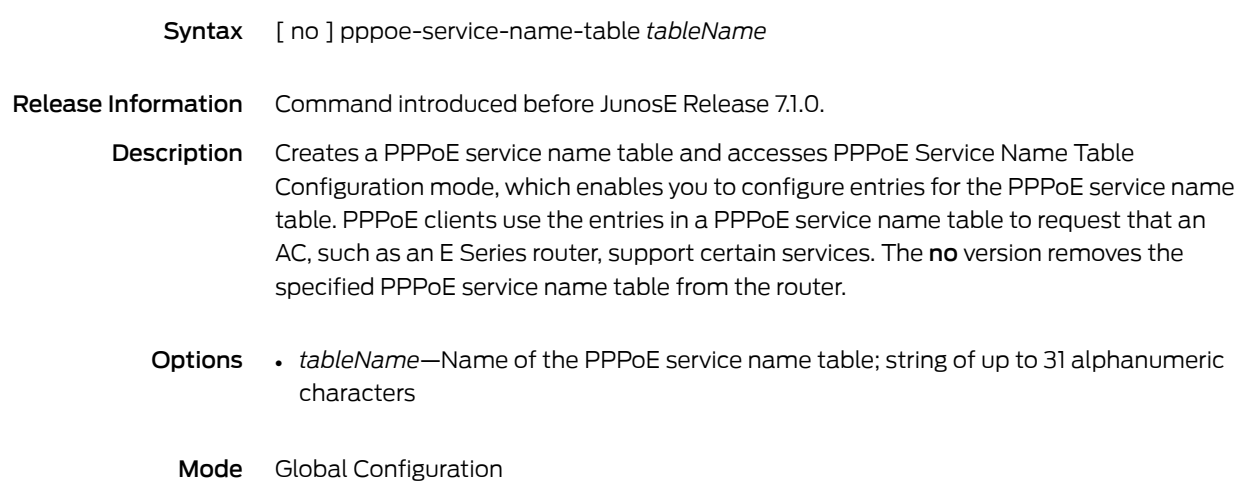

#### pppoe sessions

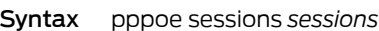

no pppoe sessions

Release Information Command introduced before JunosE Release 7.1.0.

- Description Specifies the number of subinterfaces permitted on a PPPoE interface. The command affects only subinterfaces that are created *after* the command is entered. *Previously* created interfaces remain, even if their number exceeds the new value of the parameter. The no version restores the default value, 8000 (ERX routers) and 16,000 (E120 and E320 routers). For ES2 10G ADV LM, the default value is 32,000 (E120 and E320 routers).
	- Options *sessions*—Number of subinterfaces permitted on the interface in the range 1–8000 (ERX routers) or 1–32,000 (E120 and E320 routers). On the ES2 10G ADV LM (E120 and E320 routers), you can have PPPoE subinterfaces in the range 1–32,000. The default value is 8000 (ERX routers) or 16,000 (E120 and E320 routers). For ES2 10G ADV LM, the default value is 32,000 (E120 and E320 routers).

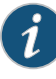

NOTE: The number of subinterfaces permitted on the interface for E120 and E320 routers is in the range 1–32,000 irrespective of the type of line module. However, if you specify a value greater than the number of subinterfaces supported by a line module, the number of subinterfaces created is the default maximum value for that line module. For example, if you specify the number of subinterfaces for a ES2 4G LM as 32,000 interfaces, the number of subinterfaces created is 16,000, which is the default maximum value for the ES2 4G LM.

Mode Interface Configuration, Profile Configuration, Subinterface Configuration

# pppoe subinterface

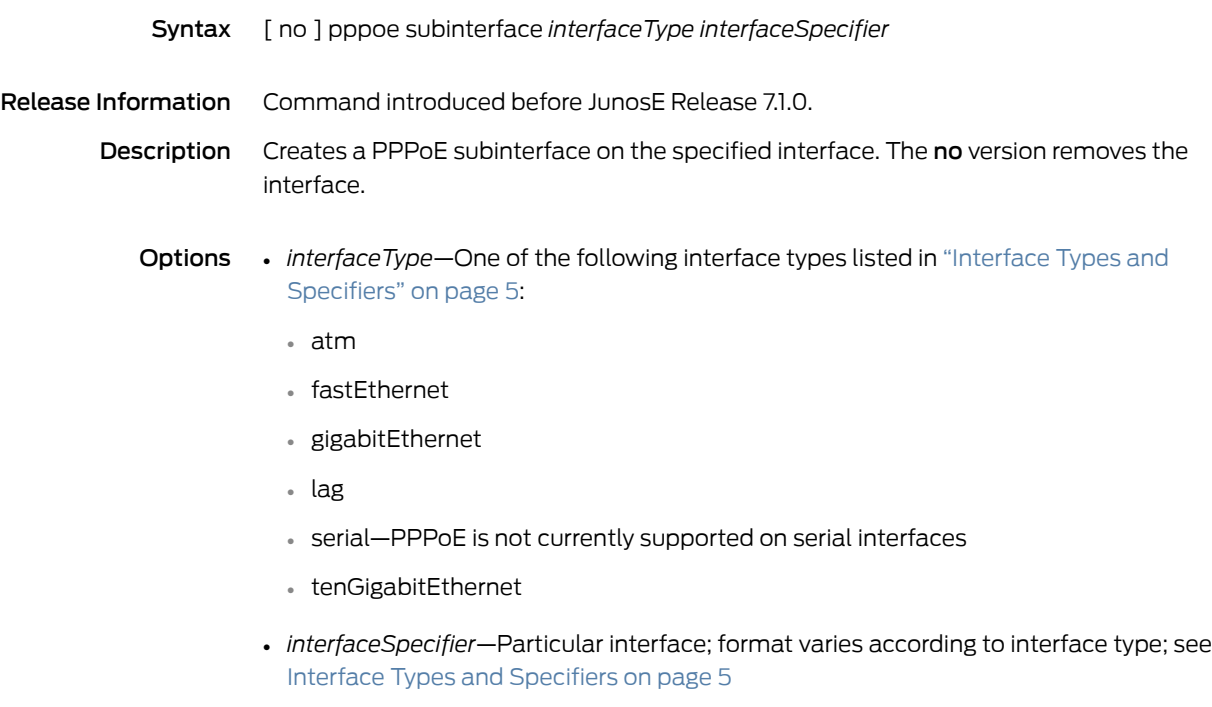

Mode Global Configuration

### pppoe url

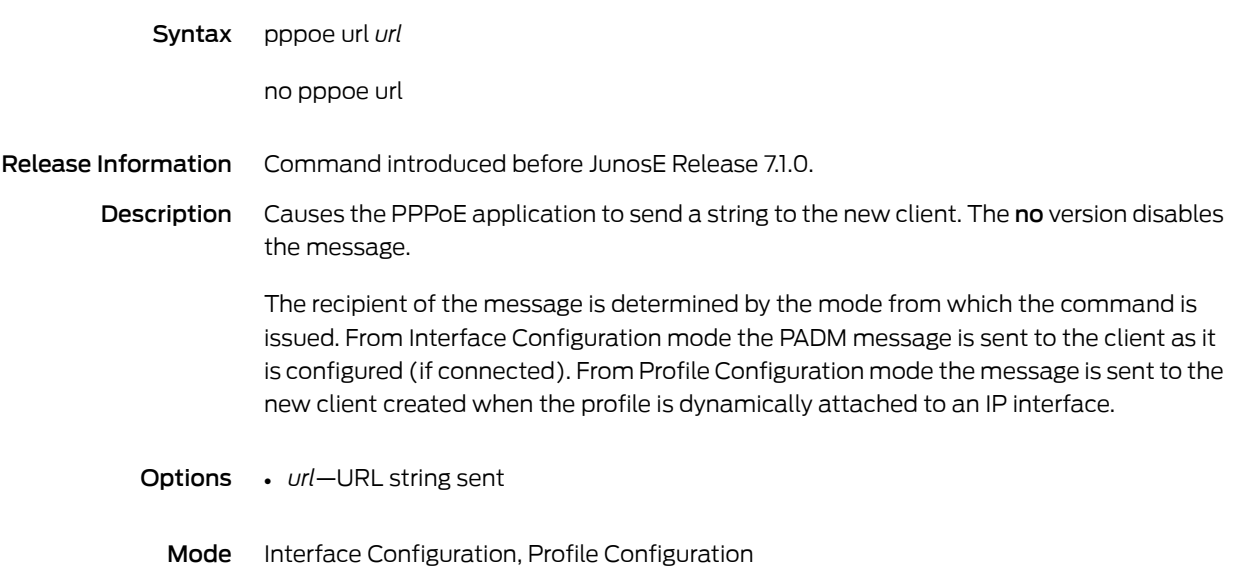

### pre-authenticate

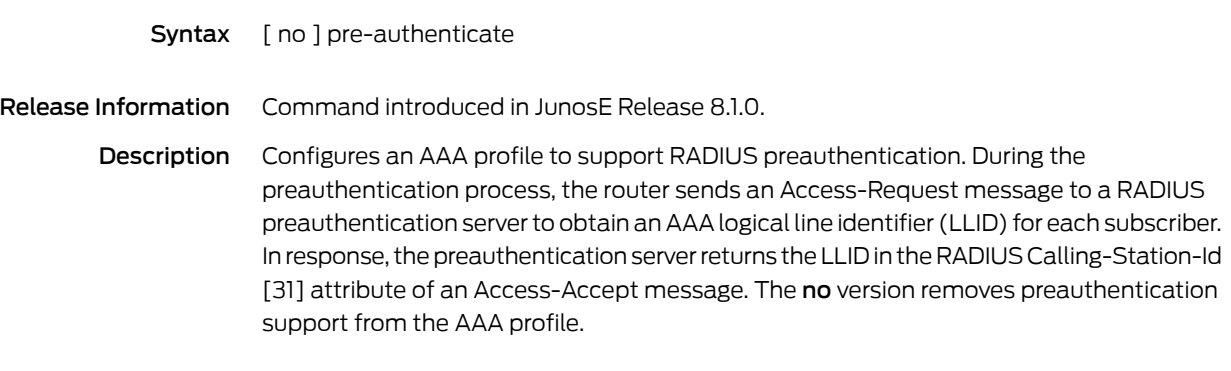

Mode AAA Profile Configuration

### preference

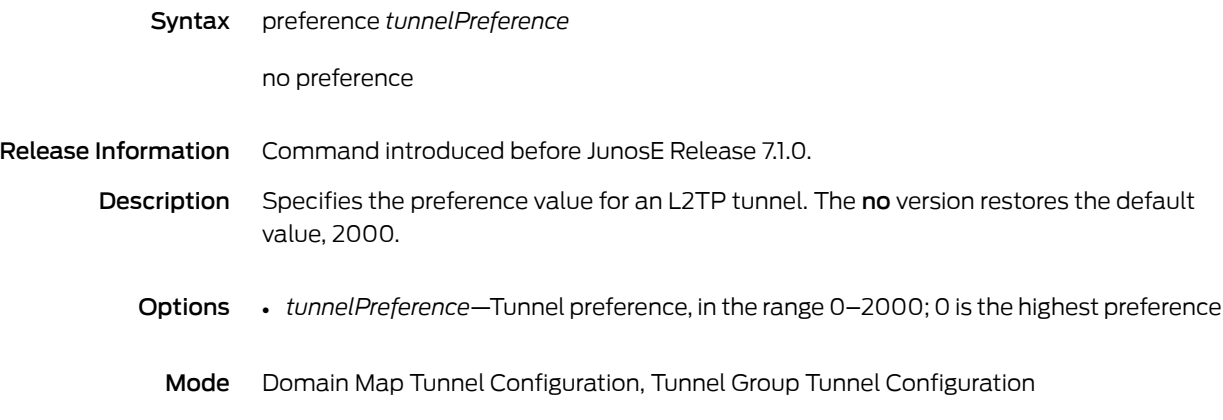

#### prefix

Syntax prefix *startIpv6Prefix* { *assignedPrefixLength* | *endIpv6Prefix* } [ [ preferred | valid ] { *days* [ *hours* [ *minutes* [ *seconds* ] ] ] | infinite } ]

no prefix *startIpv6Prefix* [ force | preferred [ valid ] | valid ]

Release Information Command introduced in JunosE Release 10.1.0.

Description Specifies the prefix range from which IPv6 prefixes can be assigned to the DHCPv6 client. Also, configures the duration of time for which the requesting router can use the delegated prefix. If no value is specified for preferred or valid lifetime, the default lifetime of 1 day is used for the delegated prefix. The no version removes the IPv6 prefix range from the local address pool. You can also forcibly delete an IPv6 prefix range from which prefixes have been allocated.

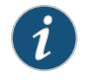

NOTE: If you attempt to configure a prefix range that overlaps with an existing prefix range in the same pool, an error message is displayed and the configuration fails. Also, an error message is displayed if you try to configure a prefix range that overlaps with a prefix range in another IPv6 local address pool on the same virtual router.

- Options *startIpv6Prefix*—Starting IPv6 prefix of the range of prefixes to be delegated to requesting routers.
	- *endlpv6Prefix*—Ending IPv6 prefix of the range of prefixes to be delegated to requesting routers.
	- *assignedPrefixLength*—Length of the IPv6 prefix to be assigned from this range of prefixes to the requesting router.
	- preferred—Specifies use of the preferred period of time for the requesting router to use the prefix delegated by the DHCPv6 server. If the preferred lifetime is not specified, the prefix can be used by the requesting router for the default period of 1 day.
	- valid—Specifies use of the valid period of time for the requesting router to use the prefix delegated by the DHCPv6 server. If the valid lifetime is not specified, the prefix can be used by the requesting router for the default period of 1 day.

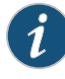

NOTE: Although you can configure the valid lifetime for a prefix, the DHCPv6 server does not consider this value. The DHCPv6 server uses only the preferred lifetime for a prefix to determine the amount of time for which a prefix can be used by the requesting router.

- *days*—Number of days for the preferred or valid lifetime; in the range 0-32768.
- *hours*—Number of hours for the preferred or valid lifetime; in the range 0-24.
- *minutes*—Number of minutes for the preferred or valid lifetime; in the range 0-60.
- *seconds*—Number of seconds for the preferred or valid lifetime; in the range 0-60.
- infinite—Assigns a preferred or valid lifetime that does not expire for the delegated prefix.
- force—Forcibly deletes the IPv6 prefix range from the local address pool.

Mode IPv6 Local Pool Configuration

### pre-share

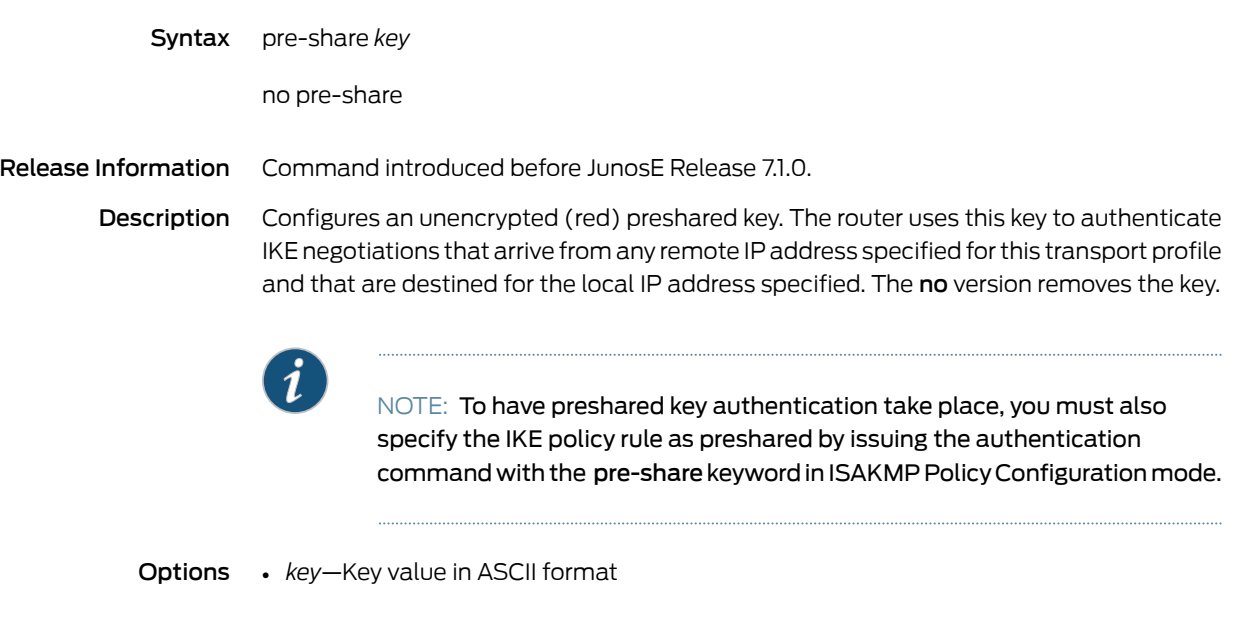

Mode Local IPsec Transport Profile Configuration

### pre-share-masked

#### Syntax pre-share-masked *key*

Release Information Command introduced before JunosE Release 7.1.0.

Description Specifies an encrypted (black) preshared key. The router uses this key to authenticate IKE negotiations that arrive from any remote IP address specified for this transport profile and that are destined for any local IP address specified for this transport profile. There is no no version. To remove a key, use the no pre-share command.

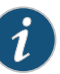

NOTE: To have preshared key authentication take place, you must also specify the IKE policy rule as preshared by issuing the authentication command with the pre-share keywordin ISAKMP Policy Configurationmode.

Options • *key*—Encrypted key value; to obtain this value, enter the unencrypted key using the pre-share command and then display the encrypted version of the key using the show configuration command

Mode Local IPsec Transport Profile Configuration

# priority burst

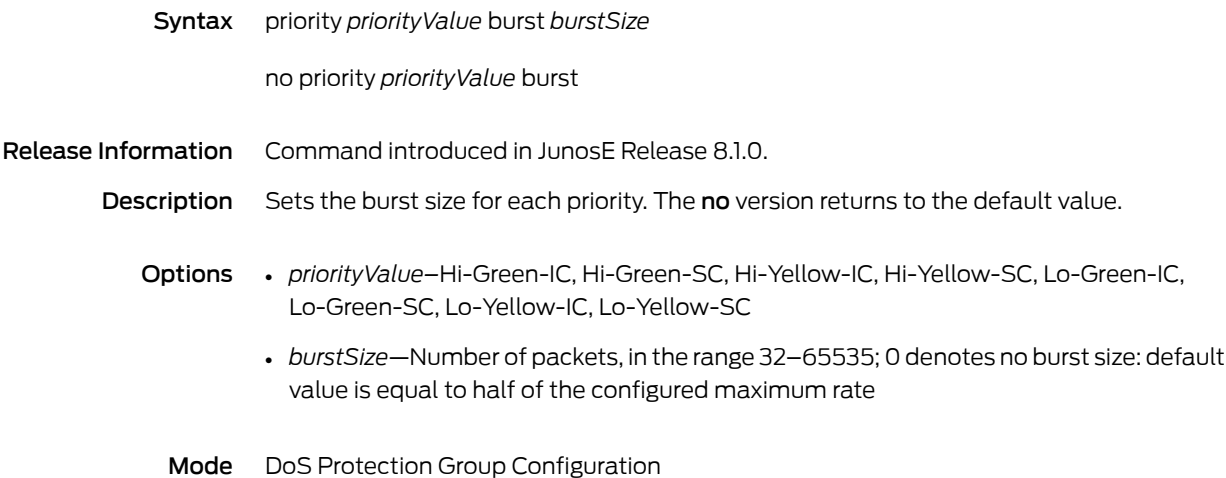

### priority over-subscription-factor

Syntax priority *priorityValue* over-subscription-factor *oversubscriptionValue*

no priority *priorityValue* over-subscription-factor

Release Information Command introduced in JunosE Release 8.1.0.

Description Sets the oversubscription value for each priority rate limiter. The oversubscription value and the priority rate are used to calculate the minimum rate limits for port compression. It allows an oversubscription of the priority rate because all protocols within a priority are not generally used simultaneously. The no version returns to the default value.

- Options *priorityValue—Hi-Green-IC, Hi-Green-SC, Hi-Yellow-IC, Hi-Yellow-SC, Lo-Green-IC,* Lo-Green-SC, Lo-Yellow-IC, Lo-Yellow-SC
	- *oversubscriptionValue*—Percentage of packets in the range 100–1000; default value is 500

Mode DoS Protection Group Configuration

# priority rate

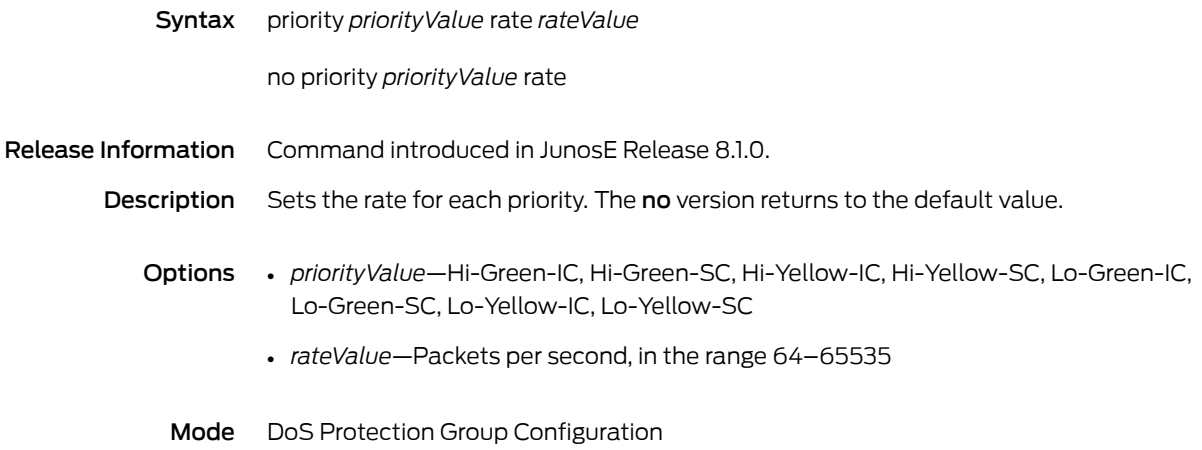

### privilege

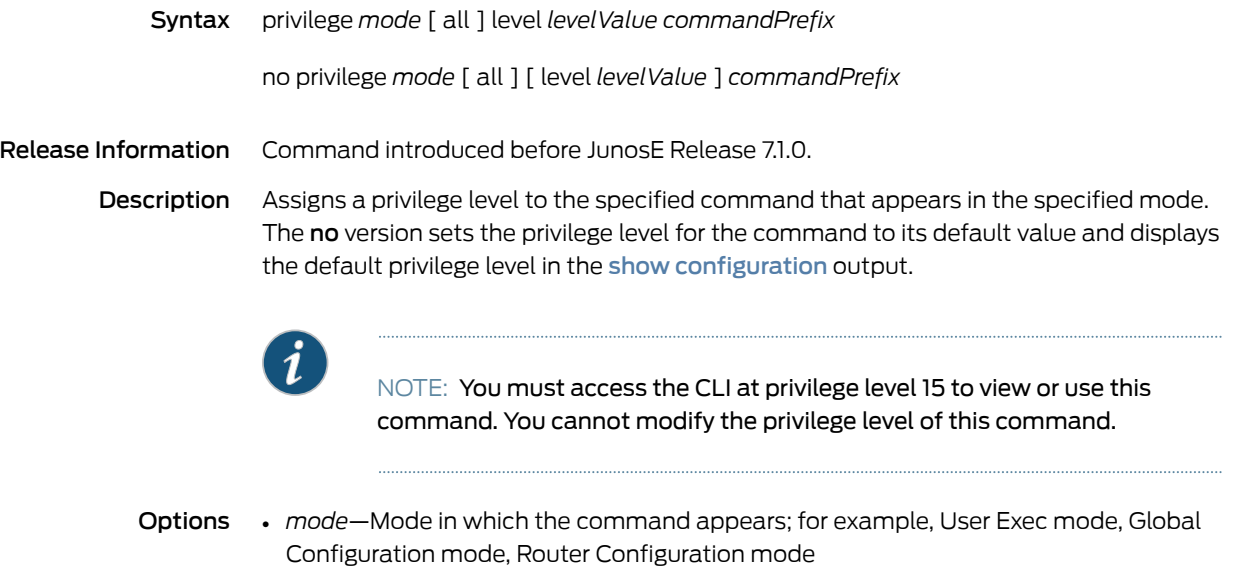

- all—Specifies that this command assigns the specified privilege level to all commands in the specified mode and/or to all commands that match the specified command prefix
- *levelValue*—Level, in the range 0–15, at which you want the command to be accessible
- *commandPrefix*—Command prefix that you want to change; can be a partial keyword, the starting keyword(s) of a command, or a complete command
- Mode Global Configuration

# privilege-group alias

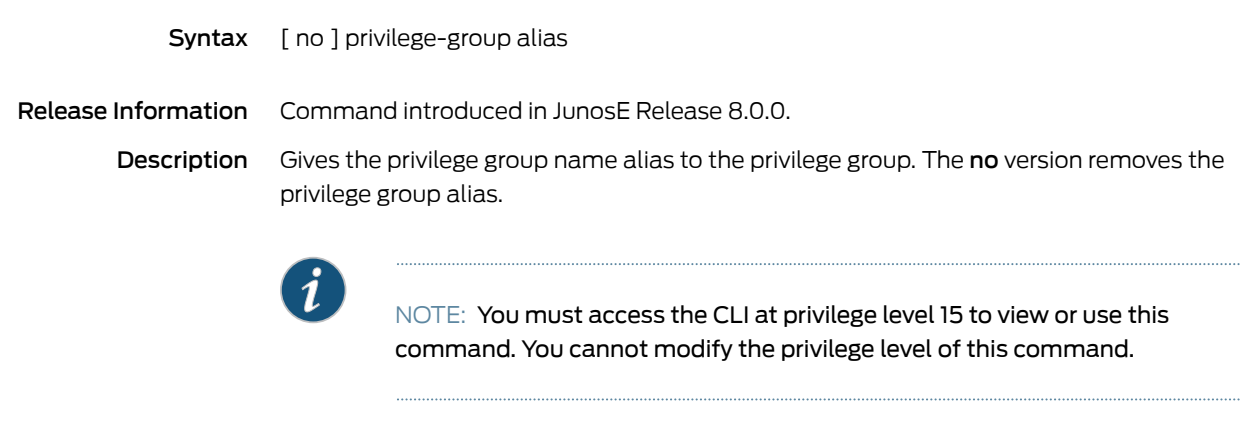

Mode Global Configuration

### privilege-group membership

Syntax privilege-group membership privilegeGroup privilegeGroupName [ add | remove ] memberGroup *memberGroupName*

no privilege-group membership privilegeGroup

Release Information Command introduced in JunosE Release 8.0.0.

Description Adds a member group to or removes a member group from a privilege group. The no version restores one or all privilege groups to the default settings. When all privilege groups are reset to default settings, the privilege group membership is hierarchical.

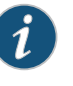

NOTE: You must access the CLI at privilege level 15 to view or use this command. You cannot modify the privilege level of this command.

- Options *privilegeGroupName*—Privilege group name
	- *memberGroupName*—Member group name

Mode Global Configuration

# privilege-group membership clear

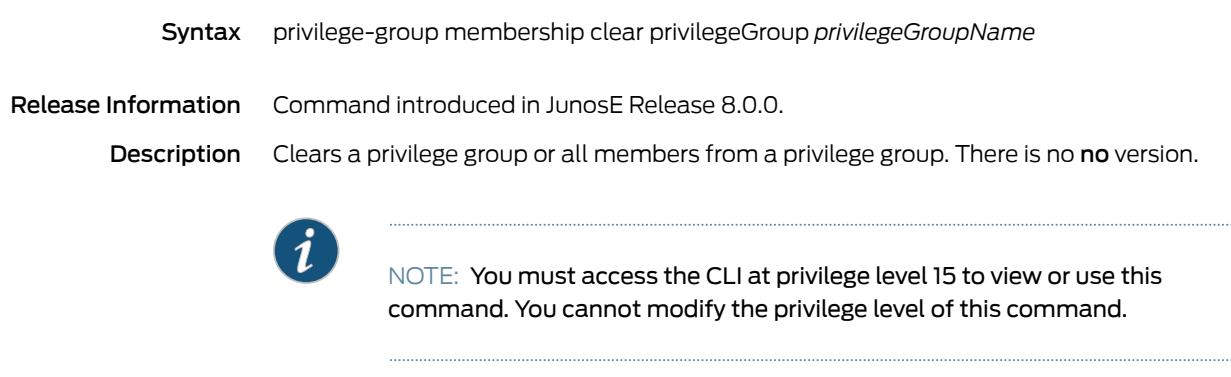

- Options *privilegeGroupName*—Privilege group name
	- Mode Global Configuration

# privilege level

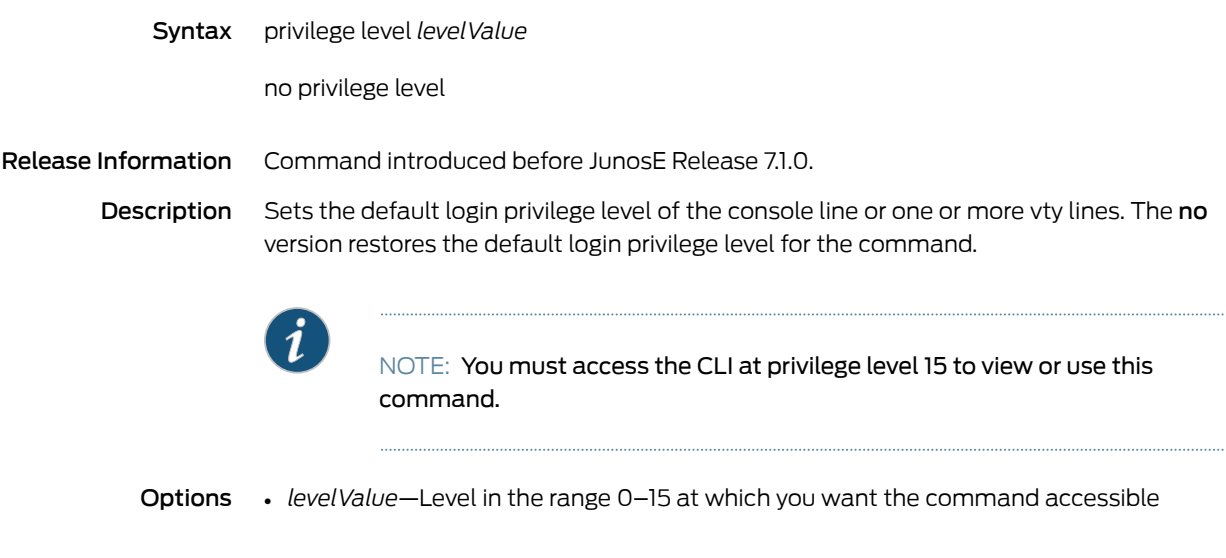

Mode Line Configuration

# privilege reset

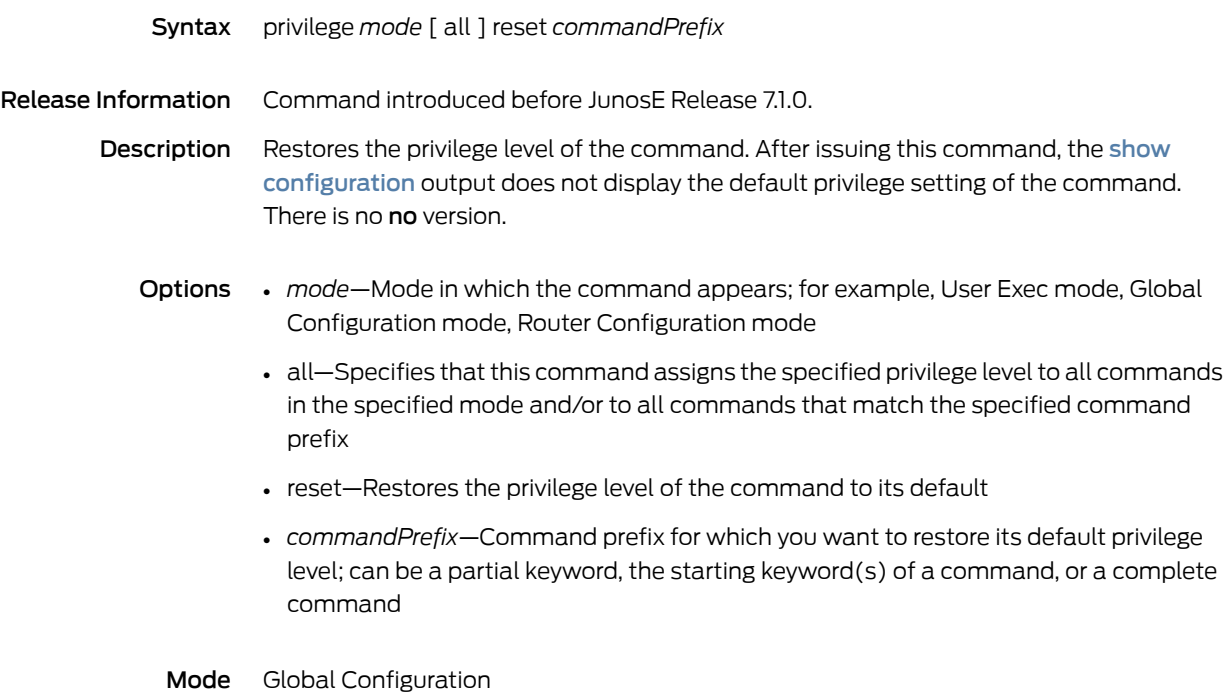

### profile

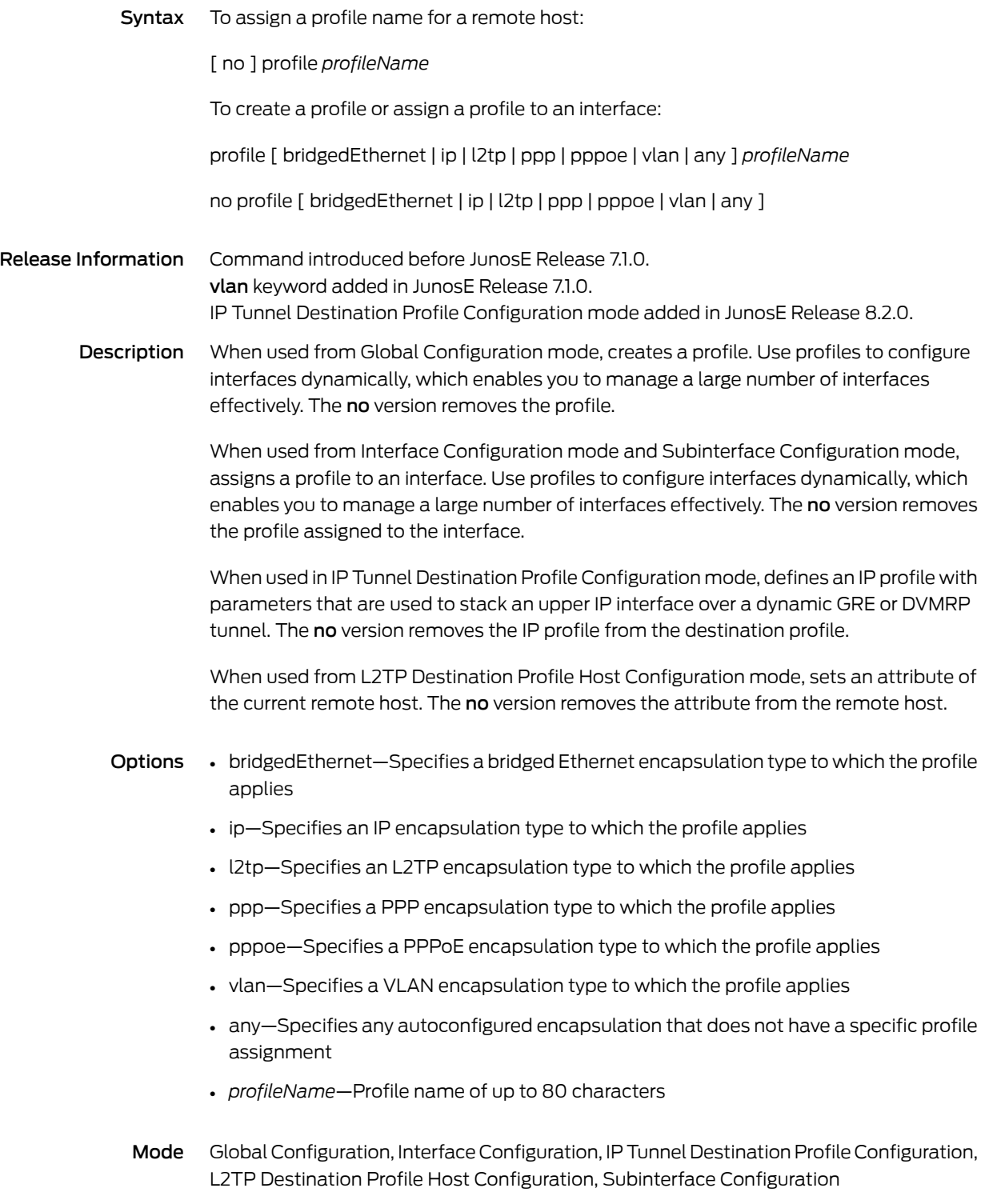

# profile atm1483 bulk-config-name

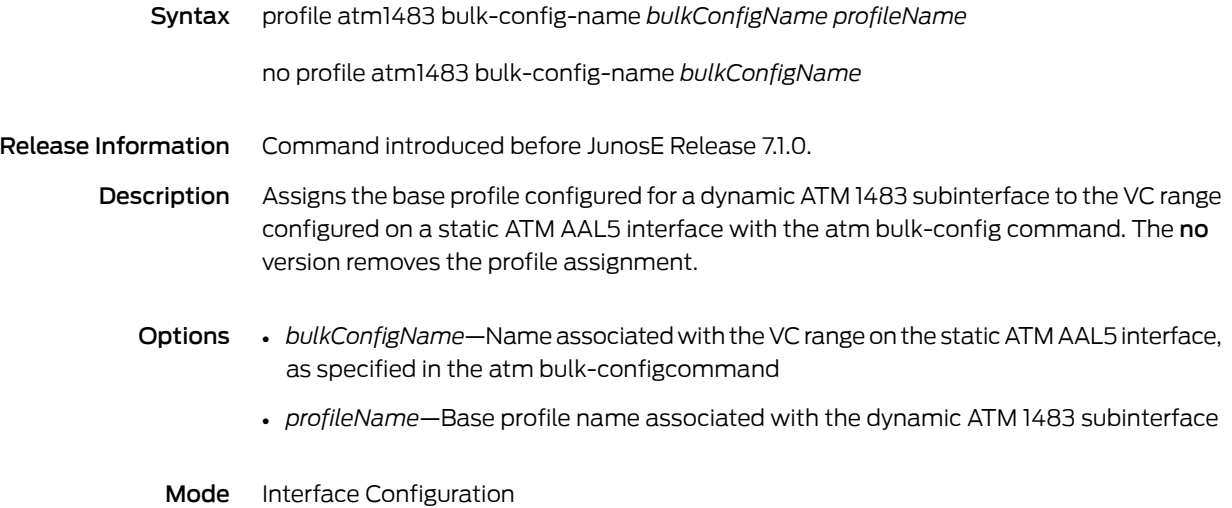

282 Copyright © 2012, Juniper Networks, Inc.

### profile atm1483 bulk-config-name pvc

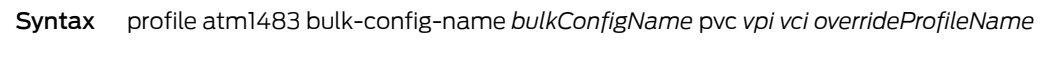

no profile atm1483 bulk-config-name *bulkConfigName* pvc *vpi vci*

Release Information Command introduced before JunosE Release 7.1.0.

Description Assigns an overriding profile to a single ATM PVC that exists within a VC subrange previously configured with the atm bulk-config command. The profile atm1483 bulk-config-name pvc command enables you to troubleshoot the specified PVC by overriding the currently assigned base profile with one that has debugging attributes enabled. After the overriding profile is assigned, it is used instead of the previously assigned base profile to create any ATM 1483 dynamic subinterface columns over the specified PVC. The no version removes the overriding profile assignment for the PVC and restores the original base profile assignment.

- Options *bulkConfigName*—Name associated with the VC range configured for use by a dynamic ATM 1483 subinterface, as specified in the atm bulk-config command
	- *vpi*—Virtual path identifier of the PVC; must exist between the starting VPI value and ending VPI value of a bulk-configured VC subrange
	- *vci*—Virtual circuit identifier of the PVC; must exist between the starting VCI value and ending VCI value of a bulk-configured VC subrange
	- *overrideProfileName*—Name of the profile that overrides the previously assigned base profile for the specified ATM PVC
	- Mode Interface Configuration

### profile-reassign

Syntax profile-reassign atm *interfaceSpecifier* { ppp | pppoe | any } *profileName*

Release Information Command introduced before JunosE Release 7.1.0.

Description Reassigns the profile currently assigned to the specified encapsulation type for the specified ATM 1483 subinterface. For troubleshooting purposes, the **profile-reassign** command enables you to " swap" the currently assigned profile for one that has PPP or PPPoE packet-logging attributes enabled. There is no no version.

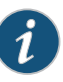

NOTE: Issuing the profile-reassign command causes the router to tear down any dynamic interfaces that exist above the ATM 1483 subinterface. After the profile is reassigned, the router restores the interfaces based on the necessary client reconnections.

- Options *interfaceSpecifier*—Particular interface; format varies according to interface type; see Interface Types and [Specifiers](#page-42-0) on page 5
	- ppp—Specifies a PPP encapsulation type to which the profile applies
	- pppoe—Specifies a PPPoE encapsulation type to which the profile applies
	- any—Specifies any autoconfigured encapsulation that does not have a specific profile assignment; valid only if neither the ppp encapsulation type nor the pppoe encapsulation type has an existing profile assignment
	- *profileName*—Profile name of up to 80 characters
	- Mode Privileged Exec (at privilege level 5 or higher)

# profile vlan bulk-config

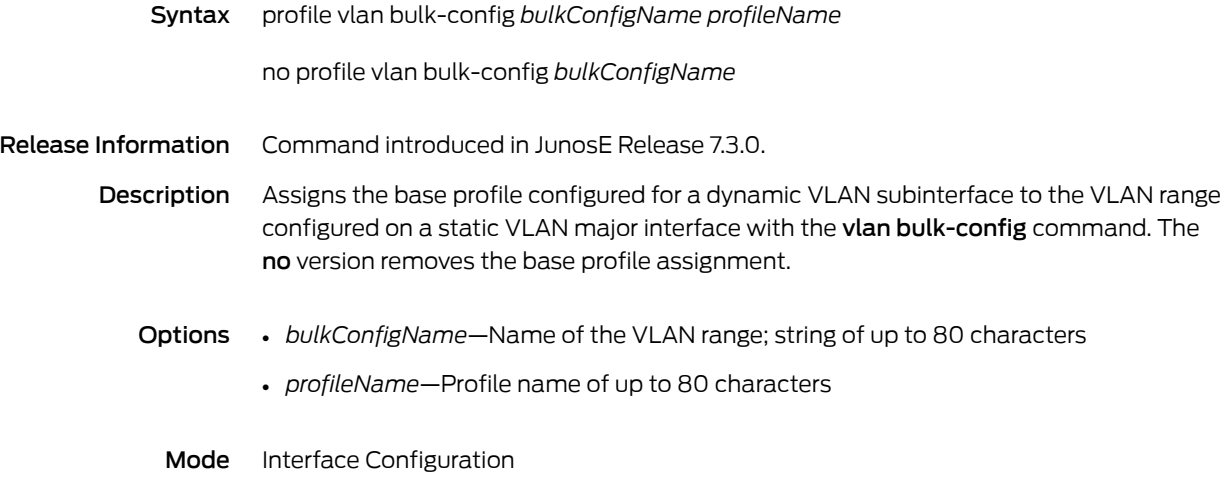

### profile vlan override bulk-config

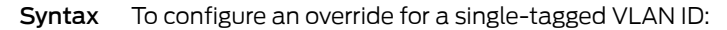

profile vlan override bulk-config *bulkConfigName* vlan *vlanIdValue overrideProfileName*

To configure an override for a double-tagged S-VLAN ID:

profile vlan override bulk-config *bulkConfigName* svlan *s-vlanIdValue* { *vlanIdValue* | any } *overrideProfileName*

To remove the profile override assignment:

no profile vlan override bulk-config *bulkConfigName* { svlan *s-vlanId* | vlan } { *vlanId* | any }

Release Information Command introduced in JunosE Release 7.1.0. bulk-config keyword and *bulkConfigName* variable added in JunosE Release 7.3.0.

Description Assigns an overriding profile to a single-tagged VLAN ID or double-tagged S-VLAN ID that exists within a VLAN subrange previously configured with the vlan bulk-config command. The profile vlan override bulk-config command enables you to assign a special profile for the subscribers associated with a specific DSLAM. After the overriding profile is assigned, it is used instead of the previously assigned base profile to create any VLAN dynamic subinterface columns over the specified VLAN ID or double-tagged S-VLAN ID. The no version removes the overriding profile assignment for the VLAN ID or double-tagged S-VLAN ID and restores the original base profile assignment.

Options • *bulkConfigName*—Name of the VLAN range; string of up to 80 characters

- *s-vlanIdValue*—S-VLAN ID number, in the range 0–4095
- *vlanIdValue*—VLAN ID number, in the range 0–4095
- *overrideProfileName*—Name of the profile for which you want to assign an override
- any—Specifies the VLAN ID as a wildcard
- Mode Interface Configuration
## protocol burst

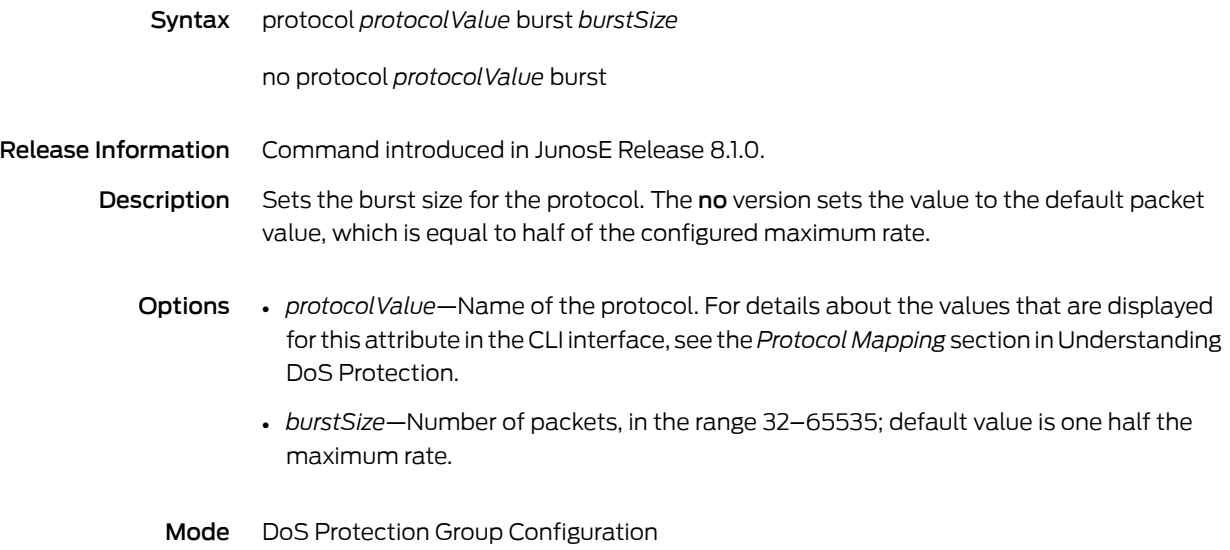

Copyright © 2012, Juniper Networks, Inc. 287

## protocol drop-probability

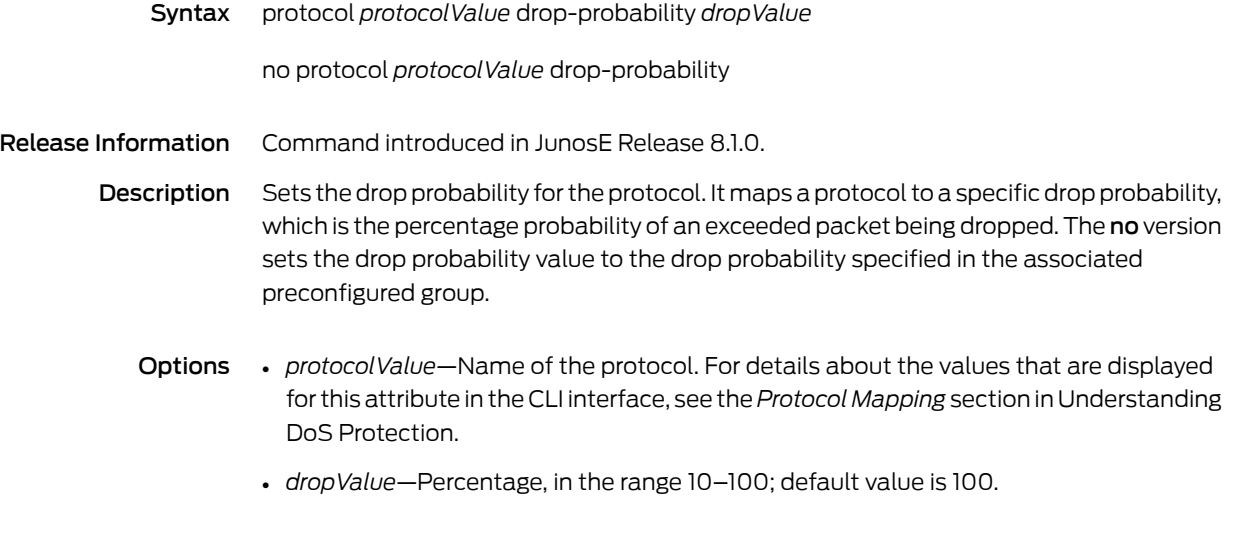

Mode DoS Protection Group Configuration

## protocol priority

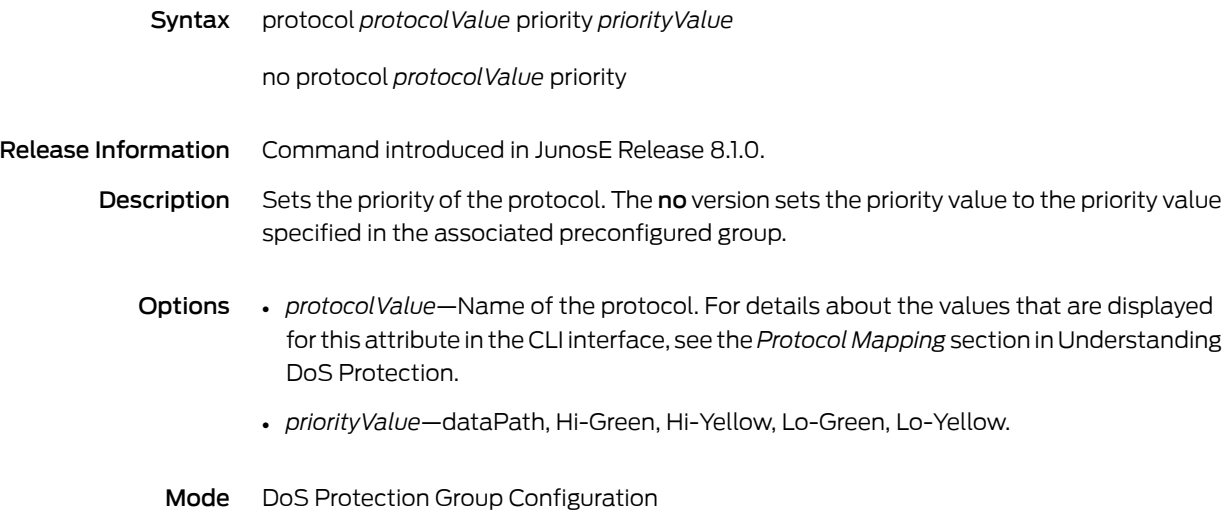

### protocol rate

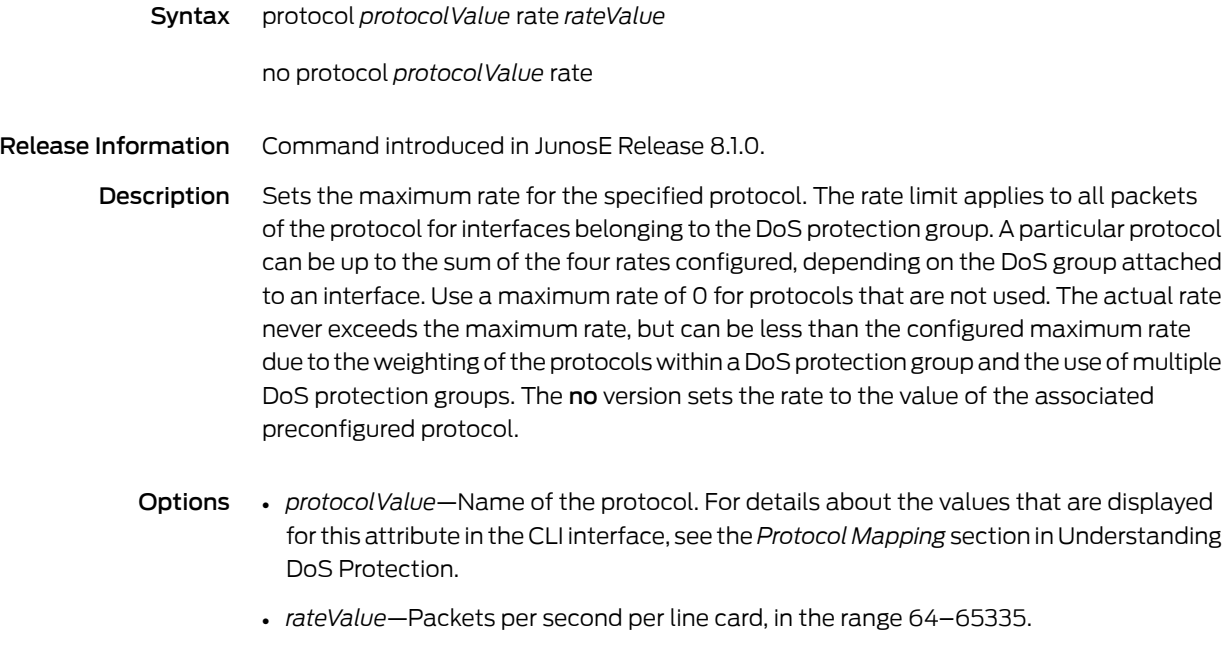

Mode DoS Protection Group Configuration

### protocol shutdown

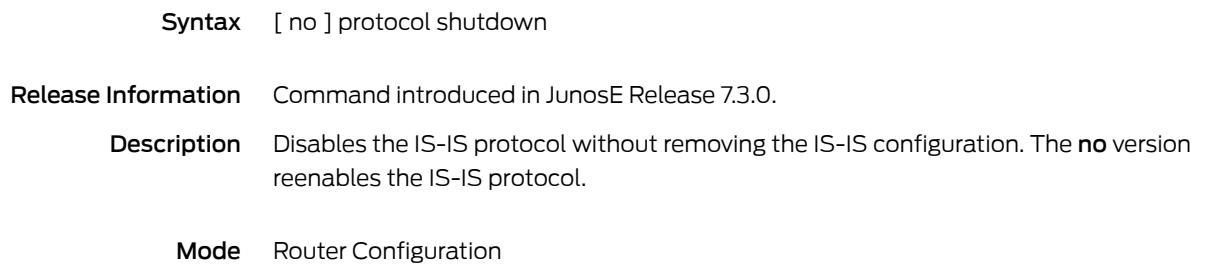

## protocol skip-priority-rate-limiter

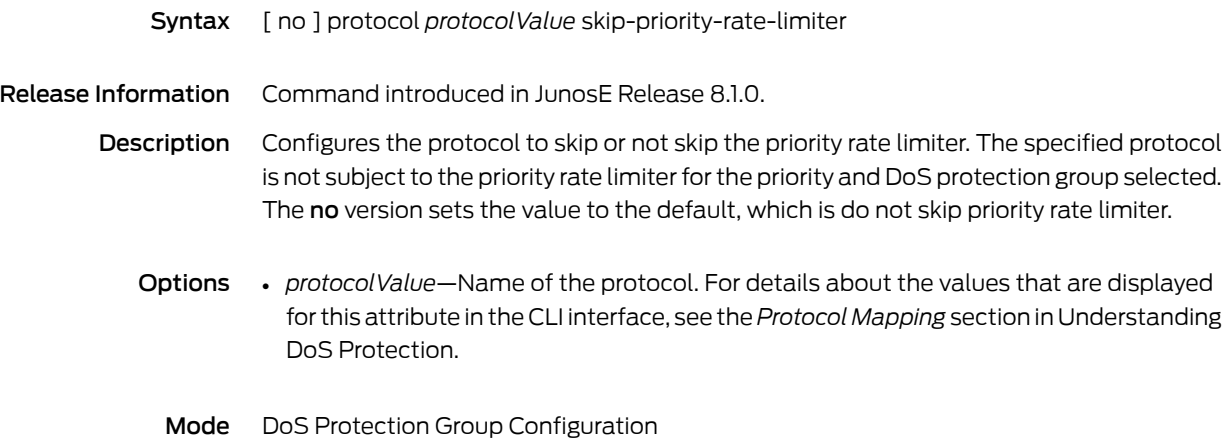

#### protocol weight

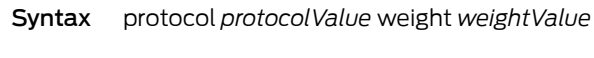

no protocol *protocolValue* weight

Release Information Command introduced in JunosE Release 8.1.0.

- Description Sets the weight for the protocol and affects all protocols in group. For each port compression, weight determines the effective minimum rate that each protocol receives. Within each port compression, the sum of the minimum rates for all protocols is equal to or less than the priority rate. For each priority, there is a separate rate for each DoS protection group. The no version sets the weight to the value specified in the associated preconfigured group.
	- **Options** *protocolValue*—Name of the protocol. For details about the values that are displayed for this attribute in the CLI interface, see the*Protocol Mapping* section in Understanding DoS Protection.
		- *weightValue*—Number relative to 100 in the range 100–500.
		- Mode DoS Protection Group Configuration

#### pvc

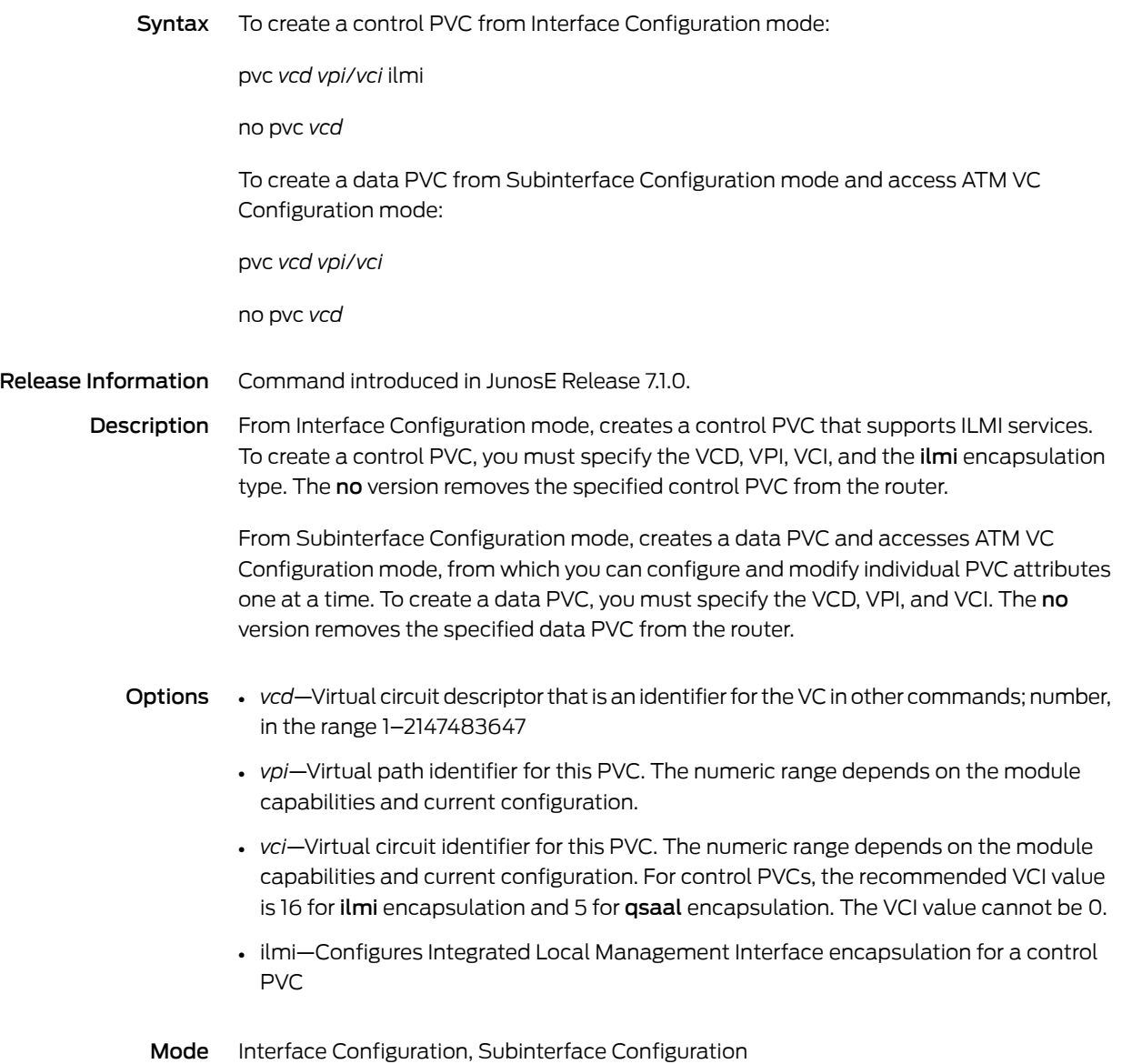

CHAPTER 5

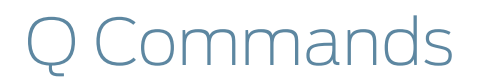

## qos-adaptive-mode

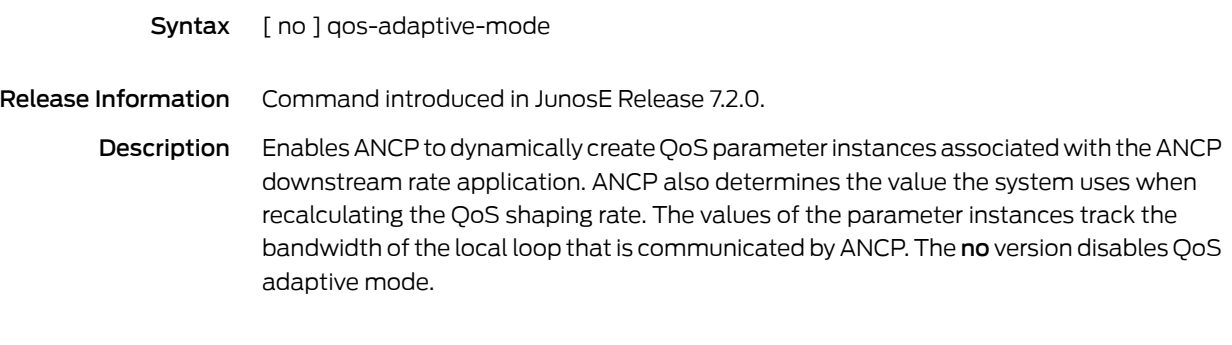

Mode Layer 2 Control Configuration

#### qos-interface-parent

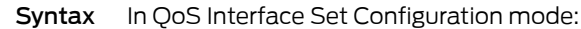

[ no ] qos-interface-parent *interfaceSupersetName*

In QoS Interface Superset Configuration mode:

[ no ] qos-interface-parent interface *supersetInterfaceType interfaceSpecifier*

In Interface Configuration mode:

[ no ] qos-interface-parent *interfaceSetName*

Release Information Command introduced in JunosE Release 9.2.0.

Description In QoS Interface Superset Configuration mode, assigns a parent interface for the interface superset. The parent interface can be an Ethernet major interface, an ATM major interface, or a LAG. The no version deletes the parent from the superset.

> In QoS Interface Set Configuration mode, assigns a QoS interface superset as the parent for the interface set. The no version deletes the parent from the set.

> In Interface Configuration mode, assigns a QoS interface set as the parent for the member interface. The no version deletes the parent from the interface.

- Options *interfaceSupersetName*—Name of the QoS interface superset that is the parent of this interface set
	- *supersetInterfaceType*—One of the following superset interface types: fastEthernet, gigabitEthernet, tenGigabitEthernet, atm, or lag
	- *interfaceSpecifier*—Particular interface; format varies according to interface type; see "Interface Types and [Specifiers"](#page-42-0) on page 5
	- *interfaceSetName*—Name of the QoS interface set that is the parent of the interface
	- Mode Interface Configuration, QoS Interface Set Configuration; QoS Interface Superset Configuration

Related Documentation • Configuring Interface Sets for QoS • Configuring Interface Supersets for QoS

### qos-interface-set

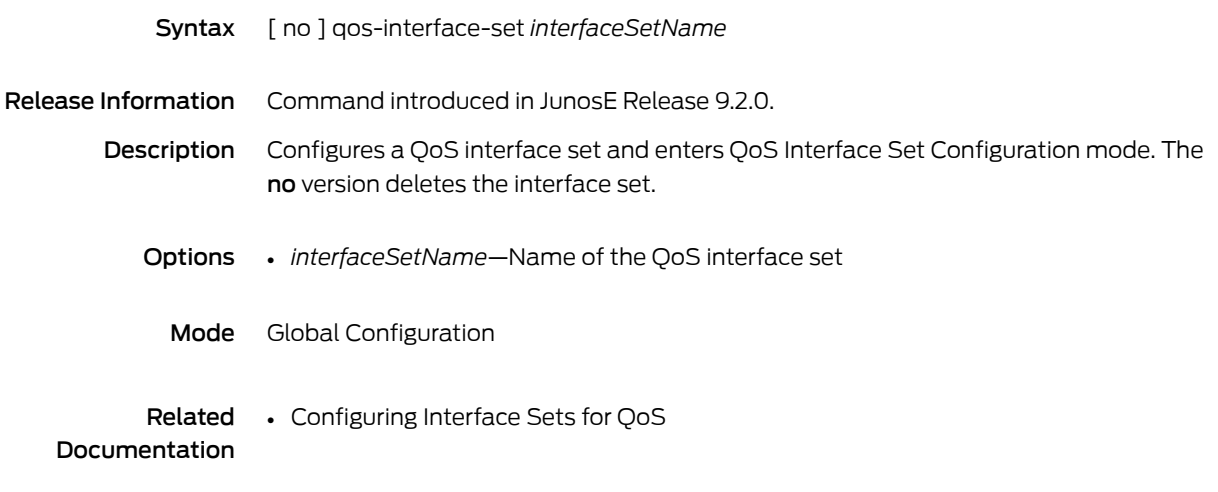

### qos-interface-superset

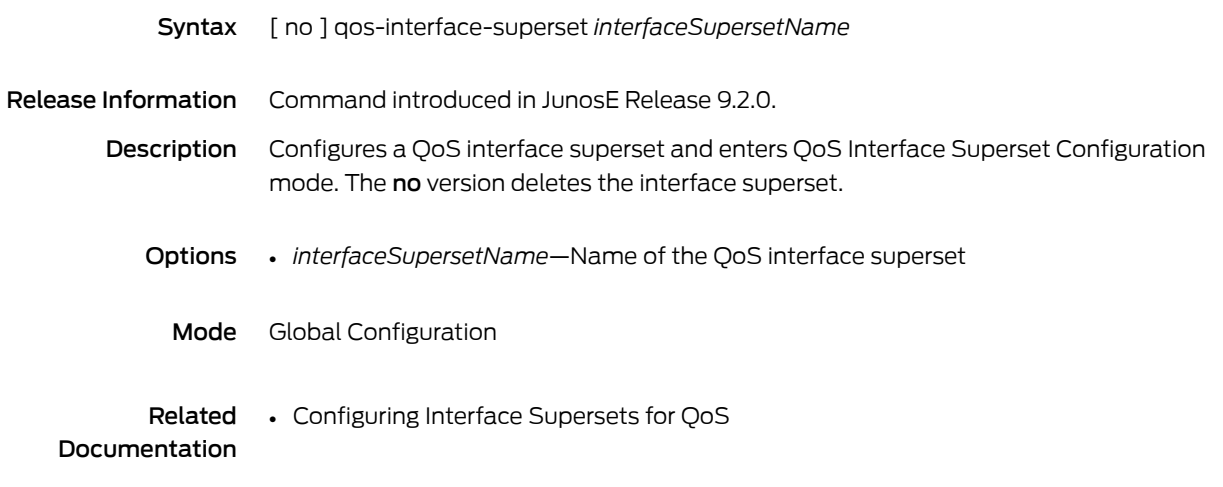

## qos-mode-port

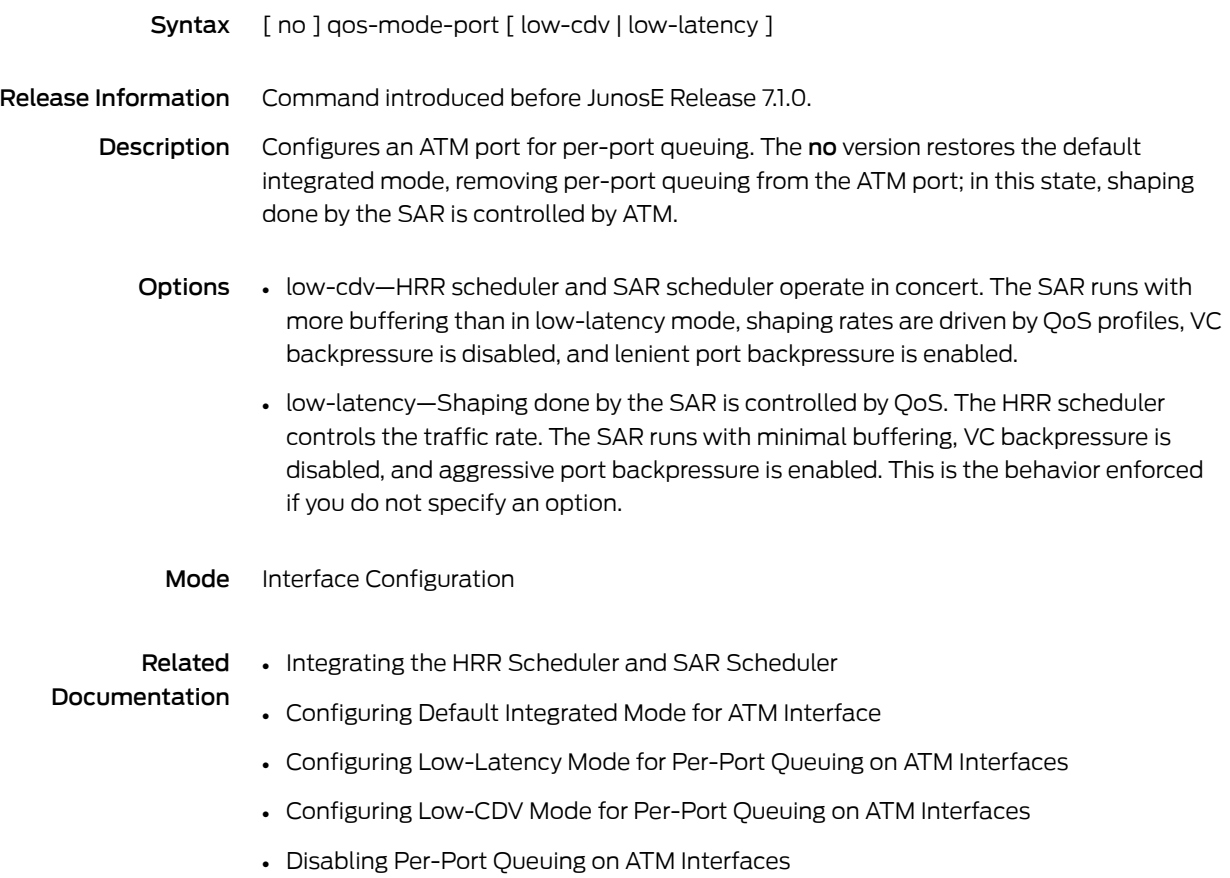

#### qos-parameter

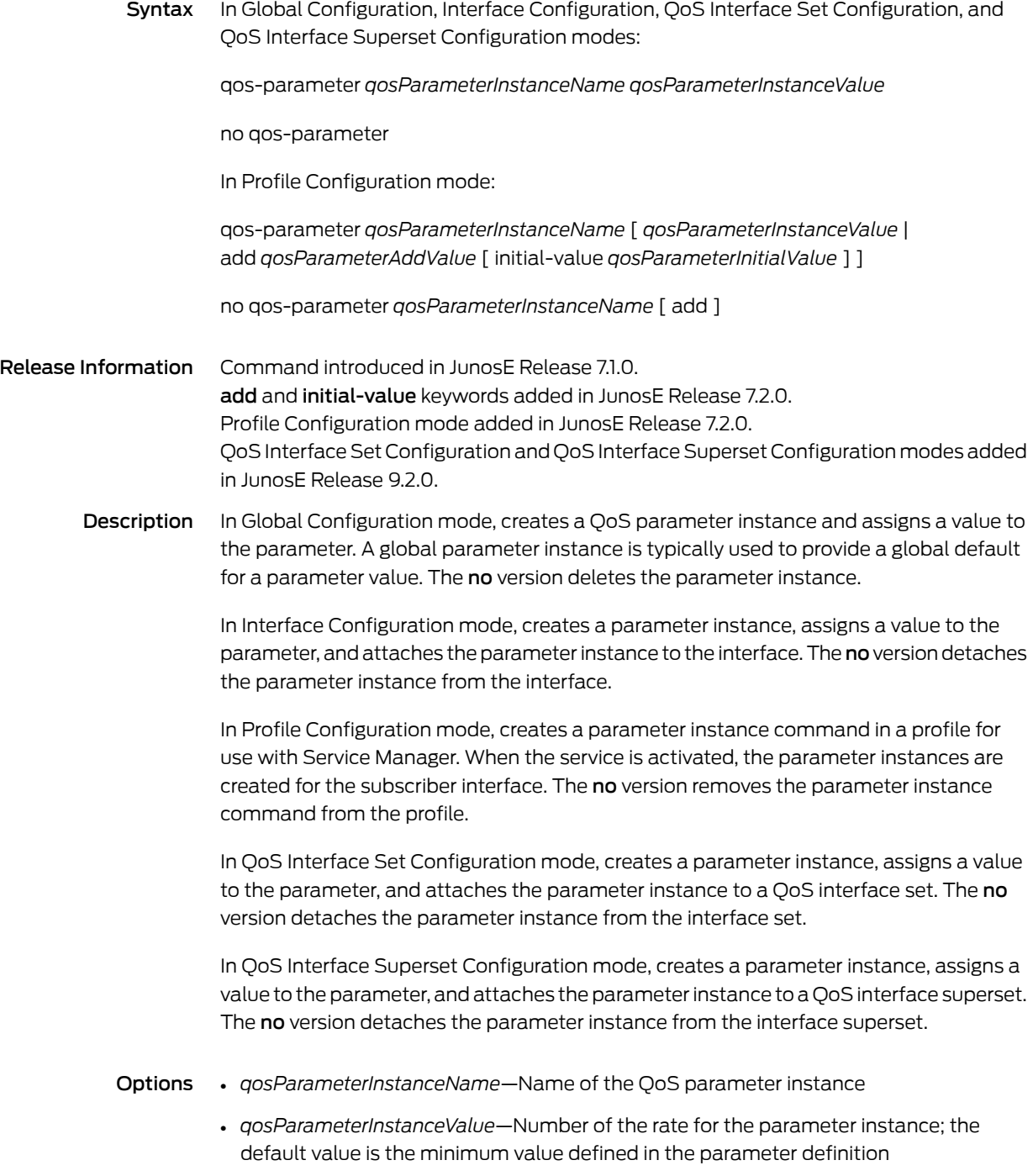

- *qosParameterAddValue*—Number of the rate that is added to an existing parameter instance
- *qosParameterInitialValue*—Number of the initial rate of a newly created parameter instance
- Mode Global Configuration, Interface Configuration, Profile Configuration, QoS Interface Set Configuration, QoS Interface Superset Configuration

Related

Documentation • Creating Parameter Instances

• Creating a QoS Parameter on an Interface Superset or Interface Set

### qos-parameter-define

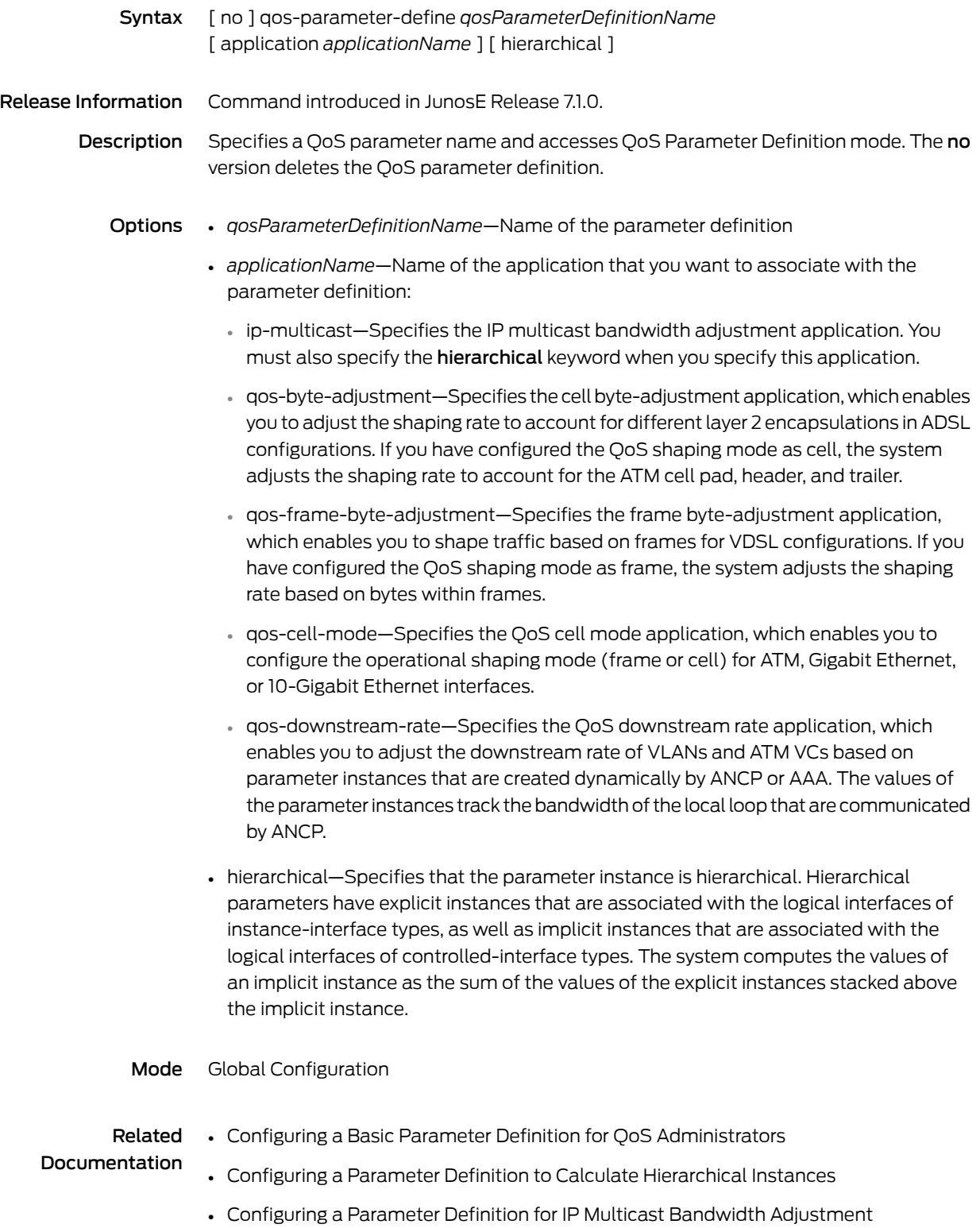

- Configuring a Parameter Definition to Shape Ethernet Traffic Using Cell Mode
- Configuring a Parameter Definition to Adjust Cell Shaping Rates for ADSL Traffic
- Configuring a Parameter Definition to Adjust Frame Shaping Rates for VDSL Traffic
- Configuring a Parameter Definition for QoS Downstream Rate

## qos-port-type-profile

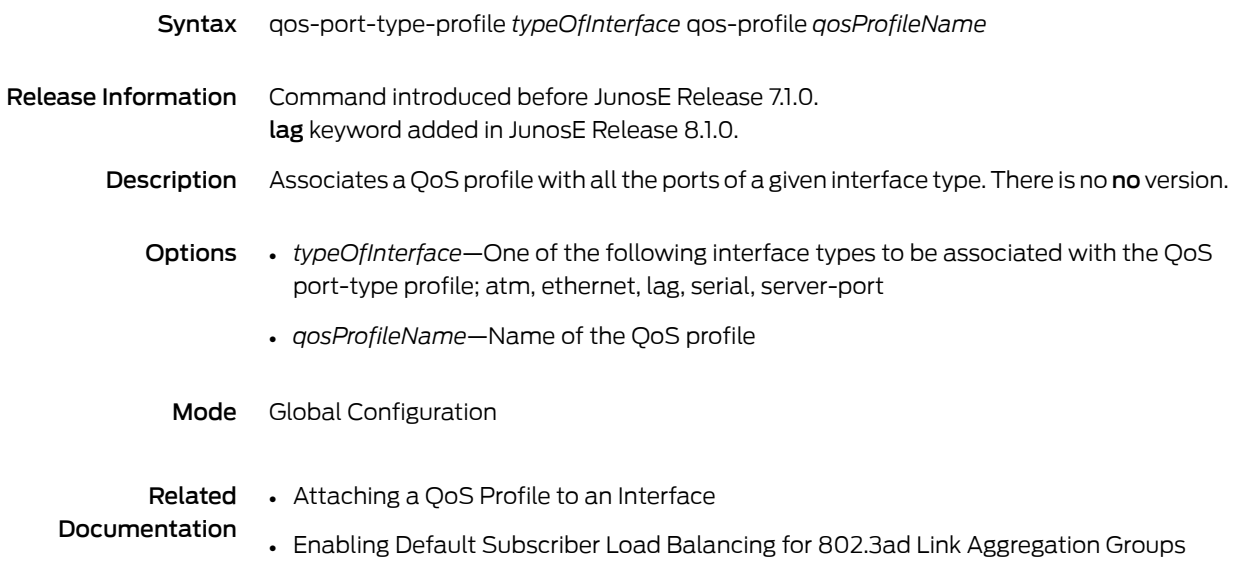

### qos-profile

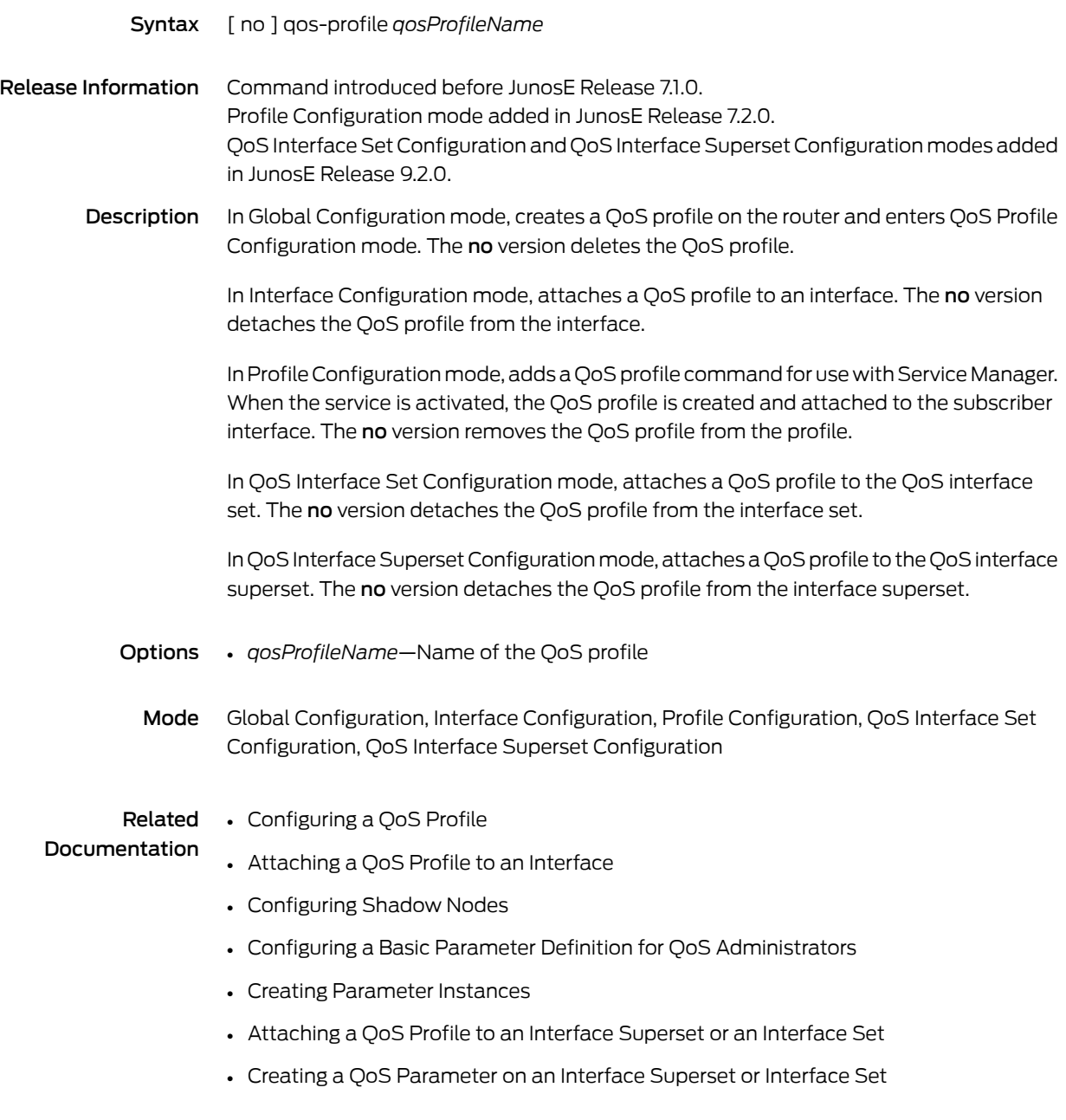

## qos-shaping-mode

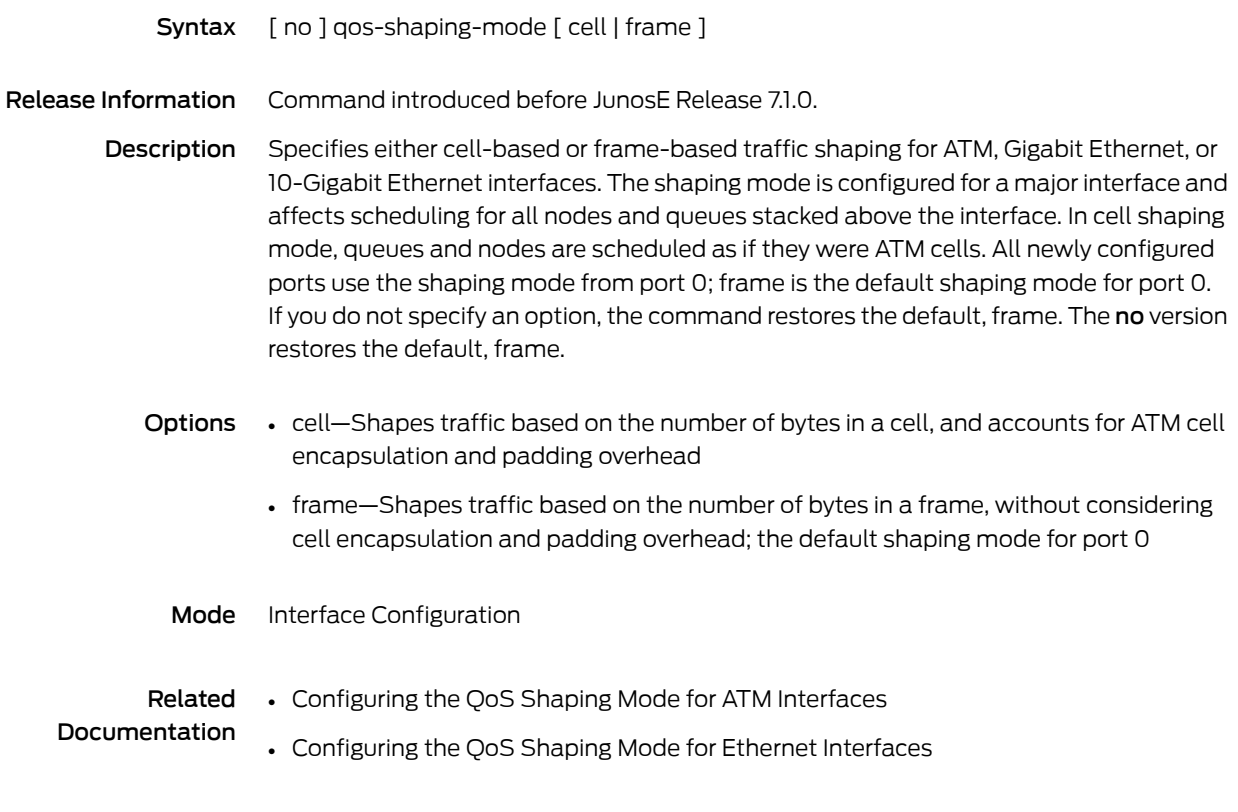

## qos-shared-shaper-control

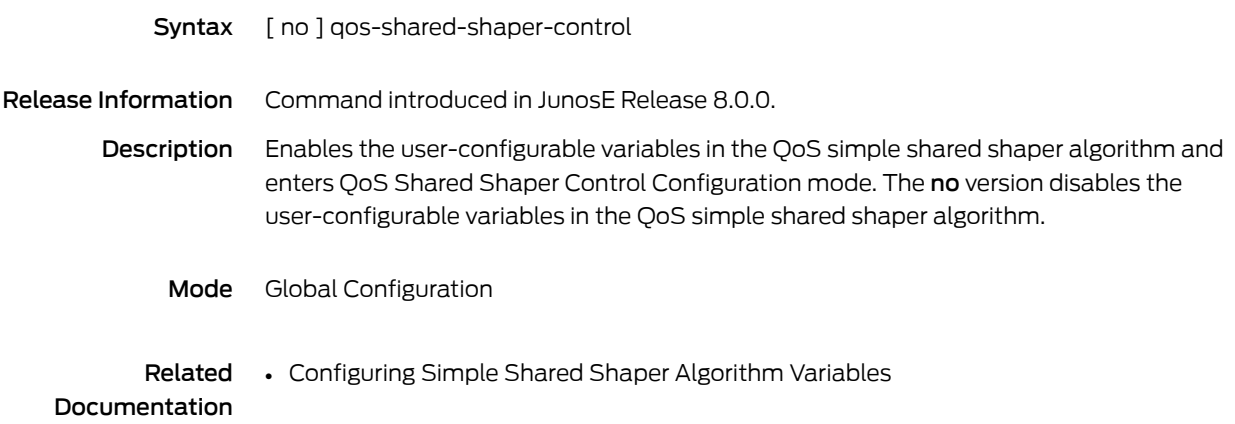

### query-interval

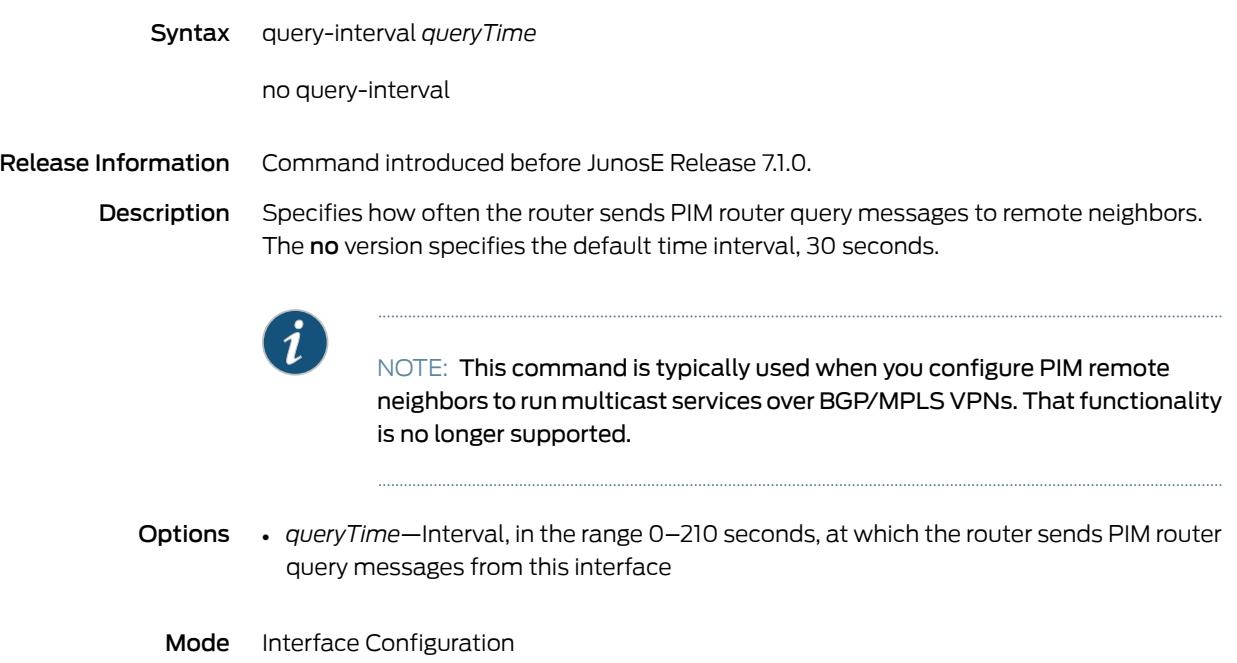

#### queue

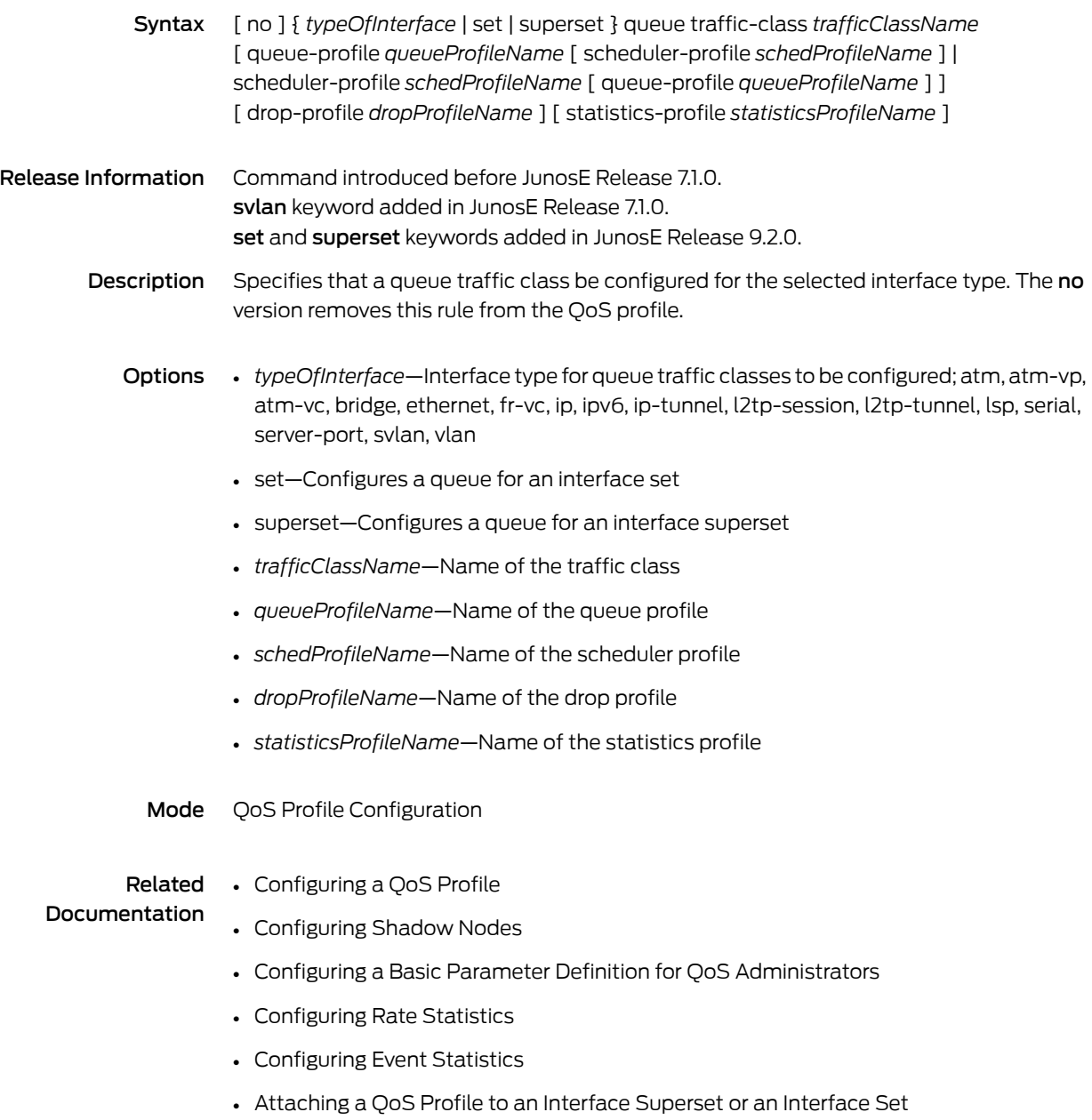

### queue-profile

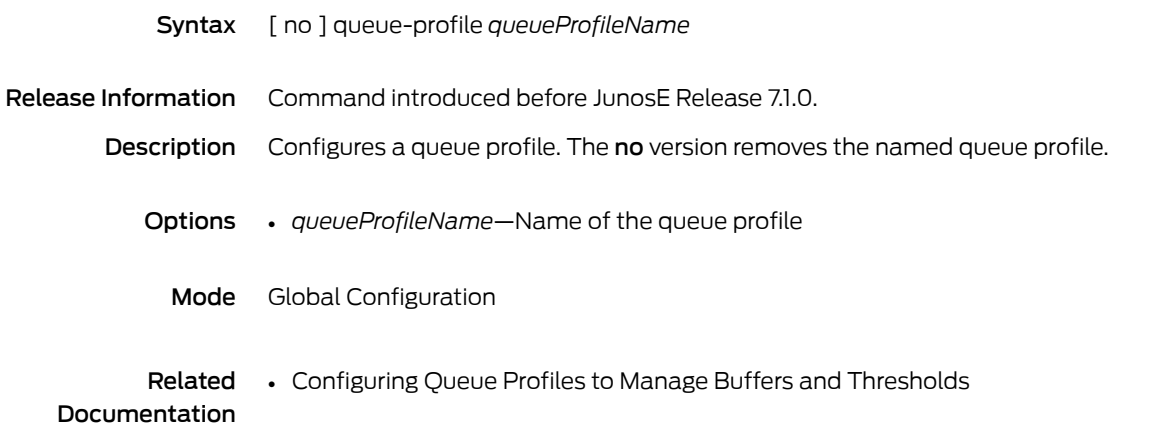

CHAPTER 6

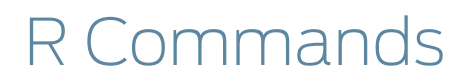

## radius accounting server

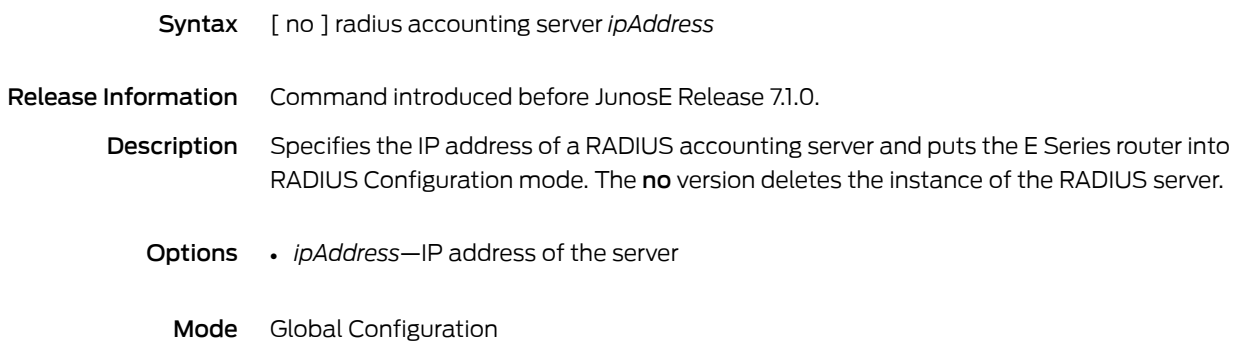

#### radius acct-session-id-format

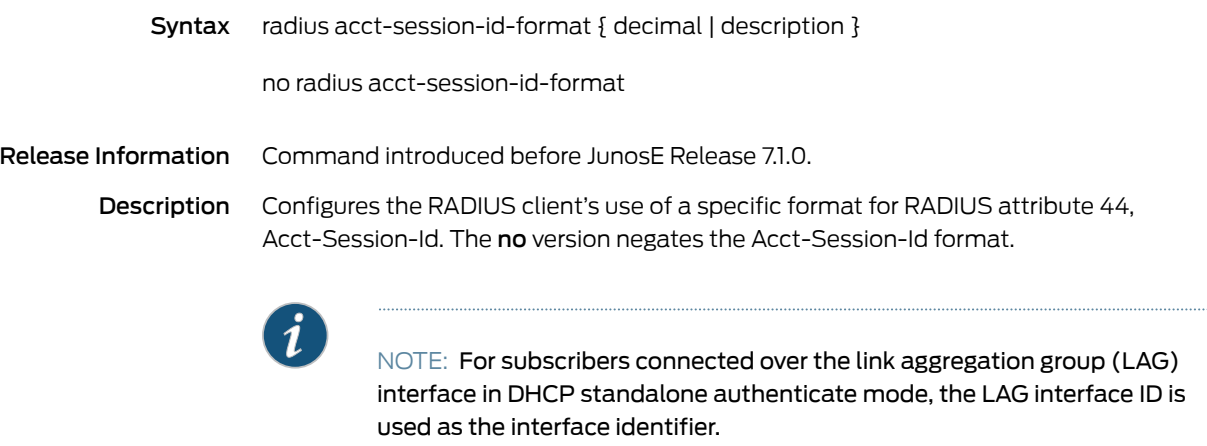

- Options decimal—Configures the RADIUS client to use a decimal format
	- description—Configures the RADIUS client to use the generic format: erx *interfaceType interfaceSpecifier*:*hexNumber*
		- *interfaceType*—Interface type; see Interface Types and [Specifiers](#page-42-0) on page 5
		- *interfaceSpecifier*—Particular interface; format varies according to interface type; see Interface Types and [Specifiers](#page-42-0) on page 5
		- *hexNumber*—Hexadecimal number identifying the session
	- Mode Global Configuration

# radius algorithm

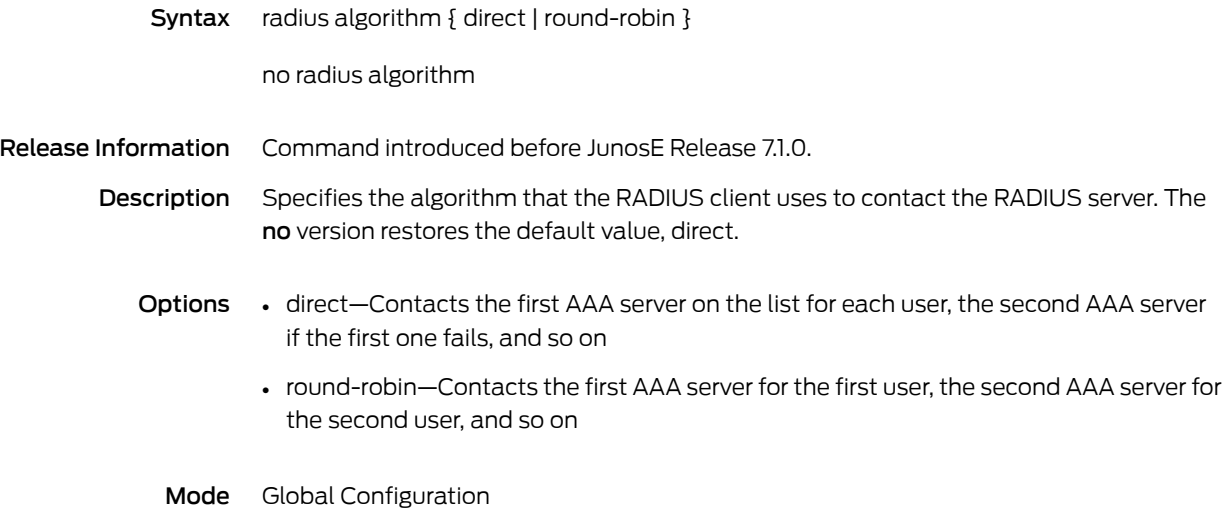

## radius authentication server

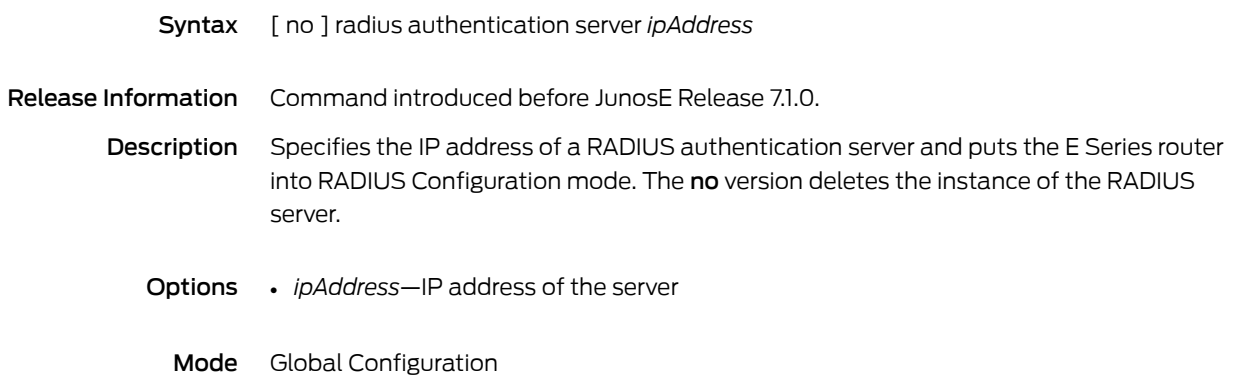

# radius calling-station-delimiter

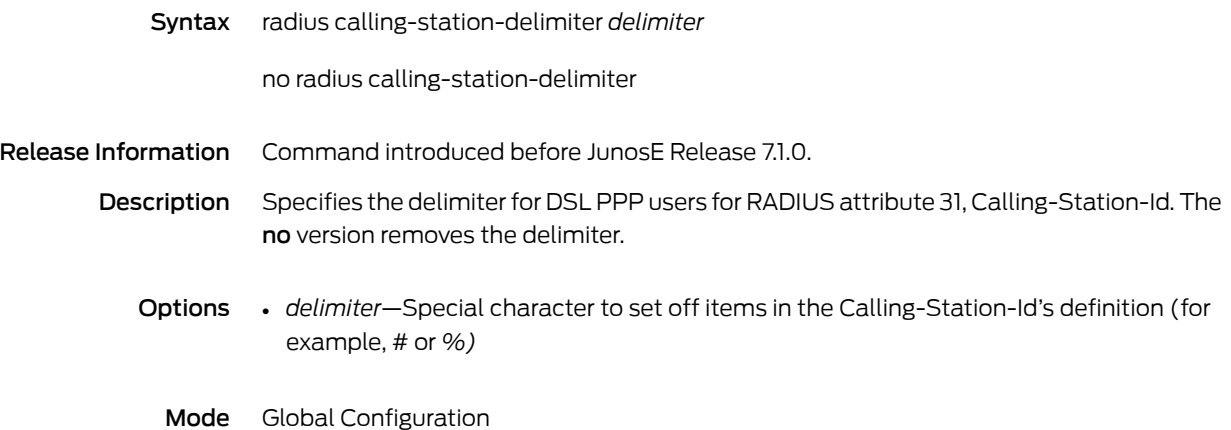

#### radius calling-station-format

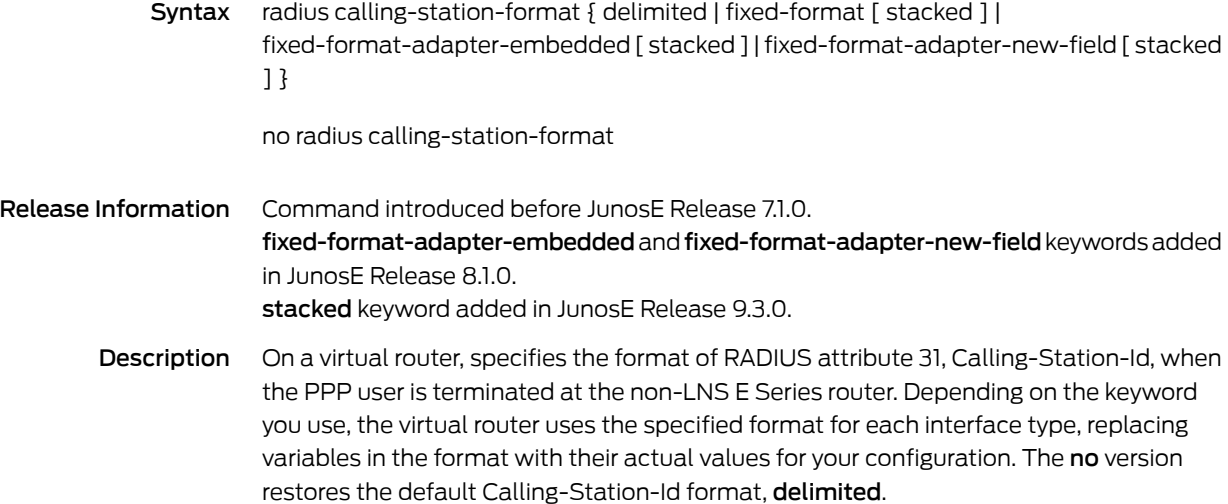

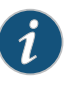

#### NOTE:

- Attribute 31, Calling-Station-Id, is used with Attribute 30, Called-Station-Id, in a standard way when the router is the LNS and the LAC is a dial-up LAC (not an E Series router). When the LNS receives the Calling-Station-Id and Called-Station-Id AVPs, the router includes the values as they are, with no format changes in the RADIUS messages.
- For subscribers connected over the LAG interface in DHCP standalone authenticate mode, the radius override calling-station-id remote-circuit-id command enables RADIUS to use the PPPoE remote circuit ID for the Calling-Station-Id attribute. By default, RADIUS uses a delimited format for the interface description. You cannot use this command to change the value of the Calling-Station-Id attribute.
- Options delimited—Specifies that the RADIUS client uses the delimited format:
	- Format for ATM interfaces: *delimiter systemName delimiter interfaceDescription delimiter VPI delimiter VCI delimiter*
	- Format for Ethernet interfaces: *delimiter systemName delimiter interfaceDescription delimiter VLAN*

Where *interfaceDescription* is one of the following items:

- *port name*—The default setting
- *VP description*—Appears if you use the atm vp-description command to assign a text description to an individual VP on an ATM interface
- *VC description*—Appears if you use the atmatm1483description command to assign a text description to VCs on an ATM 1483 subinterface and you use the atm1483 export-subinterface-description command to enable sending of VC interface descriptors to AAA
- fixed-format-Specifies that the RADIUS client uses a fixed format of up to 15 characters consisting of all ASCII fields:
	- Format for ATM interfaces: *systemName* (up to 4 bytes) *slot* (2 bytes) *port* (1 byte) *VPI* (3 bytes) *VCI* (5 bytes)
	- Format for Ethernet interfaces: *systemName* (up to 4 bytes) *slot* (2 bytes) *port* (1 byte) *VLAN* (8 bytes)
	- Format for serial interfaces: *systemName* (up to 4 bytes) *slot* (2 bytes) *port* (1 byte) 0 (8 bytes)
	- In the case of PPP terminated from LNS, the Calling-Station-Id attribute value is based on the received L2TP calling number AVP
- fixed-format-adapter-embedded—Specifies that the RADIUS client uses a fixedformat of up to 15 characters consisting of all ASCIIfields with a 1-byte *slot*field,1-byte *adapter* field, and 1-byte *port* field:
	- Format for ATM interfaces: *systemName* (up to 4 bytes) *slot* (1 byte) *adapter* (1 byte) *port* (1 byte) *VPI* (3 bytes) *VCI* (5 bytes)
	- Format for Ethernet interfaces: *systemName* (up to 4 bytes) *slot* (1 byte) *adapter* (1 byte) *port* (1 byte) *VLAN* (8 bytes)
	- Format for serial interfaces: *systemName* (up to 4 bytes) *slot* (1 byte) *adapter* (1 byte) *port* (1 byte) 0 (8 bytes)
	- For E120 routers and E320 routers, *adapter* is the number of the bay in which the I/O adapter (IOA) resides, either 0 (representing the right IOA bay on the E120 router and the upper IOA bay on the E320 router) or 1 (representing the left IOA bay on the E120 router or the lower IOA bay on the E320 router). For ERX7xx models, ERX14xx models, and ERX310 routers, *adapter* is always shown as 0.
	- Slot numbers 0 through 16 are shown as ASCII characters in the 1-byte slot field according to the following translation:

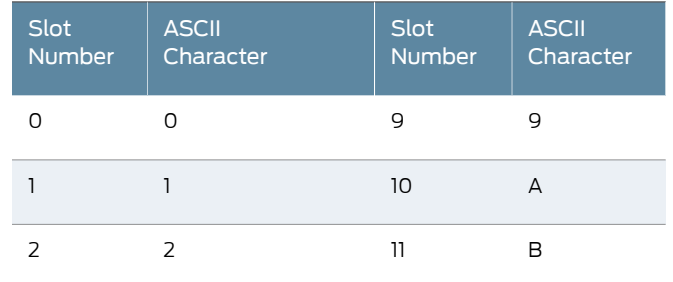

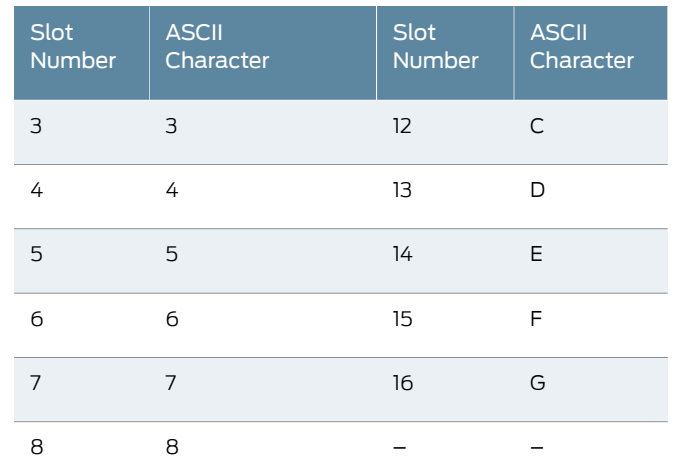

For example, slot 16 is shown as the ASCII character uppercase G.

- fixed-format-adapter-new-field—Specifies that the RADIUS client uses a fixed format of up to 17 characters consisting of all ASCIIfields with a 2-byte *slot*field,1-byte *adapter* field, and 2-byte *port* field:
	- Format for ATM interfaces: *systemName* (up to 4 bytes) *slot* (2 bytes) *adapter* (1 byte) *port* (2 bytes) *VPI* (3 bytes) *VCI* (5 bytes)
	- Format for Ethernet interfaces: *systemName* (up to 4 bytes) *slot* (2 bytes) *adapter* (1 byte) *port* (2 bytes) *VLAN* (8 bytes)
	- Format for serial interfaces: *systemName* (up to 4 bytes) *slot* (2 bytes) *adapter* (1 byte) *port* (2 bytes) 0 (8 bytes)
	- For E120 routers and E320 routers, *adapter* is the number of the bay in which the IOA resides, either 0 or 1. For ERX7xx models, ERX14xx models, and ERX310 routers, *adapter* is always shown as 0.
	- Slot numbers 0 through 16 are shown as integers in the 2-byte *slot* field.

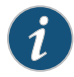

NOTE: You must use this field when you configure the format of the Calling-Station-ID attribute on routers that have line modules that support more than seven physical ports.

- stacked—Includes a 4-byte stacked VLAN (S-VLAN ID) for Ethernet interfaces when the RADIUS client uses the fixed-format, fixed-format-adapter-embedded, or fixed-format-adapter-new-field format; by default, these formats do not include the S-VLAN ID unless you specify the optional stacked keyword; If you include the stacked keyword, the S-VLAN ID is displayed in decimal format in the range 0–4095
	- Format for Ethernet interfaces that use fixed-format:

*systemName* (up to 4 bytes) *slot* (2 bytes) *port* (1 byte) *S-VLAN* (4 bytes) *VLAN* (4 bytes)

- Format for Ethernet interfaces that use fixed-format-adapter-embedded: *systemName* (up to 4 bytes) *slot* (1 byte) *adapter* (1 byte) *port* (1 byte) *S-VLAN* (4 bytes) *VLAN* (4 bytes)
- Format for Ethernet interfaces that use fixed-format-adapter-new-field: *systemName* (up to 4 bytes) *slot* (2 bytes) *adapter* (1 byte) *port* (2 bytes) *S-VLAN* (4 bytes) *VLAN* (4 bytes)

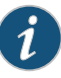

#### NOTE:

- The use of the stacked keyword is not supported for VLAN subinterfaces based on agent-circuit-identifier information, otherwise known as ACI VLANs. When you issue the radius calling-station-format fixed-format stacked, radius calling-station-format fixed-format-adapter-embedded stacked,orradiuscalling-station-format fixed-format-adapter-new-field stacked command for an ACI VLAN, the values that appear in the 4-byte S-VLAN ID and 4-byte VLAN ID fields are incorrect.
- The S-VLAN ID field in the Calling-Station-Id [31] attribute is set to 0 (zero) under the following conditions:
	- You do not specify the optional stacked keyword.
	- You specify the optional stacked keyword but the Ethernet interface does not have an S-VLAN ID.

Mode Global Configuration
## radius client

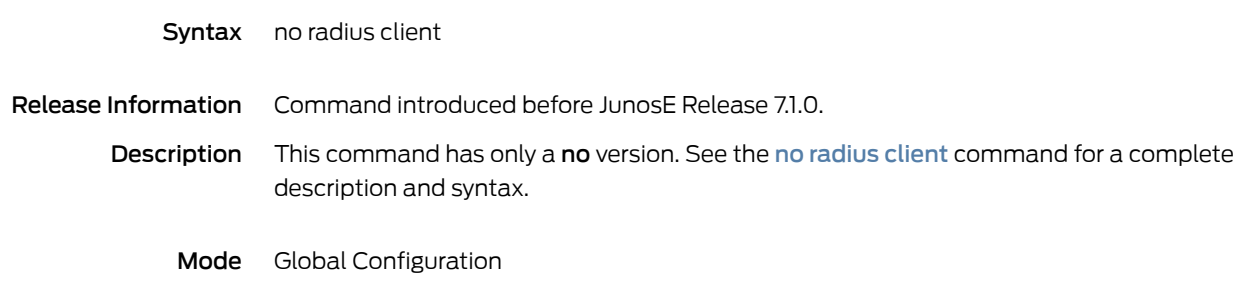

# radius connect-info-format

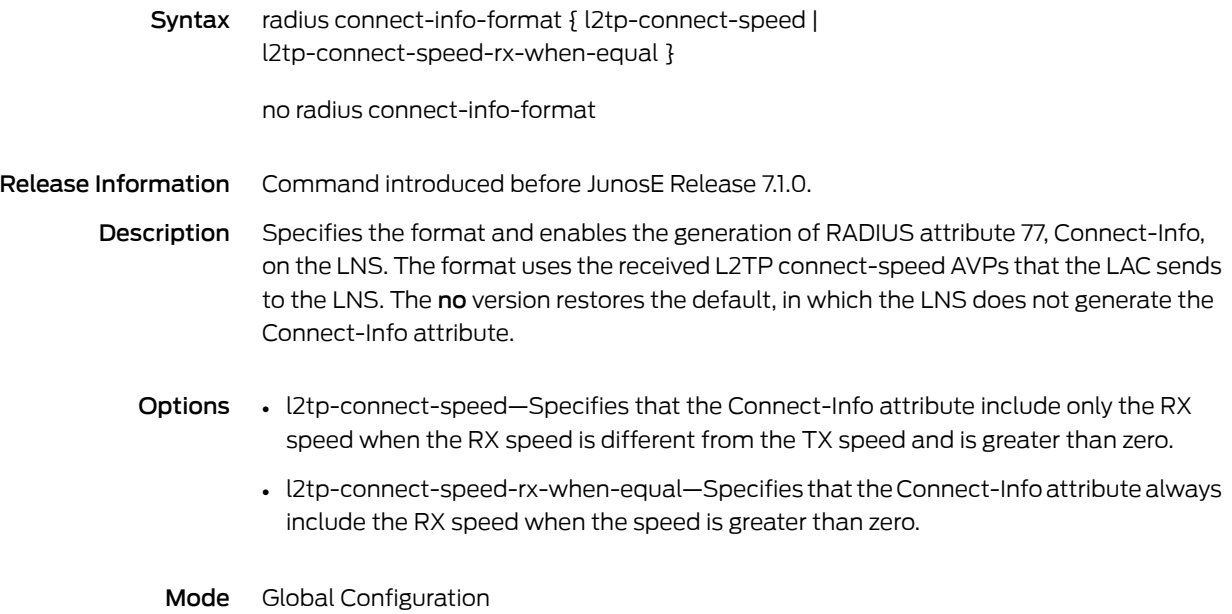

## radius disconnect client

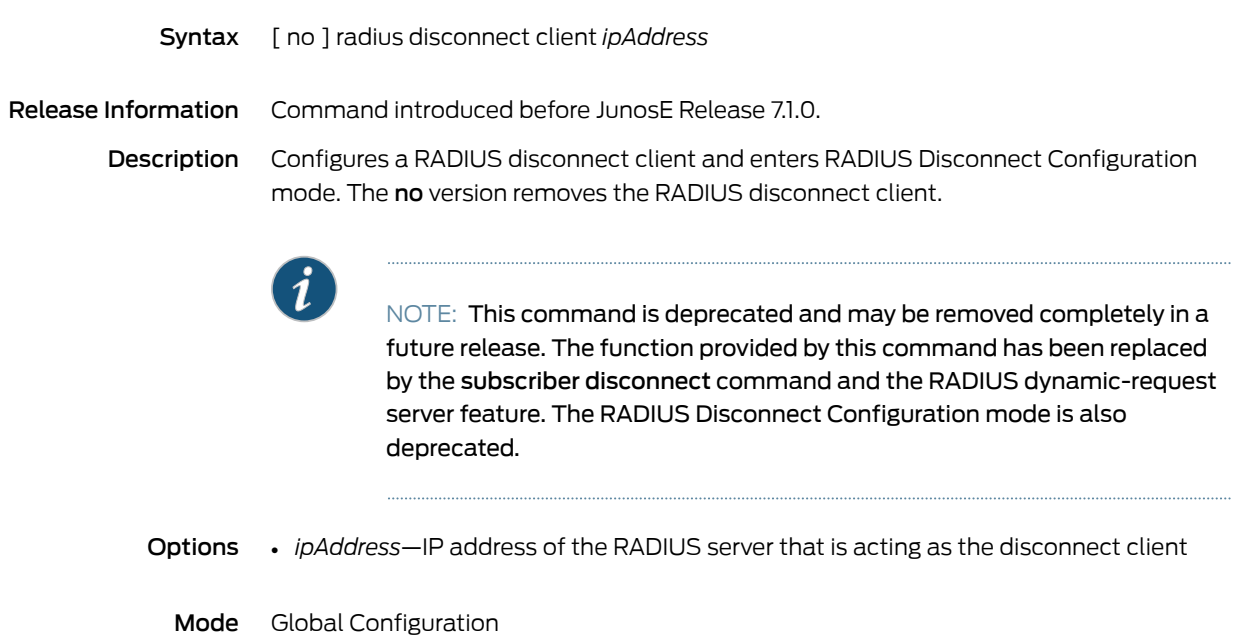

### radius dsl-port-type

Syntax radius dsl-port-type { sdsl | adsl-cap | adsl-dmt | idsl | xdsl | virtual } no radius dsl-port-type Release Information Command introduced before JunosE Release 7.1.0. Description Sets RADIUS attribute 61, NAS-Port-Type, in RADIUS access request packets and accounting start and stop packets for ATM interfaces. The no version restores the default setting, xdsl.

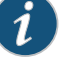

### NOTE:

- If the interface (port) is Ethernet, then it sets the attribute to Ethernet and disregards the parameter set with this command. If the interface (port) is DSL, then the attribute can have any value listed in the command and uses the value configured.
- For subscribers connected over the LAG interface in DHCP standalone authenticate mode, RADIUS calculates the value of the Nas-Port-Type attribute.

#### Options • sdsl—Symmetric DSL

- adsl-cap—Asymmetric DSL, carrierless amplitude phase modulation
- adsl-dmt—Asymmetric DSL, discrete multitone
- idsl—ISDN DSL
- xdsl—DSL of unspecified type (default)
- virtual—Virtual
- Mode Global Configuration

# radius dynamic-request server

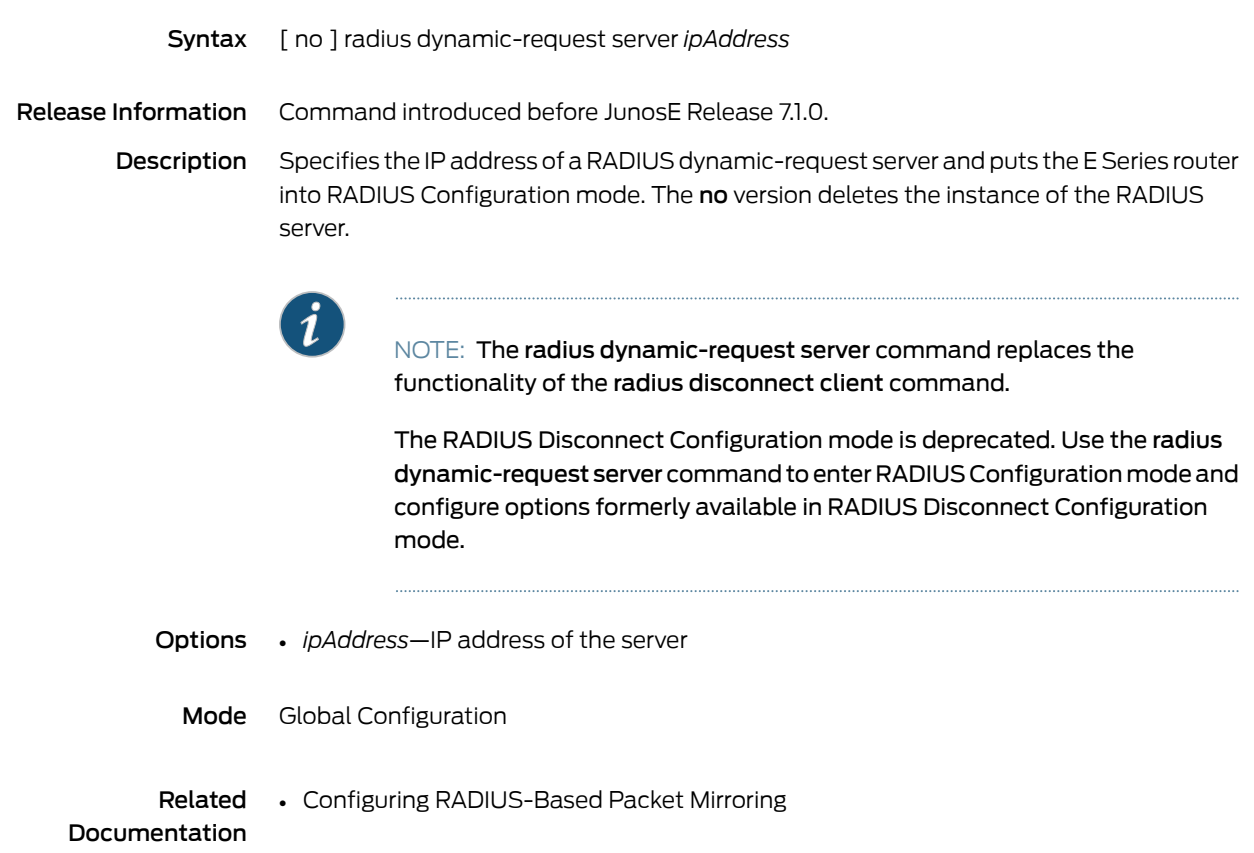

# radius ethernet-port-type

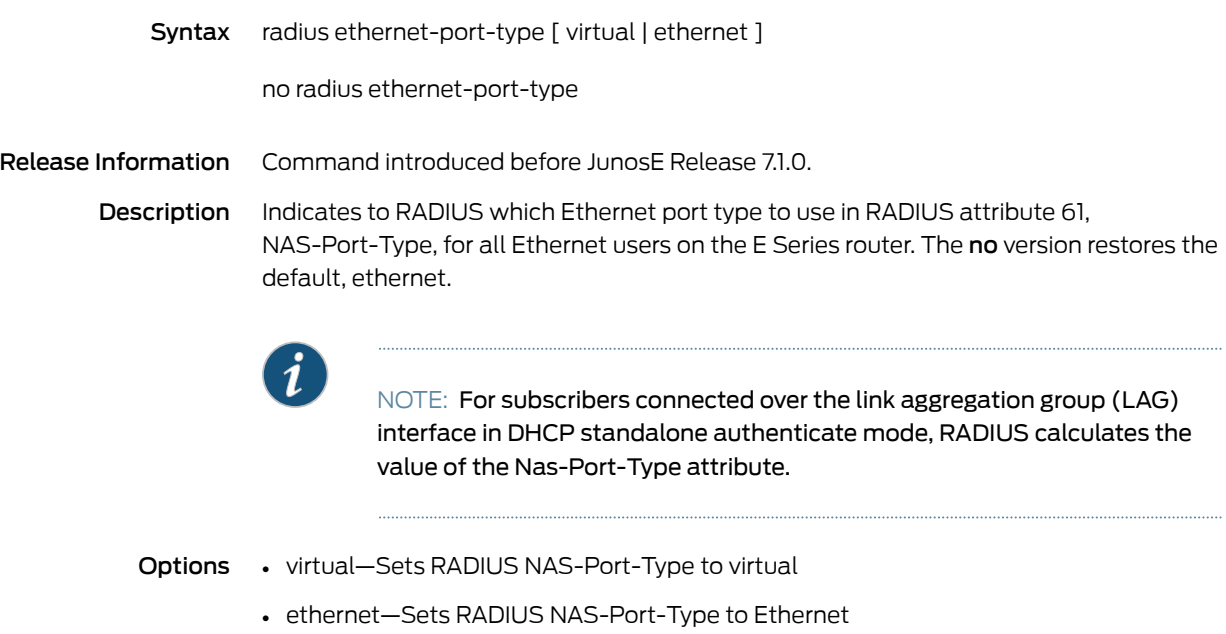

### radius icr-partition-accounting

# Syntax radius icr-partition-accounting { enable | disable } no radius icr-partition-accounting

Release Information Command introduced in JunosE Release 10.3.0.

Description Enables or disables sending of the ICR Partition-Accounting-On or Partition-Accounting-Off messages to the RADIUS servers. Both Partition-Accounting messages include the ICR-Partition-Id VSA and are sent to the RADIUS accounting server configured on the virtual router where the ICR partition is configured or the virtual router on which the ICR control interface is set up. The no version restores the default value, disable.

- Options enable—Configures the RADIUS client to enable the use of Partition-Accounting-On and Partition-Accounting-Off messages. When this option is used, these messages are sent to the accounting server configured on the virtual router.
	- disable— Configures the RADIUS client to disable the use of Partition-Accounting-On and Partition-Accounting-Off messages; this is the default setting. When this option is used, the Partition-Accounting messages are not sent to the accounting server configured on the virtual router.
	- Mode Global Configuration

## radius ignore

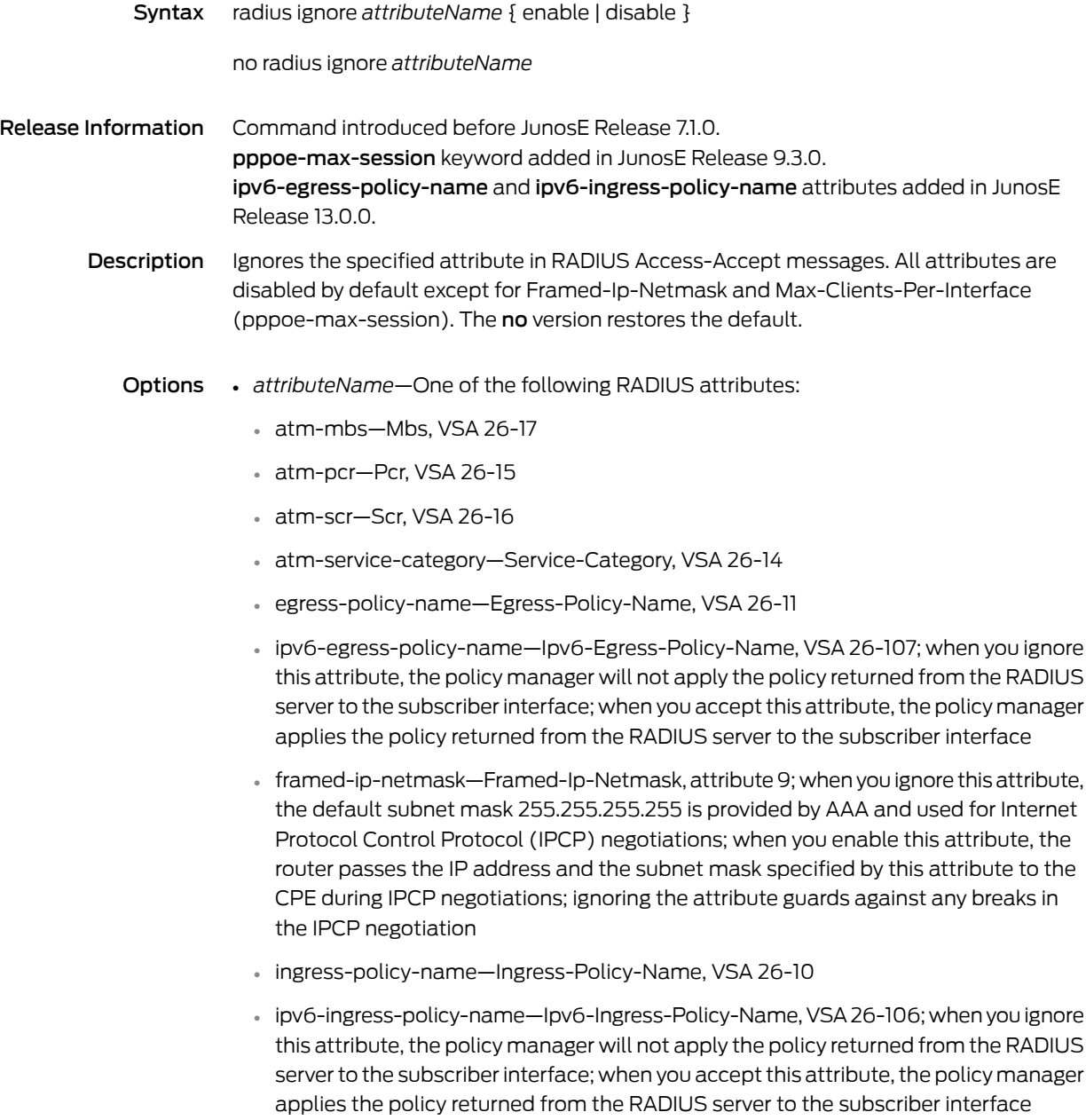

• virtual-router—Virtual-Router, VSA 26-1

- If you configure the default virtual router as the authentication virtual router for the domain map using the ip-router-name command in Domain Map Configuration Mode and the Virtual-Router RADIUS VSA attribute [26-1] is returned from the RADIUS server in the Access-Accept message, the IPv4 virtual router context returned from the RADIUS server overrides the IPv4 virtual router context configured in the AAA domain map. If you configure a nondefault virtual router as the authentication virtual router for the AAA domain map and the Virtual-Router RADIUS VSA attribute [26-1] is returned from the RADIUS server in the Access-Accept message, the IPv4 virtual router context in the AAA domain map takes precedence over the IPv4 virtual router context returned from the RADIUS server.
- pppoe-max-session—Max-Clients-Per-Interface, VSA 26-143
- enable—Specifies the feature; this is the default setting for framed-ip-netmask and pppoe-max-session
- disable—Disables the feature; this is the default setting for all attributes except framed-ip-netmask and pppoe-max-session

## <span id="page-369-0"></span>radius include

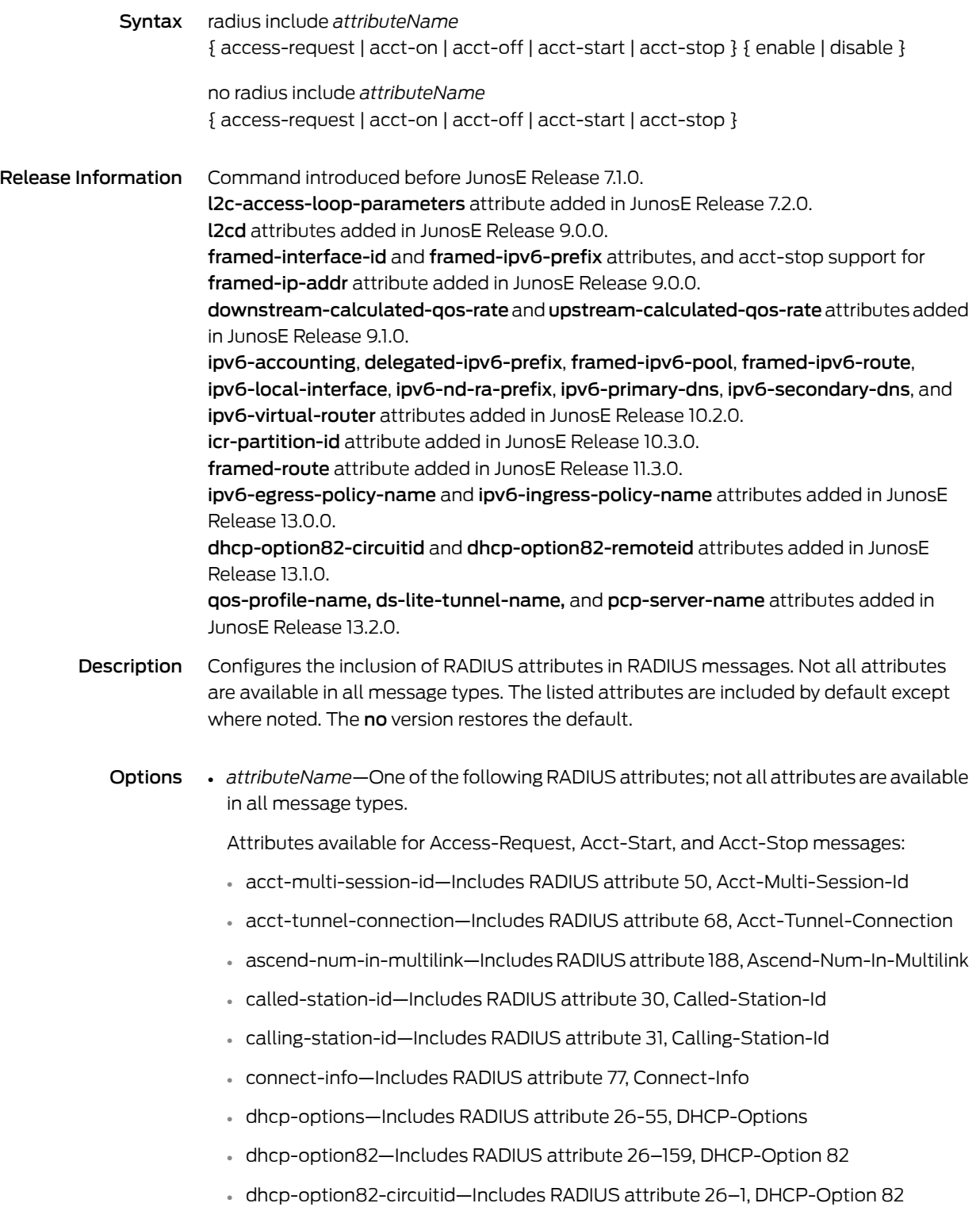

- dhcp-option82-remoteid—Includes RADIUS attribute 26–2, DHCP-Option 82
- dhcp-gi-address—Includes RADIUS attribute 26-57, DHCP-GI-Address
- dhcp-mac-address—Includes RADIUS attribute 26-56, DHCP-MAC Address
- downstream-calculated-qos-rate—Excluded by default; includes RADIUS attribute 26-141, Downstream-Calculated-Qos-Rate
- framed-interface-id—Excluded by default; includes RADIUS attribute 96, Framed-Interface-Id, if an IPv6 interface ID is assigned to the subscriber
- framed-ip-addr—Includes RADIUS attribute 8, Framed-IP-Address, if an IP address is assigned to the subscriber
- framed-ipv6-prefix—Excluded by default; includes RADIUS attribute 97, Framed-Ipv6-Prefix, if at least one IPv6 prefix is assigned to the subscriber
- icr-partition-id—Excluded by default; includes RADIUS attribute 26-150, ICR-Partition-Id, which is a user-configured value of up to 128 characters
- interface-description—Excluded by default; includes RADIUS attribute 26-63, Interface-Desc; attribute automatically included in Interim-Acct messages when included in Acct-Stop messages
- l2c-downstream-data—Excluded by default; includes RADIUS attribute 26-92, L2C-Down-Stream-Data
- l2c-upstream-data—Excluded by default; includes RADIUS attribute 26-93, L2C-Up-Stream-Data
- l2cd-acc-loop-cir-id—Excluded by default; includes RADIUS attribute 26-110, Acc-Loop-Cir-Id; attribute automatically included in Interim-Acct messages when included in Acct-Stop messages
- l2cd-acc-aggr-cir-id-bib—Excluded by default; includes RADIUS attribute 26-111, Acc-Aggr-Cir-Id-Bin; attribute automatically included in Interim-Acct messages when included in Acct-Stop messages
- l2cd-acc-aggr-cir-id-asc—Excluded by default; includes RADIUS attribute 26-112, Acc-Aggr-Cir-Id-Asc; attribute automatically included in Interim-Acct messages when included in Acct-Stop messages
- l2cd-act-data-rate-up—Excluded by default; includes RADIUS attribute 26-113, Act-Data-Rate-Up; attribute automatically included in Interim-Acct messages when included in Acct-Stop messages
- l2cd-act-data-rate-dn—Excluded by default; includes RADIUS attribute 26-114, Act-Data-Rate-Dn; attribute automatically included in Interim-Acct messages when included in Acct-Stop messages
- l2cd-min-data-rate-up—Excluded by default; includes RADIUS attribute 26-115, Min-Data-Rate-Up; attribute automatically included in Interim-Acct messages when included in Acct-Stop messages
- l2cd-min-data-rate-dn—Excluded by default; includes RADIUS attribute 26-116, Min-Data-Rate-Dn; attribute automatically includedin Interim-Acctmessages when included in Acct-Stop messages
- l2cd-att-data-rate-up—Excluded by default; includes RADIUS attribute 26-117, Att-Data-Rate-Up; attribute automatically included in Interim-Acct messages when included in Acct-Stop messages
- l2cd-att-data-rate-dn—Excluded by default; includes RADIUS attribute 26-118, Att-Data-Rate-Dn; attribute automatically included in Interim-Acct messages when included in Acct-Stop messages
- l2cd-max-data-rate-up—Excluded by default; includes RADIUS attribute 26-119, Max-Data-Rate-Up; attribute automatically included in Interim-Acct messages when included in Acct-Stop messages
- l2cd-max-data-rate-dn—Excluded by default; includes RADIUS attribute 26-120, Max-Data-Rate-Dn; attribute automatically included in Interim-Acct messages when included in Acct-Stop messages
- l2cd-min-lp-data-rate-up—Excluded by default; includes RADIUS attribute 26-121, Min-LP-Data-Rate-Up; attribute automatically included in Interim-Acct messages when included in Acct-Stop messages
- l2cd-min-lp-data-rate-dn—Excluded by default; includes RADIUS attribute 26-122, Min-LP-Data-Rate-Dn; attribute automatically included in Interim-Acct messages when included in Acct-Stop messages
- l2cd-max-interlv-delay-up—Excluded by default; includes RADIUS attribute 26-123, Max-Interlv-Delay-Up; attribute automatically included in Interim-Acct messages when included in Acct-Stop messages
- l2cd-act-interlv-delay-up—Excluded by default; includes RADIUS attribute 26-124, Act-Interlv-Delay-Up; attribute automatically included in Interim-Acct messages when included in Acct-Stop messages
- l2cd-max-interlv-delay-dn—Excluded by default; includes RADIUS attribute 26-125, Max-Interlv-Delay-Dn; attribute automatically included in Interim-Acct messages when included in Acct-Stop messages
- l2cd-act-interlv-delay-dn—Excluded by default; includes RADIUS attribute 26-126, Act-Interlv-Delay-Dn; attribute automatically included in Interim-Acct messages when included in Acct-Stop messages
- l2cd-dsl-line-state—Excluded by default; includes RADIUS attribute 26-127, DSL-Line-State; attribute automatically included in Interim-Acct messages when included in Acct-Stop messages
- l2cd-dsl-type—Excluded by default; includes RADIUS attribute 26-128, DSL-Type; attribute automatically included in Interim-Acct messages when included in Acct-Stop messages
- mlppp-bundle-name—Excluded by default; includes RADIUS attribute 26-62, MLPPP-Bundle-Name; attribute automatically included in Interim-Acct messages when included in Acct-Stop messages
- nas-port—Includes RADIUS attribute 5, NAS-Port
- nas-port-id—Includes RADIUS attribute 87, NAS-Port-Id

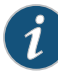

NOTE: For subscribers connected over the link aggregation group (LAG) interface in DHCP standalone authenticate mode, RADIUS uses the LAG interface ID for the Nas-Port-Id attribute.

• nas-port-type—Includes RADIUS attribute 61, NAS-Port-Type

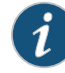

NOTE: For subscribers connected over the LAG interface in DHCP standalone authenticate mode, RADIUS calculates the value of the Nas-Port-Type attribute.

- pppoe-description—Includes RADIUS attribute 26-24, Pppoe-Description
- profile-service-description—Includes RADIUS attribute 26-53, Service-Description
- tunnel-client-auth-id—Includes RADIUS attribute 90, Tunnel-Client-Auth-Id
- tunnel-client-endpoint—Includes RADIUS attribute 66, Tunnel-Client-Endpoint
- tunnel-interface-id—Excluded by default; includes RADIUS attribute 26-44, Tunnel-Interface-ID
- tunnel-medium-type—Includes RADIUS attribute 65, Tunnel-Medium-Type
- tunnel-server-attributes—Excluded by default; includes all supported tunnel server attributes; that is, the attributes of the tunnel client when PPP is terminated at the LNS on the router
- tunnel-server-auth-id—Includes RADIUS attribute 91, Tunnel-Server-Auth-Id
- tunnel-server-endpoint—Includes RADIUS attribute 67, Tunnel-Server-Endpoint
- tunnel-type—Includes RADIUS attribute 64, Tunnel-Type
- upstream-calculated-qos-rate—Excluded by default; includes RADIUS attribute 26-142, Upstream-Calculated-Qos-Rate

Attributes available for Access-Request messages only:

• access-loop-parameters—Excluded by default; includes RADIUS attribute 26-81, L2c-Information

Attributes available for Acct-Start and Acct-Stop messages only:

- acct-link-count—Includes RADIUS attribute 51, Acct-Link-Count
- class—Includes RADIUS attribute 25, Class
- ds-lite-tunnel-name —Excluded by default; includes RADIUS attribute 144, DS-Lite-Tunnel-Name; attribute automatically included in Interim-Acct messages when included in Acct-Stop messages
- egress-policy-name—Includes RADIUS attribute 26-11, Egress-Policy-Name
- framed-compression—Includes RADIUS attribute 13, Framed-Compression
- framed-ip-netmask—Includes RADIUS attribute 9, Framed-IP-Netmask
- framed-route—Excluded by default; includes RADIUS attribute 22, Framed-Route
- ingress-policy-name—Includes RADIUS attribute 26-10, Ingress-Policy-Name
- tunnel-assignment-id—Includes RADIUS attribute 82, Tunnel-Assignment-Id
- tunnel-preference—Includes RADIUS attribute 83, Tunnel-Preference
- ipv6-ingress-policy-name—Includes RADIUS attribute 26-106, Ipv6-Ingress-Policy-Name; attribute automatically included in Interim-Acct messages when included in Acct-Stop messages
- ipv6-egress-policy-name—Includes RADIUS attribute 26-107, Ipv6-Egress-Policy-Name; attribute automatically includedin Interim-Acctmessages when included in Acct-Stop messages
- pcp-server-name—Excluded by default; includes RADIUS attribute 26-165, PCP-Server-Name; attribute automatically included in Interim-Acct messages when included in Acct-Stop messages
- qos-profile-name—Excluded by default; includes RADIUS attribute 26-26, QoS-Profile-Name; attribute automatically included in Interim-Acct messages when included in Acct-Stop messages

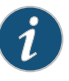

### NOTE:

- The QoS profile names configured through the SRC software and CLI are not included in the RADIUS accounting messages. Only the profile name received from the RADIUS server in the Access-Accept messages is included in the RADIUS accounting messages.
- The QoS profile name configured locally is not sent in the authentication Access-Request messages.
- The QoS profile name returned by the RADIUS server is sent in the subsequent RADIUS accounting messages even after the QoS profile name configured through RADIUS is overridden with the QoS profile name configured through the CLI; this is a limitation.

Attributes available for Acct-Stop messages only:

- delegated-ipv6-prefix—Excluded by default; includes RADIUS attribute 123, Delegated-Ipv6-Prefix
	- The attribute value receivedfromthe RADIUS serverin the Access-Acceptmessage is used in the accounting messages
	- When prefix delegation occurs, an immediate-update (if enabled) message, which contains the delegated prefix information, is sent to the RADIUS server
	- When the prefix to be delegated to clients is obtained from the IPv6 local address server and not the RADIUS server and the aaa dhcpv6-delegated-prefix delegated-ipv6-prefix command is configured, the delegated prefix is sent to the

RADIUS server in this attribute in the immediate accounting, Acct-Stop, or Interim-Acct messages

- When the prefix to be delegated to clients is allocated from the IPv6 local address server and the aaa dhcpv6-delegated-prefix delegated-ipv6-prefix command is not configured, the delegated prefix is sent to the RADIUS server in the Framed-Ipv6-Prefix attribute in the immediate accounting, Acct-Stop, or Interim-Acct messages
- For static interfaces, although the prefix configured using the CLI command is used for DHCPv6 Prefix Delegation instead of the value returned by the RADIUS server, the immediate accounting, Acct-Stop, or Interim-Acct messages contain the prefix returned from the RADIUS server
- If this attribute is not returned from the RADIUS server, the immediate accounting, Acct-Stop, or Interim-Acct messages do not report this attribute
- framed-ipv6-pool—Excluded by default; includes RADIUS attribute 100, Framed-IPv6-Pool; the attribute value received from the RADIUS server in the Access-Accept message is used in the accounting messages; if this attribute is configured in the AAA domain map using the CLI and is not returned from RADIUS server, the Acct-Start, Acct-Stop, or Interim-Acct messages report the value configured in the domain map
- framed-ipv6-route—Excluded by default; includes RADIUS attribute 99, Framed-IPv6-Route; the attribute value received from the RADIUS server in the Access-Accept message is used in the accounting messages; when this attribute is not returned from the RADIUS server in the Access-Accept message, the immediate accounting, Acct-Stop, or Interim-Acct messages do not report this attribute
- input-gigapkts—Includes RADIUS attribute 26-35, Acct-Input-Gigapackets
- input-gigawords—Includes RADIUS attribute 52, Acct-Input-Gigawords
- ipv6-accounting—Excluded by default; automatically included in Interim-Acct messages when included in Acct-Stop messages; includes the following RADIUS attributes:
	- IPv6-Acct-Input-Octets [26-151]
	- IPv6-Acct-Output-Octets [26-152]
	- IPv6-Acct-Input-Packets [26-153]
	- IPv6-Acct-Output-Packets [26-154]
	- IPv6-Acct-Input-Gigawords [26-155]
	- IPv6-Acct-Output-Gigawords [26-156]
- ipv6-local-interface—Excluded by default; includes RADIUS attribute 26-46, Ipv6-Local-Interface; the attribute value received from the RADIUS server in the Access-Accept message is used in the accounting messages; if IPv6 local interface is configured in the AAA domain map and is not returned from the RADIUS server, the Acct-Start, Acct-Stop, or Interim-Acct messages report the value configured in the domain map

• ipv6-nd-ra-prefix—Excluded by default; includes RADIUS attribute 26-129, Ipv6-NdRa-Prefix; the attribute value received from the RADIUS server in the Access-Accept message is included in the accounting messages; for dynamic interfaces, if the Ipv6-NdRa-Prefix attribute is configured in the profile and is not returned from RADIUS server, this attribute is not included in the Acct-Start, Acct-Stop, and Interim-Acct messages

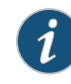

NOTE: When you attempt to configure the Ipv6-NdRa-Prefix attribute using the dynamic configuration manager (DCM) profile, the prefix is not successfully configured and the subscriber does not come up. In this scenario, the RADIUS server rejects the authentication request from the subscriber and records an error message stating that address allocation failed. However, if you attempt to configure the Ipv6-NdRa-Prefix attribute using the RADIUS profile, the prefix is correctly configured and the subscriber comes up successfully. This behavior is expected when the DCM profile is used to configure the Ipv6-NdRa-Prefix attribute.

This scenariooccurs whenrouteradvertisementsareenabledintheDCM profile and the RADIUS server returns only the Framed-Interface-Id attribute. Because the AAA serverrequires one of the following attributes to authenticate IPv6 subscribers, and none of these attributes are returned from the RADIUS server, the logging in of subscribers fails:

- Ipv6-NdRa-Prefix (VSA 26-129)
- Framed-IPv6-Prefix (RADIUS IETF attribute 97)
- Framed-IPv6-Route (RADIUS IETF attribute 99)
- Framed-IPv6-Pool (RADIUS IETF attribute 100)
- Delegated-IPv6-Prefix (RADIUS IETF attribute 123)
- ipv6-primary-dns—Excluded by default; includes RADIUS attribute 26-47, Ipv6-Primary-DNS; the attribute value received from the RADIUS server in the Access-Accept message is used in the accounting messages; if the IPv6 primary DNS server is configured in the AAA domain map and is not returned from the RADIUS server, the Acct-Start, Acct-Stop, or Interim-Acct messages report the value configured in the AAA domain map
- ipv6-secondary-dns—Excluded by default; includes RADIUS attribute 26-48, Ipv6-Secondary-DNS; the attribute value received from the RADIUS server in the Access-Accept message is used in the accounting messages; if the IPv6 secondary DNS server is configured in the AAA domain map and is not returned from the RADIUS server, the Acct-Start, Acct-Stop, or Interim-Acct messages report the value configured in the AAA domain map
- ipv6-virtual-router—Excluded by default; includes RADIUS attribute 26-45, Ipv6-Virtual-Router
- The attribute value received from the RADIUS server in the Access-Accept message is used in the accounting messages
- If the IPv6 virtual router is configured in the AAA domain map and is not returned from the RADIUS server, the Acct-Start, Acct-Stop, or Interim-Acct messages report the value configured in the domain map
- If IPv6 virtual router is not configured in the AAA domain map and is not returned from the RADIUS server, it is not included in the Acct-Start message because the value is not yet known
- If the IPv6 virtual router context is configured from the profile, it is reported in the immediate-update message for DHCPv6 prefix delegation
- If you configure the default virtual router as the authentication virtual router for the domain map using the ipv6-router-name command in Domain Map Configuration Mode and the IPv6-Virtual-Router RADIUS VSA attribute [26-45] is returned from the RADIUS serverin the Access-Accept message, the IPv6 virtual router context returned from the RADIUS server overrides the IPv6 virtual router context configured in the AAA domain map. If you configure a nondefault virtual router as the authentication virtual router for the AAA domain map and the IPv6-Virtual-Router RADIUS VSA attribute [26-45] is returned from the RADIUS server in the Access-Accept message, the IPv6 virtual router context in the AAA domain map takes precedence over the IPv6 virtual router context returned from the RADIUS server.
- l2tp-ppp-disconnect-cause—Includes RADIUS attribute 26-51, Disconnect-Cause
- output-gigapkts—Includes RADIUS attribute 26-36, Acct-Output-Gigapackets
- output-gigawords—Includes RADIUS attribute 53, Acct-Output-Gigawords

Attributes available for Access-Request, Acct-Start, Acct-Stop, Acct-On, and Acct-Off messages:

• nas-identifier—Includes RADIUS attribute 32, NAS-Identifier

Attributes available for Access-Request, Acct-On, and Acct-Off messages:

- acct-session-id—Includes RADIUS attribute 44, Acct-Session-Id; can be optionally included in the change-of-authorization (CoA) message from the RADIUS server or in the user login request if the packet mirroring operation is required; the Acct-Session-Id VSA is used:
	- In the RADIUS-initiated CoA message to start the mirroring session when the user is already logged in
	- As a trigger in user-initiated mirroring to identify the user whose traffic is to be mirrored

Attributes available for Acct-Start, Acct-Stop, Acct-On, and Acct-Off messages:

• event-timestamp—Includes RADIUS attribute 55, Event-Timestamp

Attributes available for Acct-On and Acct-Off messages only:

• acct-authentic—Includes RADIUS attribute 45, Acct-Authentic

• acct-delay-time—Includes RADIUS attribute 41, Acct-Delay-Time

Attributes available for Acct-Off messages only:

- acct-terminate-cause—Includes RADIUS attribute 49, Acct-Terminate-Cause
- access-request—Specifies RADIUS Access-Request messages
- acct-on—Specifies RADIUS Acct-On messages
- acct-off—Specifies RADIUS Acct-Off messages
- acct-start—Specifies RADIUS Acct-Start messages
- acct-stop—Specifies RADIUS Acct-Stop messages
- enable—Enables attribute inclusion
- disable—Disables attribute inclusion; the attribute is excluded

### radius include dsl-forum-attributes

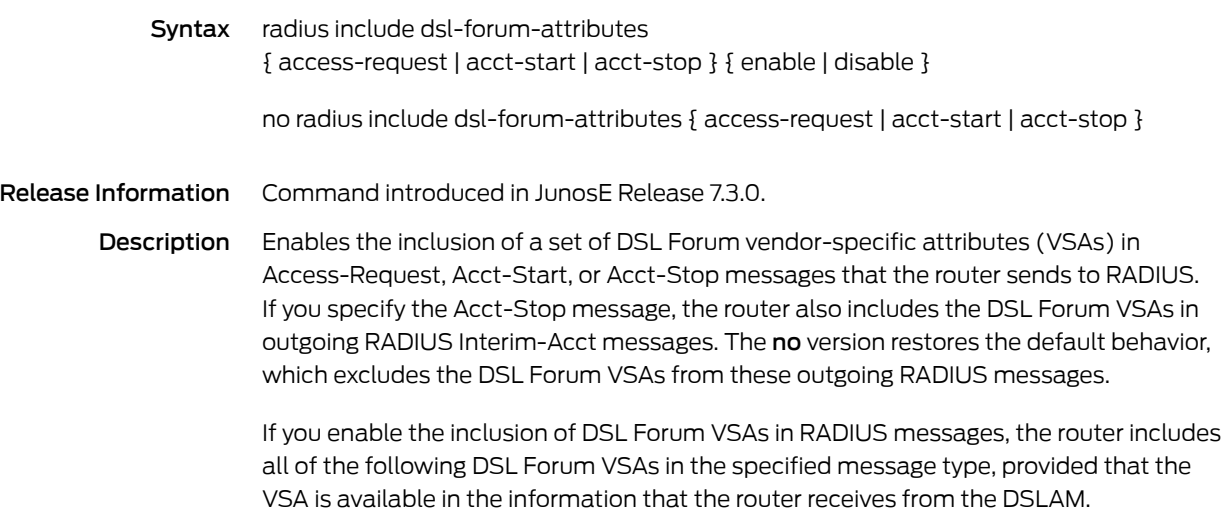

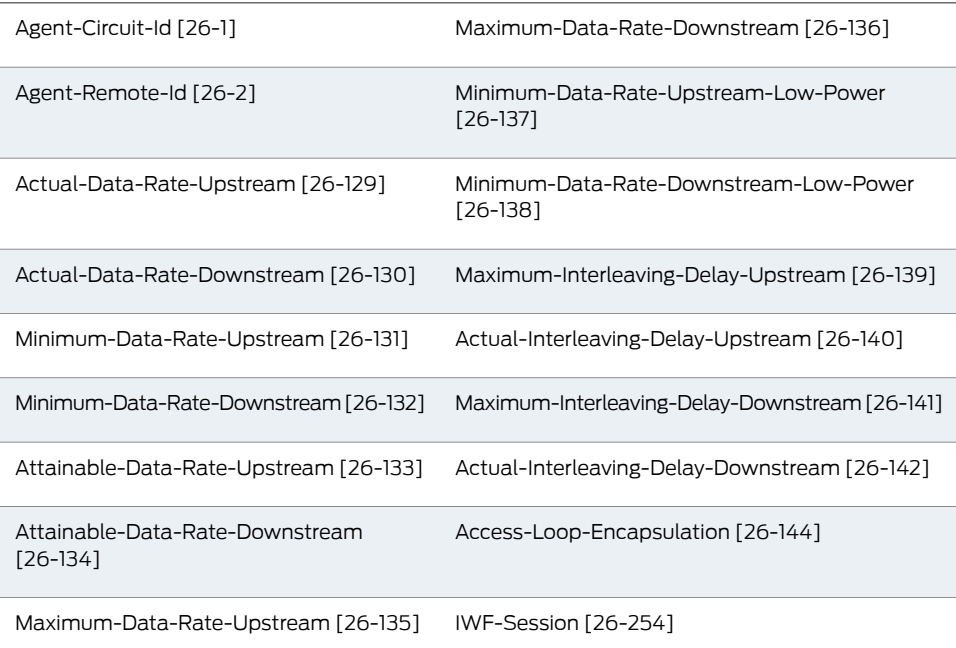

#### Options • access-request—Specifies RADIUS Access-Request messages

- acct-start—Specifies RADIUS Acct-Start messages
- acct-stop—Specifies RADIUS Acct-Stop messages and Interim-Acct messages
- enable—Causes the router to include the DSL Forum VSAs, if available, in the specified outgoing RADIUS message
- disable-Causes the router to exclude the DSL Forum VSAs from the specified outgoing RADIUS message; this is the default behavior

## radius nas-identifier

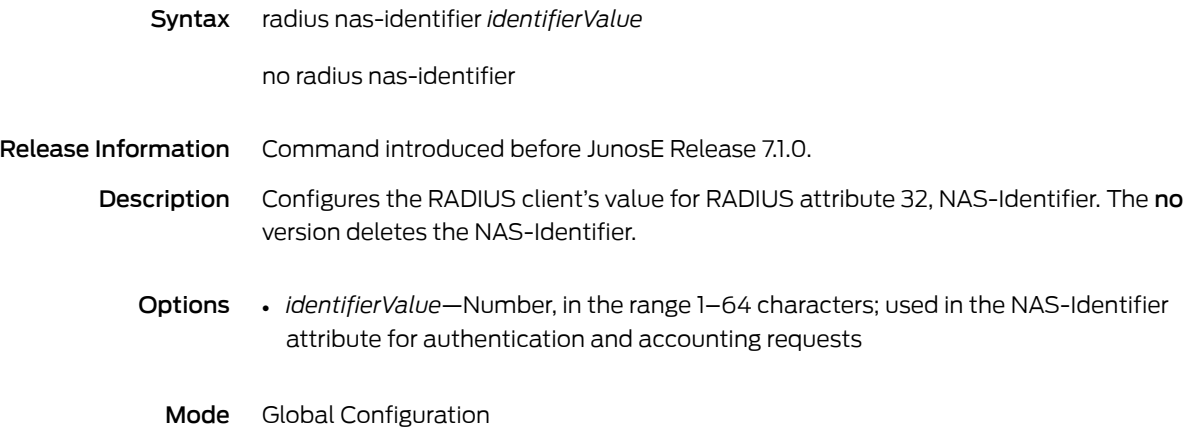

### radius nas-port-format

Syntax radius nas-port-format { 0ssssppp | ssss0ppp }

no radius nas-port-format

Release Information Command introduced before JunosE Release 7.1.0.

Description Configures the RADIUS client's use of a specific format for RADIUS attribute 5, NAS-Port. The NAS-Port format attribute is set only for ATM and Ethernet interfaces. The format is a 4-octet integer in which only the bits representing slot and port are changed. The remaining bits are not changed (8 bits VPI and 16 bits VCI; or 12 bits S-VLAN and 12 bits VLAN). The no version removes the format.

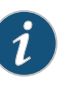

NOTE: For subscribers connected over the link aggregation group (LAG) interface in DHCP standalone authenticate mode, RADIUS derives a unique value from the subscriber's profileHandle and uses the value for the Nas-Port attribute. You cannot use this command to change the value of the Nas-Port attribute.

- **Options •** Ossssppp—Sets the RADIUS client to use the Ossss*ppp* format where *s* is slot and *p* is port
	- ssss0ppp—Sets the RADIUS client to use the *ssss*0*ppp* format where *s* is slot and *p* is port
	- Mode Global Configuration

#### radius nas-port-format extended

#### Syntax For ATM interfaces:

radius nas-port-format extended atm [ field-widths [ slot *slotWidth* ] [ adapter *adapterWidth* ] [ port *portWidth* ] [ vpi *vpiWidth* ] [ vci *vciWidth* ] ]

no radius nas-port-format extended atm

For Gigabit and 10-Gigabit Ethernet interfaces:

radius nas-port-format extended ethernet [ field-widths [ slot *slotWidth* ] [ adapter *adapterWidth* ] [ port *portWidth* ] [ svlan *svlanWidth* ] [ vlan *vlanWidth* ] ]

no radius nas-port-format extended ethernet

Release Information Command introduced in JunosE Release 7.1.0.

Description Configures the RADIUS client's use of an extended format for RADIUS attribute 5, NAS-Port, on ATM, Gigabit Ethernet, and 10-Gigabit Ethernet interfaces on the E120 router and the E320 router. If you do not set the extended format for E120 or E320 routers, the RADIUS client uses the default format set through the radius nas-port-format command, which does not accommodate the number of bits required by the ATM interface specifier slot/adapter/port/vpi/vci or the Gigabit Ethernet and 10-Gigabit Ethernet interface specifier [ *slot/adapter/port* ] [ .*vlanSubinterface* ] on E120 and E320 routers. Issuing this command enables you to encode the interface information in the attribute by specifying the number of bits available for each field in the interface specifier. The no version removes the format.

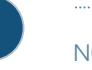

#### NOTE:

- You must use this command with the extended keyword when you configure the NAS-Port format attribute on routers that have line modules that support more than seven physical ports.
- If you do not specify a value for a field, the number of bits is set to 0. The total number of bits for all fields cannot exceed 32. When the total number of bits is less than 32, the NAS-Port attribute is right-justified and the extra bits are set to 0.
- Options field-widths—Configures the width of the fields in the NAS-Port attribute
	- *slotWidth*—Number of bits for the slot field; default value is 5
	- *adapterWidth*—Number of bits for the adapter field; default value is 0
	- *portWidth*—Number of bits for the port field; default value is 3
	- *vpiWidth*—Number of bits for the VPI subinterface field on ATM interfaces; default value is 8
- *vciWidth*—Number of bits for the VCI subinterface field on ATM interfaces; default value is 16
- *svlanWidth*—Number of bits for the S-VLAN subinterface field on Gigabit Ethernet and 10-Gigabit Ethernet interfaces; default value is 12

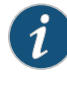

NOTE: You must include S-VLAN IDs in the NAS-Port attribute by issuing the radius vlan nas-port-format stacked command for setting valid S-VLAN widths.

• *vlanWidth*—Number of bits for the VLAN subinterface field on Gigabit Ethernet and 10-Gigabit Ethernet interfaces; default value is 12

## radius override calling-station-id remote-circuit-id

Syntax radius override calling-station-id remote-circuit-id

no radius override calling-station-id

Release Information Command introduced before JunosE Release 7.1.0.

Description Configures RADIUS to override the standard use of the Calling-Station-Id [31] RADIUS attribute and instead use the PPPoE remote circuit ID transmitted from a DSLAM device. The no version restores the default Calling-Station-Id value, which is the telephone number from which the call originated.

## radius override nas-info

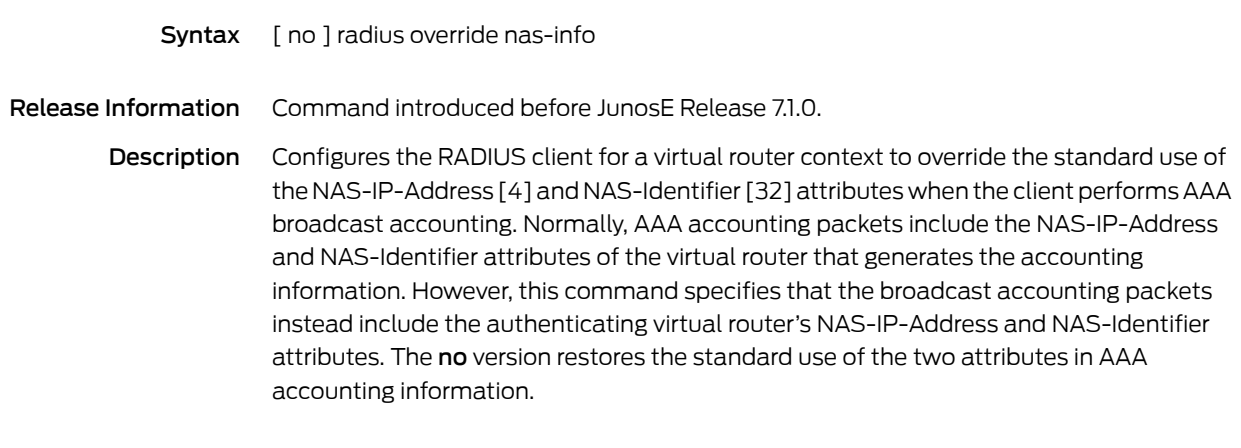

## <span id="page-386-0"></span>radius override nas-ip-addr tunnel-client-endpoint

Syntax radius override nas-ip-addr tunnel-client-endpoint

no radius override nas-ip-addr

Release Information Command introduced before JunosE Release 7.1.0.

Description Configures the RADIUS client (LNS) to override the standard use of the NAS-IP-Address [4] RADIUS attribute and instead use the tunnel-client-endpoint (LAC) IP address. The no version restores the default address.

### radius override nas-port-id remote-circuit-id

Syntax radius override nas-port-id remote-circuit-id

no radius override nas-port-id

Release Information Command introduced before JunosE Release 7.1.0.

Description Configures RADIUS to override the standard use of the NAS-Port-Id [87] RADIUS attribute and instead use the PPPoE remote circuit ID transmitted from a DSLAM device. The no version restores the default NAS-Port-Id value, which is the physical interface of the network access server (NAS) that is authenticating the user.

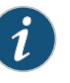

NOTE: For subscribers connected over the link aggregation group (LAG) interface in DHCP standalone authenticate mode, RADIUS uses the LAG interface ID for the Nas-Port-Id attribute.

# radius per-profile-attr-list

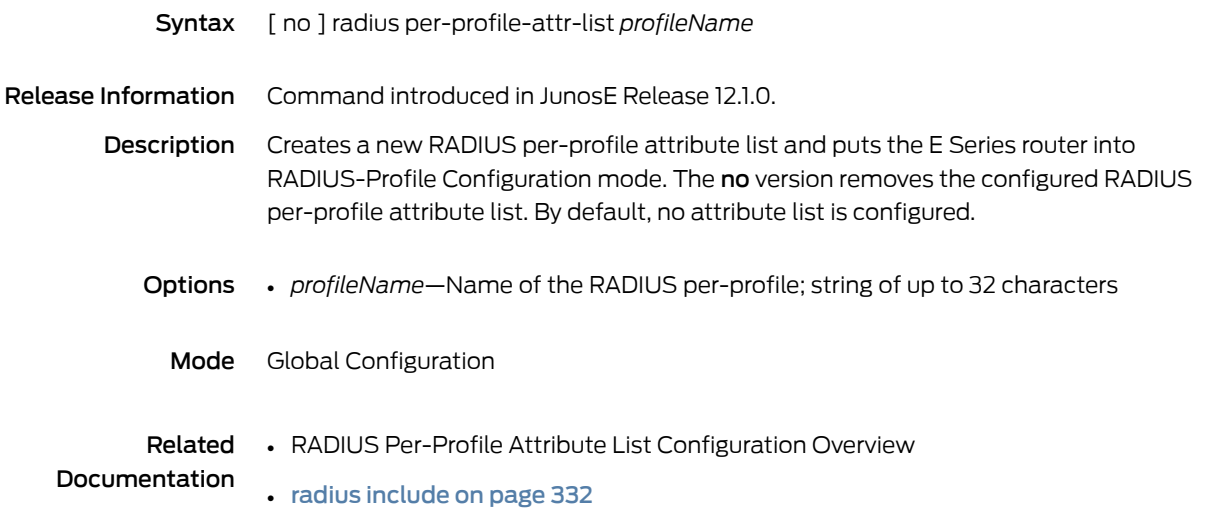

### radius per-profile-attr-list (For Global Configuration)

- Syntax radius per-profile-attr-list *profileName* request-type { access-request | acct-start | acct-stop } { enable | disable } attributes [ *attributeName* ]\*
	- [ no ] radius per-profile-attr-list *profileName*
- Release Information Command introduced in JunosE Release 12.1.0.
	- Description Allows the user to configure a RADIUS per-profile list with attributes. The no version removes the configured RADIUS per-profile attribute list. By default, no attribute list is configured.
		- Options *profileName*—Name of the RADIUS per-profile; string of up to 32 characters
			- access-request-Configures RADIUS to include the attribute in Access-Request packets
			- acct-start—Configures RADIUS to include the attribute in Acct-Start packets
			- acct-stop—Configures RADIUS to include the attribute in Acct-Stop packets and Acct-Update message
			- enable—Includes the attribute in the request packets
			- disable—Excludes the attribute in the request packets
			- *attributeName*—The following RADIUS attributes can be specified:
				- calling-station-id
				- override-nas-ip-addr
				- *\**—Indicates that one or more parameters can be repeated multiple times in a list in the command line
			- Mode Global Configuration
				-
	- Related Documentation
- radius [include](#page-369-0) on page 332
- radius override nas-ip-addr [tunnel-client-endpoint](#page-386-0) on page 349

• RADIUS Per-Profile Attribute List Configuration Overview

## radius-perprofilelist-name

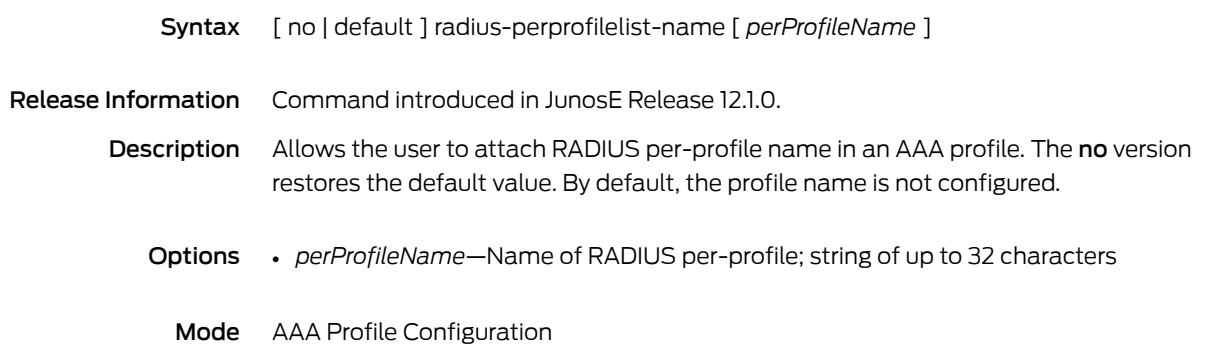

## radius pppoe nas-port-format unique

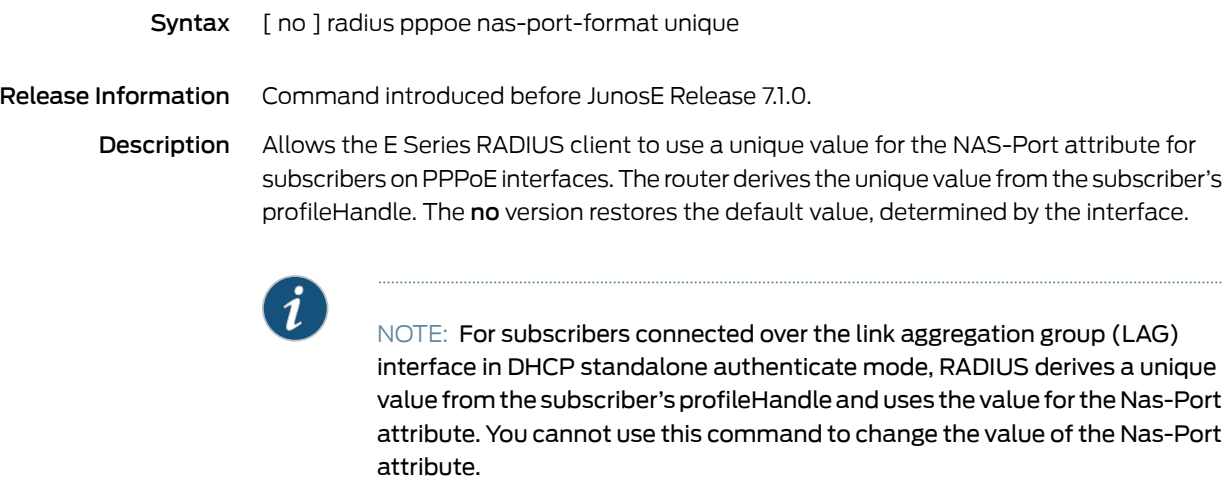

## radius pre-authentication server

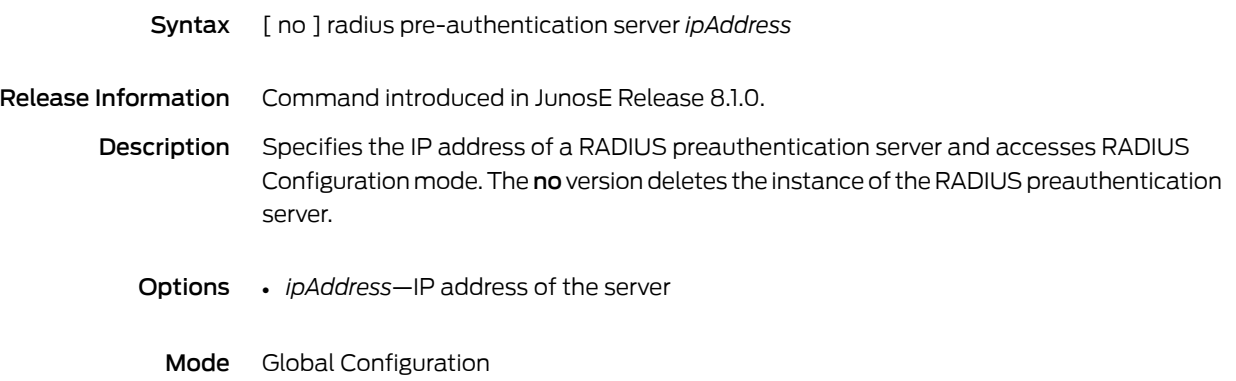

## radius relay server

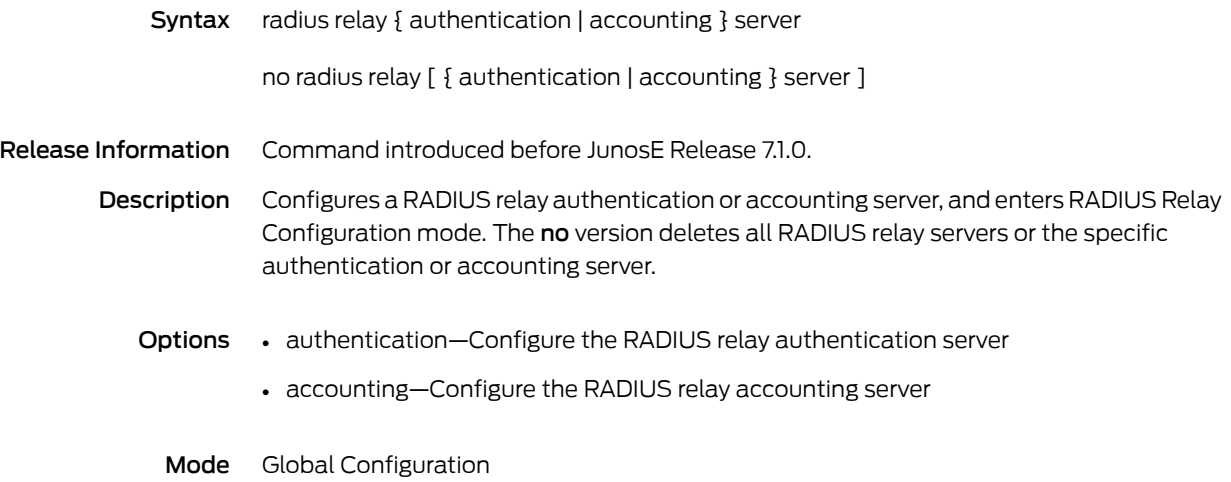

# radius relay udp-checksum

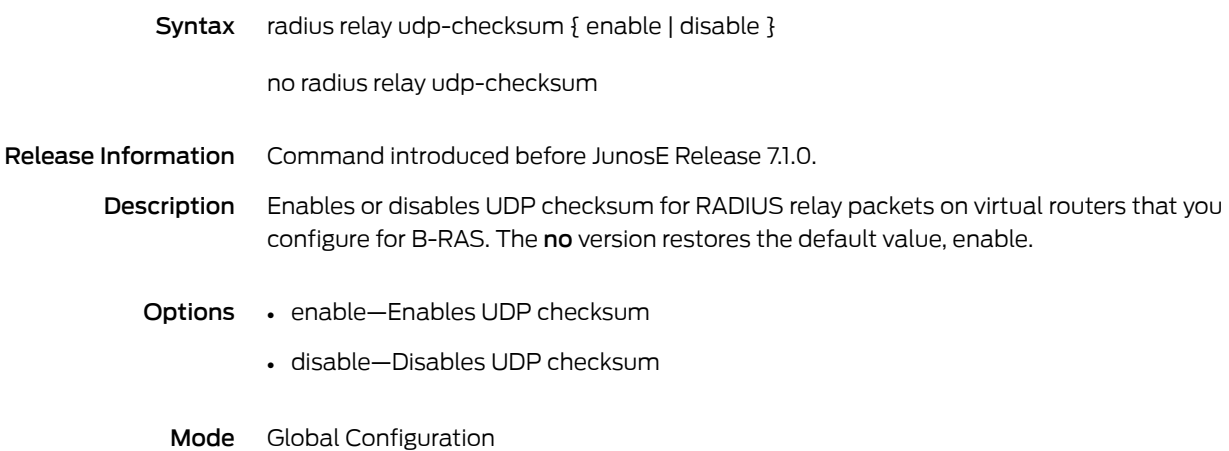

### radius remote-circuit-id-delimiter

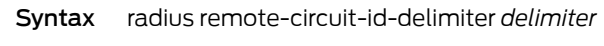

no radius remote-circuit-id-delimiter

Release Information Command introduced before JunosE Release 7.1.0.

- Description Specifies the delimiter character that sets off components in the PPPoE remote circuit ID value sent from a DSLAM and captured on the router. The no version restores the default delimiter character, #.
	- Options *delimiter*—Special character (for example, ! or %) to set off components in the PPPoE remote circuit ID value captured from a DSLAM; the default delimiter character is #
		- Mode Global Configuration
#### radius remote-circuit-id-format

Syntax radius remote-circuit-id-format { [ nas-identifier ] { agent-circuit-id | agent-remote-id | agent-circuit-id agent-remote-id } | dsl-forum-1 }

no radius remote-circuit-id format

- Release Information Command introduced before JunosE Release 7.1.0. dsl-forum-1 keyword added in JunosE Release 7.2.0.
	- Description Specifies the format of the PPPoE remote circuit ID value sent from a DSLAM and captured on the router. You can format the PPPoE remote circuit ID value to include either or both of the agent-circuit-ID (suboption 1) and agent-remote-id (suboption 2) suboptions of the DHCP relay agent information option (option 82) or the PPPoE intermediate agent tags, with or without the NAS-Identifier [32] RADIUS attribute. The no version restores the default format, agent-circuit-id.
		- Options nas-identifier—Formats the PPPoE remote circuit ID value to include the NAS-Identifier [32] RADIUS attribute with either or both of the agent-circuit-id and agent-remote-id suboptions. If you include the nas-identifier keyword, you must also include either or both of the agent-circuit-id and agent-remote-id keywords.
			- agent-circuit-id—Formats the PPPoE remote circuit ID value to include only the agent-circuit-id suboption; this is the default format
			- agent-remote-id—Formats the PPPoE remote circuit ID value to include only the agent-remote-id suboption
			- agent-circuit-id agent-remote-id—Formats the PPPoE remote circuit ID value to include both the agent-circuit-id and agent-remote-id suboptions
			- dsl-forum-1—Formats the PPPoE remote circuit ID value to append the agent-circuit-id suboption value to an interface specifier that is consistent with the recommended format in the DSL Forum Technical Report (TR)-101—Migration to Ethernet-Based DSL Aggregation (April 2006).
			- Mode Global Configuration

#### radius rollover-on-reject

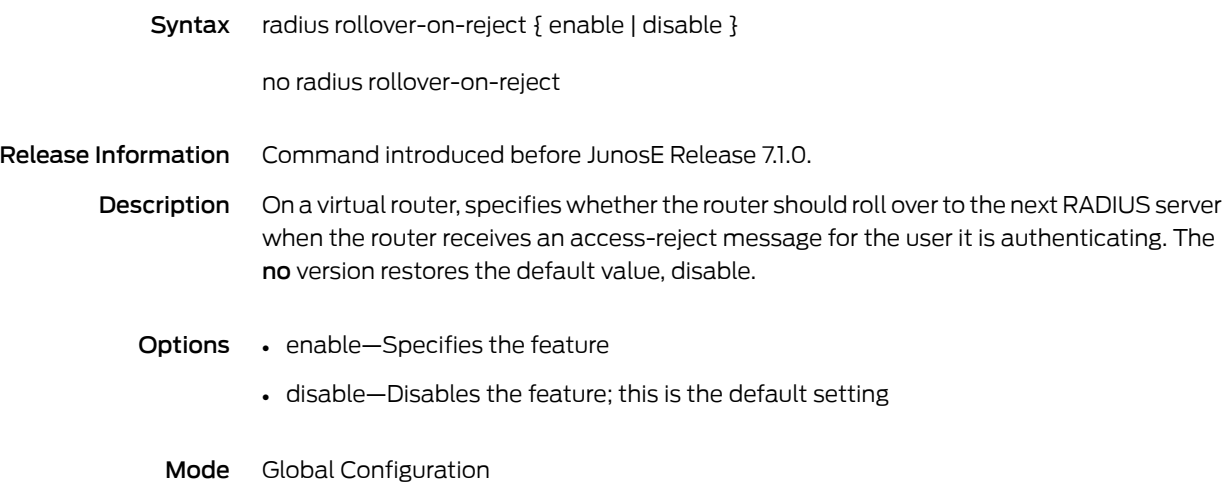

#### radius route-download server

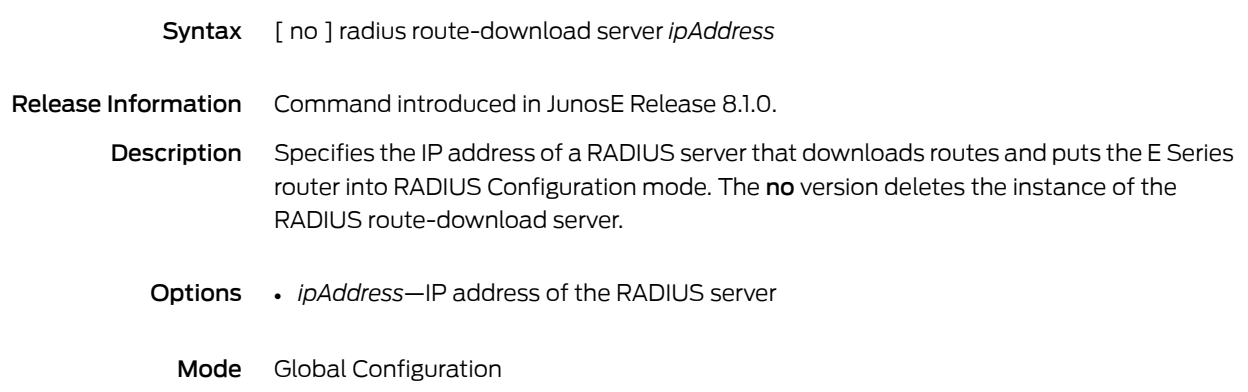

### radius trap acct-server-not-responding

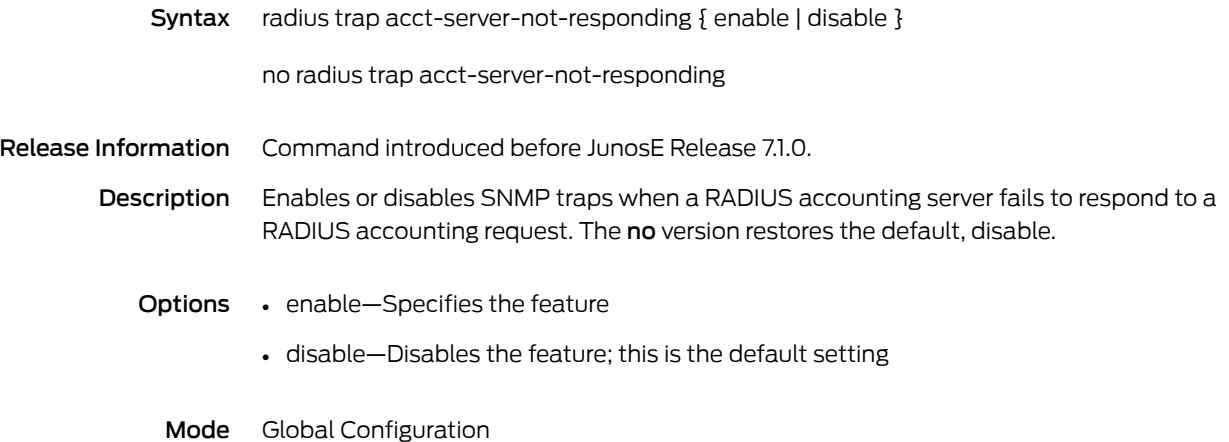

#### radius trap acct-server-responding

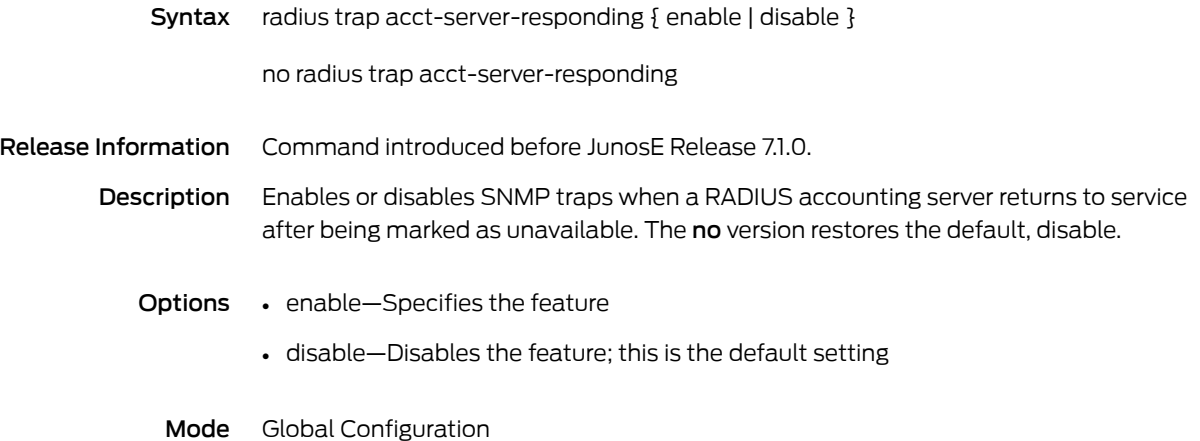

### radius trap auth-server-not-responding

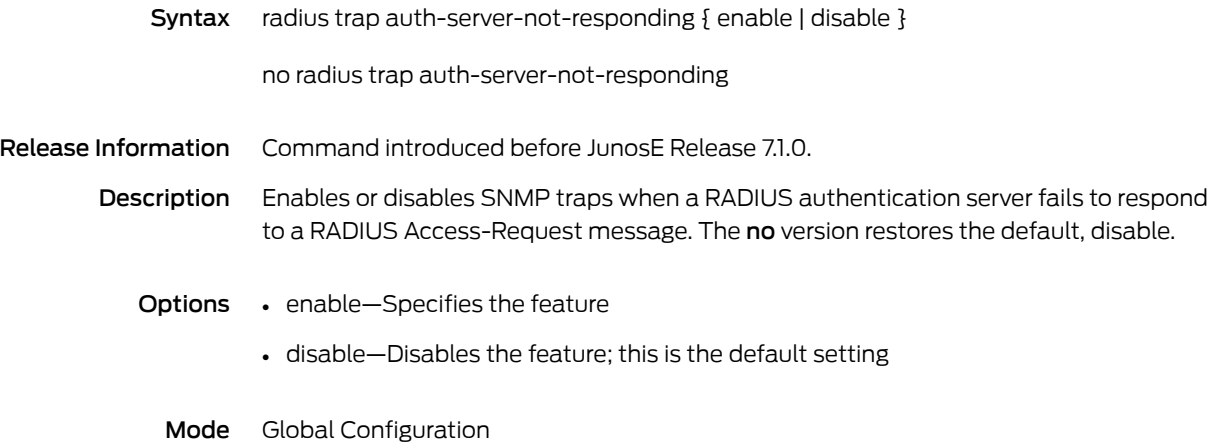

### radius trap auth-server-responding

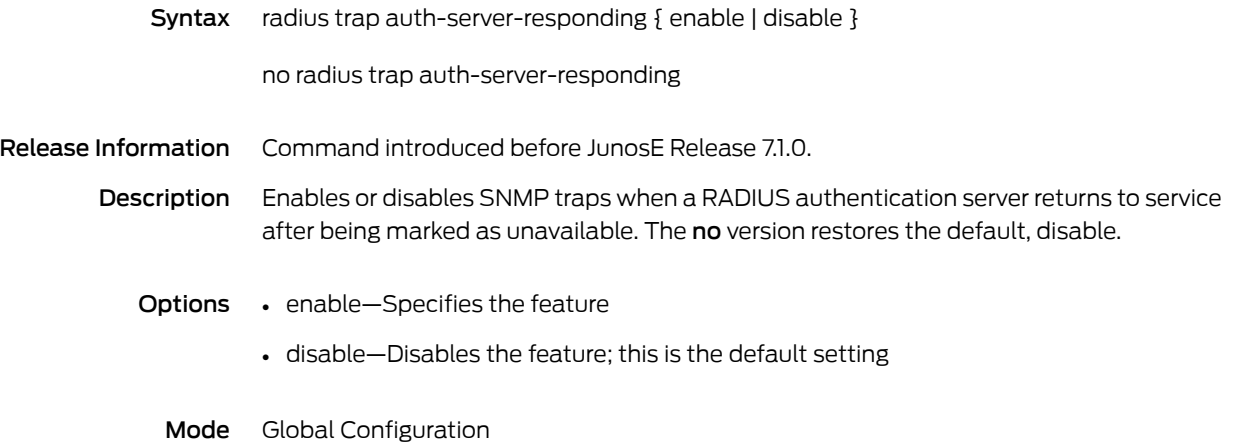

#### radius trap no-acct-server-responding

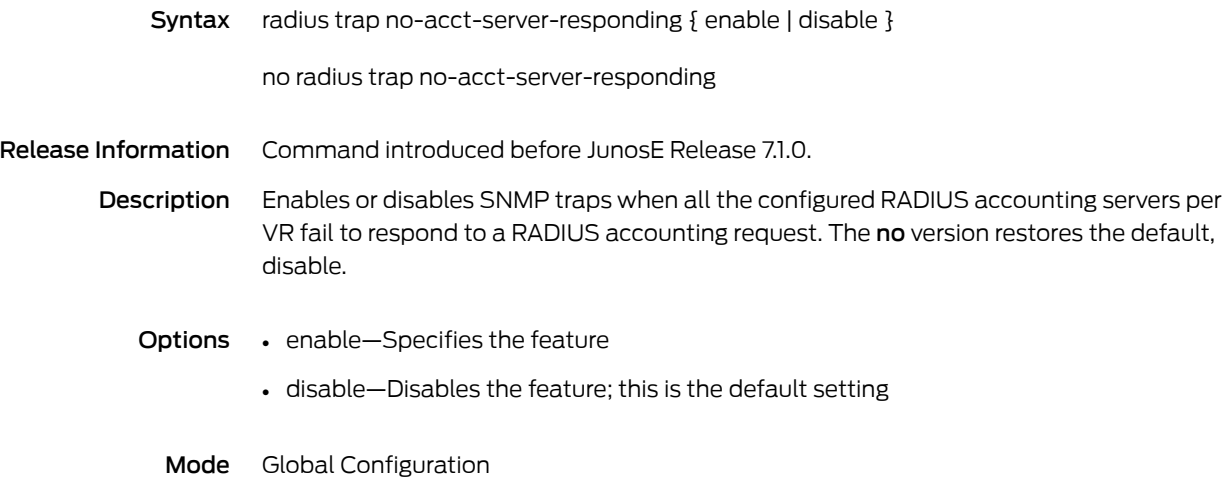

### radius trap no-auth-server-responding

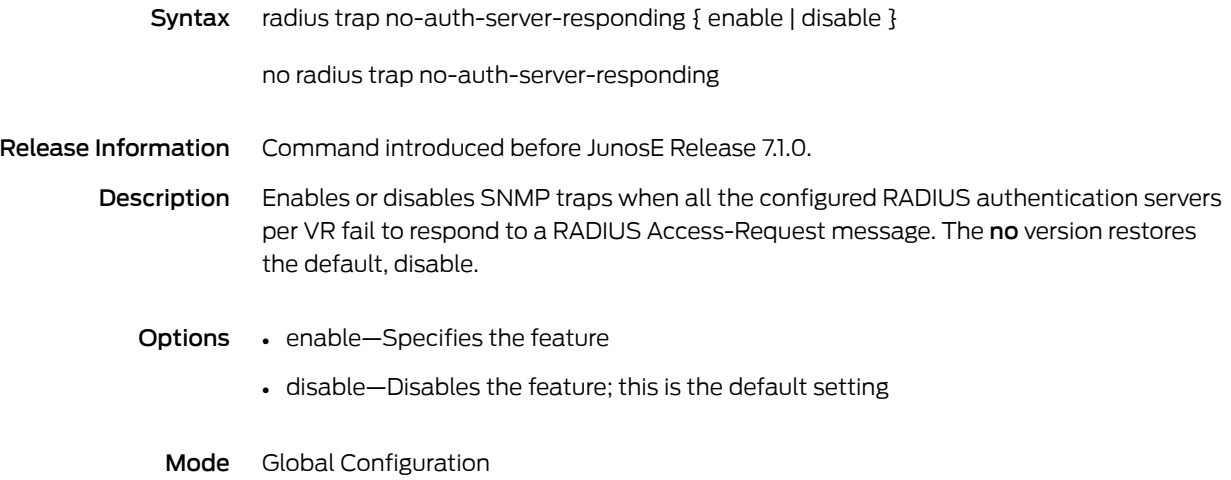

### radius tunnel-accounting

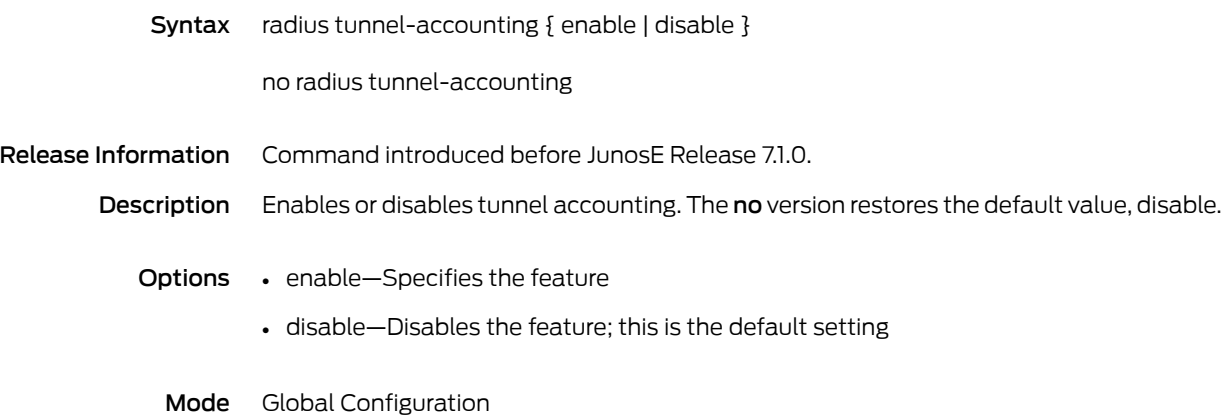

### radius udp-checksum

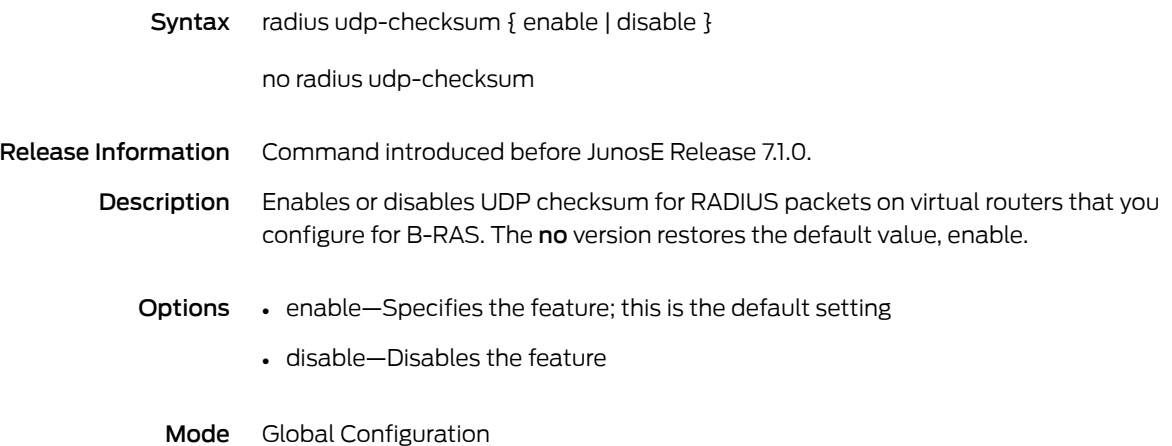

### radius update-source-addr

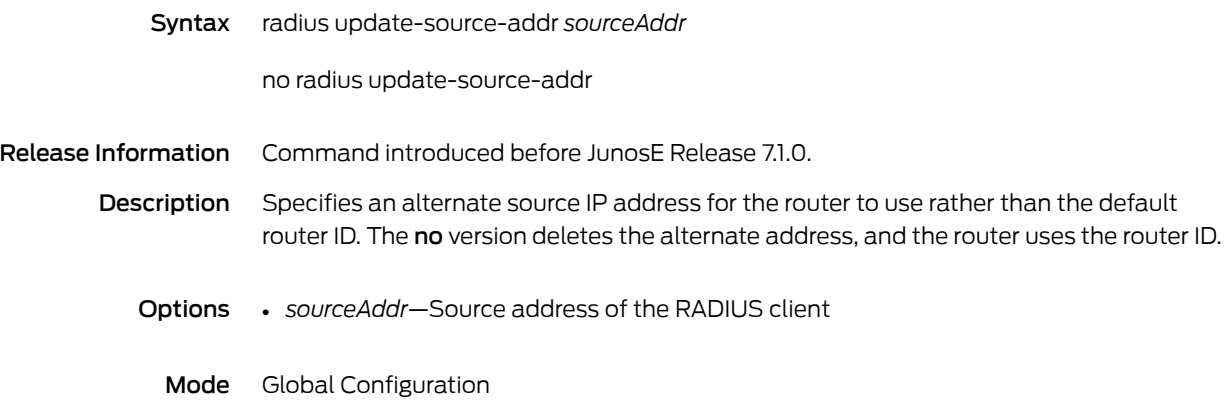

#### radius vlan nas-port-format stacked

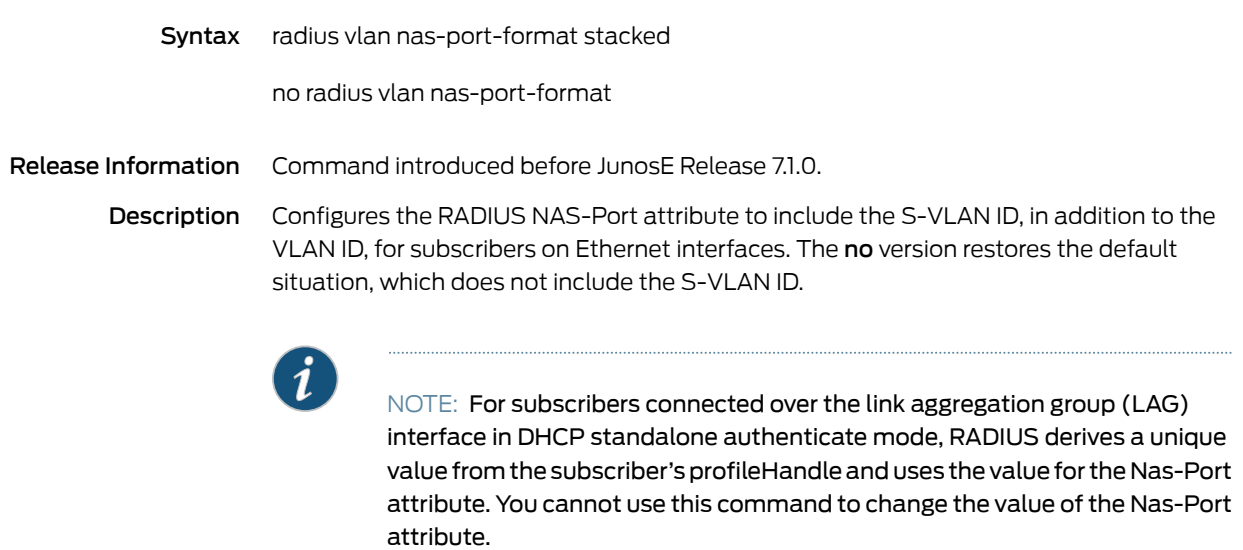

Mode Global Configuration

#### range

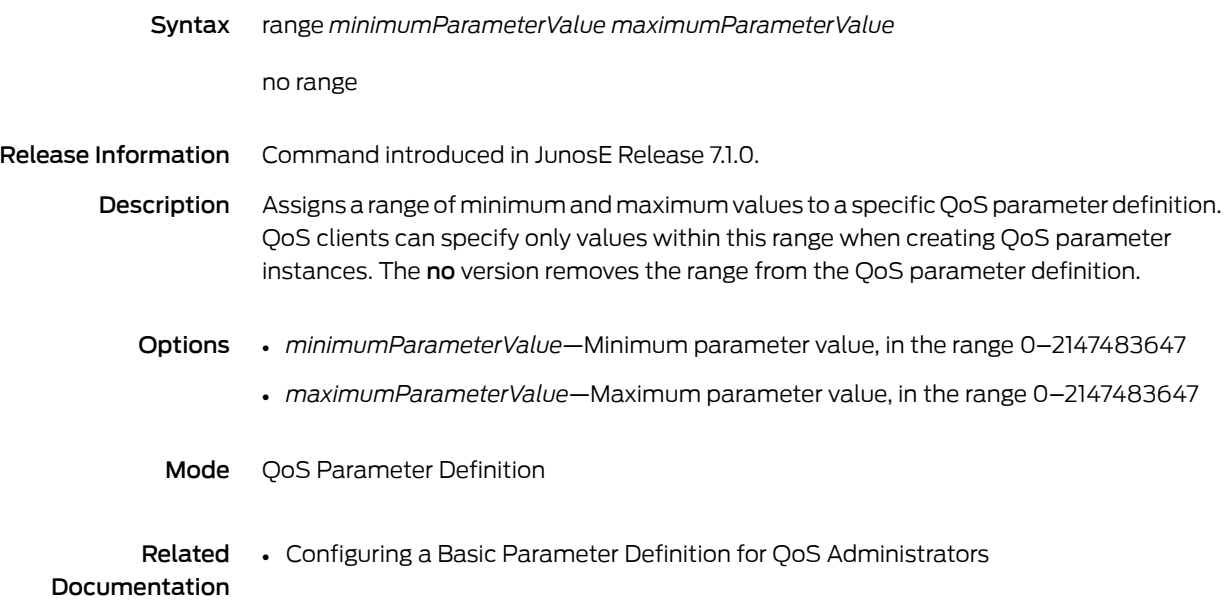

#### rate-limit-profile

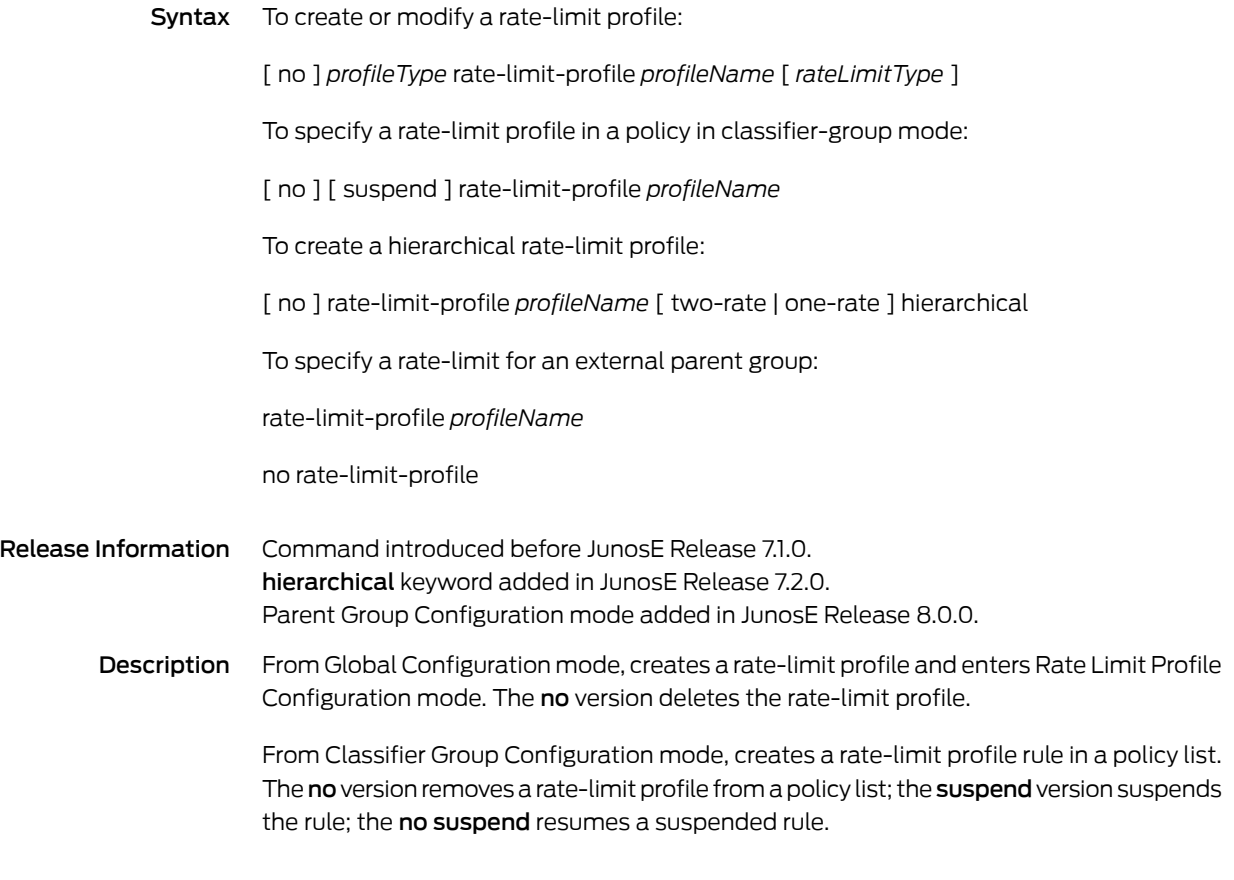

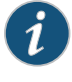

NOTE: The Classifier Group Configuration mode version of the rate-limit-profile command replaces the Policy List Configuration mode version, which may be removed completely in a future release.

From Parent Group Configuration mode, creates a parent group in a hierarchy.

The hierarchical keyword creates a hierarchical rate limit. The no version removes a hierarchical rate-limit profile.

- **Options** *profileType—i*p, ipv6, l2tp, or mpls; for backward compatibility, if you do not specify a profile type, the router creates an IP profile
	- *profileName*—Name of the rate-limit profile
	- *rateLimitType*—One-rate or two-rate
	- Mode Classifier Group Configuration, Global Configuration, Parent Group Configuration

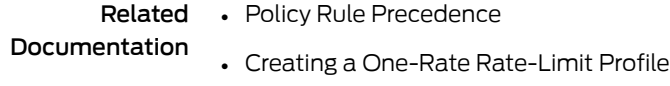

• Creating a Two-Rate Rate-Limit Profile

#### rate-period

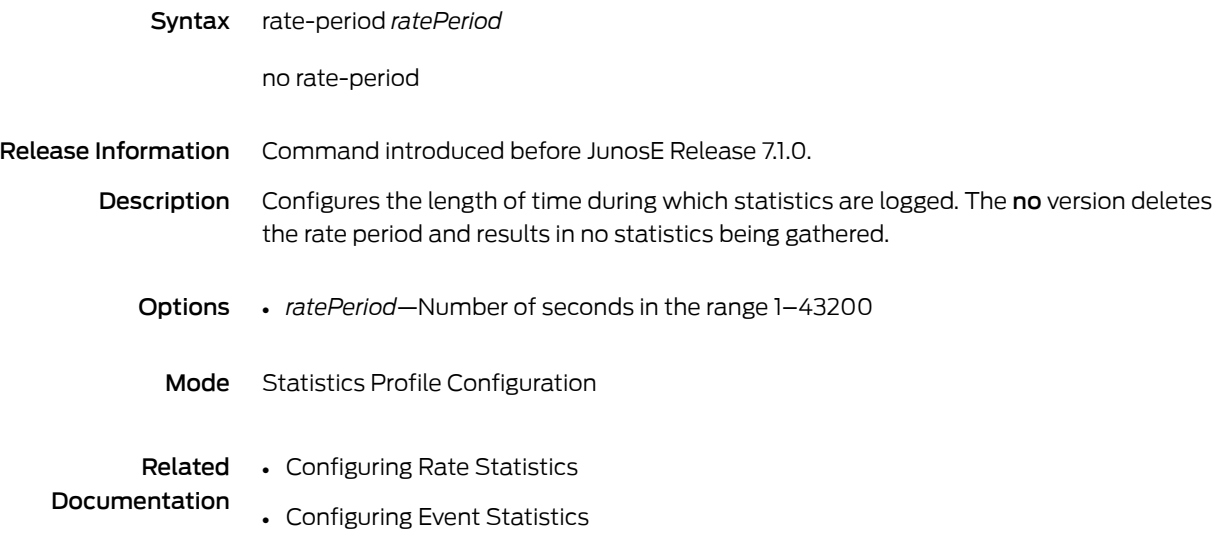

#### rd

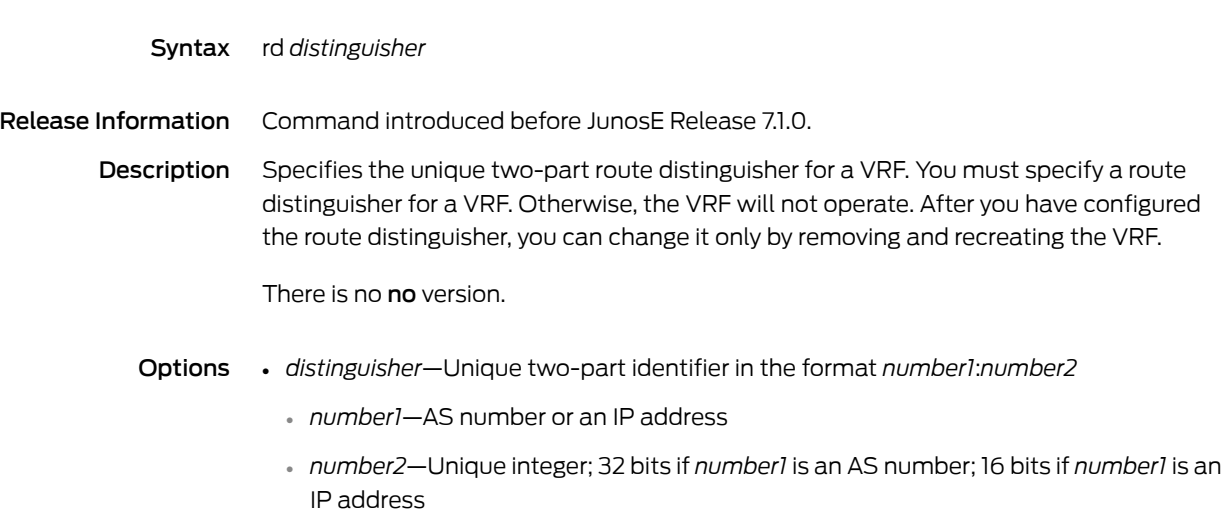

Mode VRF Configuration

#### reaction-factor

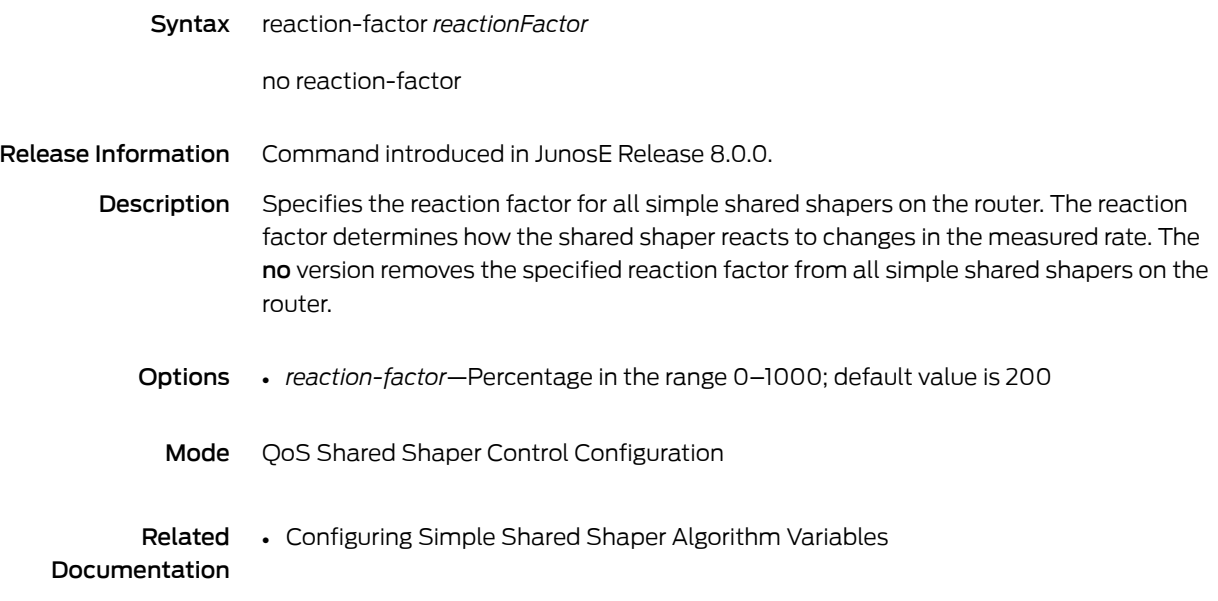

#### receive-interface

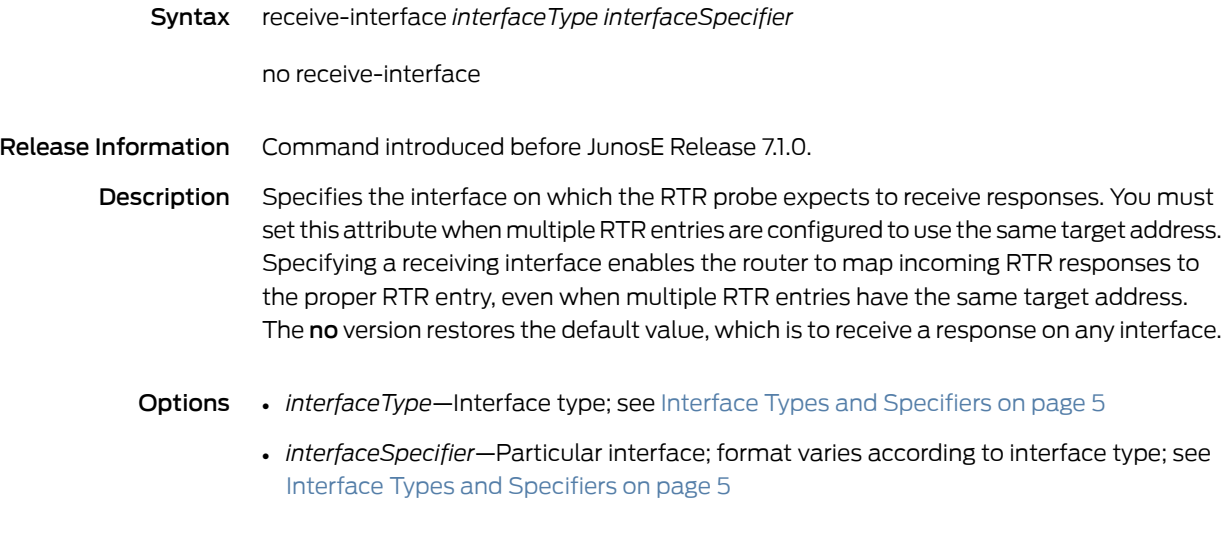

Mode RTR Configuration

#### receive version

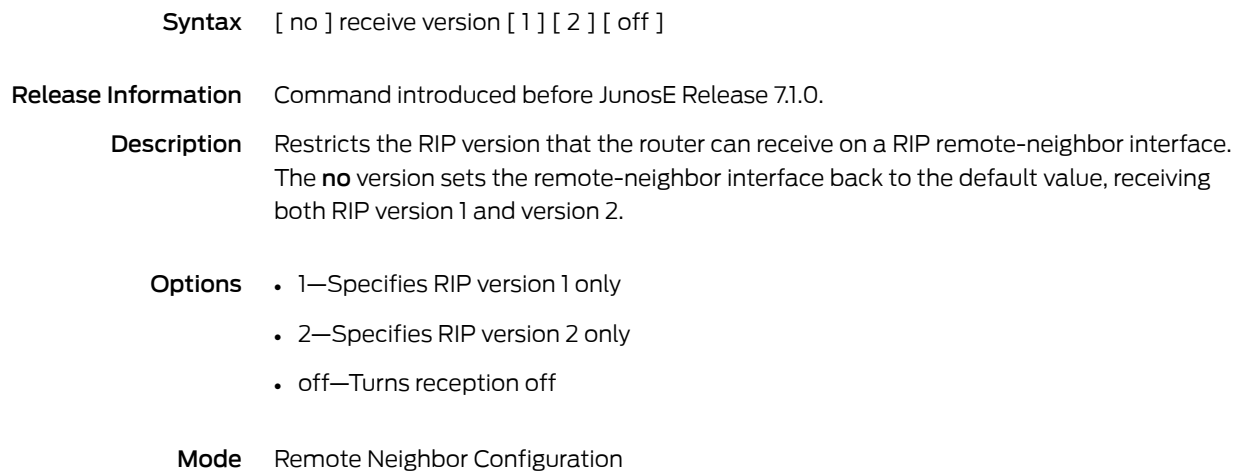

#### receive-window

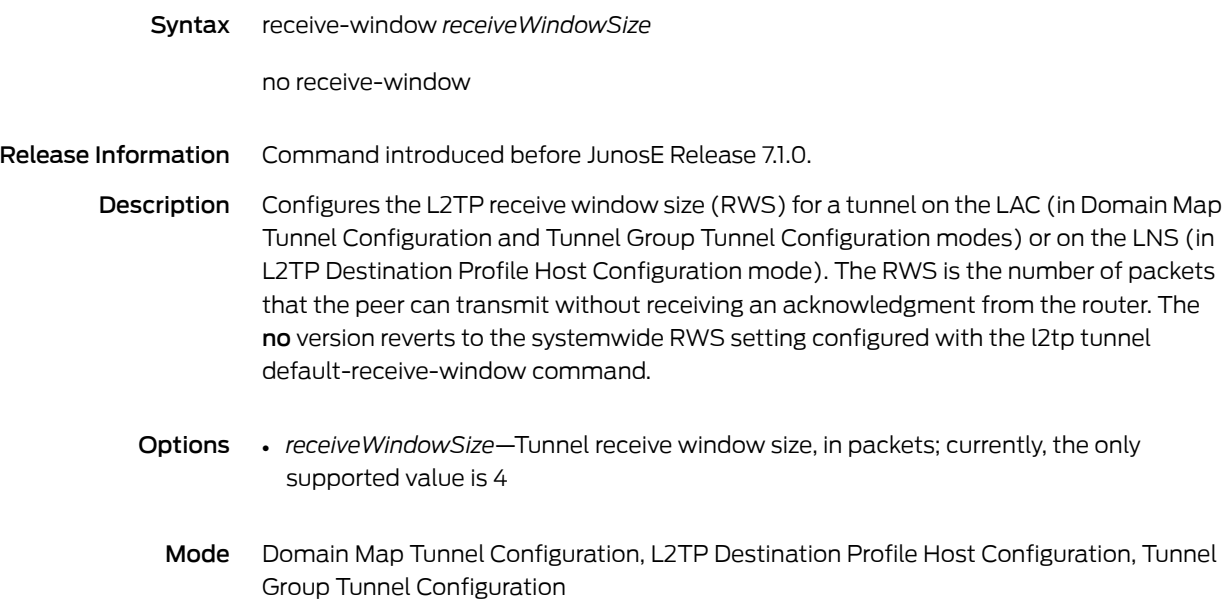

#### redistribute

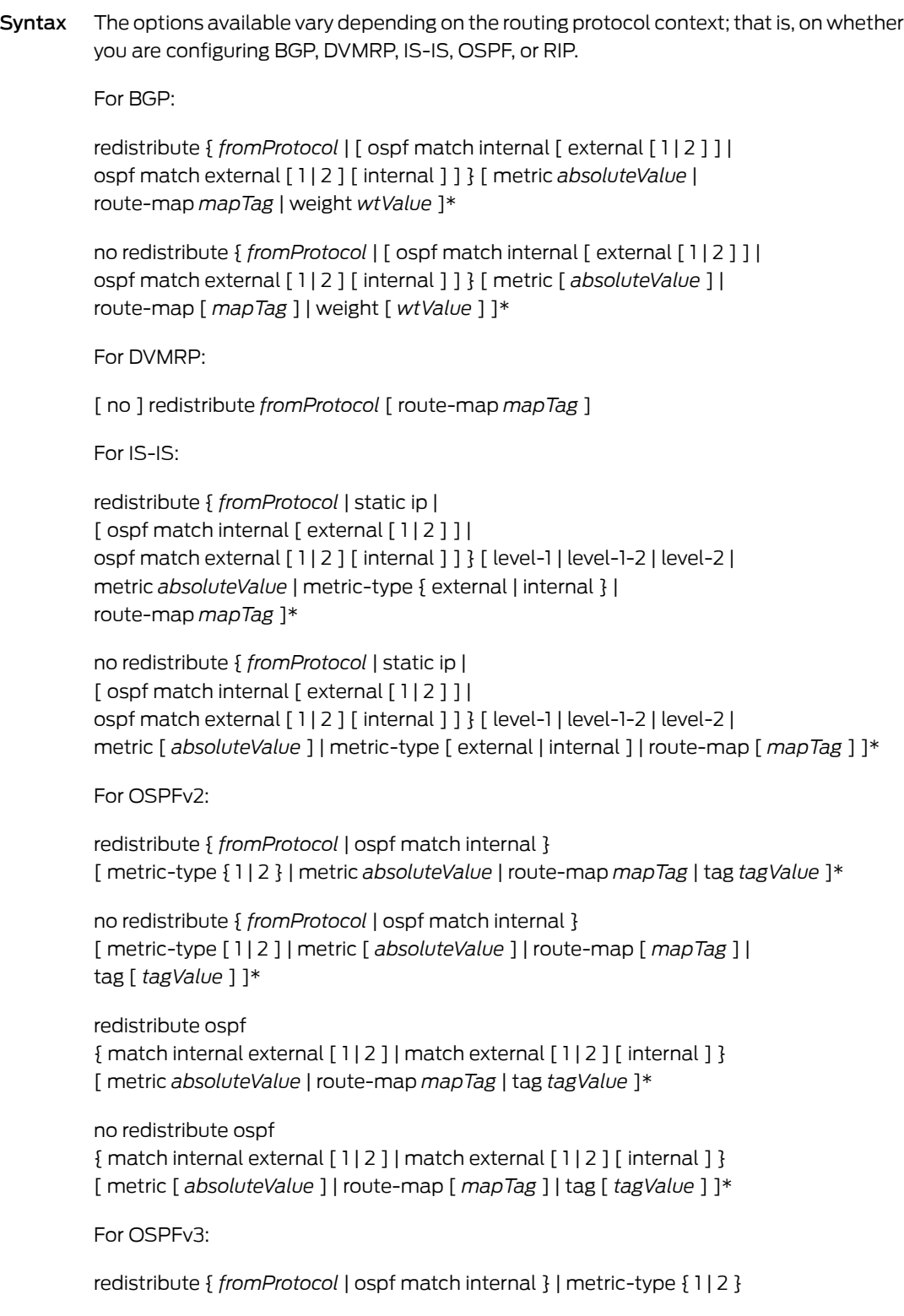

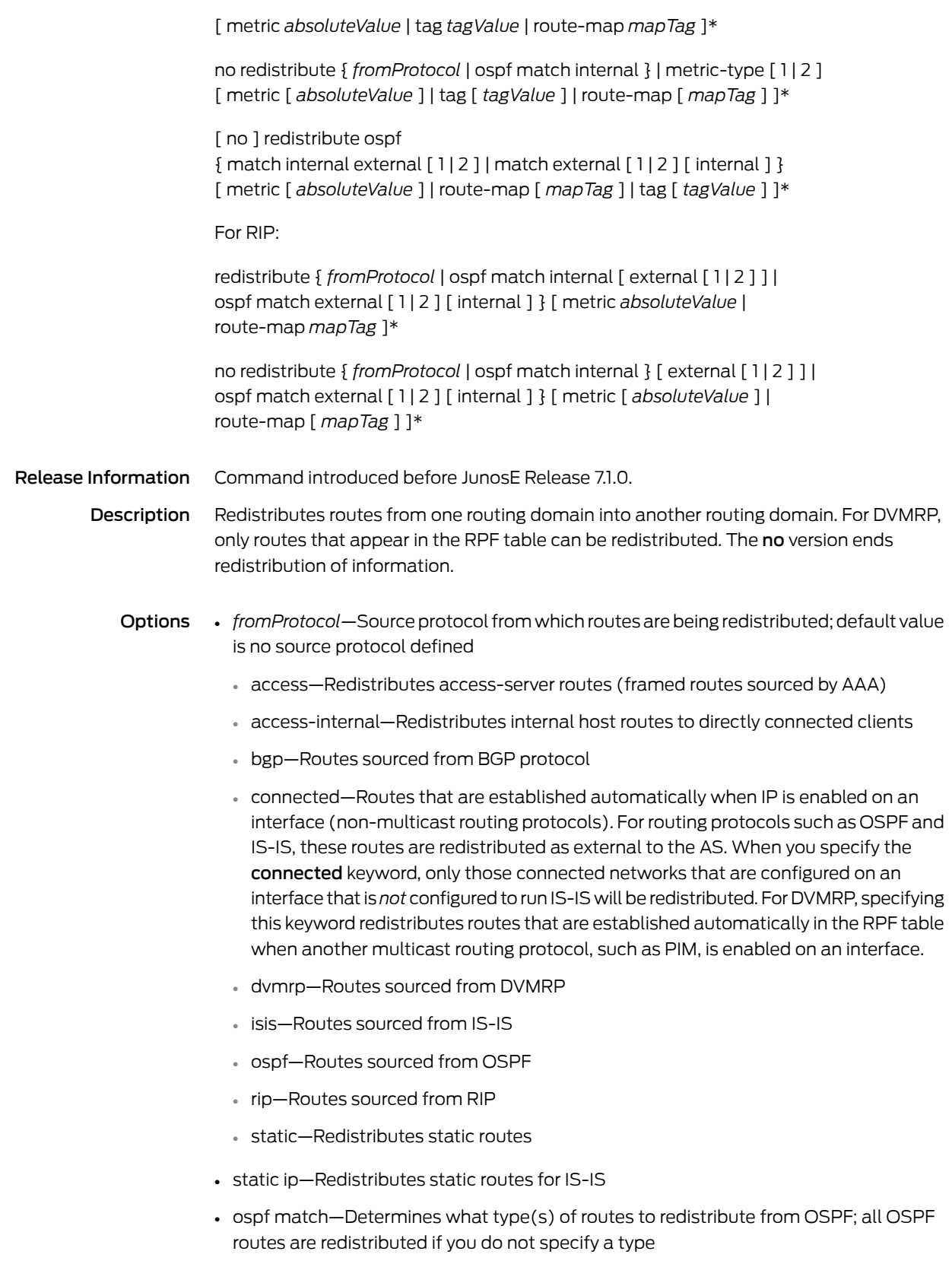

- internal—Redistributes OSPF internal routes
- external 1—Redistributes OSPF external routes of metric-type 1
- external 2—Redistributes OSPF external routes of metric-type 2
- *absoluteValue*—Metric that is applied to all routes from the source protocol, in the range 0–4294967295; in BGP this value is the MED, which defaults to the IGP metric of the redistributed route
- *mapTag*—String of up to 32 alphanumeric characters that specifies a routemap applied to all routes from the source protocol; all routes are redistributed if you do not specify a route map
- *wtValue*—Administrative weight (relative importance) for routes redistributed into the protocol; a number, in the range 0–65535
- level-1—Specifies the redistribution of routes into only IS-IS level 1
- level-1-2—Specifies the redistribution of routes into both IS-IS level 1 and level 2
- level-2—Specifies the redistribution of routes into only IS-IS level 2; this is the default behavior
- metric-type—Specifies the OSPF or IS-IS metric type for all routes from the source protocol

For routes redistributed into IS-IS:

- metric-type external—Only the metric of the route itself is considered for comparison
- metric-type internal—Both the metric of the route and the cost to the router that advertised the route are considered for comparison; this is the IS-IS default

For routes redistributed into OSPF:

- metric-type 1—Cost of the external routes is equal to the sum of all internal costs and the external cost
- metric-type 2—Cost of the external routes is equal to the external cost alone; this is the OSPF default
- *tagValue*—Tag that is applied to all routes from the source protocol, in the range 0–4294967295
- \*—Indicates that one or more parameters can be repeated multiple times in a list in the command line

Mode Address Family Configuration, Router Configuration

#### redistribute isis

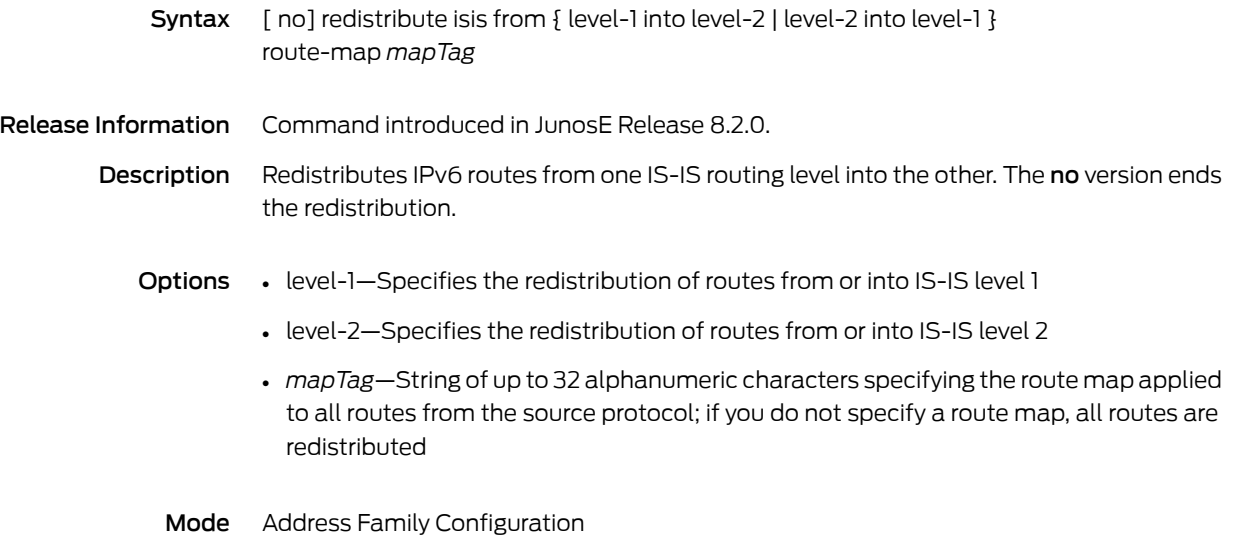

## redistribute isis ip

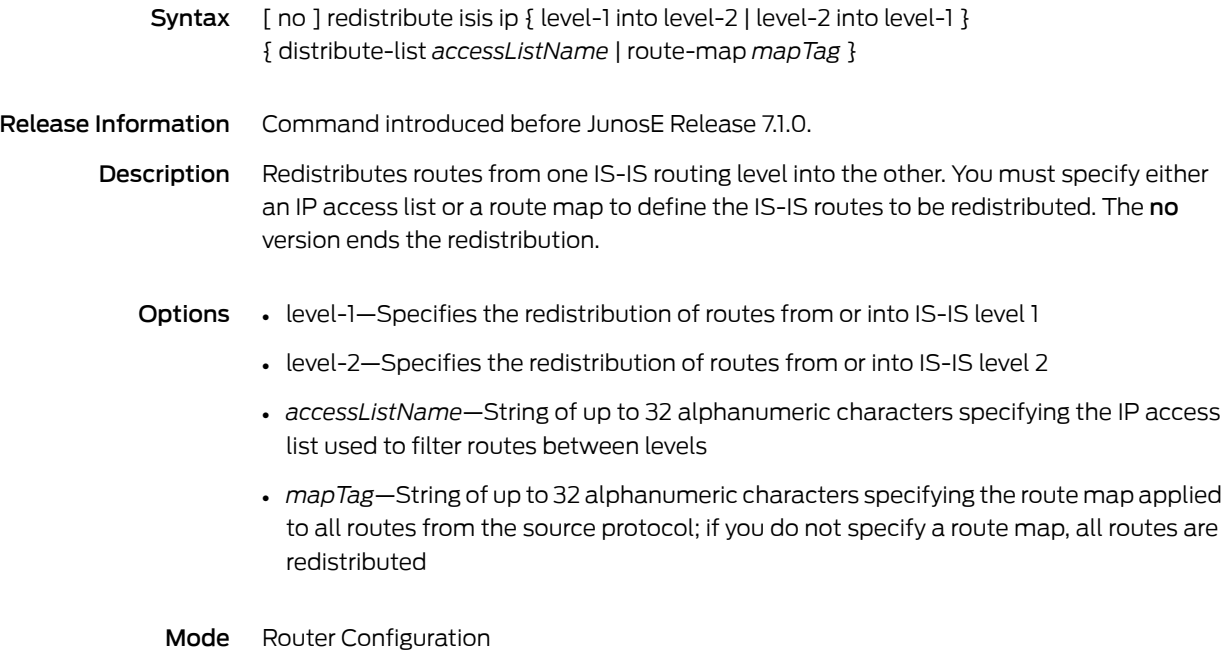

#### red-mark

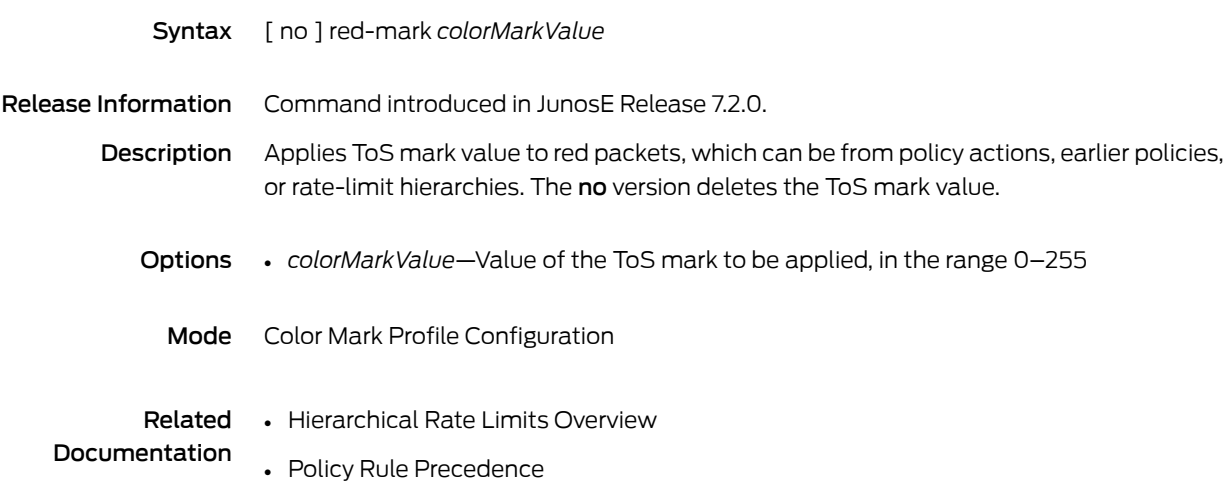

#### redundancy

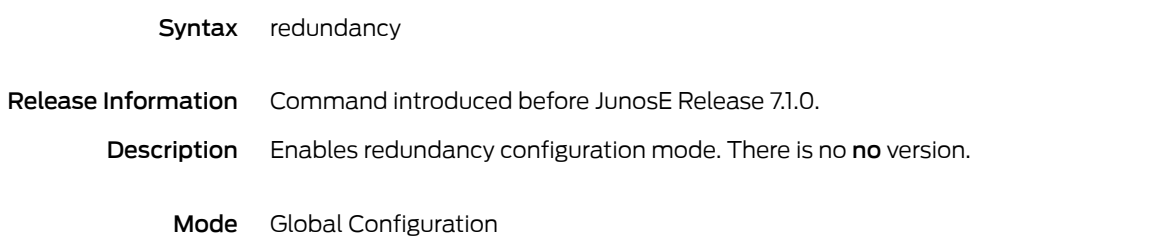

# <span id="page-425-0"></span>redundancy force-switchover

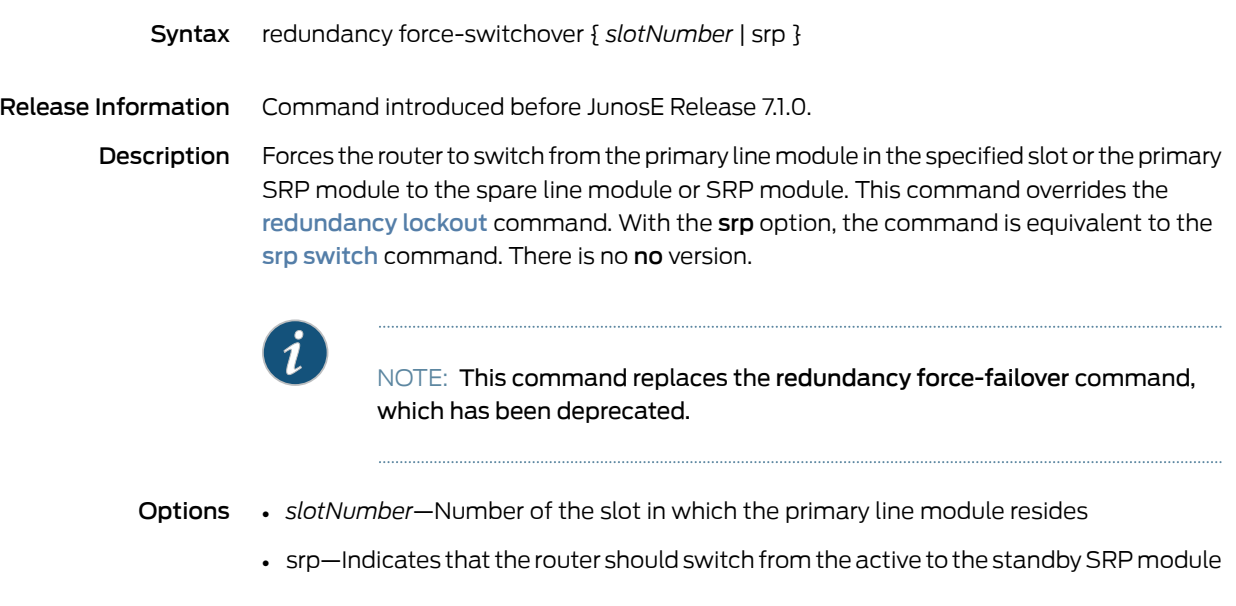

Mode Privileged Exec

#### <span id="page-426-0"></span>redundancy lockout

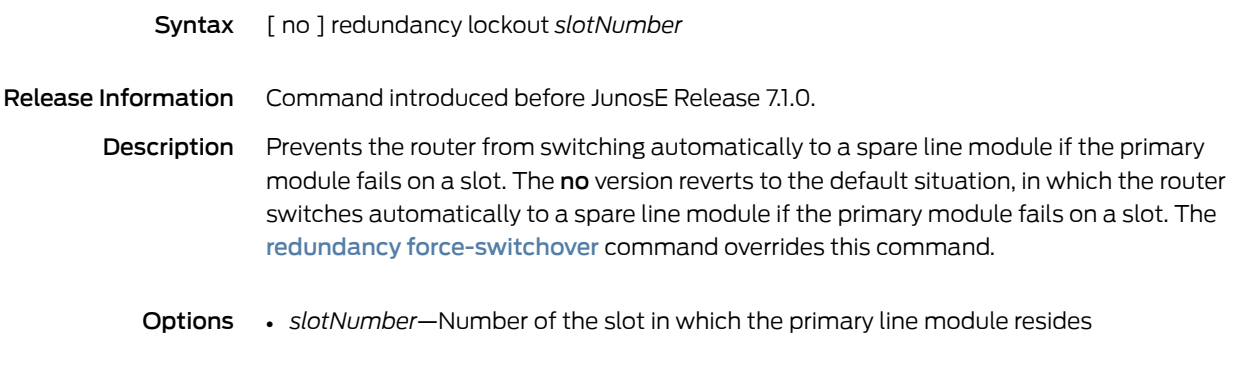

Mode Global Configuration

#### redundancy revert

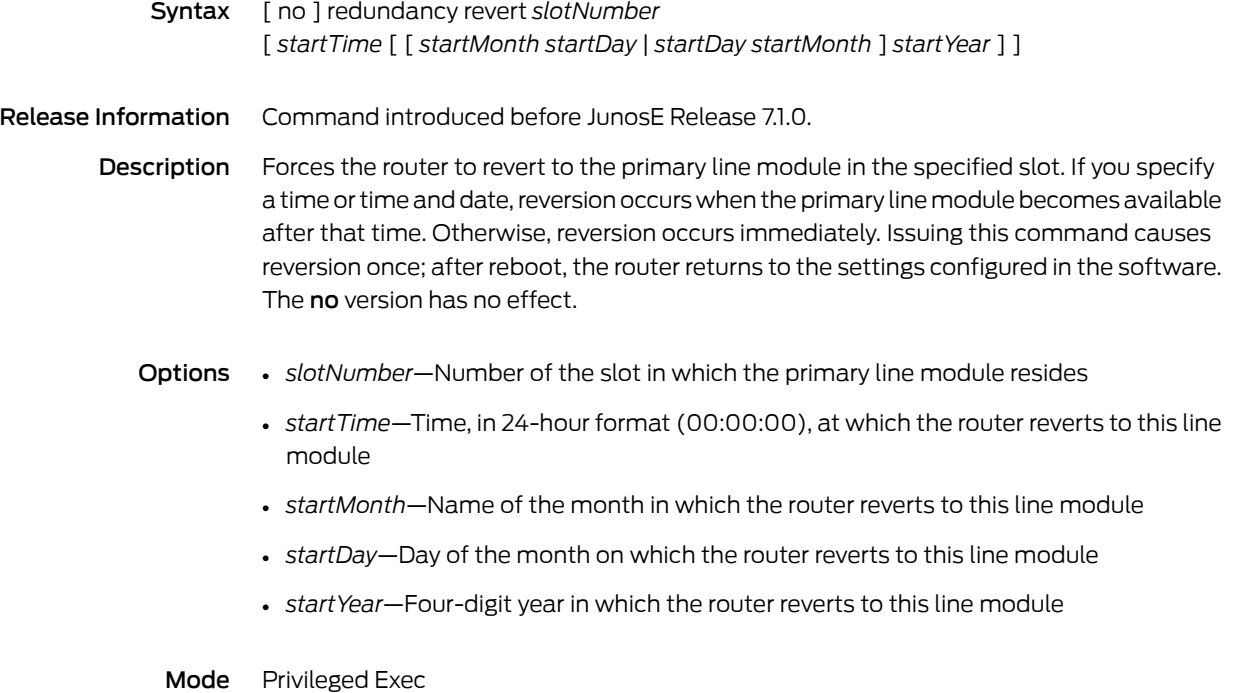

#### redundancy revertive

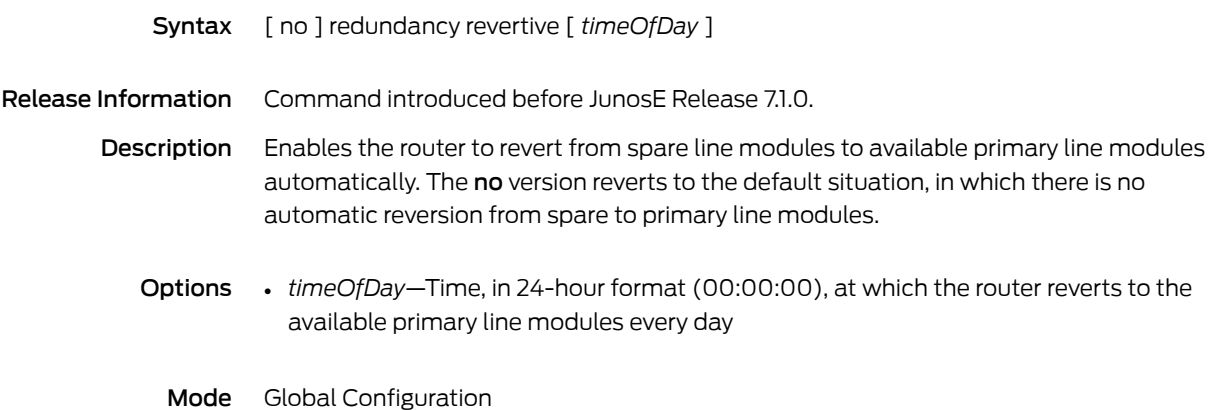

#### redundant-port

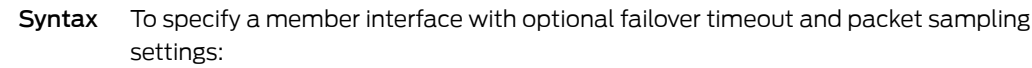

[ no ] redundant-port *interfaceType interfaceSpecifier* [ [ failover timeout *failoverTime* ] [ packet-sampling [ delay *delayTime* ] ] ]

To specify a member interface with optional auto-reversion, transmitter, and failover timeout settings:

[ no ] redundant-port *interfaceType interfaceSpecifier* [ [ auto-revert ] [ transmitter { on | off } ] [ failover timeout *failoverTime* ] ]

Release Information Command introduced in JunosE Release 8.0.0.

Description Specifies a member link of a LAG bundle as redundant. The no version disables the redundant status of the member link or disables the specified redundancy setting for the member link.

- Options *interfaceType*—Interface type; see Interface Types and [Specifiers](#page-42-0) on page 5
	- *interfaceSpecifier*—Particular interface; format varies according to interface type; see Interface Types and [Specifiers](#page-42-0) on page 5
	- *failoverTime*—Time between the current link event leading to failover or reversion and the previous link failover or reversion, in the range 100-10000 milliseconds (ms). The default value is 1000 milliseconds.
	- packet-sampling—Enables packet sampling to determine a failed port. By default, packet sampling is disabled.
	- *delayTime*—Minimum time difference between redundant and active port samples, in the range 100–10000 milliseconds (ms). The default value is 0 millisecond.
	- auto-revert—Specifies that the failed port automatically resumes as active. By default, auto revert is disabled.
	- transmitter—Enable or disable the transmitter when in redundant mode
		- on—Enabling the transmitter provides for a quick LAG failover in the event one of the non-redundant links in the LAG fail. This is particularly true when LACP has been enabled on the LAG, because it can take several seconds for LACP to converge on a link
		- off—Disabling the transmitter enables the remote end of the redundant link to also be in the operational Down state, which might be a requirement for third-party equipment when supporting redundancy over LAG

#### Mode Global Configuration

### redundant-port force-failover

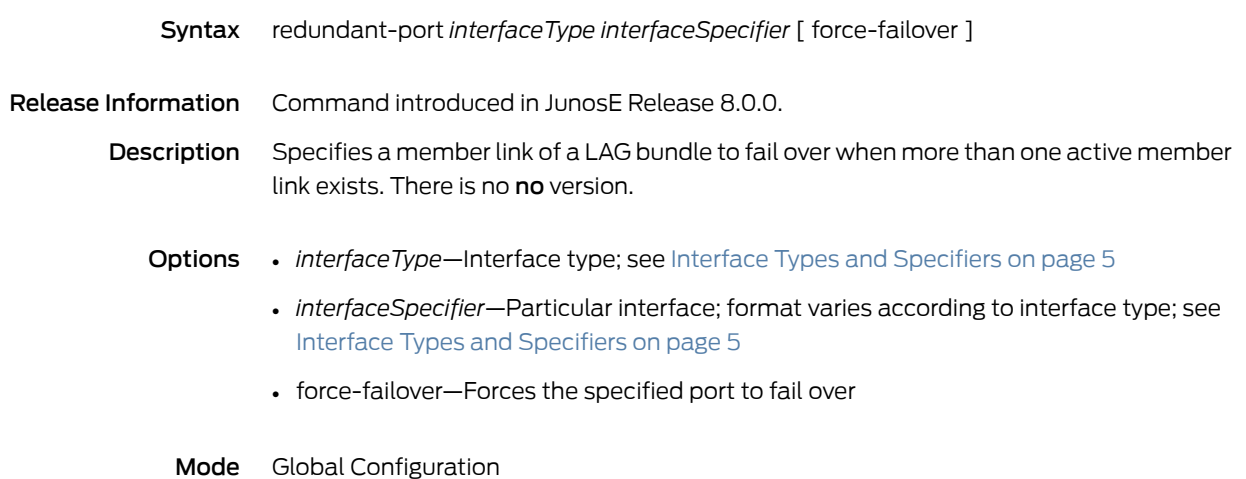

#### reference-bandwidth

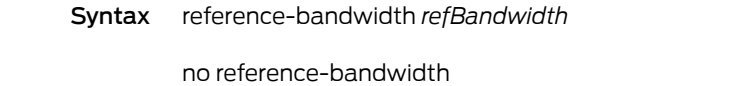

Release Information Command introduced in JunosE Release 8.0.0.

- Description Configures a reference bandwidth on which the default routing metric for an IS-IS interface is based in the absence of a configured metric. The default metric is calculated as the reference bandwidth divided by the interface's bandwidth. The no version removes the reference bandwidth.
	- Options *refBandwidth*—Number of bits per second, in the range 1000–1000000000000
		- Mode Router Configuration
## reference-rate

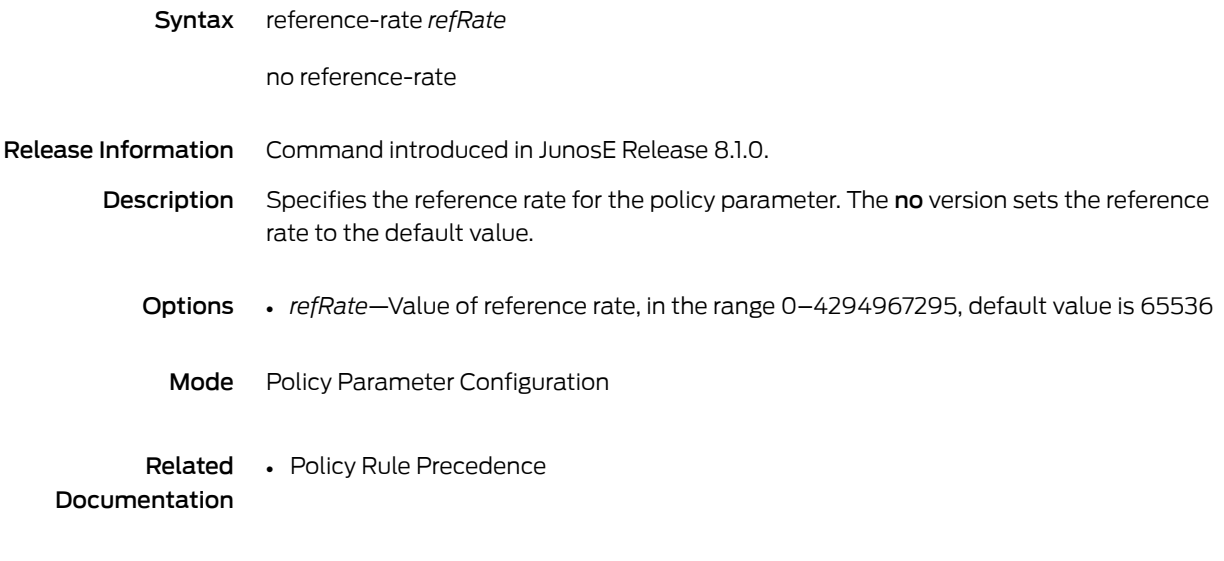

## refresh-period

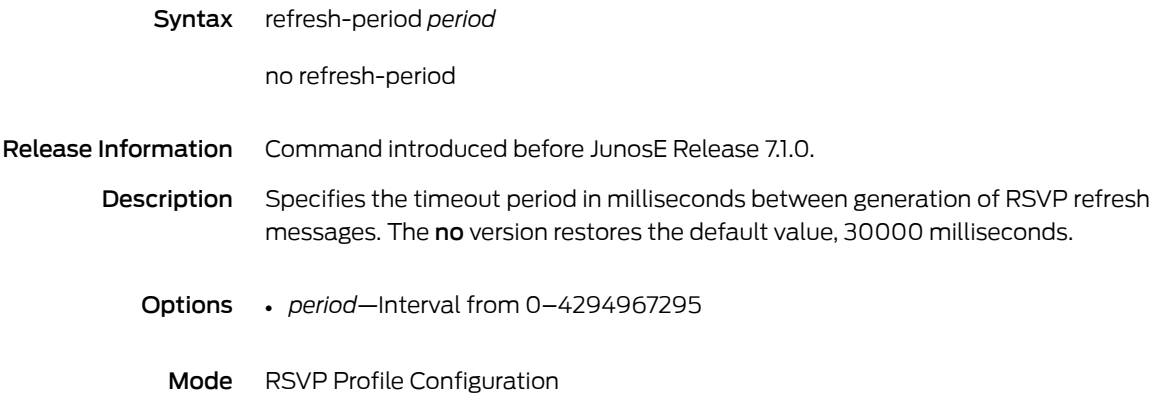

#### relearn

Syntax relearn { permit | deny }

no relearn

Release Information Command introduced before JunosE Release 7.1.0.

Description Modifies the relearning subscriber policy for the subscriber (client) interfaces that belong to a bridge group or to a VPLS instance. A bridge group or a VPLS instance learns the addresses of network nodes by examining the MAC source address of every incoming packet and creating an entry in the forwarding table that consists of the address and associated interface where the packet was received. The relearn command defines whether subscriber interfaces that belong to a bridge group or to a VPLS instance can relearn a MAC address entry on a different interface from the one initially associated with this entry in the forwarding table. The no version restores the default value, permit relearning.

> You cannot change the default subscriber policy values for trunk (server) interfaces that belong to a bridge group or to a VPLS instance. You also cannot change the default subscriber policy values for a VPLS virtual core interface, which acts as a trunk interface. The VPLS virtual core interface represents all the MPLS tunnels from the router to the remote VPLS edge (VE) devices.

- **Options**  $\quadbullet$  permit—Enables the subscriber interfaces that belong to a bridge group or to a VPLS instance to relearn a MAC address entry on a different interface from the one initially associated with this entry in the forwarding table
	- deny—Prevents the subscriber interfaces that belong to a bridge group or to a VPLS instance from relearning a MAC address entry on a different interface from the one initially associated with this entry in the forwarding table; with this option, the interface waits until the entry expires from the forwarding table to relearn it on the new interface

Mode Subscriber Policy Configuration

#### reload

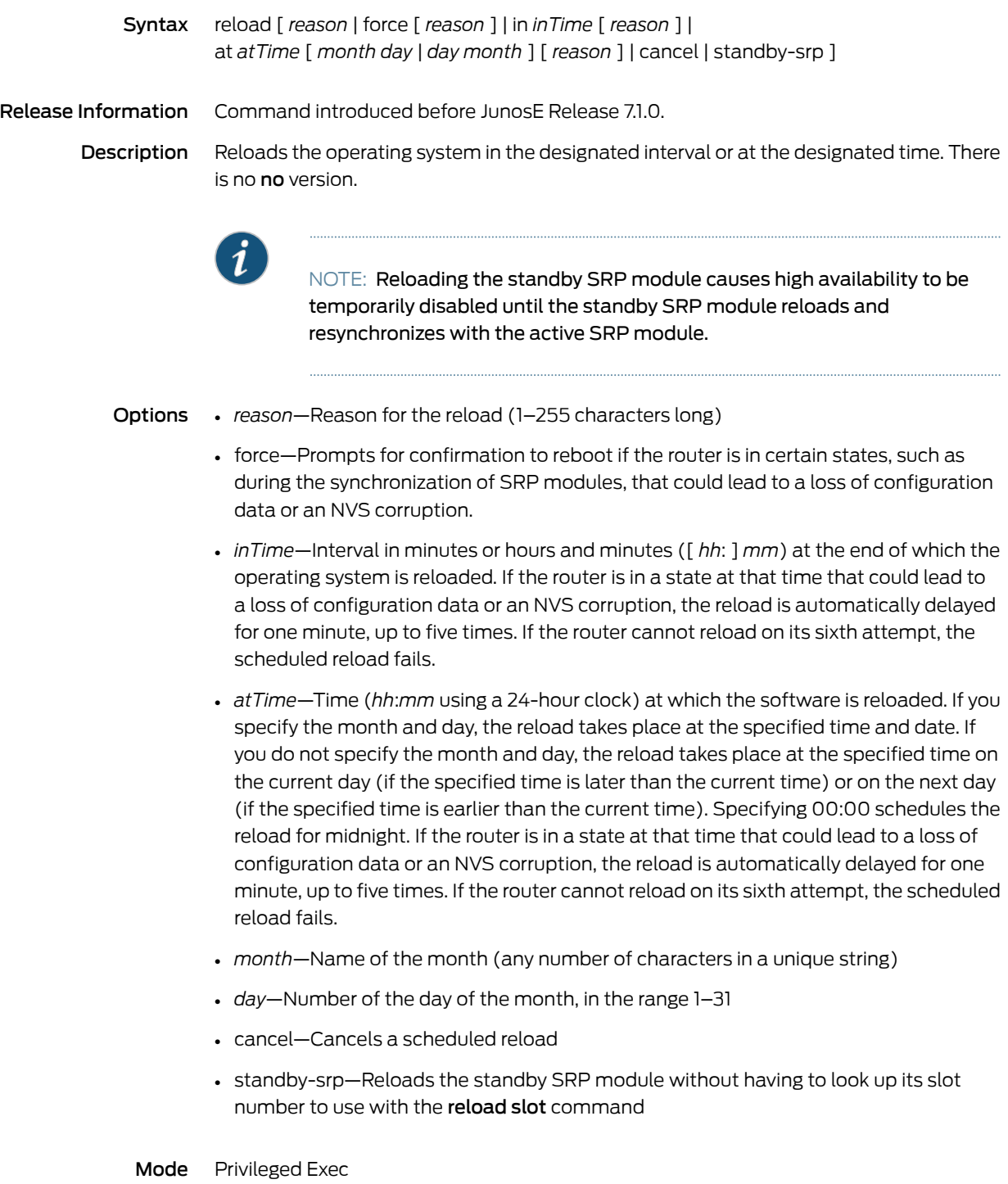

### reload slot

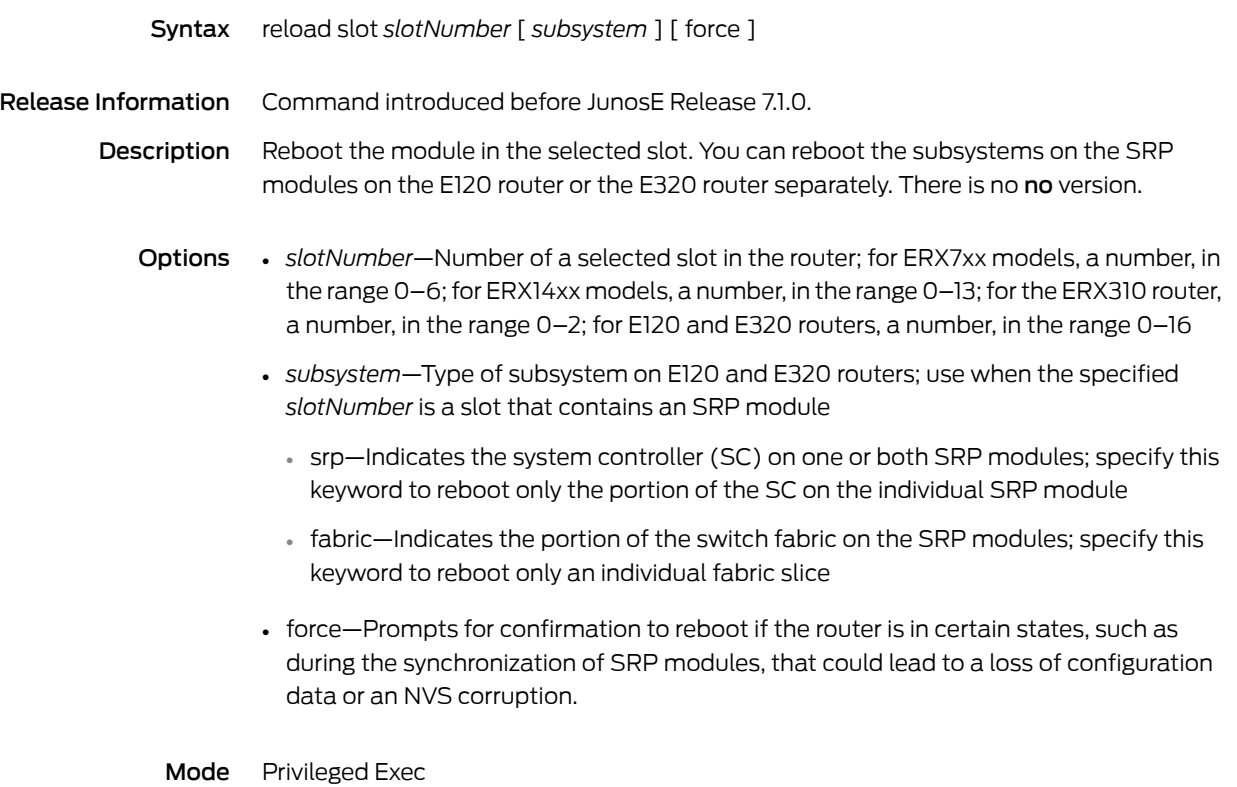

### remote host

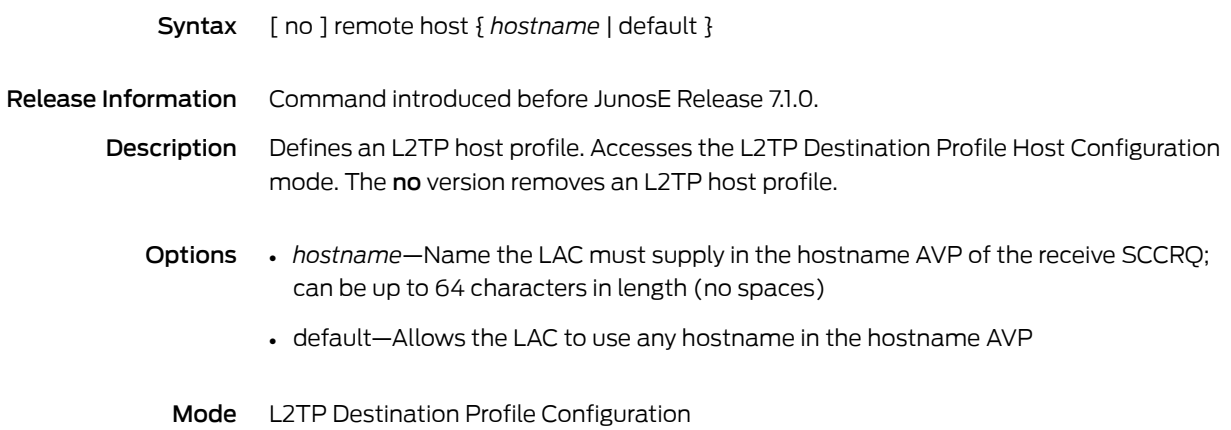

## remote-neighbor

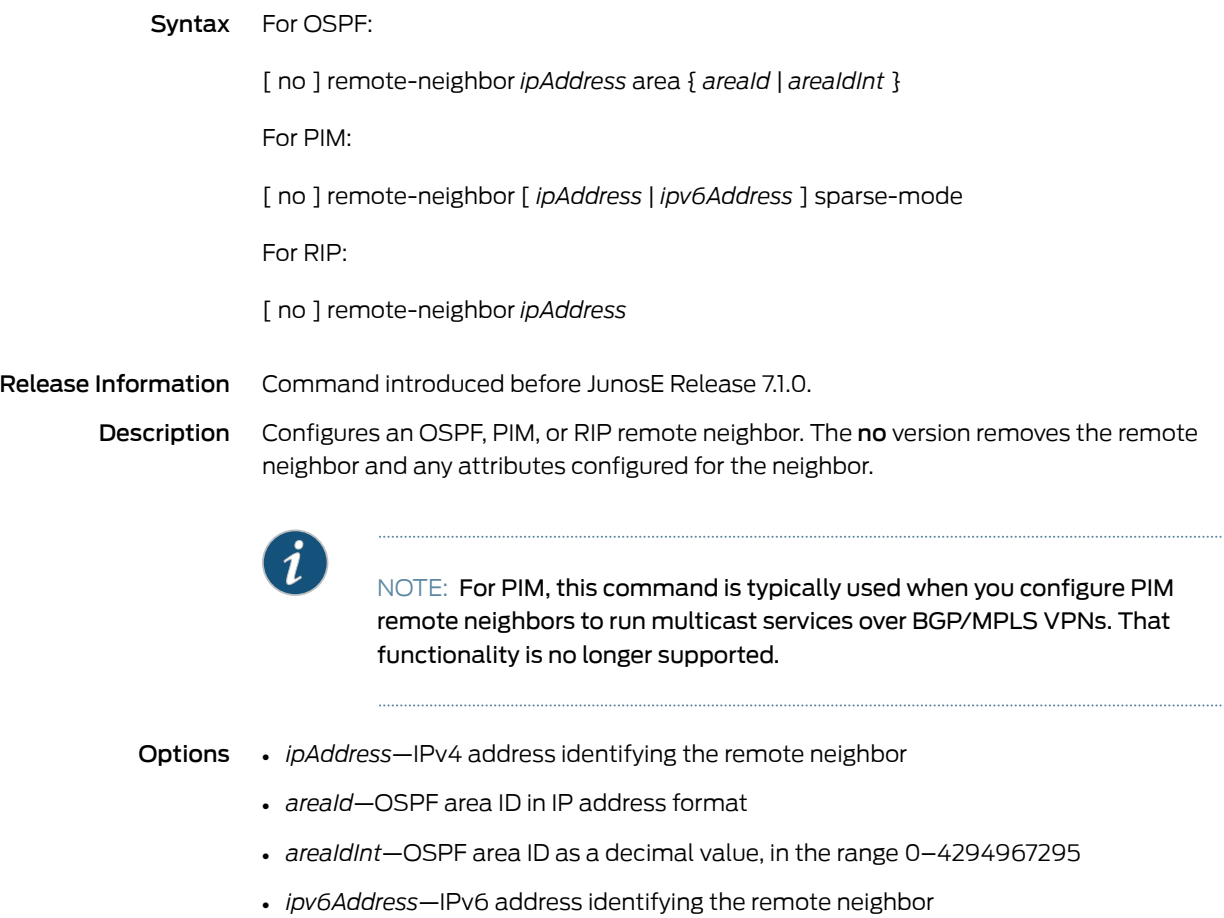

Mode Router Configuration

#### rename

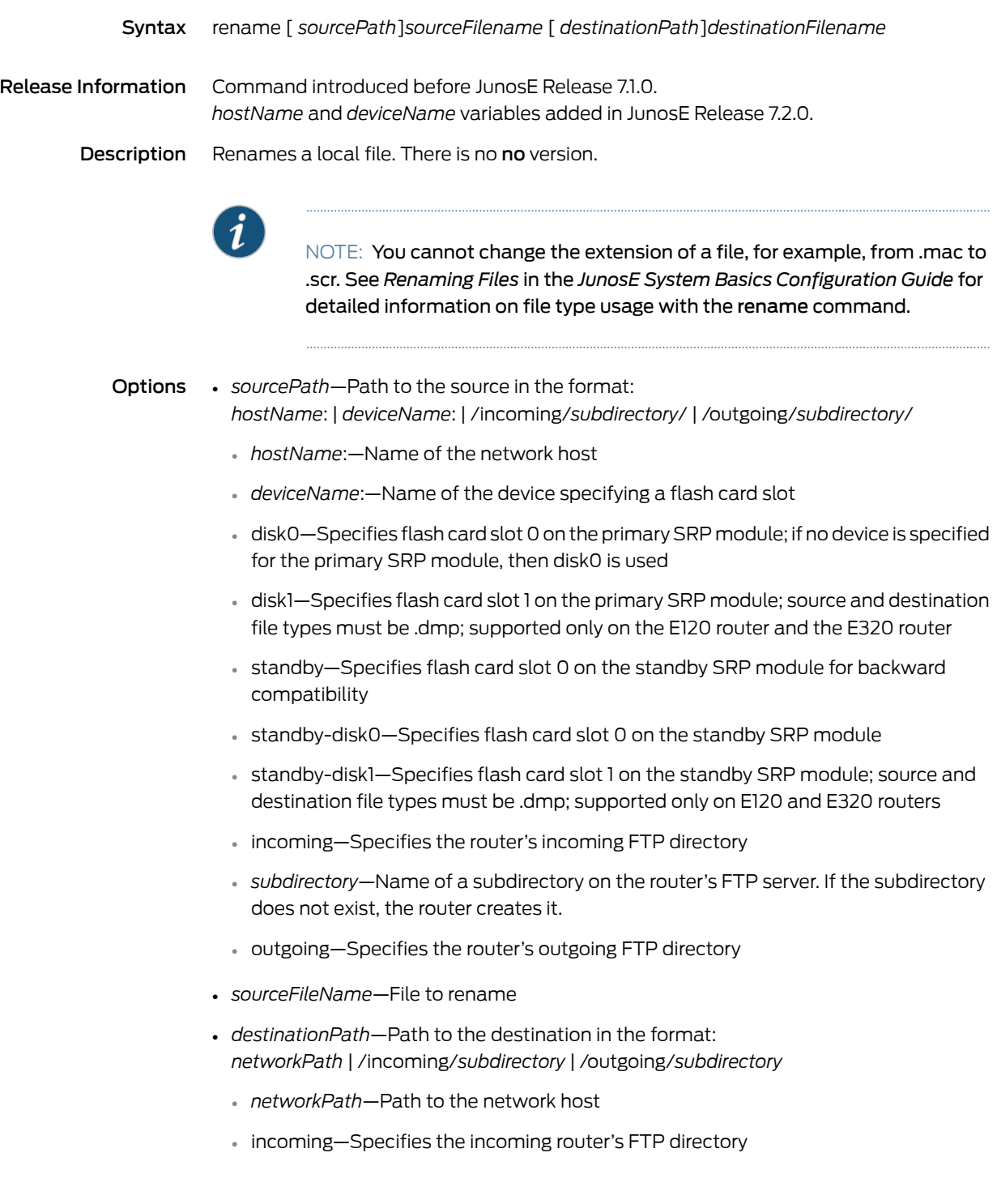

- *subdirectory*—Name of a subdirectory on the router's FTP server. If the subdirectory does not exist, the router creates it.
- outgoing—Specifies the router's outgoing FTP directory
- *destinationFileName*—New filename

Mode Privileged Exec

### request-data-size

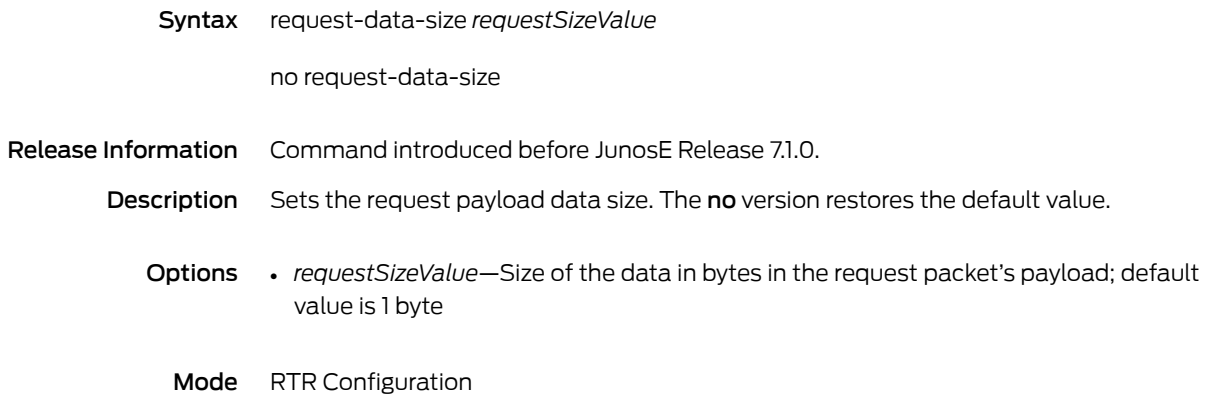

#### request-type

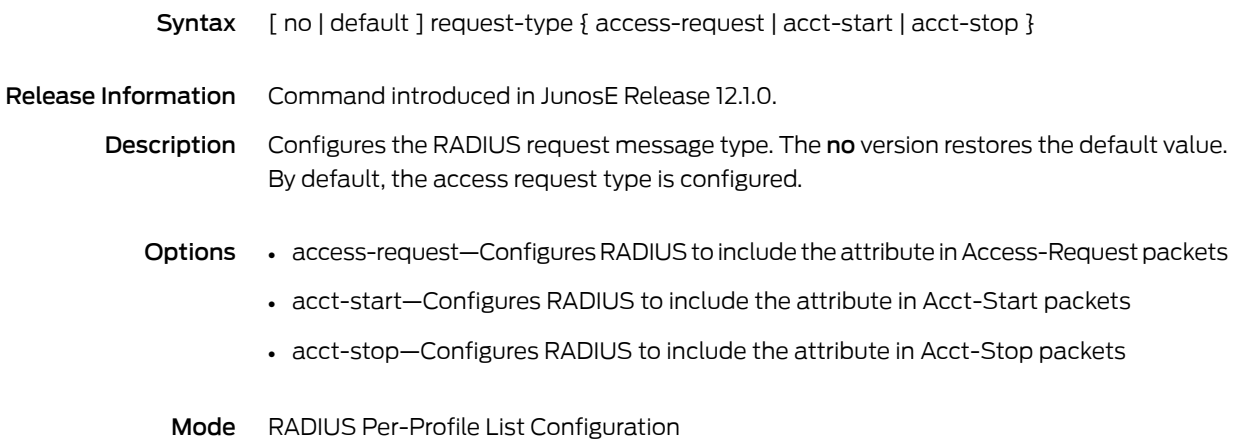

#### reserve

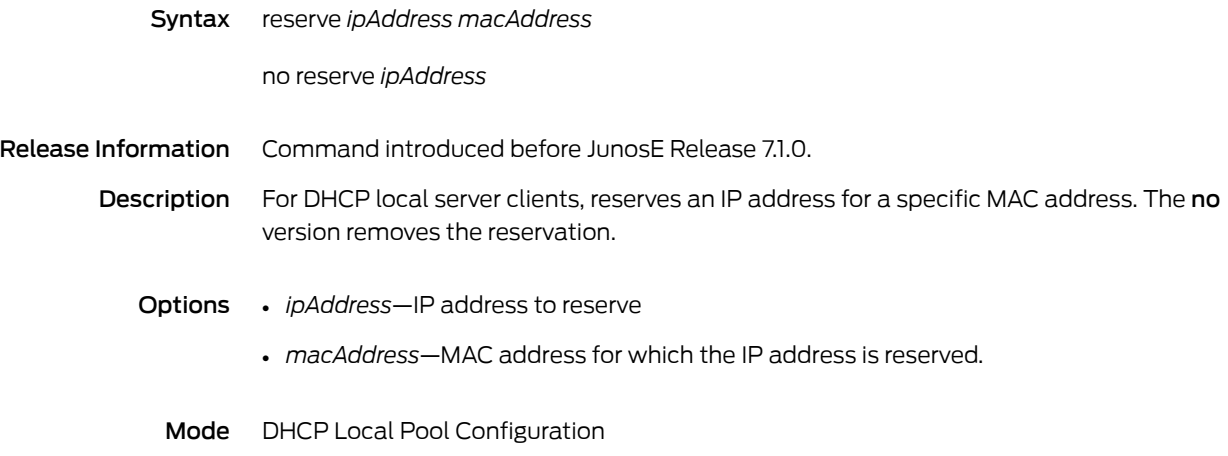

#### reserve-bandwidth

Syntax reserve-bandwidth { 90 | 80 | 50 }

no reserve-bandwidth

Release Information Command introduced in JunosE Release 11.2.0.

Description Directs the router to reserve a percentage of the total bandwidth for forwarding on a shared server port. The remaining bandwidth is used for tunnel processing. The default bandwidth percentage reserved for forwarding is 90. The no version reserves the default percentage of the total bandwidth, 90.

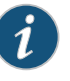

NOTE: This command is supported only for the ES2 10G ADV LM when configured in shared server mode. It is not supported on other line modules that support tunnel server configuration.

- **Options**  $\quad \bullet \quad$  90—Sets the percentage of reservable bandwidth on a shared server port for forwarding to 90. The remaining 10 percent is used for tunnel processing. This is the default option.
	- 80—Sets the percentage of reservable bandwidth on a shared server port for forwarding to 80. The remaining 20 percent is used for tunnel processing.
	- 50–Sets the percentage of reservable bandwidth on a shared server port for forwarding to 50. The remaining 50 percent is used for tunnel processing.
	- Mode Tunnel Server Configuration

#### resource

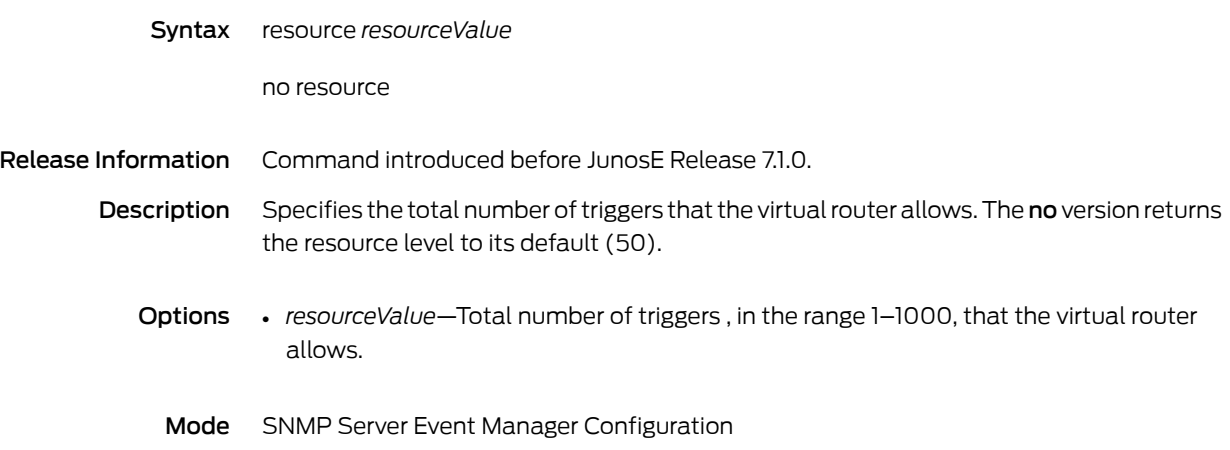

#### resource if-type

Syntax [ no ] resource if-type { atm-active-sub-if | atm-sub-if | atm-vc | ip | ppp-link } { slot *slot* | system } threshold { falling *fallingValue* | hold-down-time *holdDownTime* | rising *risingValue* }

Release Information Command introduced before JunosE Release 7.1.0.

Description Specifies threshold values for specific interface types on a slot or systemwide basis. The no version sets the threshold parameter to its default value (for rising, 90% of the maximum value of the resource; for falling, 1% of the maximum value of the resource; for hold-down time, 300 seconds).

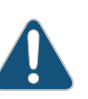

CAUTION: Do not specify a falling value larger than the specified rising value; do not specify a rising value smaller than the specified falling value.

- Options atm-active-sub-if—Configures active ATM subinterfaces
	- atm-sub-if—Configures both active and inactive ATM subinterfaces
	- atm-vc—Configures ATM virtual circuits
	- ip—Configures IP interfaces
	- ppp-link—Configures PPP link interfaces
	- *slot*—Number of the chassis slot in the range 0–2 (ERX310 model), 0–6 (ERX7xx models), 0–13 (ERX14xx models), 0–5 (E120 router), and 0-16 (E320 router)
	- For ERX7xx models, a number in the range 0–6; for ERX14xx models, a number in the range 0–13; for the ERX310 router, a number in the range 1–2; for the E120 router, a number in the range 0–5; for the E320 router, a number in the range 0–16
	- *fallingValue*—Falling threshold for the resource, in the range 0–4294967295
	- *holdDownTime*—Hold-down time for the resource, in the range 0-4294967295 seconds
	- *risingValue*—Rising threshold for the resource, in the range 0–4294967295
	- Mode Global Configuration

### resource threshold

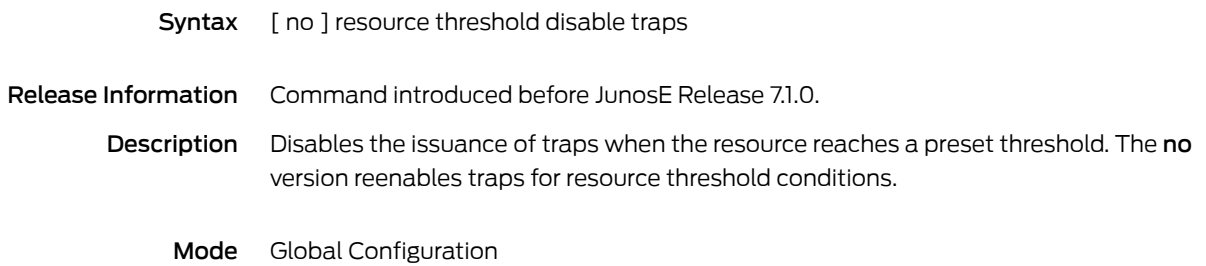

#### restricted

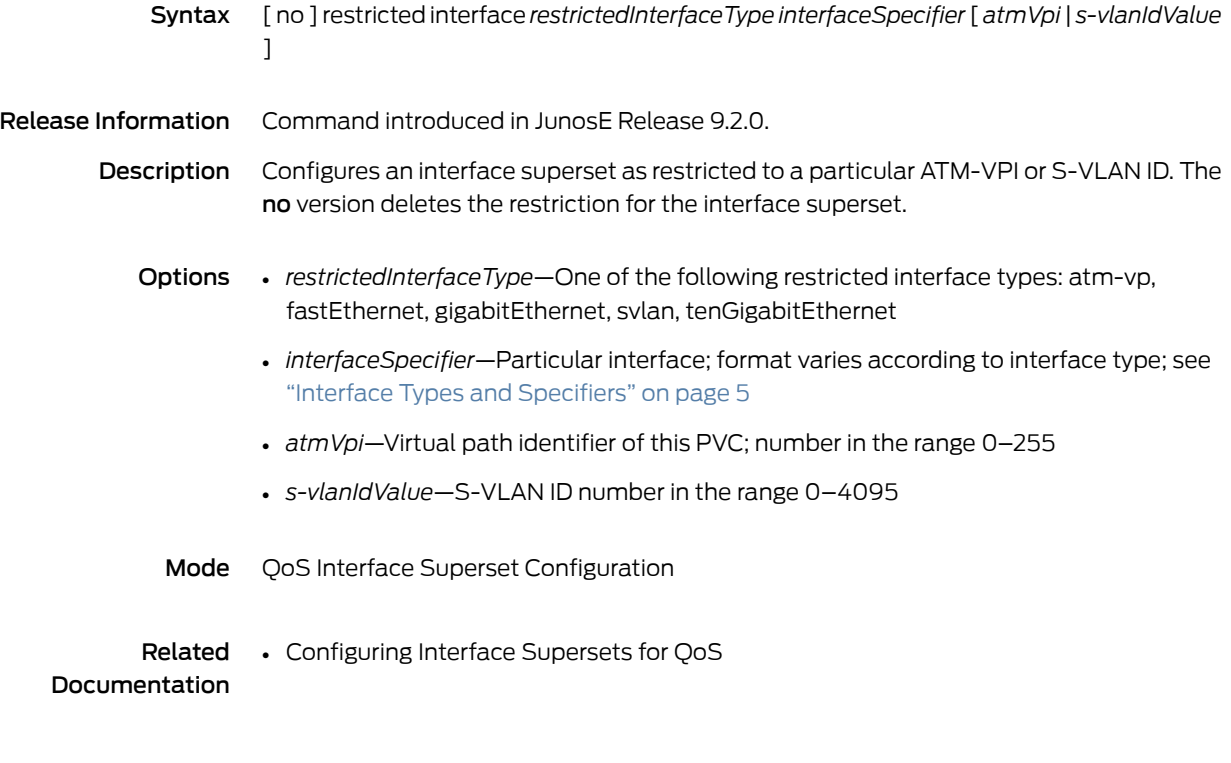

#### retransmit

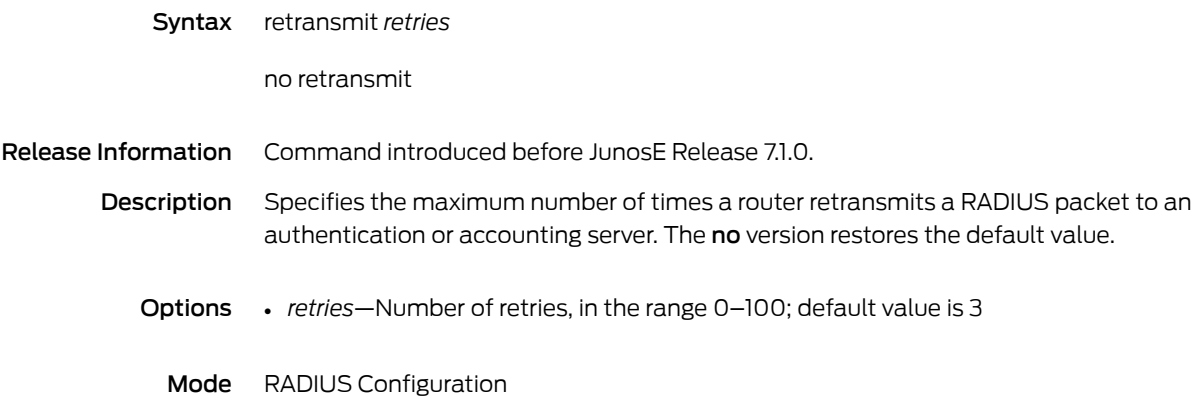

## retransmit-interval

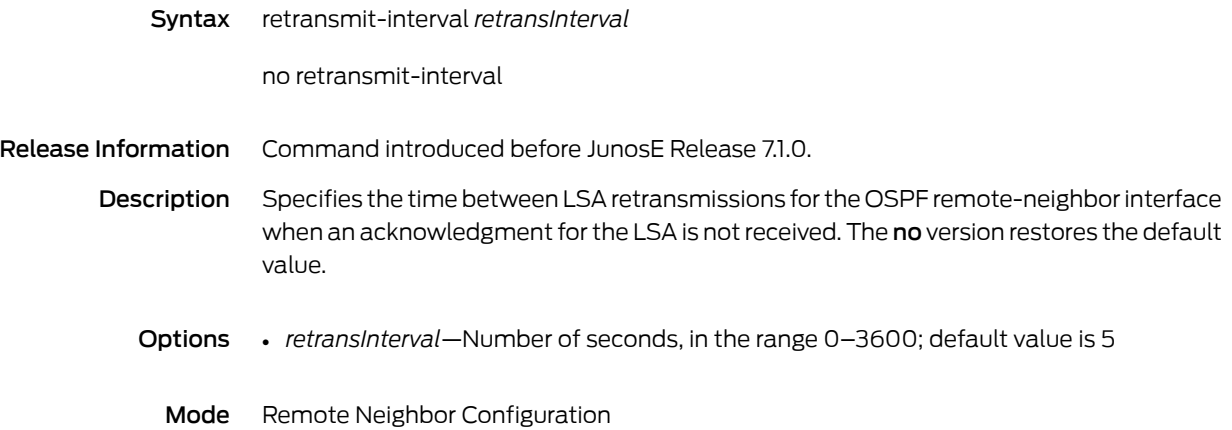

### rib-out disable

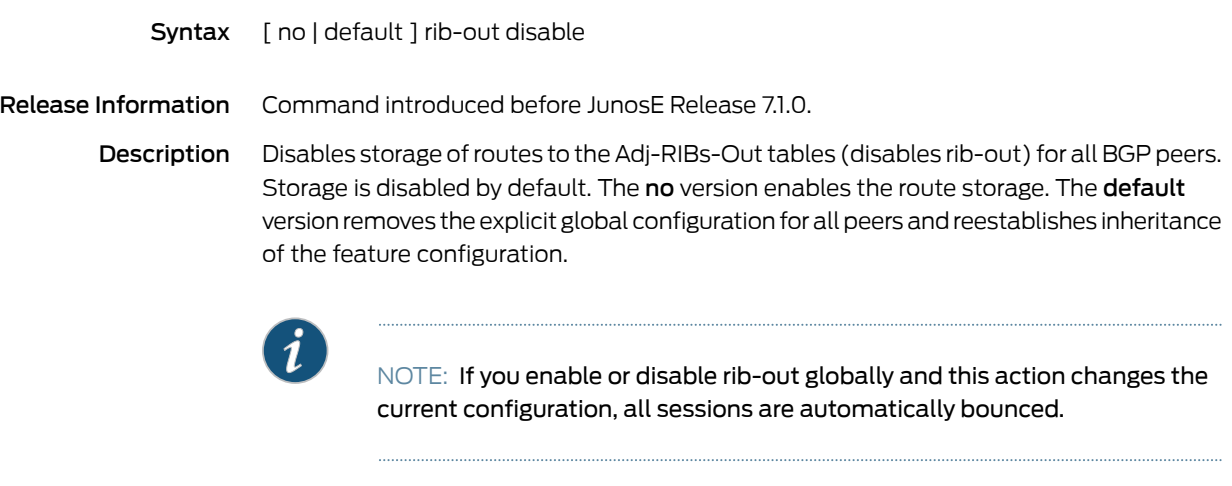

Mode Router Configuration

## root proxy url

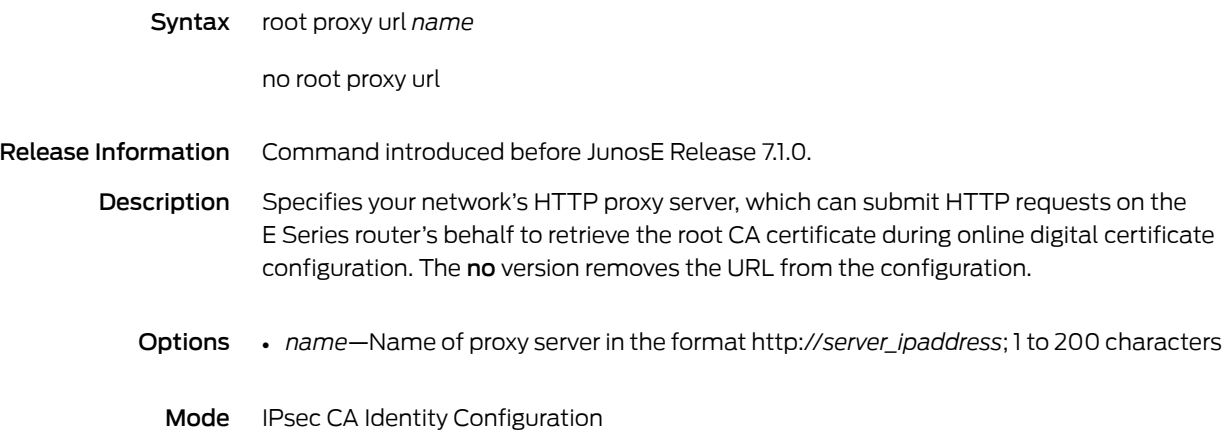

#### route interface

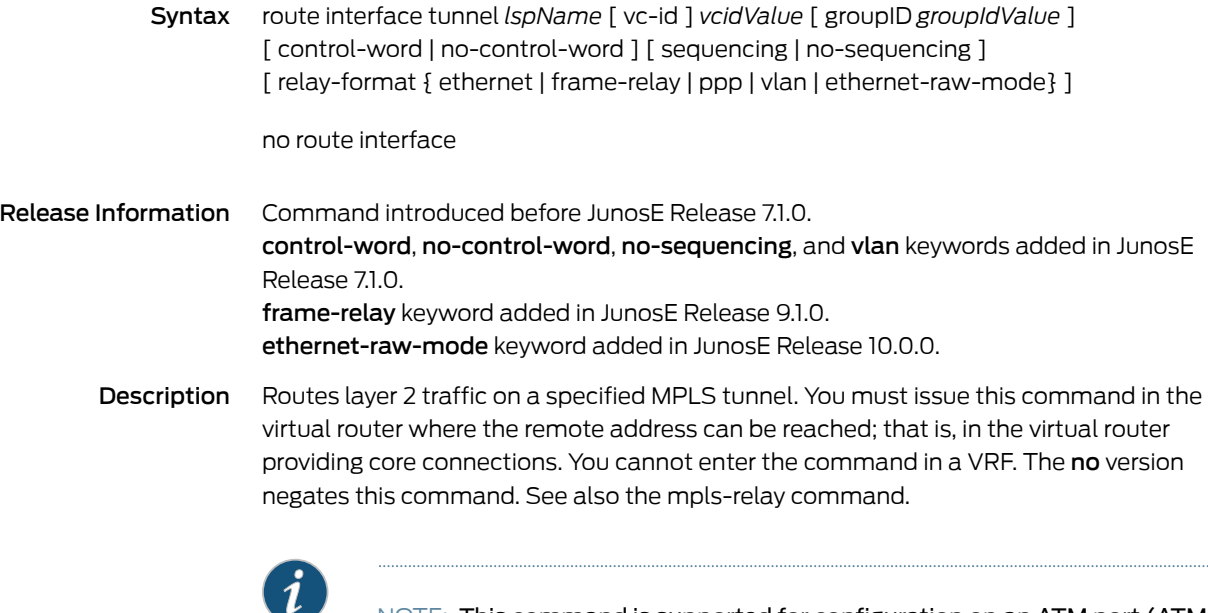

NOTE: This command is supported for configuration on an ATM port (ATM Adaptation Layer 5 [AAL5] over an ATM major interface). Before you can specify VPI/VCI ranges and cell concatenation parameters on the ATM port to enable transmission of multiple ATM virtual circuits over a single pseudowire, you must associate the ATM port with the corresponding pseudowire using the mpls-relay or router interface tunnel command. For more information about the support for multiple VCs over a single pseudowire, see *Multiple ATM Virtual Circuits over a Single Pseudowire Overview* in the *JunosE BGP and MPLS Configuration Guide*

#### Options • *lspName*—Name of the MPLS LSP

• *vcidValue*—Integer, in the range 1–4294967295, that identifies the virtual connection; the two ends across the MPLS core must match inside each VC type

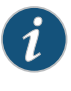

NOTE: The VLAN ID, DLCI, or ATM VPI/VCI are not related to the VC ID and can be different on each end of the connection.

- *groupIdValue*—Integer, in the range 0–4294967295, that identifies a group of virtual connections
- control-word—Indicates that the local preference is to use the control word for the layer 2 packets encapsulated in MPLS packets sent to the remote PE router. The default preference is determined by the interface stack on which the MPLS interface is stacked.
- no-control-word—Indicates that the local preference is to not use the control word for the layer 2 packets encapsulated in MPLS packets sent to the remote PE router. The

default preference is determined by the interface stack on which the MPLS interface is stacked.

- sequencing—Specifies that the local preference is to include nonzero sequence numbers with the control word, enabling the remote PE to detect out-of-order packets; has no effect if no control word is sent in the packets.The router always accepts zero sequence numbers and checks the order of nonzero sequence numbers of MPLS packets received from the remote PE; any out-of-order packets are dropped, regardless of whether sequencing is configured.
- no-sequencing—Specifies that the sequencing number in the control word is set to zero, instructing the remote PE router not to attempt to detect out-of-order packets; has no effect if no control word is sent in the packets
- relay-format ethernet—Specifies that the router uses Ethernet signaling and encapsulation, which causes the VLAN interface to appear as an Ethernet interface to the other side of the connection; enables a VLAN interface on one side of an MPLS tunnel to communicate with an Ethernet or a bridged Ethernet interface on the other side of an MPLS tunnel. The VLAN tag is not included in the MPLS encapsulation. This option is not available on serial or POS interfaces for HDLC layer 2 circuits. It is available only on VLAN interfaces.
- relay-format frame-relay—Specifies that the router uses legacy (pre-RFC 4619) Frame Relay pseudowire type value for signaling and encapsulation. Enables a router running JunosE Software that supports the pseudowire type value defined in RFC 4619, Encapsulation methods for transport of Frame Relay over MPLS Networks, to interoperate with a router that uses the legacy (pre-RFC 4619) pseudowire type value. This option is available on serial or POS interfaces for Frame Relay layer 2 circuits. It is not supported on E120 and E320 routers.
- relay-format ppp—Specifies that the router uses VC-type PPP signaling and PPP encapsulation instead of VC-type HDLC signaling and HDLC encapsulation. The router uses VC-type HDLC signaling and HDLC encapsulation by default. This option is available only on serial and POS interfaces for HDLC layer 2 circuits.
- relay-format vlan—Specifies that the router uses VLAN signaling and encapsulation. This option is not available on serial or POS interfaces for HDLC layer 2 circuits. It is available for VLAN interfaces.
- relay-format ethernet-raw-mode—Specifies that the router uses Ethernet raw mode encapsulation for packets entering and leaving pseudowires. This service corresponds to PW type 0x0005 "Ethernet" [IANA]. When configured on an S-VLAN subinterface, enables the provider edge (PE) device to strip the S-VLAN tags from all packets entering the Martini circuit (MPLS packet switched network). It is supported on ES2 4G, ES2 10G, and ES2 10G Uplink LMs on E120 and E320 routers. You can enable the raw mode configuration only for MPLS shim interfaces stacked on SVLAN interfaces.

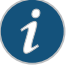

NOTE: The relay-format keyword determines the pseudowire PW Type value that is used in LDP protocol messages. For a complete list of pseudowire Type values, see http://www.iana.org/assignments/pwe3-parameters.

If you do not specify the relay-format keyword in the mpls-relay or route interface command, the pseudowire Type value is chosen based on the type of the interface. For Ethernet interfaces, the pseudowire Type value is chosen as Ethernet (0x0005). For VLAN interfaces, the pseudowire Type value is chosen as Ethernet Tagged Mode (0x0004)

#### Mode Interface Configuration

Related Documentation

- Configuring Ethernet/VLAN Layer 2 Services
- Configuring Frame Relay Layer 2 Services
	- Configuring HDLC Layer 2 Services
	- Ethernet Raw Mode Encapsulation for Martini Layer 2 Transport Overview
	- Configuring S-VLAN Tunnels for Layer 2 Services

#### route-map

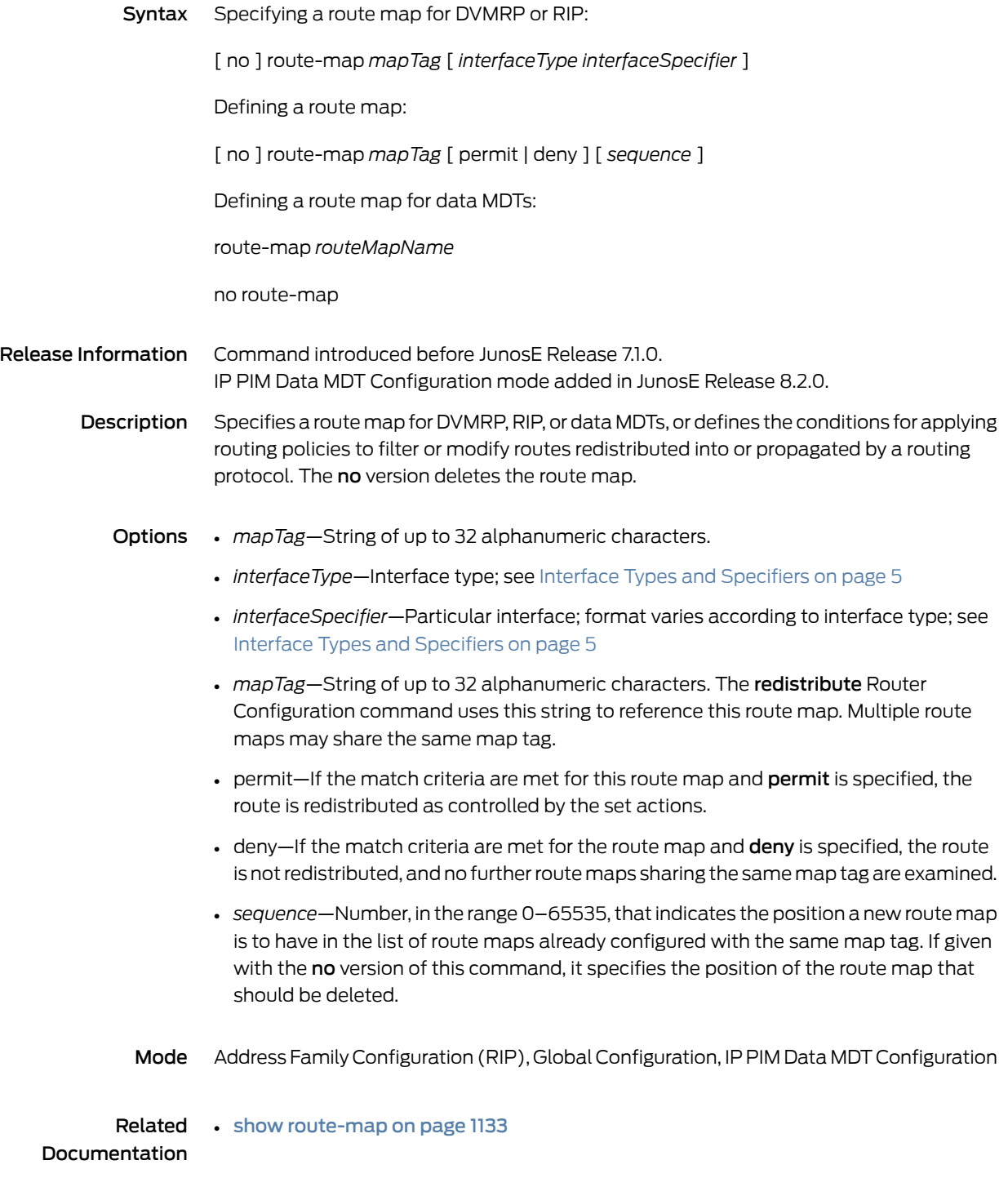

### route-target

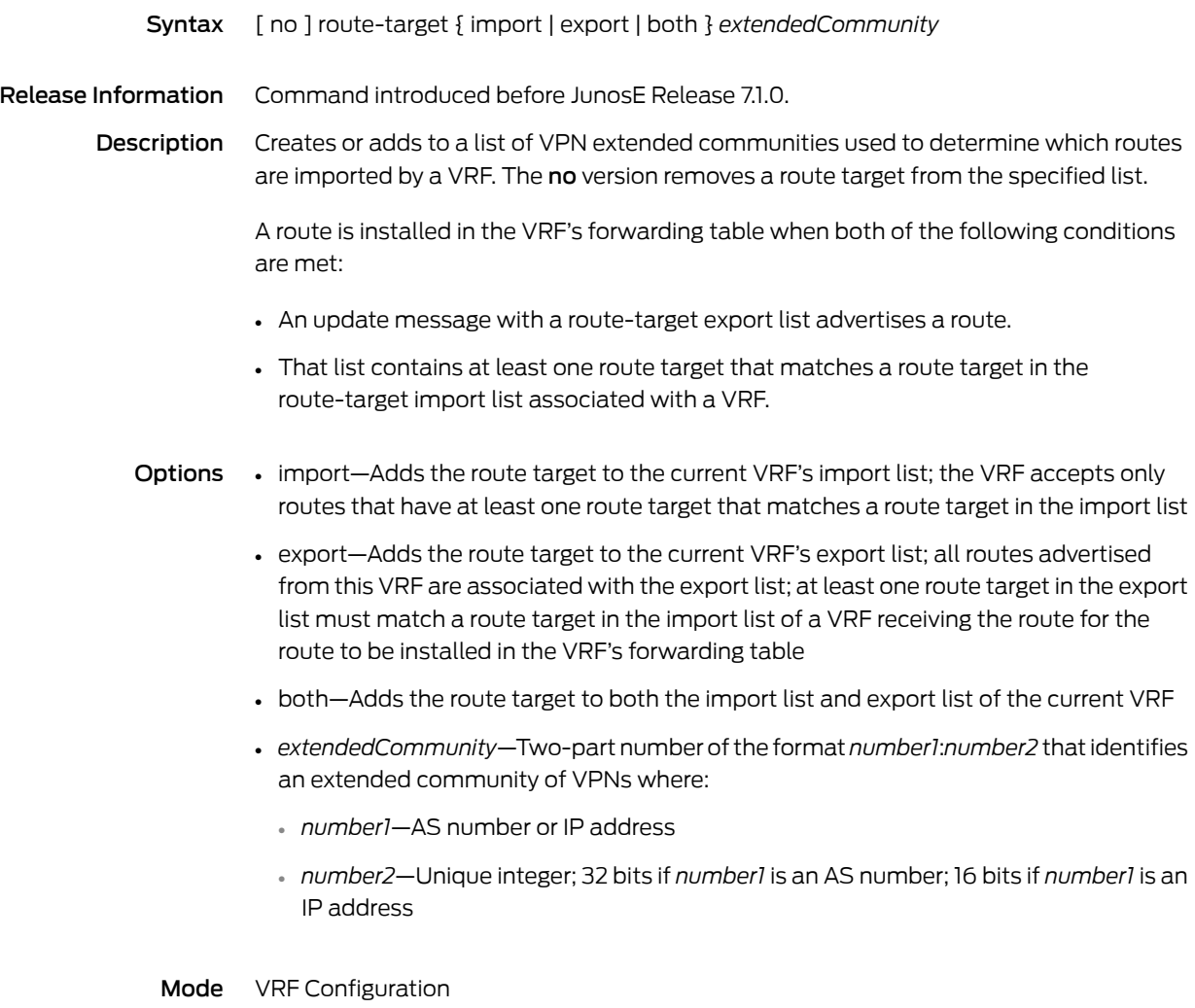

## router bgp

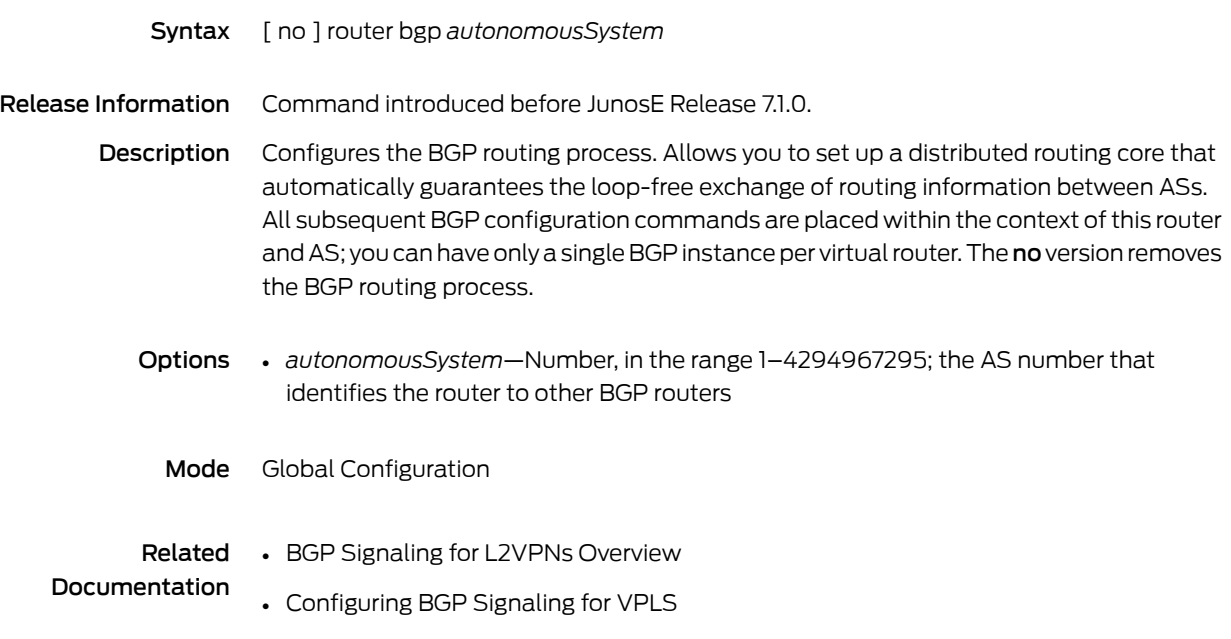

## router dvmrp

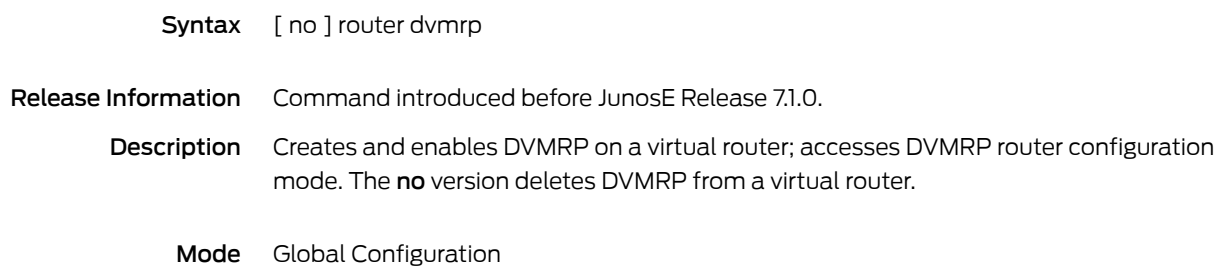

#### router-id

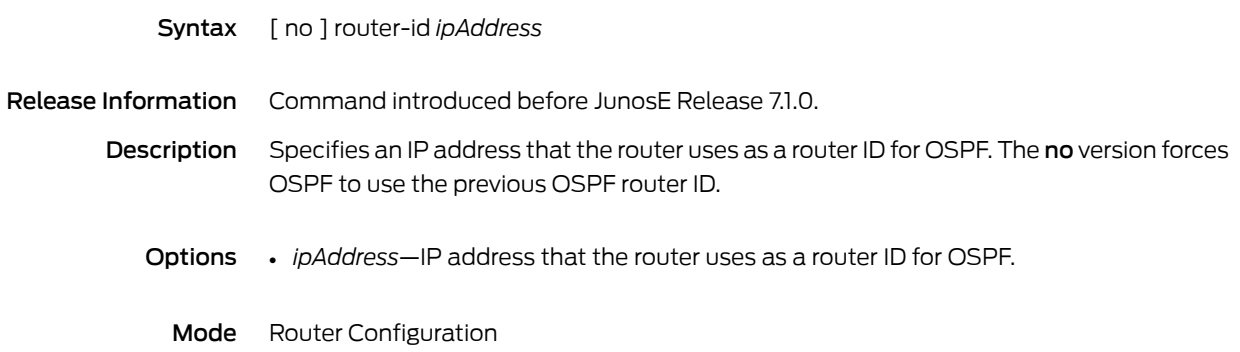

### router igmp

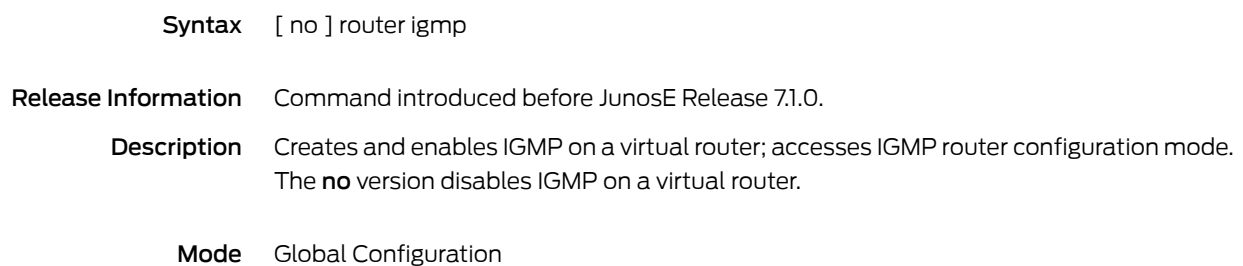

#### router isis

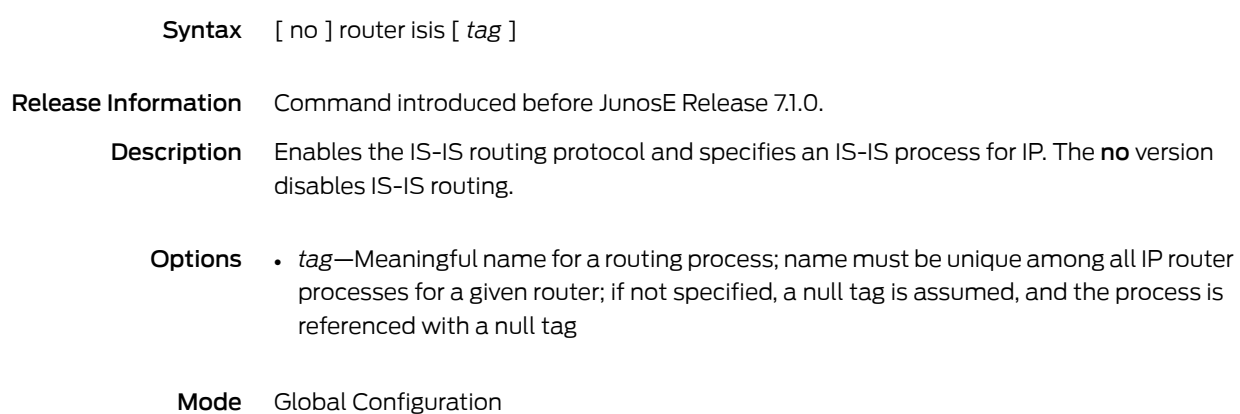

## router mld

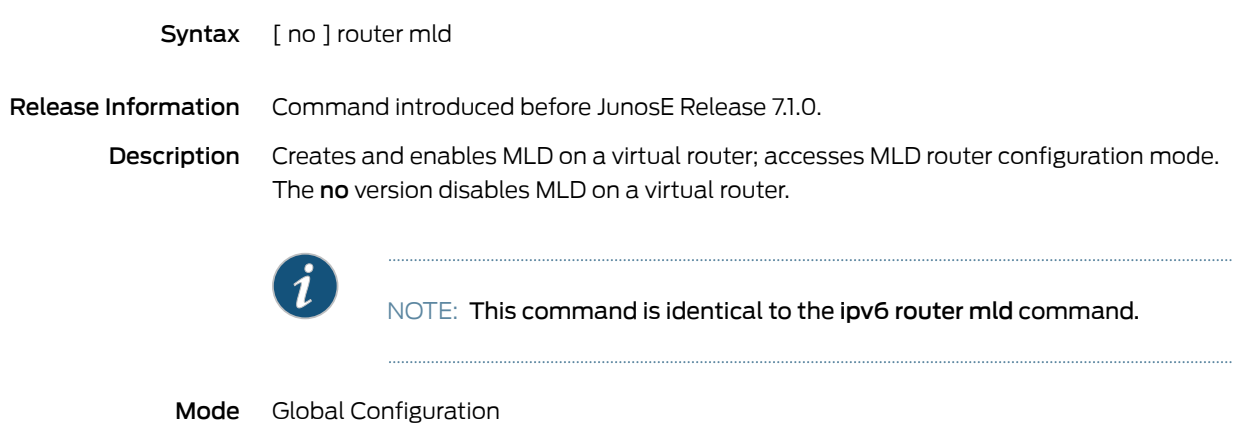

#### router-name

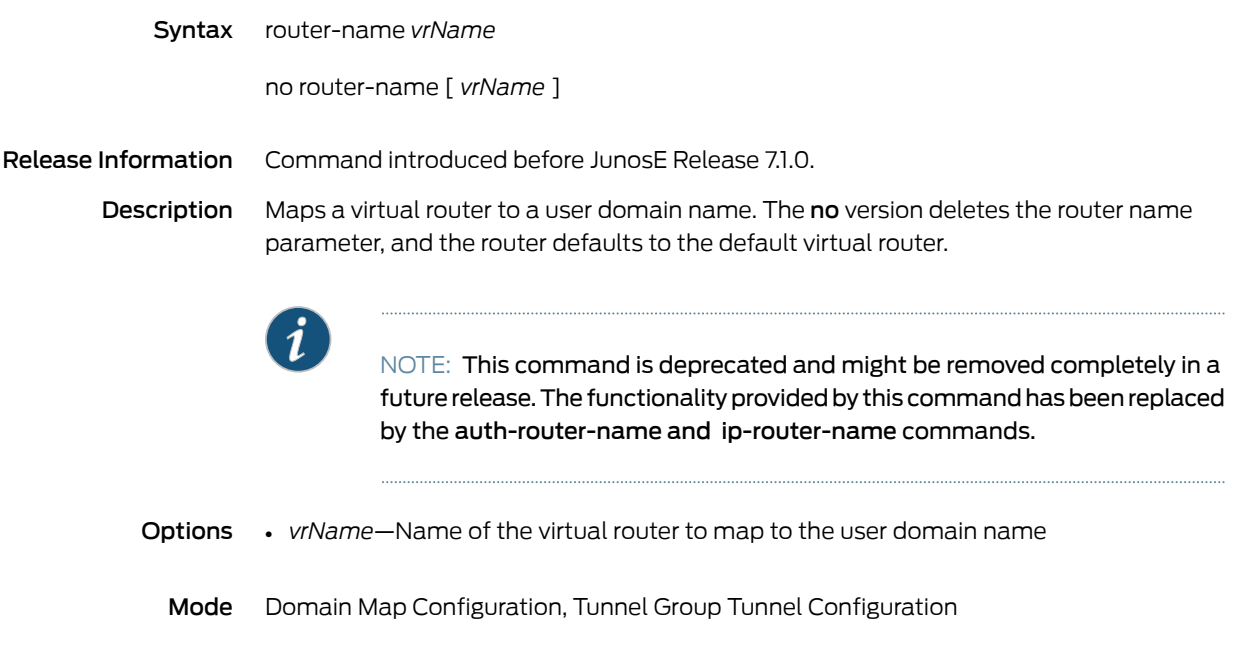

## router ospf

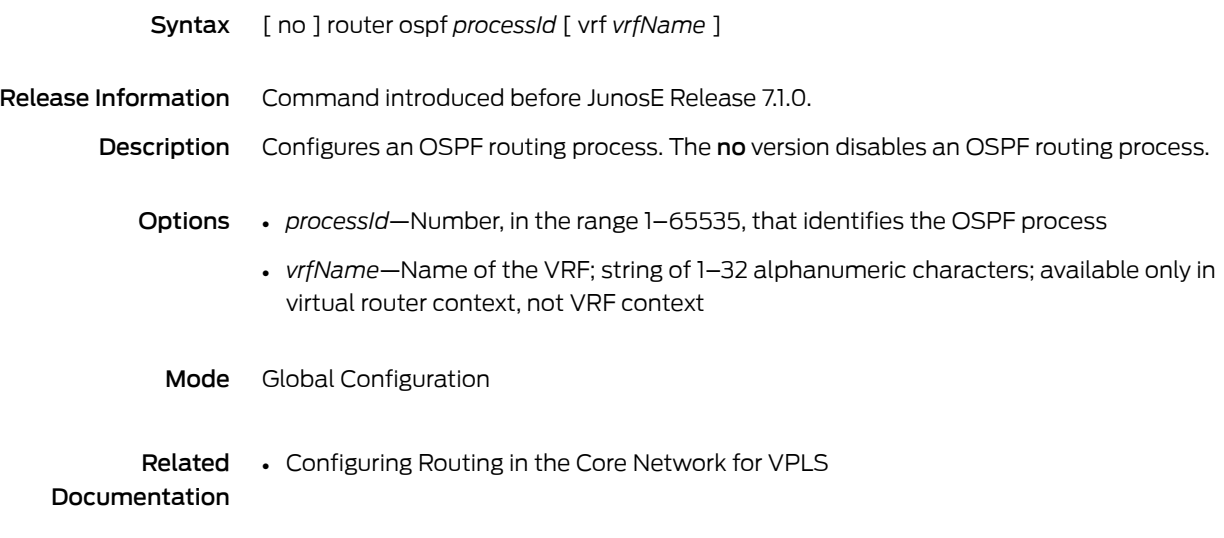

## router pim

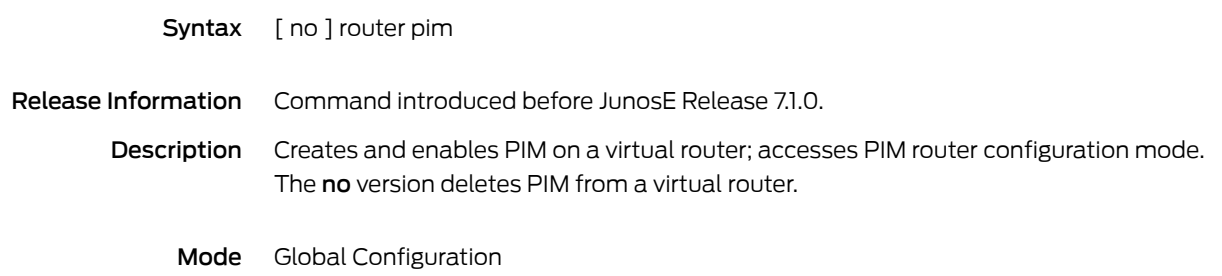

# router rip

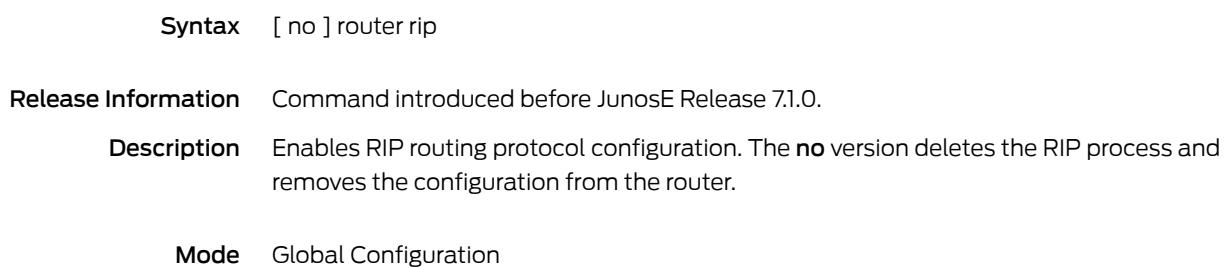
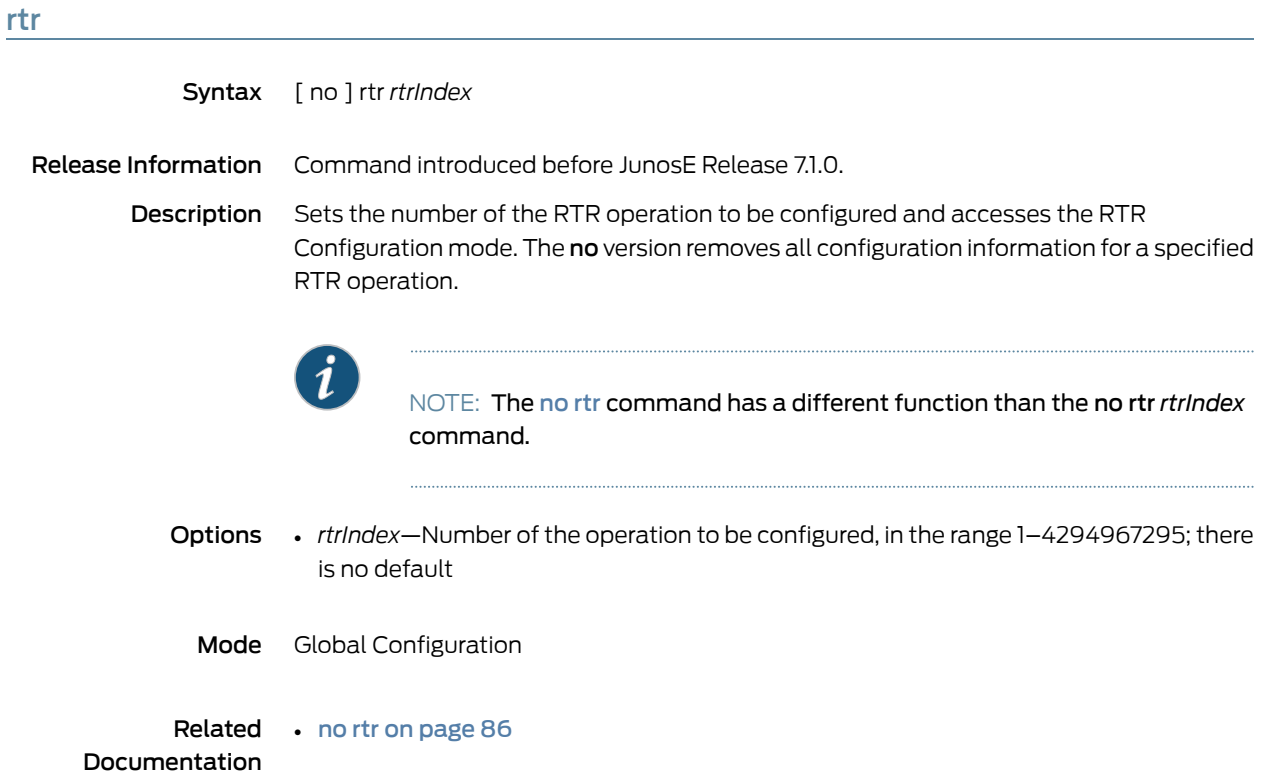

# rtr reaction-configuration

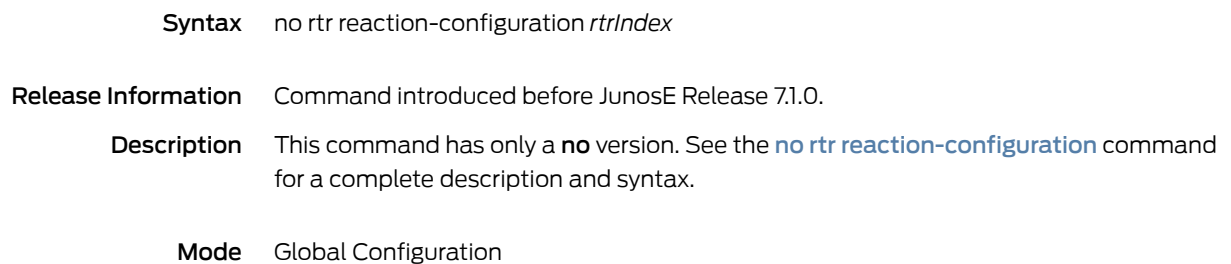

# rtr reaction-configuration action-type

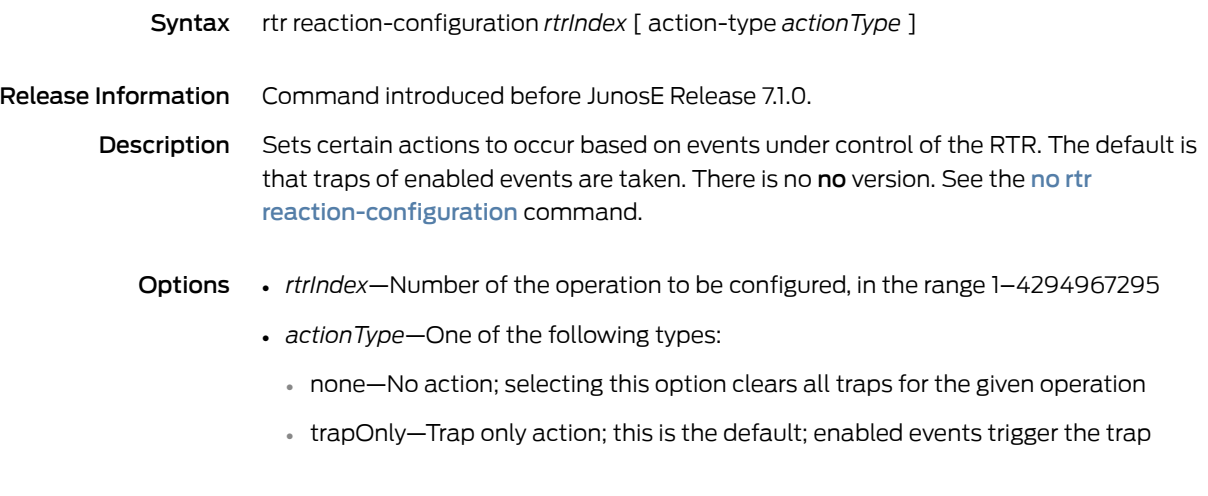

Mode Global Configuration

#### rtr reaction-configuration operation-failure

- Syntax rtr reaction-configuration *rtrIndex* operation-failure [ *operationFailureValue* ]
- Release Information Command introduced before JunosE Release 7.1.0.
	- Description Enables operation-failure reaction. When the type of RTR entry is echo, you can also configure a value that triggers the operation-failure trap. When the type of RTR entry is pathEcho, you cannot configure the operation-failure trap. There is no no version. See the no rtr [reaction-configuration](#page-124-0) command.
		- Options *rtrIndex*—Number of the operation to be configured, in the range 1–4294967295
			- *operationFailureValue*—Number, in the range 0–15; default value is 1
			- Mode Global Configuration

# rtr reaction-configuration path-change

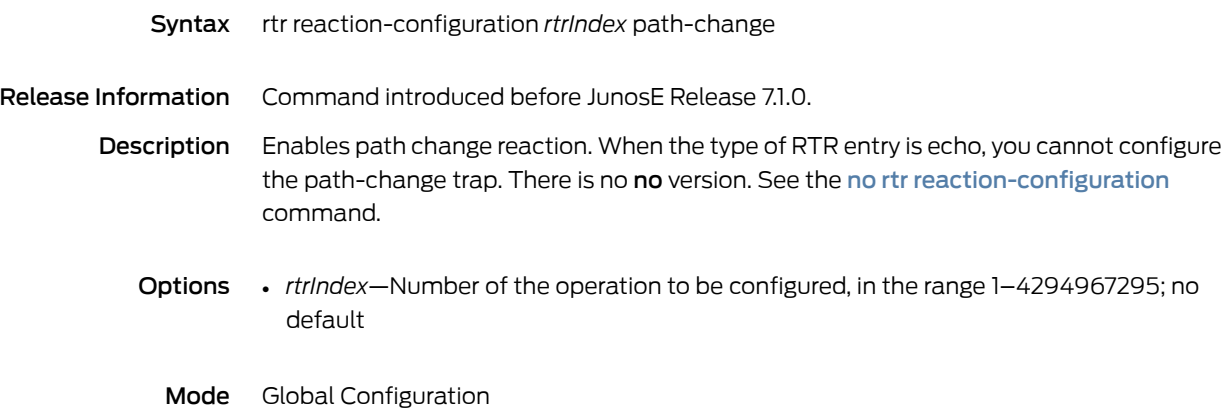

# rtr reaction-configuration test-completion

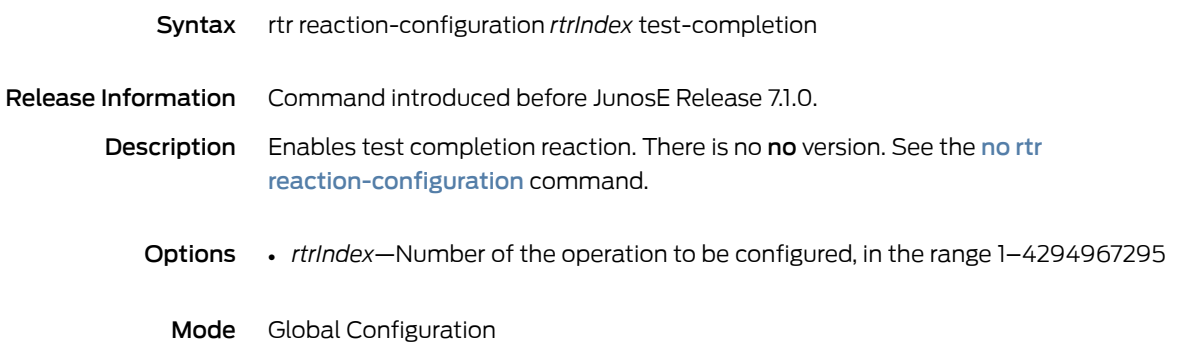

# rtr reaction-configuration test-failure

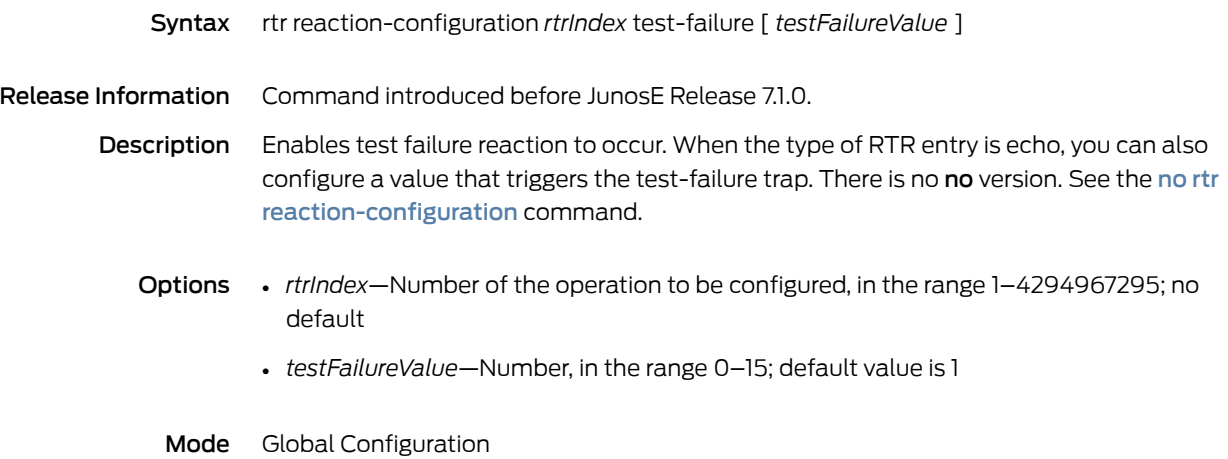

#### rtr reset

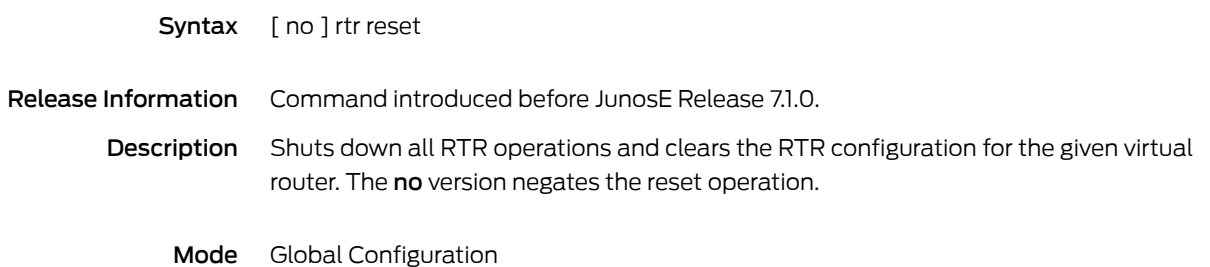

### rtr schedule

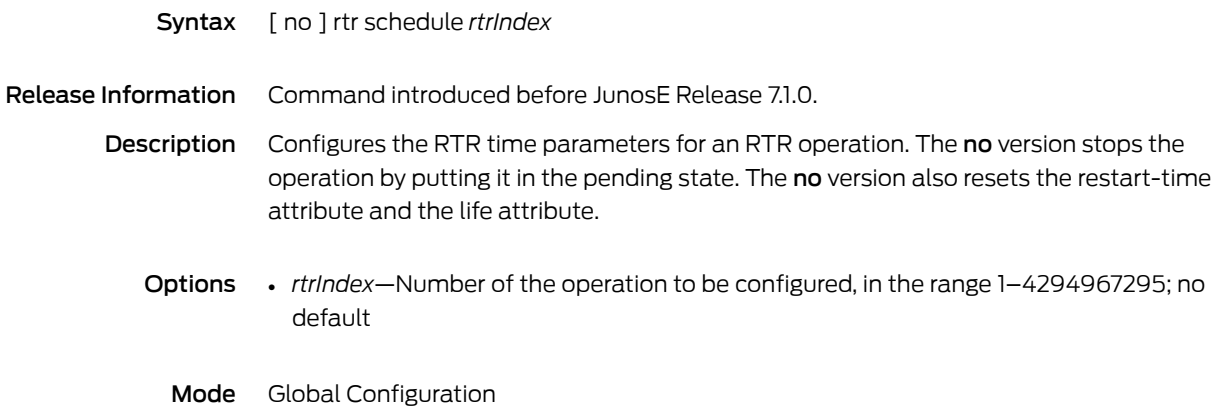

### rtr schedule life

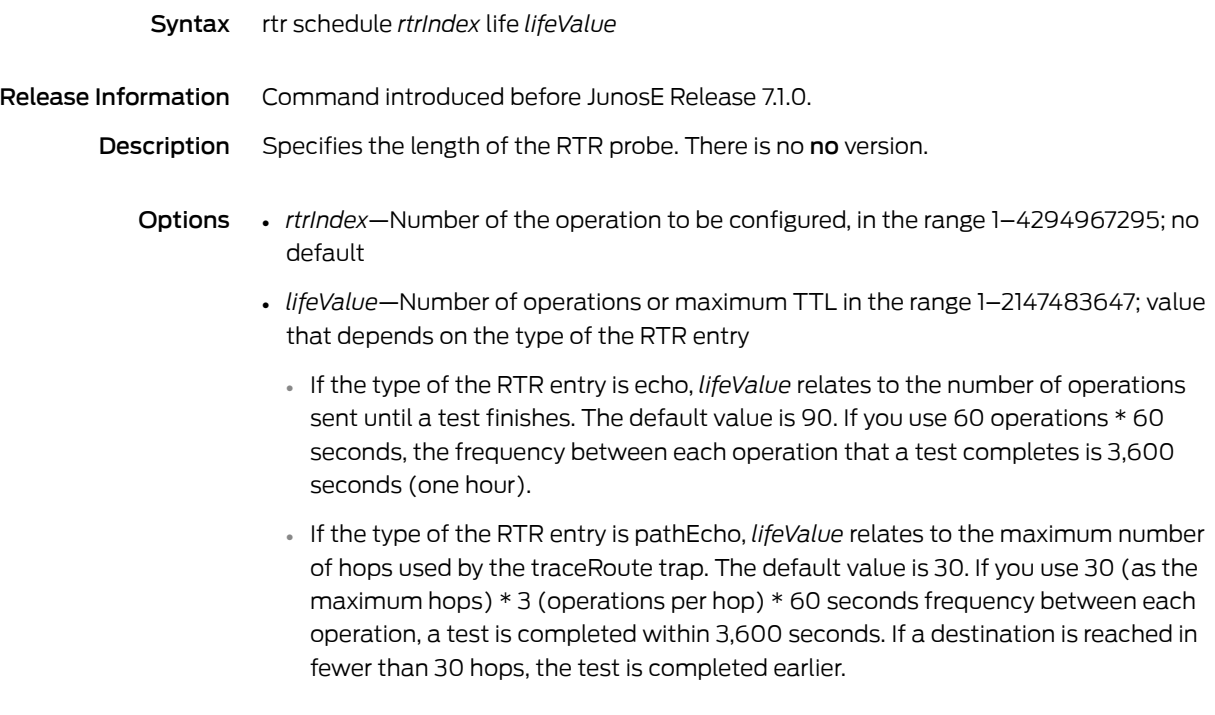

Mode Global Configuration

## rtr schedule restart-time

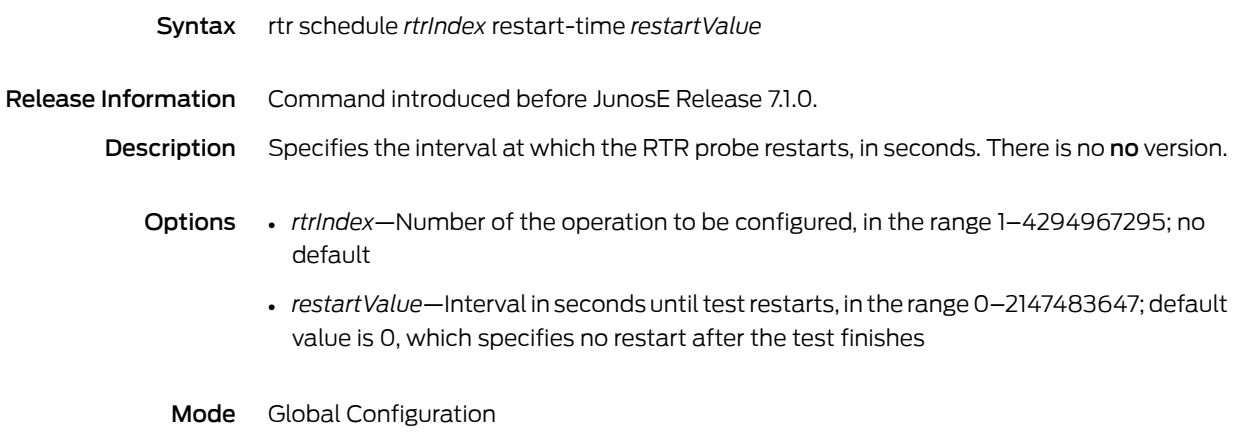

# rtr schedule start-time

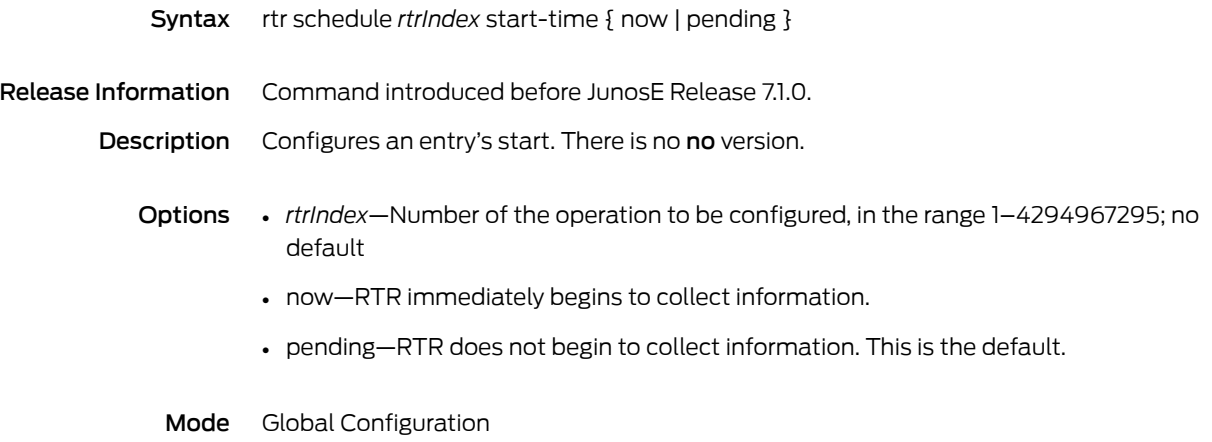

#### run

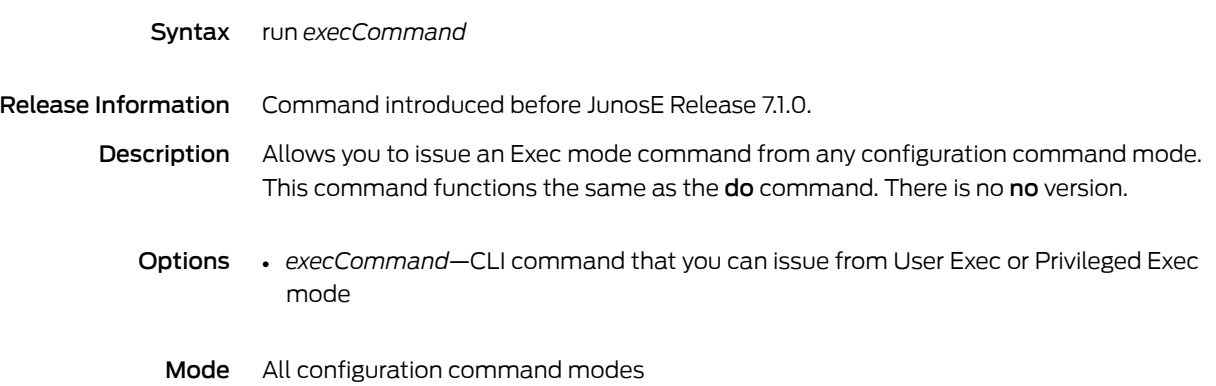

CHAPTER 7

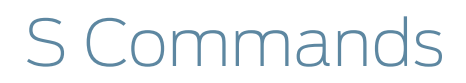

#### sample

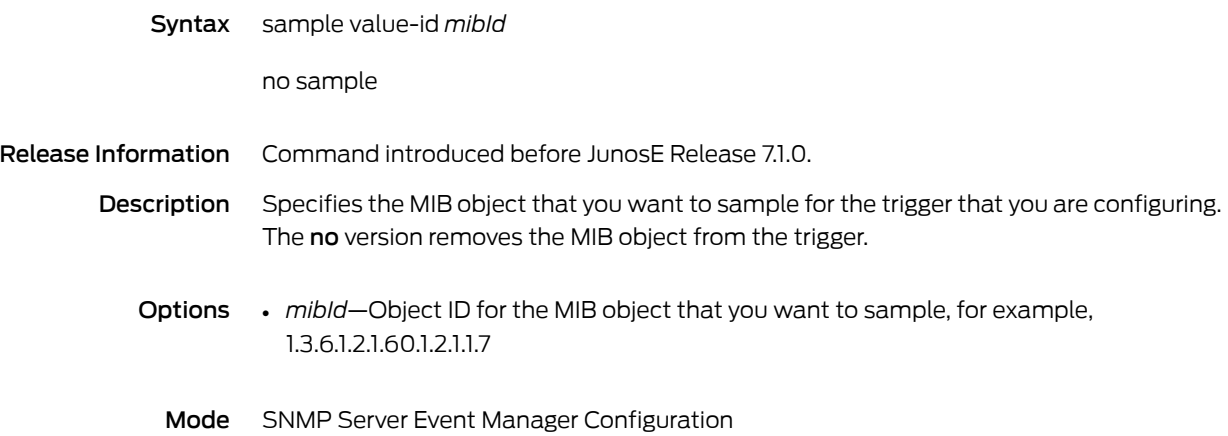

# samples-of-history-kept

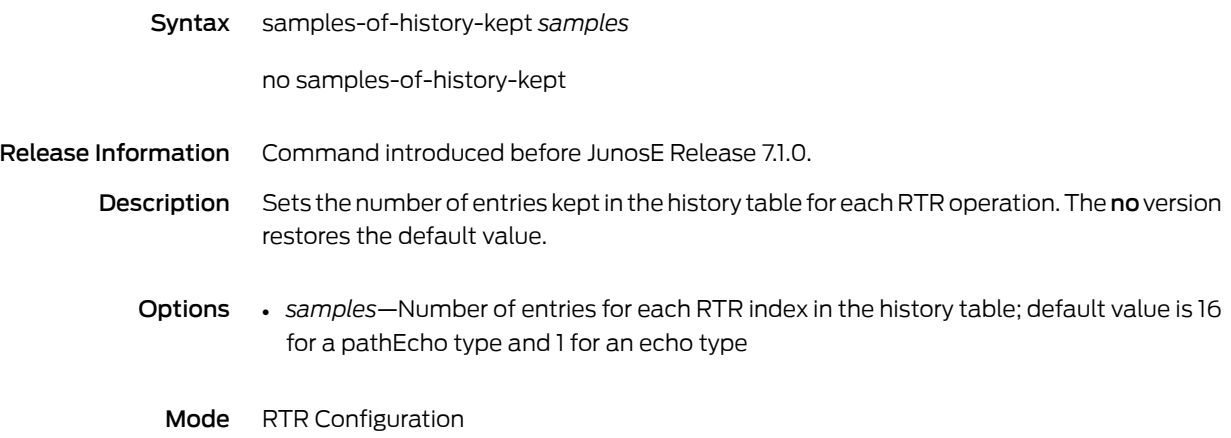

#### schedule macro

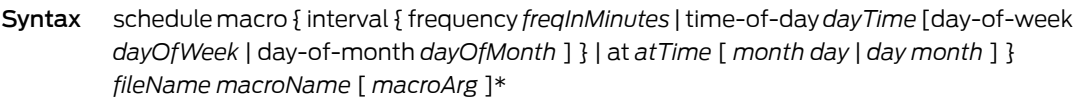

no schedule macro [ *fileName* [ *macroName* ] ]

Release Information Command introduced in JunosE Release 9.3.0.

**Description** Schedules a macro to run once at a specific time, after a periodic interval, or at a periodic time, such as time of day, day of the week or day of the month. In Global Configuration mode, the setting persists on reboot, but in Privileged Exec mode, it does not persist on reboot. Both methods support high availability. The no version unschedules the macro time to run.

- Options interval—Schedule a macro to run at a specified time once, after a periodic interval, or at a periodic time of the day, day of the week, or day of the month
	- *fileName*—Name of the file on which to schedule a time to run
	- *freqInMinutes*—Interval start time start in minutes in which to schedule a macro to run
	- *dayTime*—Interval time of day for a macro to run
	- *dayOfWeek*—Interval day of the week for a macro to run
	- *dayOfMonth*—Interval day of the month for a macro to run
	- *atTime*—Time at which to start a macro to run
	- *macroName*—Name of the interval macro file
	- *macroArg*—Name of the macro
	- Mode Global Configuration, Privileged Exec

Related Documentation • *Scheduling Macros* in the *JunosE System Basics Configuration Guide*

# scheduler-profile

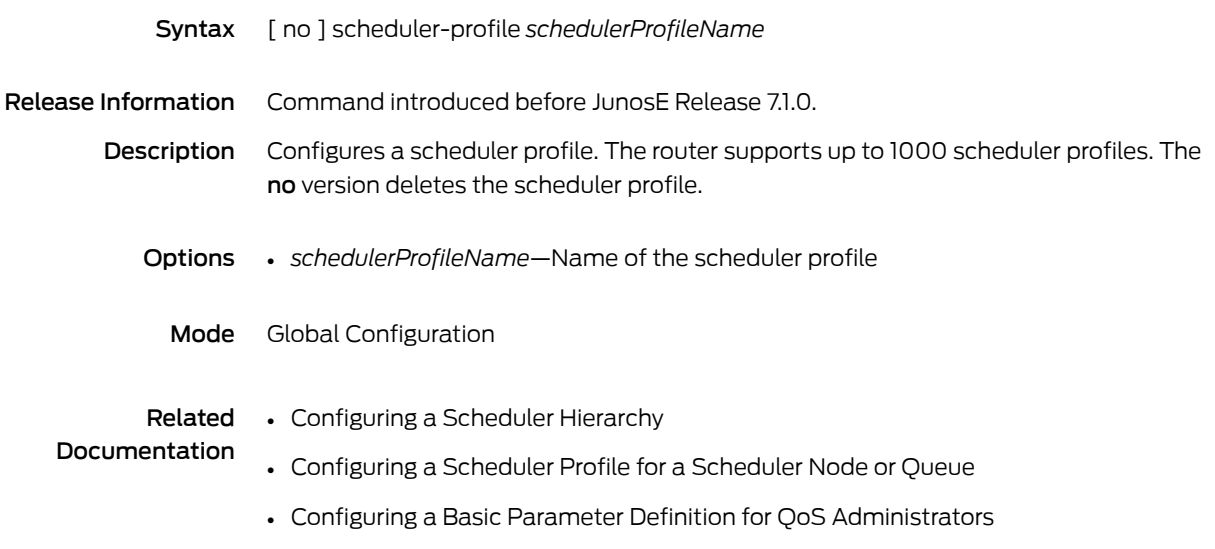

#### scramble

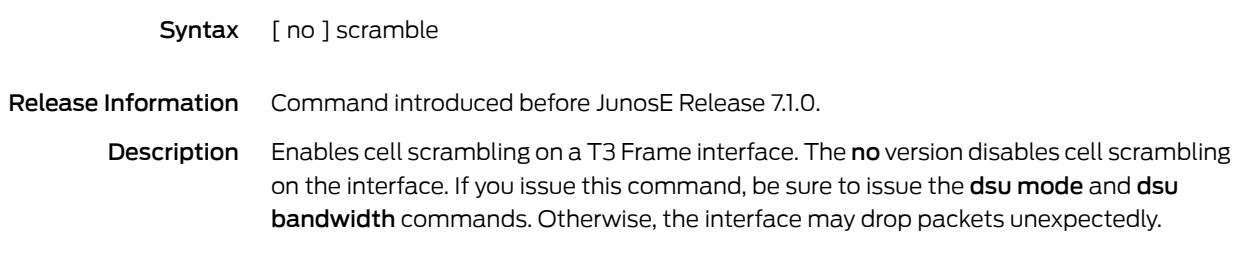

Mode Controller Configuration

#### sdh

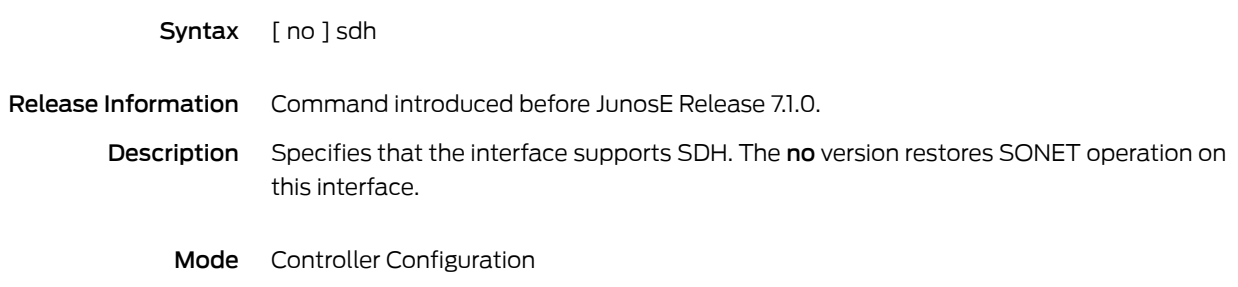

#### secret

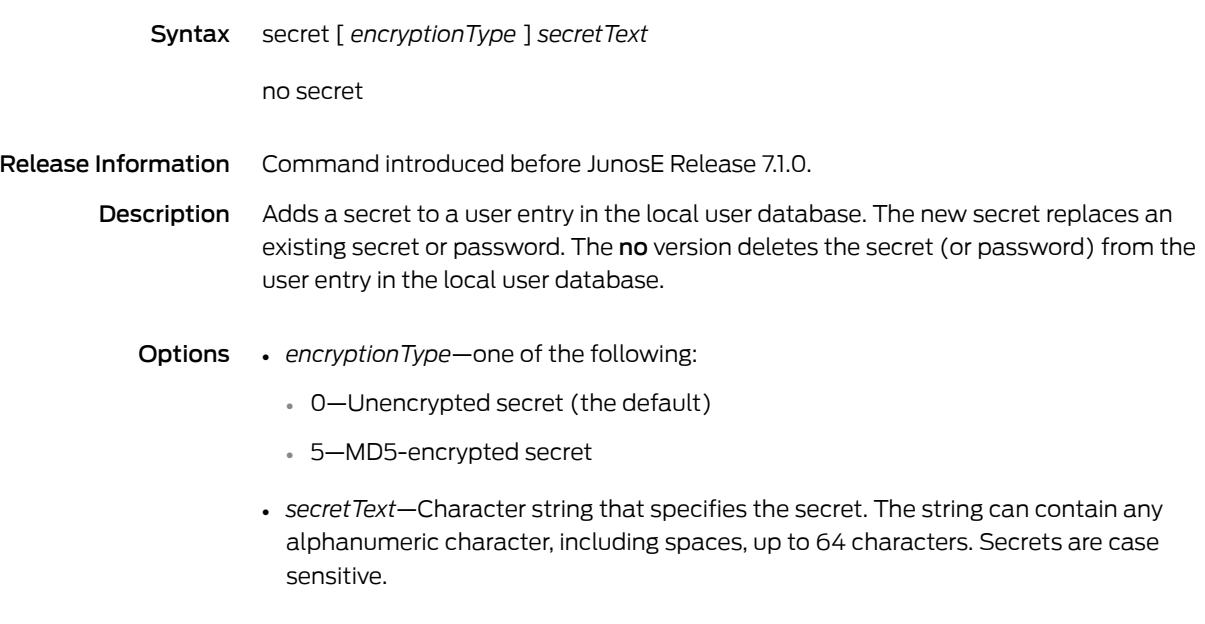

Mode Local User Configuration

## secure ip classifier-list

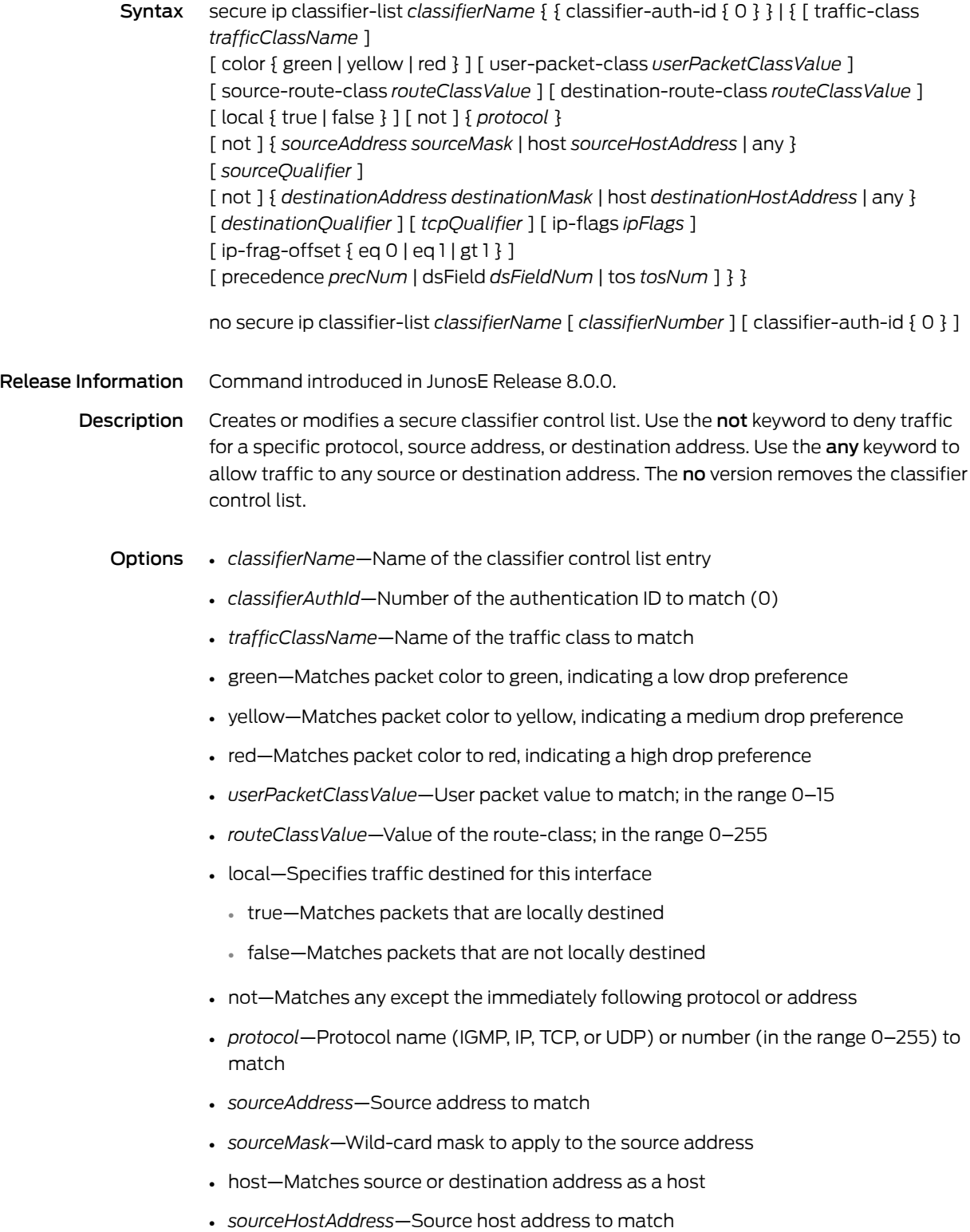

- any—Matches any source or destination address
- *sourceQualifier*—For UDP or TCP protocols, one of the following protocol-specific classifier parameters. See *Creating or Modifying Classifier Control Lists for IP Policy Lists* in the *JunosE Policy Management Configuration Guide*, for details.
	- *portOperator*—One of the following Boolean operator keywords: lt (less than), gt (greater than), eq (equal to), ne (not equal), or range (range of port numbers)
	- range—Single port number or a range of port numbers
- *destinationAddress*—Destination address to match
- *destinationMask*—Wild-card mask to apply to the destination address
- *destinationHostAddress*—Destination host address to match
- *destinationQualifier*—One of the following protocol-specific classifier parameters for destination TCP or UDP ports, ICMP code and type, or IGMP type. The *portOperator* and port range are used with TCP and UDP. The *icmpType*, *icmpCode*, and *igmpType* parameters are used with ICMP and IGMP.
	- *portOperator*—one of the following Boolean operator keywords: lt (less than), gt (greater than), eq (equal to), or ne (not equal), or range (range of port numbers) (TCP and UDP only)
	- range—Single port number or a range of port numbers
	- *icmpType*—ICMP message type (ICMP only)
	- *icmpCode*—ICMP message code (ICMP only)
	- *igmpType*—IGMP message type (IGMP only)
- *tcpQualifier*—TCP flags classification parameters
- *tcpFlag*—For TCP only; a logic equation that specifies flag bit values; ! means logical NOT and & means logical AND; use any of the following flag names:
	- ack—0x10
	- fin—0x01
	- push—0x08
	- rst—0x04
	- syn—0x02
	- urgent—0x20
- *ipFlags*—Logic equation that specifies flag bit values; ! means logical NOT and & means logical AND; use any of the following flag names:
	- dont-fragment—0x02
	- more-fragments—0x01
	- reserved—0x04
- ip-frag-offset—Matches the specified IP fragmentation offset; use any of the following:
- eq 0—Equals 0
- eq 1—Equals 1
- gt 1—Greater than 1
- *precNum*—Upper three bits of the ToS byte; in the range 0–7
- *dsFieldNum*—Upper six bits of the ToS byte; in the range 0–63
- *tosNum*—Whole eight bits of the ToS byte; in the range 0–255
- *classifierNumber*—Index of the classifier control list entry to be deleted

Mode Global Configuration

Related • Configuring CLI-Based Packet Mirroring

Documentation

### secure ipv6 classifier-list

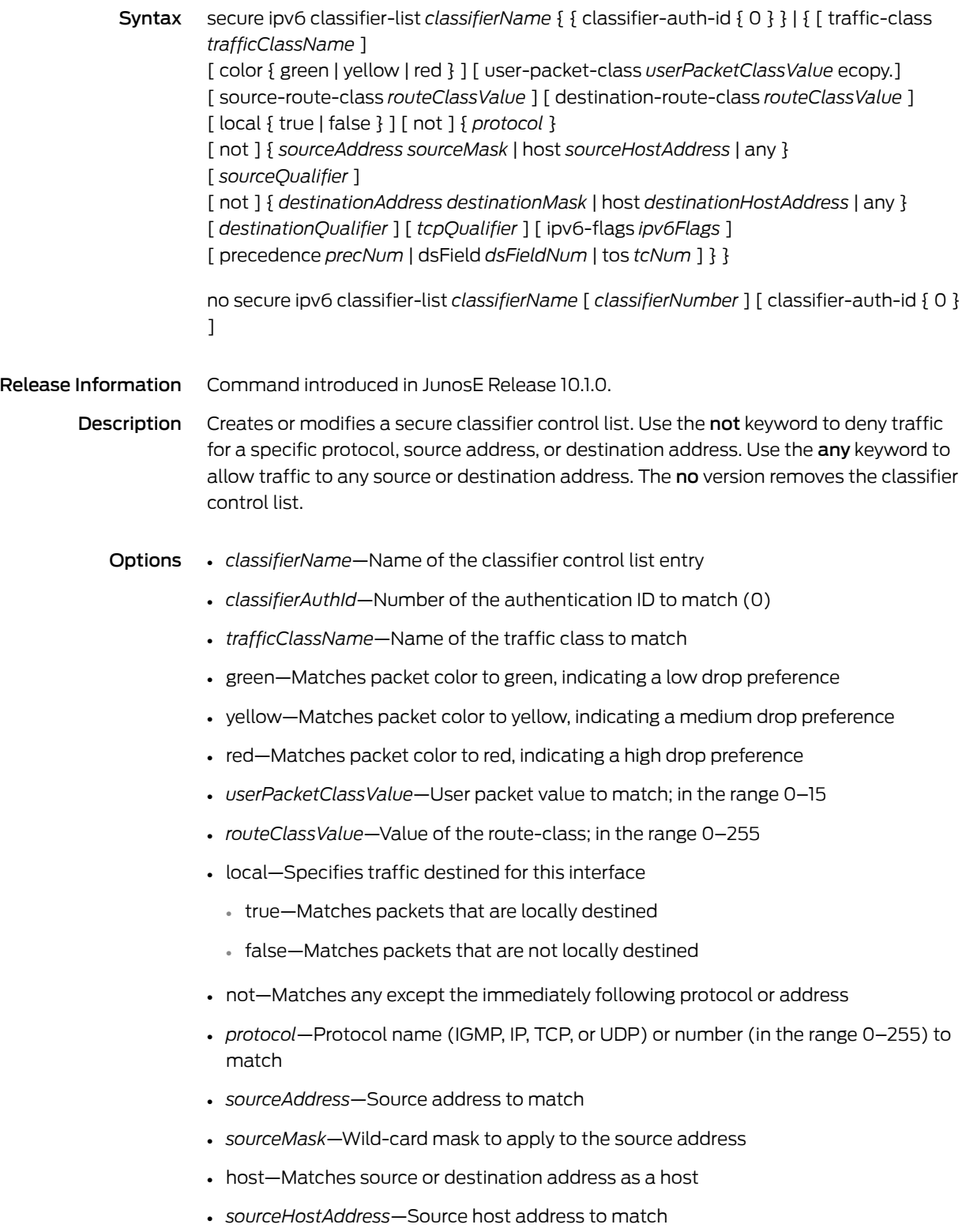

- any—Matches any source or destination address
- *sourceQualifier*—For UDP or TCP protocols, one of the following protocol-specific classifier parameters. See *Creating or Modifying Classifier Control Lists for IP Policy Lists* in the *JunosE Policy Management Configuration Guide*, for details.
	- *portOperator*—One of the following Boolean operator keywords: lt (less than), gt (greater than), eq (equal to), ne (not equal), or range (range of port numbers)
	- range—Single port number or a range of port numbers
- *destinationAddress*—Destination address to match
- *destinationMask*—Wild-card mask to apply to the destination address
- *destinationHostAddress*—Destination host address to match
- *destinationQualifier*—One of the following protocol-specific classifier parameters for destination TCP or UDP ports, ICMP code and type, or IGMP type. The *portOperator* and port range are used with TCP and UDP. The *icmpType*, *icmpCode*, and *igmpType* parameters are used with ICMP and IGMP.
	- *portOperator*—one of the following Boolean operator keywords: lt (less than), gt (greater than), eq (equal to), or ne (not equal), or range (range of port numbers) (TCP and UDP only)
	- range—Single port number or a range of port numbers
	- *icmpType*—ICMP message type (ICMP only)
	- *icmpCode*—ICMP message code (ICMP only)
	- *igmpType*—IGMP message type (IGMP only)
- *tcpQualifier*—TCP flags classification parameters
- *tcpFlag*—For TCP only; a logic equation that specifies flag bit values; ! means logical NOT and & means logical AND; use any of the following flag names:
	- ack—0x10
	- fin—0x01
	- push—0x08
	- rst—0x04
	- syn—0x02
	- urgent—0x20
- *ipFlags*—Logic equation that specifies flag bit values; ! means logical NOT and & means logical AND; use any of the following flag names:
	- dont-fragment—0x02
	- more-fragments—0x01
	- reserved—0x04
- ip-frag-offset—Matches the specified IP fragmentation offset; use any of the following:
- eq 0—Equals 0
- eq 1—Equals 1
- gt 1—Greater than 1
- *precNum*—Upper three bits of the ToS byte; in the range 0–7
- *dsFieldNum*—Upper six bits of the ToS byte; in the range 0–63
- *tosNum*—Whole eight bits of the ToS byte; in the range 0–255
- *classifierNumber*—Index of the classifier control list entry to be deleted

Mode Global Configuration

Related • Configuring CLI-Based Packet Mirroring

Documentation

# secure ip policy-list

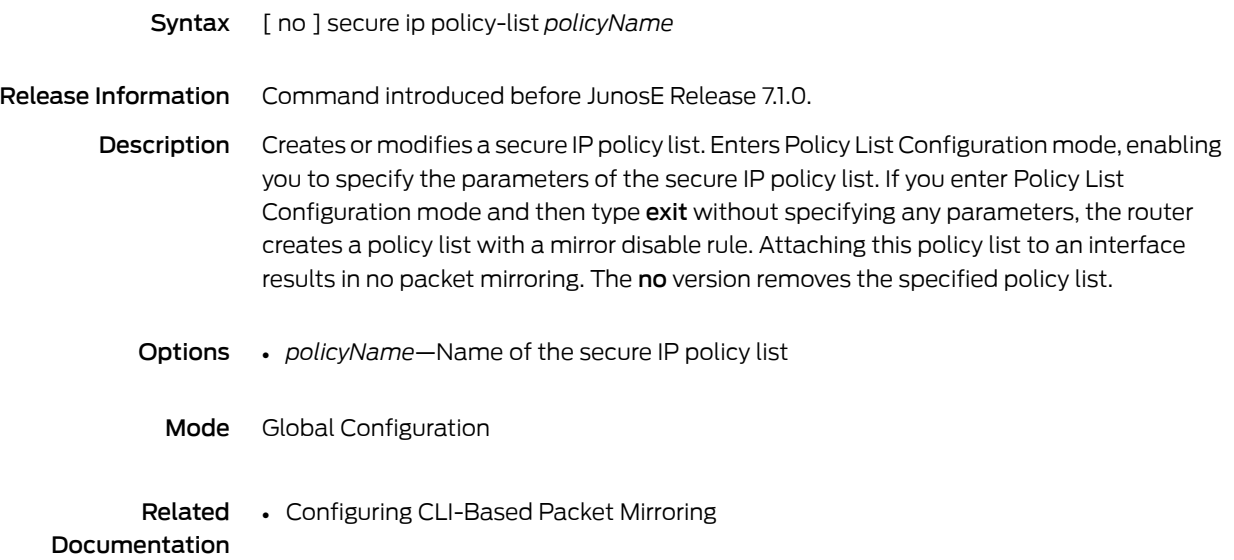

# secure ipv6 policy-list

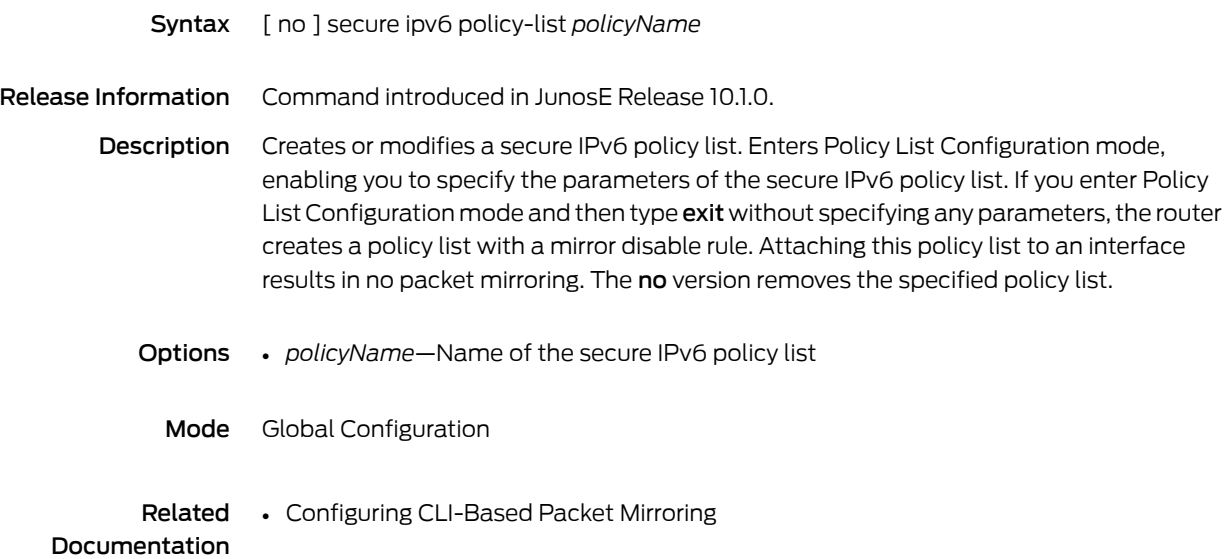

# secure l2tp policy-list

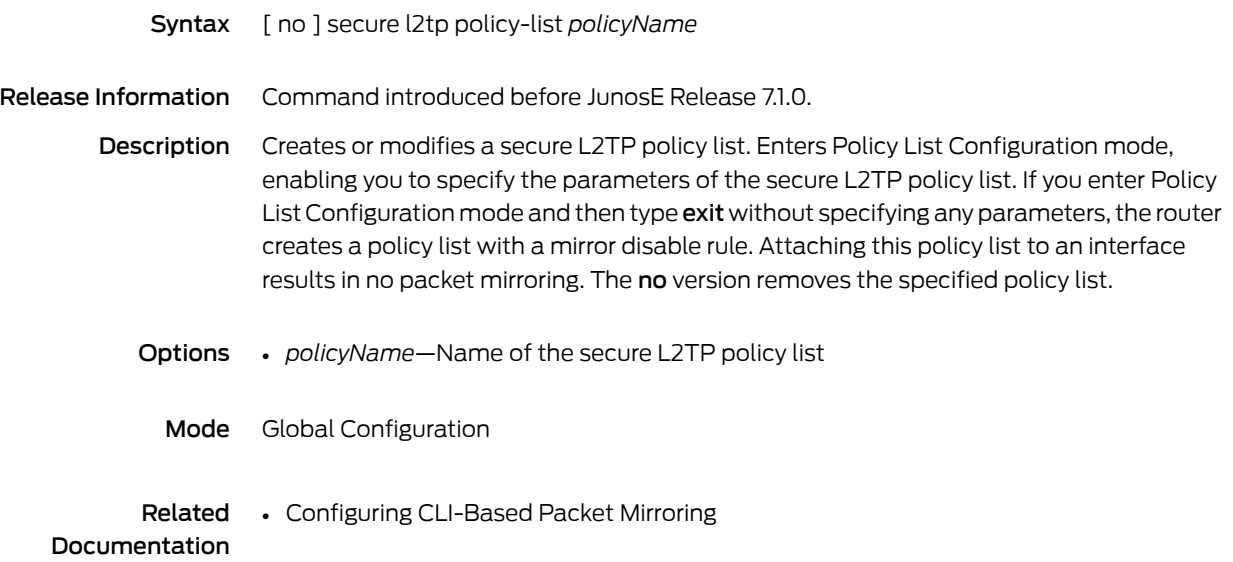

#### send

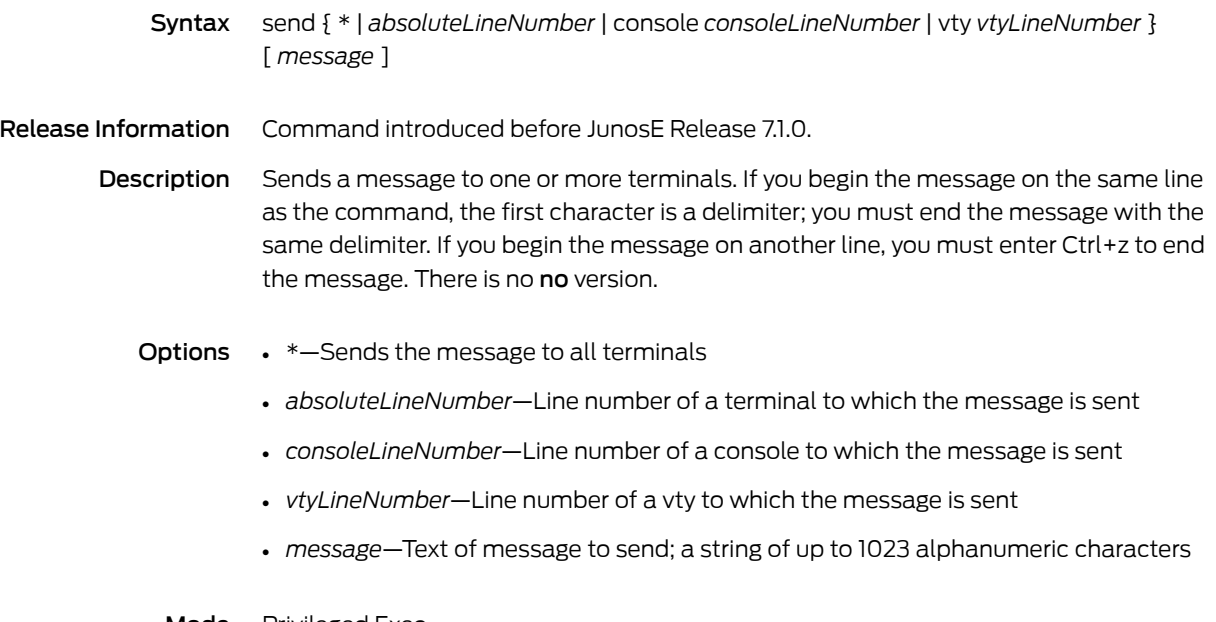

Mode Privileged Exec

# send-more-specific-routes-disable

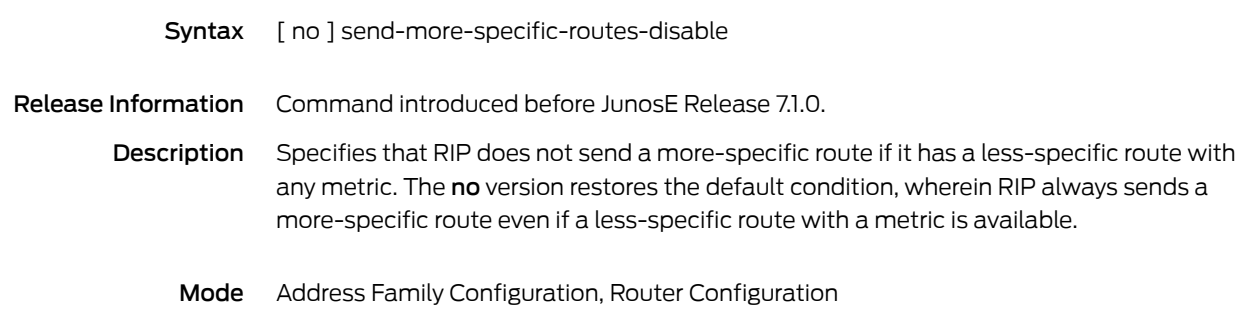

### send version

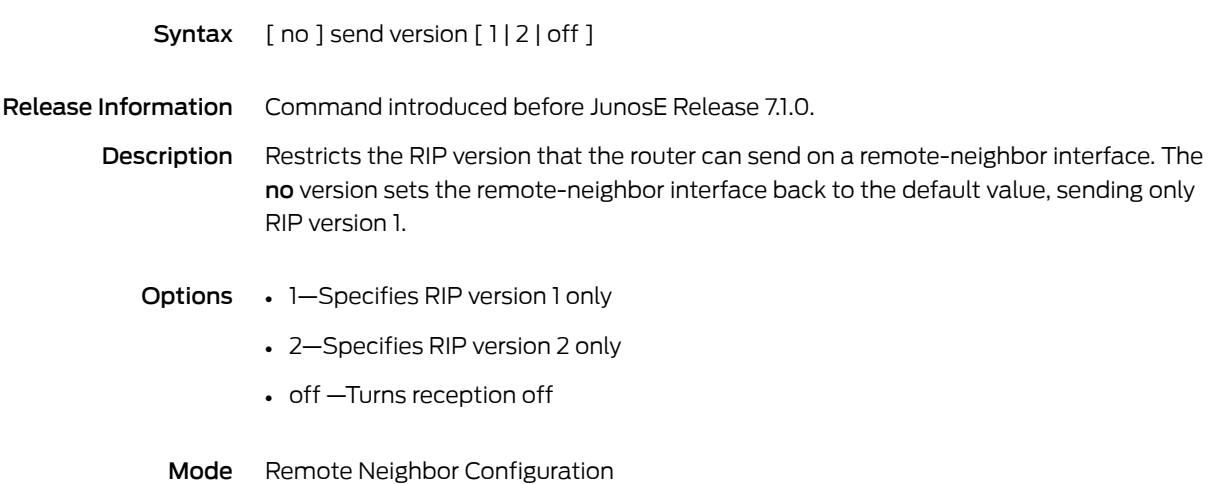

## serial description

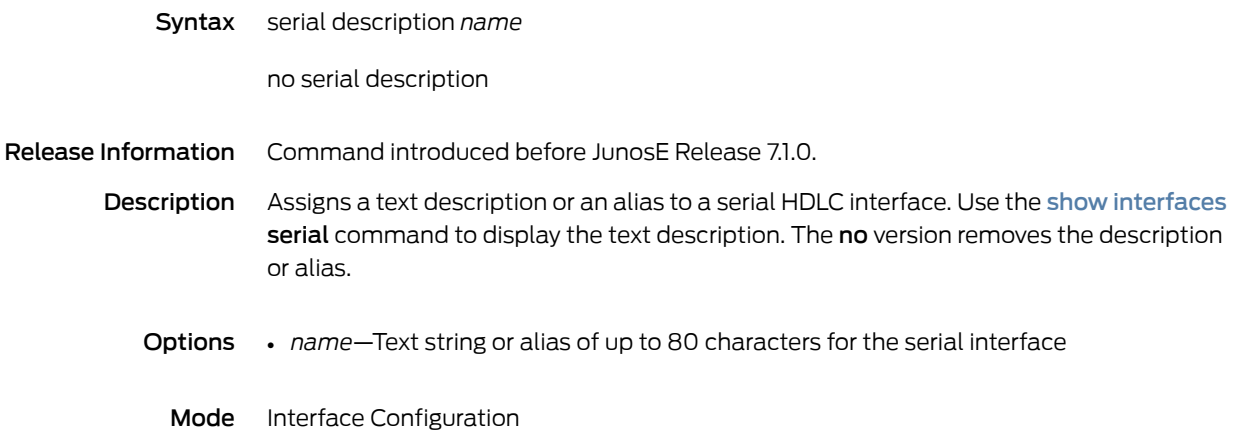

### server-address

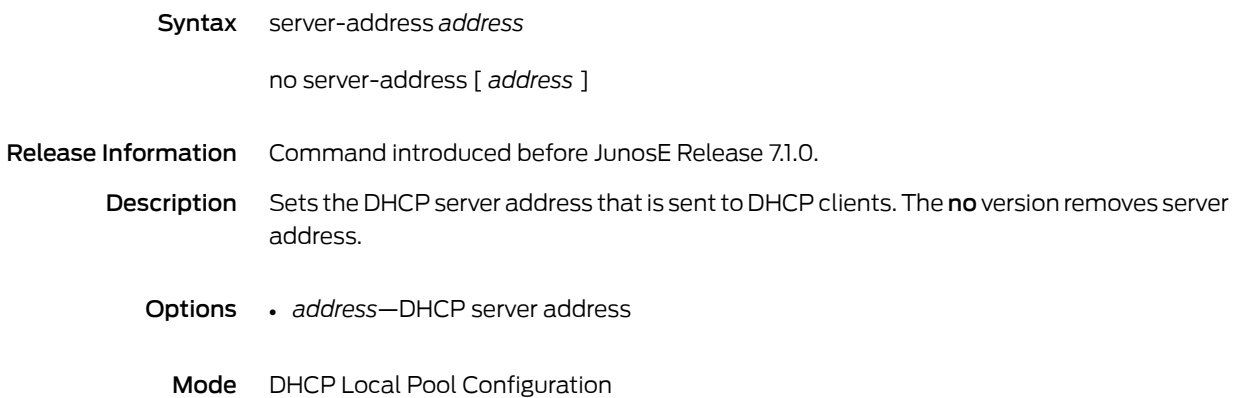
#### server-name

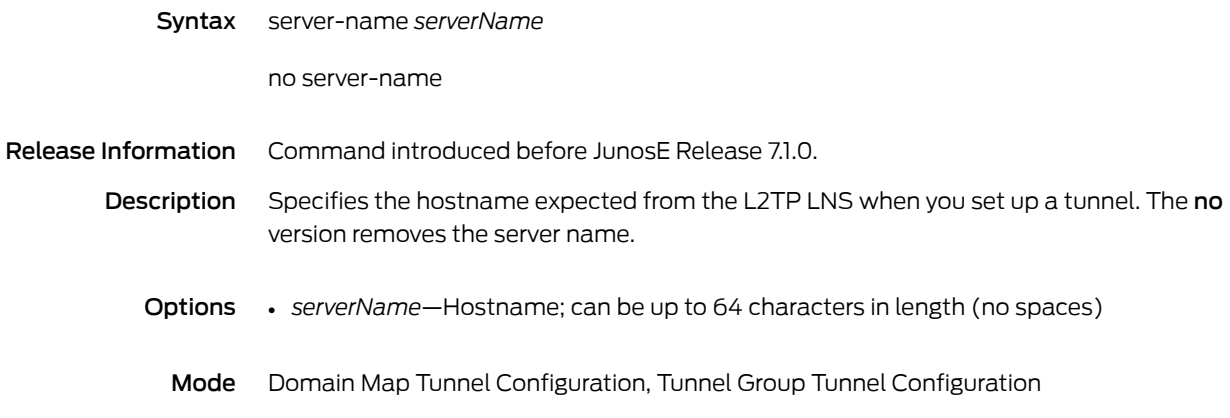

#### service

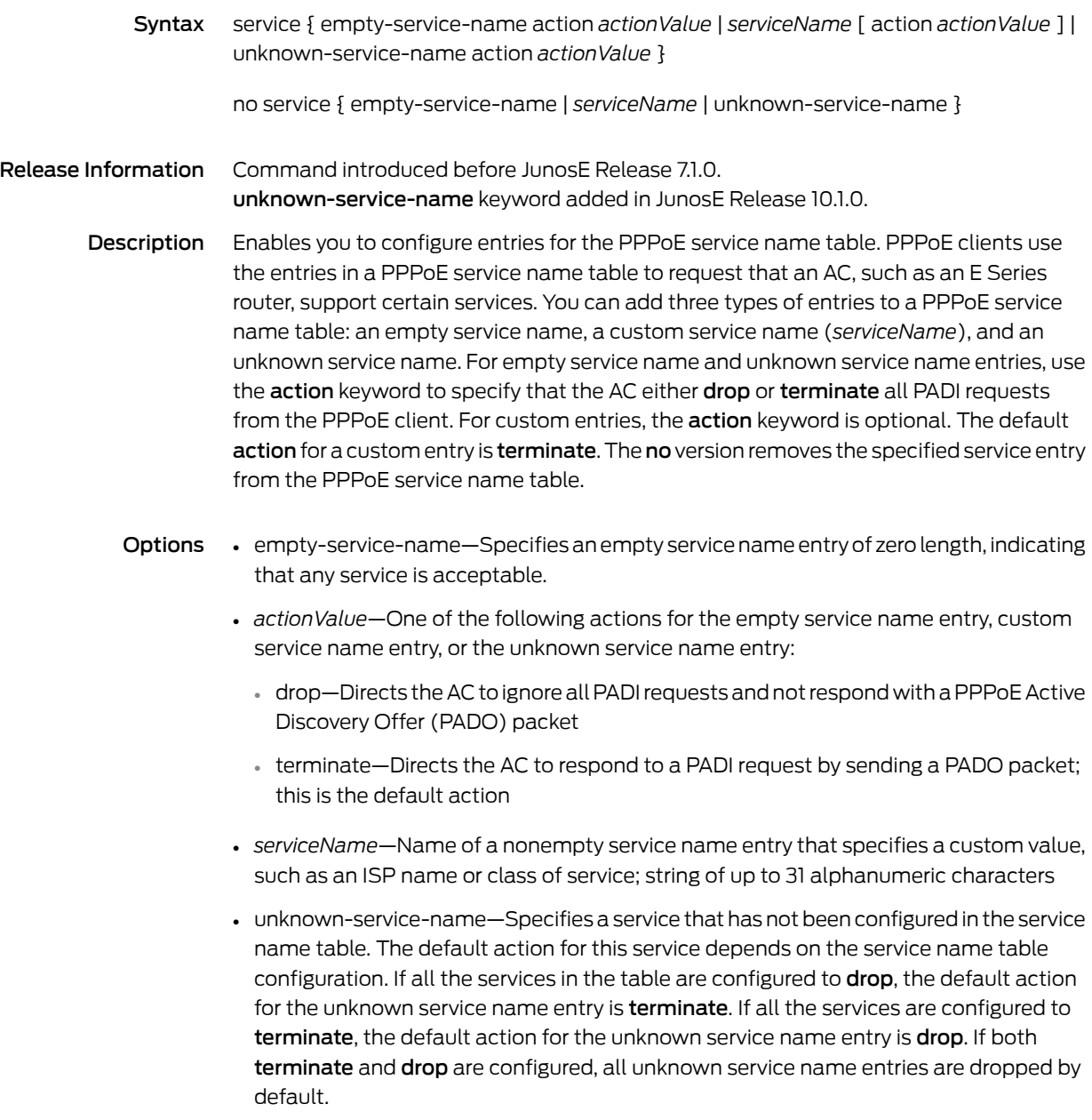

Mode PPPoE Service Name Table Configuration

#### service check-config

- Syntax [ no ] service check-config [ auto | fileName *fileName* | running-configuration | running-configuration recover | auto-recover ]
- Release Information Command introduced in JunosE Release 9.3.0. auto-recover keyword added in JunosE Release 10.3.0.
	- Description Detects corruption of running configuration on both primary and standby SRP due to fatal duplicate key error. In addition, the command detects corruption of CNF files on the primary SRP forinvalid CFG types and invalid information. If the Cyclic Redundancy Check (CRC) value is set for a configuration file, this command calculates and validates the CRC value to ensure that there are no data errors. If the configuration file has errors, the command creates a system log identifying the error.

The no version restores the default action, manual detection.

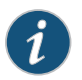

NOTE: You cannot monitor CNF files on the standby SRP.

- Options auto—Checks the running configuration at regular intervals; cannot be used for CNF files. When auto mode is enabled, if you check the running configuration for corruption manually, a warning message appears. If you confirm you want to check the running configuration in manual mode or ignore the warning message, then manual mode is enabled.
	- *fileName*—Name of an existing configuration file (.cnf) that needs to be validated for corruption
	- running–configuration—Specifies that the running configuration needs to be validated for corruption; displays a list of corrupt files in the running configuration and the files that are recoverable on the primary SRP and the standby SRP.
	- running-configuration recover—Recovers the corrupted configuration files in the running configuration

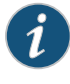

NOTE: You can recover only the files that the service check-config running-configuration command output lists as recoverable.

• auto-recover—Specifies that the running configuration needs to be validated for corruption and the corrupted files need to be recovered; enables auto-recovery of files in the running configuration that are corrupted due to a fatal duplicate key error or the existence of values such as *0XFF* and *0x00* in sectors of a Flash

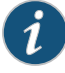

NOTE: You cannot auto-recover CNF files on the primary and standby SRPs.

Mode Global Configuration

# service config-monitor-periodicity

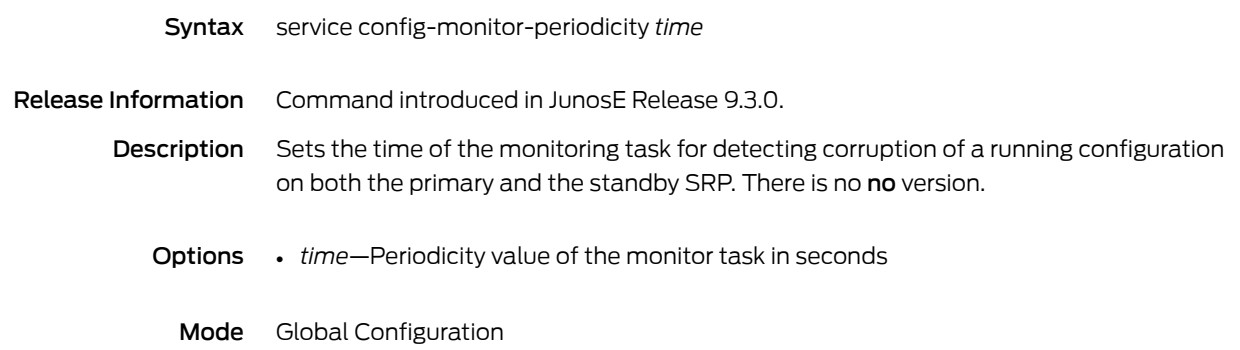

### service ctrl-x-reboot

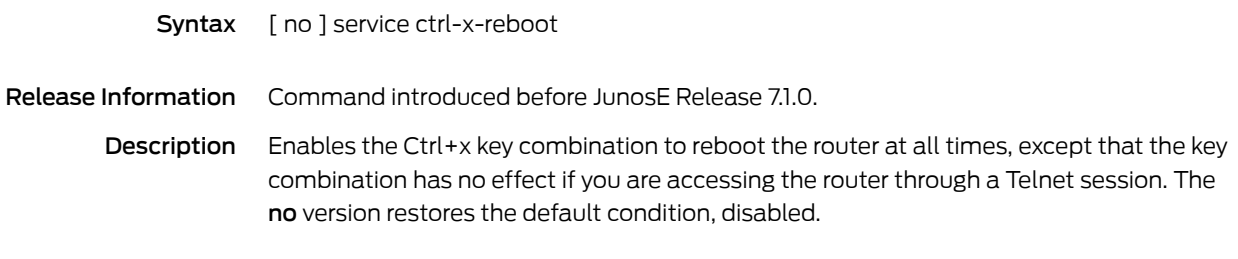

Mode Global Configuration

### service-description

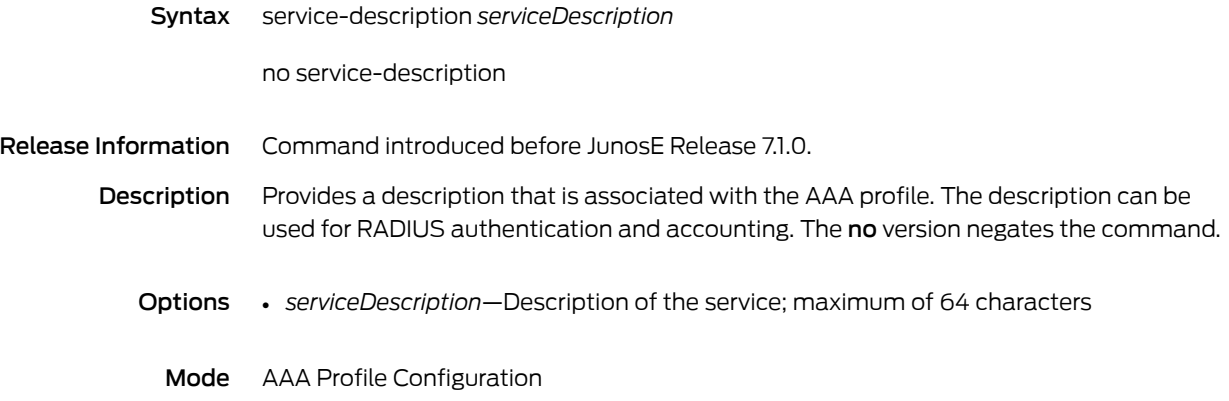

### service dhcp-external

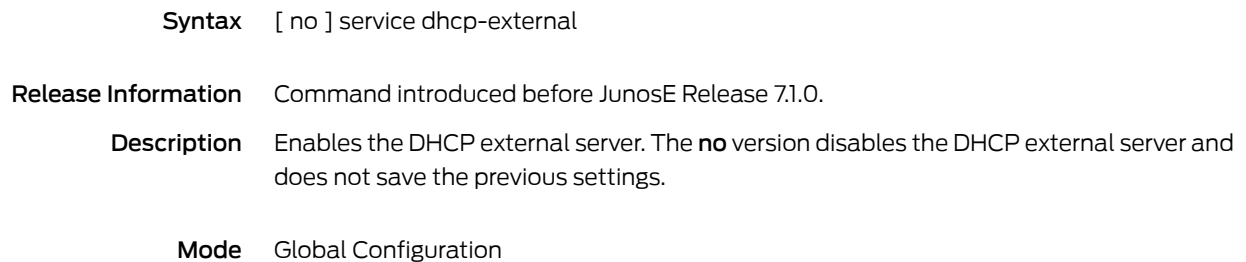

### service dhcp-local

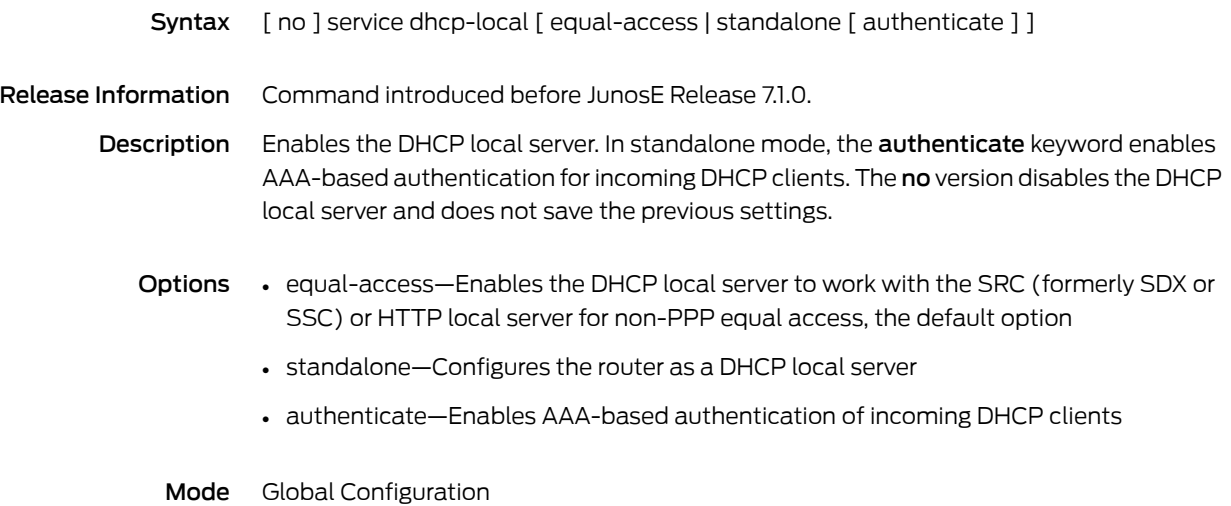

# service dhcpv6-local

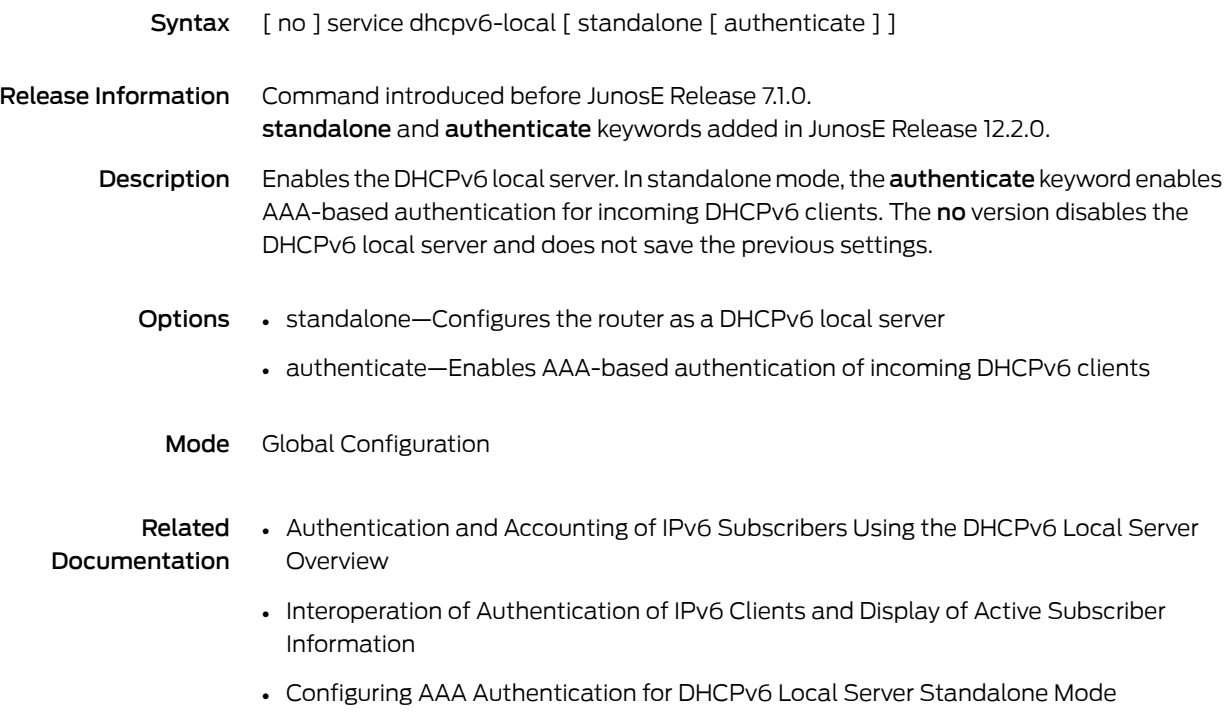

#### service-accounting-statistics scheduler-based

- Syntax [ no ] service-accounting-statistics scheduler-based
- Release Information Command introduced in JunosE Release 14.1.0.

Description Enables the capability to compute accounting details for subscriber service sessions based on scheduler profiles for policies with rate-limit profiles in hierarchical parent groups on output interfaces. By default, this feature is not enabled. This functionality is effective only for packets that are forwarded at an output interface by a rate-limit profile in a hierarchical parent group and does not apply to packets that are dropped by the rate-limit profile. The no version disables the computation of accounting details based on scheduler profiles for policies with rate-limit profiles in hierarchical parent groups on output interfaces.

Mode Global Configuration

#### Related Documentation

- Configuring Calculation of Service Session Accounting Based on Scheduler Profiles Instead of Rate-Limit Profiles in Hierarchical Parent Groups for Forwarded Packets
- Verifying Computation of Service Session Accounting Based on Scheduler Profiles
- show [service-accounting-statistics](#page-1185-0) on page 1148

# service-management install

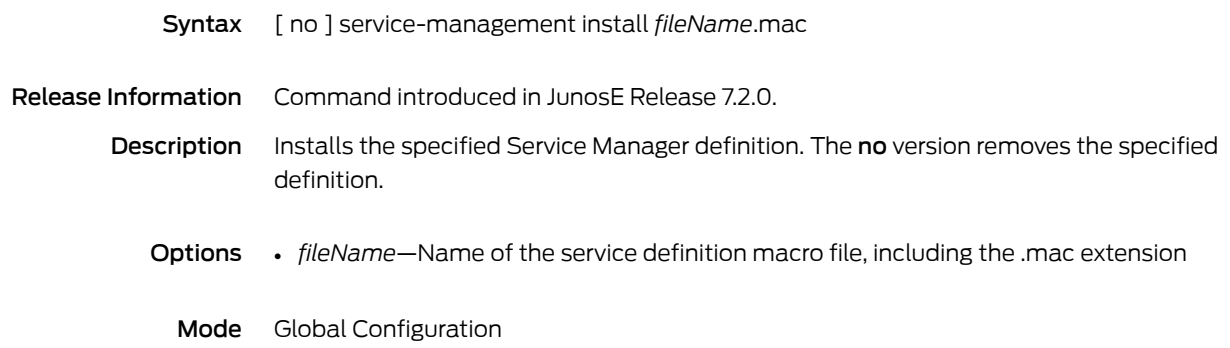

#### service-management owner-session

- Syntax [ no ] service-management owner-session *ownerName ownerId* service-session *serviceName* [ service-session-profile *profileName* ]
- Release Information Command introduced in JunosE Release 8.0.0.
	- Description Activates subscriber service sessions based on the specified owner and owner-generated ID. The noversion gracefully removes the specified service session for the specified owner session.

Privileged Exec mode creates a dynamic subscriber service session that is deleted after a router reboot. Global Configuration mode creates a persistent service session.

- Options *ownerName*—Name of the owner for the owner session; AAA for RADIUS-based subscribers
	- *ownerId*—Unique ID that is generatedby theowner; Acct-Session-ID for AAA subscriber sessions
	- *serviceName*—Name of the service session to use
	- *profileName*—Name of the service session profile to use for the service session
	- Mode Global Configuration, Privileged Exec

#### service-management service-session-profile

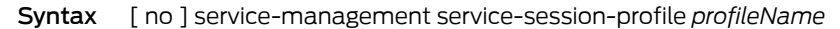

- Release Information Command introduced in JunosE Release 7.2.0.
	- Description Creates a new Service Manager service session profile or specifies the name of an existing service session profile, then enters Service Session Profile Configuration mode. The no version removes the service session profile.
		- Options *profileName*—Name of the service session profile
			- Mode Global Configuration

#### service-management subscriber-session

- Syntax [ no ] service-management subscriber-session *subscriberName* interface *interfaceType interfaceSpecifier*
- Release Information Command introduced in JunosE Release 7.2.0. Privileged Exec mode added in JunosE Release 8.0.0.
	- Description Activates a subscriber session for the specified subscriber. The no version gracefully removes the subscriber session and all service sessions associated with this subscriber session.

Privileged Exec mode creates a dynamic subscriber session that is deleted after a router reboot. Global Configuration mode creates a persistent subscriber session.

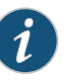

NOTE: Always activate at least one service session for a subscriber session. The ability to create a subscriber session without a service session (by omitting the service-session keyword) is not currently supported.

- Options *subscriberName*—Name of the subscriber for this subscriber session
	- *interfaceType*—Interface type; see Interface Types and [Specifiers](#page-42-0) on page 5
	- *interfaceSpecifier*—Particular interface; format varies according to interface type; see Interface Types and [Specifiers](#page-42-0) on page 5
	- Mode Global Configuration, Privileged Exec

# service-management subscriber-session force

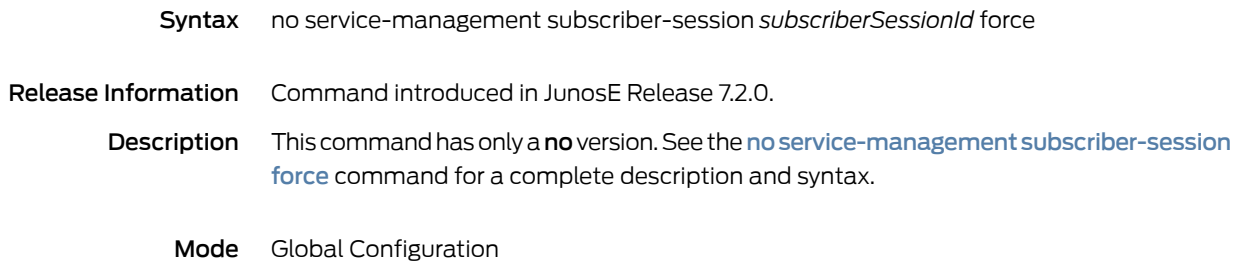

#### service-management subscriber-session service-session

- Syntax [ no ] service-management subscriber-session *subscriberName* interface *interfaceType interfaceSpecifier* service-session *serviceName* | [ service-session-profile *profileName* ]
- Release Information Command introduced in JunosE Release 7.2.0. Privileged Exec mode added in JunosE Release 8.0.0.
	- Description Activates a subscriber session and service session for the specified subscriber. The no version gracefully removes all service sessions or the specified service session.

Privileged Exec mode creates a dynamic subscriber session that is deleted after a router reboot. Global Configuration mode creates a persistent subscriber session.

- Options *subscriberName*—Name of the subscriber for this subscriber session
	- *interfaceType*—Interface type; see Interface Types and [Specifiers](#page-42-0) on page 5
	- *interfaceSpecifier*—Particular interface; format varies according to interface type; see Interface Types and [Specifiers](#page-42-0) on page 5
	- *serviceName*—Name of the service session to use for this subscriber session
	- *profileName*—Name of the service session profile to use for this service session
	- Mode Global Configuration, Privileged Exec

### service manual-commit

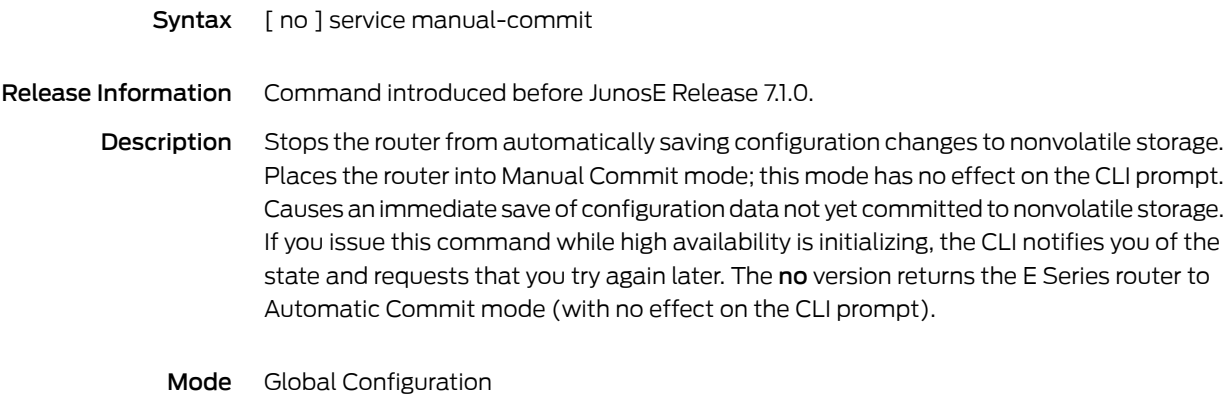

# service password-encryption

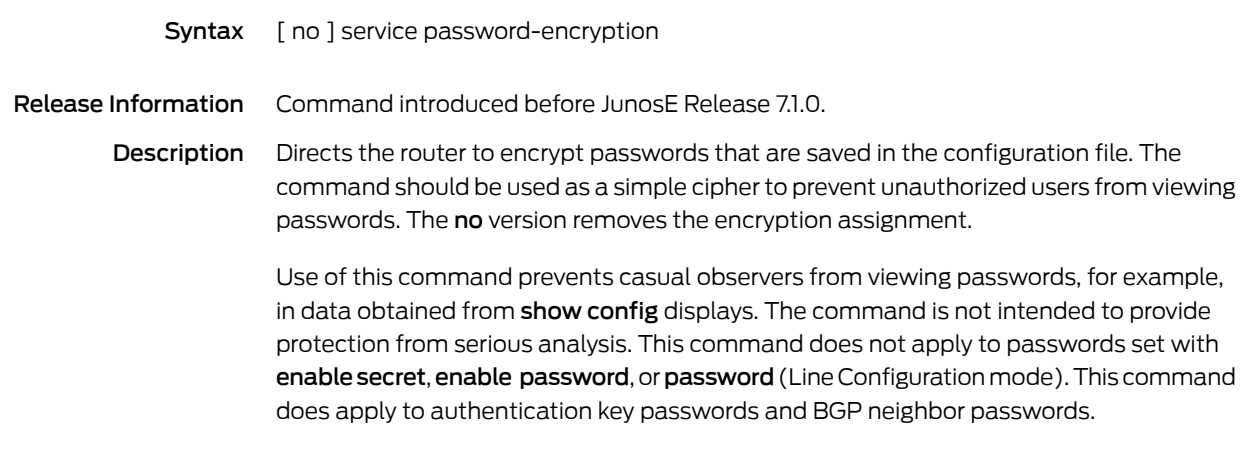

Mode Global Configuration

# service show-config

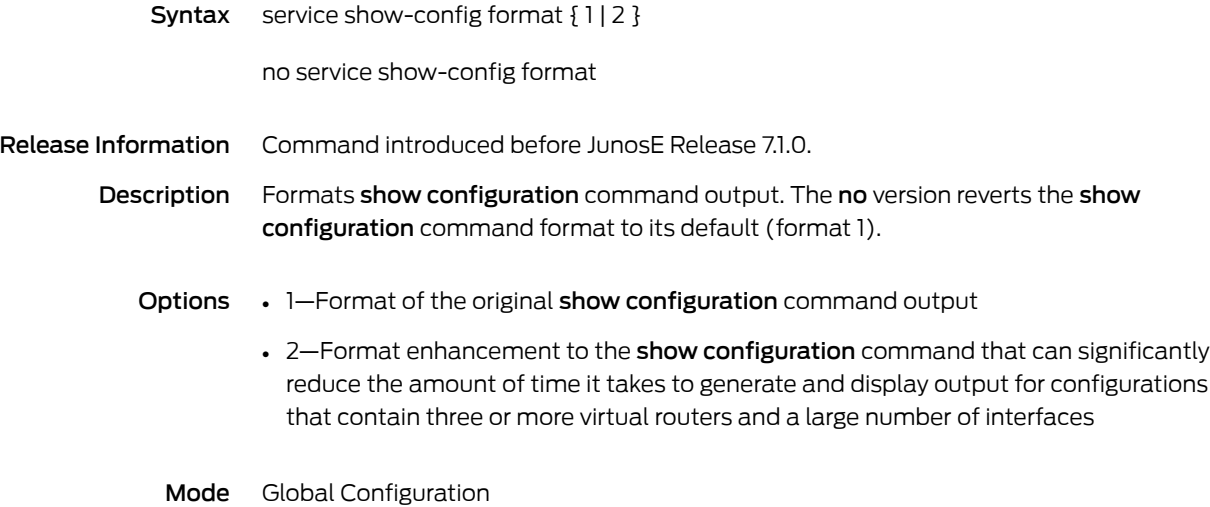

### service timestamps

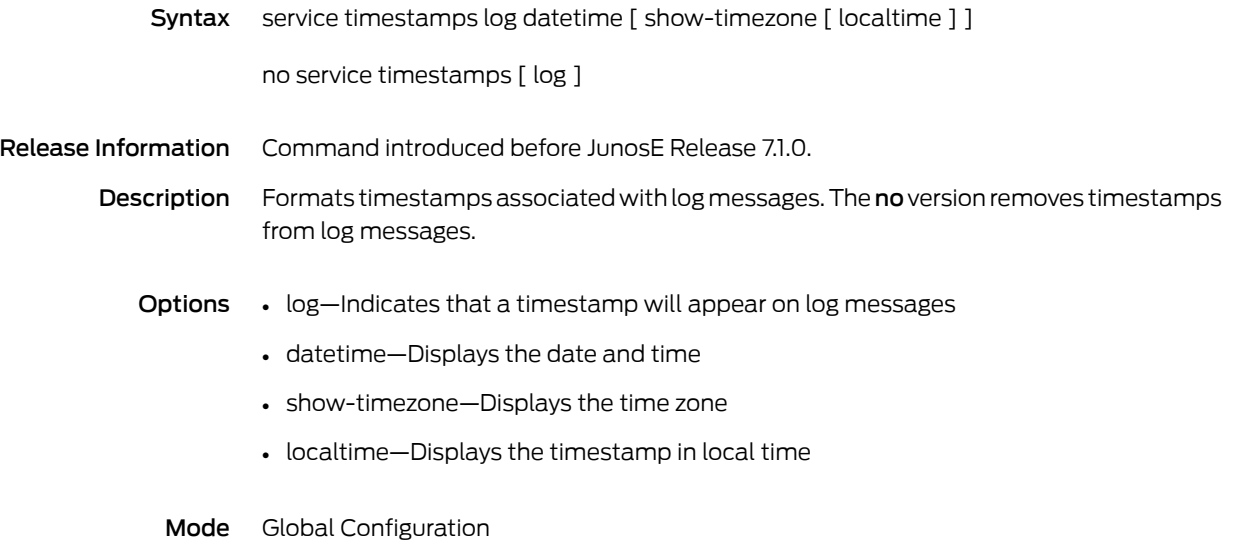

#### service unattended-password-recovery

Syntax [ no ] service unattended-password-recovery

Release Information Command introduced before JunosE Release 7.1.0.

Description Allows you to delete all passwords and secrets from the console without being physically present at the router. When executed, this command changes the behavior of the erase secrets command, which will not take any parameters and will not be available through a vty session. The no version reverts erase secrets to factory default settings.

Mode Global Configuration

#### session-out-of-resource-result-code-override

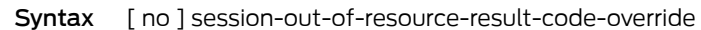

Release Information Command introduced in JunosE Release 9.2.0.

Description Overrides out-of-resource result codes 4 [Call failed due to lack of appropriate facilities being available (temporary condition)] and 5 [Call failed due to lack of appropriate facilities being available (permanent condition)] with code 2 (Call disconnected for the reason indicated in error code) on a router configured as an LNS. The no version halts the overriding of codes 4 and 5.

Mode L2TP Destination Profile Host Configuration

### session-timeout

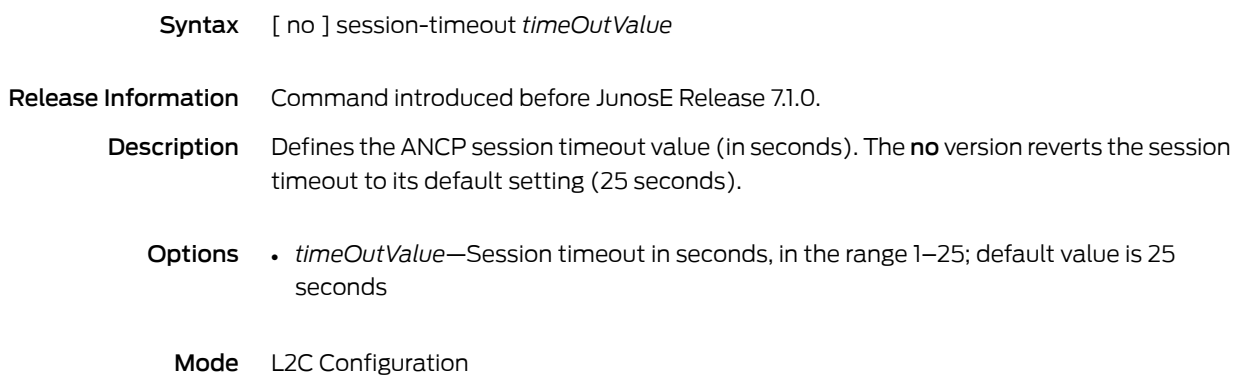

# sessions-limit-group

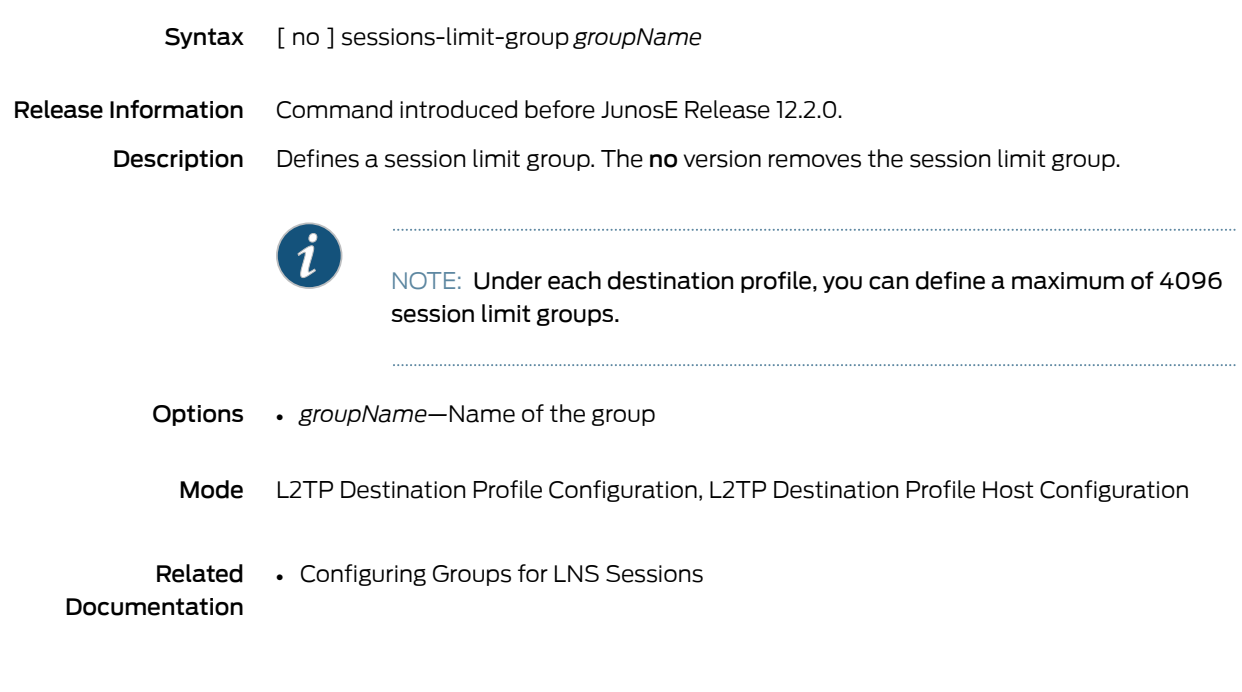

#### set

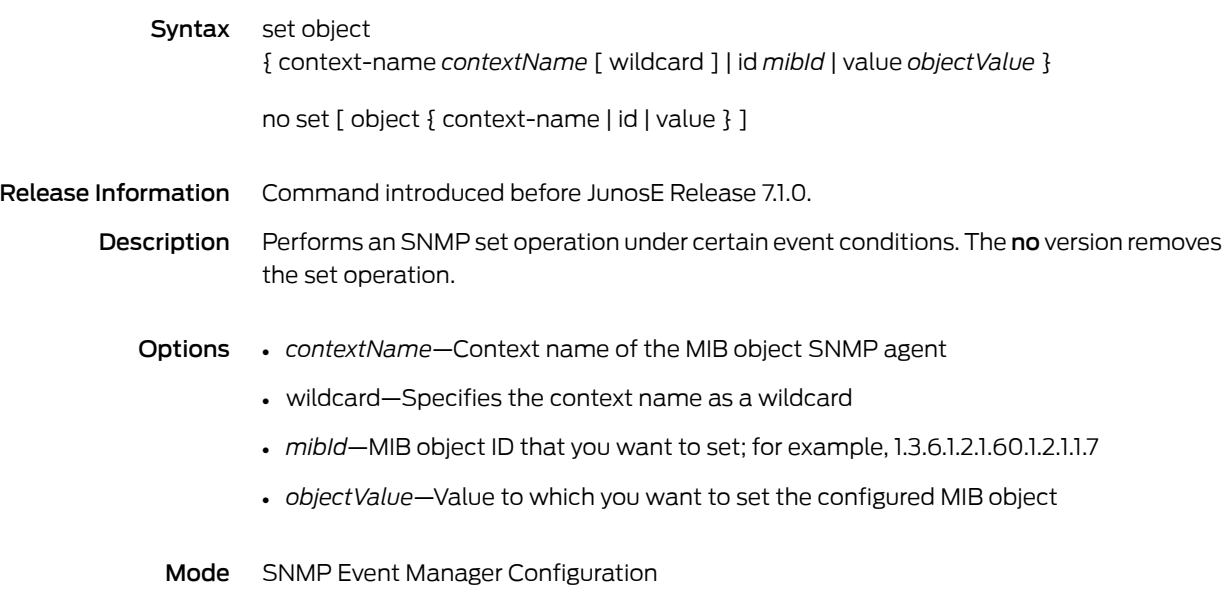

### set admission-bandwidth

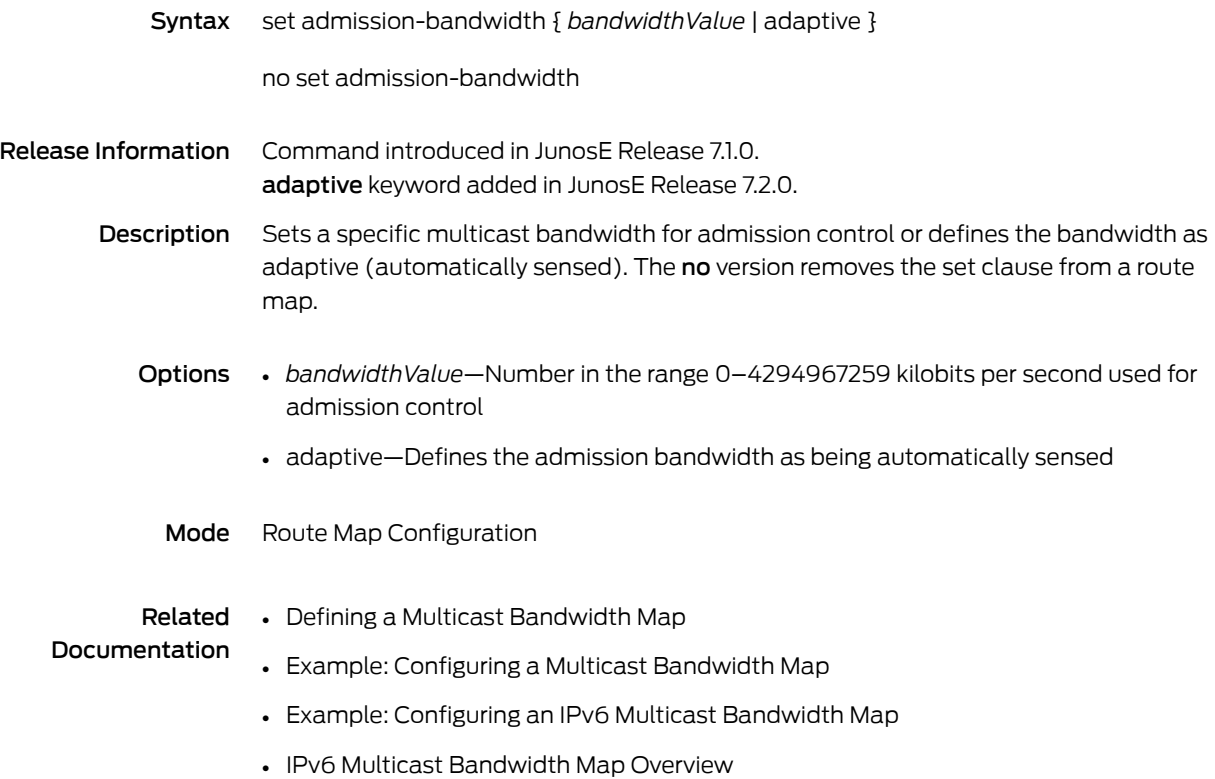

# set as-path prepend

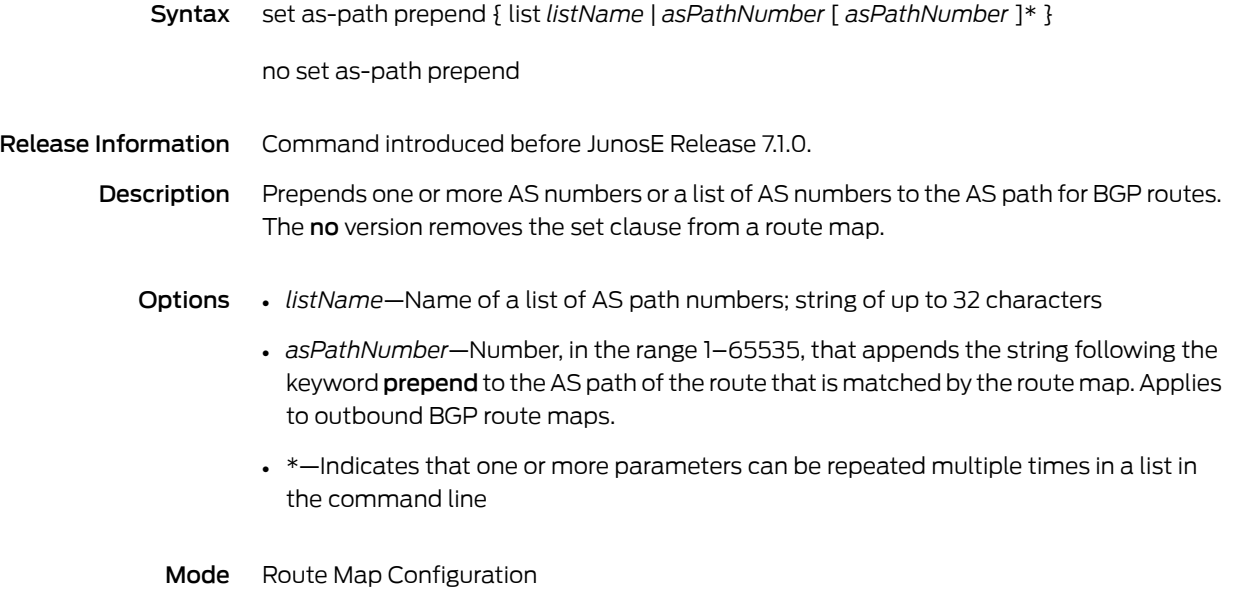

### set automatic-tag

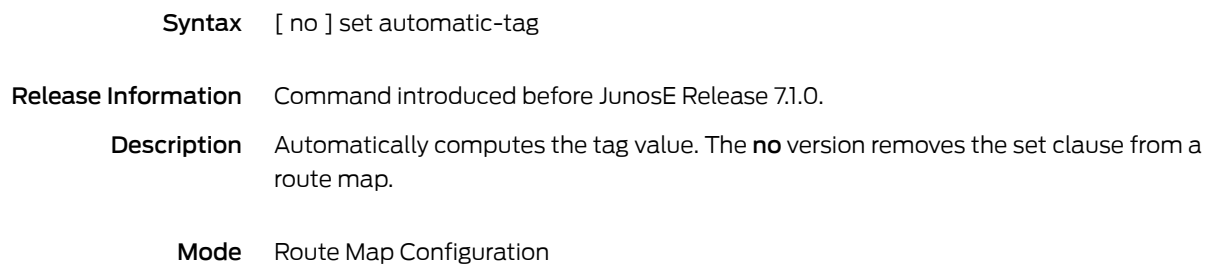

### set comm-list delete

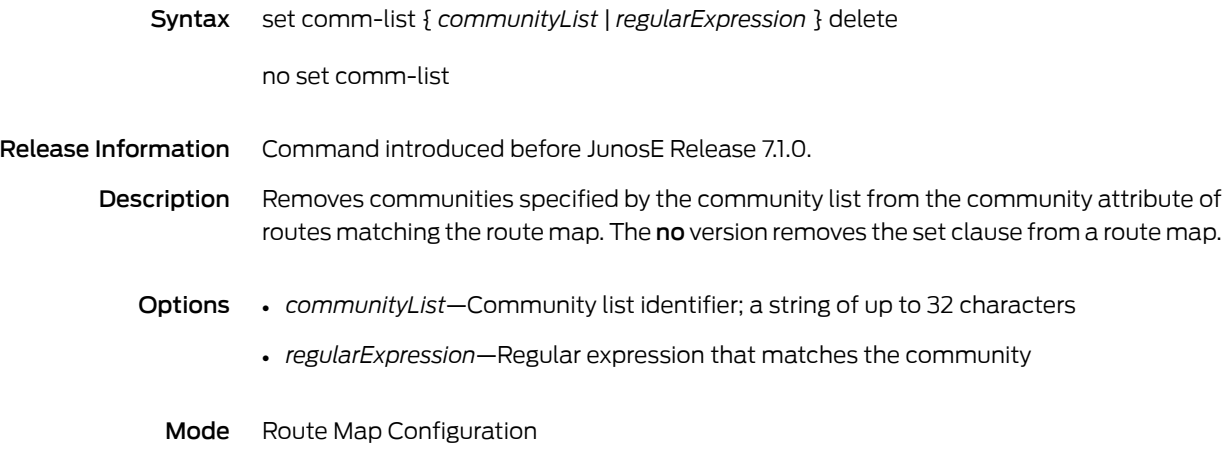

#### set community

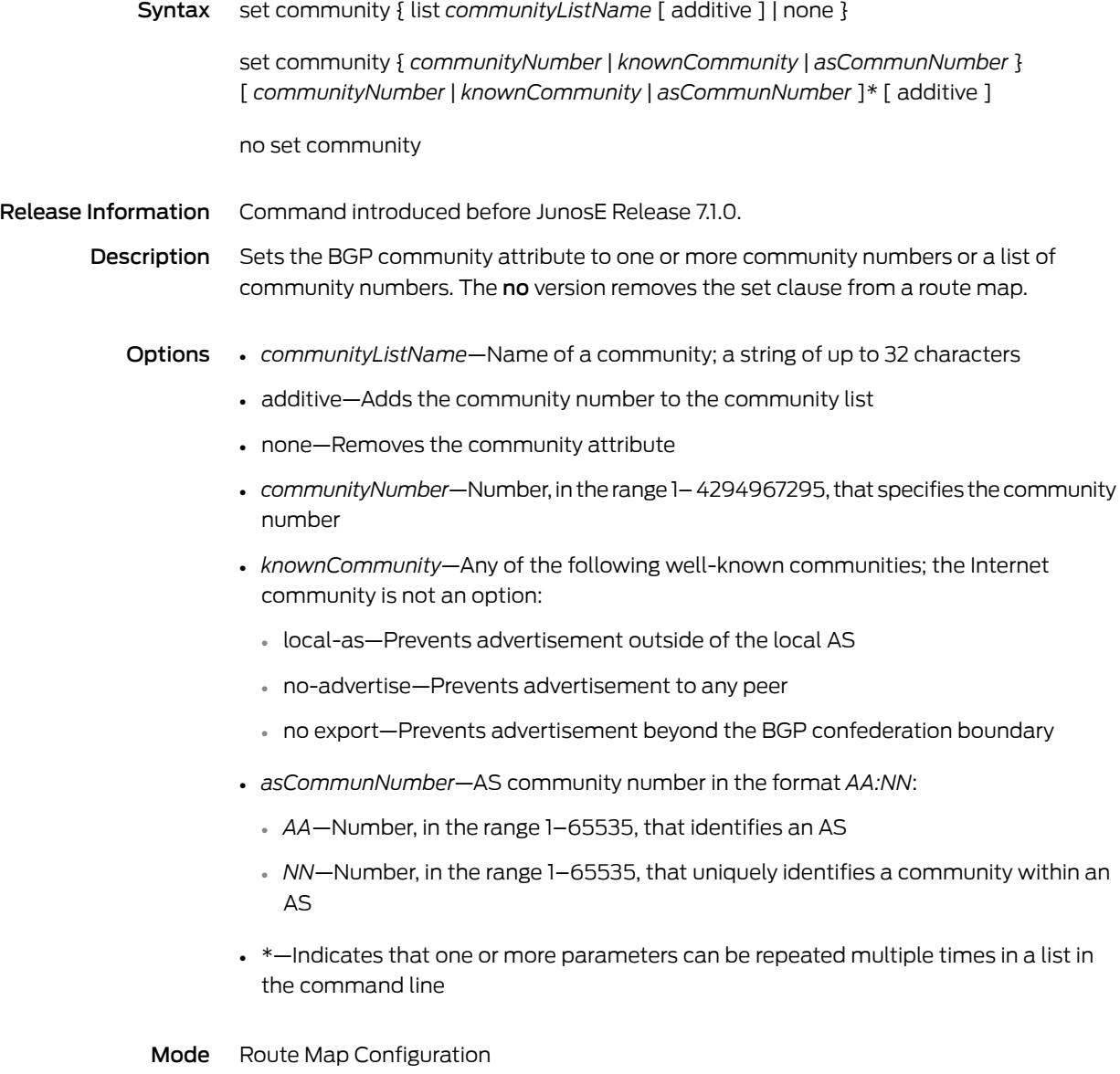

# set dampening

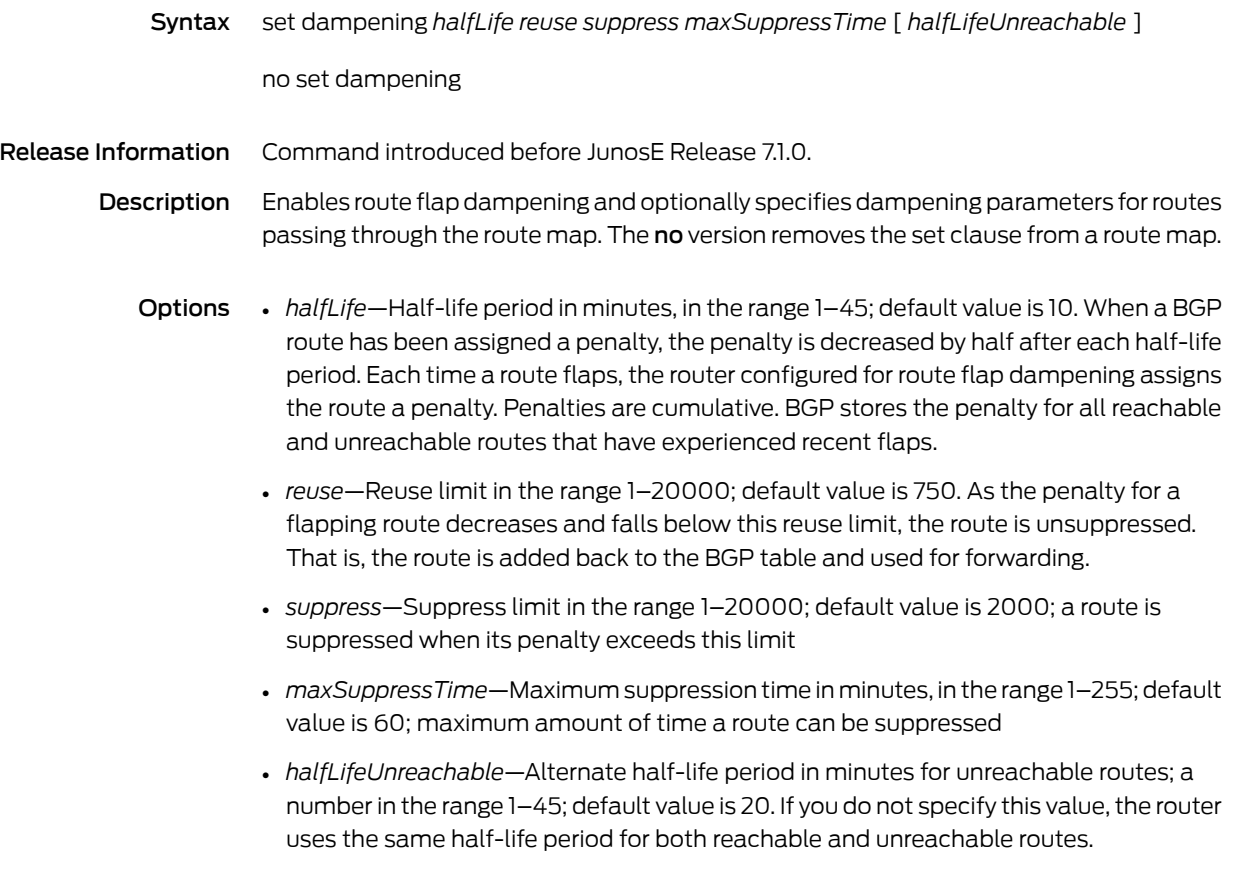

Mode Route Map Configuration

#### set dhcp relay

Syntax To create the DHCP relay independent of any DHCP servers and to explicitly delete the DHCP server

[ no ] set dhcp relay

To create and disable the DHCP relay for a specific DHCP server

set dhcp relay { *dhcpServerAddress* [ proxy ] | agent [ circuit-ID-only | remote-ID-only ] |inhibit-access-route-creation | discard-access-routes { all | *interfaceType interfaceSpecifier |* | unknown } }

no set dhcp relay { *dhcpServerAddress |* agent | inhibit-access-route-creation }

Release Information Command introduced before JunosE Release 7.1.0. Command used without any keywords introduced in JunosE Release 8.2.0. unknown keyword added in JunosE Release 9.2.0.

Description When used without any optional keywords, creates and enables DHCP relay in the current virtual router independent of any DHCP servers.

> When used with optional keywords, adds a new DHCP/BOOTP server and specifies that the E Series router is either a DHCP relay or DHCP relay proxy between the DHCP client and DHCP server. Optionally, configures the DHCP relay agent, including specifying the DHCP relay agent information (option 82) that is included in all packets forwarded to the DHCP server.

If you issue the set dhcp relay command when a local server has been configured, the local server is deactivated.

The no version used without other keywords deletes the DHCP relay agent and its configuration from the virtual route. The no version used with optional keywords removes the specified server or disables the specified relay agent configuration.

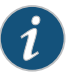

NOTE: The set dhcp relay agent command, when used to configure option 82 suboptions, is a legacy command, which JunosE Software continues to support to provide backward-compatibility for existing scripts. We recommend that you use the dhcp relay agent sub-option command for new option 82 suboption configurations.

Options • *dhcpServerAddress*—IP address of the DHCP server

- proxy—Specifies that the router is a DHCP relay proxy between the DHCP client and DHCP server; if omitted, the router functions as a DHCP server
- agent—Adds the agent information suboptions (circuit-ID and remote-ID) to every packet the router relays from a DHCP client to a DHCP server
- circuit-ID-only—Specifies circuit ID suboption (suboption 1) only
- remote-ID-only—Specifies remote-ID suboption (suboption 2) only
- inhibit-access-route-creation—Specifies that host routes are not installed; enforces consistent state of route/client database
	- In relay mode, removes all installed host routes from IP; deletes all host routes data in the routing table and NVS; stops accumulating host route information
	- In relay proxy mode, removes all installed host routes from IP; deletes all NVS client data and stops installing host routes for newly bound clients in IP; preserves the routing table client data and continues preservation of newly bound clients in the routing table
- discard-access-routes—Removes existing access routes from the routing table and from NVS
- all—Removes all existing access routes
- *interfaceType*—Interface type whose access routes should be discarded; see [Interface](#page-42-0) Types and [Specifiers](#page-42-0) on page 5
- *interfaceSpecifier*—Particular interface; format varies according to interface type; see Interface Types and [Specifiers](#page-42-0) on page 5
- unknown—Removes existing host routes from unknown (nonexistent) interfaces—dynamic interfaces for which DHCP relay retains route information after these interfaces have been deleted
- Mode Global Configuration

#### set dhcp relay agent sub-option

Syntax set dhcp relay agent sub-option { circuit-id | remote-id | vendor-specific { layer2-circuit-id | user-packet-class } }

> no set dhcp relay agent sub-option { circuit-id | remote-id | vendor-specific [ layer2-circuit-id | user-packet-class ] }

#### Release Information Command introduced in JunosE Release 8.0.0.

**Description** Configures DHCP relay and DHCP relay proxy to add values into the DHCP relay agent information option (option 82) of the packets sent to a DHCP server. The no version restores the default configuration, in which the specified values are not relayed to the DHCP server.

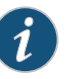

NOTE: We recommend that you use this command for new option 82 suboption configurations. However, JunosE Software continues to support the set dhcp relay agent command, with option 82 suboptions, to provide backward-compatibility for existing scripts.

#### Options • circuit-id—Specifies the Agent Circuit ID suboption (suboption 1)

- remote-id—Specifies the Agent Remote ID suboption (suboption 2)
- vendor-specific—Specifies the Vendor-Specific suboption (suboption 9)
- layer2-circuit-id—Specifies the SVLAN ID or VLAN ID or both for Ethernet interfaces or the VPI/VCI for ATM 1483 interfaces
- user-packet-class—Specifies the user packet class, whose value is configured by the JunosE Software layer 2 policy application

Mode Global Configuration

#### set dhcp relay assign-giaddr-source-ip

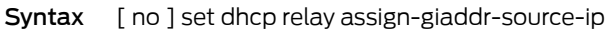

- Release Information Command introduced in JunosE Release 7.1.0.
	- Description Configures DHCP relay and DHCP relay proxy to assign the gateway IP address (giaddr) to the source IP address of traffic they send to DHCP servers. The no version restores the default, in which the DHCP relay and DHCP relay proxy do not assign the giaddr to the source IP address.
		- Mode Global Configuration
#### <span id="page-540-0"></span>set dhcp relay broadcast-flag-replies

Syntax [ no ] set dhcp relay broadcast-flag-replies

Release Information Command introduced in JunosE Release 8.1.0.

Description Configures DHCP relay and DHCP relay proxy to use the setting of the broadcast flag in the DHCP request packet to control how DHCP Offer reply packets and ACK and NAK reply packets are transmitted to DHCP clients during the discovery process. If the broadcast flag is set in the request packet, DHCP relay and DHCP relay proxy broadcast DHCP reply packets to clients. If the broadcast flag is not set in the request packet, DHCP relay and DHCP relay proxy use the layer 2 unicast transmission method to send DHCP reply packets using the client's layer 2 (MAC) address and layer 3 (IP) unicast address. The no version causes the router not to use the broadcast flag setting and restores the default behavior, which broadcasts DHCP Offer reply packets and ACK and NAK reply packets to all clients during the discovery process.

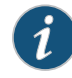

NOTE: The set dhcp relay broadcast-flag-replies command and the set dhcp relay [layer2-unicast-replies](#page-542-0) command are mutually exclusive. If you attempt to issue the set dhcp relay broadcast-flag-replies command when the [set](#page-542-0) dhcprelay [layer2-unicast-replies](#page-542-0) commandis already in effect, the operation fails and the router displays an error.

#### set dhcp relay giaddr-selects-interface

Syntax [ no ] set dhcp relay giaddr-selects-interface

Release Information Command introduced in JunosE Release 8.0.0.

Description Configures DHCP relay to use information in the giaddr in the DHCP ACK packets that are generated by the server and destined for the DHCP client. The DHCP server uses this information to determine the primary interface that is used to optionally build dynamic subscriber interfaces.

> The no version restores the default that builds dynamic subscriber interfaces on the IP interface on which DHCP client discover packets are received.

#### <span id="page-542-0"></span>set dhcp relay layer2-unicast-replies

Syntax [ no ] set dhcp relay layer2-unicast-replies

Release Information Command introduced in JunosE Release 7.2.0.

Description Configures DHCP relay and DHCP relay proxy to use the optional layer 2 unicast and layer 3 broadcast transmission method to transmit DHCP Offer reply packets and ACK reply packets to DHCP clients during the discovery process. The no version restores the default method that broadcasts DHCP Offer reply packets and ACK reply packets to all DHCP clients during the discovery process.

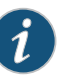

NOTE: The set dhcp relay layer2-unicast-replies command and the set dhcp [relaybroadcast-flag-replies](#page-540-0) commandaremutually exclusive. If you attempt to issue the set dhcp relay layer2-unicast-replies command when the [set](#page-540-0) dhcp relay broadcast-flag-replies command is already in effect, the operation fails and the router displays an error.

#### set dhcp relay max-client-packet-rate

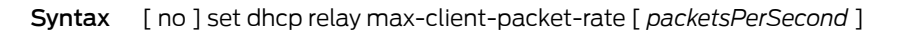

- Release Information Command introduced in JunosE Release 11.2.0.
	- Description Configures DHCP relay to limit the maximum number of client packets that DHCP relay processes per second. The noversion returns to the default, in which DHCP relay processes 4096 packets per second.
		- Options *packetsPerSecond*—Number of client packets that are processed per second in the range 0–4096.
			- Mode Global Configuration

#### set dhcp relay options

Syntax set dhcp relay options { hostname | vrname | exclude-subinterface-id }

no set dhcp relay options [ hostname | vrname | exclude-subinterface-id ]

Release Information Command introduced before JunosE Release 7.1.0.

Description Configures the relay agent option 82 information that the router adds to DHCP packets before it relays the packets to the DHCP server. You can add either the E Series hostname or the virtual router name to the front of the Circuit-Id field. You cannot add both hostname and virtual router name. The last option specified is the one in use. You can also strip the subinterface ID from the Interface-Id field. The no version returns to the default, in which no information is added to the Circuit-Id field and/or the subinterface ID is not stripped from the interface string.

- **Options** hostname—Adds the router's hostname to the front of the Circuit-Id field; the hostname is separated from the circuit information by a colon
	- vrname—Adds the router's virtual router name to the front of the Circuit-Id field; the virtual router name is separated from the circuit information by a colon
	- exclude-subinterface-id—Strips the subinterface ID from the Interface-Id field
	- Mode Global Configuration

#### set dhcp relay override

- Syntax [ no ] set dhcp relay override { agent-option | giaddr }
- Release Information Command introduced before JunosE Release 7.1.0.
	- Description Configures DHCP relay to override the relay agent option 82 or giaddr values in packets destined for a DHCP server. The no version returns to the default, in which the option 82 or giaddr value is not overridden.
		- Options agent-option—Overrides the option 82 information
			- giaddr—Overrides giaddr
			- Mode Global Configuration

#### set dhcp relay preserve-trusted-client-option

- Syntax [ no ] set dhcp relay preserve-trusted-client-option
- Release Information Command introduced in JunosE Release 7.1.0.
	- Description Configures DHCP relay and DHCP relay proxy to prevent option 82 information from being stripped from packets destined for a trusted client. The no version restores the default, in which the option 82 information is stripped from the packets.
		- Mode Global Configuration

#### set dhcp relay proxy send-first-offer

- Syntax [ no ] set dhcp relay proxy send-first-offer
- Release Information Command introduced in JunosE Release 8.0.0.
	- Description Configures the DHCP relay proxy to immediately send the first DHCP offer it receives from any DHCP server to the DHCP client. The no version restores the default value, in which DHCP relay proxy sends the single most appropriate address offer it receives from multiple DHCP servers.
		- Mode Global Configuration

# set dhcp relay proxy timeout

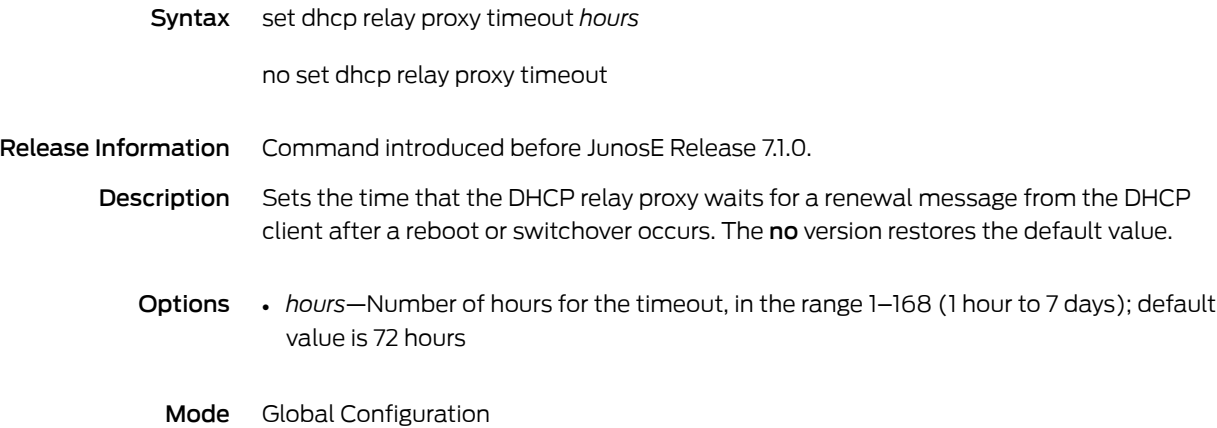

### set dhcp relay trust-all

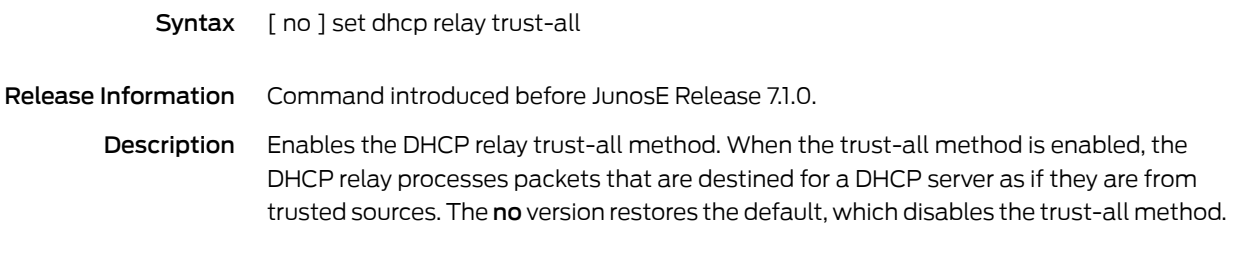

#### set dhcp vendor-option

Syntax To set the default action to take when the option 60 string does not match a configured vendor-option string:

> [ no ] set dhcp vendor-option default [ drop | local-server | proxy-client | relay *address* | relay-server-list ]

To set the action to take when the option 60 string matches a configured vendor-option string:

[ no ] set dhcp vendor-option { equals | starts-with } *string* [ local-server | relay *address* ]

Release Information Command introduced in JunosE Release 8.2.0.

Description Configures vendor-option strings that control DHCP client traffic. Creates DHCP vendor-option servers by configuring DHCP relay to match DHCP option 60 strings and to specify the action the router takes when it receives DHCP option 60 strings. The no version disables the setting.

#### Options • drop—Discards packets

• local-server—Forwards packets to the DHCP local server

- proxy-client—Forwards packets to the DHCP proxy client server
- *address*—IP address of the vendor-option server to which packets are forwarded
- relay-server-list—Forwards packets to all non-vendor option DHCP servers. The relay-server-list consists of all non-vendor option servers. Non-vendor option servers are those servers that are configured with the set dhcp relay command but not with the set dhcp vendor-option command.
- equals—Configures a string that must be matched exactly for option 60 processing
- starts-with—Configures the string that is matched from left-to-right for option 60 processing
- *string*—Option 60 string to match; up to 254 hexadecimal characters
- Mode Global Configuration

### set distance

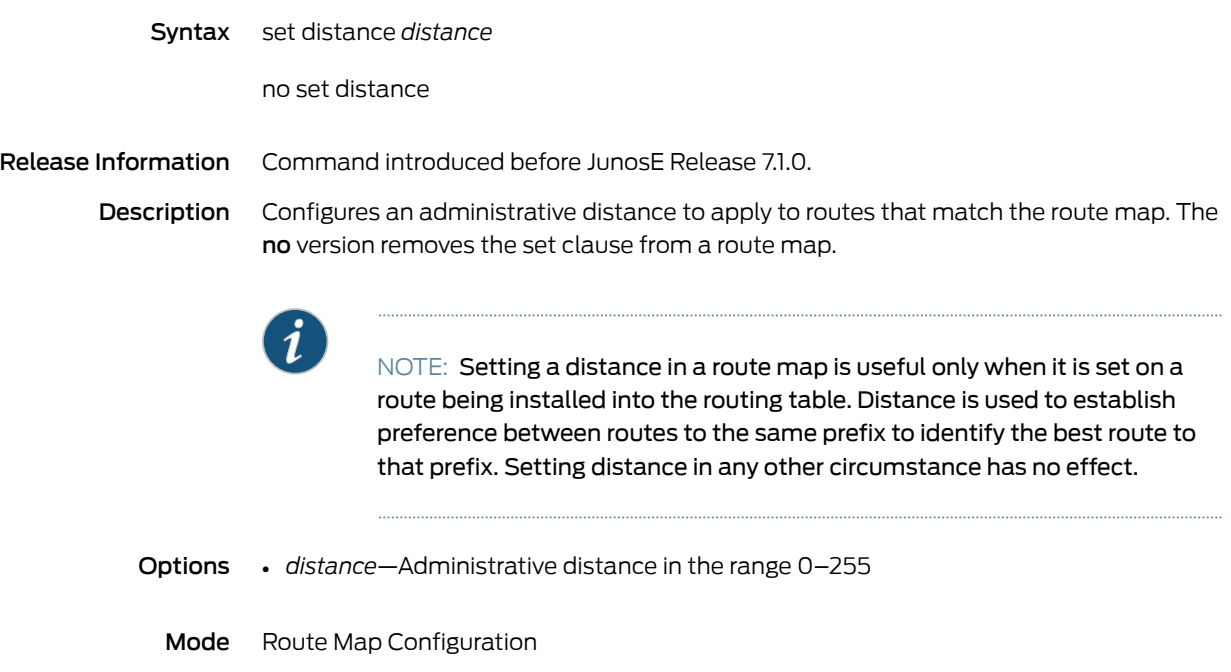

#### set extcommunity

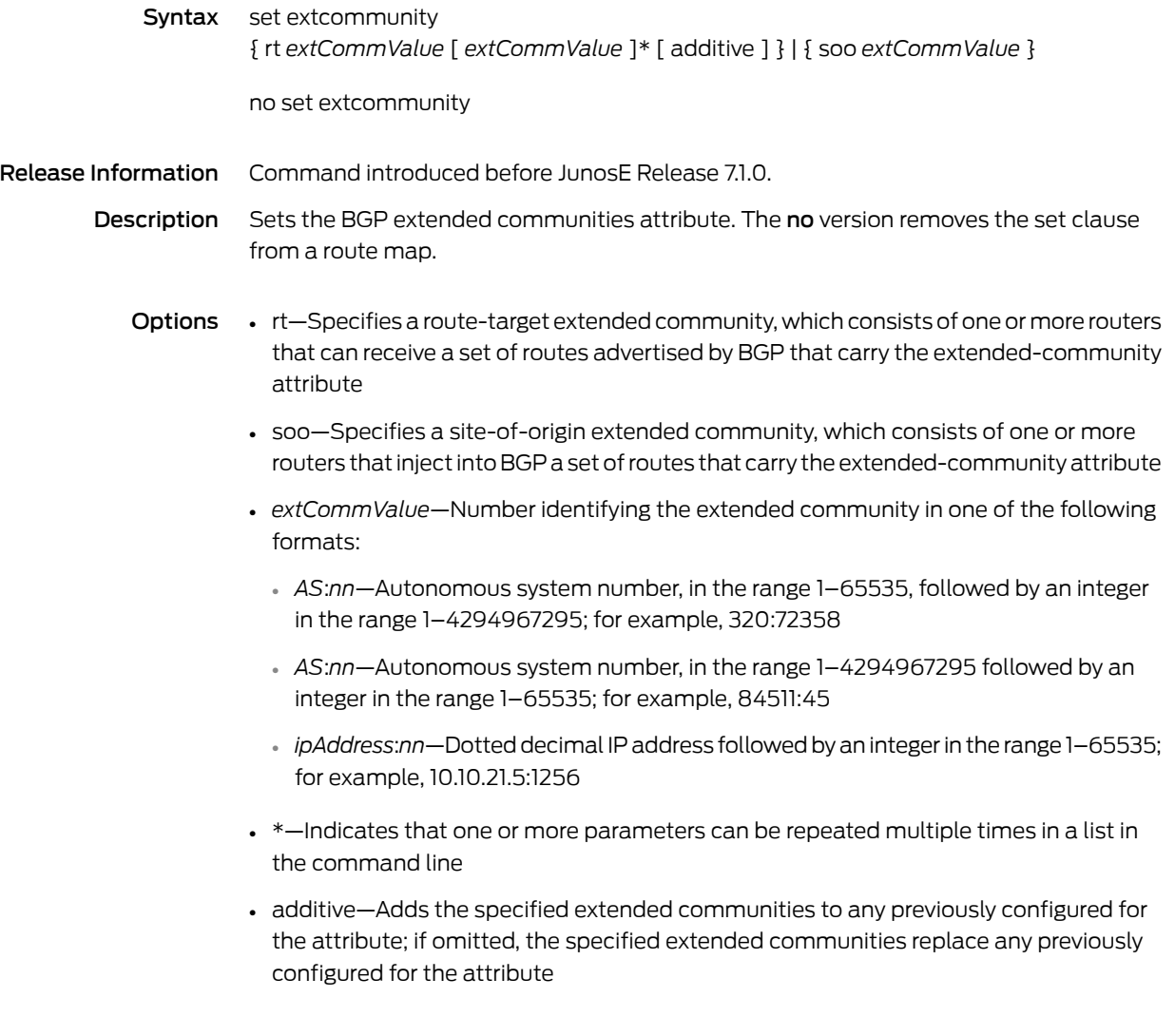

Mode Route Map Configuration

### set ip interface-profile

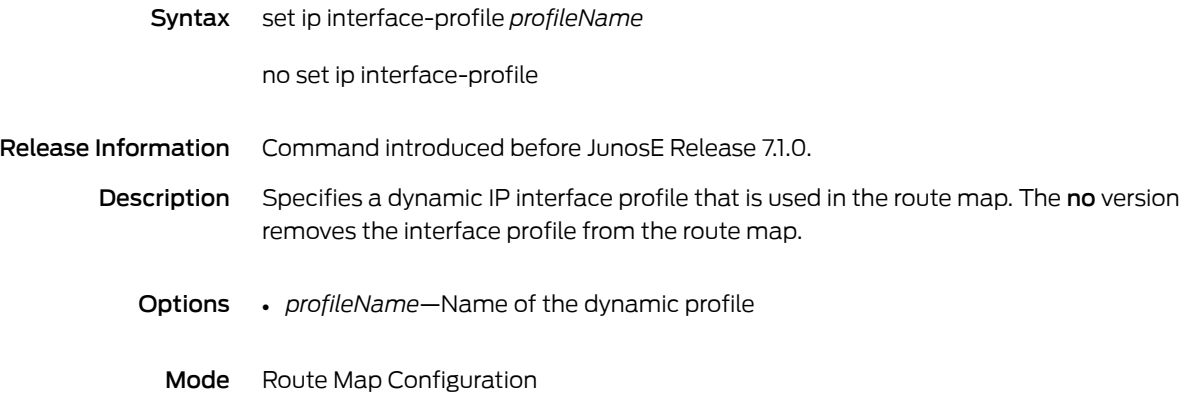

#### set ip next-hop

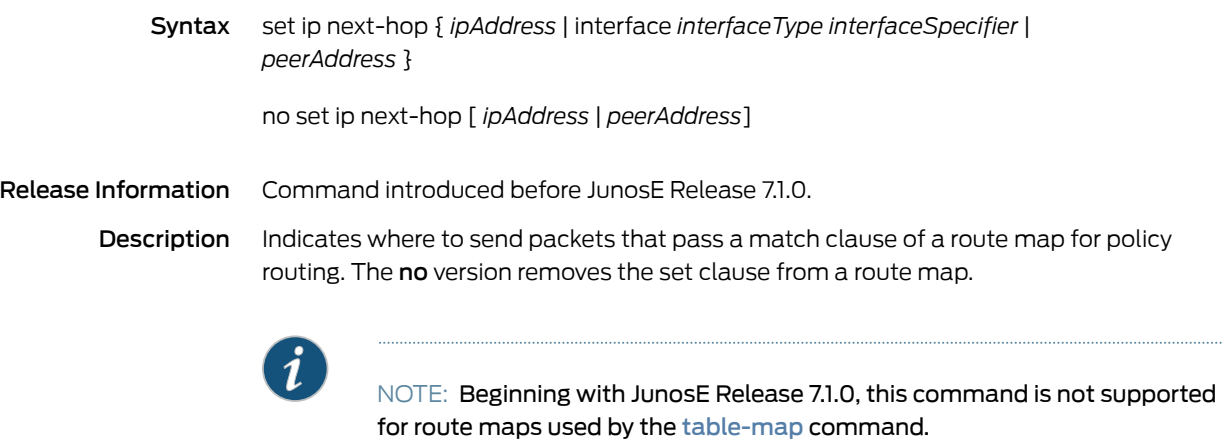

- Options *ipAddress*—IP address of next hop to which packets are sent; does not need to be an adjacent router
	- *interfaceType*—Interface type; see Interface Types and [Specifiers](#page-42-0) on page 5
	- *interfaceSpecifier*—Particular interface; format varies according to interface type; see Interface Types and [Specifiers](#page-42-0) on page 5
	- *peerAddress*—On outbound route maps, disables the next hop-calculation by setting the next hop to the IP address of the BGP speaker; on inbound route maps, overrides any third-party next-hop configuration by setting the next hop to the IP address of the peer
	- Mode Route Map Configuration

### set ip service-profile

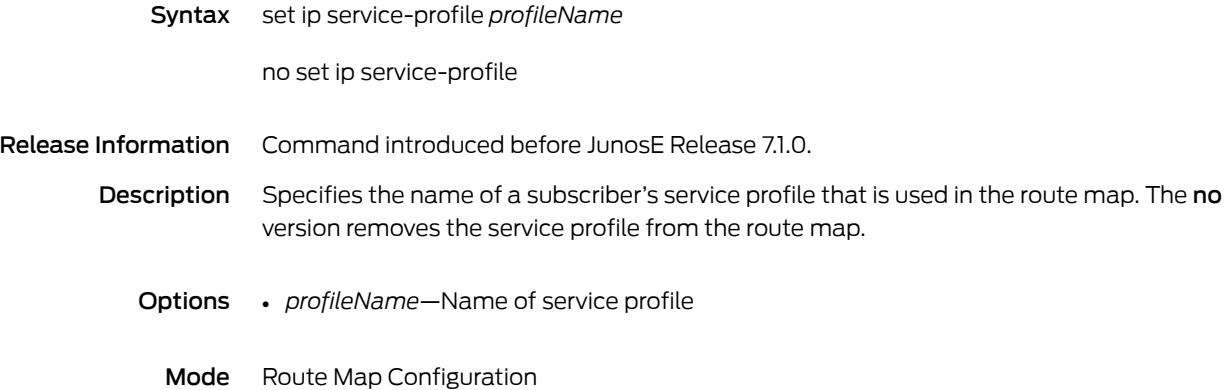

### set ip source-prefix

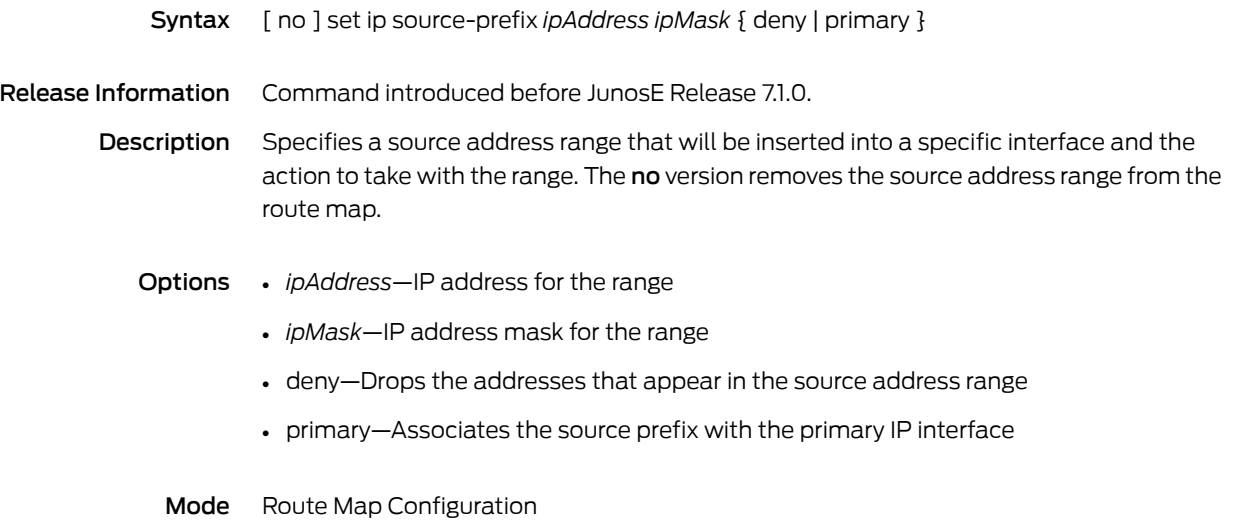

### set ipv6 next-hop

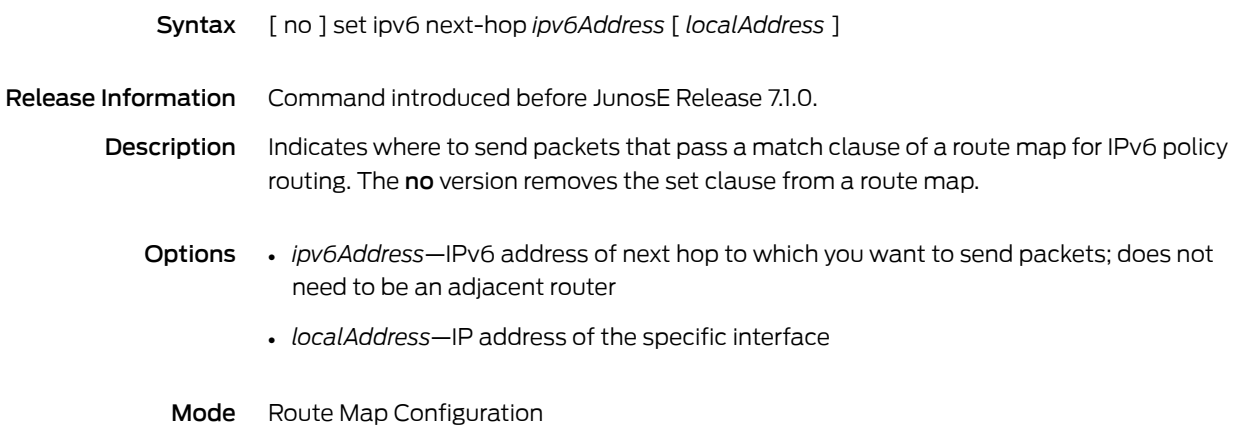

### set level

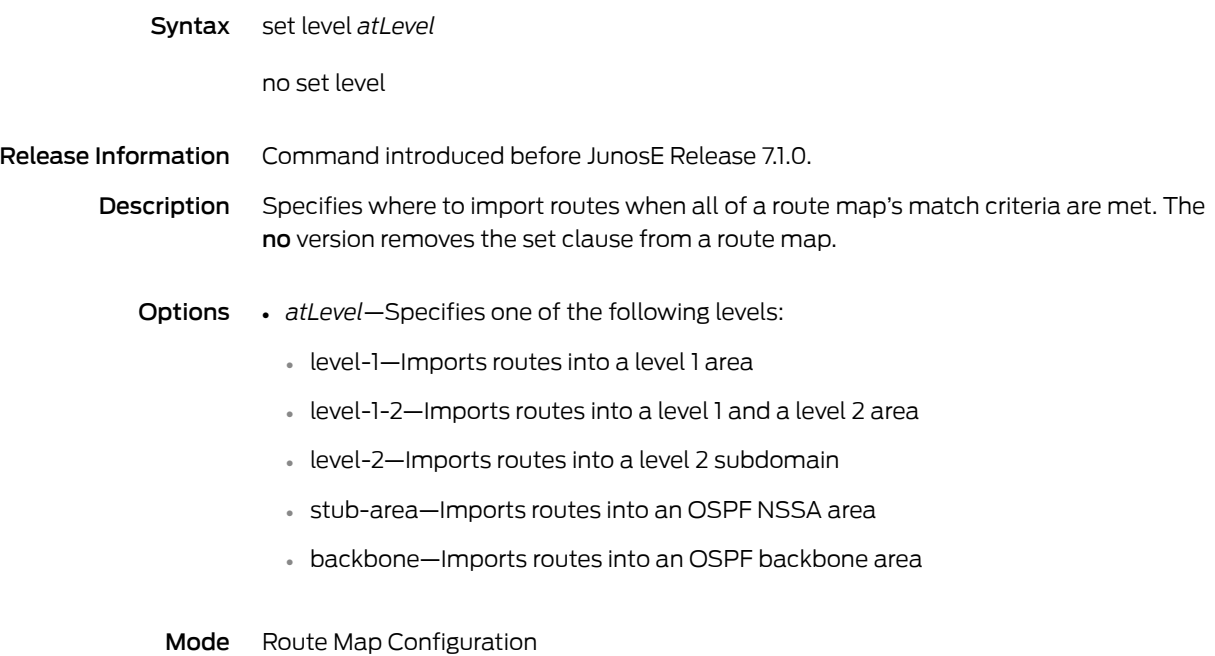

## set local-preference

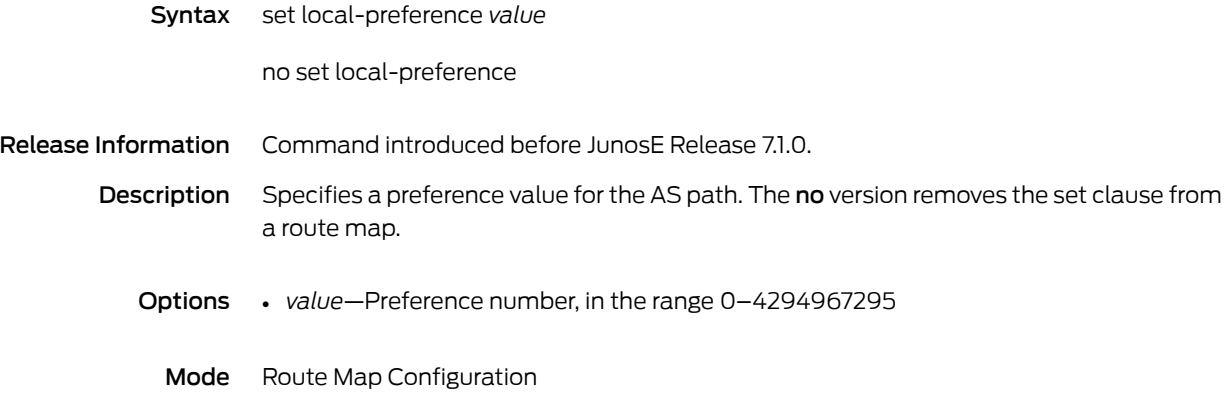

#### set metric

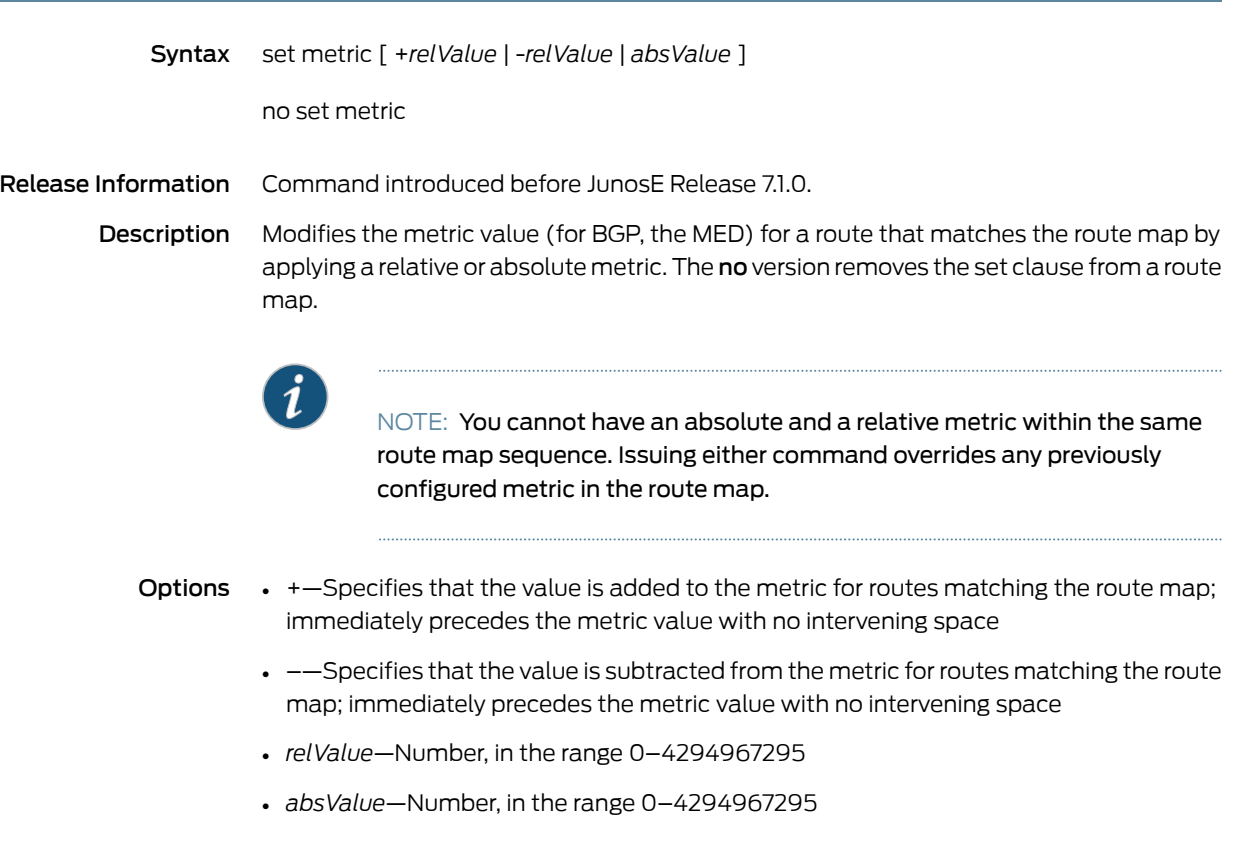

Mode Route Map Configuration

### set metric-type

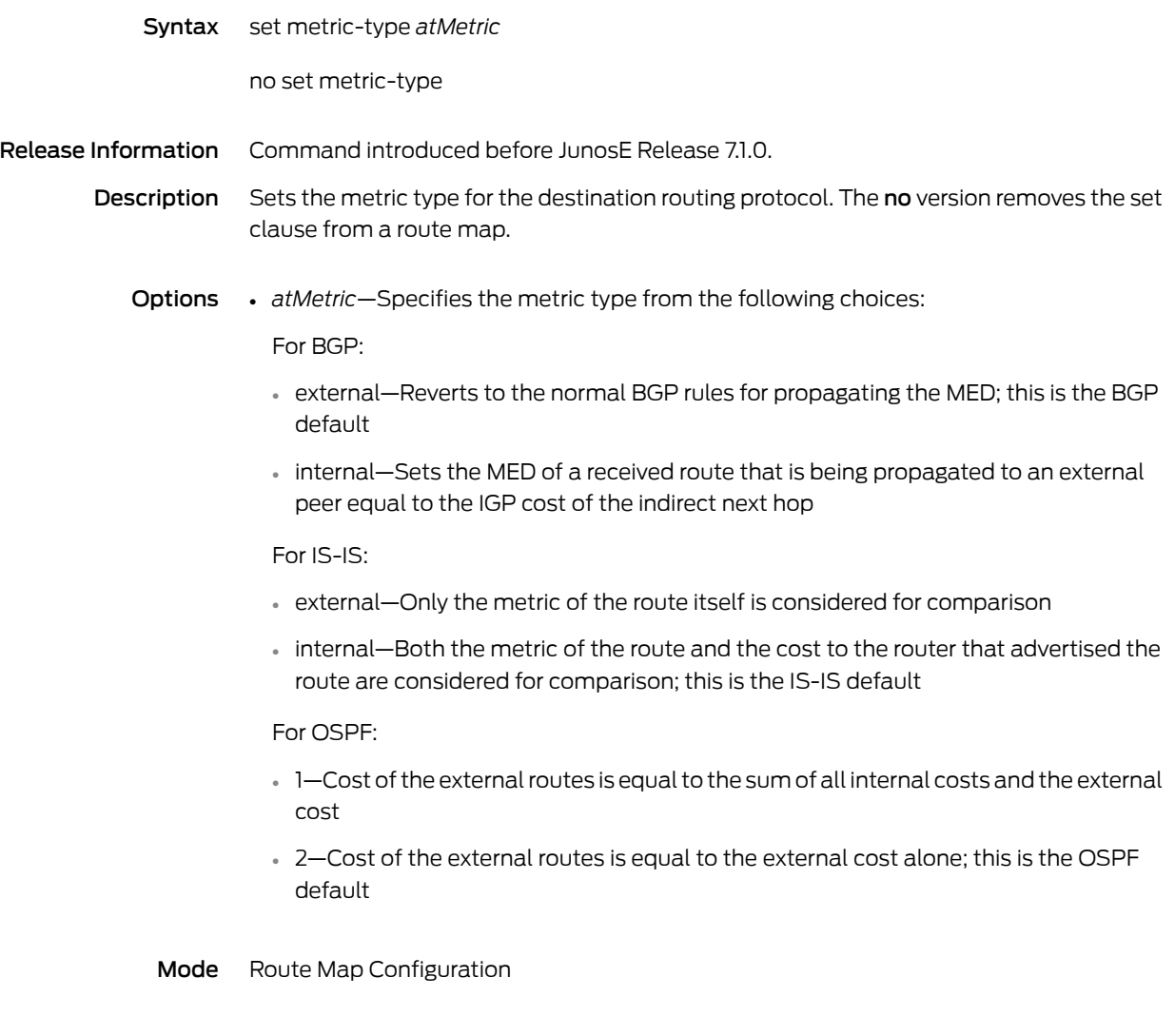

### set mpls-label

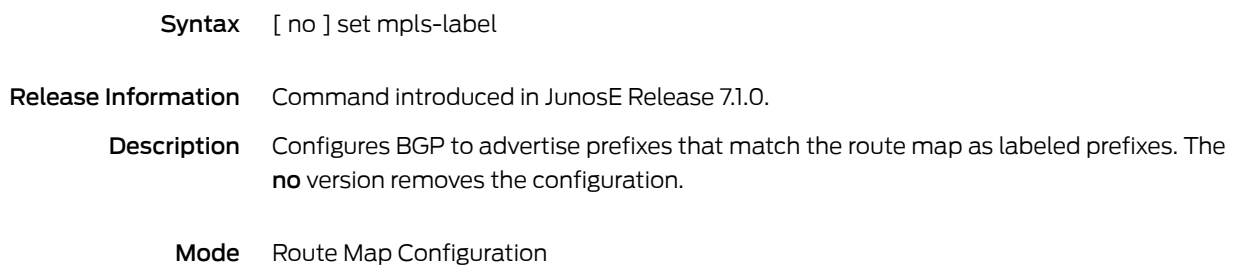

# set origin

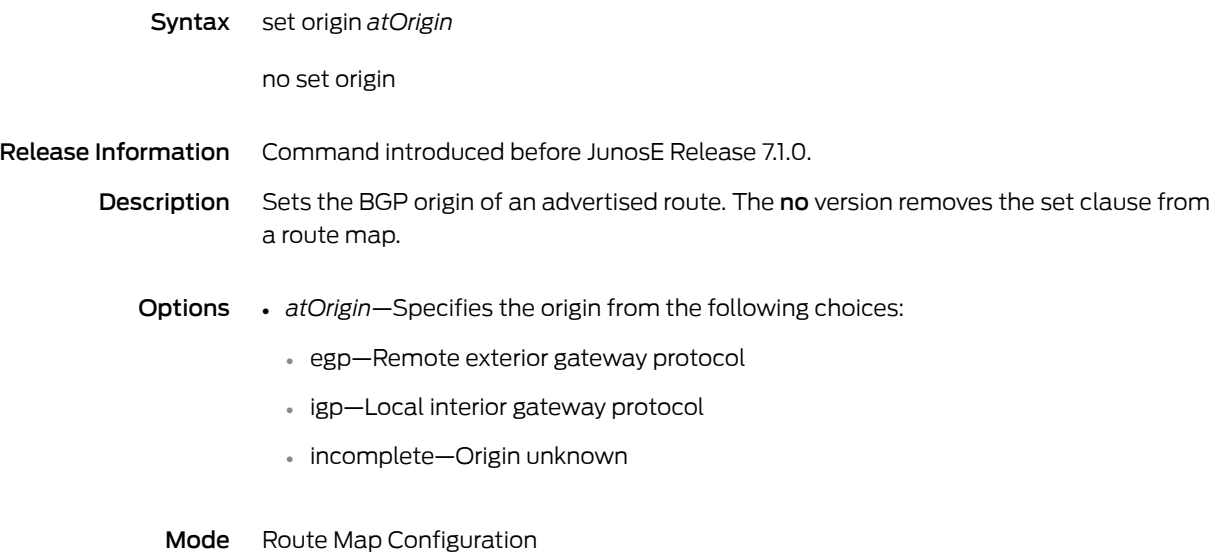

### set-overload-bit

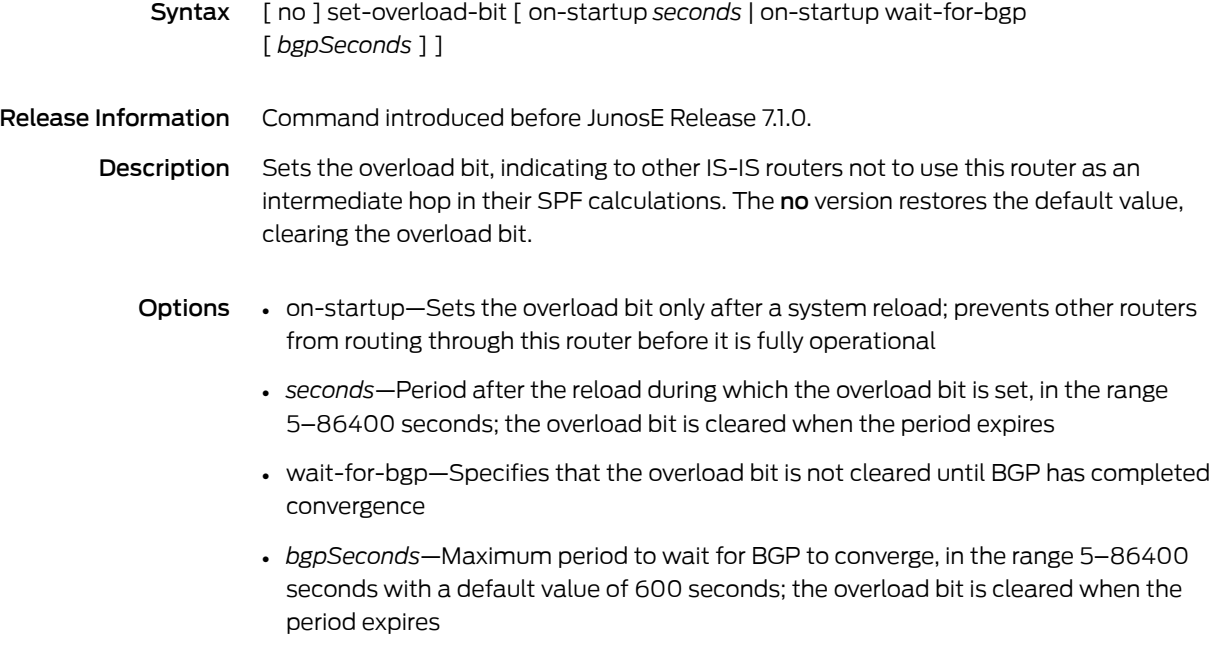

Mode Router Configuration

### set priority

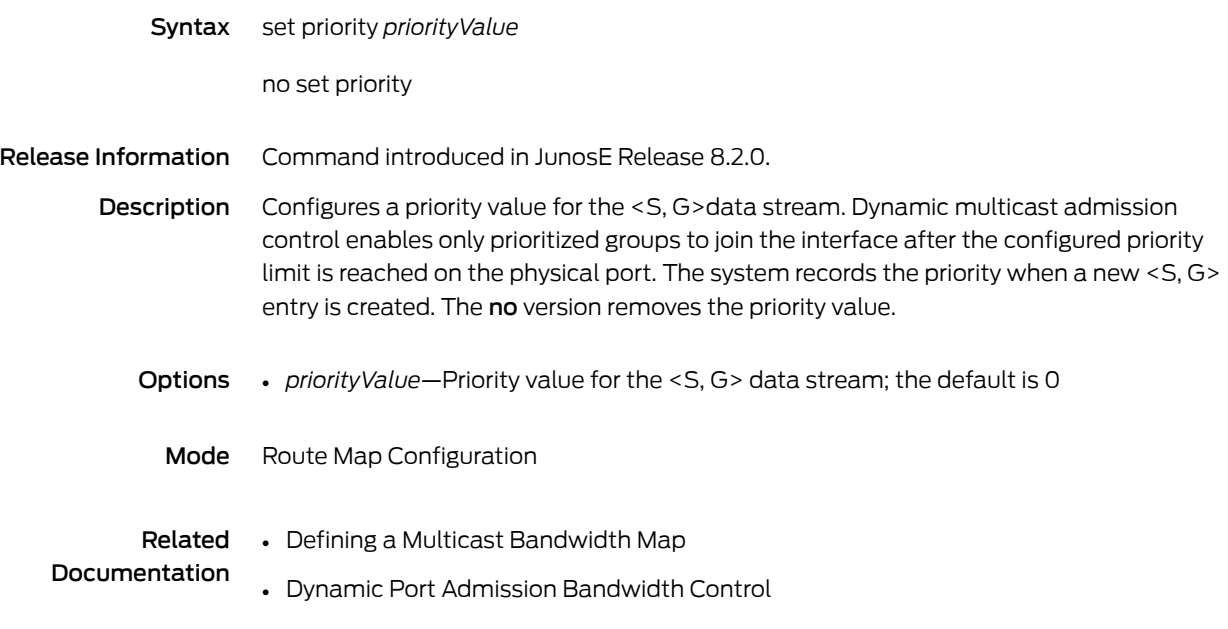

## set qos-bandwidth

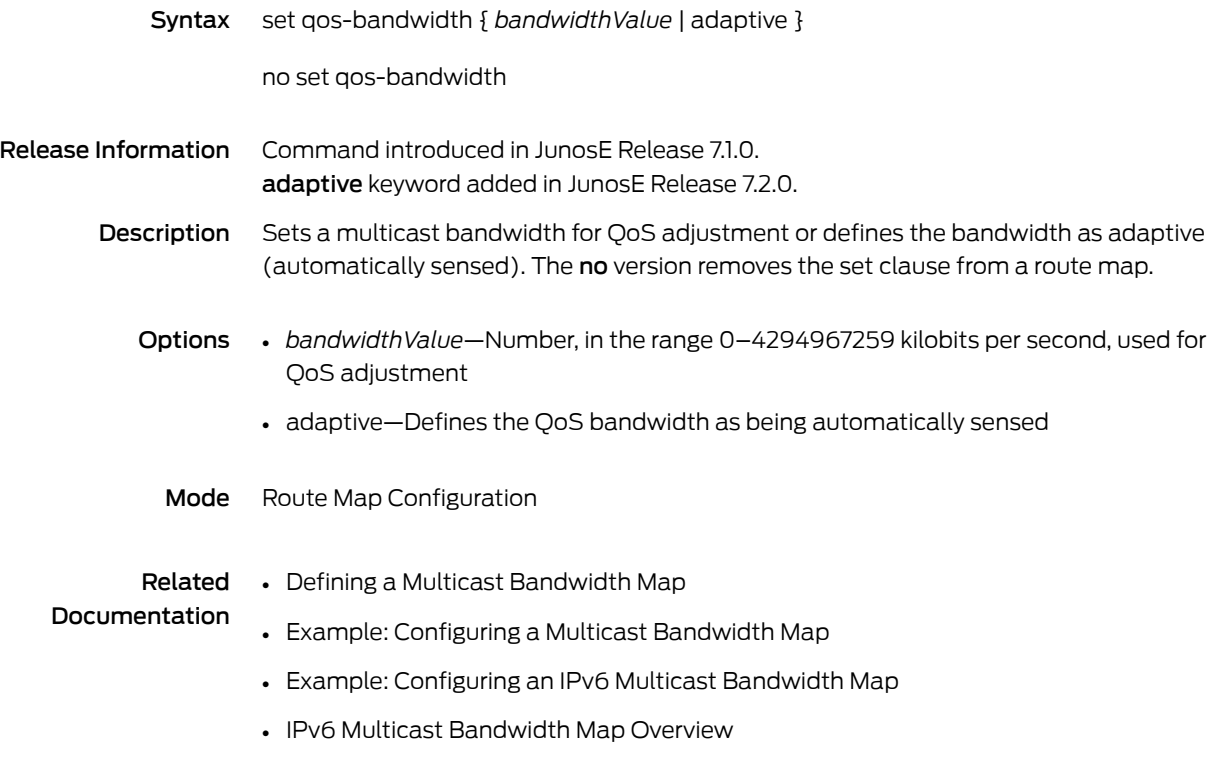

#### set route-class

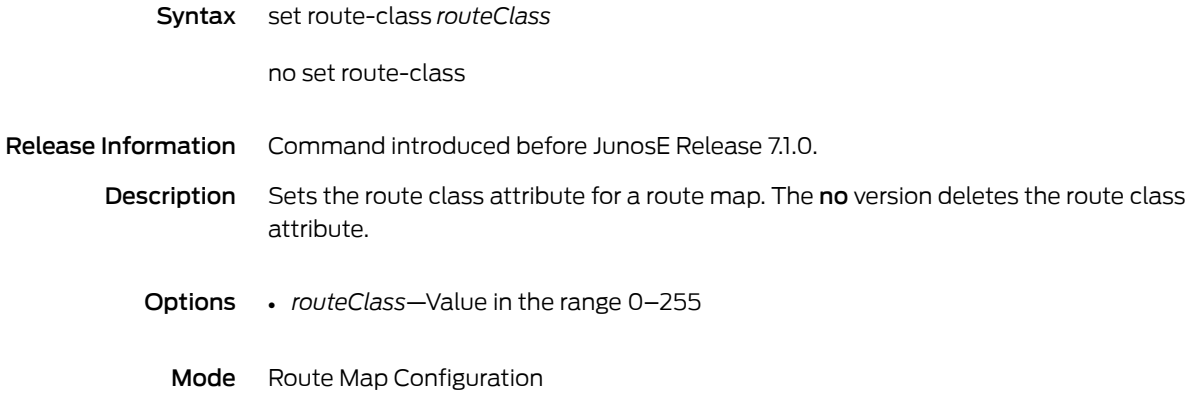

#### set route-type

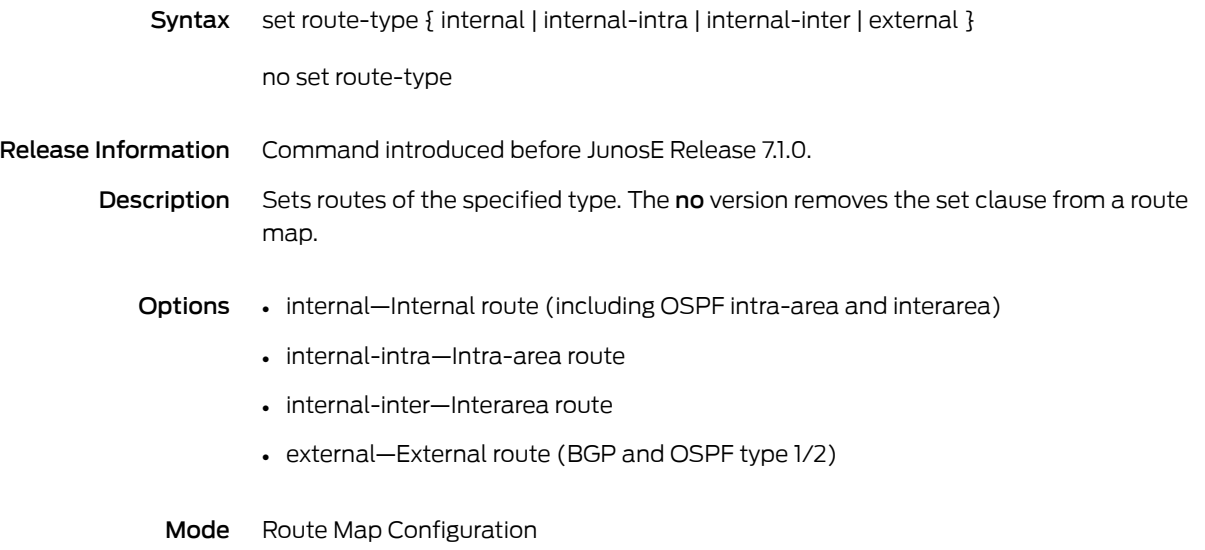

#### set tag

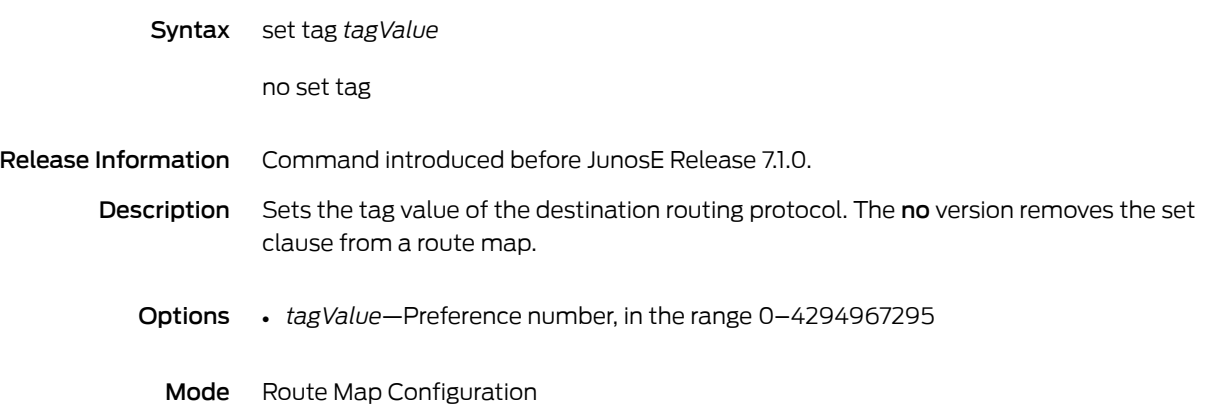

## set threshold

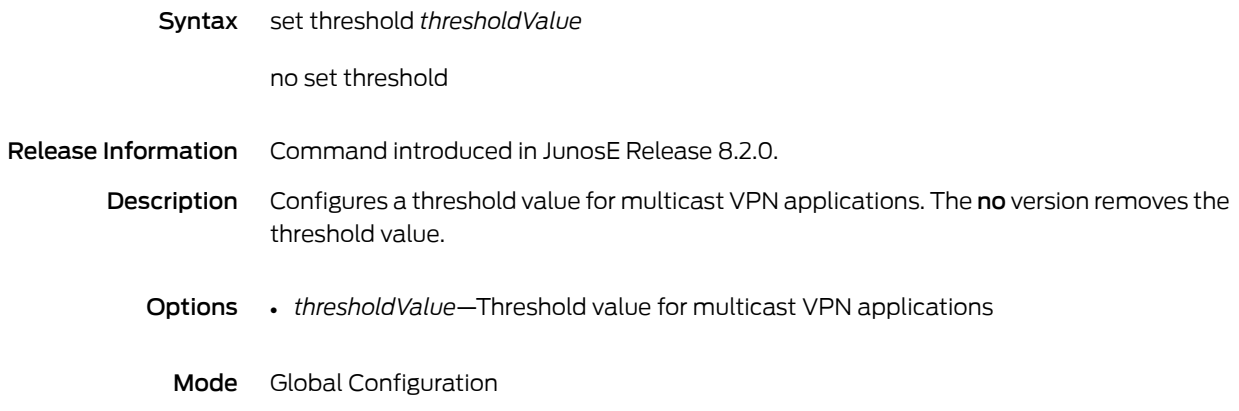

### set weight

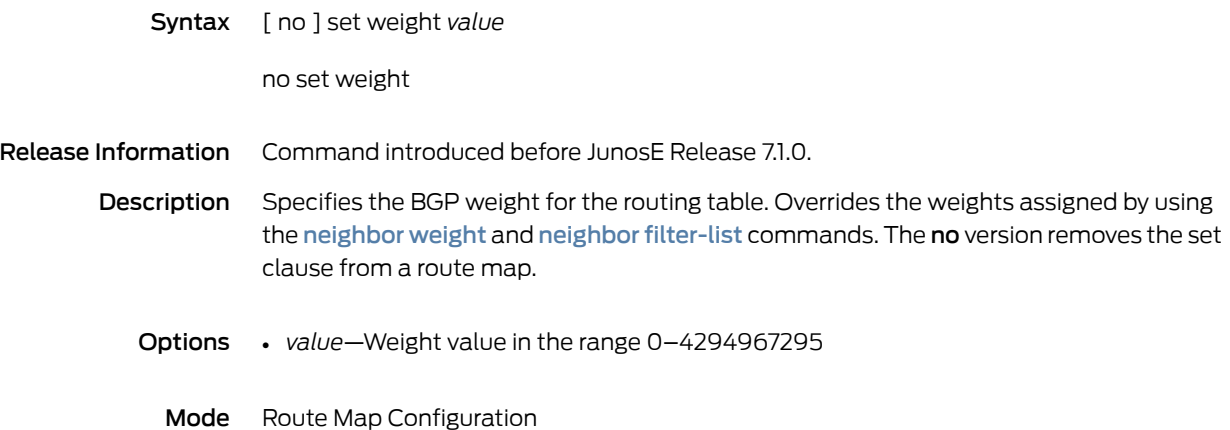

### shadow-node

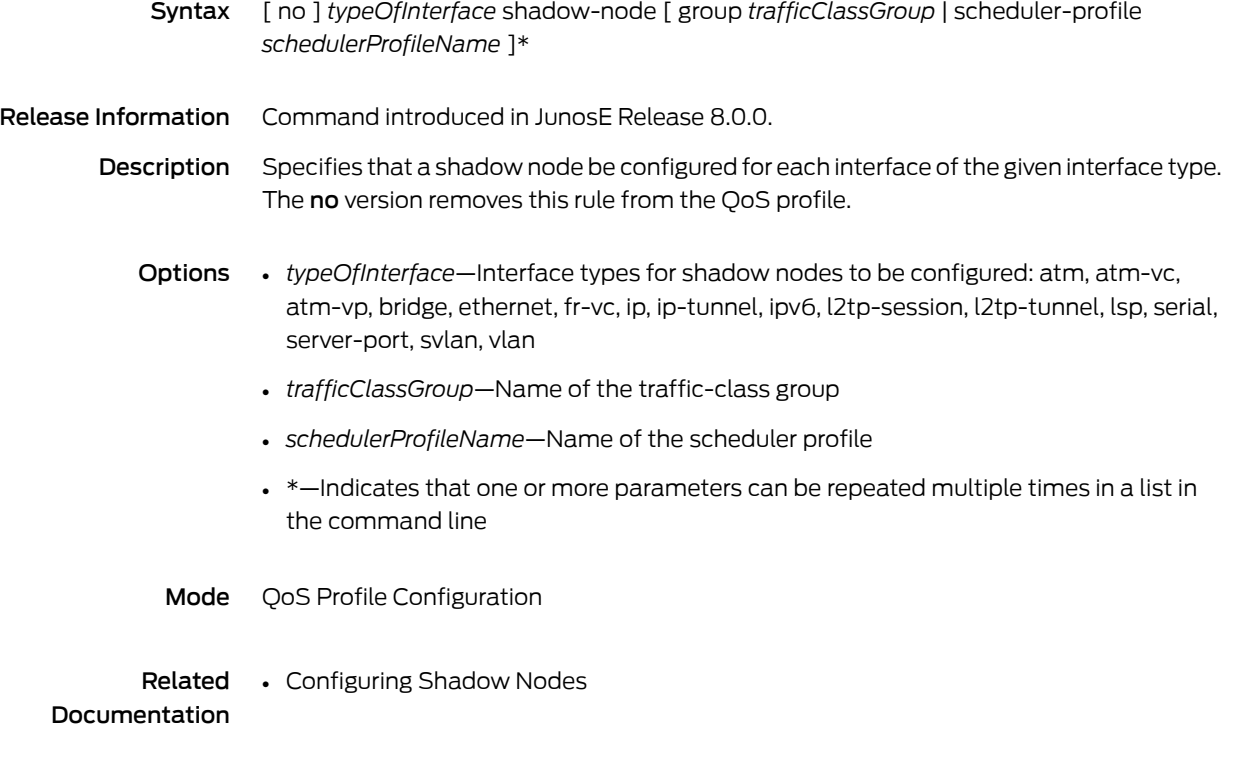

### shaping-rate

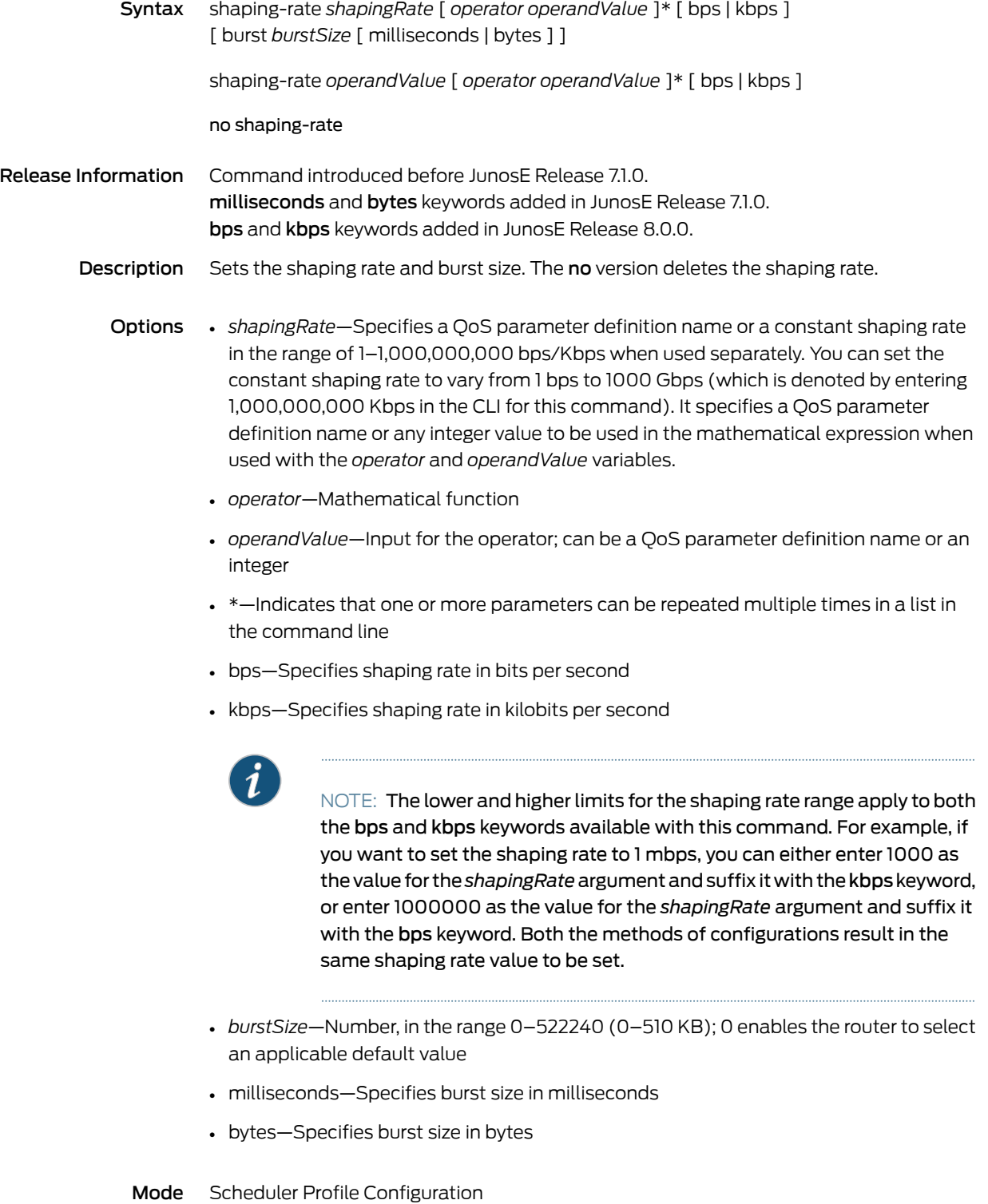

#### Related Documentation • Configuring Rate Shaping for a Scheduler Node or Queue • Configuring Port Shaping

- - Configuring a Basic Parameter Definition for QoS Administrators

# shared-shaping-constituent

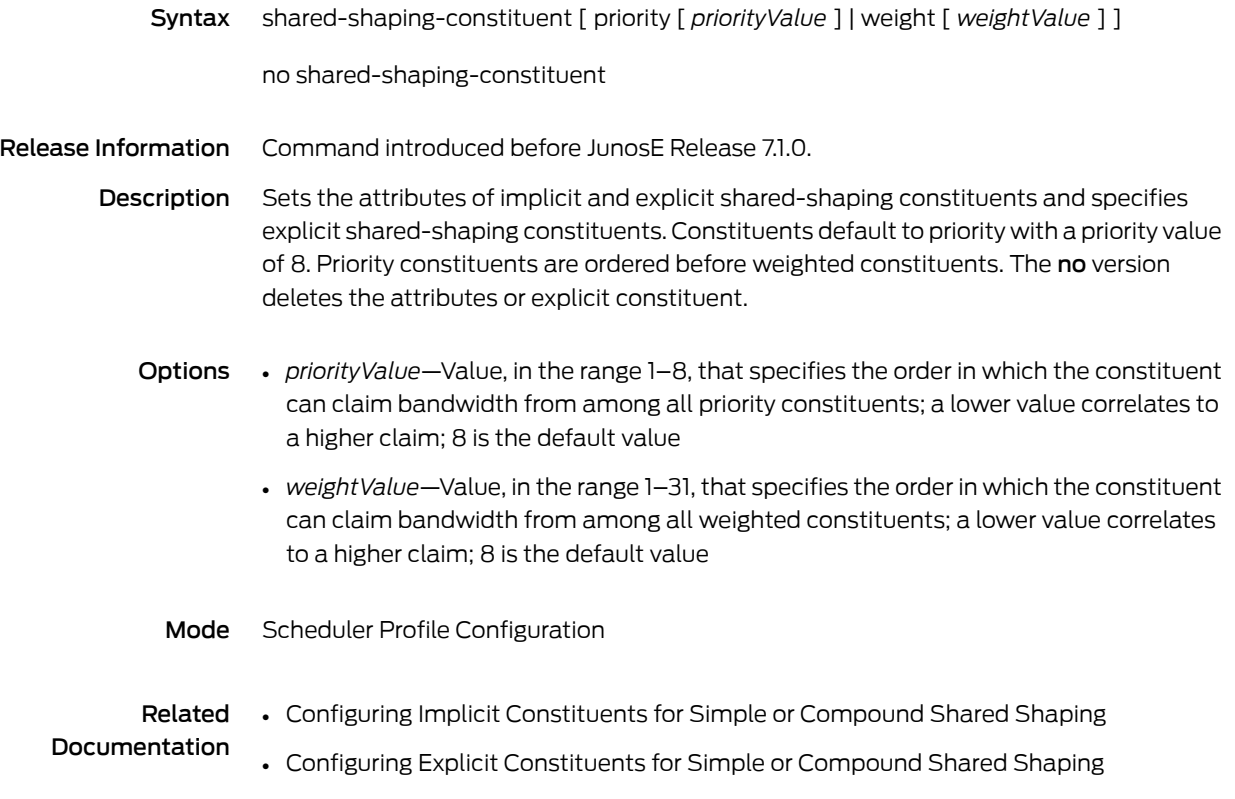
#### shared-shaping-rate

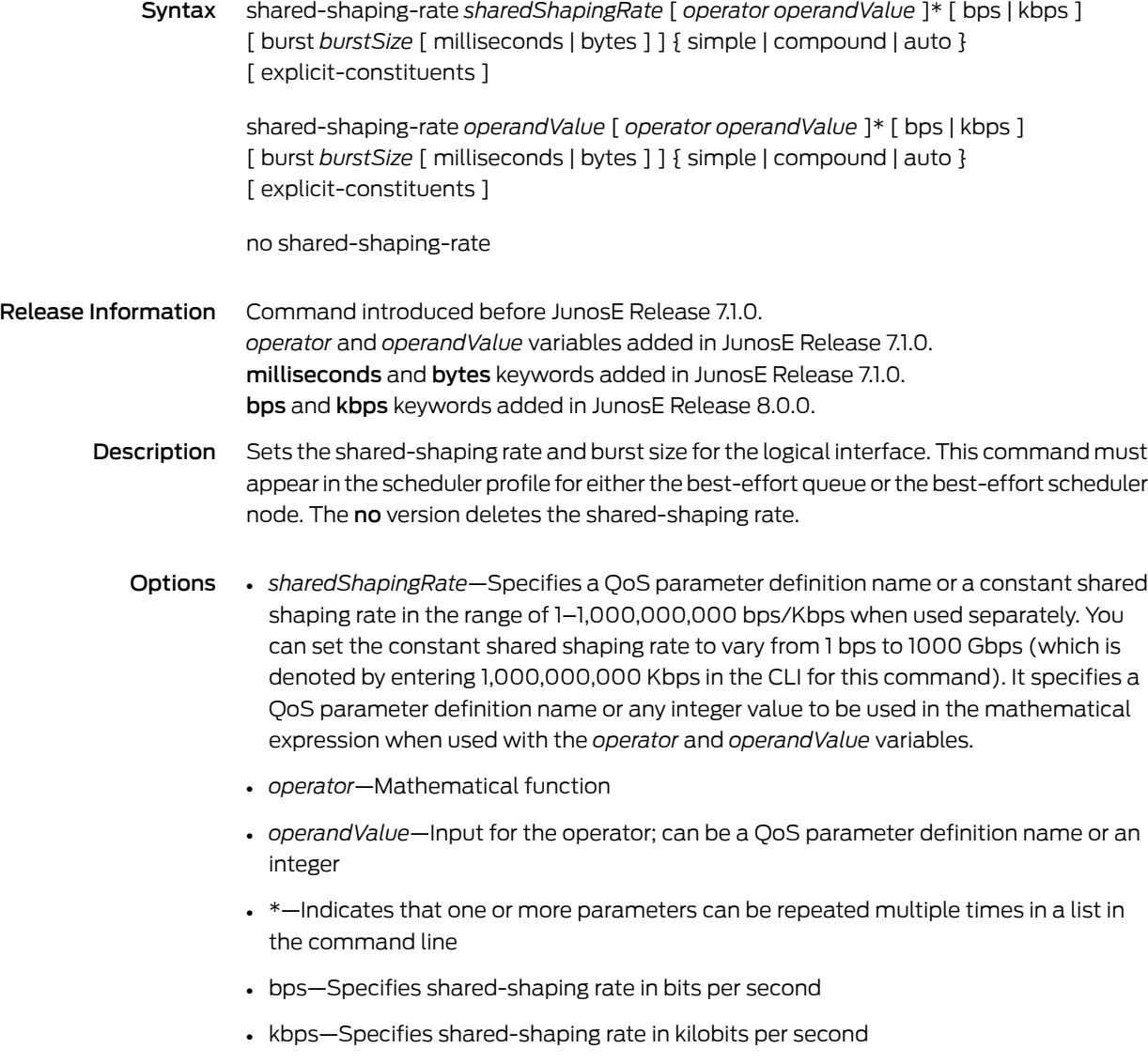

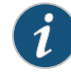

NOTE: The lower and higher limits for the shaping rate range apply to both the bps and kbps keywords available with this command. For example, if you want to set the shaping rate to 1 mbps, you can either enter 1000 as the value for the *shapingRate* argument and suffix it with the kbps keyword, or enter 1000000 as the value for the *shapingRate* argument and suffix it with the bps keyword. Both the methods of configurations result in the same shaping rate value to be set.

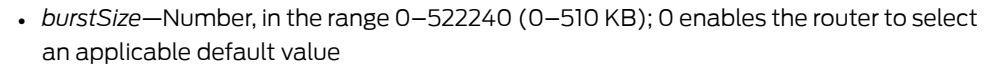

- milliseconds—Specifies burst size in milliseconds
- bytes—Specifies burst size in bytes
- simple—Specifies the simple form of shared shaping, which does not manage voice and video traffic, but shapes data queue rates to the value of the shared rate minus the combined voice and video traffic rate
- auto—Specifies that the router automatically selects the type of shared shaping depending on the module; compound is selected only for line modules that support it, and simple is selected for all other line modules; this is the default mode
- compound—Specifies the compound form of shared shaping, which actively shapes voice and video traffic so that the shared rate cannot be exceeded, and shapes data queue rates to the value of the shared rate minus the combined voice and video traffic rate; requires special hardware
- explicit-constituents—Overrides automatic selection of compound shared-shaping constituents and enables you to explicitly specify constituents and bandwidth allocation; generates an error message and has no effect when applied to modules that do not support compound shared shaping
- Mode Scheduler Profile Configuration

#### Related Documentation • Configuring Simple Shared Shaping • Configuring Implicit Constituents for Simple or Compound Shared Shaping

- Configuring Explicit Constituents for Simple or Compound Shared Shaping
- Configuring a Basic Parameter Definition for QoS Administrators

#### show aaa accounting

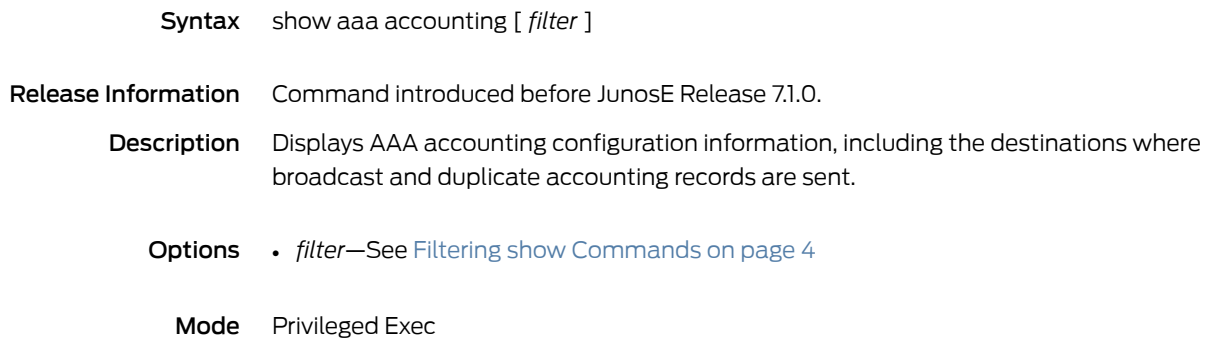

### show aaa accounting default

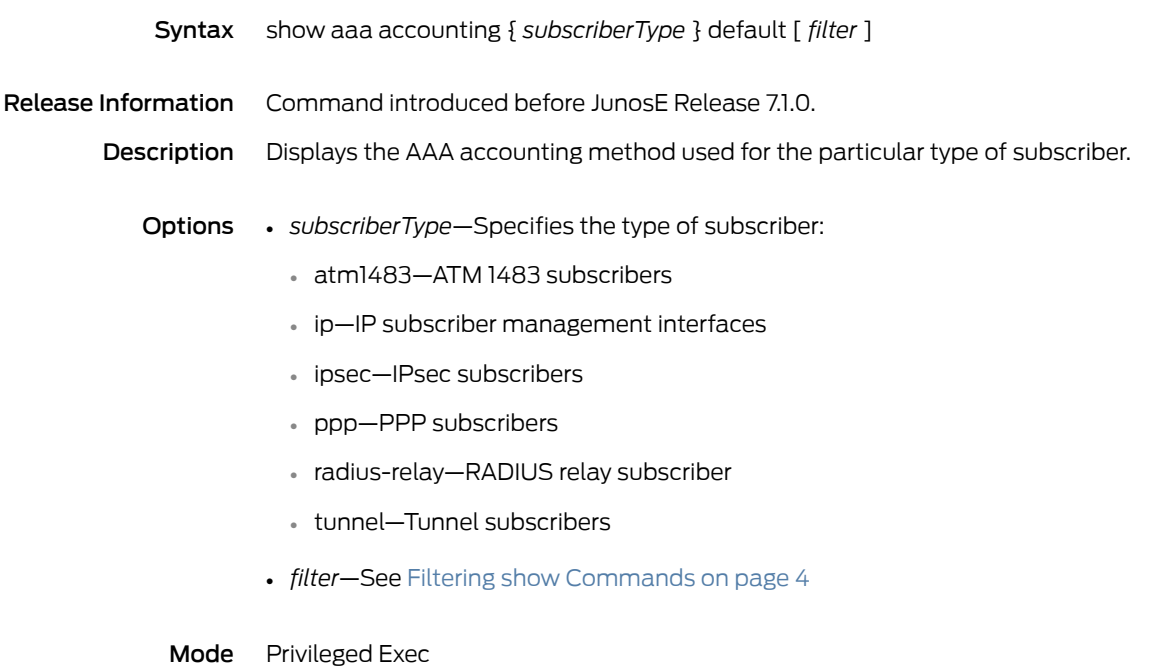

542 Copyright © 2012, Juniper Networks, Inc.

### show aaa accounting interval

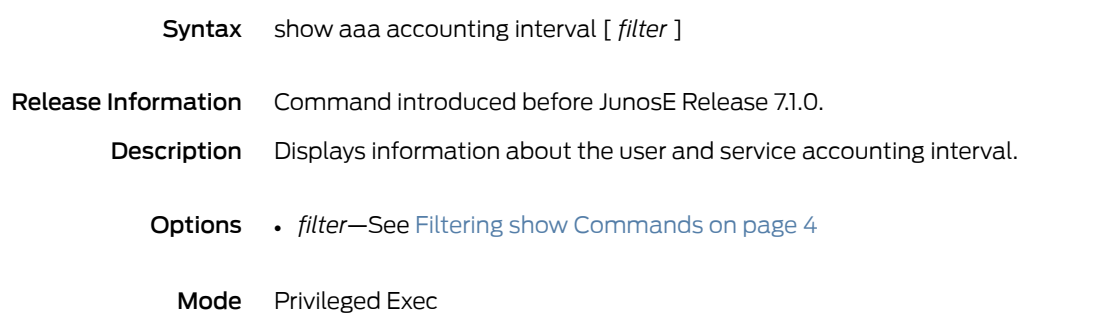

### show aaa accounting vr-group

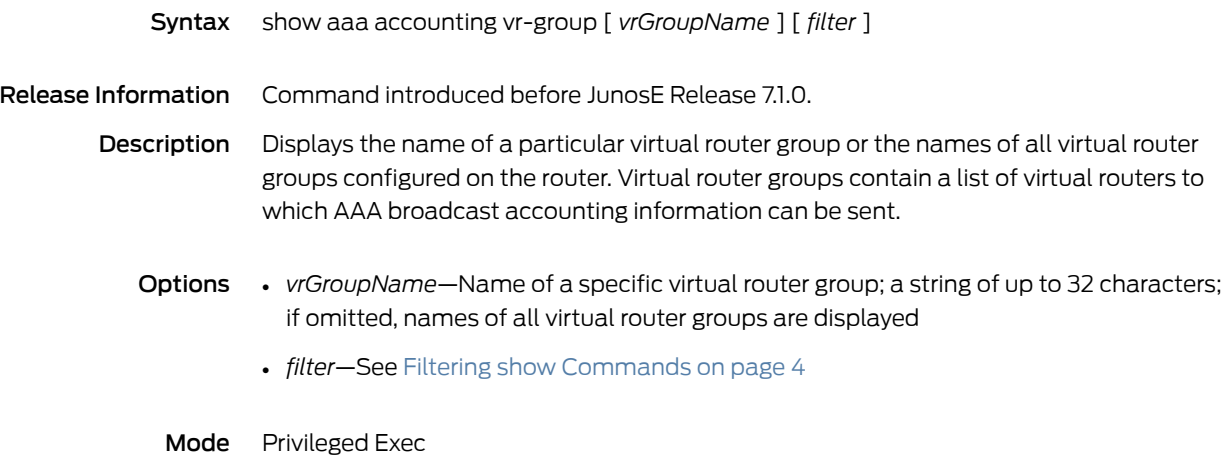

# show aaa authentication default

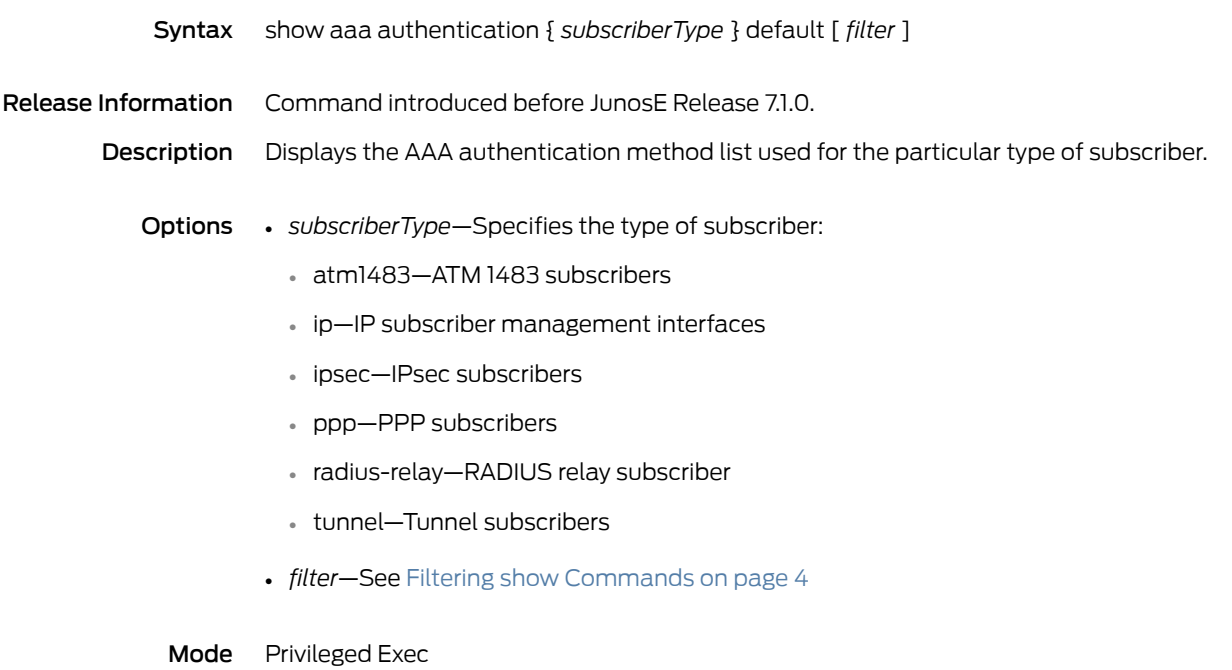

#### show aaa delimiters

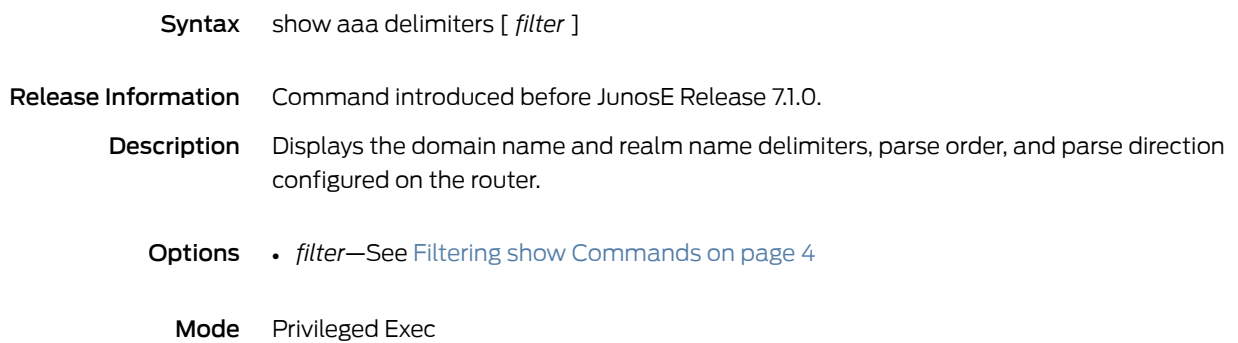

#### show aaa domain-map

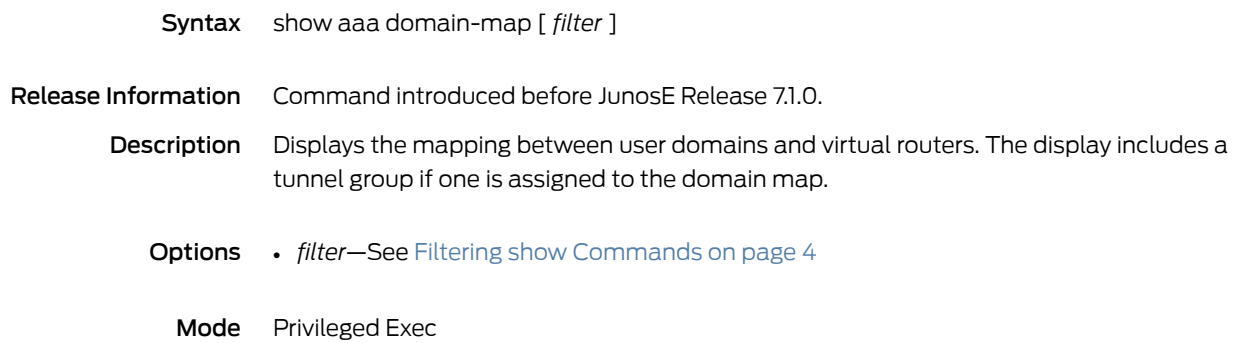

## show aaa dhcpv6-delegated-prefix

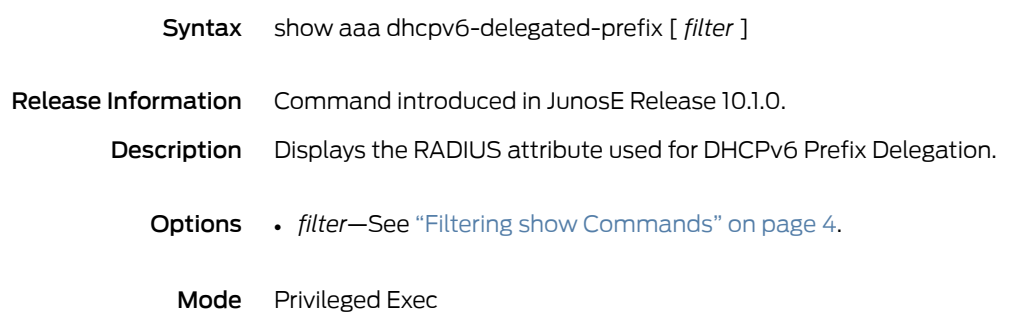

### show aaa duplicate-address-check

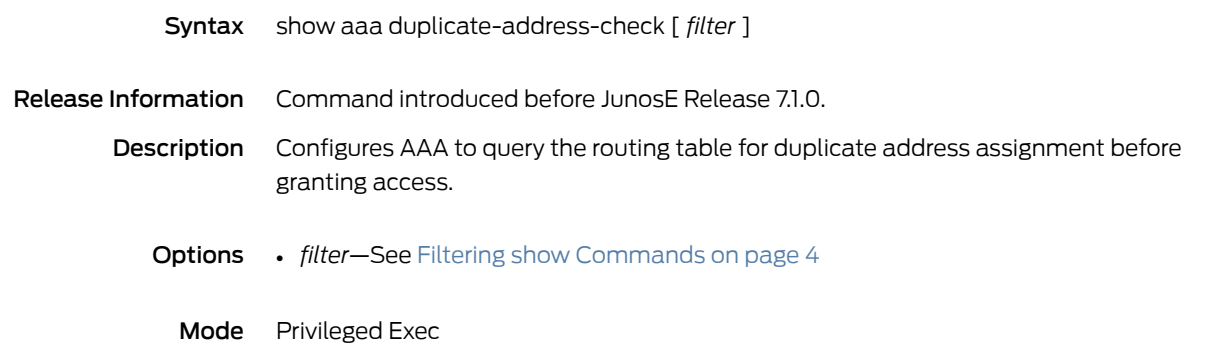

### show aaa duplicate-prefix-check

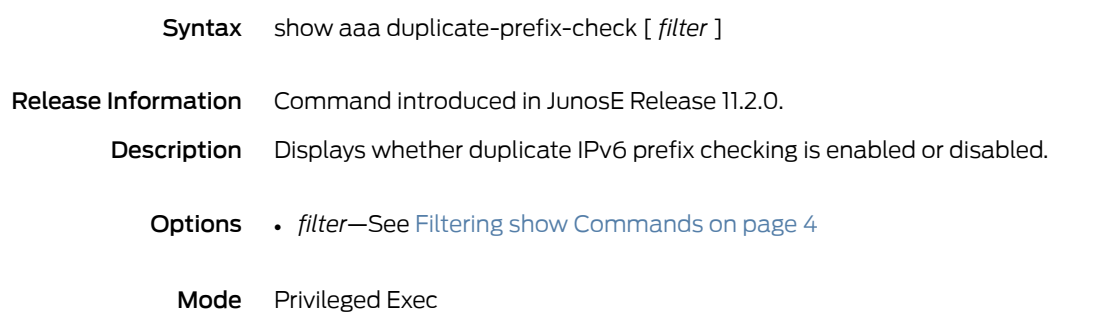

## show aaa duplicate-prefix-check-extension

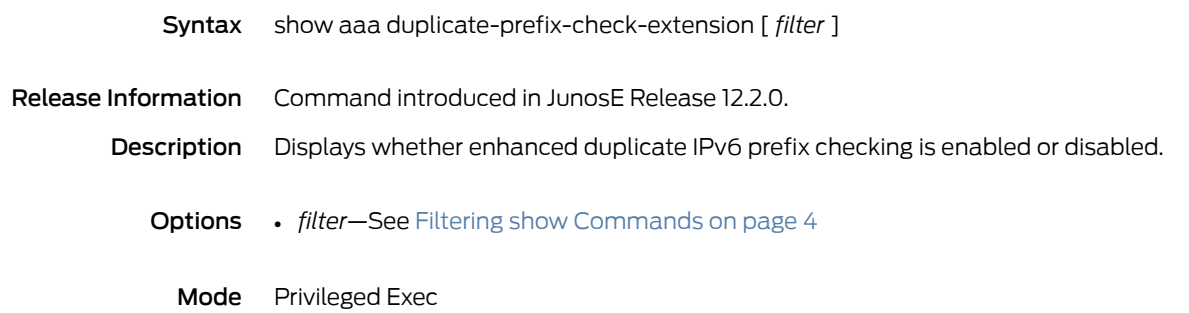

### show aaa intf-desc-format

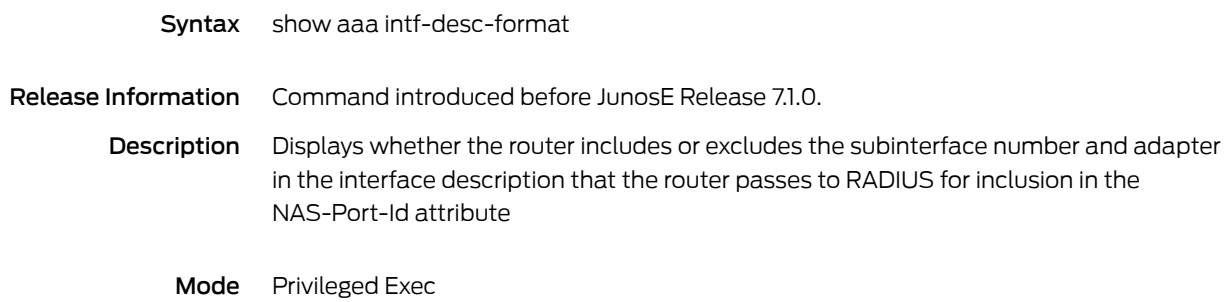

#### show aaa ipv4-addr-saving

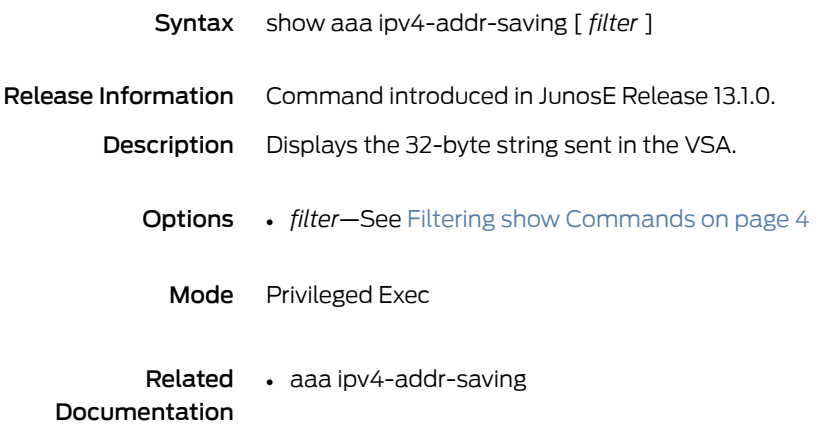

#### show aaa ipv6-nd-ra-prefix

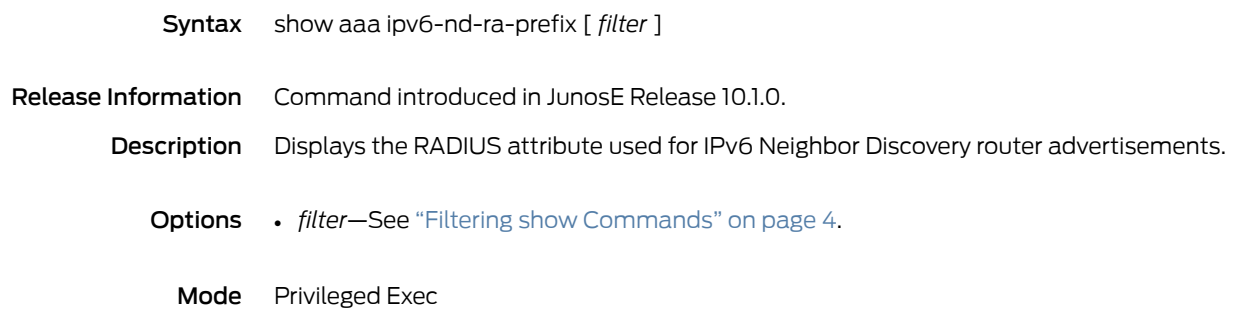

#### show aaa model

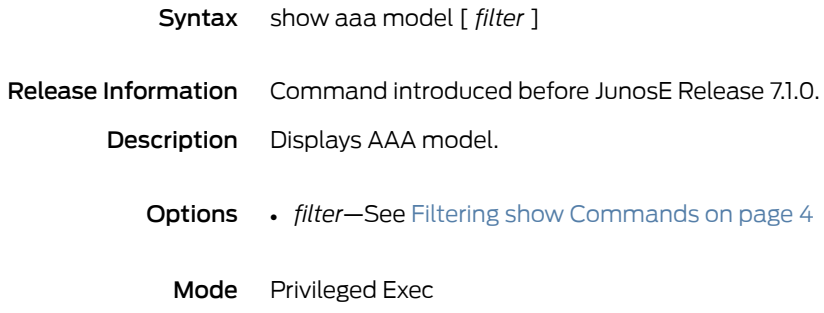

### show aaa name-servers

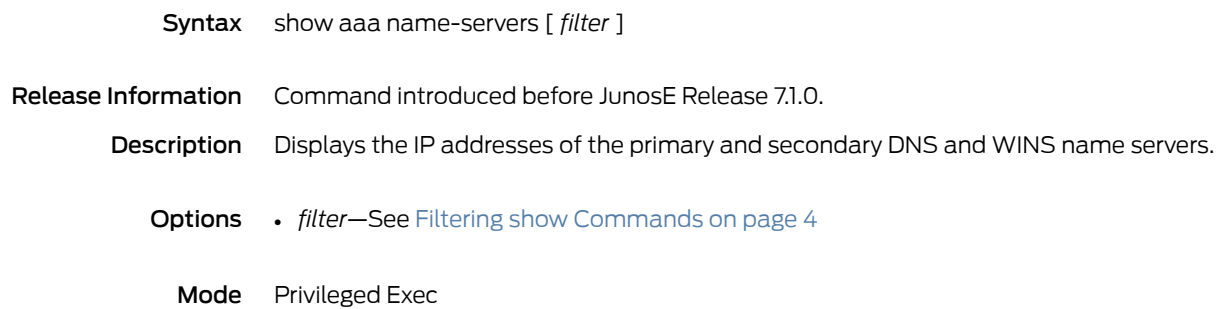

#### show aaa per-profile-attr-list

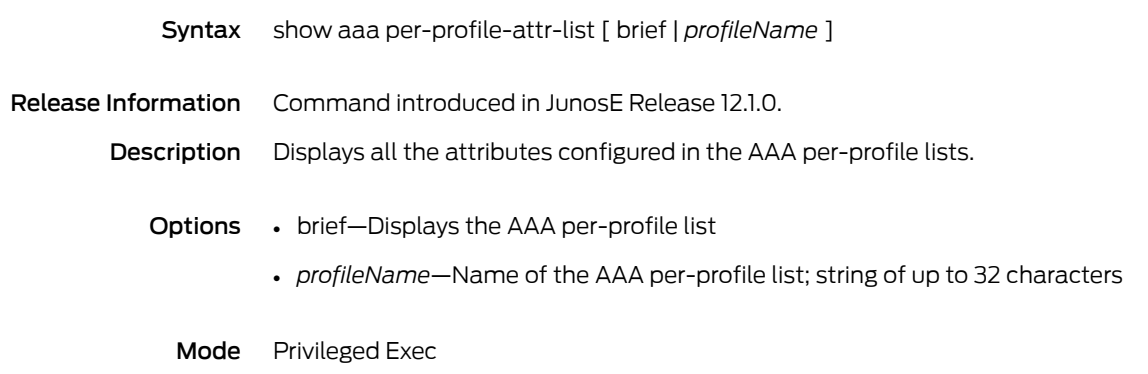

#### show aaa profile

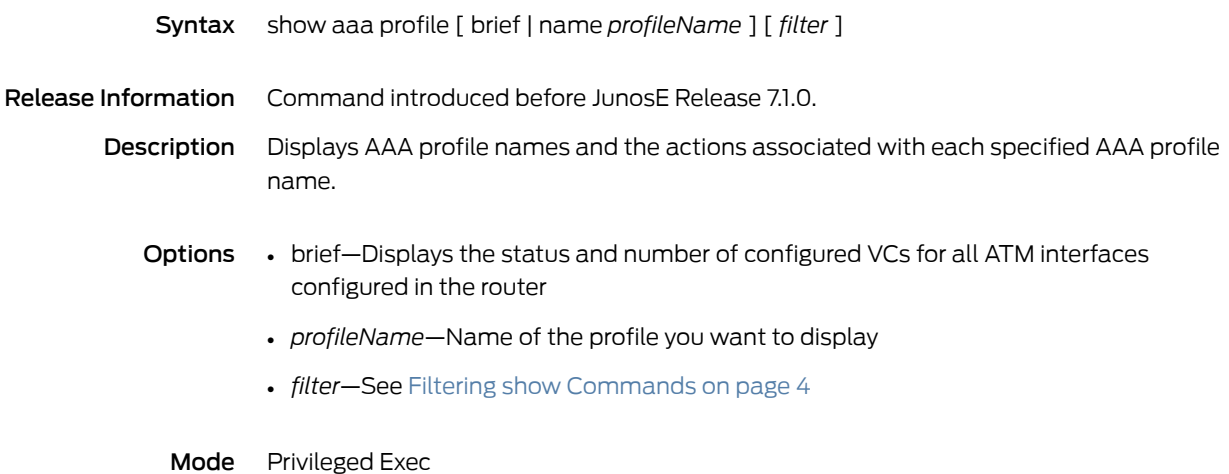

#### show aaa qos downstream-rate

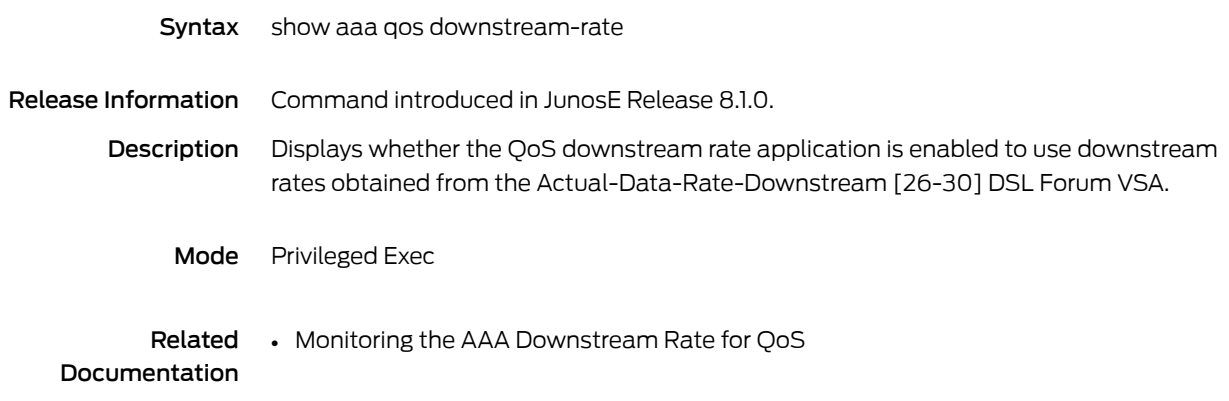

## show aaa radius-override-ncp-negotiation

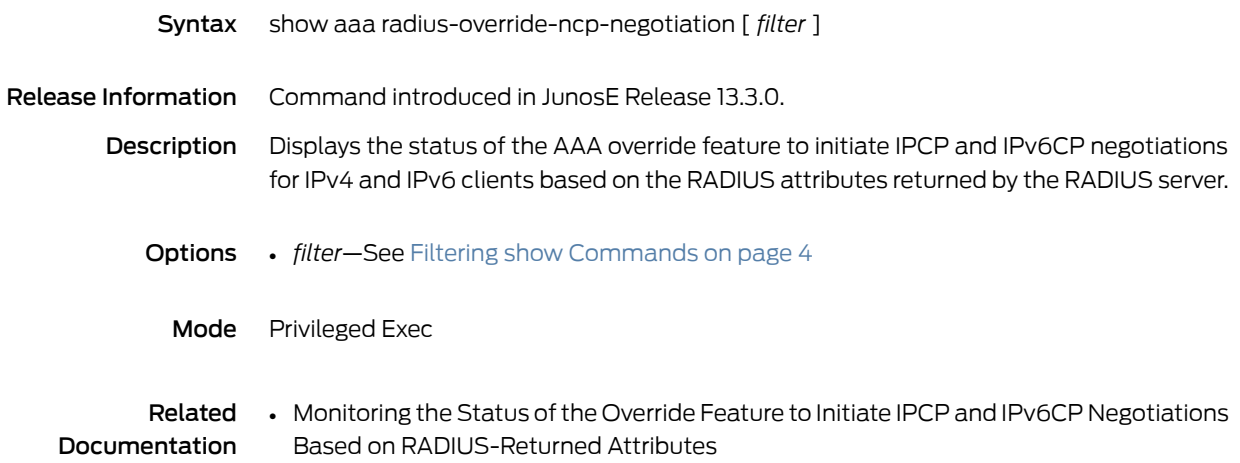

#### show aaa route-download

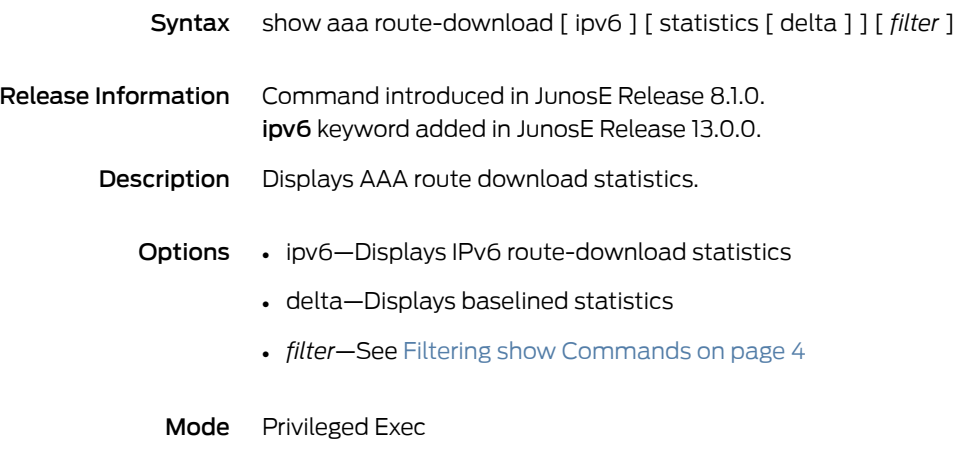

### show aaa route-download ipv6 routes

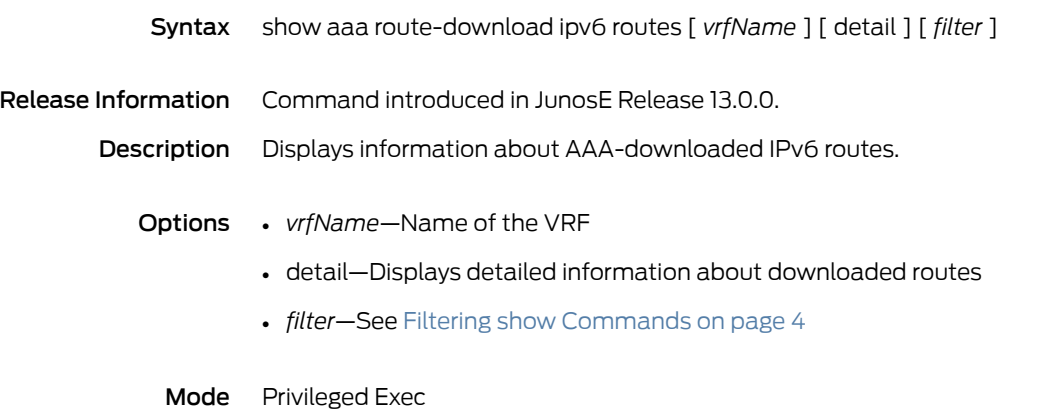

## show aaa route-download ipv6 routes global

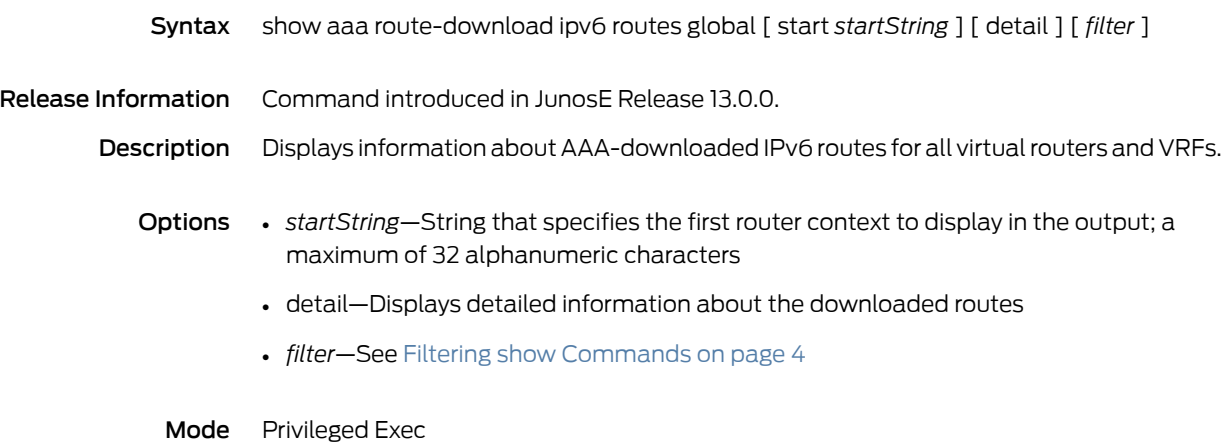

#### show aaa route-download routes

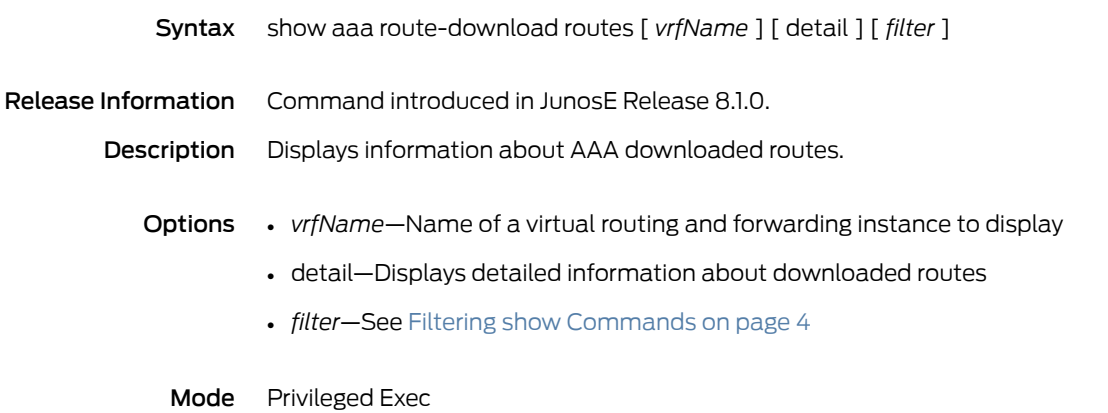

## show aaa route-download routes global

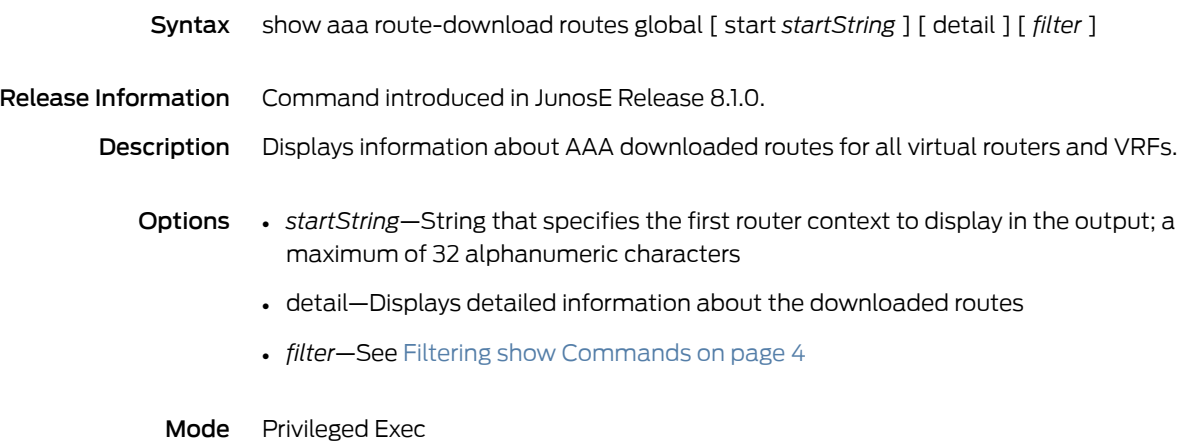

### show aaa service accounting interval

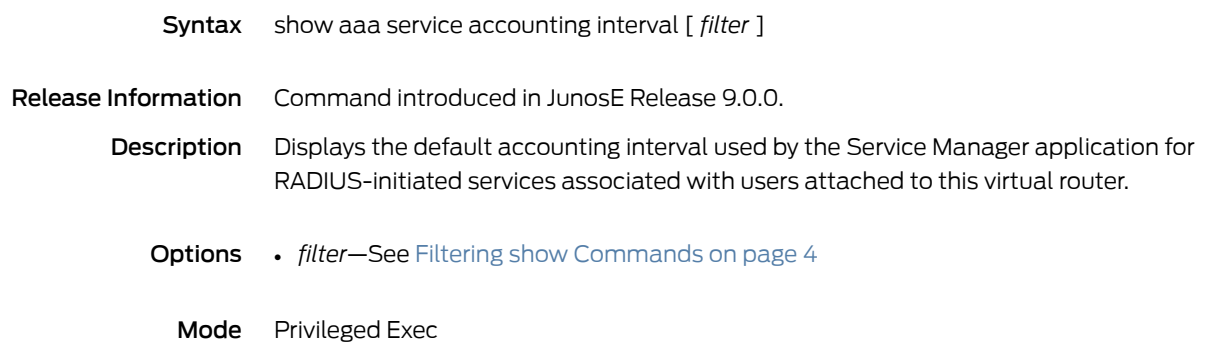

#### show aaa statistics

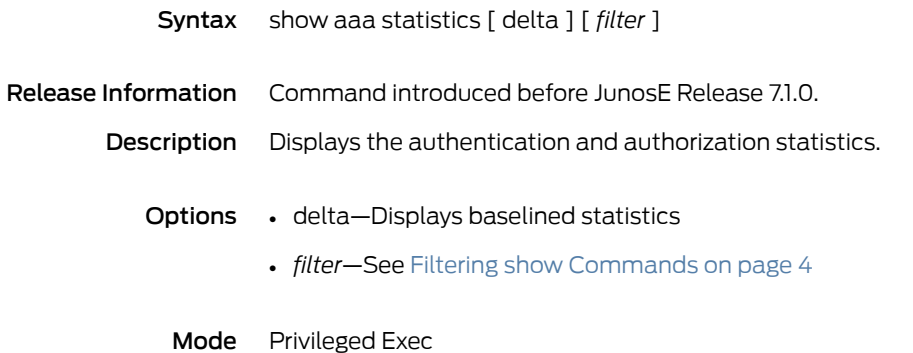

#### show aaa strip-domain

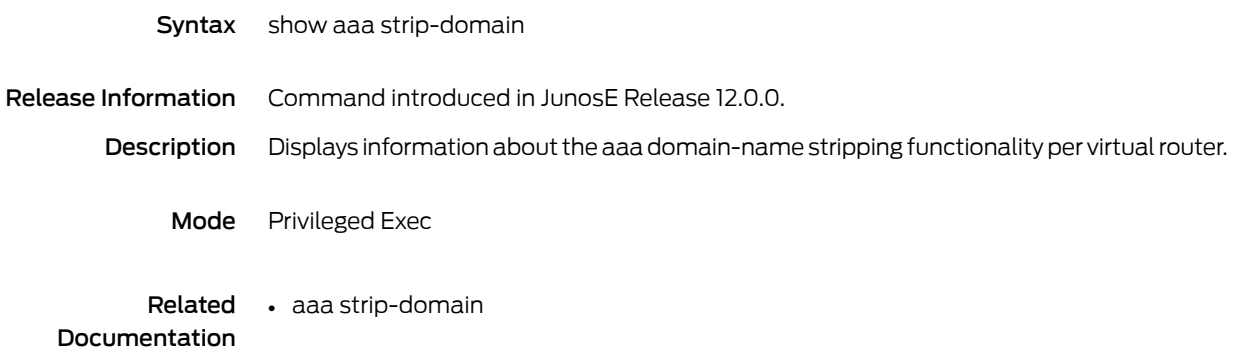

### show aaa subscriber per-port-limit

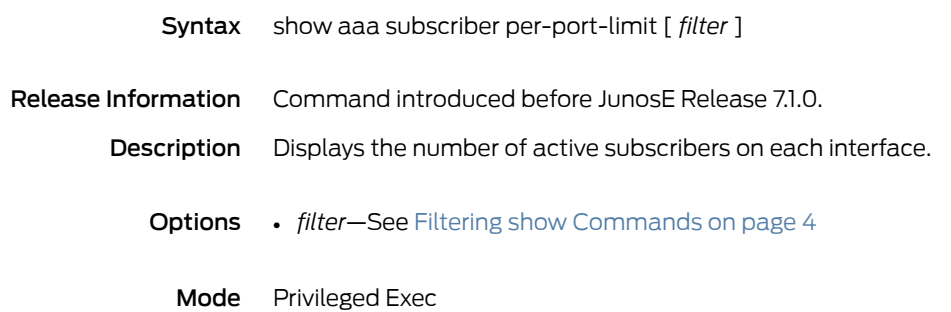

### show aaa subscriber per-vr-limit

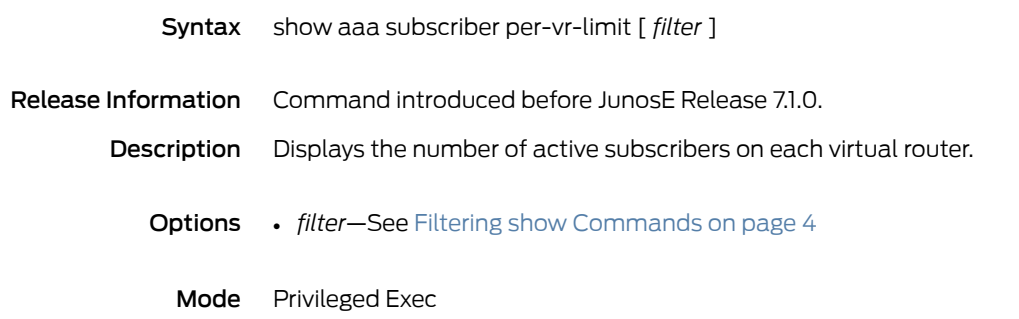

#### show aaa timeout

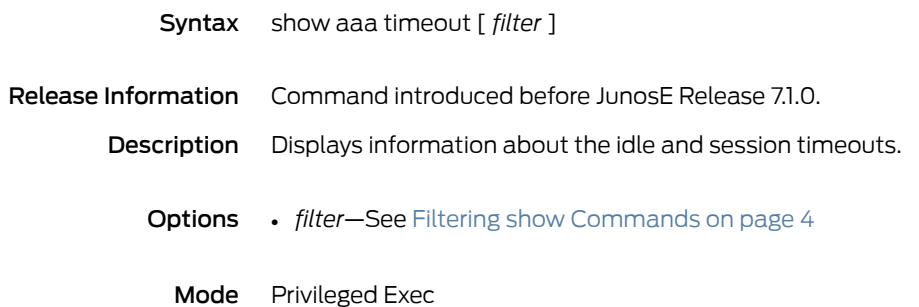

### show aaa tunnel-group

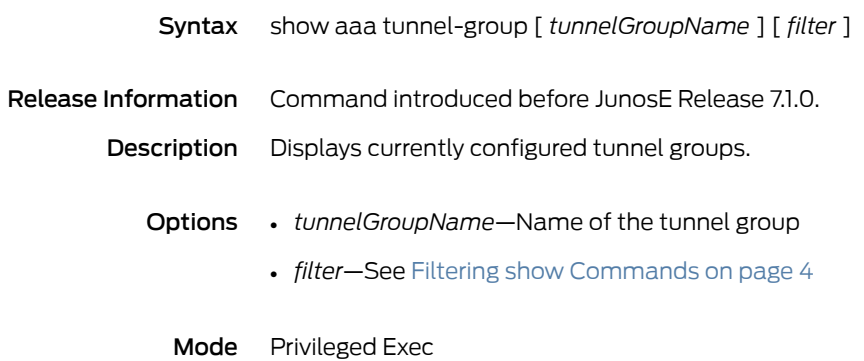

#### show aaa tunnel-parameters

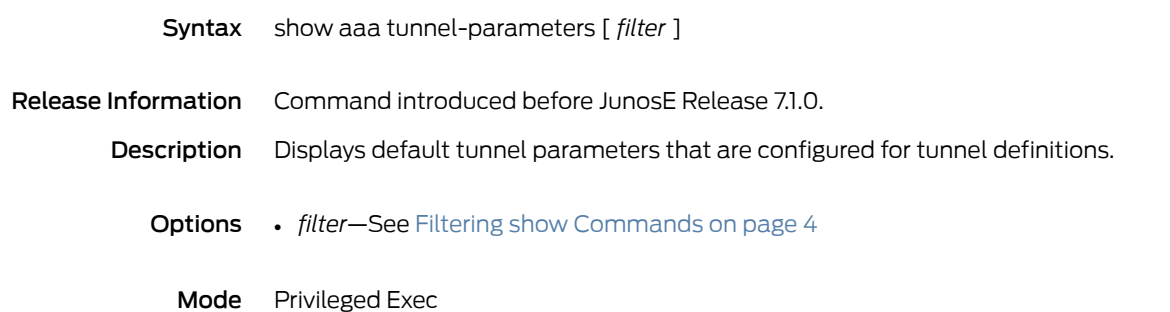

### show aaa user accounting interval

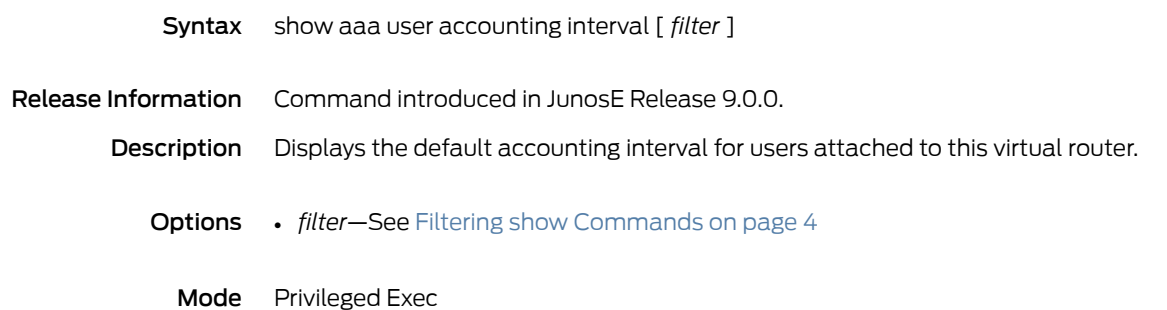
#### show access-list

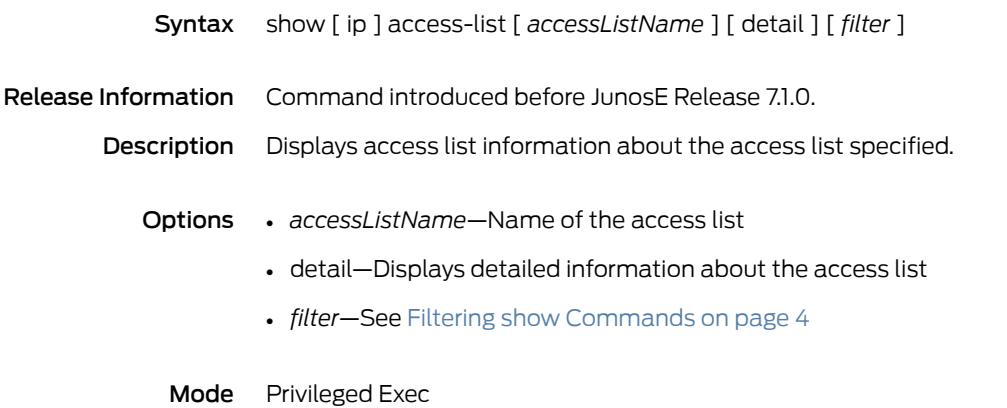

## show adjustment-factor

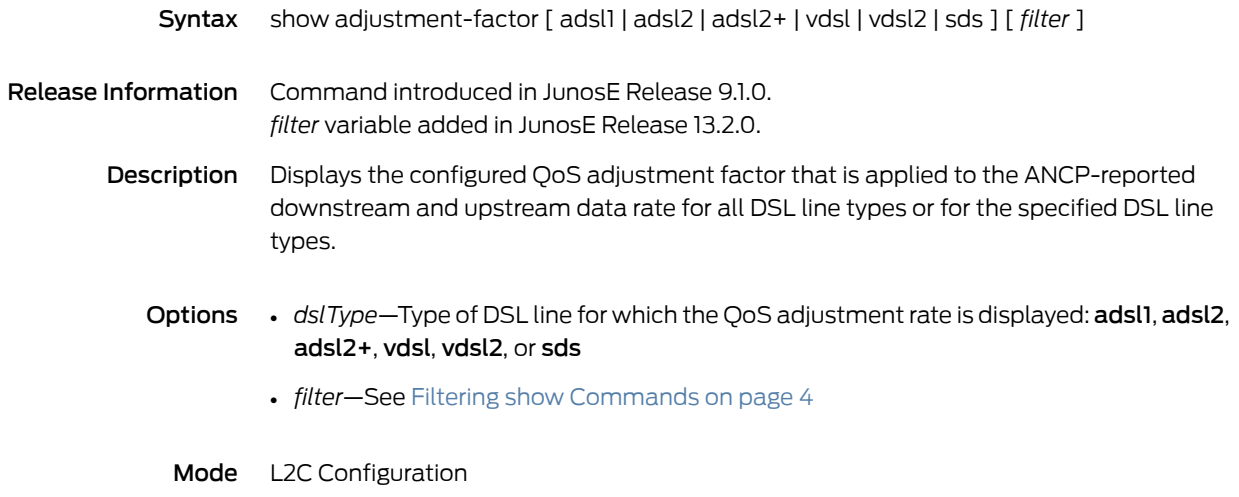

#### show aps

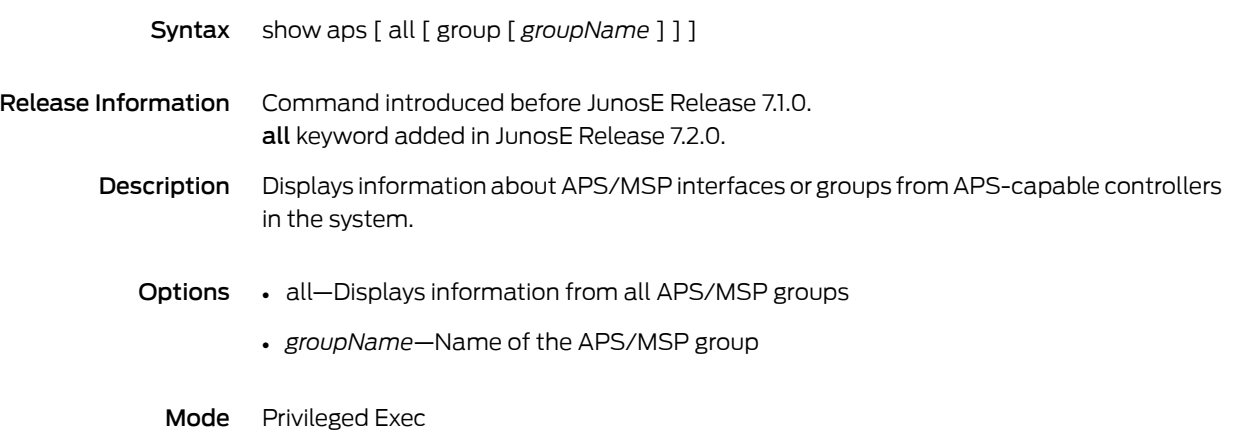

#### show arp

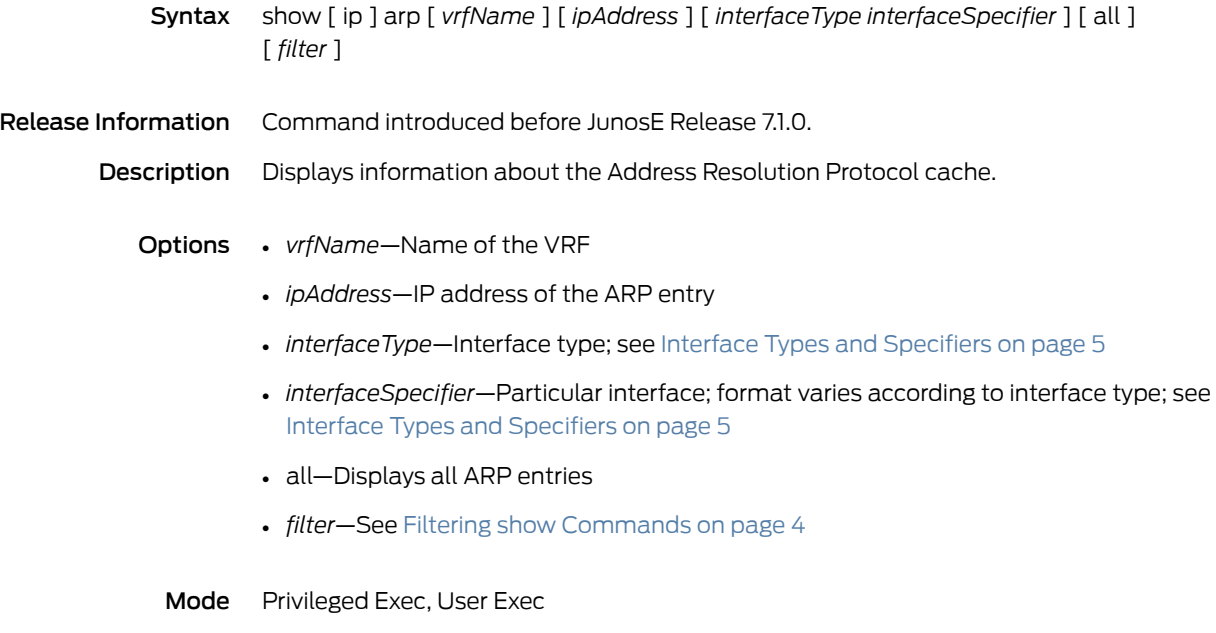

# show atm aal5 interface

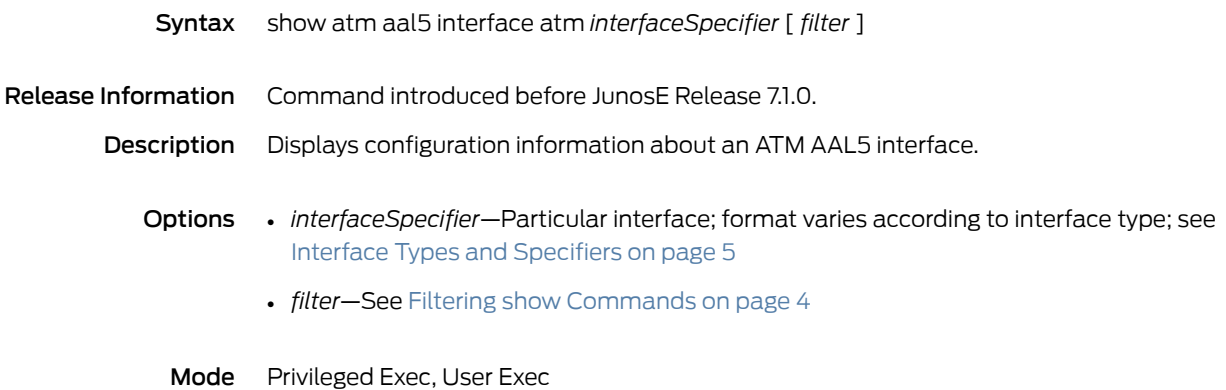

## show atm atm1483

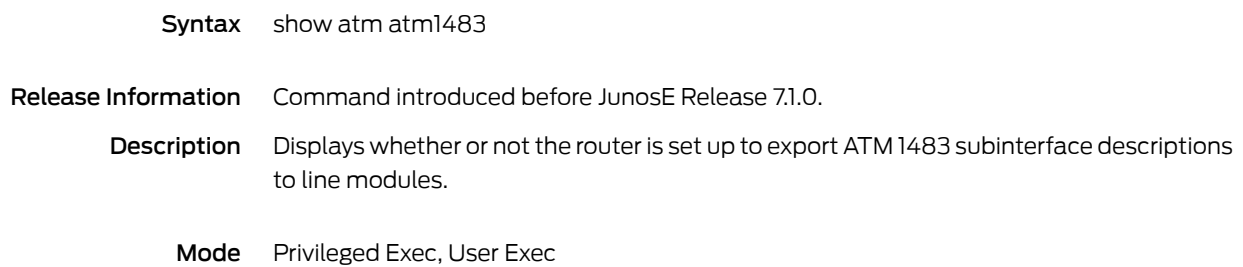

# show atm bulk-config

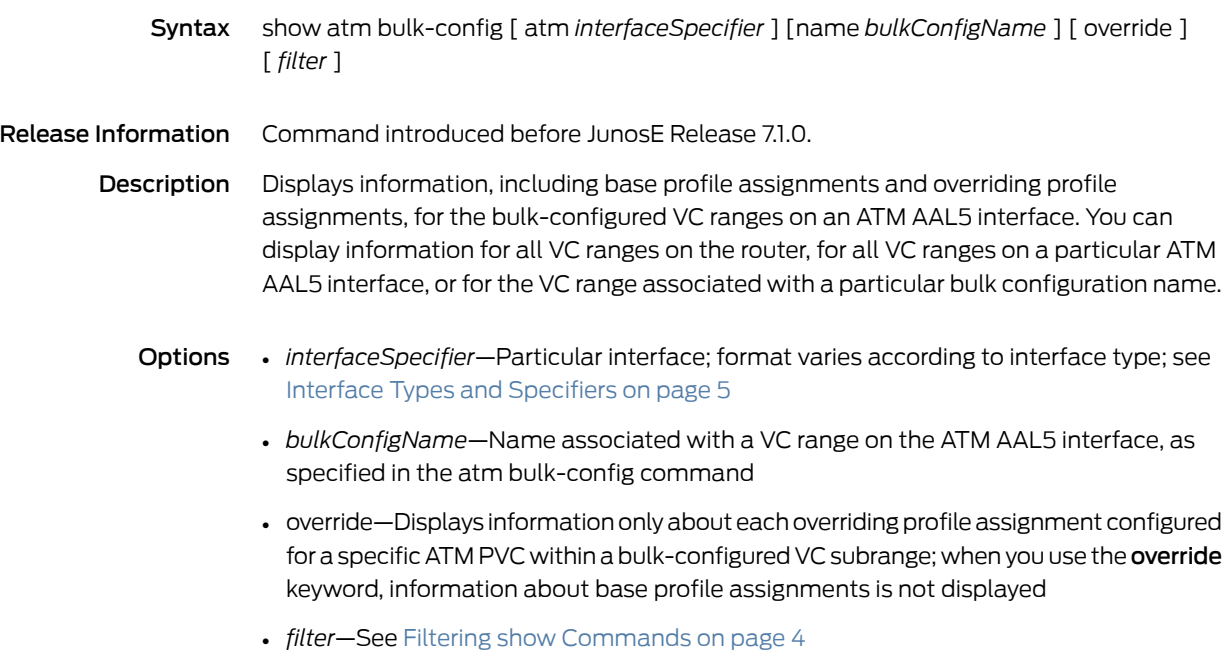

## show atm interface

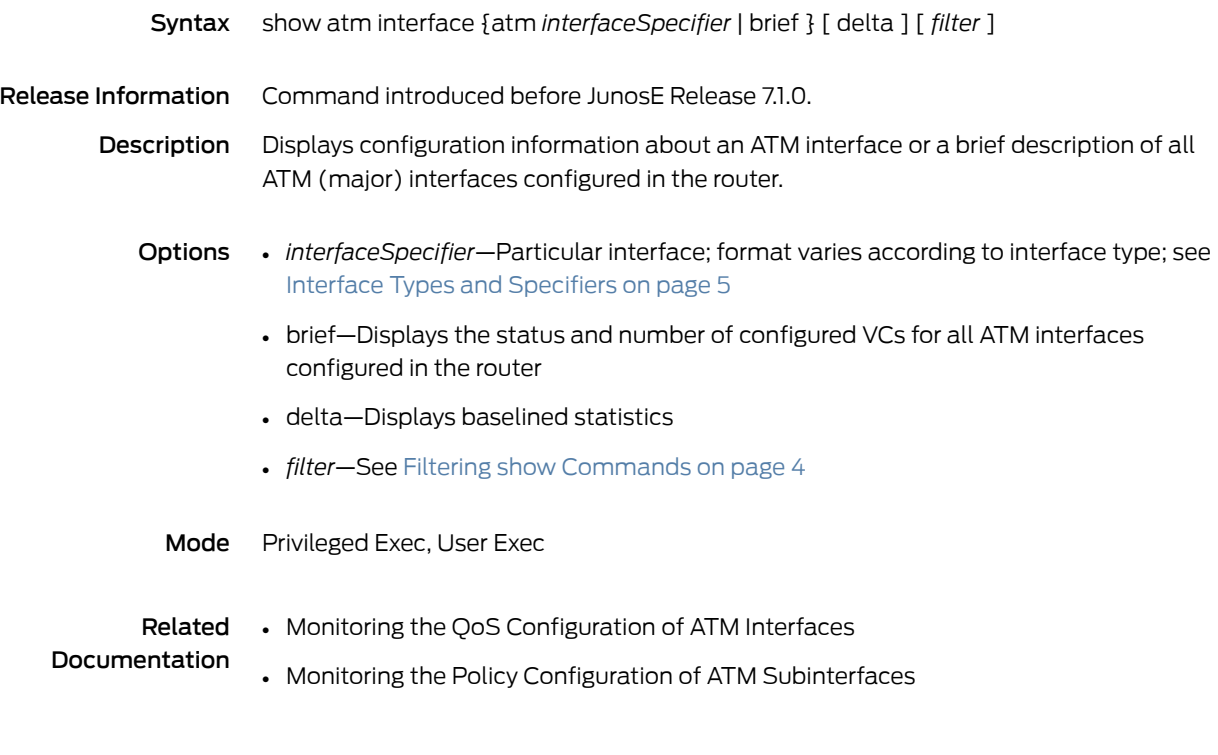

### show atm map

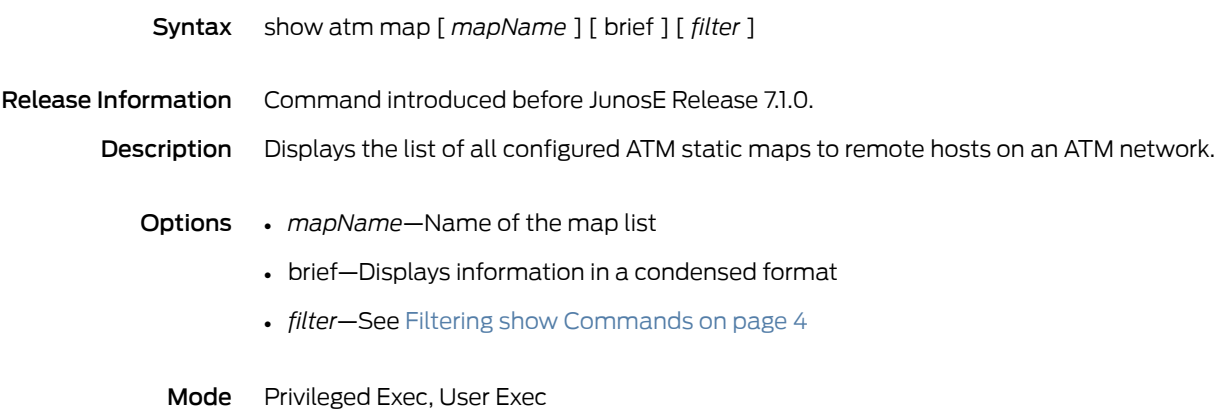

## show atm mcpt-timers

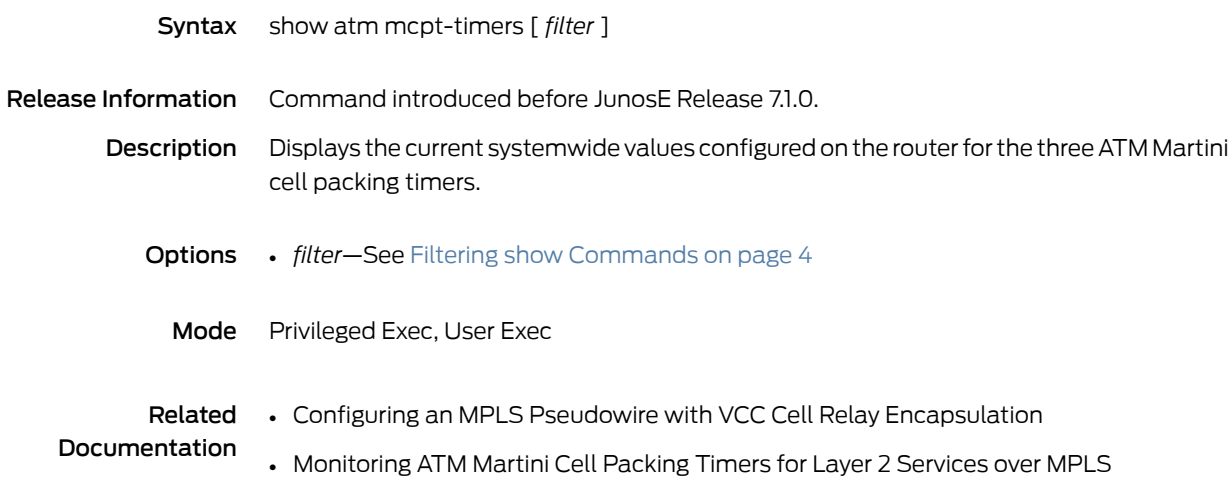

### show atm oam

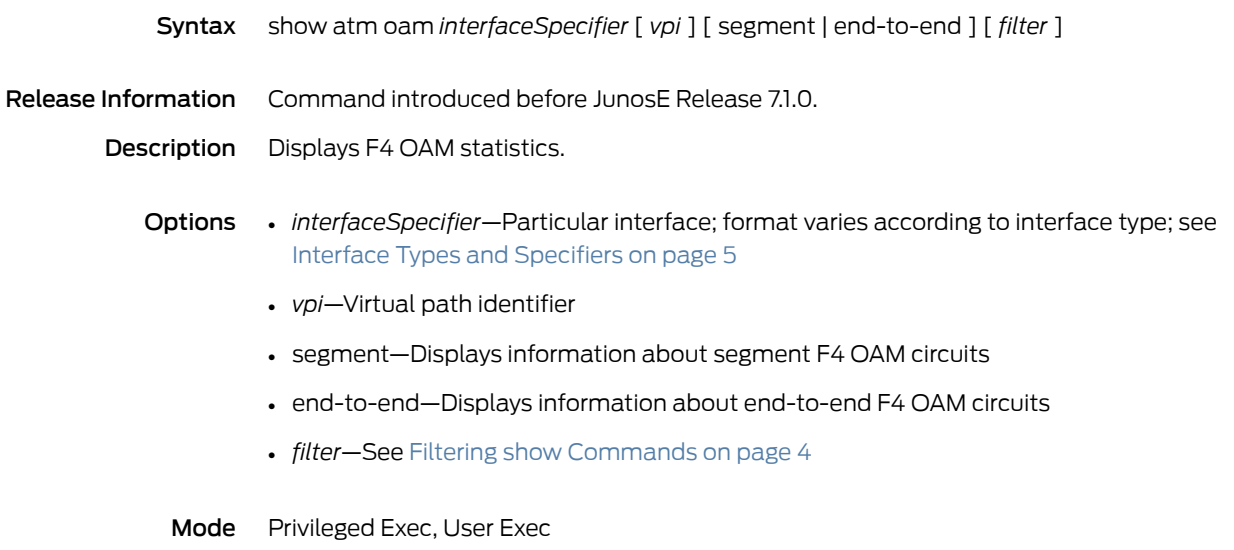

# show atm ping

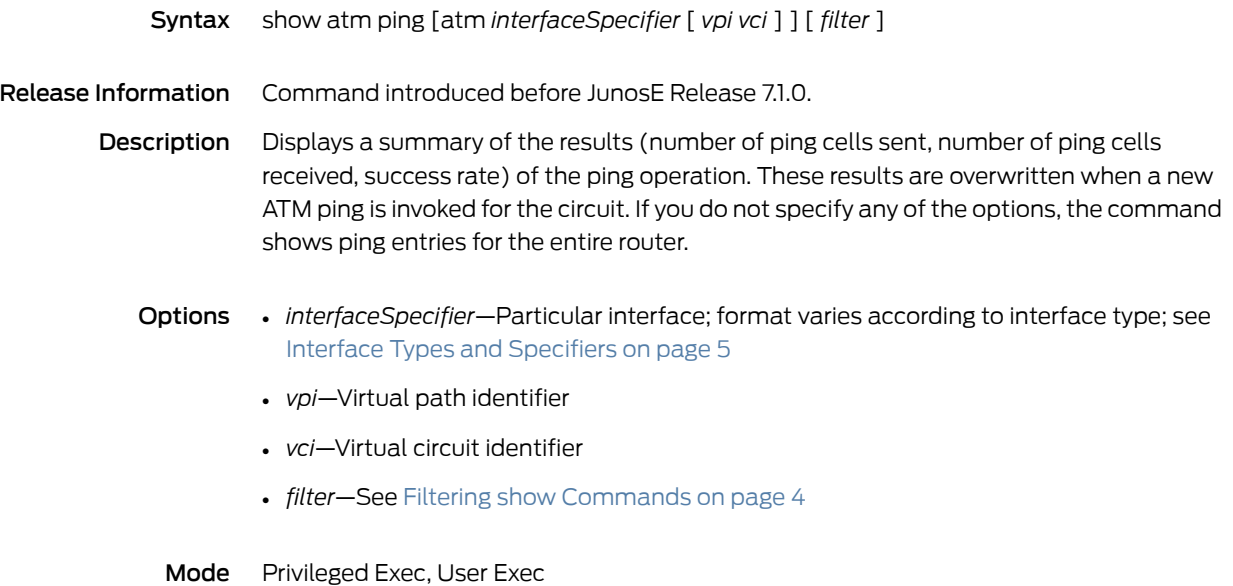

## show atm subinterface

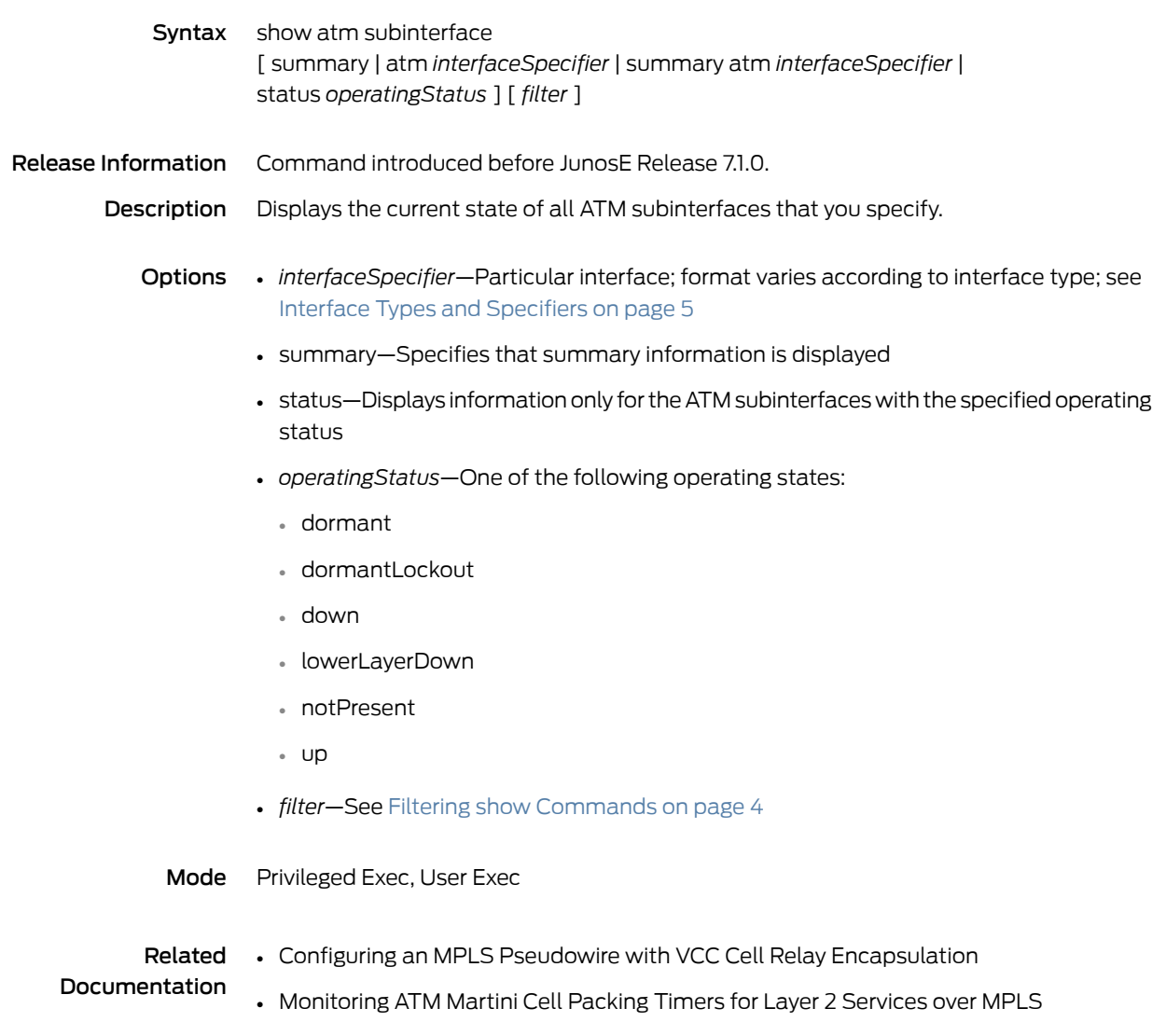

## show atm vc

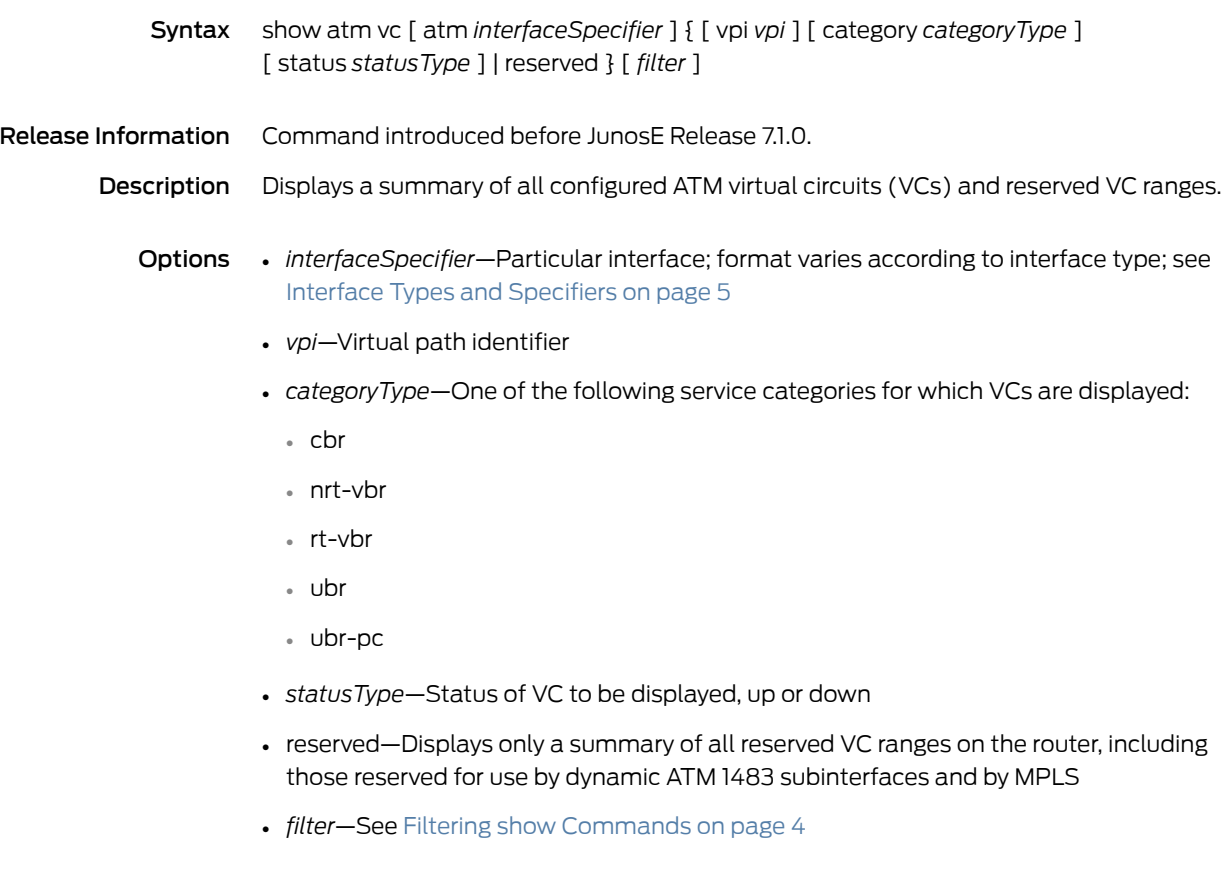

### show atm vc atm

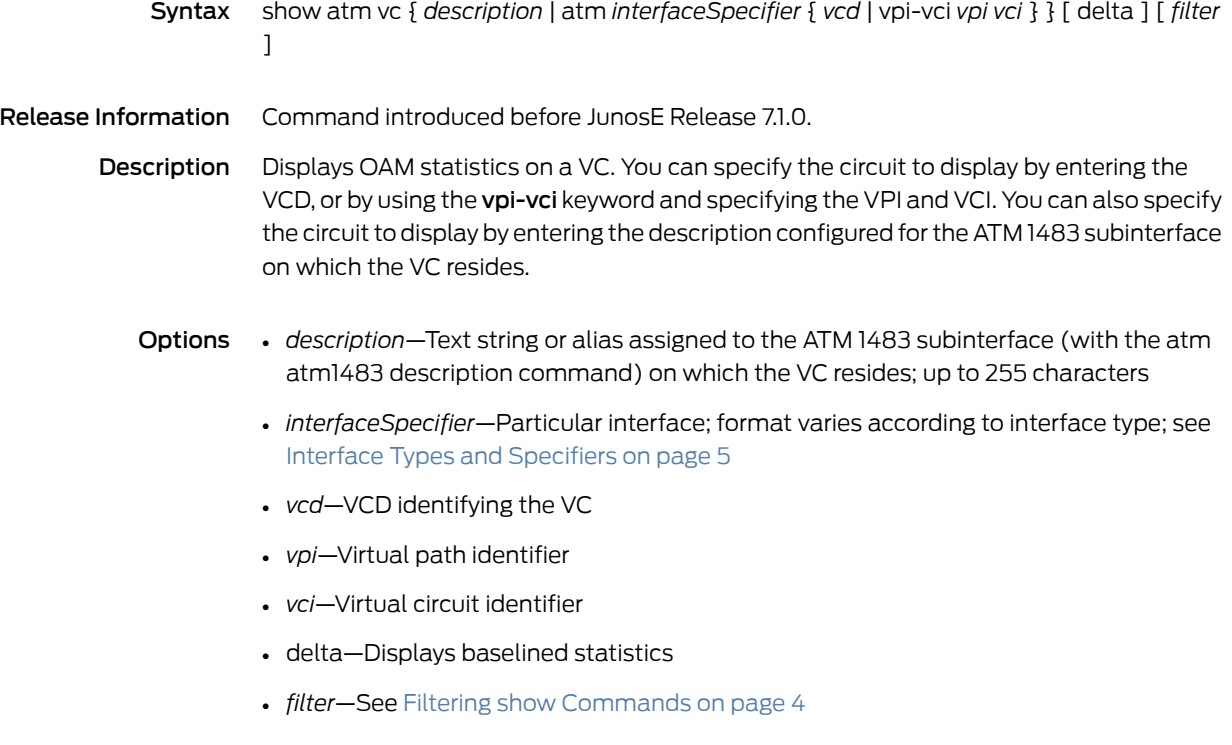

## show atm vc-class

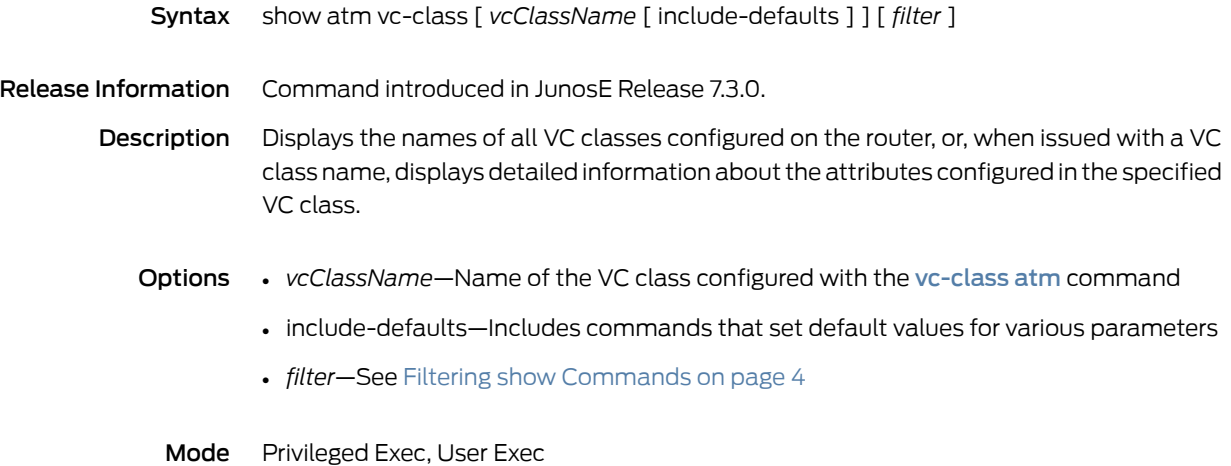

### show atm vp

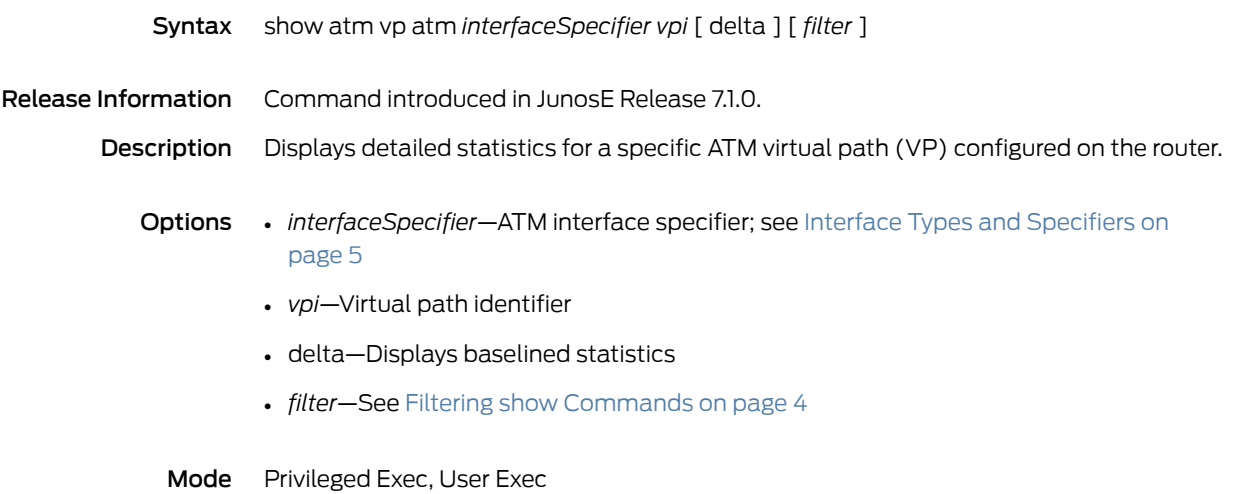

## show atm vp-description

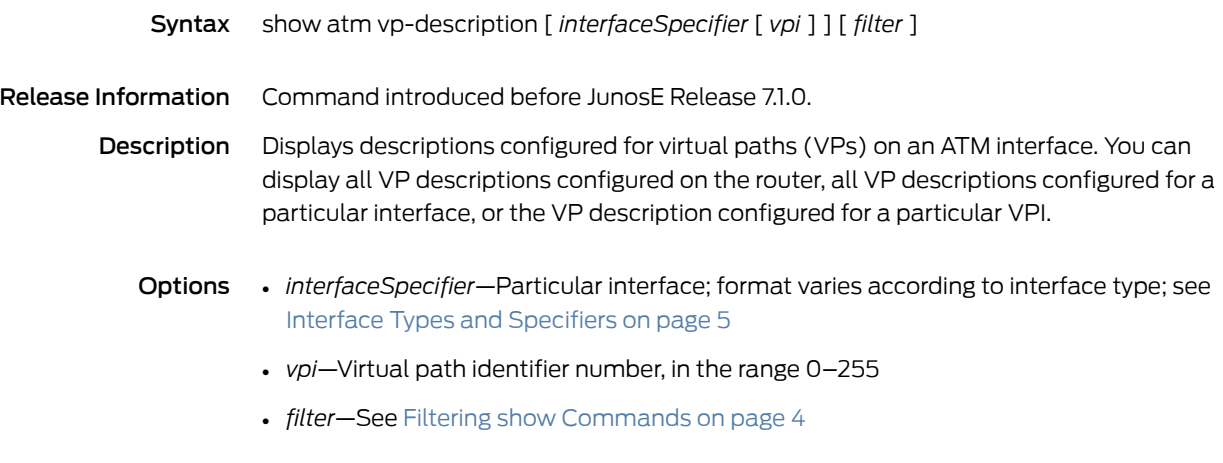

## show atm vp-tunnel

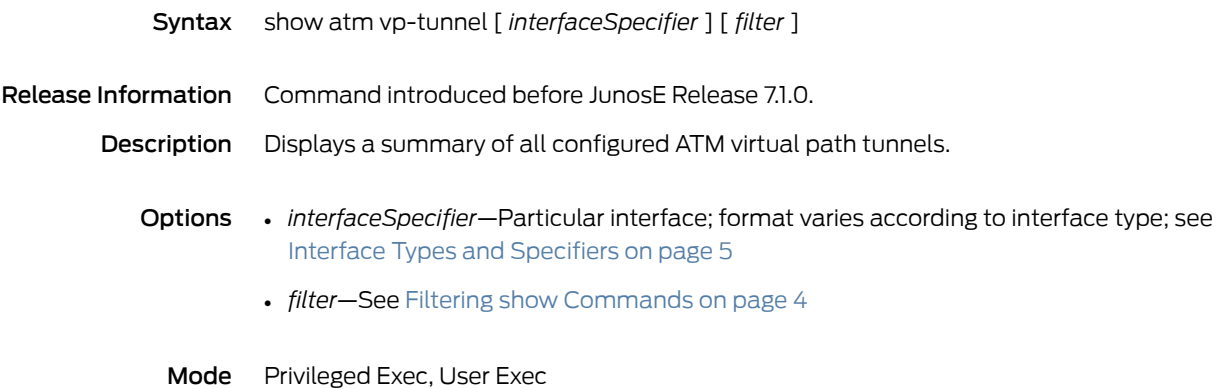

# show bandwidth oversubscription

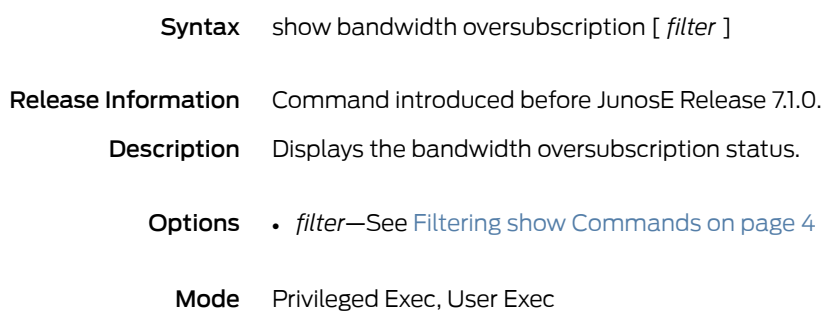

## show bfd session

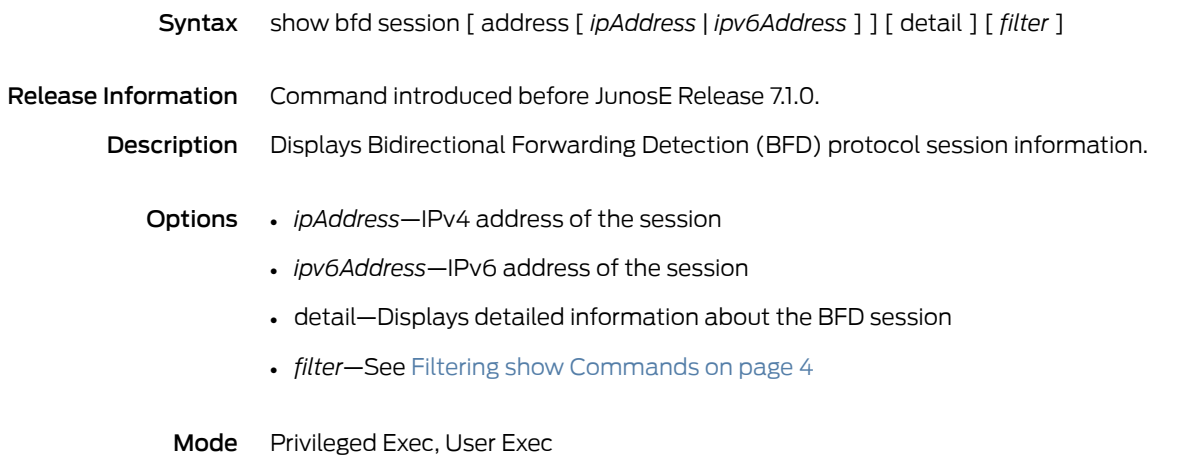

# show bgp ipv6

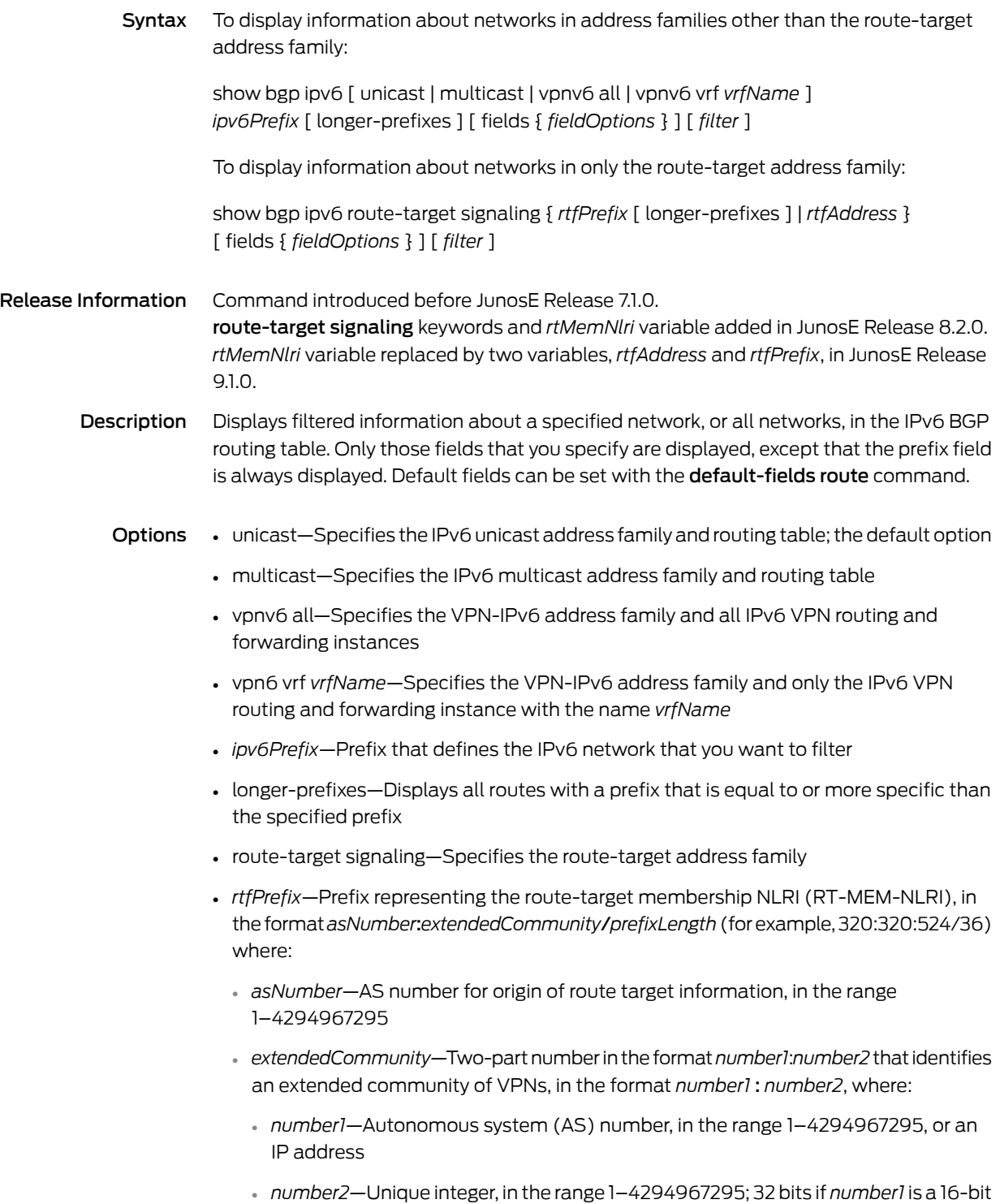

AS number; 16 bits if *number1* is an IP address or a 32-bit AS number

- *prefixLength*—Number that specifies the length of the route prefix, in the range 32–96
- *rtfAddress*—*rtfPrefix* with a prefix length of 96; representing the route-target membership NLRI (RT-MEM-NLRI), in the format *asNumber*:*extendedCommunity* (for example, 320:320:524 or 320:50.2.3.4:524)
- fields—Displays only the specified fields; the display order of the fields is hard-coded and not affected by the order in which you enter them
- *fieldOptions*—Fields to be displayed, in the format all | [ afi | aggregator | as-path | atomic-aggregate | best | clusters | communities | extended-communities | imported | intro | in-label | loc-pref | med | next-hop | next-hop-cost | origin | originator-id | out-label | peer | peer-type | rd | safi | stale | unknown-types | weight ]\*

For peers, all described options are available. For peer groups, all options are available except the following:

best | imported | intro | next-hop-cost | peer | peer-type | stale | weight

- all—All available information; not recommended, because this information for each network does not fit on a single line and is difficult to read
- afi—Address family identifier
- aggregator—AS number and IP address of aggregator
- as-path—AS path through which this route bas been advertised
- atomic-aggregate—Whether the atomic aggregate attribute is present
- best—Whether this is the best route for the prefix
- clusters—List of cluster IDs through which the route has been advertised
- communities—Community number associated with the route
- extended-communities—Extended community
- imported—Whether the route was imported
- intro—Introductory information about the state of various BGP attributes; this information is displayed only if you specify this keyword
- in-label—MPLS label for the route; the label received with incoming MPLS frames; typically, but not always, this is the label advertised to MP-BGP peers
- loc-pref—Local preference for the route
- med—Multiexit discriminator for the route
- next-hop—IP address of the next router that is used when forwarding a packet to the destination network
- next-hop-cost—Whether the indirect next hop of the route is unreachable, if not, displays IGP cost to the indirect next hop
- origin—Origin of the route
- originator-id—Router ID of the router in the local AS that originated the route
- out-label—MPLS label for the route; the label sent with outgoing MPLS frames; also the label received from MP-BGP peer; typically, but not always, this is the label received from MP-BGP peers
- peer—IP address of BGP peer from which route was learned
- peer-type—Type of BGP peer: internal, external, or confederation
- rd—Route distinguisher
- safi—Subsequent address family identifier
- stale—Route that has gone stale due to peer restart
- unknown-types—Attribute codes for unknown path attributes
- weight—Weight of the route
- \*—Indicates that one or more parameters can be repeated multiple times in a list in the command line
- *filter*—See Filtering show [Commands](#page-41-0) on page 4

# show bgp ipv6 advertised-routes

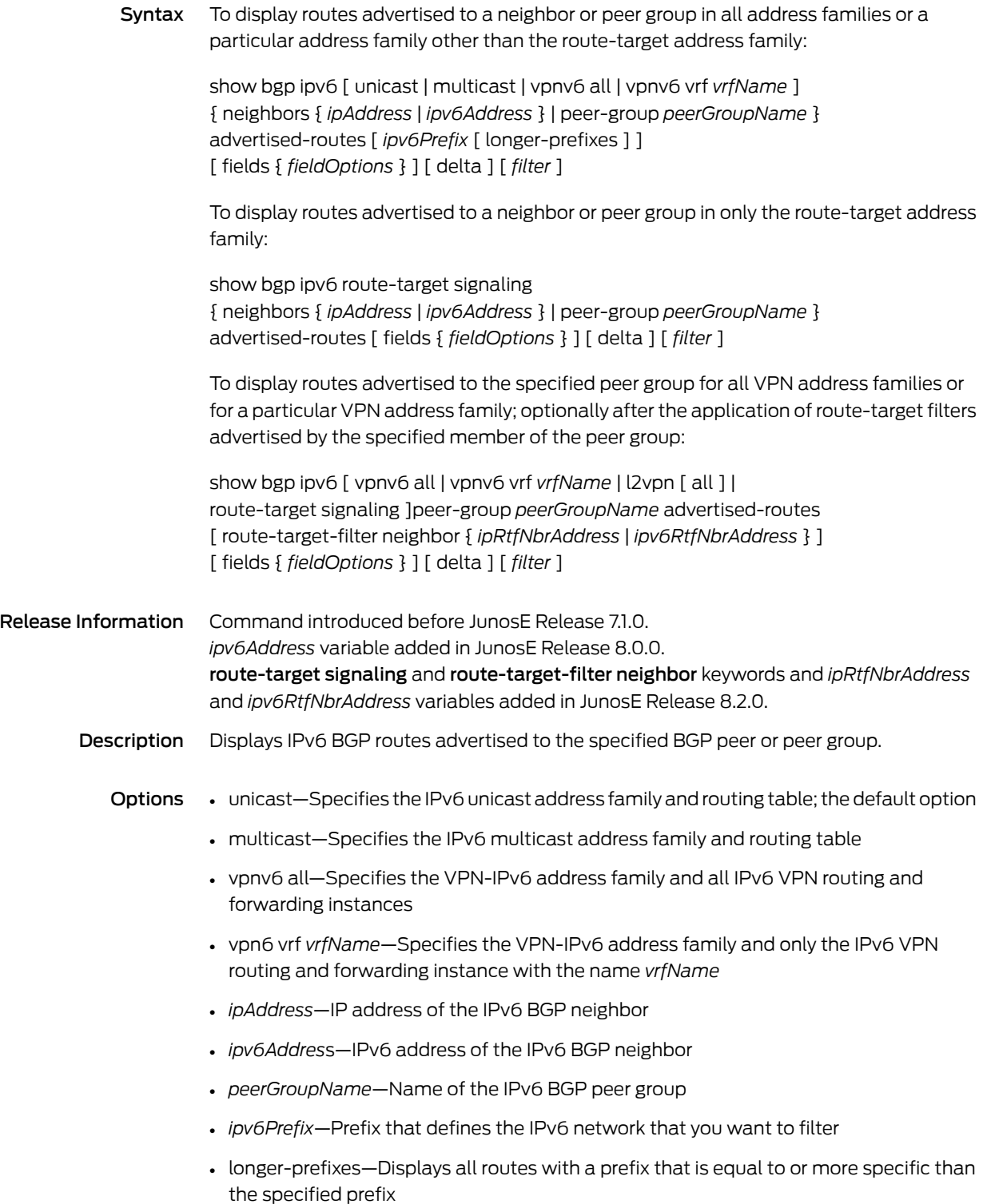

- route-target signaling—Specifies the route-target address family
- l2vpn—Displays information for only the L2VPN address family
- all—Optional keyword; has no effect
- route-target-filter neighbor—Displays routes actually advertised to the specified peer groupmember (neighbor); which routes are advertised is determined by the application of the route-target filter received from that neighbor to routes in the peer group's Adj-RIBs-Out table
- *ipRtfNbrAddress*—IP address of a peer group member that has advertised route-target membership filtering information
- *ipv6RtfNbrAddress*—IPv6 address of a peer group member that has advertised route-target membership filtering information
- fields—Displays only the specified fields; the display order of the fields is hard-coded and not affected by the order in which you enter them
- *fieldOptions*—Fields to be displayed, in the format all | [ afi | aggregator | as-path | atomic-aggregate | best | clusters | communities | extended-communities | imported | intro | in-label | loc-pref | med | next-hop | next-hop-cost | origin | originator-id | out-label | peer | peer-type | rd | safi | stale | unknown-types | weight ]\*
	- all—All available information; not recommended, because this information for each network does not fit on a single line and is difficult to read
	- afi—Address family identifier
	- aggregator—AS number and IP address of aggregator
	- as-path—AS path through which this route bas been advertised
	- atomic-aggregate—Whether the atomic aggregate attribute is present
	- best—Whether this is the best route for the prefix
	- clusters—List of cluster IDs through which the route has been advertised
	- communities—Community number associated with the route
	- extended-communities—Extended community
	- imported—Whether the route was imported
	- intro—Introductory information about the state of various BGP attributes; this information is displayed only if you specify this keyword
	- in-label—MPLS label for the route; the label received with incoming MPLS frames; typically, but not always, this is the label advertised to MP-BGP peers
	- loc-pref—Local preference for the route
	- med—Multiexit discriminator for the route
	- next-hop—IP address of the next router that is used when forwarding a packet to the destination network
- next-hop-cost—Whether the indirect next hop of the route is unreachable, if not, displays IGP cost to the indirect next hop
- origin—Origin of the route
- originator-id—Router ID of the router in the local AS that originated the route
- out-label—MPLS label for the route; the label sent with outgoing MPLS frames; also the label received from MP-BGP peer; typically, but not always, this is the label received from MP-BGP peers
- peer—IP address of BGP peer from which route was learned
- peer-type—Type of BGP peer: internal, external, or confederation
- rd—Route distinguisher
- safi—Subsequent address family identifier
- stale—Route that has gone stale due to peer restart
- unknown-types—Attribute codes for unknown path attributes
- weight—Weight of the route
- \*—Indicates that one or more parameters can be repeated multiple times in a list in the command line
- delta—Displays baselined statistics
- *filter*—See Filtering show [Commands](#page-41-0) on page 4
- Mode Privileged Exec, User Exec

# show bgp ipv6 aggregate-address

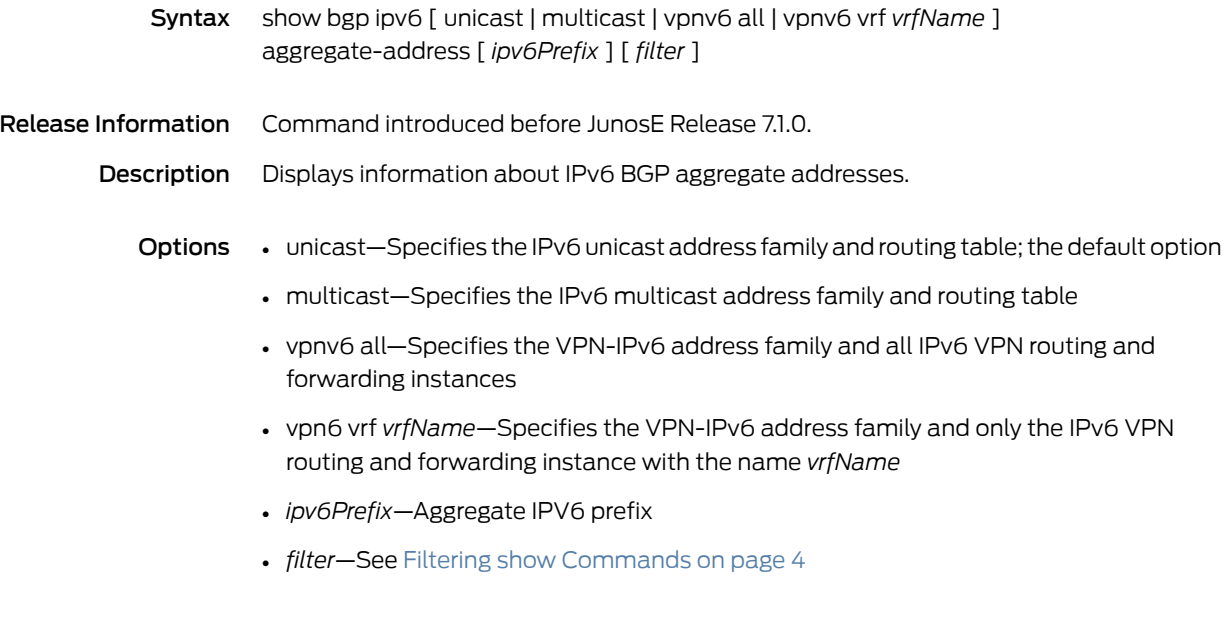

# show bgp ipv6 community

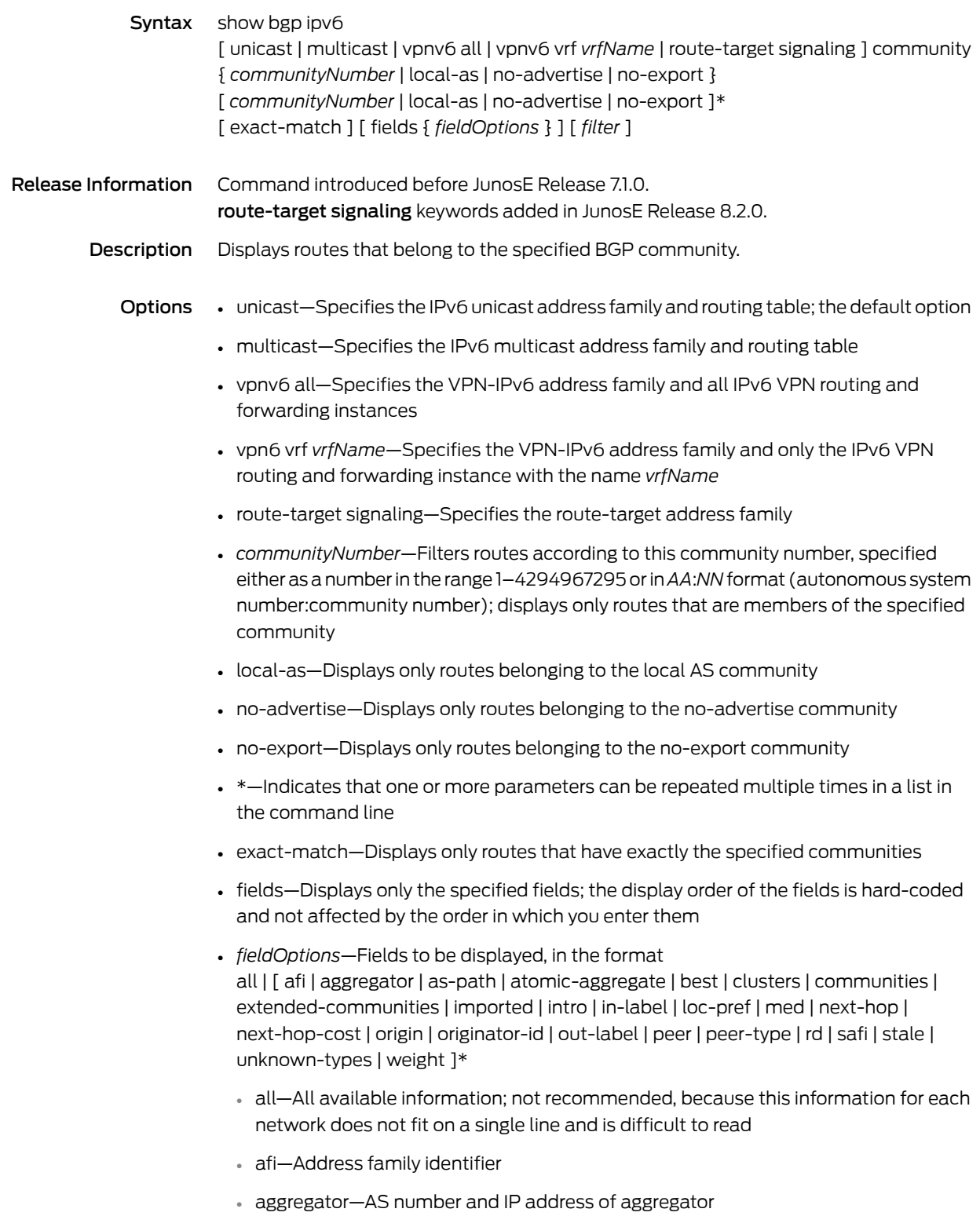

- as-path—AS path through which this route bas been advertised
- atomic-aggregate—Whether the atomic aggregate attribute is present
- best—Whether this is the best route for the prefix
- clusters—List of cluster IDs through which the route has been advertised
- communities—Community number associated with the route
- extended-communities—Extended community
- imported—Whether the route was imported
- intro—Introductory information about the state of various BGP attributes; this information is displayed only if you specify this keyword
- in-label—MPLS label for the route; the label received with incoming MPLS frames; typically, but not always, this is the label advertised to MP-BGP peers
- loc-pref—Local preference for the route
- med—Multiexit discriminator for the route
- next-hop—IP address of the next router that is used when forwarding a packet to the destination network
- next-hop-cost—Whether the indirect next hop of the route is unreachable, if not, displays IGP cost to the indirect next hop
- origin—Origin of the route
- originator-id—Router ID of the router in the local AS that originated the route
- out-label—MPLS label for the route; the label sent with outgoing MPLS frames; also the label received from MP-BGP peer; typically, but not always, this is the label received from MP-BGP peers
- peer—IP address of BGP peer from which route was learned
- peer-type—Type of BGP peer: internal, external, or confederation
- rd—Route distinguisher
- safi—Subsequent address family identifier
- stale—Route that has gone stale due to peer restart
- unknown-types—Attribute codes for unknown path attributes
- weight—Weight of the route
- \*—Indicates that one or more parameters can be repeated multiple times in a list in the command line
- *filter*—See Filtering show [Commands](#page-41-0) on page 4
- Mode Privileged Exec, User Exec

# show bgp ipv6 community-list

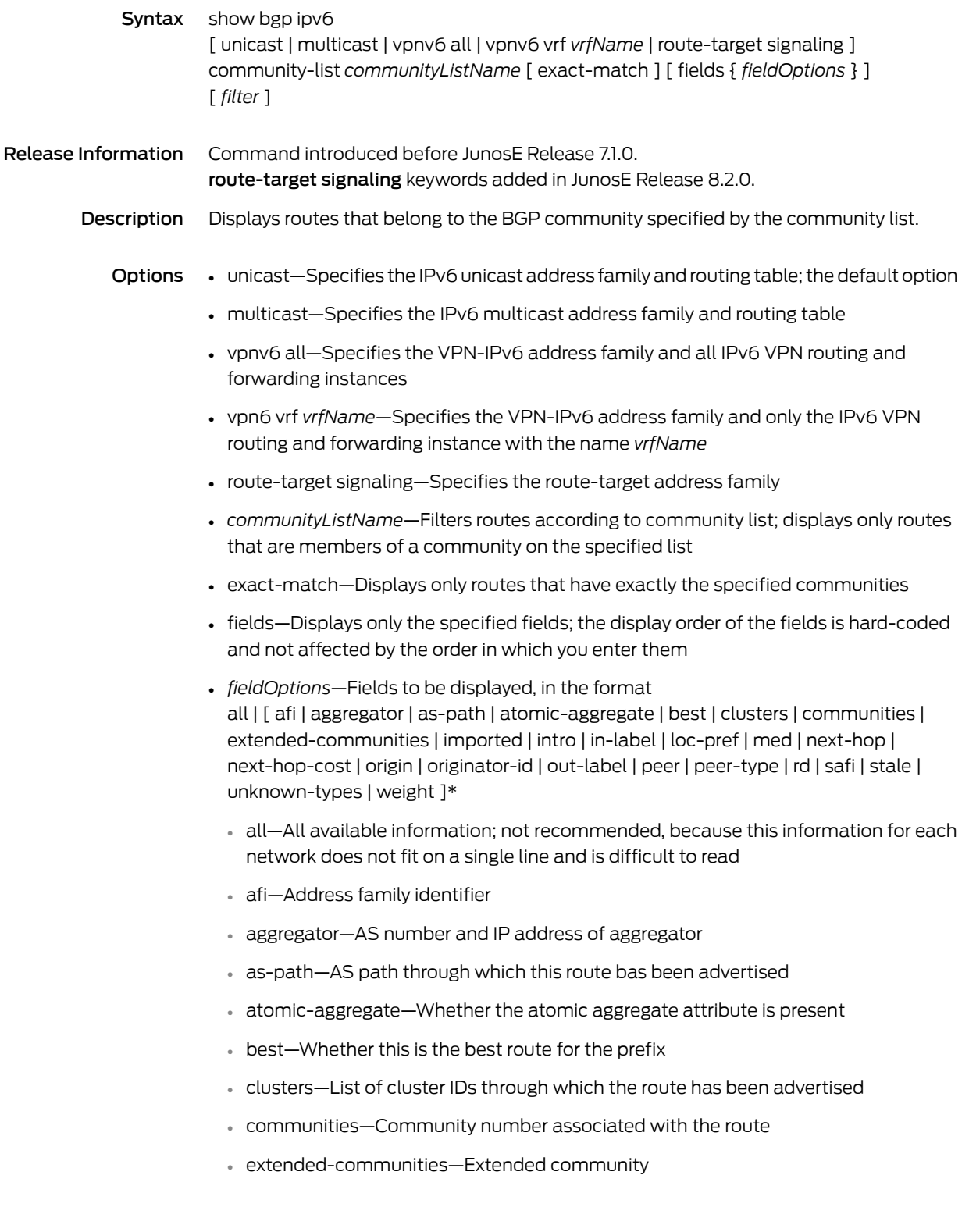

- imported—Whether the route was imported
- intro—Introductory information about the state of various BGP attributes; this information is displayed only if you specify this keyword
- in-label—MPLS label for the route; the label received with incoming MPLS frames; typically, but not always, this is the label advertised to MP-BGP peers
- loc-pref—Local preference for the route
- med—Multiexit discriminator for the route
- next-hop—IP address of the next router that is used when forwarding a packet to the destination network
- next-hop-cost—Whether the indirect next hop of the route is unreachable, if not, displays IGP cost to the indirect next hop
- origin—Origin of the route
- originator-id—Router ID of the router in the local AS that originated the route
- out-label—MPLS label for the route; the label sent with outgoing MPLS frames; also the label received from MP-BGP peer; typically, but not always, this is the label received from MP-BGP peers
- peer—IP address of BGP peer from which route was learned
- peer-type—Type of BGP peer: internal, external, or confederation
- rd—Route distinguisher
- safi—Subsequent address family identifier
- stale—Route that has gone stale due to peer restart
- unknown-types—Attribute codes for unknown path attributes
- weight—Weight of the route
- \*—Indicates that one or more parameters can be repeated multiple times in a list in the command line
- *filter*—See Filtering show [Commands](#page-41-0) on page 4
- Mode Privileged Exec, User Exec

# show bgp ipv6 dampened-paths

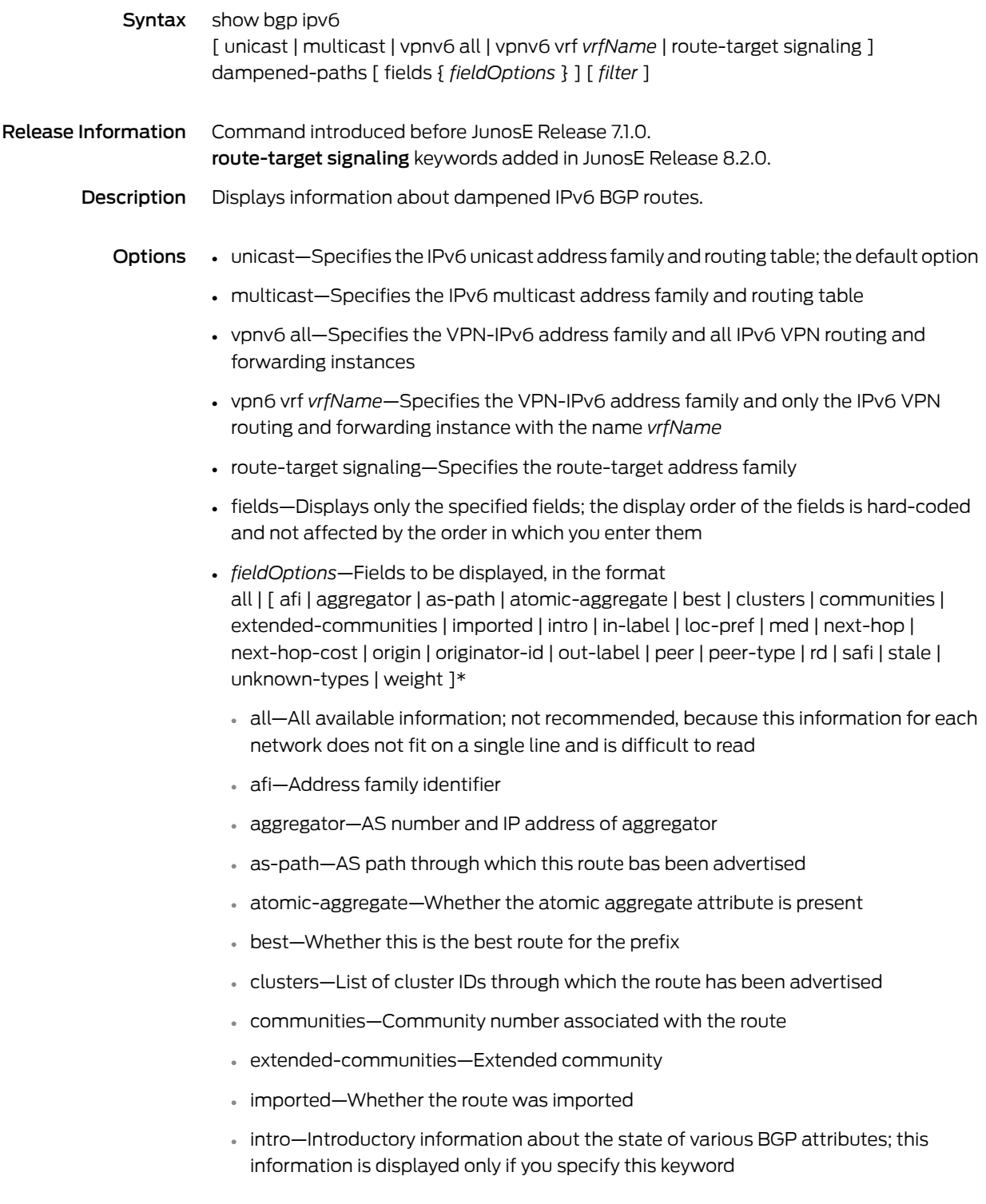

- in-label—MPLS label for the route; the label received with incoming MPLS frames; typically, but not always, this is the label advertised to MP-BGP peers
- loc-pref—Local preference for the route
- med—Multiexit discriminator for the route
- next-hop—IP address of the next router that is used when forwarding a packet to the destination network
- next-hop-cost—Whether the indirect next hop of the route is unreachable, if not, displays IGP cost to the indirect next hop
- origin—Origin of the route
- originator-id—Router ID of the router in the local AS that originated the route
- out-label—MPLS label for the route; the label sent with outgoing MPLS frames; also the label received from MP-BGP peer; typically, but not always, this is the label received from MP-BGP peers
- peer—IP address of BGP peer from which route was learned
- peer-type—Type of BGP peer: internal, external, or confederation
- rd—Route distinguisher
- safi—Subsequent address family identifier
- stale—Route that has gone stale due to peer restart
- unknown-types—Attribute codes for unknown path attributes
- weight—Weight of the route
- \*—Indicates that one or more parameters can be repeated multiple times in a list in the command line
- *filter*—See Filtering show [Commands](#page-41-0) on page 4

# show bgp ipv6 filter-list

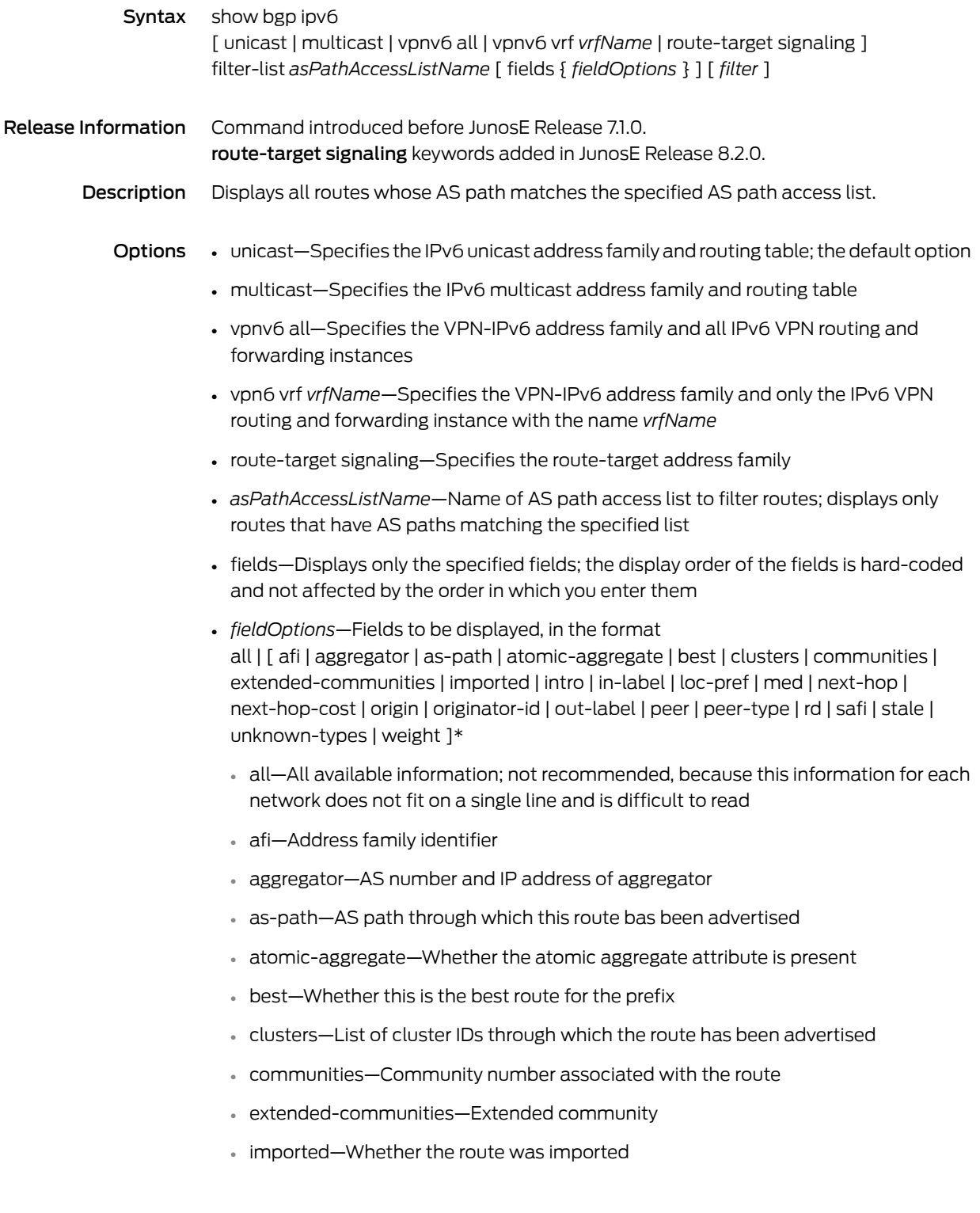

- intro—Introductory information about the state of various BGP attributes; this information is displayed only if you specify this keyword
- in-label—MPLS label for the route; the label received with incoming MPLS frames; typically, but not always, this is the label advertised to MP-BGP peers
- loc-pref—Local preference for the route
- med—Multiexit discriminator for the route
- next-hop—IP address of the next router that is used when forwarding a packet to the destination network
- next-hop-cost—Whether the indirect next hop of the route is unreachable, if not, displays IGP cost to the indirect next hop
- origin—Origin of the route
- originator-id—Router ID of the router in the local AS that originated the route
- out-label—MPLS label for the route; the label sent with outgoing MPLS frames; also the label received from MP-BGP peer; typically, but not always, this is the label received from MP-BGP peers
- peer—IP address of BGP peer from which route was learned
- peer-type—Type of BGP peer: internal, external, or confederation
- rd—Route distinguisher
- safi—Subsequent address family identifier
- stale—Route that has gone stale due to peer restart
- unknown-types—Attribute codes for unknown path attributes
- weight—Weight of the route
- \*—Indicates that one or more parameters can be repeated multiple times in a list in the command line
- *filter*—See Filtering show [Commands](#page-41-0) on page 4
- Mode Privileged Exec, User Exec
#### show bgp ipv6 flap-statistics

Syntax To display IPv6 BGP flap statistics for any case other than for the route-target address family:

> show bgp ipv6 [ unicast | multicast | vpnv6 all | vpnv6 vrf *vrfName* ] flap-statistics [ *ipv6Prefix* ] [ *filter* ]

To display IPv6 BGP flap statistics for the route-target address family:

show bgp ipv6 route-target signaling flap-statistics [ *rtfPrefix* | *rtfAddress* ] [ *filter* ]

Release Information Command introduced before JunosE Release 7.1.0. route-target signaling keywords and *rtMemNlri* variable added in JunosE Release 8.2.0. *rtMemNlri* variable replaced by two variables, *rtfAddress* and *rtfPrefix*, in JunosE Release 9.1.0.

- Description Displays IPv6 BGP flap statistics.
	- Options unicast—Specifies the IPv6 unicast address family and routing table; the default option
		- multicast—Specifies the IPv6 multicast address family and routing table
		- vpnv6 all—Specifies the VPN-IPv6 address family and all IPv6 VPN routing and forwarding instances
		- vpn6 vrf *vrfName*—Specifies the VPN-IPv6 address family and only the IPv6 VPN routing and forwarding instance with the name *vrfName*
		- *ipv6Prefix*—IPv6 prefix for which you want information displayed. If no prefix is specified, the fields are displayed for all networks.
		- route-target signaling—Specifies the route-target address family
		- *rtfPrefix*—Prefix representing the route-target membership NLRI (RT-MEM-NLRI), in theformat*asNumber*:*extendedCommunity*/*prefixLength*(forexample,320:320:524/36) where:
			- *asNumber*—AS number for origin of route target information, in the range 1–4294967295
			- extendedCommunity-Two-part number in the format number1:number2 that identifies an extended community of VPNs, in the format *number1*:*number2*, where:
				- *number1*—Autonomous system (AS) number, in the range 1–4294967295, or an IP address
				- *number2*—Unique integer, in the range 1–4294967295; 32 bits if *number1*is a 16-bit AS number; 16 bits if *number1* is an IP address or a 32-bit AS number
			- *prefixLength*—Number that specifies the length of the route prefix, in the range 32–96
- *rtfAddress*—*rtfPrefix* with a prefix length of 96; representing the route-target membership NLRI (RT-MEM-NLRI), in the format *asNumber*:*extendedCommunity* (for example, 320:320:524 or 320:50.2.3.4:524)
- *filter*—See Filtering show [Commands](#page-41-0) on page 4
- Mode Privileged Exec, User Exec

## show bgp ipv6 inconsistent-as

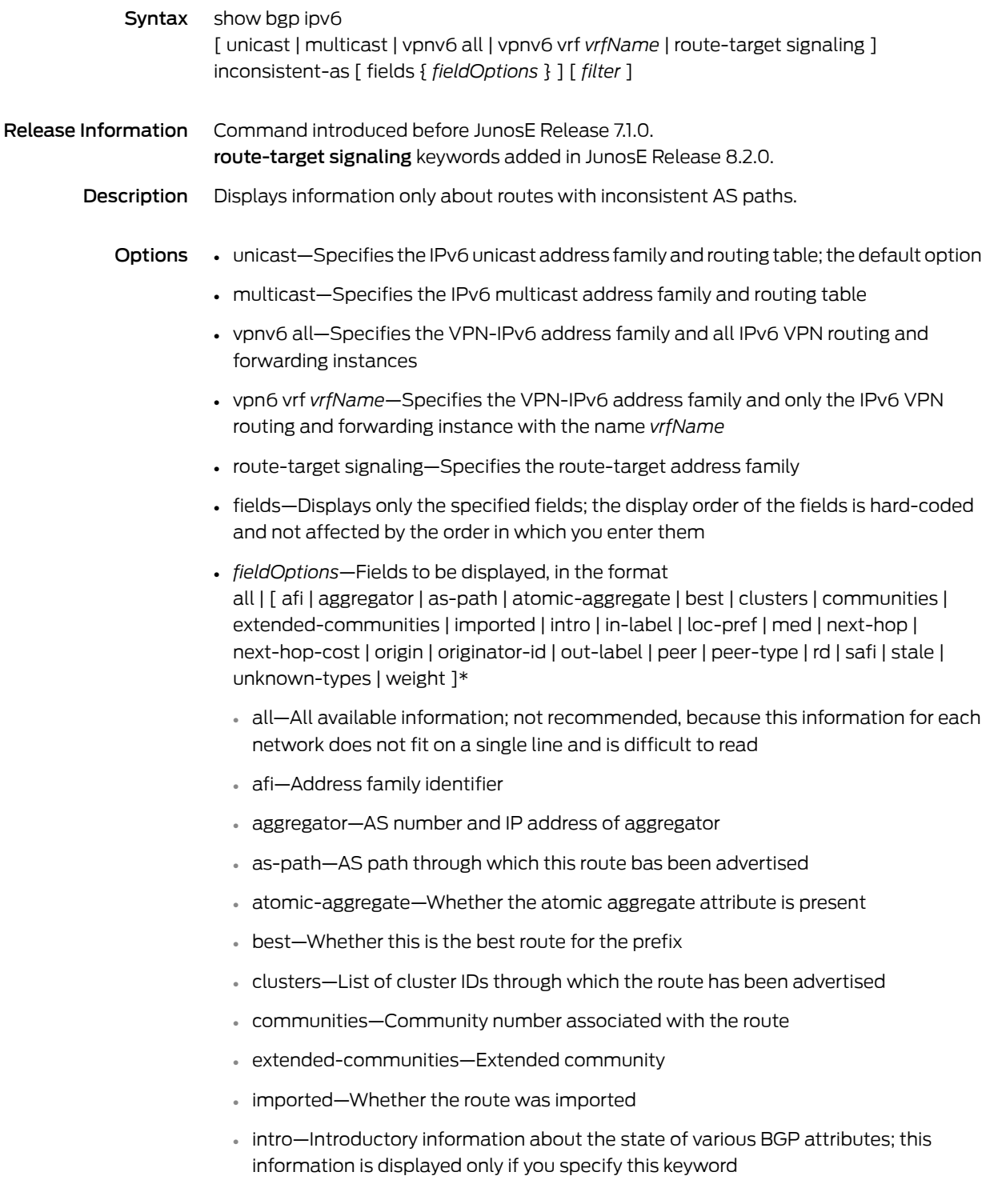

- in-label—MPLS label for the route; the label received with incoming MPLS frames; typically, but not always, this is the label advertised to MP-BGP peers
- loc-pref—Local preference for the route
- med—Multiexit discriminator for the route
- next-hop—IP address of the next router that is used when forwarding a packet to the destination network
- next-hop-cost—Whether the indirect next hop of the route is unreachable, if not, displays IGP cost to the indirect next hop
- origin—Origin of the route
- originator-id—Router ID of the router in the local AS that originated the route
- out-label—MPLS label for the route; the label sent with outgoing MPLS frames; also the label received from MP-BGP peer; typically, but not always, this is the label received from MP-BGP peers
- peer—IP address of BGP peer from which route was learned
- peer-type—Type of BGP peer: internal, external, or confederation
- rd—Route distinguisher
- safi—Subsequent address family identifier
- stale—Route that has gone stale due to peer restart
- unknown-types—Attribute codes for unknown path attributes
- weight—Weight of the route
- \*—Indicates that one or more parameters can be repeated multiple times in a list in the command line
- *filter*—See Filtering show [Commands](#page-41-0) on page 4

Mode Privileged Exec, User Exec

## show bgp ipv6 neighbors

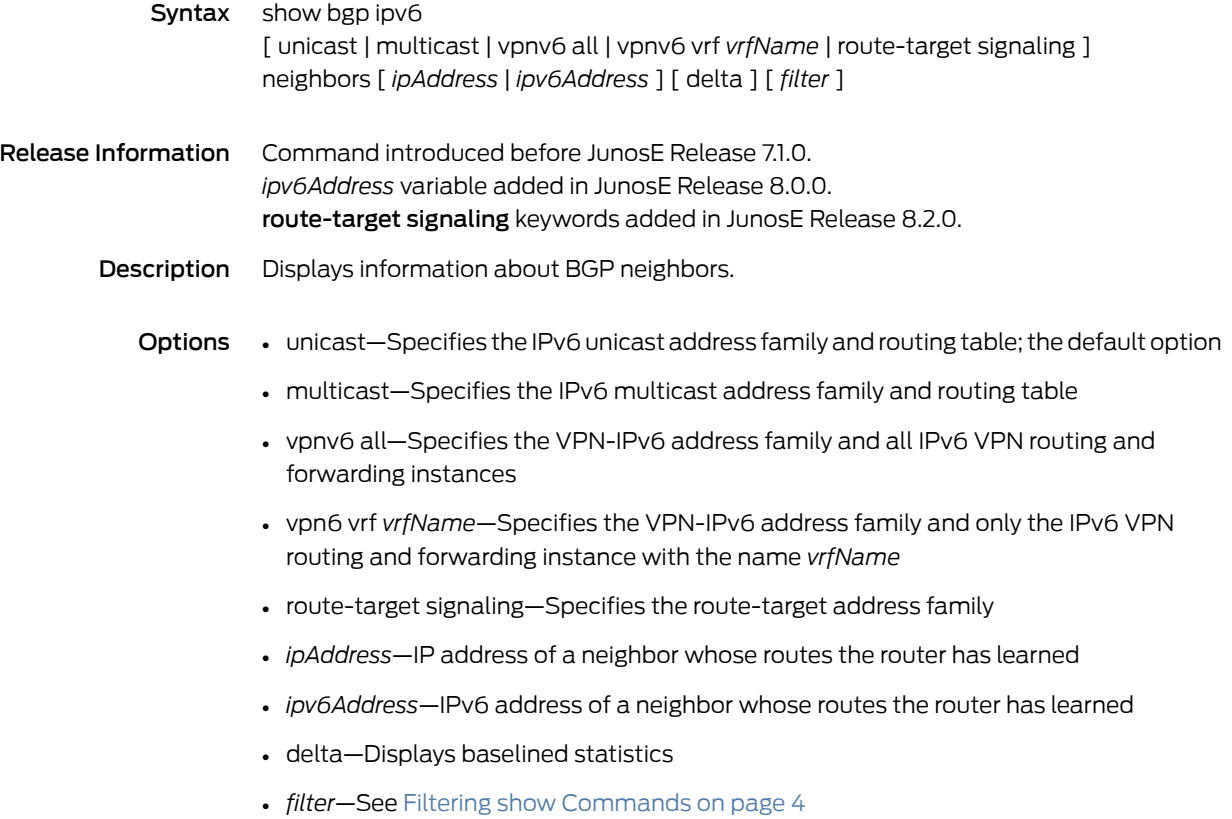

Mode Privileged Exec, User Exec

# show bgp ipv6 neighbors dampened-routes

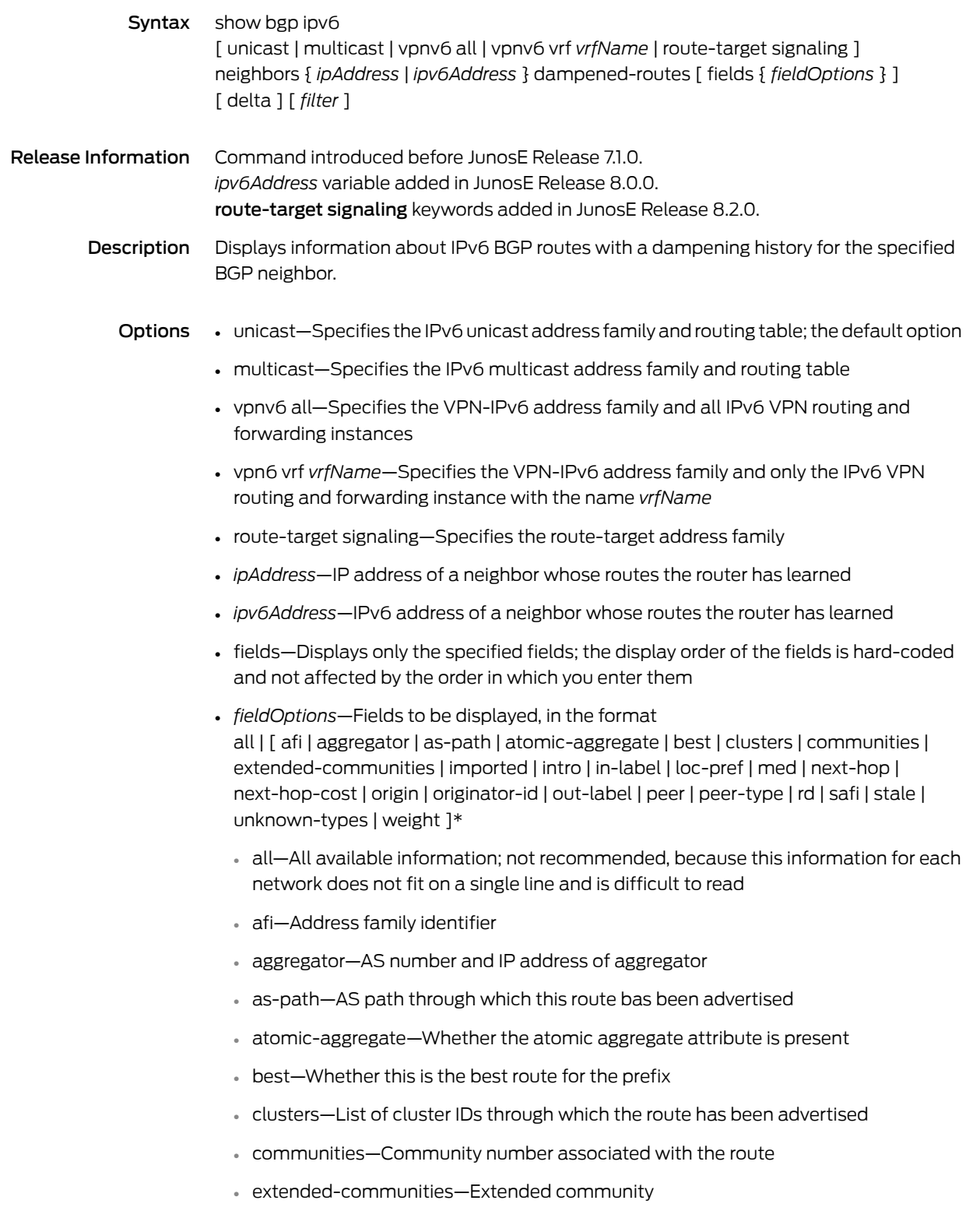

- imported—Whether the route was imported
- intro—Introductory information about the state of various BGP attributes; this information is displayed only if you specify this keyword
- in-label—MPLS label for the route; the label received with incoming MPLS frames; typically, but not always, this is the label advertised to MP-BGP peers
- loc-pref—Local preference for the route
- med—Multiexit discriminator for the route
- next-hop—IP address of the next router that is used when forwarding a packet to the destination network
- next-hop-cost—Whether the indirect next hop of the route is unreachable, if not, displays IGP cost to the indirect next hop
- origin—Origin of the route
- originator-id—Router ID of the router in the local AS that originated the route
- out-label—MPLS label for the route; the label sent with outgoing MPLS frames; also the label received from MP-BGP peer; typically, but not always, this is the label received from MP-BGP peers
- peer—IP address of BGP peer from which route was learned
- peer-type—Type of BGP peer: internal, external, or confederation
- rd—Route distinguisher
- safi—Subsequent address family identifier
- stale—Route that has gone stale due to peer restart
- unknown-types—Attribute codes for unknown path attributes
- weight—Weight of the route
- \*—Indicates that one or more parameters can be repeated multiple times in a list in the command line
- delta—Displays baselined statistics
- *filter*—See Filtering show [Commands](#page-41-0) on page 4
- Mode Privileged Exec, User Exec

## show bgp ipv6 neighbors paths

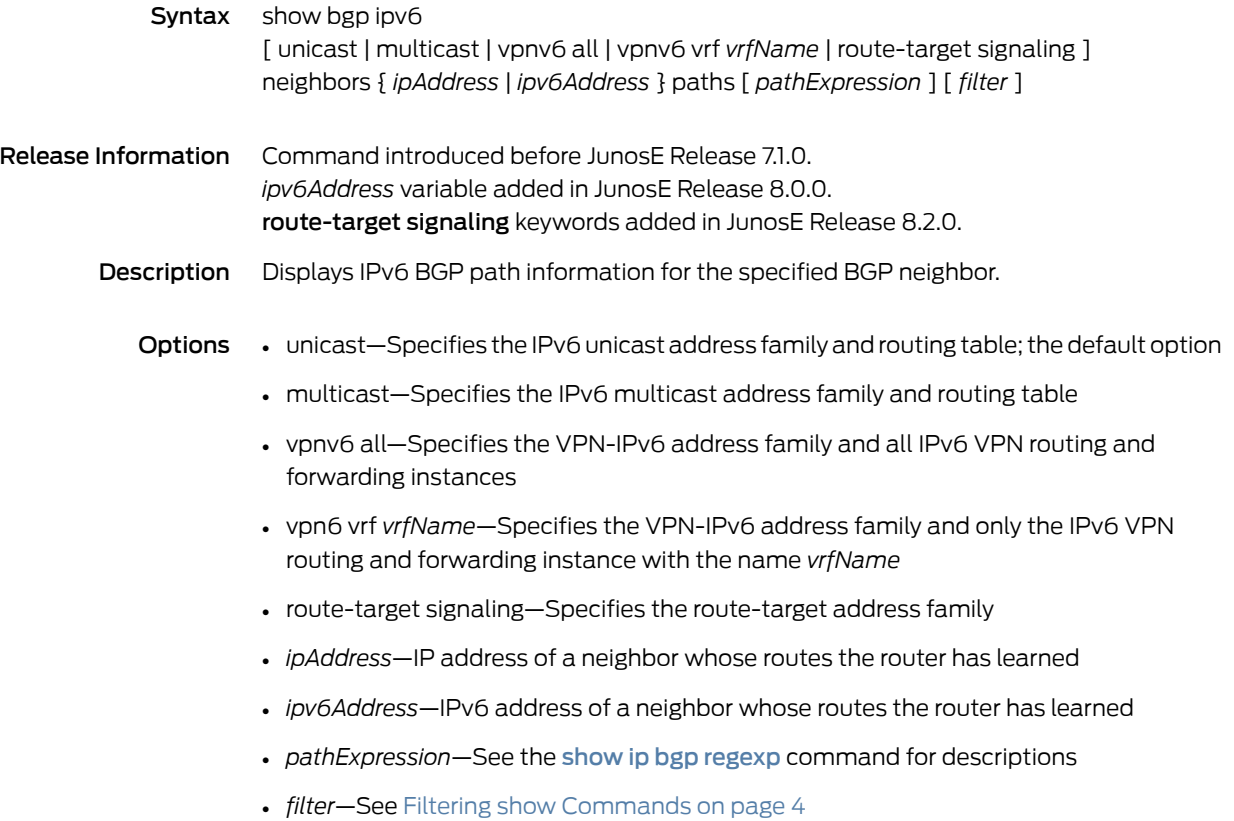

Mode Privileged Exec, User Exec

# show bgp ipv6 neighbors received-routes

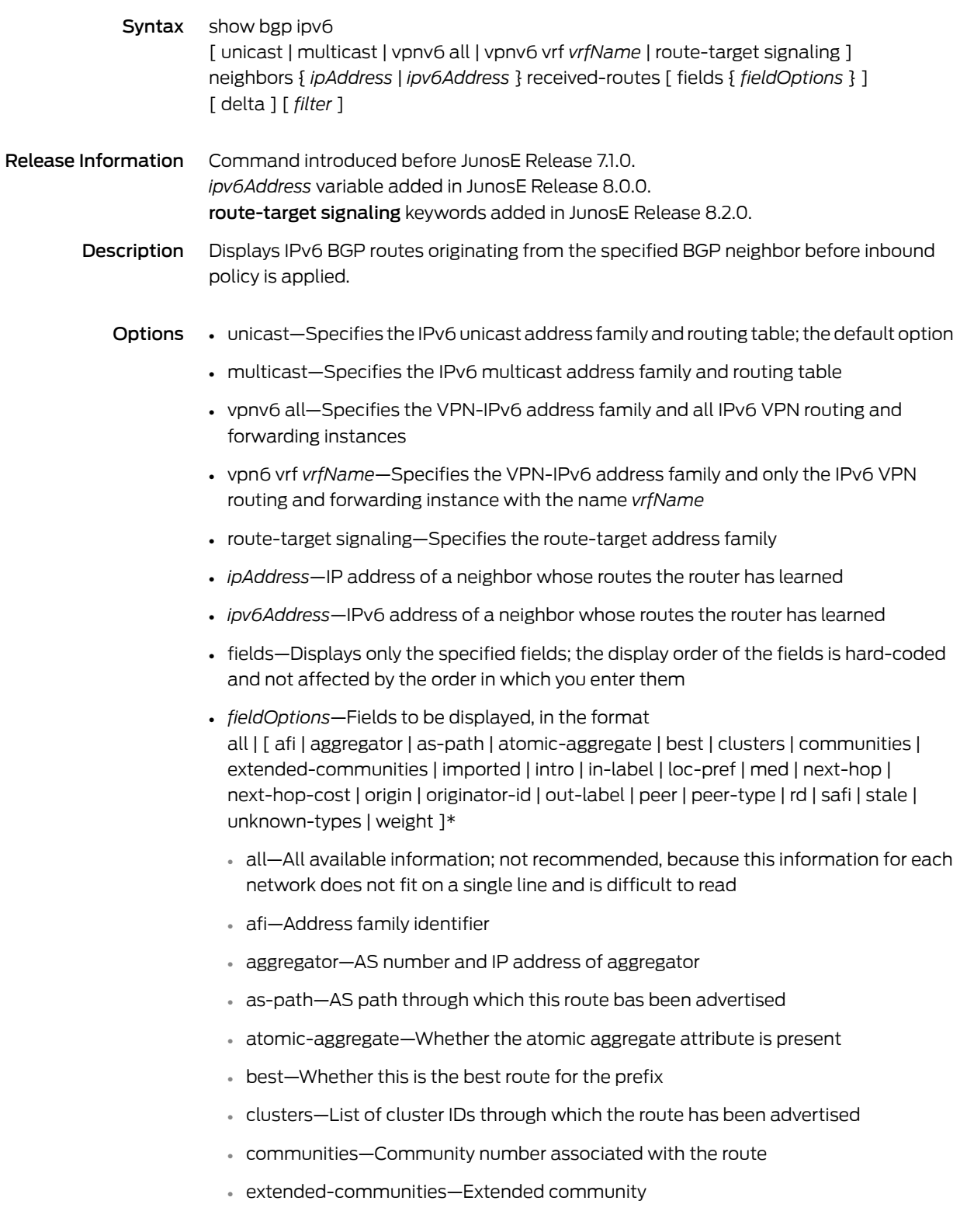

- imported—Whether the route was imported
- intro—Introductory information about the state of various BGP attributes; this information is displayed only if you specify this keyword
- in-label—MPLS label for the route; the label received with incoming MPLS frames; typically, but not always, this is the label advertised to MP-BGP peers
- loc-pref—Local preference for the route
- med—Multiexit discriminator for the route
- next-hop—IP address of the next router that is used when forwarding a packet to the destination network
- next-hop-cost—Whether the indirect next hop of the route is unreachable, if not, displays IGP cost to the indirect next hop
- origin—Origin of the route
- originator-id—Router ID of the router in the local AS that originated the route
- out-label—MPLS label for the route; the label sent with outgoing MPLS frames; also the label received from MP-BGP peer; typically, but not always, this is the label received from MP-BGP peers
- peer—IP address of BGP peer from which route was learned
- peer-type—Type of BGP peer: internal, external, or confederation
- rd—Route distinguisher
- safi—Subsequent address family identifier
- stale—Route that has gone stale due to peer restart
- unknown-types—Attribute codes for unknown path attributes
- weight—Weight of the route
- \*—Indicates that one or more parameters can be repeated multiple times in a list in the command line
- delta—Displays baselined statistics
- *filter*—See Filtering show [Commands](#page-41-0) on page 4
- Mode Privileged Exec, User Exec

## show bgp ipv6 neighbors routes

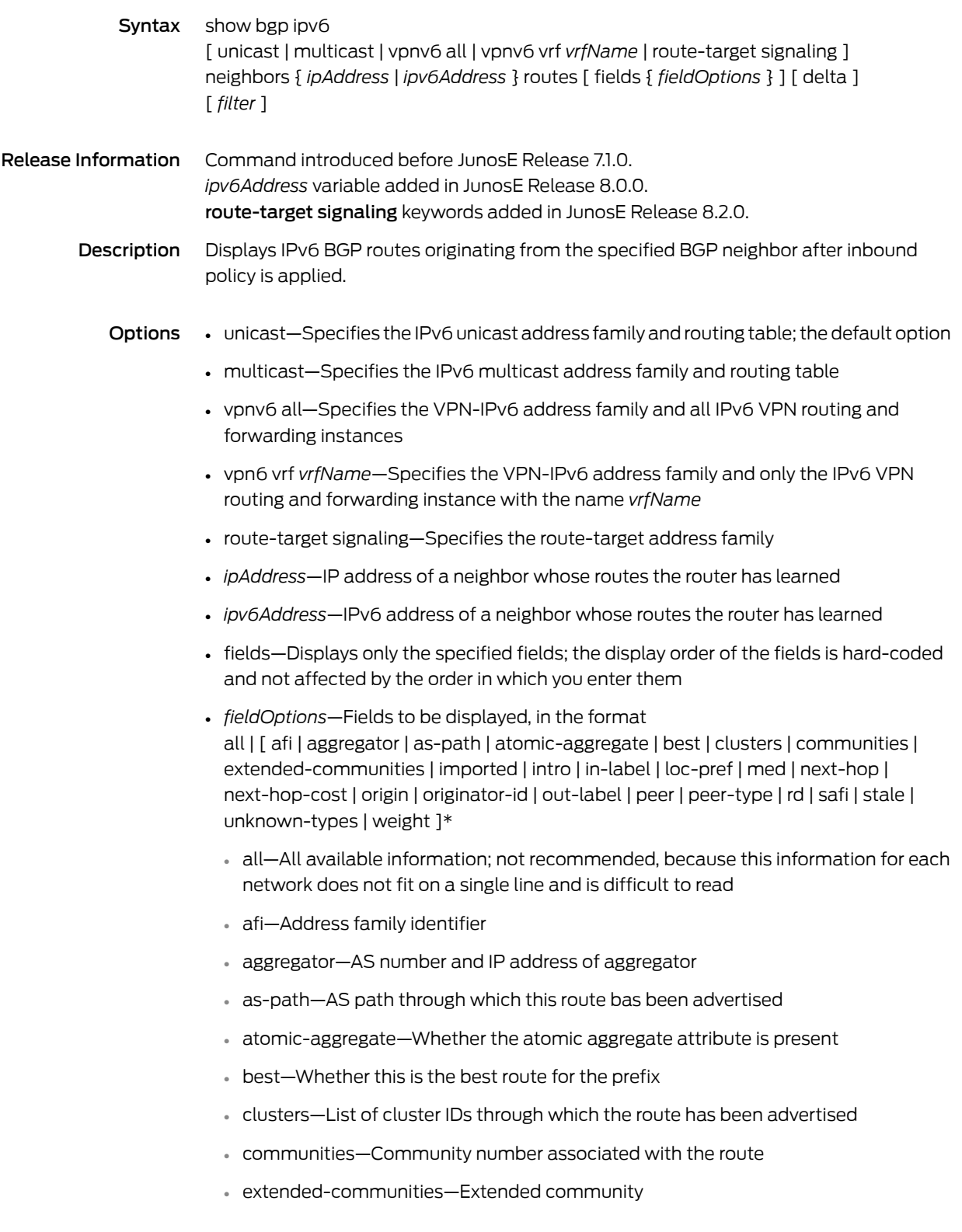

- imported—Whether the route was imported
- intro—Introductory information about the state of various BGP attributes; this information is displayed only if you specify this keyword
- in-label—MPLS label for the route; the label received with incoming MPLS frames; typically, but not always, this is the label advertised to MP-BGP peers
- loc-pref—Local preference for the route
- med—Multiexit discriminator for the route
- next-hop—IP address of the next router that is used when forwarding a packet to the destination network
- next-hop-cost—Whether the indirect next hop of the route is unreachable, if not, displays IGP cost to the indirect next hop
- origin—Origin of the route
- originator-id—Router ID of the router in the local AS that originated the route
- out-label—MPLS label for the route; the label sent with outgoing MPLS frames; also the label received from MP-BGP peer; typically, but not always, this is the label received from MP-BGP peers
- peer—IP address of BGP peer from which route was learned
- peer-type—Type of BGP peer: internal, external, or confederation
- rd—Route distinguisher
- safi—Subsequent address family identifier
- stale—Route that has gone stale due to peer restart
- unknown-types—Attribute codes for unknown path attributes
- weight—Weight of the route
- \*—Indicates that one or more parameters can be repeated multiple times in a list in the command line
- delta—Displays baselined statistics
- *filter*—See Filtering show [Commands](#page-41-0) on page 4
- Mode Privileged Exec, User Exec

#### show bgp ipv6 network

Syntax To display information about a prefix configured for all address families or for a specific address family other than the route-target address family: show bgp ipv6 [ unicast | multicast | vpnv6 all | vpnv6 vrf *vrfName* ] network [ *ipv6Prefix* ] [ *filter* ] To display information about a prefix configured for the route-target address family: show bgp ipv6 route-target signaling network [ *rtfPrefix* ] [ *filter* ] Release Information Command introduced before JunosE Release 7.1.0. route-target signaling keywords and *rtMemNlri* variable added in JunosE Release 9.0.0. *rtMemNlri* variable replaced by *rtfPrefix* variable in JunosE Release 9.1.0. Description Displays information about a potentially originated prefix that was configured with the network command. Options • unicast—Specifies the IPv6 unicast address family and routing table; the default option • multicast—Specifies the IPv6 multicast address family and routing table • vpnv6 all—Specifies the VPN-IPv6 address family and all IPv6 VPN routing and forwarding instances • vpn6 vrf *vrfName*—Specifies the VPN-IPv6 address family and only the IPv6 VPN routing and forwarding instance with the name *vrfName* • *ipv6Prefix*—Prefix that defines the IPv6 network that you want to filter • route-target signaling—Displays information for only the route-target address family • *rtfPrefix*—Prefix representing the route-target membership NLRI (RT-MEM-NLRI), in theformat*asNumber*:*extendedCommunity*/*prefixLength*(forexample,320:320:524/36) where: • *asNumber*—AS number for origin of route target information, in the range 1–4294967295 • *extendedCommunity*—Two-partnumberintheformat*number1*:*number2* that identifies an extended community of VPNs, in the format *number1*:*number2*, where: • *number1*—Autonomous system (AS) number, in the range 1–4294967295, or an IP address • *number2*—Unique integer, in the range 1–4294967295; 32 bits if *number1*is a 16-bit AS number; 16 bits if *number1* is an IP address or a 32-bit AS number • *prefixLength*—Number that specifies the length of the route prefix, in the range 32–96 • *filter*—See Filtering show [Commands](#page-41-0) on page 4 Mode Privileged Exec, User Exec

## show bgp ipv6 next-hops

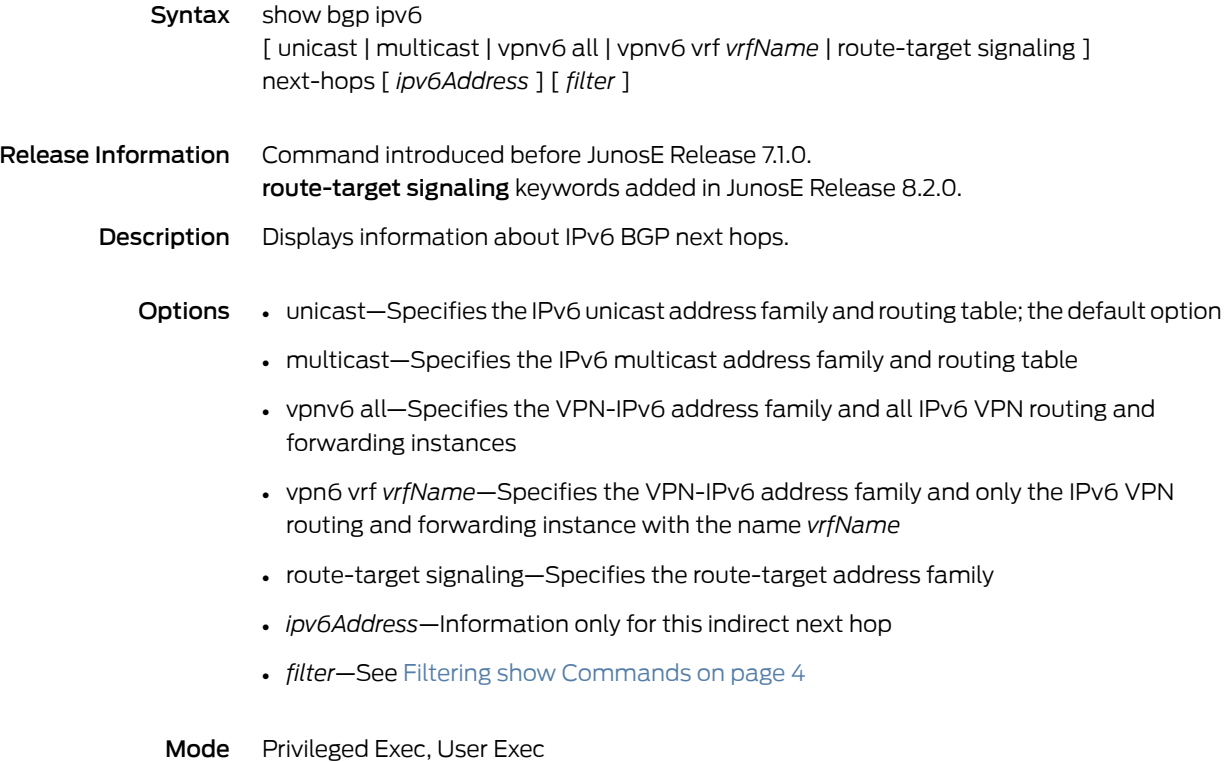

## show bgp ipv6 paths

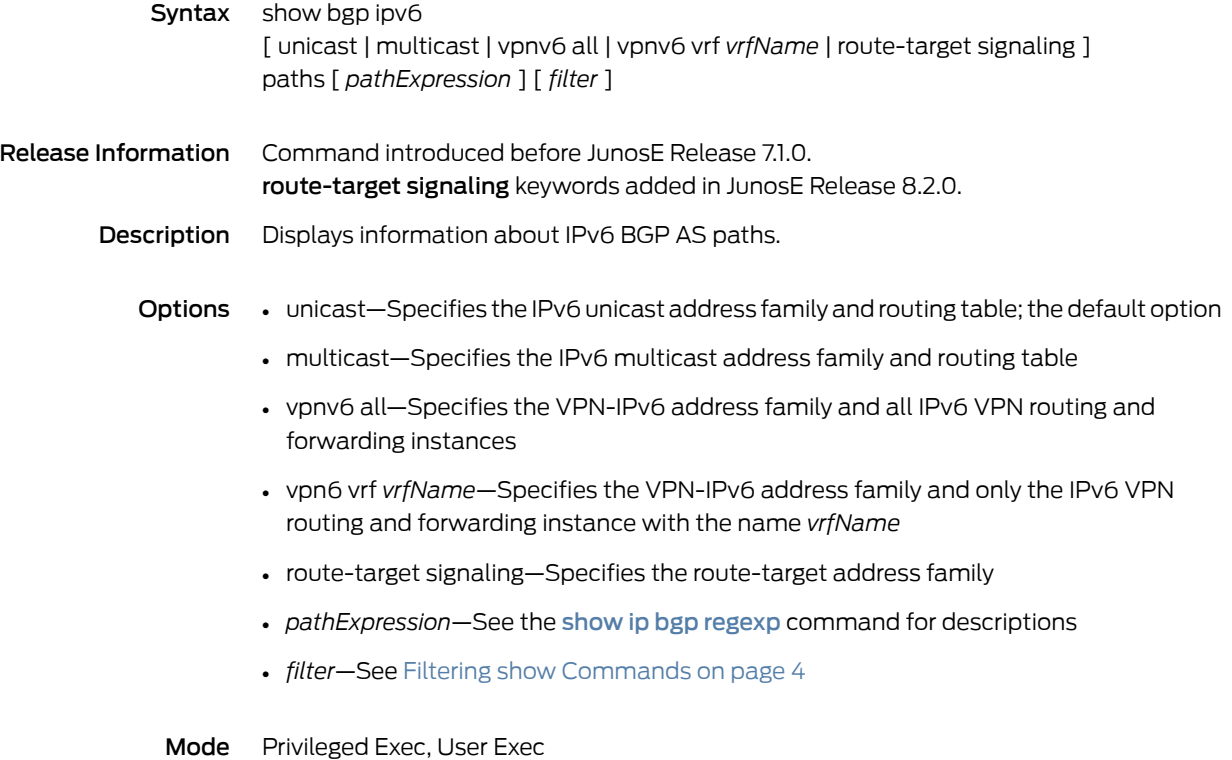

## show bgp ipv6 peer-group

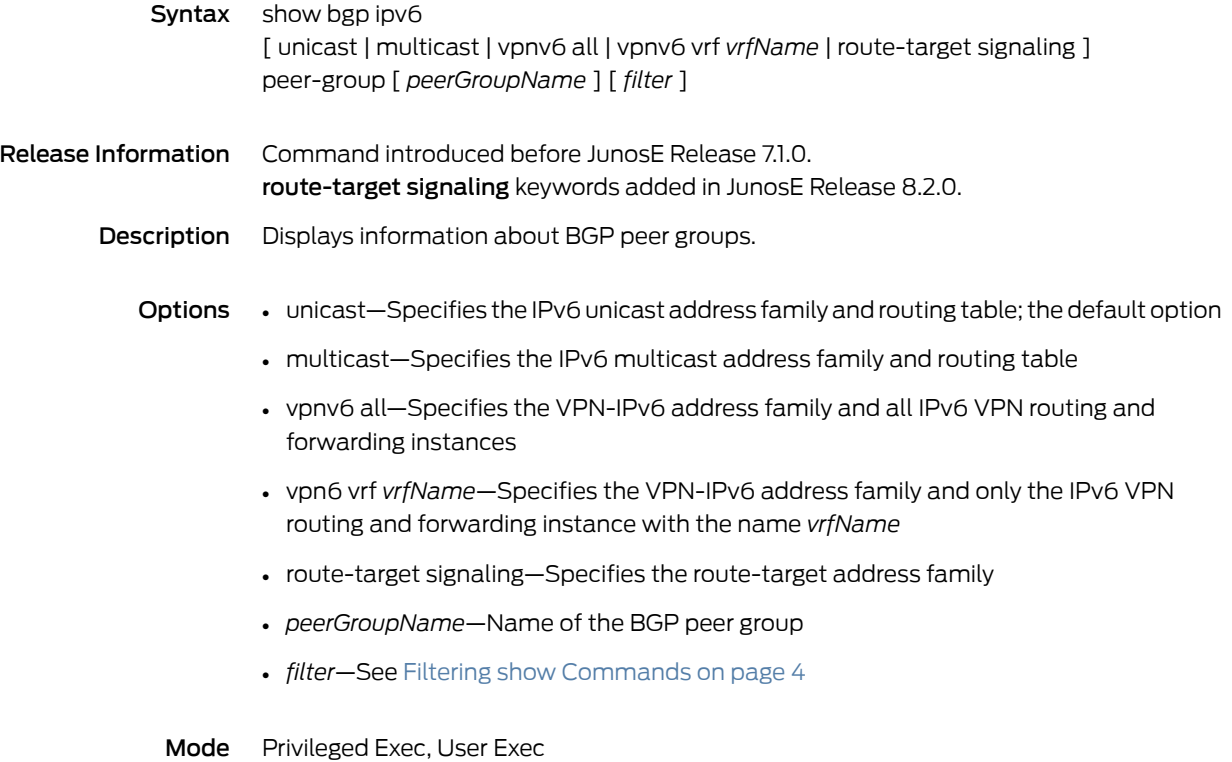

## show bgp ipv6 quote-regexp

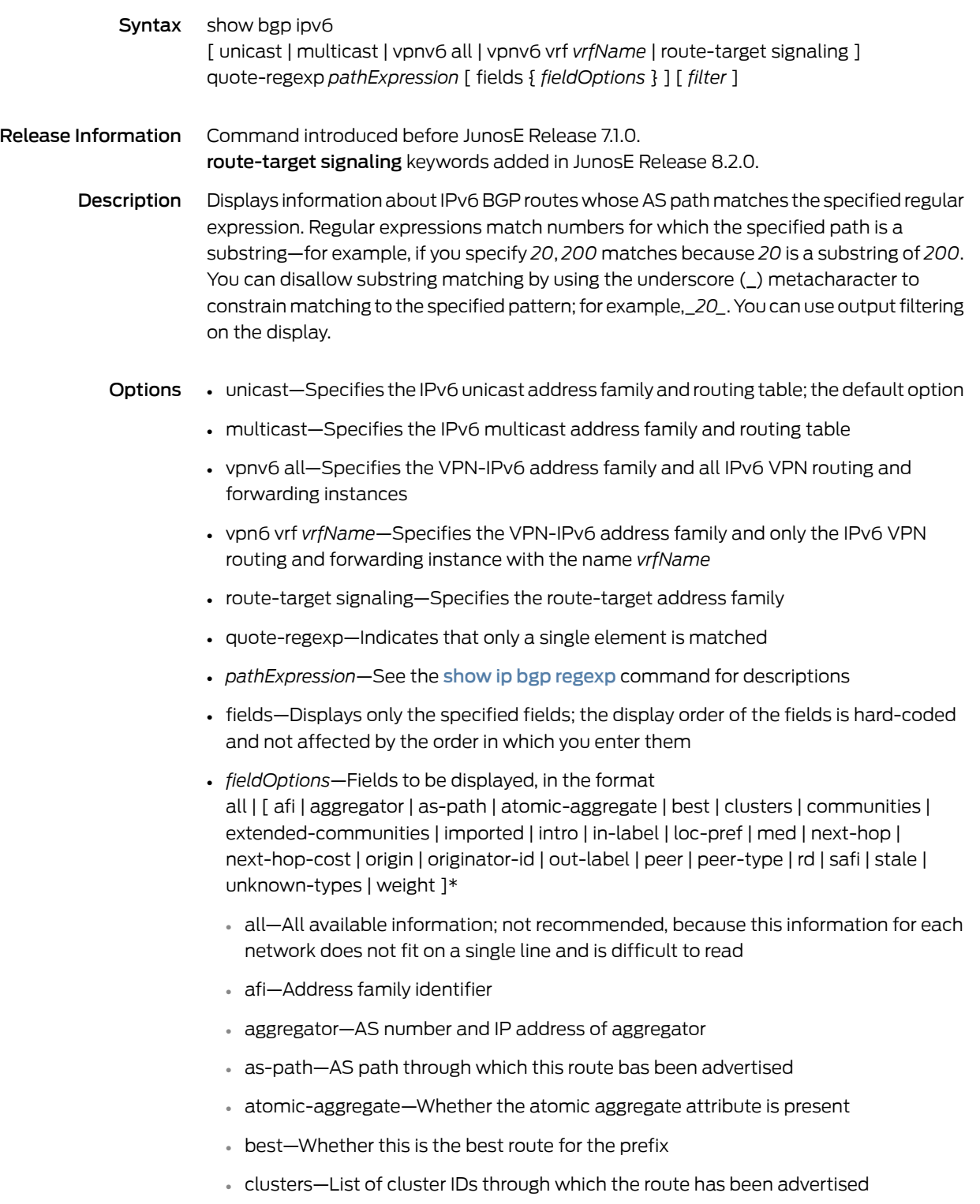

- communities—Community number associated with the route
- extended-communities—Extended community
- imported—Whether the route was imported
- intro—Introductory information about the state of various BGP attributes; this information is displayed only if you specify this keyword
- in-label—MPLS label for the route; the label received with incoming MPLS frames; typically, but not always, this is the label advertised to MP-BGP peers
- loc-pref—Local preference for the route
- med—Multiexit discriminator for the route
- next-hop—IP address of the next router that is used when forwarding a packet to the destination network
- next-hop-cost—Whether the indirect next hop of the route is unreachable, if not, displays IGP cost to the indirect next hop
- origin—Origin of the route
- originator-id—Router ID of the router in the local AS that originated the route
- out-label—MPLS label for the route; the label sent with outgoing MPLS frames; also the label received from MP-BGP peer; typically, but not always, this is the label received from MP-BGP peers
- peer—IP address of BGP peer from which route was learned
- peer-type—Type of BGP peer: internal, external, or confederation
- rd—Route distinguisher
- safi—Subsequent address family identifier
- stale—Route that has gone stale due to peer restart
- unknown-types—Attribute codes for unknown path attributes
- weight—Weight of the route
- \*—Indicates that one or more parameters can be repeated multiple times in a list in the command line
- *filter*—See Filtering show [Commands](#page-41-0) on page 4
- Mode Privileged Exec, User Exec

## show bgp ipv6 regexp

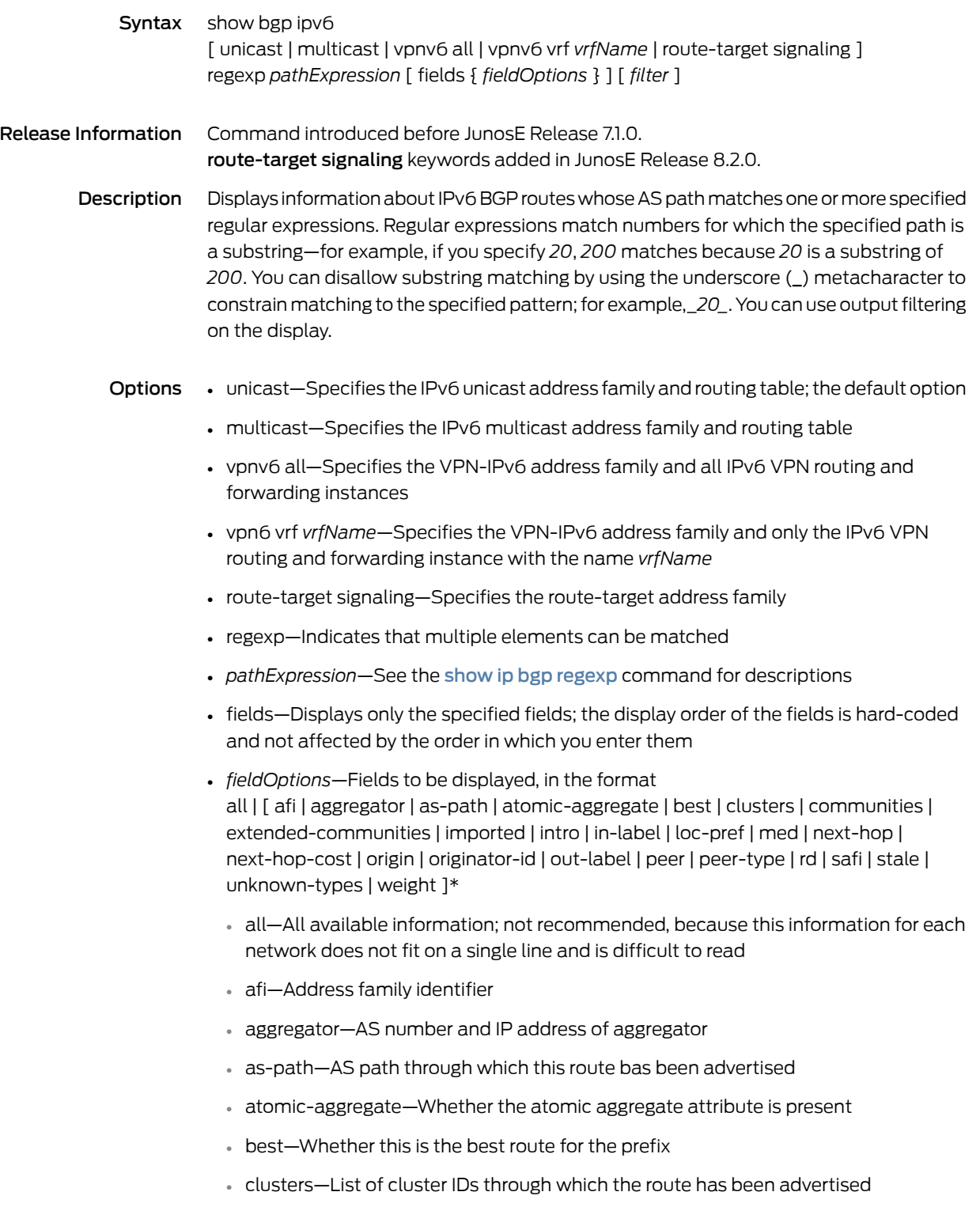

- communities—Community number associated with the route
- extended-communities—Extended community
- imported—Whether the route was imported
- intro—Introductory information about the state of various BGP attributes; this information is displayed only if you specify this keyword
- in-label—MPLS label for the route; the label received with incoming MPLS frames; typically, but not always, this is the label advertised to MP-BGP peers
- loc-pref—Local preference for the route
- med—Multiexit discriminator for the route
- next-hop—IP address of the next router that is used when forwarding a packet to the destination network
- next-hop-cost—Whether the indirect next hop of the route is unreachable, if not, displays IGP cost to the indirect next hop
- origin—Origin of the route
- originator-id—Router ID of the router in the local AS that originated the route
- out-label—MPLS label for the route; the label sent with outgoing MPLS frames; also the label received from MP-BGP peer; typically, but not always, this is the label received from MP-BGP peers
- peer—IP address of BGP peer from which route was learned
- peer-type—Type of BGP peer: internal, external, or confederation
- rd—Route distinguisher
- safi—Subsequent address family identifier
- stale—Route that has gone stale due to peer restart
- unknown-types—Attribute codes for unknown path attributes
- weight—Weight of the route
- \*—Indicates that one or more parameters can be repeated multiple times in a list in the command line
- *filter*—See Filtering show [Commands](#page-41-0) on page 4
- Mode Privileged Exec, User Exec

## show bgp ipv6 summary

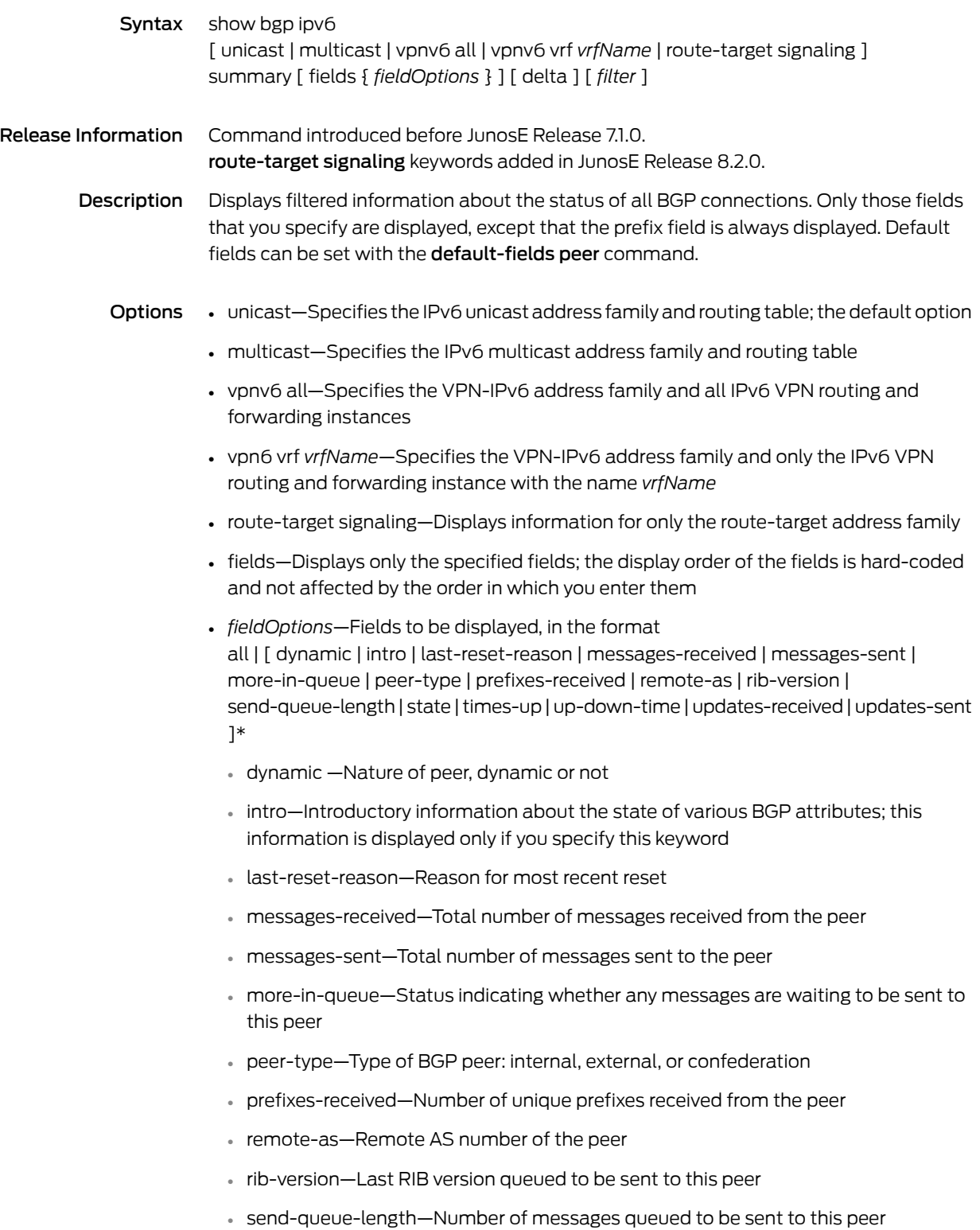

- state—State of the BGP session
- times-up—Number of times the session has been established
- up-down-time—How long the session has been up or down
- updates-received—Number of update messages received from the peer
- updates-sent—Number of update messages sent to the peer
- \*—Indicates that one or more parameters can be repeated multiple times in a list in the command line
- delta—Displays baselined statistics
- *filter*—See Filtering show [Commands](#page-41-0) on page 4
- Mode Privileged Exec, User Exec

#### show boot

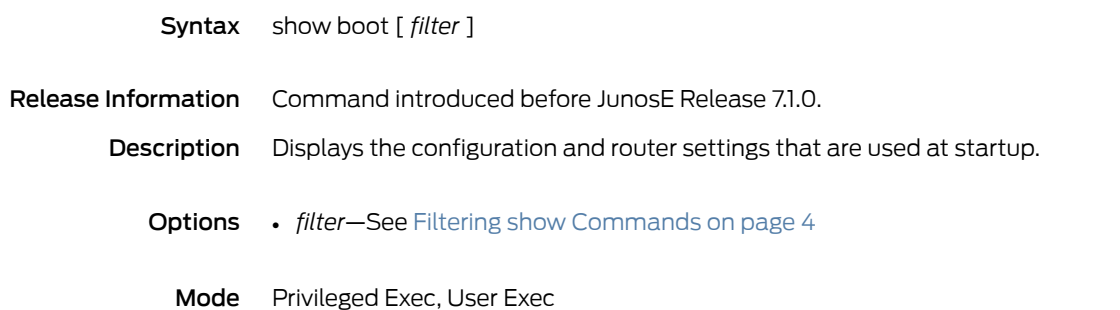

## show bridge1483 interface

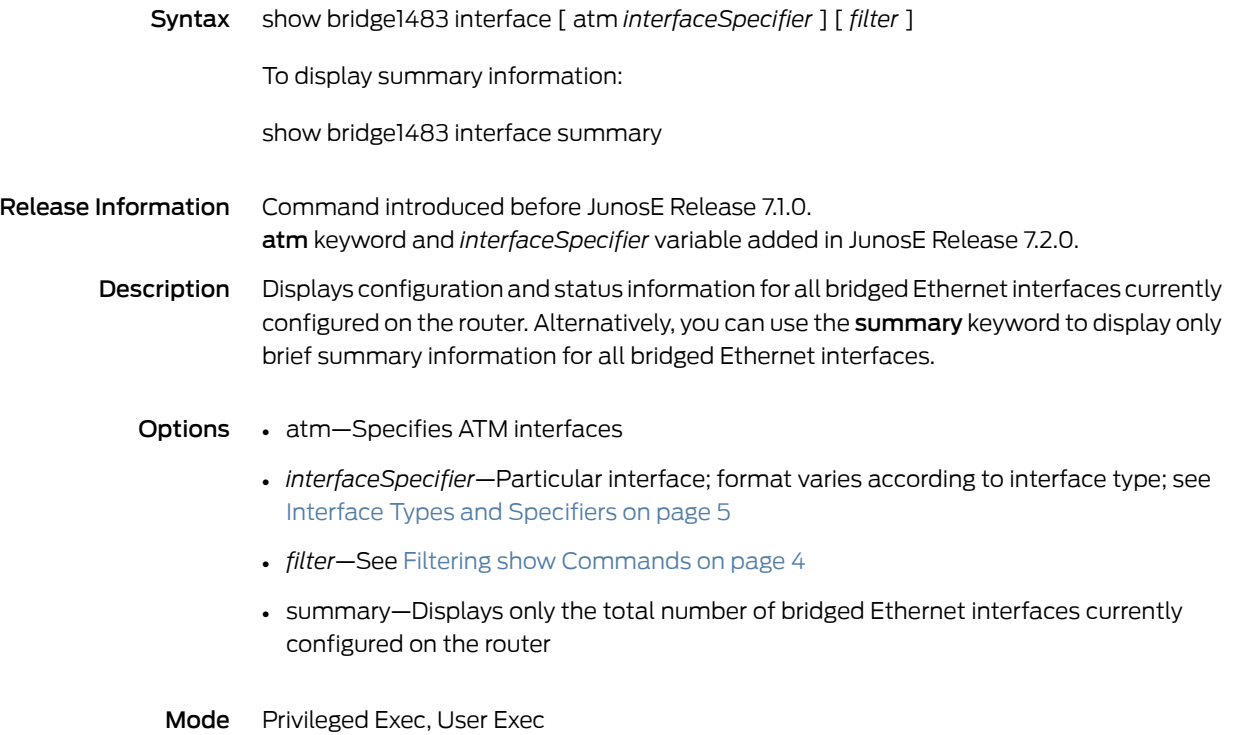

## show bridge

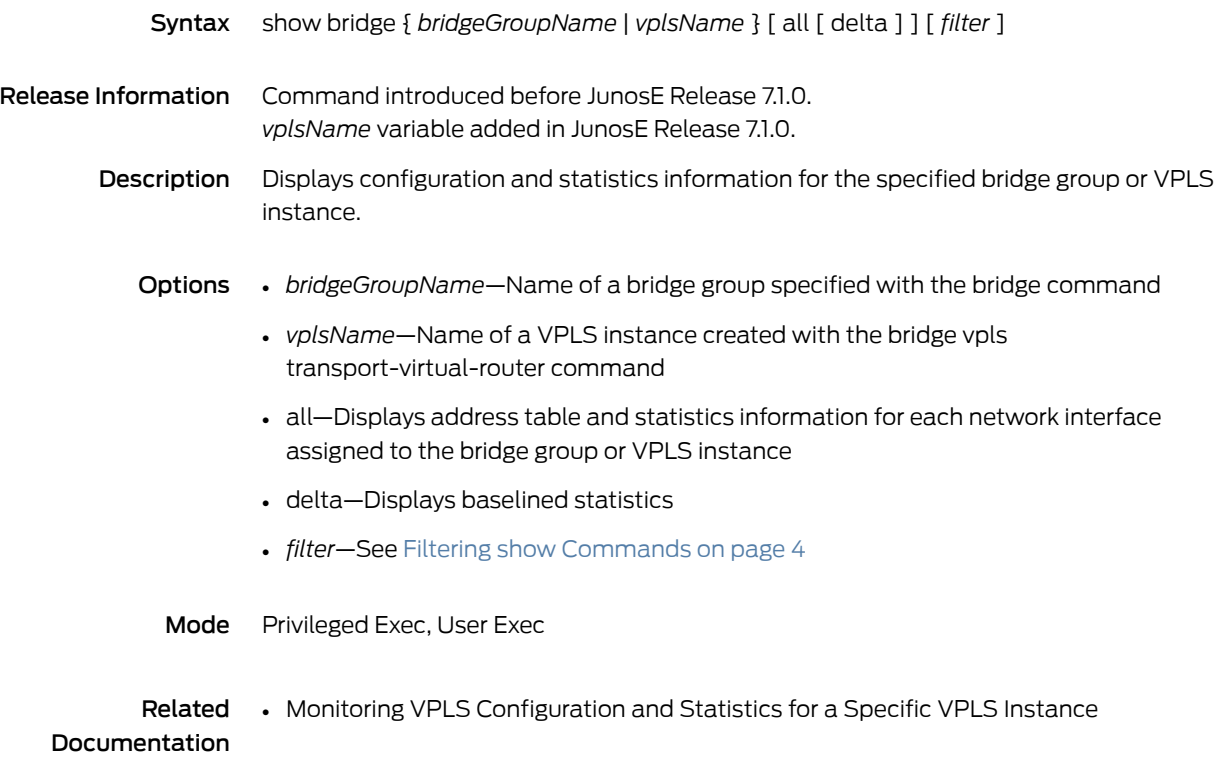

## show bridge groups

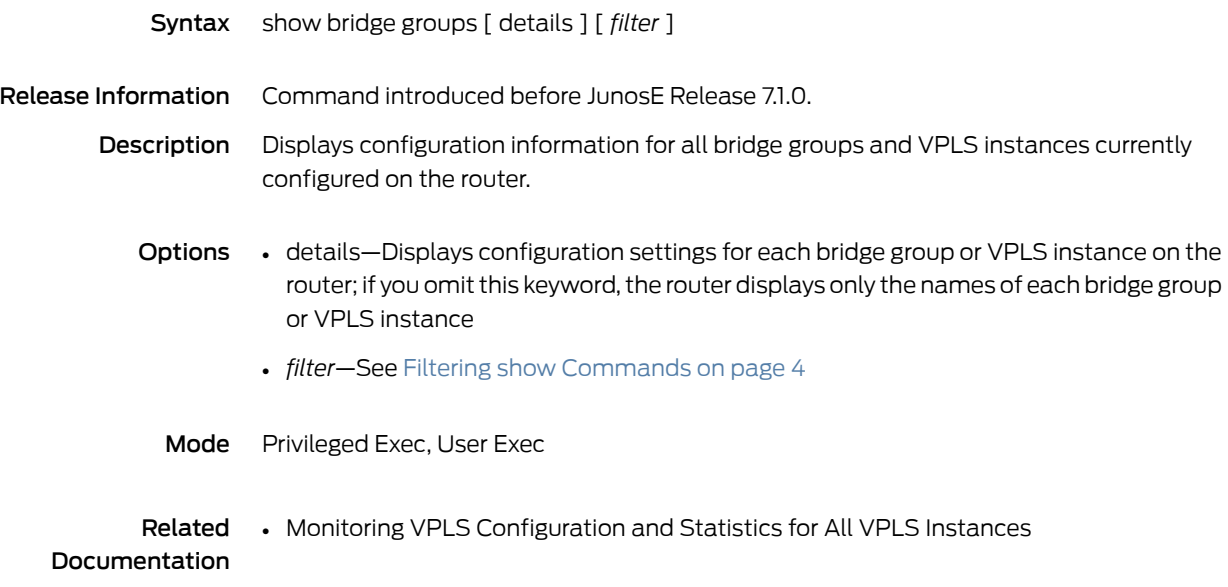

#### show bridge interface

Syntax To display information about a specified network interface that belongs to a bridge group or to a VPLS instance:

show bridge interface *interfaceType interfaceSpecifier* [ delta ] [ *filter* ]

To display information about all interfaces that belong to a bridge group or to a VPLS instance, including the VPLS virtual core interface for a VPLS instance:

show bridge { *bridgeGroupName* | *vplsName* } interface [ brief | delta ] [ *filter* ]

Release Information Command introduced before JunosE Release 7.1.0. *vplsName* variable added in JunosE Release 7.1.0.

> Description Displays configuration, statistics, and status information for a specified network interface that belongs to a bridge group or to a VPLS instance, or for all interfaces that belong to a bridge group or to a VPLS instance.

> > When you use the show bridge interface command to display information for all interfaces in a VPLS instance, the router displays information about the network interfaces that belong to the VPLS instance and about the VPLS virtual core interface, which represents all the MPLS tunnels from the router to the remote VPLS edge (VE) devices.

- **Options** *interfaceType*—One of the following interface types listed in [Interface](#page-42-0) Types and [Specifiers](#page-42-0) on page 5
	- atm
	- fastEthernet
	- gigabitEthernet
	- tenGigabitEthernet
	- *interfaceSpecifier*—Particular interface; format varies according to interface type; see Interface Types and [Specifiers](#page-42-0) on page 5
	- delta—Displays baselined statistics
	- *filter*—See Filtering show [Commands](#page-41-0) on page 4
	- *bridgeGroupName*—Name of a bridge group specified with the bridge command
	- *vplsName*—Name of a VPLS instance created with the bridge vpls transport-virtual-router command
	- brief—Displays the type, specifier, associated port number, and operational status for each interface
	- delta—Displays baselined statistics
	- *filter*—See Filtering show [Commands](#page-41-0) on page 4

#### Mode Privileged Exec, User Exec

Related • Monitoring Configuration, Statistics, and Status for VPLS Network Interfaces Documentation

## show bridge interface vpls

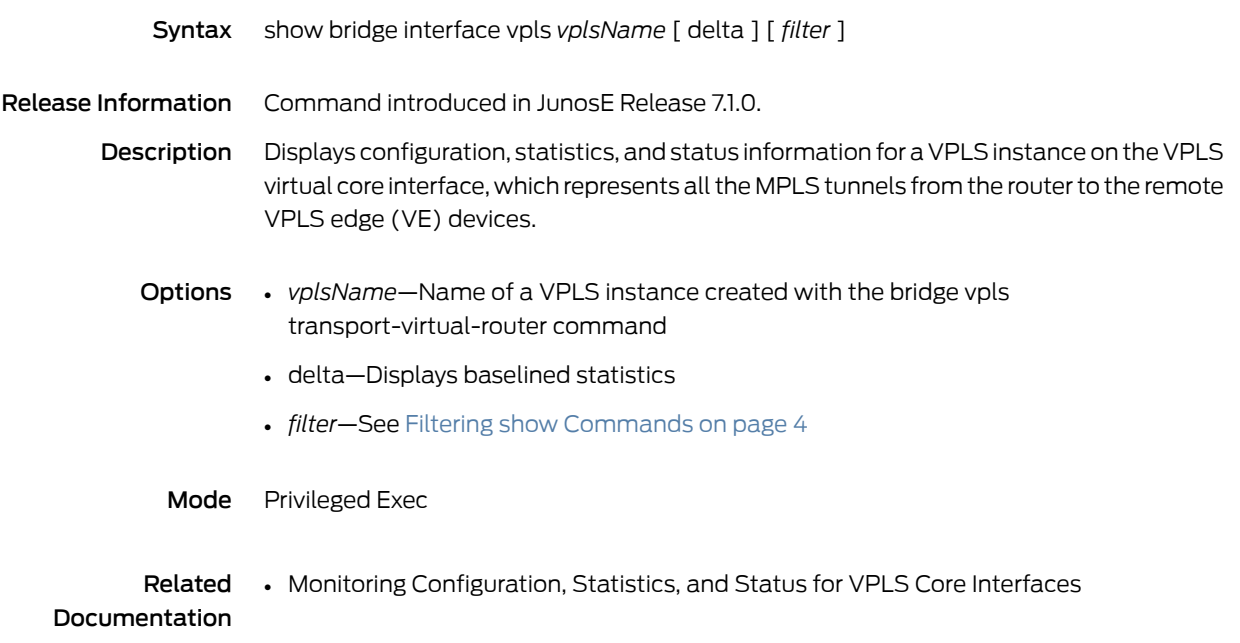

## show bridge port

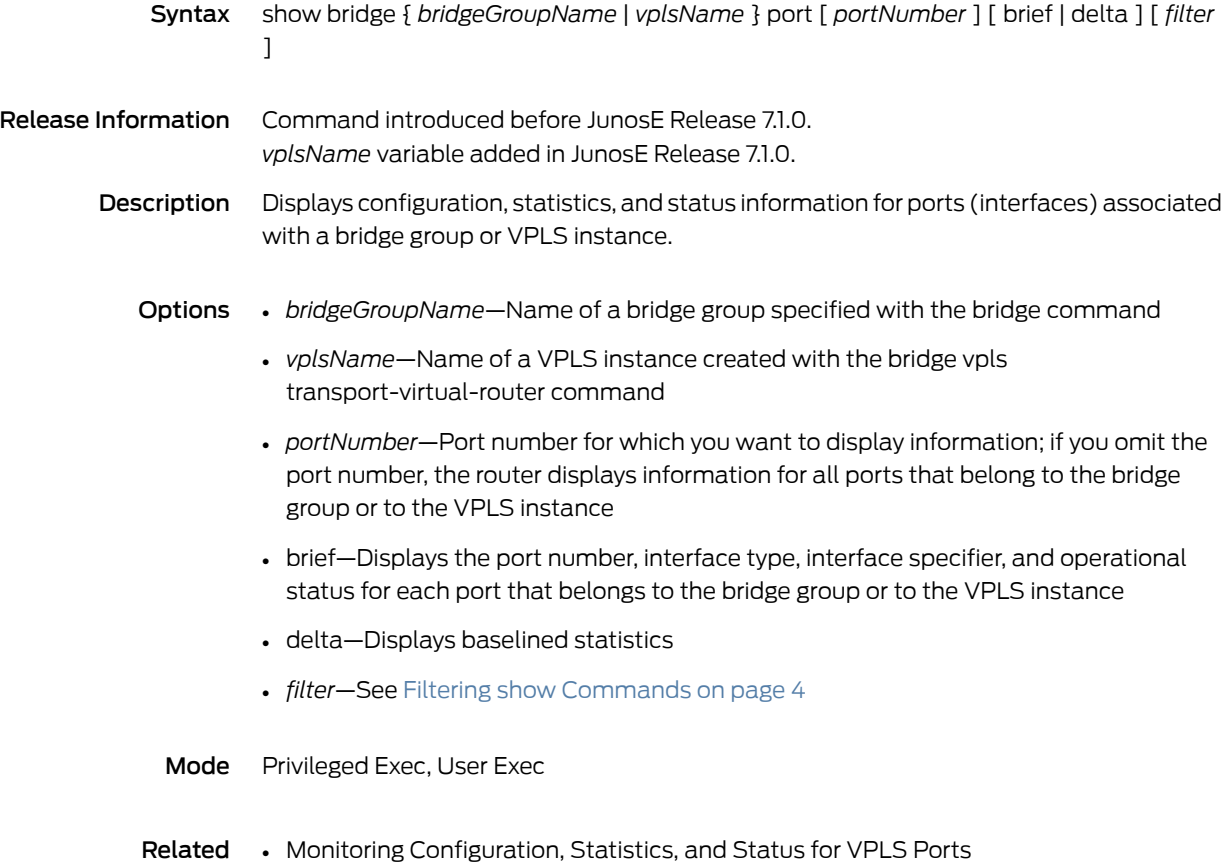

Documentation

## show bridge table

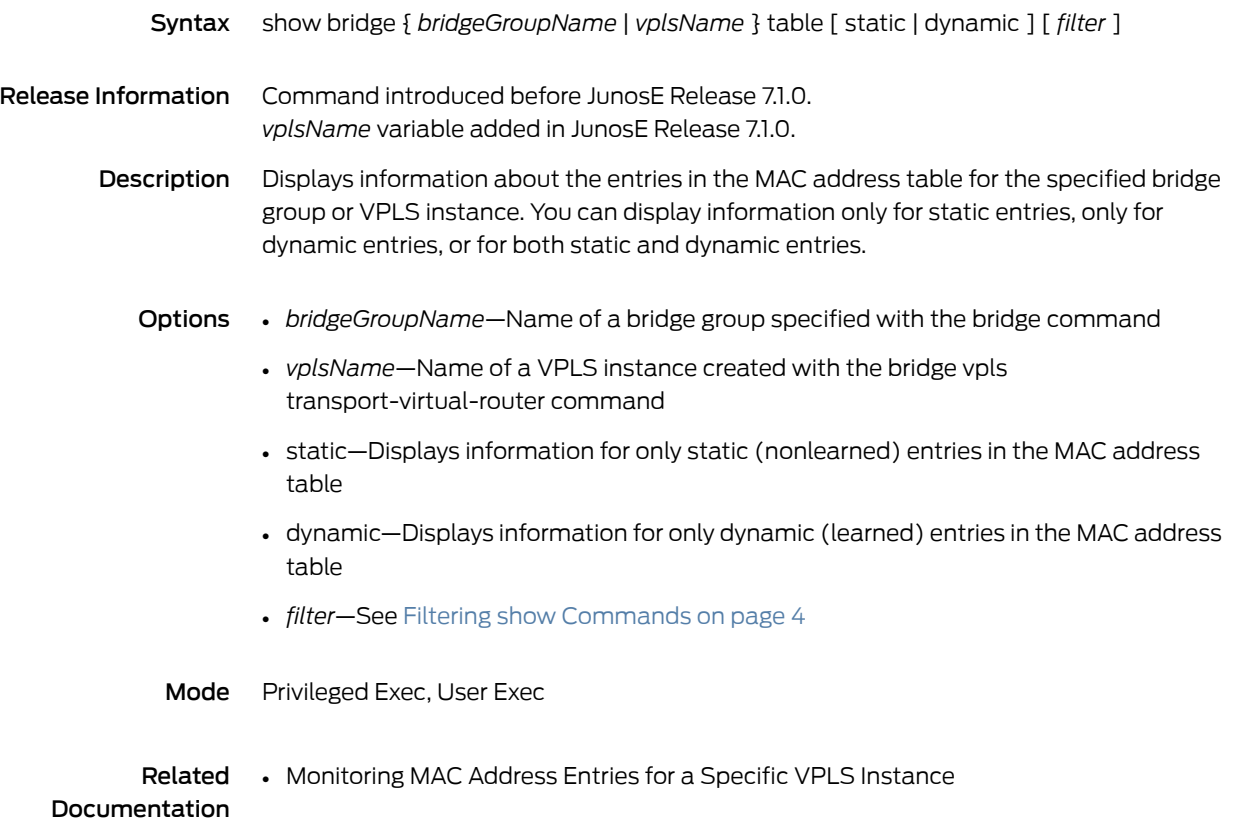

#### show bulkstats

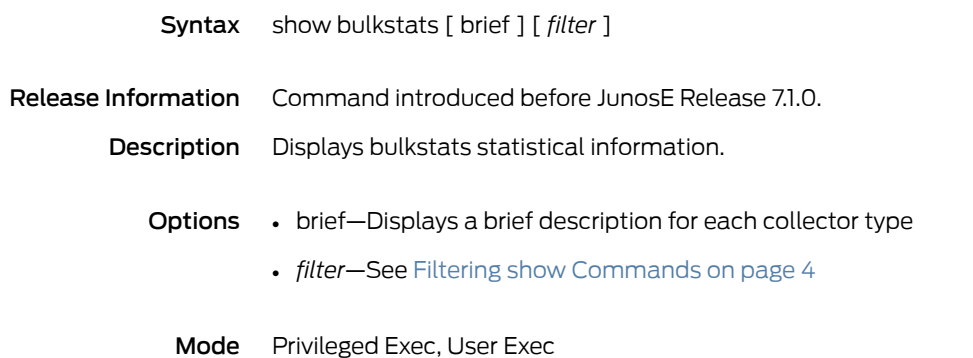

## show bulkstats collector description

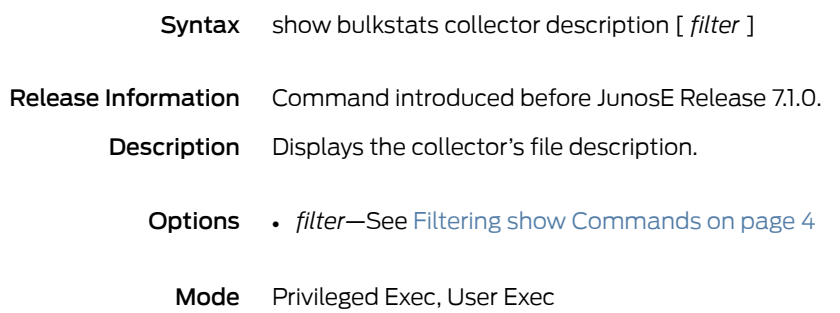

#### show bulkstats collector interval

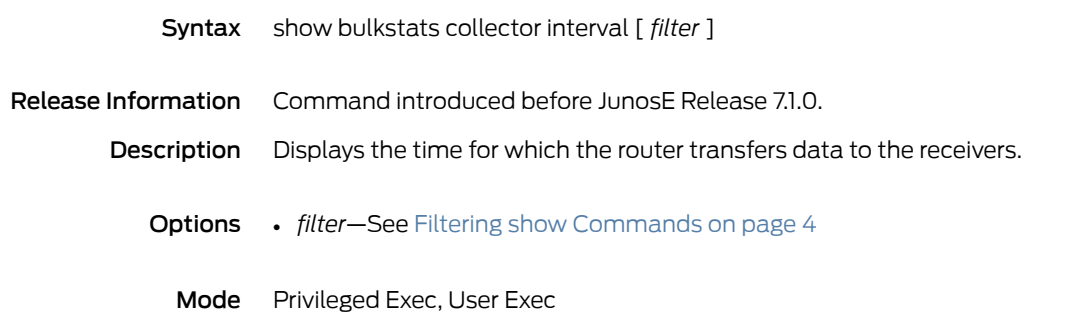

#### show bulkstats collector max-size

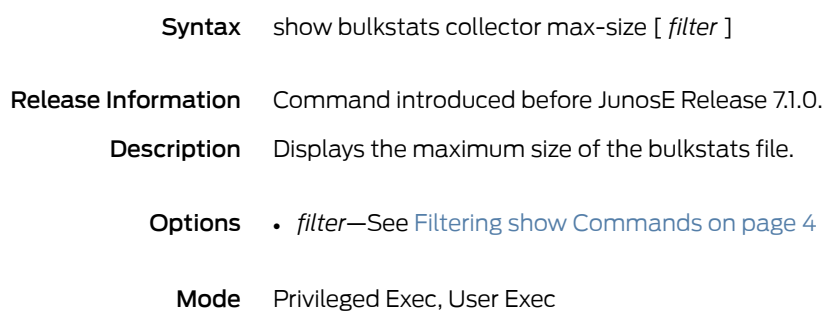

#### show bulkstats collector transfer-mode

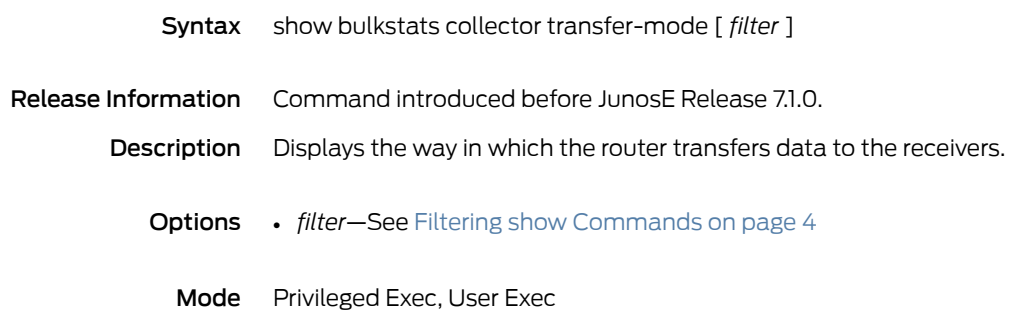
#### show bulkstats interface-type

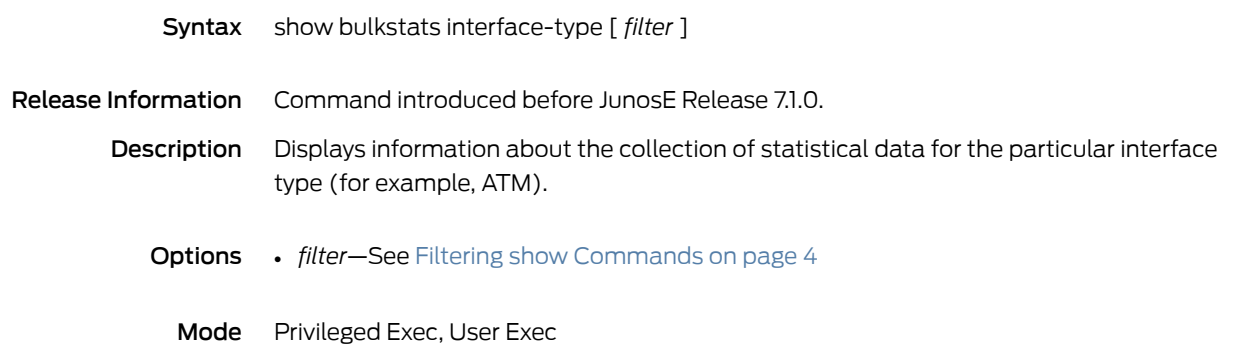

#### show bulkstats receiver

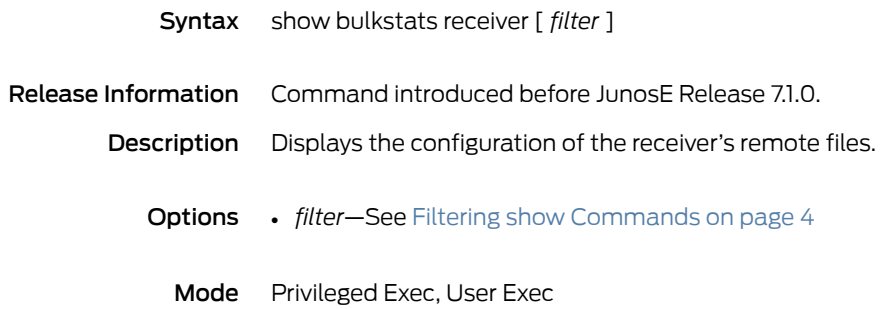

## show bulkstats schema

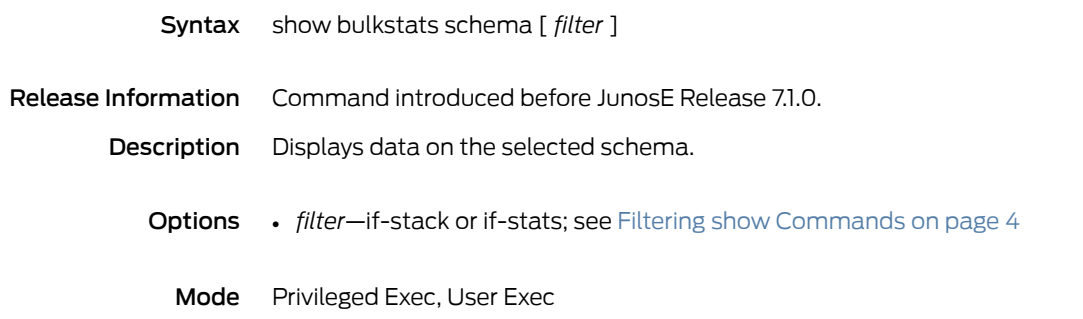

#### show bulkstats statistics

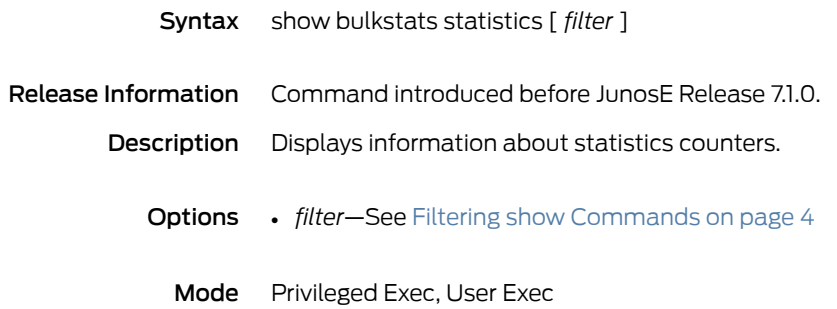

### show bulkstats traps

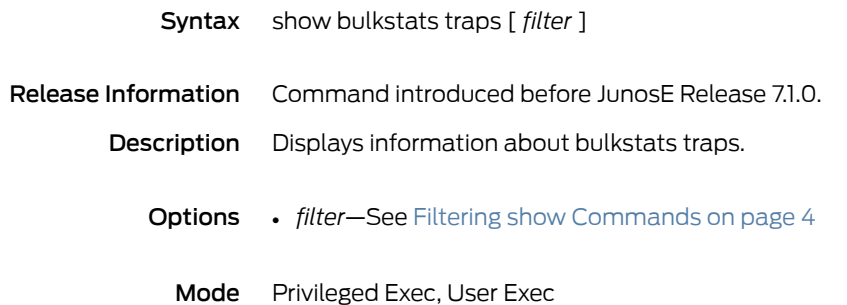

#### show bulkstats virtual-routers

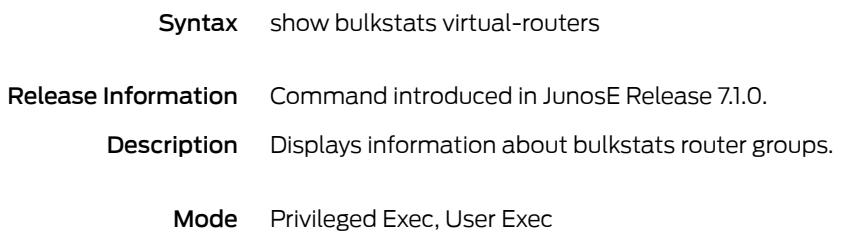

#### show cac

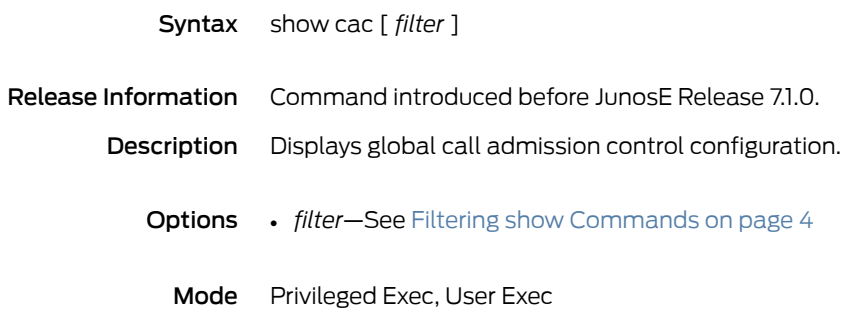

#### show cac interface

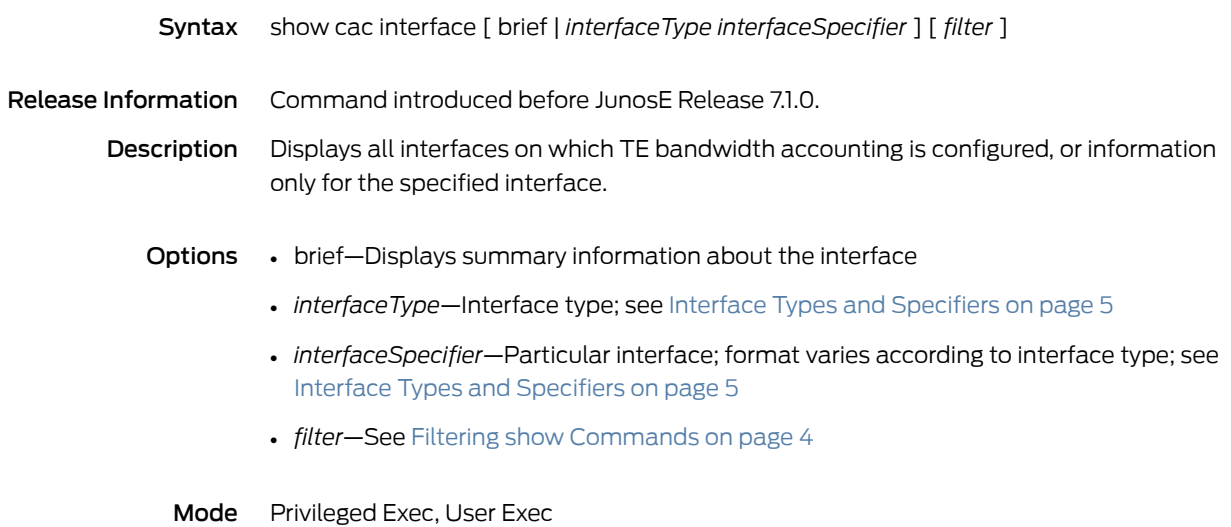

#### show calendar

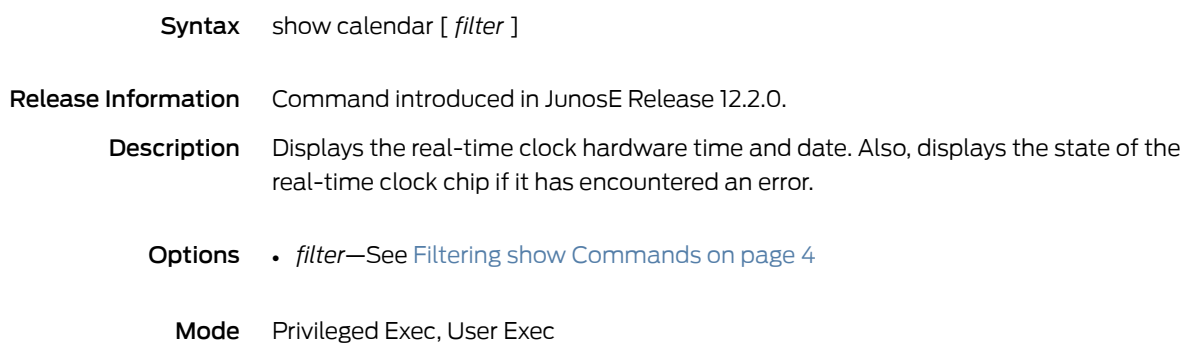

#### show classifier-list

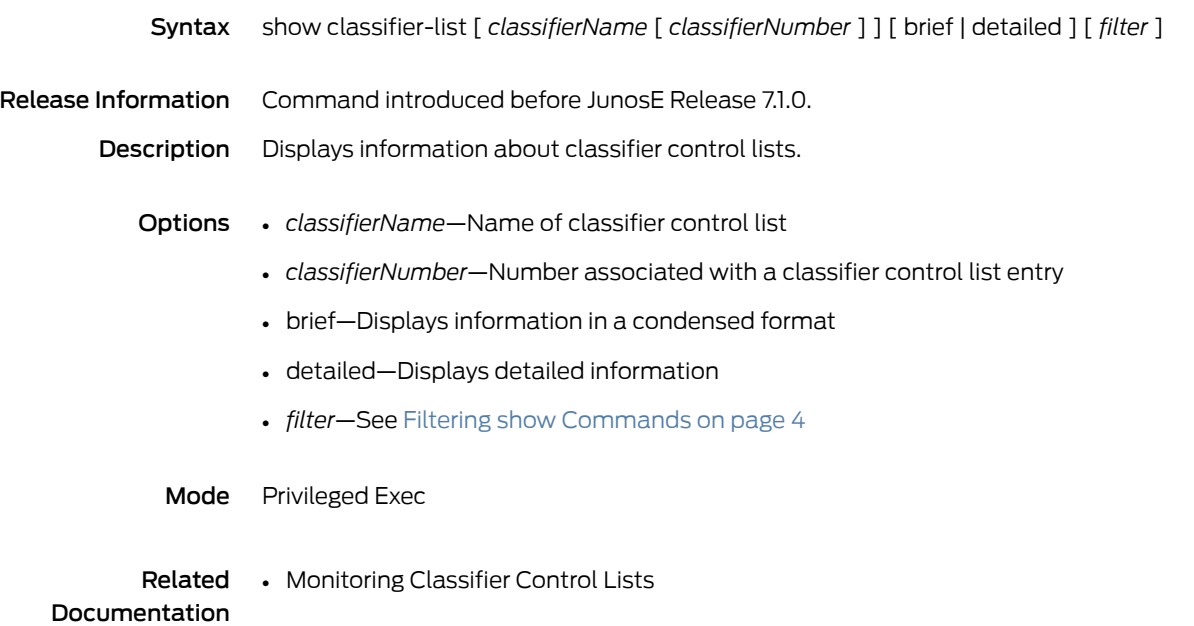

#### show clns

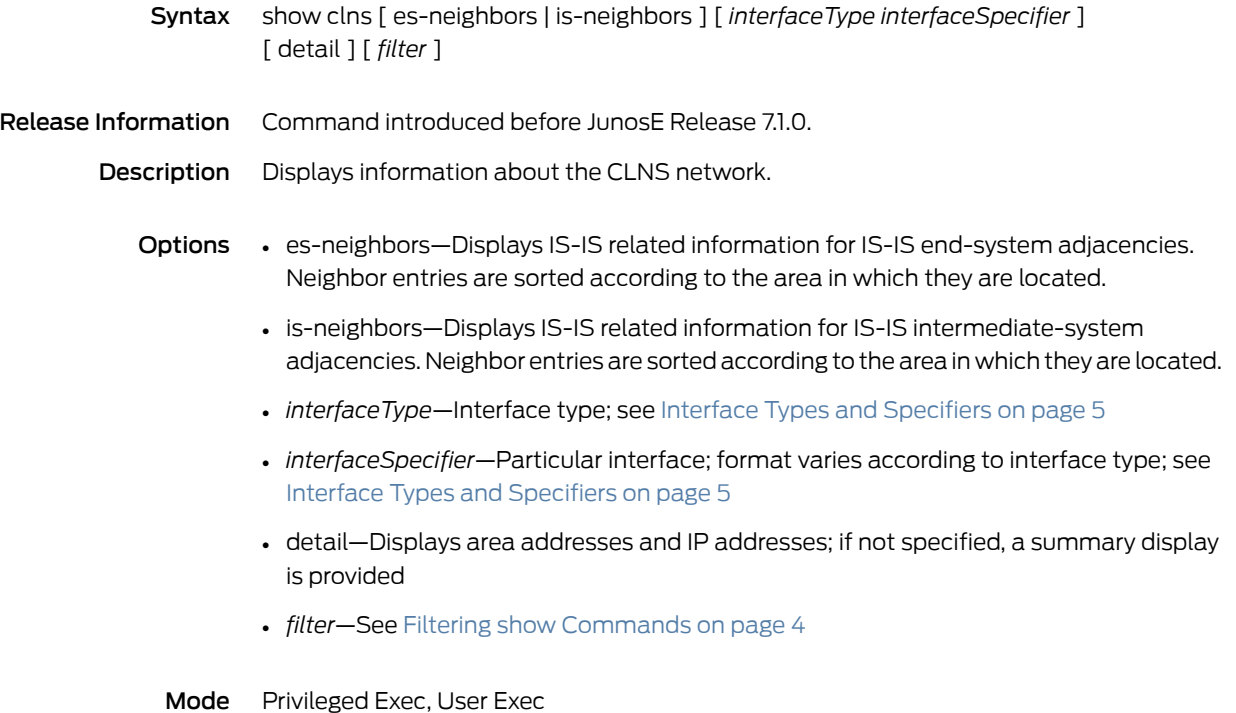

#### show clns interface

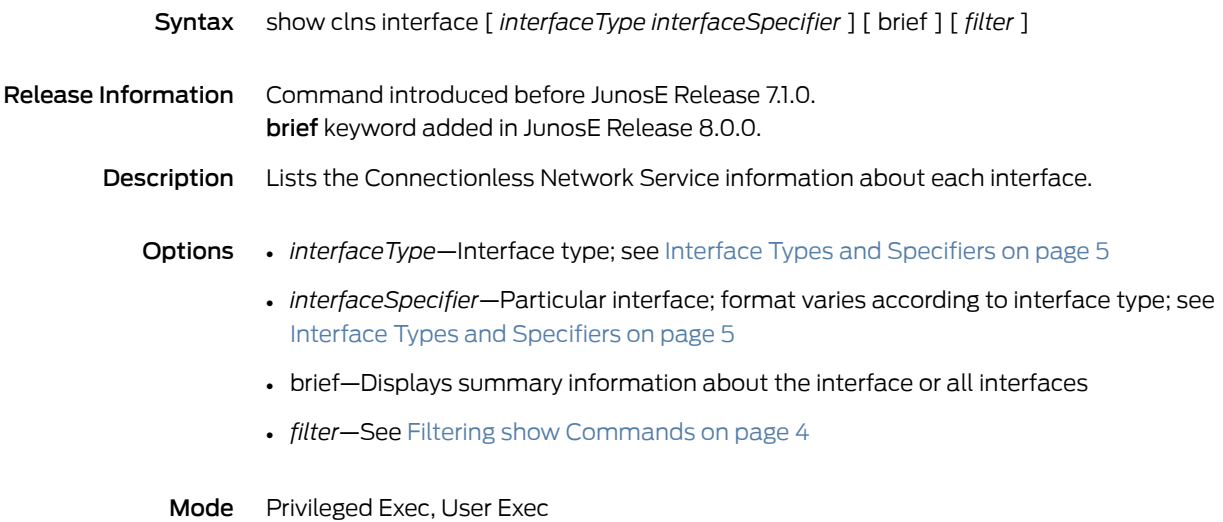

# show clns neighbors

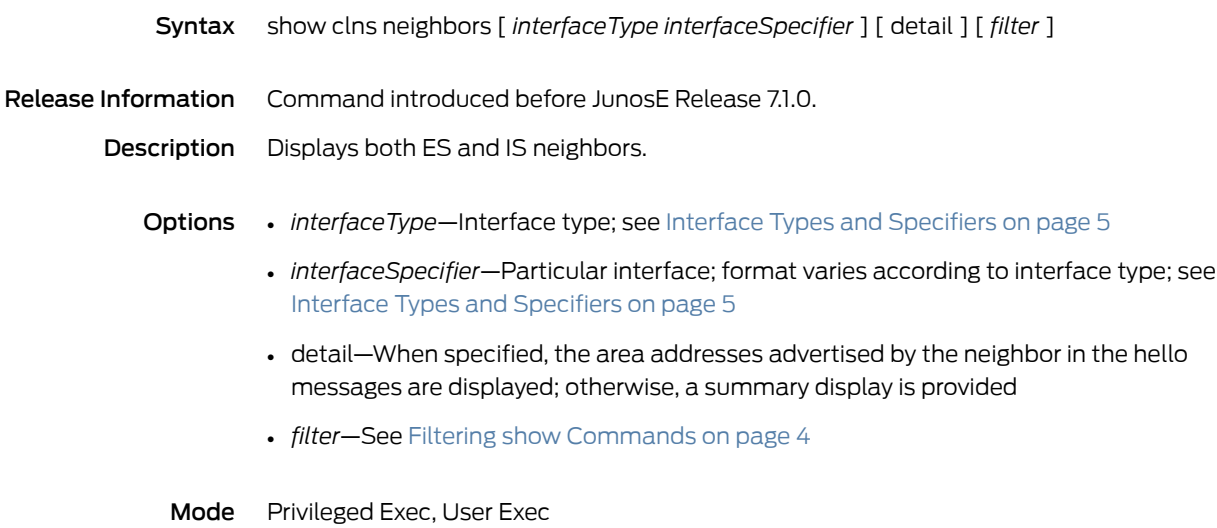

# show clns protocol

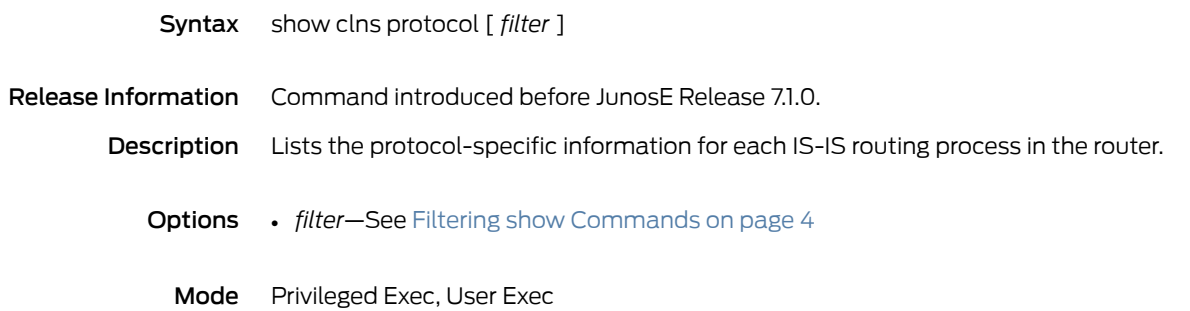

# show clns traffic

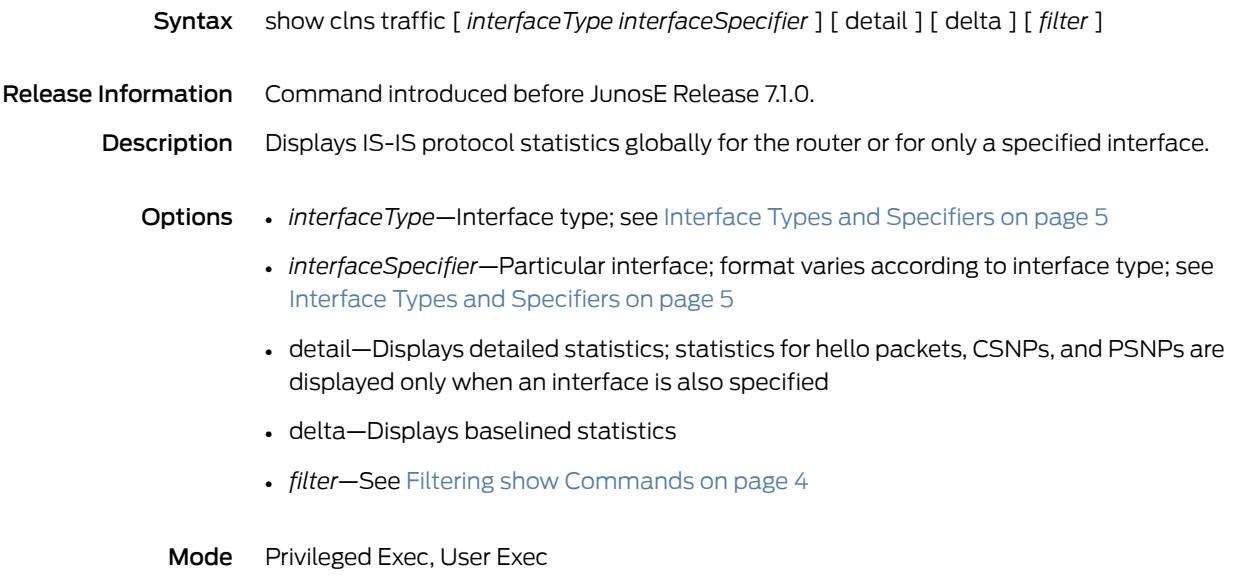

#### show clock

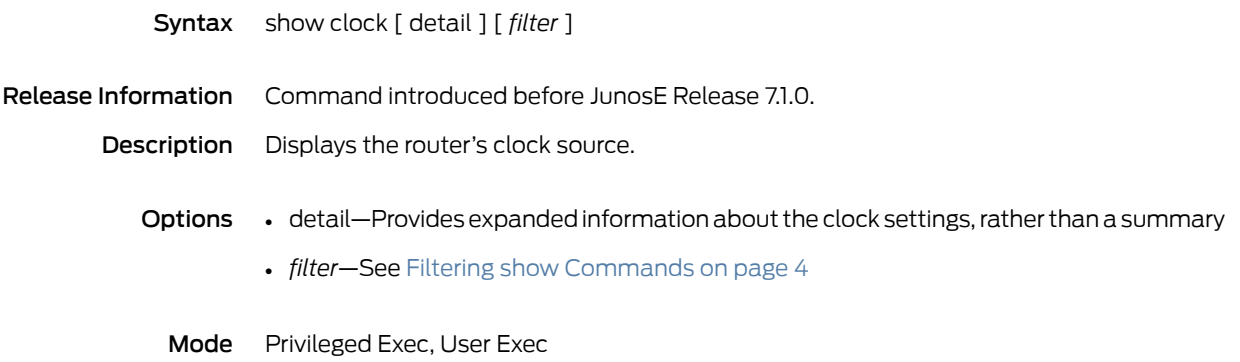

### show color-mark-profile

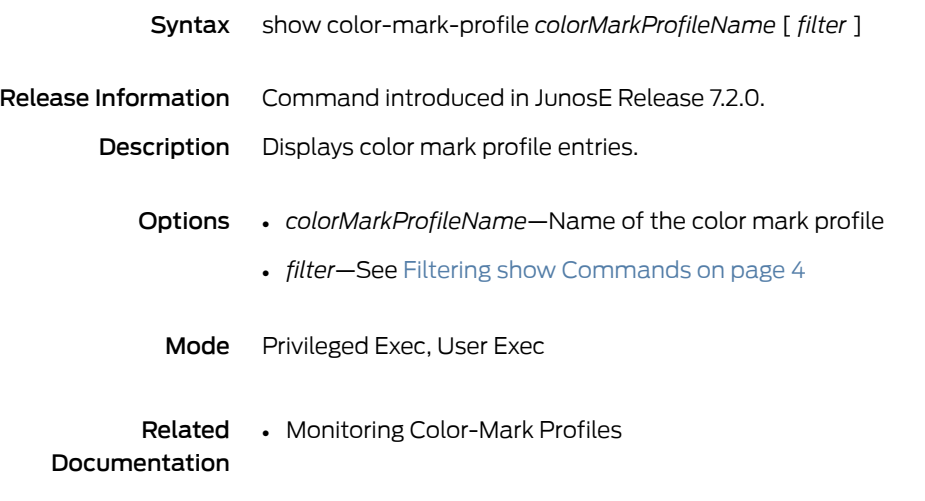

#### show columns

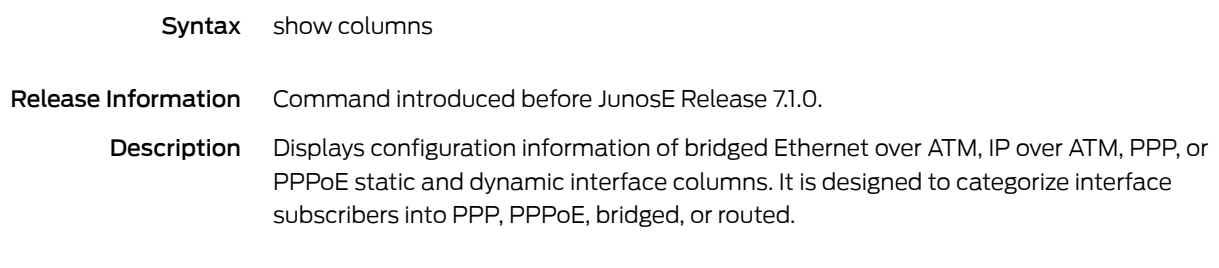

Mode Privileged Exec, User Exec

# show configuration

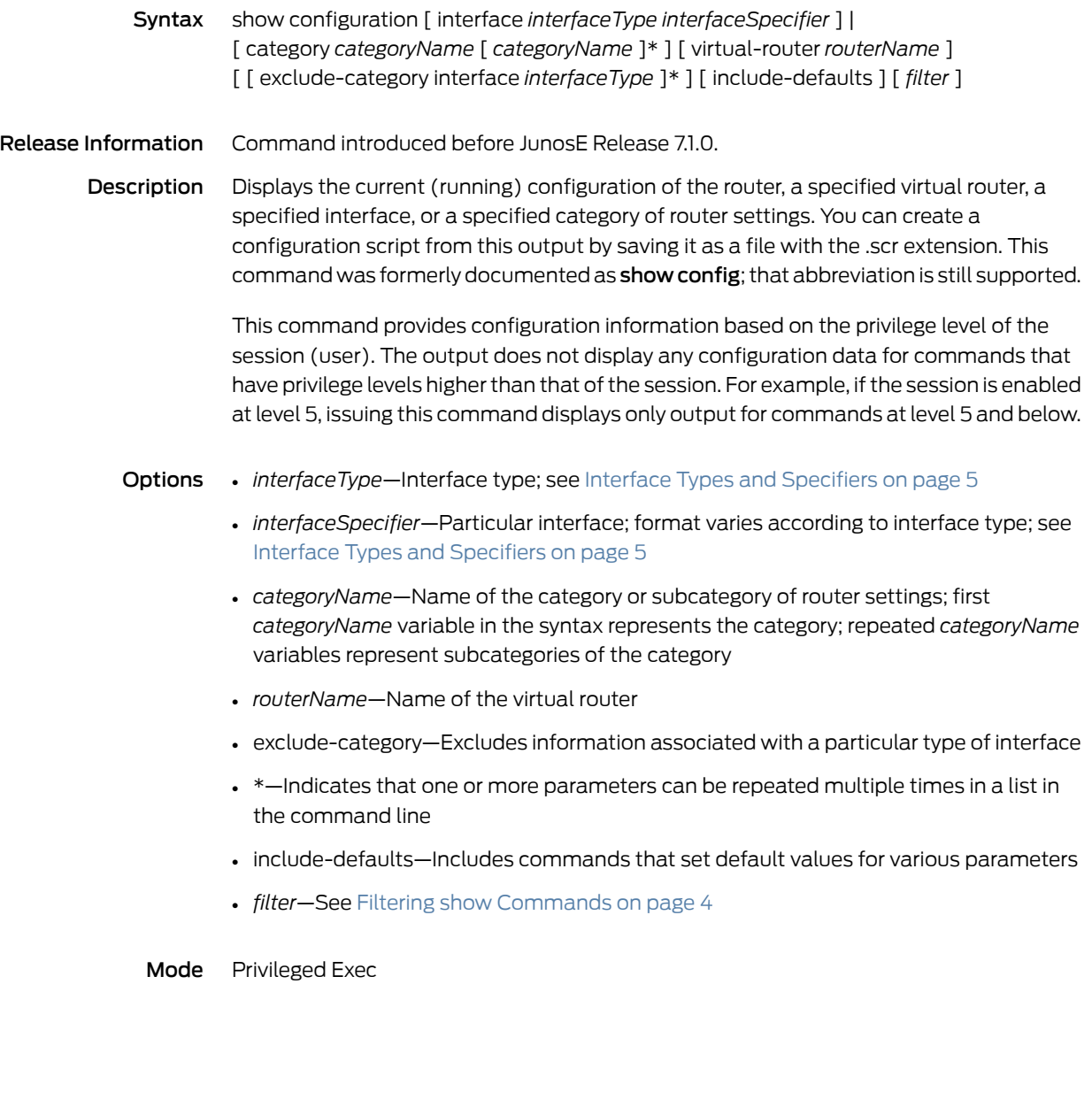

#### show control-plane policer

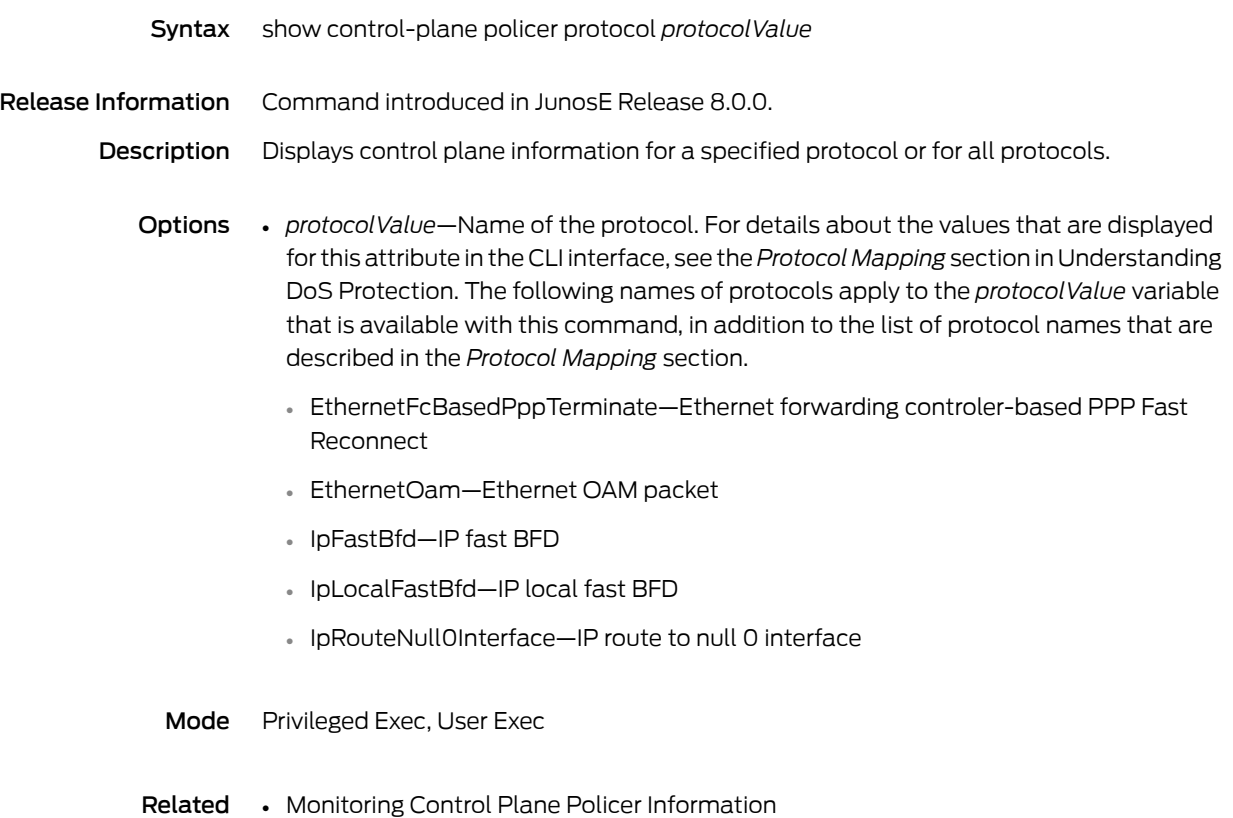

Documentation

#### show controllers e3

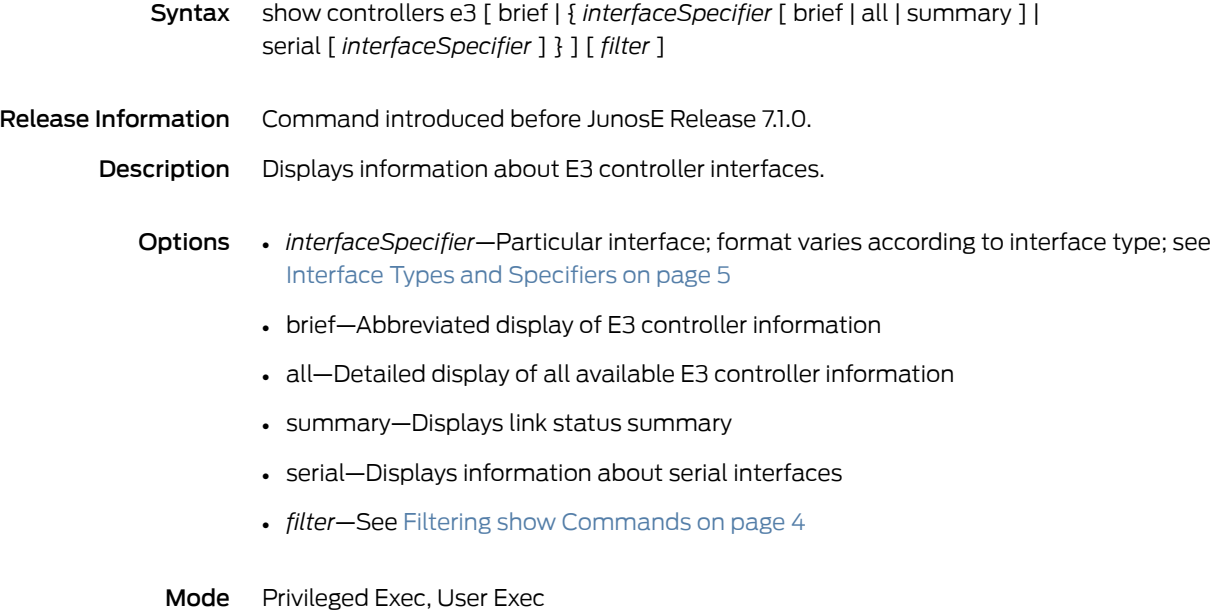

#### show controllers sonet

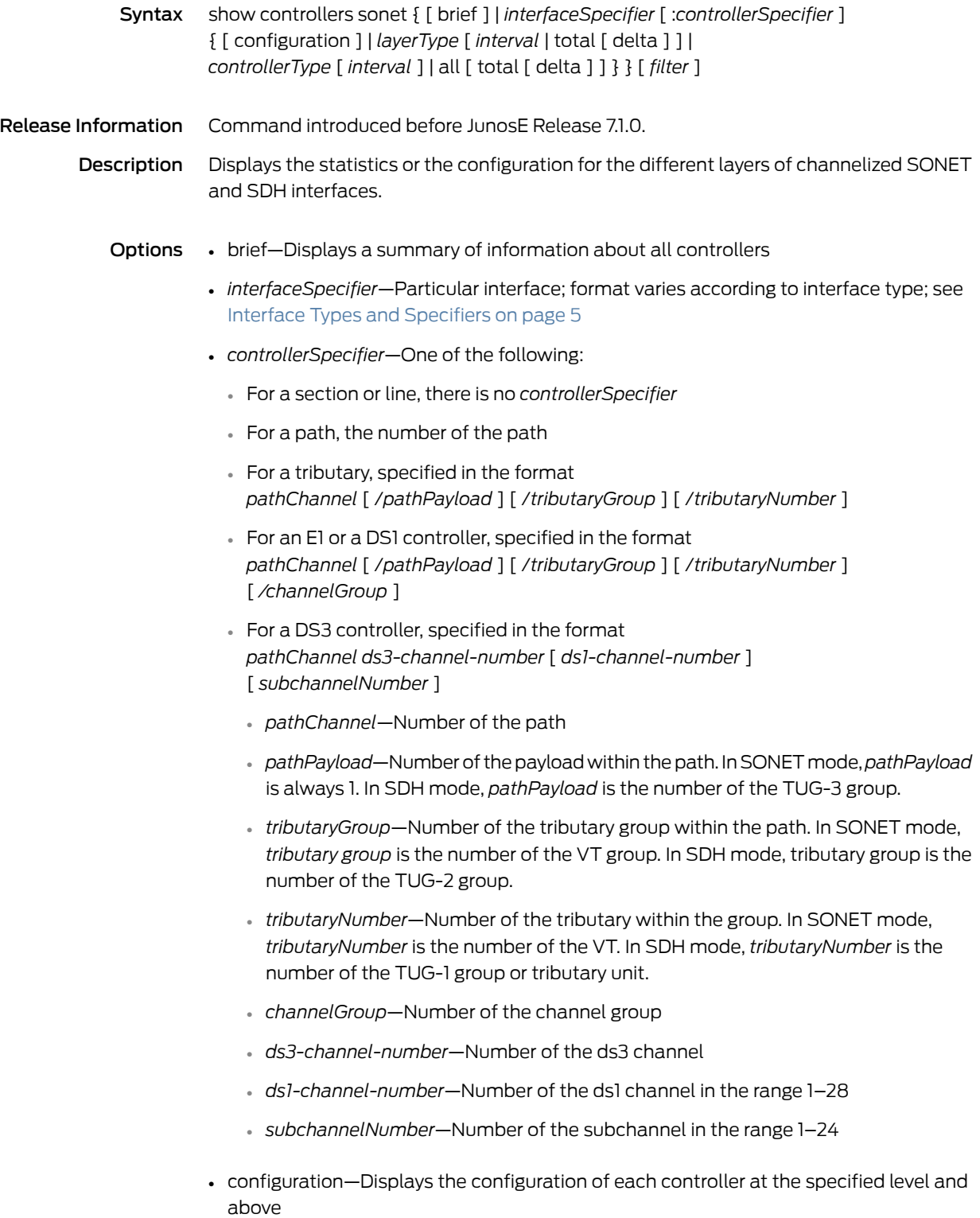

- *layerType*—Type of SONET/SDH layer
	- section—Section layer of an interface
	- line—Line layer of an interface
	- path—SONET or SDH path
- *interval*—Number of 15-minute intervals over which the router monitors information; a value in the range 1–96; default value is the current interval, number 1
- *controllerType*—Type of interface or channel
	- tributary—SONET or SDH virtual tributary
	- e1—E1 channel over SDH virtual tributary
	- ds1—T1 channel over SONET/SDH virtual tributary
	- ds3—T3 over channelized SONET interface
	- t1—T1 channel on T3 over channelized SONET interface
- total—Displays the MIB statistics for all intervals
- delta—Displays baselined statistics for all intervals
- all—Shows statistics for all time intervals, rather than statistics for selected time intervals
- *filter*—See Filtering show [Commands](#page-41-0) on page 4
- Mode Privileged Exec, User Exec

#### show controllers sonet remote

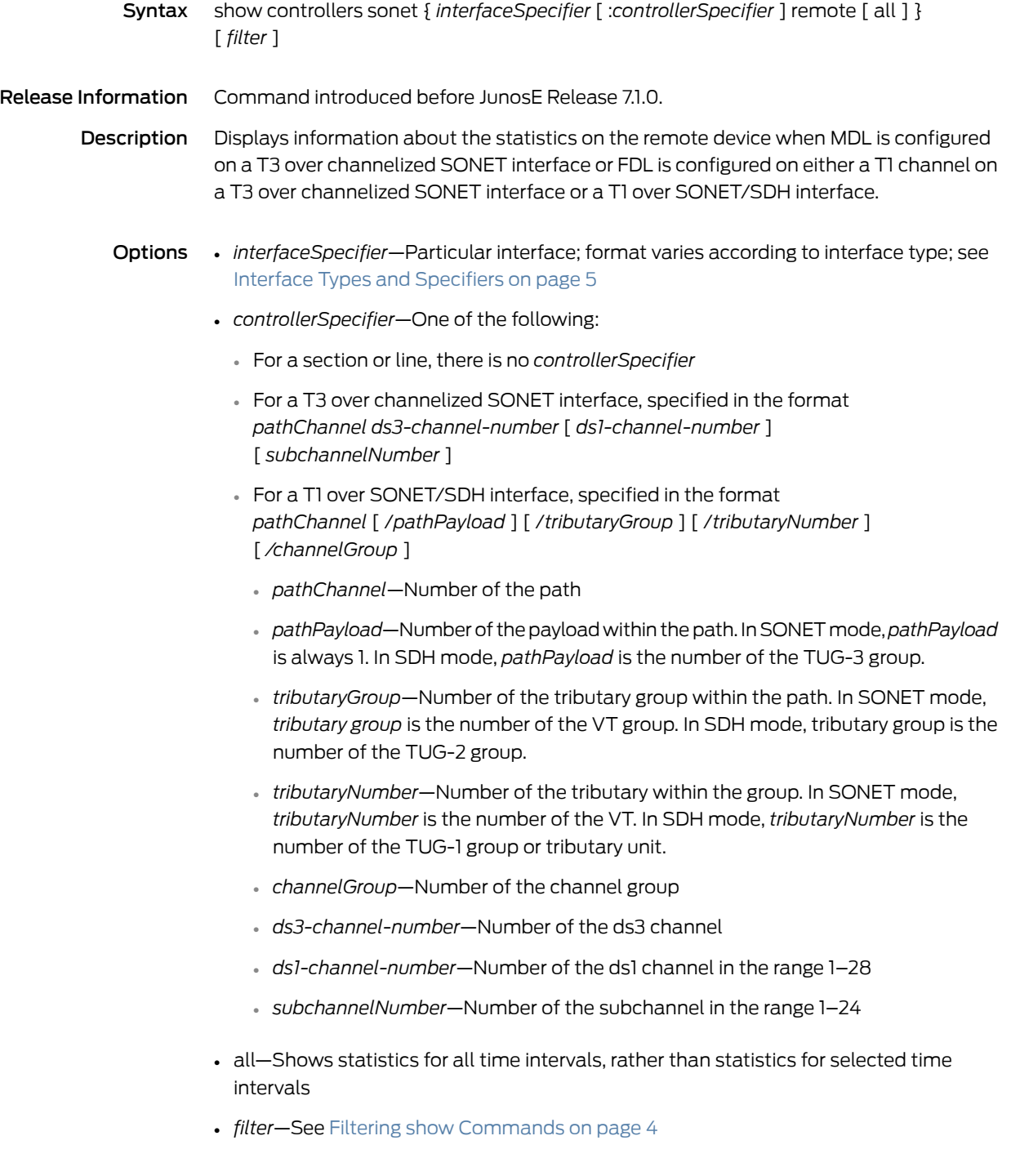

Mode Privileged Exec, User Exec

#### show controllers t1

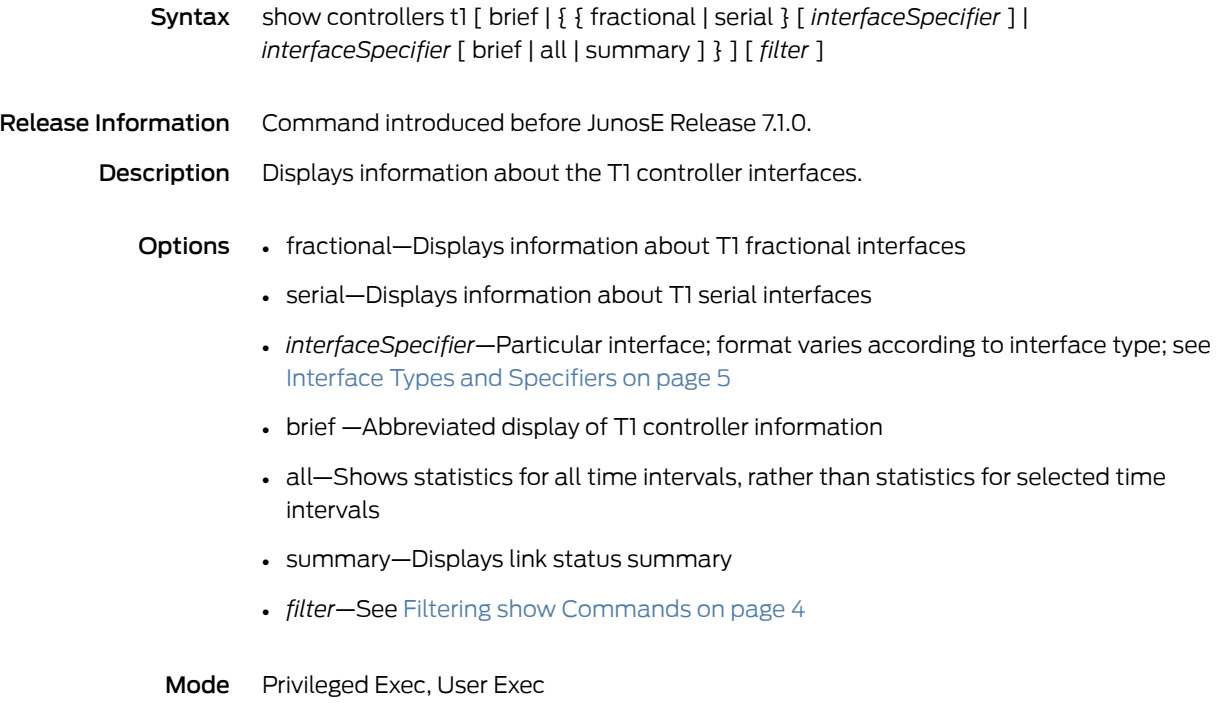

#### show controllers t3

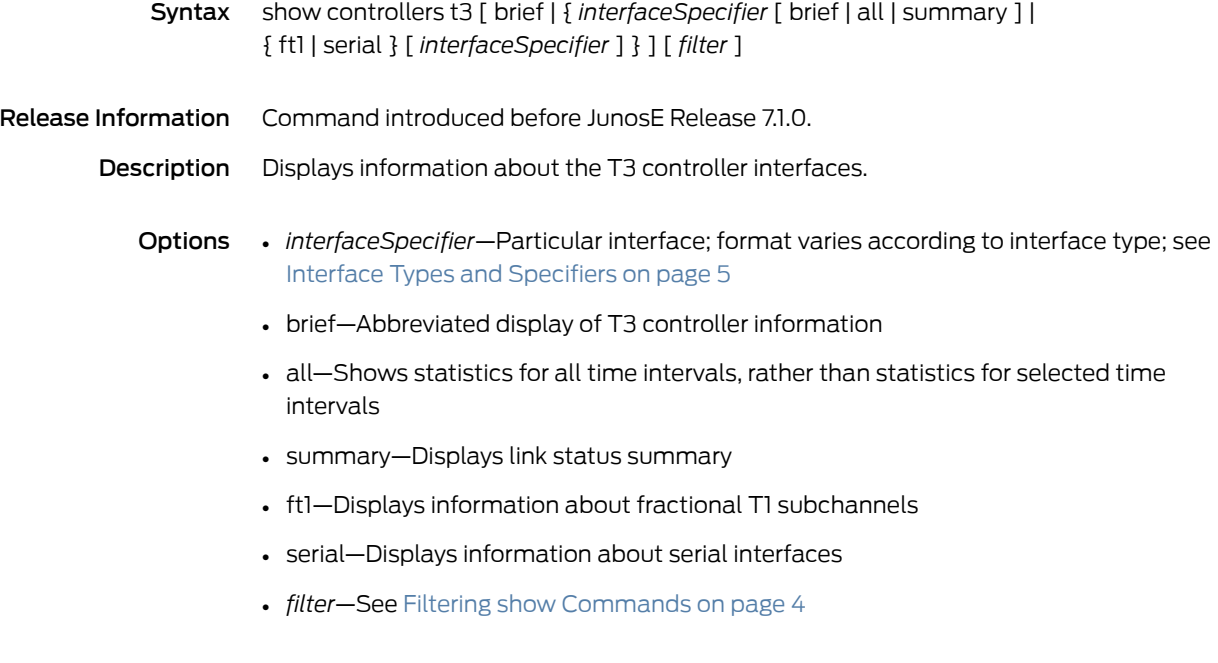

Mode Privileged Exec, User Exec

#### show controllers t3 remote

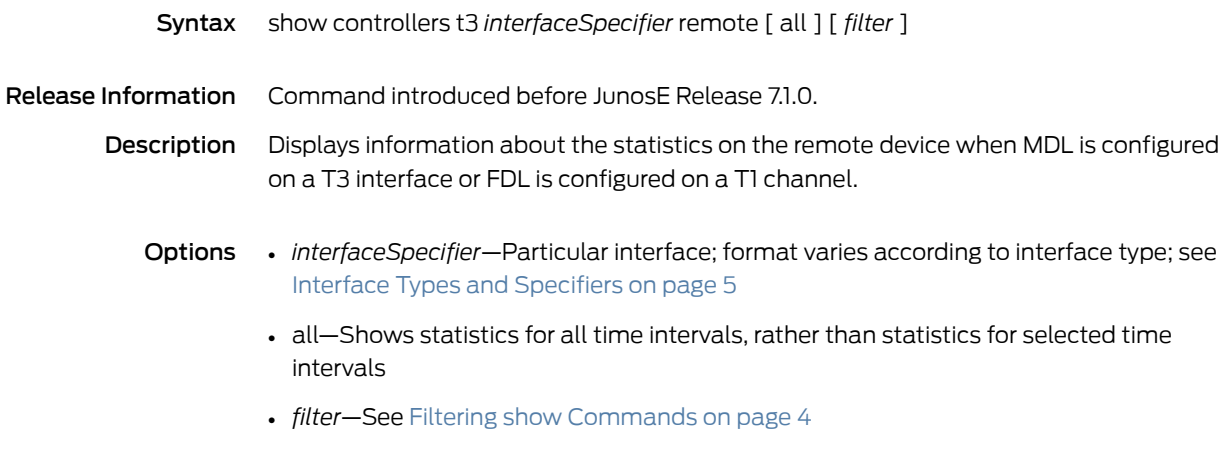

Mode Privileged Exec, User Exec

# show cops info

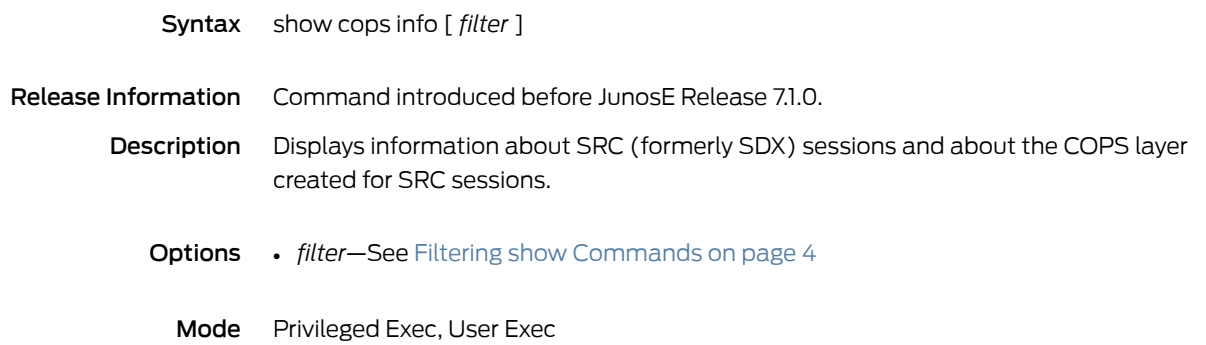

#### show cops statistics

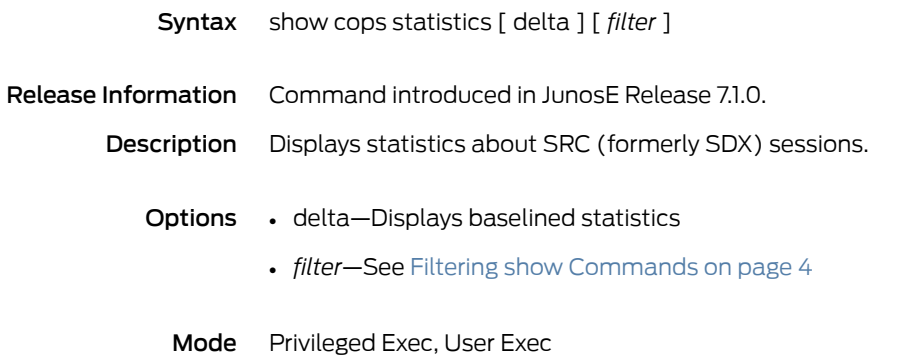

#### show dhcp binding

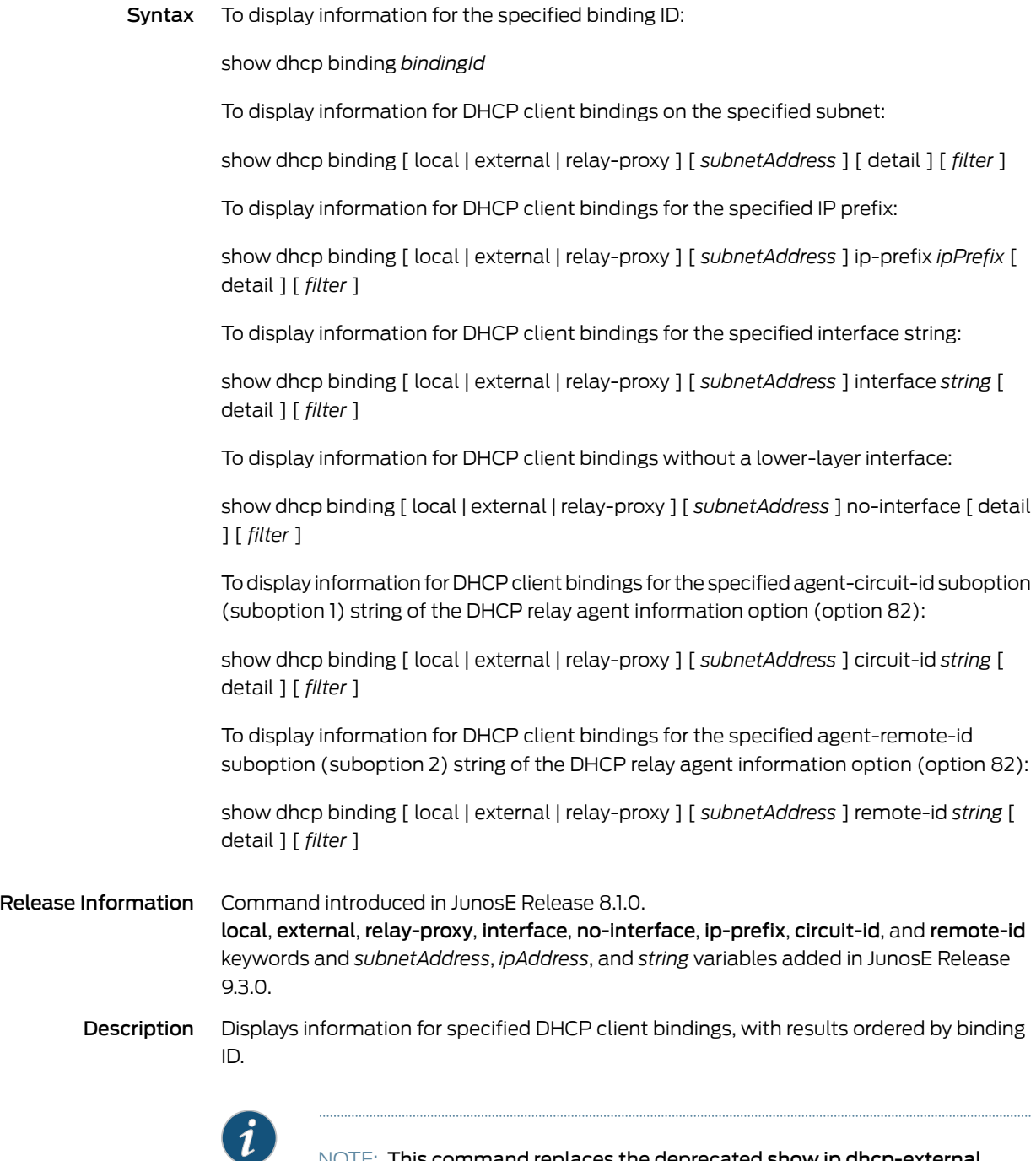

NOTE: This command replaces the deprecated show ip dhcp-external binding, show ip dhcp-external binding-id, and show ip dhcp-local binding commands, which may be removed completely in a future release.

#### Options • *bindingId*—DHCP binding ID for a specific client

- local—Specifies DHCP local server client bindings that meet the display criteria
- external—Specifies DHCP external server client bindings that meet the display criteria
- relay-proxy—Specifies DHCP relay proxy client bindings that meet the display criteria
- *subnetAddress*—IP address of the subnet on which the DHCP clients reside
- *ipPrefix*—IP prefix (address and subnetwork mask) of the DHCP clients; for example, 10.10.10.0/24
- no-interface—Specifies DHCP clients without a lower-layer interface; use this keyword to display information for DHCP client bindings configured over dynamic interfaces for which the lower-layer interface has been shut down
- detail—Shows detailed information for the specified DHCP bindings
- *filter*—See Filtering show [Commands](#page-41-0) on page 4
- *string*—Regular expression string that represents the interface, circuit ID, or remote ID to be matched; you must enclose elements containing a space within double quotes ("*one element*")

Each element is either a literal string, a metacharacter, or a combination. You can remove the special meaning of a metacharacter by preceding it with a backslash (\). Regular expressions support the following metacharacters:

- ^ Matches the beginning of the input string. Alternatively, when used as the first character within brackets—[^ ]—matches any number except the ones specified within the brackets.
- \$ Matches the end of the input string
- . (period) Matches any single character, including white space
- \* Matches 0 or more sequences of the immediately previous character or pattern.
- + Matches 1 or more sequences of the immediately previous character or pattern
- ? Matches 0 or 1 sequence of the immediately previous character or pattern
- ( ) Specifies patterns for multiple use when followed by one of the multiplier metacharacters: asterisk \*, plus sign +, or question mark ?
- [ ] Matches any enclosed character; specifies a range of single characters
- – (hyphen) Used within brackets to specify a range of AS or community numbers
- $\Box$  (underscore) Matches a  $\hat{\ }$ , a  $\hat{\ }$ , a comma, a space, a {, or a }. Placed on either side of a string to specify a literal and disallow substring matching. Numerals enclosed by underscores can be preceded or followed by any of the characters listed above
- | Matches characters on either side of the metacharacter; logical OR

You must specify the interface string as a regular expression without spaces; for example, fastEthernet1.1/100 or fastEthernet.\*100

The following rules apply for representing nonprintable character sequences in the circuit ID string or the remote ID string:

• To represent the binary sequence 0d 0a (hex), use the string '\\r\\n'. This consists of four ASCII characters: 5c for \\, 72 for r, 5c for \\, and 6e for n.

For example, to match the sequence 74 65 73 74 0d 0a 6f 6e 65 (hex), use the string 'test\\r\\none'. In this string, 74 is represented by t, 65 is represented by e, 73 is represented by s, 74 is represented by t, 0d 0a is represented by \\r\\n, 6f is represented by o, 6e is represented by n, and 65 is represented by e.

- To represent the binary sequence 0d 00 (hex), use the string '\\r'. This consists of two ASCII characters: 5c for \\, and 72 for r.
- To represent the binary sequence 0a 00 (hex), use the string '\\n'. This consists of two ASCII characters: 5c for \\, and 6e for n.

For example, to match the sequence 74 65 73 74 0a 00 6f 6e 65 (hex), use the string 'test\\none'. In this string, 74 is represented by t, 65 is represented by e, 73 is represented by s, 74 is represented by t, 0a 00 is represented by \\n, 0a is represented by \\n, 6f is represented by o, 6e is represented by n, and 65 is represented by e.

• To represent all other cases, use the string '\\xab', where ab is a hex code of the byte. For example, to represent byte 3A, use '\\x3a'. This consists of four ASCII characters: 5c for \\, 78 for x, 33 for 3, and 61 for a.

As another example, to match the sequence 74 65 73 74 f3 6f 6e 65 (hex), use the string 'test\\xf3one'. In this string, 74 is represented by t, 65 is represented by e, 73 is represented by s, 74 is represented by t, byte F3 is represented by \\xf3, 6f is represented by o, 6e is represented by n, and 65 is represented by e.

Mode Privileged Exec

Related • Monitoring DHCP Binding Information

Documentation

# show dhcp count

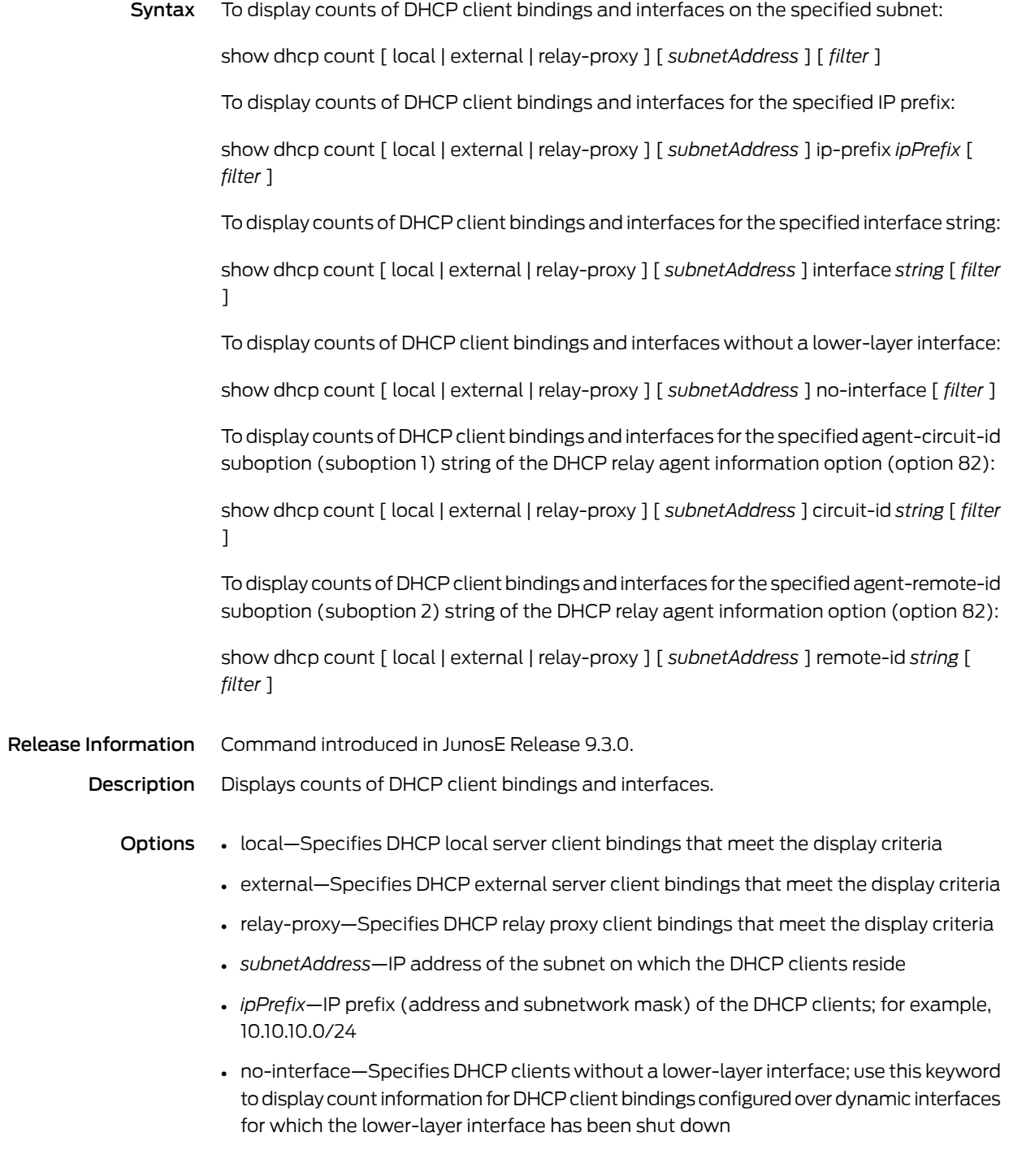

- *filter*—See Filtering show [Commands](#page-41-0) on page 4
- *string*—Regular expression string that represents the interface, circuit ID, or remote ID to be matched; you must enclose elements containing a space within double quotes ("*one element*")

Each element is either a literal string, a metacharacter, or a combination. You can remove the special meaning of a metacharacter by preceding it with a backslash (\). Regular expressions support the following metacharacters:

- ^ Matches the beginning of the input string. Alternatively, when used as the first character within brackets—[^ ]—matches any number except the ones specified within the brackets.
- \$ Matches the end of the input string
- . (period) Matches any single character, including white space
- \* Matches 0 or more sequences of the immediately previous character or pattern.
- + Matches 1 or more sequences of the immediately previous character or pattern
- ? Matches 0 or 1 sequence of the immediately previous character or pattern
- ( ) Specifies patterns for multiple use when followed by one of the multiplier metacharacters: asterisk \*, plus sign +, or question mark ?
- [ ] Matches any enclosed character; specifies a range of single characters
- – (hyphen) Used within brackets to specify a range of AS or community numbers
- $\angle$  (underscore) Matches a  $\hat{a}$ , a \$, a comma, a space, a {, or a }. Placed on either side of a string to specify a literal and disallow substring matching. Numerals enclosed by underscores can be preceded or followed by any of the characters listed above
- | Matches characters on either side of the metacharacter; logical OR

You must specify the interface string as a regular expression without spaces; for example, fastEthernet1.1/100 or fastEthernet.\*100

The following rules apply for representing nonprintable character sequences in the circuit ID string or the remote ID string:

• To represent the binary sequence 0d 0a (hex), use the string '\\r\\n'. This consists of four ASCII characters: 5c for \\, 72 for r, 5c for \\, and 6e for n.

For example, to match the sequence 74 65 73 74 0d 0a 6f 6e 65 (hex), use the string 'test\\r\\none'. In this string, 74 is represented by t, 65 is represented by e, 73 is represented by s, 74 is represented by t, 0d 0a is represented by \\r\\n, 6f is represented by o, 6e is represented by n, and 65 is represented by e.

- To represent the binary sequence 0d 00 (hex), use the string '\\r'. This consists of two ASCII characters: 5c for \\, and 72 for r.
- To represent the binary sequence 0a 00 (hex), use the string '\\n'. This consists of two ASCII characters: 5c for \\, and 6e for n.

For example, to match the sequence 74 65 73 74 0a 00 6f 6e 65 (hex), use the string 'test\\none'. In this string, 74 is represented by t, 65 is represented by e, 73 is

represented by s, 74 is represented by t, 0a 00 is represented by \\n, 0a is represented by \\n, 6f is represented by o, 6e is represented by n, and 65 is represented by e.

• To represent all other cases, use the string '\\xab', where ab is a hex code of the byte. For example, to represent byte 3A, use '\\x3a'. This consists of four ASCII characters: 5c for \\, 78 for x, 33 for 3, and 61 for a.

As another example, to match the sequence 74 65 73 74 f3 6f 6e 65 (hex), use the string 'test\\xf3one'. In this string, 74 is represented by t, 65 is represented by e, 73 is represented by s, 74 is represented by t, byte F3 is represented by \\xf3, 6f is represented by o, 6e is represented by n, and 65 is represented by e.

Mode Privileged Exec

# show dhcp-external

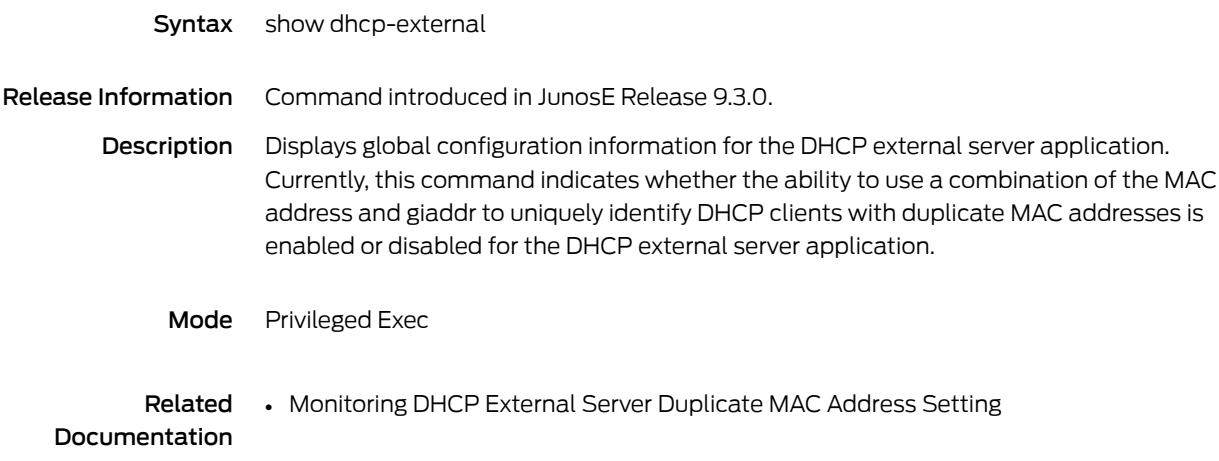
#### show dhcp host

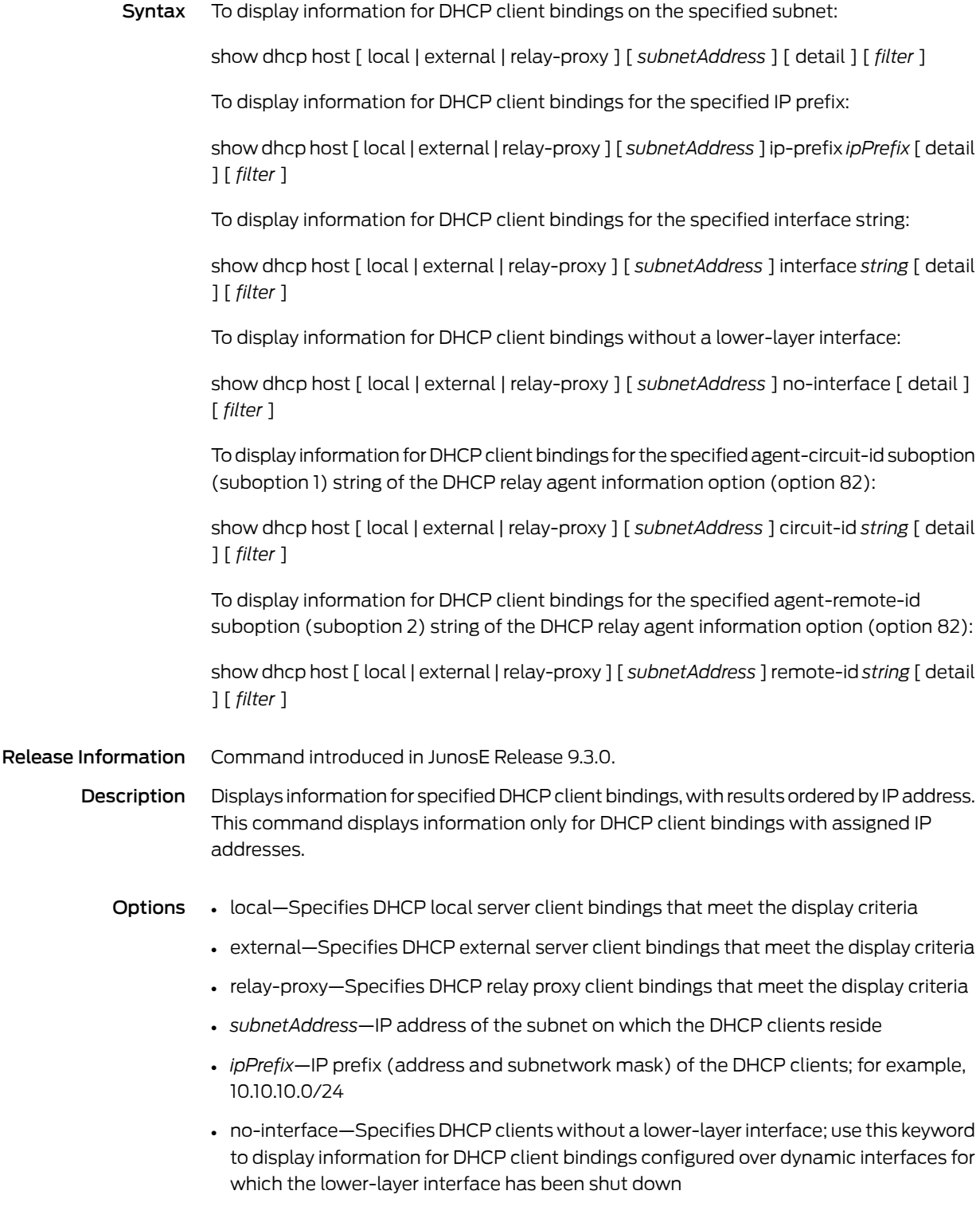

- detail—Shows detailed information for the specified DHCP bindings
- *filter*—See Filtering show [Commands](#page-41-0) on page 4
- *string*—Regular expression string that represents the interface, circuit ID, or remote ID to be matched; you must enclose elements containing a space within double quotes ("*one element*")

Each element is either a literal string, a metacharacter, or a combination. You can remove the special meaning of a metacharacter by preceding it with a backslash (\). Regular expressions support the following metacharacters:

- ^ Matches the beginning of the input string. Alternatively, when used as the first character within brackets—[^ ]—matches any number except the ones specified within the brackets.
- \$ Matches the end of the input string
- . (period) Matches any single character, including white space
- \* Matches 0 or more sequences of the immediately previous character or pattern.
- + Matches 1 or more sequences of the immediately previous character or pattern
- ? Matches 0 or 1 sequence of the immediately previous character or pattern
- ( ) Specifies patterns for multiple use when followed by one of the multiplier metacharacters: asterisk \*, plus sign +, or question mark ?
- [ ] Matches any enclosed character; specifies a range of single characters
- – (hyphen) Used within brackets to specify a range of AS or community numbers
- $\angle$  (underscore) Matches a  $\hat{a}$ , a  $\hat{a}$ , a comma, a space, a {, or a }. Placed on either side of a string to specify a literal and disallow substring matching. Numerals enclosed by underscores can be preceded or followed by any of the characters listed above
- | Matches characters on either side of the metacharacter; logical OR

You must specify the interface string as a regular expression without spaces; for example, fastEthernet1.1/100 or fastEthernet.\*100

The following rules apply for representing nonprintable character sequences in the circuit ID string or the remote ID string:

• To represent the binary sequence 0d 0a (hex), use the string '\\r\\n'. This consists of four ASCII characters: 5c for \\, 72 for r, 5c for \\, and 6e for n.

For example, to match the sequence 74 65 73 74 0d 0a 6f 6e 65 (hex), use the string 'test\\r\\none'. In this string, 74 is represented by t, 65 is represented by e, 73 is represented by s, 74 is represented by t, 0d 0a is represented by \\r\\n, 6f is represented by o, 6e is represented by n, and 65 is represented by e.

- To represent the binary sequence 0d 00 (hex), use the string '\\r'. This consists of two ASCII characters: 5c for \\, and 72 for r.
- To represent the binary sequence 0a 00 (hex), use the string '\\n'. This consists of two ASCII characters: 5c for \\, and 6e for n.

For example, to match the sequence 74 65 73 74 0a 00 6f 6e 65 (hex), use the string 'test\\none'. In this string, 74 is represented by t, 65 is represented by e, 73 is represented by s, 74 is represented by t, 0a 00 is represented by \\n, 0a is represented by \\n, 6f is represented by o, 6e is represented by n, and 65 is represented by e.

• To represent all other cases, use the string '\\xab', where ab is a hex code of the byte. For example, to represent byte 3A, use '\\x3a'. This consists of four ASCII characters: 5c for \\, 78 for x, 33 for 3, and 61 for a.

As another example, to match the sequence 74 65 73 74 f3 6f 6e 65 (hex), use the string 'test\\xf3one'. In this string, 74 is represented by t, 65 is represented by e, 73 is represented by s, 74 is represented by t, byte F3 is represented by \\xf3, 6f is represented by o, 6e is represented by n, and 65 is represented by e.

Mode Privileged Exec

## show dhcp proxy-client binding

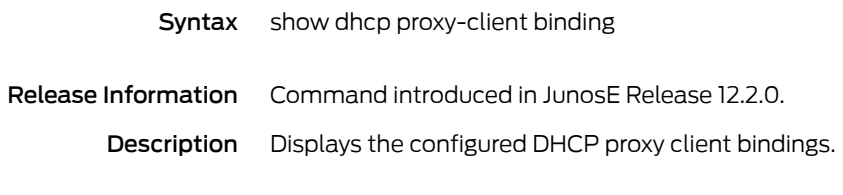

Mode Privileged Exec

#### show dhcp relay

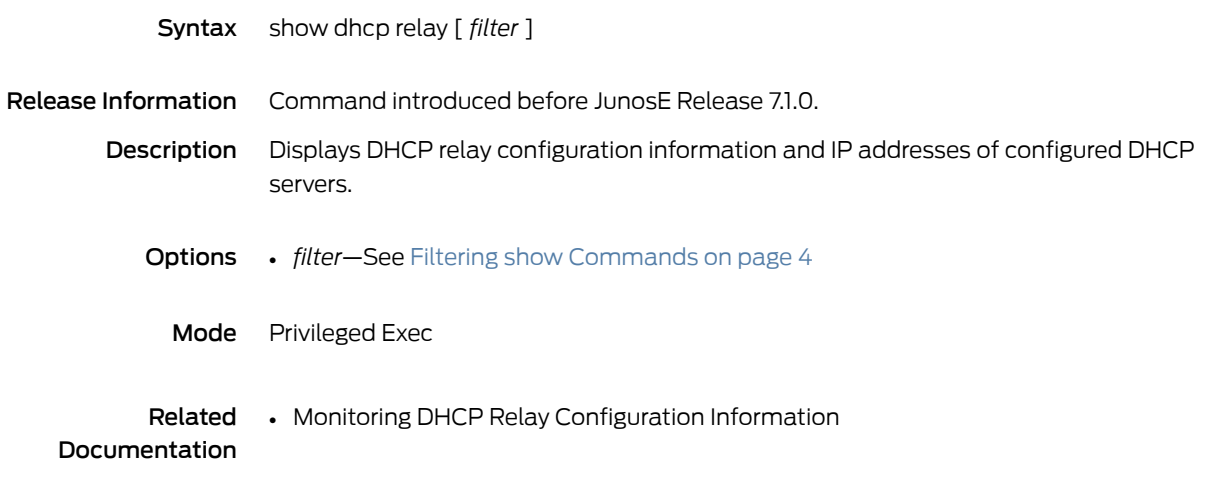

## show dhcp relay proxy statistics

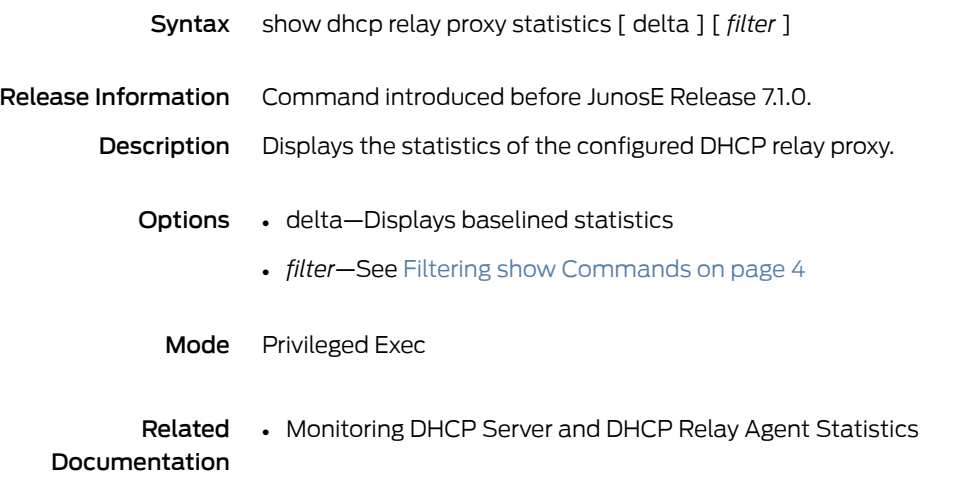

## show dhcp relay statistics

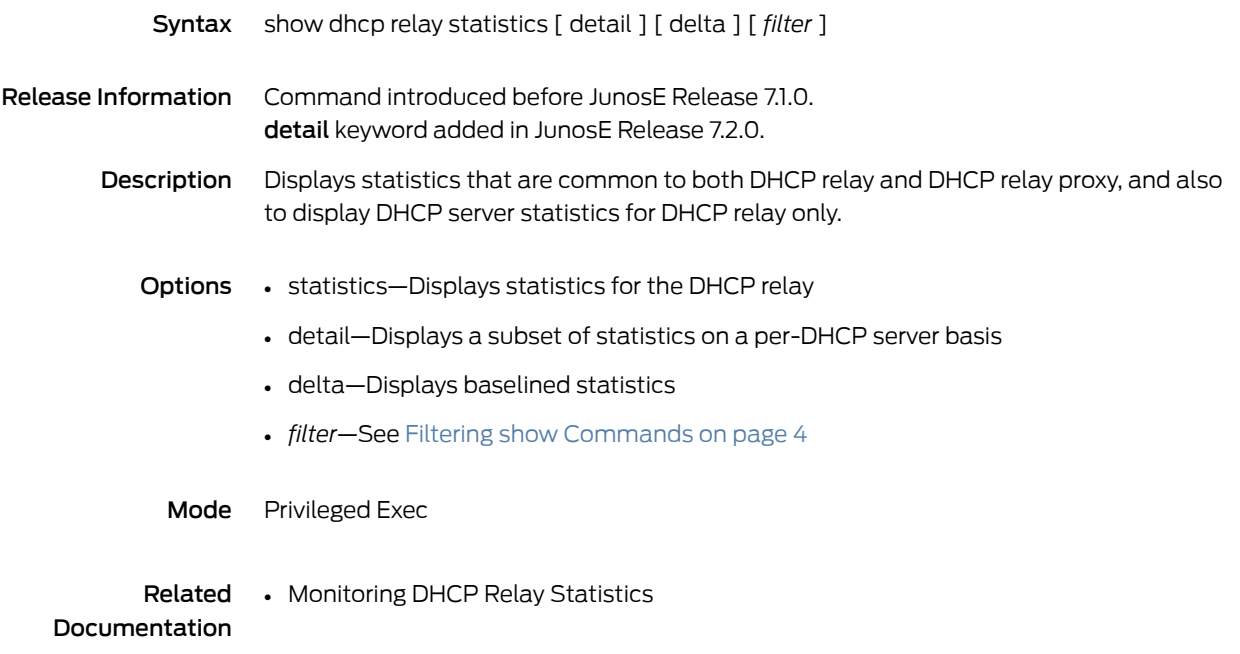

#### show dhcp server

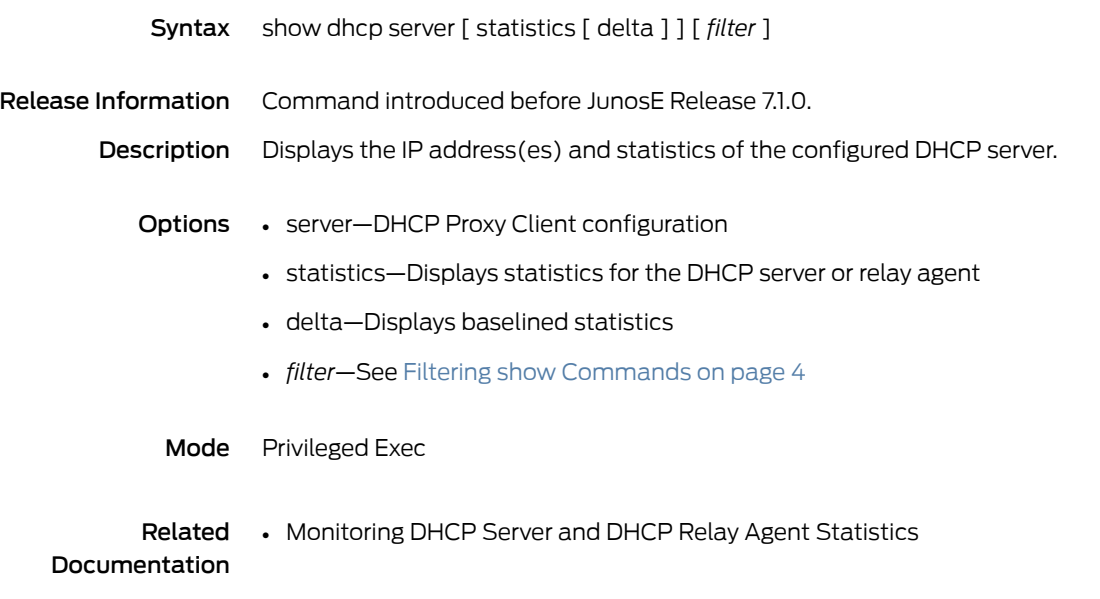

#### show dhcp summary

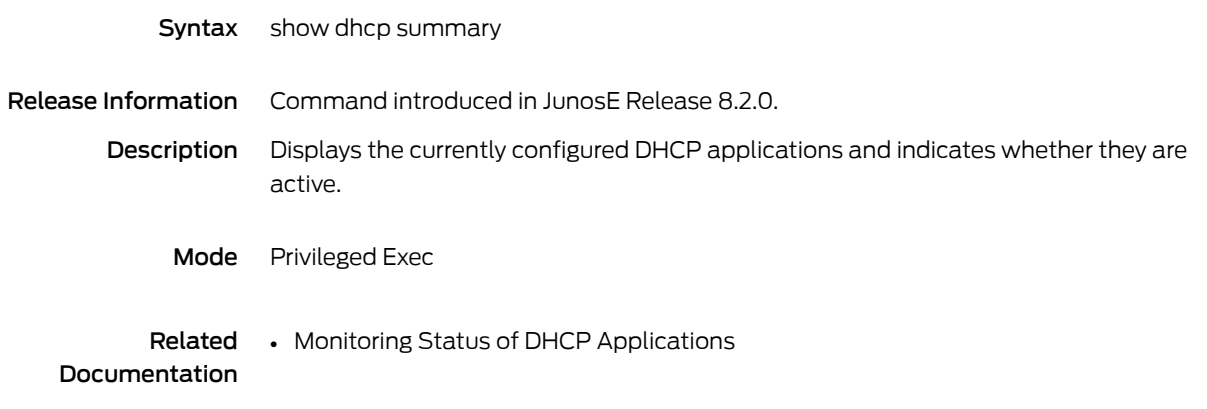

#### show dhcp vendor-option

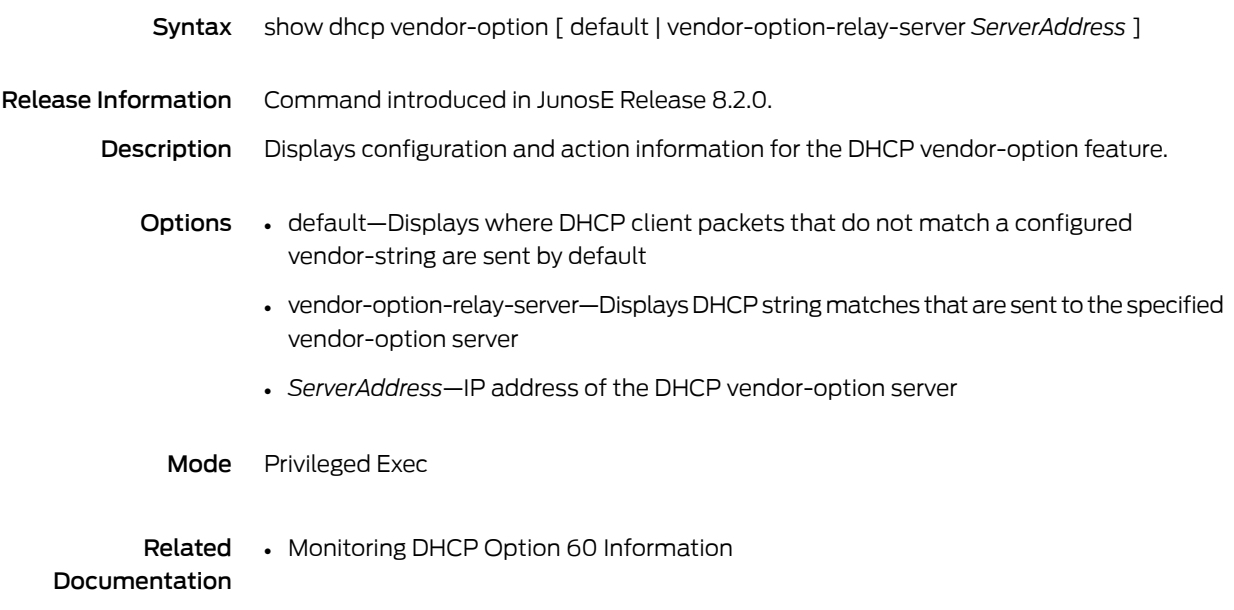

## show dos-protection-group

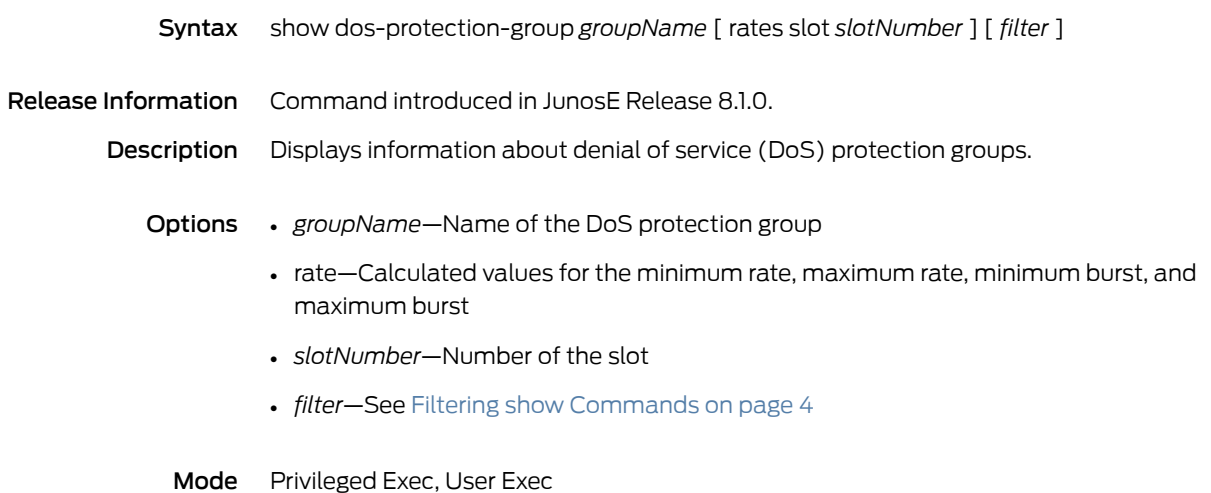

#### show drop-profile

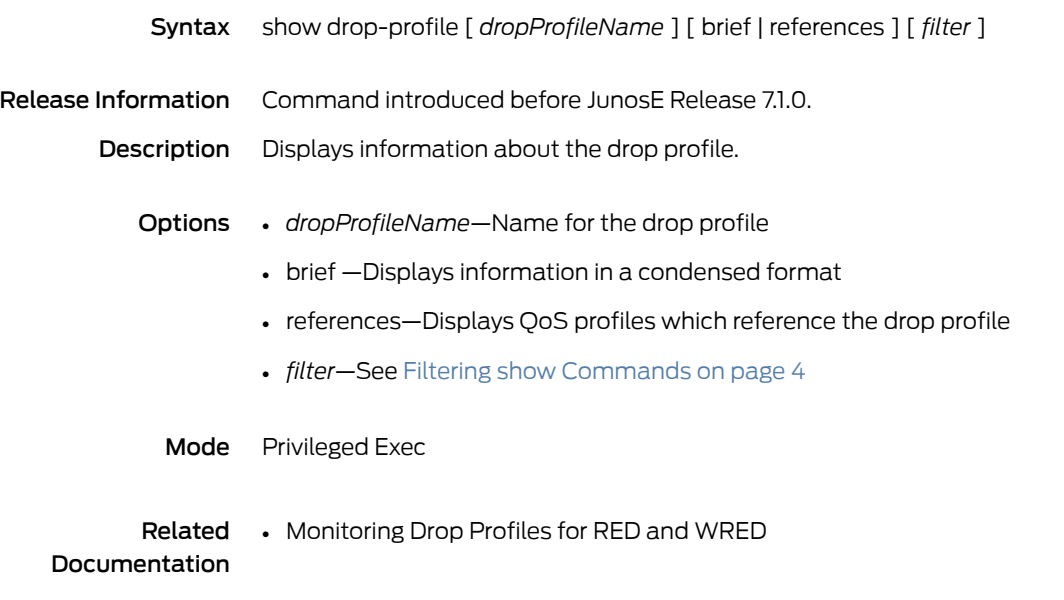

#### show dvmrp destination profile

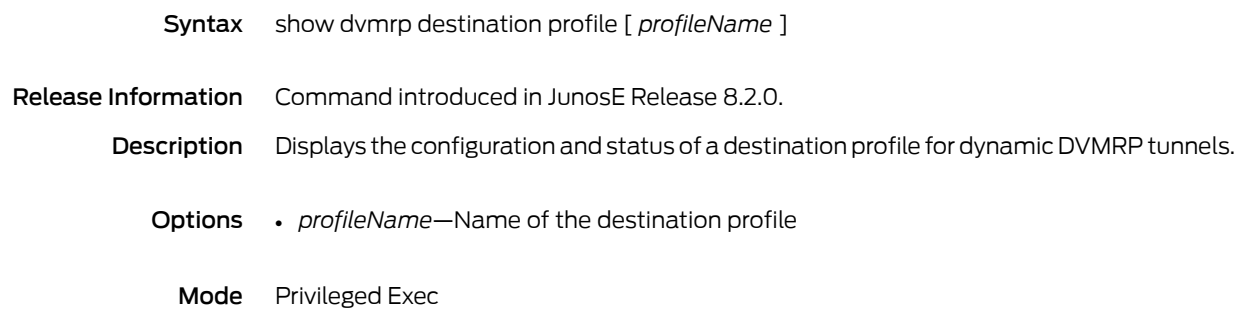

#### show dvmrp tunnel

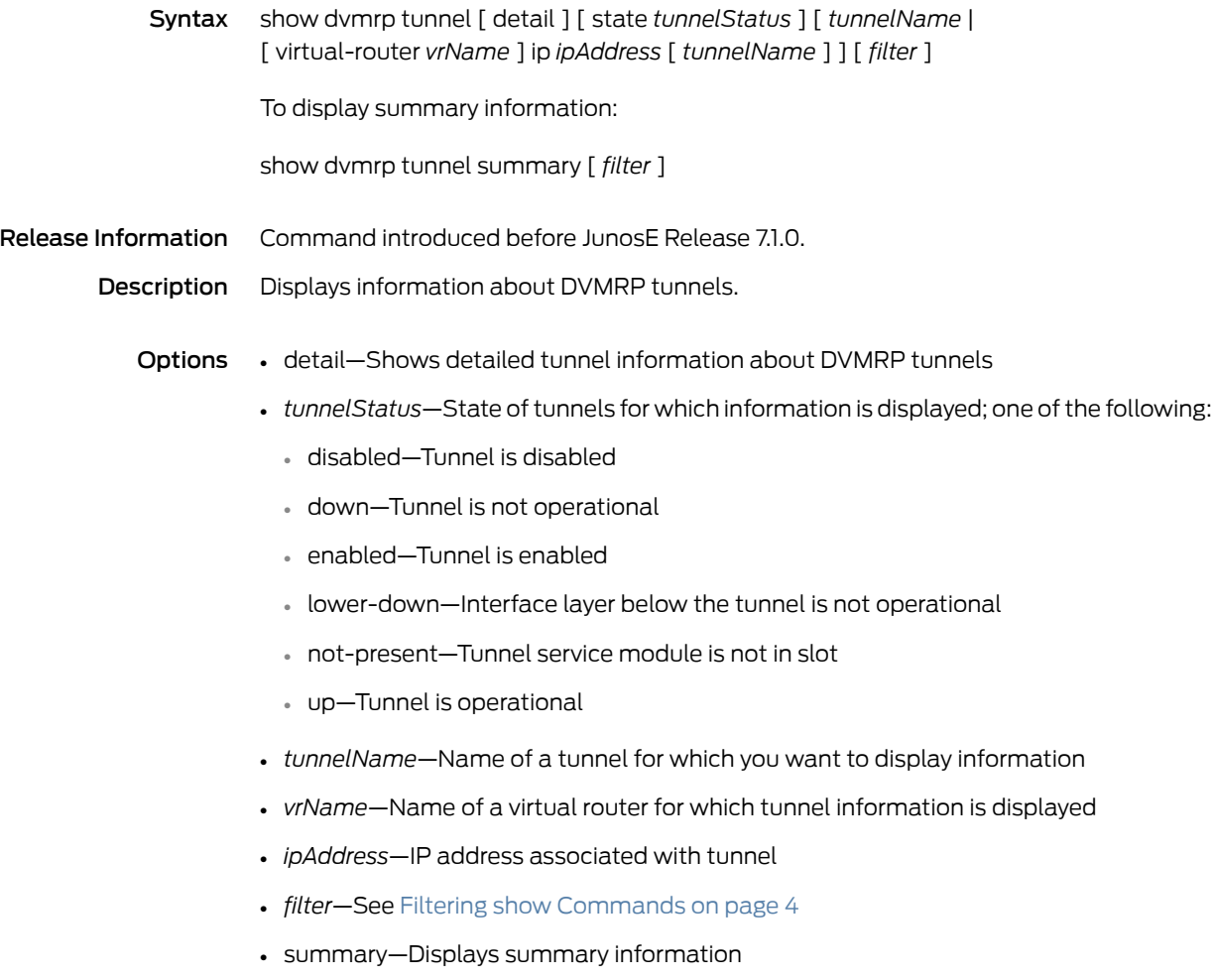

Mode Privileged Exec

#### show egress-queue events

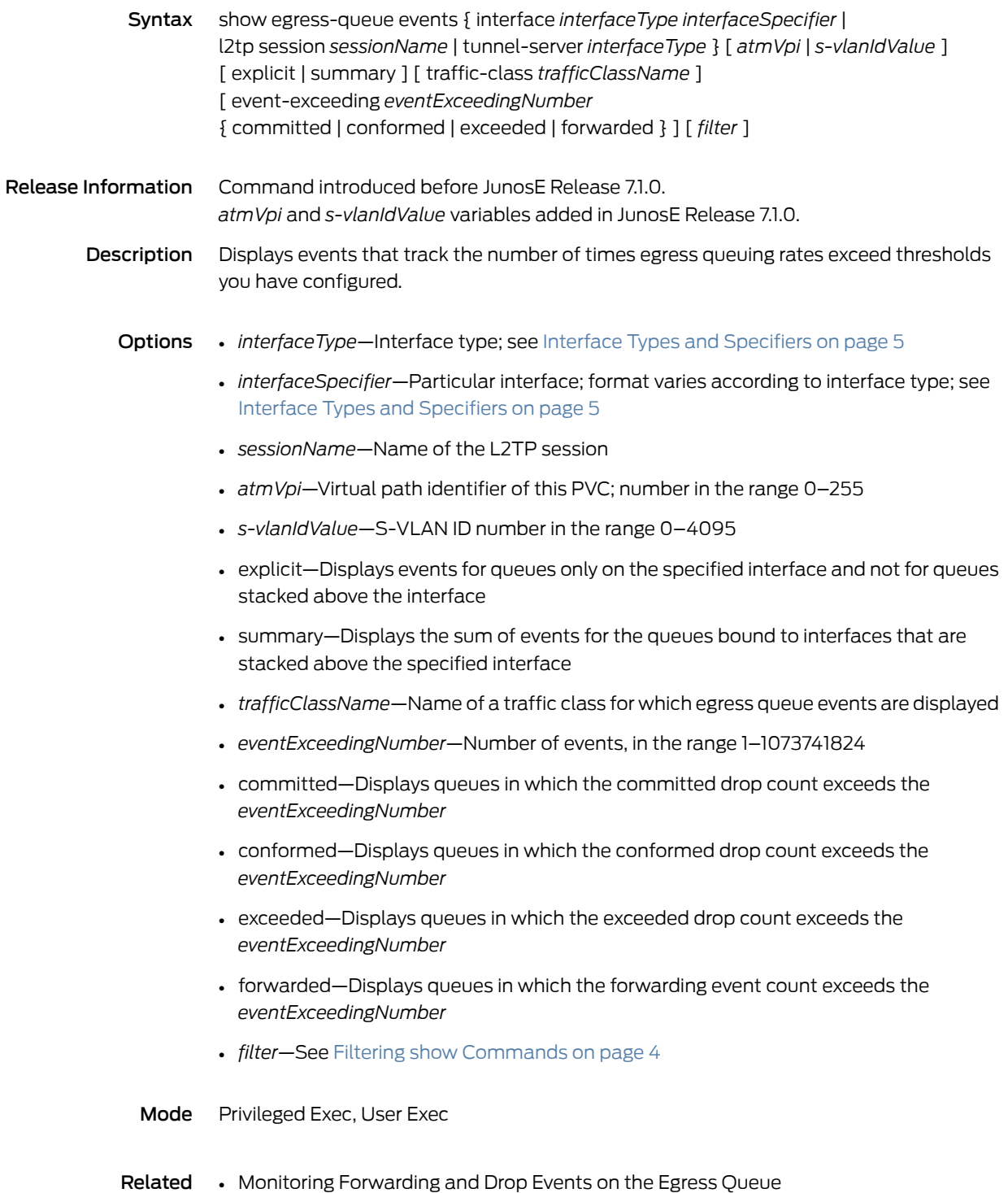

Documentation

#### show egress-queue rates

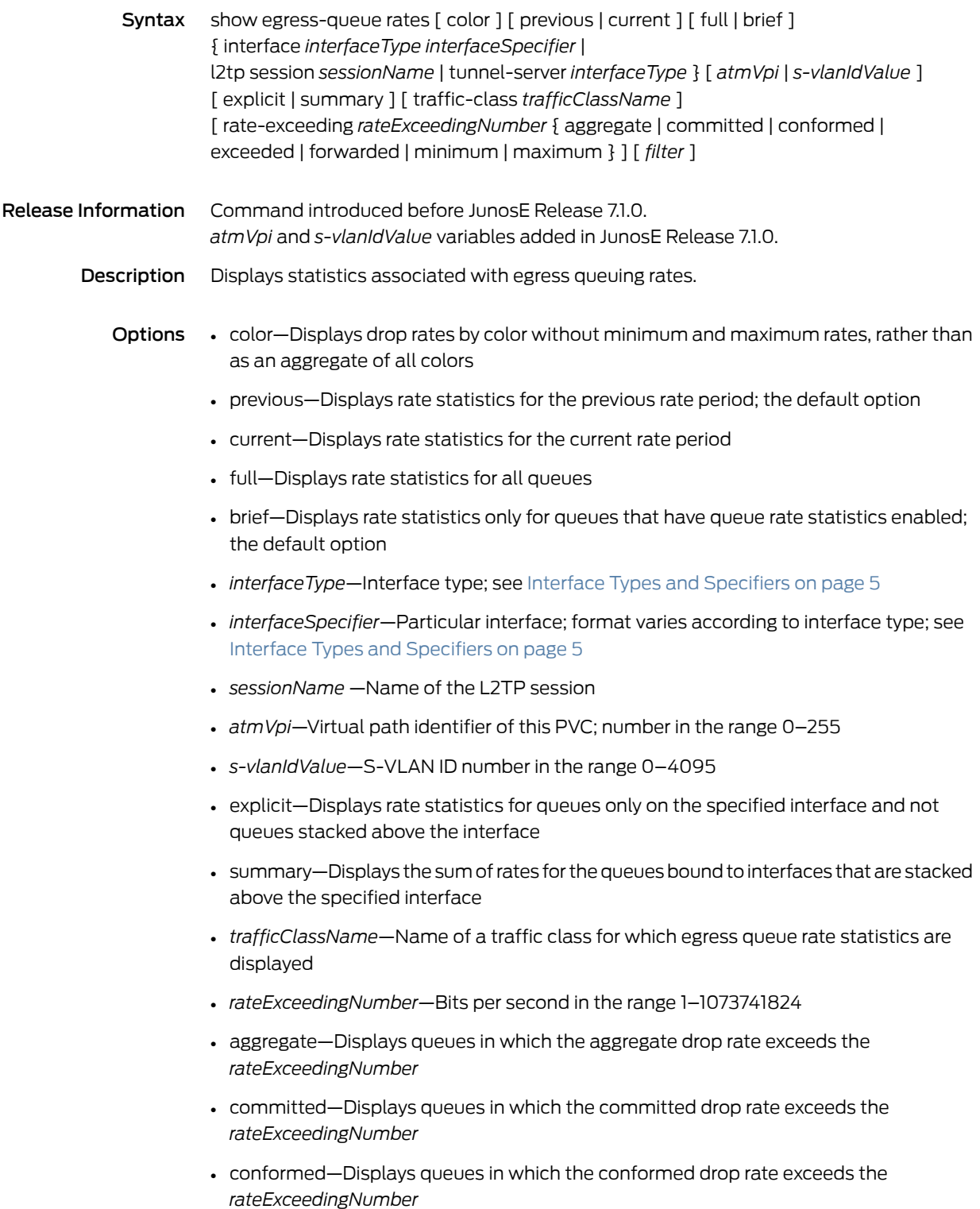

- exceeded—Displays queues in which the exceeded drop rate exceeds the *rateExceedingNumber*
- forwarded—Displays queues in which the forwarding rate exceeds the *rateExceedingNumber*
- minimum—Displays queues in which the minimum queue rate exceeds the *rateExceedingNumber*
- maximum—Displays queues in which the maximum queue rate exceeds the *rateExceedingNumber*
- *filter*—See Filtering show [Commands](#page-41-0) on page 4
- Mode Privileged Exec, User Exec

#### Related • Monitoring Forwarding and Drop Rates on the Egress Queue

#### Documentation

• Troubleshooting Memory and Processor Use for Egress Queue Rate Statistics and Events

## show enable-frag-stats

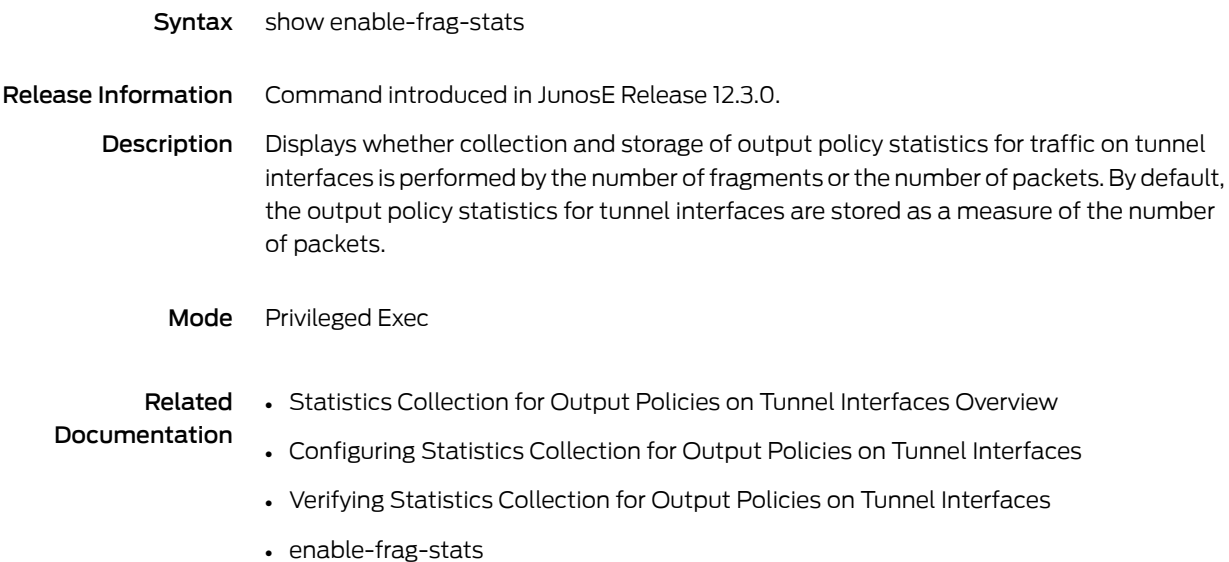

#### show environment

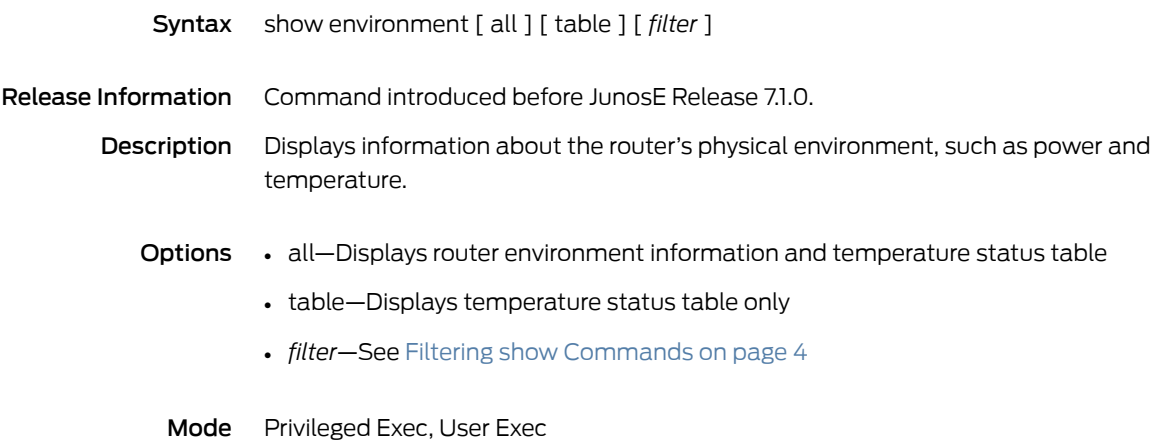

#### show ethernet oam lfm discovery

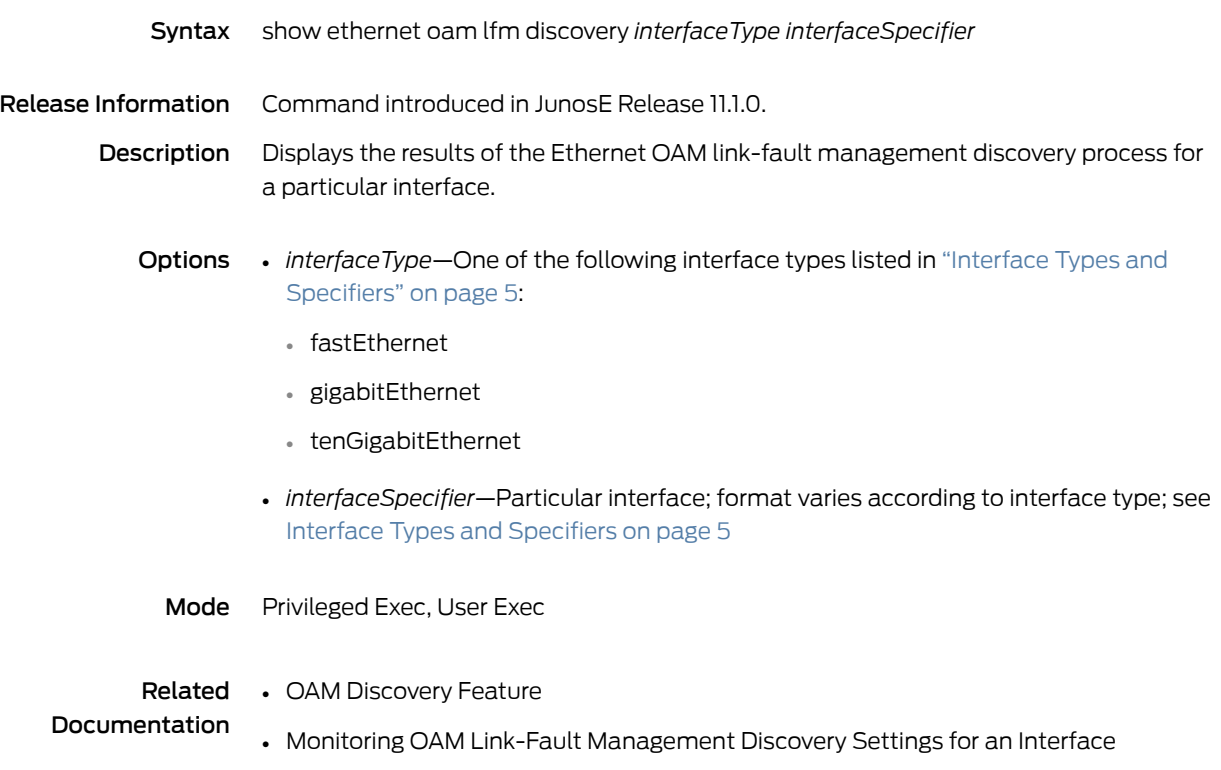

#### show ethernet oam lfm statistics

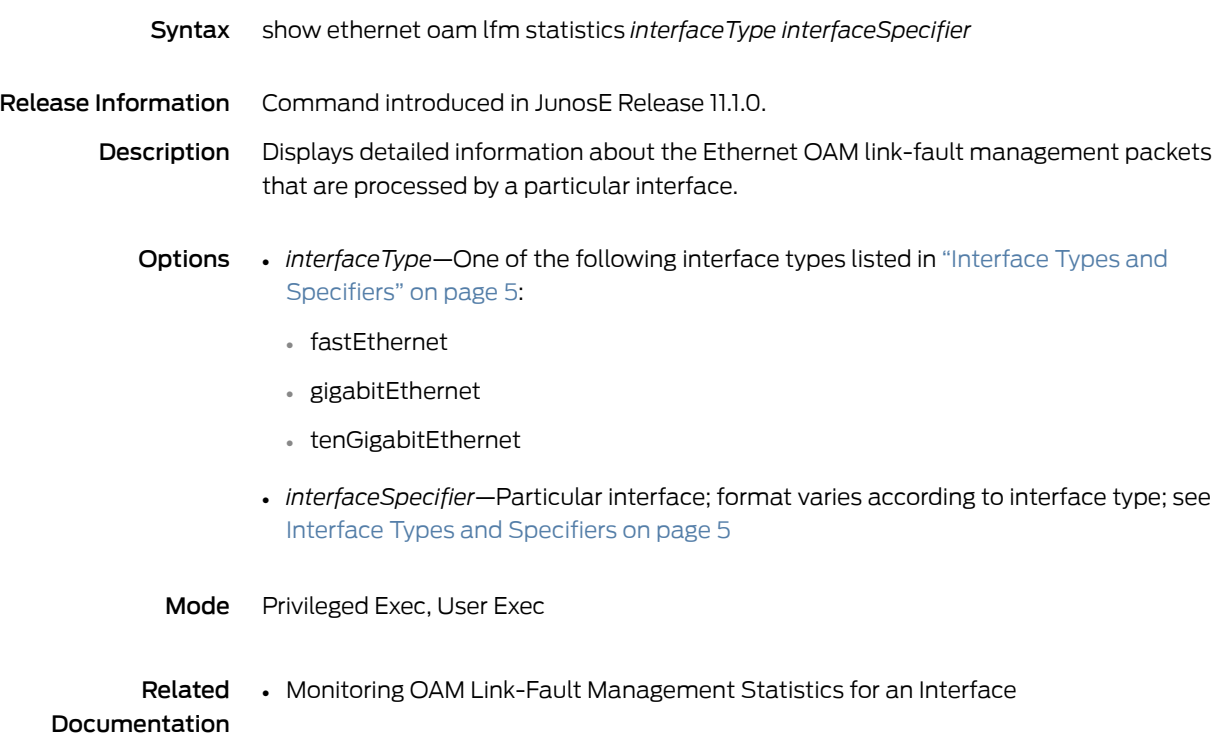

#### show ethernet oam lfm status

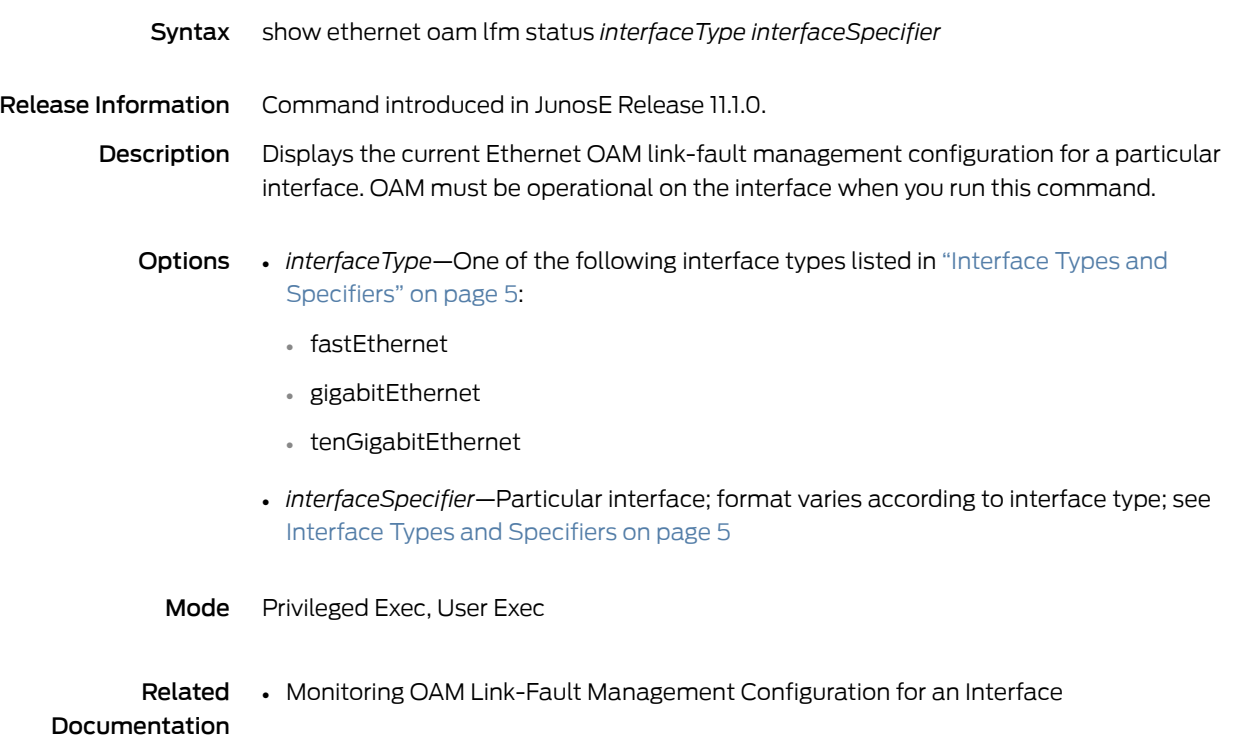

#### show ethernet oam lfm summary

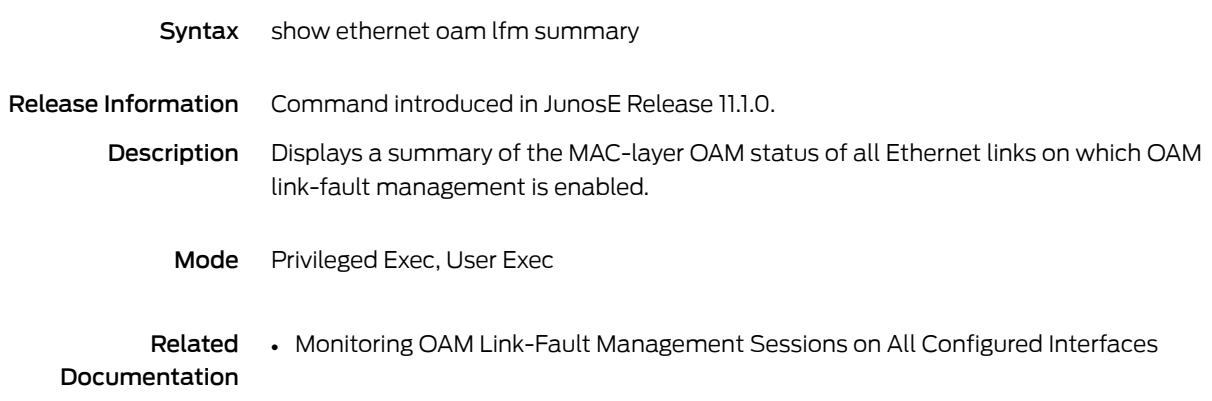

## show exception dump

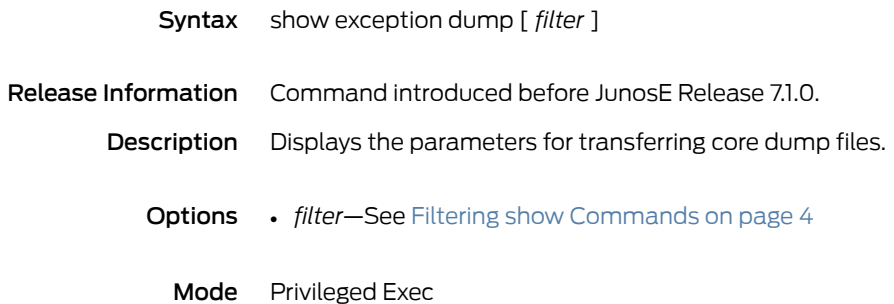

#### show exception monitor

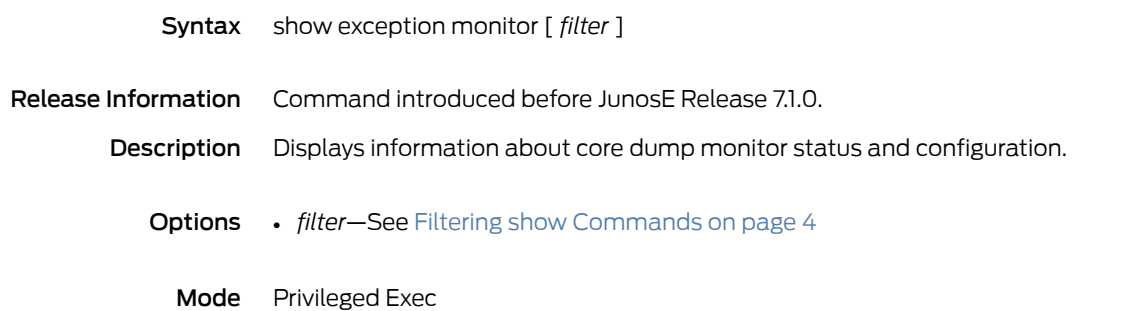

#### show fabric-queue

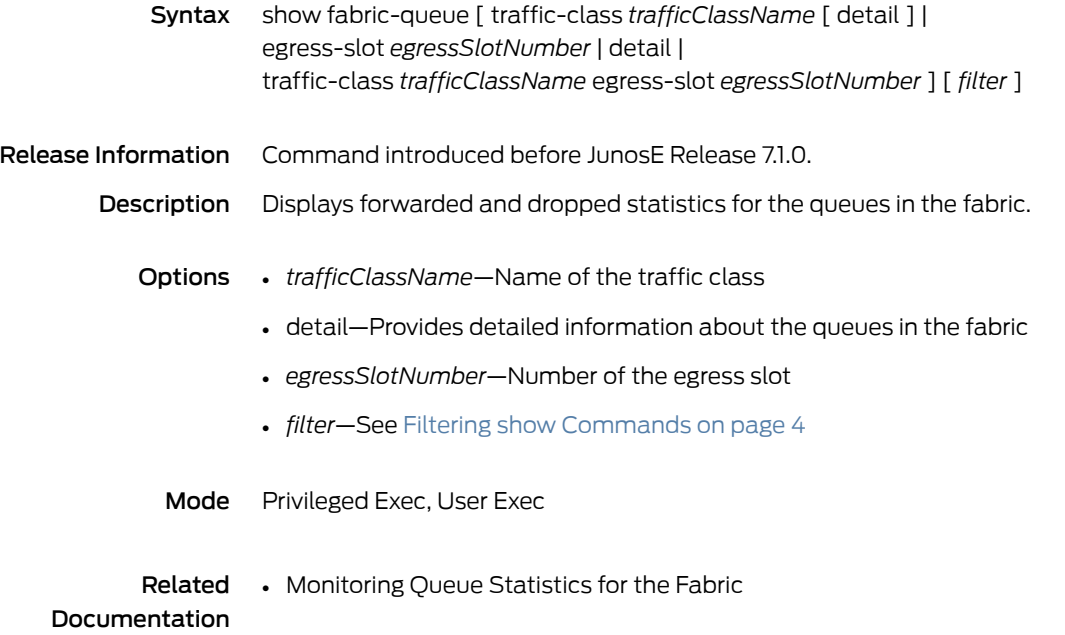

#### show fabric weights

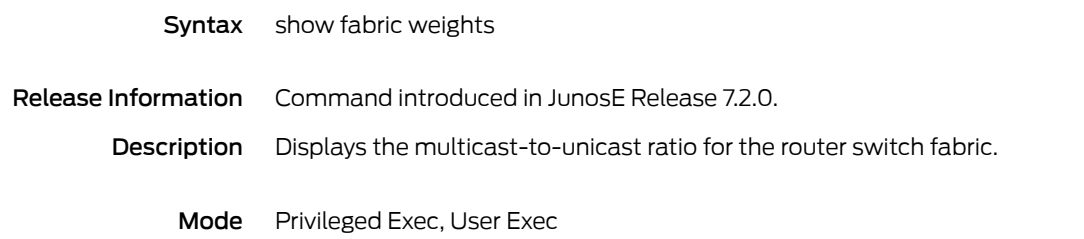

#### show flash

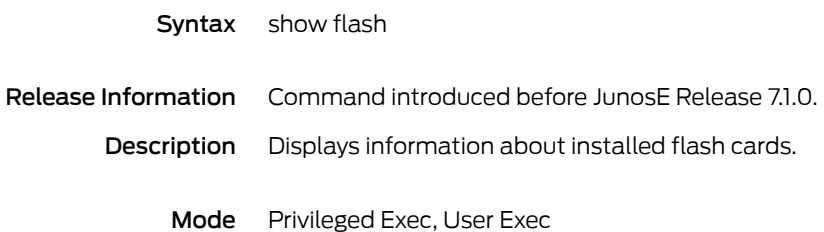

## show forwarding-table route-holddown

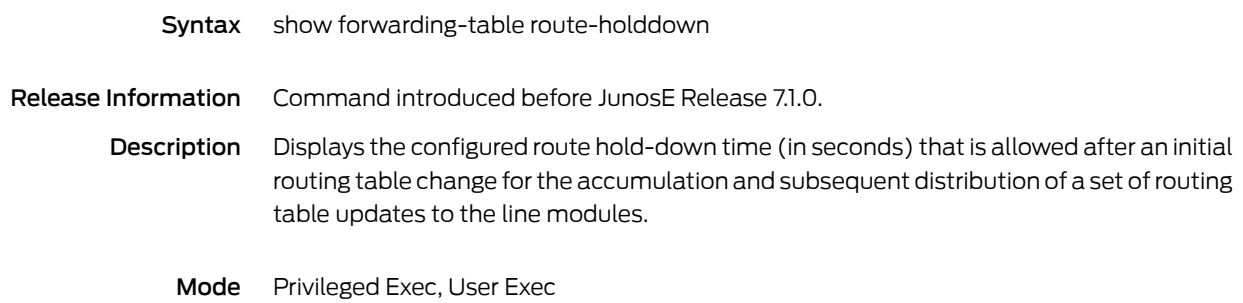

## show fpga-stats-monitoring

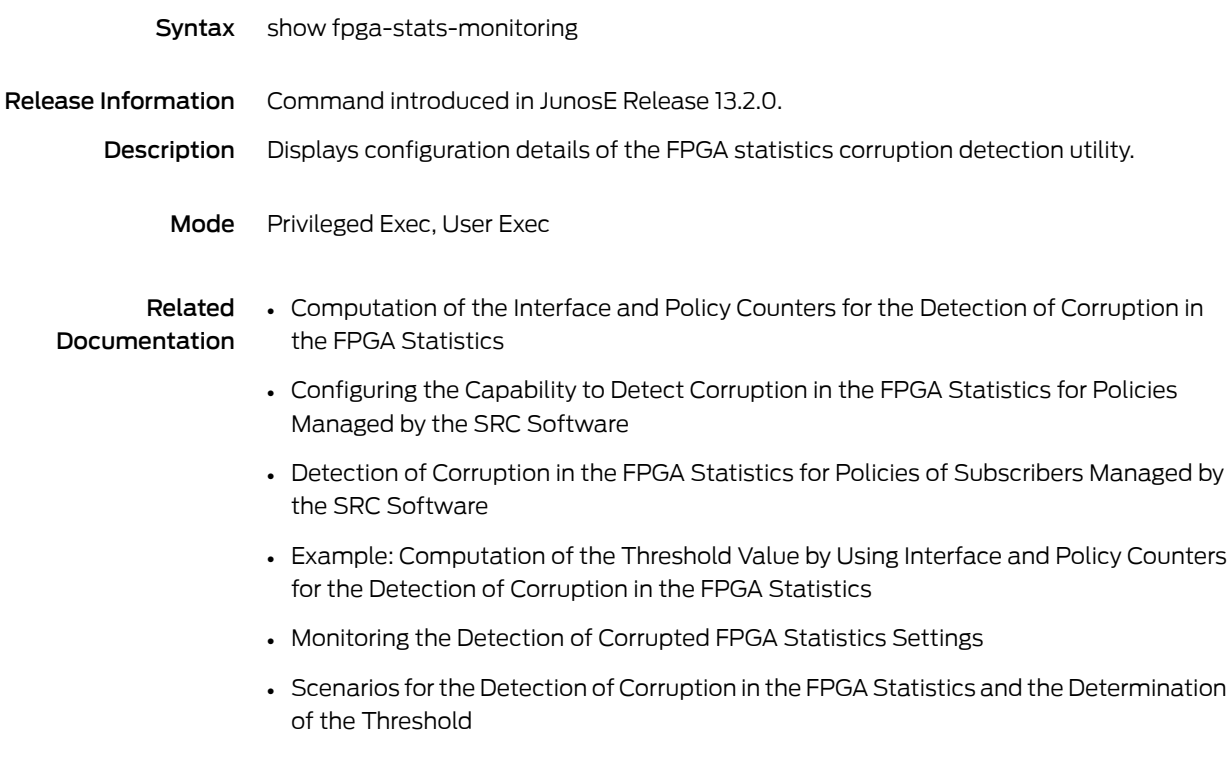

# show frame-relay interface

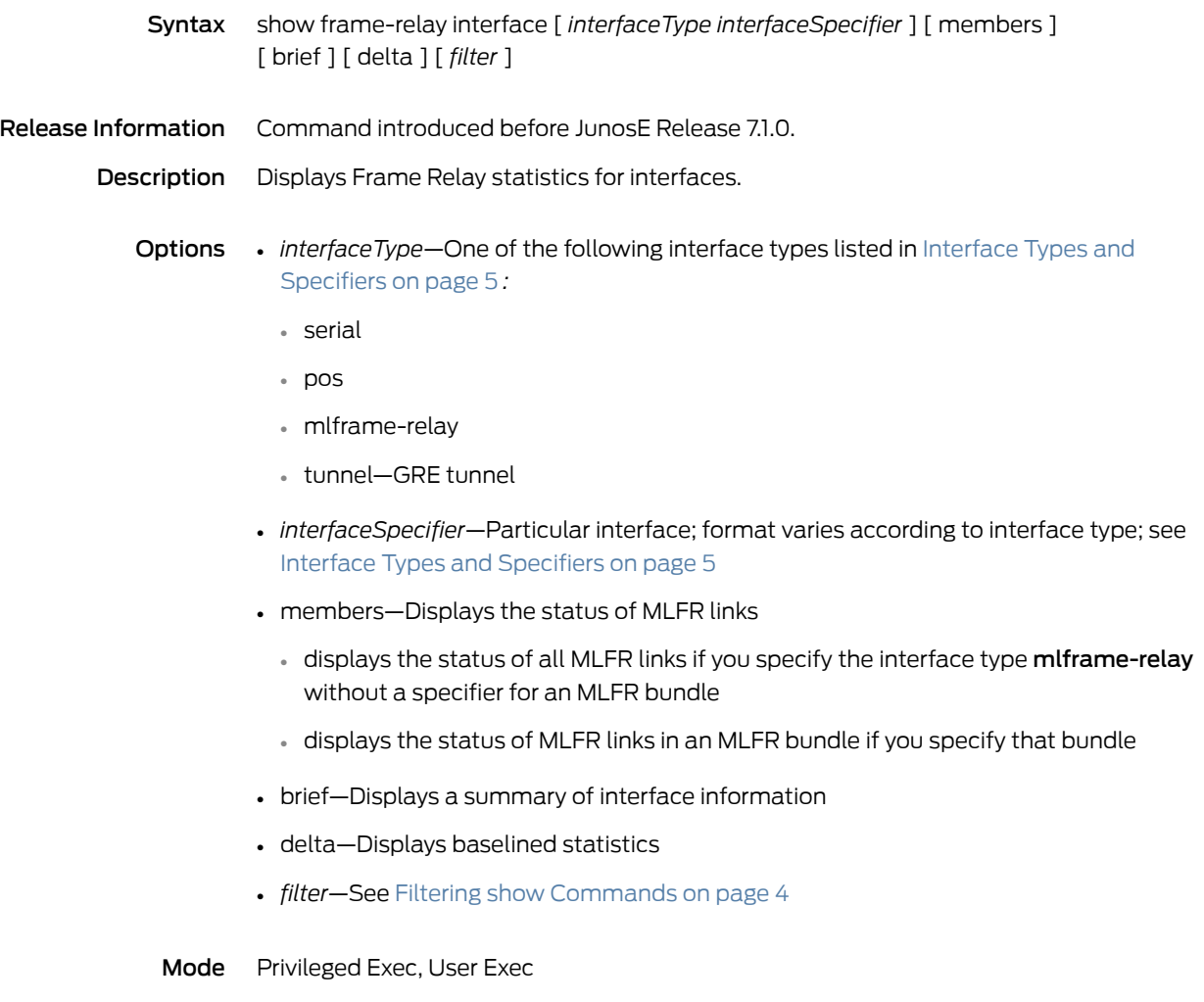

#### show frame-relay lip

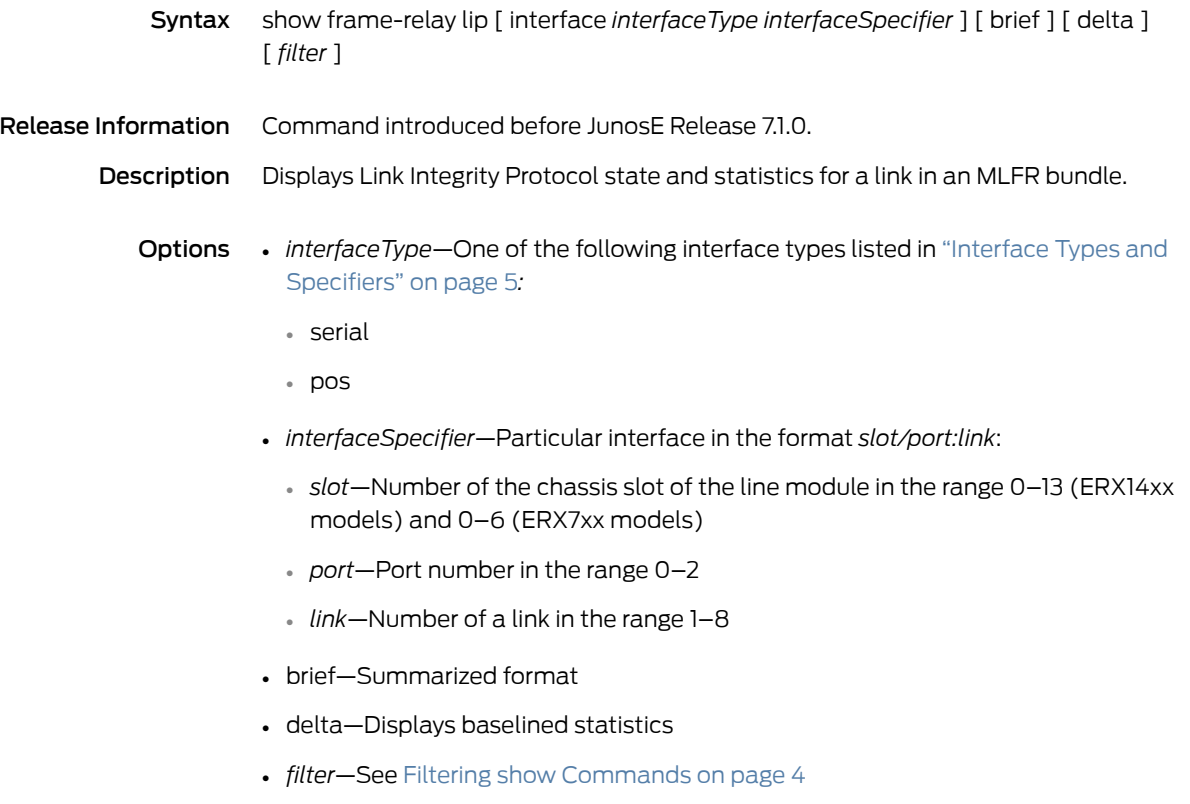

Mode Privileged Exec, User Exec

### show frame-relay lmi

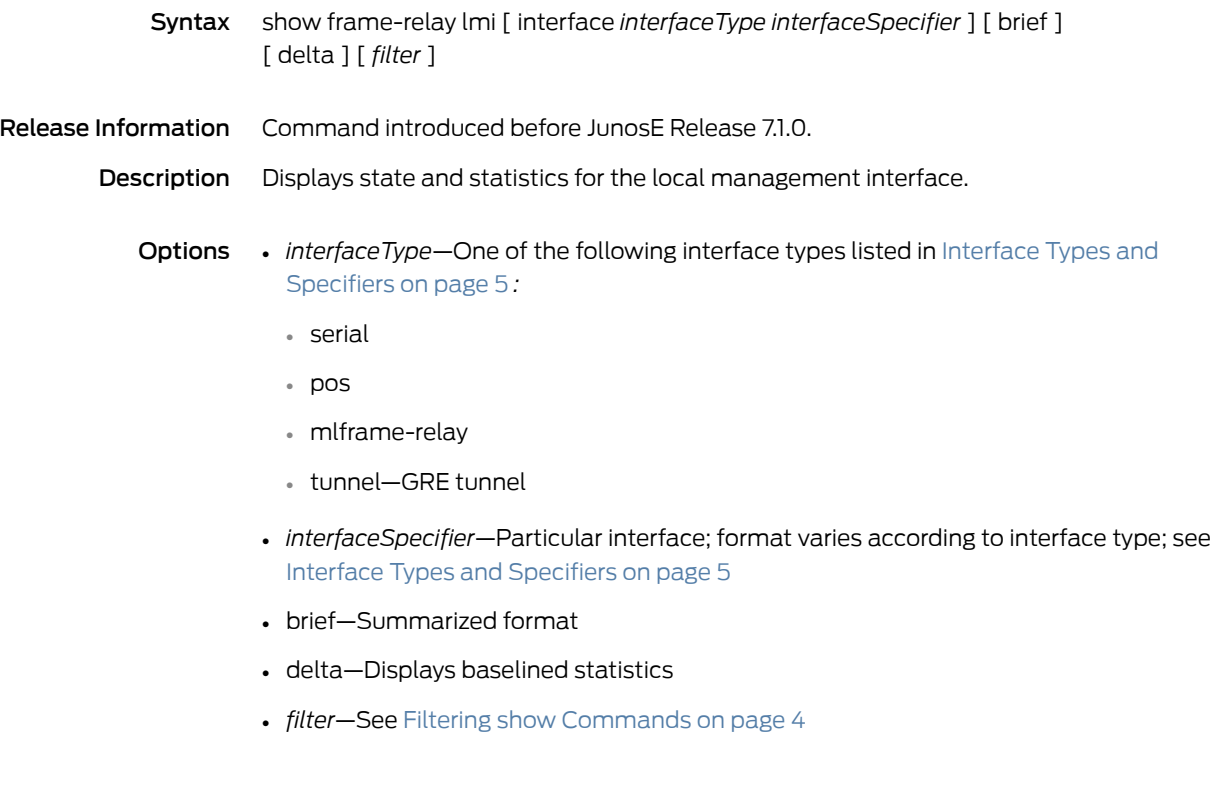

Mode Privileged Exec, User Exec

## show frame-relay map

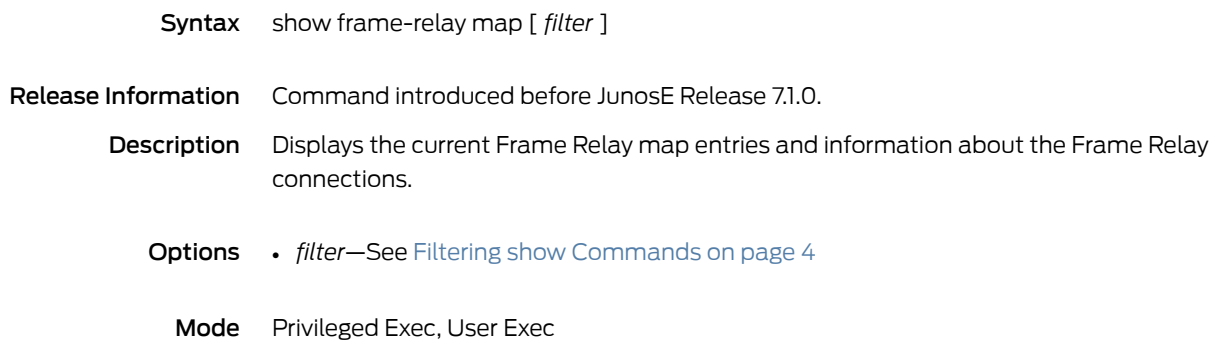

#### show frame-relay multilinkInterface

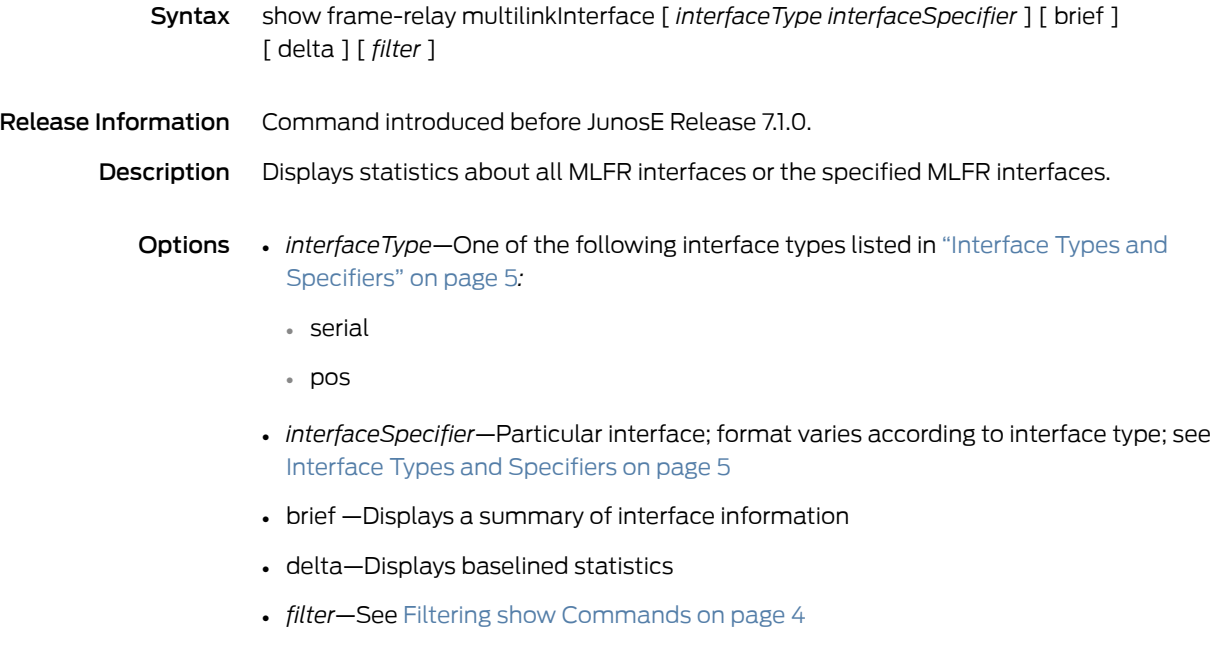

Mode Privileged Exec, User Exec

#### show frame-relay pvc

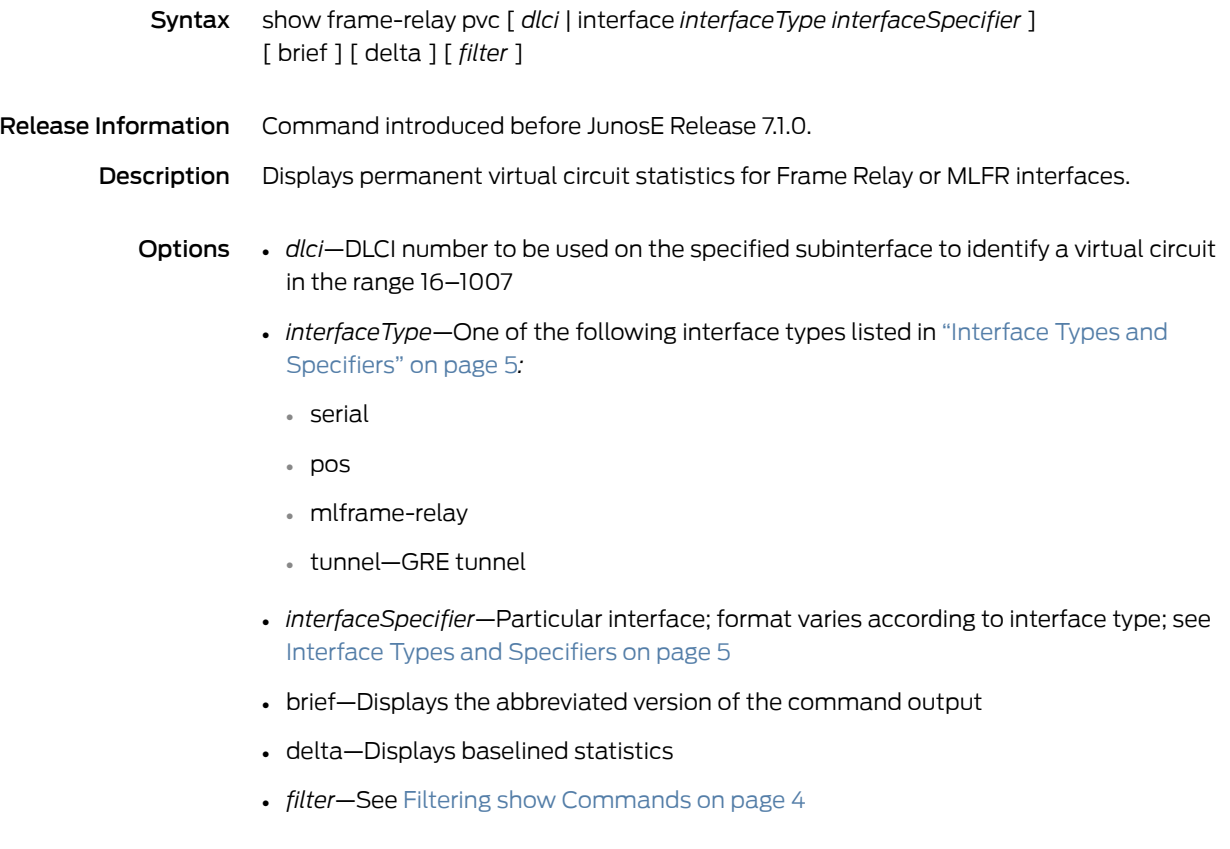

Mode Privileged Exec, User Exec
# show frame-relay subinterface

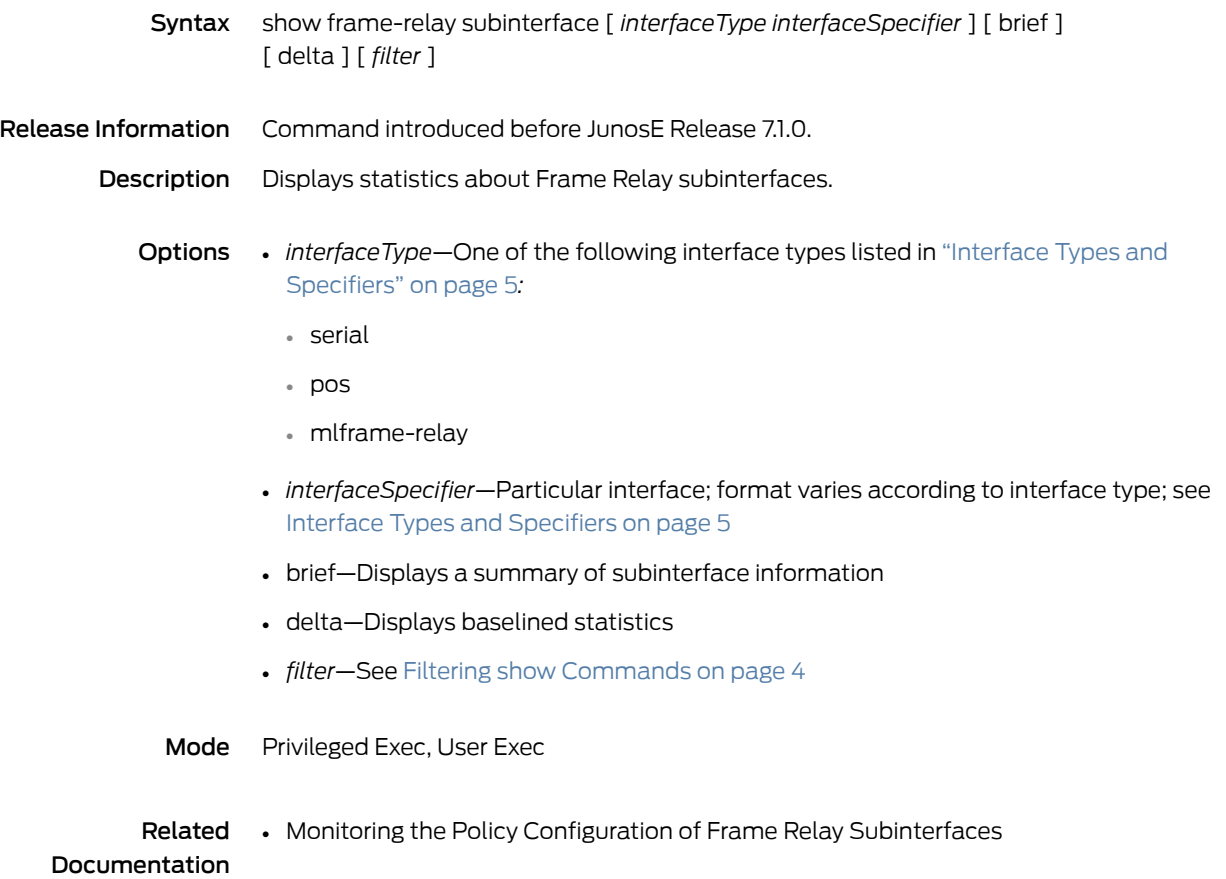

## show frame-relay summary

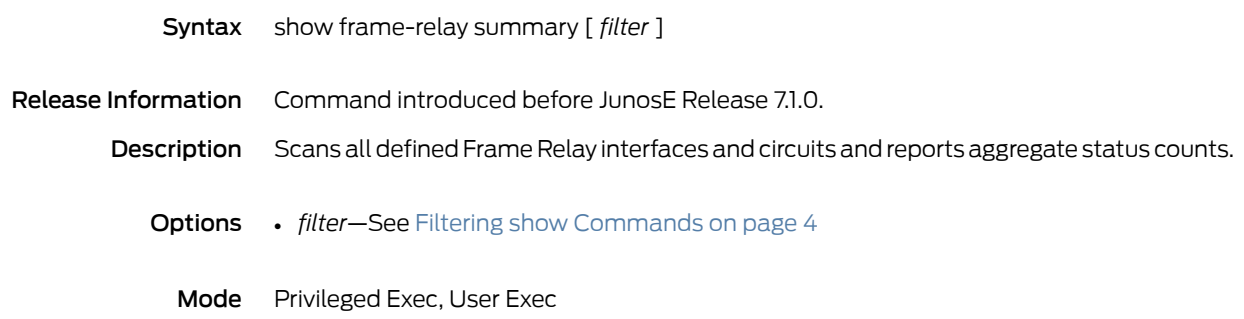

### show ftp-server

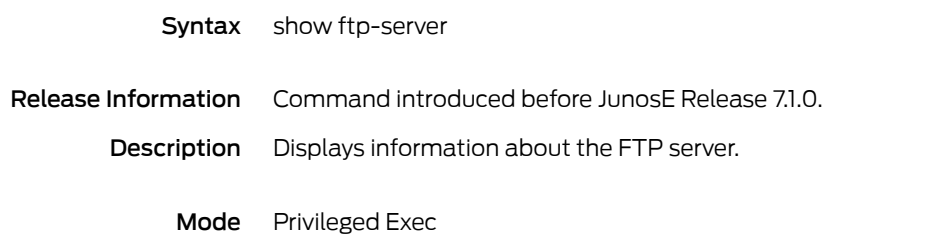

# show gre destination profile

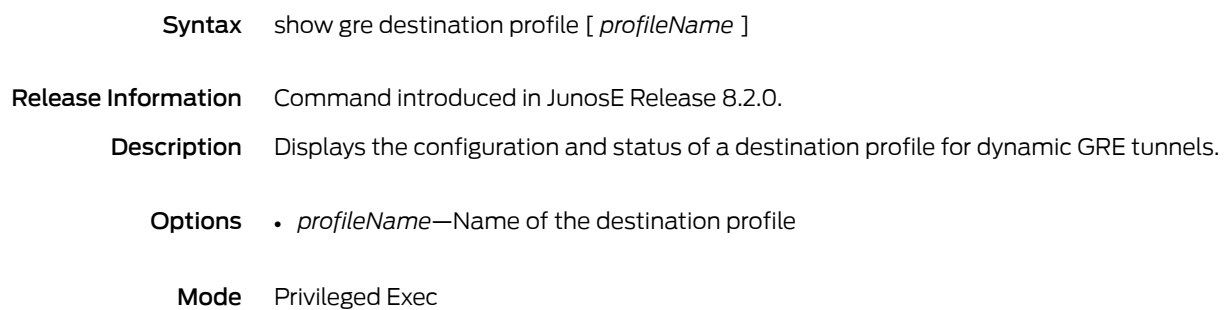

### show gre tunnel

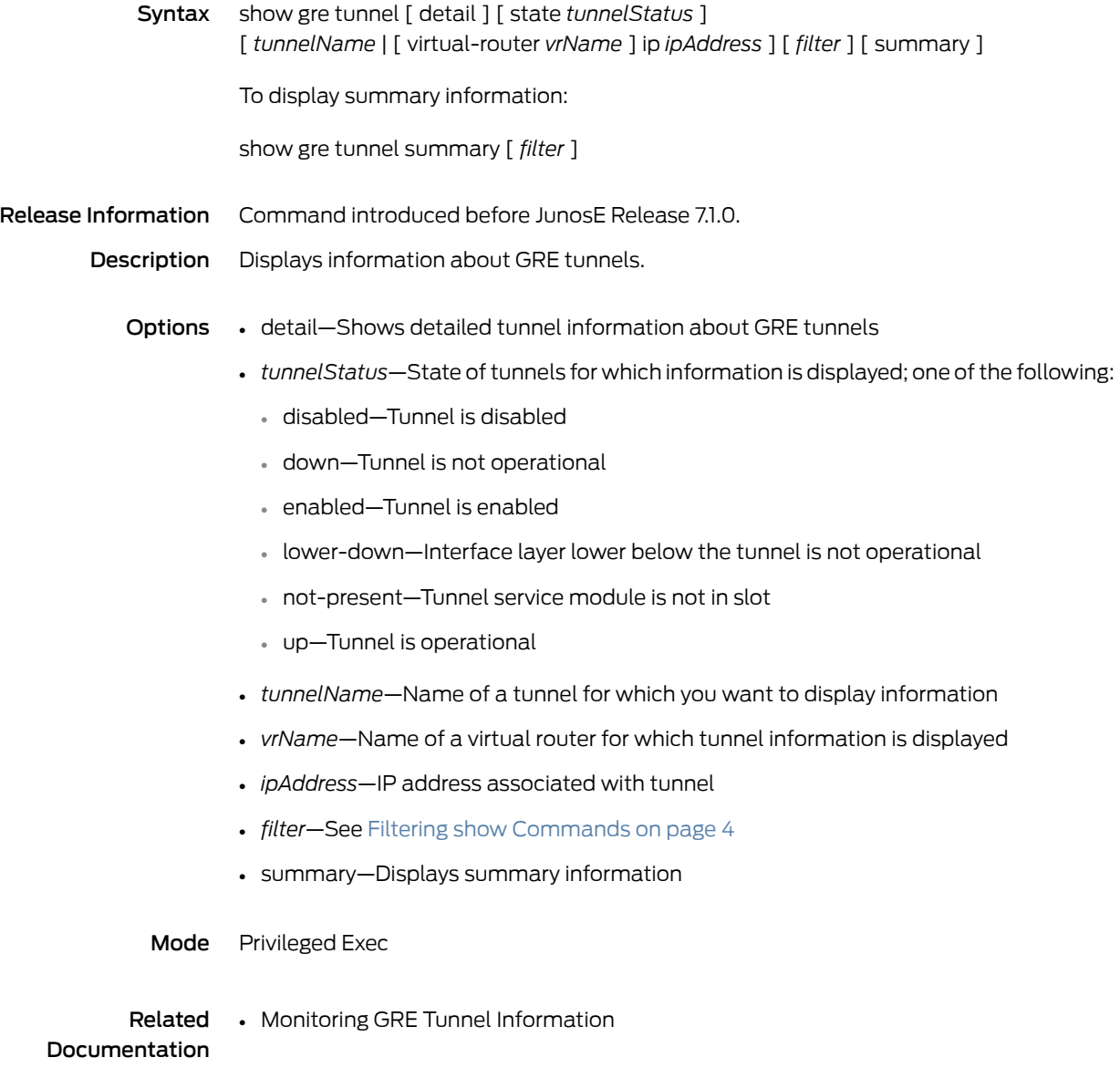

#### show hardware

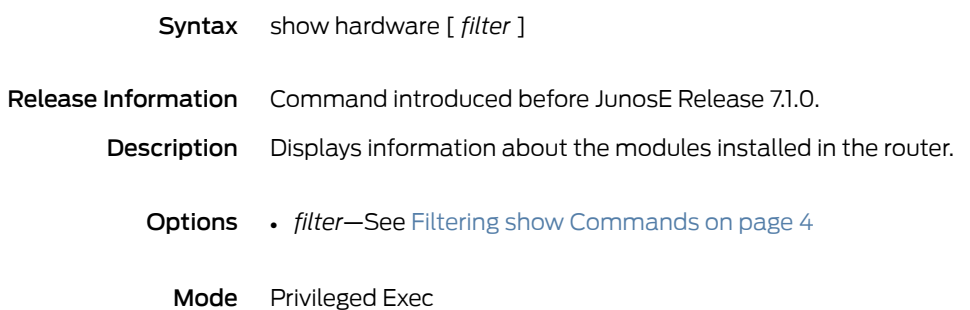

#### show hdlc interface

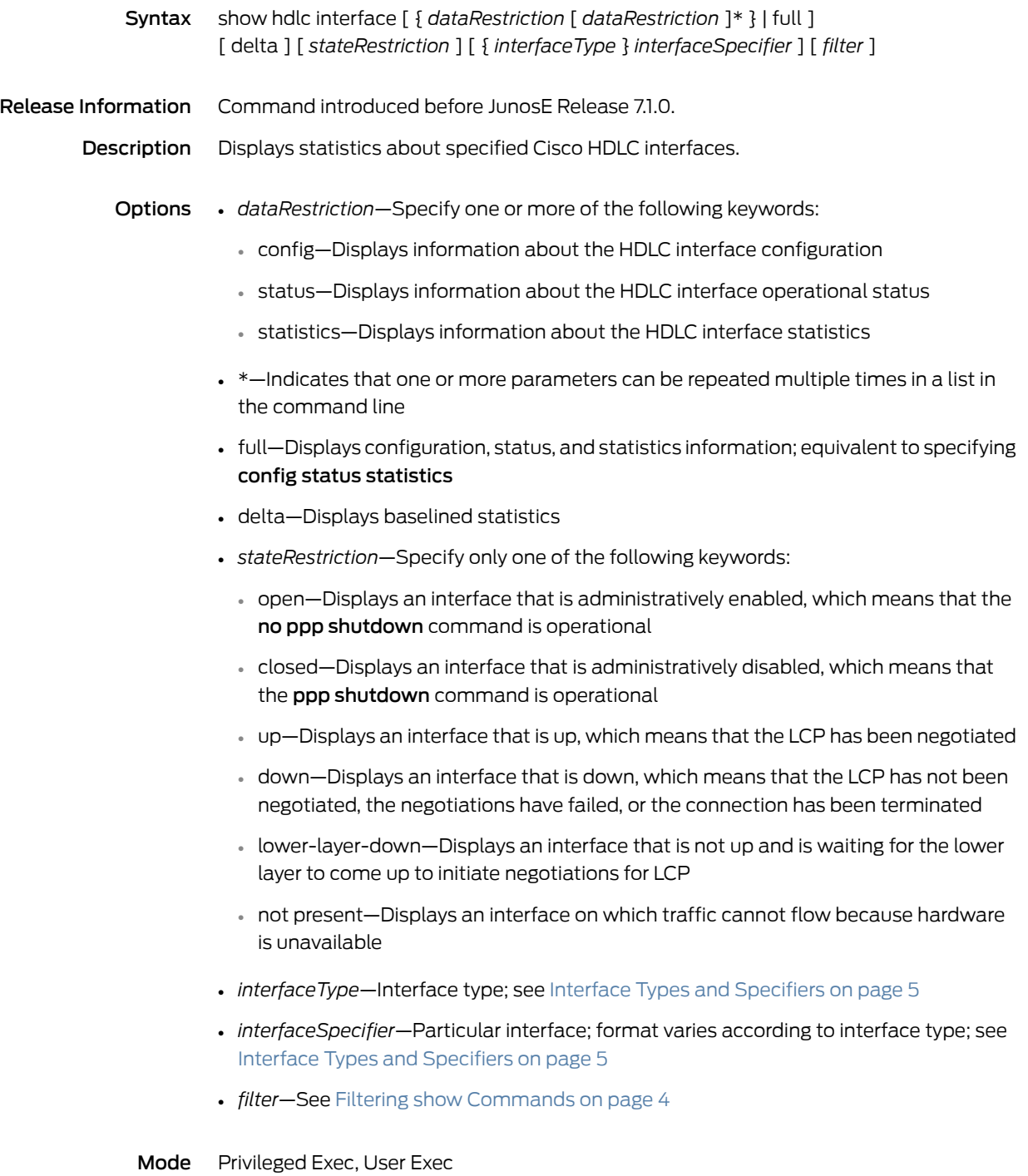

#### show hosts

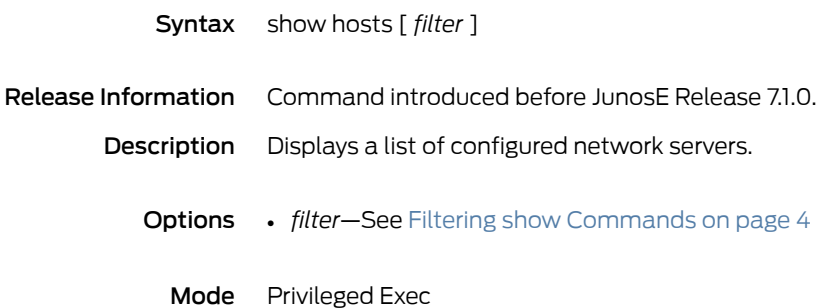

## show hotfix

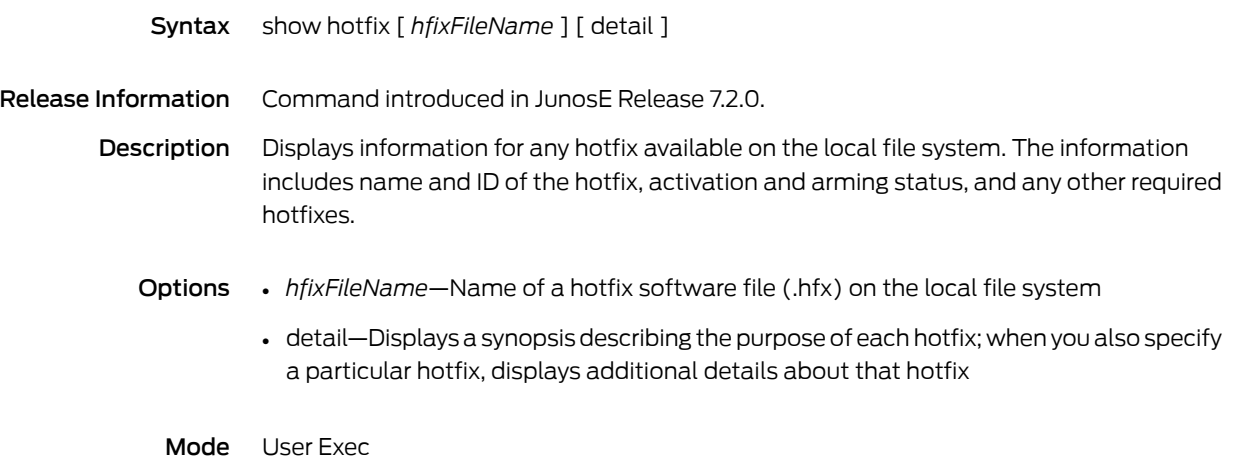

#### show icr-partition

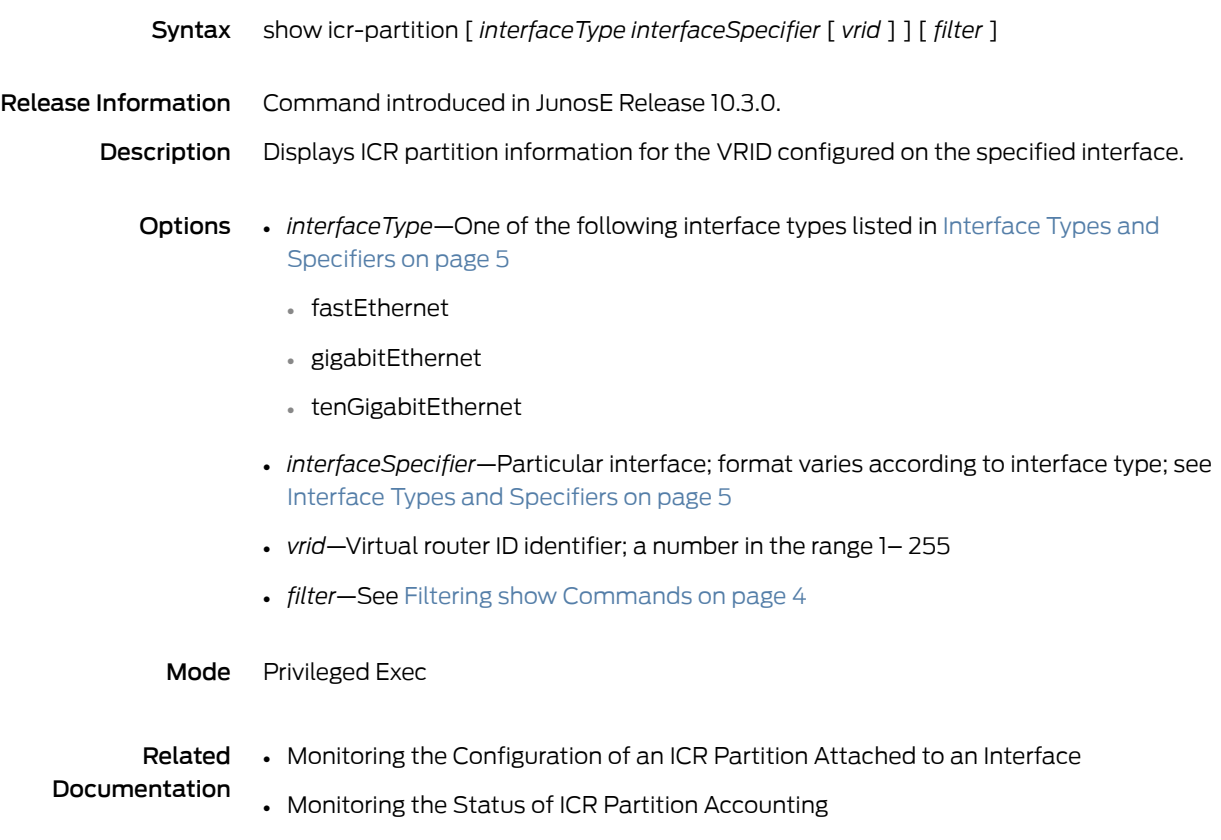

• Monitoring the Configuration of ICR Partitions

## show icr-partitions

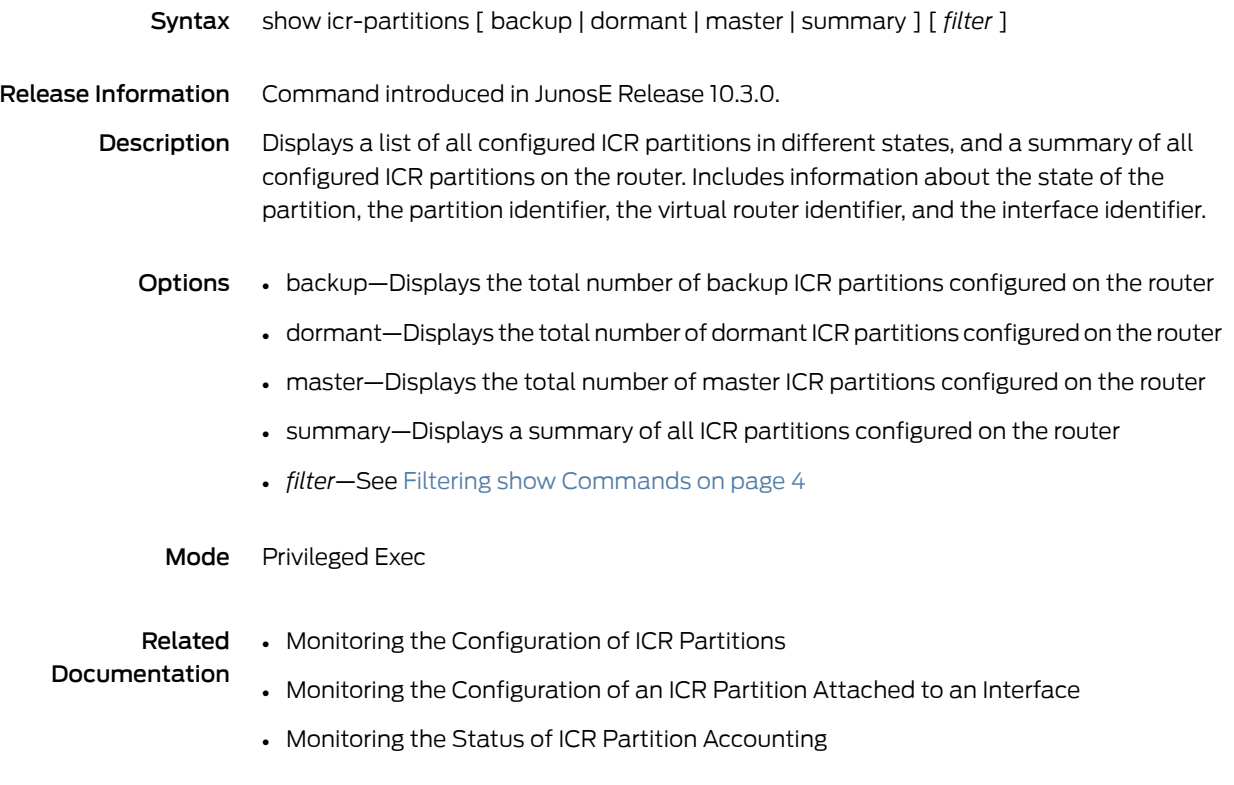

#### show ike certificates

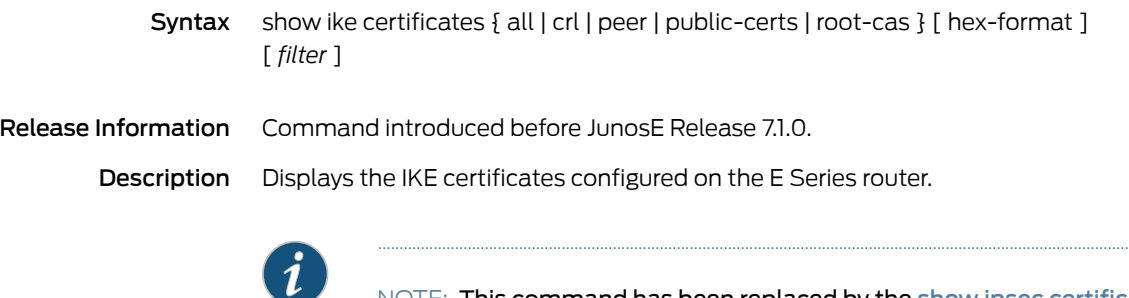

NOTE: This command has been replaced by the show ipsec [certificates](#page-942-0) command and may be removed completely in a future release.

- Options all—Displays all certificates configured on the router
	- crl—Displays certificate revocation lists
	- peer—Displays peer certificates
	- public-certs—Displays public certificates
	- root-cas—Displays root CA certificates
	- hex-format—Displays certificate data in hexadecimal format
	- *filter*—See Filtering show [Commands](#page-41-0) on page 4
	- Mode Privileged Exec, User Exec

### show ike configuration

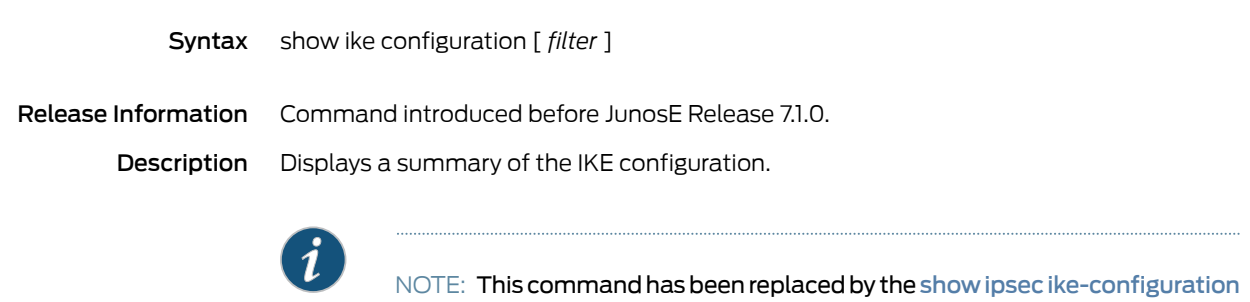

command and may be removed completely in a future release.

- 
- Options *filter*—See Filtering show [Commands](#page-41-0) on page 4
	- Mode Privileged Exec, User Exec

### show ike identity

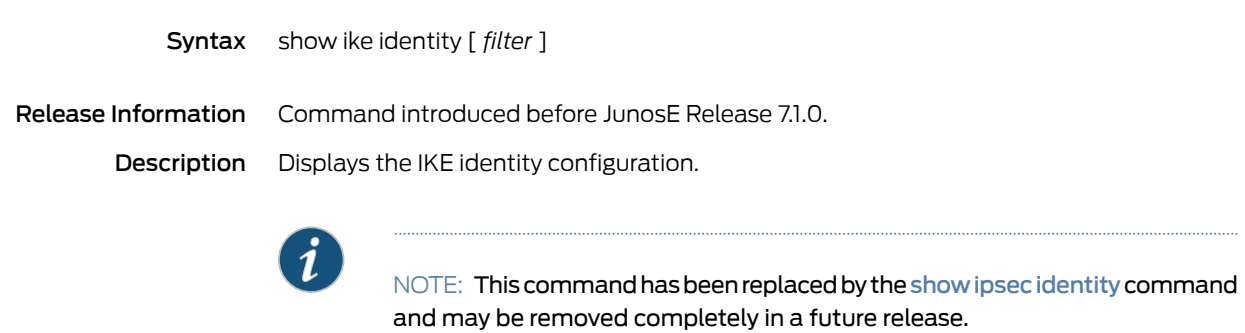

- 
- Options *filter*—See Filtering show [Commands](#page-41-0) on page 4
	- Mode Privileged Exec, User Exec

### show ike policy-rule

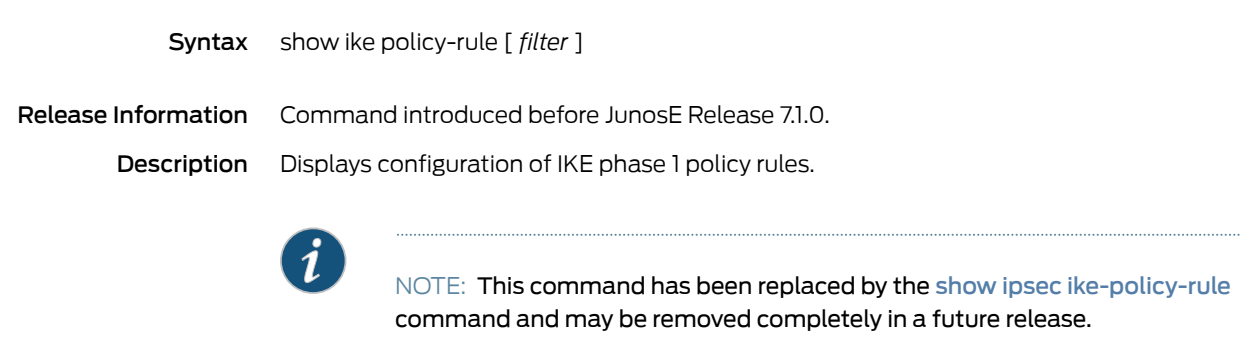

Options • *filter*—See Filtering show [Commands](#page-41-0) on page 4

Mode Privileged Exec

#### show ike sa

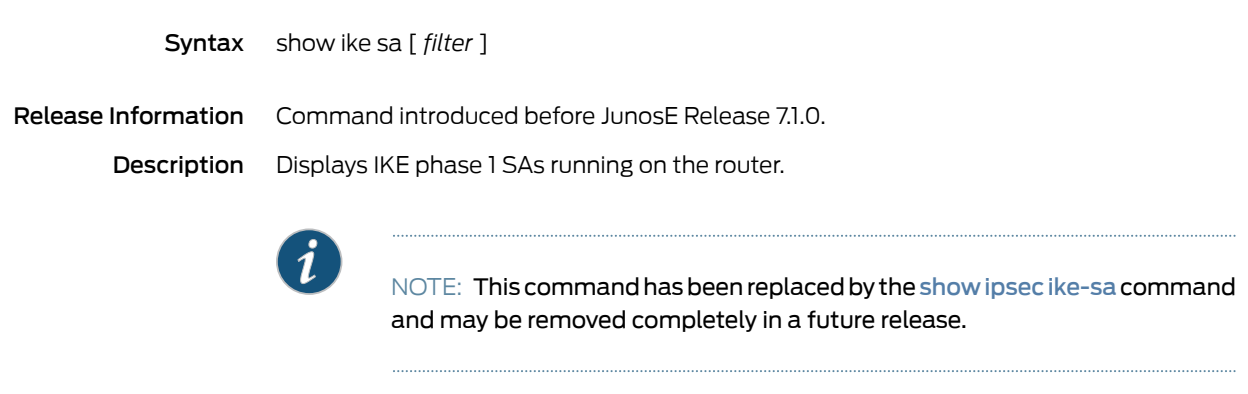

Options • *filter*—See Filtering show [Commands](#page-41-0) on page 4

Mode Privileged Exec

#### show interfaces

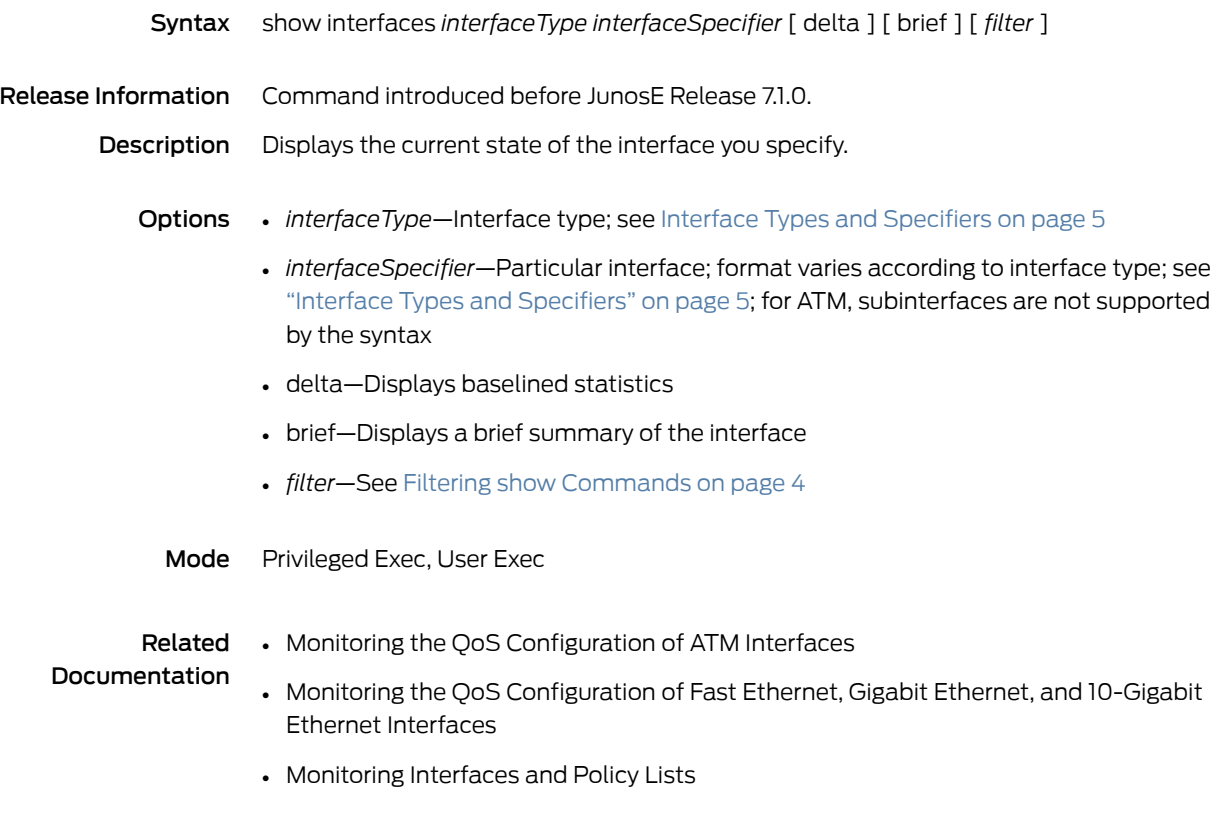

### show interfaces lag

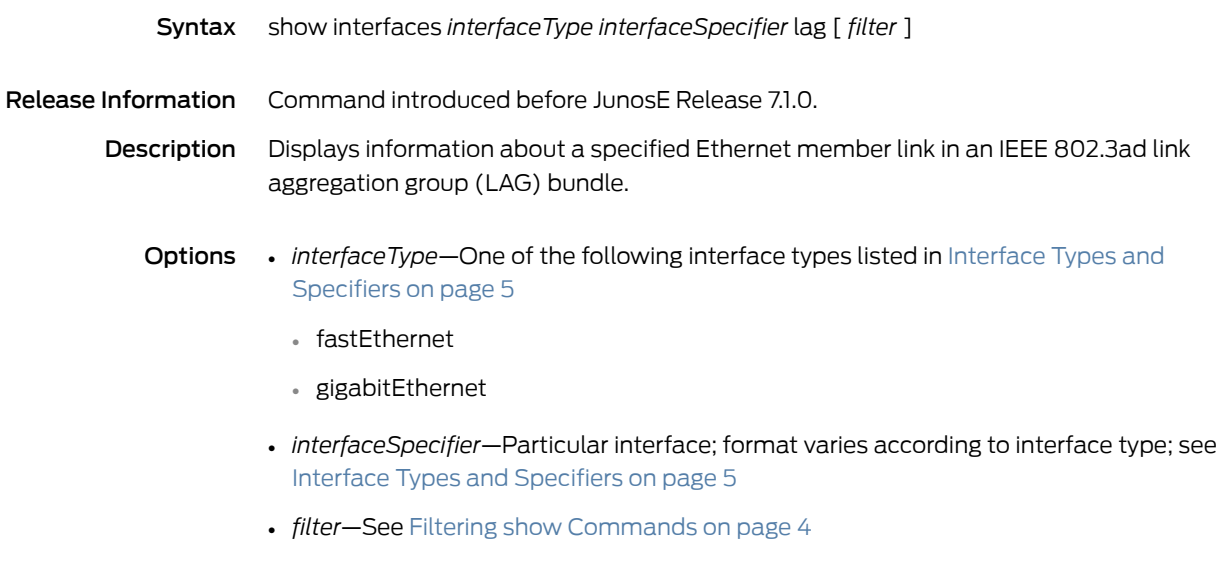

Mode Privileged Exec, User Exec

# show interfaces lag members

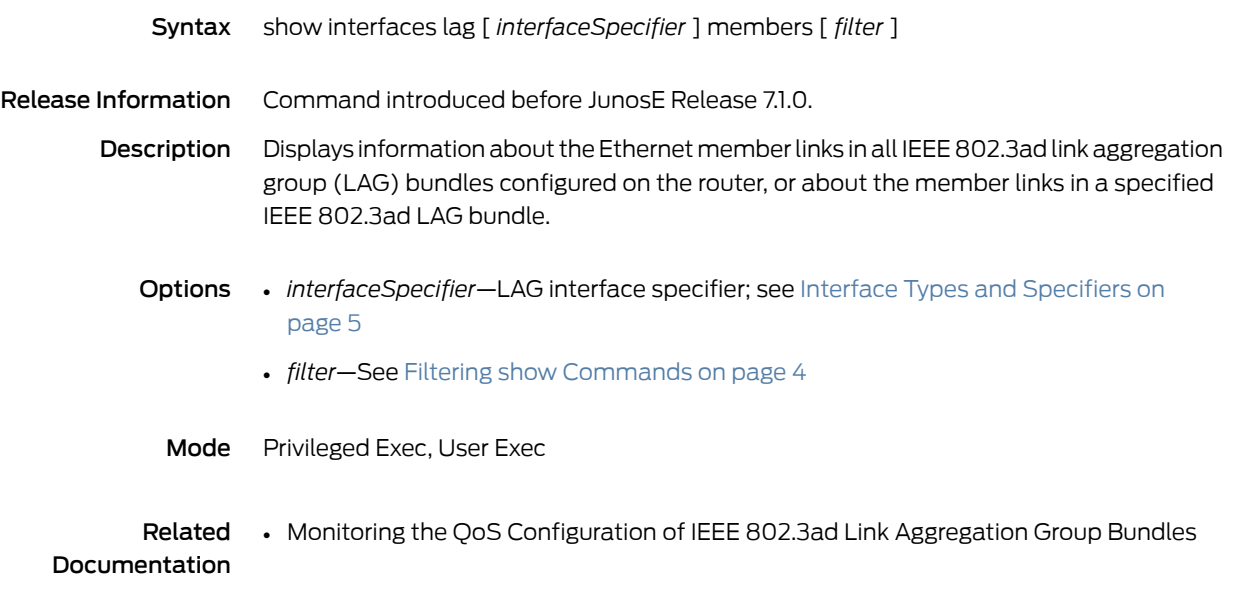

#### show ip

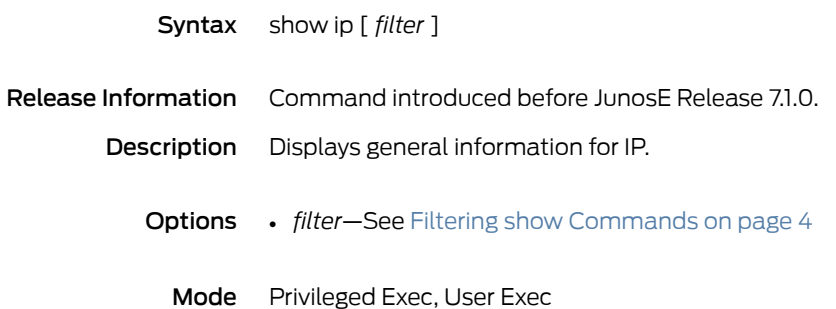

#### show ip address

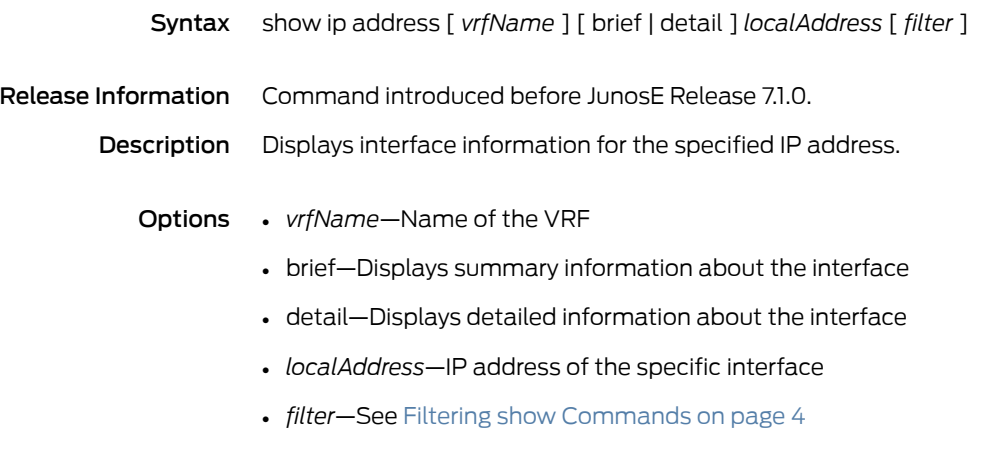

Mode Privileged Exec, User Exec

## show ip as-path-access-list

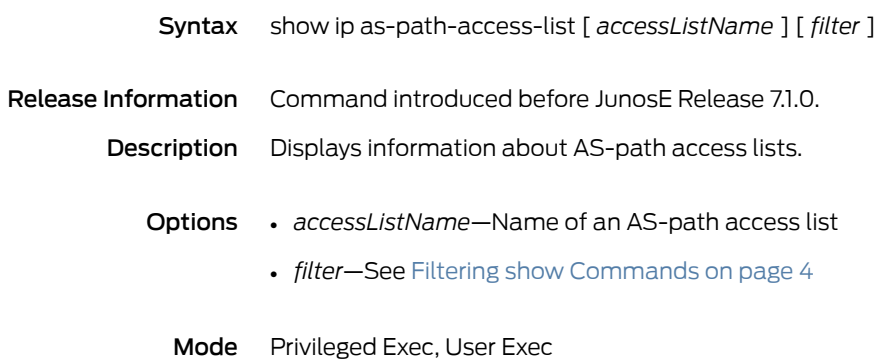

### show ip bgp

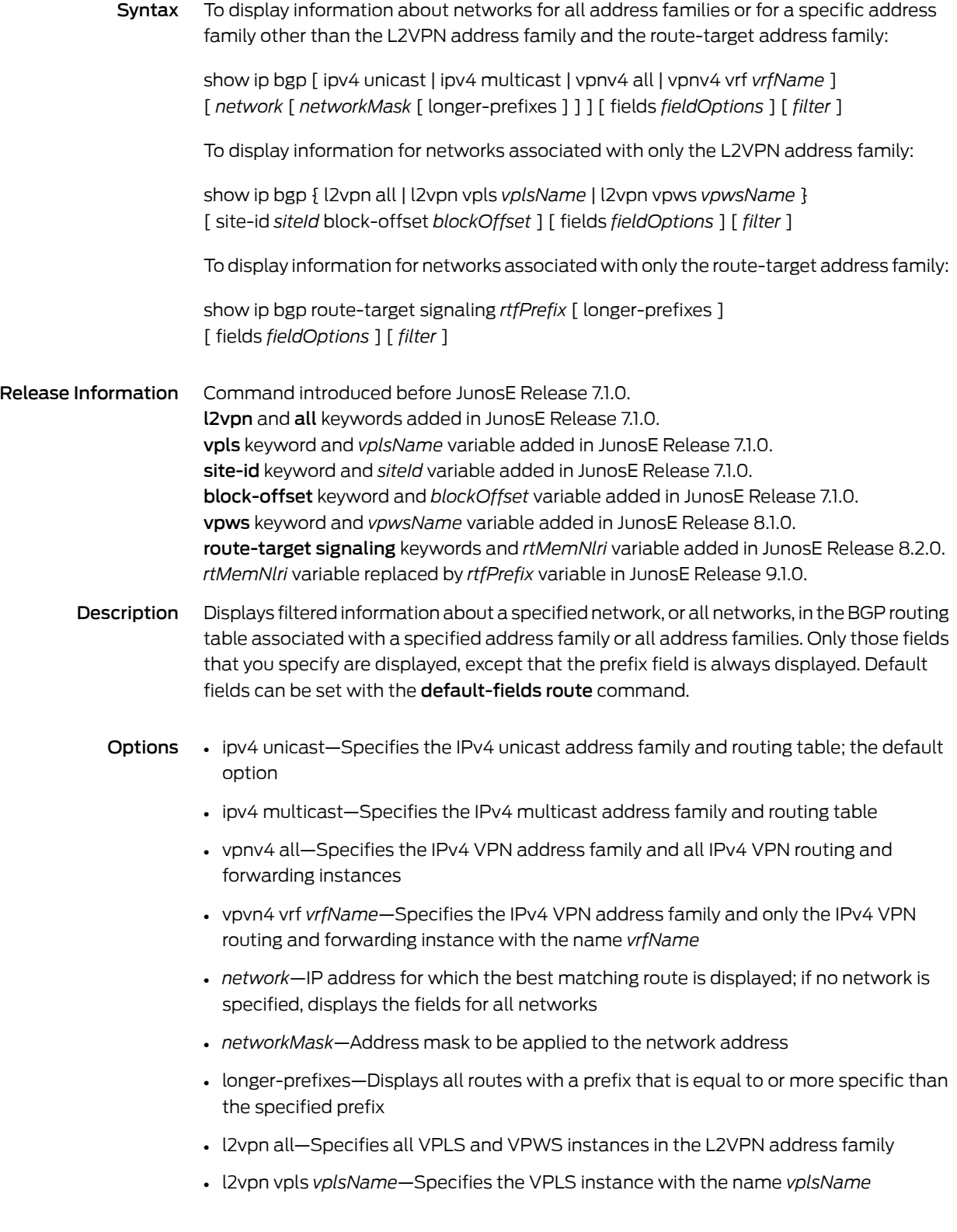

- l2vpn vpws *vpwsName*—Specifies the VPWS instance with the name *vpwsName*
- *siteId*—Numerical identifier for the site; must be an unsigned 16-bit integer greater than zero that is unique across the VPLS domain
- *blockOffset*—Integer in the range 1–65535 that identifies a block offset for which information is displayed
- route-target signaling—Specifies the route-target address family
- *rtfPrefix*—Prefix representing the route-target membership NLRI (RT-MEM-NLRI), in theformat*asNumber*:*extendedCommunity*/*prefixLength*(forexample,320:320:524/36) where:
	- *asNumber*—AS number for origin of route target information, in the range 1–4294967295
	- *extendedCommunity*—Two-partnumberintheformat*number1*:*number2* that identifies an extended community of VPNs, in the format *number1*:*number2*, where:
		- *number1*—Autonomous system (AS) number, in the range 1–4294967295, or an IP address
		- *number2*—Unique integer, in the range 1–4294967295; 32 bits if *number1*is a 16-bit AS number; 16 bits if *number1* is an IP address or a 32-bit AS number
	- *prefixLength*—Number that specifies the length of the route prefix, in the range 32–96
- fields—Displays only the specified fields; the display order of the fields is hard-coded and not affected by the order in which you enter them
- *fieldOptions*—Fields to be displayed, in the format all | [ afi | aggregator | as-path | atomic-aggregate | best | clusters | communities | extended-communities | imported | intro | in-label | loc-pref | med | next-hop | next-hop-cost | origin | originator-id | out-label | peer | peer-type | rd | safi | stale | unknown-types | weight ]\*
	- all—All available information; not recommended, because this information for each network does not fit on a single line and is difficult to read
	- afi—Address family identifier
	- aggregator—AS number and IP address of aggregator
	- as-path—AS path through which this route bas been advertised
	- atomic-aggregate—Whether the atomic aggregate attribute is present
	- best—Whether this is the best route for the prefix
	- clusters—List of cluster IDs through which the route has been advertised
	- communities—Community number associated with the route
	- extended-communities—Extended community
	- imported—Whether the route was imported
	- intro—Introductory information about the state of various BGP attributes; this information is displayed only if you specify this keyword
- in-label—MPLS label for the route; the label received with incoming MPLS frames; typically, but not always, this is the label advertised to MP-BGP peers
- loc-pref—Local preference for the route
- med—Multiexit discriminator for the route
- next-hop—IP address of the next router that is used when forwarding a packet to the destination network
- next-hop-cost—Whether the indirect next hop of the route is unreachable, if not, displays IGP cost to the indirect next hop
- origin—Origin of the route
- originator-id—Router ID of the router in the local AS that originated the route
- out-label—MPLS label for the route; the label sent with outgoing MPLS frames; also the label received from MP-BGP peer; typically, but not always, this is the label received from MP-BGP peers
- peer—IP address of BGP peer from which route was learned
- peer-type—Type of BGP peer: internal, external, or confederation
- rd—Route distinguisher
- safi—Subsequent address family identifier
- stale—Route that has gone stale due to peer restart
- unknown-types—Attribute codes for unknown path attributes
- weight—Weight of the route
- \*—Indicates that one or more parameters can be repeated multiple times in a list in the command line
- *filter*—See Filtering show [Commands](#page-41-0) on page 4
- Mode Privileged Exec, User Exec
- Related • Monitoring BGP-Related Settings for VPWS L2VPNS

#### Documentation

• Monitoring Layer2 NLRI for VPLS Instances

# show ip bgp advertised-routes

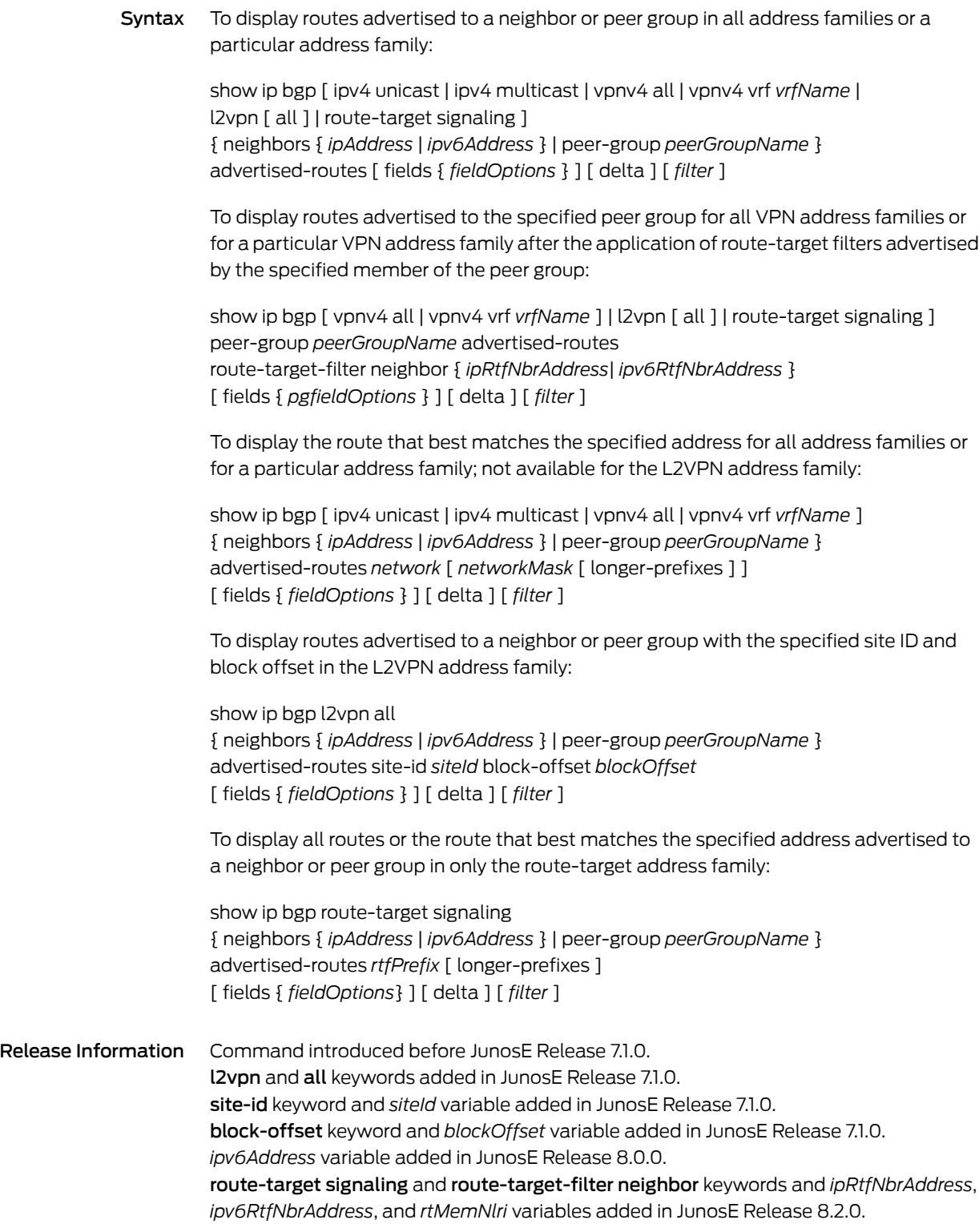

*rtMemNlri* variable replaced by *rtfPrefix* variable in JunosE Release 9.1.0.

Description Displays the routes in the Adj-RIBs-Out table of the specified peer or peer group. For peers, displays routes that have been previously advertised to the peer and the attributes for the routes before the application of outbound policy.

> For peer groups, displays routes that will be advertised to the peer group, but includes the full set ofroute attributes associated with the routes after the application of outbound policy. This command returns an error message unless you first enable rib-out with the no neighbor rib-out disable command or the no rib-out disable command.

- Options ipv4 unicast—Specifies the IPv4 unicast address family and routing table; the default option
	- ipv4 multicast—Specifies the IPv4 multicast address family and routing table
	- vpnv4 all—Specifies the IPv4 VPN address family and all IPv4 VPN routing and forwarding instances
	- vpvn4 vrf *vrfName*—Specifies the IPv4 VPN address family and only the IPv4 VPN routing and forwarding instance with the name *vrfName*
	- L2vpn all—Displays information for only the L2VPN address family; the all keyword is optional unless you specify a site ID and block offset
	- route-target signaling—Specifies the route-target address family
	- *ipAddress*—IP address of a neighbor whose routes the router has learned
	- *ipv6Address*—IPv6 address of a neighbor whose routes the router has learned
	- *peerGroupName*—Name of a BGP peer group
	- route-target-filter neighbor—Displays routes actually advertised to the specified peer groupmember (neighbor); which routes are advertised is determined by the application of the route-target filter received from that neighbor to routes in the peer group's Adj-RIBs-Out table
	- *ipRtfNbrAddress*—IP address of a peer group member that has advertised route-target membership filtering information
	- *ipv6RtfNbrAddress*—IPv6 address of a peer group member that has advertised route-target membership filtering information
	- *network*—Route that best matches this IP address; if no network is specified, displays the fields for all networks
	- *networkMask*—Address mask to be applied to the network address
	- longer-prefixes—Displays all routes with a prefix that is equal to or more specific than the specified prefix
	- *siteId*—Numerical identifier for the site; must be an unsigned 16-bit integer greater than zero that is unique across the VPLS domain
	- *blockOffset*—Integer in the range 1–65535 that identifies a block offset for which information is displayed
- *rtfPrefix*—Prefix representing the route-target membership NLRI (RT-MEM-NLRI), in theformat*asNumber*:*extendedCommunity*/*prefixLength*(forexample,320:320:524/36) where:
	- *asNumber*—AS number for origin of route target information, in the range 1–4294967295
	- *extendedCommunity*—Two-partnumberintheformat*number1*:*number2* that identifies an extended community of VPNs, in the format *number1*:*number2*, where:
		- *number1*—Autonomous system (AS) number, in the range 1–4294967295, or an IP address
		- *number2*—Unique integer, in the range 1–4294967295; 32 bits if *number1*is a 16-bit AS number; 16 bits if *number1* is an IP address or a 32-bit AS number
	- *prefixLength*—Number that specifies the length of the route prefix, in the range 32–96
- fields—Displays only the specified fields; the display order of the fields is hard-coded and not affected by the order in which you enter them
- *fieldOptions*—Fields to be displayed, in the format

all | [ afi | aggregator | as-path | atomic-aggregate | best | clusters | communities | extended-communities | imported | intro | in-label | loc-pref | med | next-hop | next-hop-cost | origin | originator-id | out-label | peer | peer-type | rd | safi | stale | unknown-types | weight ]\*

- all—All available information; not recommended, because this information for each network does not fit on a single line and is difficult to read
- afi—Address family identifier
- aggregator—AS number and IP address of aggregator
- as-path—AS path through which this route bas been advertised
- atomic-aggregate—Whether the atomic aggregate attribute is present
- best—Whether this is the best route for the prefix
- clusters—List of cluster IDs through which the route has been advertised
- communities—Community number associated with the route
- extended-communities—Extended community
- imported—Whether the route was imported
- intro—Introductory information about the state of various BGP attributes; this information is displayed only if you specify this keyword
- in-label—MPLS label for the route; the label received with incoming MPLS frames; typically, but not always, this is the label advertised to MP-BGP peers
- loc-pref—Local preference for the route
- med—Multiexit discriminator for the route
- next-hop—IP address of the next router that is used when forwarding a packet to the destination network
- next-hop-cost—Whether the indirect next hop of the route is unreachable, if not, displays IGP cost to the indirect next hop
- origin—Origin of the route
- originator-id—Router ID of the router in the local AS that originated the route
- out-label—MPLS label for the route; the label sent with outgoing MPLS frames; also the label received from MP-BGP peer; typically, but not always, this is the label received from MP-BGP peers
- peer—IP address of BGP peer from which route was learned
- peer-type—Type of BGP peer: internal, external, or confederation
- rd—Route distinguisher
- safi—Subsequent address family identifier
- stale—Route that has gone stale due to peer restart
- unknown-types—Attribute codes for unknown path attributes
- weight—Weight of the route
- \*—Indicates that one or more parameters can be repeated multiple times in a list in the command line
- delta—Displays baselined statistics
- *filter*—See Filtering show [Commands](#page-41-0) on page 4
- Mode Privileged Exec, User Exec
- Related • Monitoring BGP-Related Settings for VPWS L2VPNS

Documentation

# show ip bgp aggregate-address

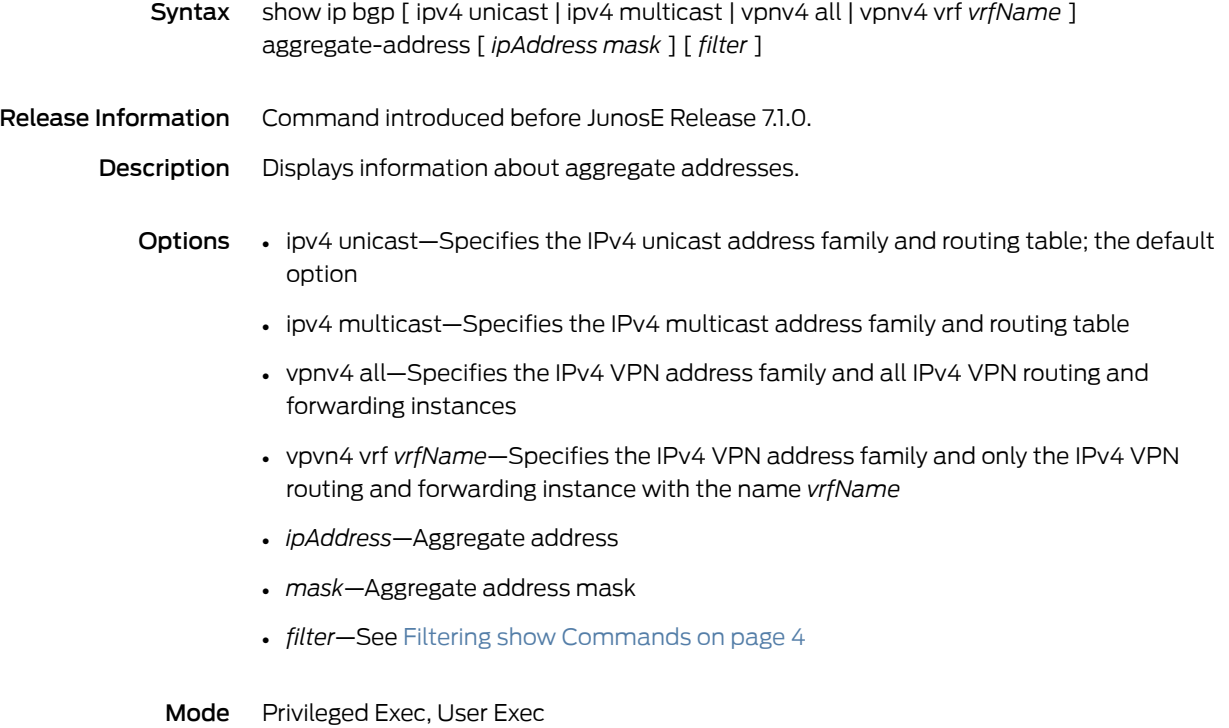

# show ip bgp cidr-only

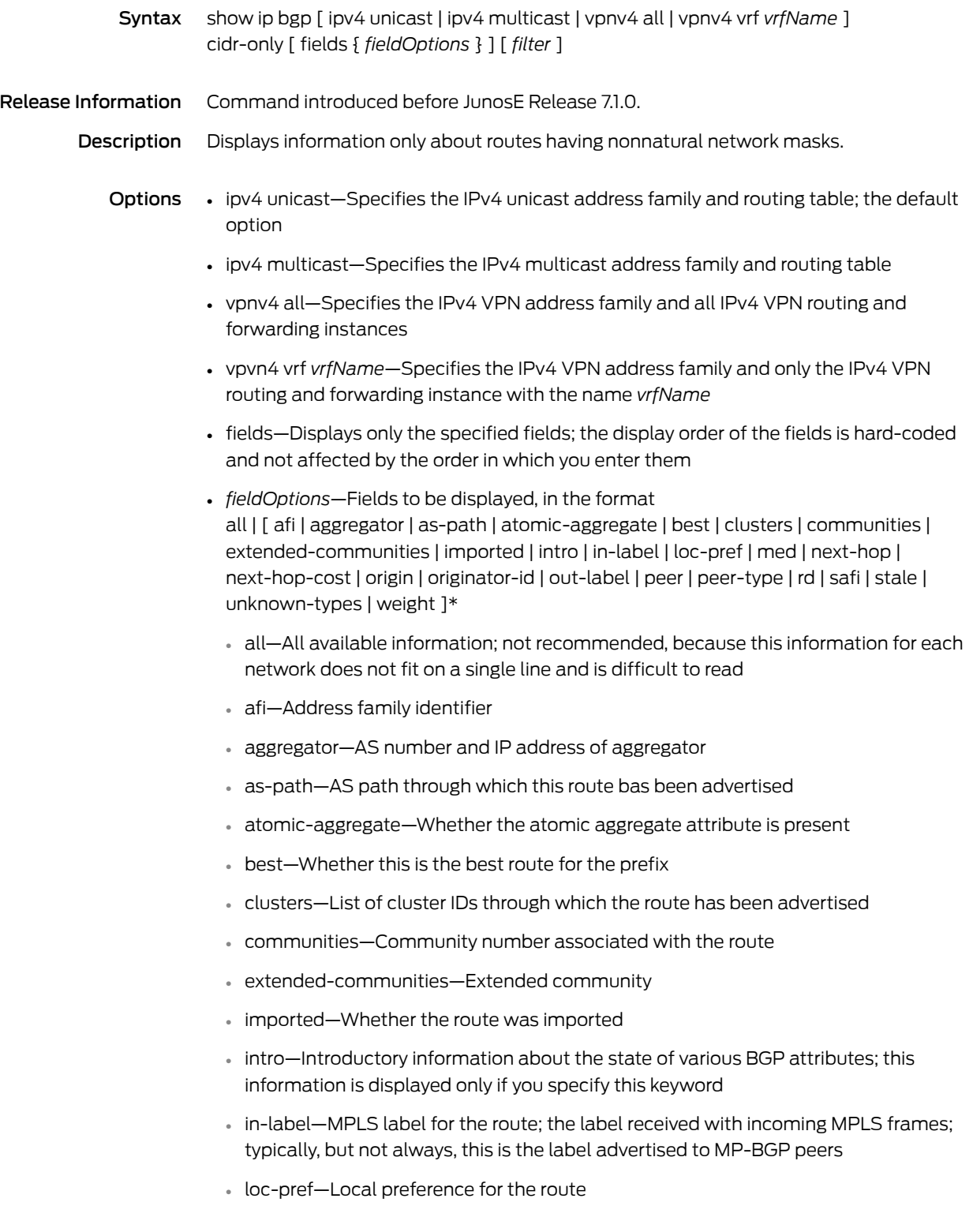

- med—Multiexit discriminator for the route
- next-hop—IP address of the next router that is used when forwarding a packet to the destination network
- next-hop-cost—Whether the indirect next hop of the route is unreachable, if not, displays IGP cost to the indirect next hop
- origin—Origin of the route
- originator-id—Router ID of the router in the local AS that originated the route
- out-label—MPLS label for the route; the label sent with outgoing MPLS frames; also the label received from MP-BGP peer; typically, but not always, this is the label received from MP-BGP peers
- peer—IP address of BGP peer from which route was learned
- peer-type—Type of BGP peer: internal, external, or confederation
- rd—Route distinguisher
- safi—Subsequent address family identifier
- stale—Route that has gone stale due to peer restart
- unknown-types—Attribute codes for unknown path attributes
- weight—Weight of the route
- \*—Indicates that one or more parameters can be repeated multiple times in a list in the command line
- *filter*—See Filtering show [Commands](#page-41-0) on page 4
- Mode Privileged Exec, User Exec
- Related • Monitoring BGP Routes with Nonnatural Network Masks

Documentation

# show ip bgp community

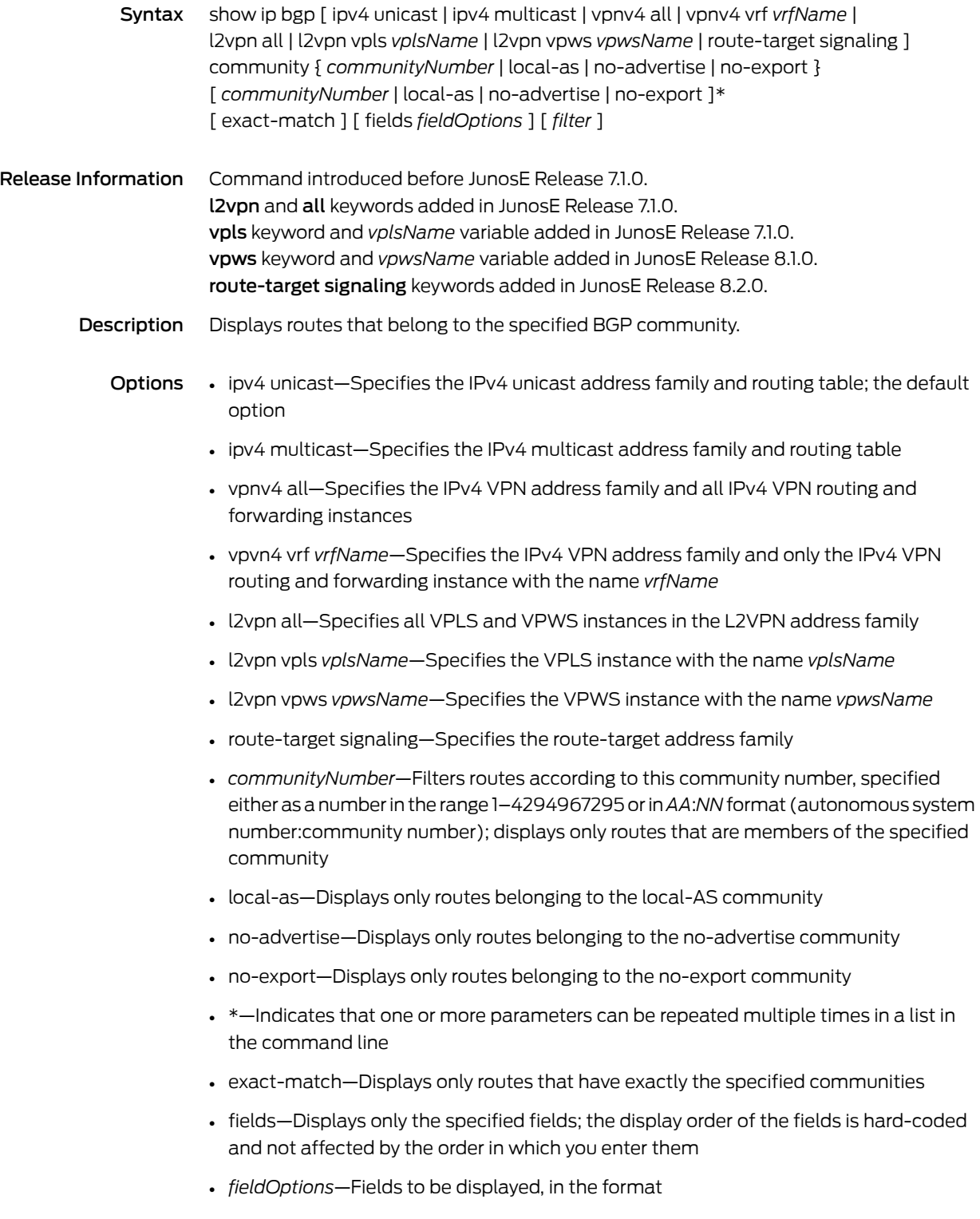

all | [ afi | aggregator | as-path | atomic-aggregate | best | clusters | communities | extended-communities | imported | intro | in-label | loc-pref | med | next-hop | next-hop-cost | origin | originator-id | out-label | peer | peer-type | rd | safi | stale | unknown-types | weight ]\*

- all—All available information; not recommended, because this information for each network does not fit on a single line and is difficult to read
- afi—Address family identifier
- aggregator—AS number and IP address of aggregator
- as-path—AS path through which this route bas been advertised
- atomic-aggregate—Whether the atomic aggregate attribute is present
- best—Whether this is the best route for the prefix
- clusters—List of cluster IDs through which the route has been advertised
- communities—Community number associated with the route
- extended-communities—Extended community
- imported—Whether the route was imported
- intro—Introductory information about the state of various BGP attributes; this information is displayed only if you specify this keyword
- in-label—MPLS label for the route; the label received with incoming MPLS frames; typically, but not always, this is the label advertised to MP-BGP peers
- loc-pref—Local preference for the route
- med—Multiexit discriminator for the route
- next-hop—IP address of the next router that is used when forwarding a packet to the destination network
- next-hop-cost—Whether the indirect next hop of the route is unreachable, if not, displays IGP cost to the indirect next hop
- origin—Origin of the route
- originator-id—Router ID of the router in the local AS that originated the route
- out-label—MPLS label for the route; the label sent with outgoing MPLS frames; also the label received from MP-BGP peer; typically, but not always, this is the label received from MP-BGP peers
- peer—IP address of BGP peer from which route was learned
- peer-type—Type of BGP peer: internal, external, or confederation
- rd—Route distinguisher
- safi—Subsequent address family identifier
- stale—Route that has gone stale due to peer restart
- unknown-types—Attribute codes for unknown path attributes
- weight—Weight of the route
- \*—Indicates that one or more parameters can be repeated multiple times in a list in the command line
- *filter*—See Filtering show [Commands](#page-41-0) on page 4
- Mode Privileged Exec, User Exec
- Related • Monitoring BGP-Related Settings for VPWS L2VPNS

Documentation

# show ip bgp community-list

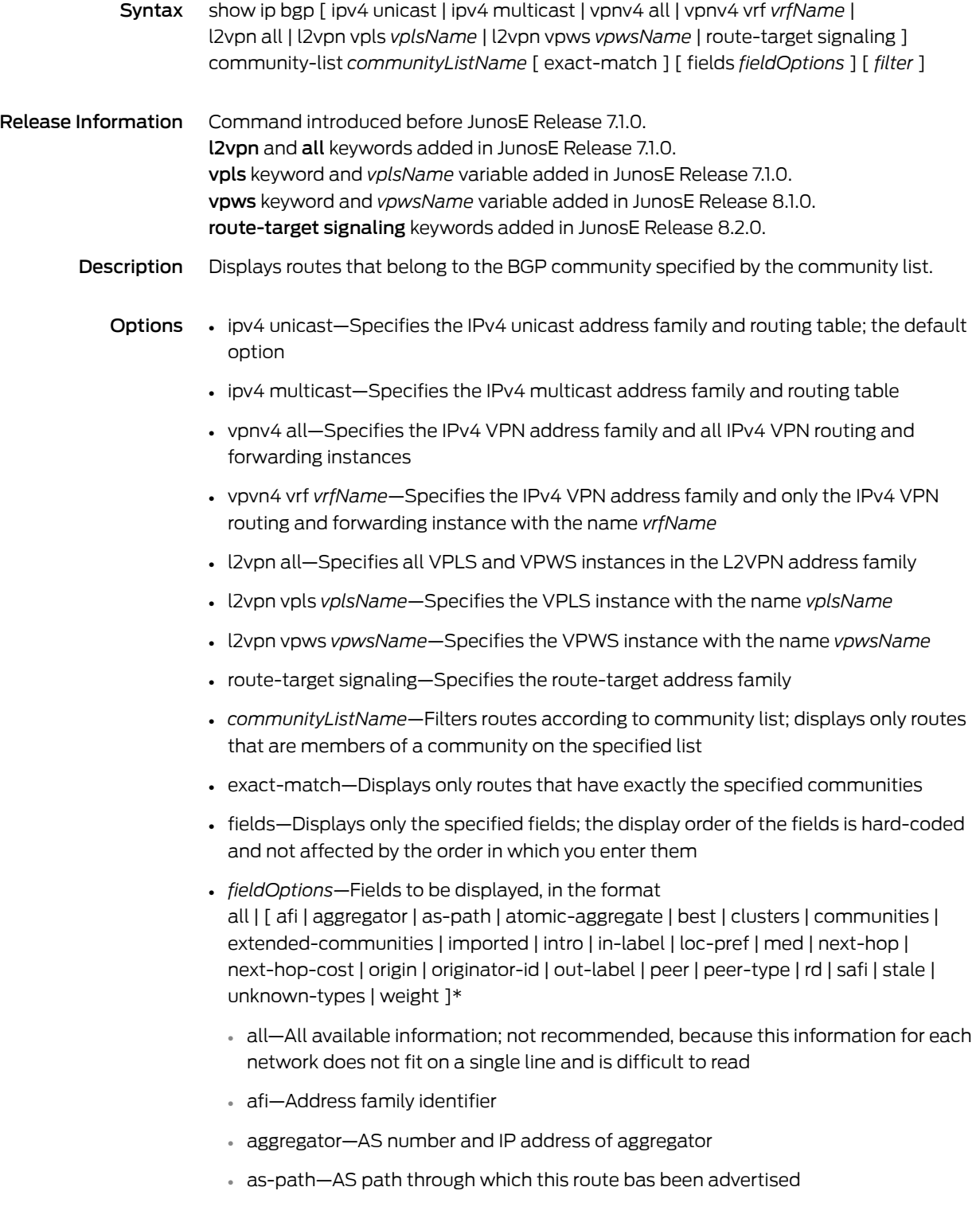
- atomic-aggregate—Whether the atomic aggregate attribute is present
- best—Whether this is the best route for the prefix
- clusters—List of cluster IDs through which the route has been advertised
- communities—Community number associated with the route
- extended-communities—Extended community
- imported—Whether the route was imported
- intro—Introductory information about the state of various BGP attributes; this information is displayed only if you specify this keyword
- in-label—MPLS label for the route; the label received with incoming MPLS frames; typically, but not always, this is the label advertised to MP-BGP peers
- loc-pref—Local preference for the route
- med—Multiexit discriminator for the route
- next-hop—IP address of the next router that is used when forwarding a packet to the destination network
- next-hop-cost—Whether the indirect next hop of the route is unreachable, if not, displays IGP cost to the indirect next hop
- origin—Origin of the route
- originator-id—Router ID of the router in the local AS that originated the route
- out-label—MPLS label for the route; the label sent with outgoing MPLS frames; also the label received from MP-BGP peer; typically, but not always, this is the label received from MP-BGP peers
- peer—IP address of BGP peer from which route was learned
- peer-type—Type of BGP peer: internal, external, or confederation
- rd—Route distinguisher
- safi—Subsequent address family identifier
- stale—Route that has gone stale due to peer restart
- unknown-types—Attribute codes for unknown path attributes
- weight—Weight of the route
- \*—Indicates that one or more parameters can be repeated multiple times in a list in the command line
- *filter*—See Filtering show [Commands](#page-41-0) on page 4
- Mode Privileged Exec, User Exec
- Related • Monitoring BGP-Related Settings for VPWS L2VPNS

# show ip bgp dampened-paths

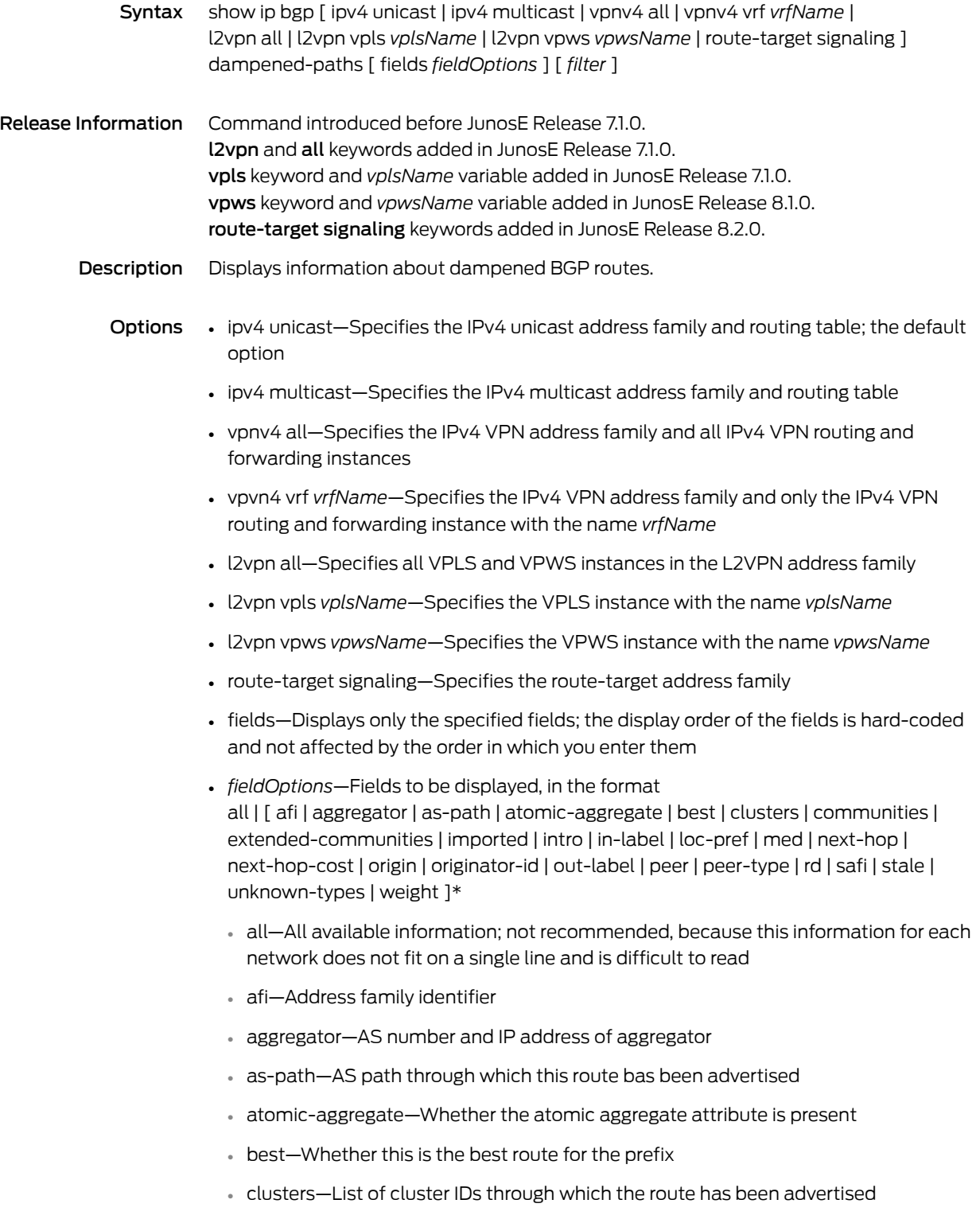

- communities—Community number associated with the route
- extended-communities—Extended community
- imported—Whether the route was imported
- intro—Introductory information about the state of various BGP attributes; this information is displayed only if you specify this keyword
- in-label—MPLS label for the route; the label received with incoming MPLS frames; typically, but not always, this is the label advertised to MP-BGP peers
- loc-pref—Local preference for the route
- med—Multiexit discriminator for the route
- next-hop—IP address of the next router that is used when forwarding a packet to the destination network
- next-hop-cost—Whether the indirect next hop of the route is unreachable, if not, displays IGP cost to the indirect next hop
- origin—Origin of the route
- originator-id—Router ID of the router in the local AS that originated the route
- out-label—MPLS label for the route; the label sent with outgoing MPLS frames; also the label received from MP-BGP peer; typically, but not always, this is the label received from MP-BGP peers
- peer—IP address of BGP peer from which route was learned
- peer-type—Type of BGP peer: internal, external, or confederation
- rd—Route distinguisher
- safi—Subsequent address family identifier
- stale—Route that has gone stale due to peer restart
- unknown-types—Attribute codes for unknown path attributes
- weight—Weight of the route
- \*—Indicates that one or more parameters can be repeated multiple times in a list in the command line
- *filter*—See Filtering show [Commands](#page-41-0) on page 4
- Mode Privileged Exec, User Exec
- Related • Monitoring BGP-Related Settings for VPWS L2VPNS

## show ip bgp filter-list

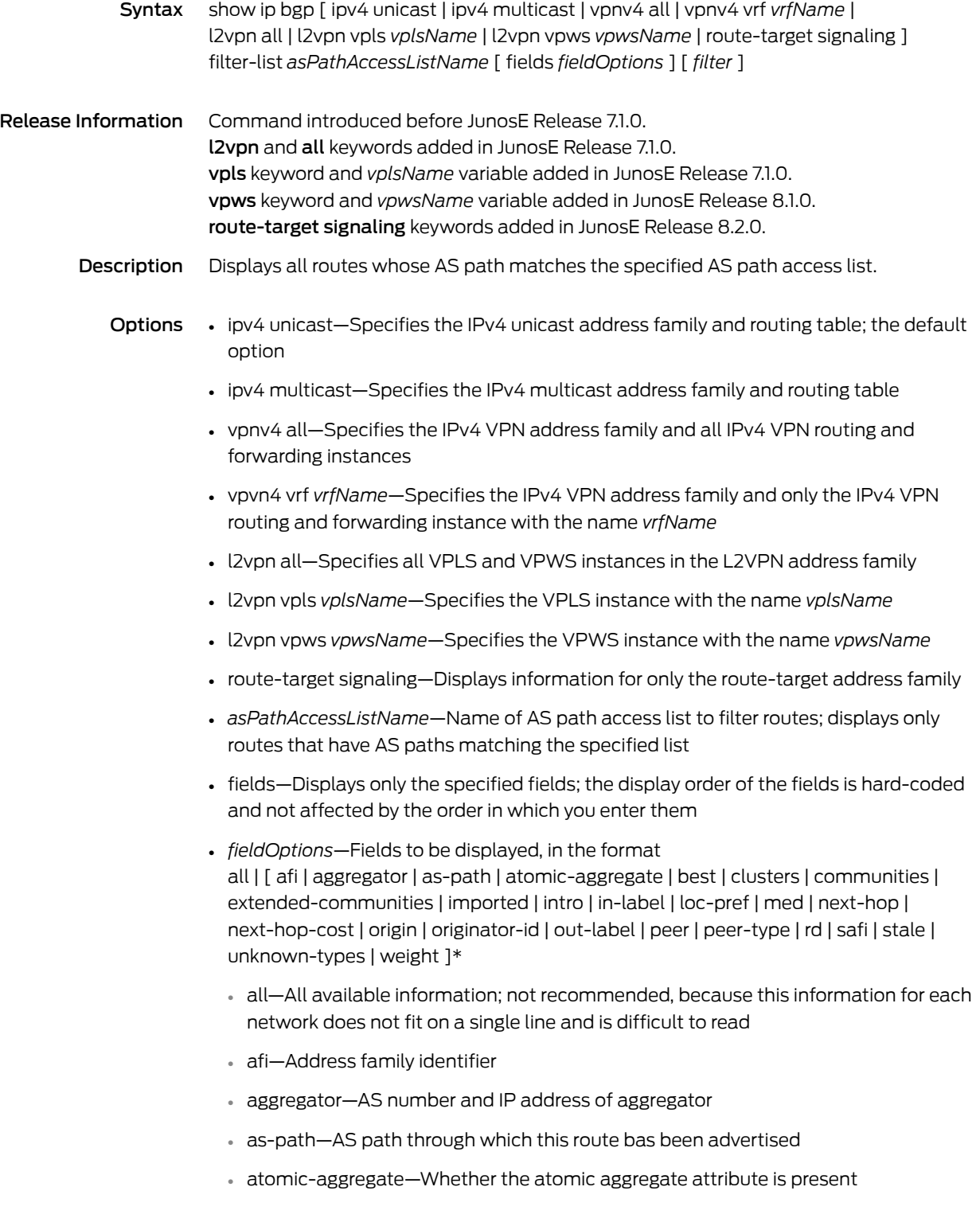

- best—Whether this is the best route for the prefix
- clusters—List of cluster IDs through which the route has been advertised
- communities—Community number associated with the route
- extended-communities—Extended community
- imported—Whether the route was imported
- intro—Introductory information about the state of various BGP attributes; this information is displayed only if you specify this keyword
- in-label—MPLS label for the route; the label received with incoming MPLS frames; typically, but not always, this is the label advertised to MP-BGP peers
- loc-pref—Local preference for the route
- med—Multiexit discriminator for the route
- next-hop—IP address of the next router that is used when forwarding a packet to the destination network
- next-hop-cost—Whether the indirect next hop of the route is unreachable, if not, displays IGP cost to the indirect next hop
- origin—Origin of the route
- originator-id—Router ID of the router in the local AS that originated the route
- out-label—MPLS label for the route; the label sent with outgoing MPLS frames; also the label received from MP-BGP peer; typically, but not always, this is the label received from MP-BGP peers
- peer—IP address of BGP peer from which route was learned
- peer-type—Type of BGP peer: internal, external, or confederation
- rd—Route distinguisher
- safi—Subsequent address family identifier
- stale—Route that has gone stale due to peer restart
- unknown-types—Attribute codes for unknown path attributes
- weight—Weight of the route
- \*—Indicates that one or more parameters can be repeated multiple times in a list in the command line
- *filter*—See Filtering show [Commands](#page-41-0) on page 4
- Mode Privileged Exec, User Exec
- Related • Monitoring BGP-Related Settings for VPWS L2VPNS

## show ip bgp flap-statistics

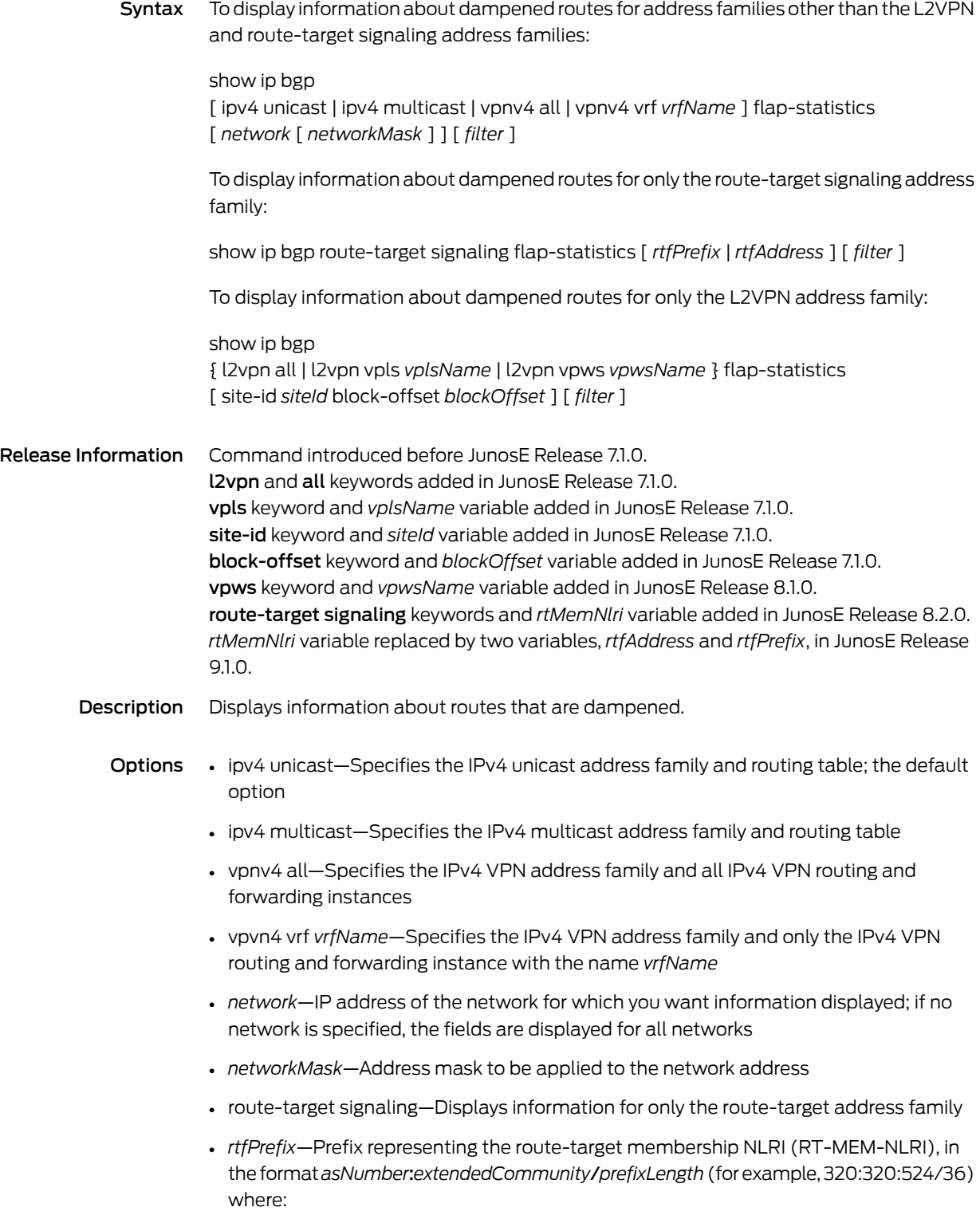

- *asNumber*—AS number for origin of route target information, in the range 1–4294967295
- *extendedCommunity*—Two-partnumberintheformat*number1*:*number2* that identifies an extended community of VPNs, in the format *number1* : *number2*, where:
	- *number1*—Autonomous system (AS) number, in the range 1–4294967295, or an IP address
	- *number2*—Unique integer, in the range 1–4294967295; 32 bits if *number1*is a 16-bit AS number; 16 bits if *number1* is an IP address or a 32-bit AS number
- *prefixLength*—Number that specifies the length of the route prefix, in the range 32–96
- *rtfAddress*—*rtfPrefix* with a prefix length of 96; representing the route-target membership NLRI (RT-MEM-NLRI), in the format *asNumber* : *extendedCommunity* (for example, 320:320:524 or 320:50.2.3.4:524)
- l2vpn all—Specifies all VPLS and VPWS instances in the L2VPN address family
- l2vpn vpls *vplsName*—Specifies the VPLS instance with the name *vplsName*
- l2vpn vpws *vpwsName*—Specifies the VPWS instance with the name *vpwsName*
- *siteId*—Numerical identifier for the site; must be an unsigned 16-bit integer greater than zero that is unique across the VPLS domain
- *blockOffset*—Integer in the range 1–65535 that identifies a block offset for which information is displayed
- *filter*—See Filtering show [Commands](#page-41-0) on page 4
- Mode Privileged Exec, User Exec

Related Documentation • Monitoring BGP-Related Settings for VPWS L2VPNS

## show ip bgp inconsistent-as

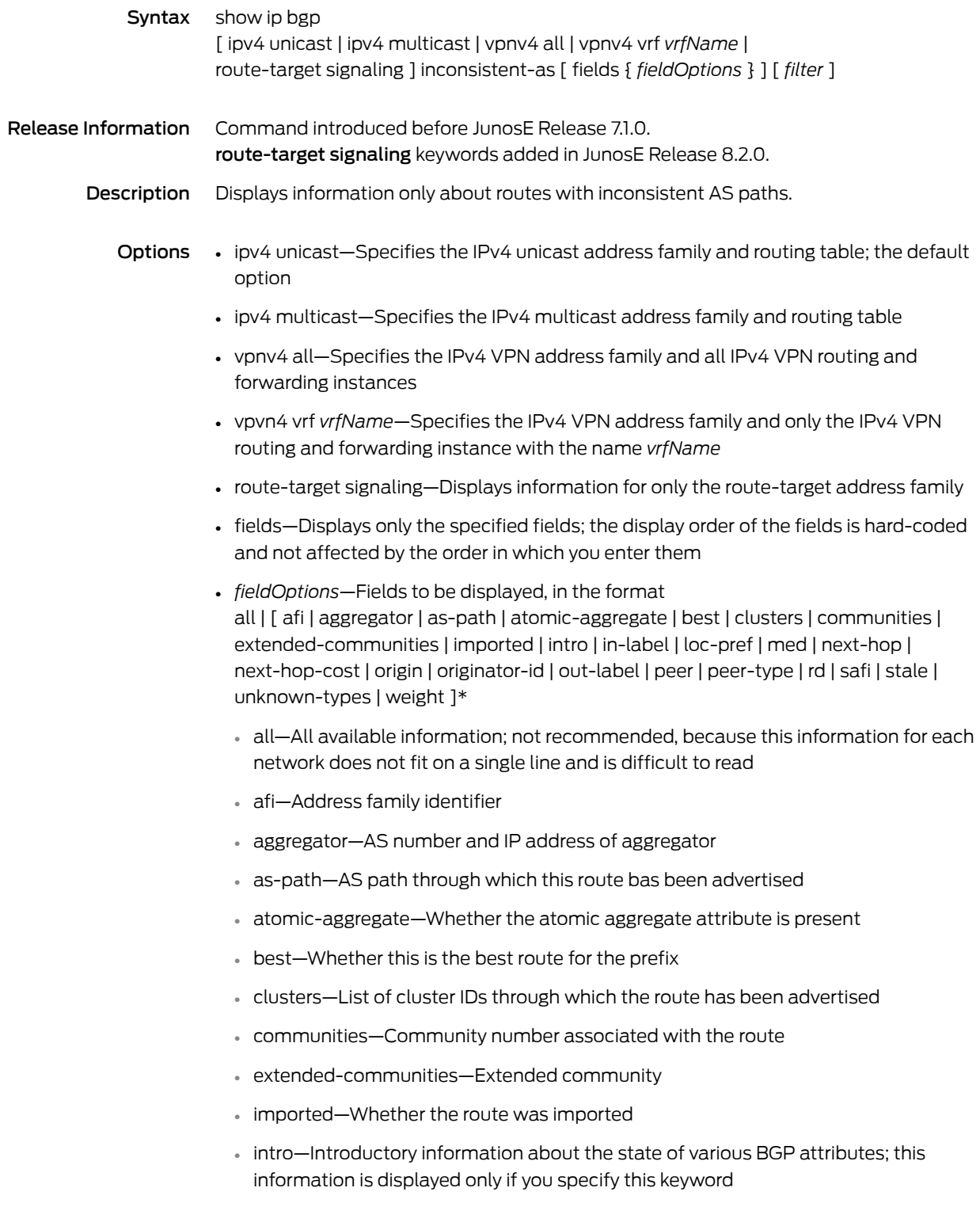

- in-label—MPLS label for the route; the label received with incoming MPLS frames; typically, but not always, this is the label advertised to MP-BGP peers
- loc-pref—Local preference for the route
- med—Multiexit discriminator for the route
- next-hop—IP address of the next router that is used when forwarding a packet to the destination network
- next-hop-cost—Whether the indirect next hop of the route is unreachable, if not, displays IGP cost to the indirect next hop
- origin—Origin of the route
- originator-id—Router ID of the router in the local AS that originated the route
- out-label—MPLS label for the route; the label sent with outgoing MPLS frames; also the label received from MP-BGP peer; typically, but not always, this is the label received from MP-BGP peers
- peer—IP address of BGP peer from which route was learned
- peer-type—Type of BGP peer: internal, external, or confederation
- rd—Route distinguisher
- safi—Subsequent address family identifier
- stale—Route that has gone stale due to peer restart
- unknown-types—Attribute codes for unknown path attributes
- weight—Weight of the route
- \*—Indicates that one or more parameters can be repeated multiple times in a list in the command line
- *filter*—See Filtering show [Commands](#page-41-0) on page 4

Mode Privileged Exec, User Exec

## show ip bgp neighbors

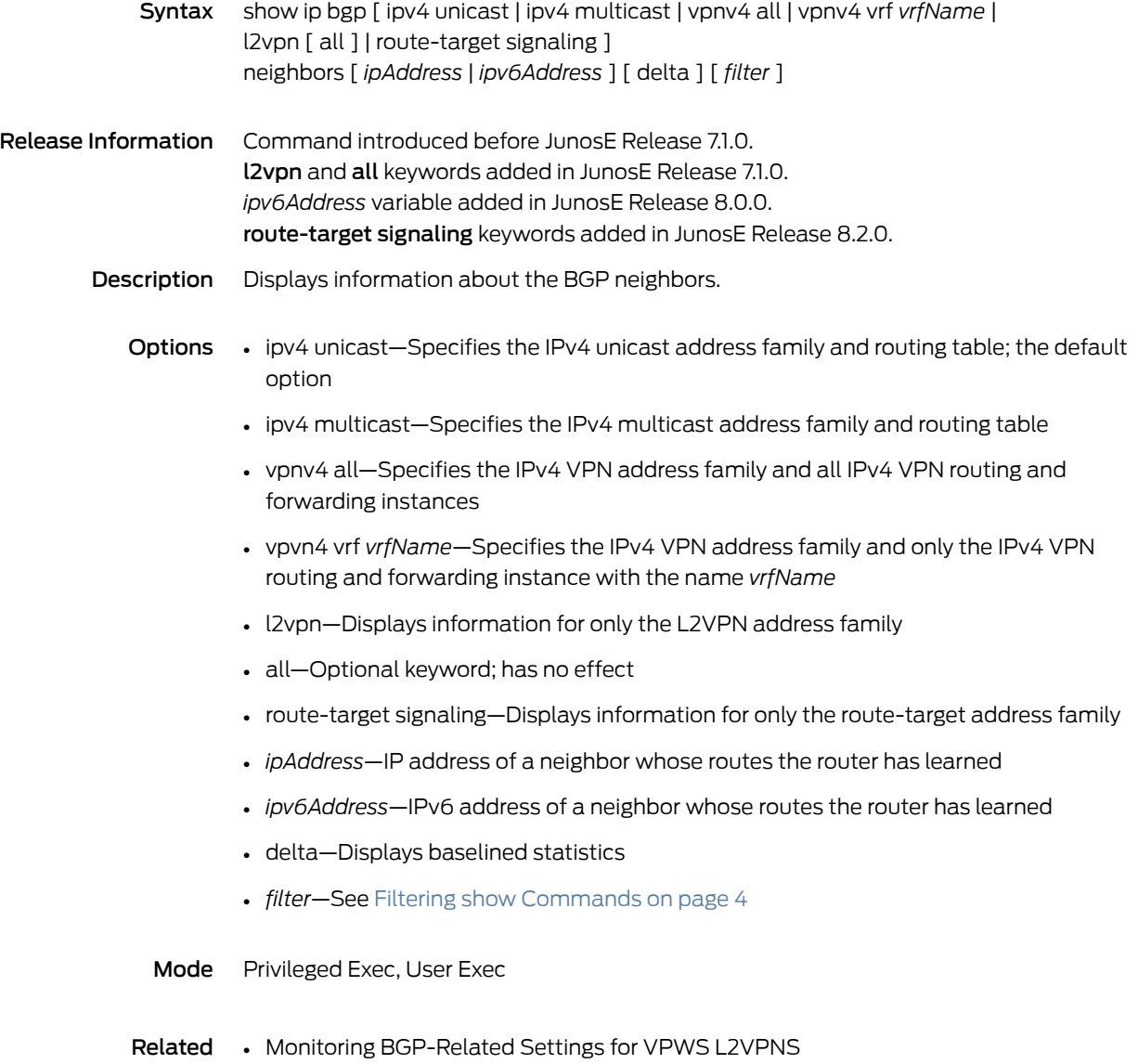

# show ip bgp neighbors dampened-routes

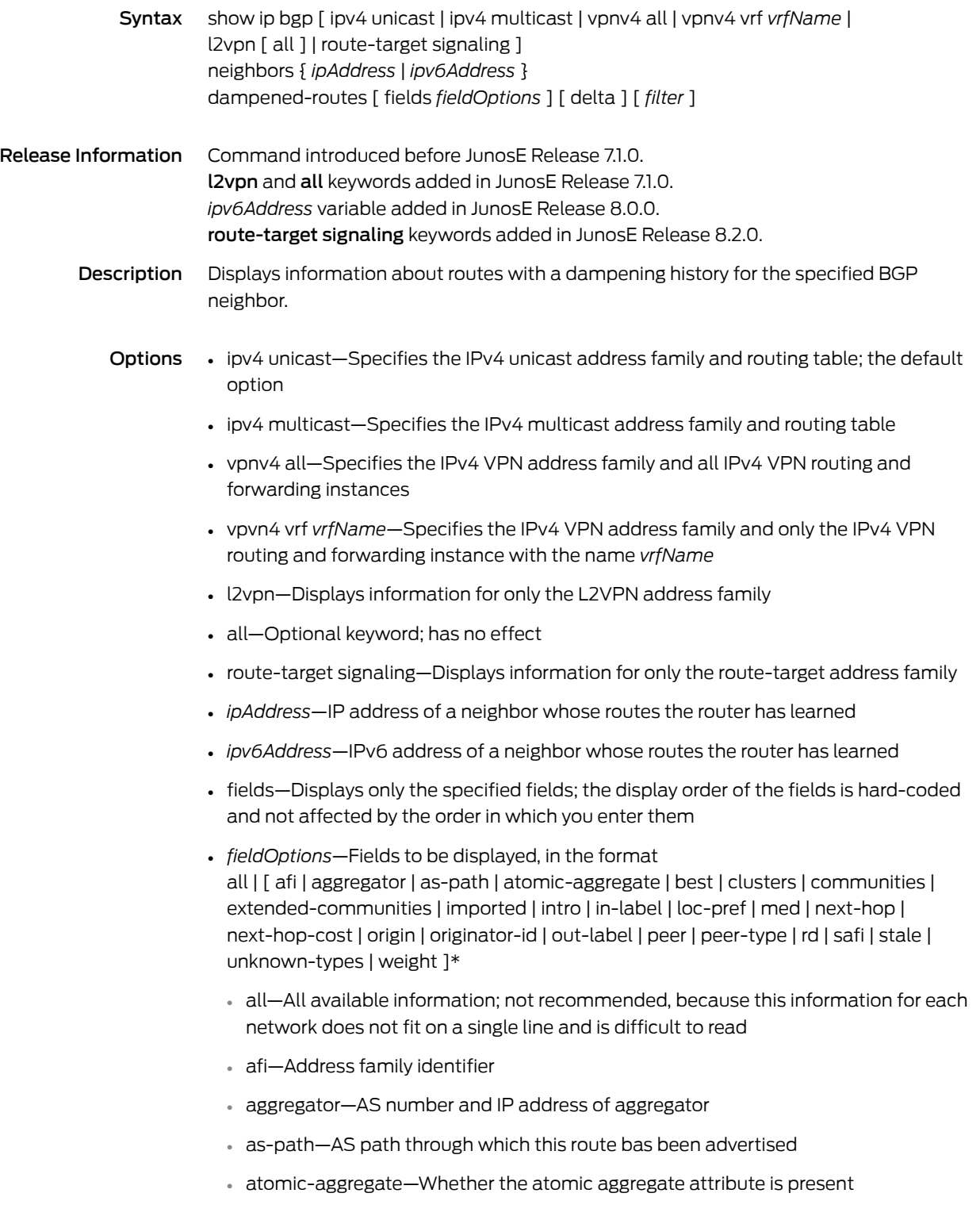

- best—Whether this is the best route for the prefix
- clusters—List of cluster IDs through which the route has been advertised
- communities—Community number associated with the route
- extended-communities—Extended community
- imported—Whether the route was imported
- intro—Introductory information about the state of various BGP attributes; this information is displayed only if you specify this keyword
- in-label—MPLS label for the route; the label received with incoming MPLS frames; typically, but not always, this is the label advertised to MP-BGP peers
- loc-pref—Local preference for the route
- med—Multiexit discriminator for the route
- next-hop—IP address of the next router that is used when forwarding a packet to the destination network
- next-hop-cost—Whether the indirect next hop of the route is unreachable, if not, displays IGP cost to the indirect next hop
- origin—Origin of the route
- originator-id—Router ID of the router in the local AS that originated the route
- out-label—MPLS label for the route; the label sent with outgoing MPLS frames; also the label received from MP-BGP peer; typically, but not always, this is the label received from MP-BGP peers
- peer—IP address of BGP peer from which route was learned
- peer-type—Type of BGP peer: internal, external, or confederation
- rd—Route distinguisher
- safi—Subsequent address family identifier
- stale—Route that has gone stale due to peer restart
- unknown-types—Attribute codes for unknown path attributes
- weight—Weight of the route
- \*—Indicates that one or more parameters can be repeated multiple times in a list in the command line
- delta—Displays baselined statistics
- *filter*—See Filtering show [Commands](#page-41-0) on page 4
- Mode Privileged Exec, User Exec
- Related • Monitoring BGP-Related Settings for VPWS L2VPNS

# show ip bgp neighbors paths

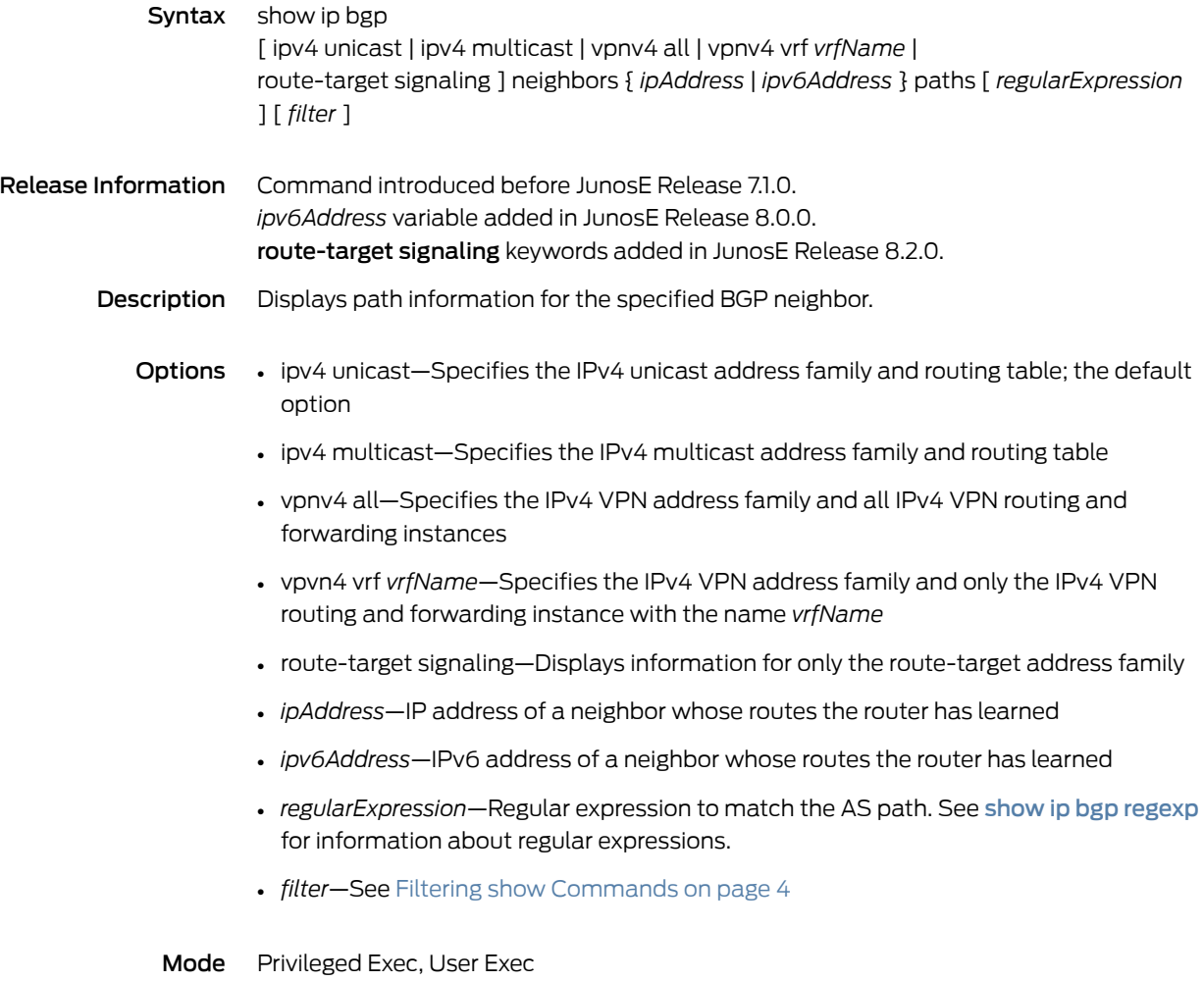

# show ip bgp neighbors received prefix-filter

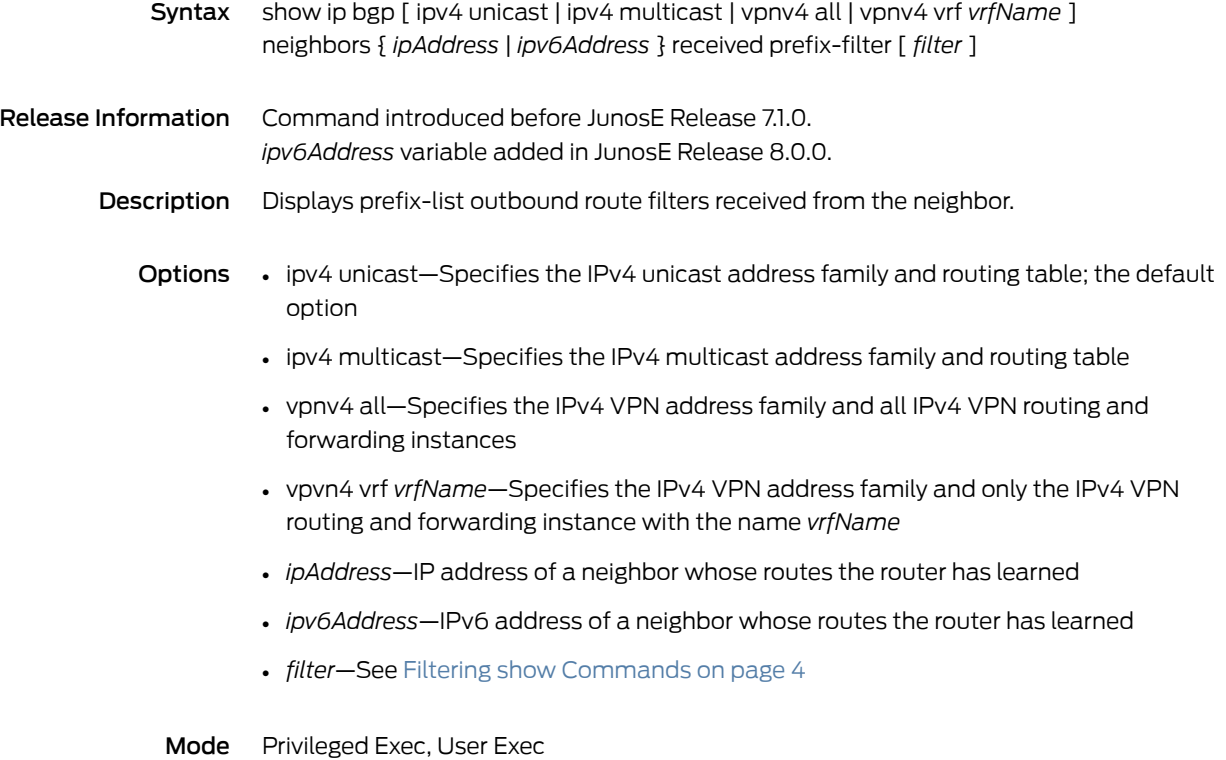

# show ip bgp neighbors received-routes

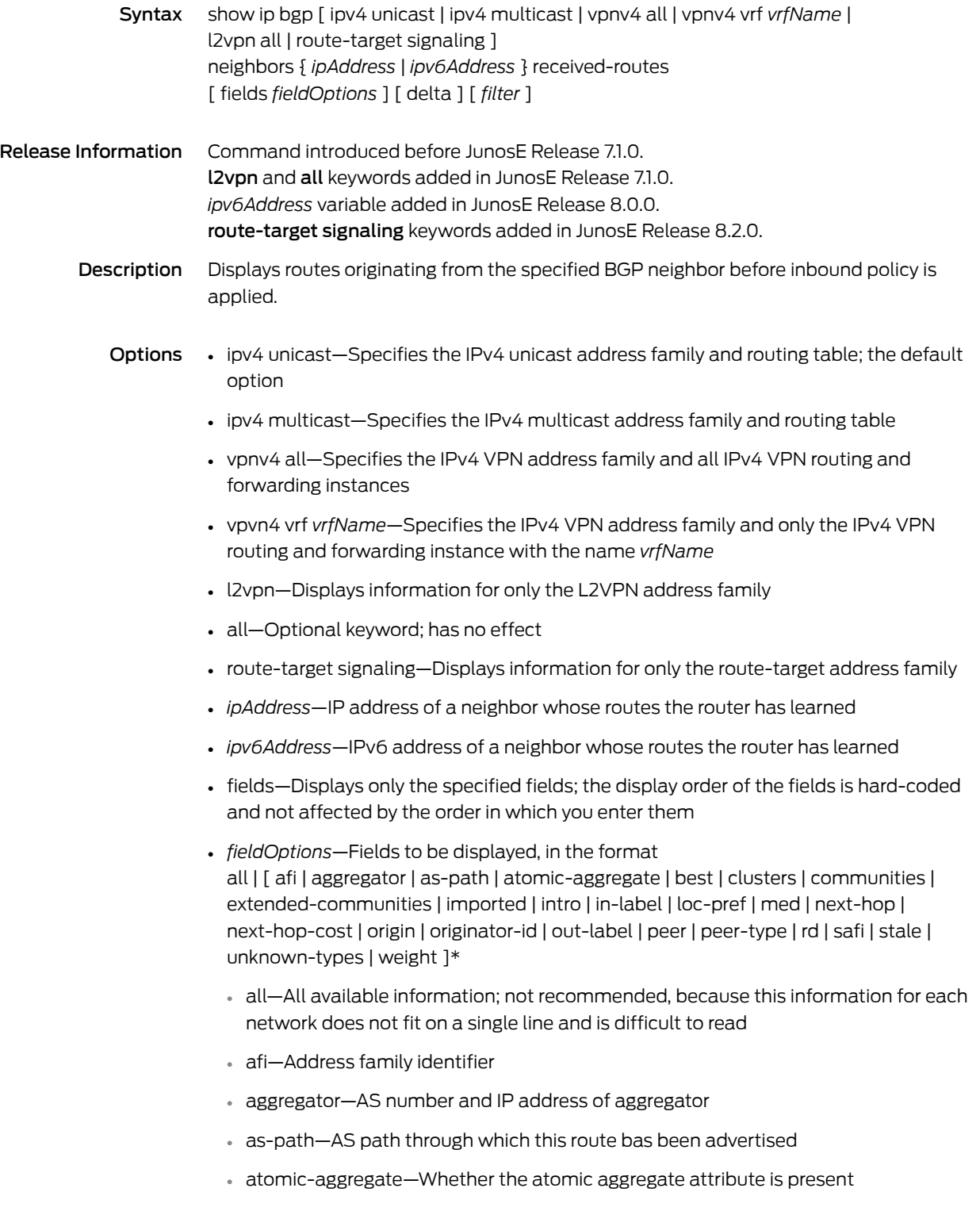

- best—Whether this is the best route for the prefix
- clusters—List of cluster IDs through which the route has been advertised
- communities—Community number associated with the route
- extended-communities—Extended community
- imported—Whether the route was imported
- intro—Introductory information about the state of various BGP attributes; this information is displayed only if you specify this keyword
- in-label—MPLS label for the route; the label received with incoming MPLS frames; typically, but not always, this is the label advertised to MP-BGP peers
- loc-pref—Local preference for the route
- med—Multiexit discriminator for the route
- next-hop—IP address of the next router that is used when forwarding a packet to the destination network
- next-hop-cost—Whether the indirect next hop of the route is unreachable, if not, displays IGP cost to the indirect next hop
- origin—Origin of the route
- originator-id—Router ID of the router in the local AS that originated the route
- out-label—MPLS label for the route; the label sent with outgoing MPLS frames; also the label received from MP-BGP peer; typically, but not always, this is the label received from MP-BGP peers
- peer—IP address of BGP peer from which route was learned
- peer-type—Type of BGP peer: internal, external, or confederation
- rd—Route distinguisher
- safi—Subsequent address family identifier
- stale—Route that has gone stale due to peer restart
- unknown-types—Attribute codes for unknown path attributes
- weight—Weight of the route
- \*—Indicates that one or more parameters can be repeated multiple times in a list in the command line
- delta—Displays baselined statistics
- *filter*—See Filtering show [Commands](#page-41-0) on page 4
- Mode Privileged Exec, User Exec
- Related • Monitoring BGP-Related Settings for VPWS L2VPNS

# show ip bgp neighbors routes

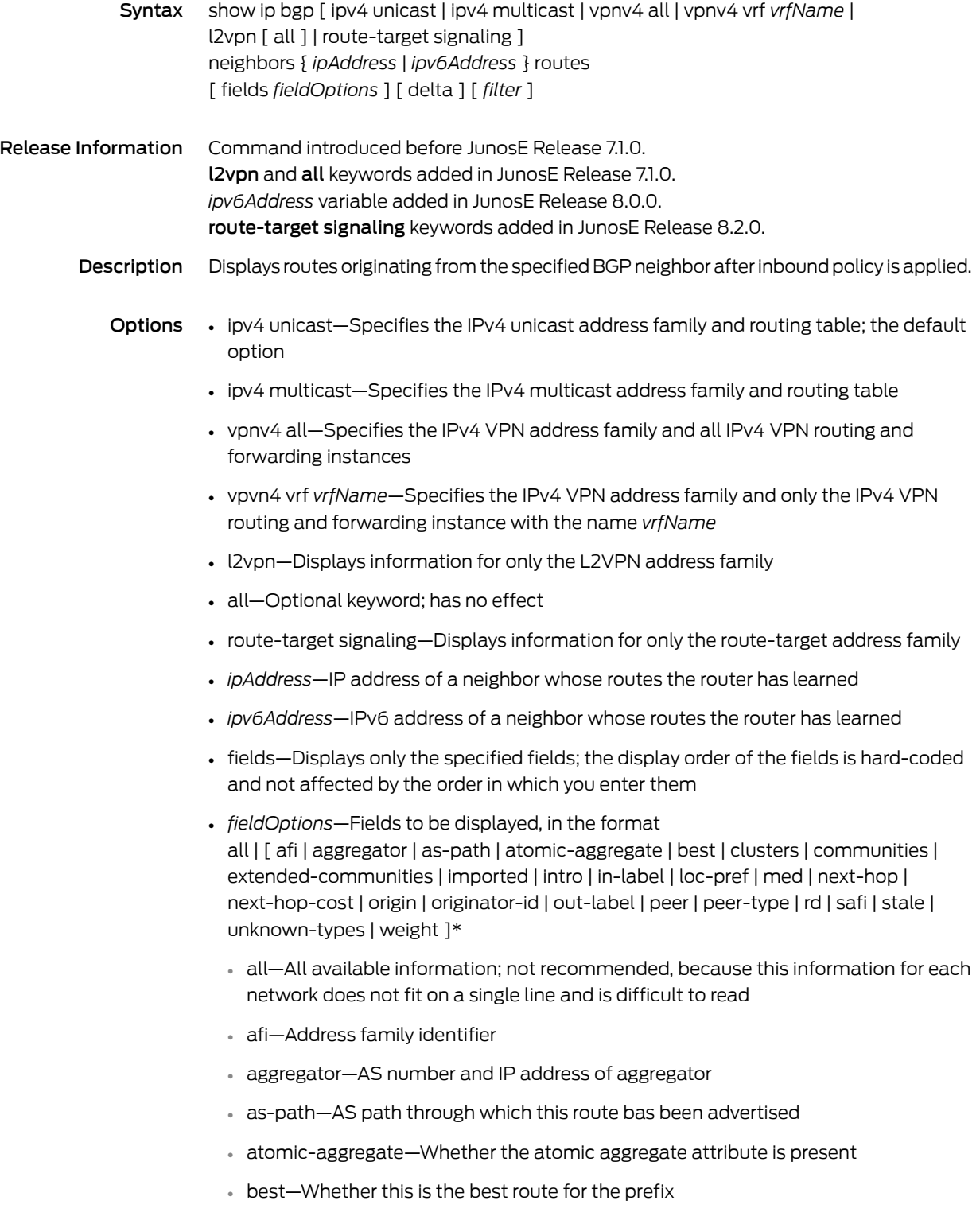

- clusters—List of cluster IDs through which the route has been advertised
- communities—Community number associated with the route
- extended-communities—Extended community
- imported—Whether the route was imported
- intro—Introductory information about the state of various BGP attributes; this information is displayed only if you specify this keyword
- in-label—MPLS label for the route; the label received with incoming MPLS frames; typically, but not always, this is the label advertised to MP-BGP peers
- loc-pref—Local preference for the route
- med—Multiexit discriminator for the route
- next-hop—IP address of the next router that is used when forwarding a packet to the destination network
- next-hop-cost—Whether the indirect next hop of the route is unreachable, if not, displays IGP cost to the indirect next hop
- origin—Origin of the route
- originator-id—Router ID of the router in the local AS that originated the route
- out-label—MPLS label for the route; the label sent with outgoing MPLS frames; also the label received from MP-BGP peer; typically, but not always, this is the label received from MP-BGP peers
- peer—IP address of BGP peer from which route was learned
- peer-type—Type of BGP peer: internal, external, or confederation
- rd—Route distinguisher
- safi—Subsequent address family identifier
- stale—Route that has gone stale due to peer restart
- unknown-types—Attribute codes for unknown path attributes
- weight—Weight of the route
- \*—Indicates that one or more parameters can be repeated multiple times in a list in the command line
- delta—Displays baselined statistics
- *filter*—See Filtering show [Commands](#page-41-0) on page 4
- Mode Privileged Exec, User Exec

Related Documentation • Monitoring BGP-Related Settings for VPWS L2VPNS

#### show ip bgp network

Syntax To display information about a prefix configured for all address families or for a specific address family other than the route-target address family: show ip bgp [ ipv4 unicast | ipv4 multicast | vpnv4 all | vpnv4 vrf *vrfName* ] network [ *networkNumber* [ [ mask ] *networkMask* ] ] [ *filter* ] To display information about a prefix configured for the route-target address family: show ip bgp route-target signaling network [ *rtfPrefix* ] [ *filter* ] Release Information Command introduced before JunosE Release 7.1.0. route-target signaling keywords and *rtMemNlri* variable added in JunosE Release 9.0.0. *rtMemNlri* variable replaced by *rtfPrefix* variable in JunosE Release 9.1.0. Description Displays information about a potentially originated prefix that was configured with the network command. Options • ipv4 unicast—Specifies the IPv4 unicast address family and routing table; the default option • ipv4 multicast—Specifies the IPv4 multicast address family and routing table • vpnv4 all—Specifies the IPv4 VPN address family and all IPv4 VPN routing and forwarding instances • vpvn4 vrf *vrfName*—Specifies the IPv4 VPN address family and only the IPv4 VPN routing and forwarding instance with the name *vrfName* • *networkNumber*—IP address of the network for which you want information displayed; if no network is specified, the fields are displayed for all networks • *networkMask*—Address mask to be applied to the network address • route-target signaling—Displays information for only the route-target address family • *rtfPrefix*—Prefix representing the route-target membership NLRI (RT-MEM-NLRI), in theformat*asNumber*:*extendedCommunity*/*prefixLength*(forexample,320:320:524/36) where: • *asNumber*—AS number for origin of route target information, in the range 1–4294967295 • *extendedCommunity*—Two-partnumberintheformat*number1*:*number2* that identifies an extended community of VPNs, in the format *number1*:*number2*, where: • *number1*—Autonomous system (AS) number, in the range 1–4294967295, or an IP address • *number2*—Unique integer, in the range 1–4294967295; 32 bits if *number1*is a 16-bit AS number; 16 bits if *number1* is an IP address or a 32-bit AS number

- *prefixLength*—Number that specifies the length of the route prefix, in the range 32–96
- *filter*—See Filtering show [Commands](#page-41-0) on page 4
- Mode Privileged Exec, User Exec

## show ip bgp next-hops

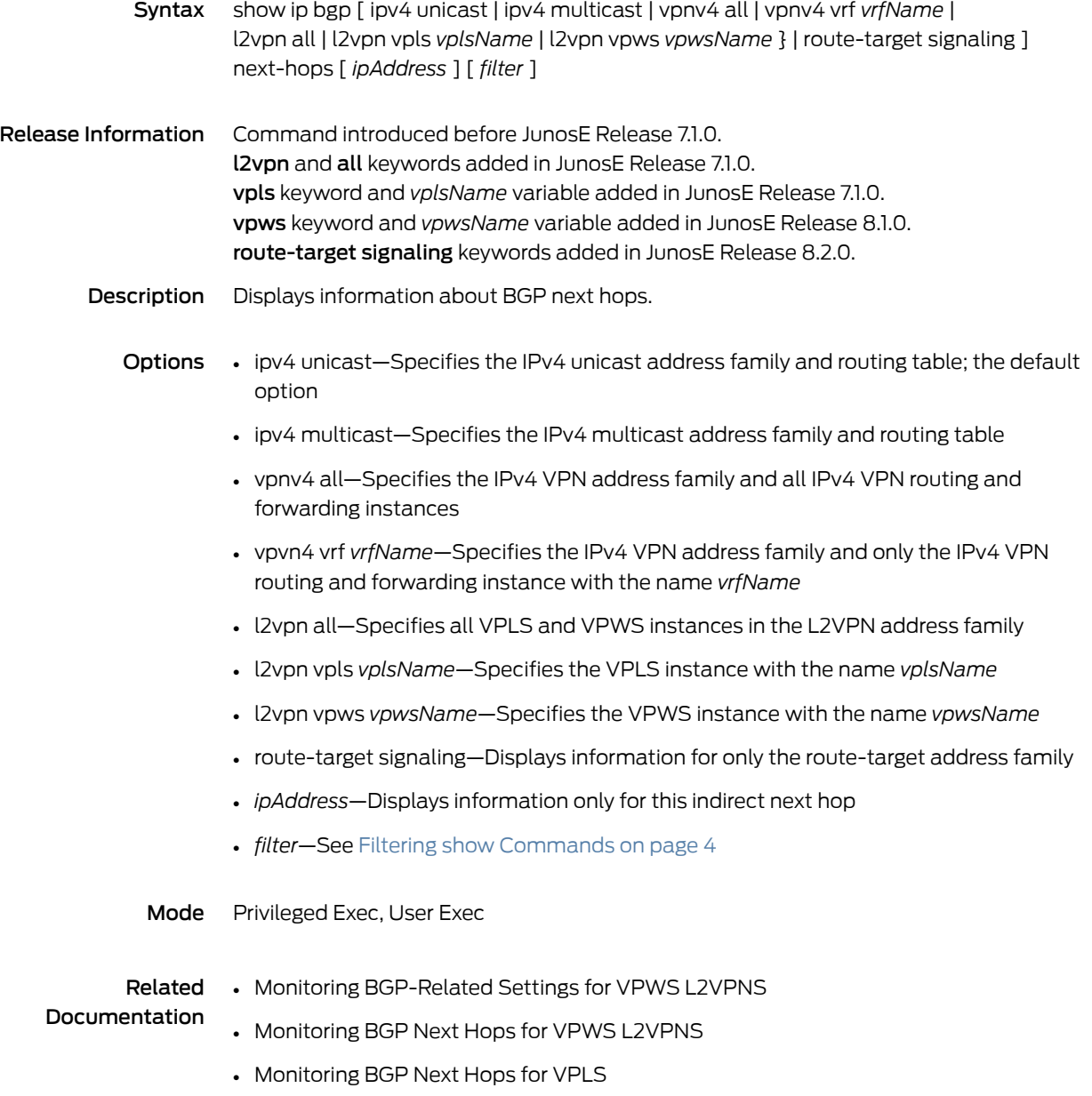

## show ip bgp paths

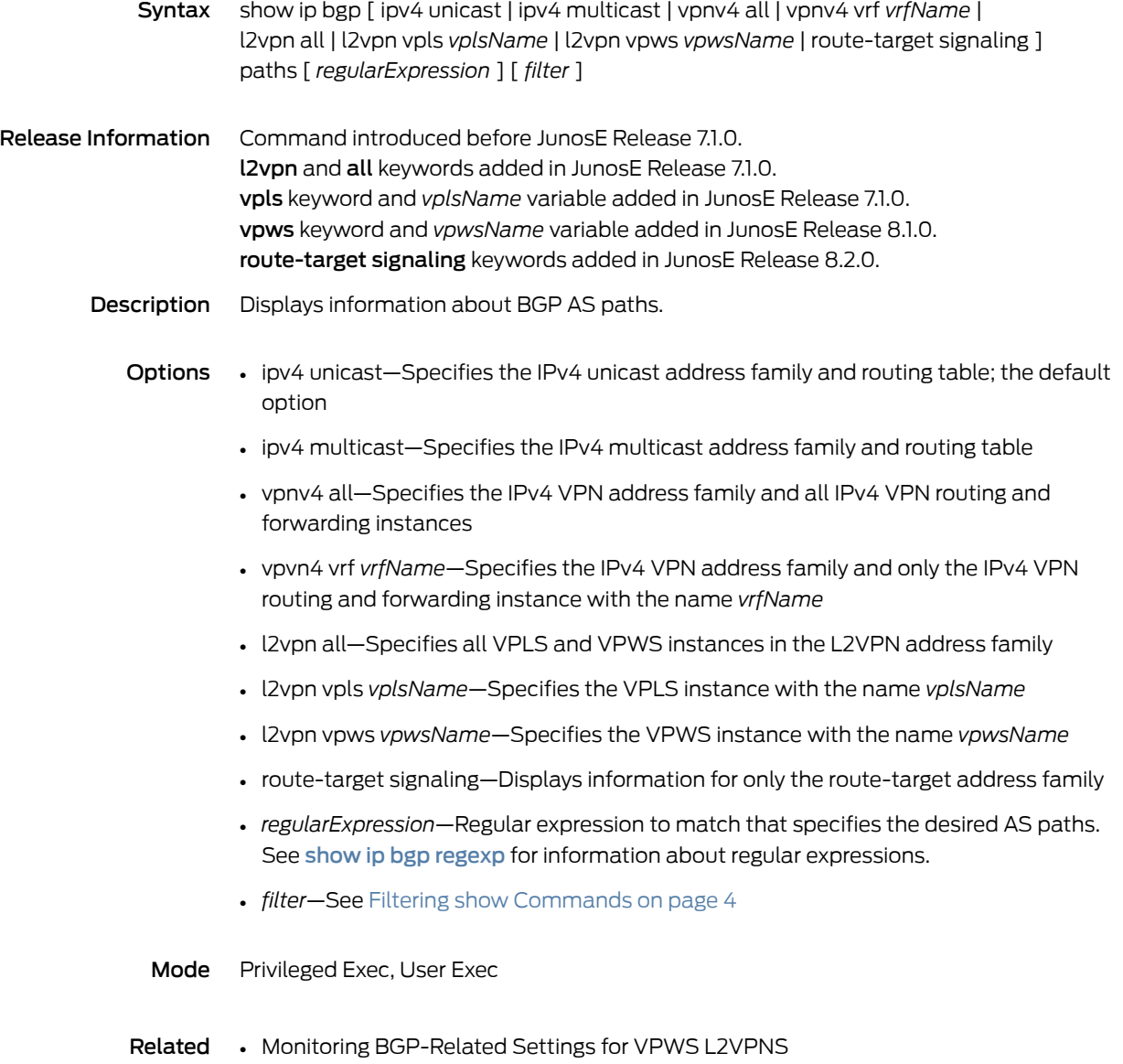

#### show ip bgp peer-group

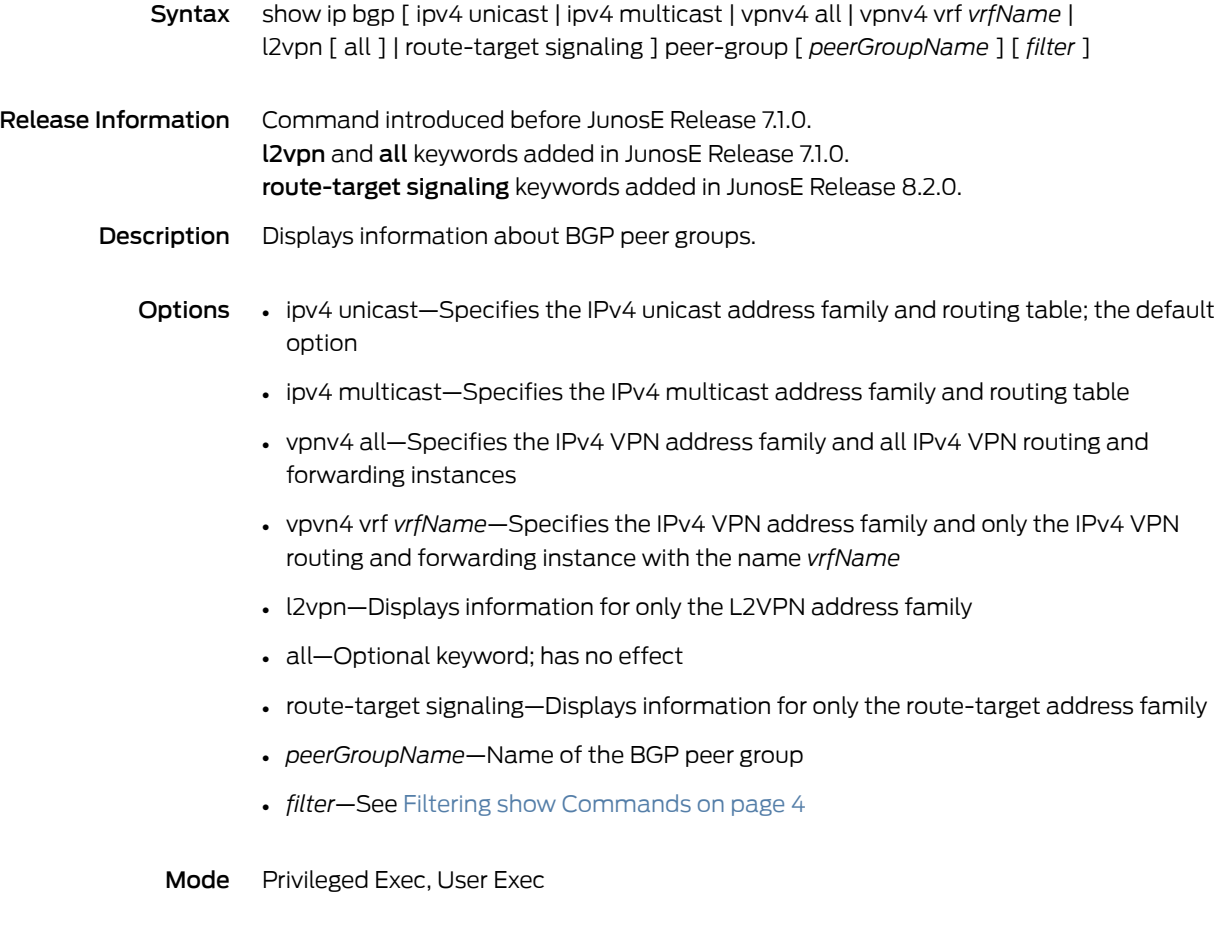

**Related •** Monitoring BGP-Related Settings for VPWS L2VPNS

## show ip bgp quote-regexp

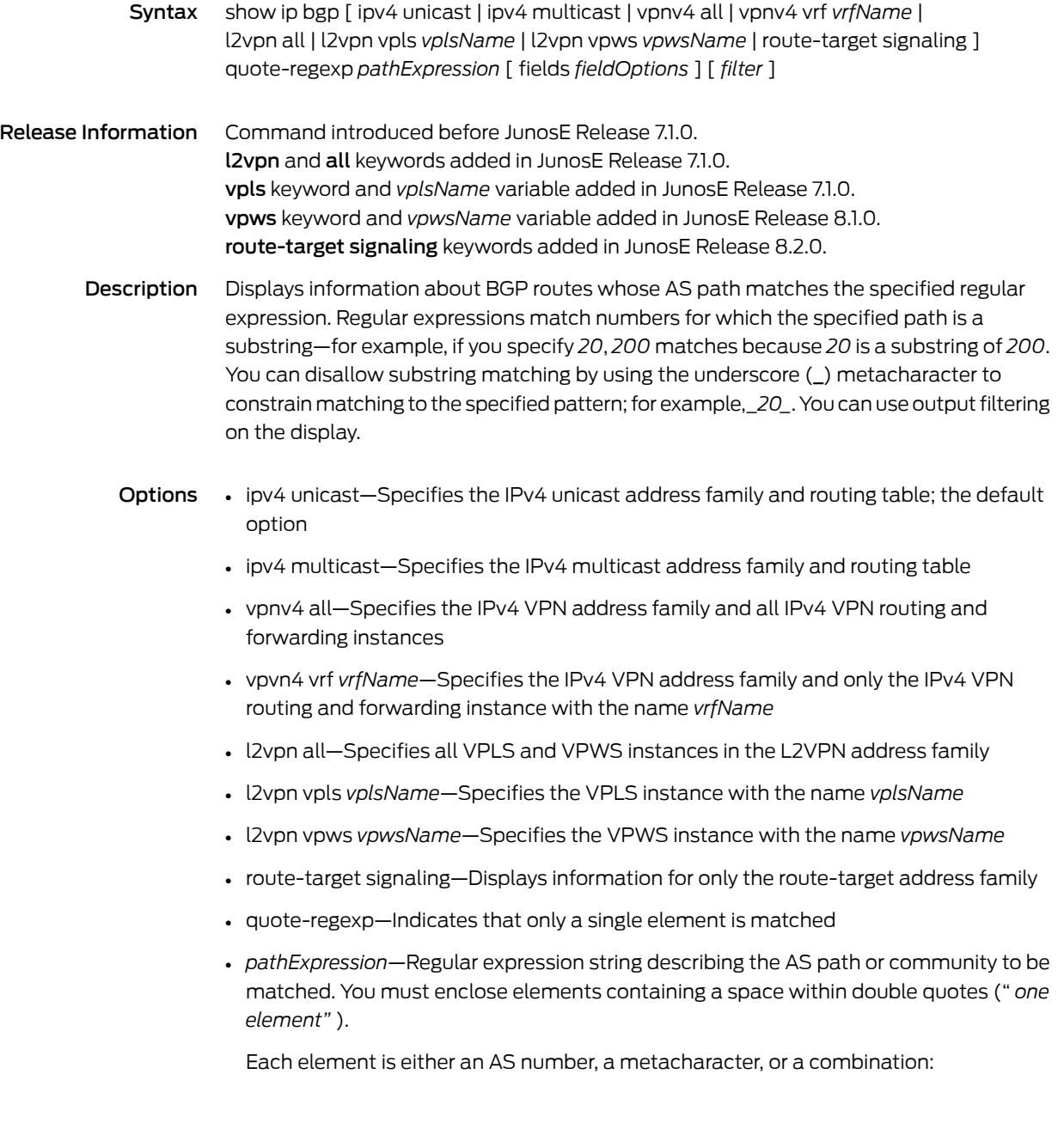

^ Matches the beginning of the path unless appearing as the first character within brackets; see below

[^ ] Matches any AS number except the ones specified within the brackets

\$ Matches the end of the path

{ Matches the beginning of an AS\_SET

} Matches the end of an AS\_SET

( Matches the start of an AS\_CONFED\_SET or AS\_CONFED\_SEQ

) Matches the end of an AS\_CONFED\_SET or AS\_CONFED\_SEQ

. Matches any single character

\* Matches zero or more occurrences of the preceding character

+ Matches one or more occurrences of the preceding character

? Matches zero or one occurrence of the preceding character. To use the ? metacharacter in a regular expression, you must enter the following key sequence: Ctrl-v-?. Otherwise, the CLI considers this to be a request for assistance in completing the command, rather than understanding it as a metacharacter.

() Used with a multiplier metacharacter (\*, +, ?) to specify patterns for multiple use. You can specify that a parenthesis be construed as a literal token instead of a metacharacter by immediately preceding it with a backslash:

\( matches the beginning of an AS\_CONFED\_SET or AS\_CONFED\_SEQ

\) matches the end of an AS\_CONFED\_SET or AS\_CONFED\_SEQ.

[] Matches any enclosed character; specifies a range of single characters

- Used within brackets to specify a range of AS numbers

 $\_$  Matches a  $\hat{ }$ , a  $\hat{ }$ , a comma, a space, a {, or a }. Placed on either side of a string to specify a literal and disallow substring matching. Numerals enclosed by underscores can be preceded or followed by any of the characters listed above.

| Matches characters on either side of the metacharacter; logical OR

- fields—Displays only the specified fields; the display order of the fields is hard-coded and not affected by the order in which you enter them
- *fieldOptions*—Fields to be displayed, in the format all | [ afi | aggregator | as-path | atomic-aggregate | best | clusters | communities | extended-communities | imported | intro | in-label | loc-pref | med | next-hop | next-hop-cost | origin | originator-id | out-label | peer | peer-type | rd | safi | stale | unknown-types | weight ]\*
	- all—All available information; not recommended, because this information for each network does not fit on a single line and is difficult to read
	- afi—Address family identifier
	- aggregator—AS number and IP address of aggregator
	- as-path—AS path through which this route bas been advertised
- atomic-aggregate—Whether the atomic aggregate attribute is present
- best—Whether this is the best route for the prefix
- clusters—List of cluster IDs through which the route has been advertised
- communities—Community number associated with the route
- extended-communities—Extended community
- imported—Whether the route was imported
- intro—Introductory information about the state of various BGP attributes; this information is displayed only if you specify this keyword
- in-label—MPLS label for the route; the label received with incoming MPLS frames; typically, but not always, this is the label advertised to MP-BGP peers
- loc-pref—Local preference for the route
- med—Multiexit discriminator for the route
- next-hop—IP address of the next router that is used when forwarding a packet to the destination network
- next-hop-cost—Whether the indirect next hop of the route is unreachable, if not, displays IGP cost to the indirect next hop
- origin—Origin of the route
- originator-id—Router ID of the router in the local AS that originated the route
- out-label—MPLS label for the route; the label sent with outgoing MPLS frames; also the label received from MP-BGP peer; typically, but not always, this is the label received from MP-BGP peers
- peer—IP address of BGP peer from which route was learned
- peer-type—Type of BGP peer: internal, external, or confederation
- rd—Route distinguisher
- safi—Subsequent address family identifier
- stale—Route that has gone stale due to peer restart
- unknown-types—Attribute codes for unknown path attributes
- weight—Weight of the route
- \*—Indicates that one or more parameters can be repeated multiple times in a list in the command line
- *filter*—See Filtering show [Commands](#page-41-0) on page 4
- Mode Privileged Exec, User Exec
- Related • Monitoring BGP-Related Settings for VPWS L2VPNS

#### <span id="page-818-0"></span>show ip bgp regexp

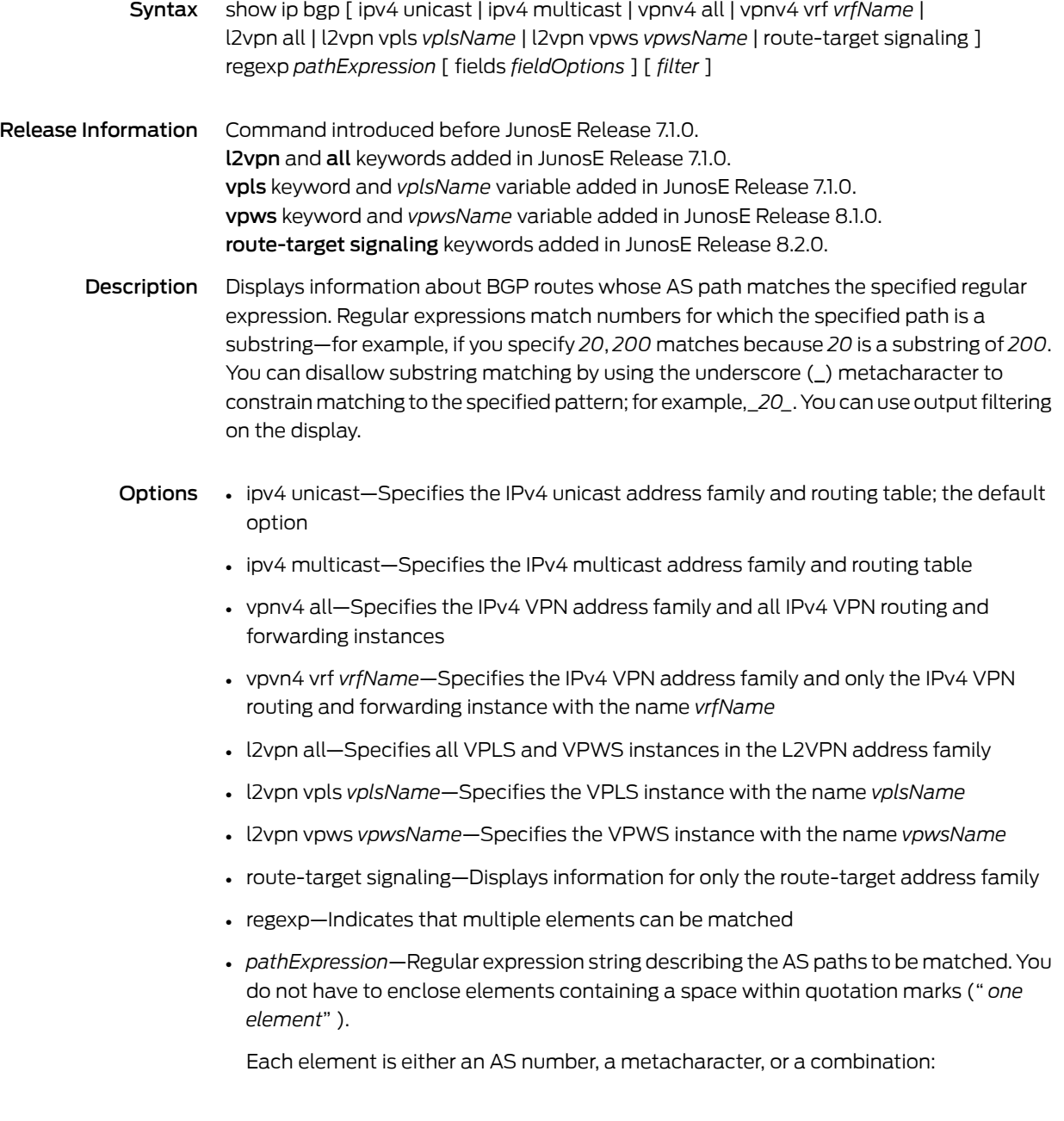

^ Matches the beginning of the path unless appearing as the first character within brackets; see below

[^ ] Matches any AS number except the ones specified within the brackets

\$ Matches the end of the path

{ Matches the beginning of an AS\_SET

} Matches the end of an AS\_SET

( Matches the start of an AS\_CONFED\_SET or AS\_CONFED\_SEQ

) Matches the end of an AS\_CONFED\_SET or AS\_CONFED\_SEQ

. Matches any single character

\* Matches zero or more occurrences of the preceding character

+ Matches one or more occurrences of the preceding character

? Matches zero or one occurrence of the preceding character. To use the ? metacharacter in a regular expression, you must enter the following key sequence: Ctrl-v-?. Otherwise, the CLI considers this to be a request for assistance in completing the command, rather than understanding it as a metacharacter.

() Used with a multiplier metacharacter (\*, +, ?) to specify patterns for multiple use. You can specify that a parenthesis be construed as a literal token instead of a metacharacter by immediately preceding it with a backslash:

\( matches the beginning of an AS\_CONFED\_SET or AS\_CONFED\_SEQ

\) matches the end of an AS\_CONFED\_SET or AS\_CONFED\_SEQ.

[] Matches any enclosed character; specifies a range of single characters

- Used within brackets to specify a range of AS numbers

 $\_$  Matches a  $\hat{ }$ , a  $\hat{ }$ , a comma, a space, a {, or a }. Placed on either side of a string to specify a literal and disallow substring matching. Numerals enclosed by underscores can be preceded or followed by any of the characters listed above.

| Matches characters on either side of the metacharacter; logical OR

- fields—Displays only the specified fields; the display order of the fields is hard-coded and not affected by the order in which you enter them
- *fieldOptions*—Fields to be displayed, in the format all | [ afi | aggregator | as-path | atomic-aggregate | best | clusters | communities | extended-communities | imported | intro | in-label | loc-pref | med | next-hop | next-hop-cost | origin | originator-id | out-label | peer | peer-type | rd | safi | stale | unknown-types | weight ]\*
	- all—All available information; not recommended, because this information for each network does not fit on a single line and is difficult to read
	- afi—Address family identifier
	- aggregator—AS number and IP address of aggregator
	- as-path—AS path through which this route bas been advertised
- atomic-aggregate—Whether the atomic aggregate attribute is present
- best—Whether this is the best route for the prefix
- clusters—List of cluster IDs through which the route has been advertised
- communities—Community number associated with the route
- extended-communities—Extended community
- imported—Whether the route was imported
- intro—Introductory information about the state of various BGP attributes; this information is displayed only if you specify this keyword
- in-label—MPLS label for the route; the label received with incoming MPLS frames; typically, but not always, this is the label advertised to MP-BGP peers
- loc-pref—Local preference for the route
- med—Multiexit discriminator for the route
- next-hop—IP address of the next router that is used when forwarding a packet to the destination network
- next-hop-cost—Whether the indirect next hop of the route is unreachable, if not, displays IGP cost to the indirect next hop
- origin—Origin of the route
- originator-id—Router ID of the router in the local AS that originated the route
- out-label—MPLS label for the route; the label sent with outgoing MPLS frames; also the label received from MP-BGP peer; typically, but not always, this is the label received from MP-BGP peers
- peer—IP address of BGP peer from which route was learned
- peer-type—Type of BGP peer: internal, external, or confederation
- rd—Route distinguisher
- safi—Subsequent address family identifier
- stale—Route that has gone stale due to peer restart
- unknown-types—Attribute codes for unknown path attributes
- weight—Weight of the route
- \*—Indicates that one or more parameters can be repeated multiple times in a list in the command line
- *filter*—See Filtering show [Commands](#page-41-0) on page 4
- Mode Privileged Exec, User Exec
- Related • Monitoring BGP-Related Settings for VPWS L2VPNS

#### show ip bgp summary

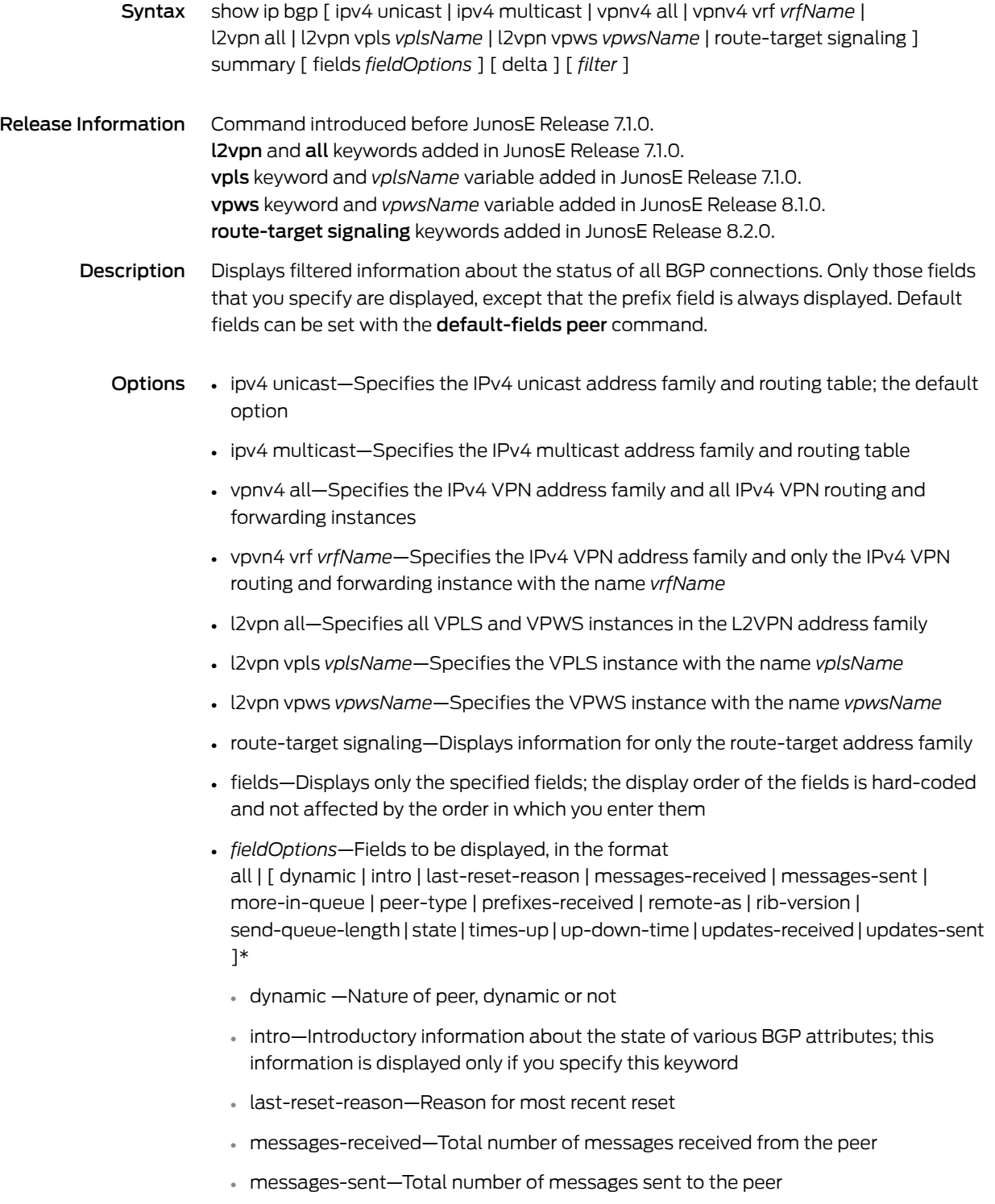

- more-in-queue—Status indicating whether any messages are waiting to be sent to this peer
- peer-type—Type of BGP peer: internal, external, or confederation
- prefixes-received—Number of unique prefixes received from the peer
- remote-as—Remote AS number of the peer
- rib-version—Last RIB version queued to be sent to this peer
- send-queue-length—Number of messages queued to be sent to this peer
- state—State of the BGP session
- times-up—Number of times the session has been established
- up-down-time—How long the session has been up or down
- updates-received—Number of update messages received from the peer
- updates-sent—Number of update messages sent to the peer
- \*—Indicates that one or more parameters can be repeated multiple times in a list in the command line
- delta—Displays baselined statistics
- *filter*—See Filtering show [Commands](#page-41-0) on page 4
- Mode Privileged Exec, User Exec

Related Documentation • Monitoring BGP-Related Settings for VPWS L2VPNS

#### show ip cache flow

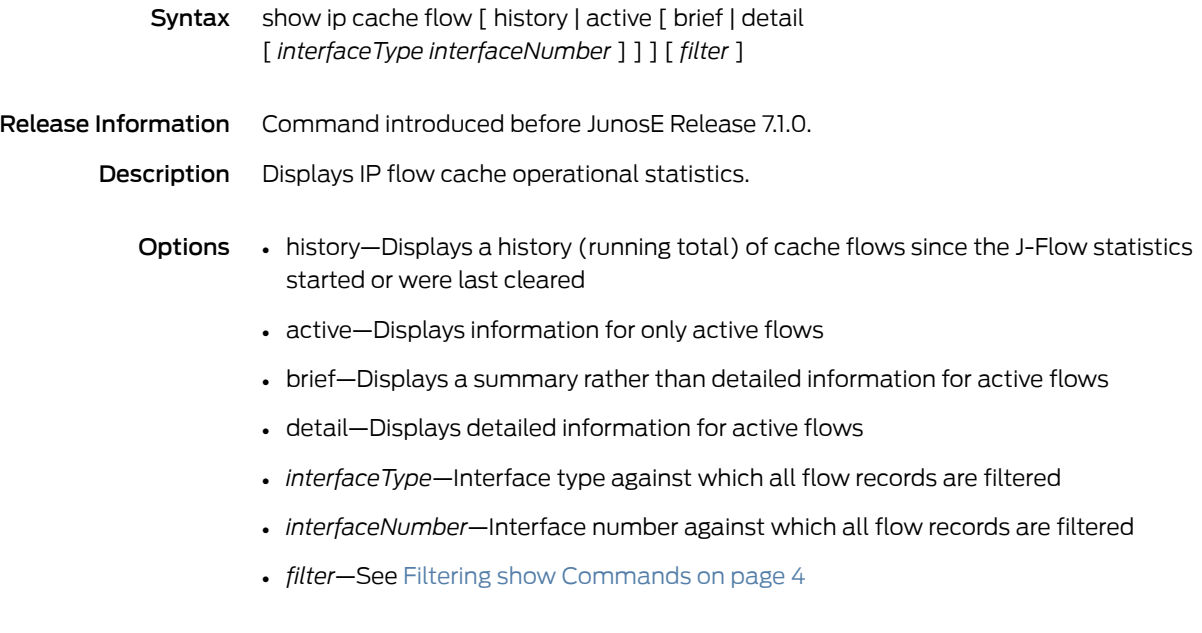

Mode Privileged Exec, User Exec

## show ip cache flow aggregation

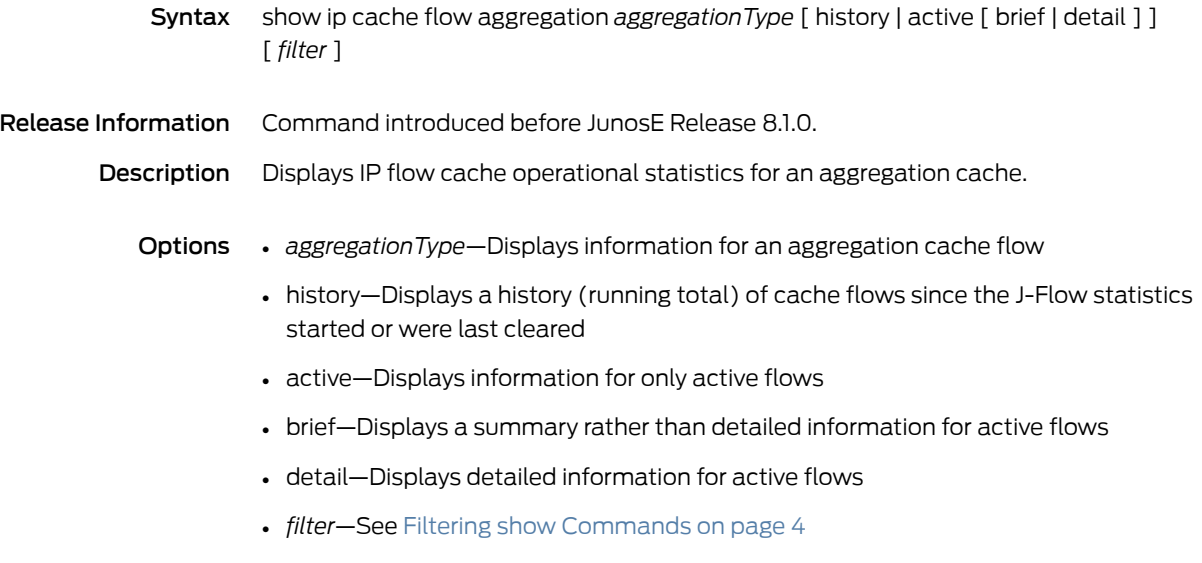

Mode Privileged Exec, User Exec

#### show ip community-list

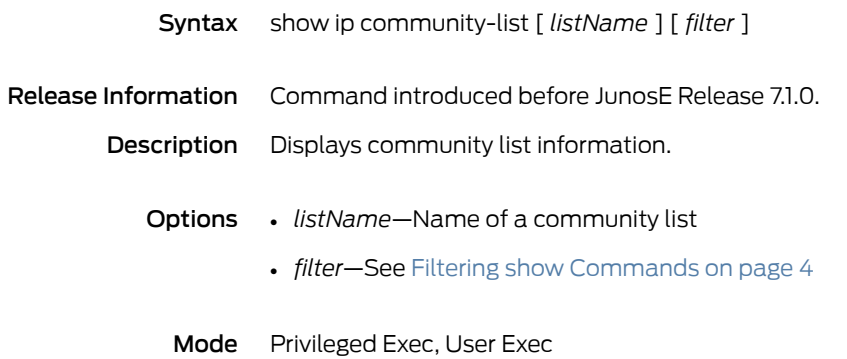

#### show ip demux interface

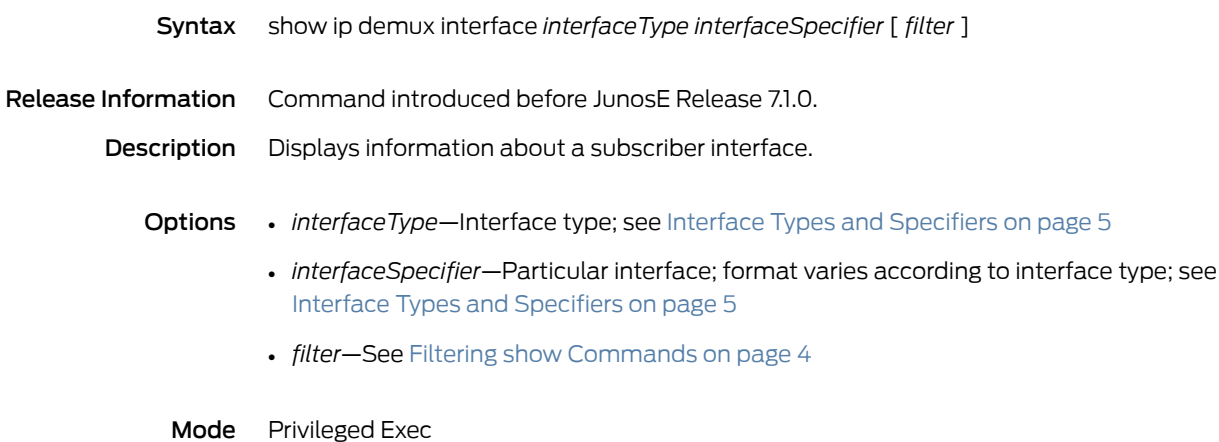

#### show ip dhcp-capture

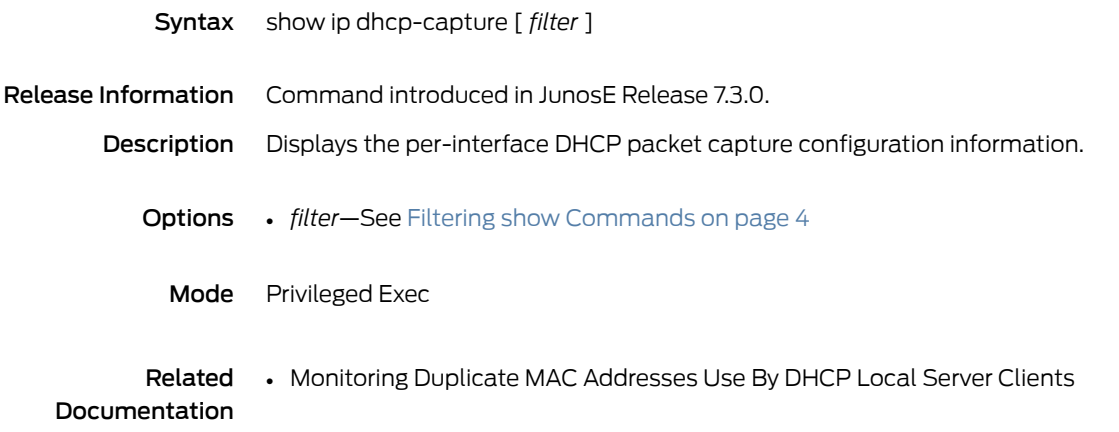
# show ip dhcp-external binding

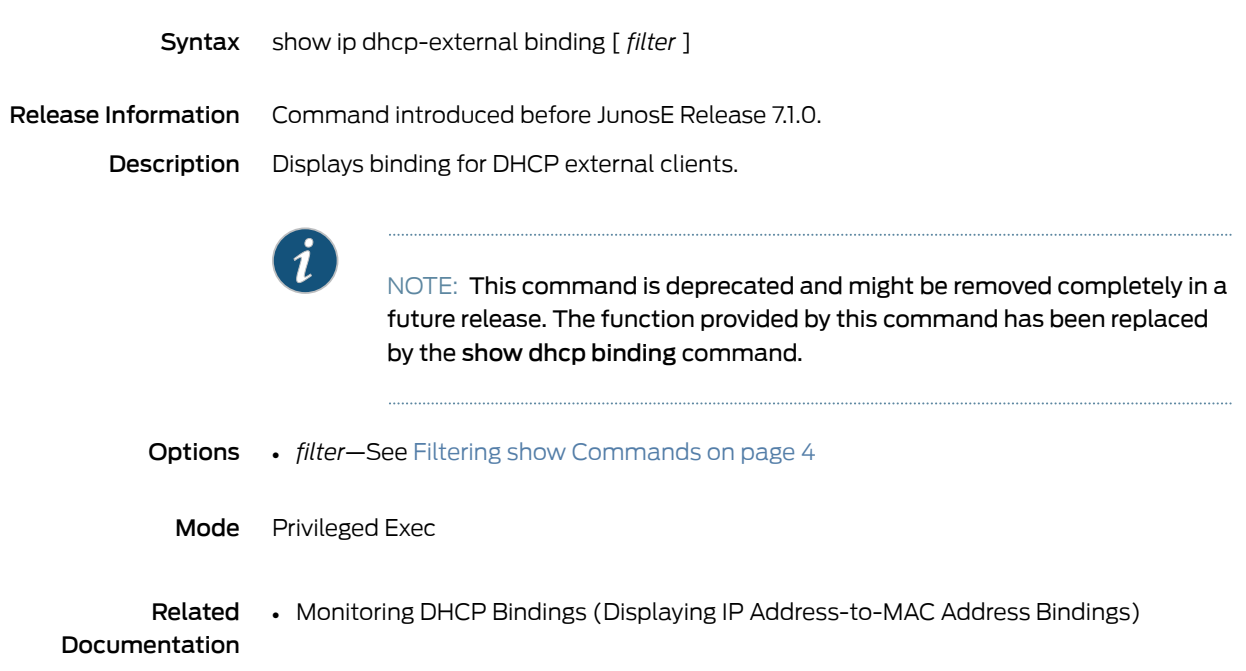

# show ip dhcp-external binding-id

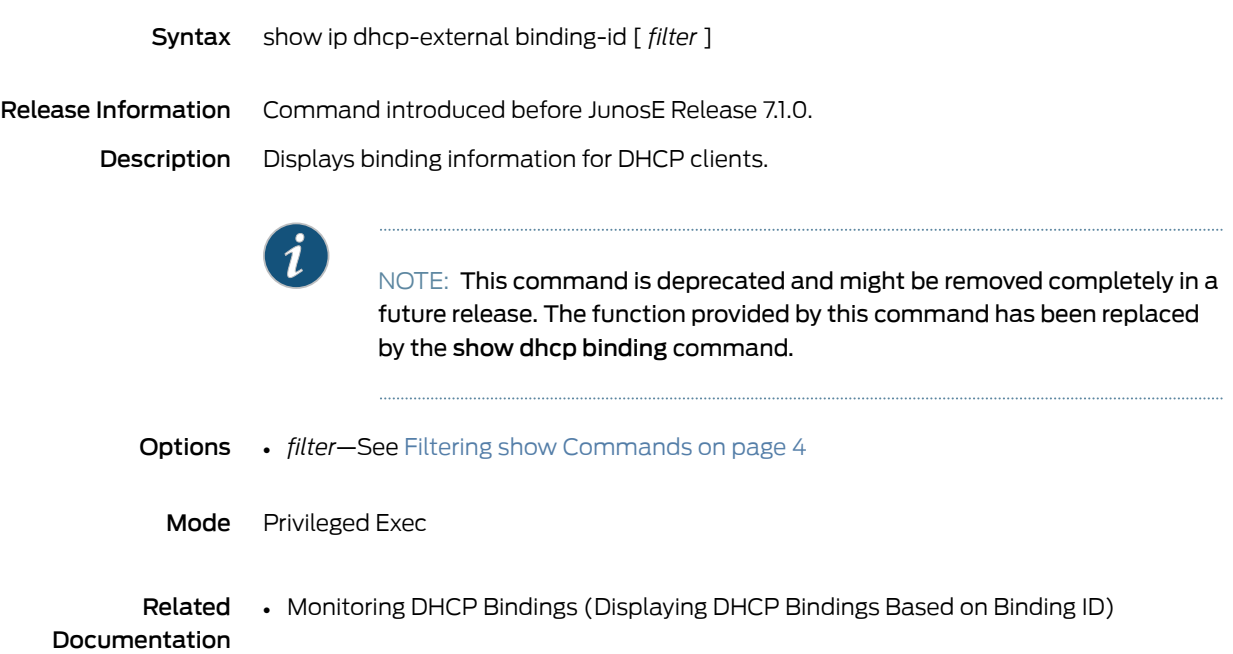

# show ip dhcp-external configuration

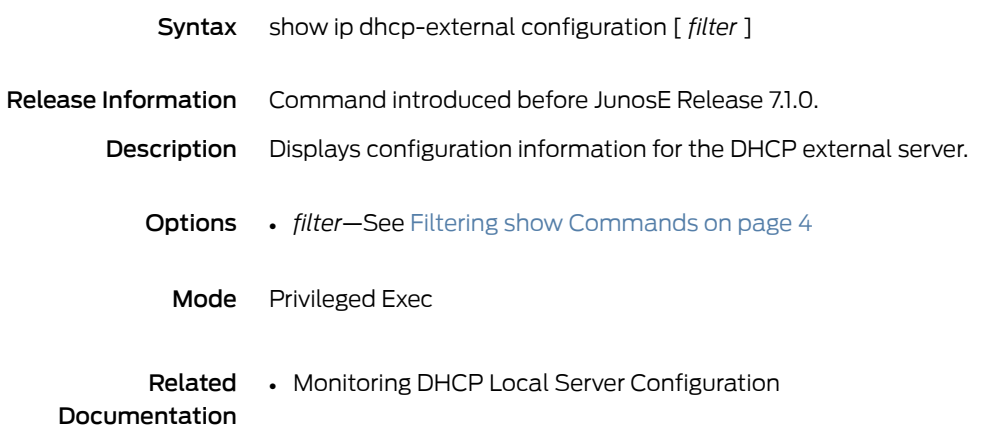

# show ip dhcp-external statistics

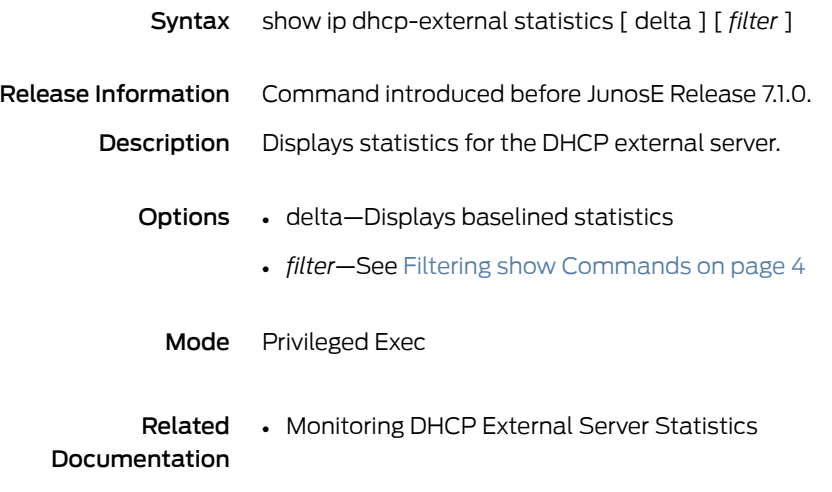

### show ip dhcp-local

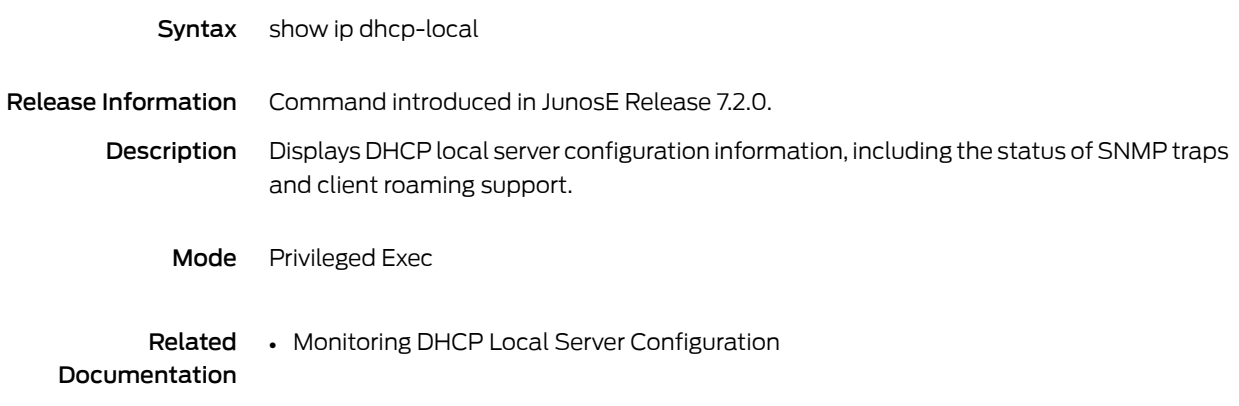

# show ip dhcp-local auth

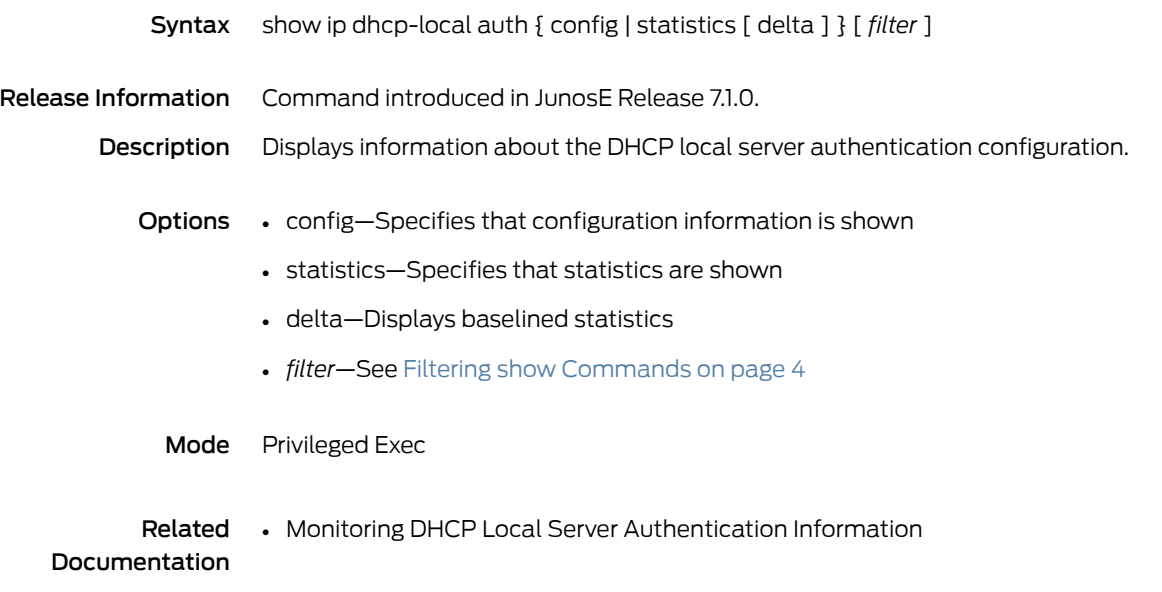

# show ip dhcp-local binding

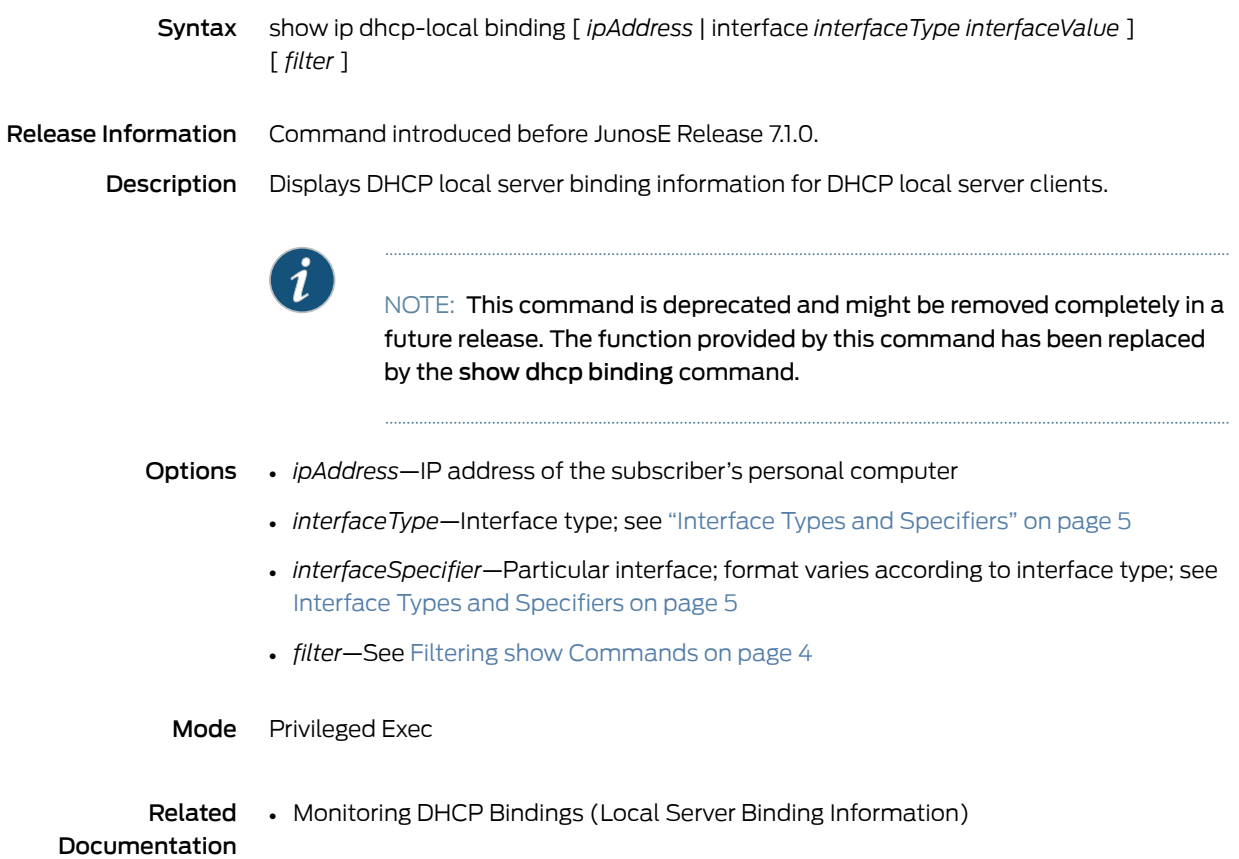

# show ip dhcp-local excluded

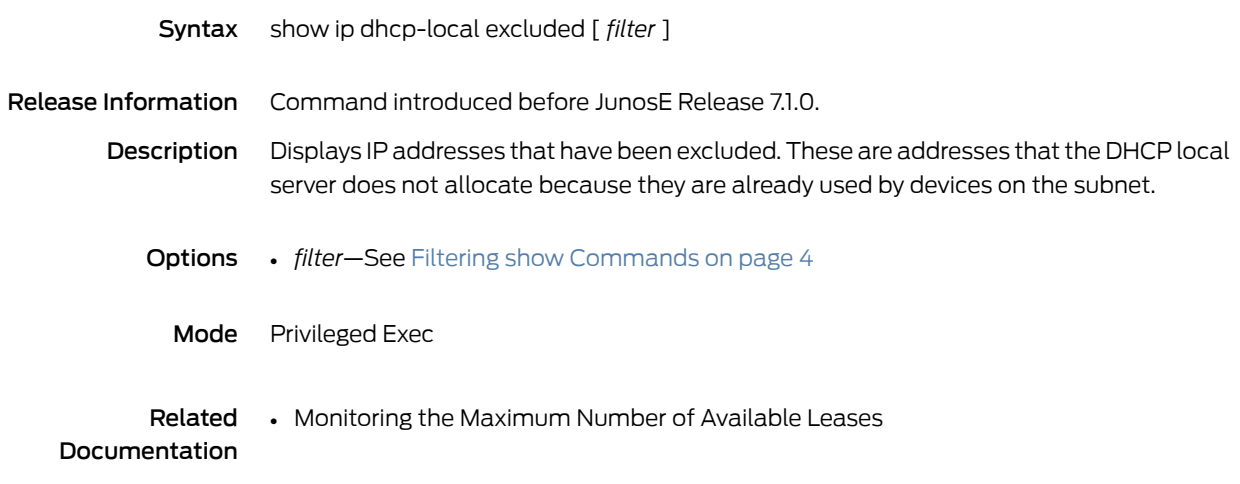

# show ip dhcp-local leases

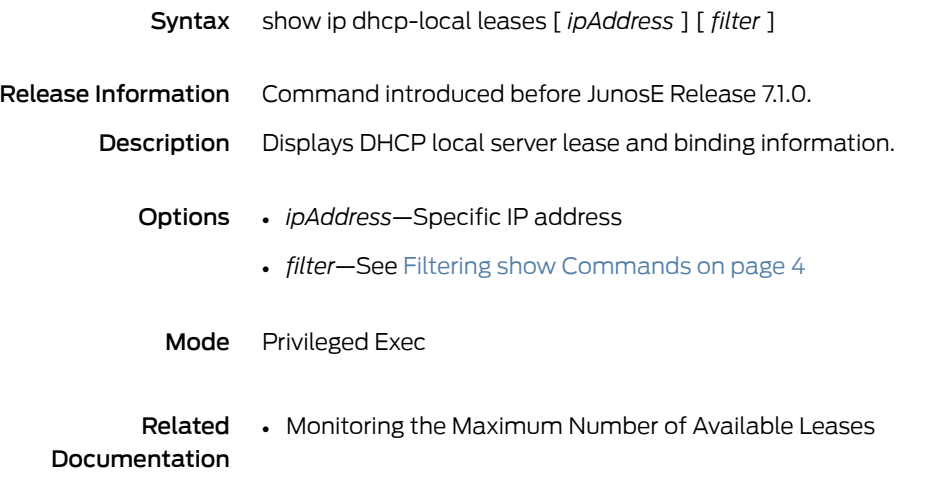

# show ip dhcp-local limits

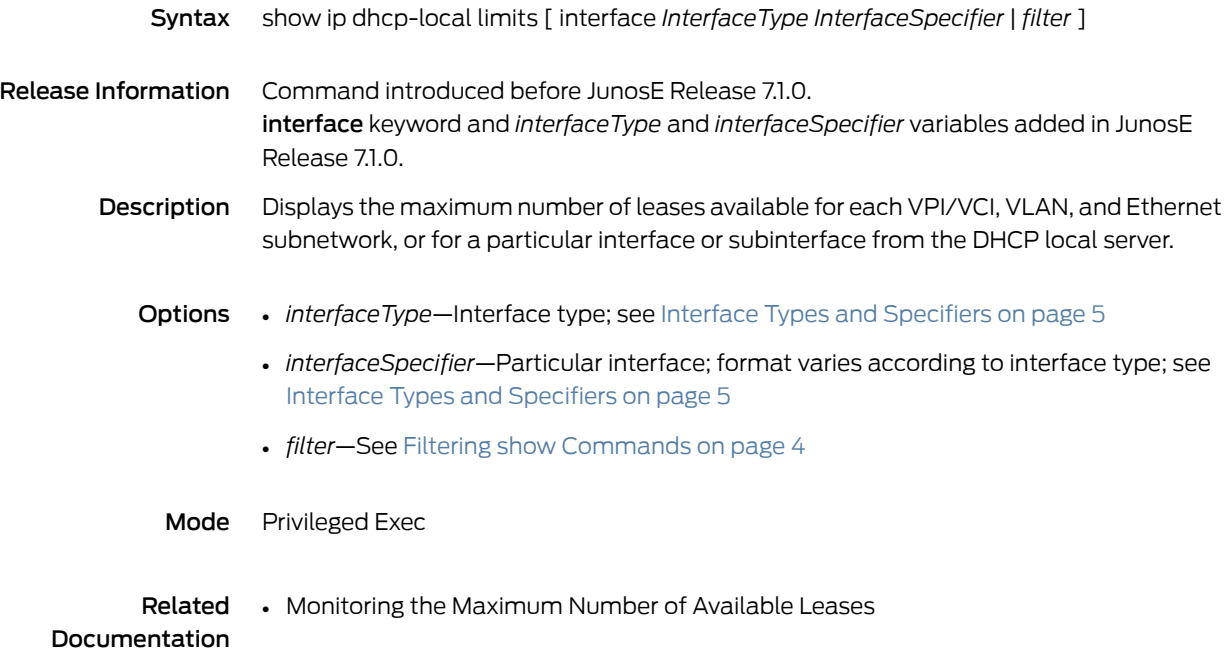

# show ip dhcp-local pool

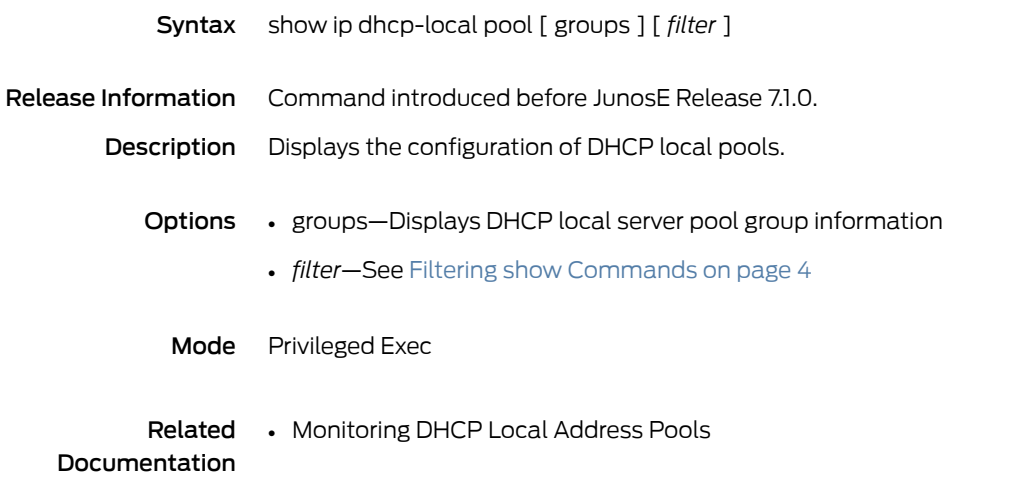

# show ip dhcp-local reserved

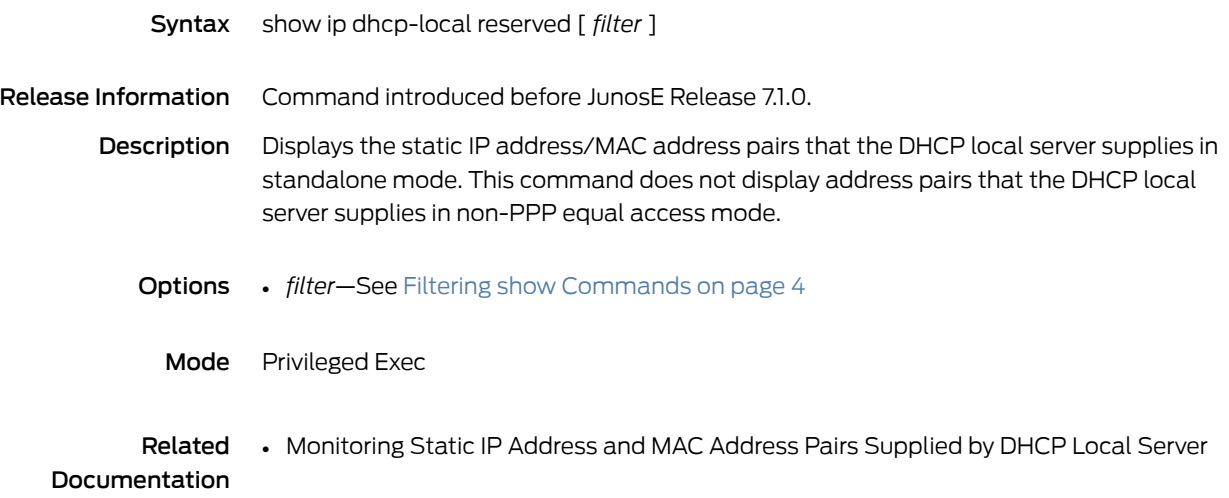

# show ip dhcp-local statistics

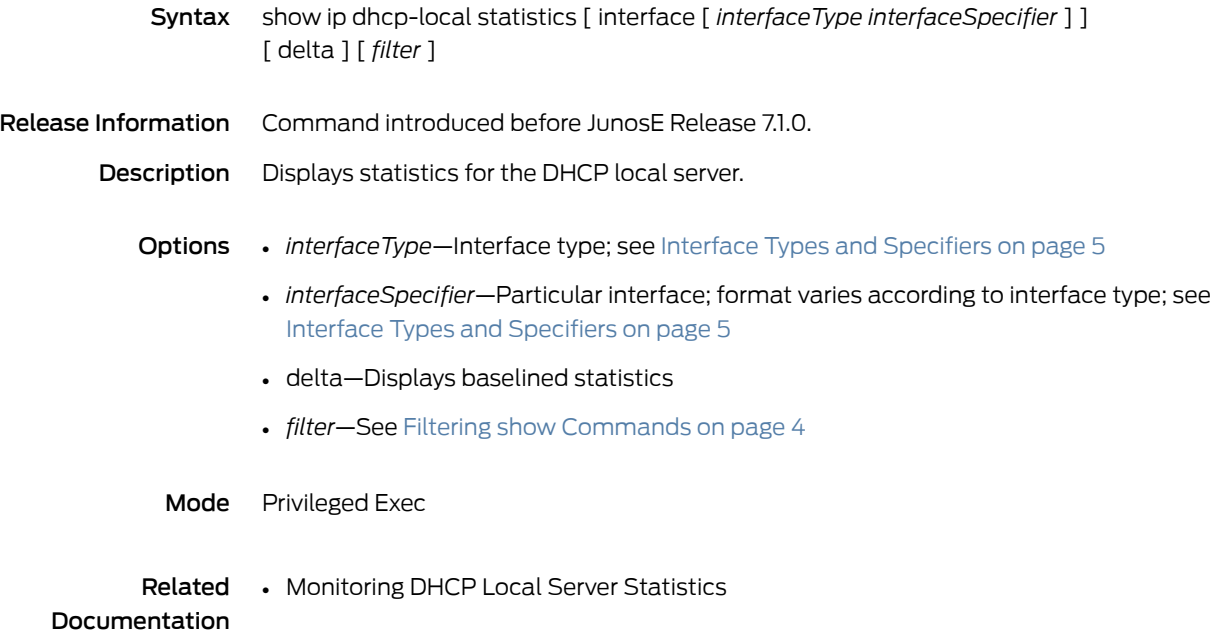

#### show ip domain-lookup

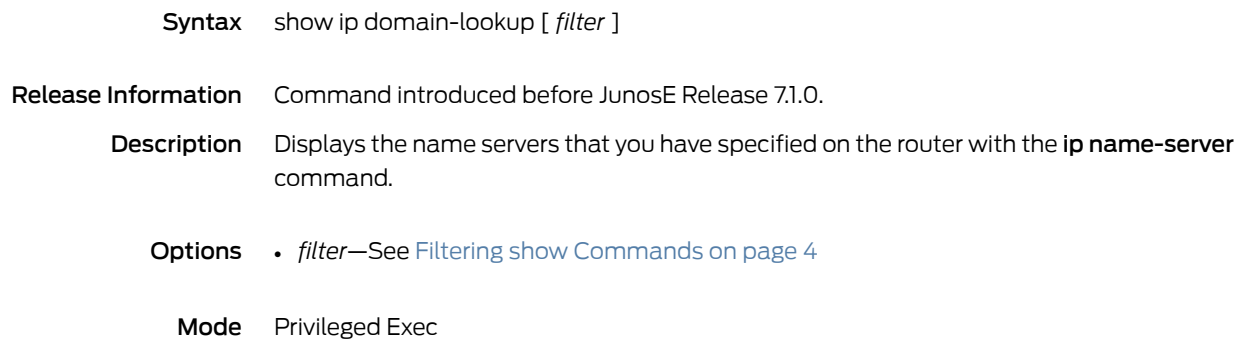

#### show ip dvmrp

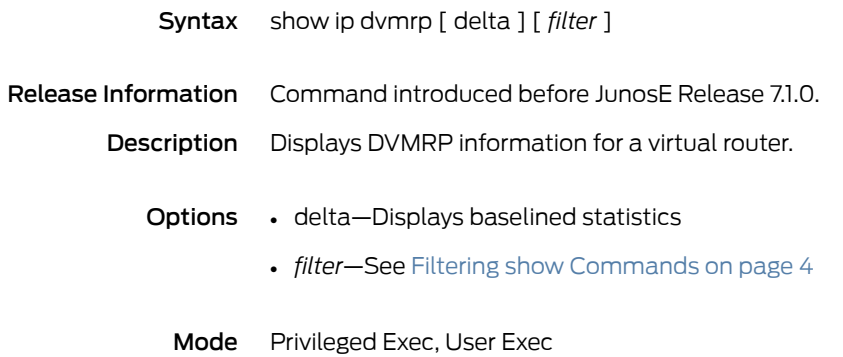

### show ip dvmrp interface

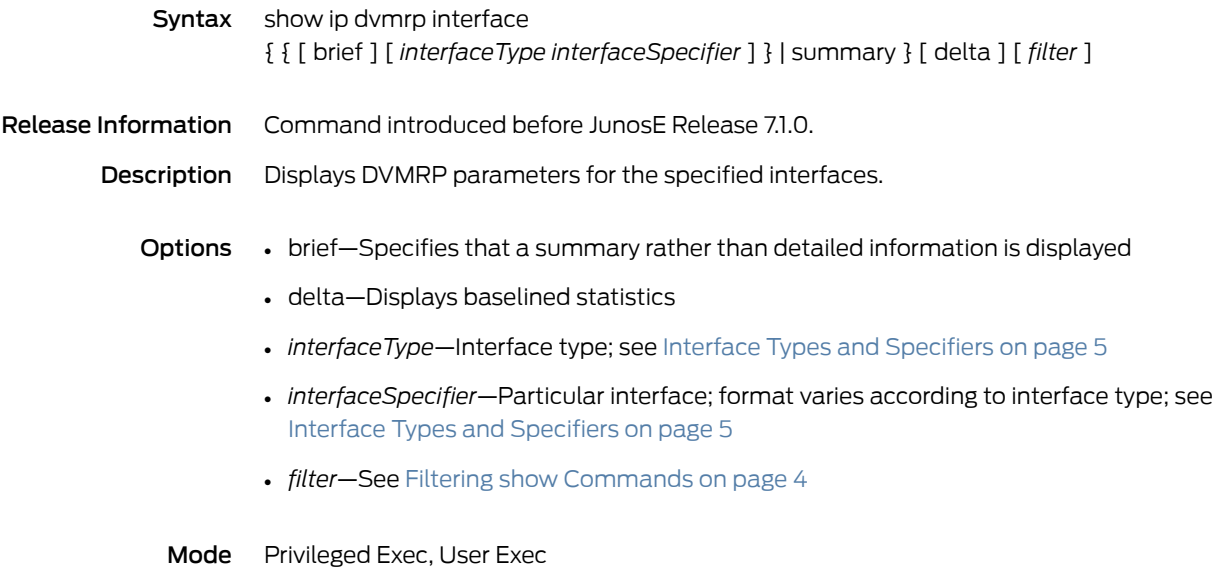

### show ip dvmrp mroute

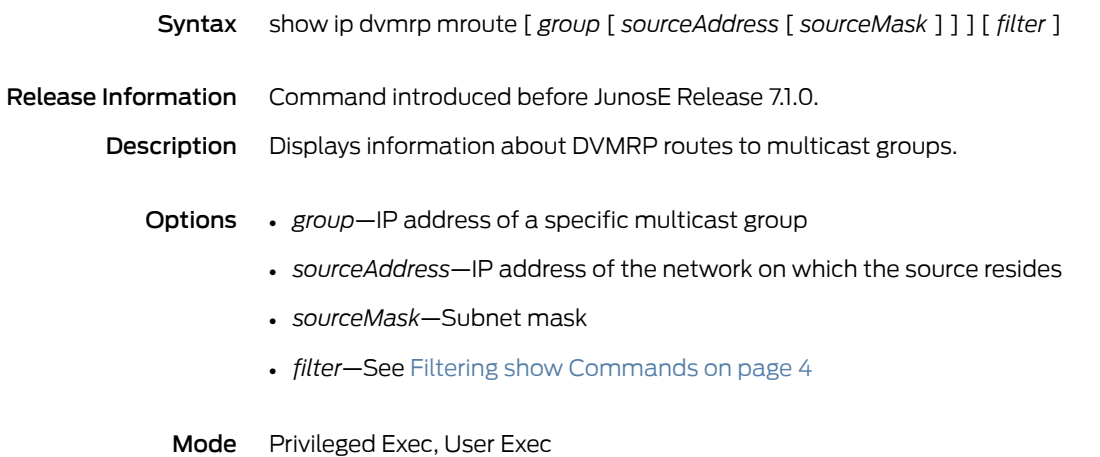

# show ip dvmrp neighbor

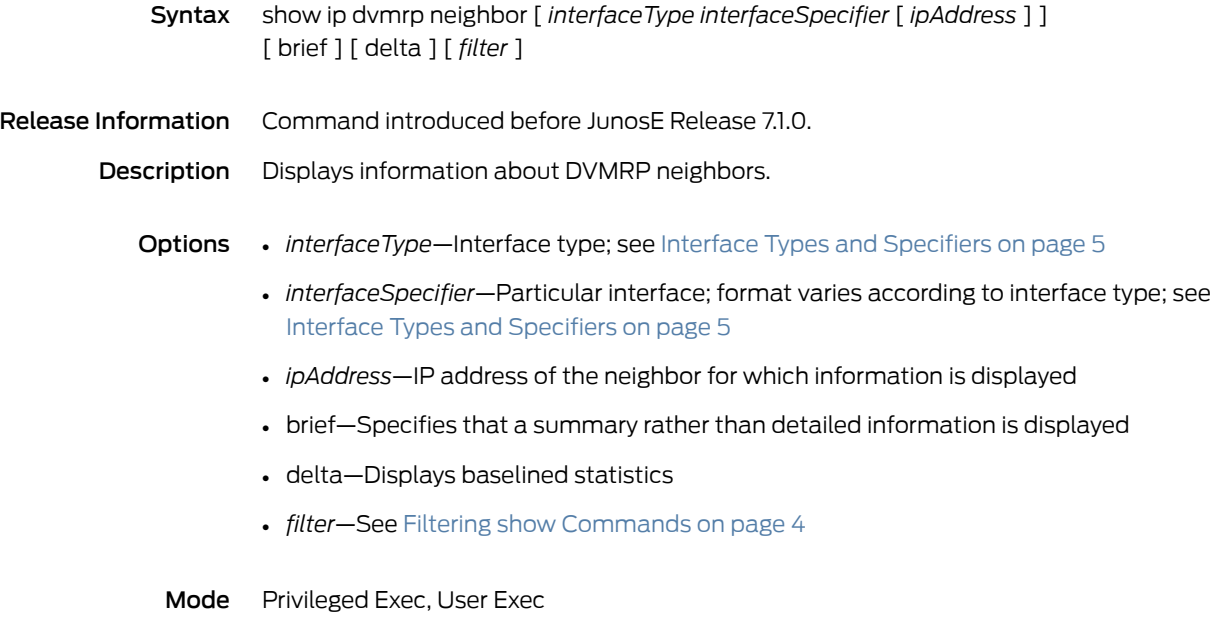

#### show ip dvmrp route

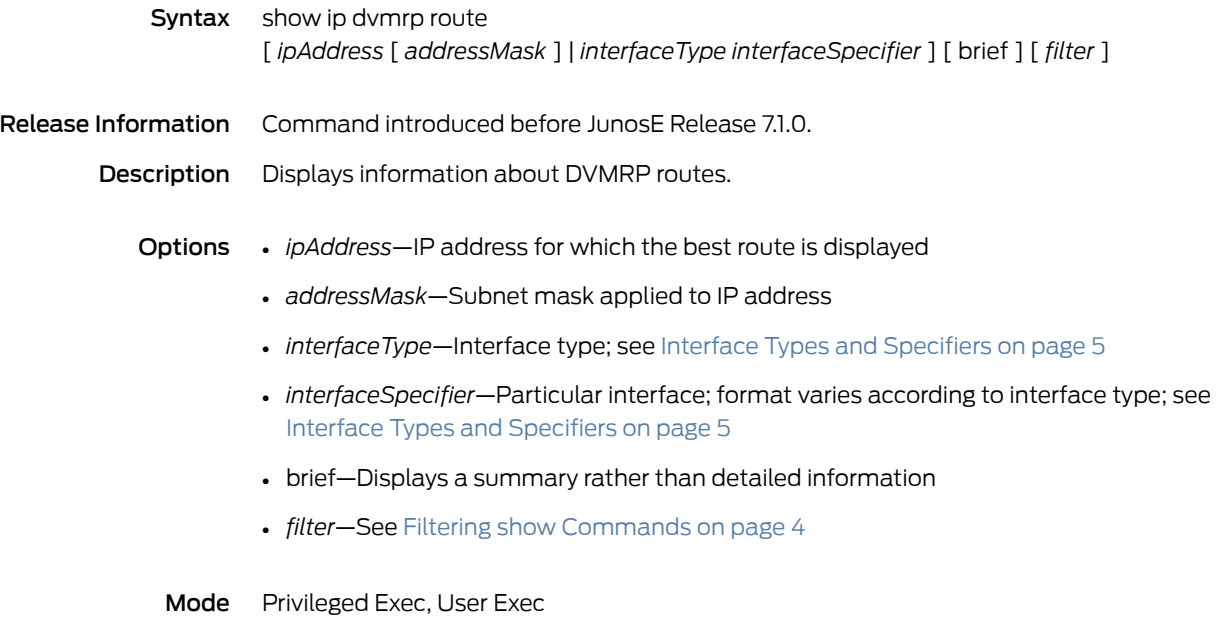

#### show ip dvmrp routeNextHop

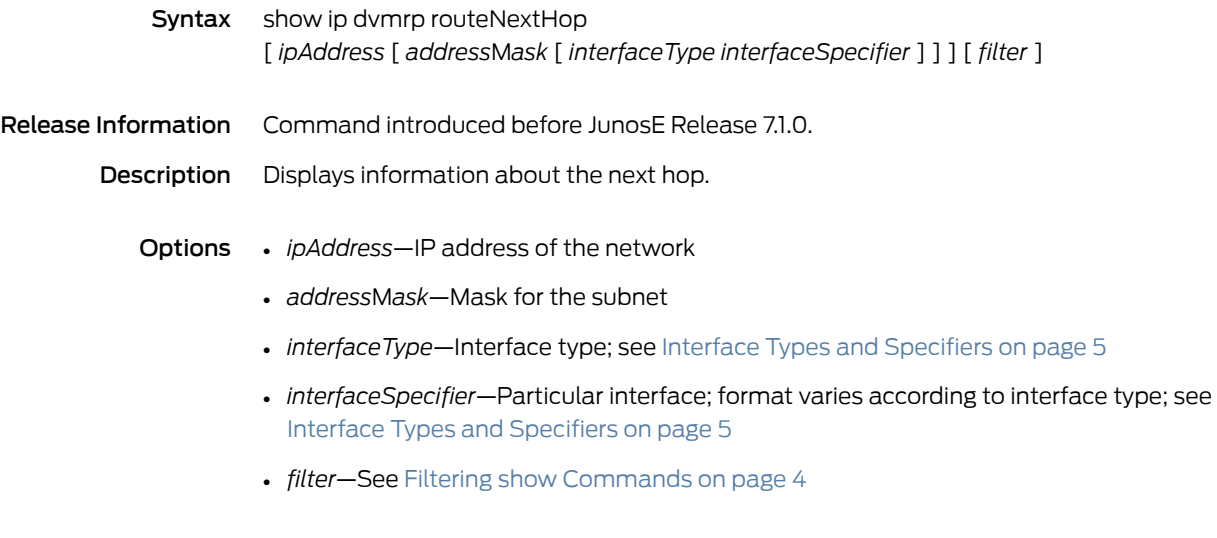

Mode Privileged Exec, User Exec

# show ip explicit-paths

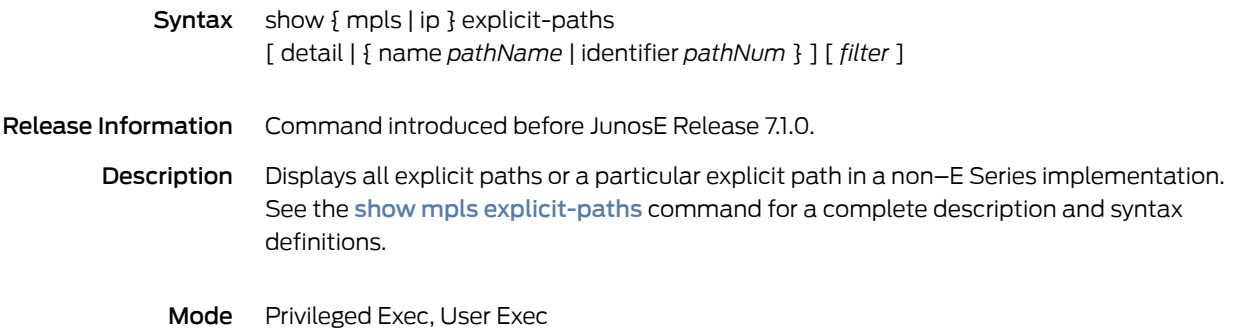

### show ip extcommunity-list

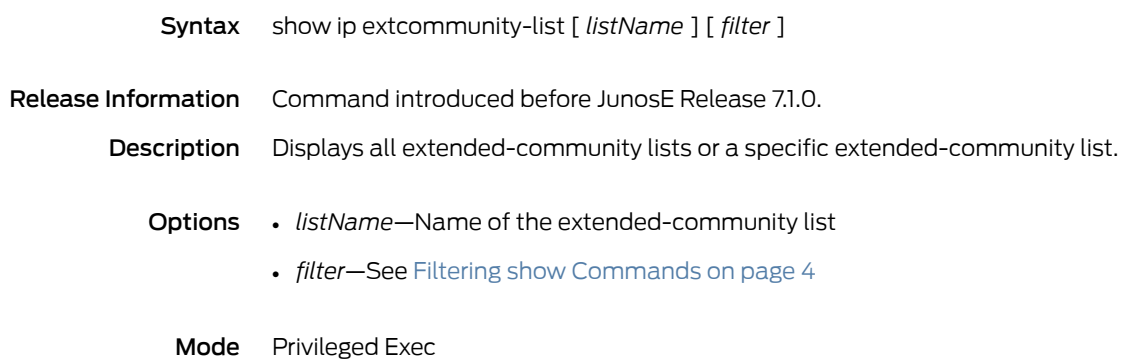

#### show ip flow

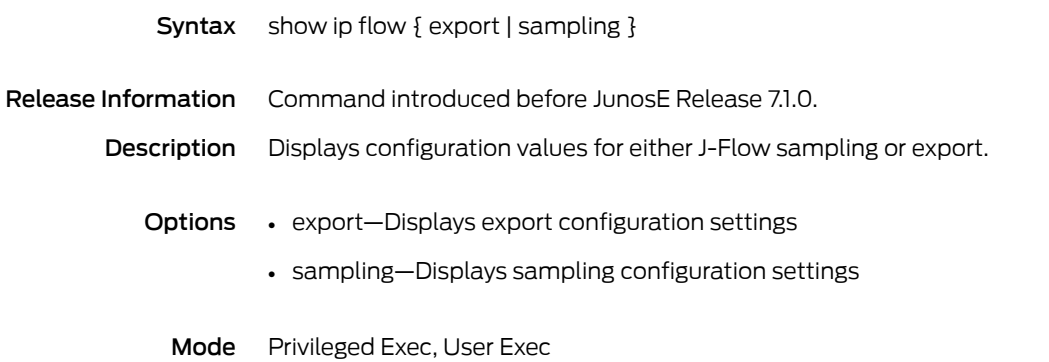

# show ip forwarding-table slot

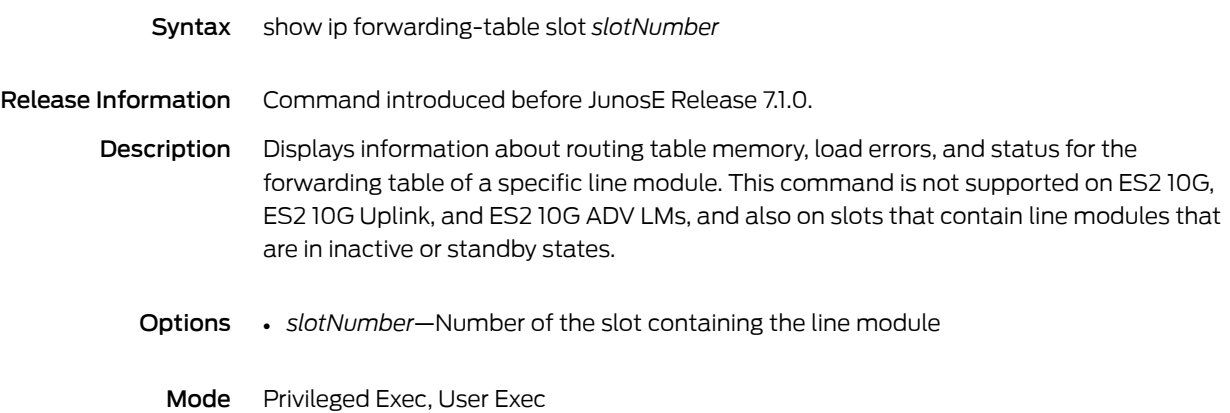

#### show ip http

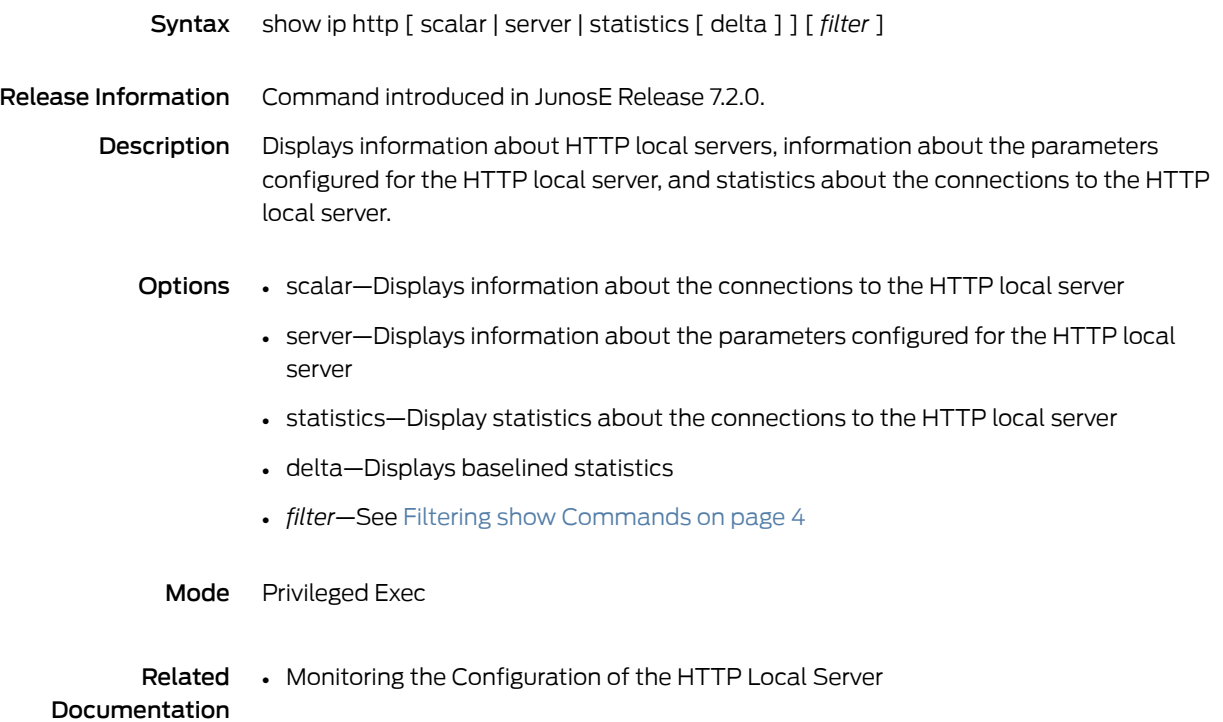

### show ip igmp

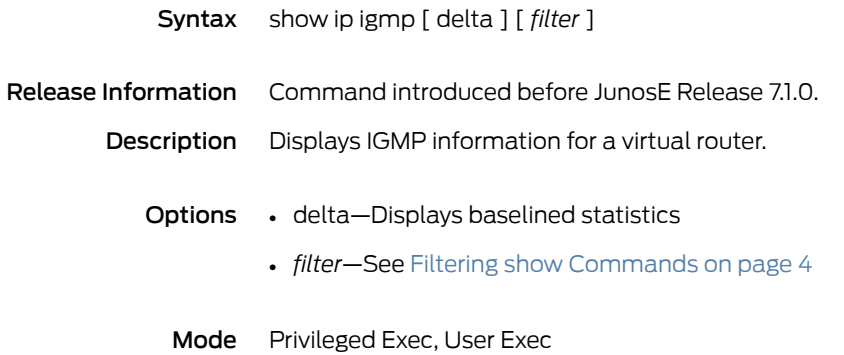

### show ip igmp groups

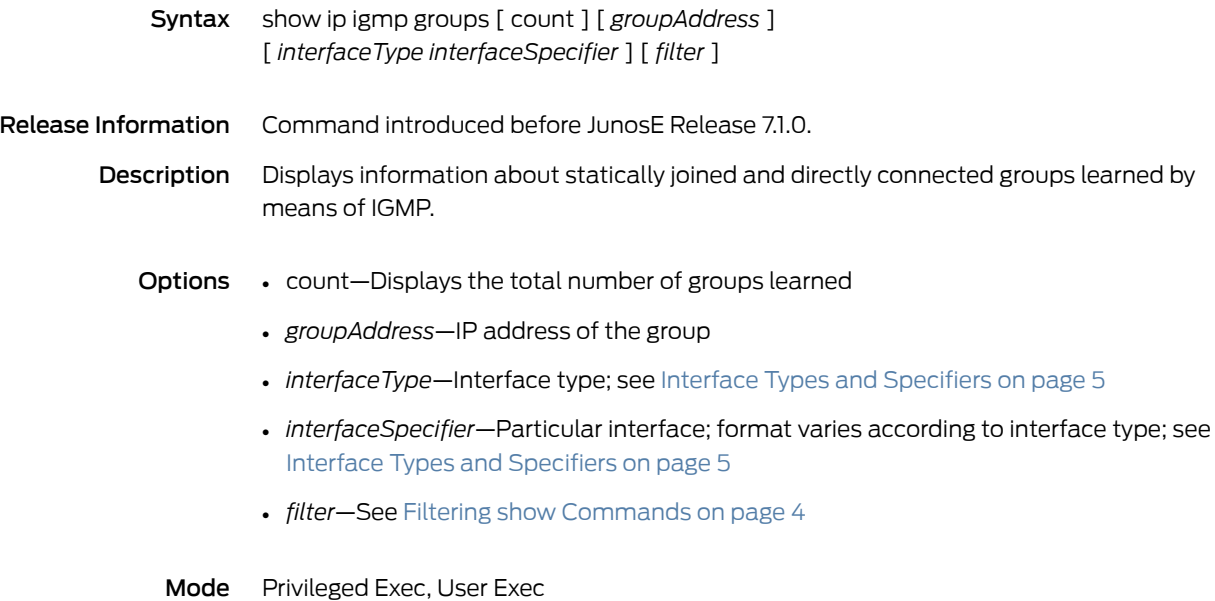

### show ip igmp interface

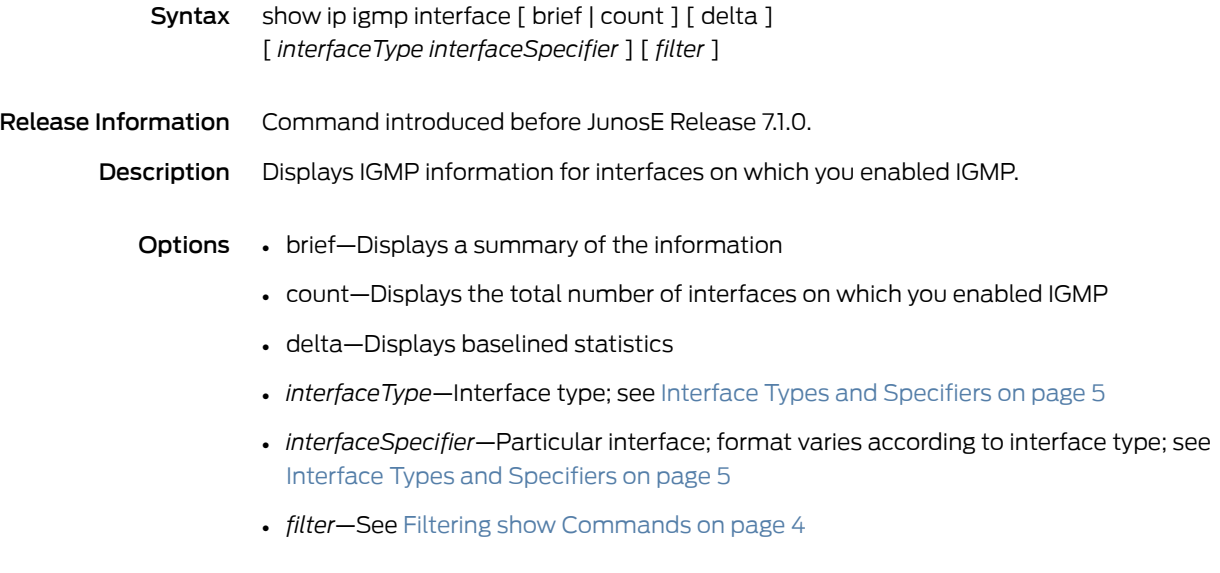

Mode Privileged Exec, User Exec

# show ip igmp mapped-oif

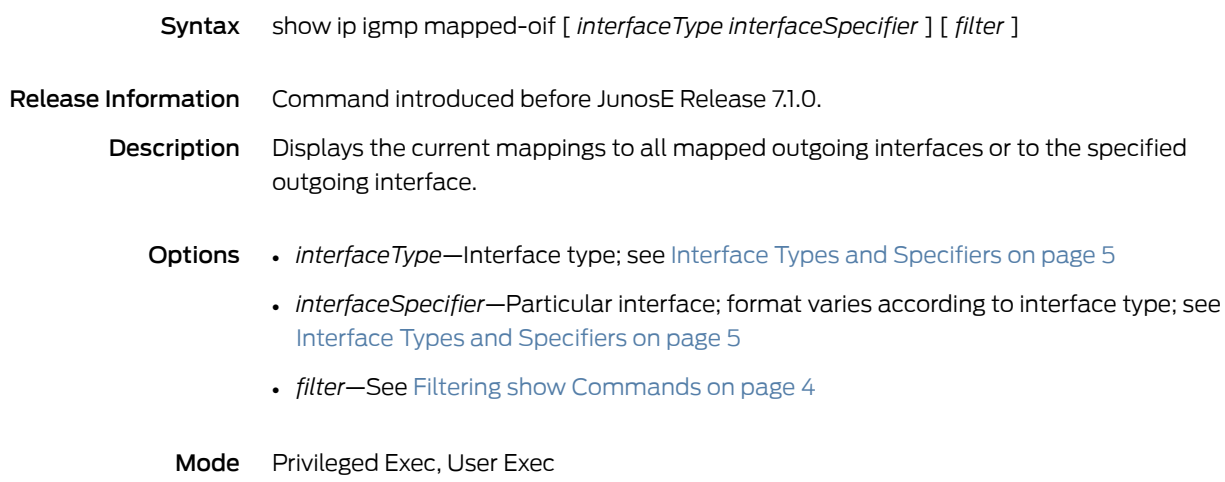

# show ip igmp membership

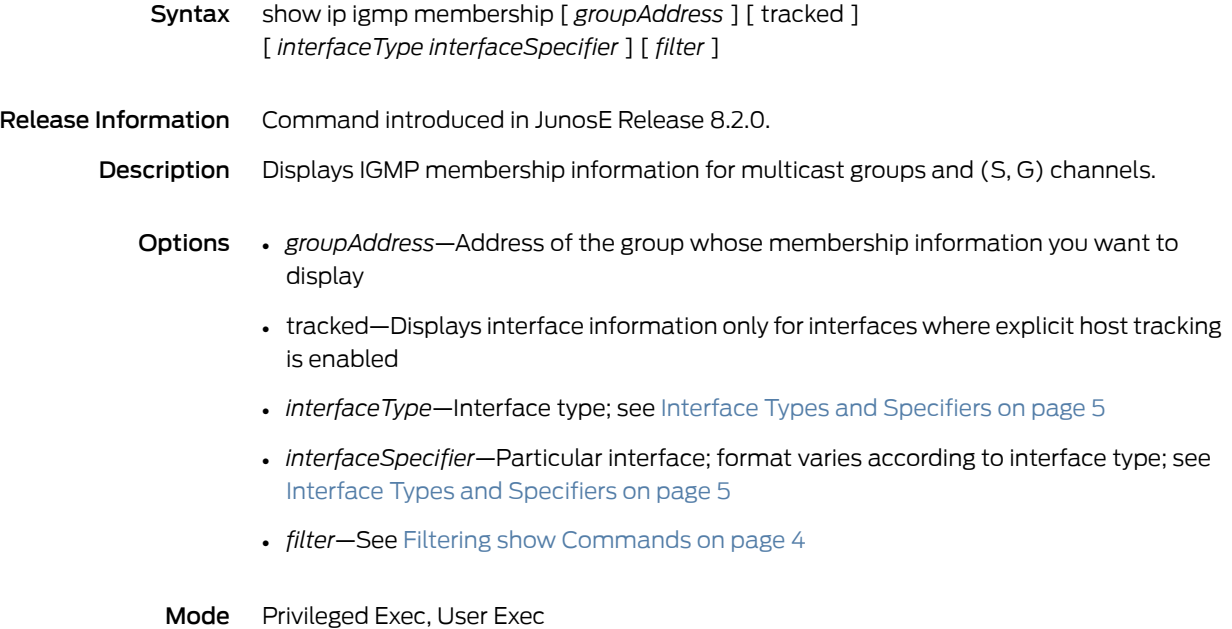

# show ip igmp oif-map

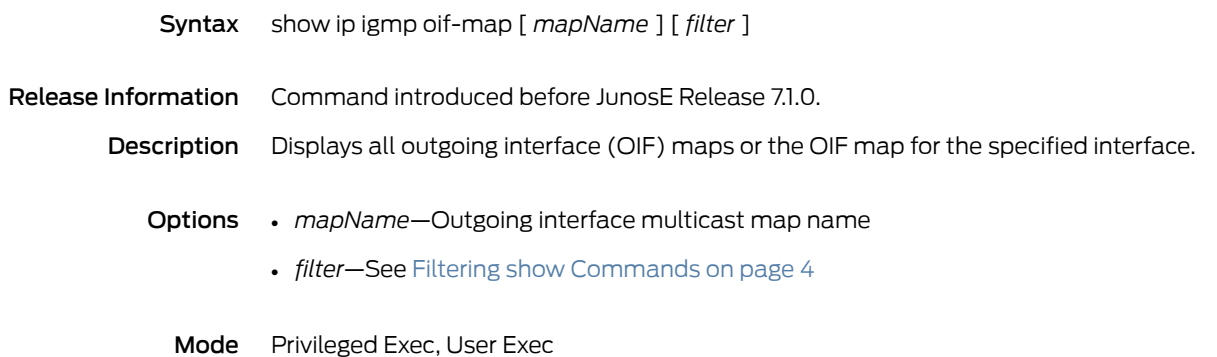

### show ip igmp oif-mapping

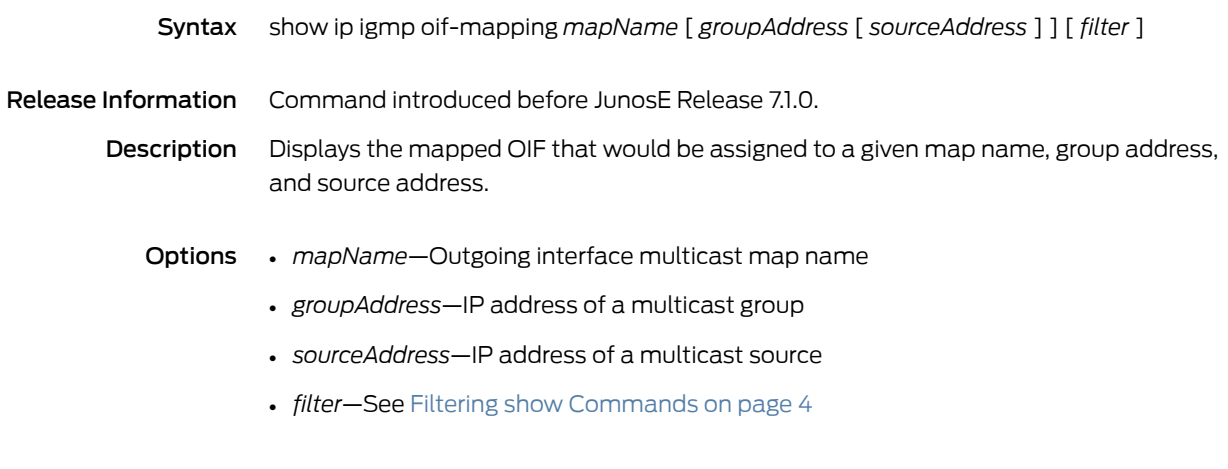

Mode Privileged Exec, User Exec

### show ip igmp-proxy

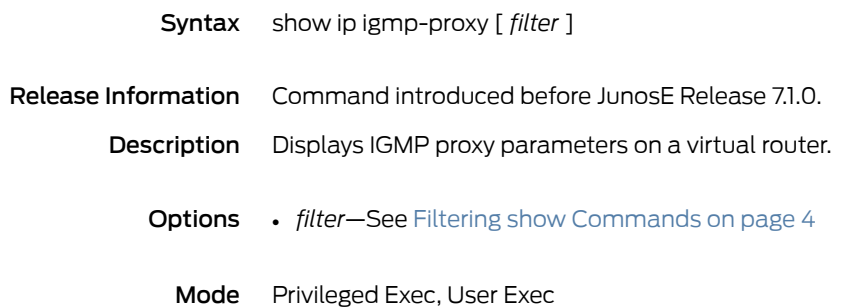

### show ip igmp-proxy groups

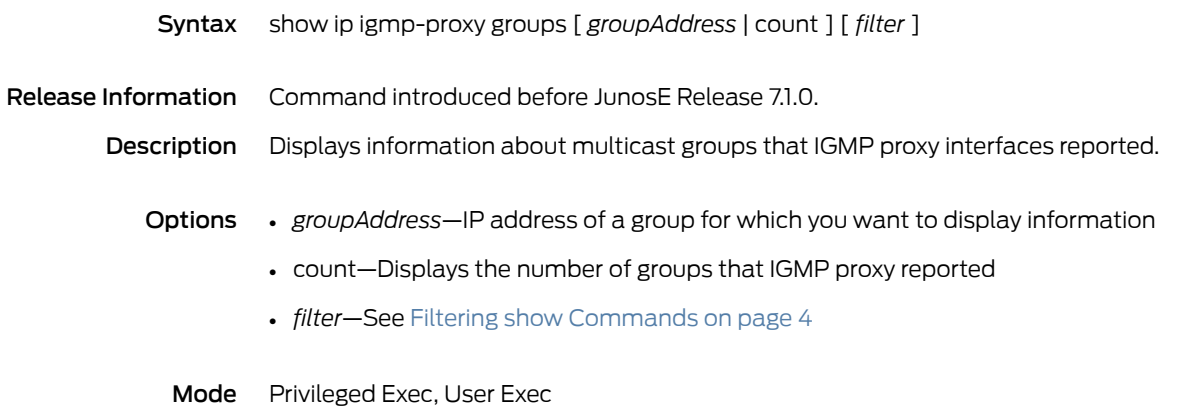

# show ip igmp-proxy interface

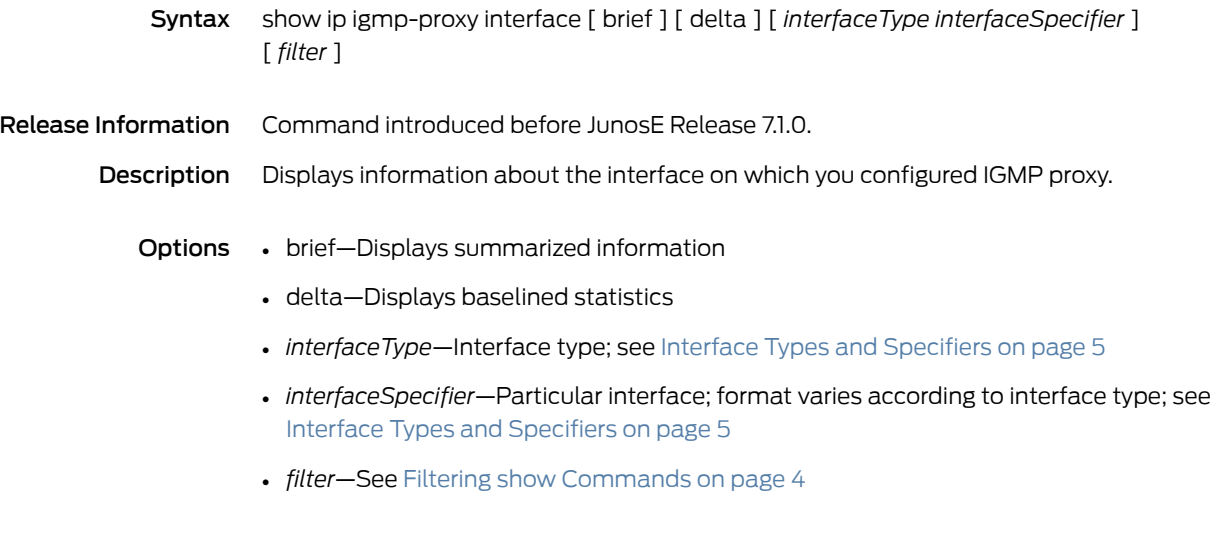

Mode Privileged Exec, User Exec

### show ip igmp ssm-mapping

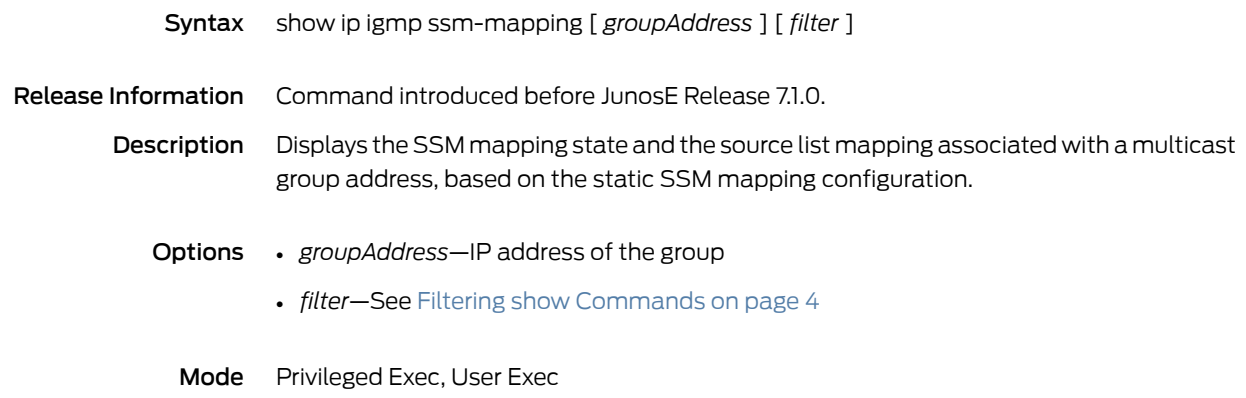
#### show ip interface

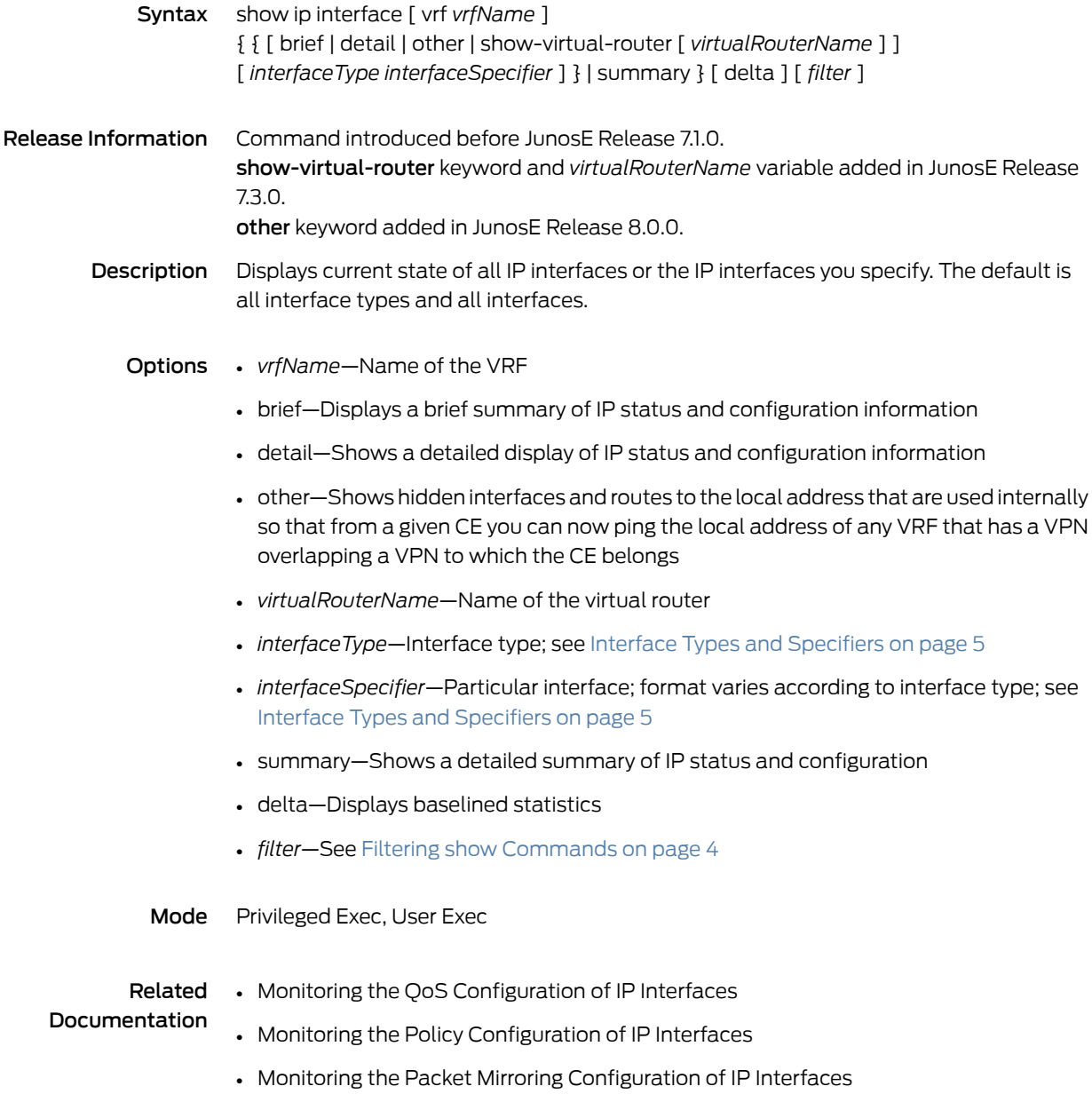

#### show ip interface shares

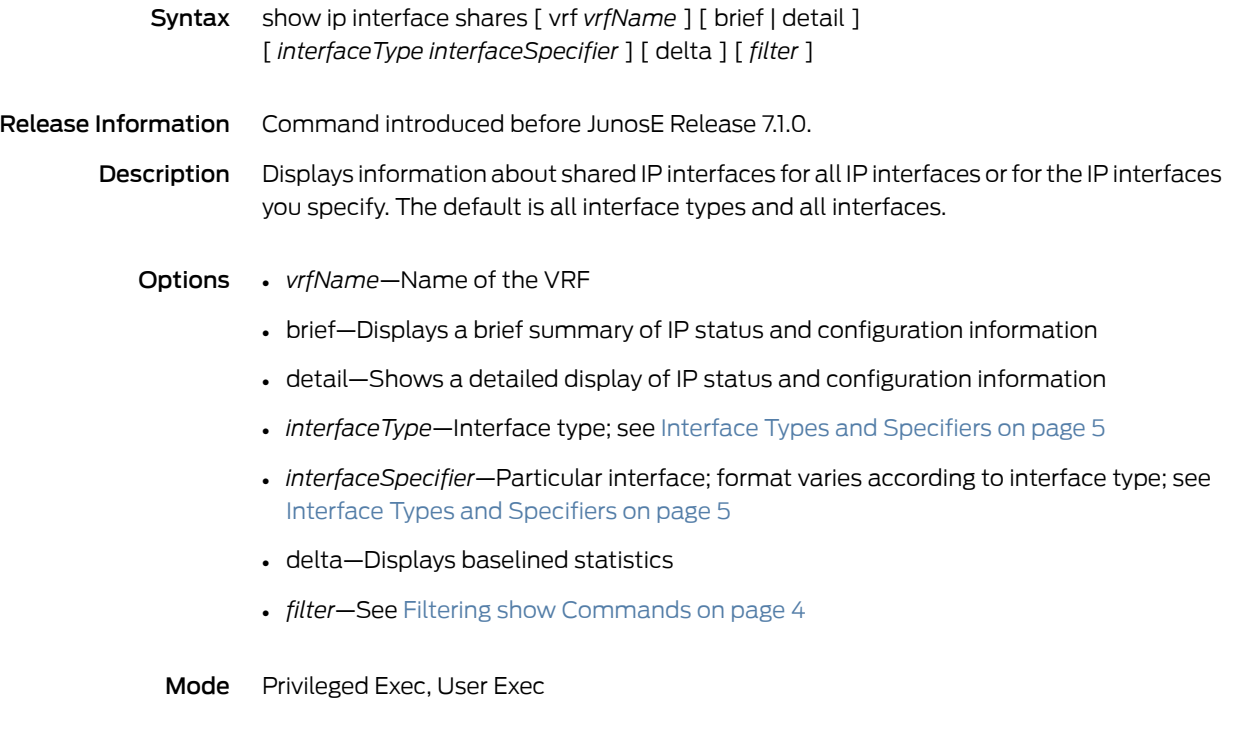

#### show ip interface vrf

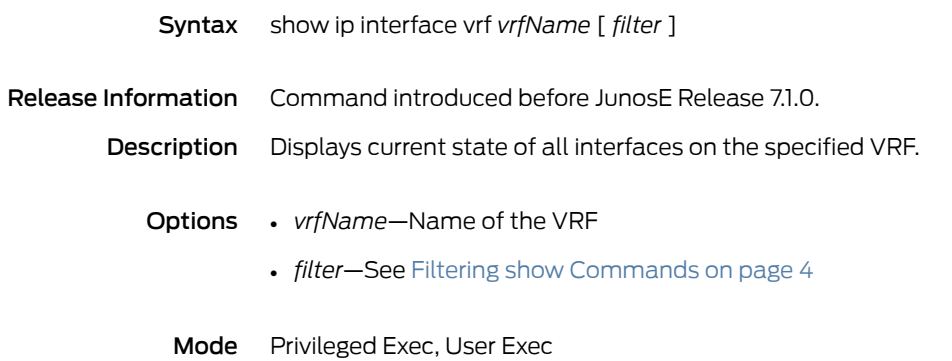

#### show ip local alias

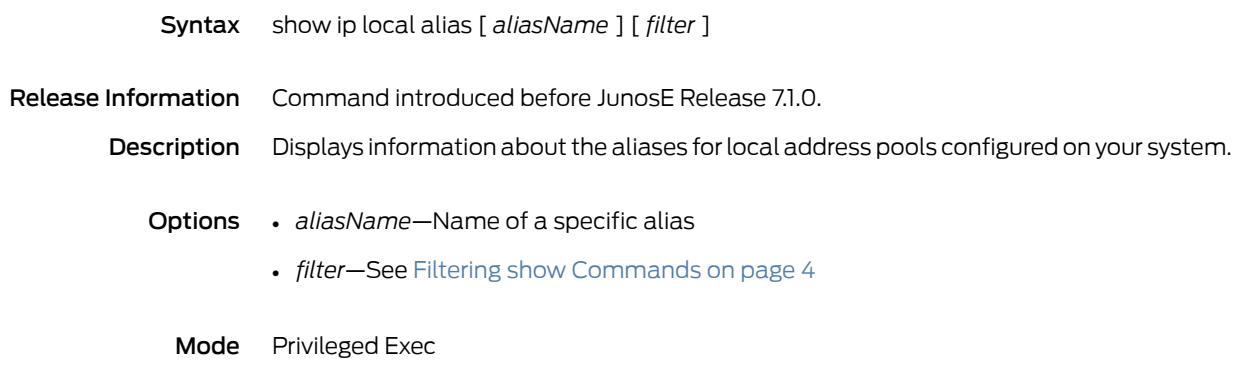

# show ip local pool

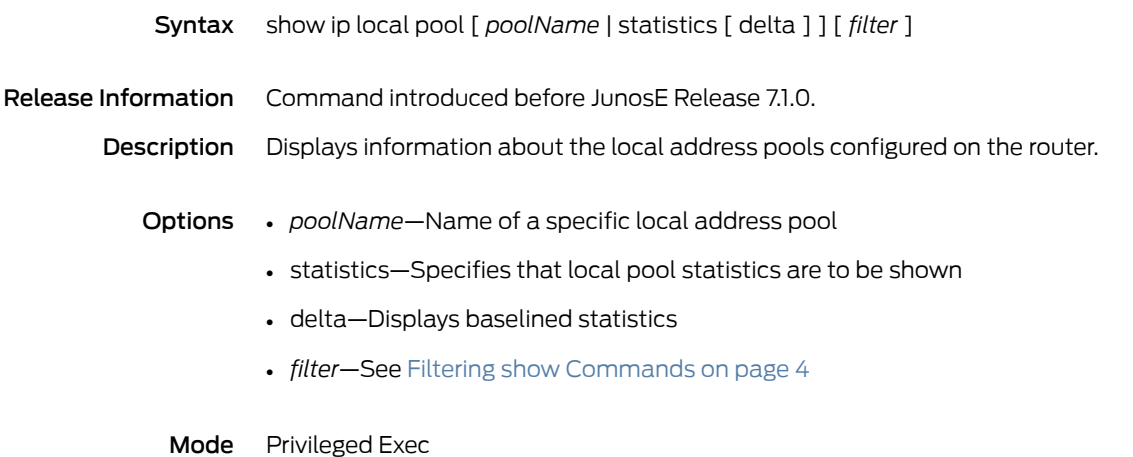

### show ip local shared-pool

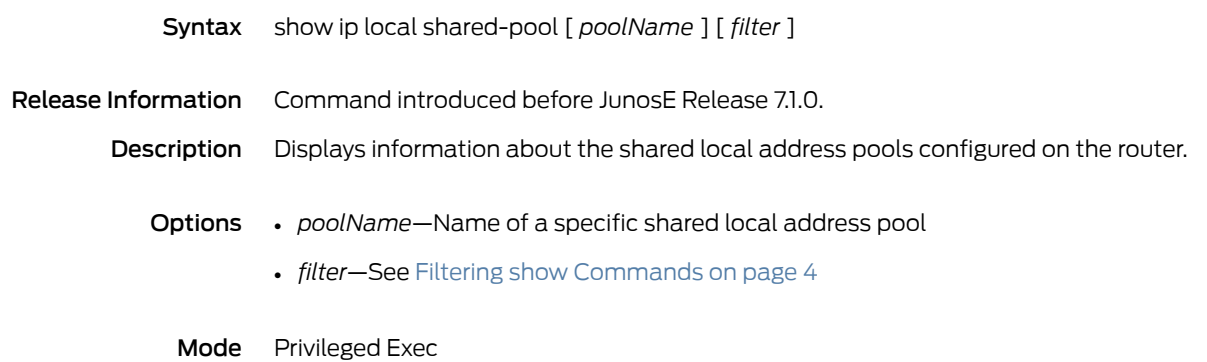

#### show ip mac-validate interface

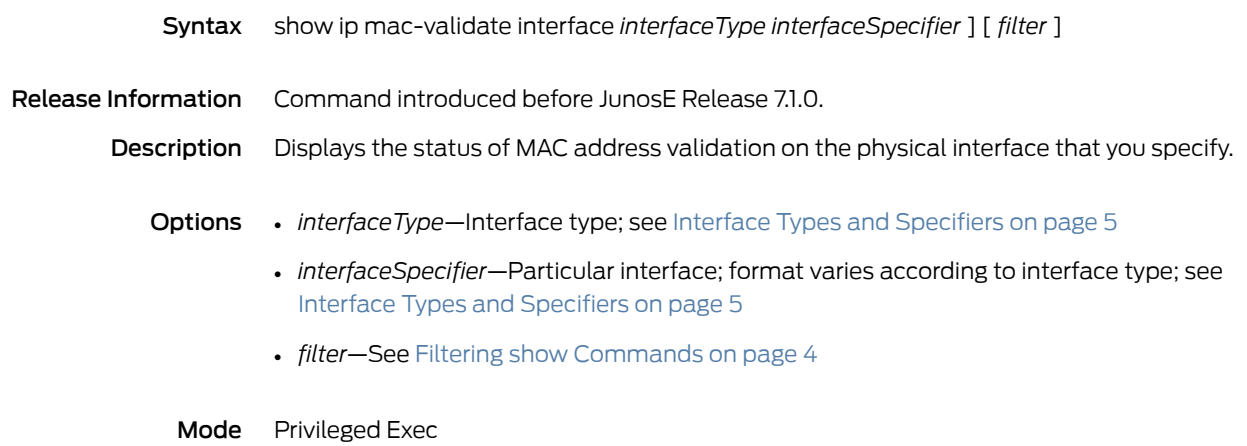

# show ip match-policy-list

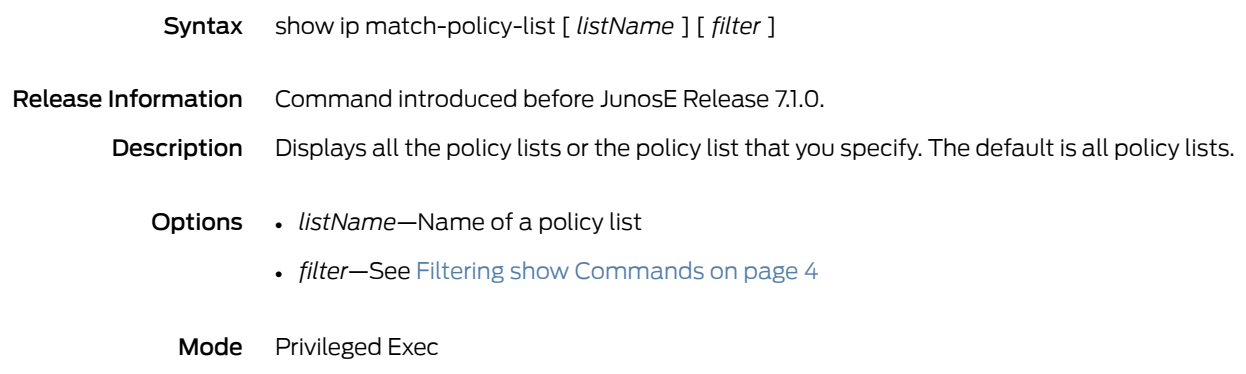

#### show ip mirror interface

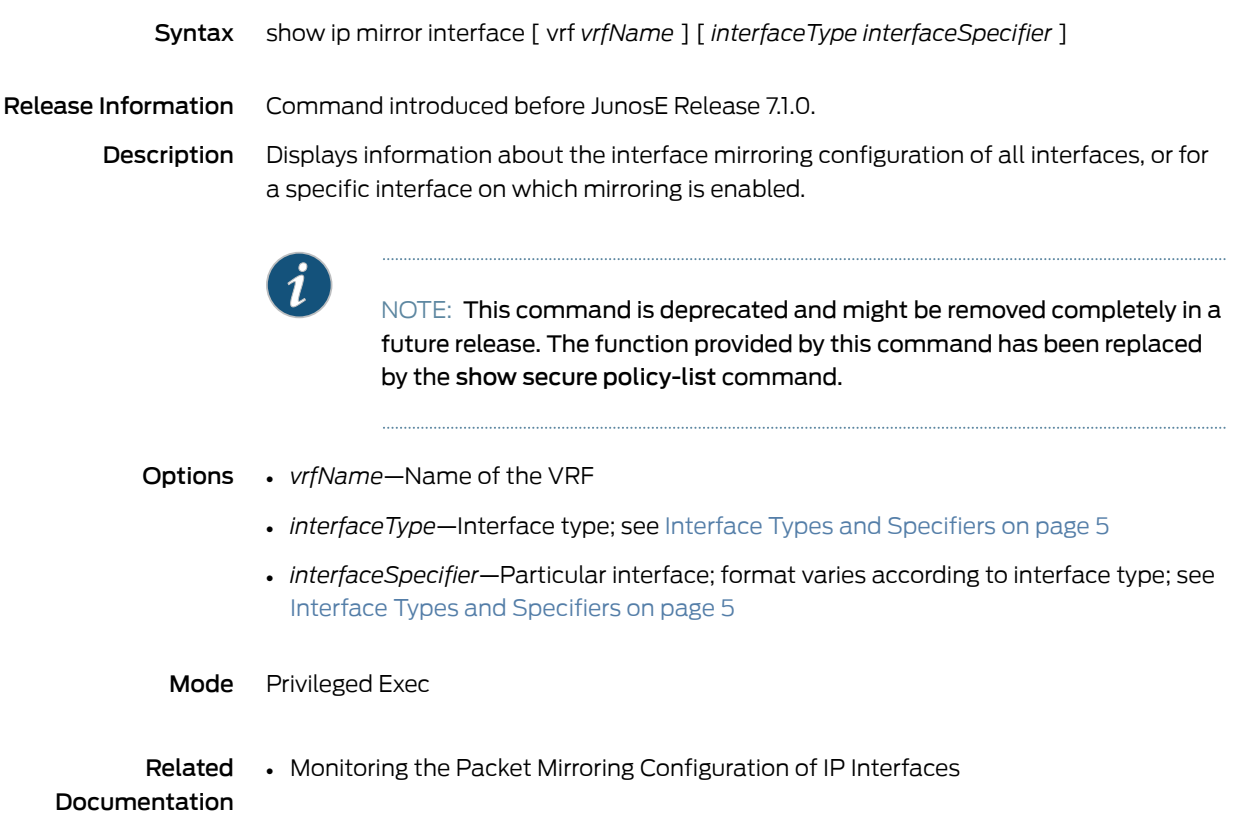

#### show ip mobile binding

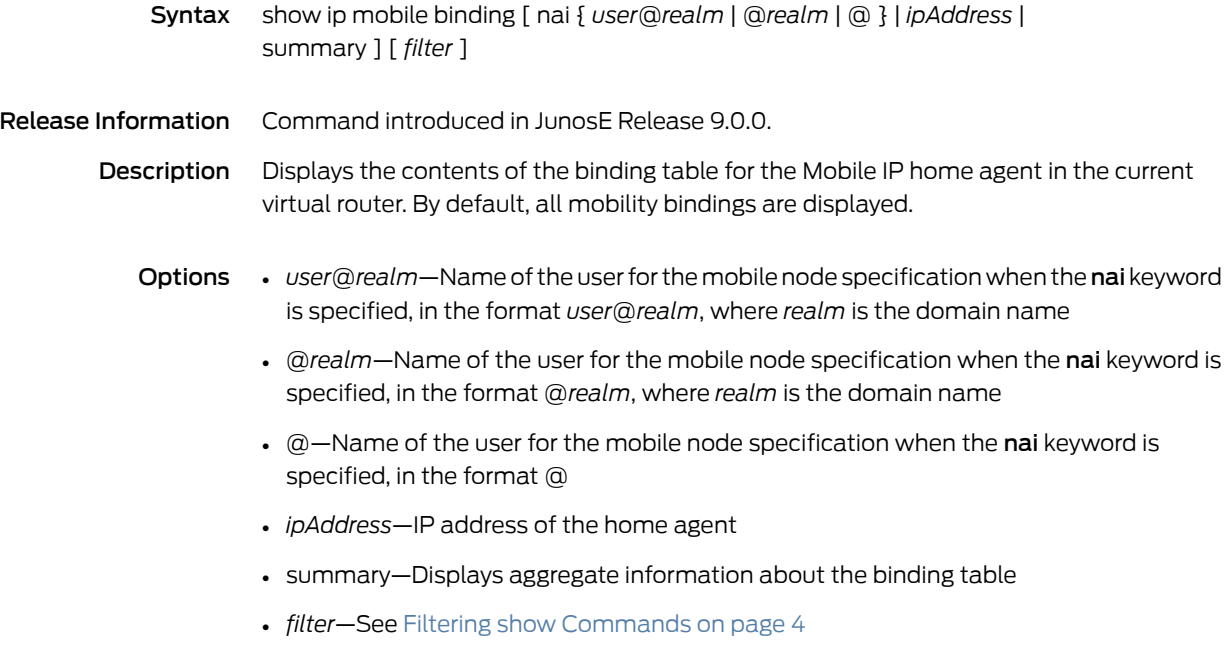

Mode Privileged Exec, User Exec

#### show ip mobile home-agent

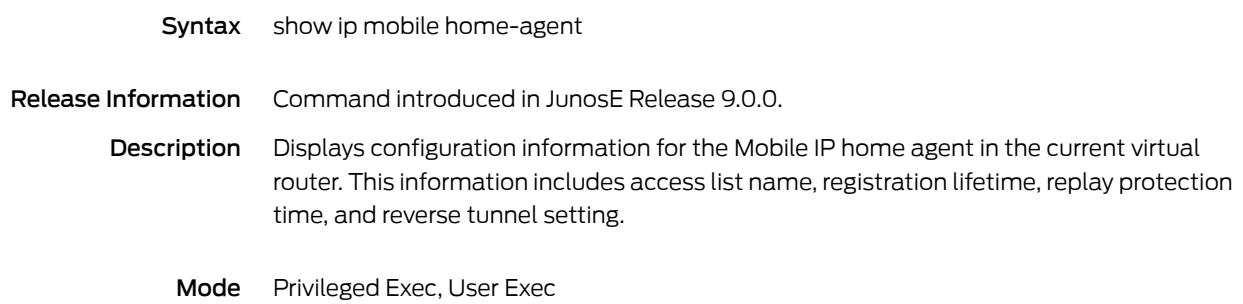

#### show ip mobile host

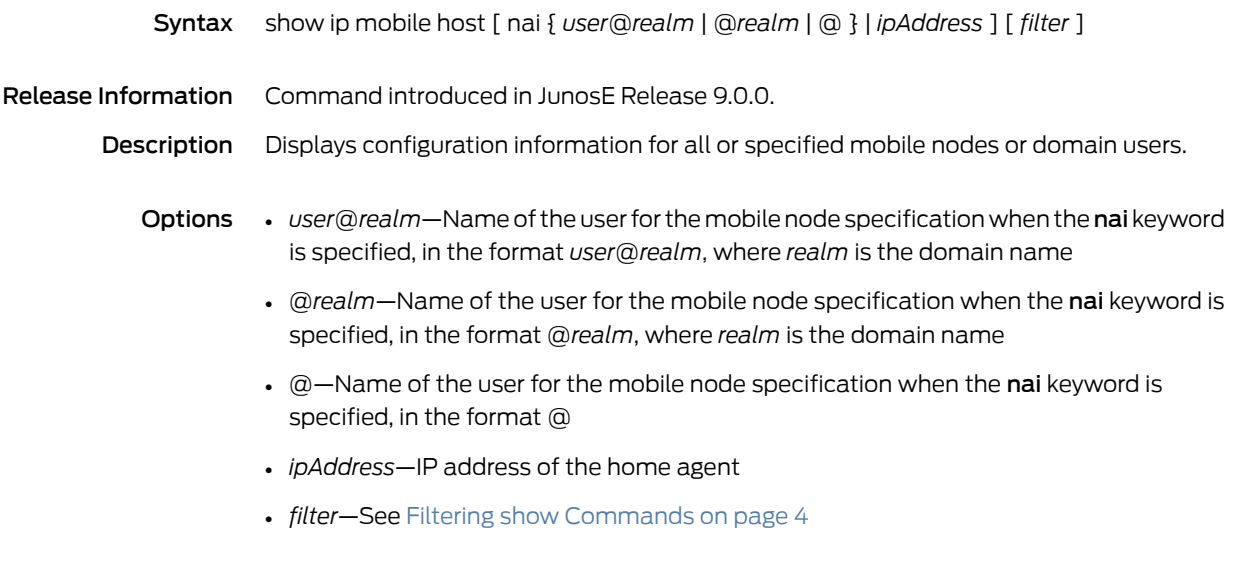

Mode Privileged Exec, User Exec

### show ip mobile profile

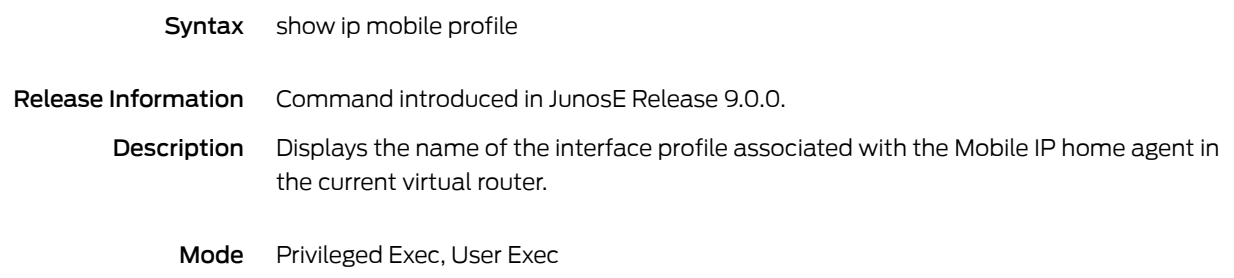

# show ip mobile secure foreign-agent

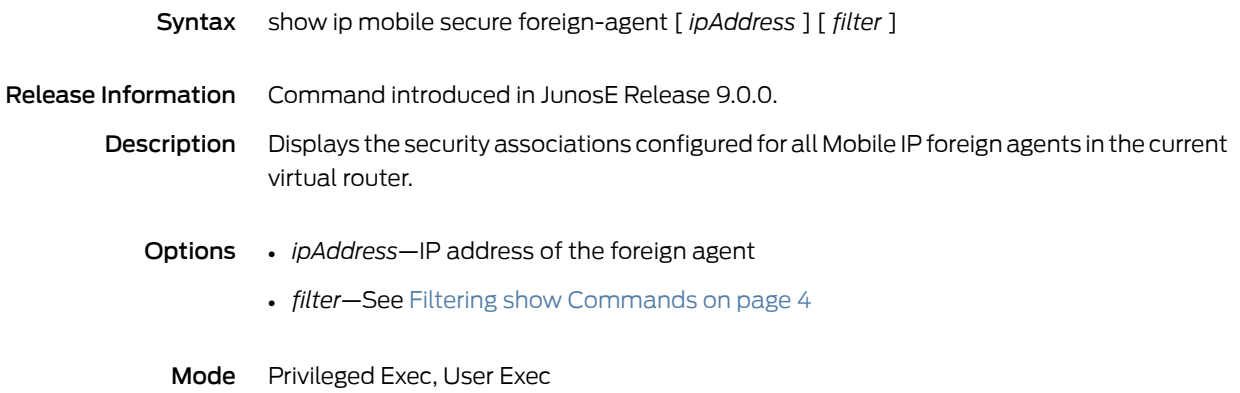

#### show ip mobile secure host

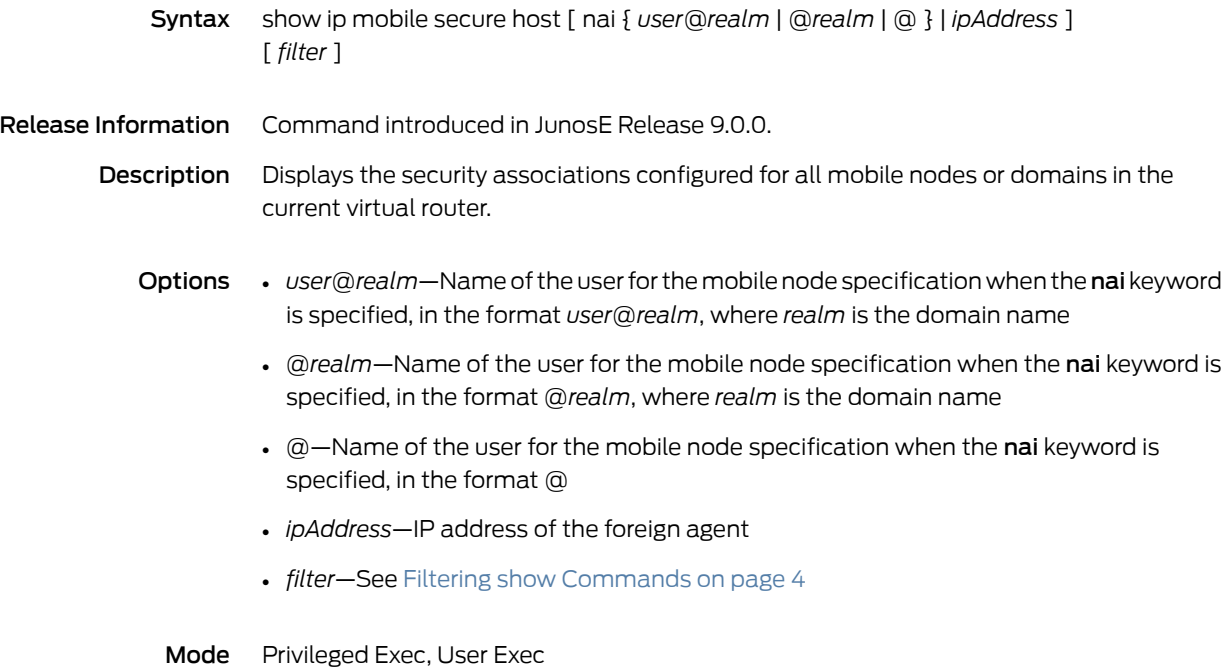

#### show ip mobile traffic

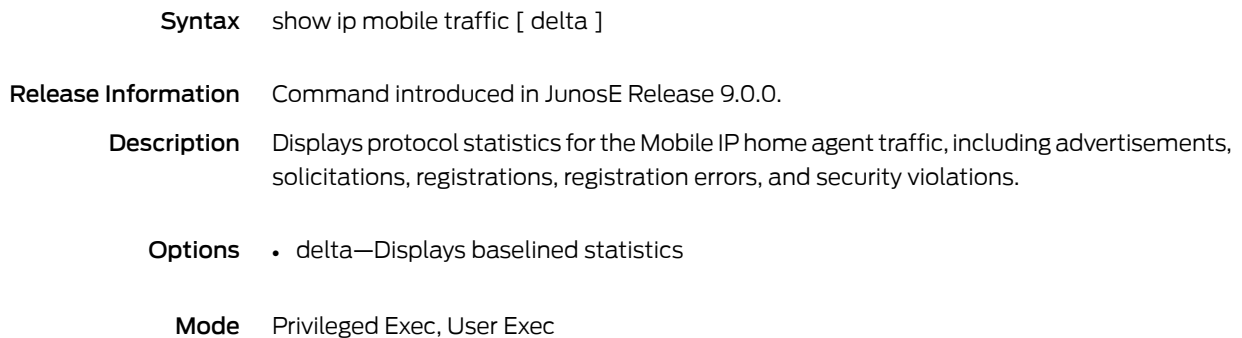

#### show ip mroute

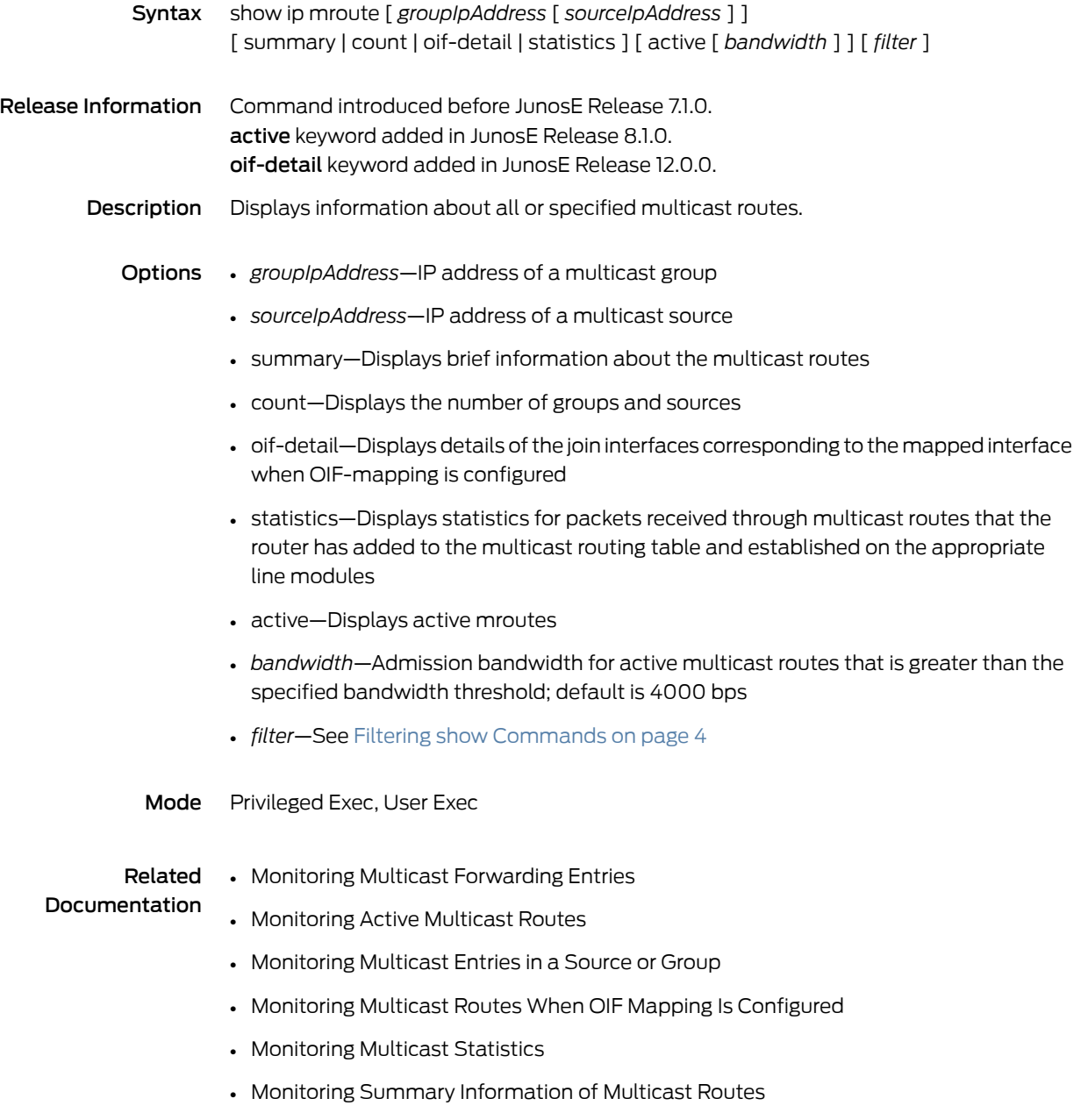

#### show ip multicast protocols

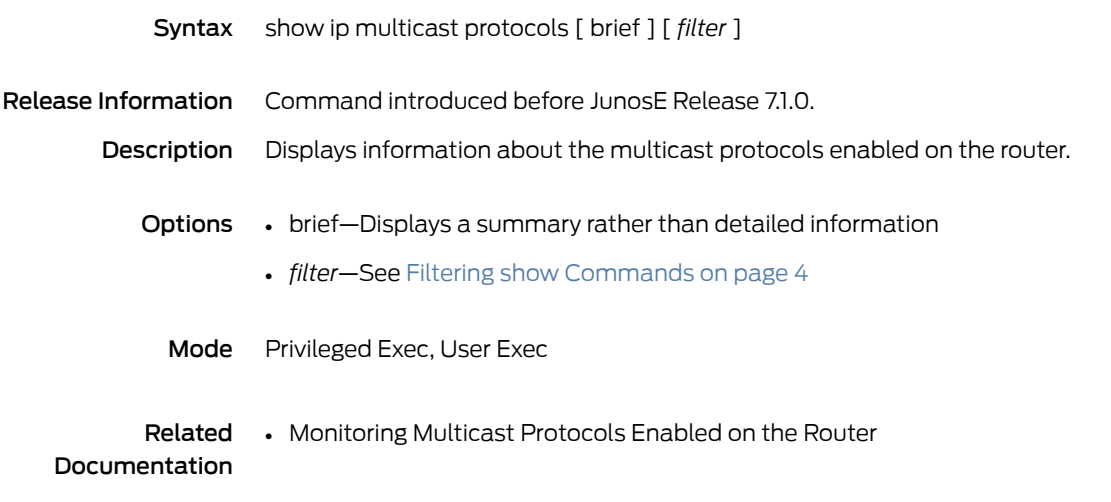

#### show ip multicast routing

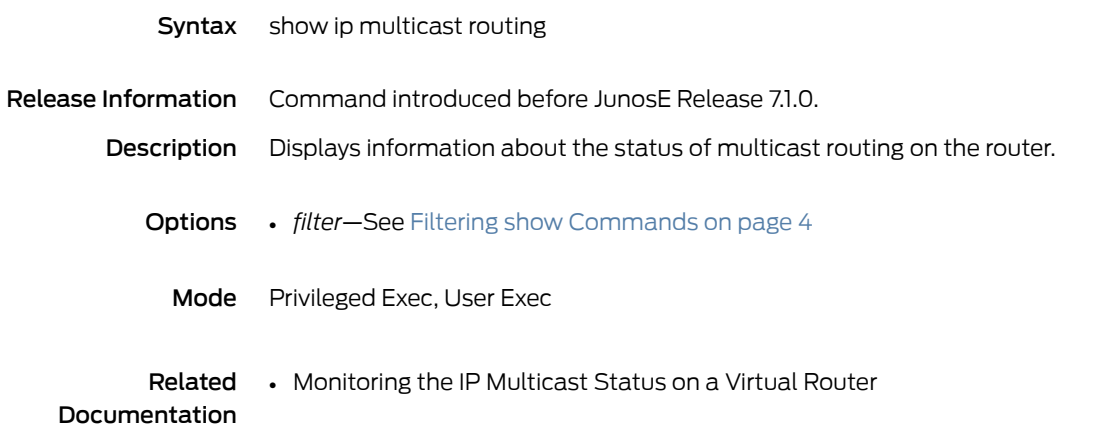

#### show ip nat inside rule

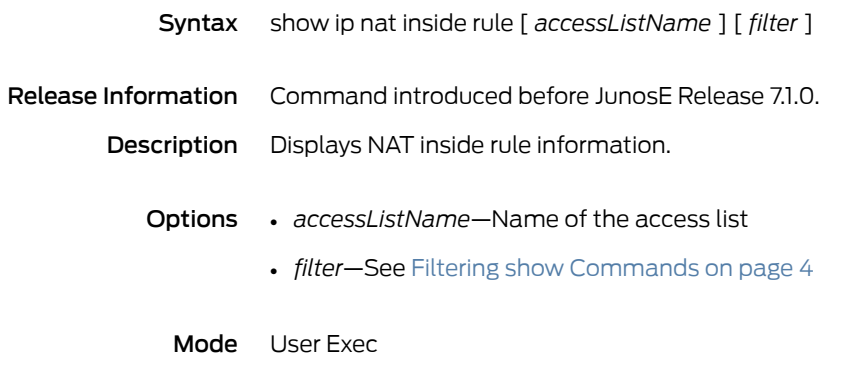

#### show ip nat outside rule

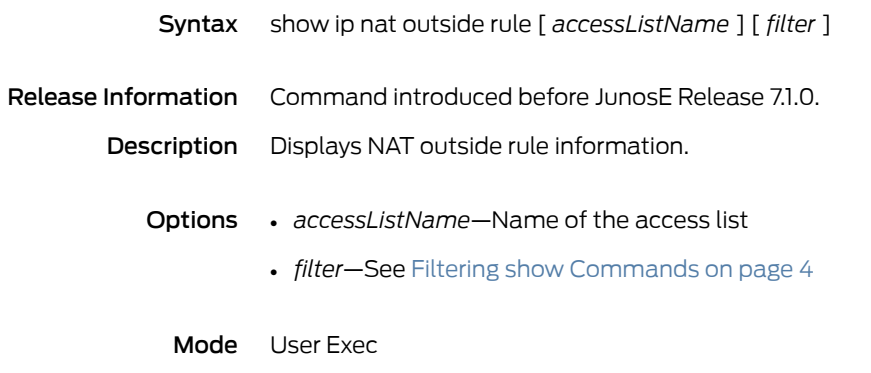

#### show ip nat pool

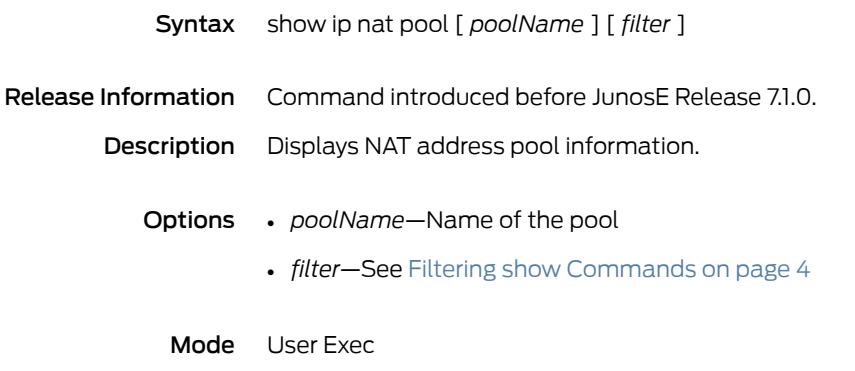

#### show ip nat statistics

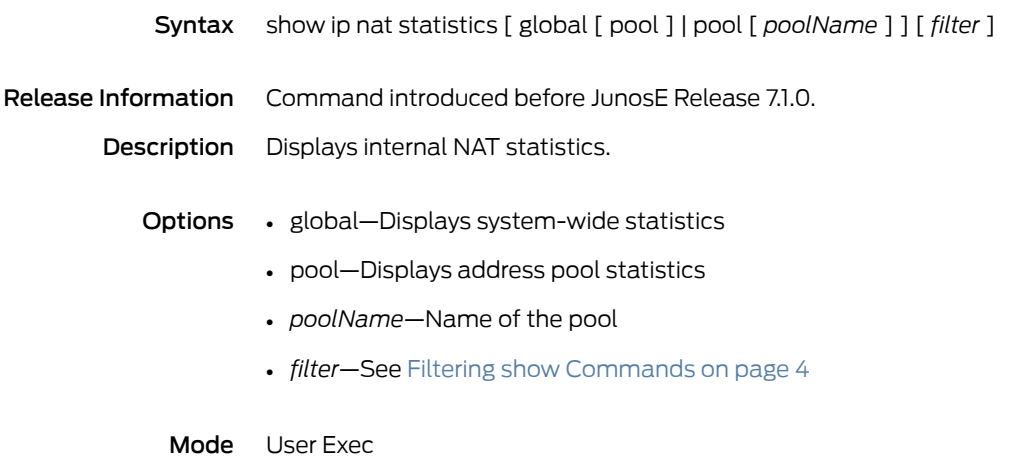

#### show ip nat translations

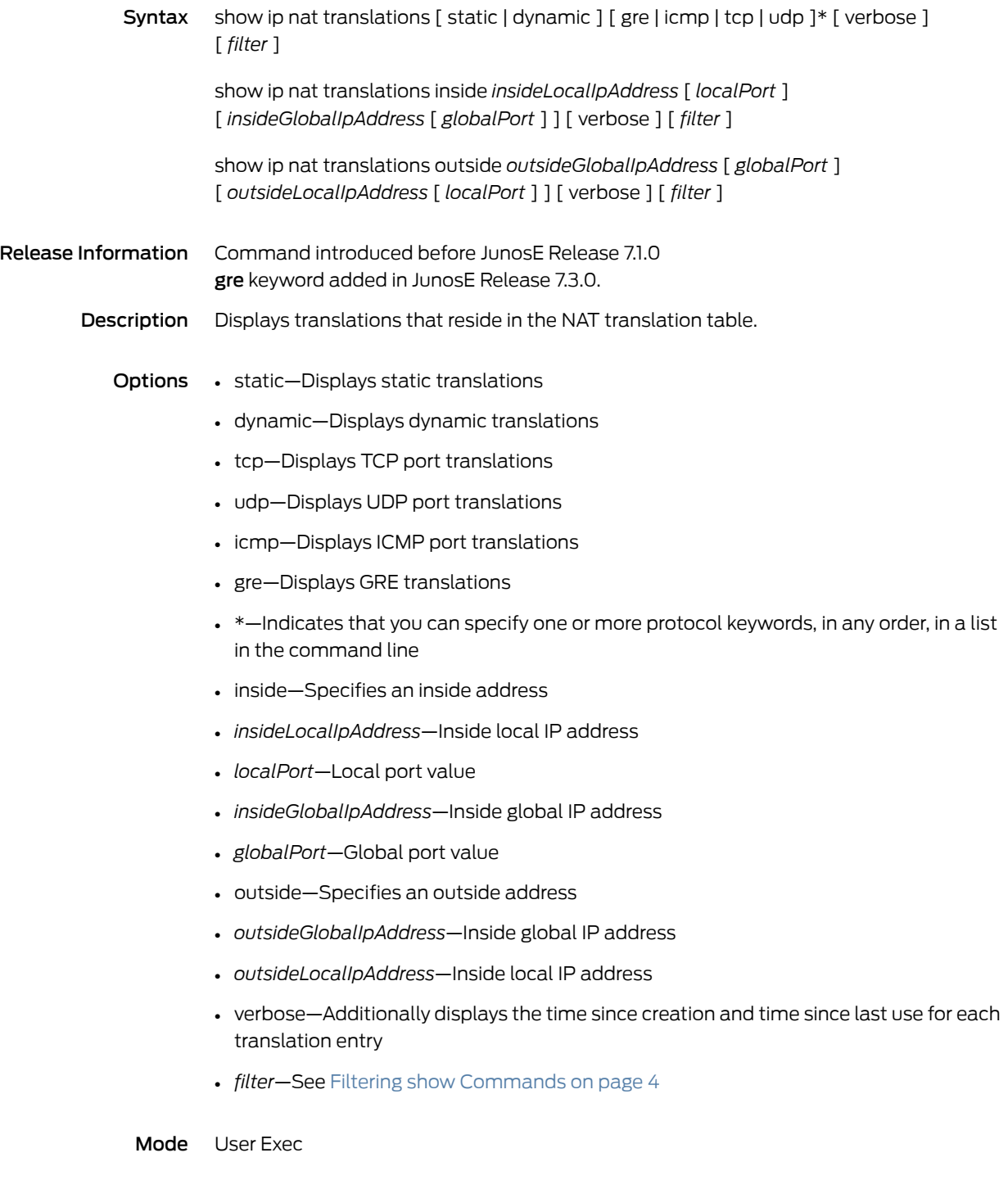

#### show ip nfs

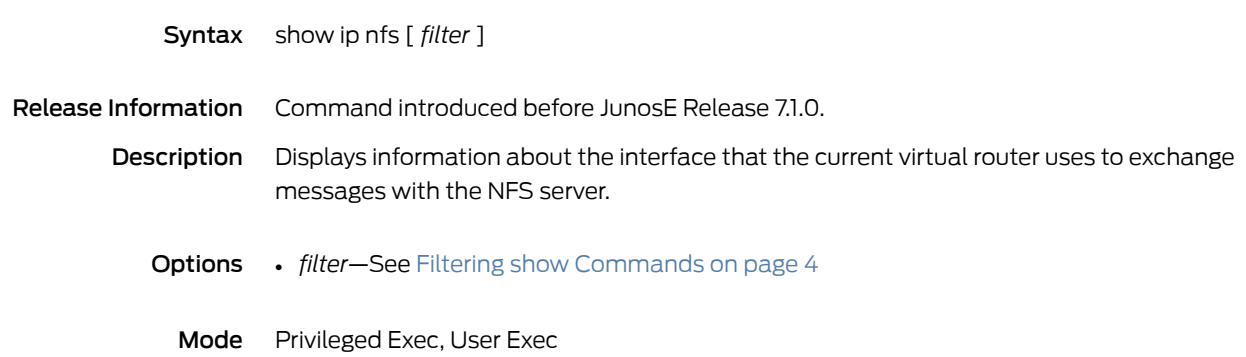

#### show ip ospf

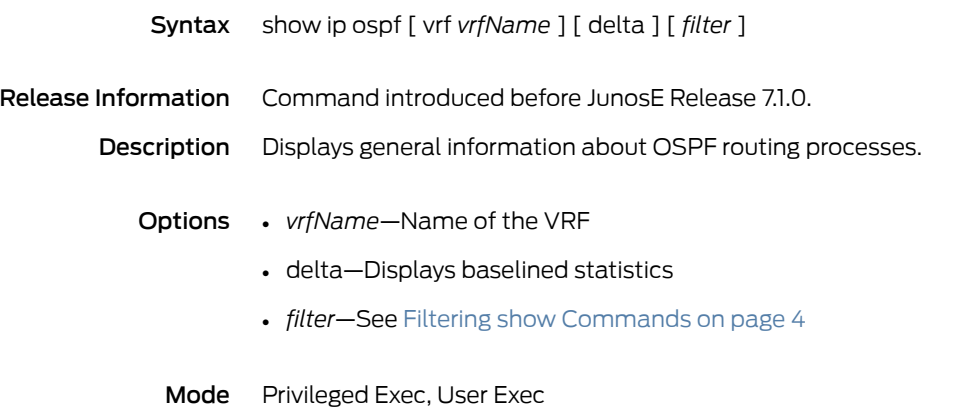

# show ip ospf border-routers

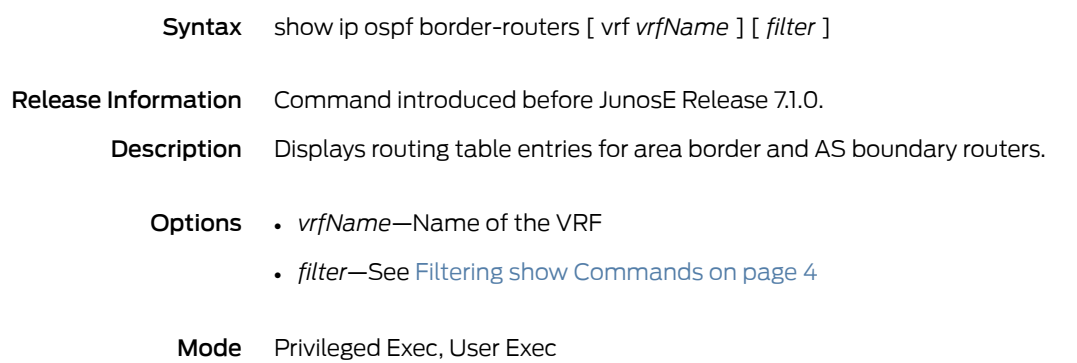

# show ip ospf database

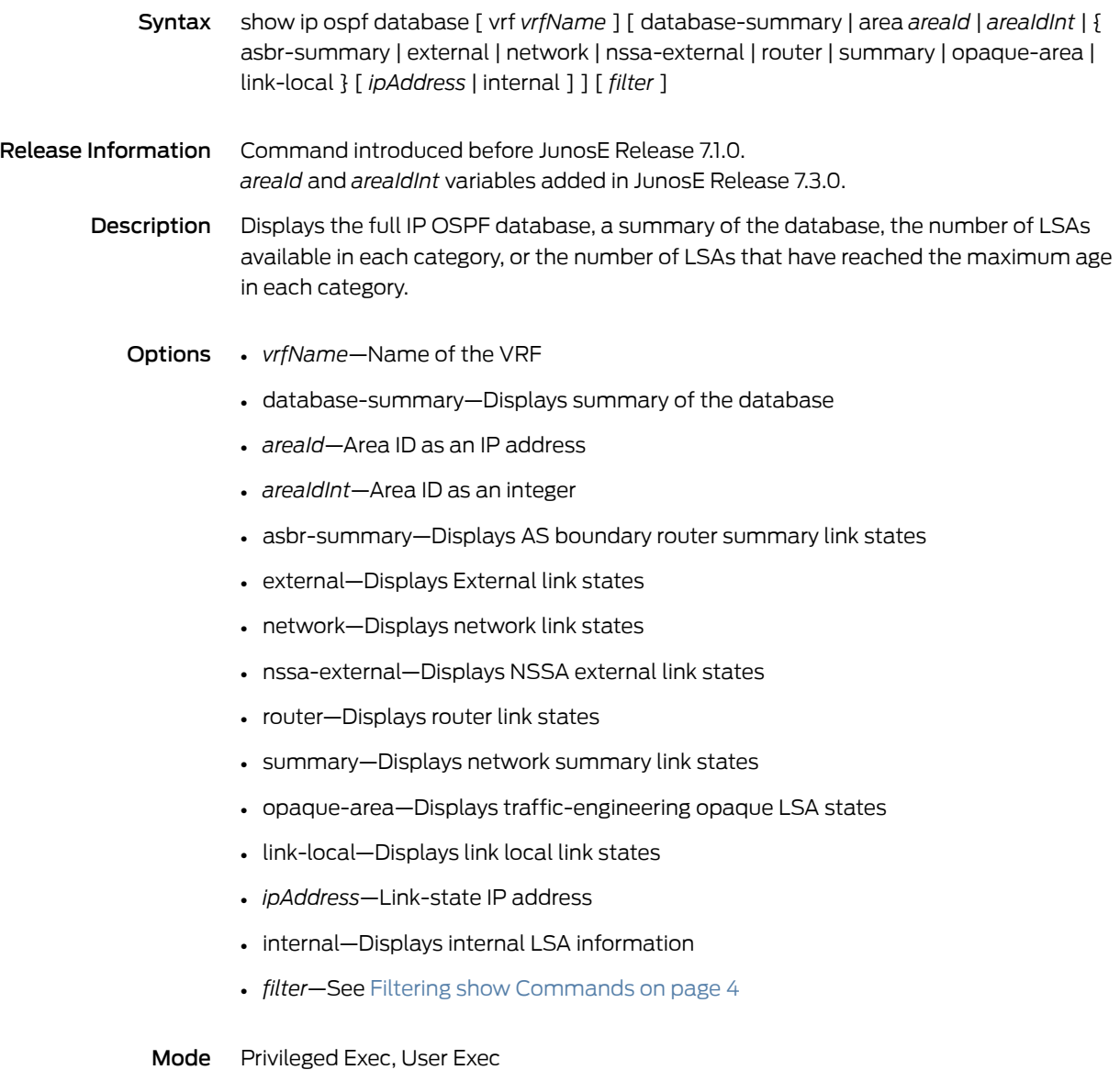

### show ip ospf interface

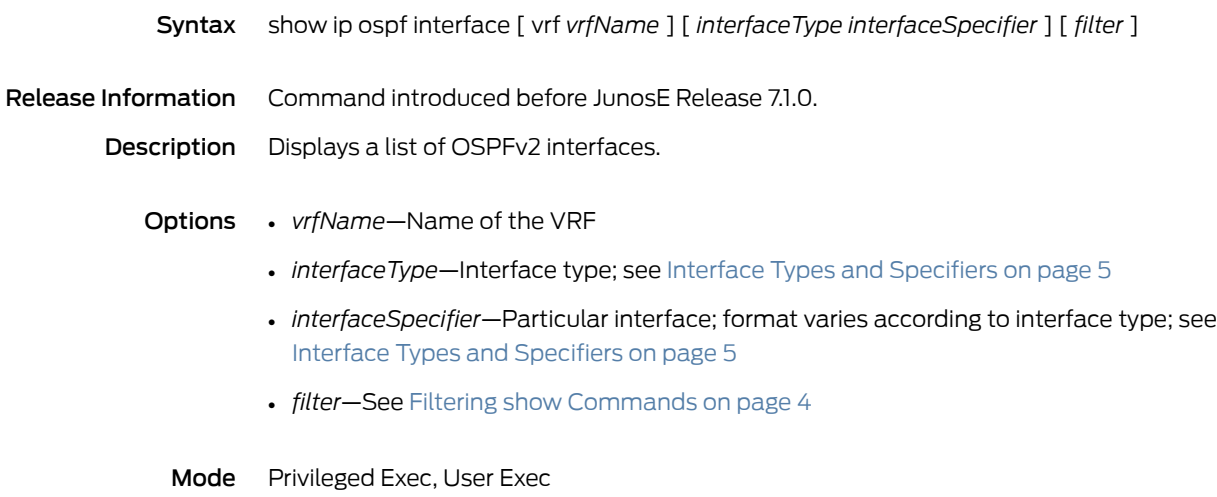

# show ip ospf internal-statistics

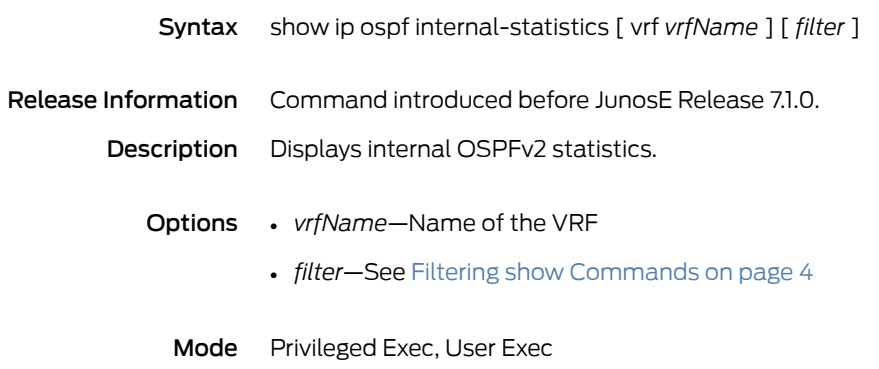

# show ip ospf neighbors

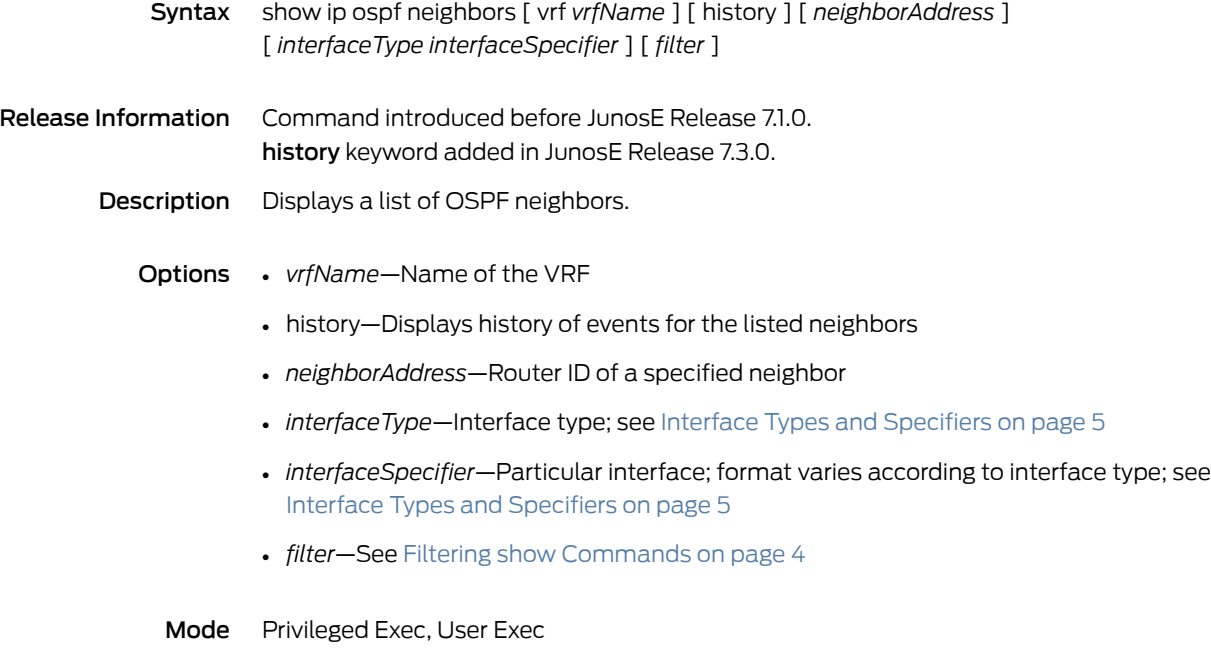

# show ip ospf remote-neighbor interface

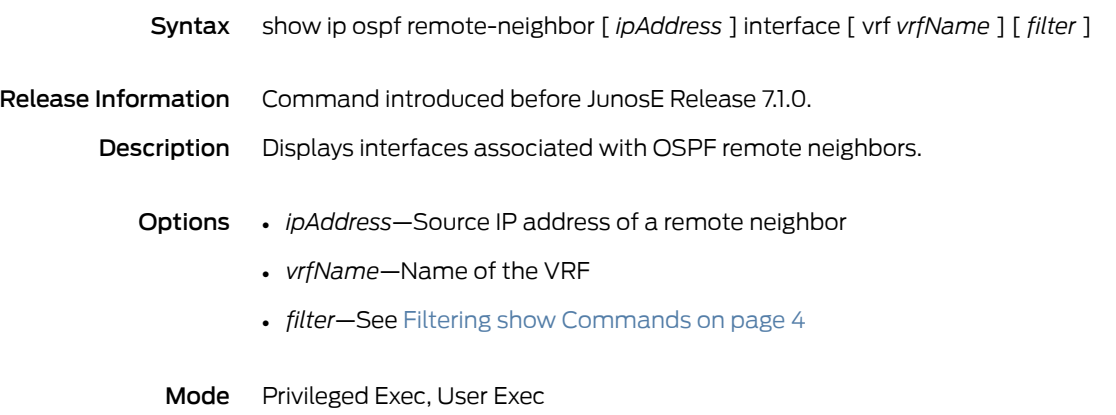

# show ip ospf spf-log

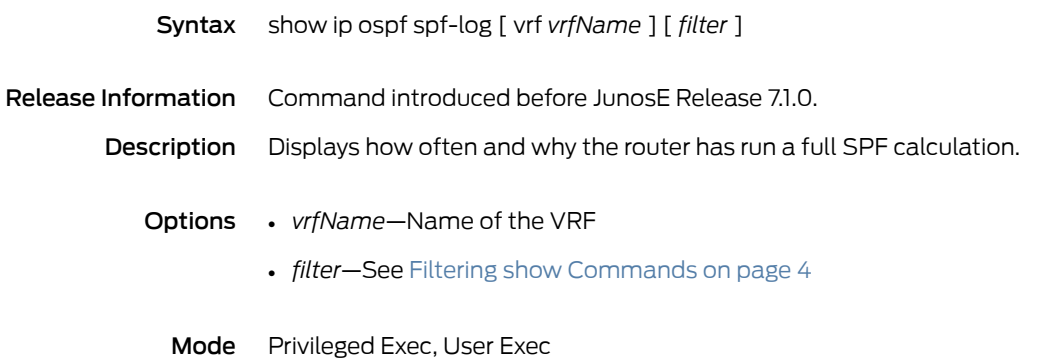

### show ip ospf virtual-links

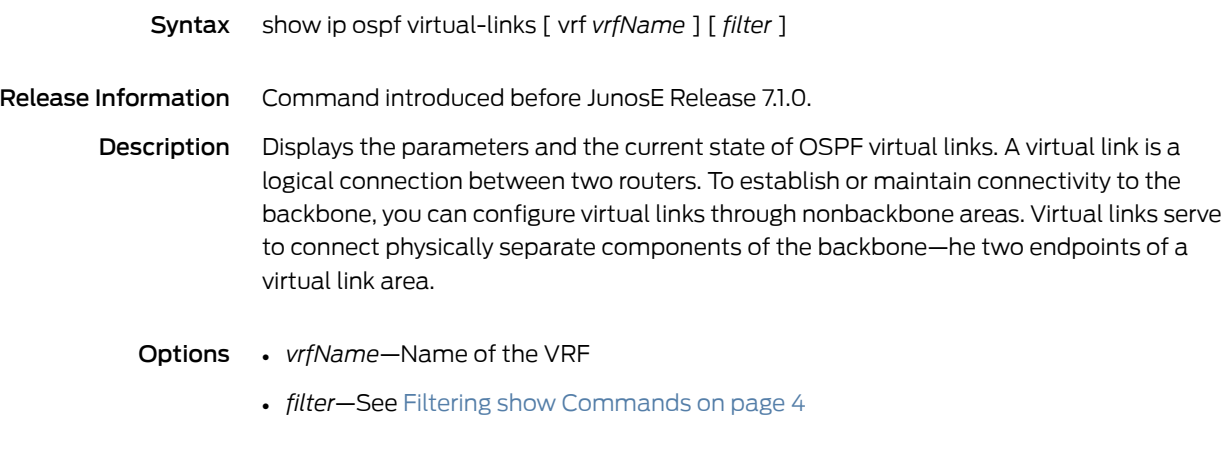

Mode Privileged Exec, User Exec

#### show ip pim

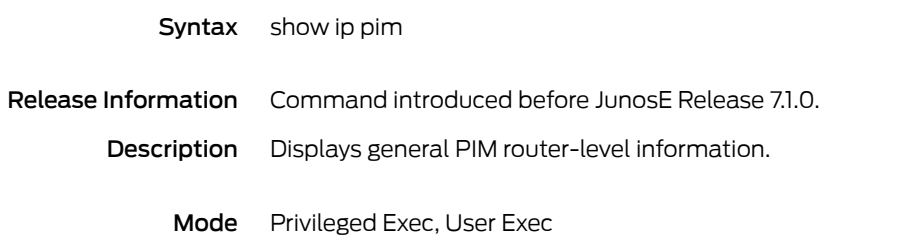

#### show ip pim auto-rp

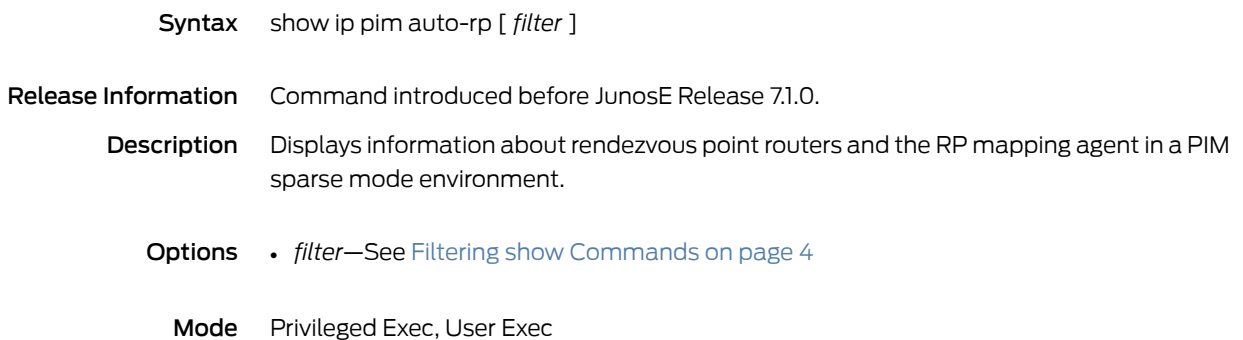
#### show ip pim bsr

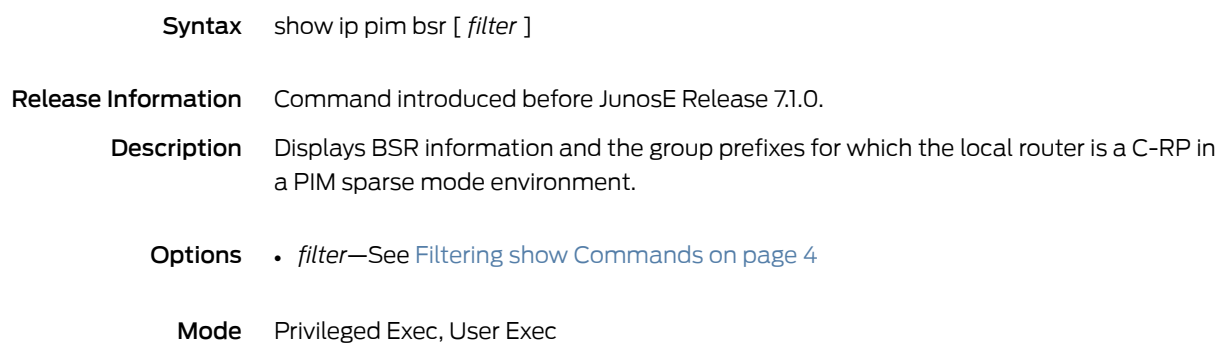

#### show ip pim data-mdt

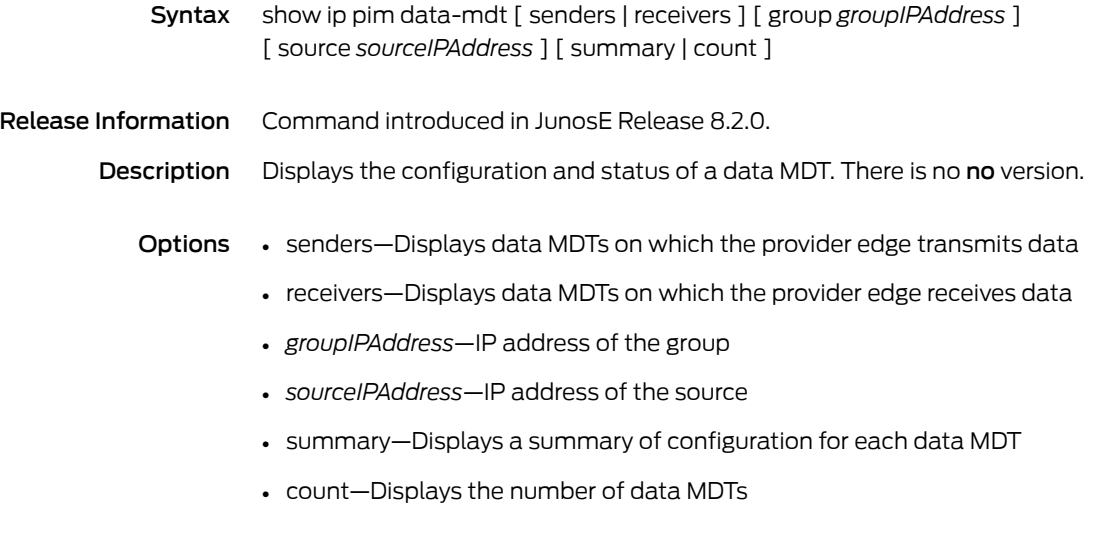

Mode Privileged Exec

#### show ip pim dense-mode sg-state

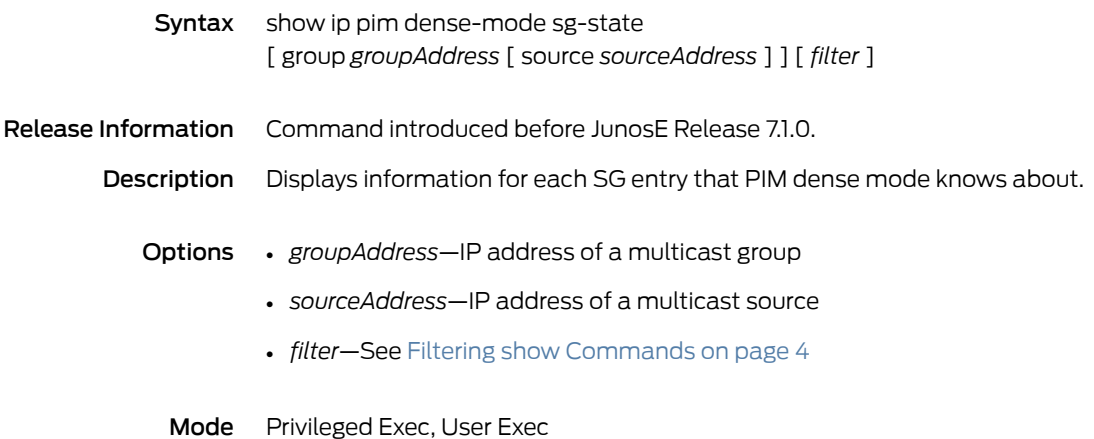

#### show ip pim interface

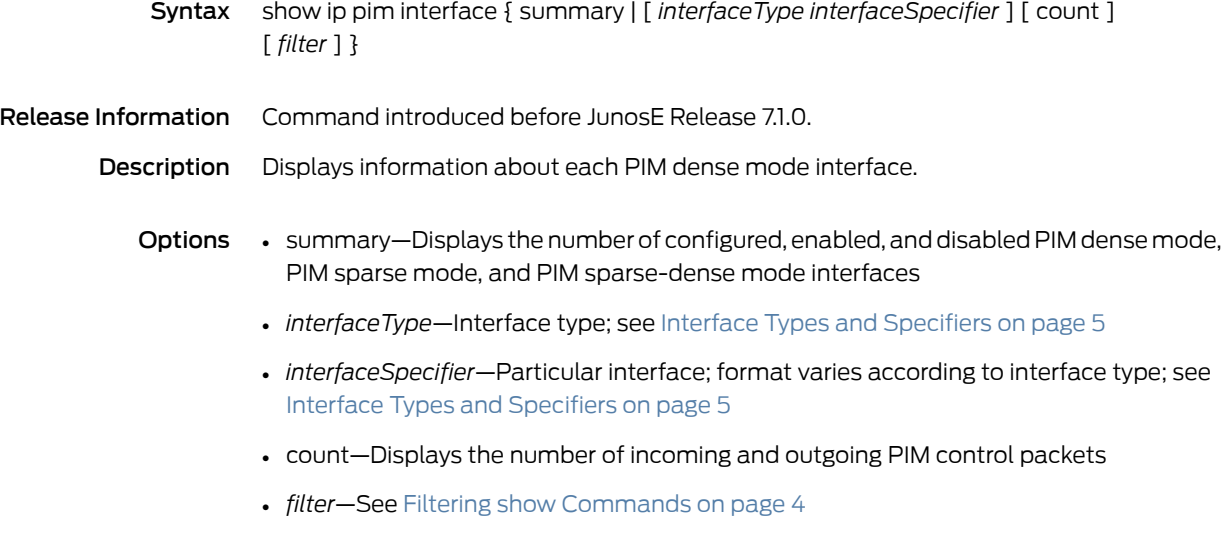

Mode Privileged Exec, User Exec

## show ip pim neighbor

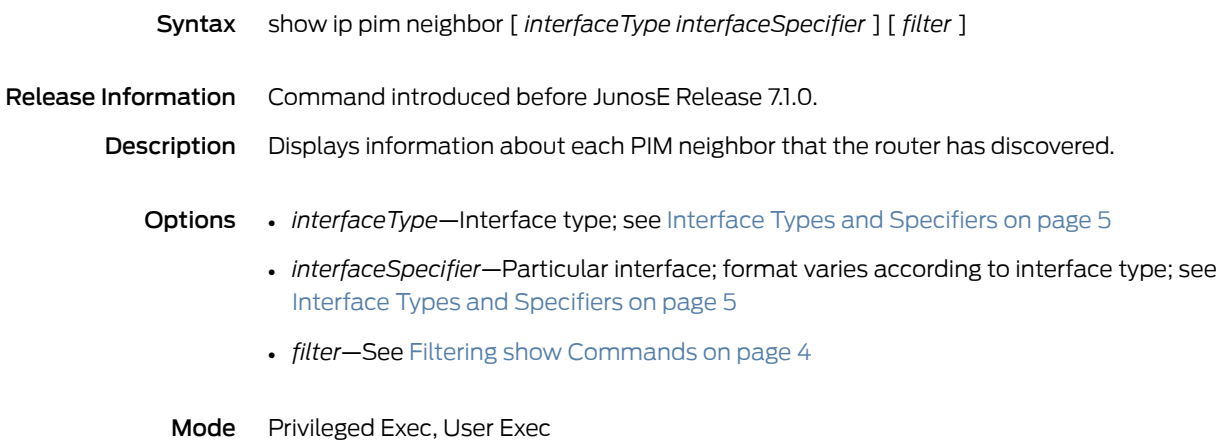

#### show ip pim remote-neighbor

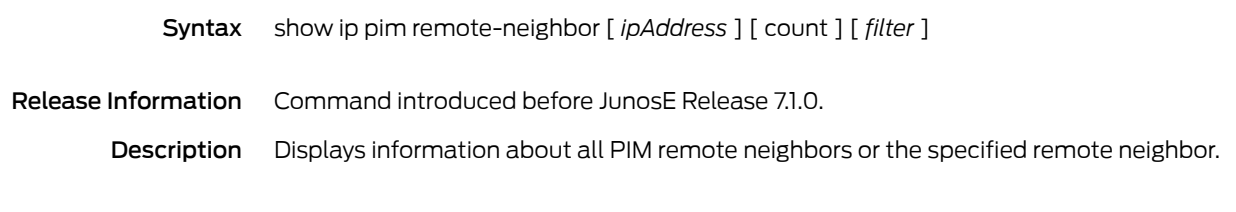

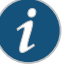

NOTE: This command is typically used when you configure PIM remote neighbors to run multicast services over BGP/MPLS VPNs. That functionality is no longer supported.

- Options *ipAddress*—IP address of a remote neighbor
	- count—Display the number of remote neighbors
	- *filter*—See Filtering show [Commands](#page-41-0) on page 4

Mode Privileged Exec

#### show ip pim rp

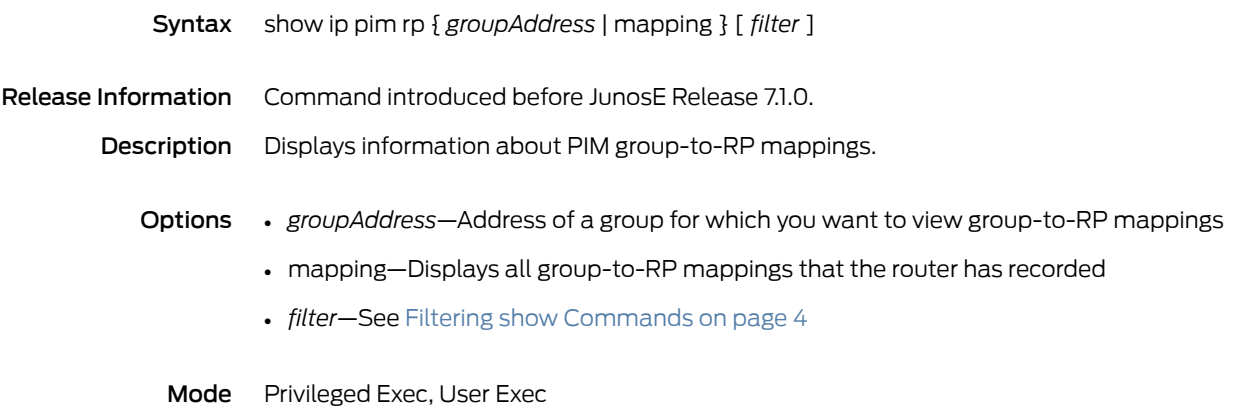

# show ip pim rp-hash

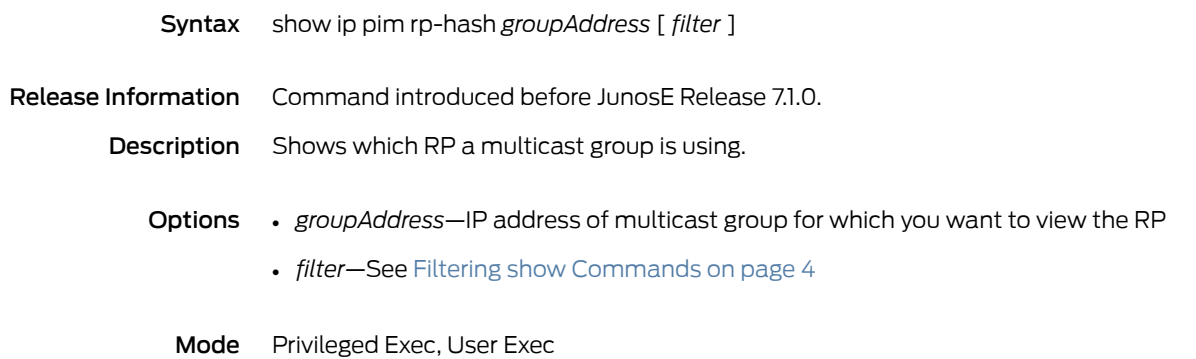

#### show ip pim sparse-mode sg-state

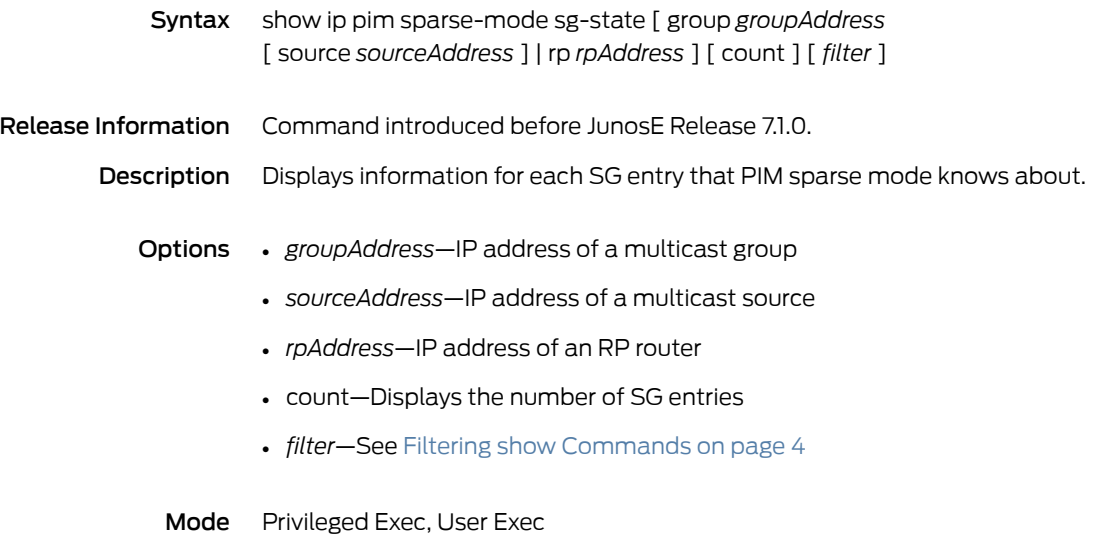

Copyright © 2012, Juniper Networks, Inc. 871

## show ip pim sparse-mode unicast-route

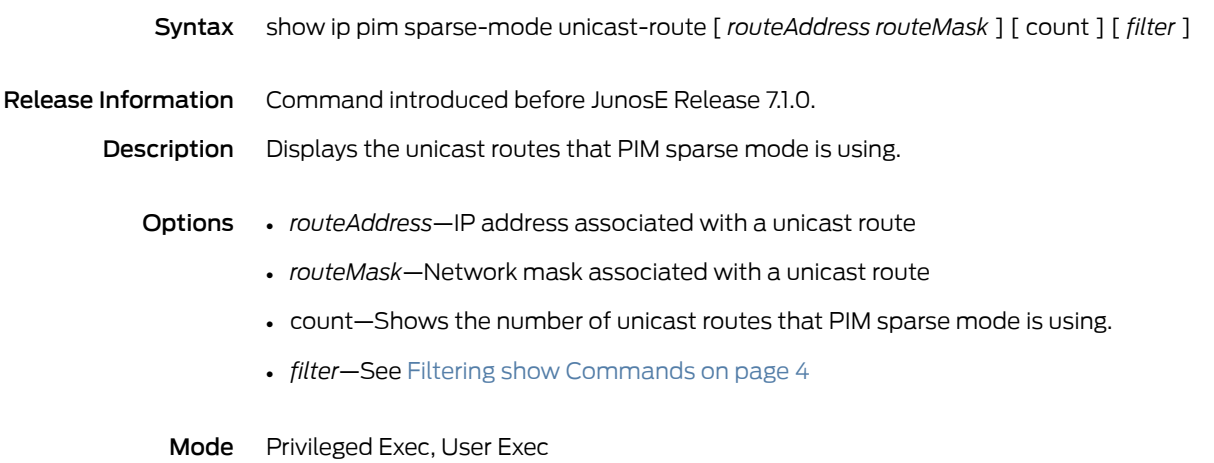

## show ip pim spt-threshold

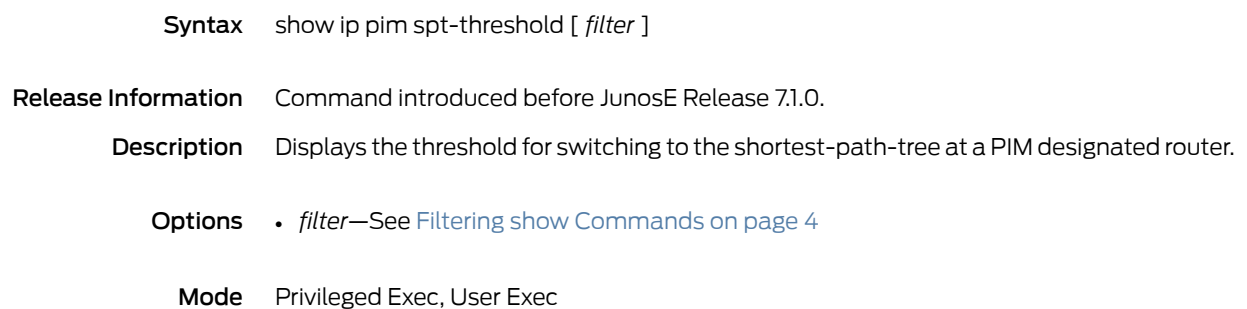

#### show ip prefix-list

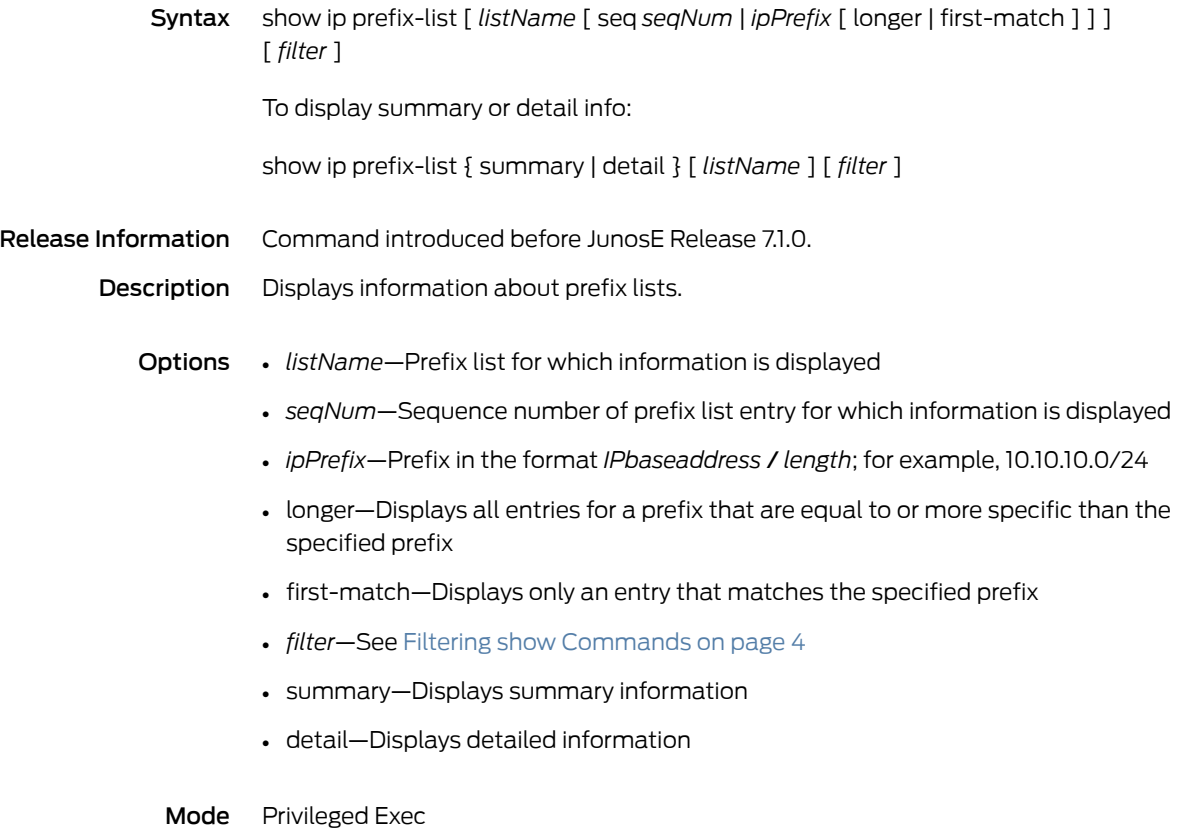

### show ip prefix-tree

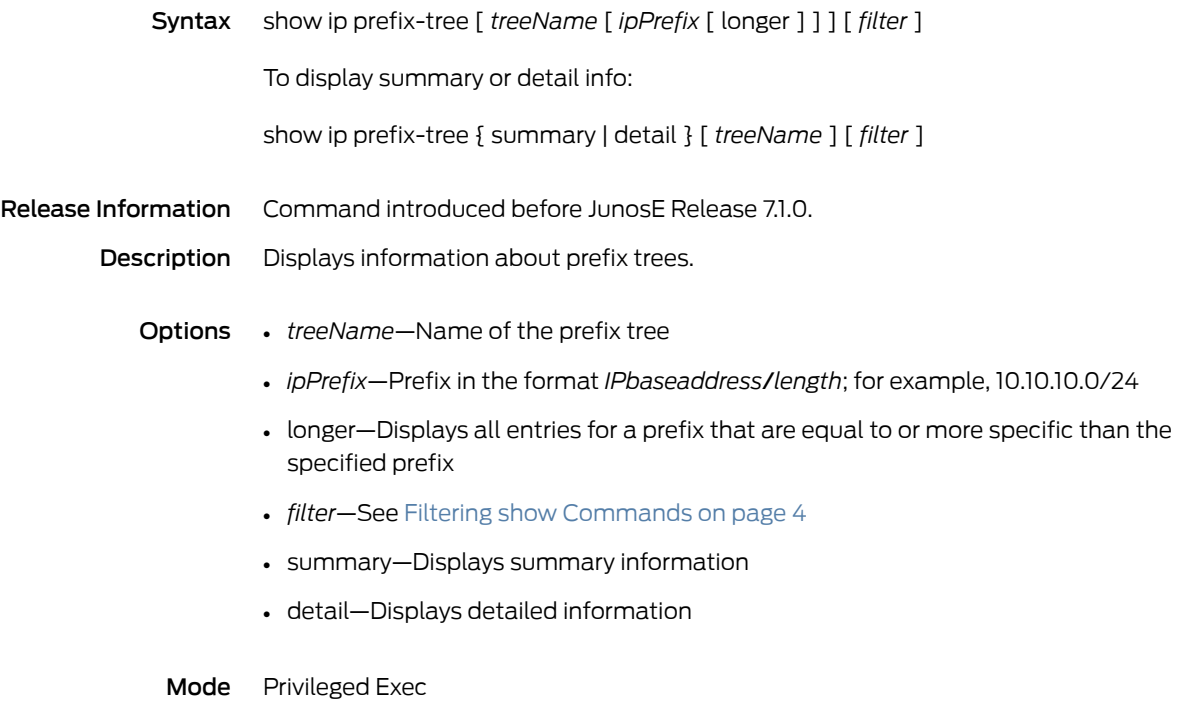

# show ip profile

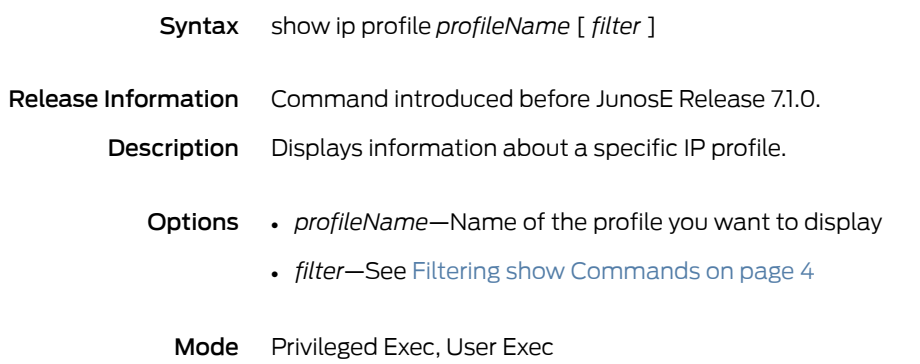

#### show ip protocols

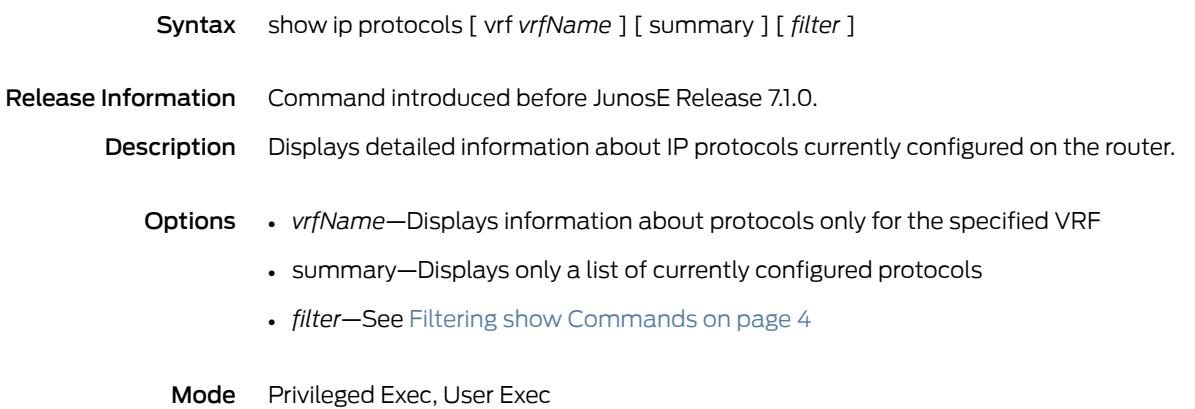

#### show ip redistribute

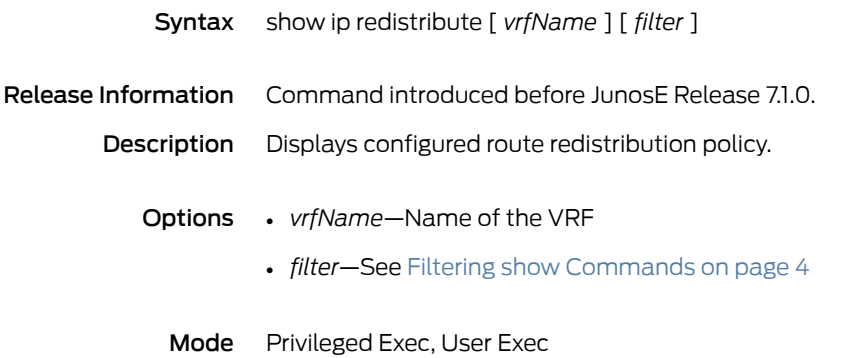

#### show ip rip

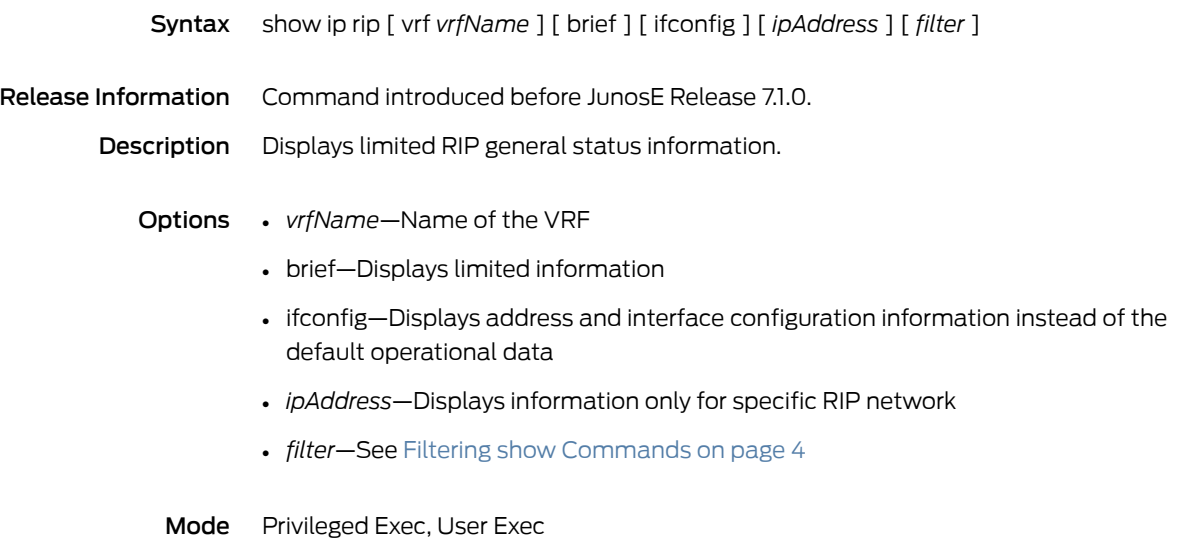

#### show ip rip database

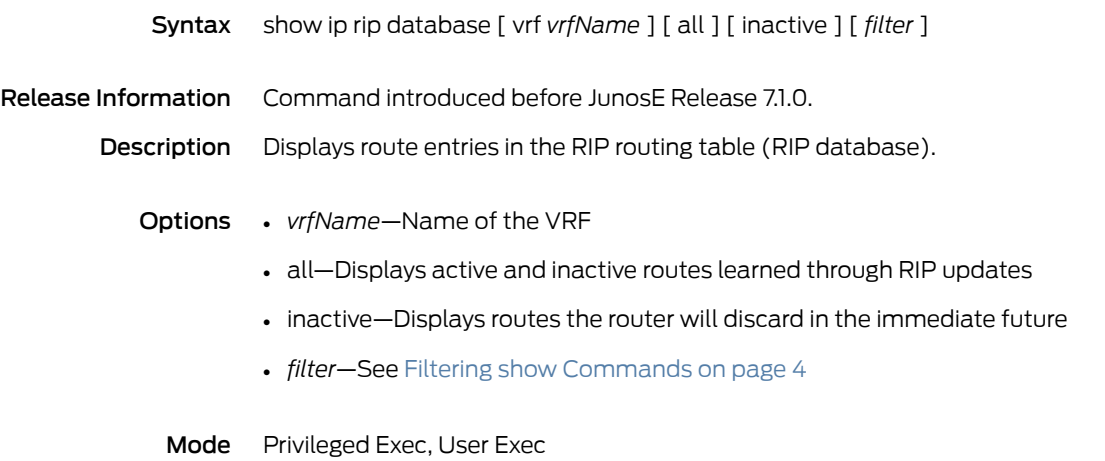

#### show ip rip network

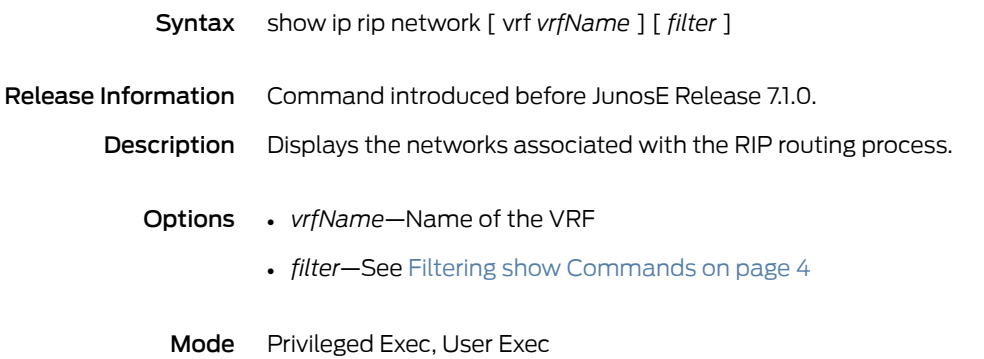

#### show ip rip peer

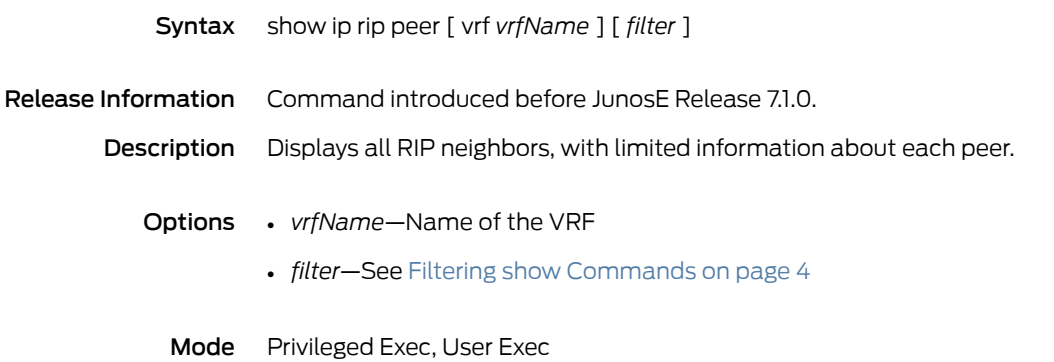

#### show ip rip statistics

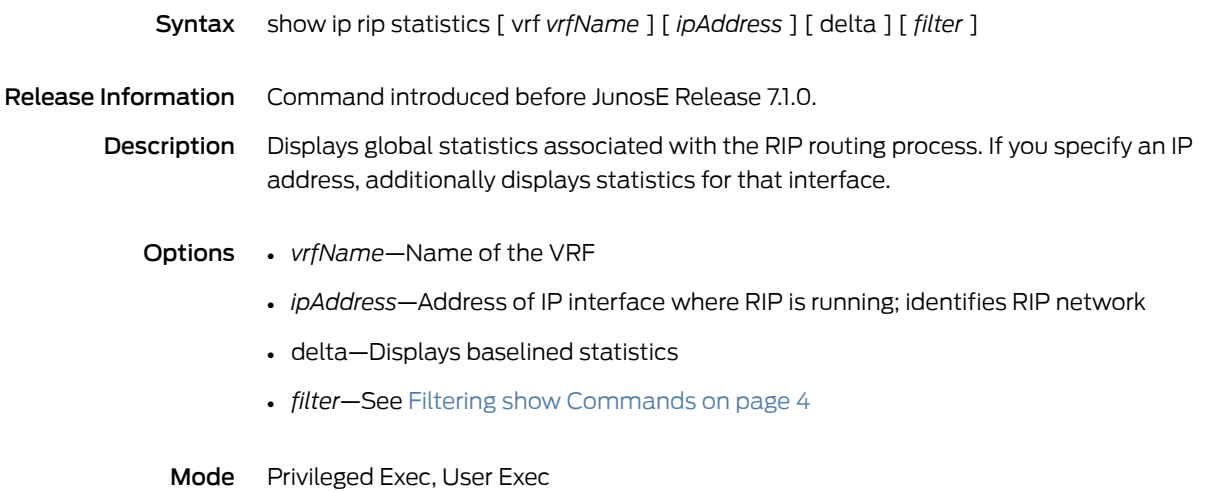

#### show ip rip summary-address

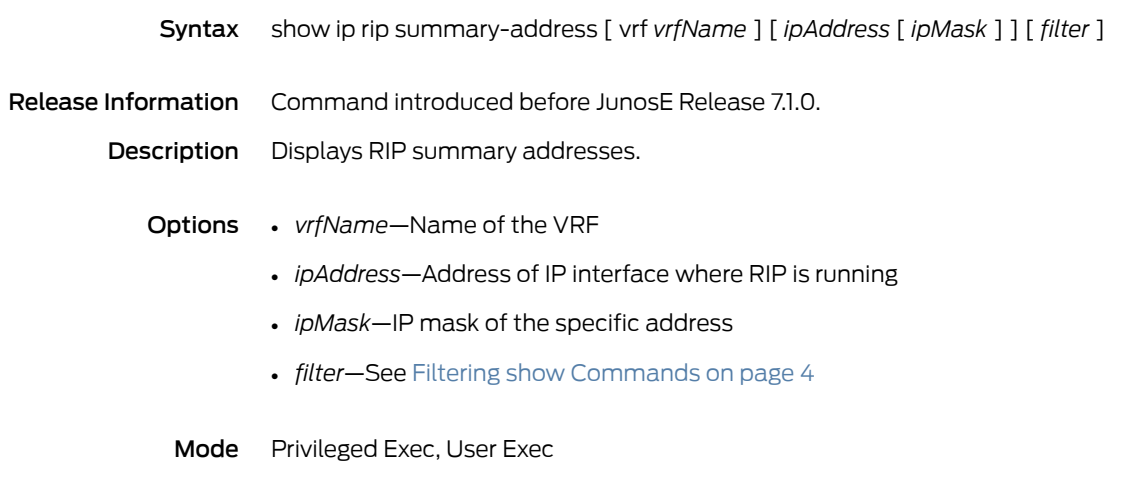

#### show ip route

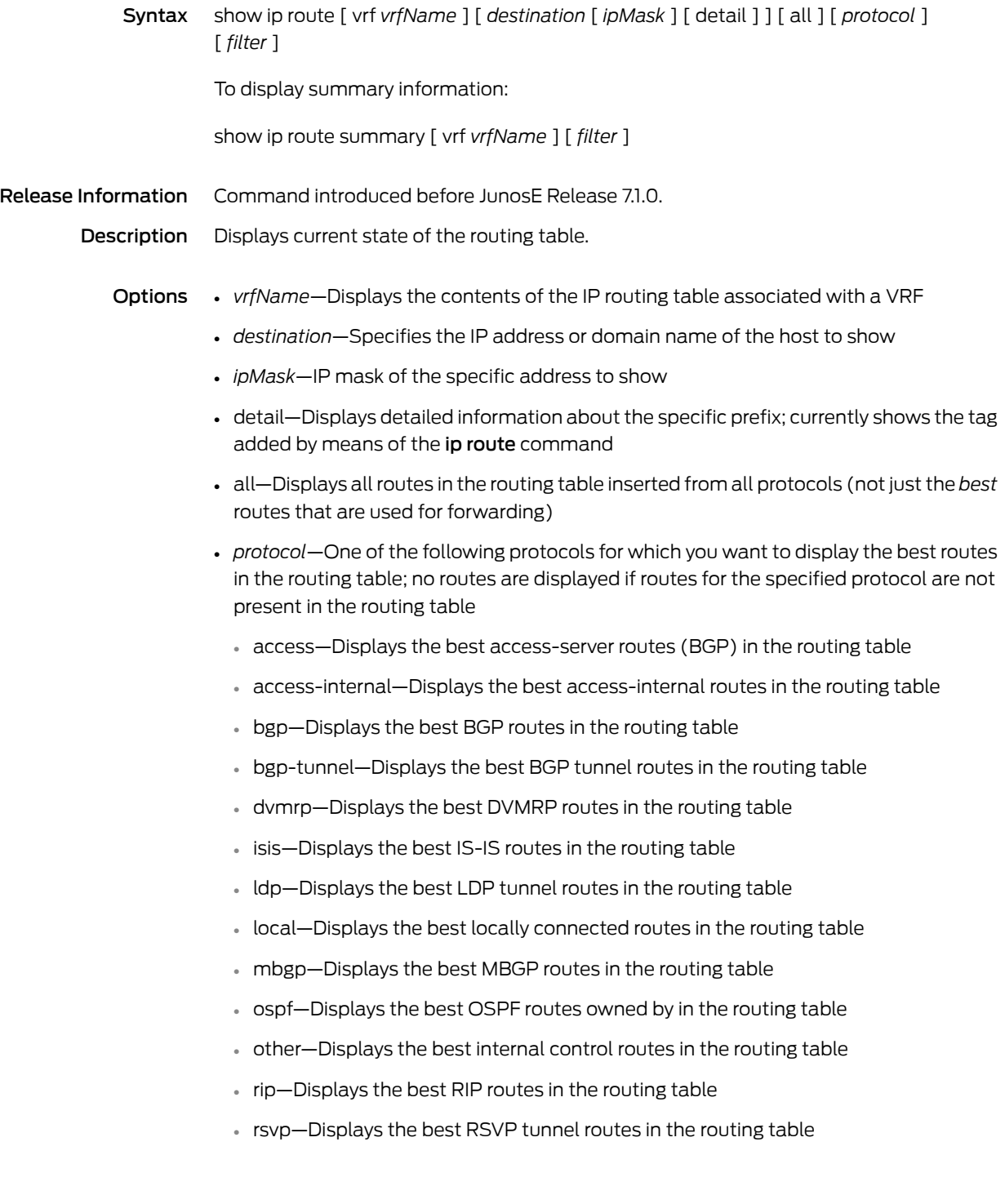

- static—Displays the best static routes added by network management to the routing table
- static-rpf—Displays the best static RPF routes added by network management to the routing table
- summary—Displays summary counters for all routes in the IP routing table
- *filter*—See Filtering show [Commands](#page-41-0) on page 4

Mode Privileged Exec, User Exec

#### show ip route slot

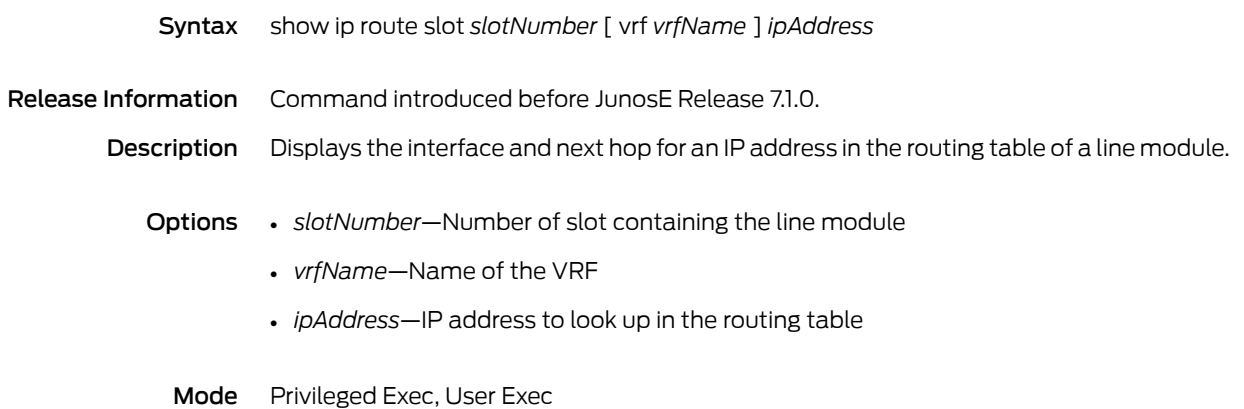

#### show ip rpf-route

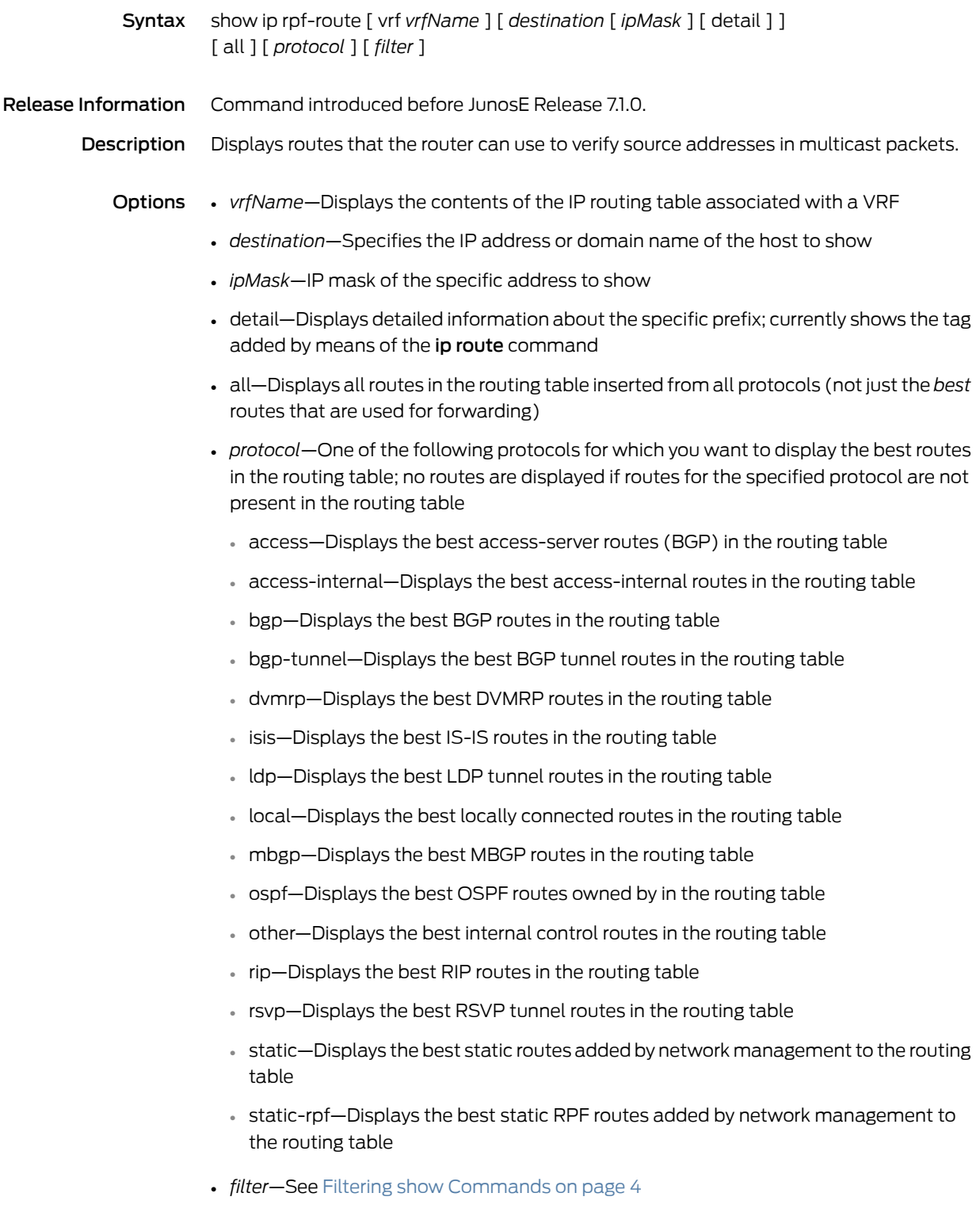

Mode Privileged Exec, User Exec

Related • Displaying Available Routes for Reverse-Path Forwarding

Documentation

#### show ip service-profile

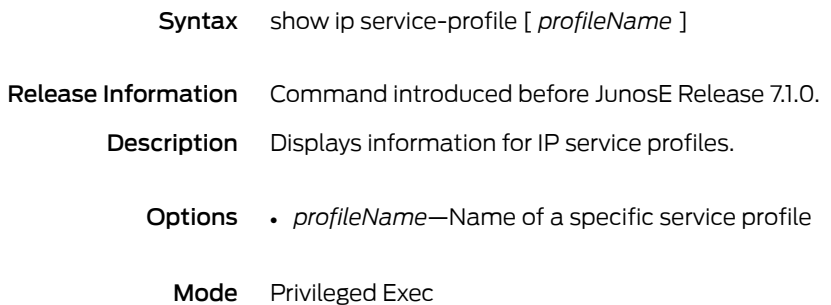

#### show ip socket statistics

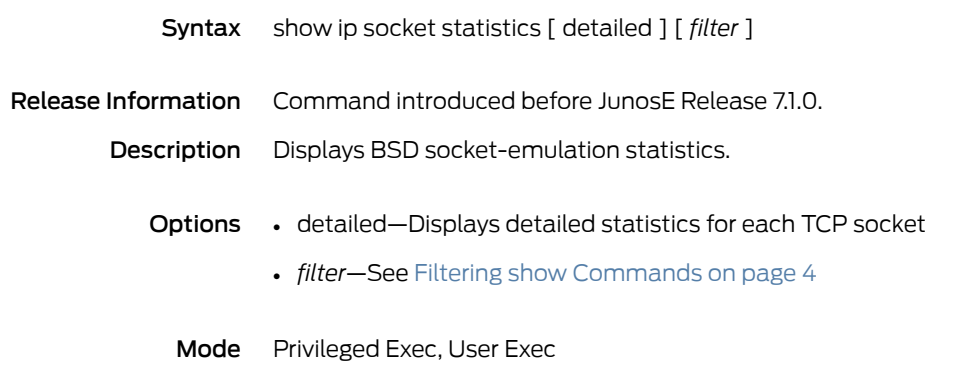

#### show ip ssh

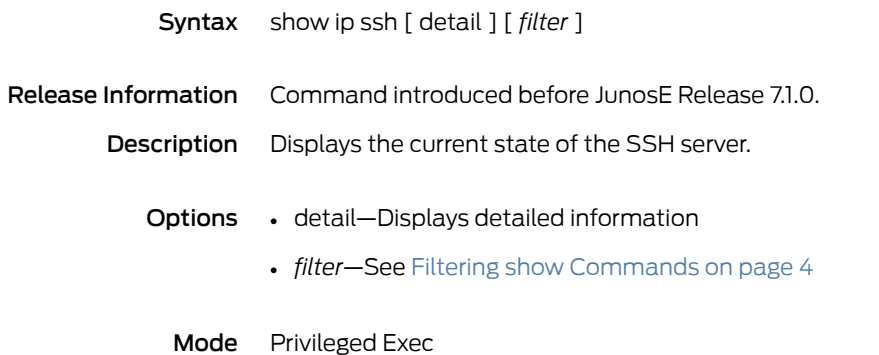

#### show ip static

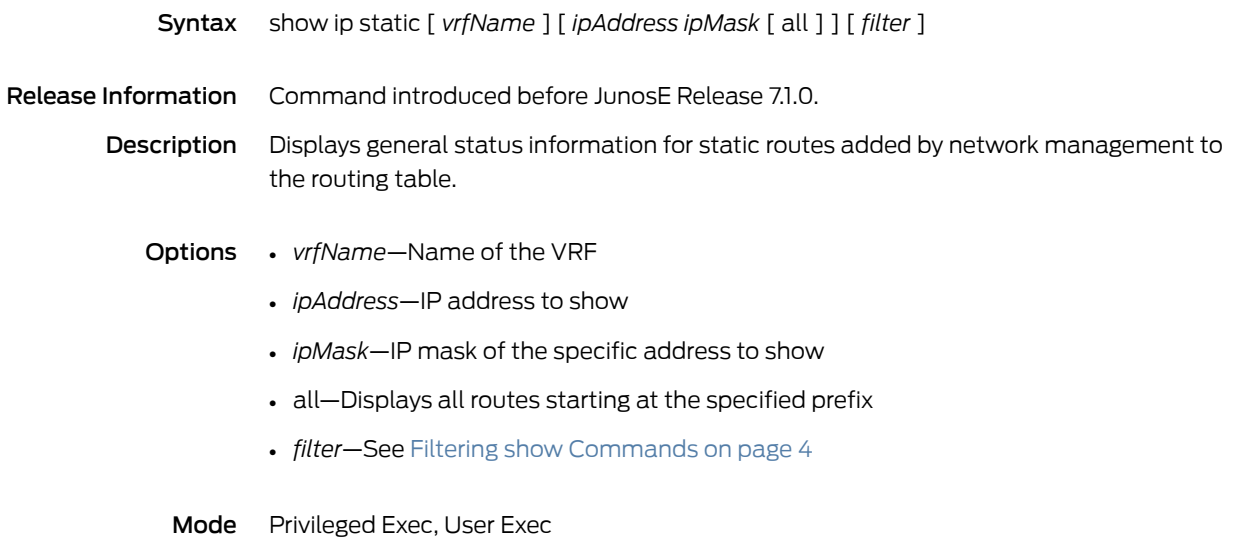

#### show ip-subscriber

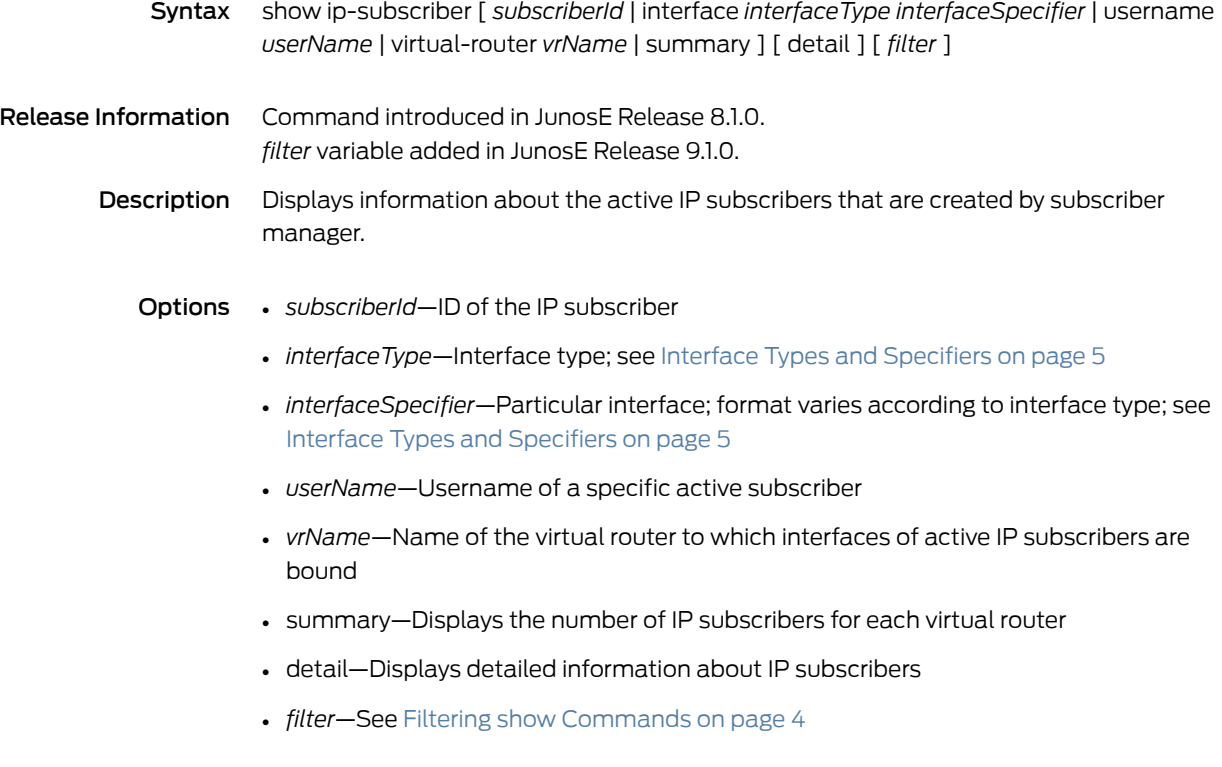

Mode Privileged Exec

#### show ip traffic

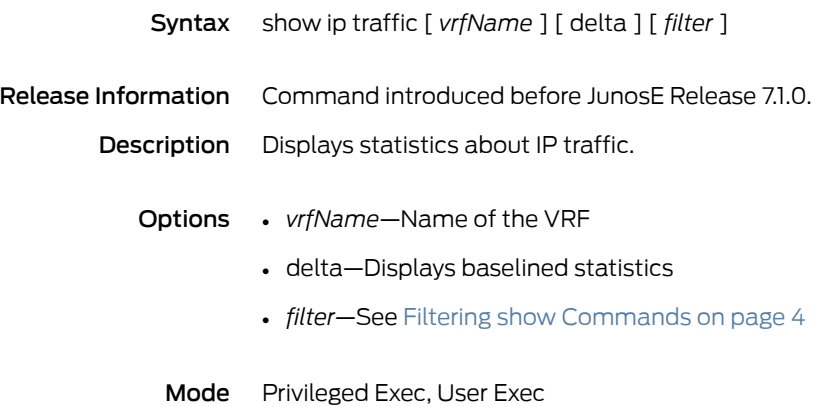

#### show ip tunnel reassembly statistics

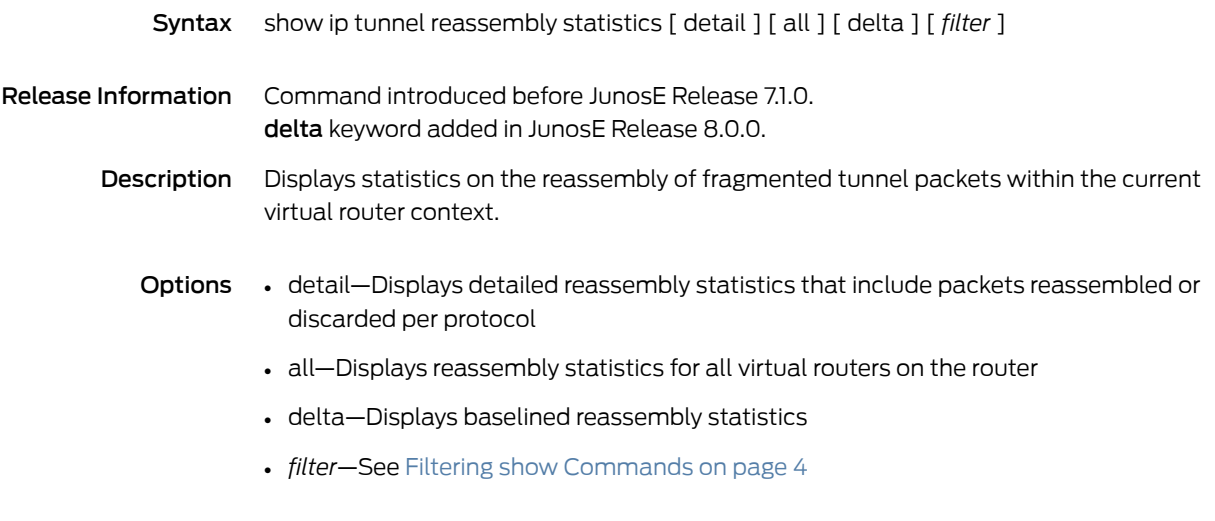

Mode Privileged Exec, User Exec

#### show ip tunnel-route

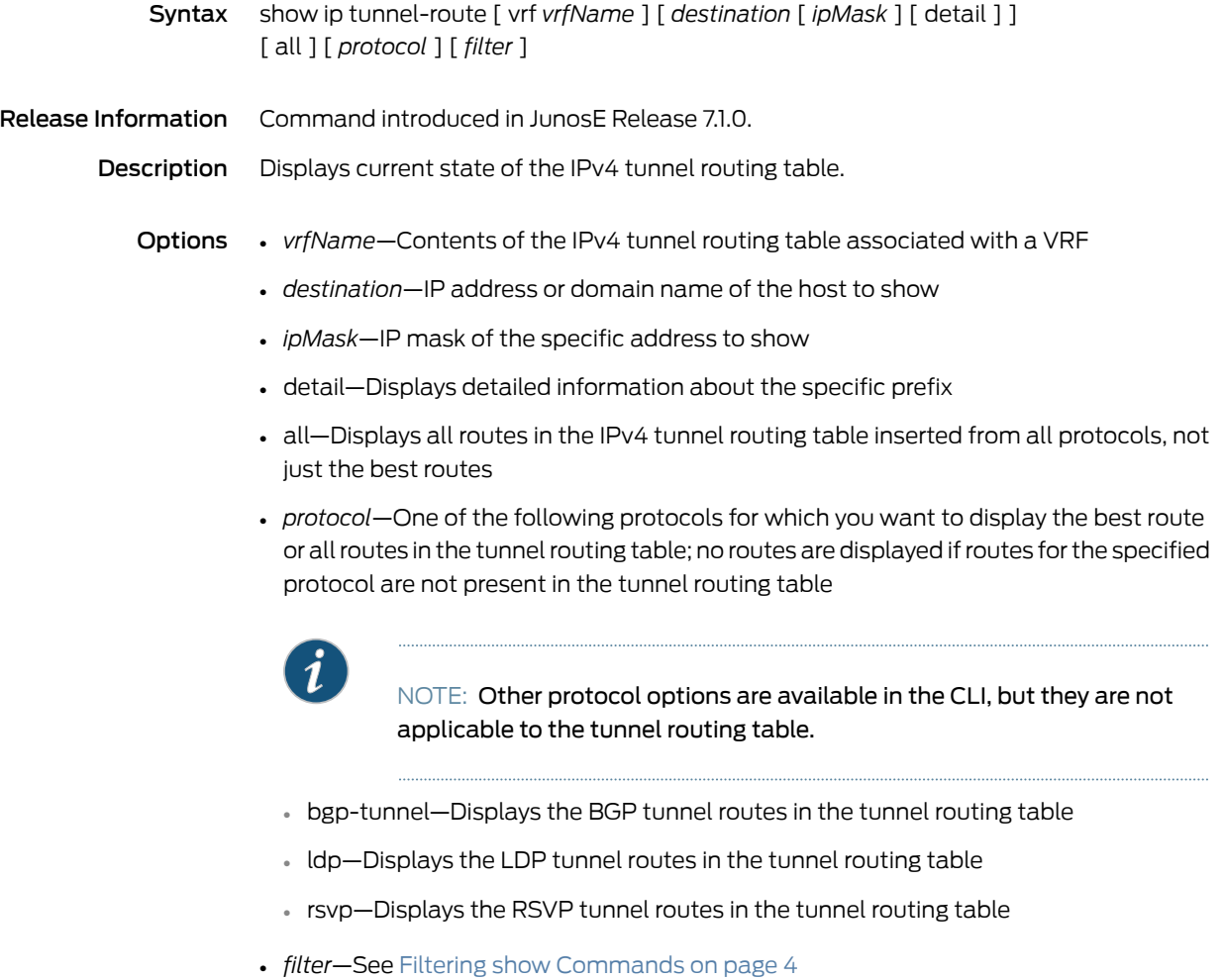

Mode Privileged Exec, User Exec

### show ip udp statistics

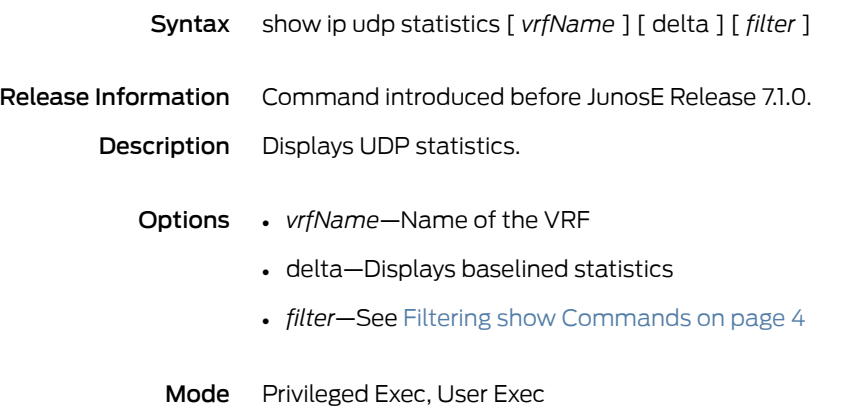
#### show ip vrf

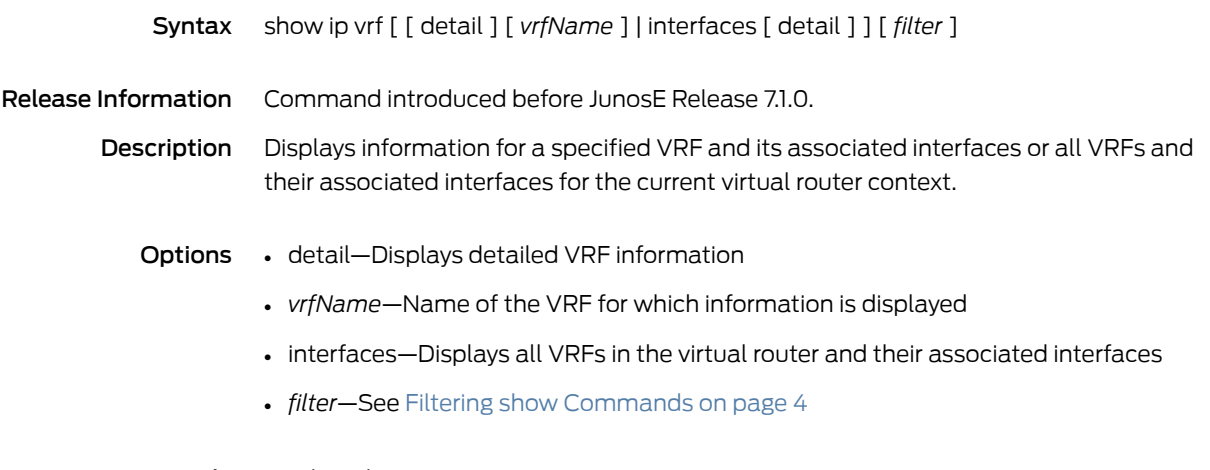

Mode Privileged Exec, User Exec

#### show ip vrrp

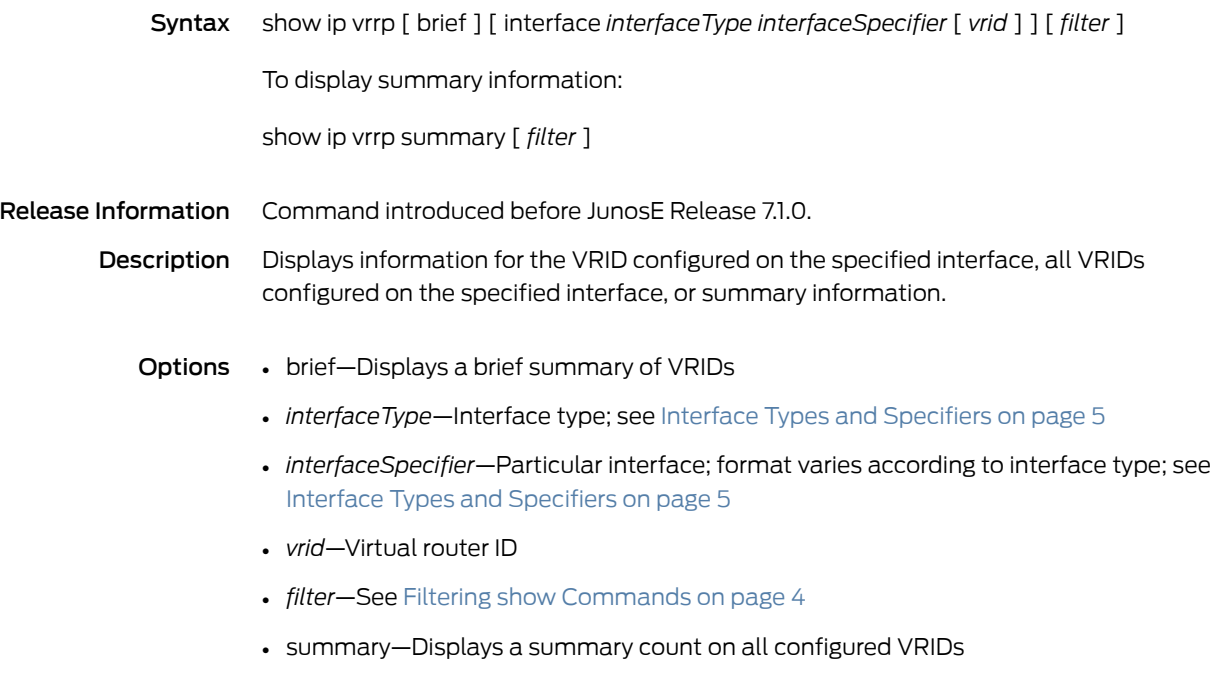

Mode Privileged Exec

# show ip vrrp neighbor

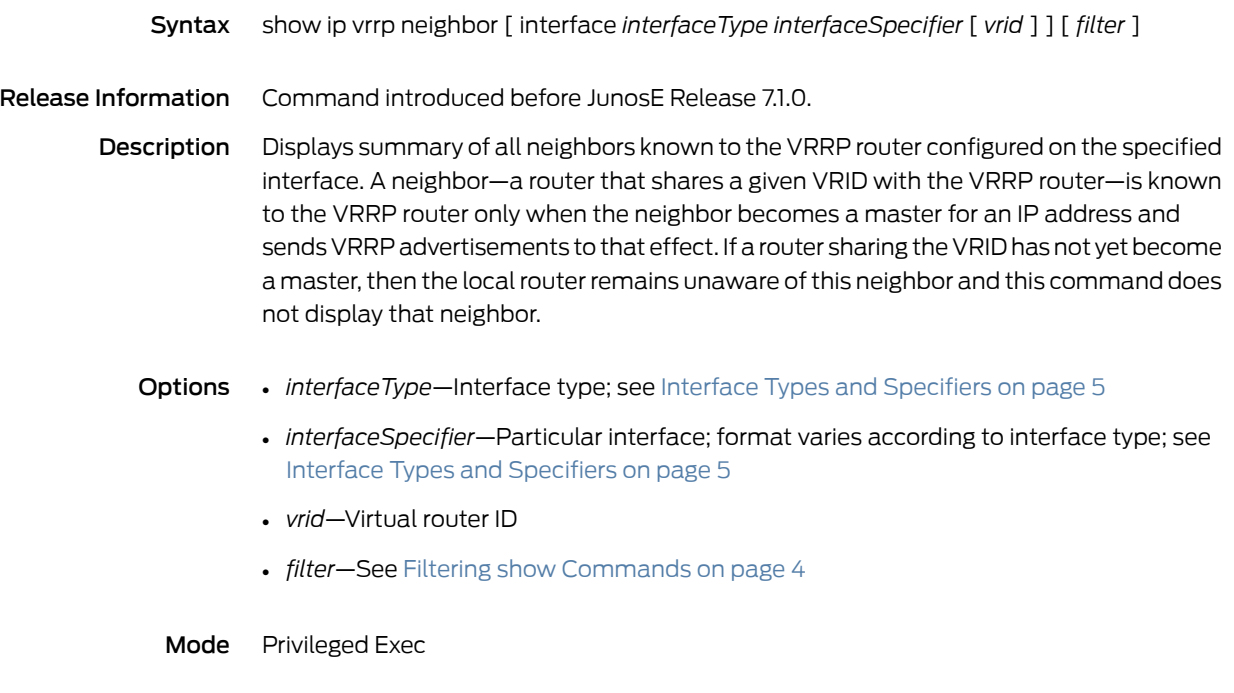

#### show ip vrrp statistics

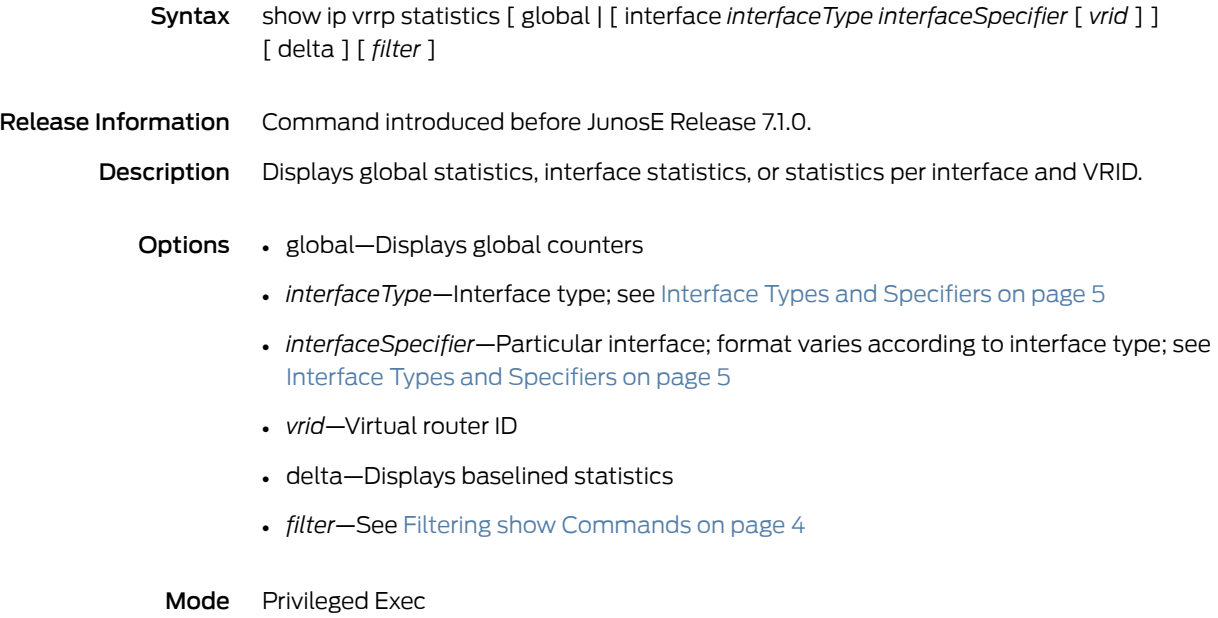

### show ip vrrp tracked-objects

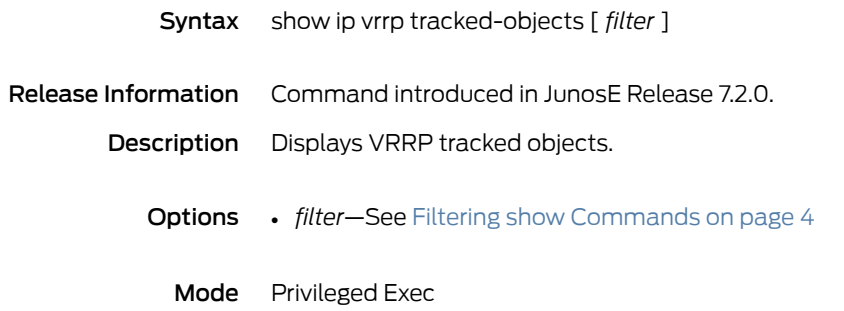

### show ipsec ca identity

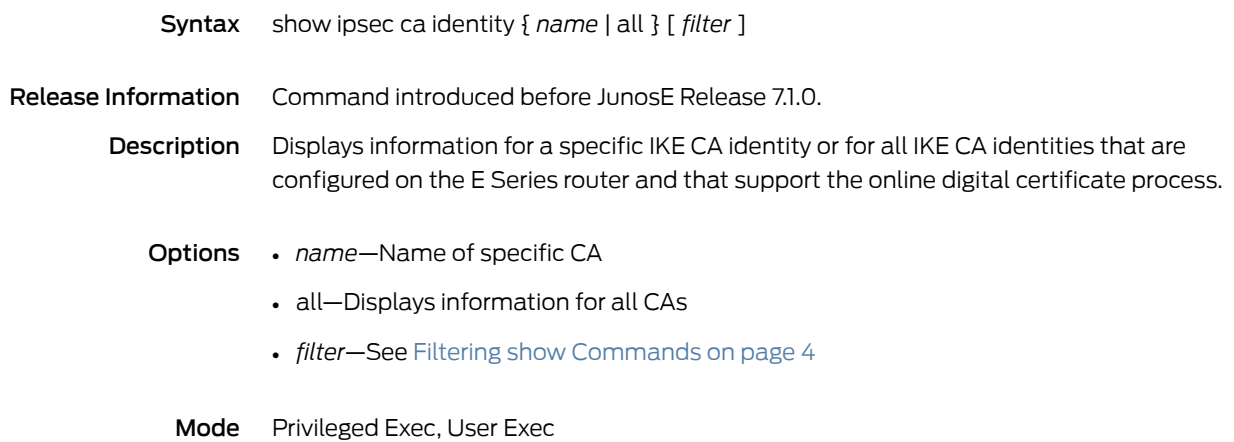

#### show ipsec certificates

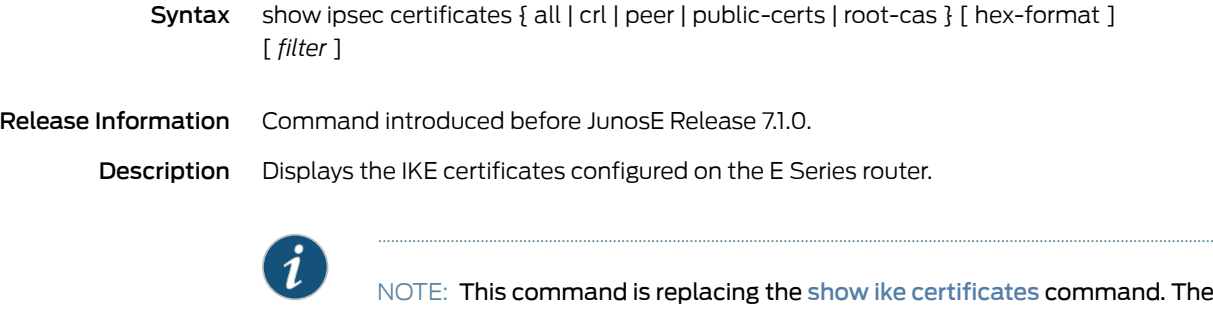

NOTE:  $\,$  This command is replacing the show ike [certificates](#page-767-0) command. The  $\,$ show ike [certificates](#page-767-0) command may be removed completely in a future release.

- Options all—Displays all certificates configured on the router
	- crl—Displays certificate revocation lists
	- peer—Displays peer certificates
	- public-certs—Displays public certificates
	- root-cas—Displays root CA certificates
	- hex-format—Displays certificate data in hexadecimal format
	- *filter*—See Filtering show [Commands](#page-41-0) on page 4
	- Mode Privileged Exec, User Exec

### show ipsec identity

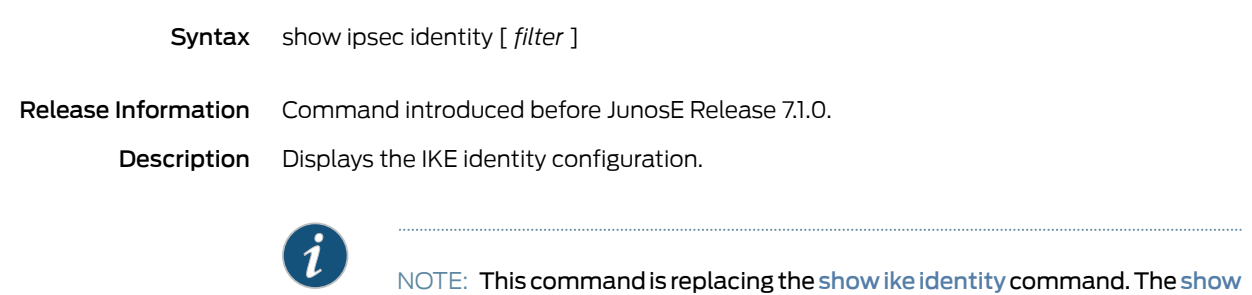

ike [identity](#page-769-0) command may be removed completely in a future release.

Options • *filter*—See Filtering show [Commands](#page-41-0) on page 4

Mode Privileged Exec, User Exec

#### show ipsec ike-configuration

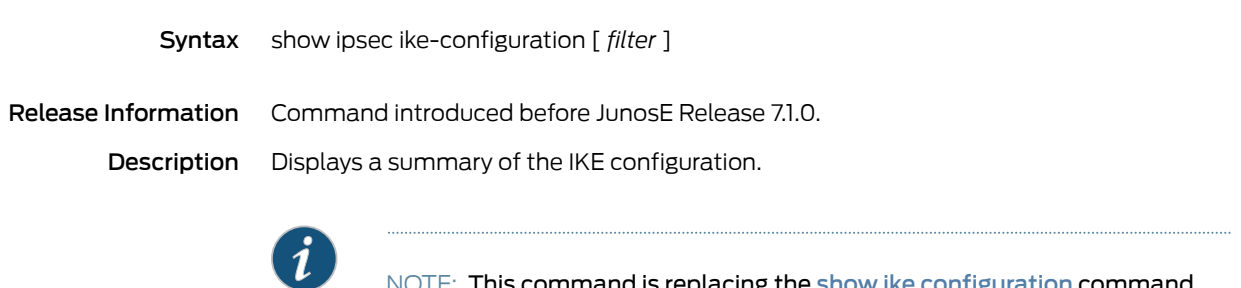

NOTE: This command is replacing the show ike [configuration](#page-768-0) command. The show ike [configuration](#page-768-0) command may be removed completely in a future release.

- Options *filter*—See Filtering show [Commands](#page-41-0) on page 4
	- Mode Privileged Exec, User Exec

### show ipsec ike-policy-rule

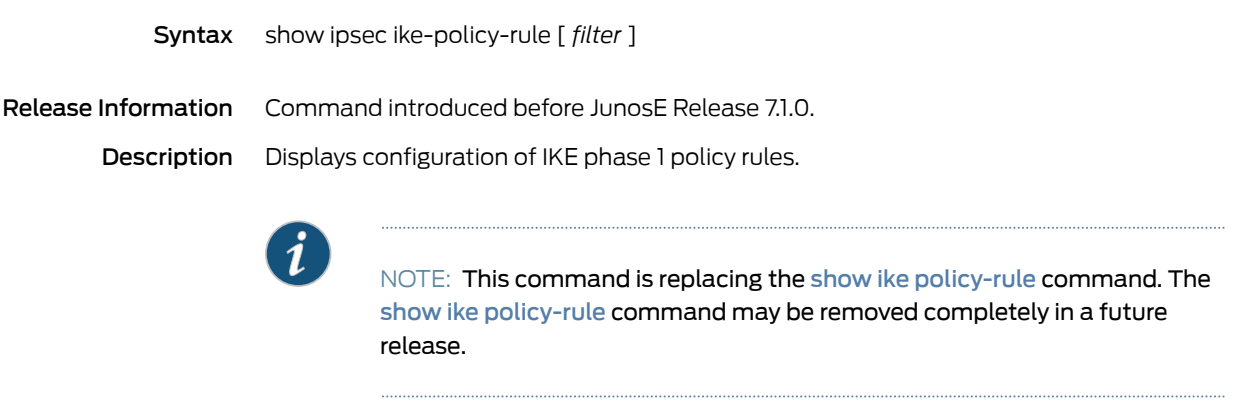

- Options *filter*—See Filtering show [Commands](#page-41-0) on page 4
	- Mode Privileged Exec

#### show ipsec ike-sa

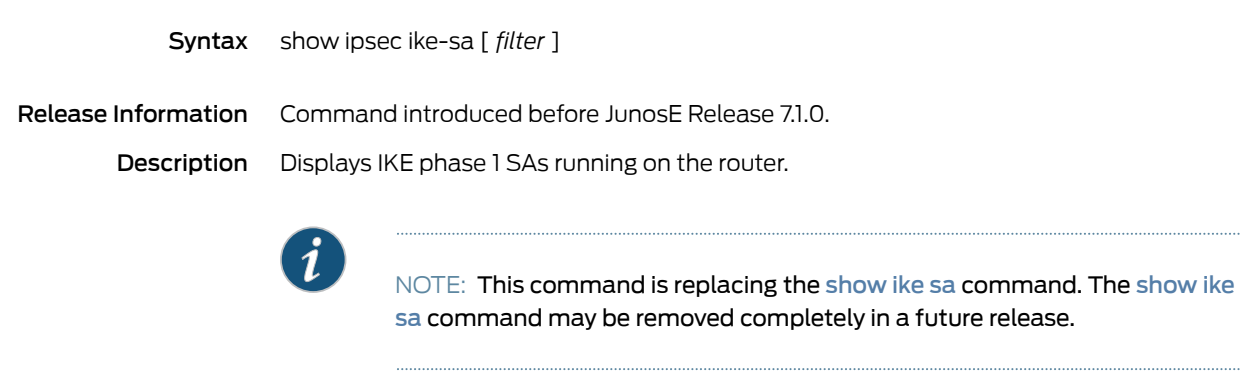

Options • *filter*—See Filtering show [Commands](#page-41-0) on page 4

Mode Privileged Exec

# show ipsec key mypubkey rsa

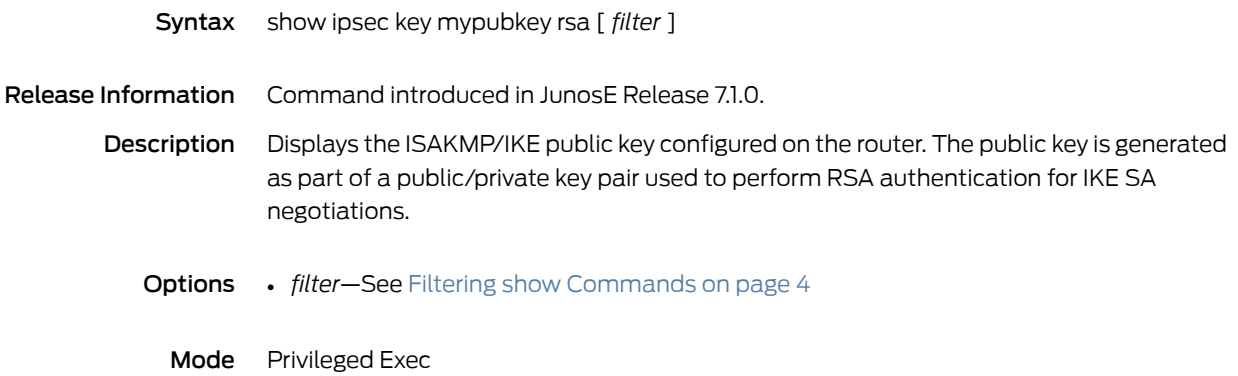

# show ipsec key pubkey-chain rsa

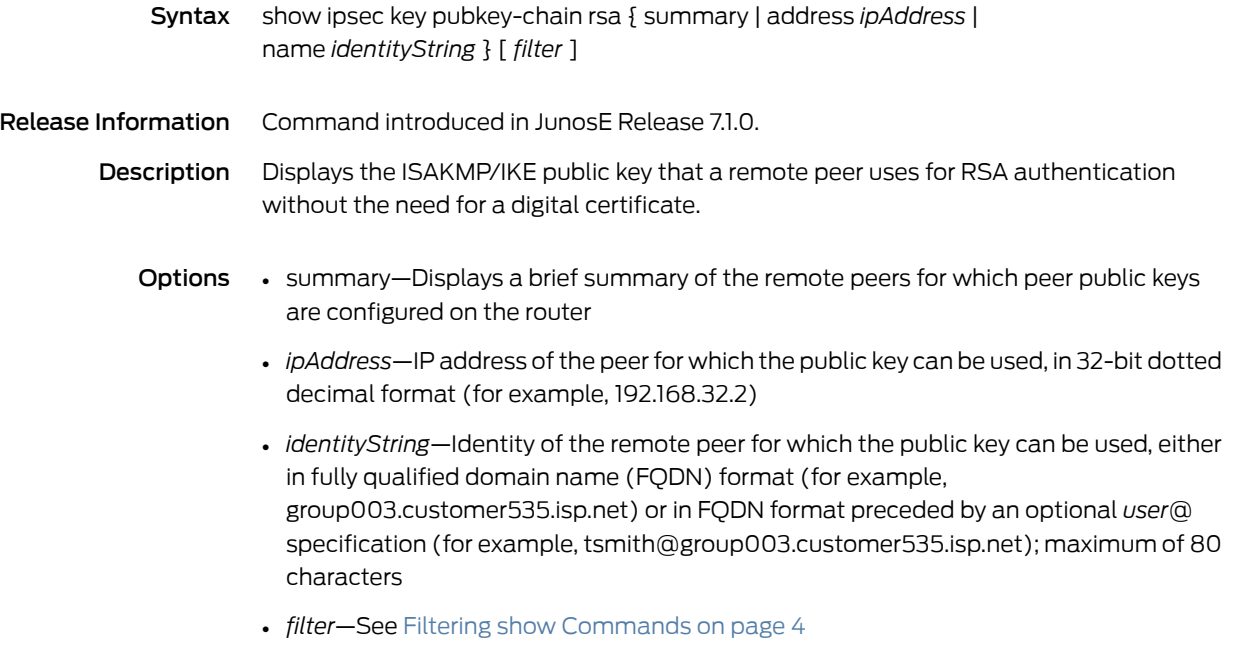

Mode Privileged Exec

### show ipsec lifetime

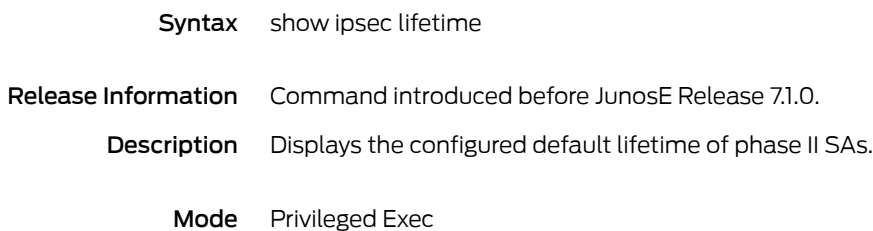

### show ipsec local-endpoint

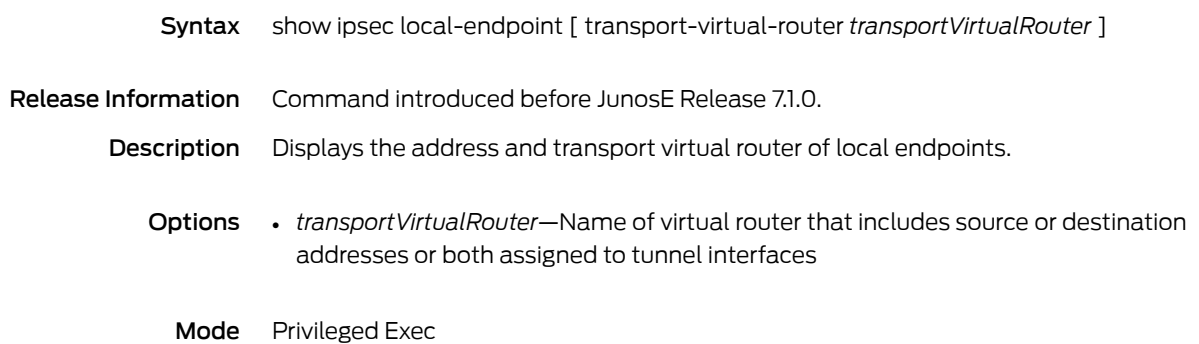

#### show ipsec option

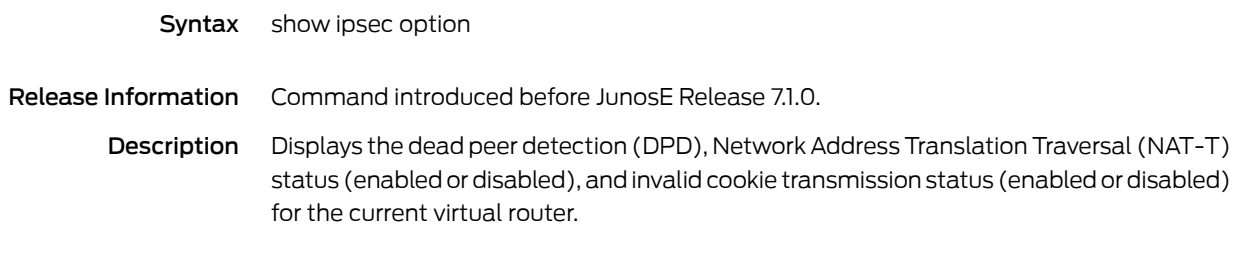

Mode Privileged Exec, User Exec

### show ipsec transform-set

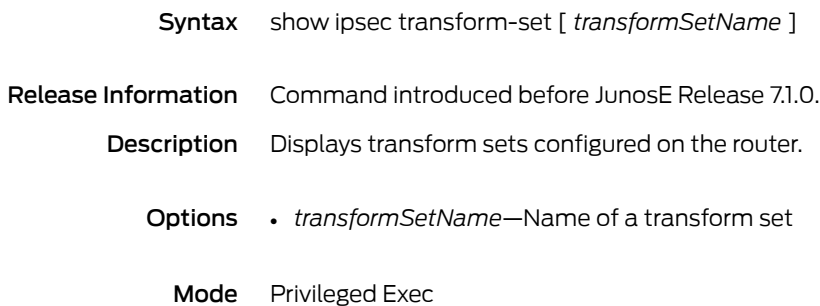

### show ipsec transport interface

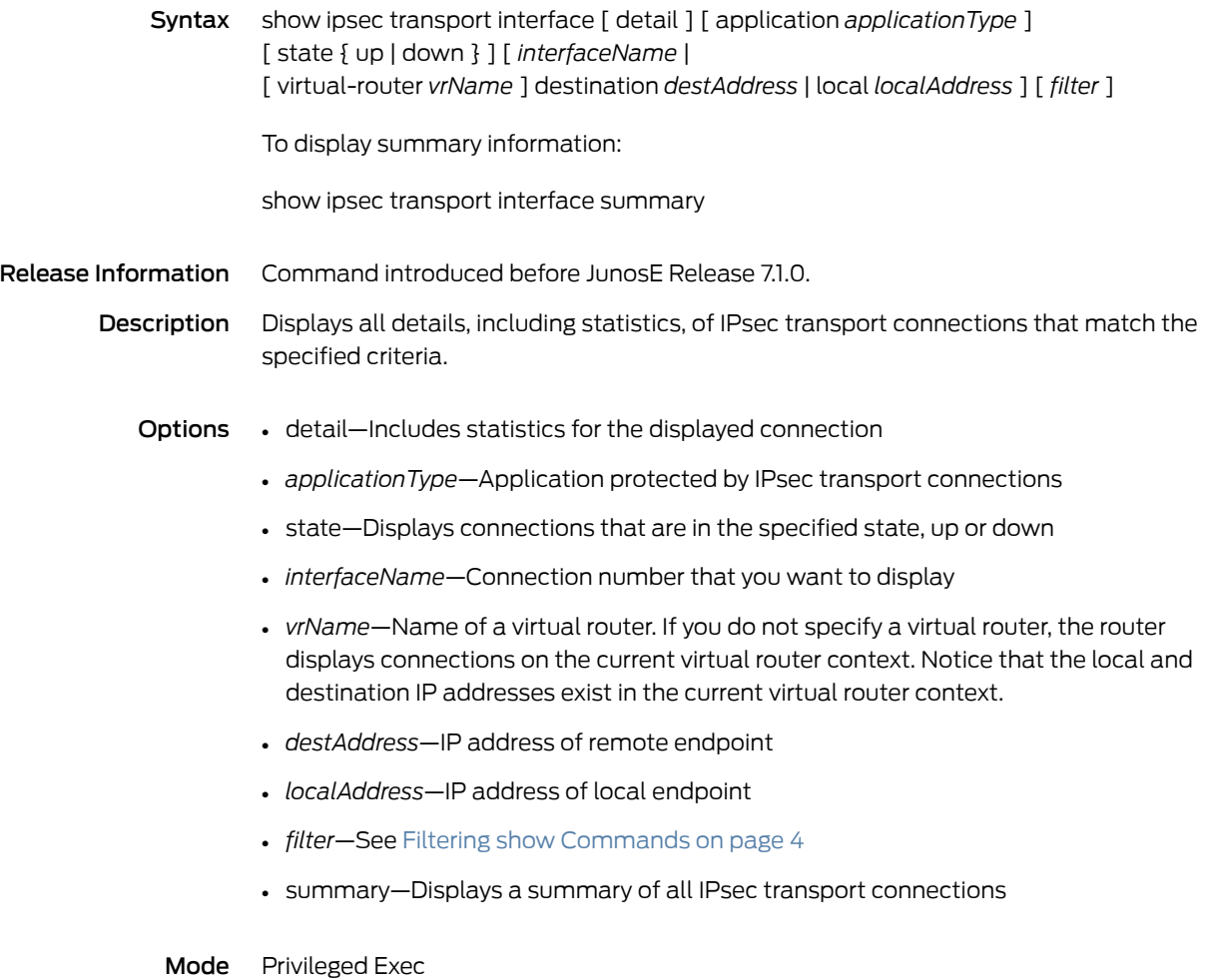

### show ipsec transport profile

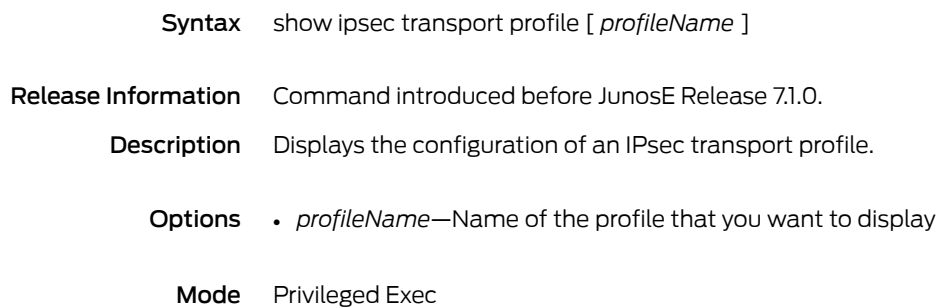

#### show ipsec tunnel

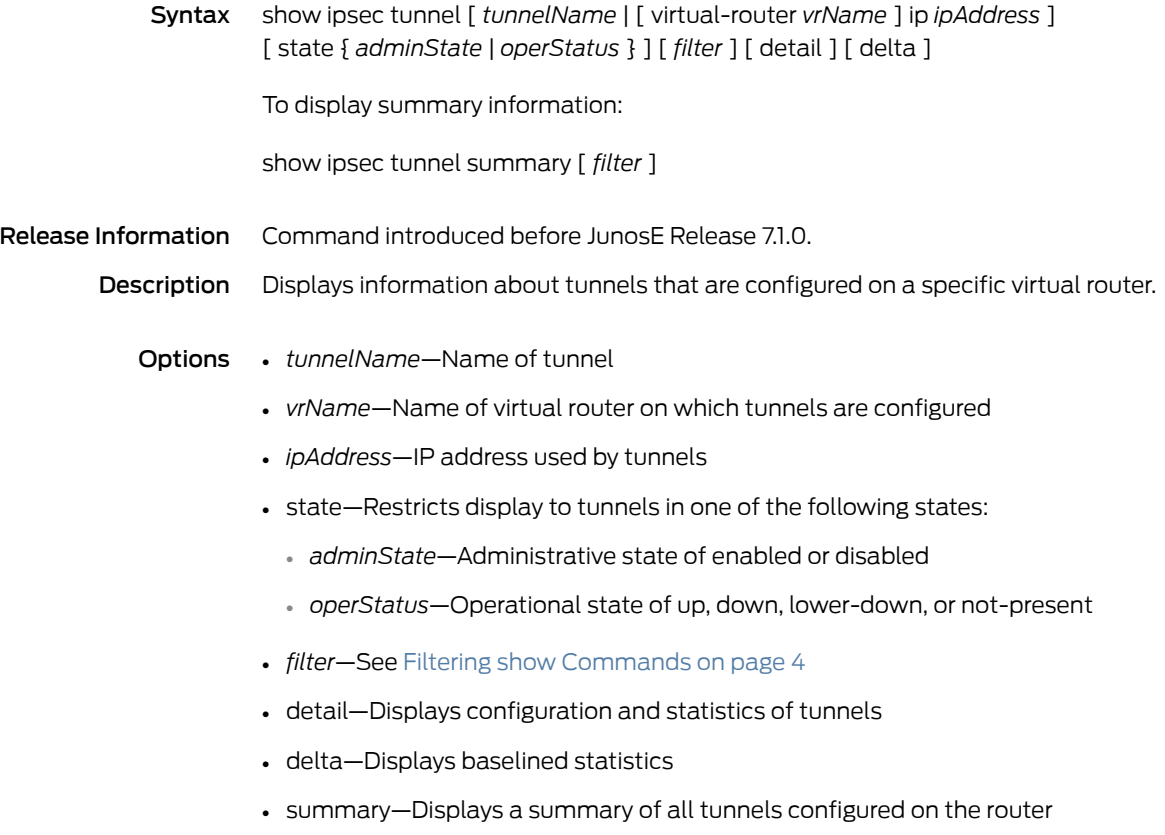

Mode Privileged Exec

### show ipsec tunnel profile

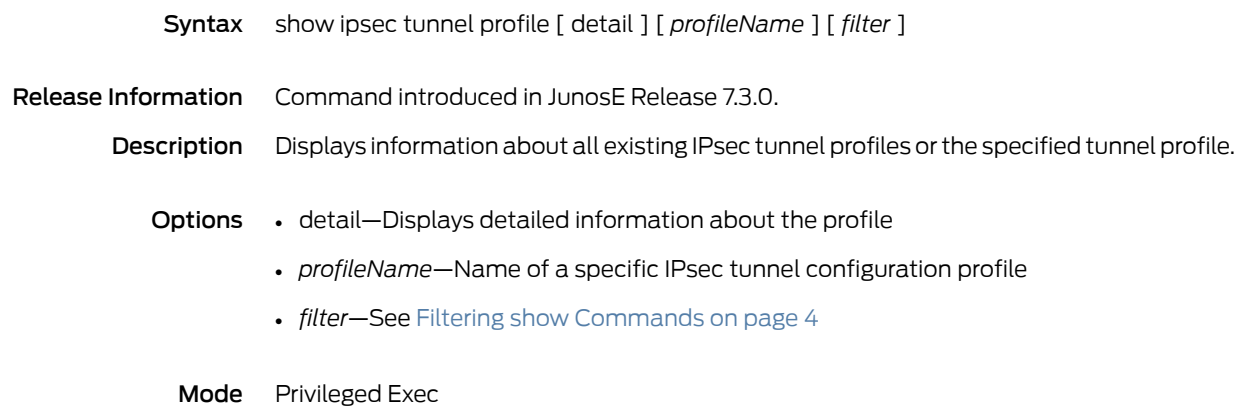

#### show ipv6

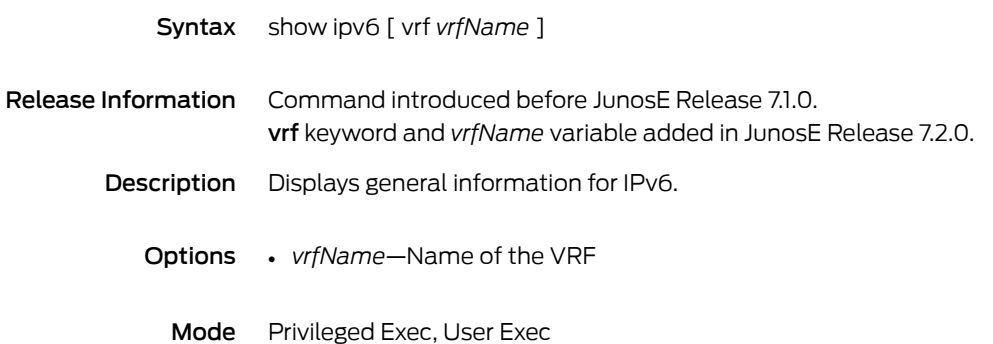

### show ipv6 access-list

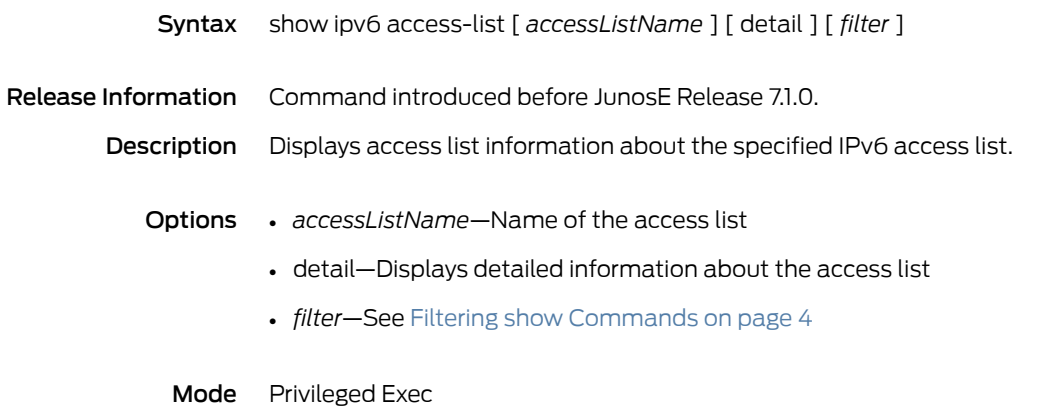

#### show ipv6 address

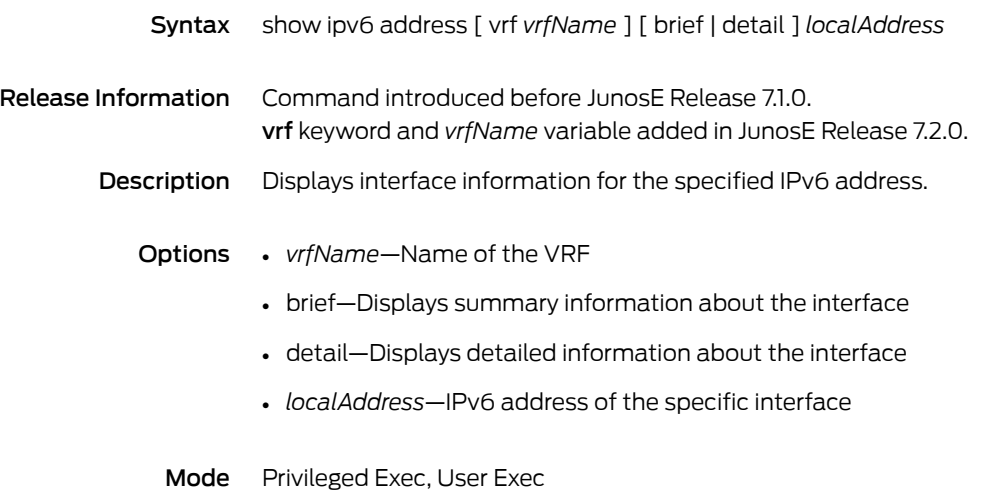

# show ipv6 dhcpv6-local auth config

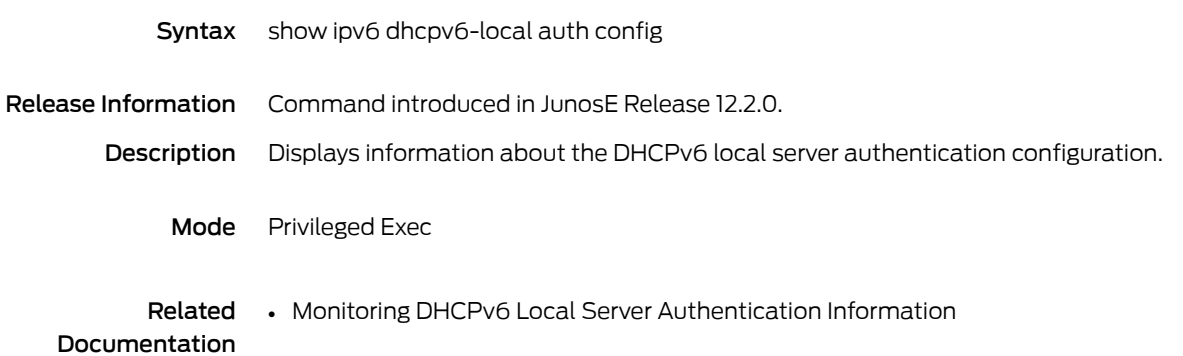

# show ipv6 dhcpv6-local binding

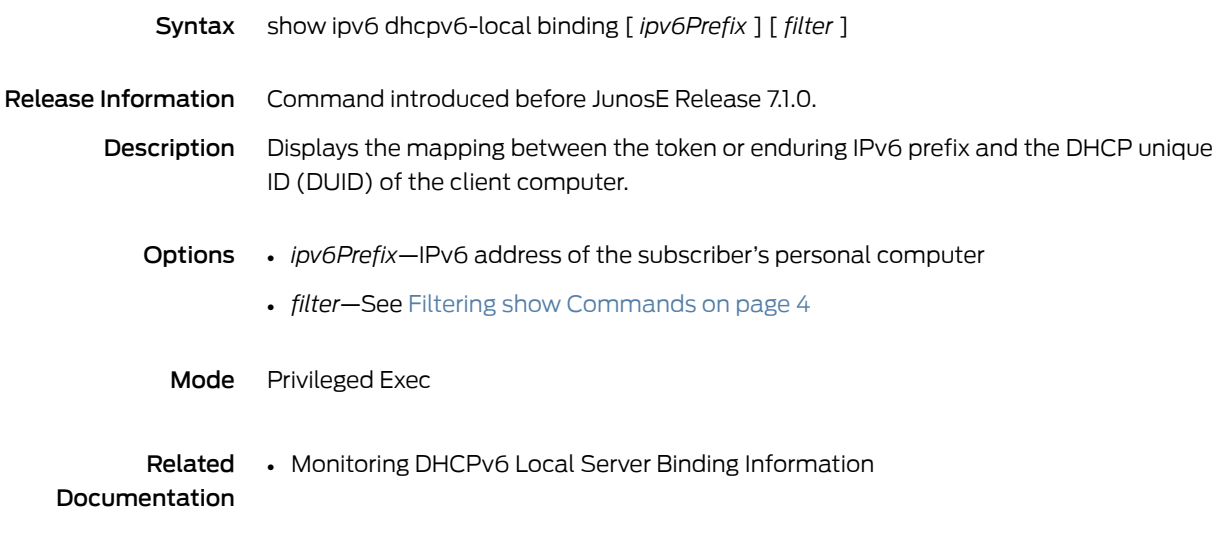

# show ipv6 dhcpv6-local dns-domain-searchlist

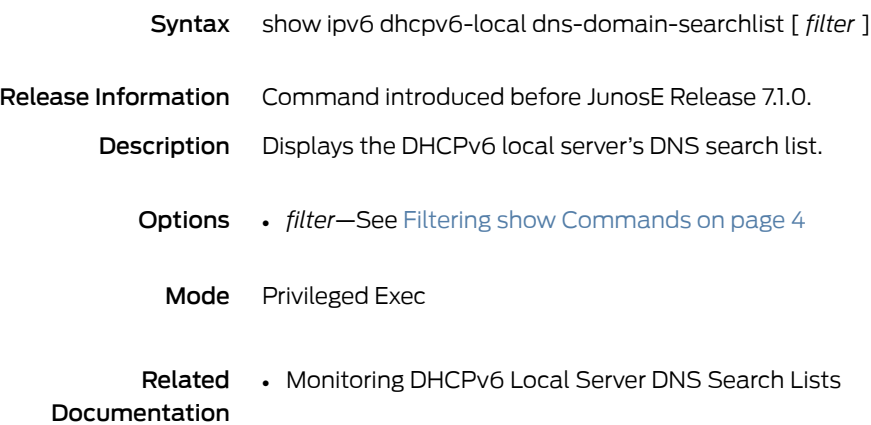

# show ipv6 dhcpv6-local dns-servers

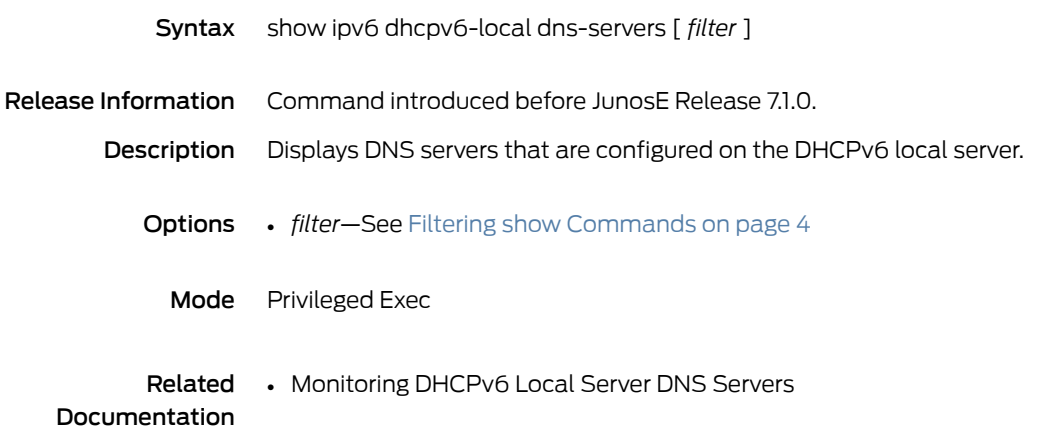

# show ipv6 dhcpv6-local limits

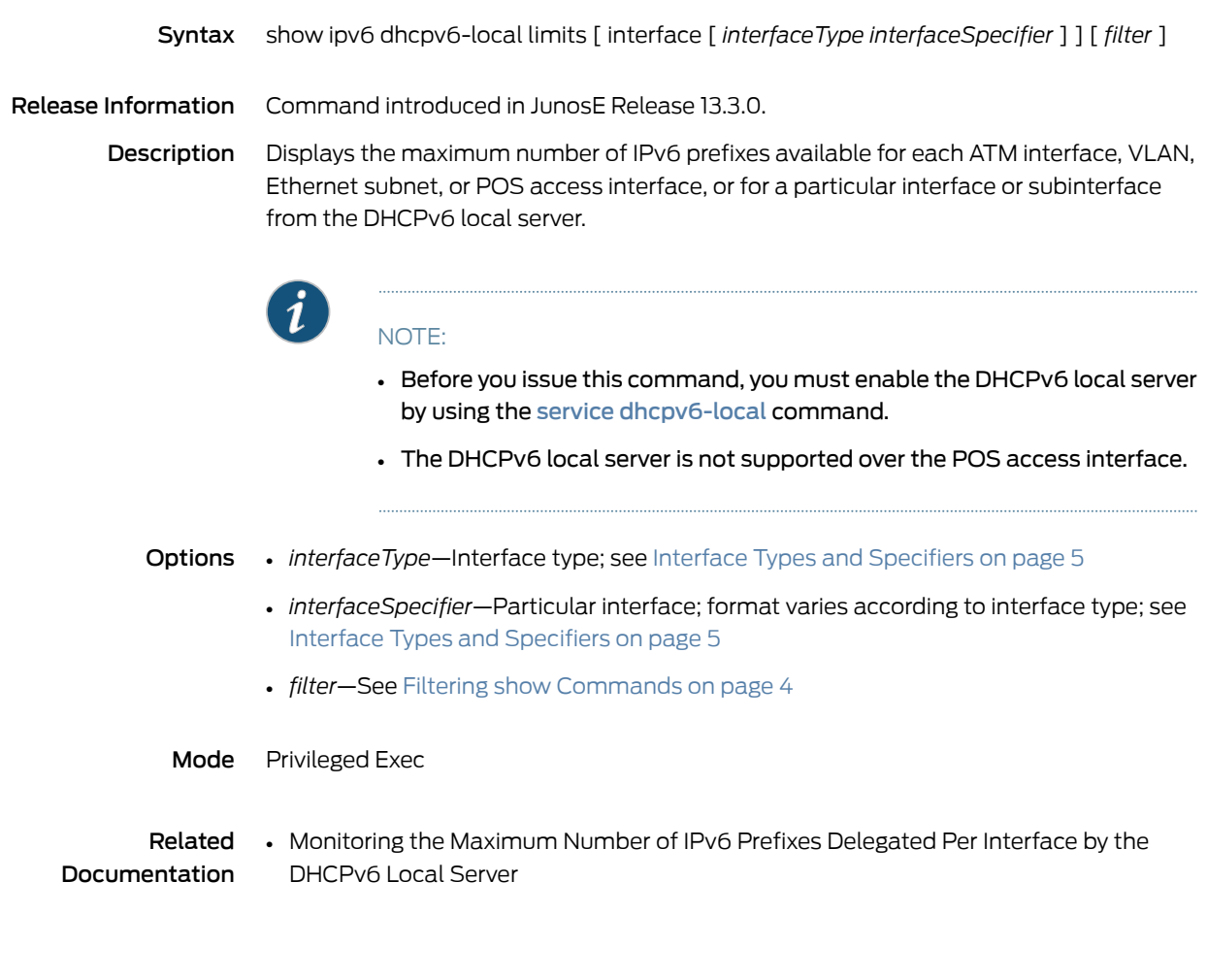

# show ipv6 dhcpv6-local prefix-lifetime

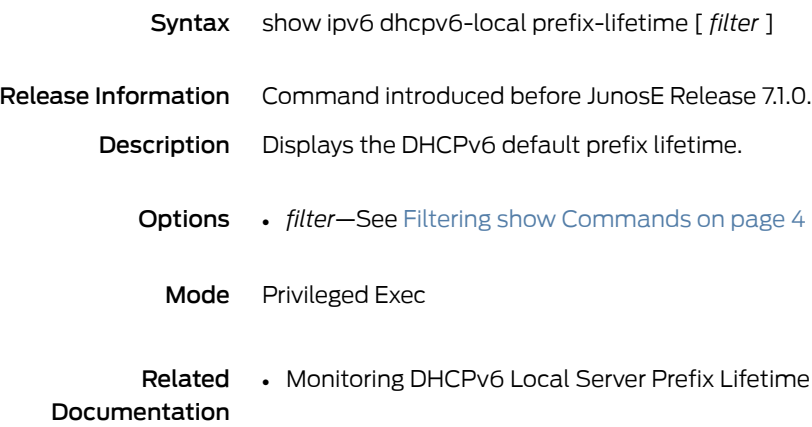

# show ipv6 dhcpv6-local statistics

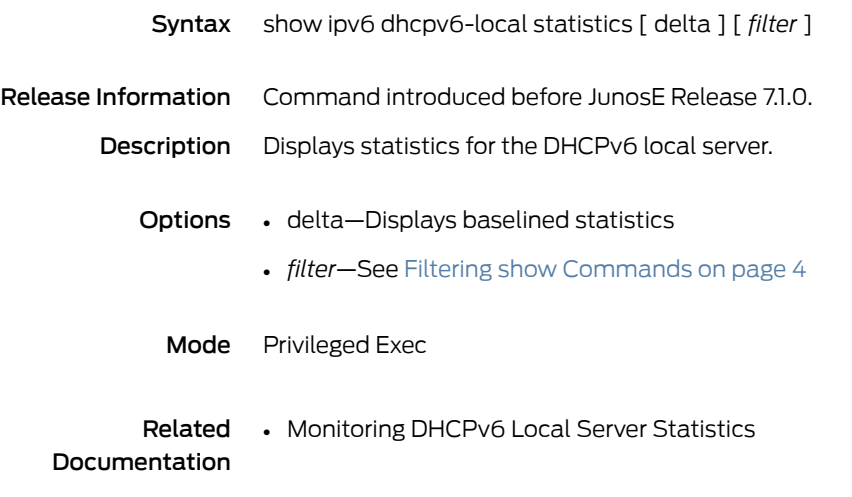

# show ipv6 forwarding-table slot

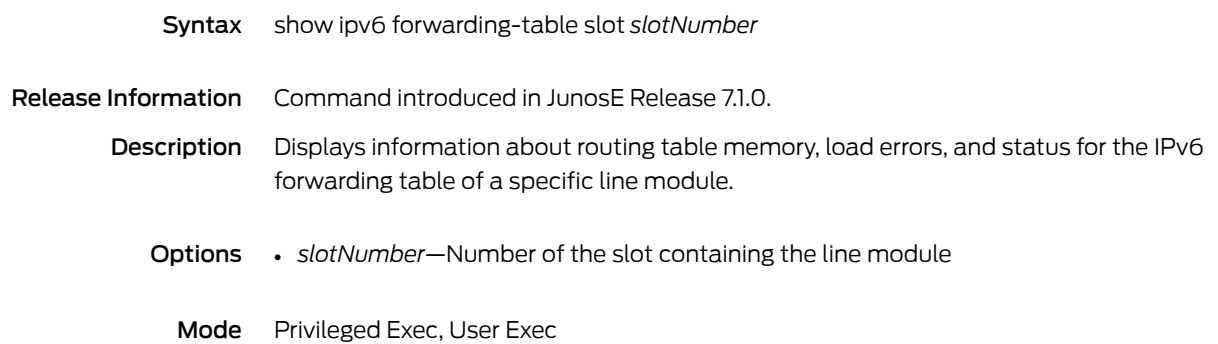

### show ipv6 interface

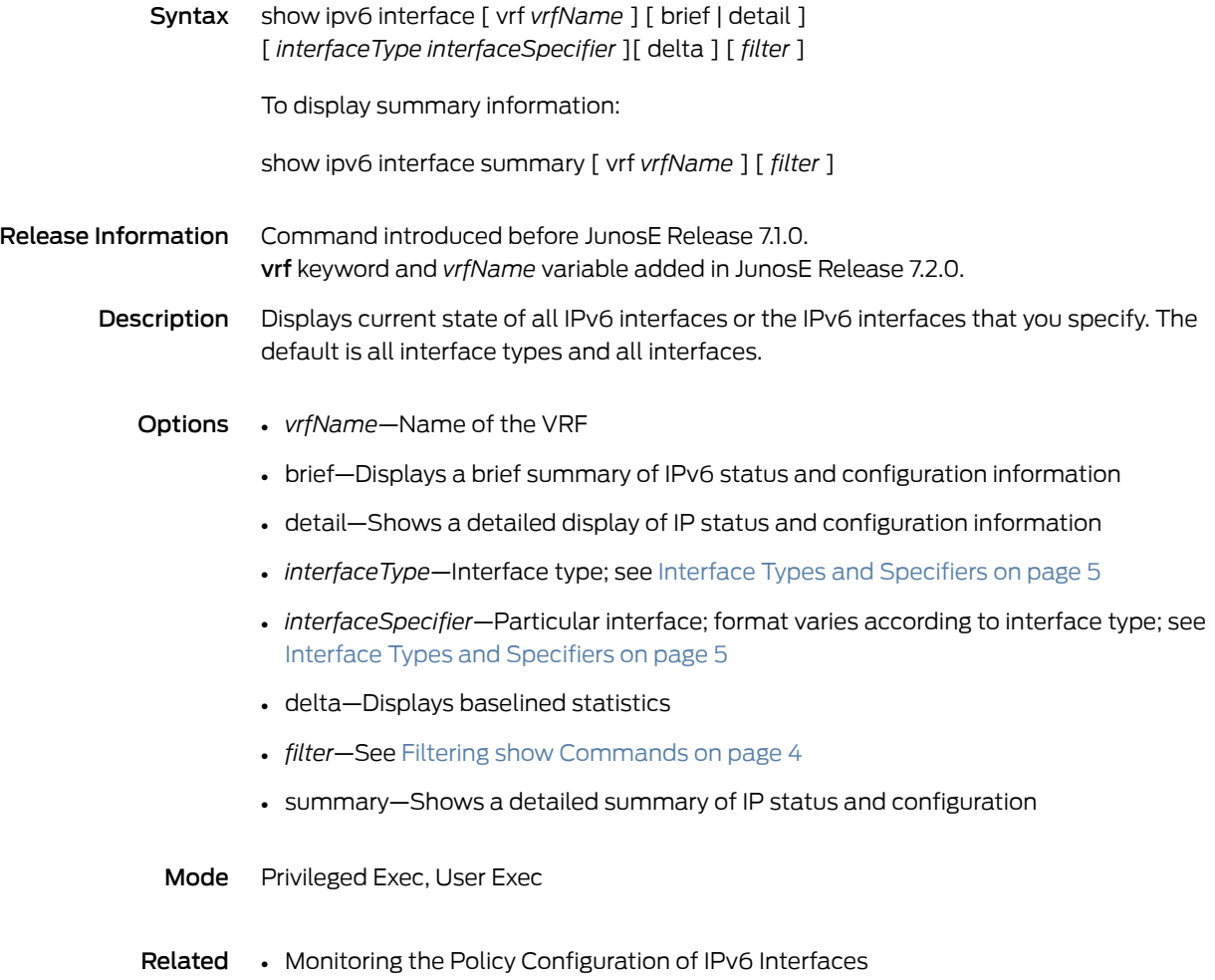

Documentation

### show ipv6 local ndra-pool

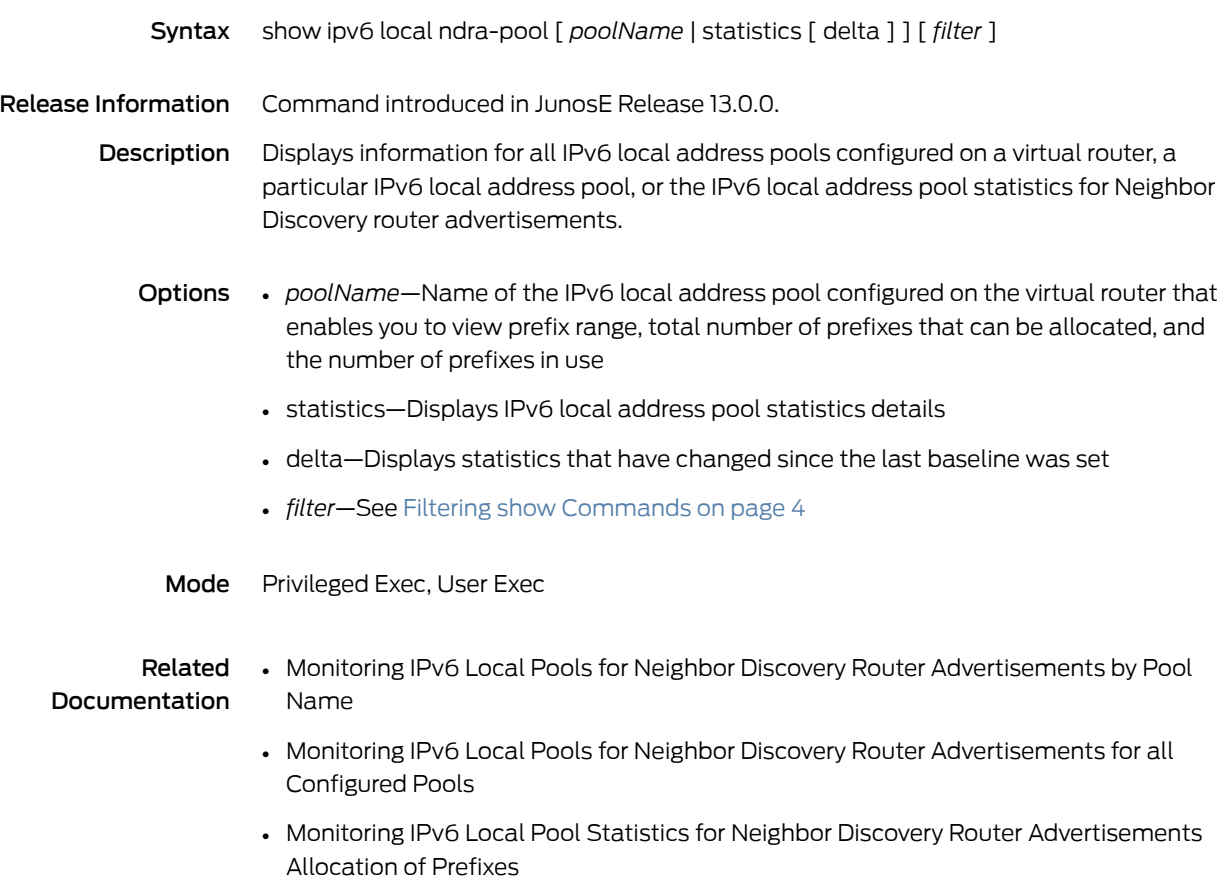

### show ipv6 local pool

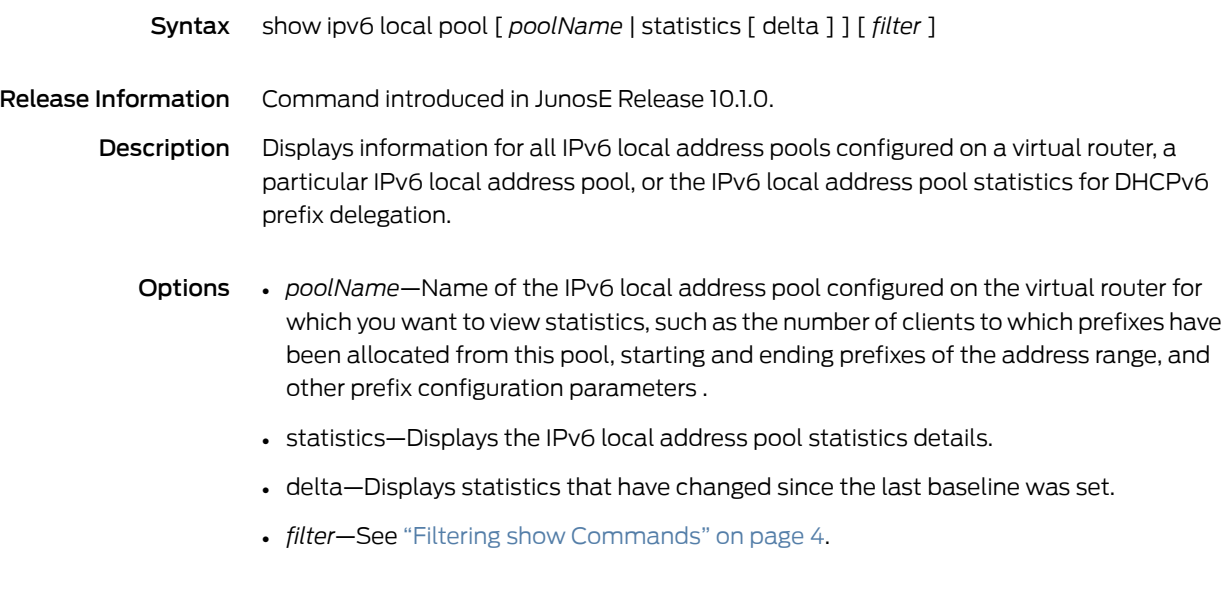

Mode Privileged Exec, User Exec

#### show ipv6 mld

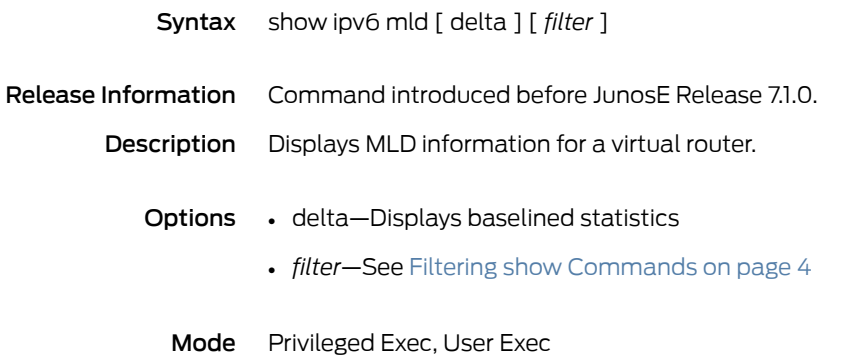
## show ipv6 mld groups

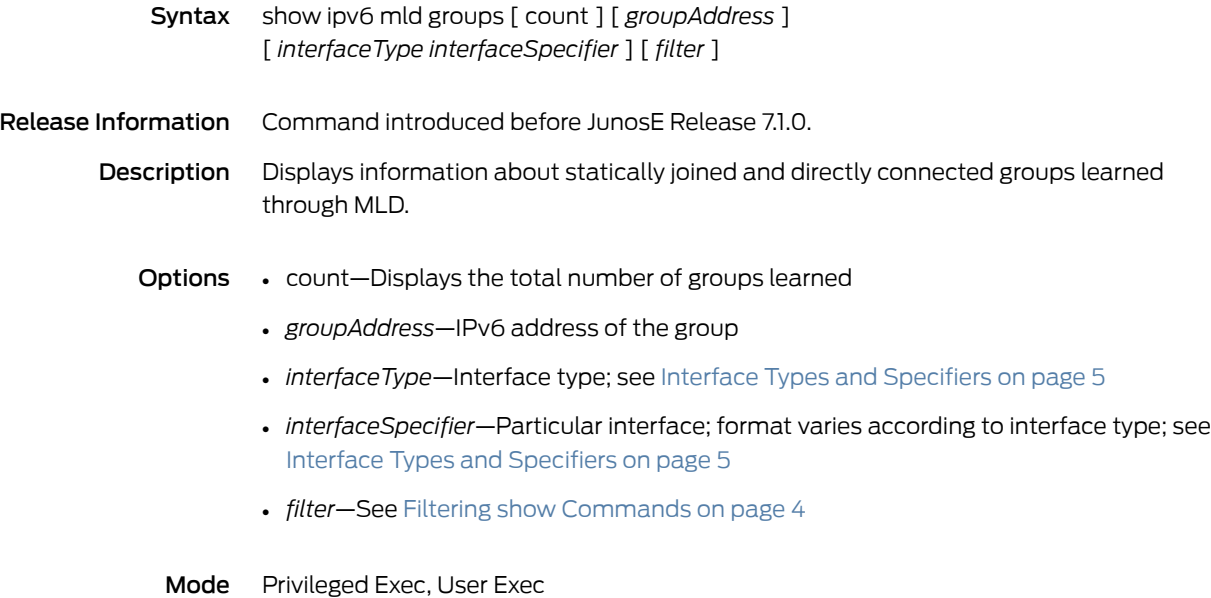

Copyright © 2012, Juniper Networks, Inc. 6. 2008 1995

## show ipv6 mld membership

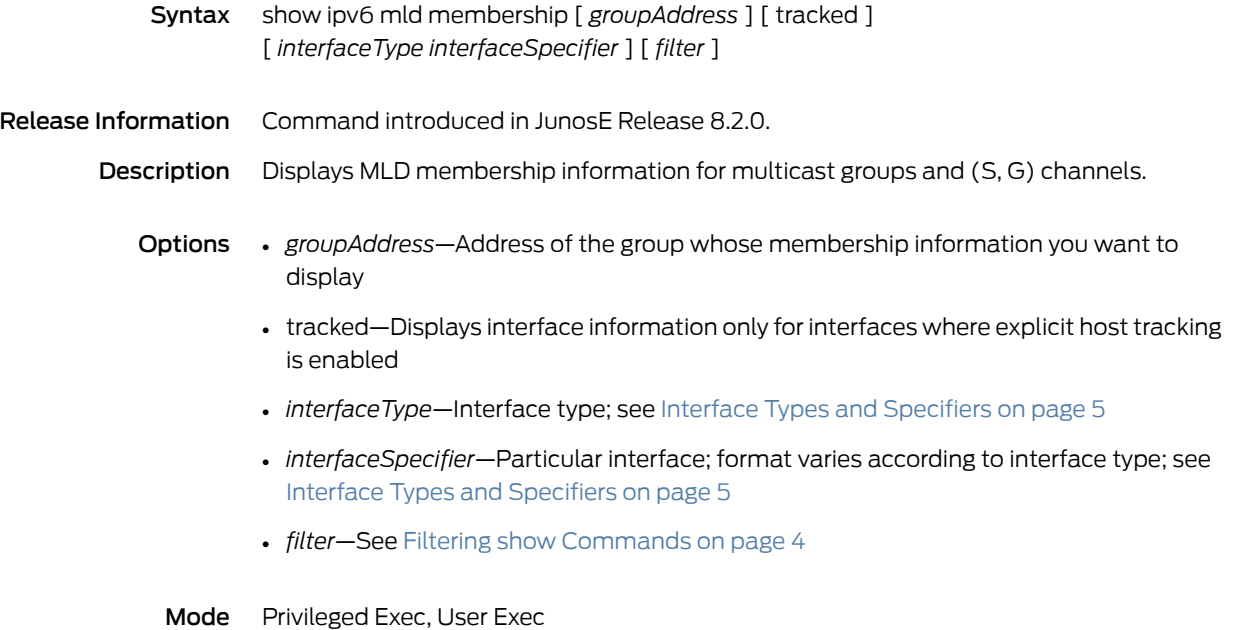

### show ipv6 mld interface

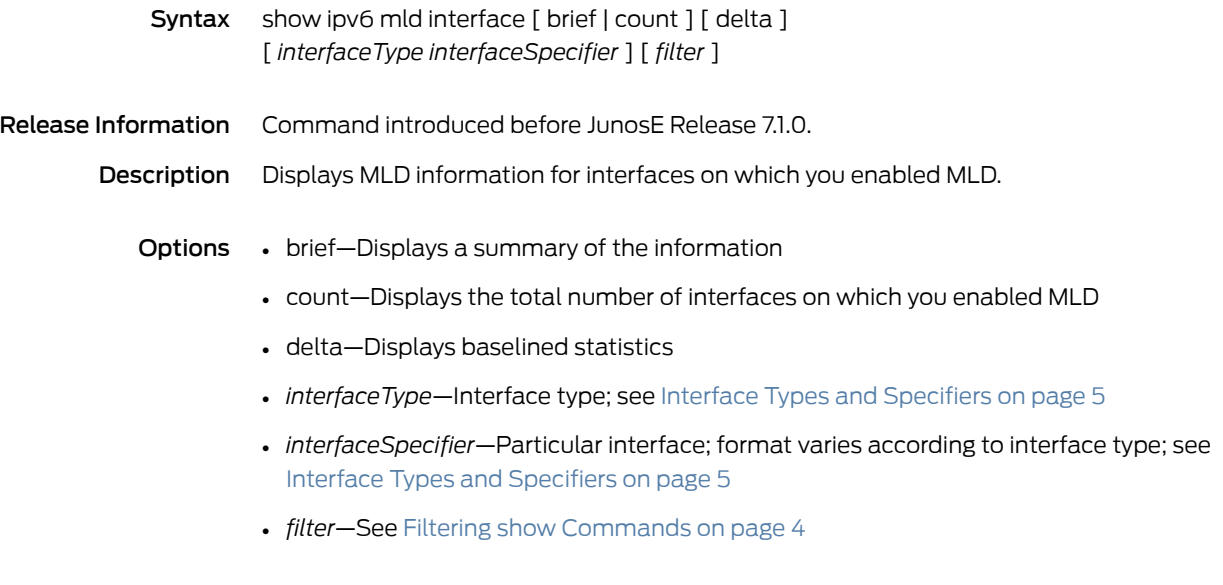

Mode Privileged Exec, User Exec

## show ipv6 mld mapped-oif

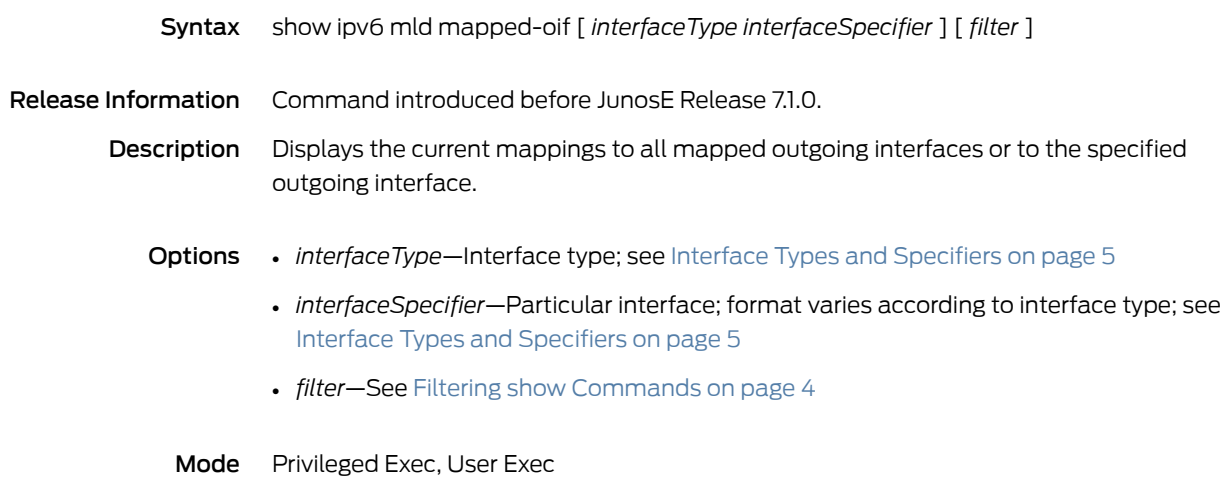

## show ipv6 mld oif-map

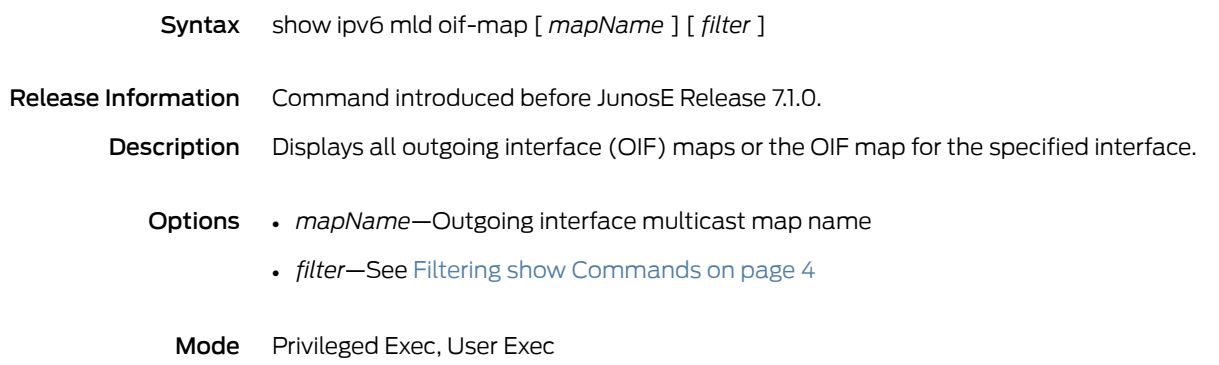

## show ipv6 mld oif-mapping

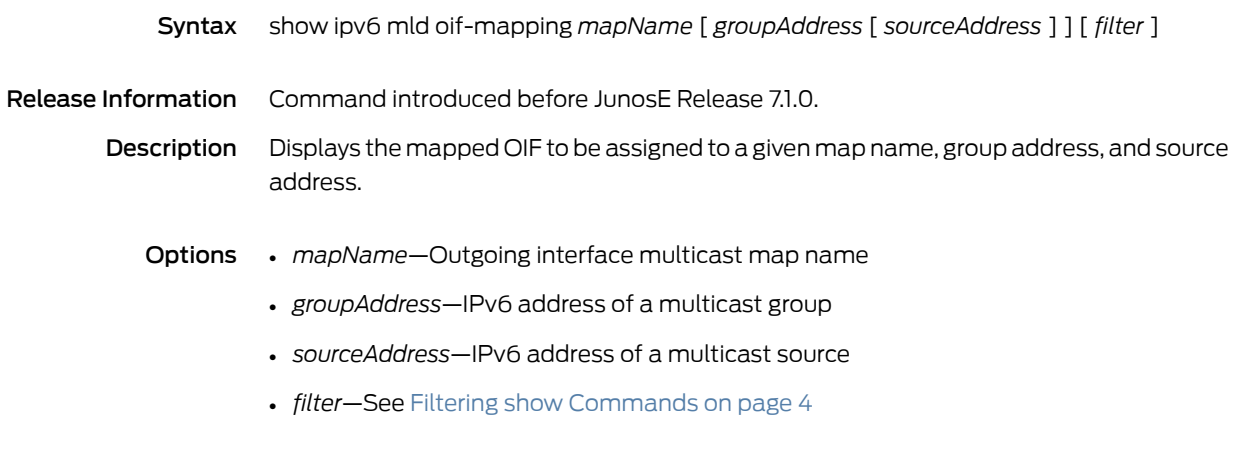

Mode Privileged Exec, User Exec

### show ipv6 mld-proxy

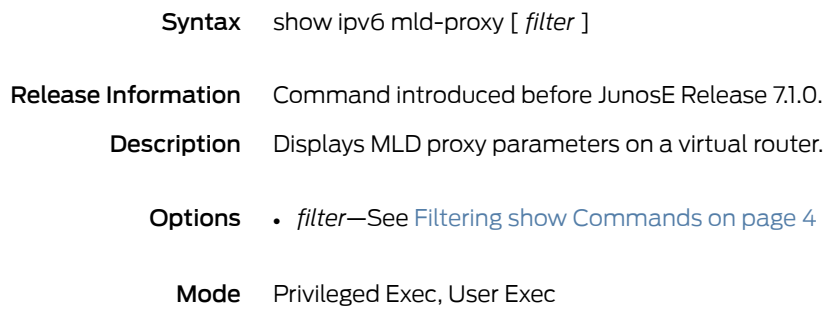

## show ipv6 mld-proxy groups

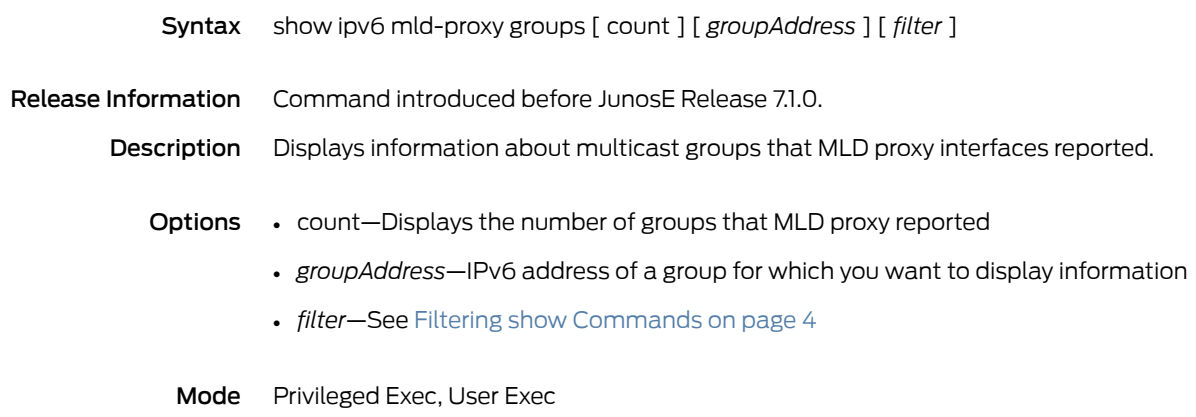

## show ipv6 mld-proxy interface

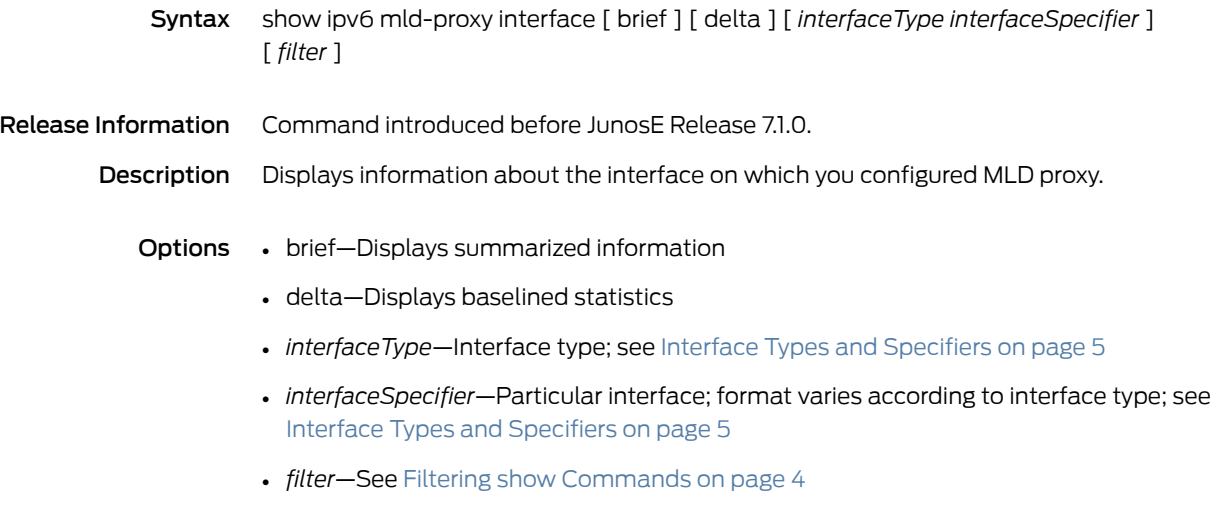

Mode Privileged Exec, User Exec

## show ipv6 mld ssm-mapping

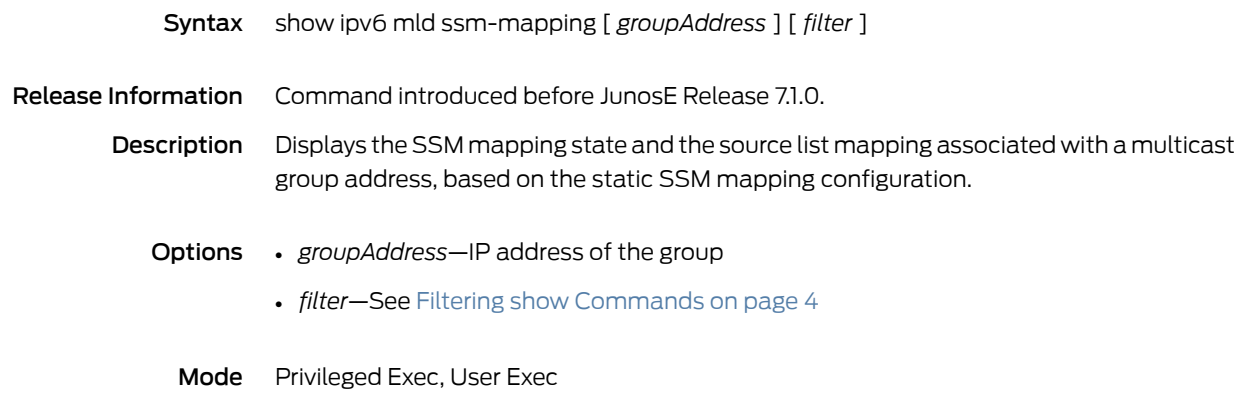

### show ipv6 mroute

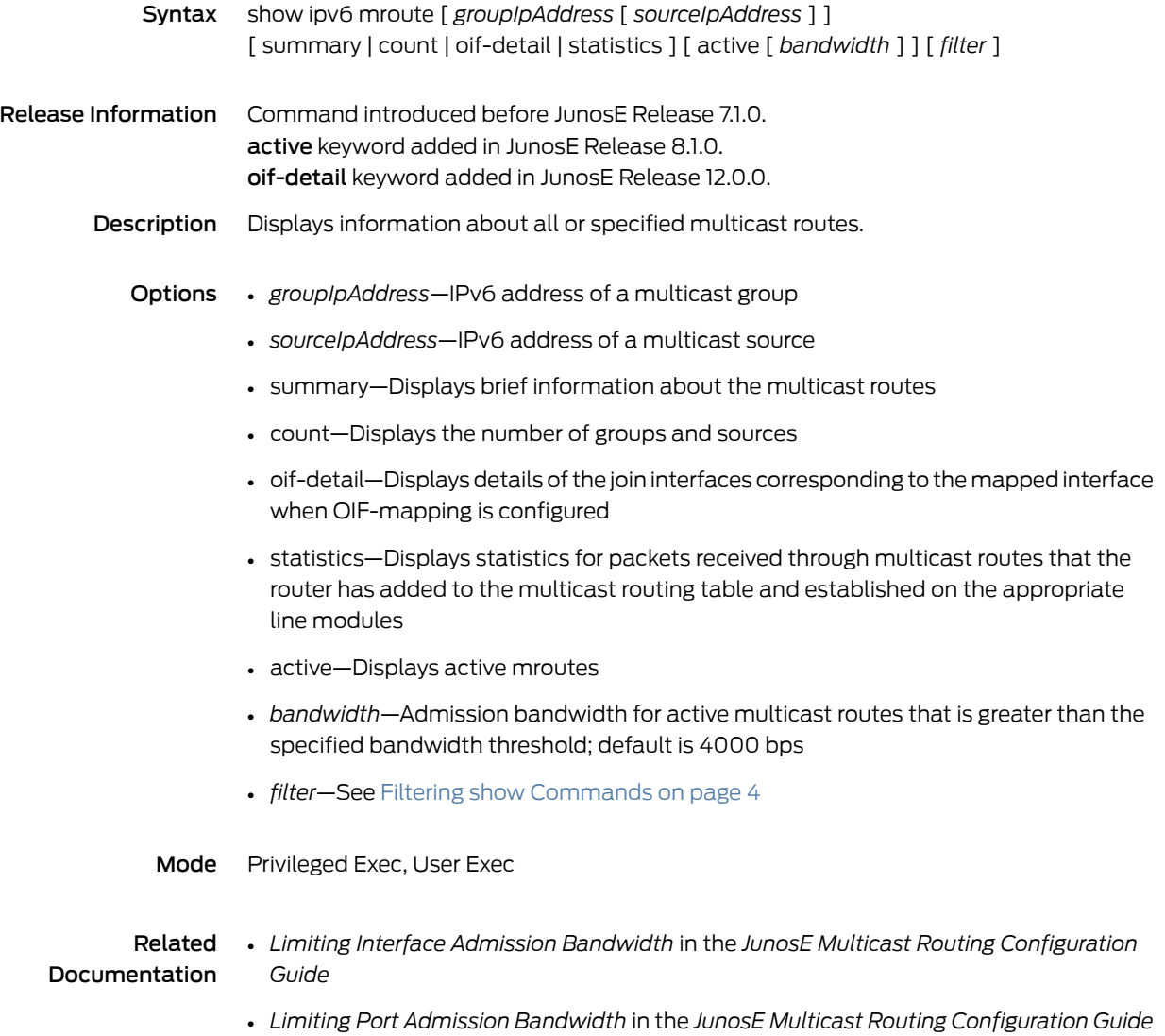

# show ipv6 multicast protocols

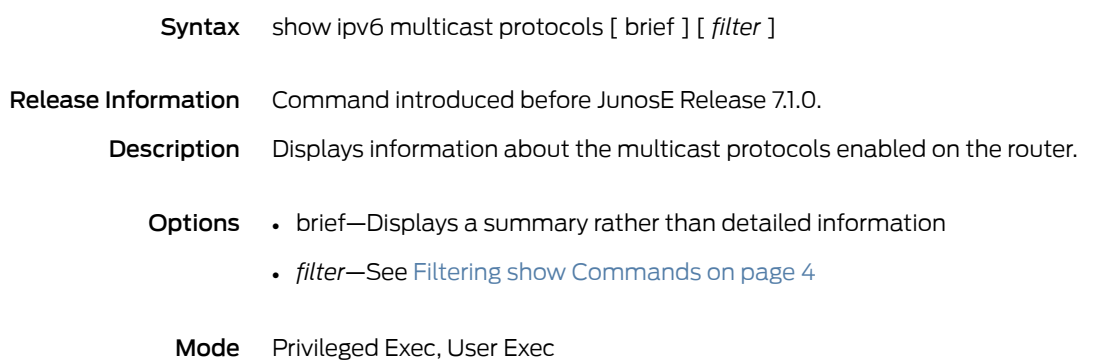

## show ipv6 multicast routing

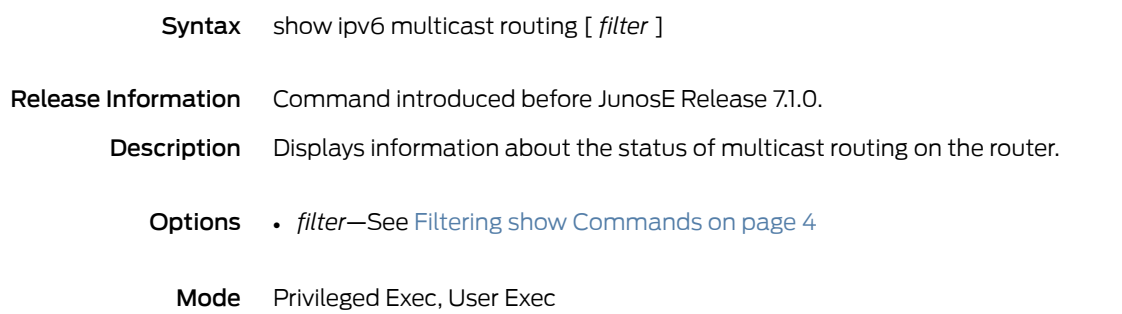

## show ipv6 neighbors

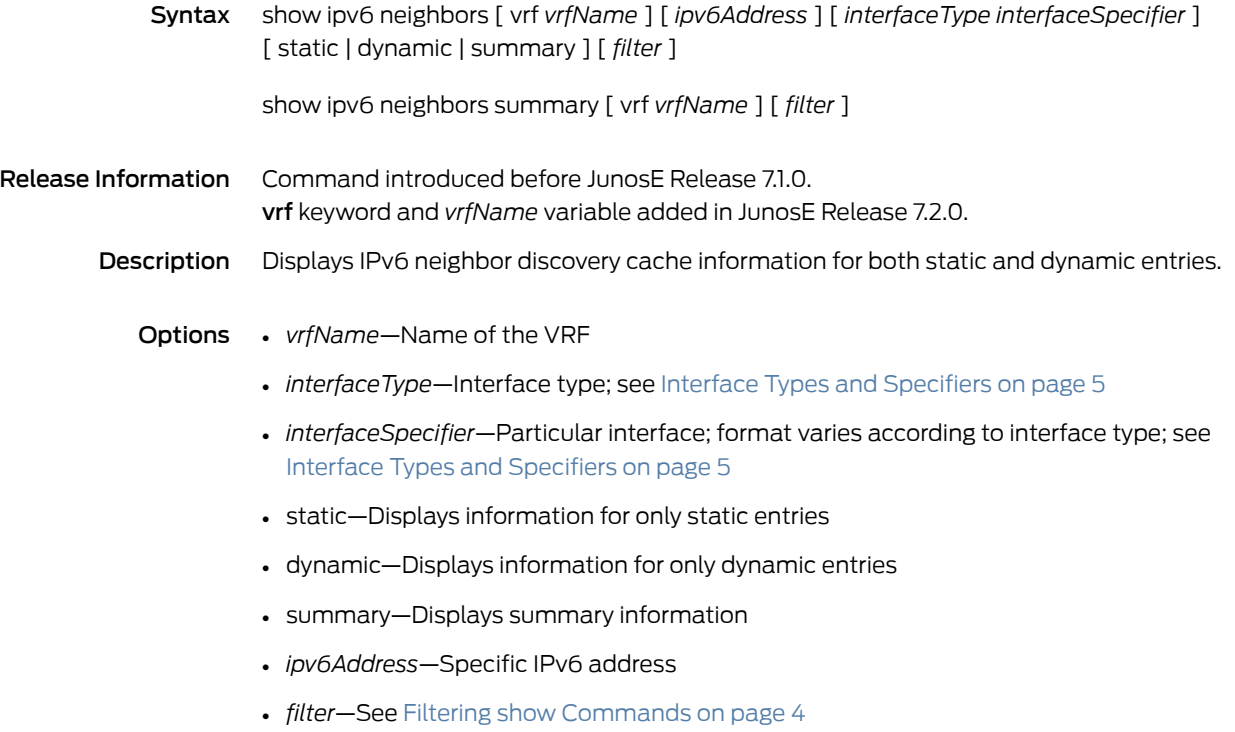

Mode Privileged Exec, User Exec

## show ipv6 ospf

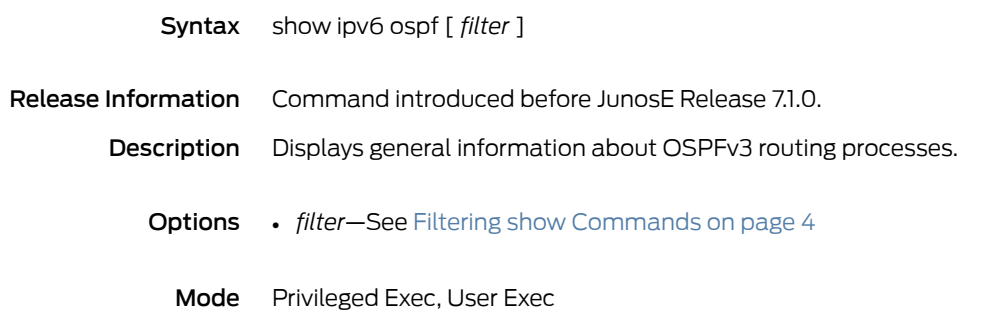

# show ipv6 ospf border-routers

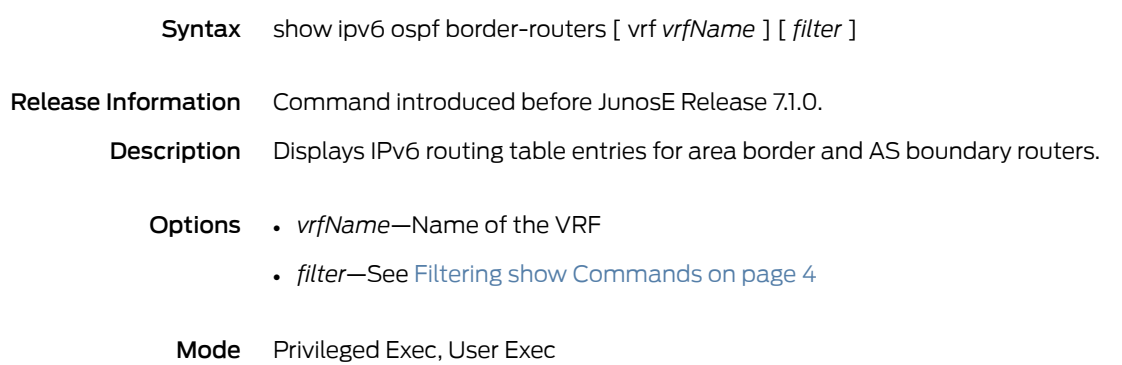

## show ipv6 ospf database

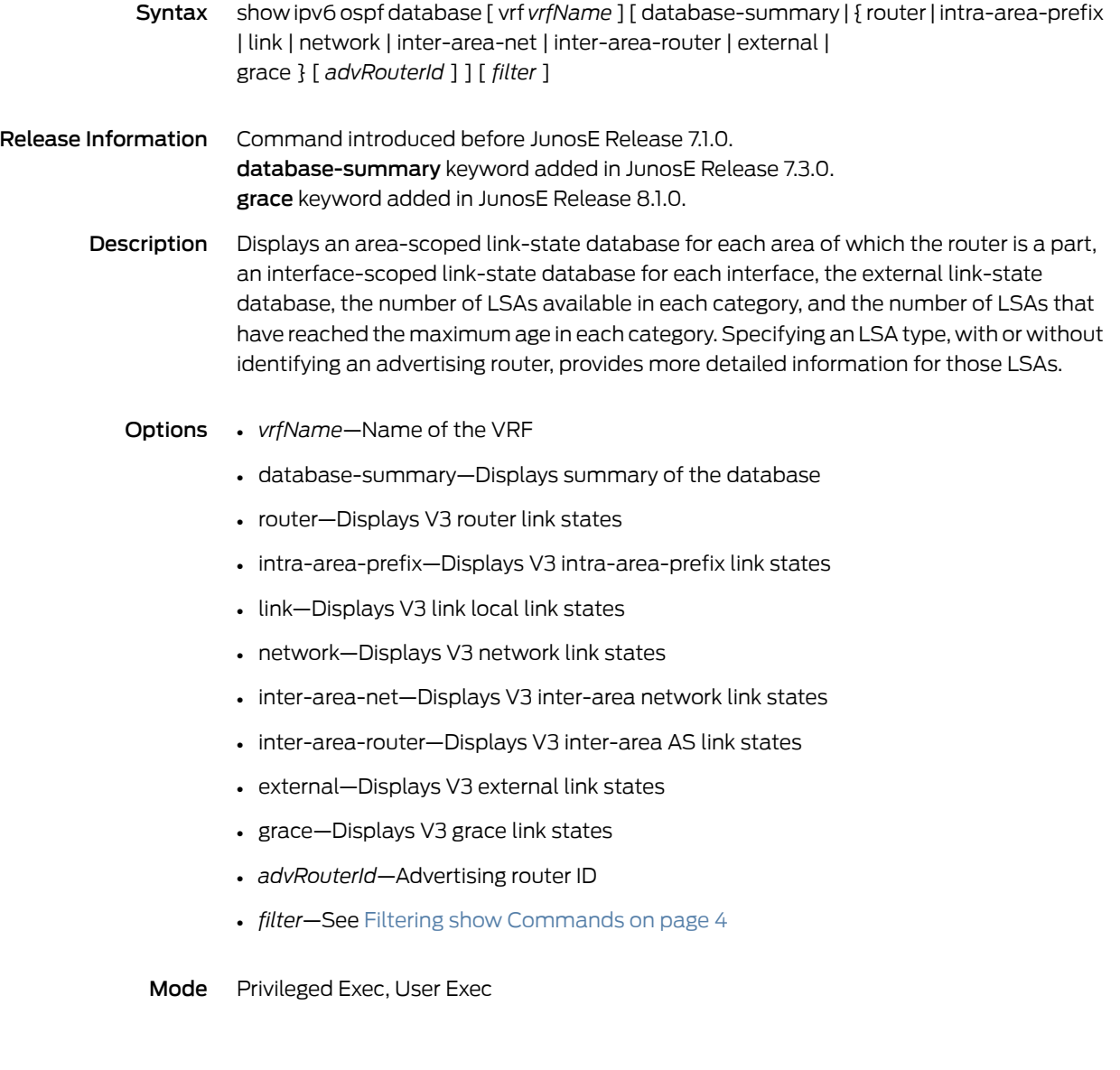

# show ipv6 ospf internal-statistics

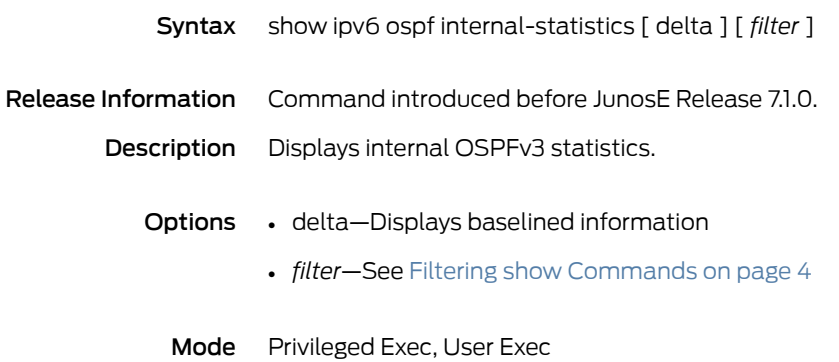

## show ipv6 ospf interface

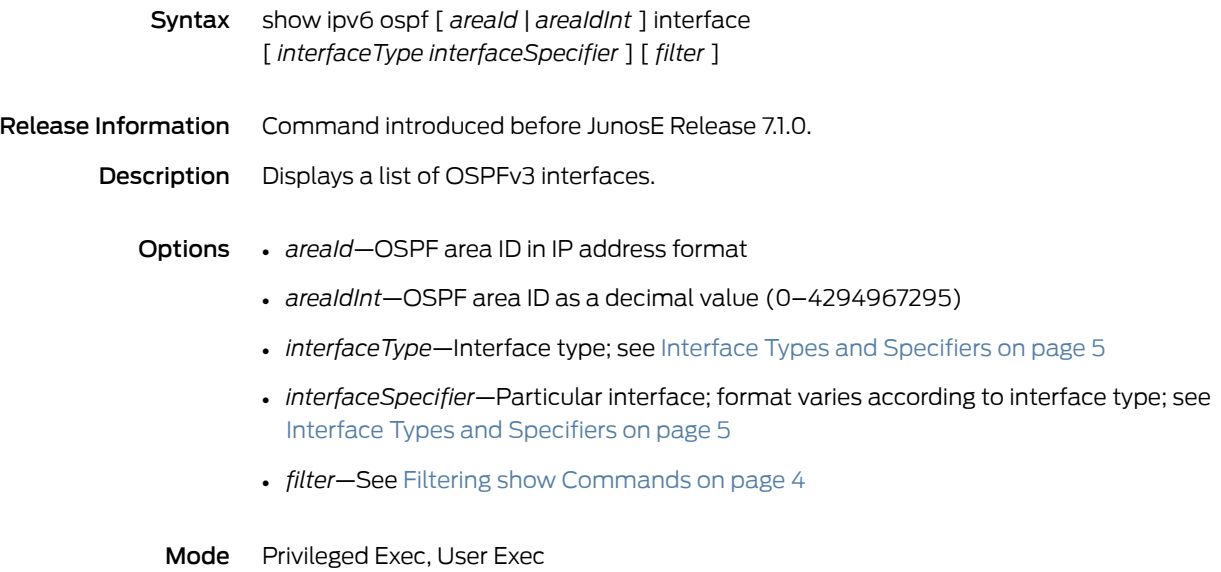

# show ipv6 ospf neighbors

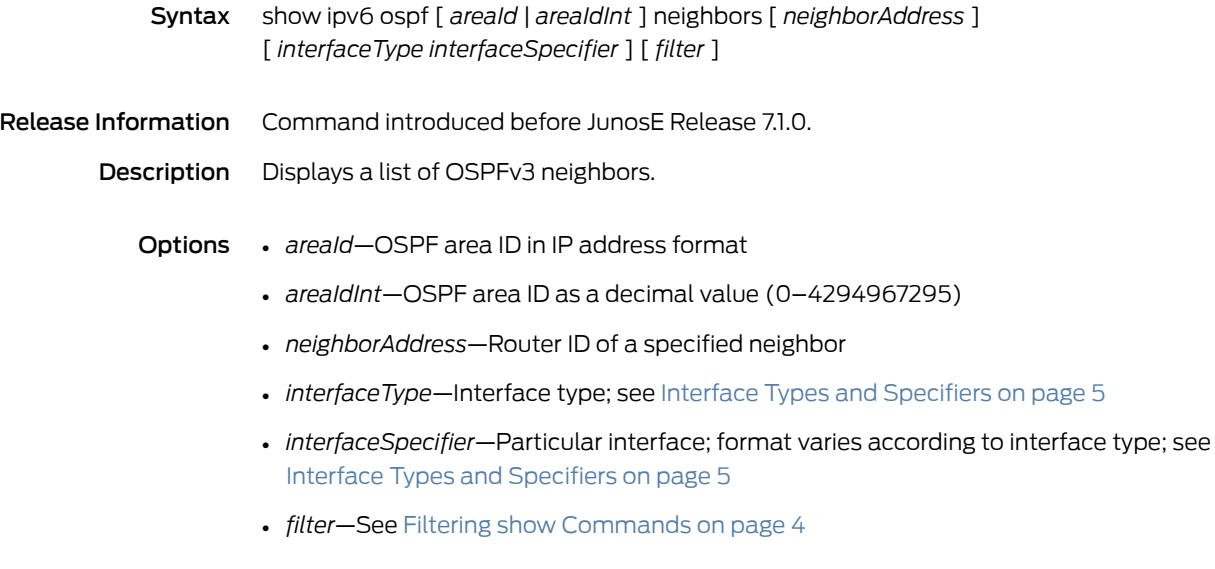

Mode Privileged Exec, User Exec

# show ipv6 ospf summary-prefix

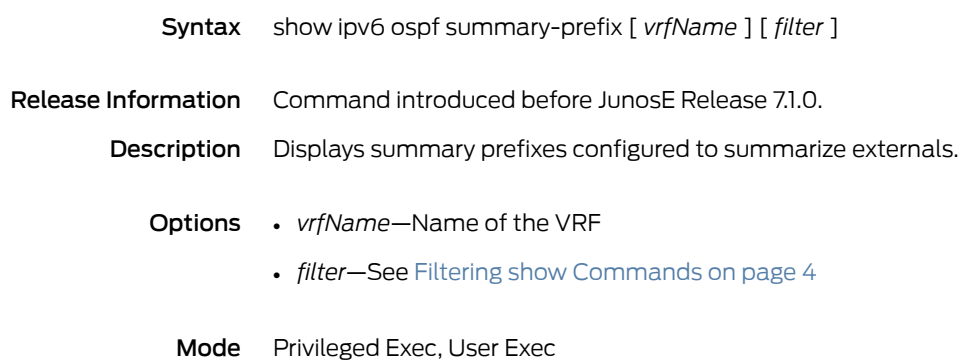

# show ipv6 ospf traffic

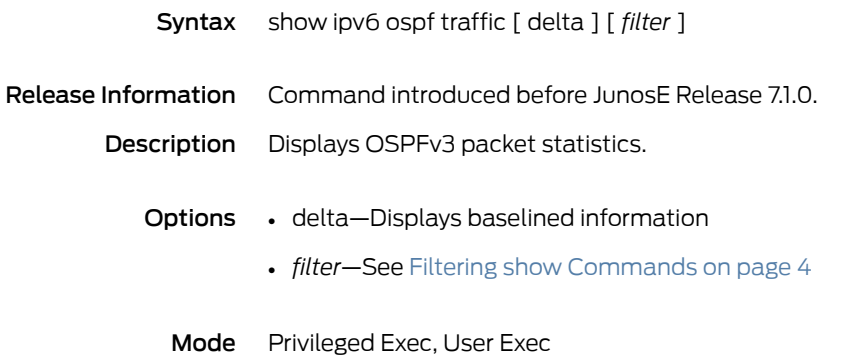

### show ipv6 pim

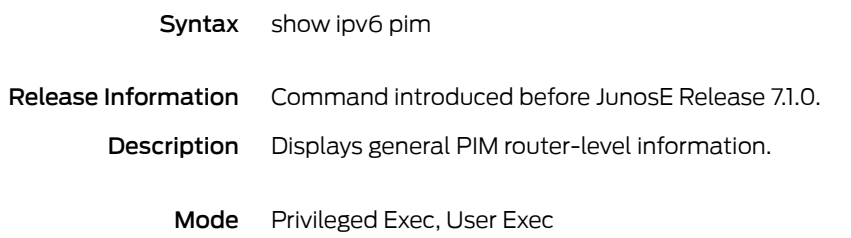

### show ipv6 pim bsr

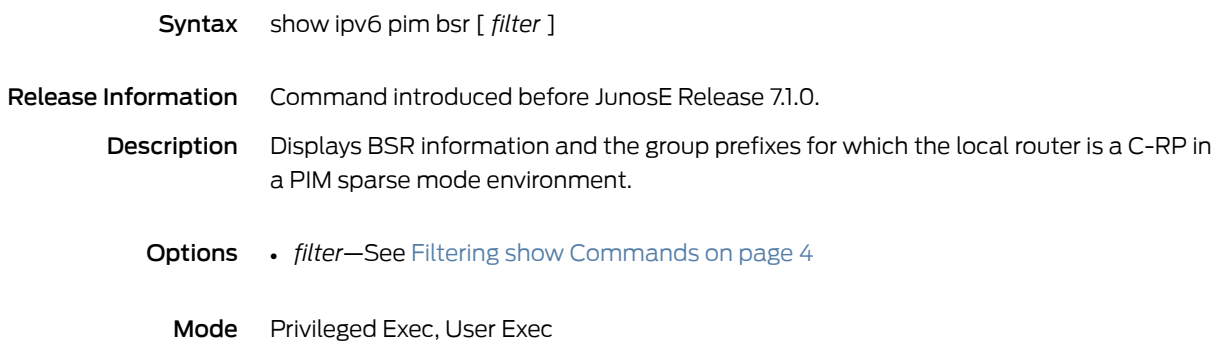

### show ipv6 pim interface

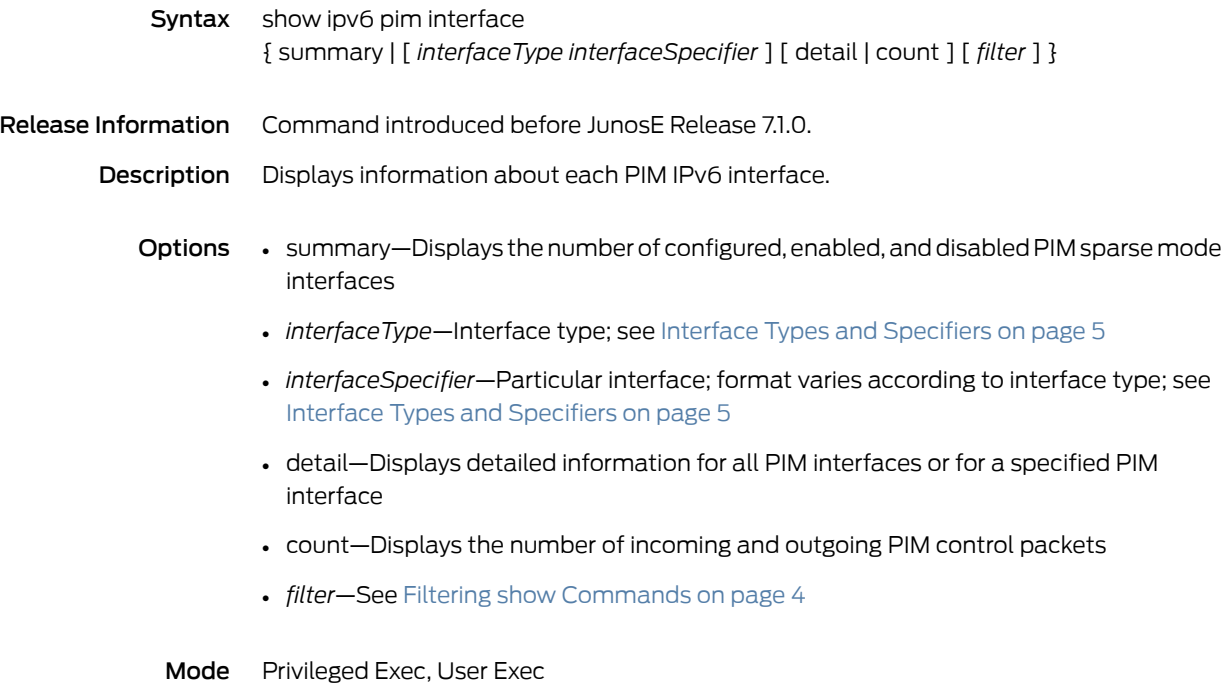

## show ipv6 pim neighbor

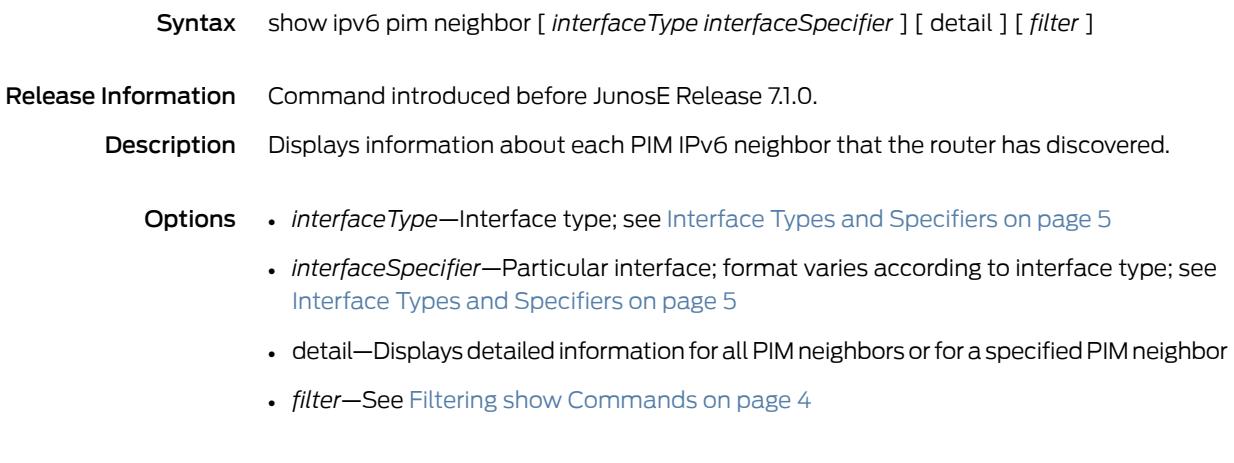

Mode Privileged Exec, User Exec

## show ipv6 pim remote-neighbor

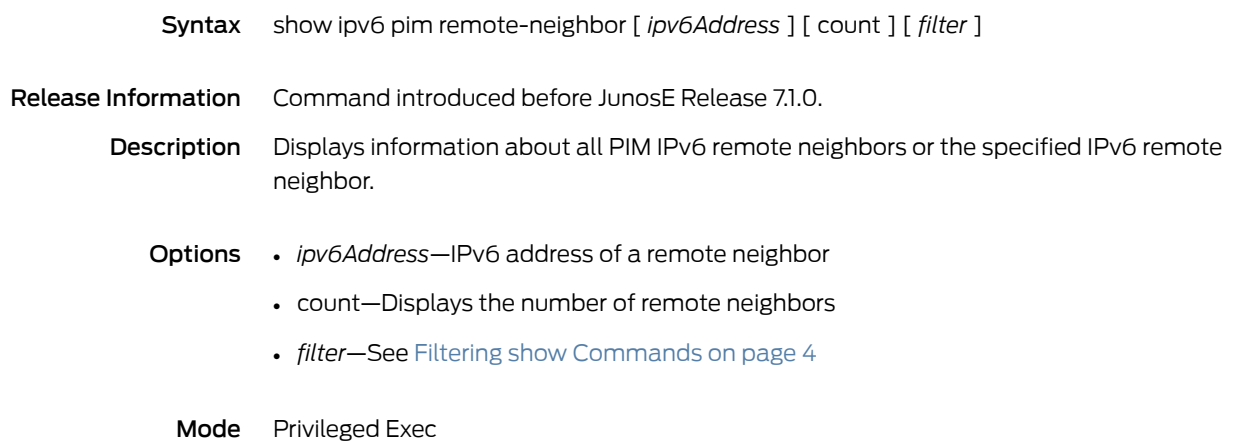

### show ipv6 pim rp

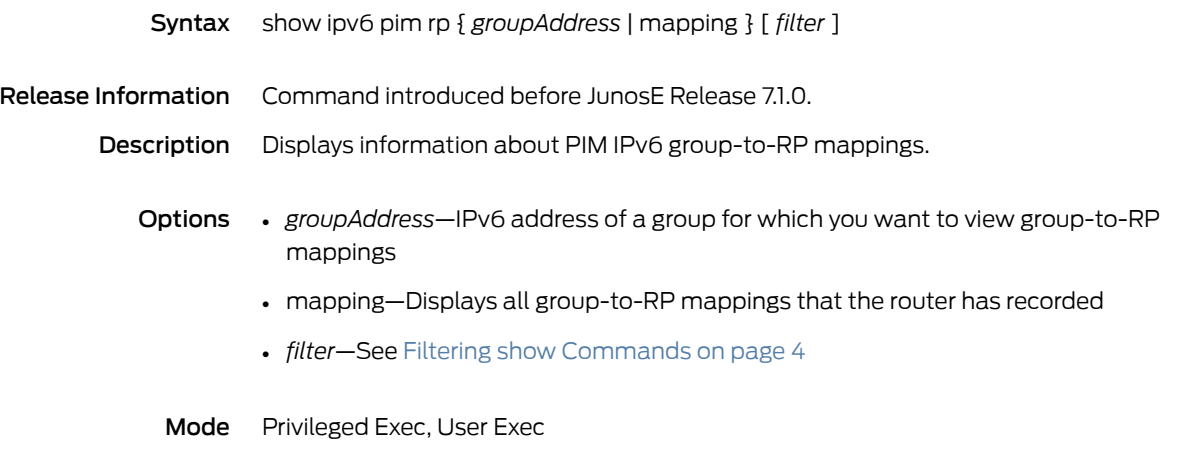

## show ipv6 pim rp-hash

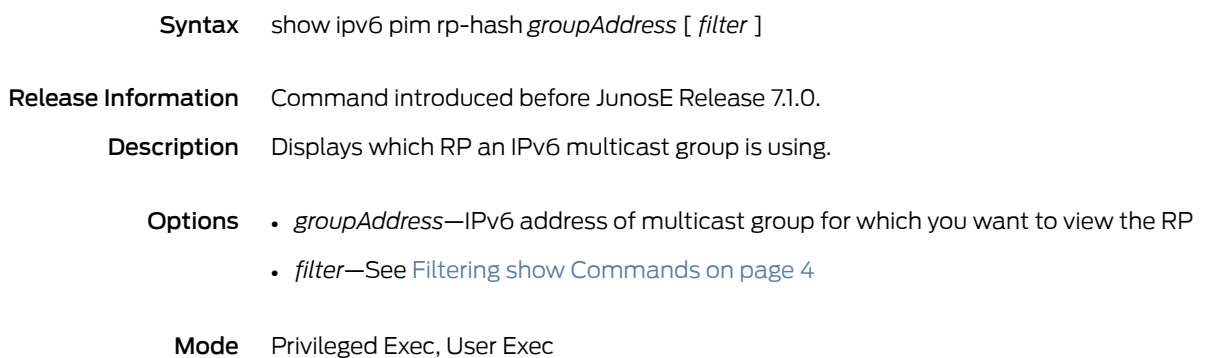

## show ipv6 pim sparse-mode sg-state

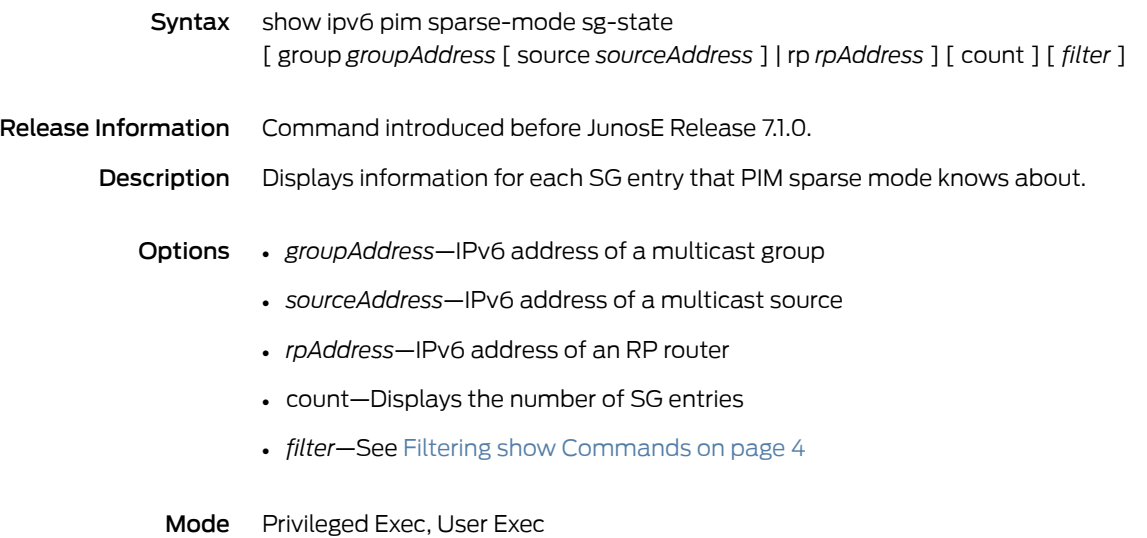

#### show ipv6 pim sparse-mode unicast-route

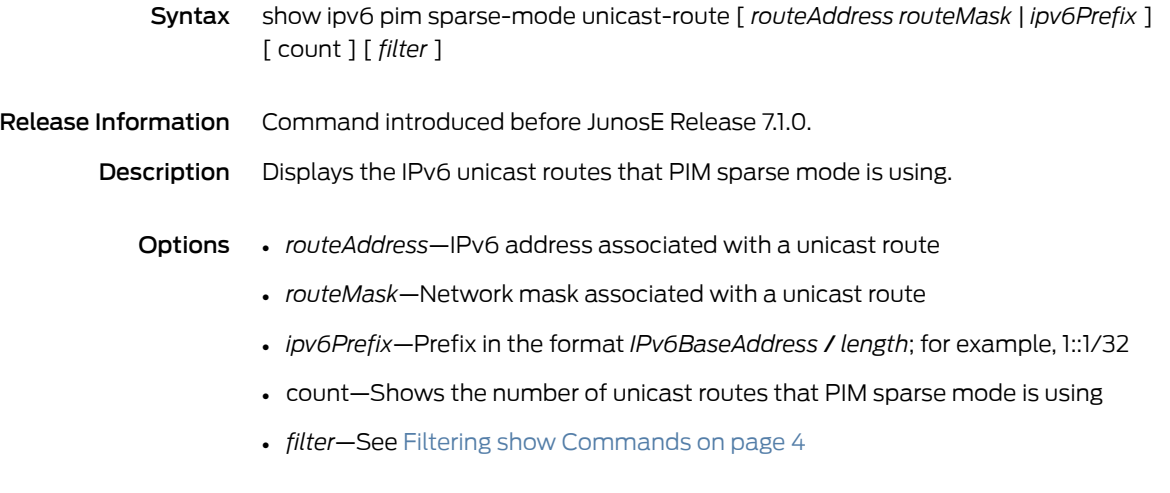

Mode Privileged Exec, User Exec

## show ipv6 pim spt-threshold

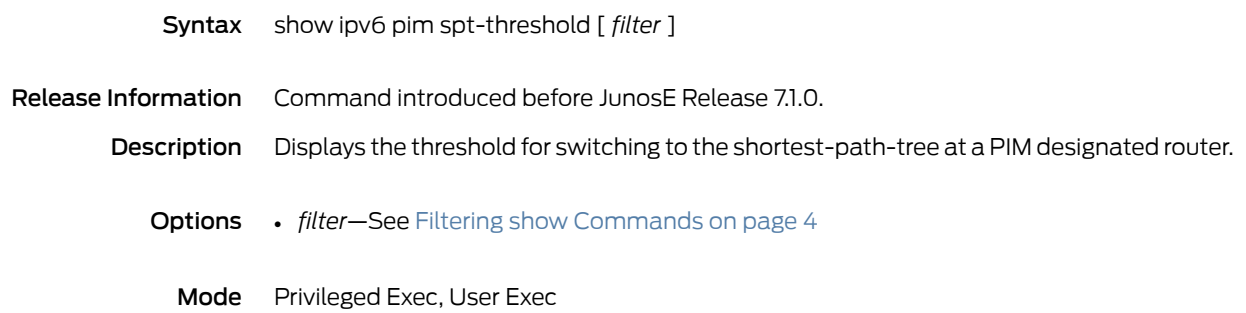

### show ipv6 prefix-list

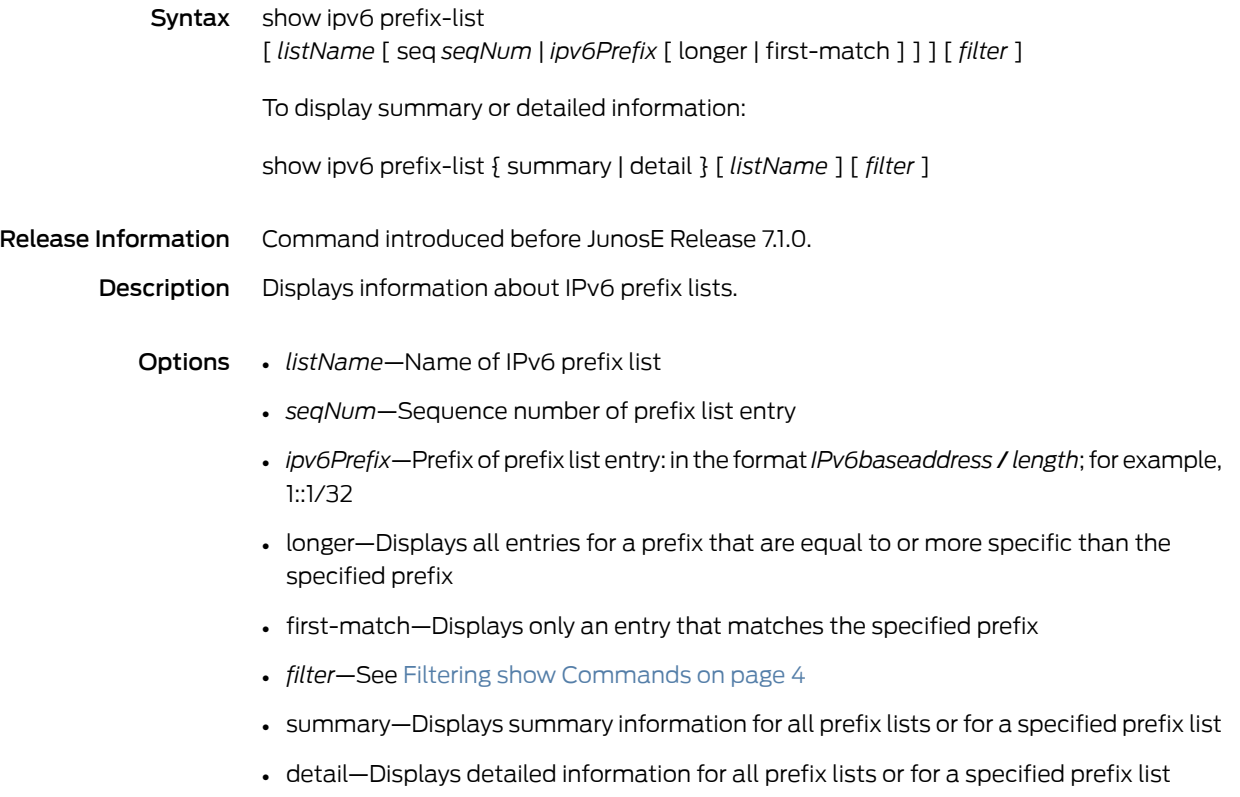

Mode Privileged Exec

### show ipv6 profile

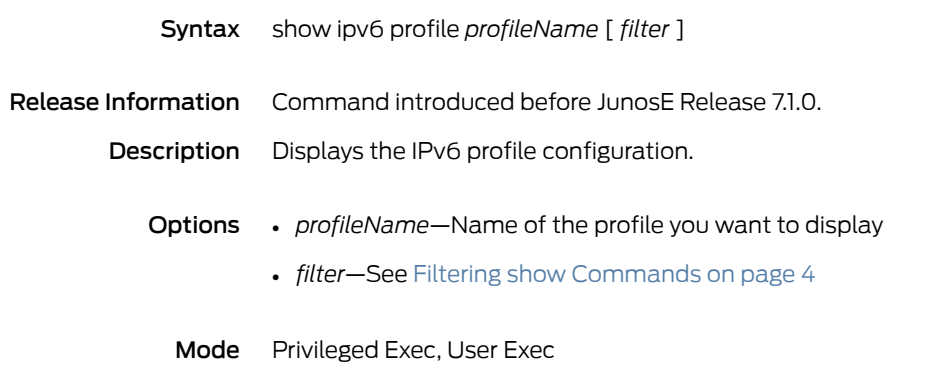

#### show ipv6 protocols

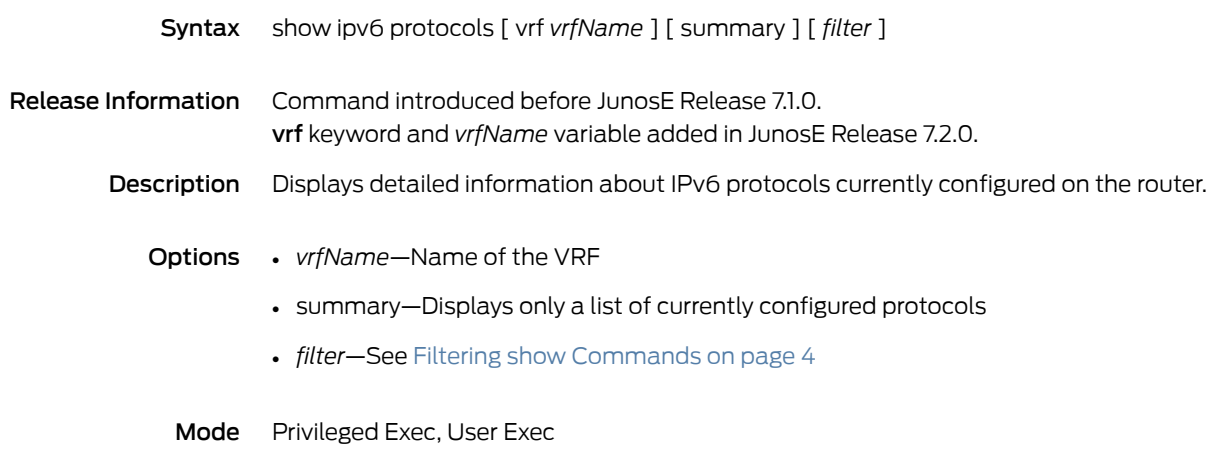

### show ipv6 redistribute

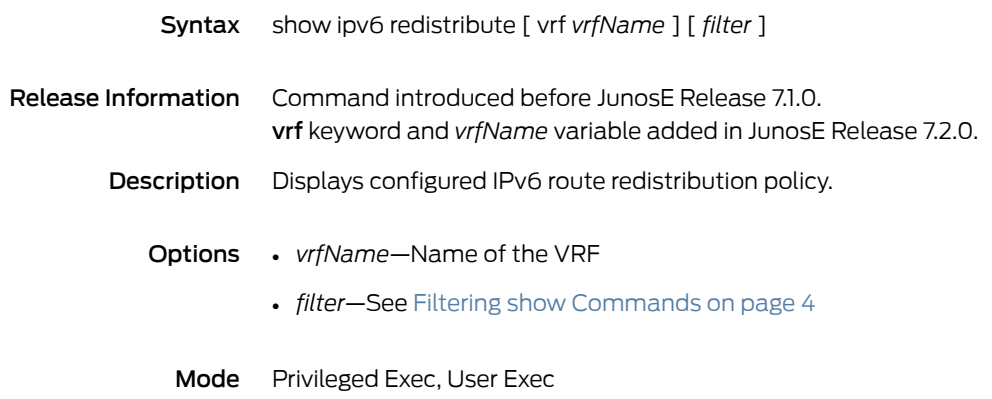
#### show ipv6 route

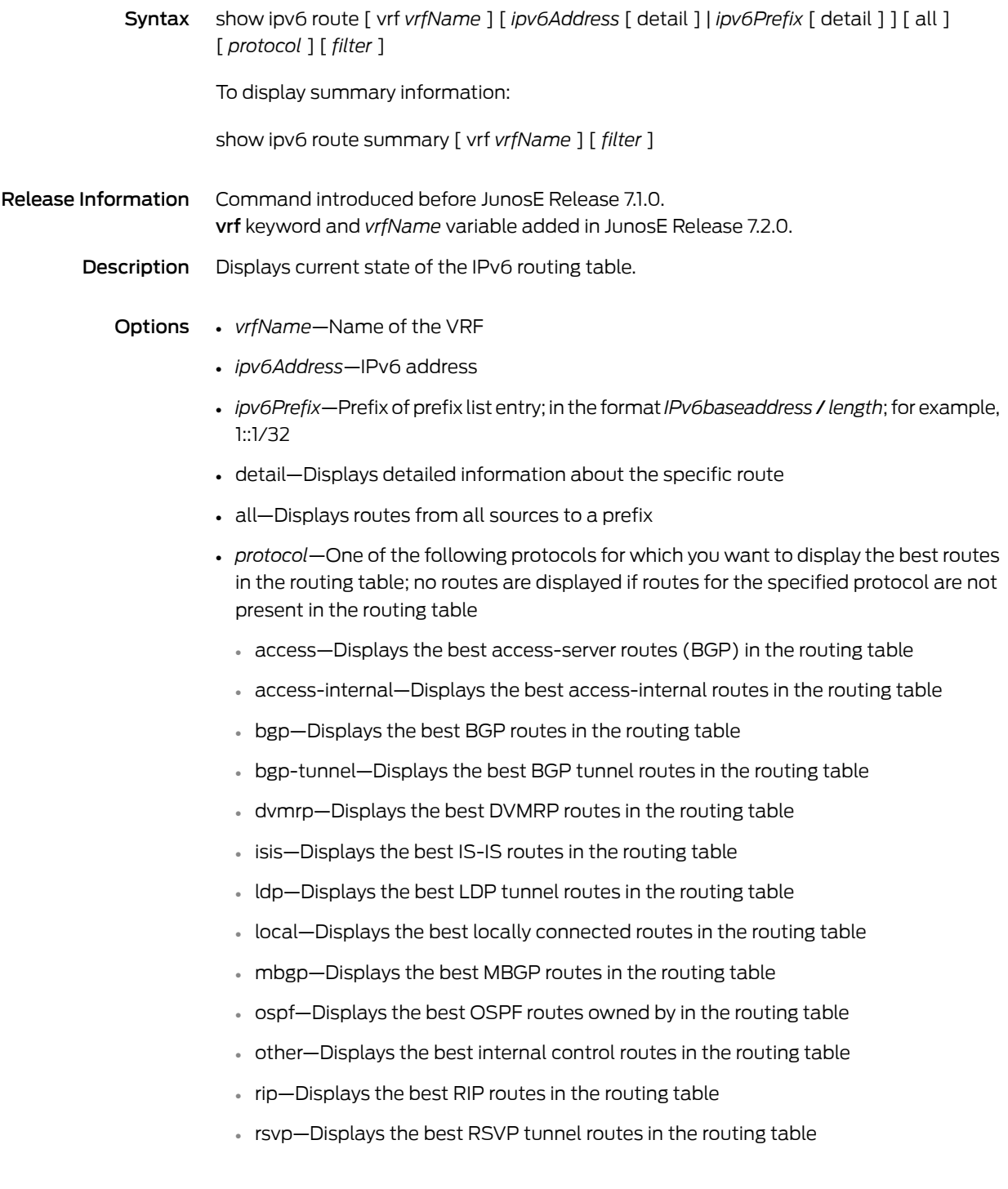

- static—Displays the best static routes added by network management to the routing table
- static-rpf—Displays the best static RPF routes added by network management to the routing table
- *filter*—See Filtering show [Commands](#page-41-0) on page 4
- summary—Displays summary counters for all routes in the IPv6 routing table

Mode Privileged Exec, User Exec

### show ipv6 routers

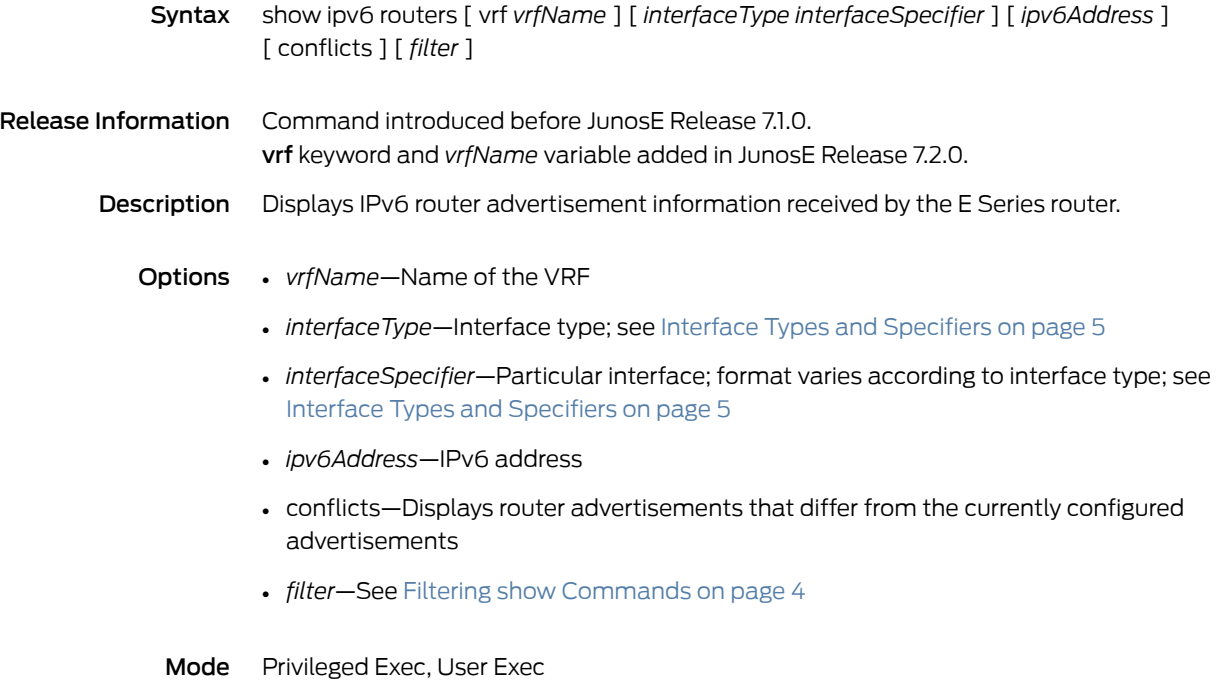

#### show ipv6 rpf-route

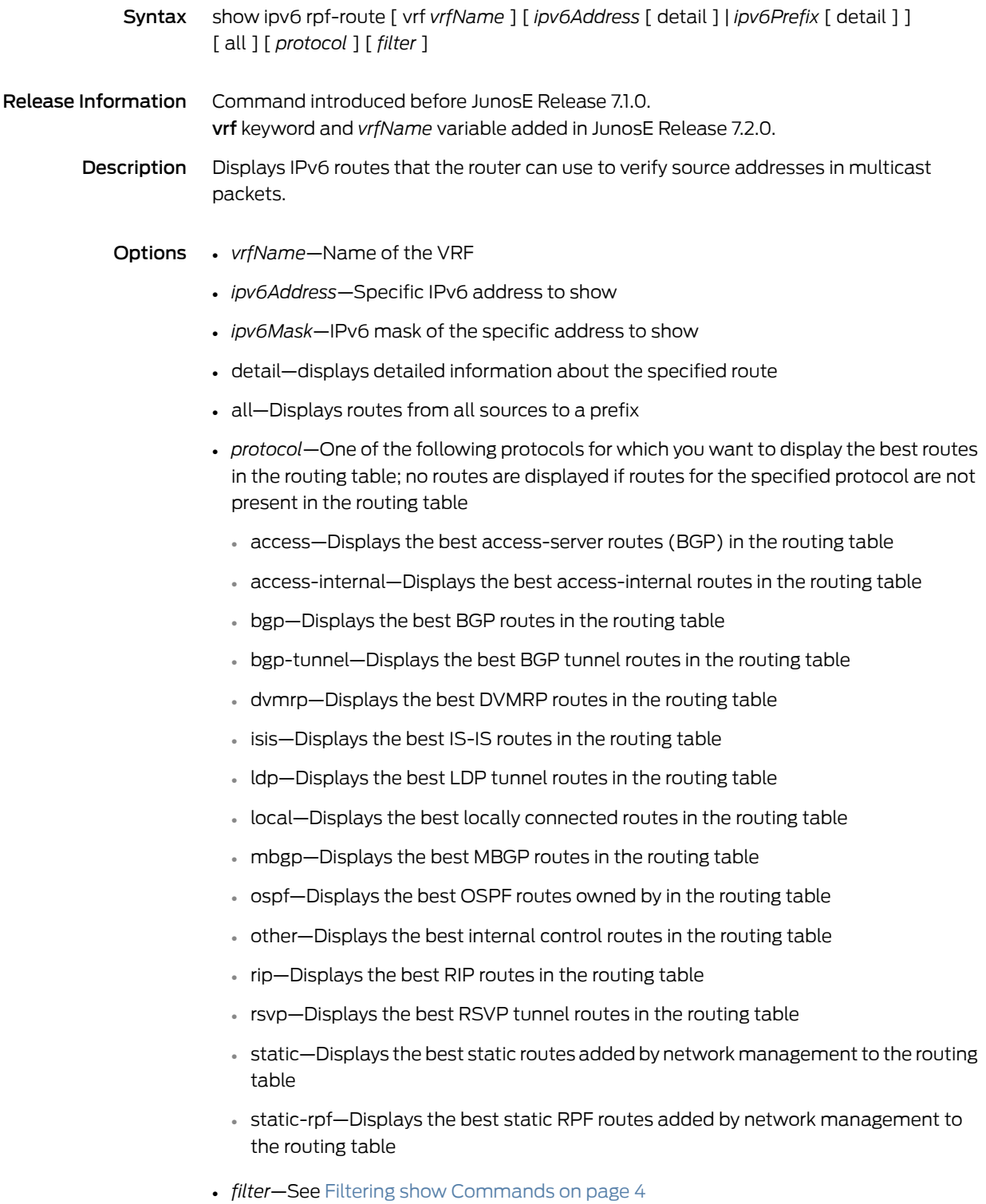

Mode Privileged Exec, User Exec

#### show ipv6 static

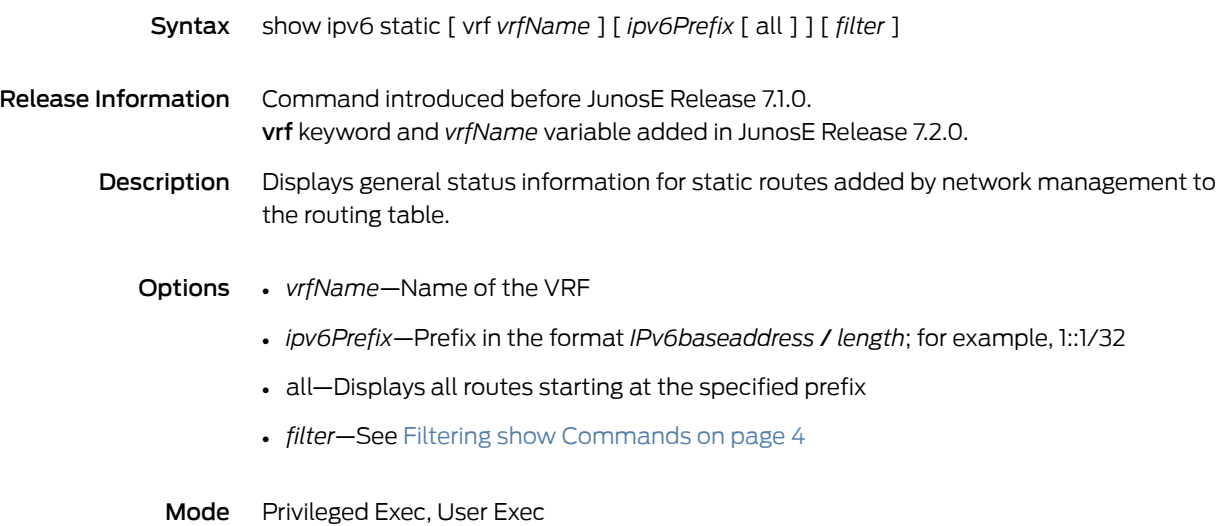

### show ipv6 traffic

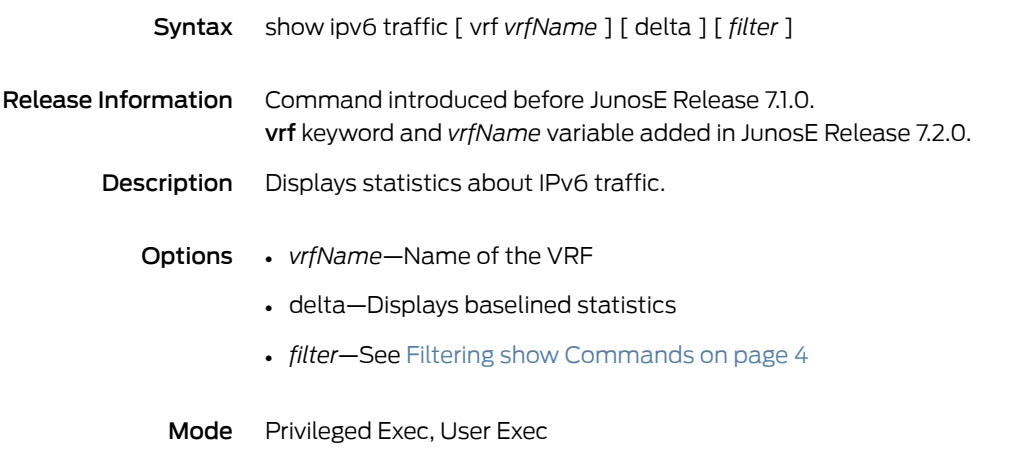

### show ipv6 tunnel-route

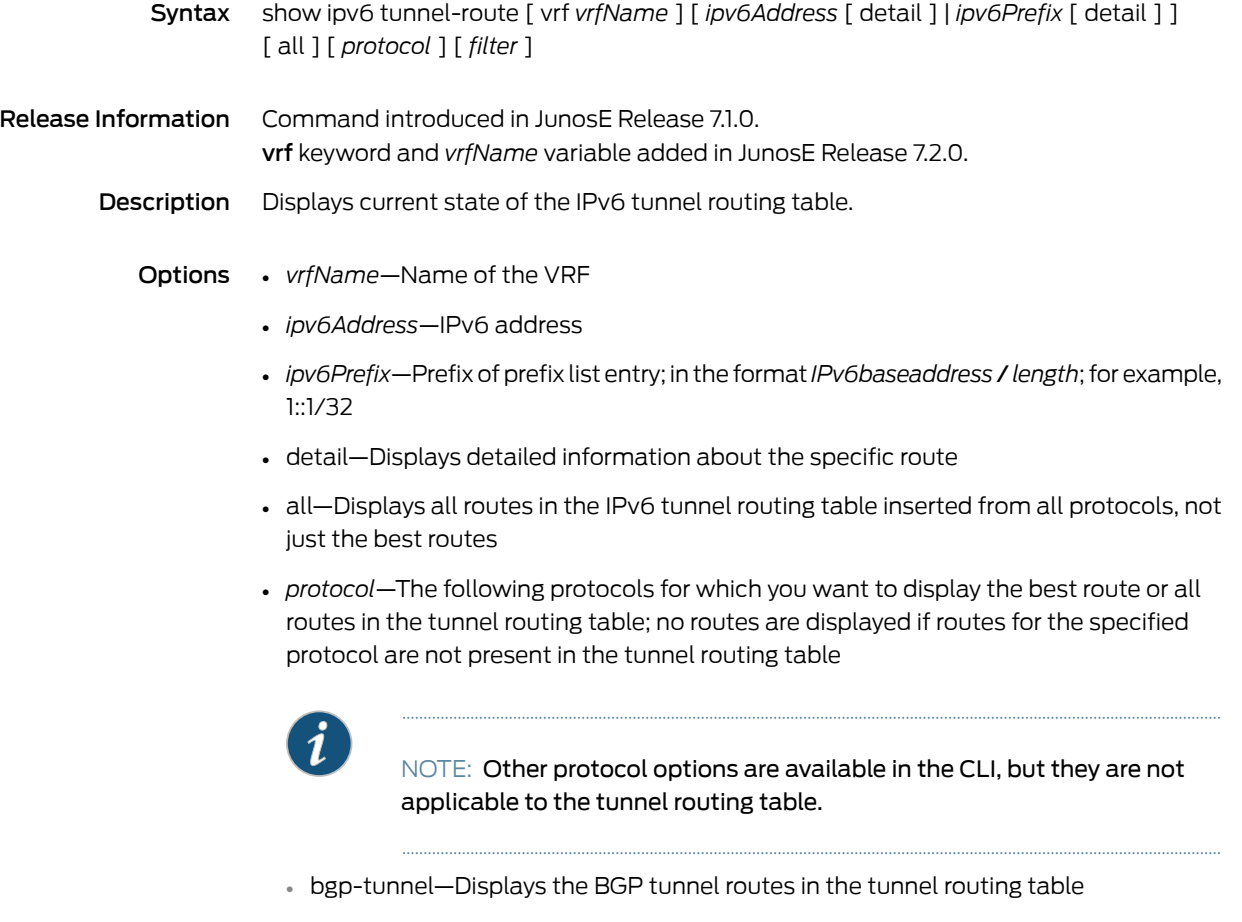

• *filter*—See Filtering show [Commands](#page-41-0) on page 4

Mode Privileged Exec, User Exec

# show ipv6 udp statistics

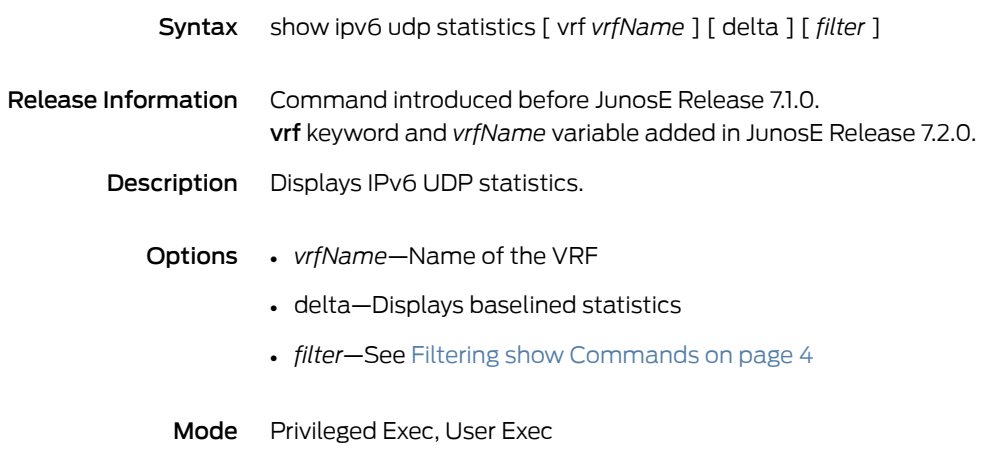

#### show isis database

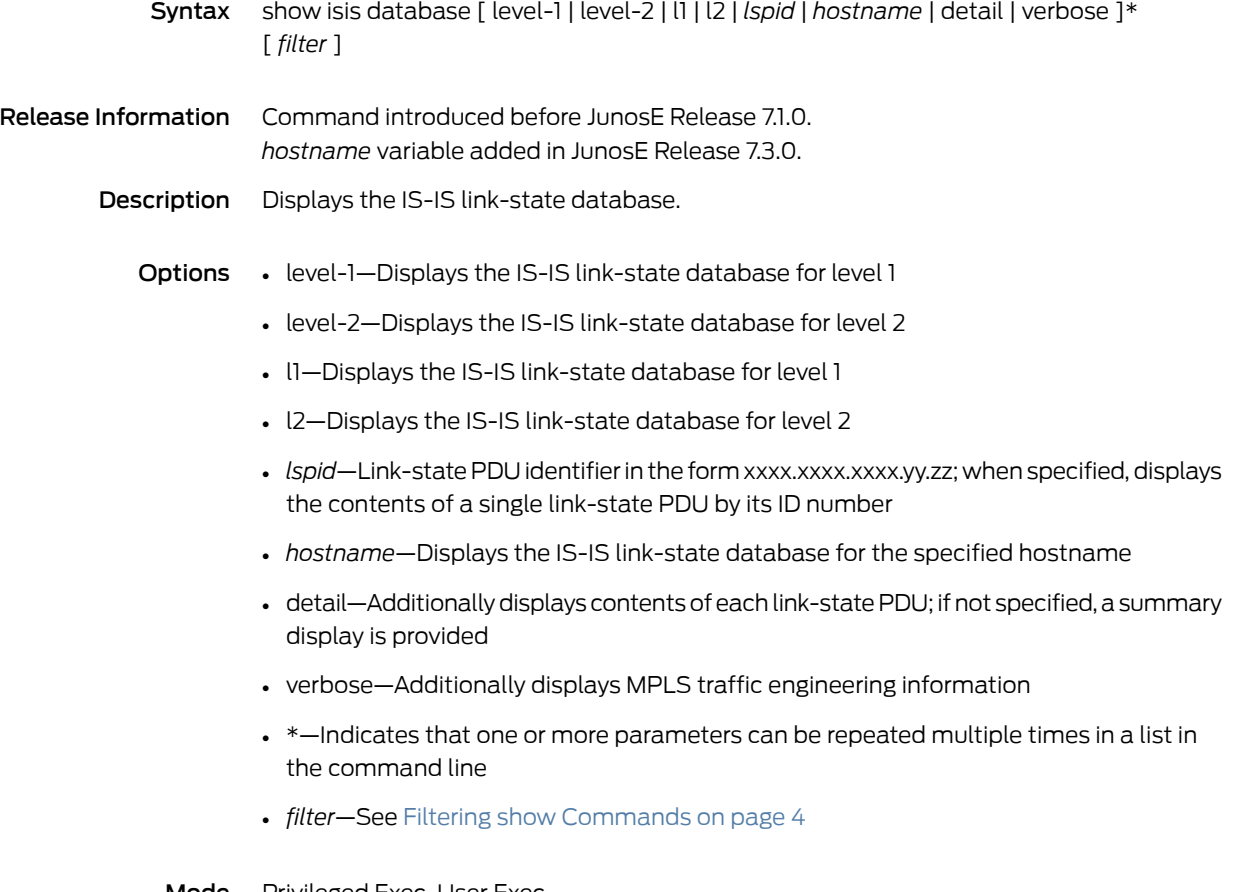

Mode Privileged Exec, User Exec

# show isis mpls adjacency-log

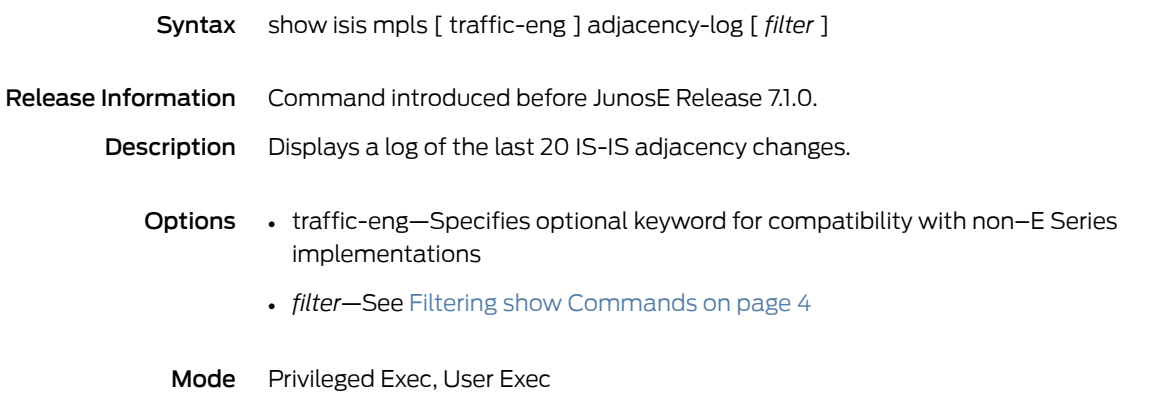

# show isis mpls advertisements

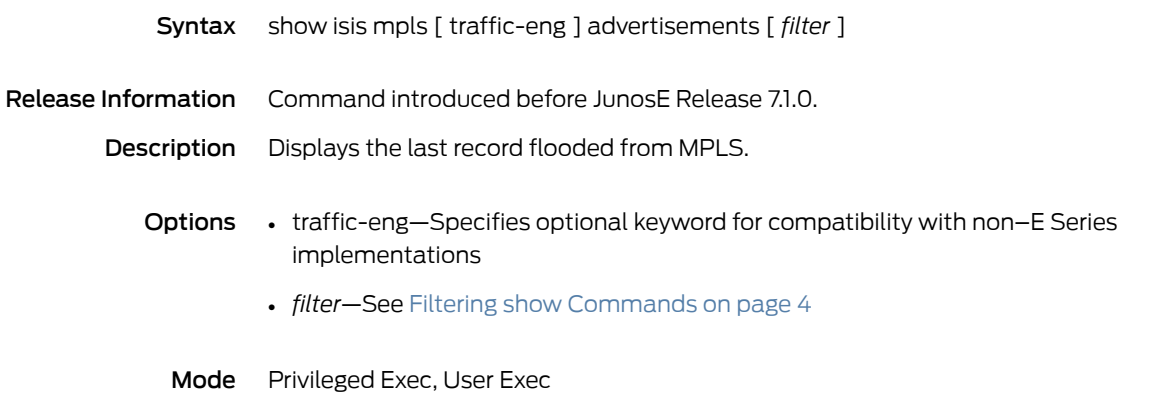

## show isis mpls tunnel

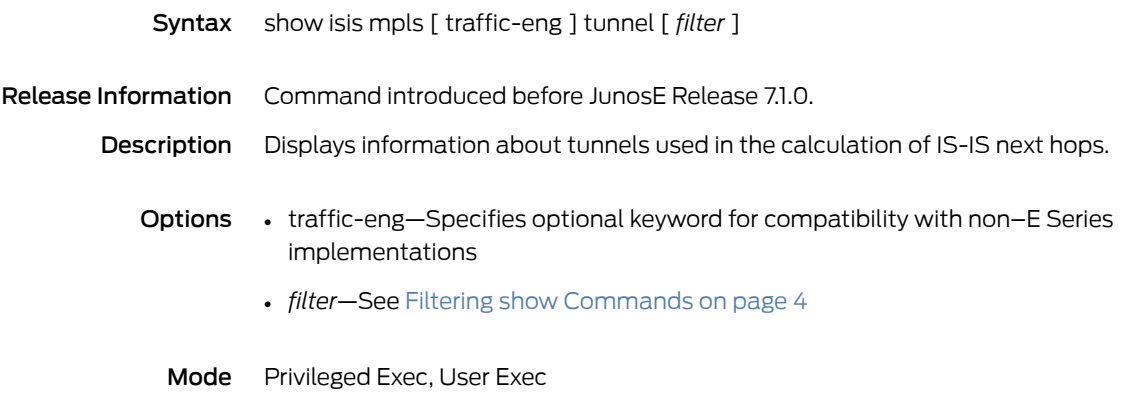

#### show isis nsf

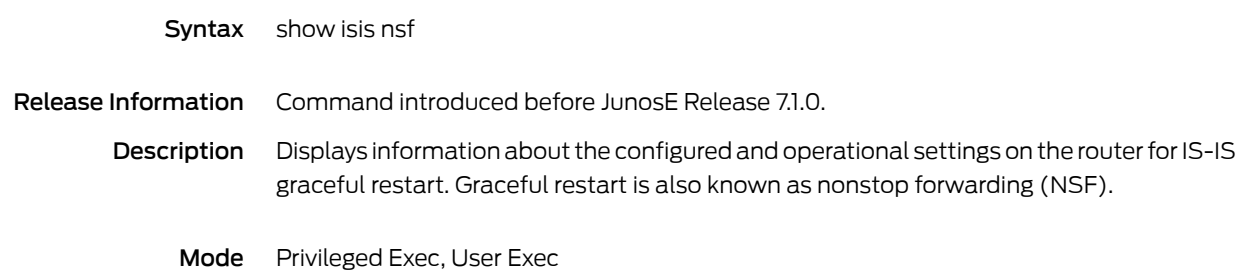

# show isis spf-log

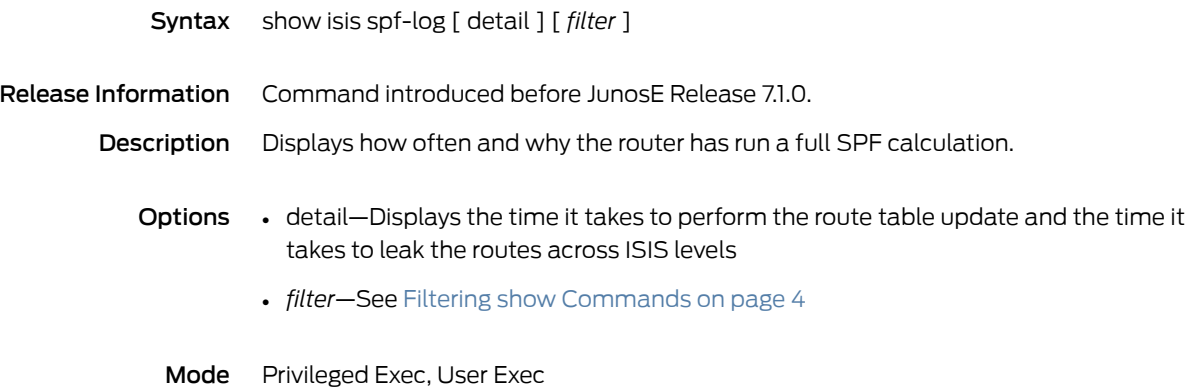

#### show isis summary-addresses

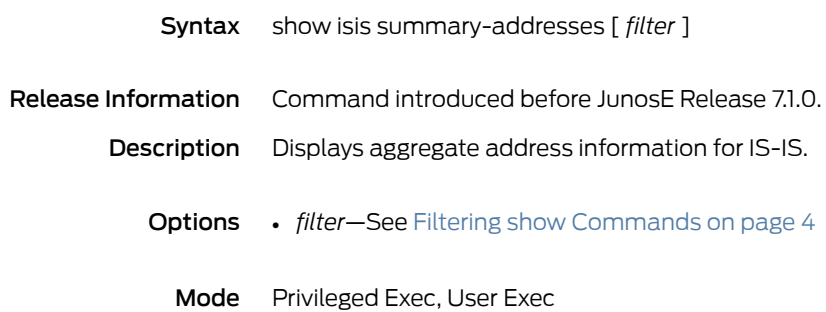

# show isis topology

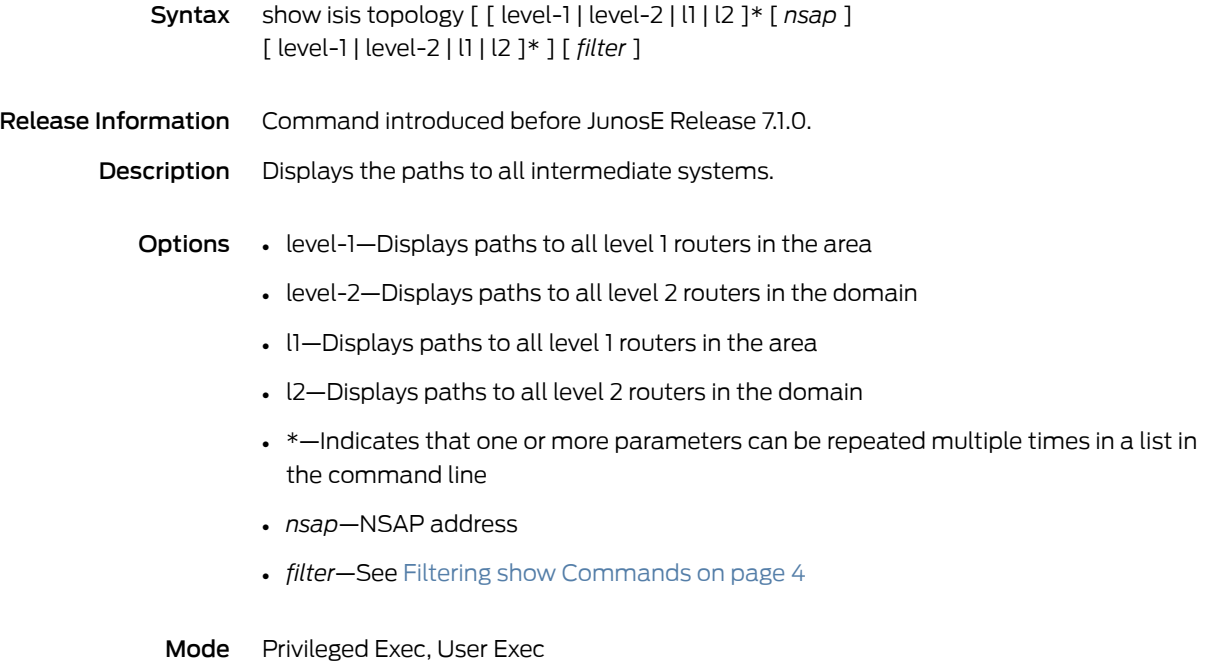

#### show issu

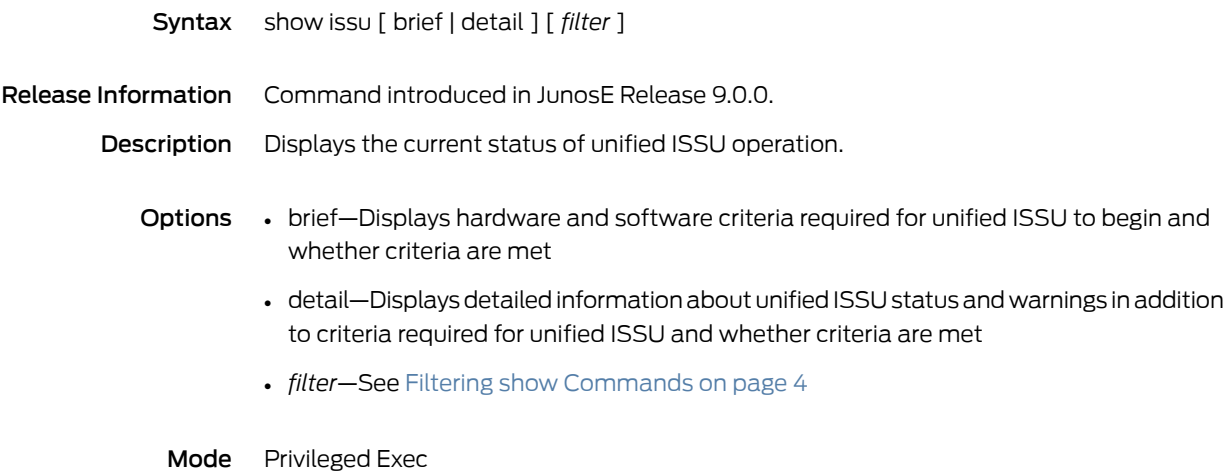

#### show l2c

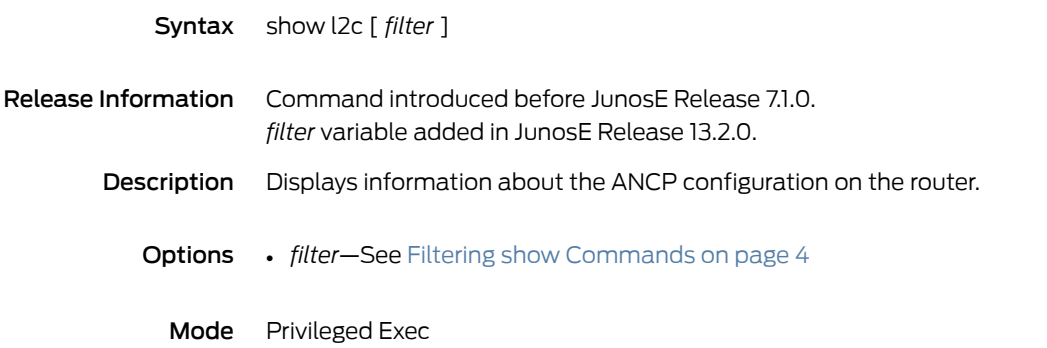

#### show l2c discovery-table

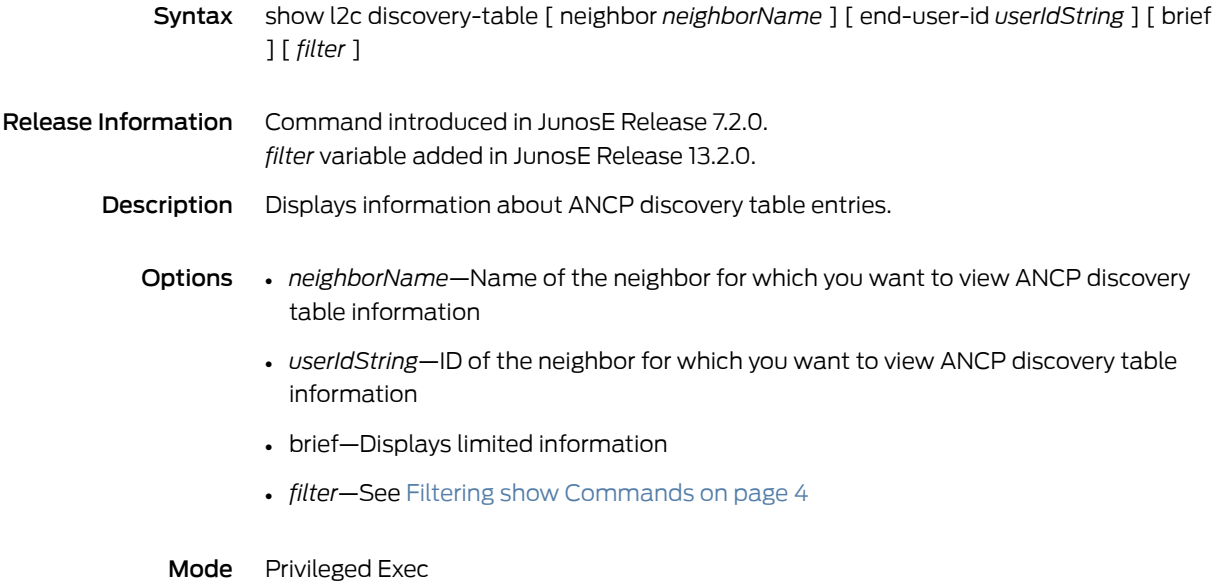

### show l2c label

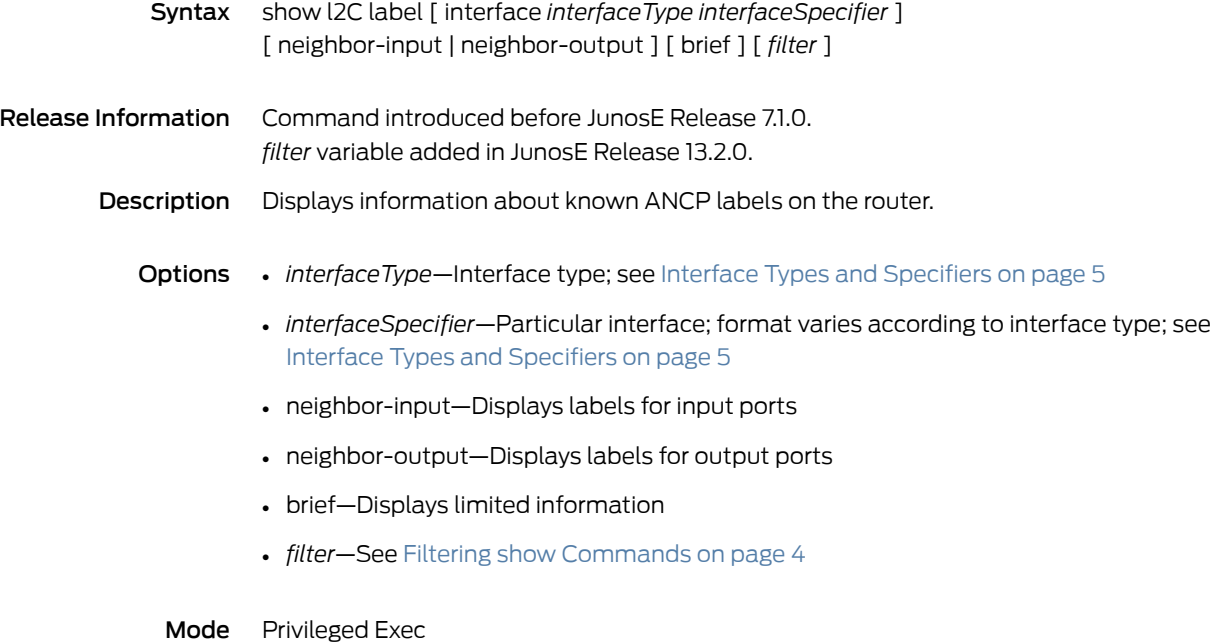

# show l2c neighbor

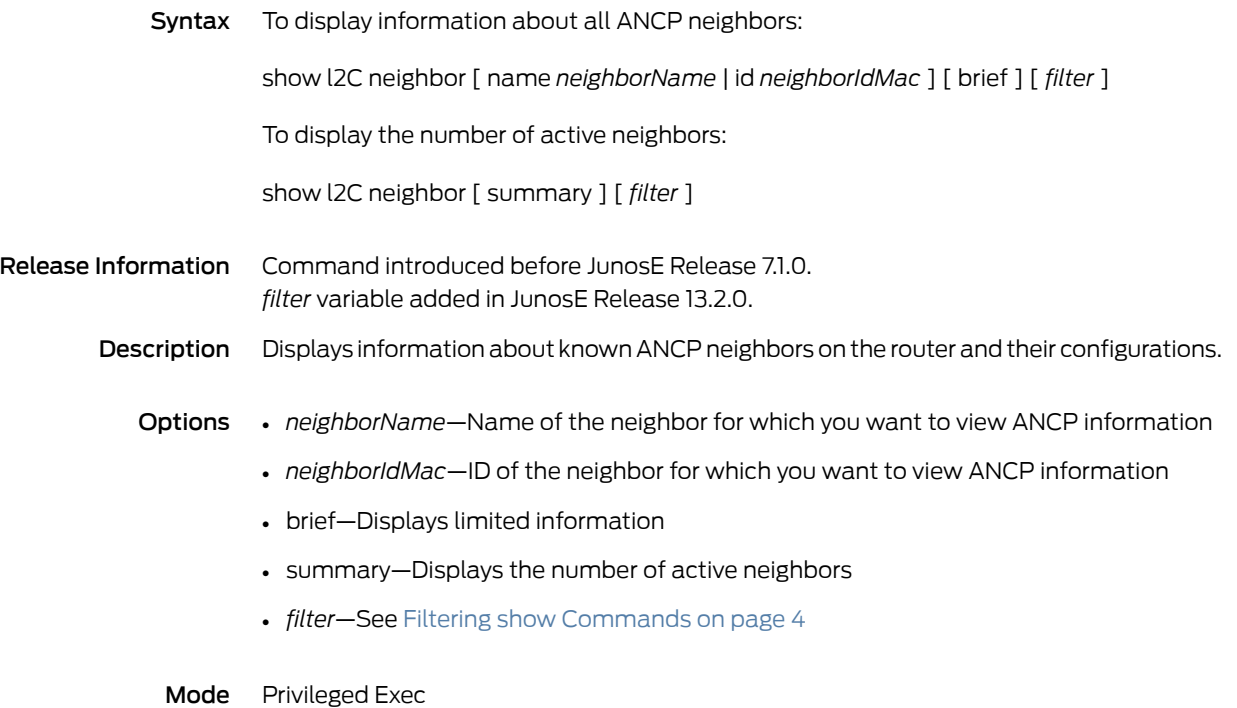

### show l2c statistics

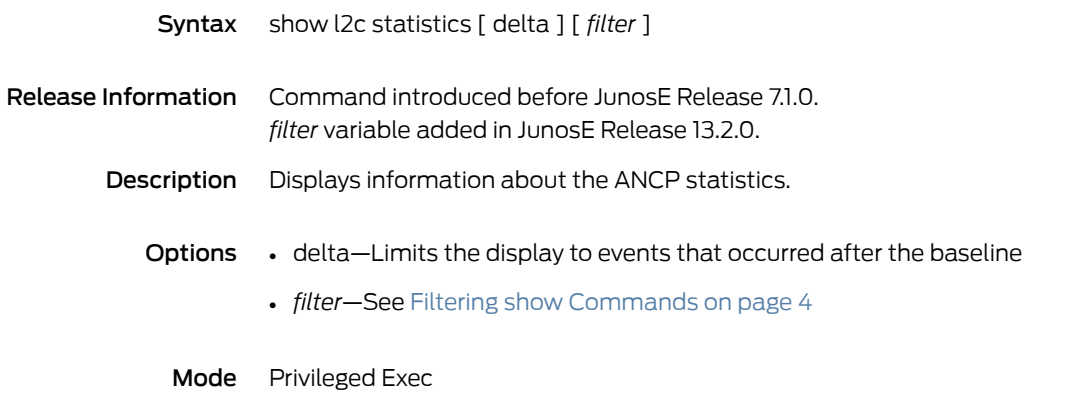

#### show l2tp

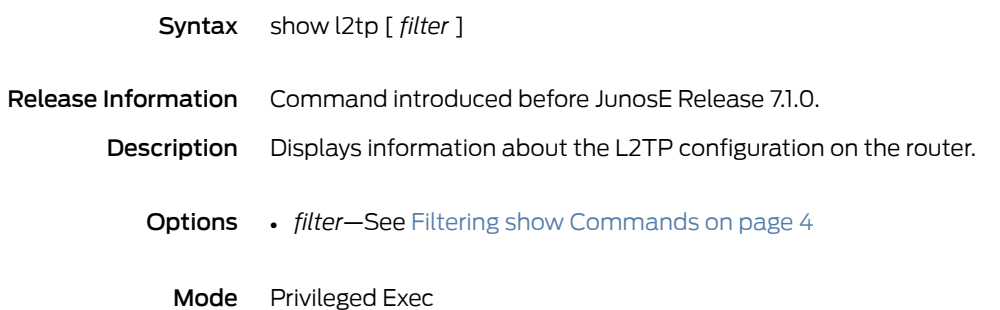

### show l2tp destination

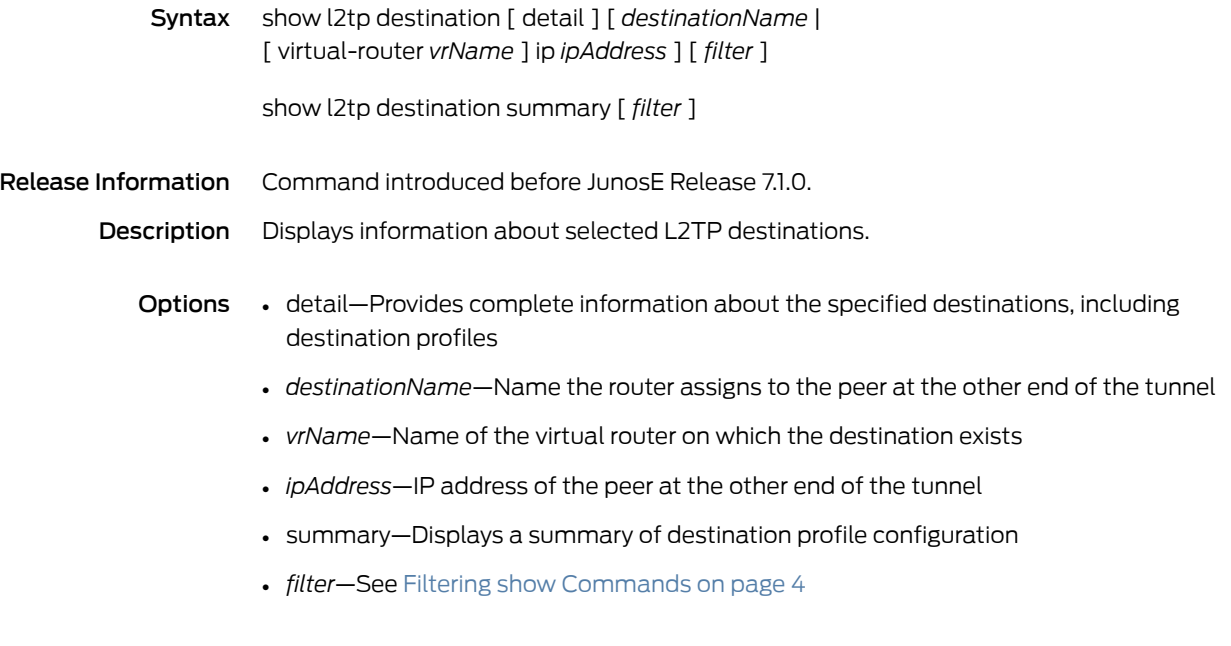

Mode Privileged Exec

#### show l2tp destination lockout

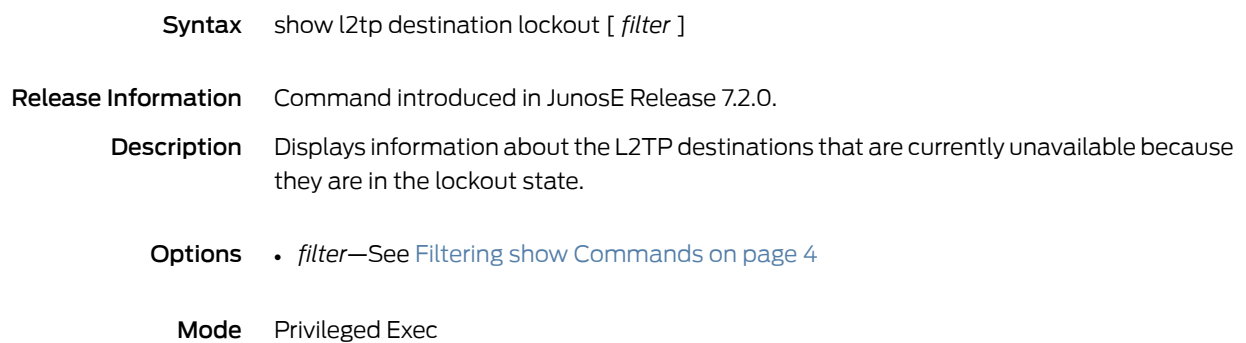

# show l2tp destination profile

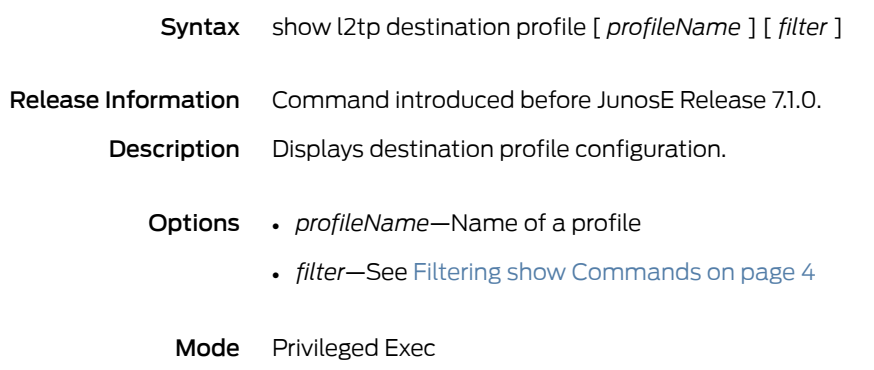

### show l2tp dial-out

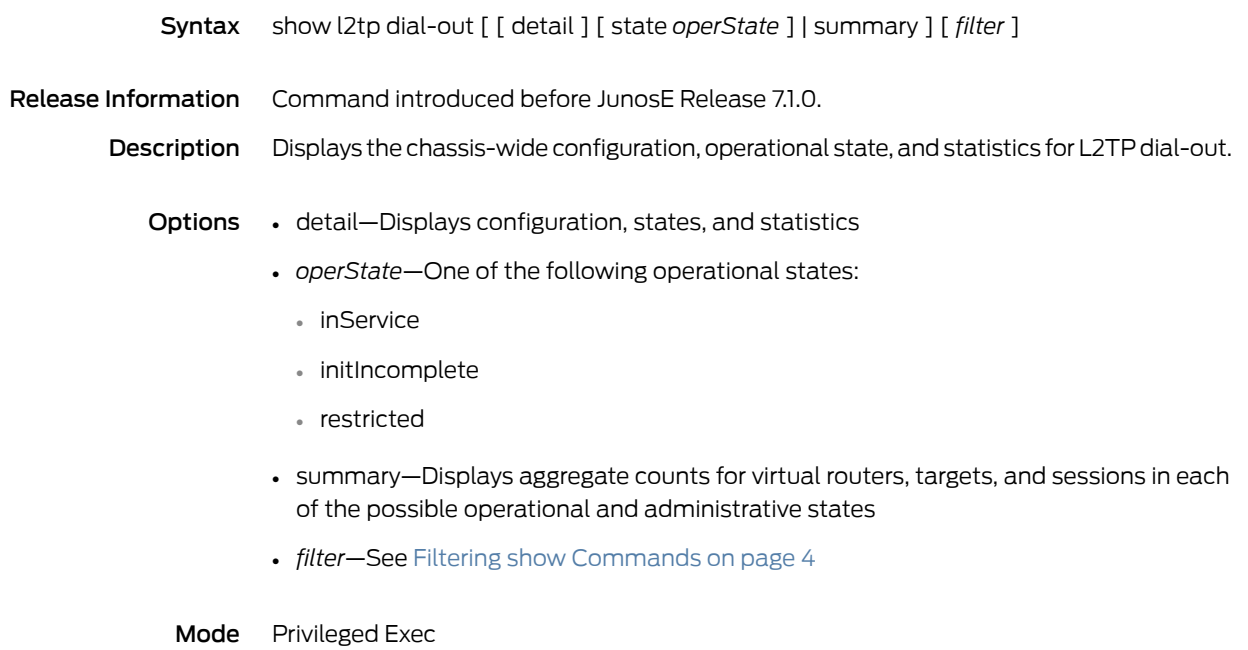

#### show l2tp dial-out session

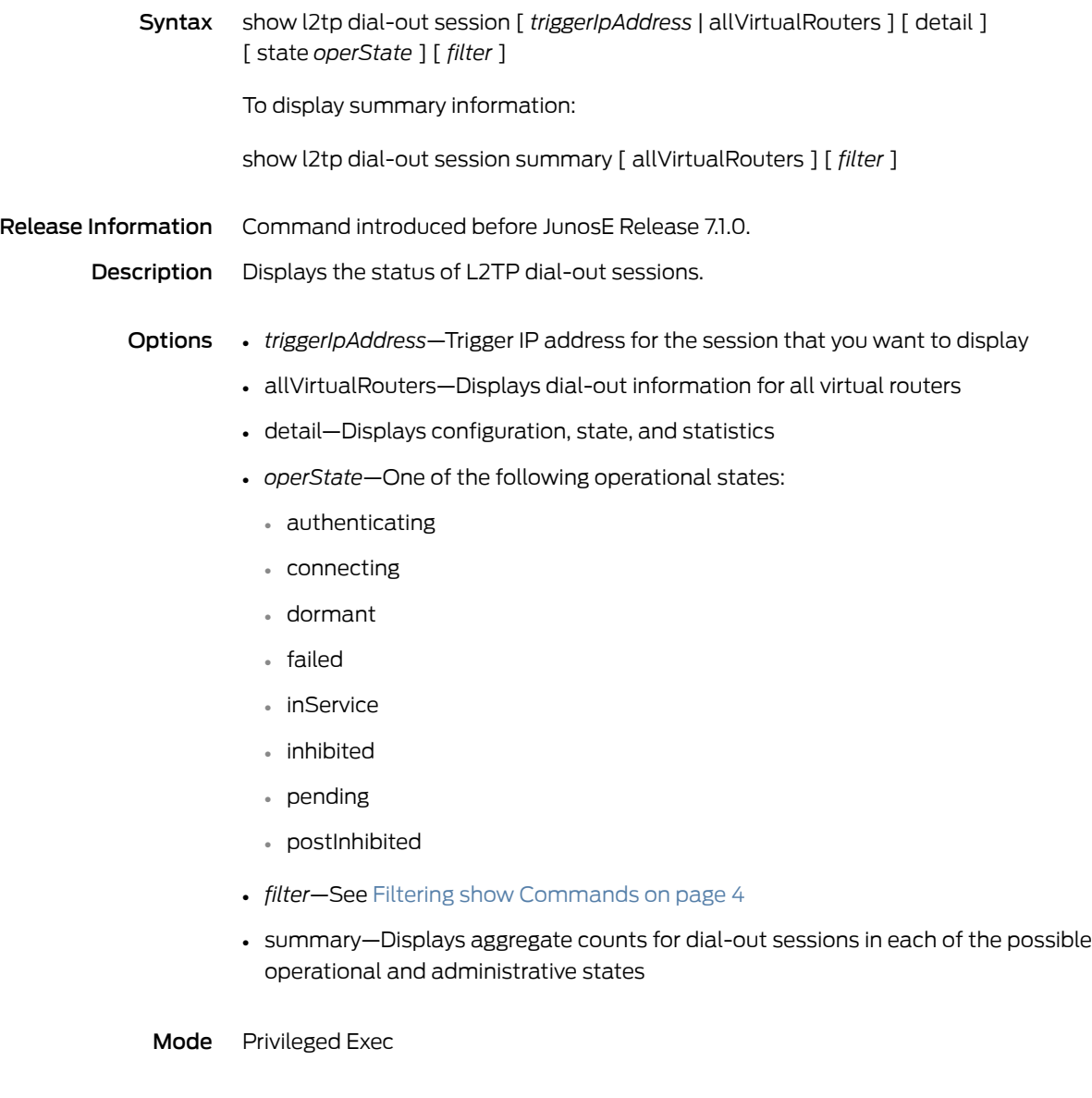

### show l2tp dial-out target

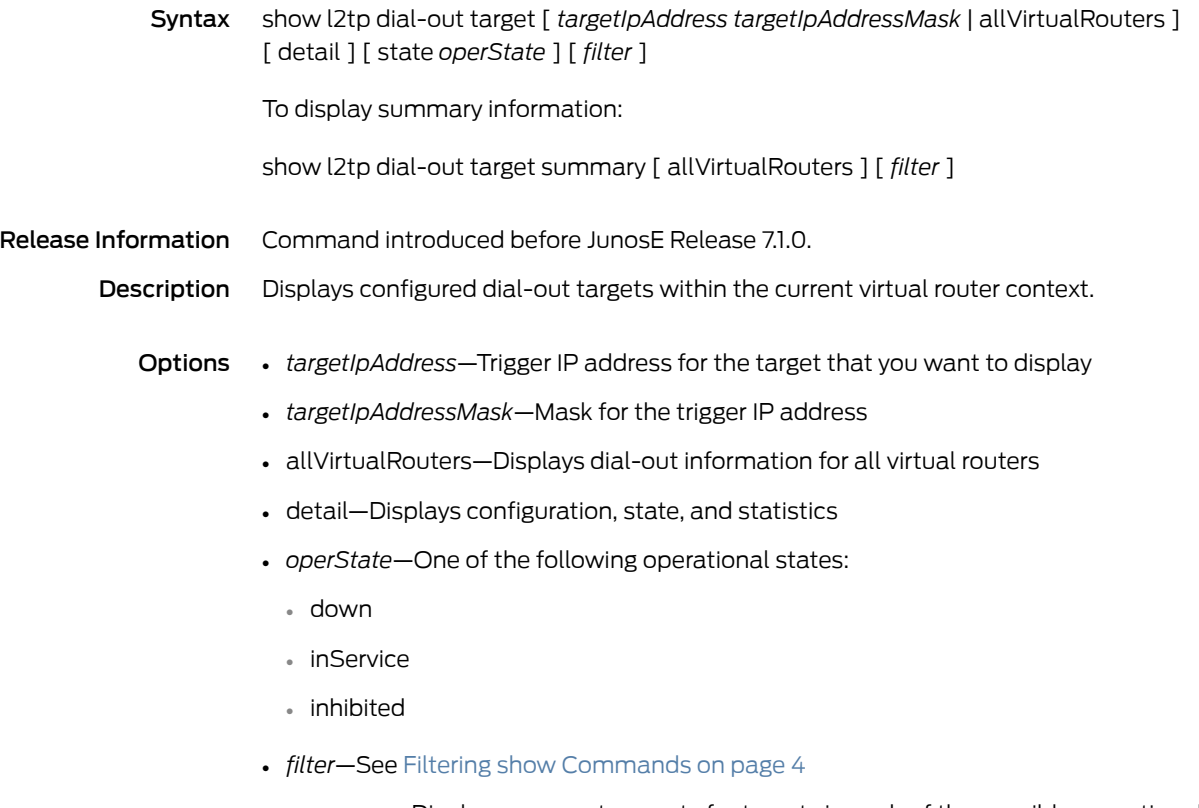

• summary—Displays aggregate counts for targets in each of the possible operational and administrative states

Mode Privileged Exec

# show l2tp dial-out virtual-router

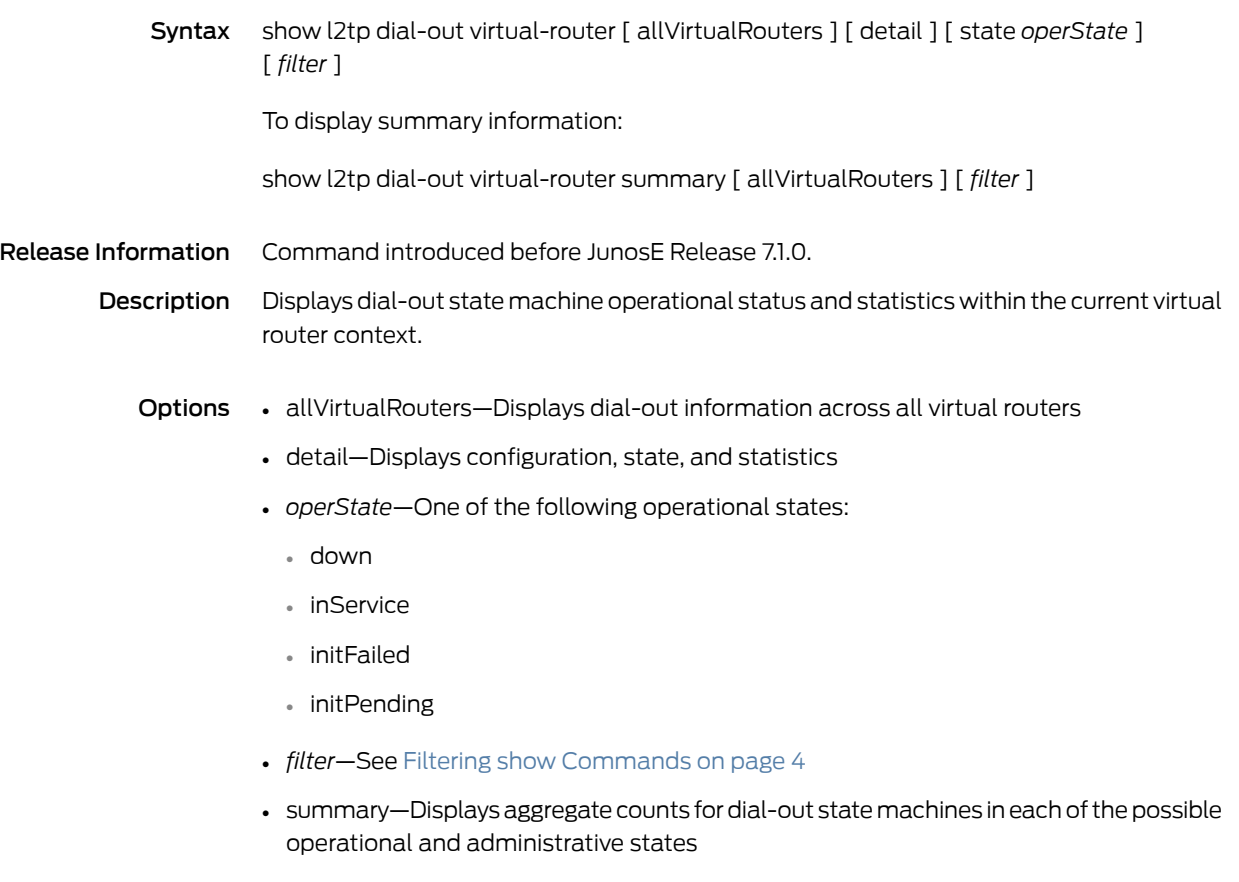

Mode Privileged Exec

#### show l2tp received-disconnect-cause-summary

- Syntax show l2tp received-disconnect-cause-summary [ *filter* ]
- Release Information Command introduced before JunosE Release 7.1.0.
	- Description Displays aggregate summary statistics for all information received by an LAC from an LNS about the cause of an L2TP session disconnection. The LAC receives this information from the LNS by means of a PPP Disconnect Cause Code attribute value pair (AVP) included in an L2TP Call-Disconnect-Notify (CDN) message.
		- Options *filter*—See Filtering show [Commands](#page-41-0) on page 4
			- Mode Privileged Exec

### show l2tp session

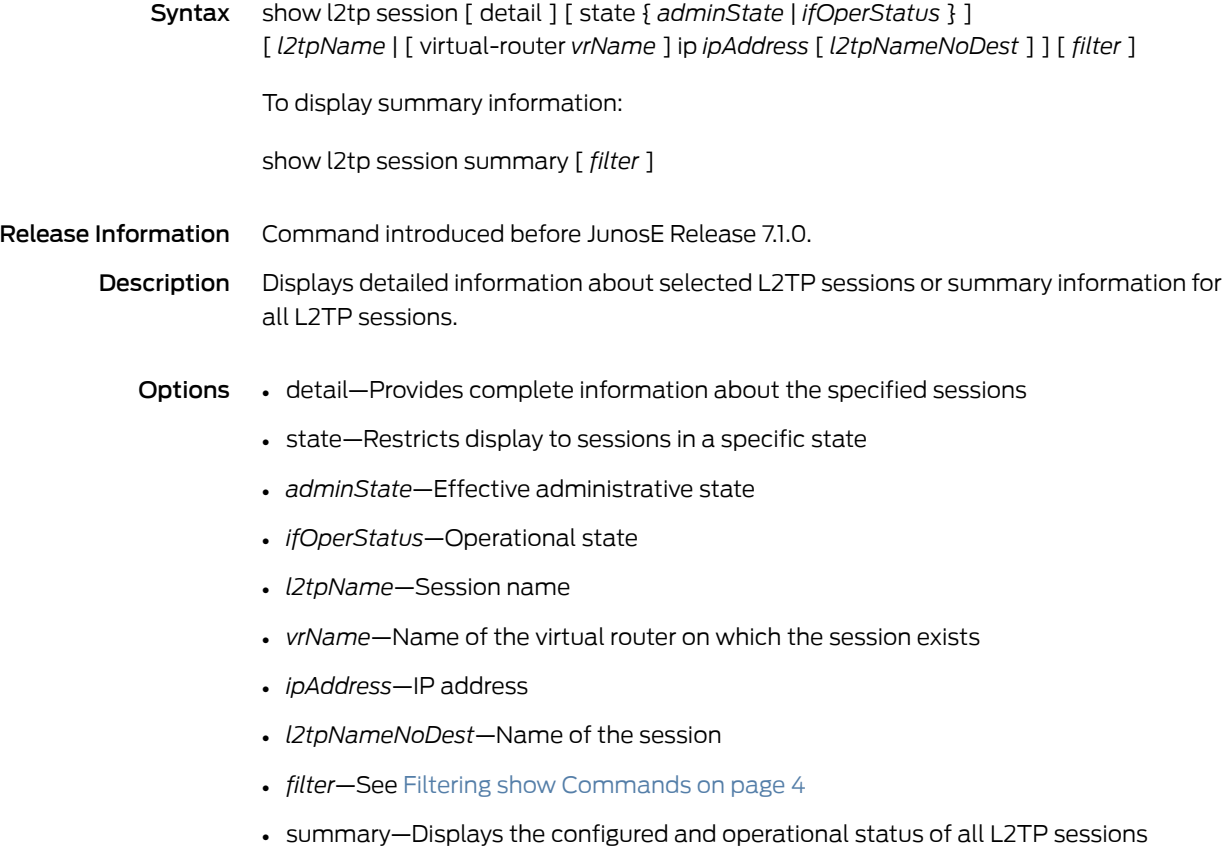

Mode Privileged Exec

## show l2tp switch-profile

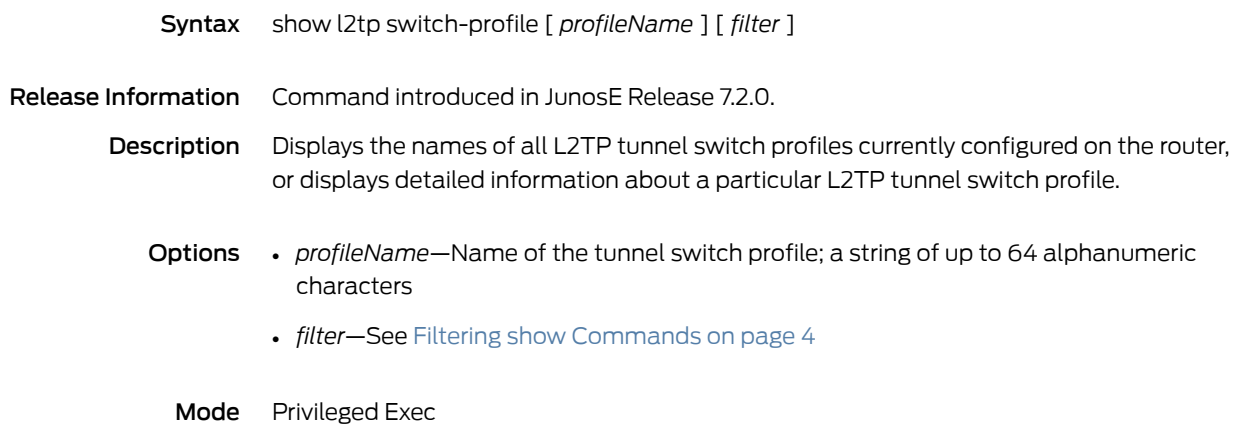

# show l2tp tunnel

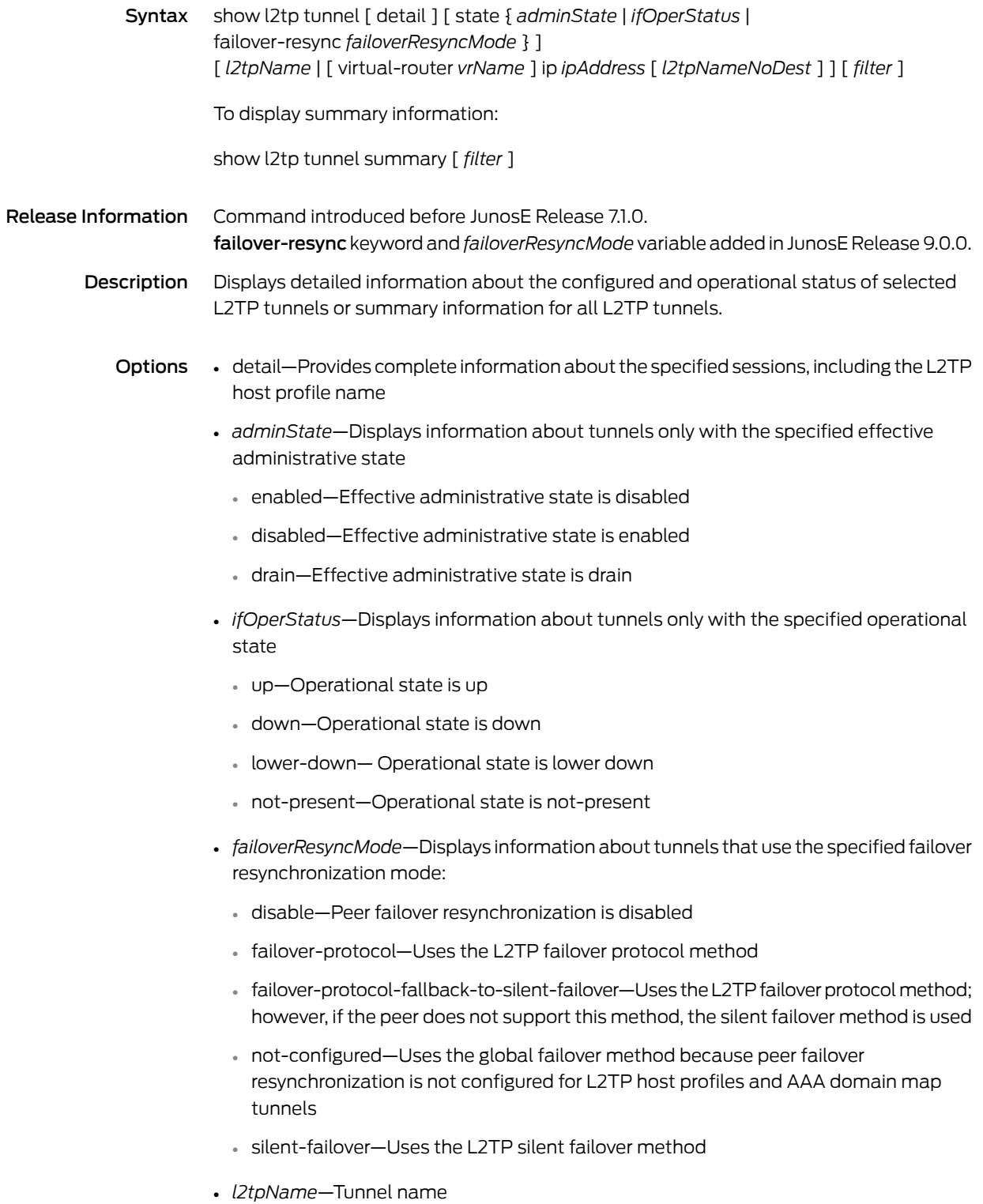

- *vrName*—Name of the virtual router on which the tunnel exists
- *ipAddress*—IP address
- *l2tpNameNoDest*—Tunnel name
- *filter*—See Filtering show [Commands](#page-41-0) on page 4
- summary—Displays the configured and operational status of all L2TP tunnels

Mode Privileged Exec
### show l2vpn connections

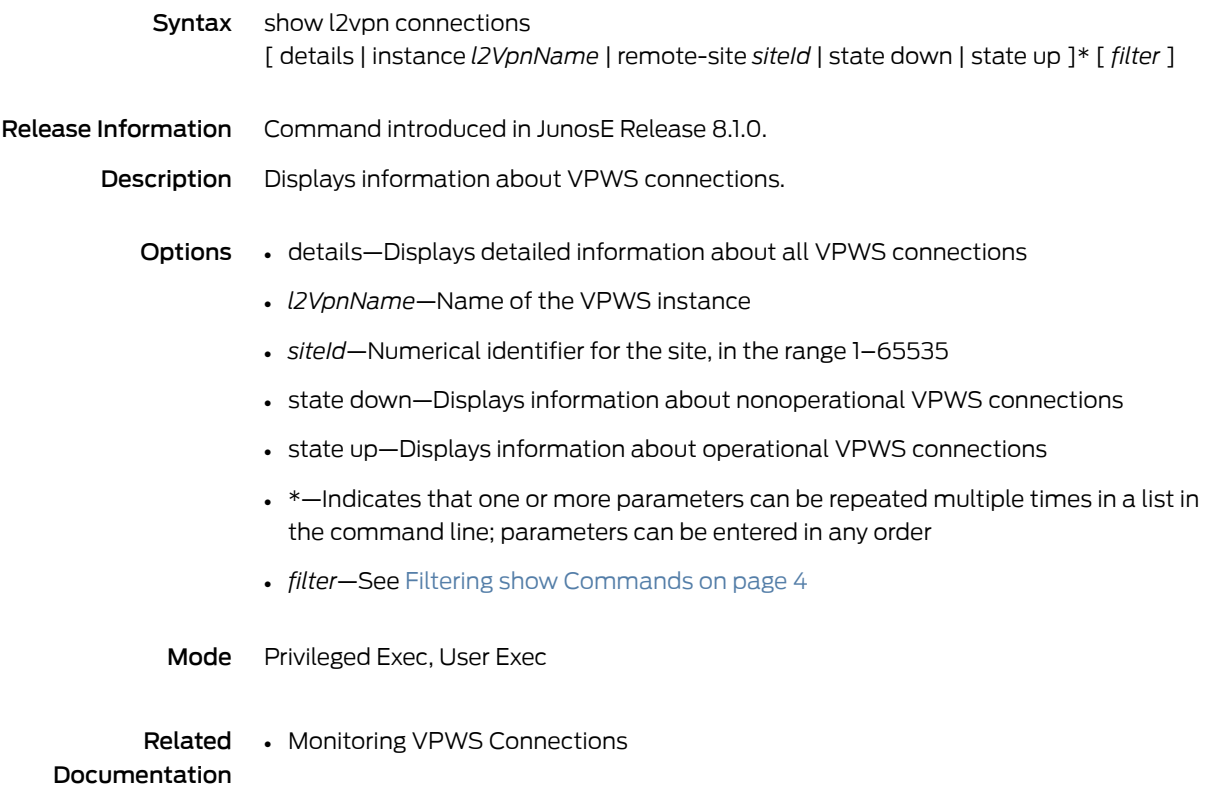

### show l2vpn instance

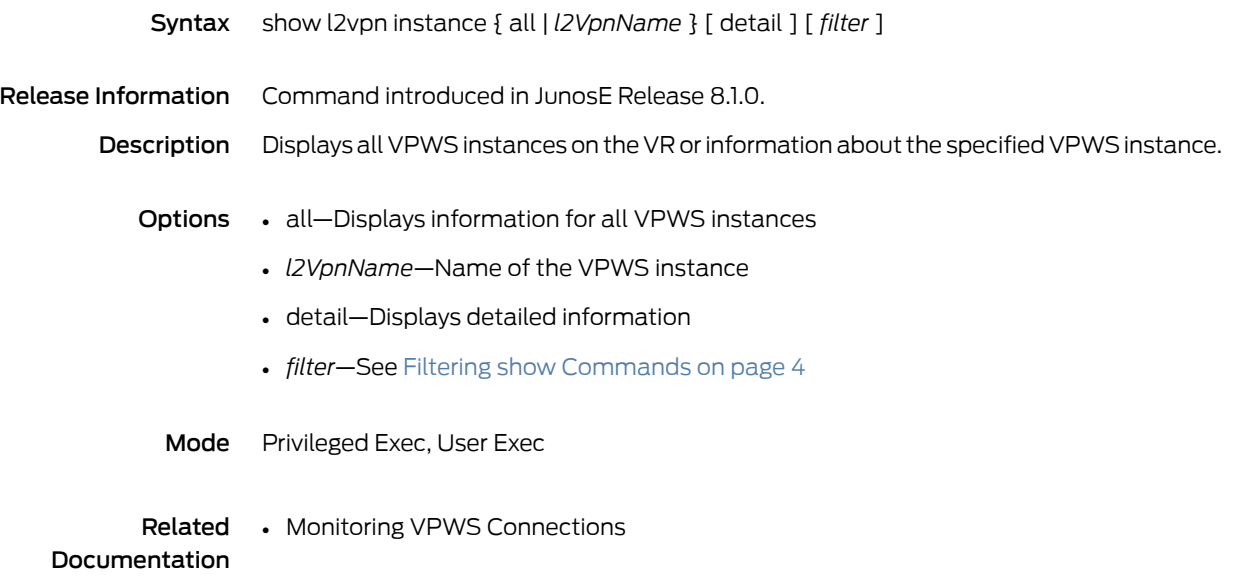

### show l2vpn interface

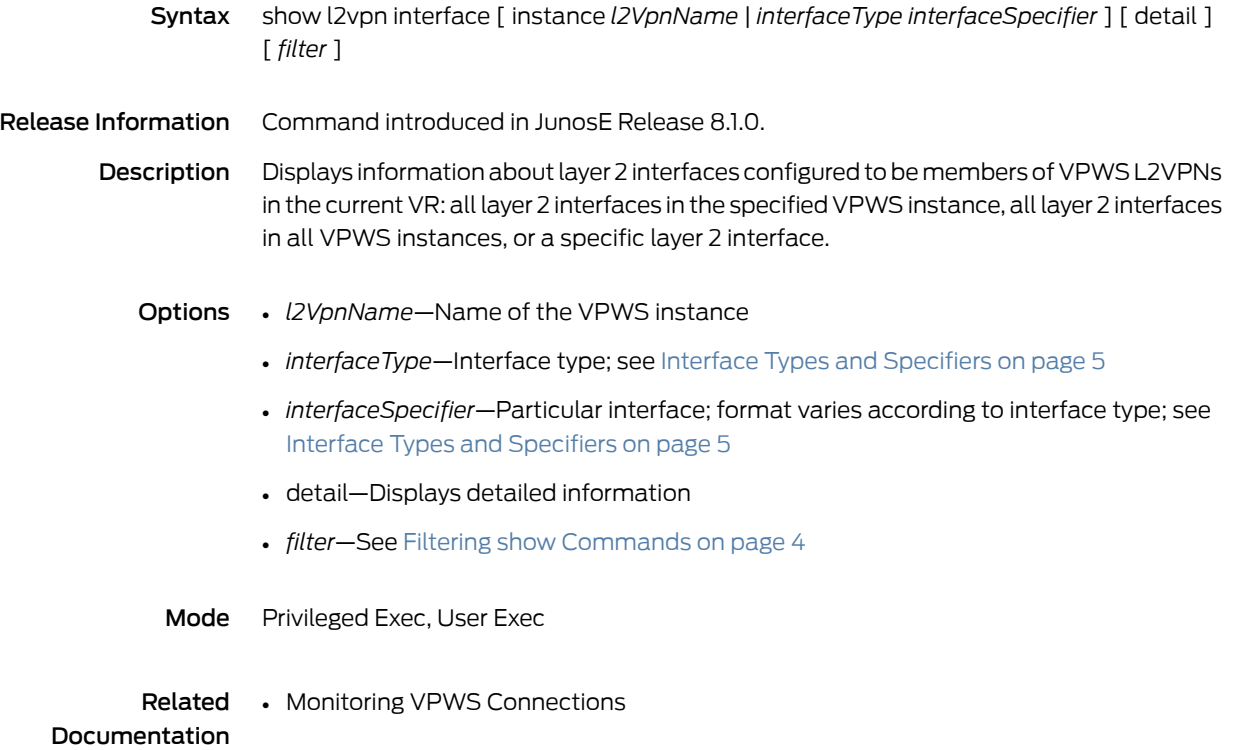

#### show last-reset

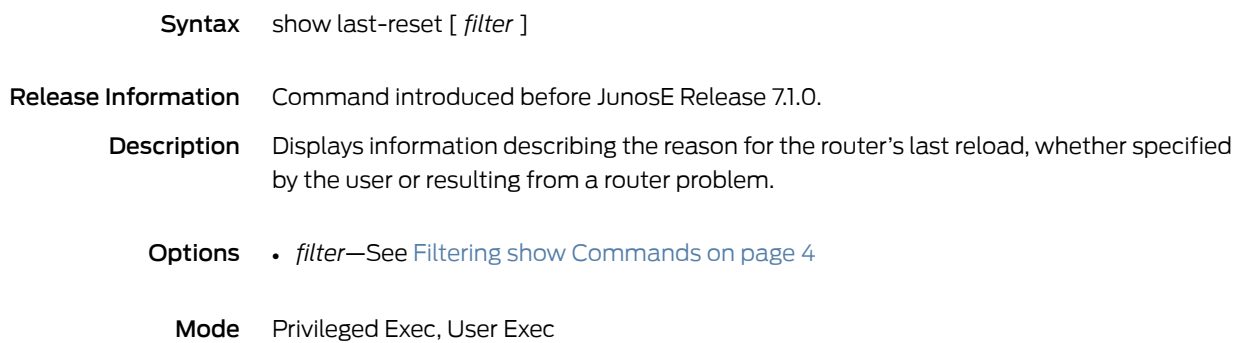

### show ldp

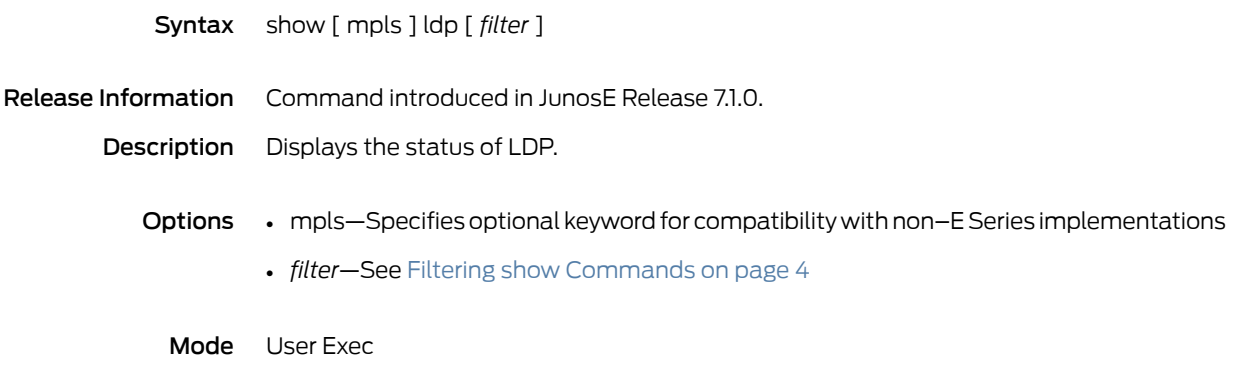

### <span id="page-1049-0"></span>show ldp binding

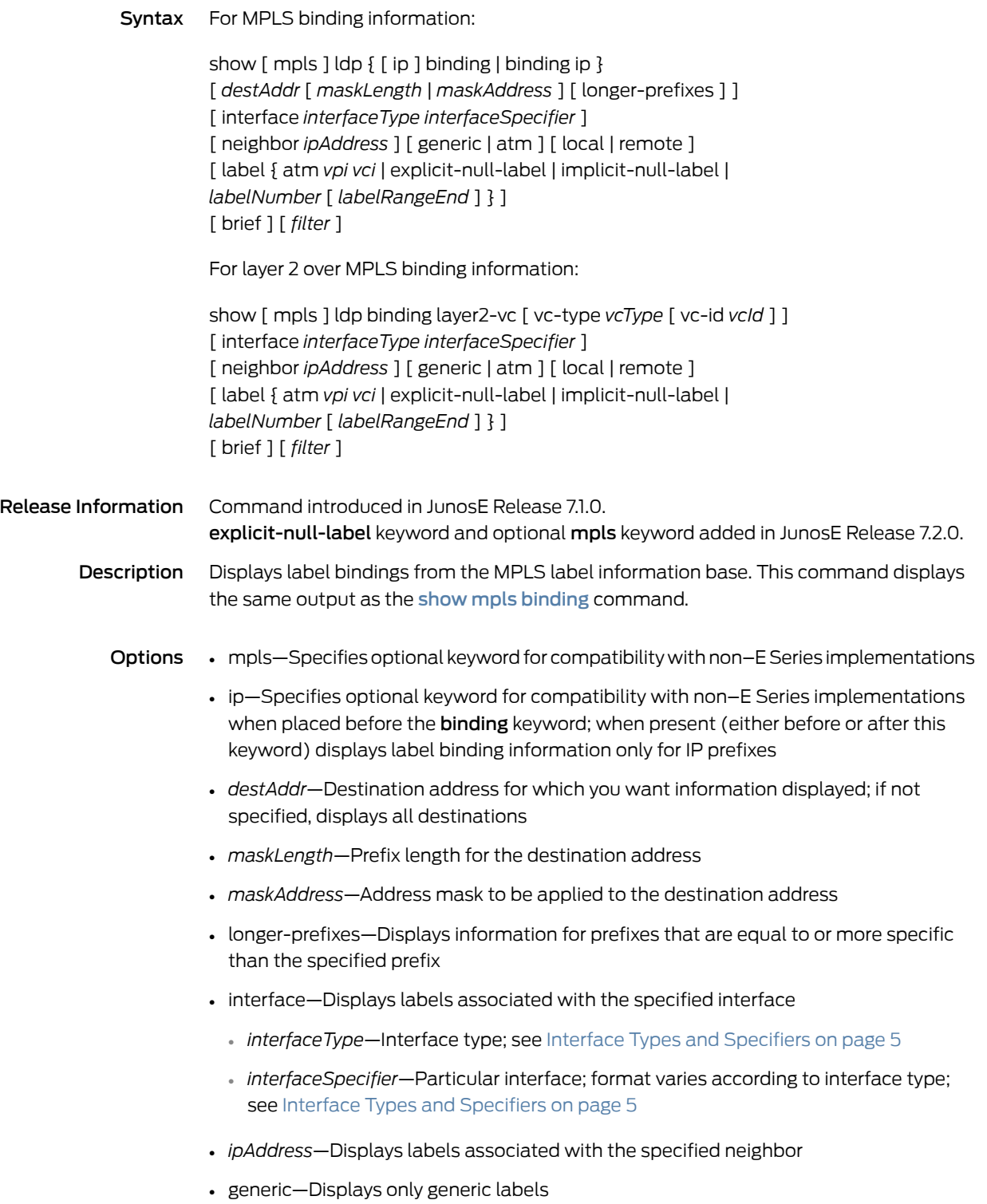

- atm—Displays only ATM VPI/VCI labels
- local—Displays only local labels
- remote—Displays only remote labels
- atm—Displays the specified ATM VPI/VCI labels
	- *vpi*—Specifies ATM VPI that partially designates a label
	- *vci* —Specifies ATM VCI that partially designates a label
- explicit-null-label—Displays binding information for the explicit null label
- implicit-null-label—Displays binding information for the implicit null label
- *labelNumber*—Label for which binding information is displayed; number in the range 16–1048575
- *labelRangeEnd*—Label designating the high end of a range of labels for which binding information is specified; number in the range 16–1048575
- brief—Displays limited information
- *filter*—See Filtering show [Commands](#page-41-0) on page 4
- layer2-vc—Displays binding information for layer 2 over MPLS
- *vcType*—One of the following types of virtual circuit over MPLS for which binding information is displayed: aal5-vcc, ethernet, frame-relay, vlan
- *vcId*—Virtual circuit identifier, number in the range 1–4294967295
- Mode Privileged Exec, User Exec

# show ldp graceful-restart

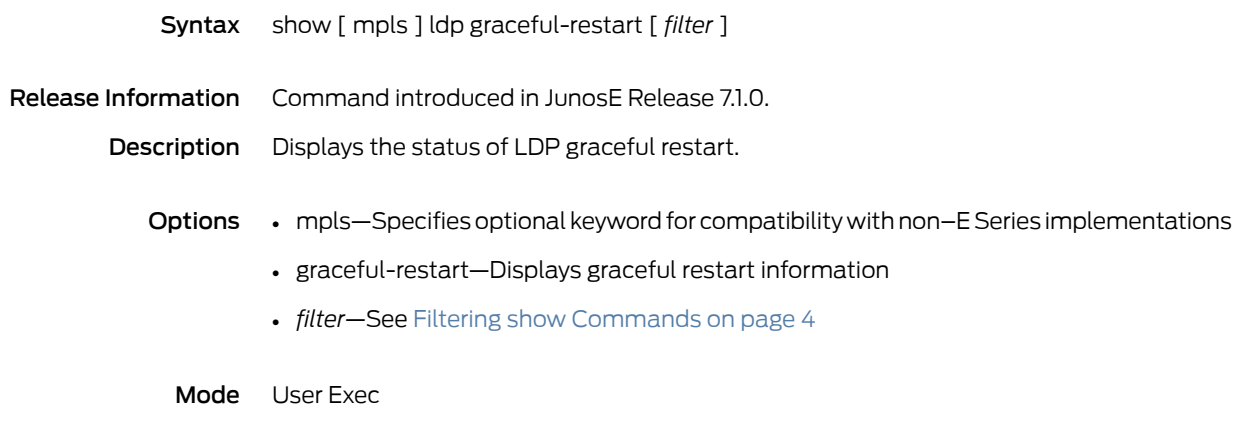

### show ldp igp-sync

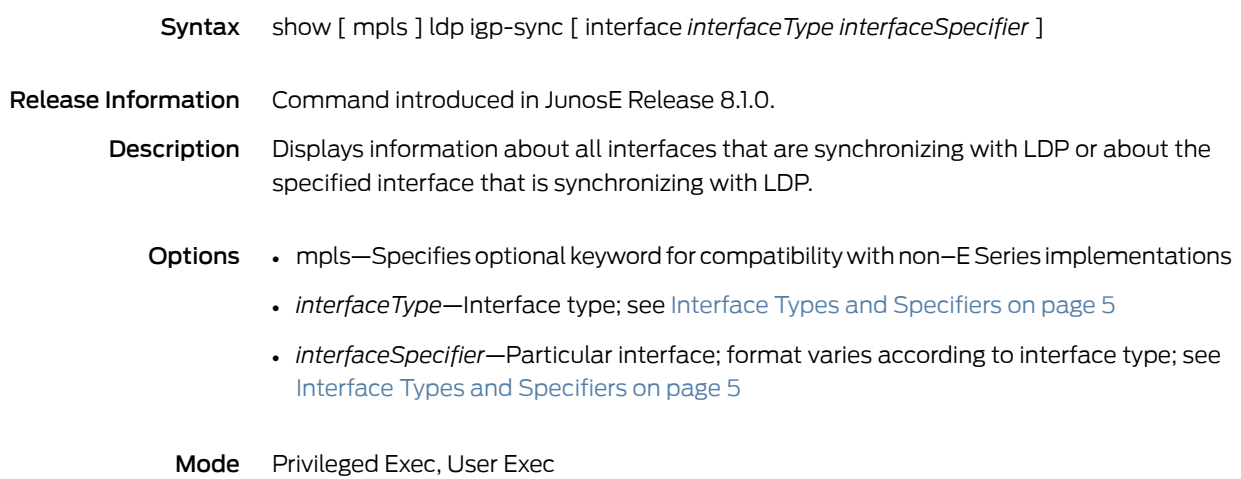

#### show ldp interface

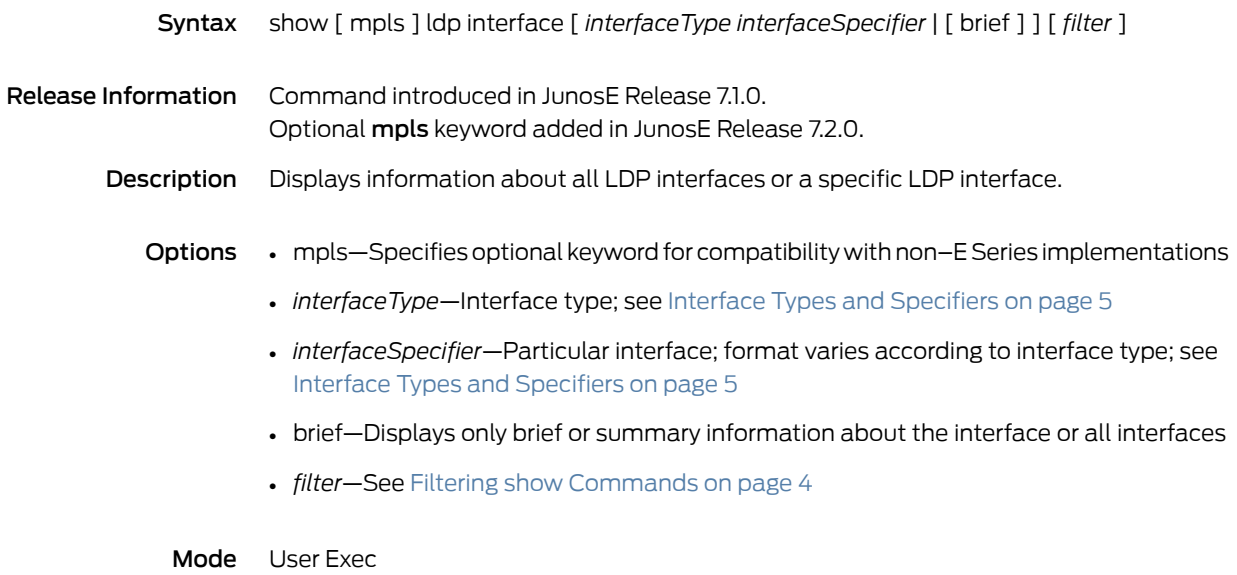

# show ldp neighbor

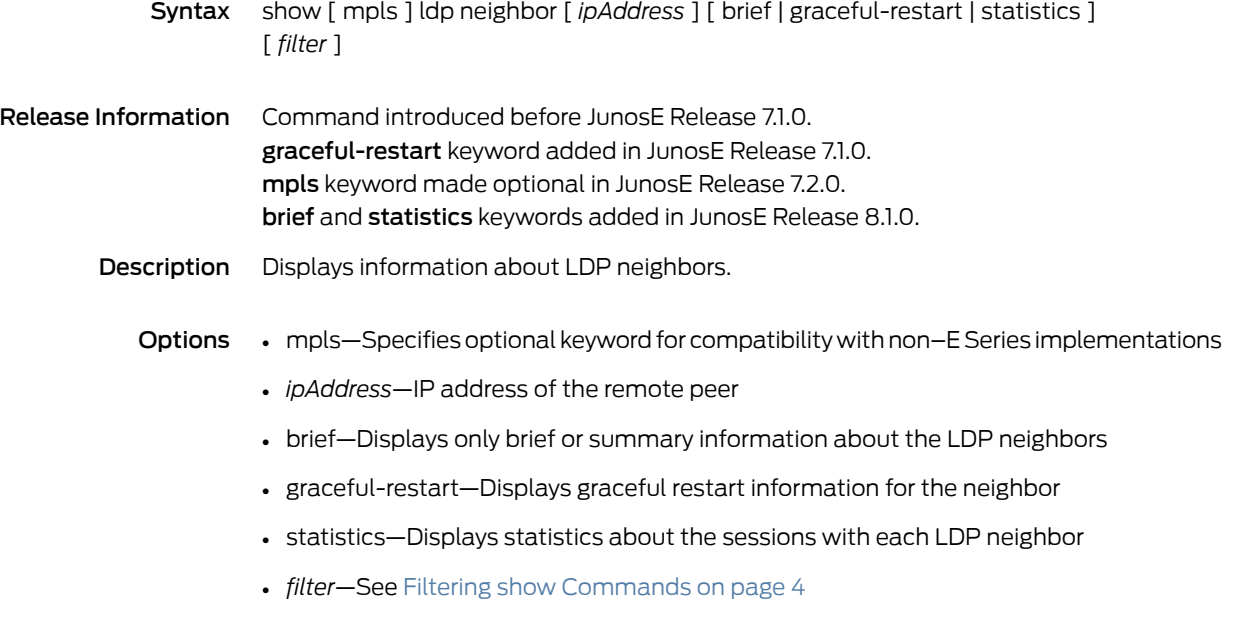

Mode Privileged Exec, User Exec

# show ldp profile

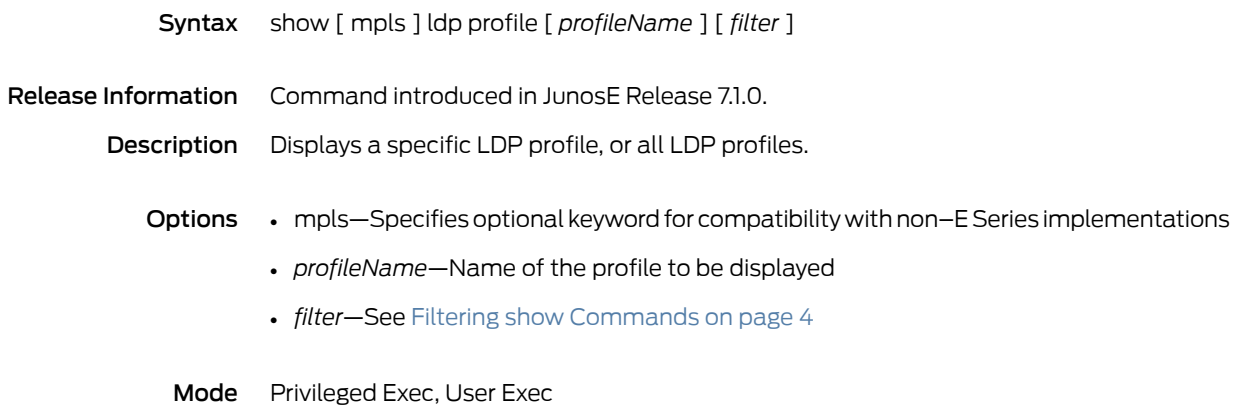

#### show ldp statistics

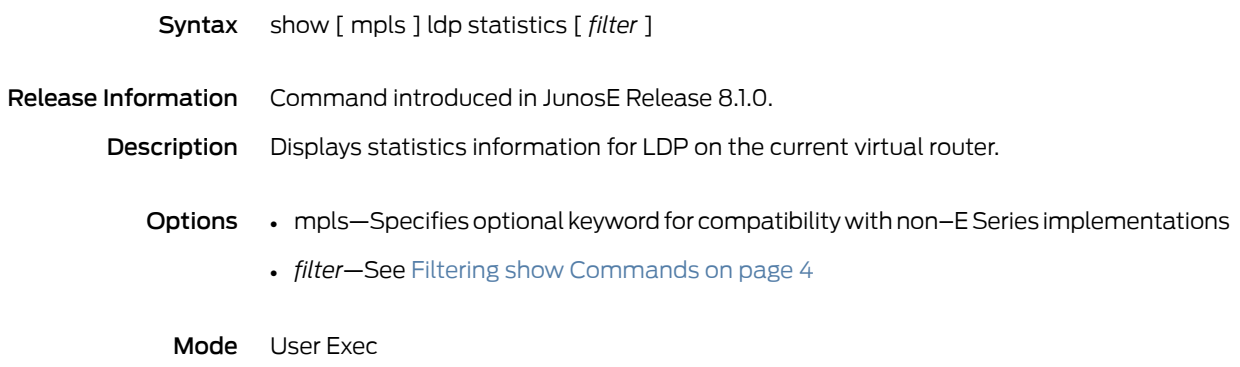

# show ldp targeted session

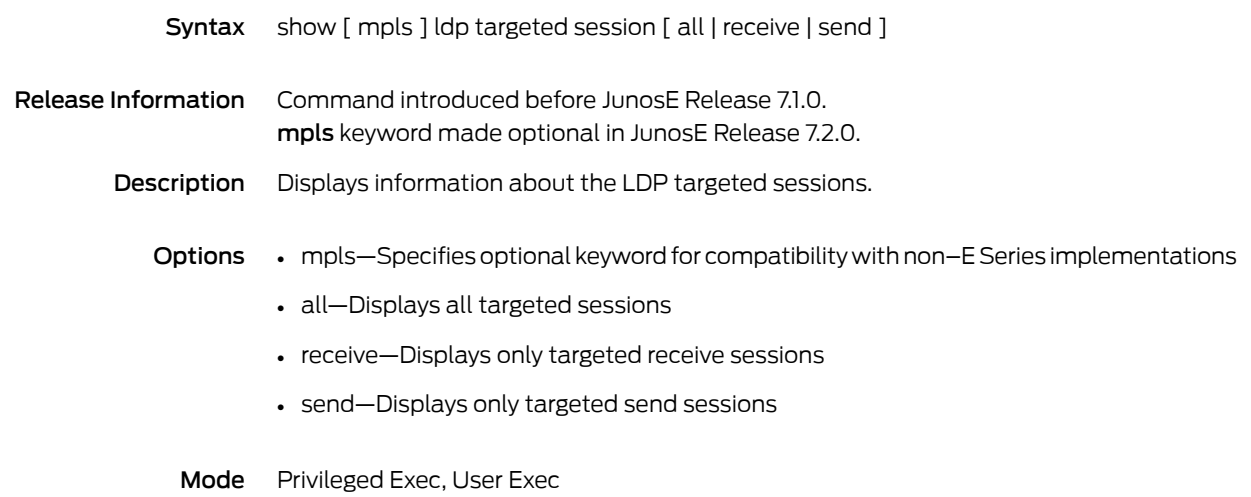

## show ldp vpls

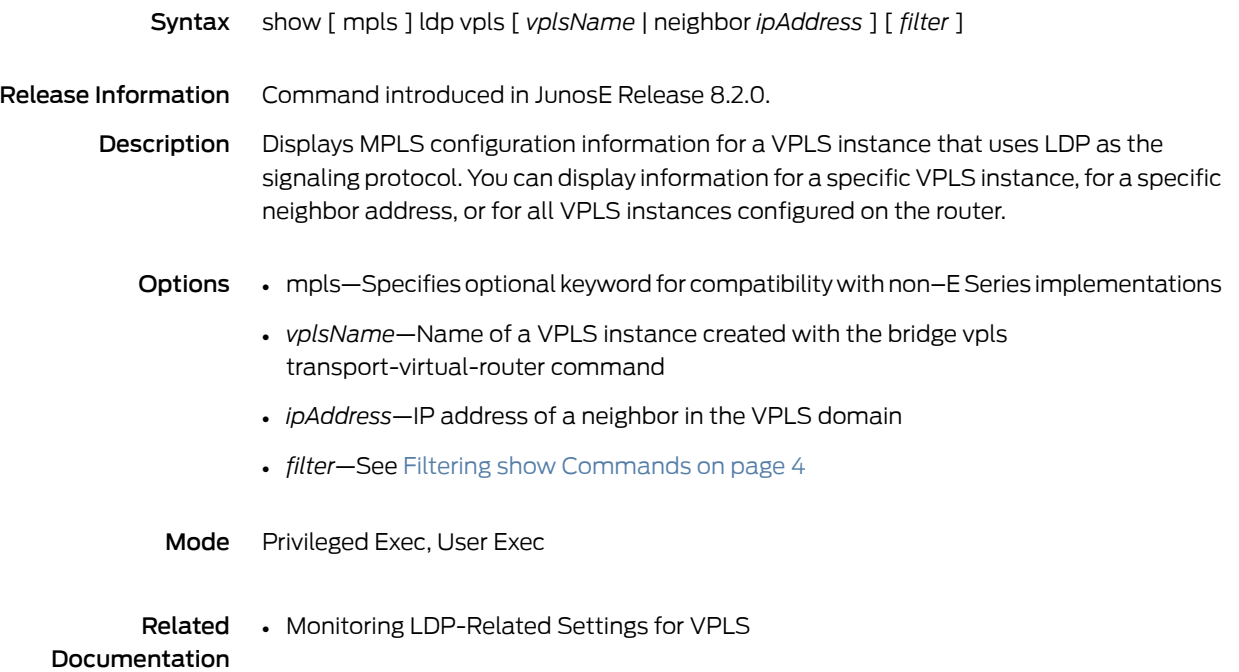

#### show license

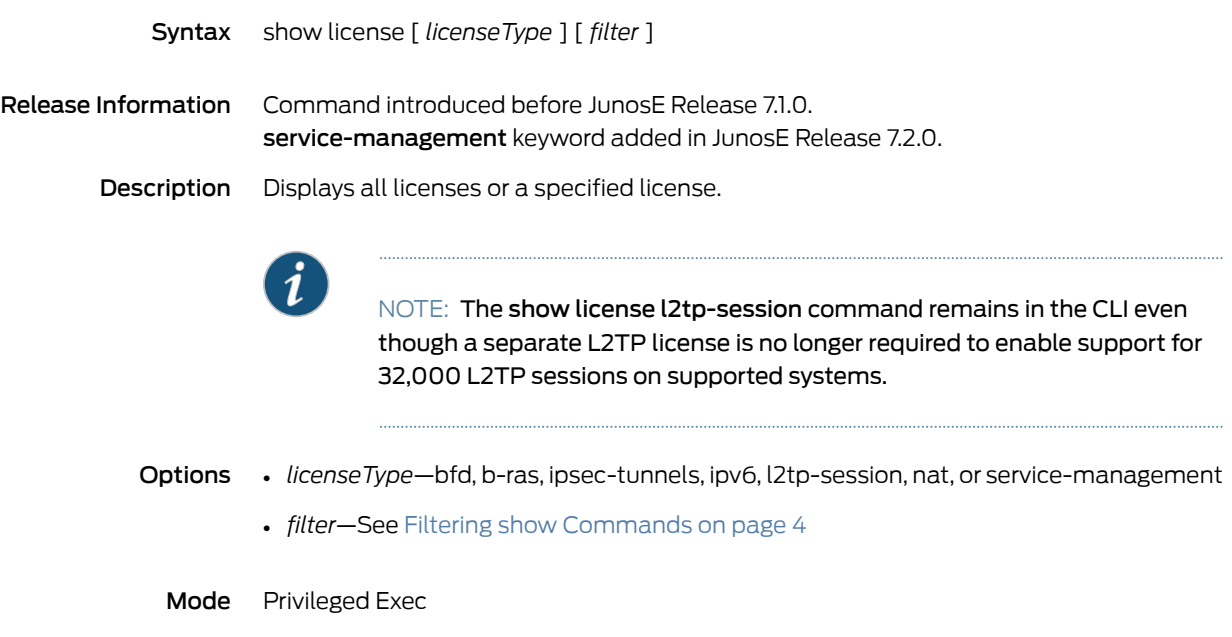

# show license mobile-ip home-agent

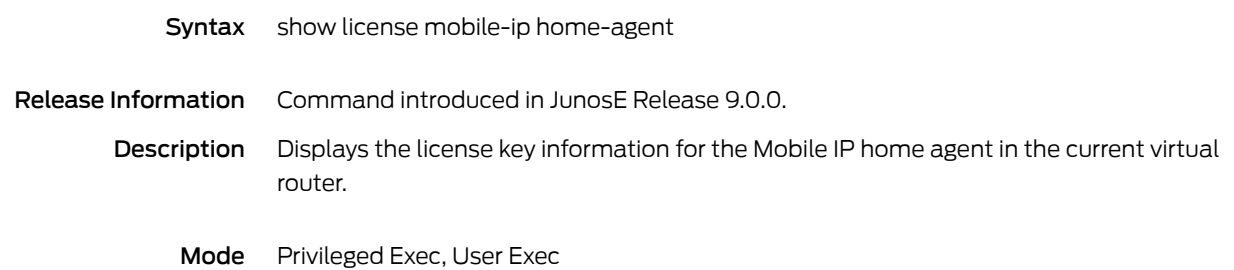

#### show line console 0

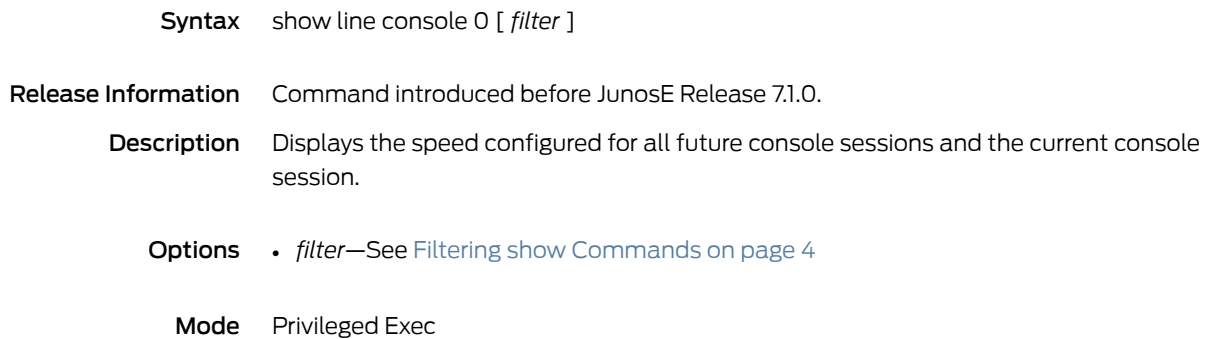

### show line vty

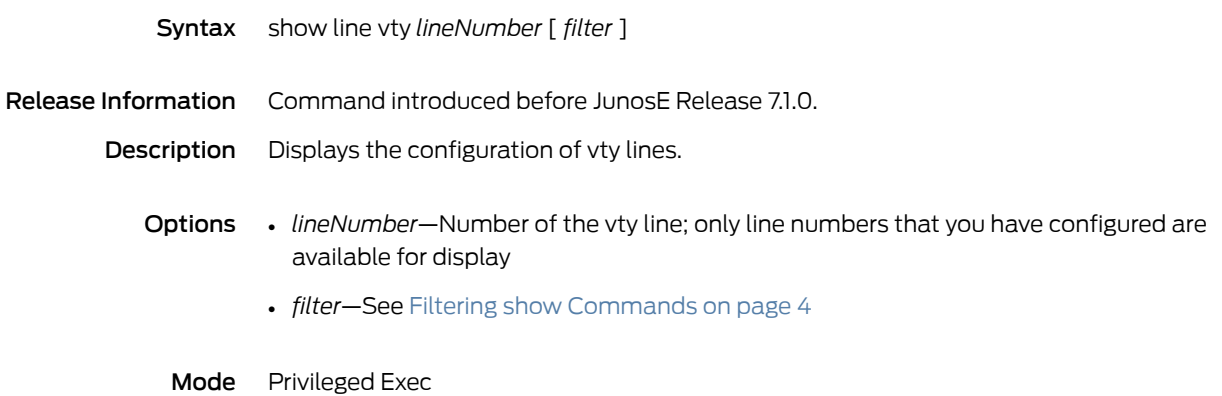

# show log configuration

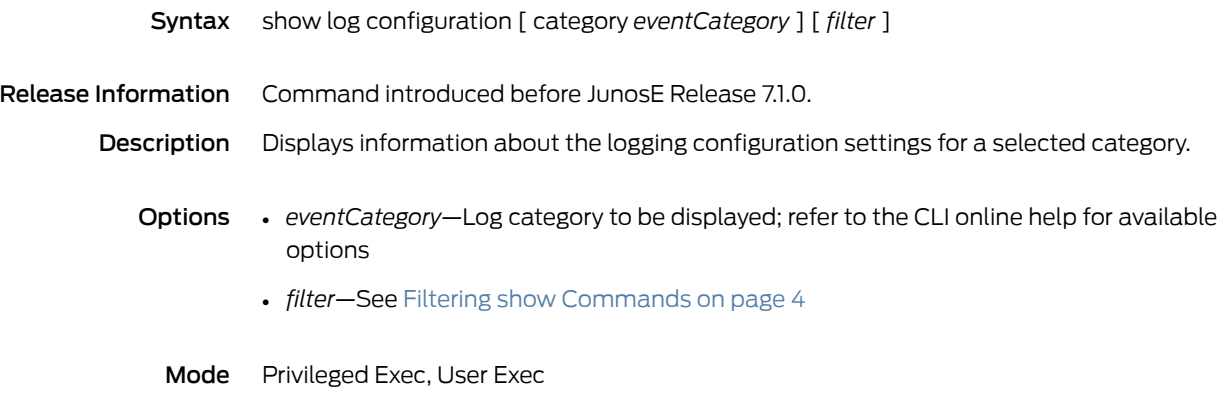

# show log data

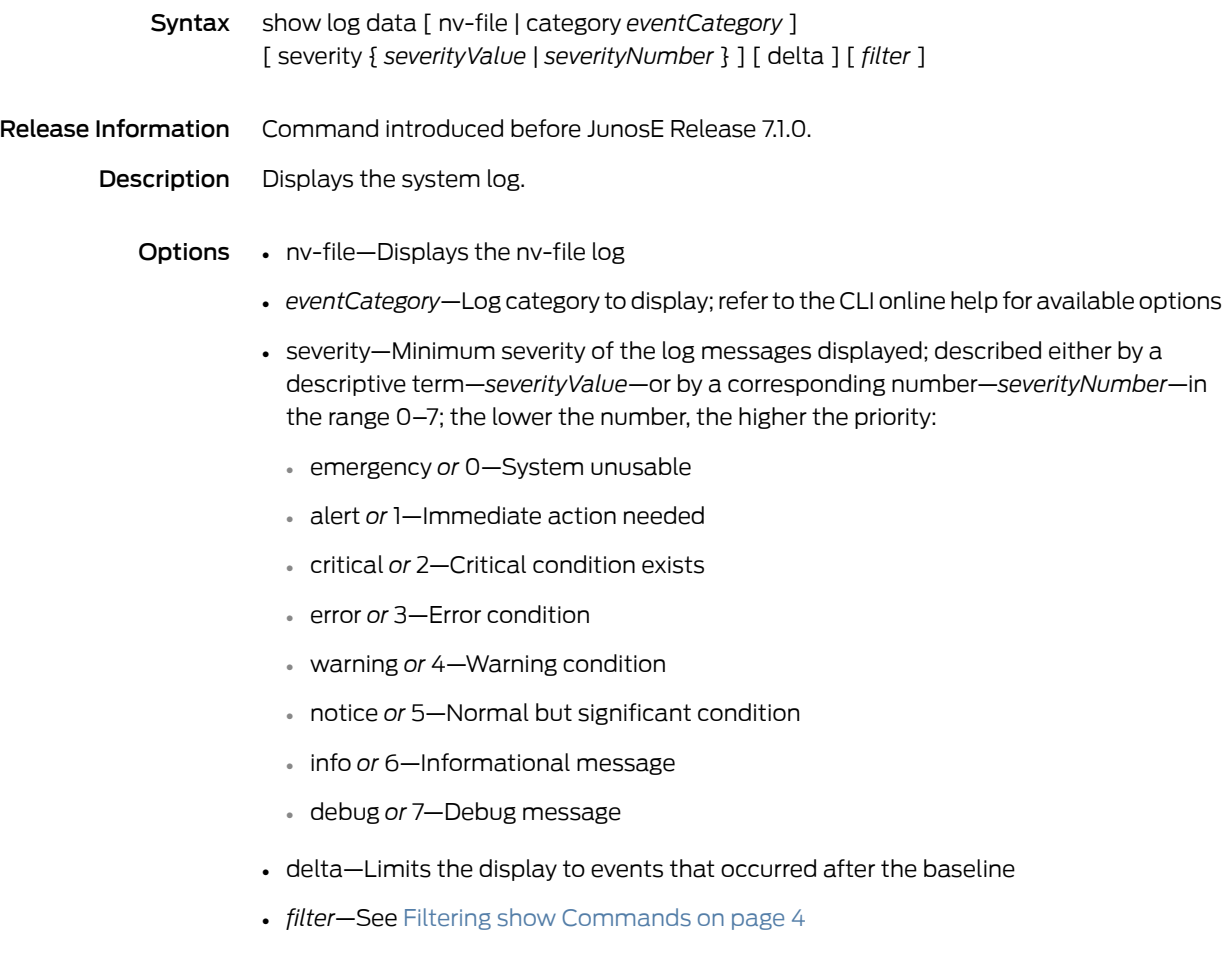

Mode Privileged Exec, User Exec

#### show memory-management protection

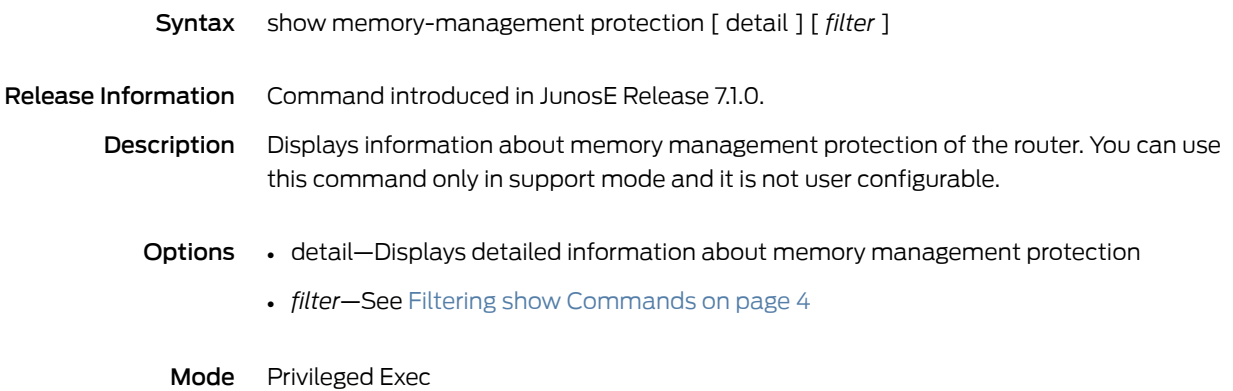

### show mirror log

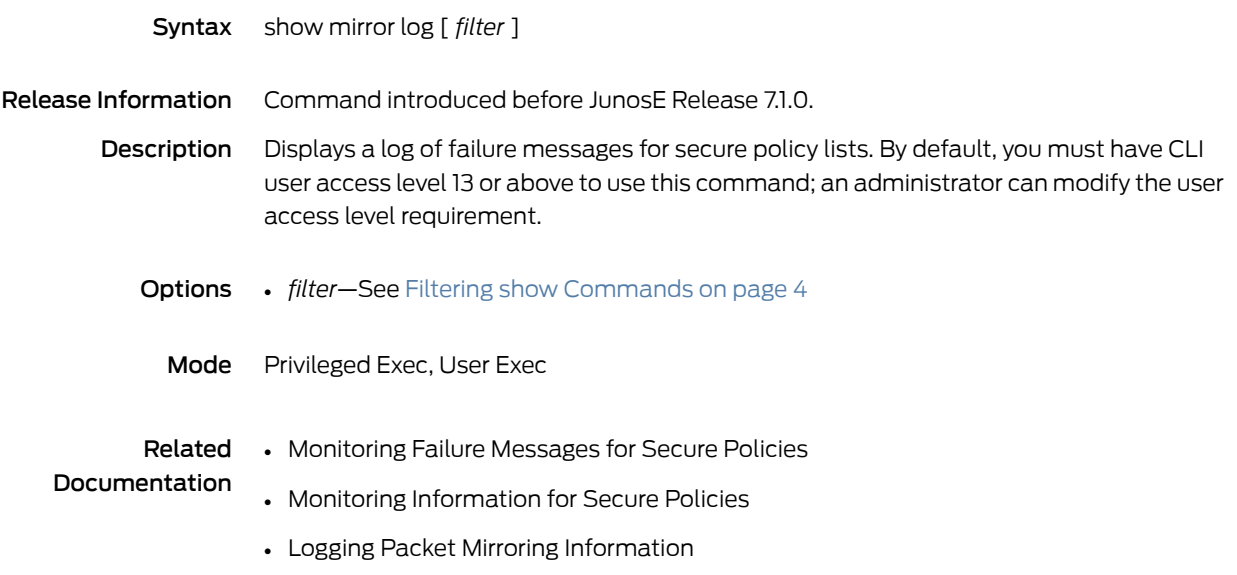

#### show mirror rules

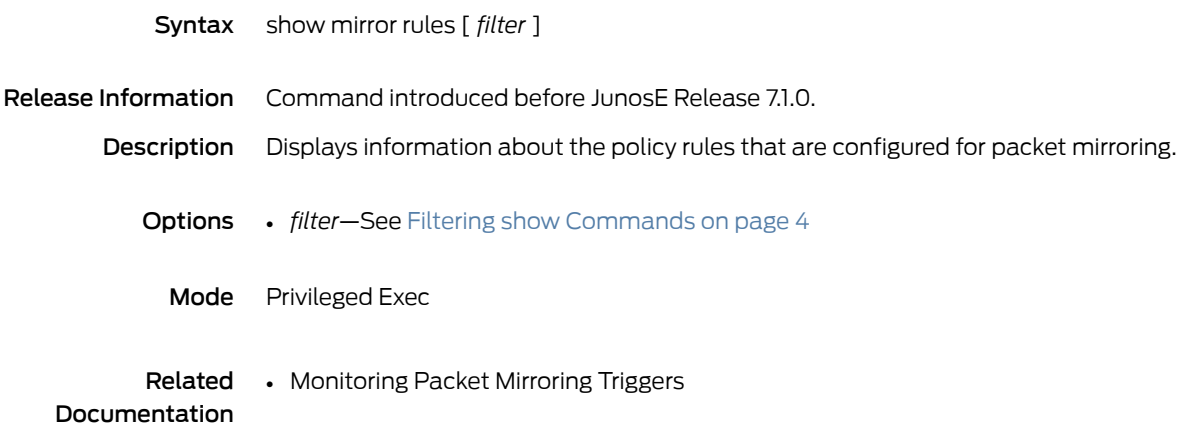

# show mirror subscribers

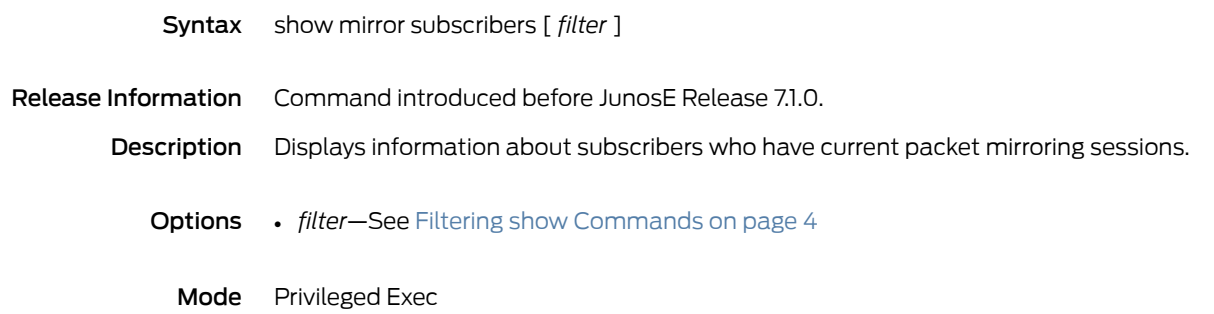

### show mirror trap

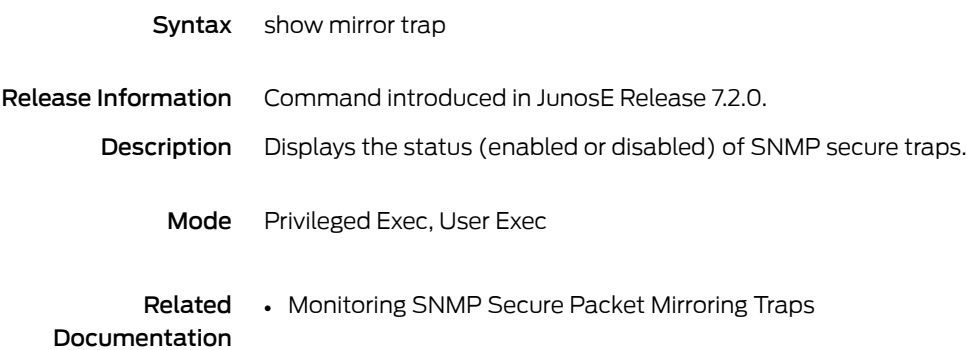

#### show mpls

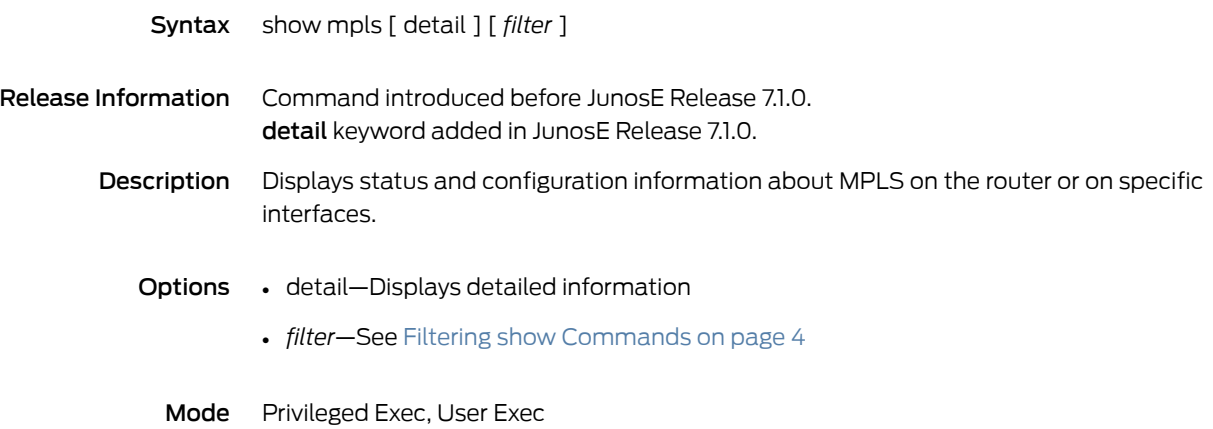

### <span id="page-1071-0"></span>show mpls binding

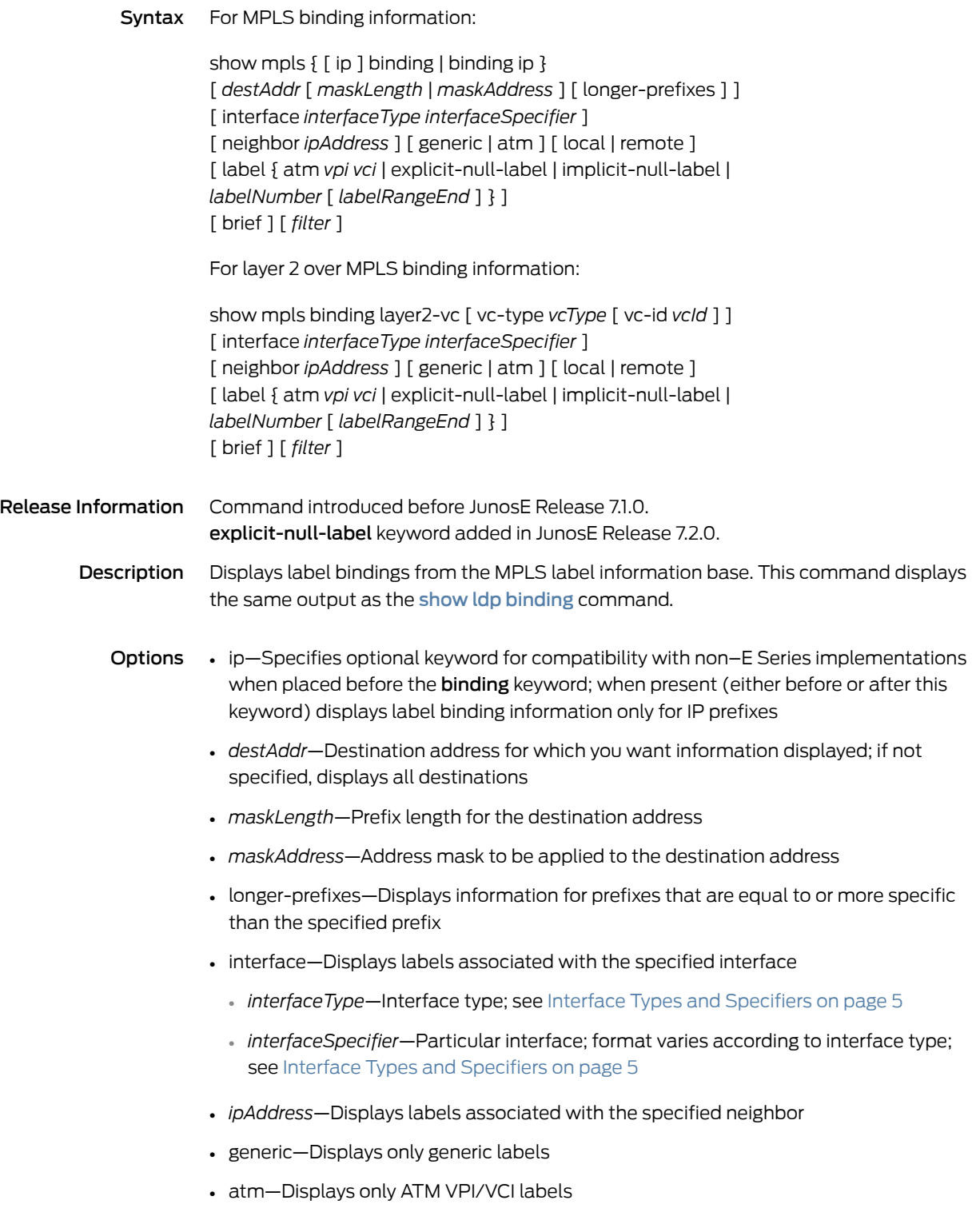

- local—Displays only local labels
- remote—Displays only remote labels
- atm—Displays the specified ATM VPI/VCI labels
	- *vpi*—Specifies ATM VPI that partially designates a label
	- *vci* —Specifies ATM VCI that partially designates a label
- explicit-null-label—Displays binding information for the explicit null label
- implicit-null-label—Displays binding information for the implicit null label
- *labelNumber*—Label for which binding information is displayed; number in the range 16–1048575
- *labelRangeEnd*—Label designating the high end of a range of labels for which binding information is specified; number in the range 16–1048575
- brief—Displays limited information
- *filter*—See Filtering show [Commands](#page-41-0) on page 4
- layer2-vc—Displays binding information for layer 2 over MPLS
- *vcType*—One of the following types of virtual circuit over MPLS for which binding information is displayed: aal5-vcc, ethernet, frame-relay, vlan
- *vcId*—Virtual circuit identifier, number in the range 1–4294967295

Mode Privileged Exec, User Exec

### show mpls cross-connects atm

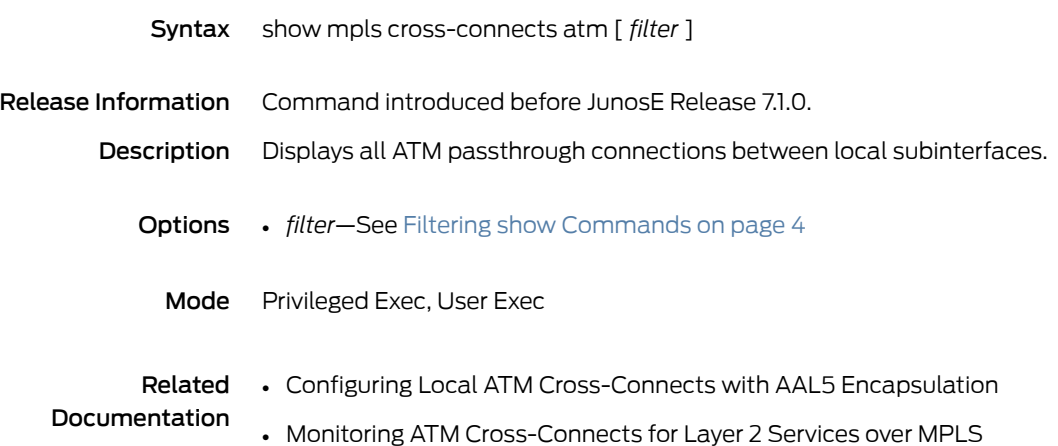

# show mpls explicit-paths

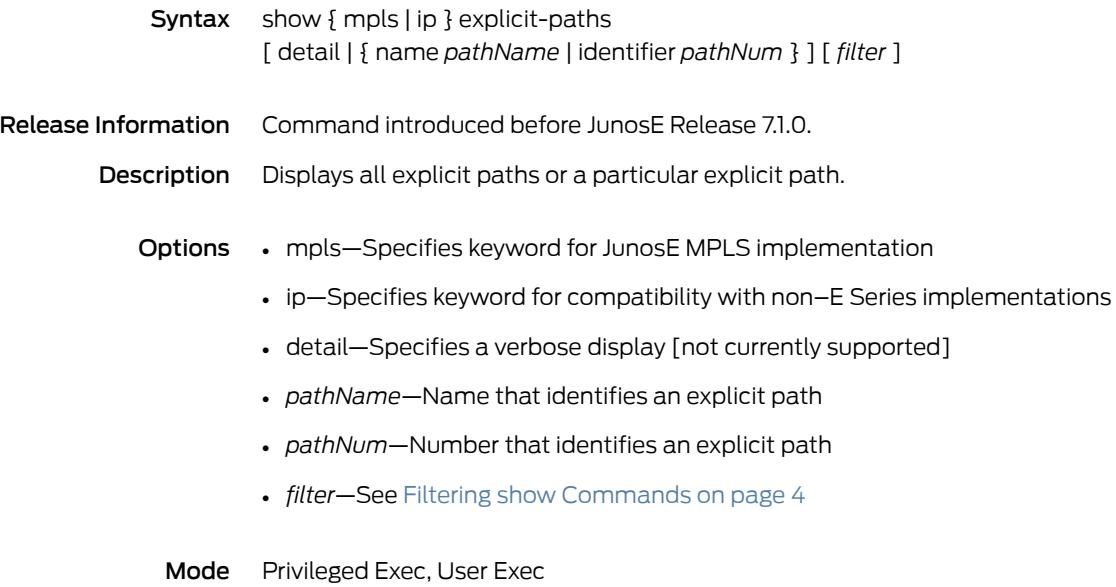

# show mpls fast-reroute database

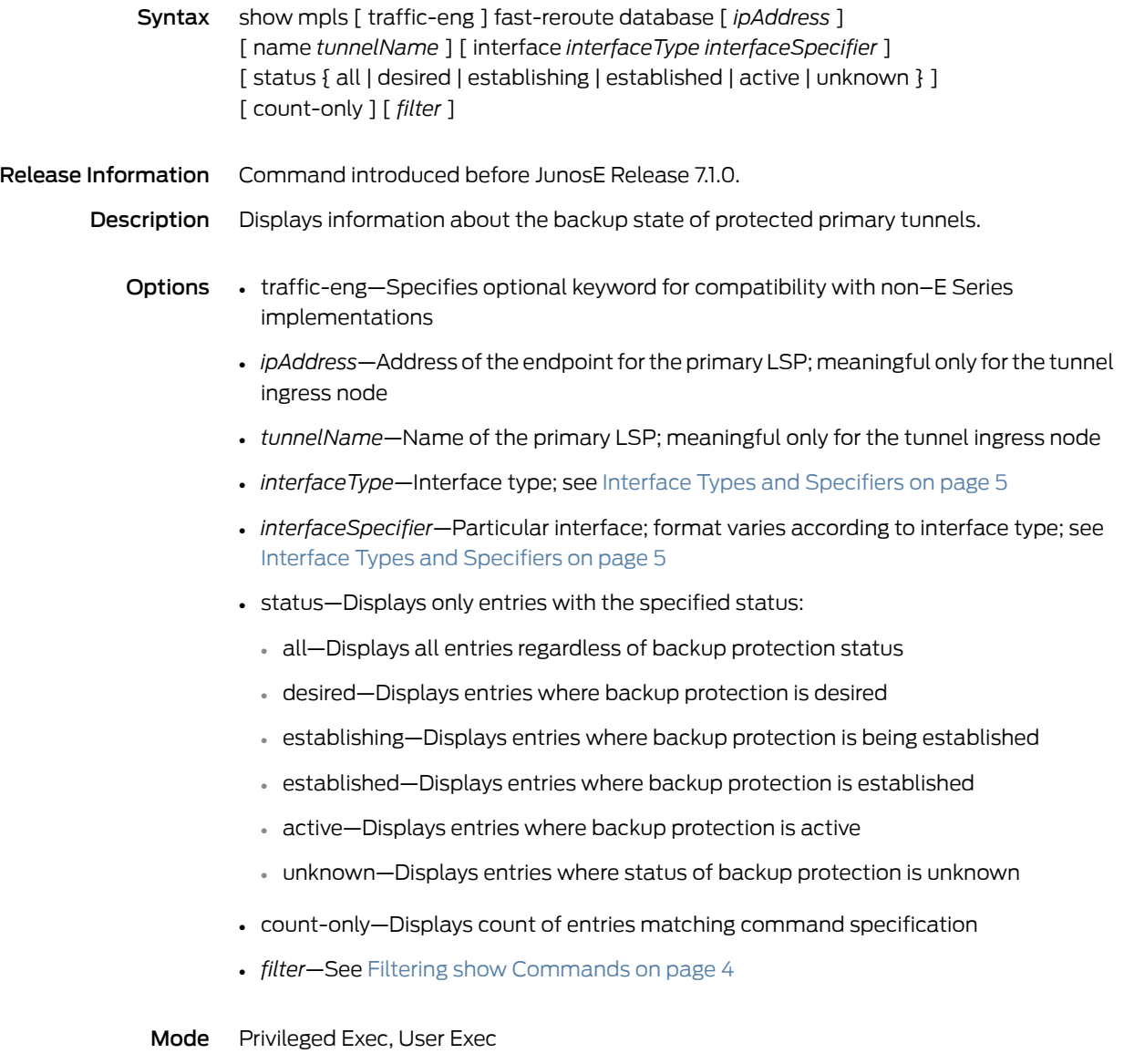

# show mpls forwarding

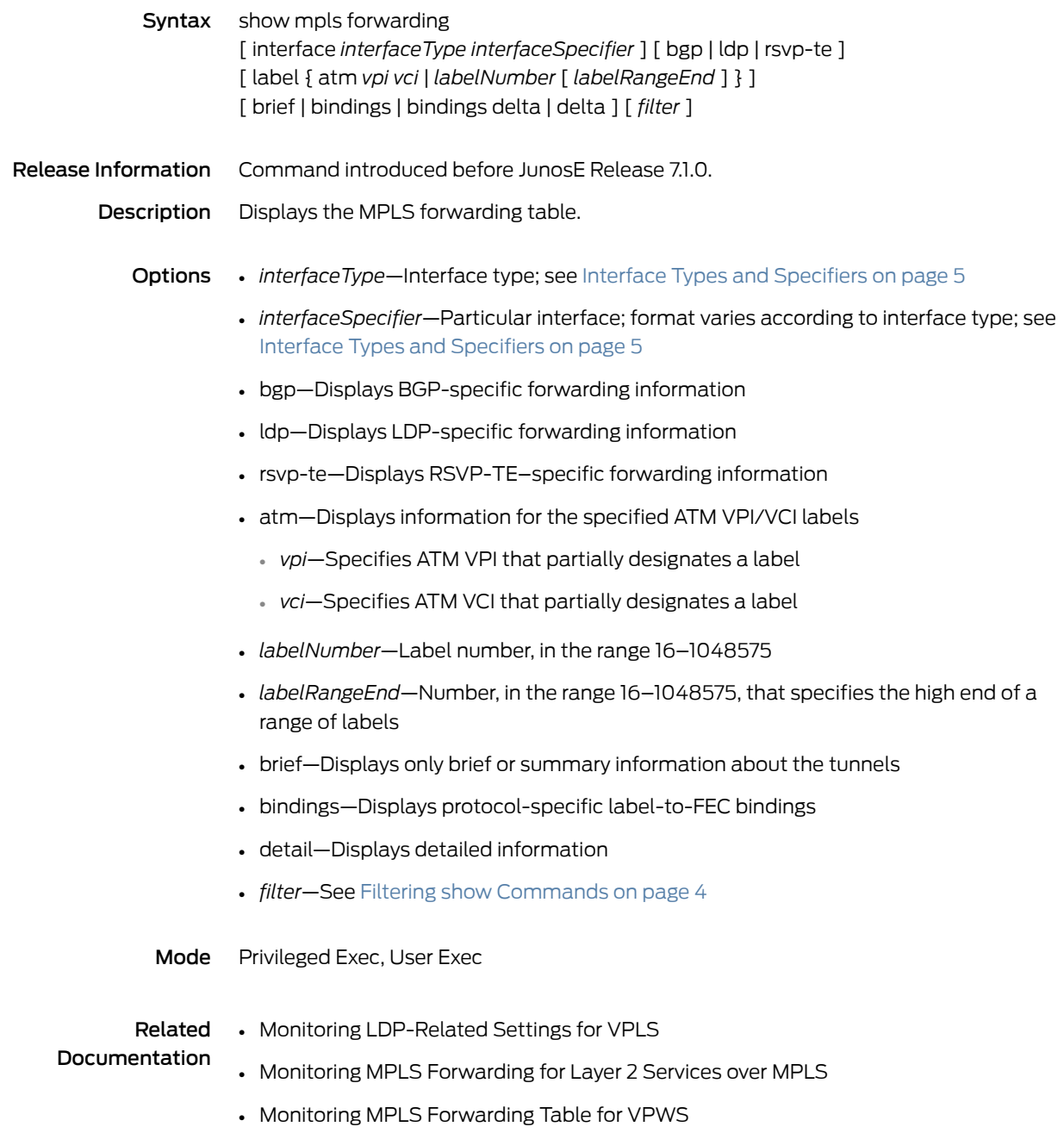

### show mpls interface

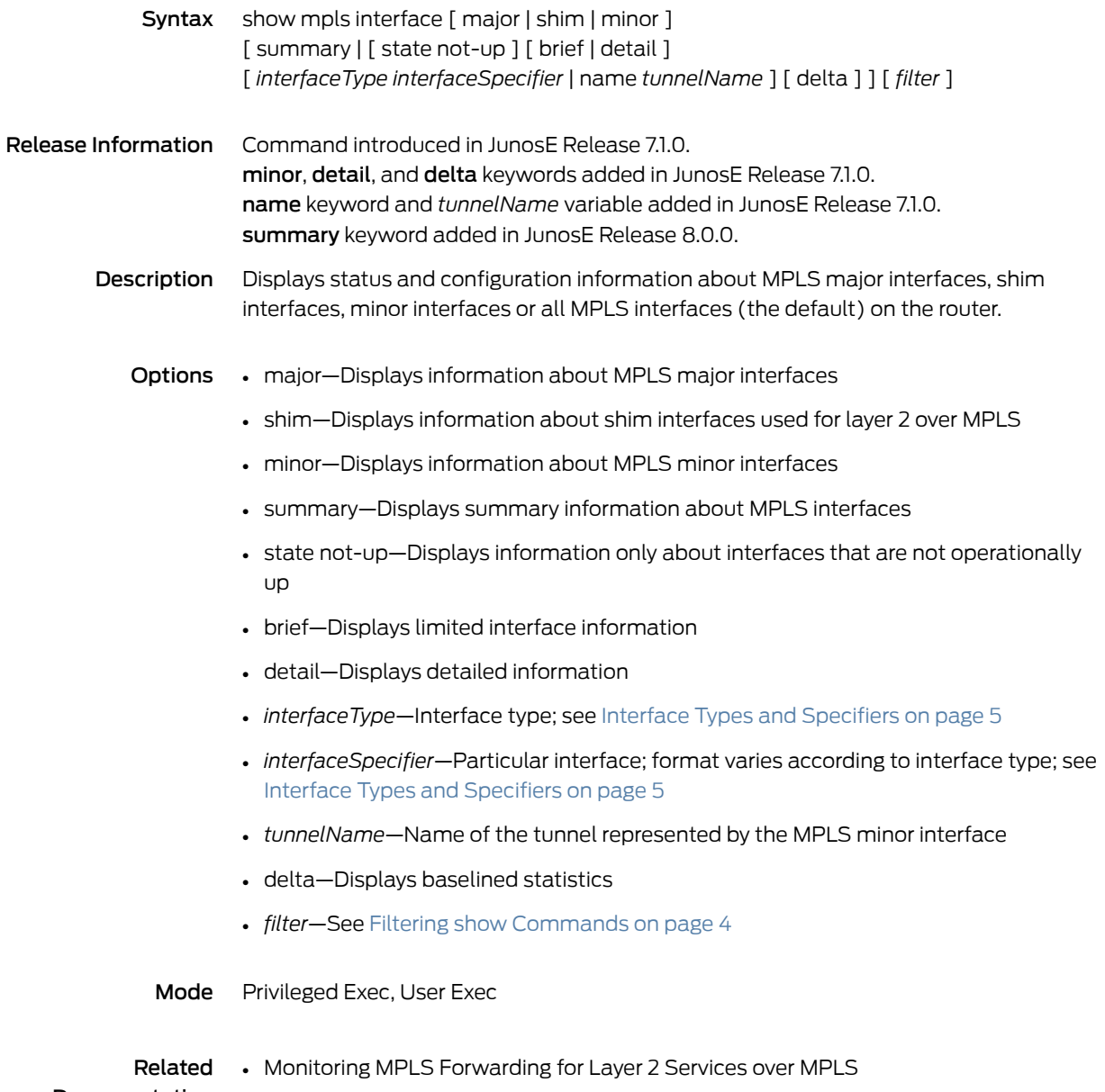

Documentation

## show mpls l2transport interface

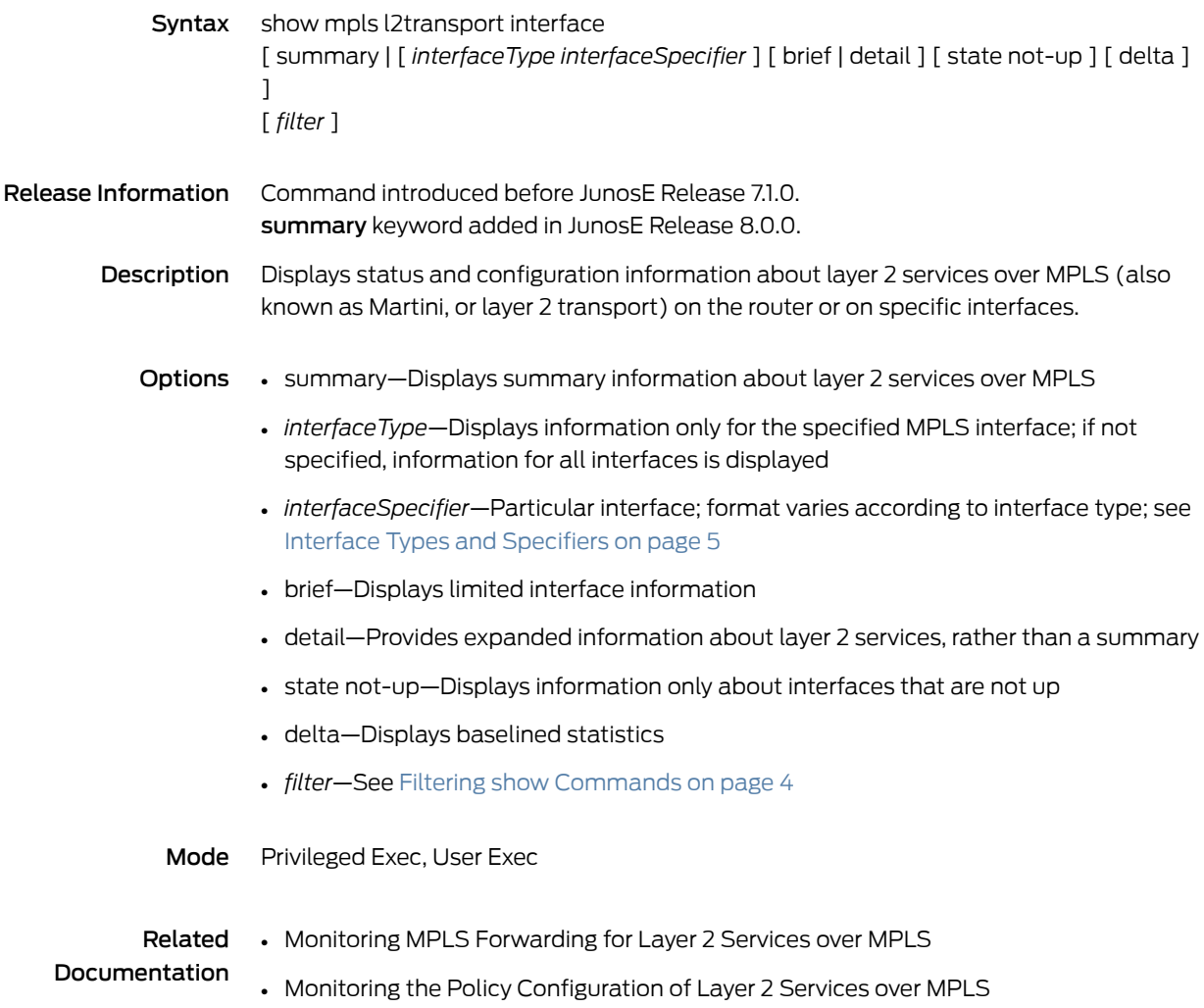

### show mpls l2transport load-balancing-group

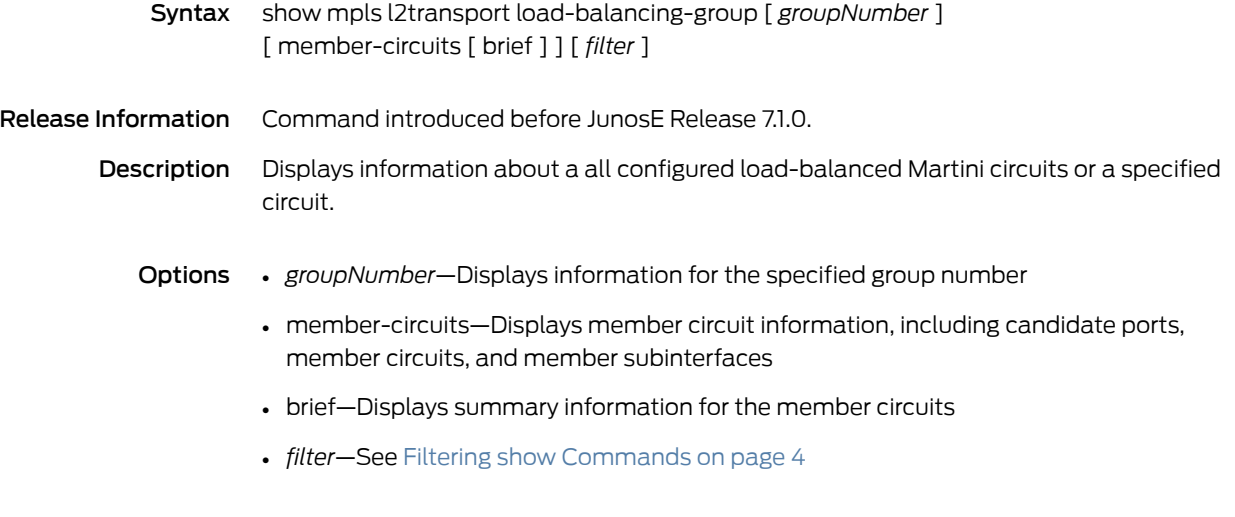

Mode Privileged Exec
#### show mpls minor-interface

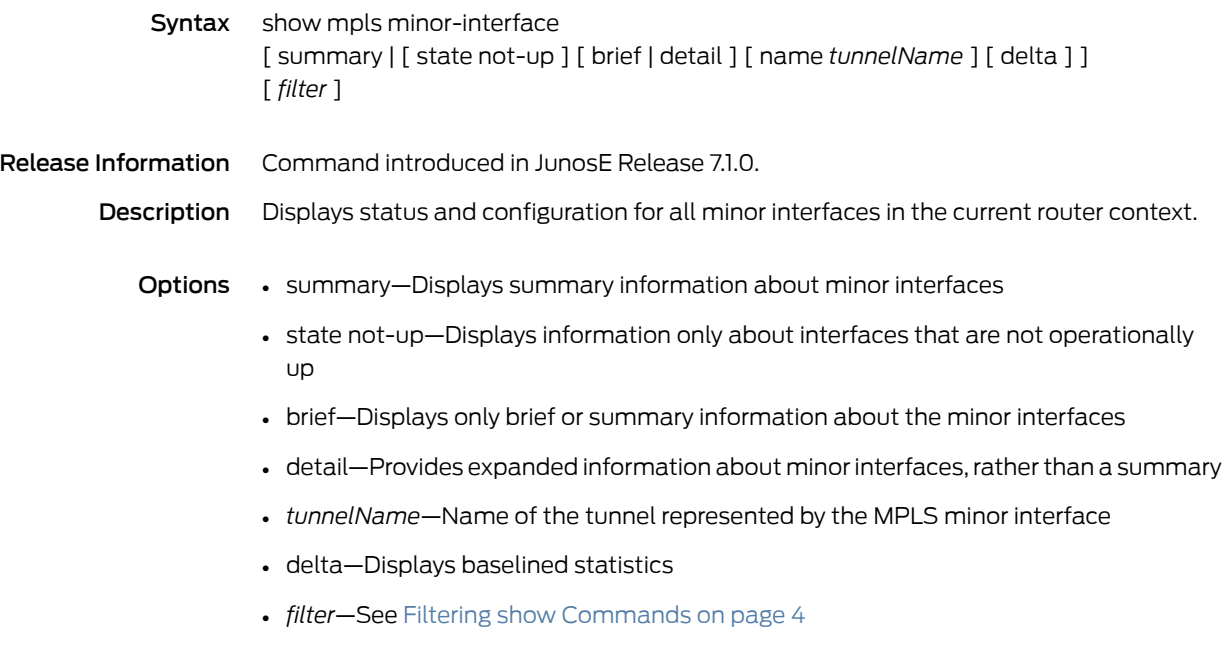

Mode Privileged Exec, User Exec

#### show mpls next-hop

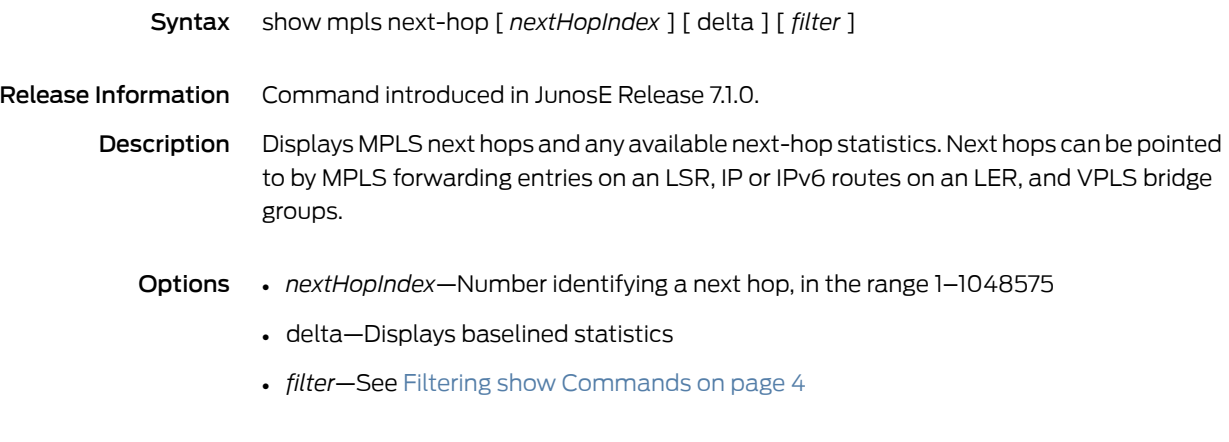

Mode Privileged Exec, User Exec

#### show mpls phb-id

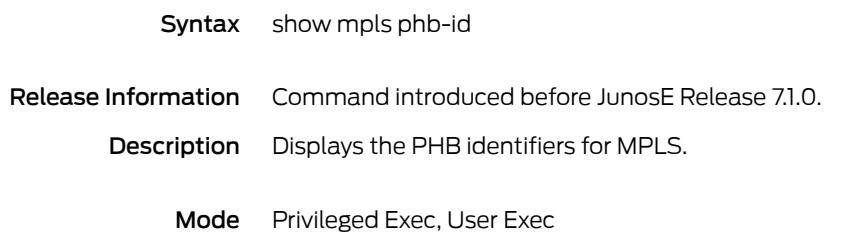

# show mpls profile

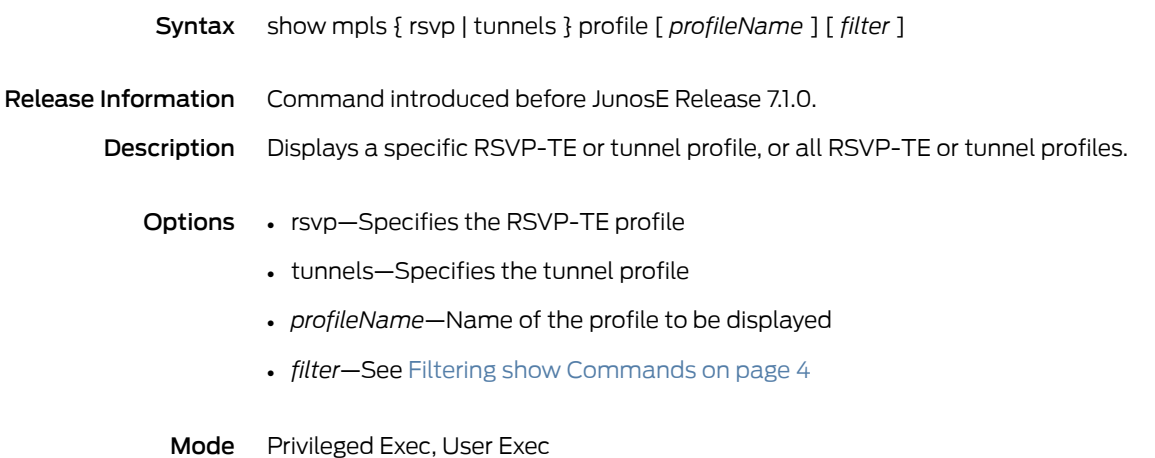

#### show mpls rsvp

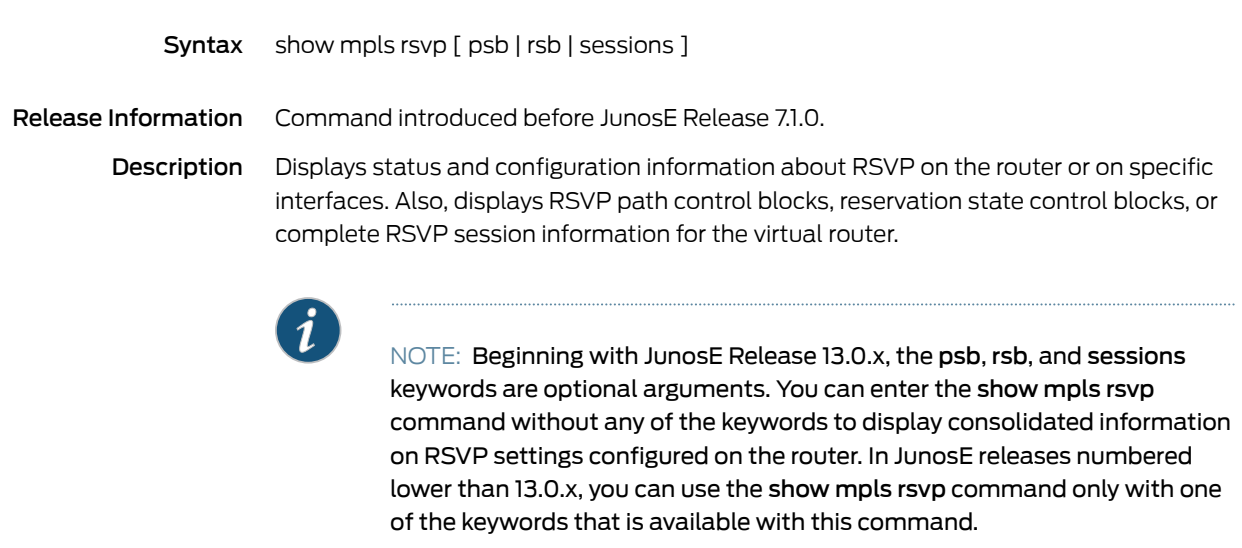

- Options psb—Displays path state control blocks
	- rsb—Displays reservation state control blocks
	- sessions—Displays RSVP session information
	- Mode Privileged Exec, User Exec

# show mpls rsvp authentication

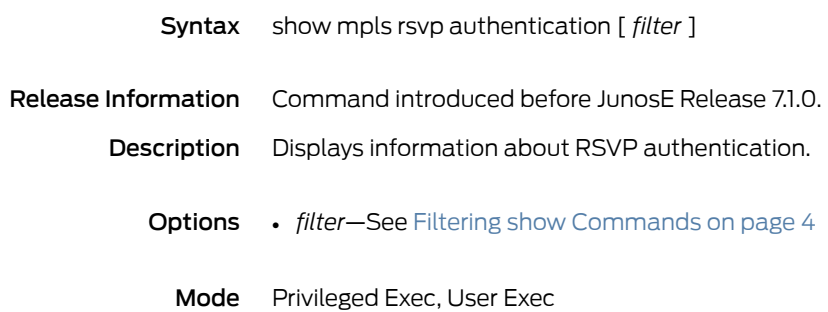

# show mpls rsvp bfd interfaces

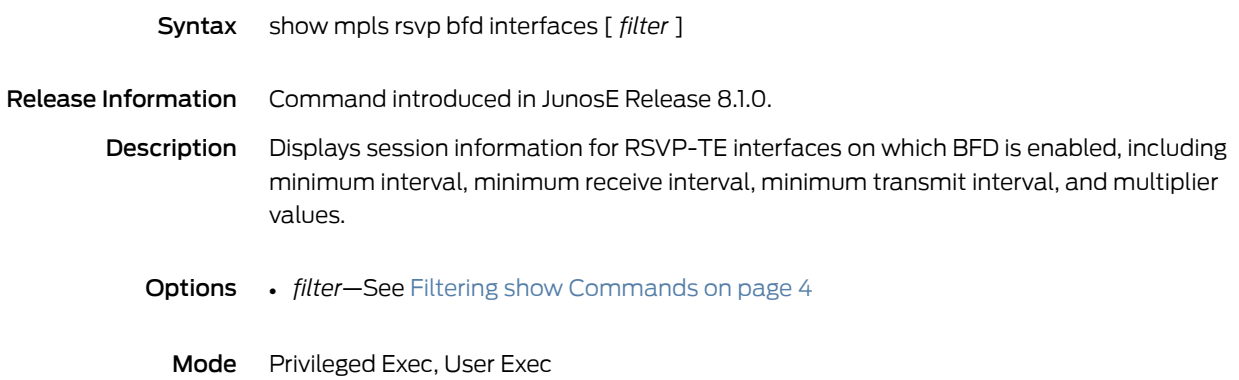

# show mpls rsvp counters

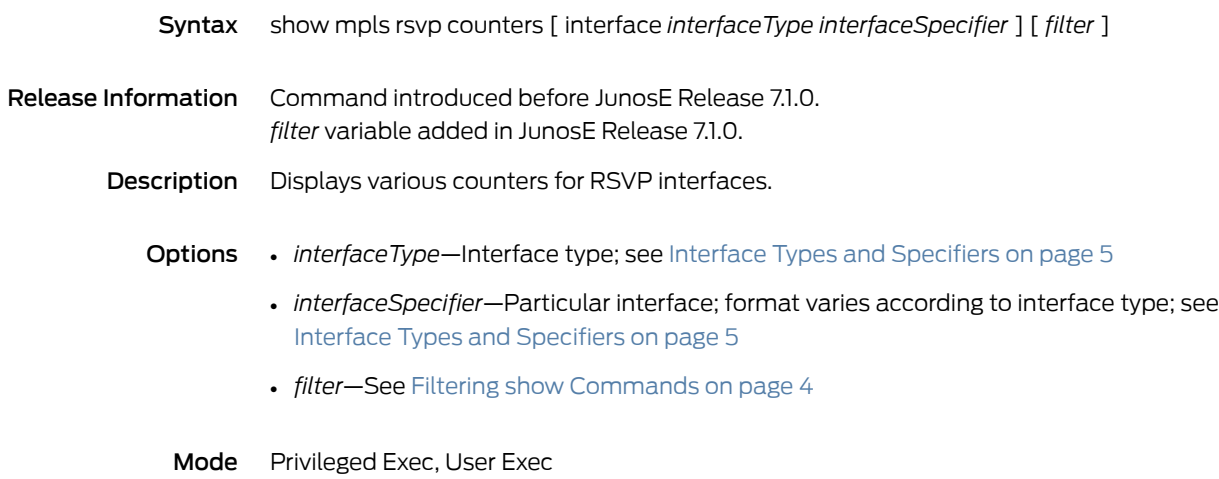

# show mpls rsvp hello graceful restart

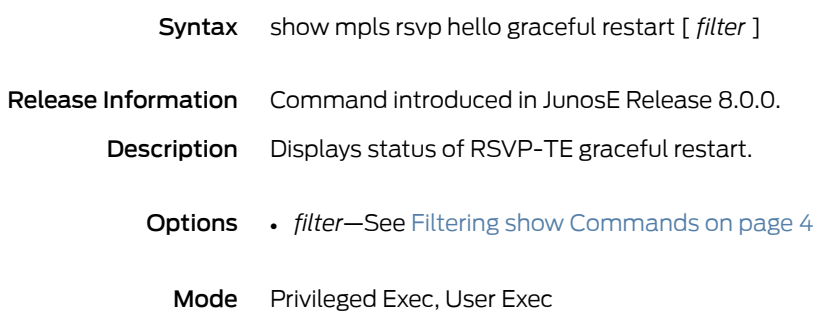

#### show mpls rsvp hello instance

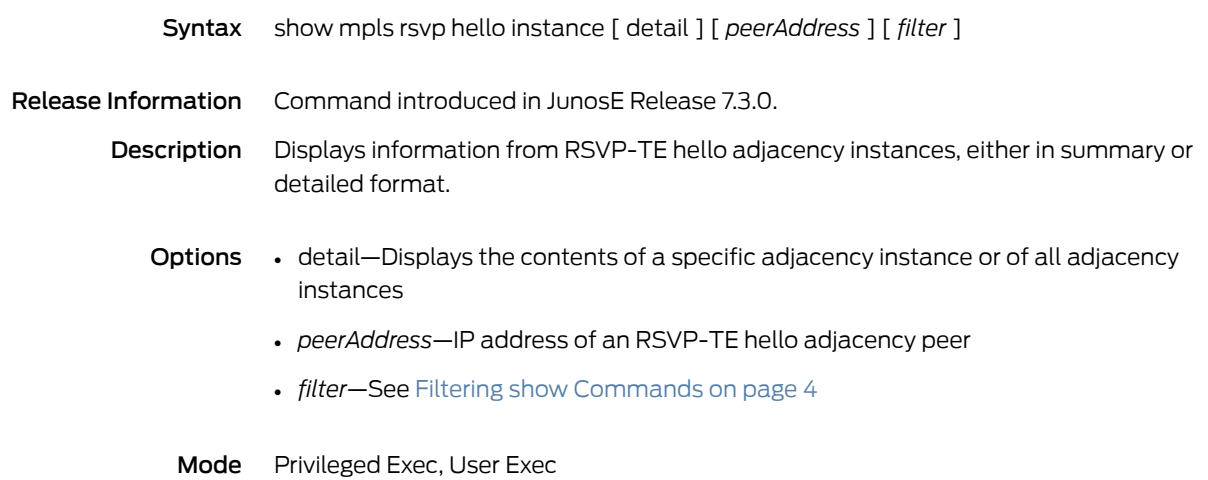

#### show mpls tunnels

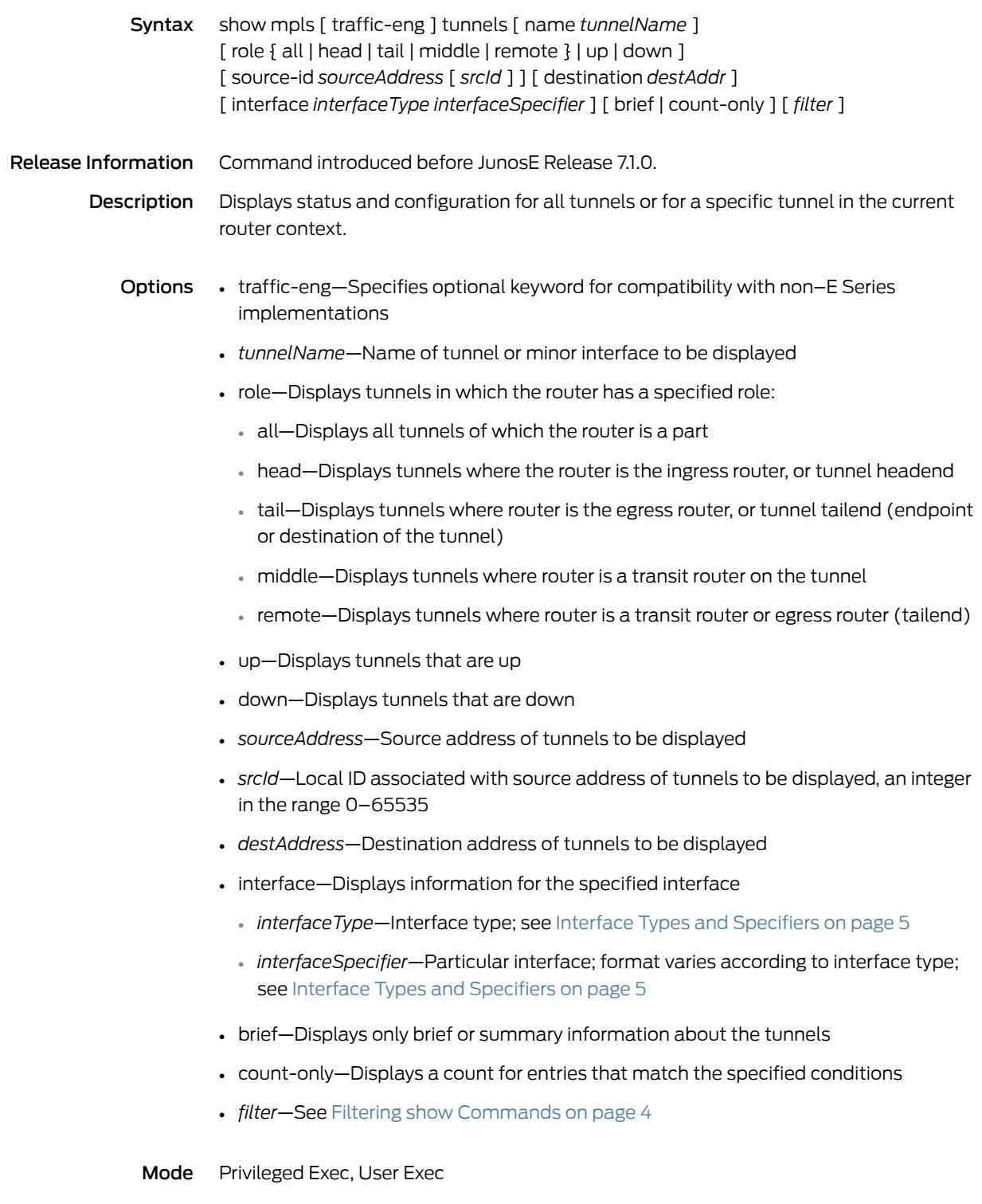

#### show mroute port count

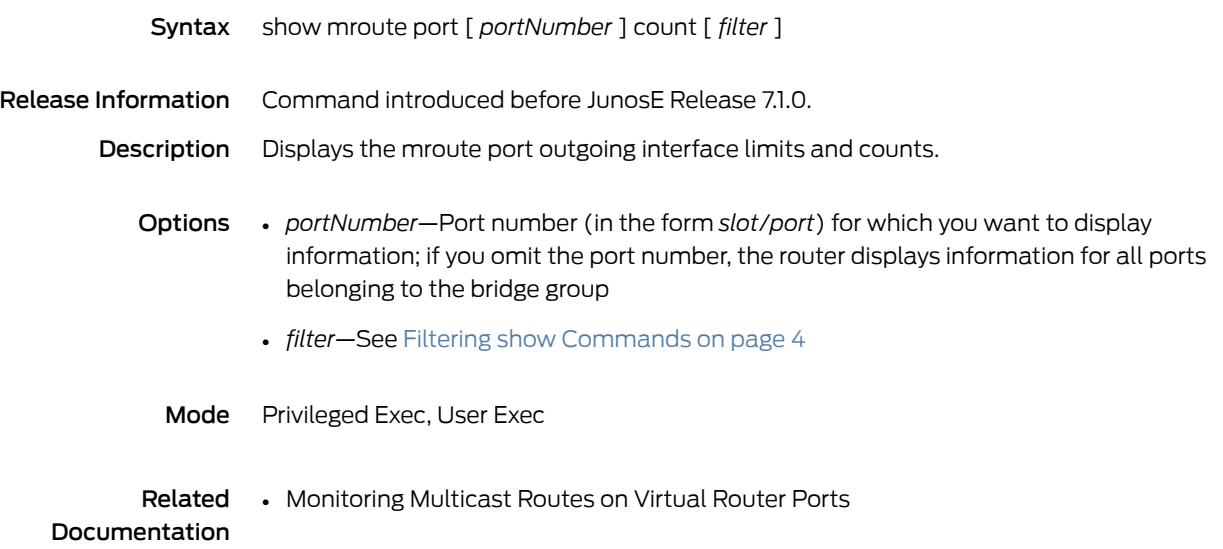

# show multicast group limit

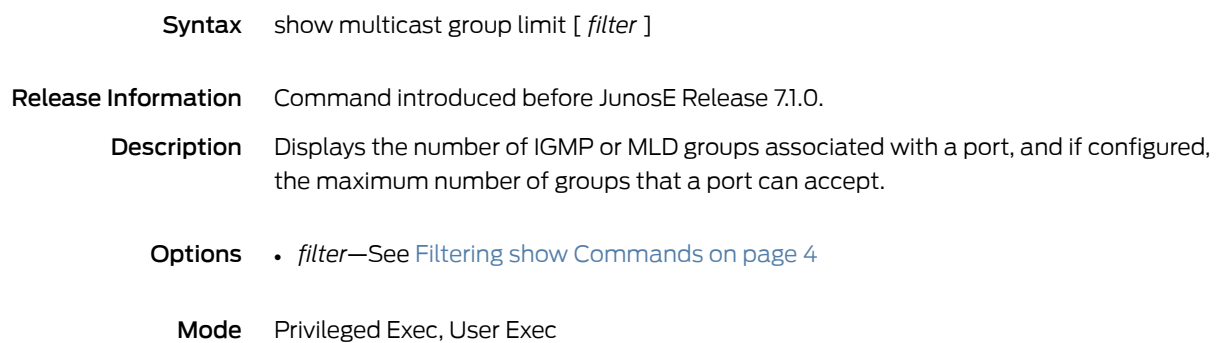

#### show nbma arp

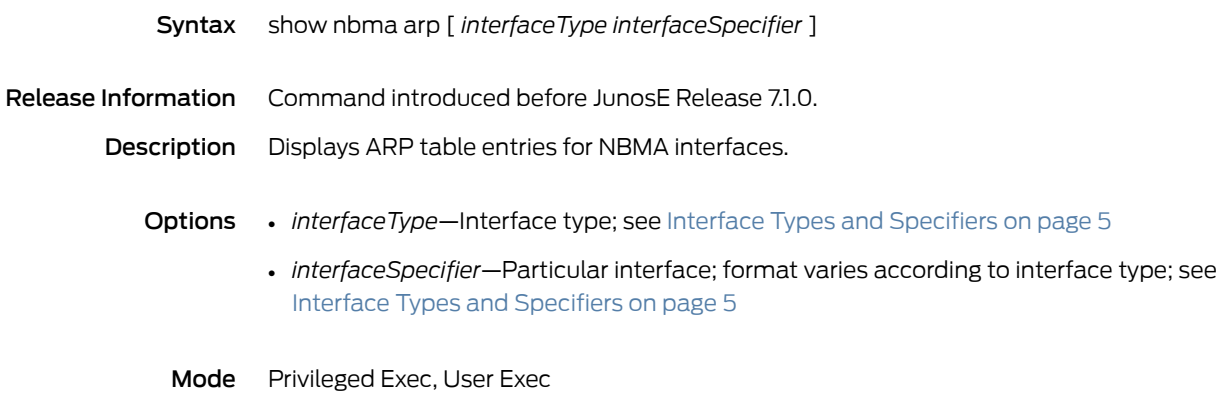

#### show ntp associations

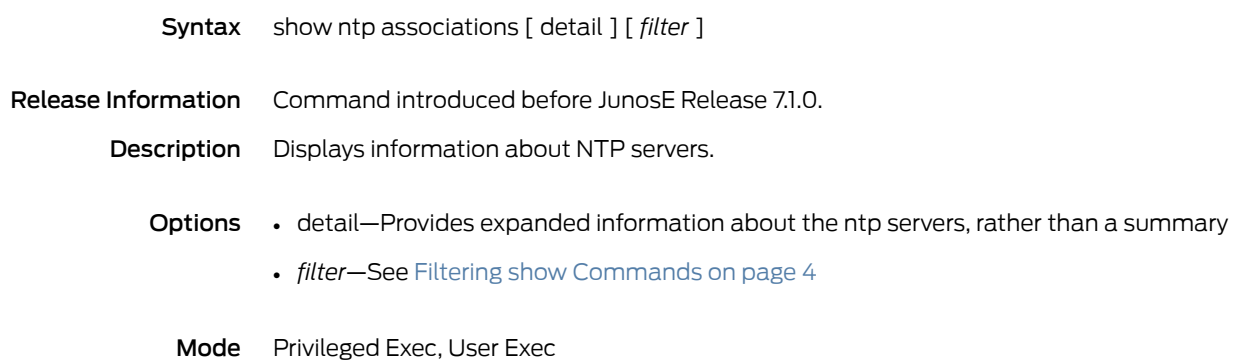

#### show ntp status

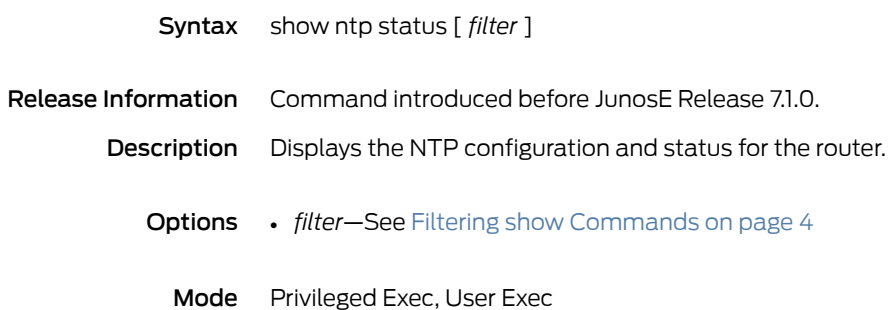

#### show nvs

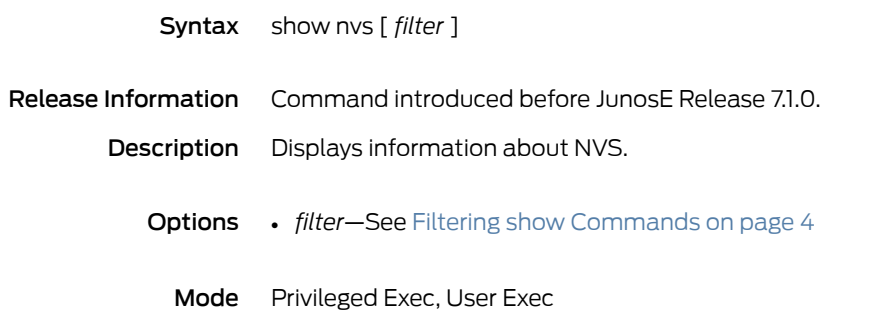

# show packet-drop-monitoring-threshold

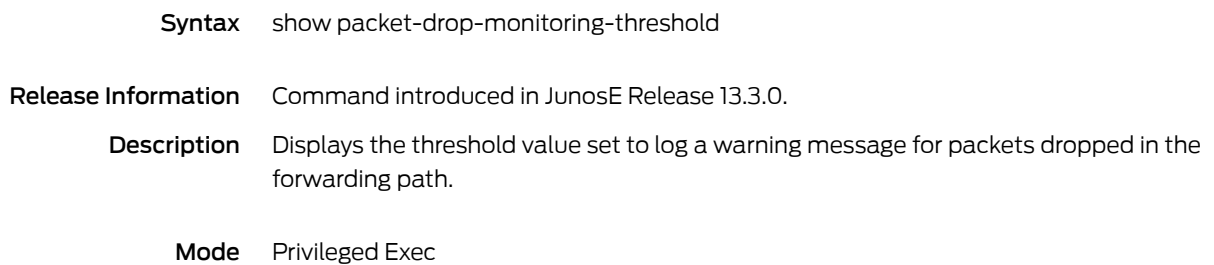

# show parent-group

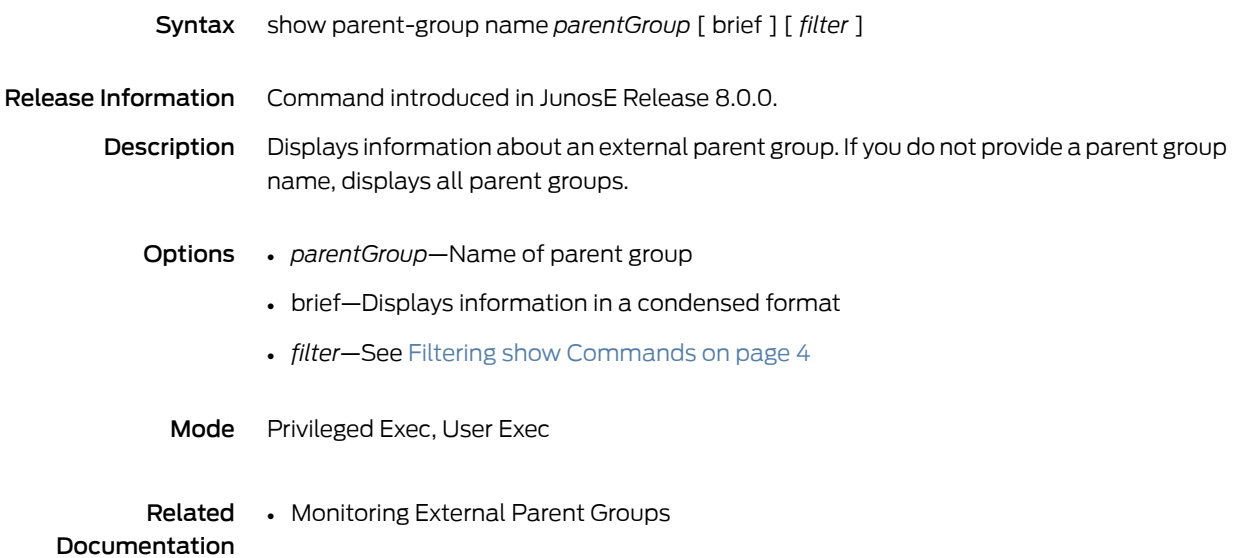

# show policy-list

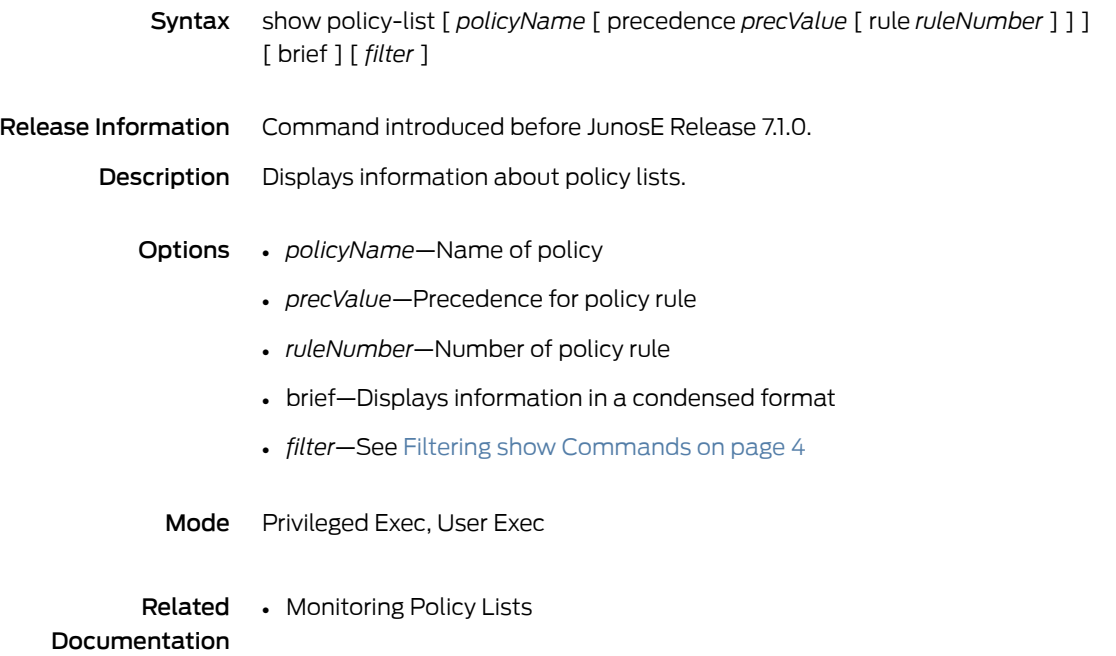

# show policy-parameter

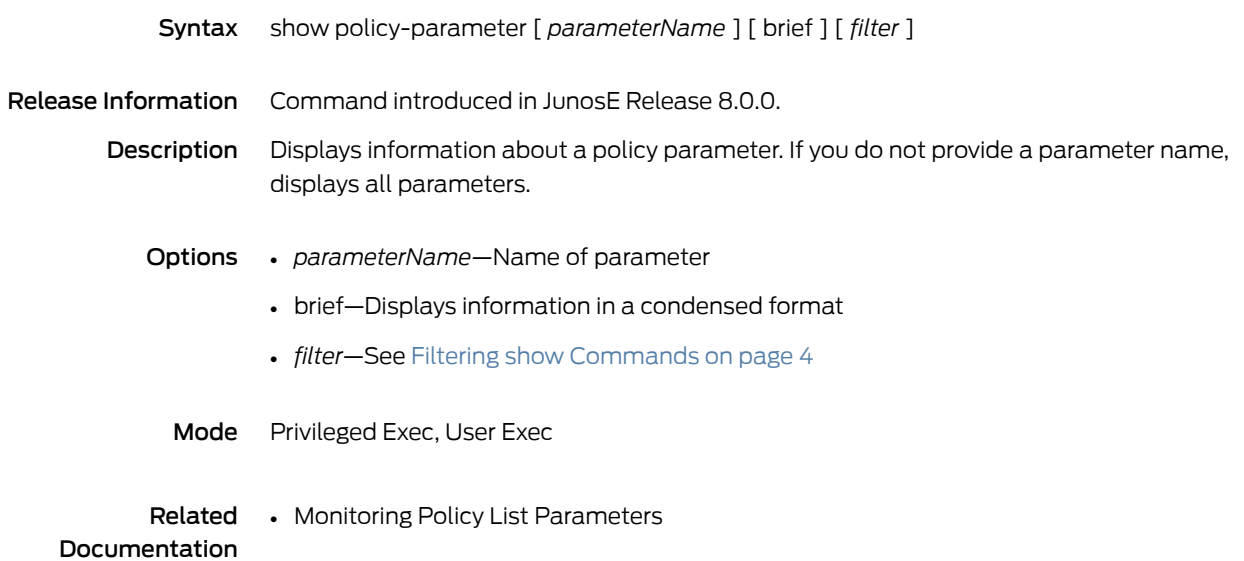

# show ppp interface

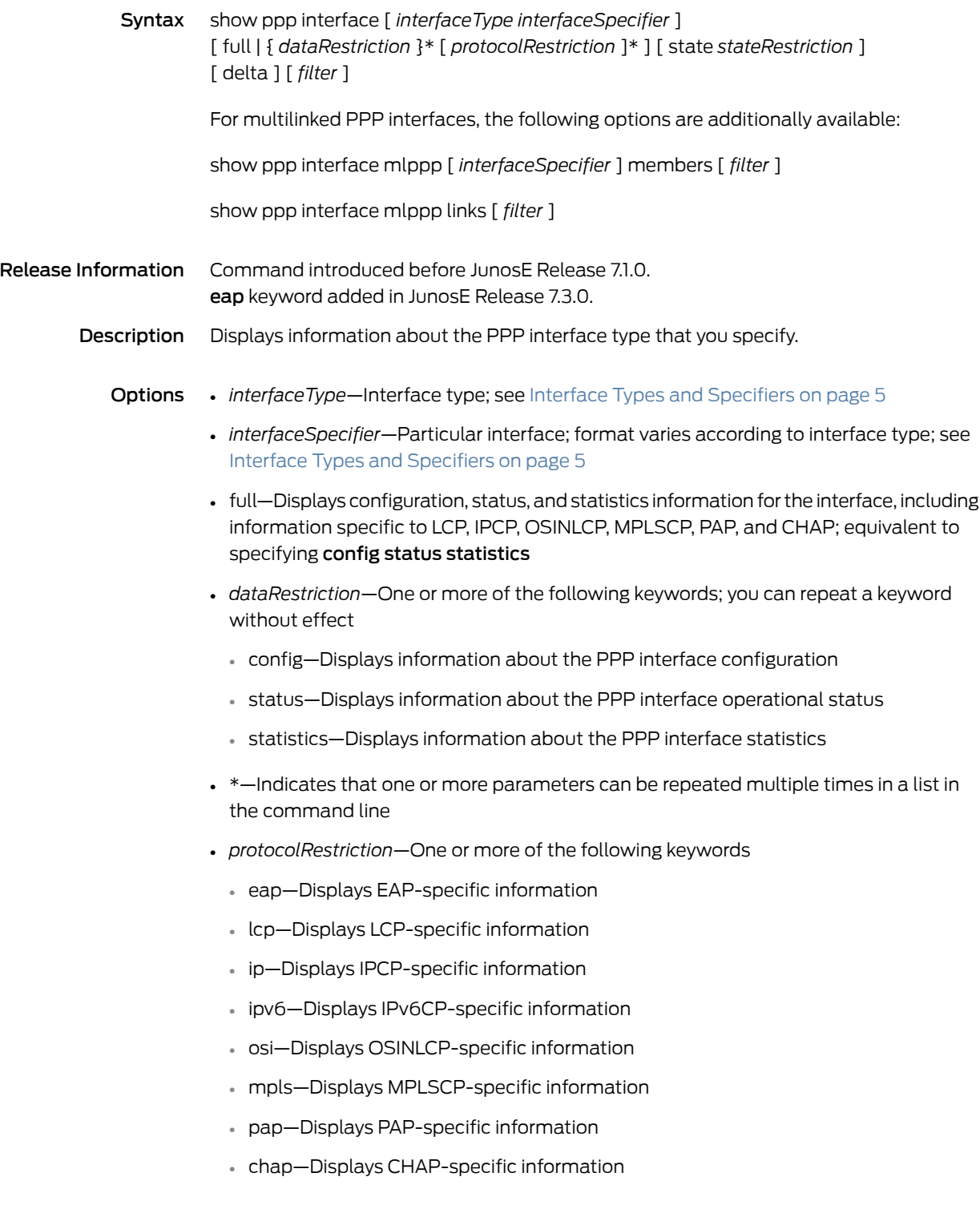

- *stateRestriction*—Information is displayed only for interfaces in one of the following specified states:
	- open—Interface is administratively enabled, meaning that the no ppp shutdown command is operational
	- closed—Interface is administratively disabled, meaning that the **ppp shutdown** command is operational
	- up—Interface on which the LCP has been negotiated
	- down—Interface on which the LCP has not been negotiated, the negotiations have failed, or the connection has been ended
	- lower-layer-down—Interface that is not up and is waiting for the lower layer to come up to initiate negotiations for LCP
	- not-present—Interface that is not present because the hardware is not available. When the interface is in this state, no detailed information is available.
	- passive—Interface with the operational status passive
	- tunneled—Tunneled PPP interfaces
	- no-ip—Interface on which IPCP is not configured
	- ip-open—Interface on which IPCP is administratively enabled, meaning that the no ppp shutdown ip command is operational
	- ip-closed—Interface on which IPCP is administratively disabled, meaning that the ppp shutdown ip command is operational
	- ip-up—Interface on which the IPCP has been negotiated
	- ip-down—Interface on which the IPCP has not been negotiated, the negotiations failed, or the connection has been ended
	- no-ipv6—Interface on which IPv6CP is not configured
	- ipv6-open—Interface on which IPv6CP is administratively enabled, meaning that the no ppp shutdown ipv6 command is operational
	- ipv6-closed—Interface on which IPv6CP is administratively disabled, meaning that the ppp shutdown ipv6 command is operational
	- ipv6-up—Interface on which the IPv6CP has been negotiated
	- ipv6-down—Interface on which the IPv6CP has not been negotiated, the negotiations failed, or the connection has been ended
	- no-osi—Interface on which OSINLCP is not configured
	- osi-open—Interface on which OSINLCP is administratively enabled, meaning that the no ppp shutdown osi command is operational
	- osi-closed—Interface on which OSINLCP is administratively disabled, meaning that the **ppp shutdown osi** command is operational
	- osi-up—Interface on which the OSINLCP has been negotiated
- osi-down-Interface on which the OSINLCP has not been negotiated, the negotiations failed, or the connection has been ended
- no-mpls—Interface on which MPLSCP is not configured
- mpls-open—Interface on which MPLSCP is administratively enabled, meaning that the no ppp shutdown mpls command is operational
- mpls-closed—Interface on which MPLSCP is administratively disabled, meaning that the ppp shutdown mpls command is operational
- mpls-up—Interface on which the MPLSCP has been negotiated
- mpls-down—Interface on which the MPLSCP has not been negotiated, the negotiations failed, or the connection has been ended
- delta—Displays baselined statistics
- *filter*—See Filtering show [Commands](#page-41-0) on page 4
- members—Lists all MLPPP member links, or only those for a specified MLPPP bundle
- links—Lists all MLPPP encapsulated links,regardless of whether the links are members of an MLPPP bundle

Mode Privileged Exec, User Exec

# show ppp interface summary

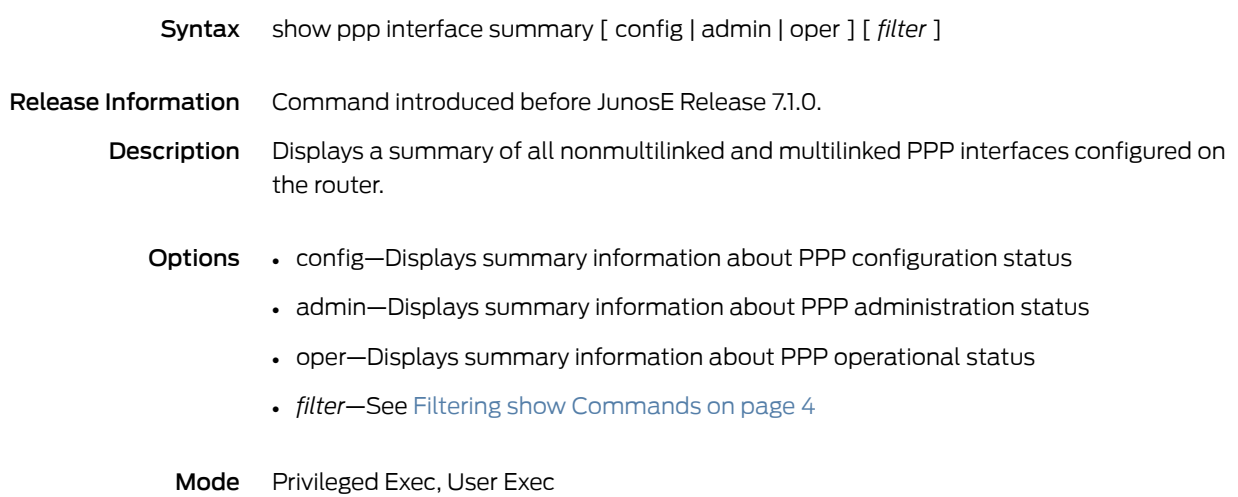

# show ppp peer-ip-address-optional

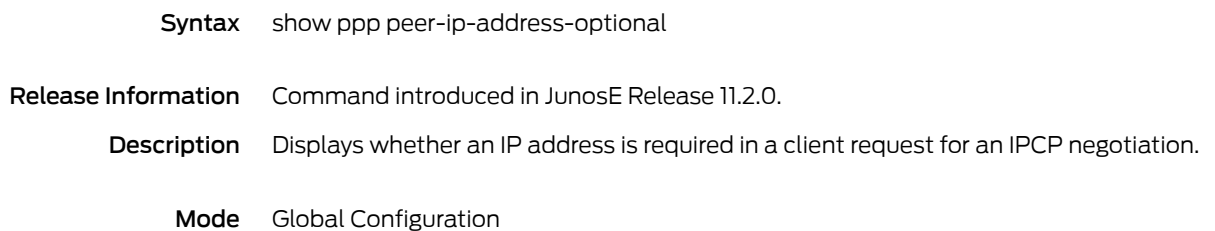

# show ppp session-To-Thirteen-Years

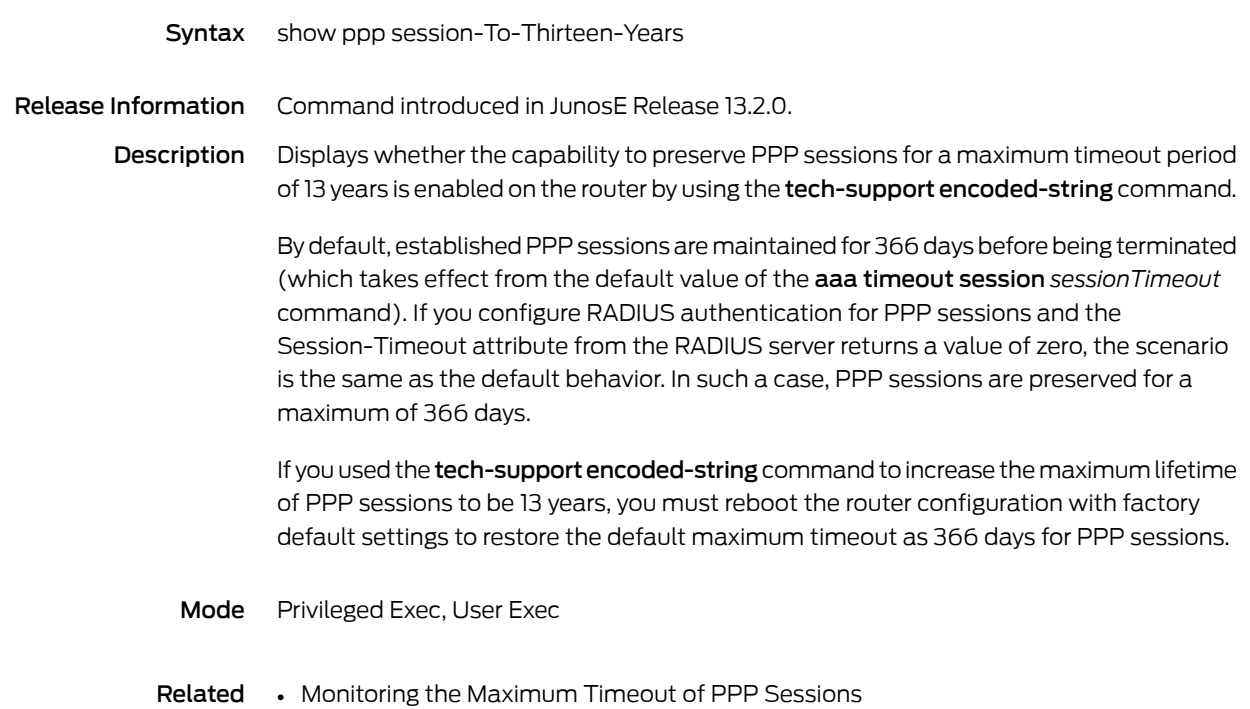

#### Documentation

# show pppoe interface

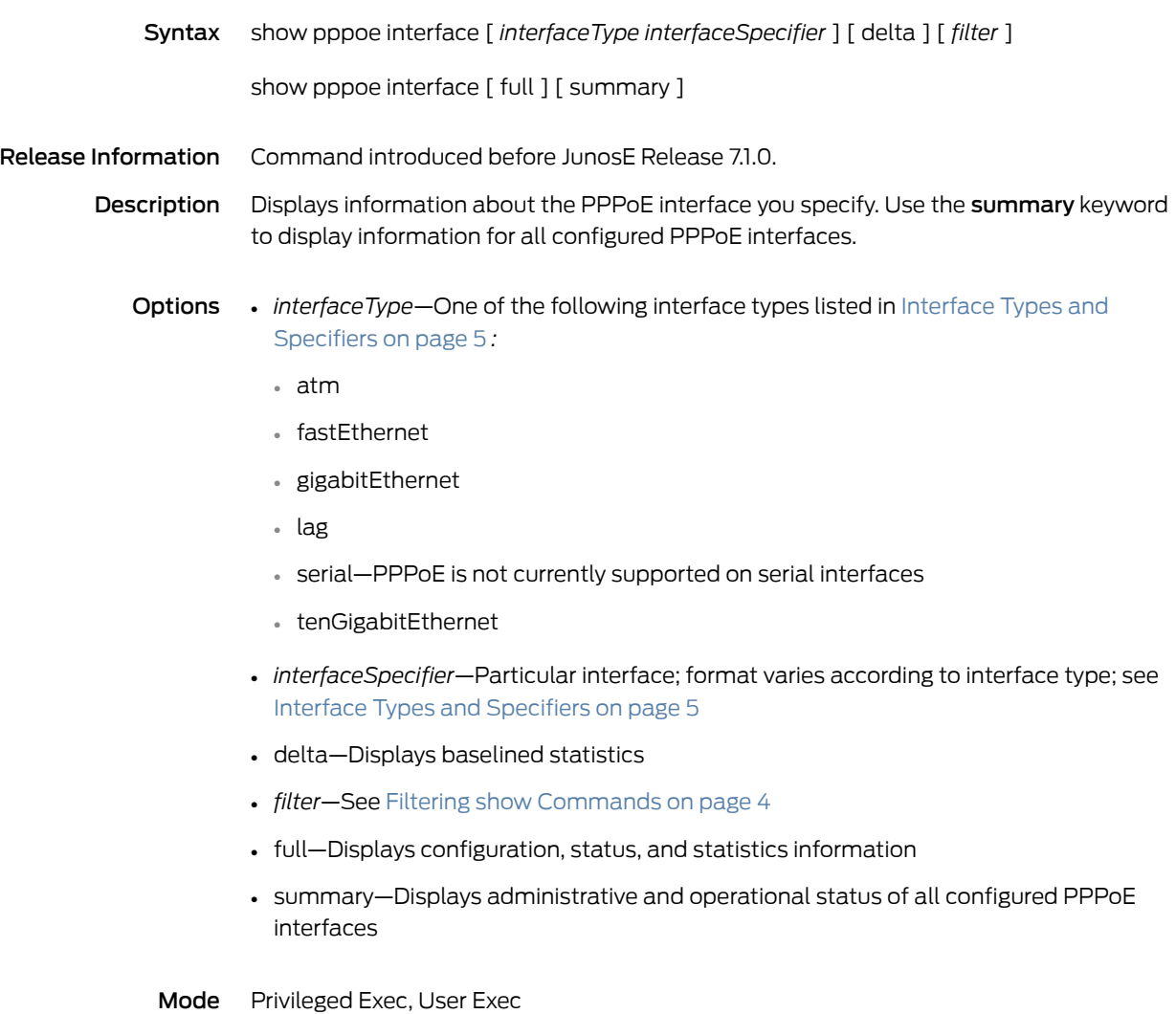

# show pppoe interface lockout-time

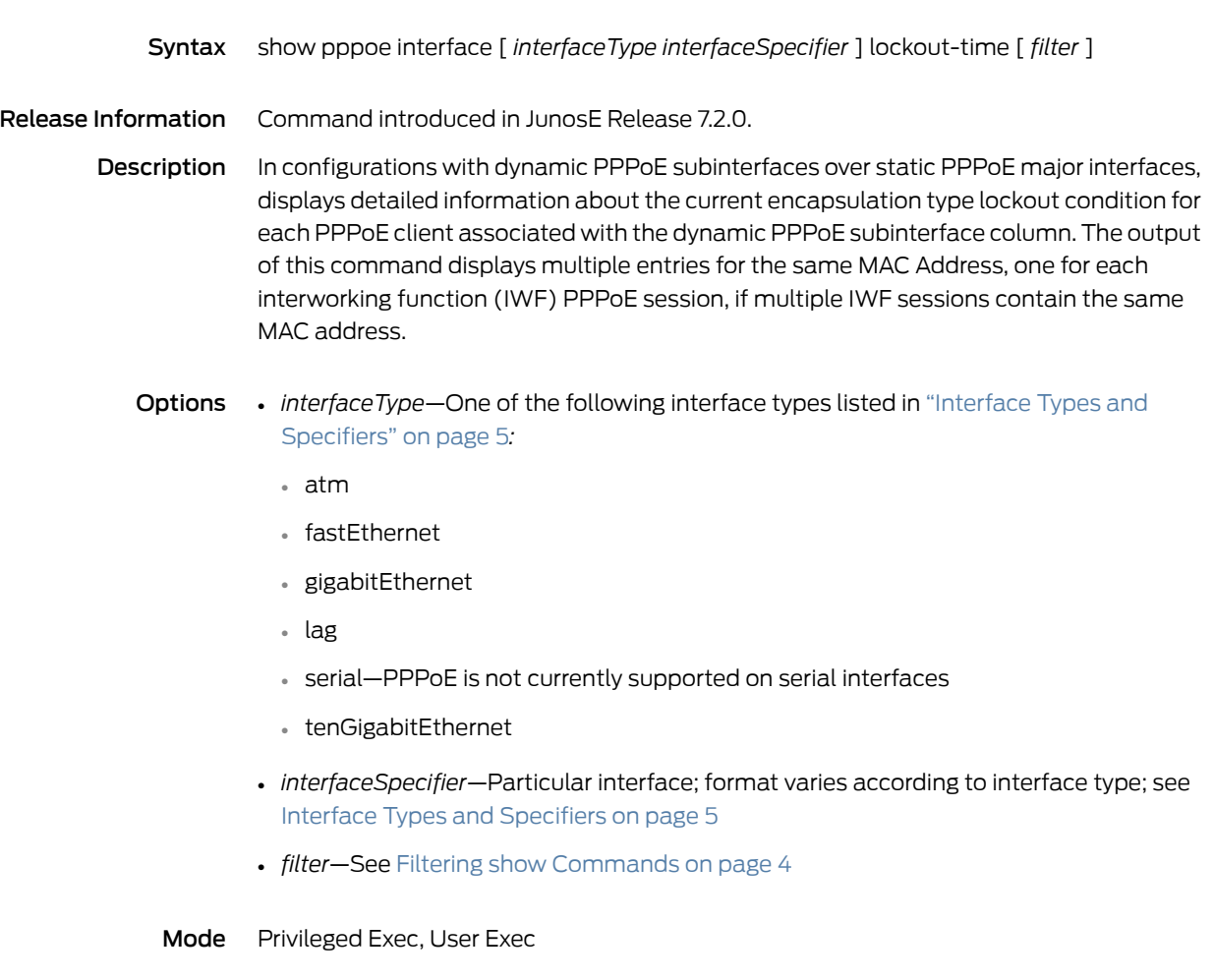

#### show pppoe-service-name-table

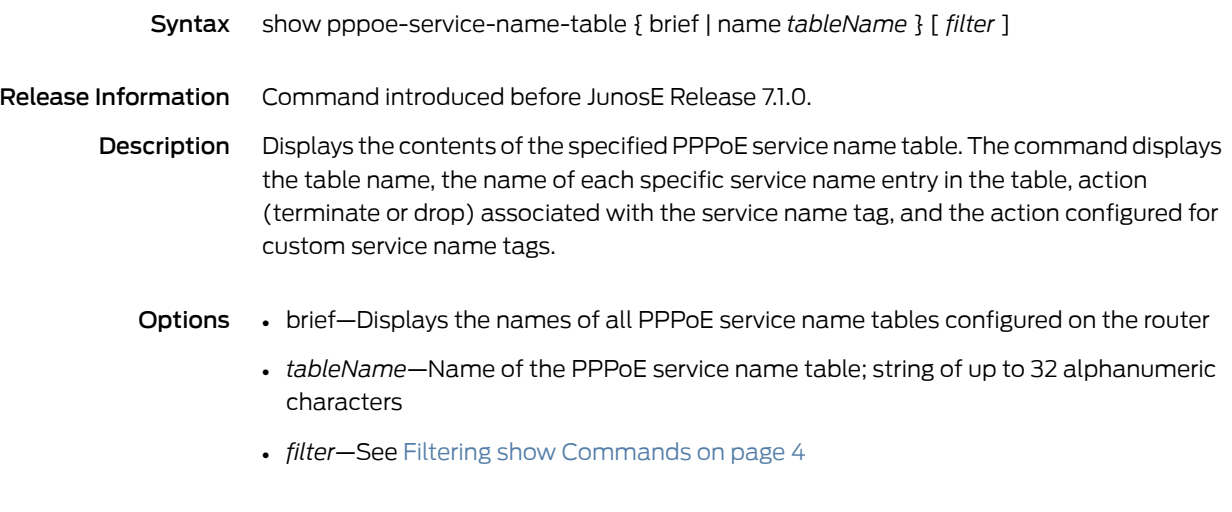

Mode Privileged Exec, User Exec

#### show pppoe subinterface

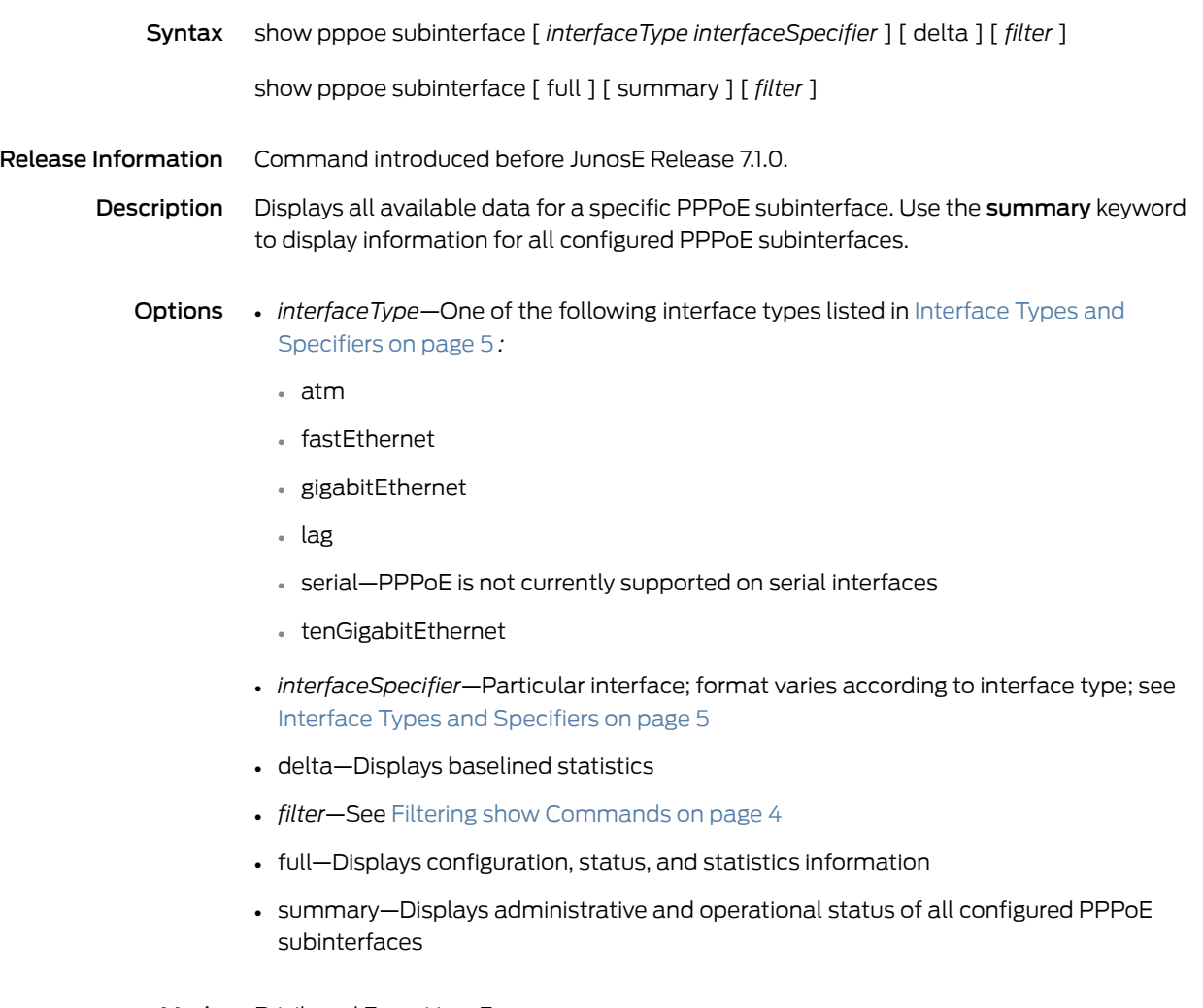

Mode Privileged Exec, User Exec

# show privilege

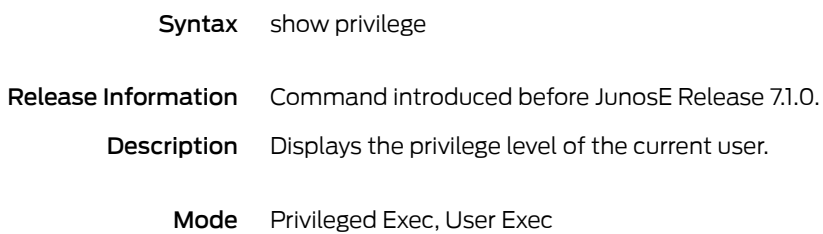

# show privilege group

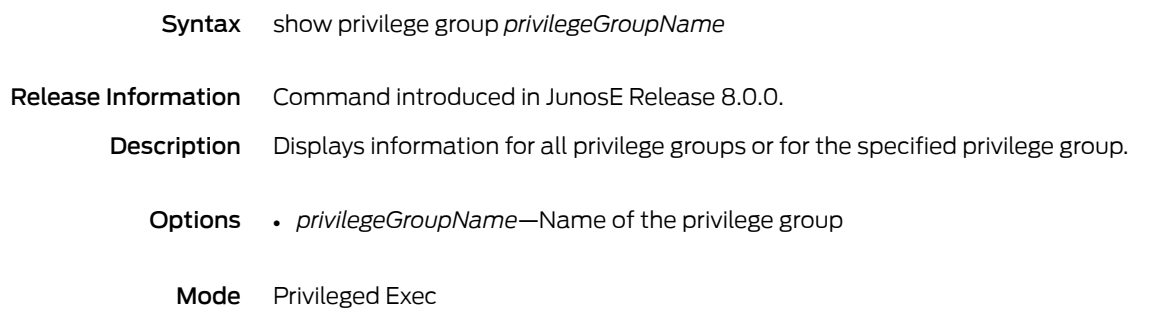

#### show processes cpu

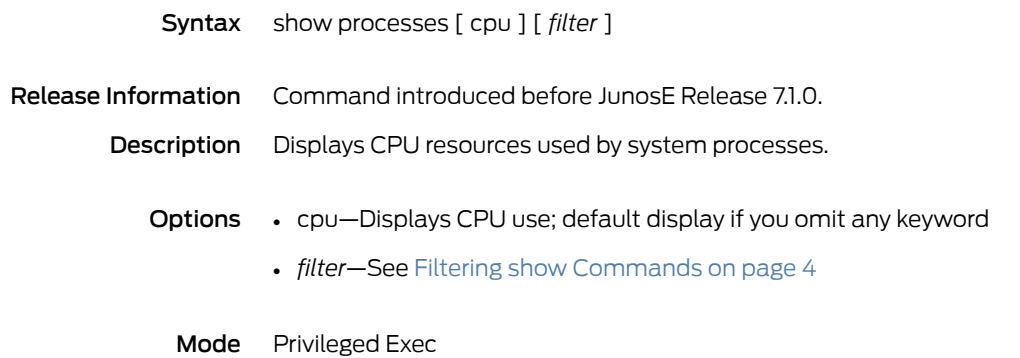

#### show processes memory

#### Syntax show processes memory [ detail ] [ *filter* ]

show processes memory [ slot { *slotNumber* | all } ] application [ *applicationName* [ virtual-router [ *virtualRouterName* [ :*vrfName* ] ] ] ] [ detail ] [ *filter* ]

show processes memory [ slot { *slotNumber* | all } ] virtual-router [ *virtualRouterName* [ :*vrfName* ] [ application [ *applicationName* ] ] ] [ detail ] [ *filter* ]

show processes memory slot { *slotNumber* | all } detail

Release Information Command introduced before JunosE Release 7.1.0.

Description Displays the amount of memory-related resources used by system processes. Because the router allocates memory to system processes in chunks, issuing this command performs a cleanup process to gather unused, available memory for reallocation.

- Options detail—Displays detailed system memory listing
	- *filter*—See Filtering show [Commands](#page-41-0) on page 4
	- slot *slotNumber*—Displays memory usage for just the controller in the specified slot
	- slot all—Displays memory usage for all slot controllers
	- application—Displays system memory usage on a per-application basis
	- *applicationName*—Name of the application for which you want to view system memory usage
	- virtual-router—Displays memory usage for all virtual routers on a per-router basis
	- virtual-router *virtualRouterName*—Displays memory usage for each data store associated with the specified router
	- *vrfName*—Name of the VRF (note the use of the colon before you specify a VRF name)
	- Mode Privileged Exec

#### show profile

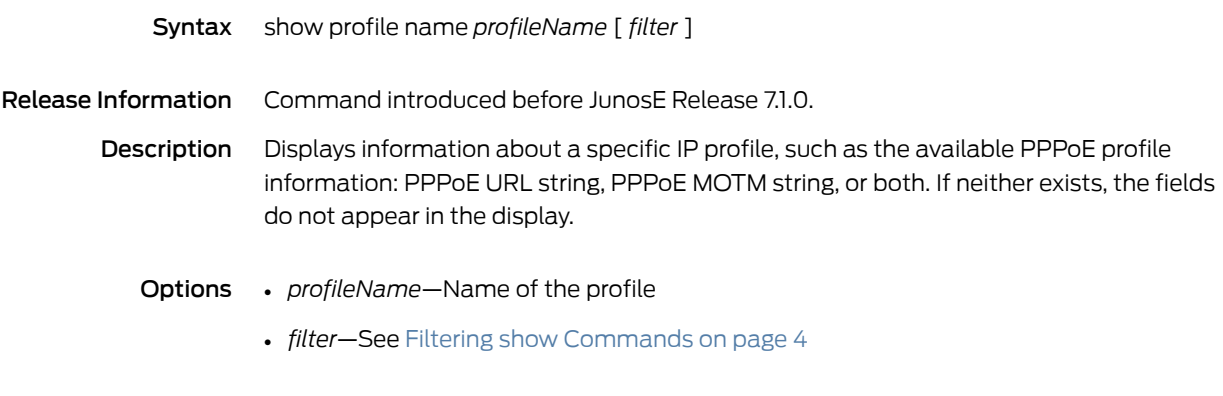

Mode Privileged Exec, User Exec
### show profile brief

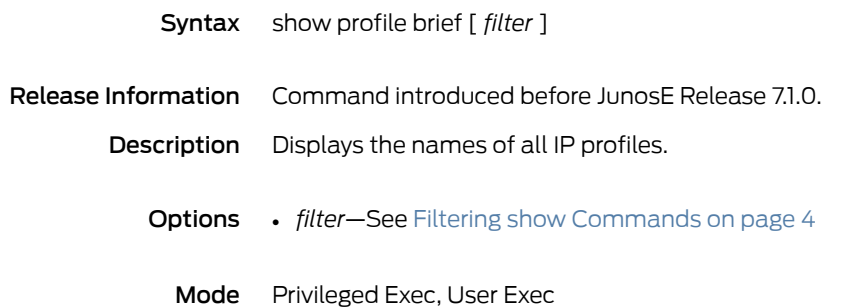

# show qos interface-hierarchy

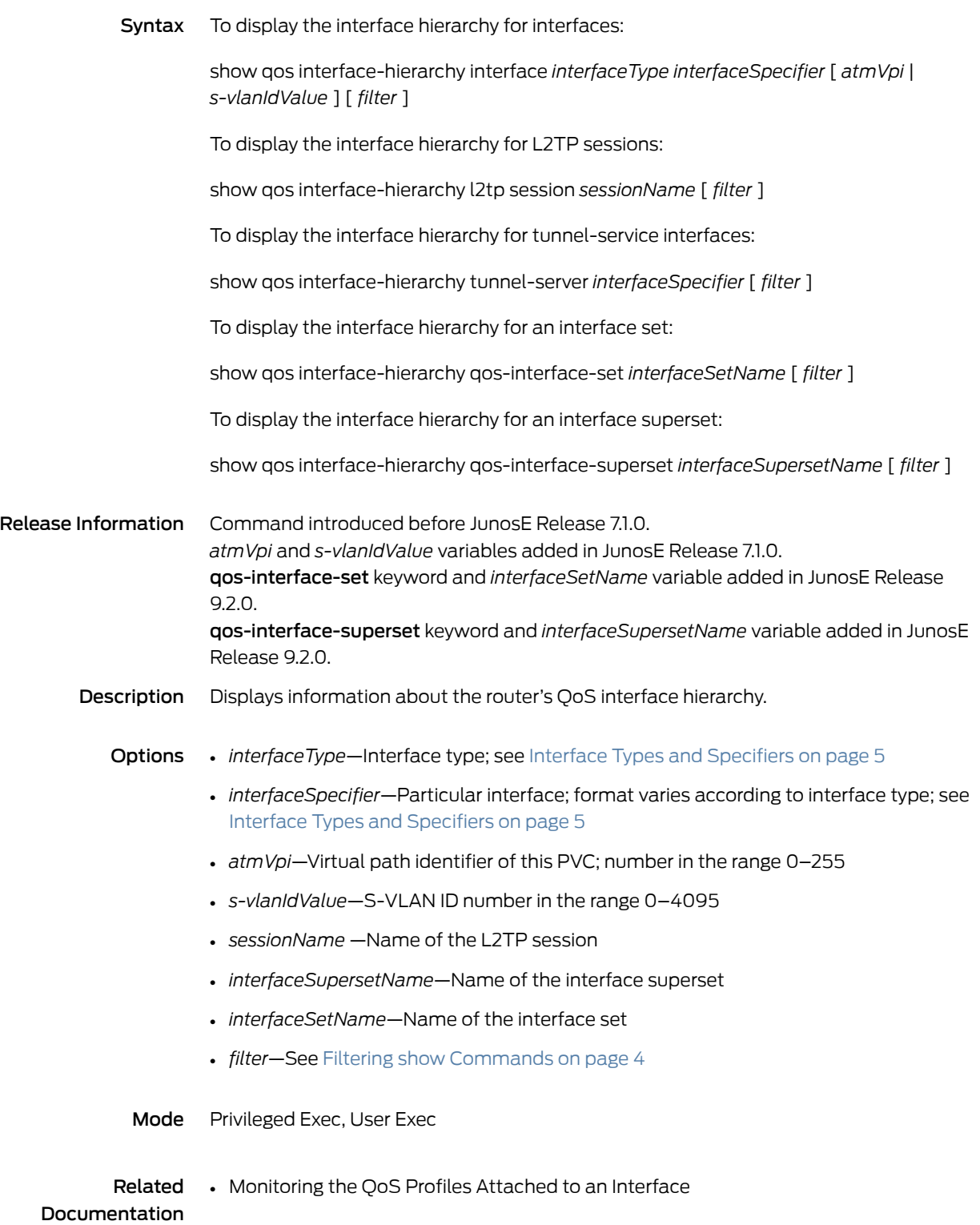

### show qos-interface-set

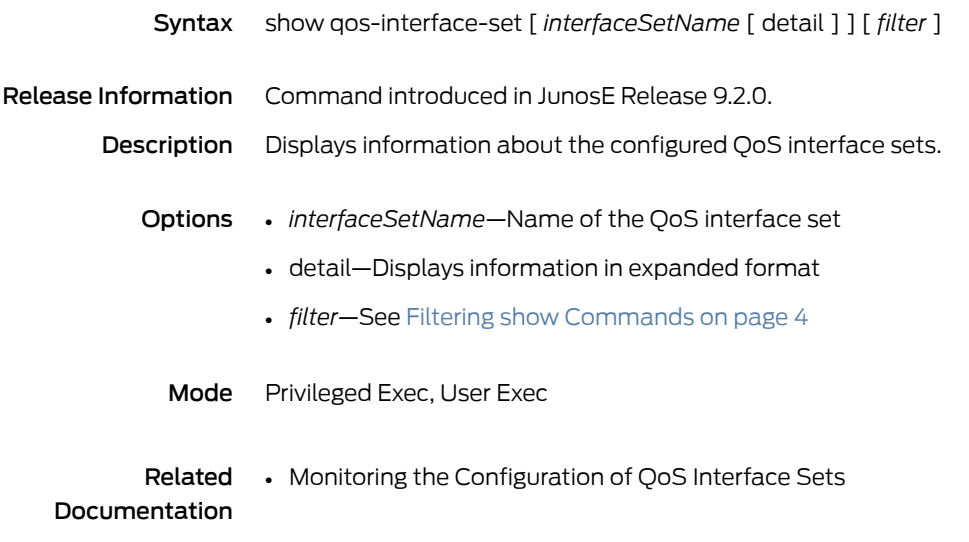

### show qos-interface-superset

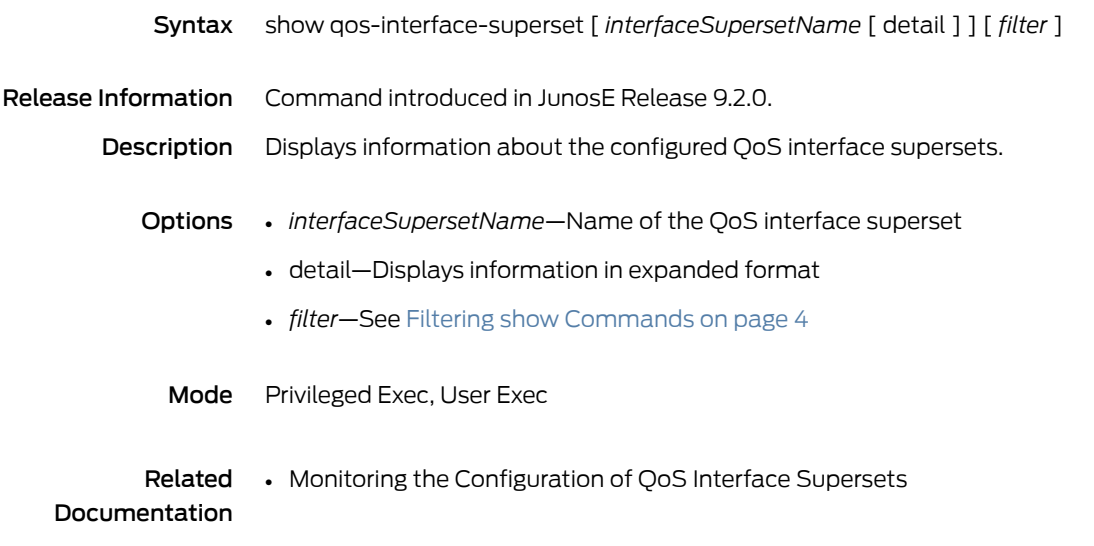

#### show qos-parameter

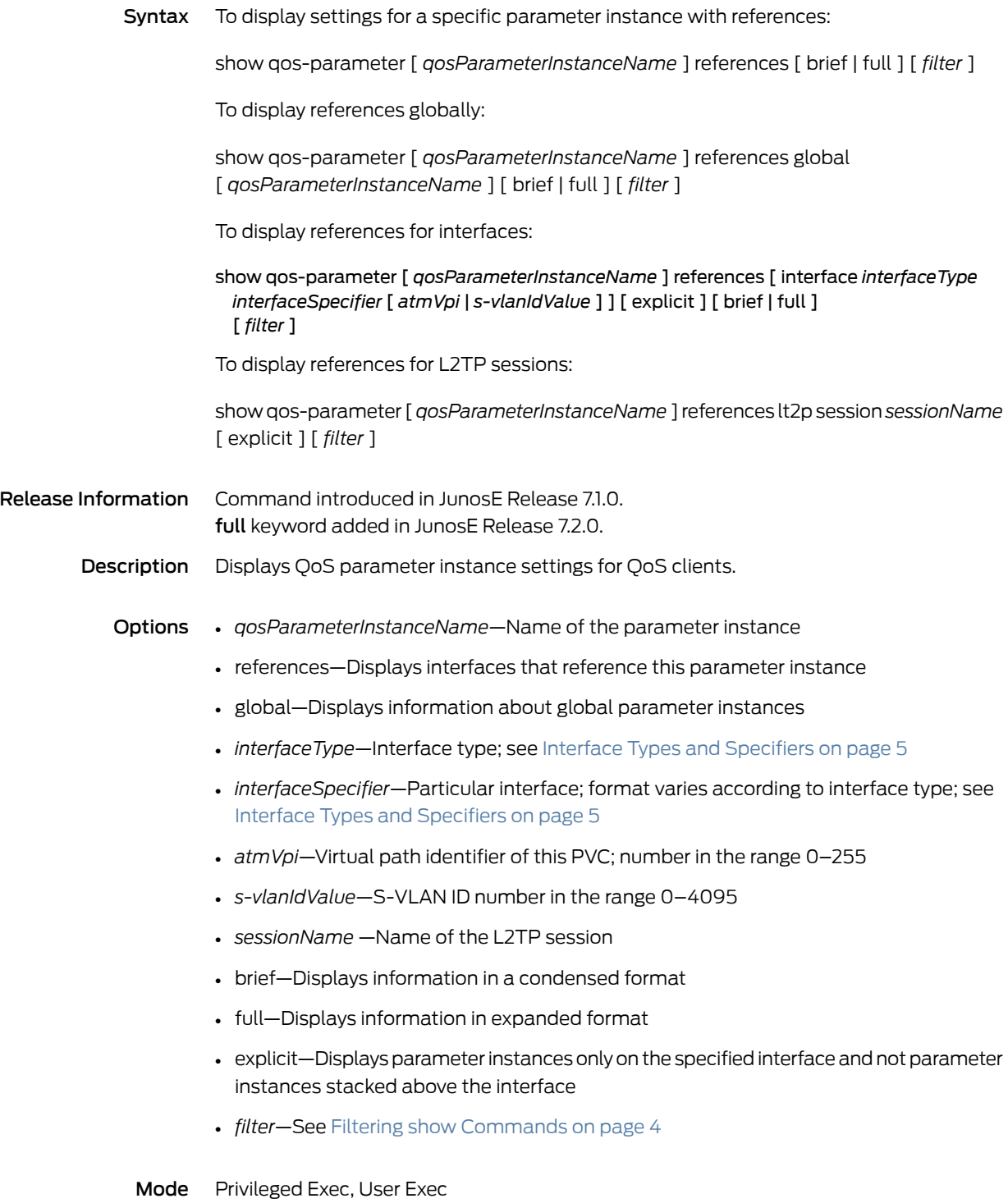

Related • Monitoring QoS Parameter Instances Documentation

### show qos-parameter-define

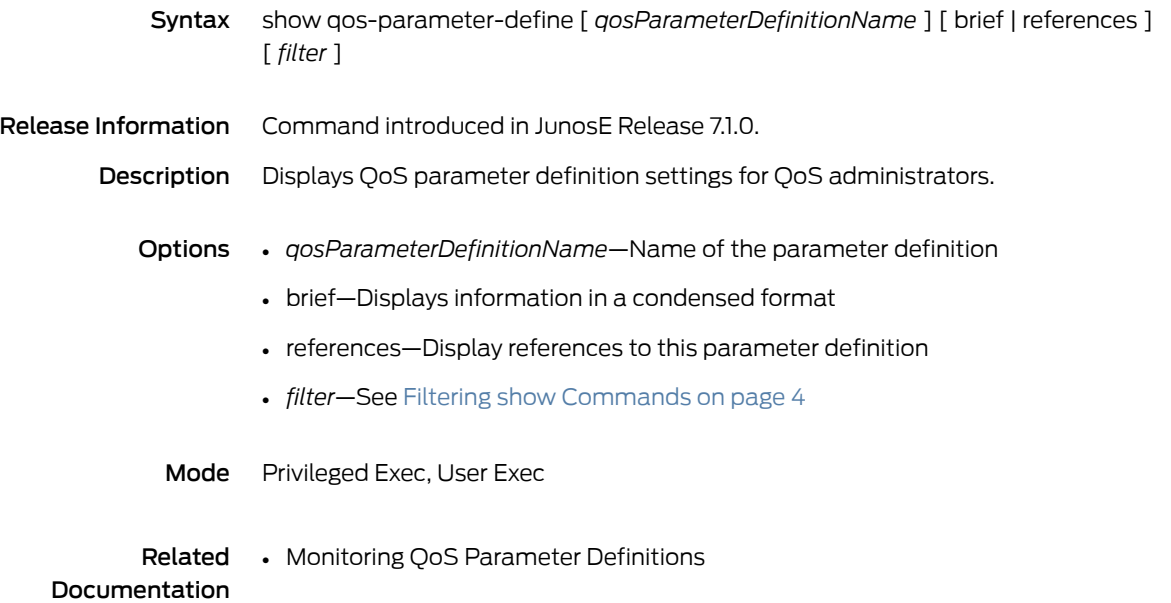

# show qos-port-type-profile

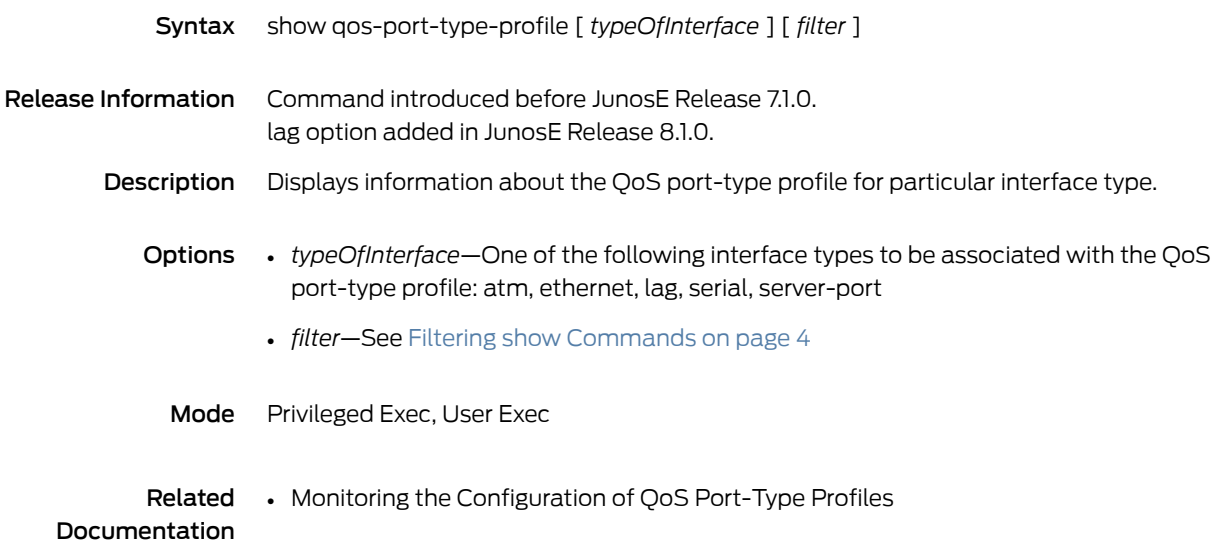

### show qos-profile

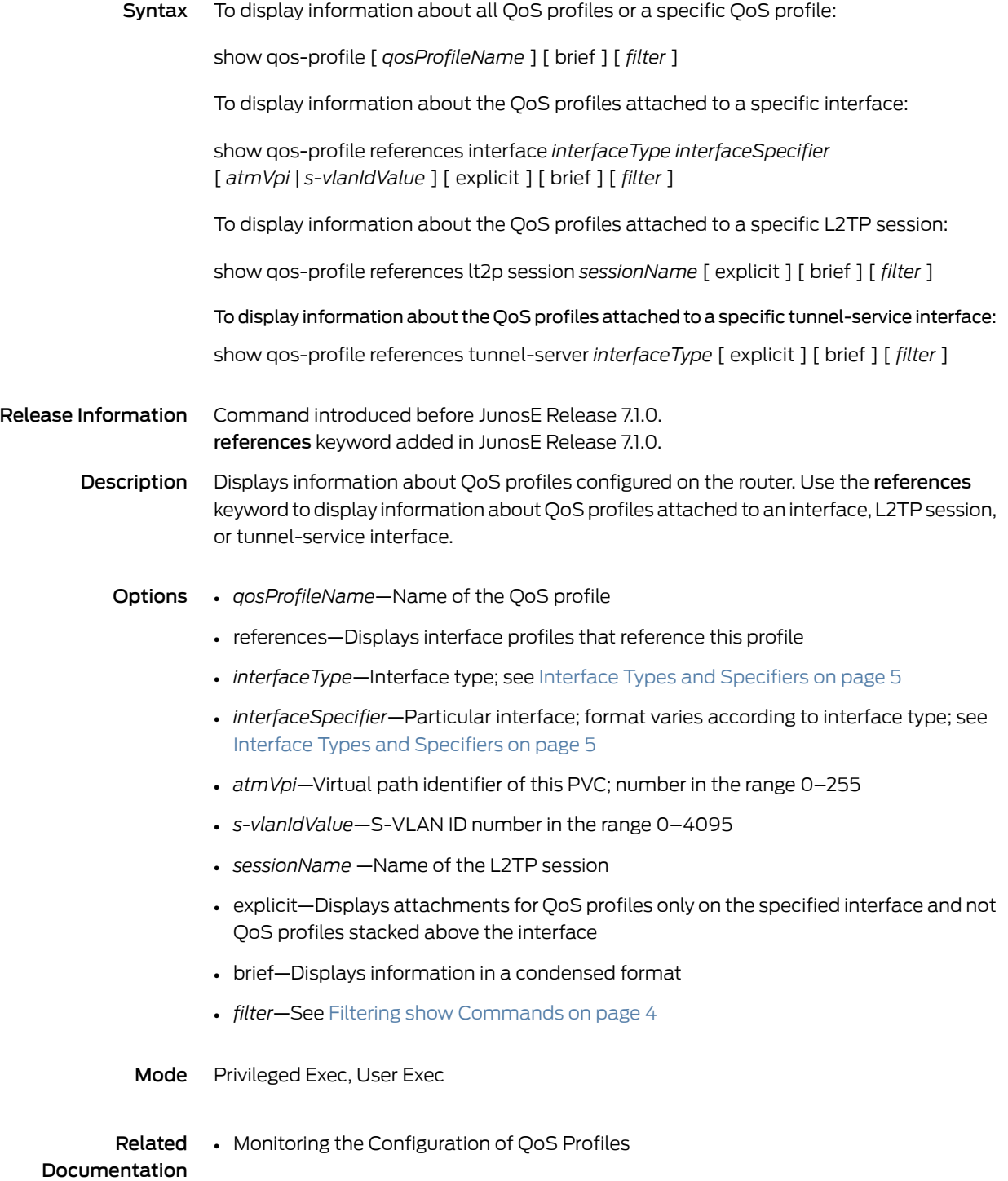

# show qos queue-thresholds

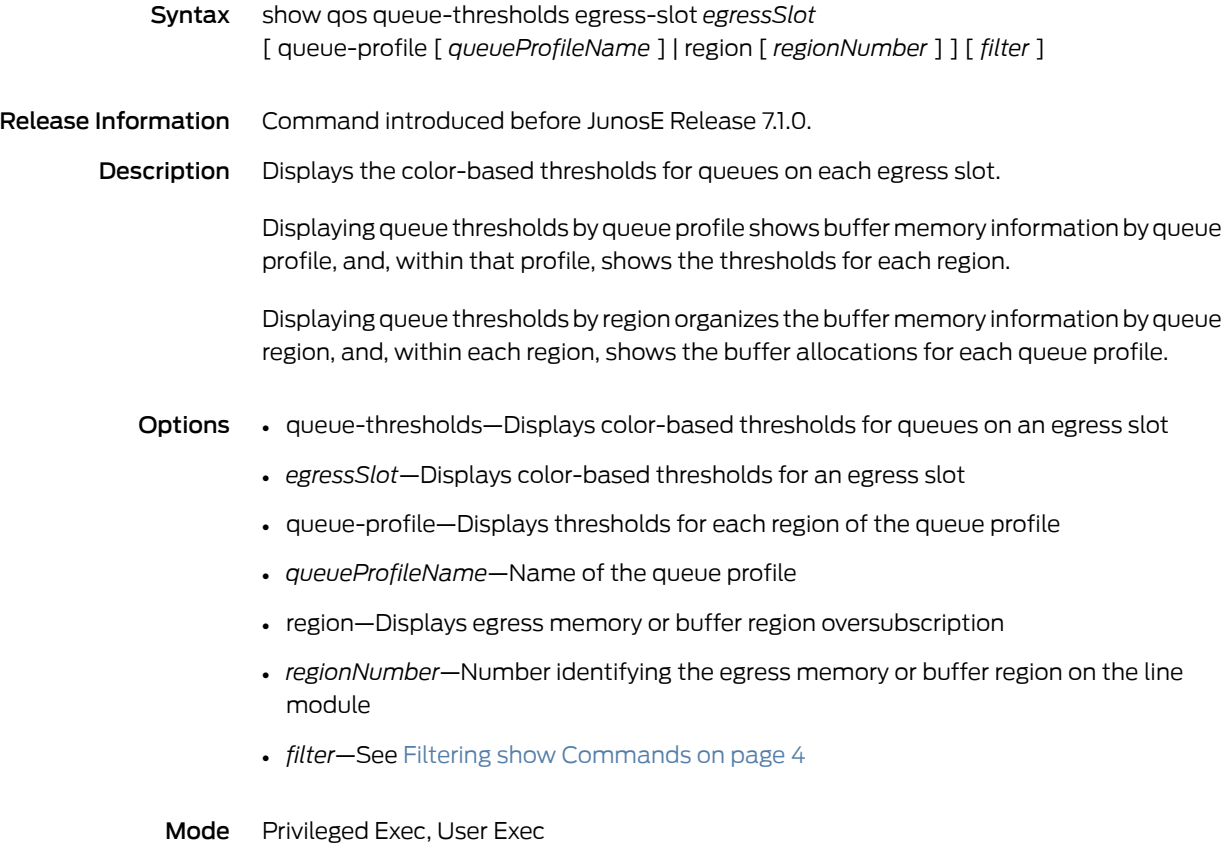

Related • Monitoring Queue Thresholds Documentation

1088 Copyright © 2012, Juniper Networks, Inc.

# show qos scheduler-hierarchy

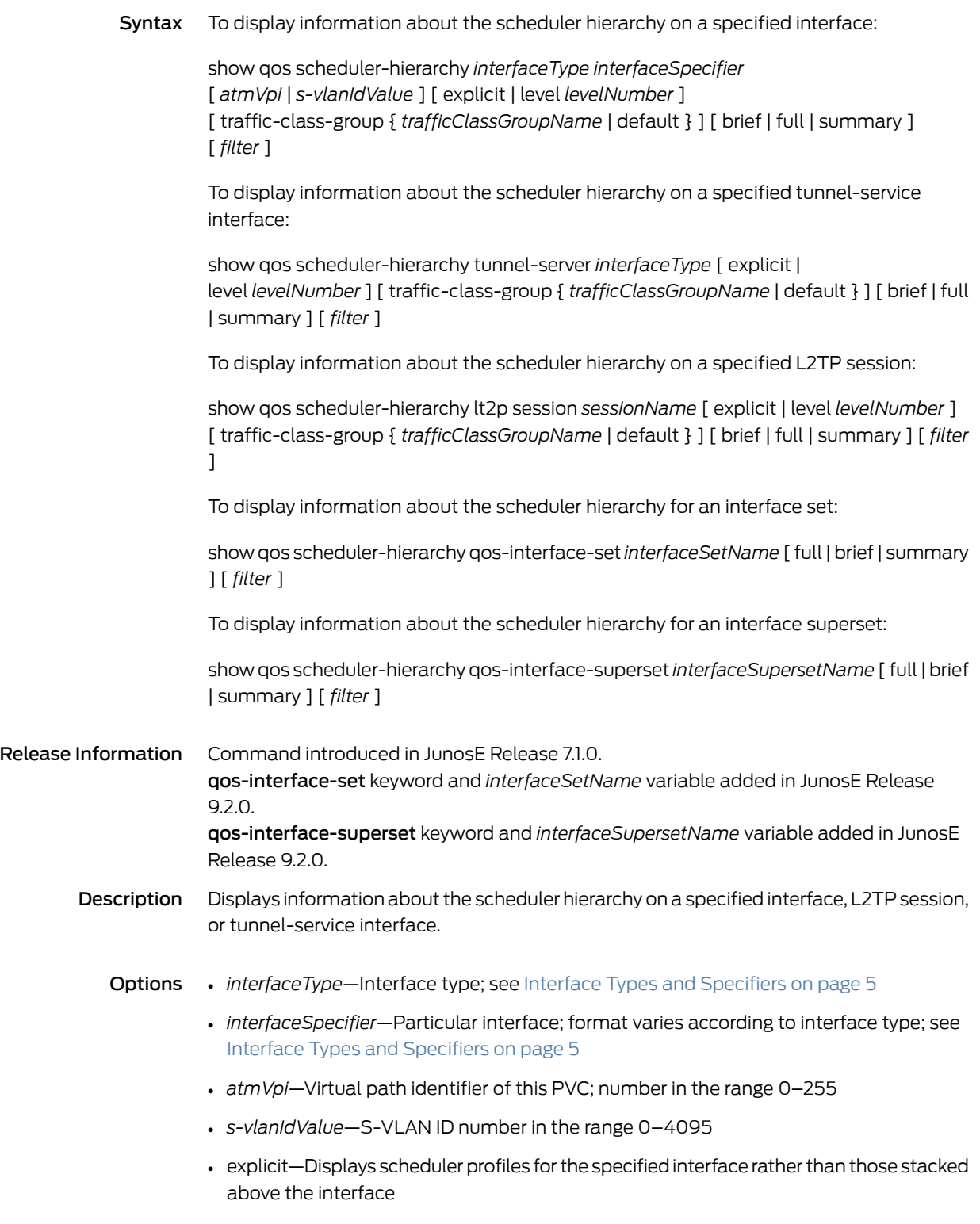

- *levelNumber*—Numberof schedulerlevelsabove specifiedinterface toreport; 0 indicates the specified interface
- *trafficClassGroupName*—Name of the traffic-class group for which to display the scheduler hierarchy
- *sessionName* —Name of the L2TP session
- *interfaceSetName*—Name of the interface set
- *interfaceSupersetName*—Name of the interface superset
- default—Displays the scheduler hierarchy of the default traffic-class group
- brief—Displays information in condensed format
- full—Displays information in expanded format
- summary-Displays summary of scheduler profiles stacked above the specified interface
- *filter*—See Filtering show [Commands](#page-41-0) on page 4
- Mode Privileged Exec, User Exec

Related Documentation • Monitoring the QoS Scheduler Hierarchy

# show qos shared-shaper

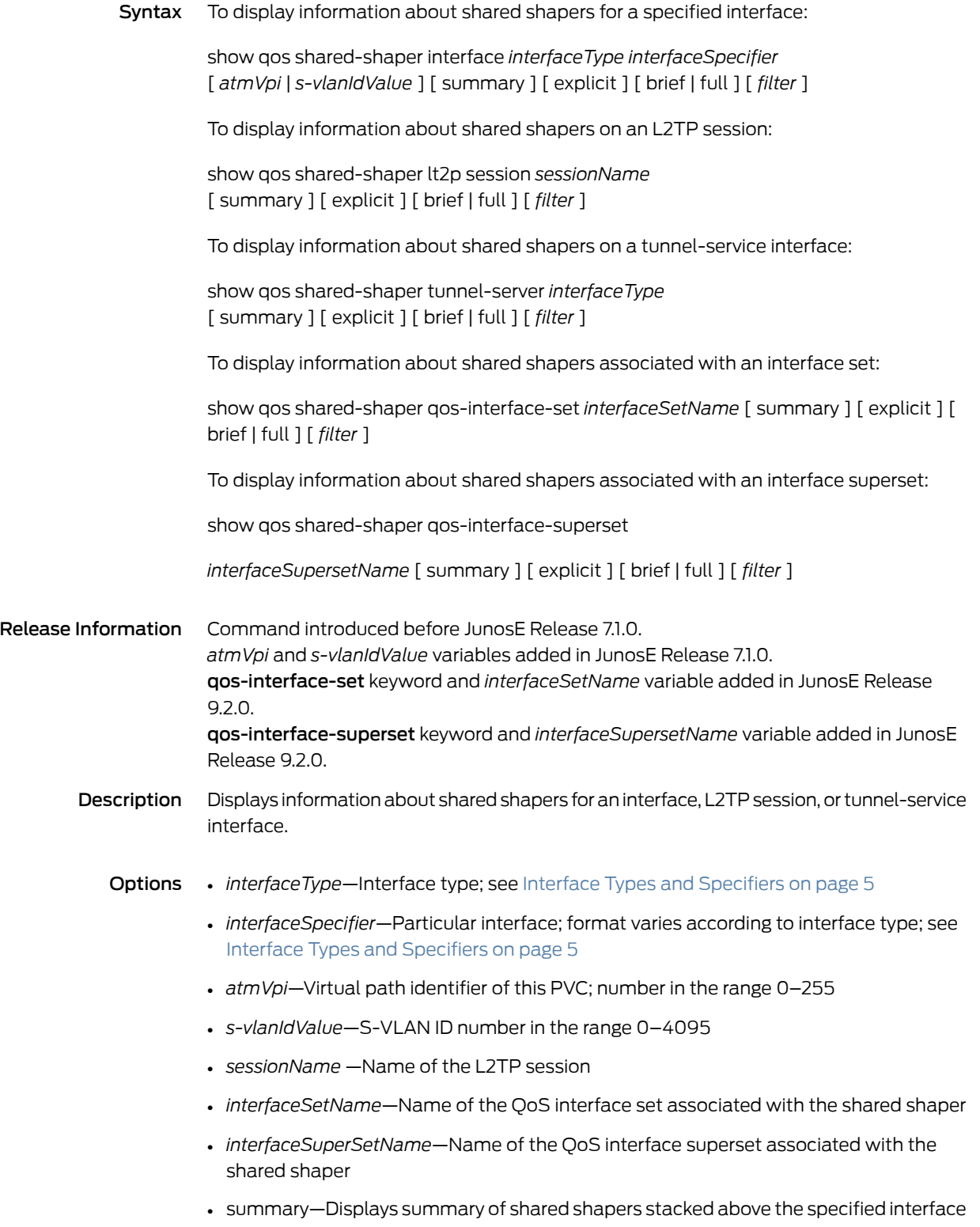

- explicit—Displays shared shapers for the specified interface rather than those stacked above the interface
- brief—Displays information in condensed format
- full—Displays information in expanded format
- *filter*—See Filtering show [Commands](#page-41-0) on page 4
- Mode Privileged Exec, User Exec

Related Documentation

• Monitoring Shared Shapers

# show qos-shared-shaper-control

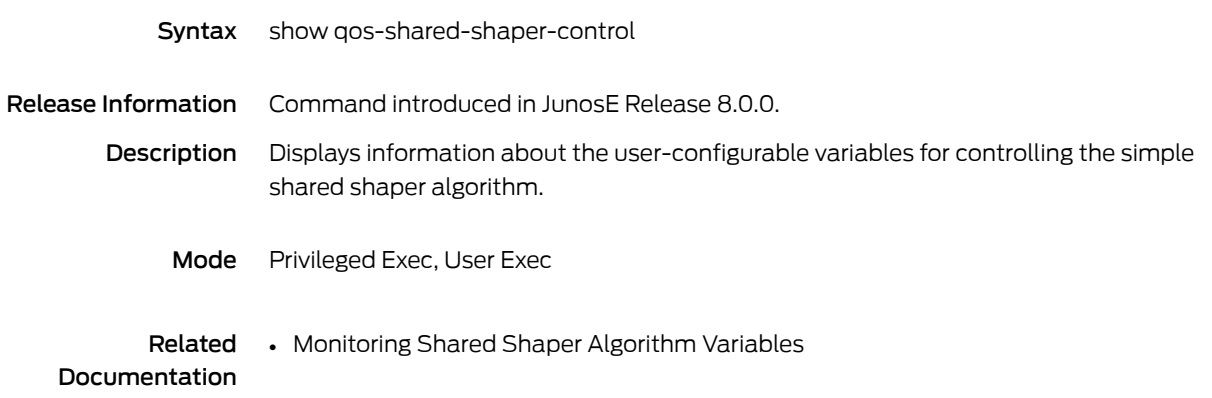

# show queue-profile

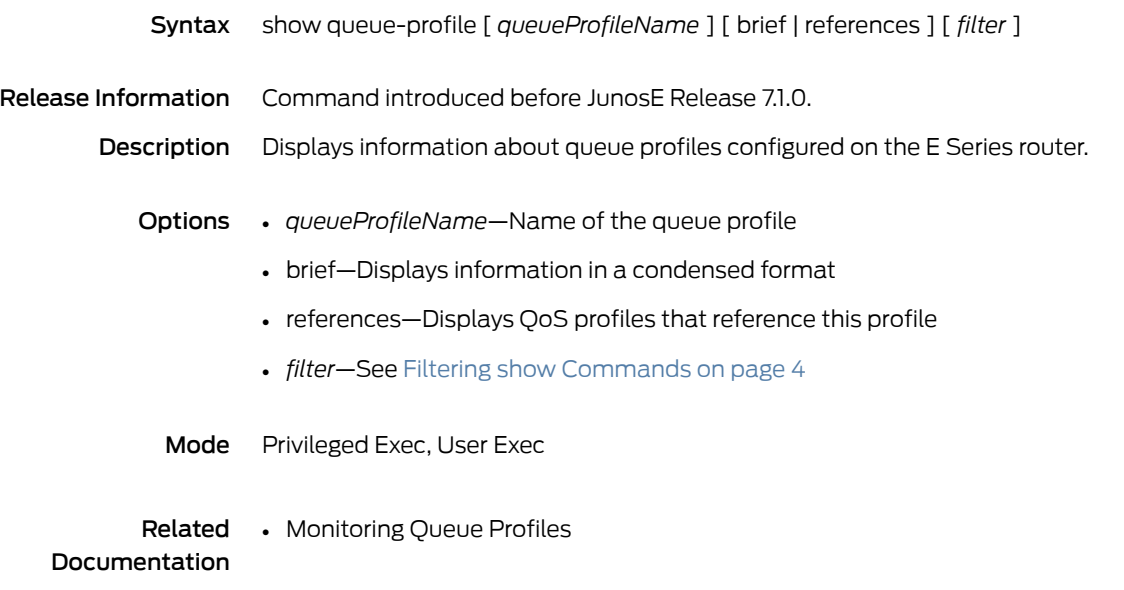

# show radius acct-session-id-format

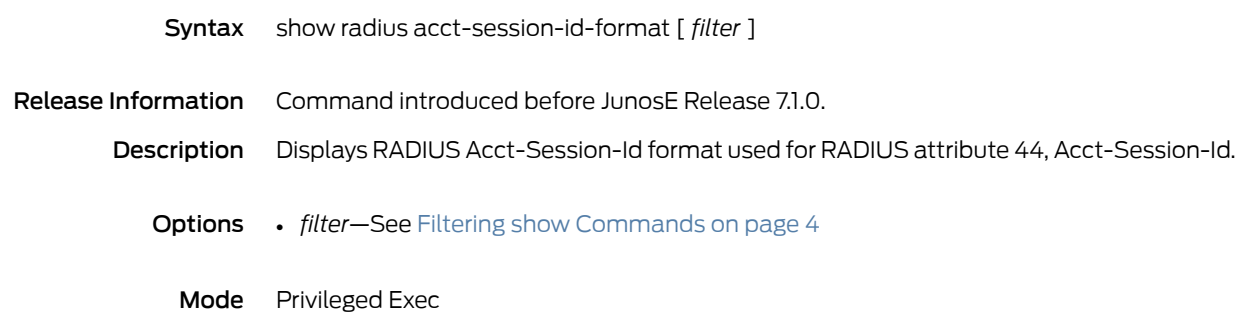

# show radius algorithm

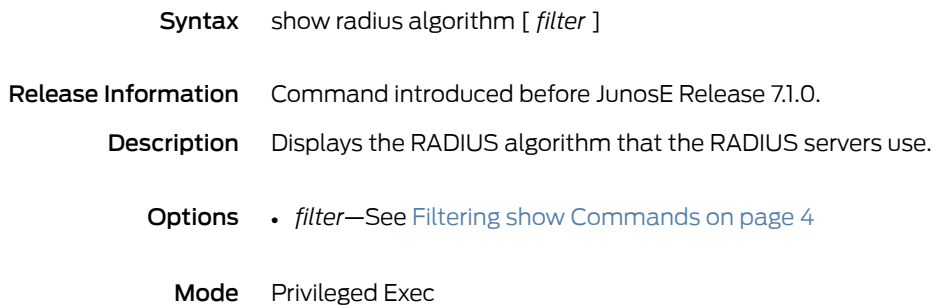

### show radius attributes-ignored

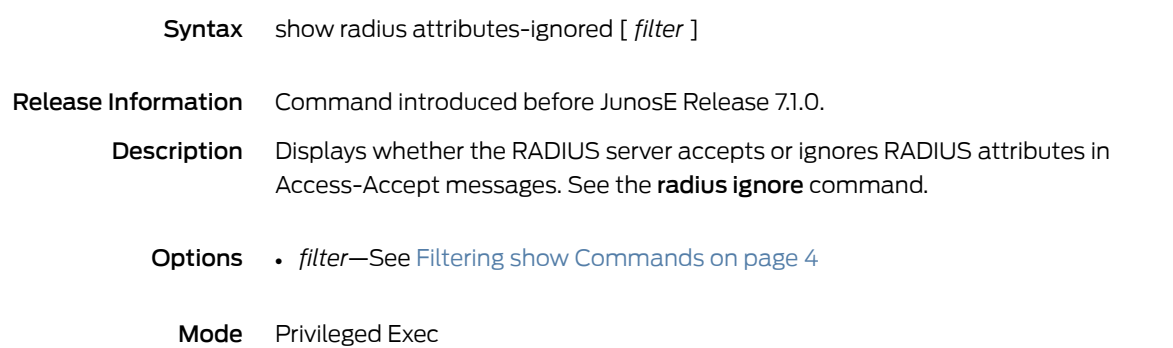

### show radius attributes-included

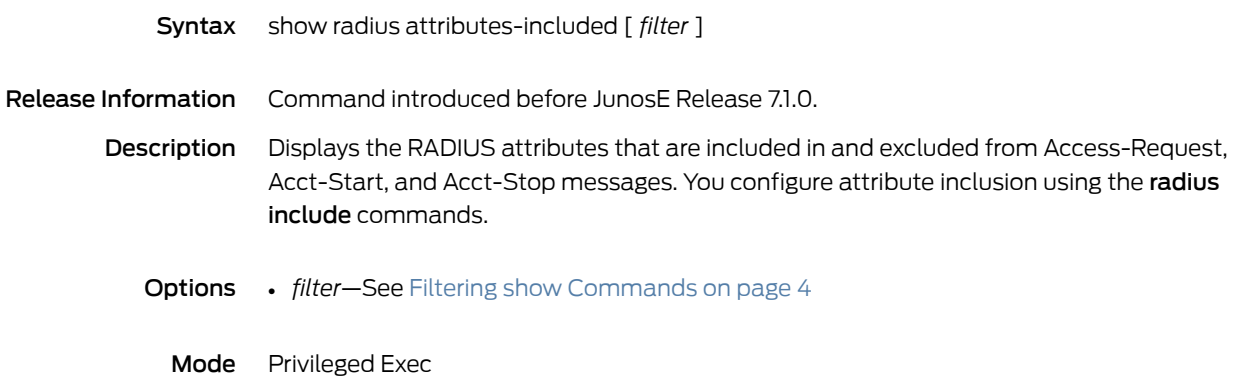

# show radius calling-station-delimiter

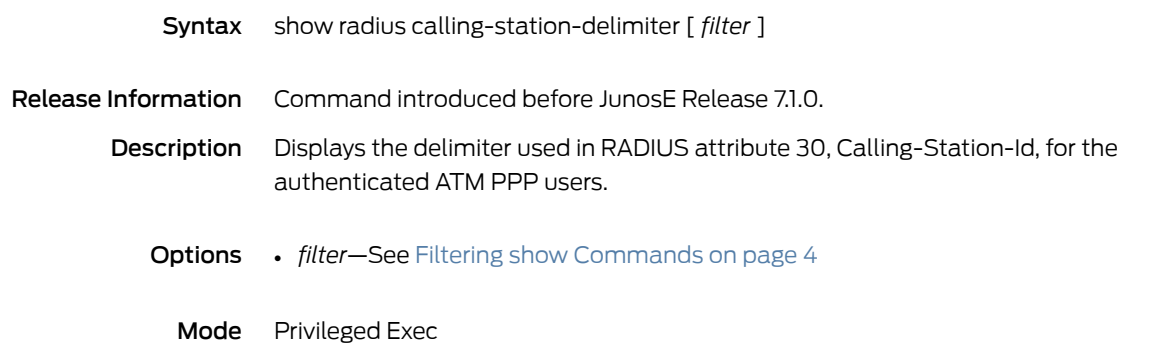

# show radius calling-station-format

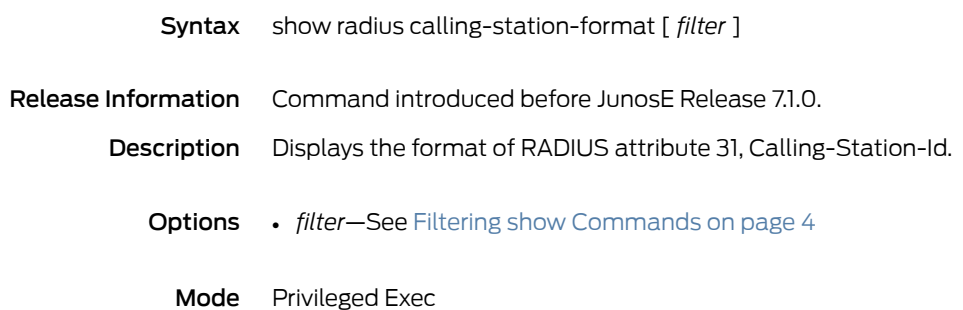

## show radius connect-info-format

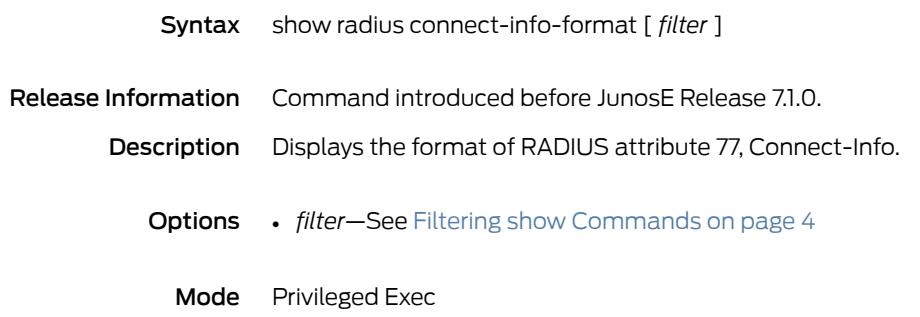

# show radius dsl-port-type

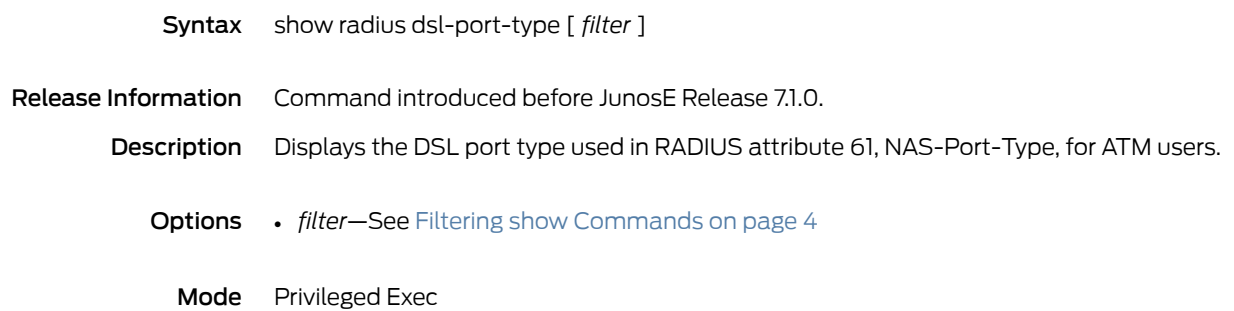

# show radius ethernet-port-type

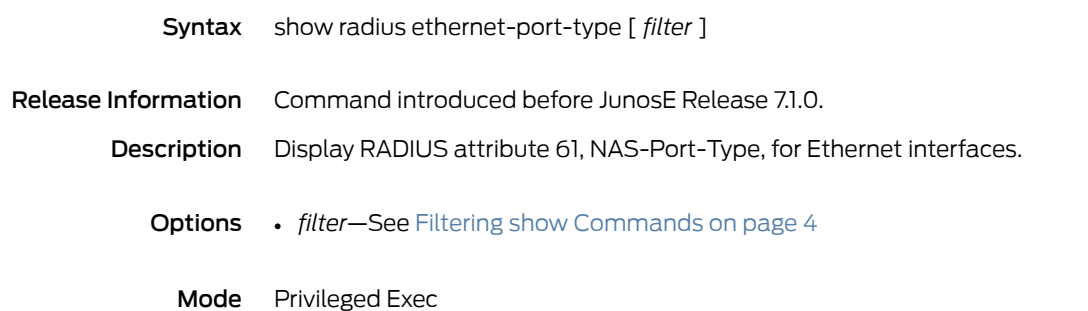

# show radius icr-partition-accounting

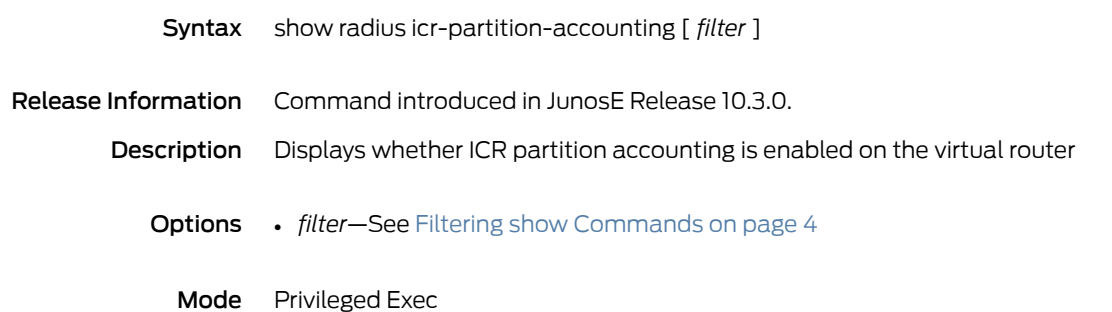

### show radius nas-identifier

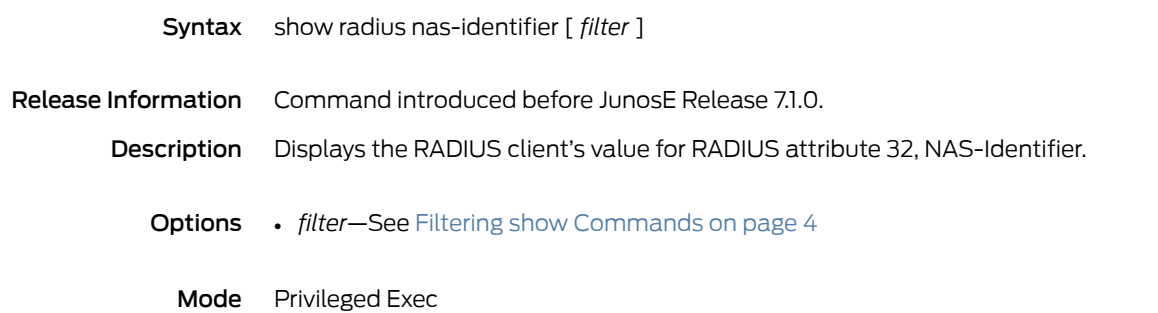

### show radius nas-port-format

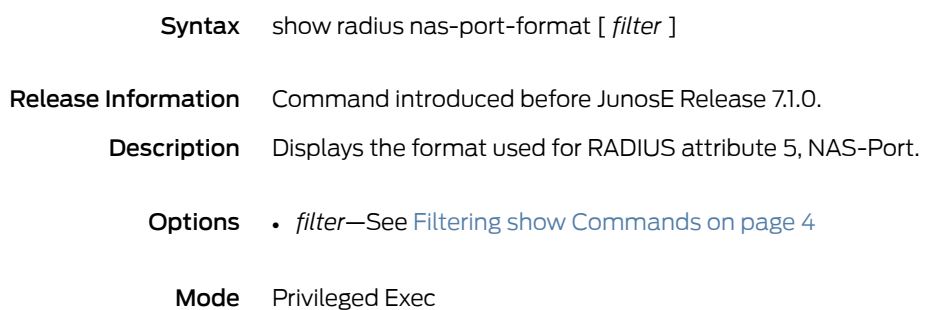

# show radius nas-port-format extended

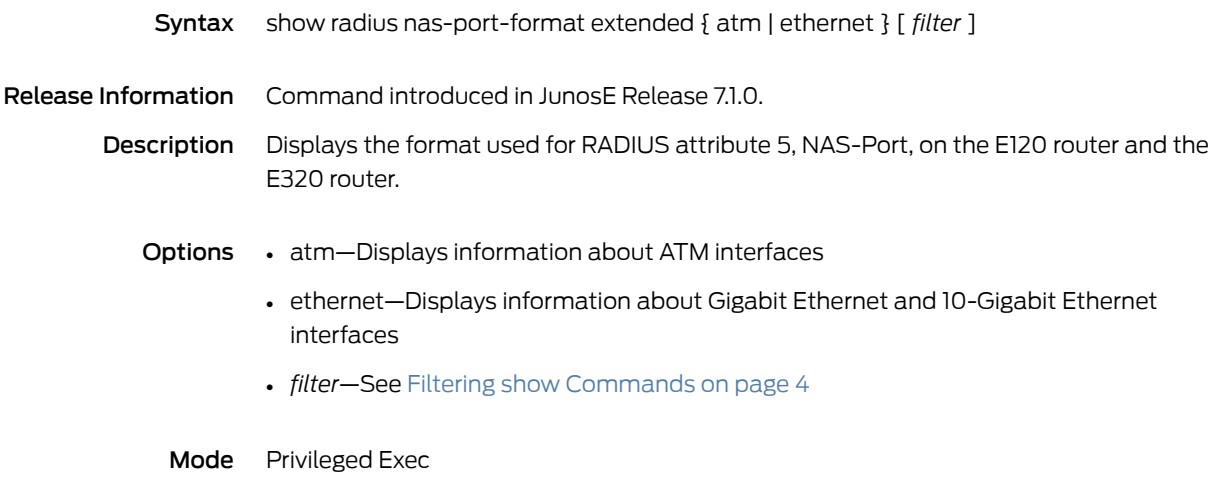

#### show radius override

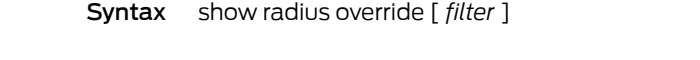

Release Information Command introduced before JunosE Release 7.1.0.

Description Displays the current override settings configured on the RADIUS client (LNS) for the NAS-IP-Address [4], NAS-Port-Id [87], Calling-Station-Id [31], and NAS-Identifier [32] RADIUS attributes. The nas-info field in the command output indicates the virtual router that generates the NAS-IP-Address and NAS-Identifier attributes for AAA broadcast accounting packets.

Options • *filter*—See Filtering show [Commands](#page-41-0) on page 4

Mode Privileged Exec

# show radius per-profile-attr-list

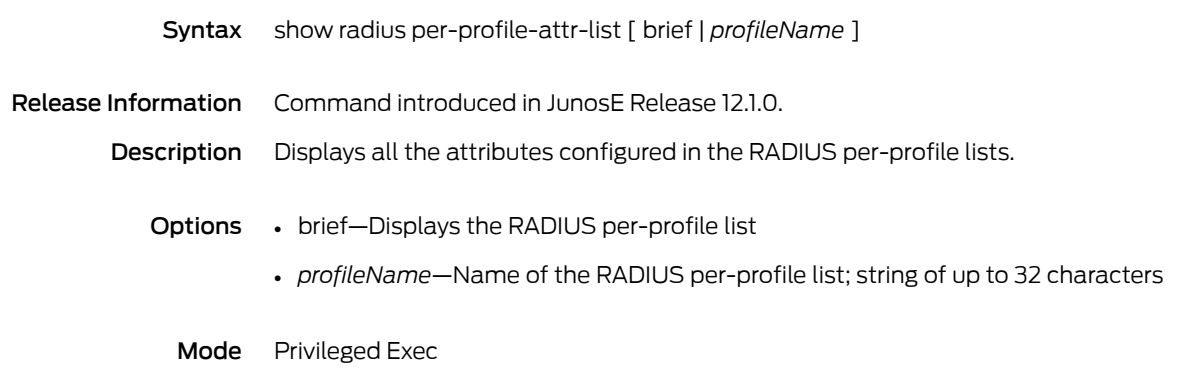

# show radius pppoe nas-port-format

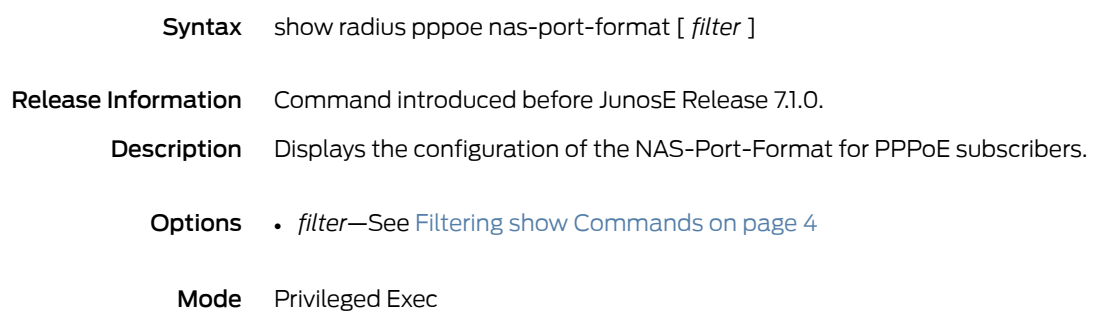

# show radius relay

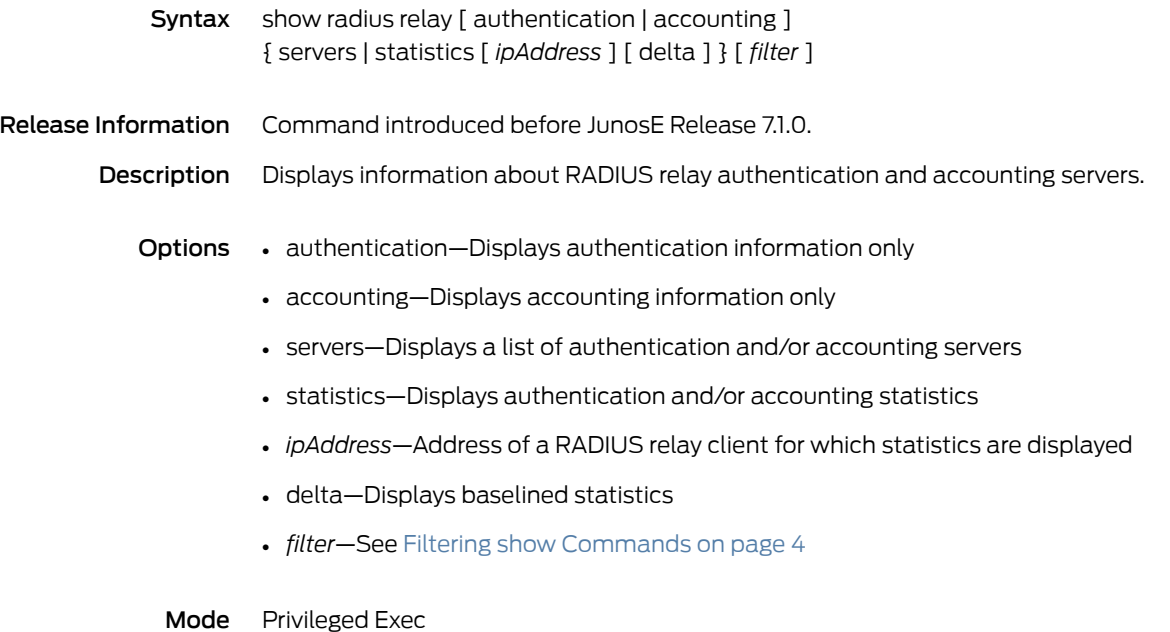

# show radius relay udp-checksum

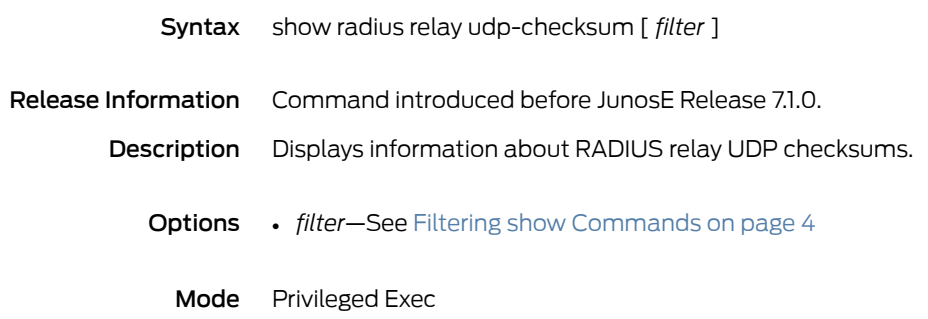

### show radius remote-circuit-id-delimiter

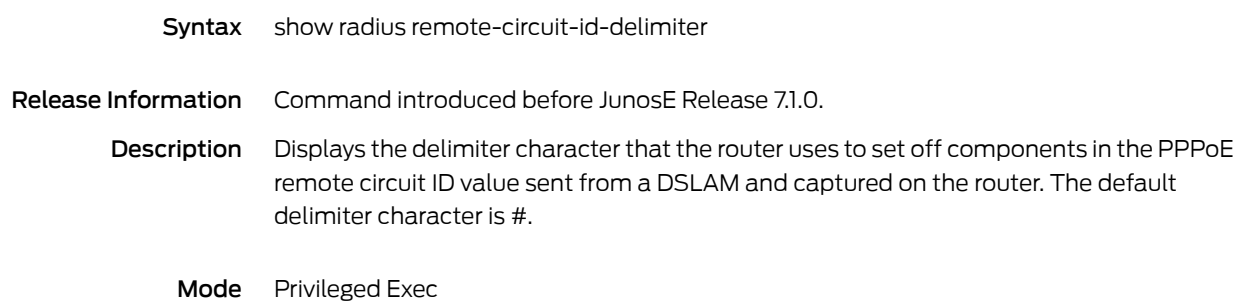

### show radius remote-circuit-id-format

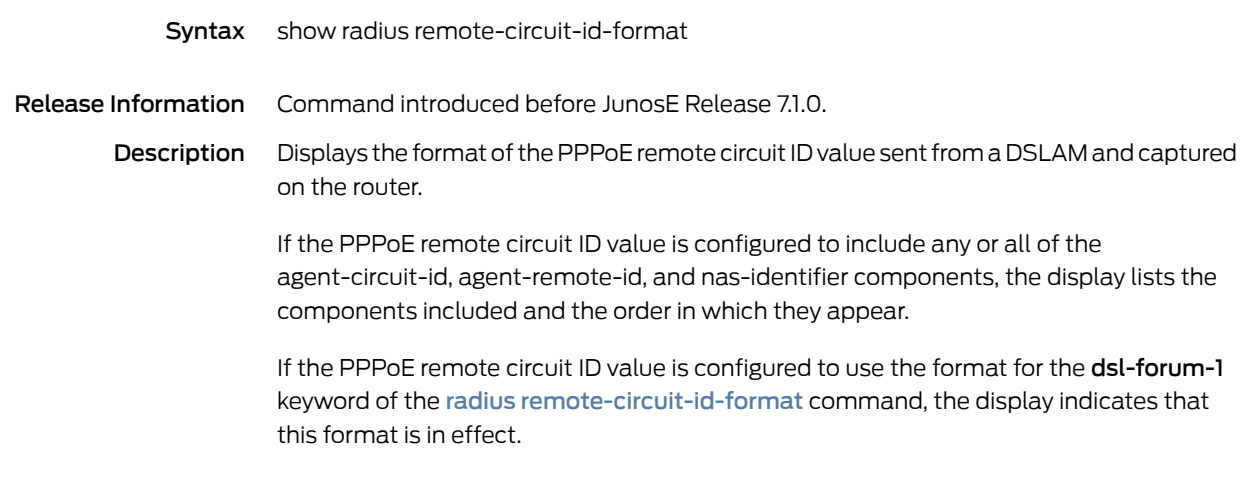

Mode Privileged Exec
## show radius rollover-on-reject

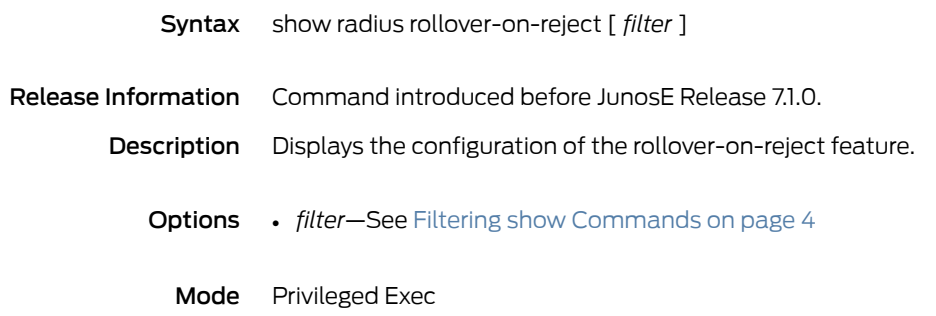

#### show radius servers

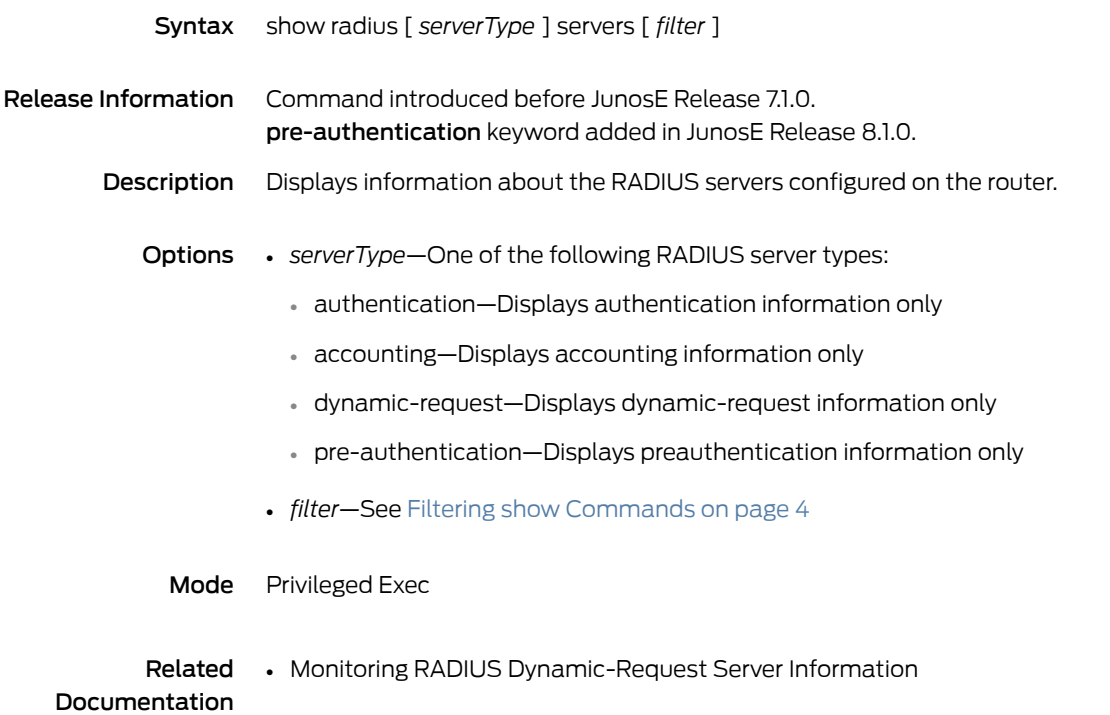

#### show radius statistics

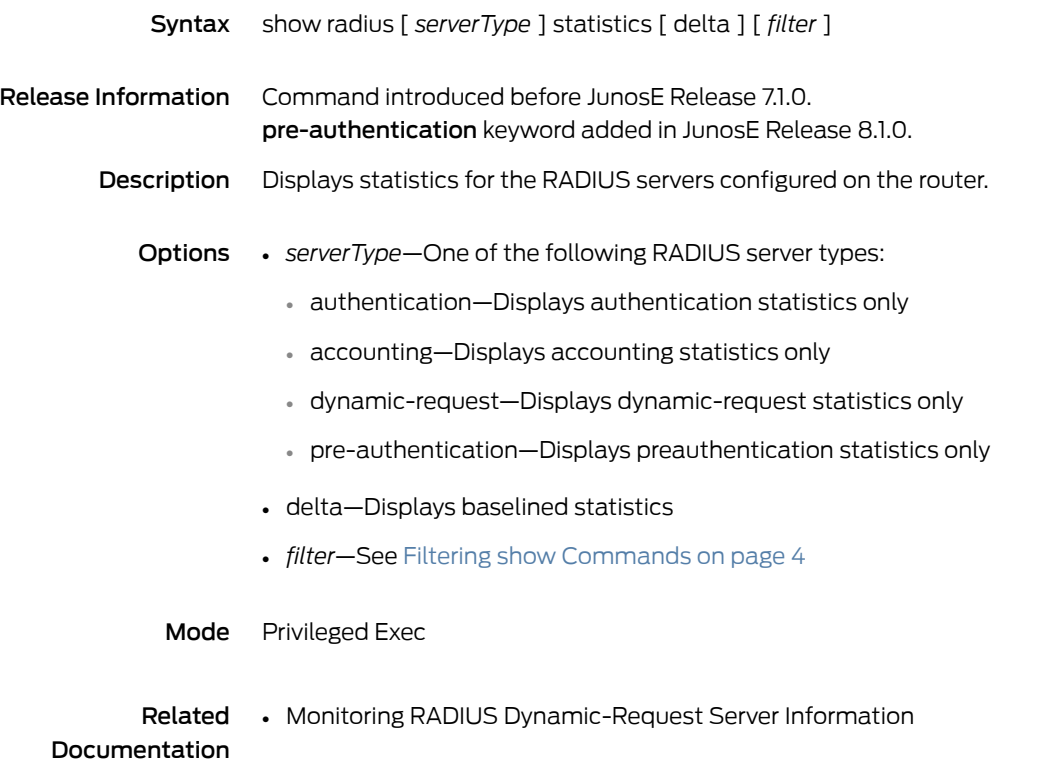

#### show radius trap

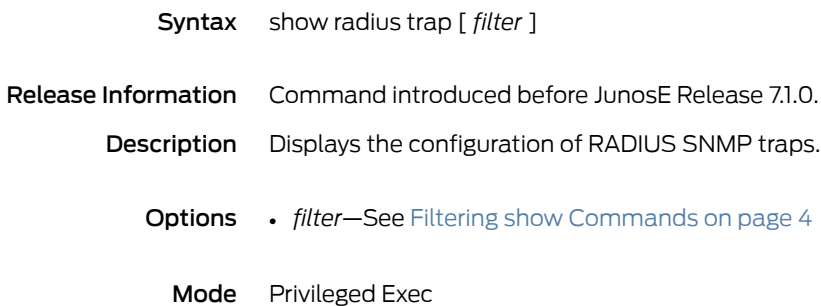

## show radius tunnel-accounting

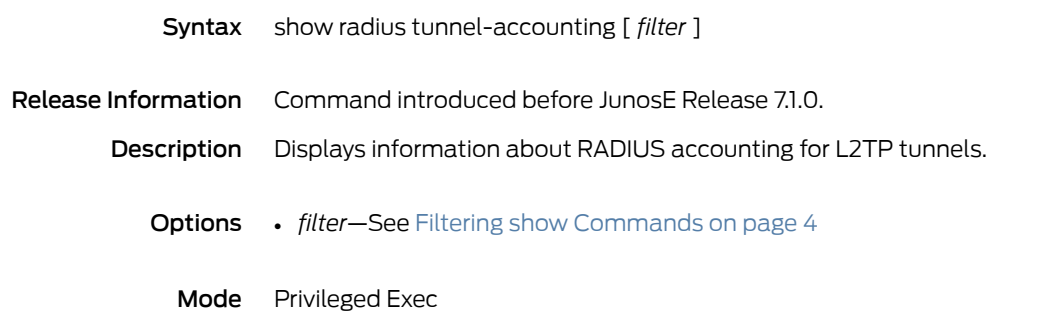

## show radius udp-checksum

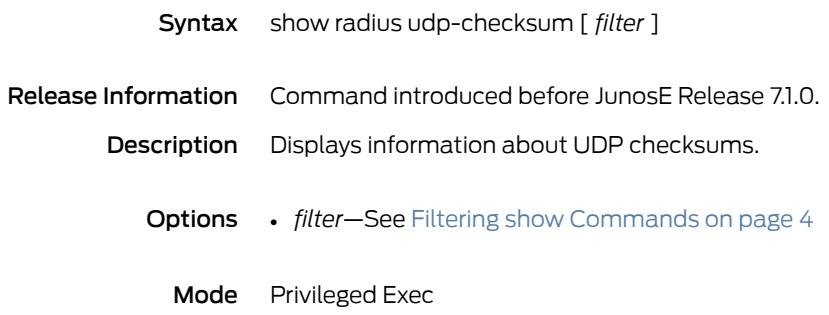

## show radius update-source-addr

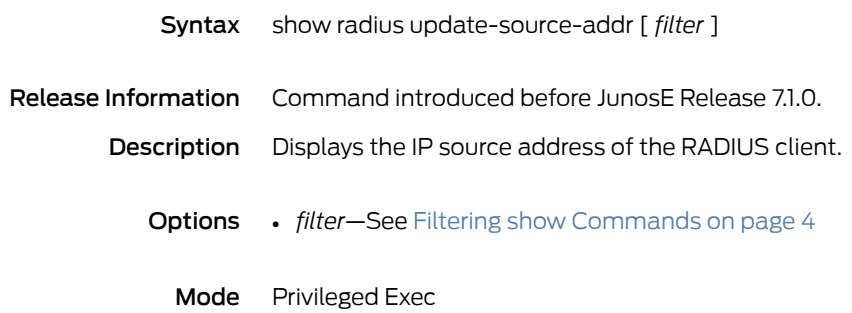

## show radius vlan nas-port-format

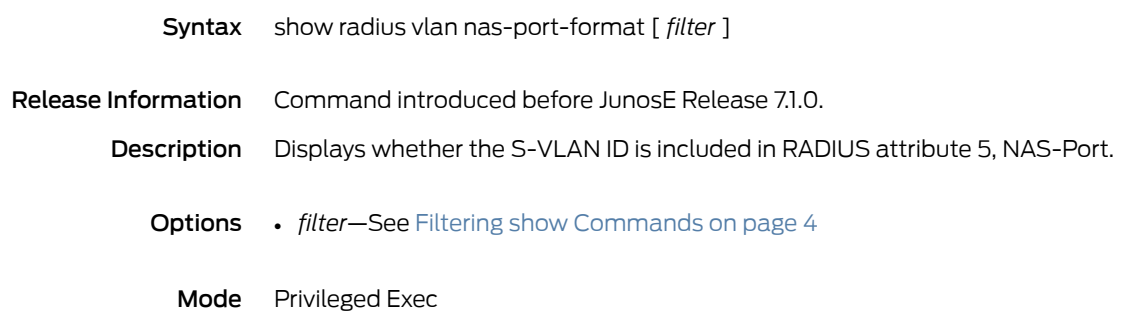

## show rate-limit-profile

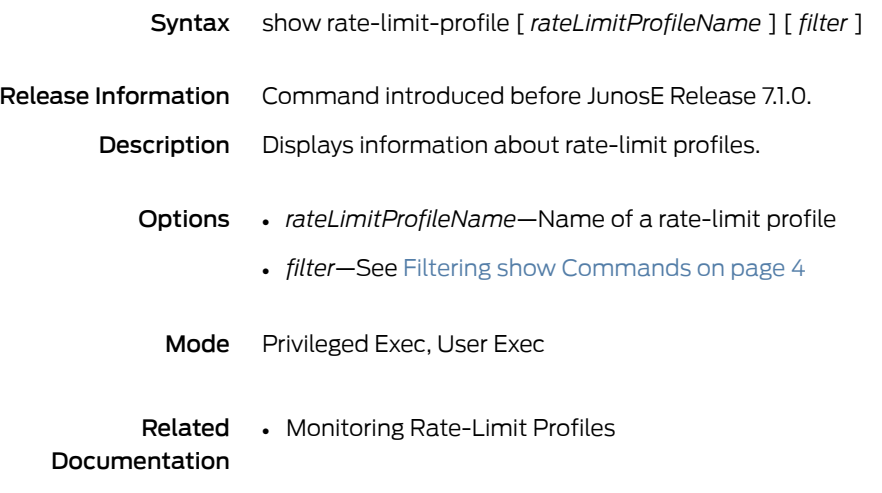

#### show reboot-history

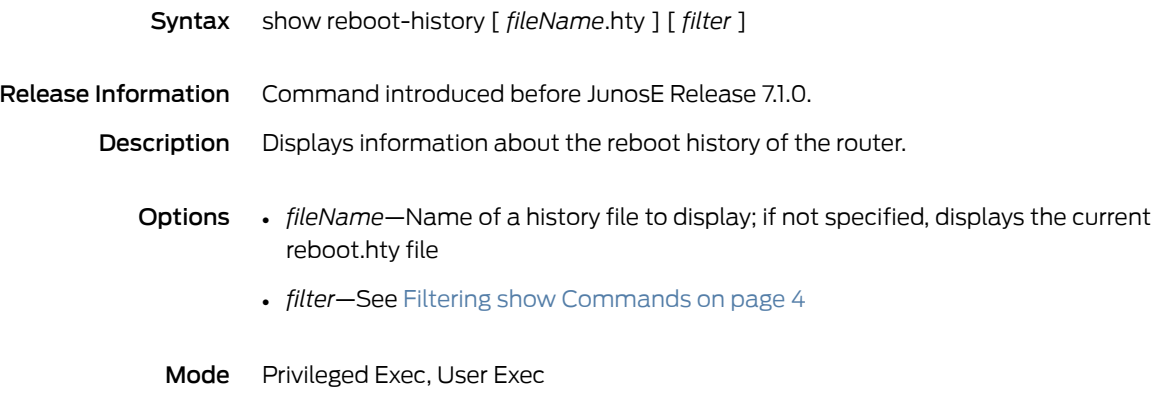

#### show redundancy

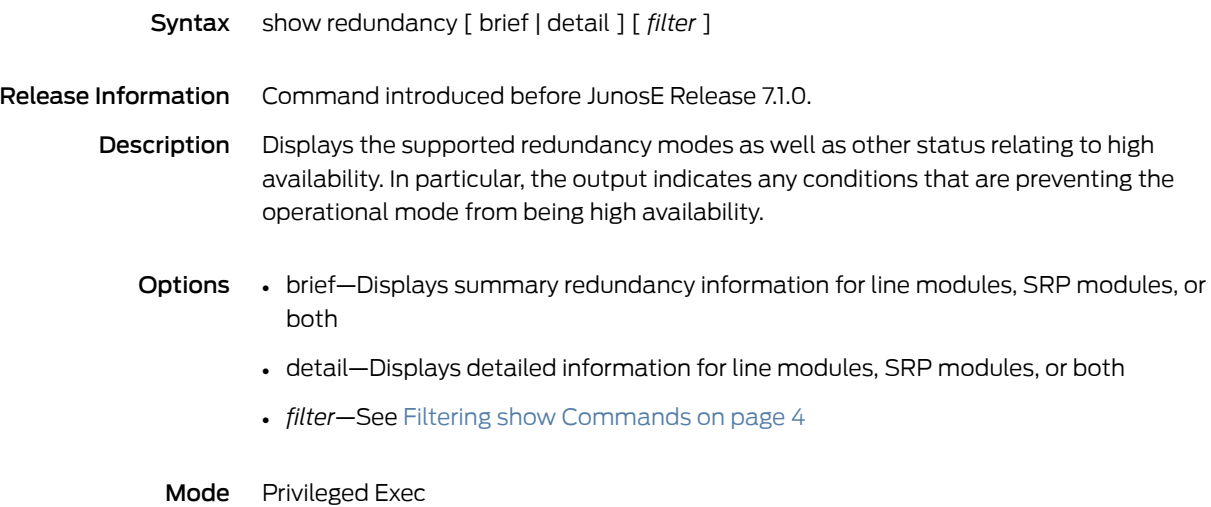

#### show redundancy clients

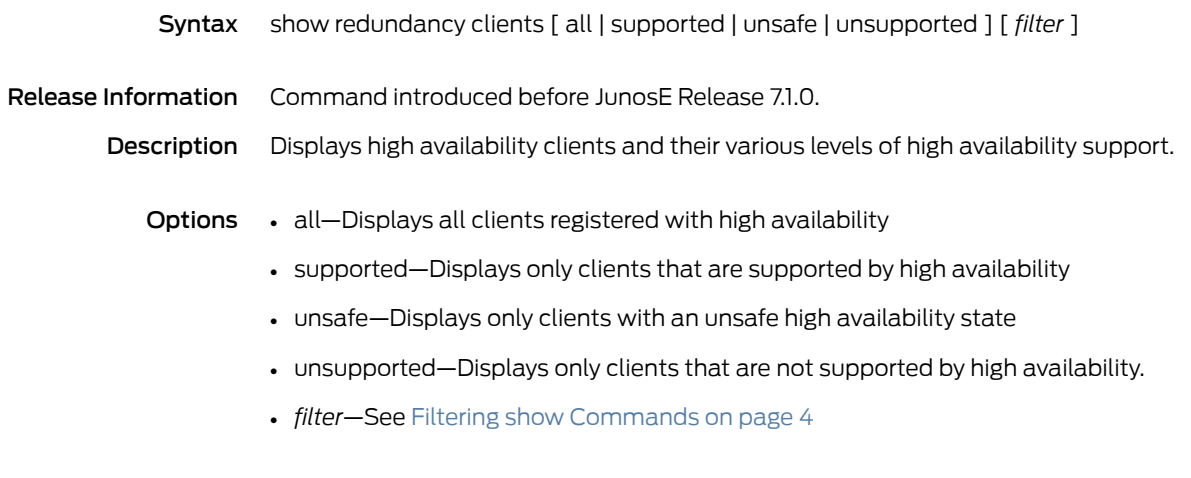

Mode Privileged Exec

## show redundancy history

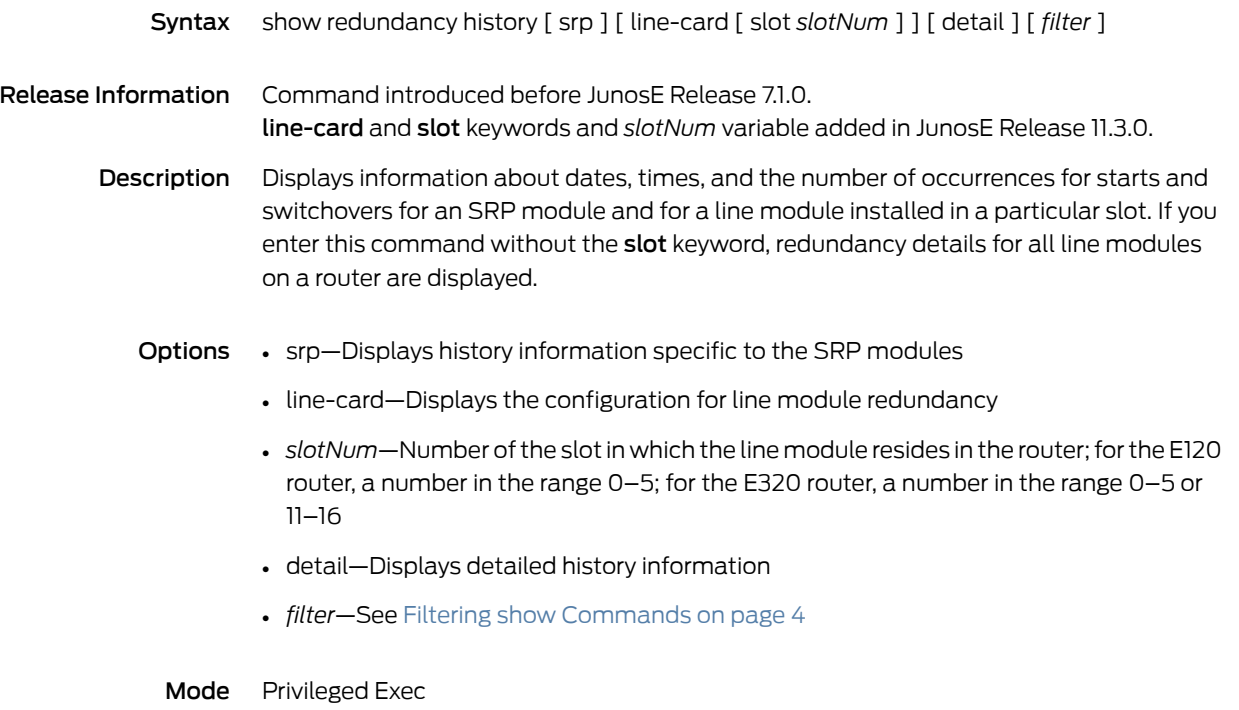

## show redundancy line-card

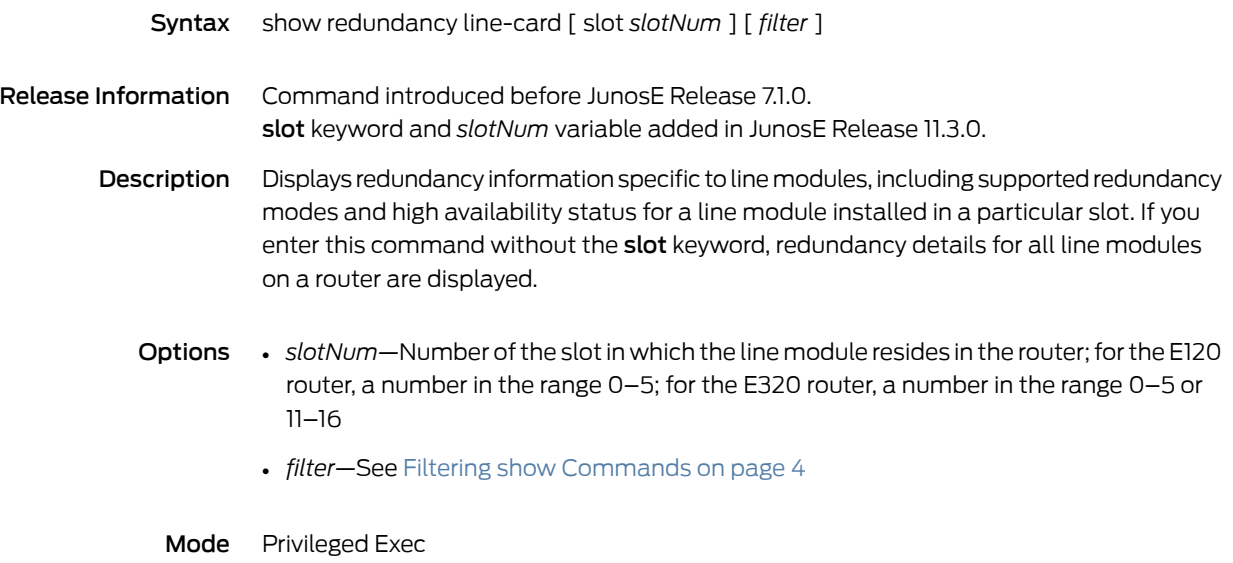

#### show redundancy srp

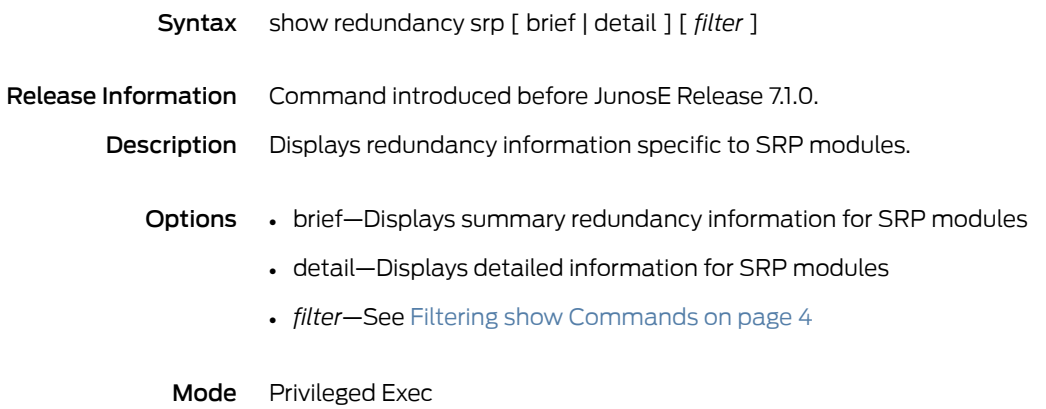

## show redundancy switchover-history

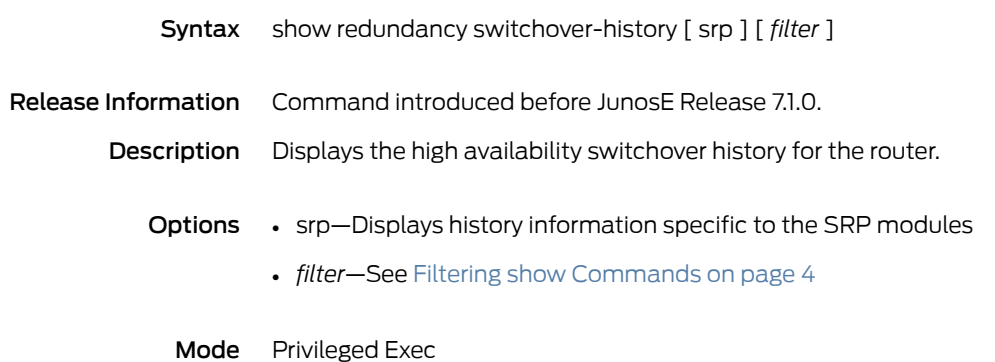

#### show reload

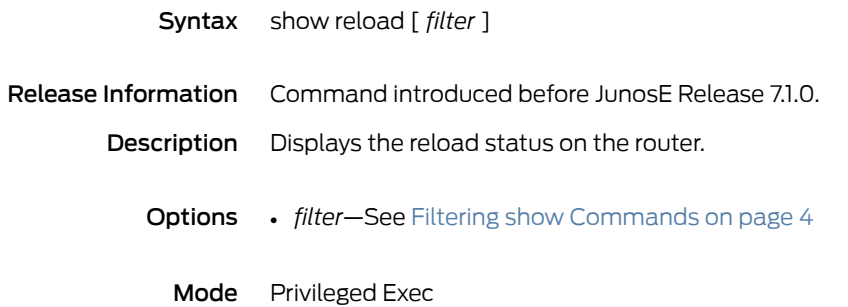

#### show resource

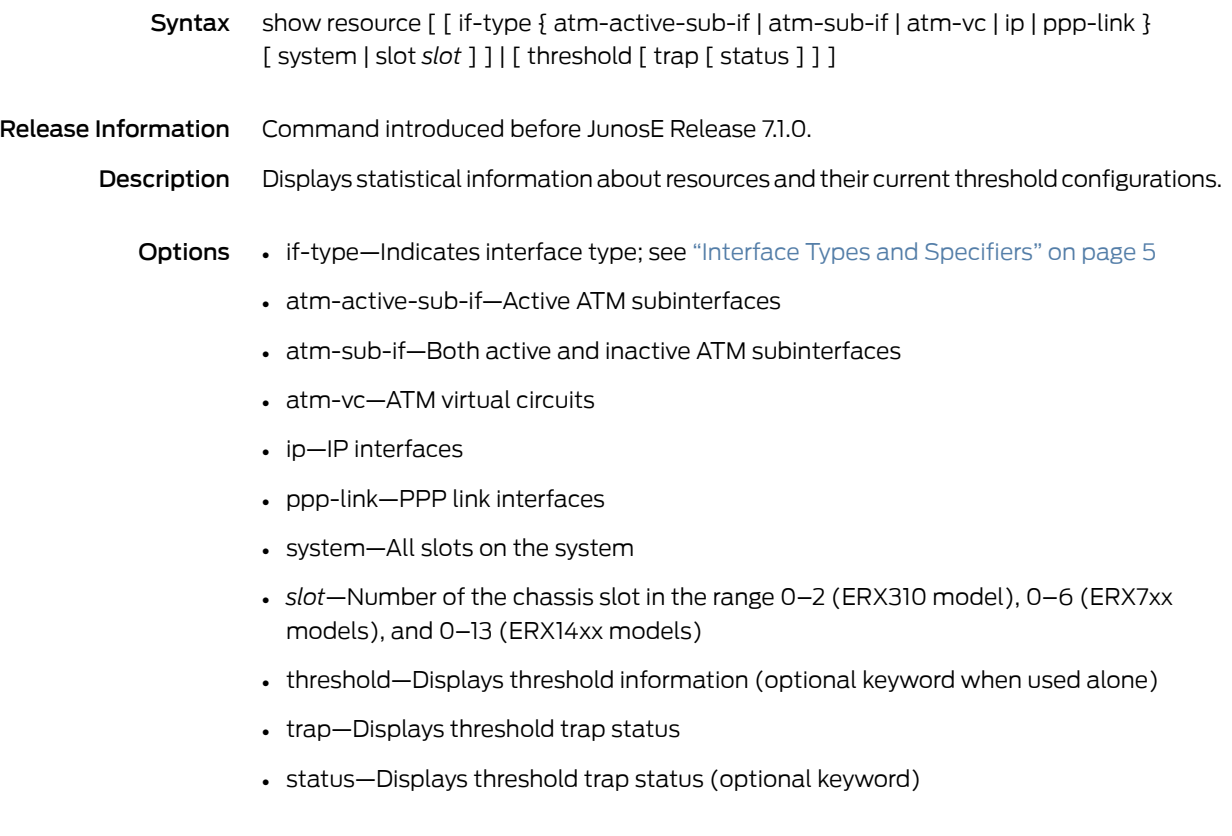

Mode Privileged Exec

#### show route-map

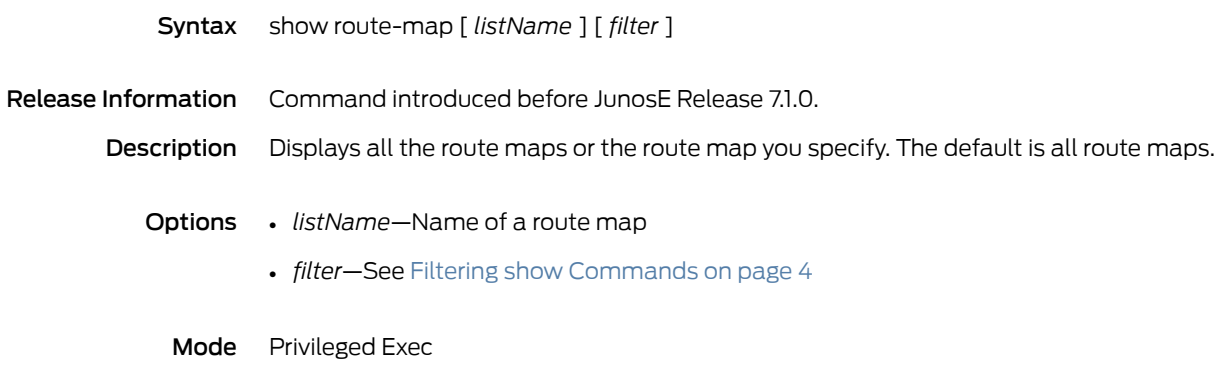

## show rtr application

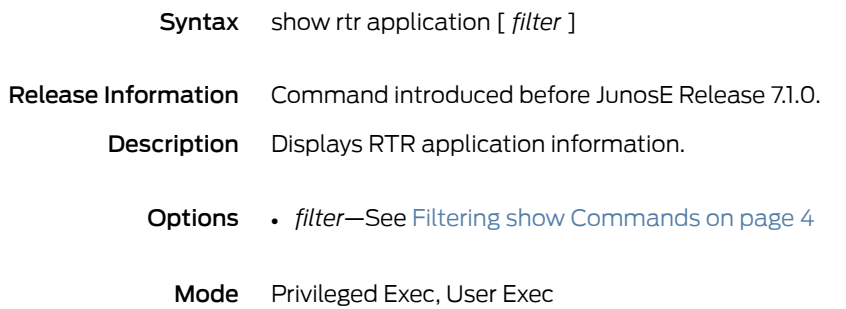

#### show rtr collection-statistics

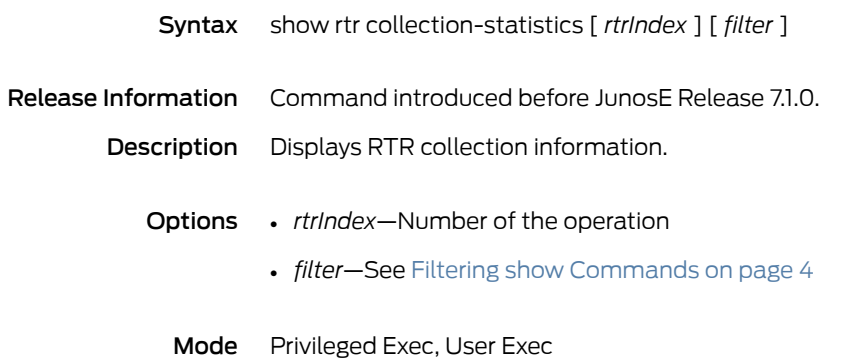

# show rtr configuration

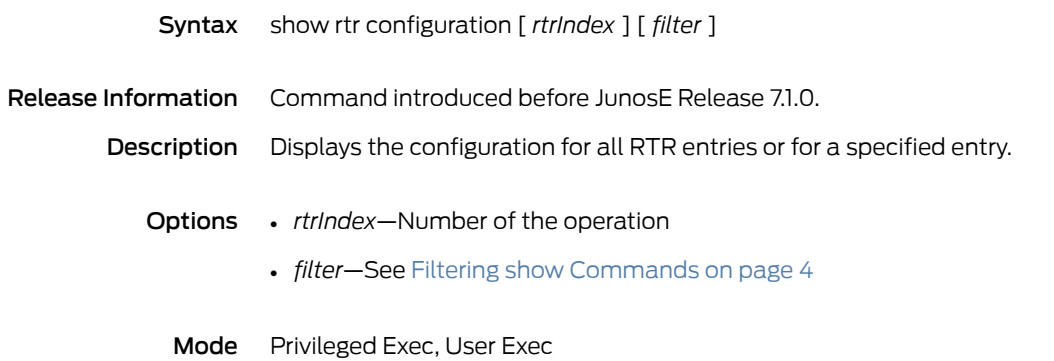

#### show rtr history

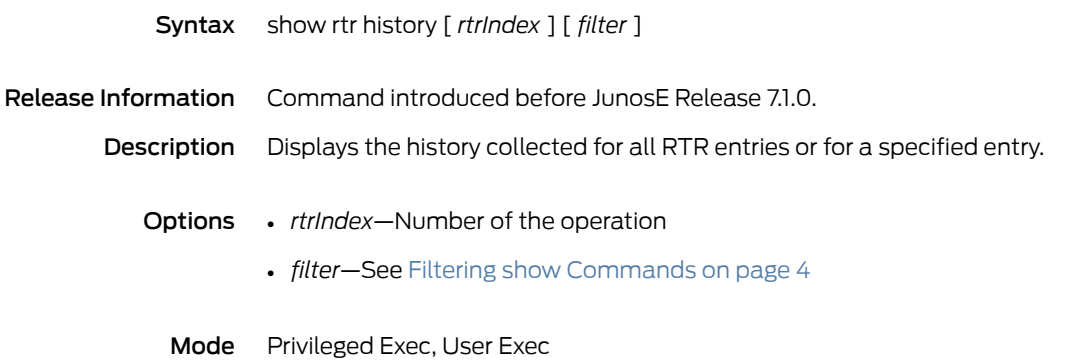

#### show rtr hops

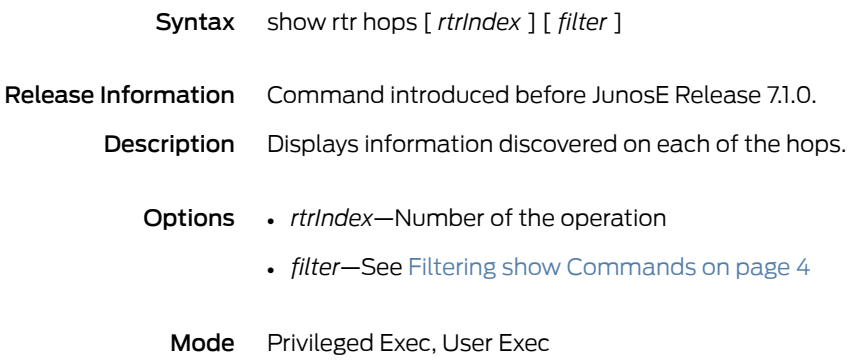

#### show rtr operational-state

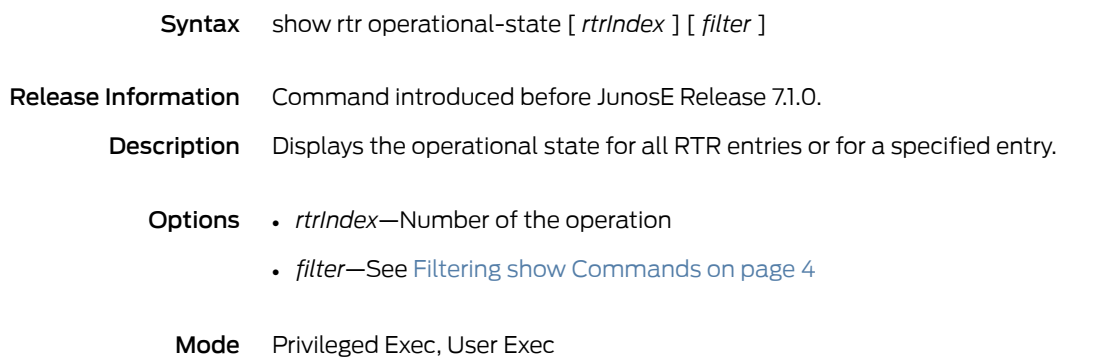

# show running-configuration

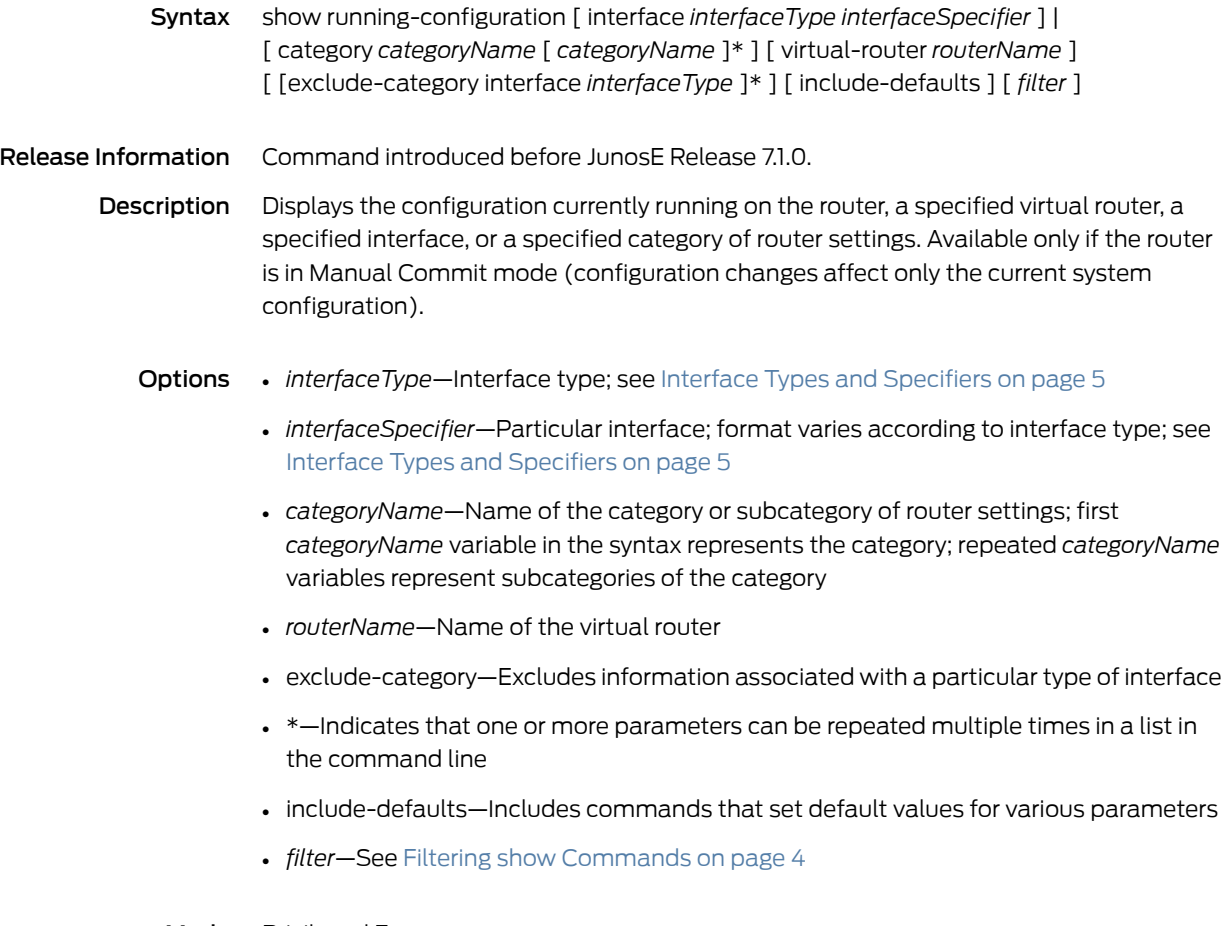

Mode Privileged Exec

#### show schedule macro

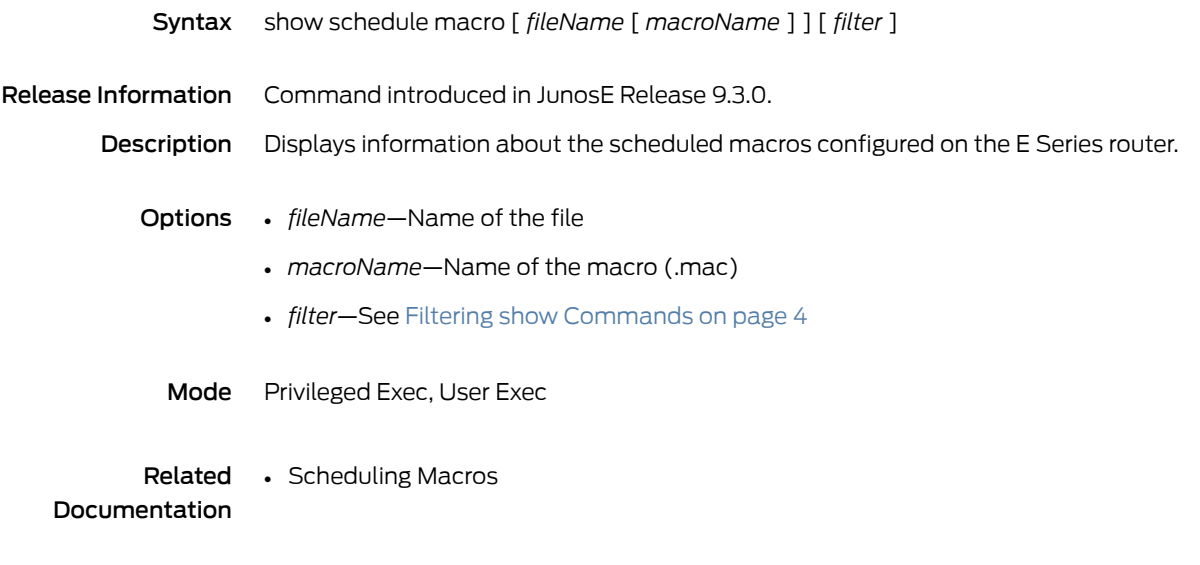

## show scheduler-profile

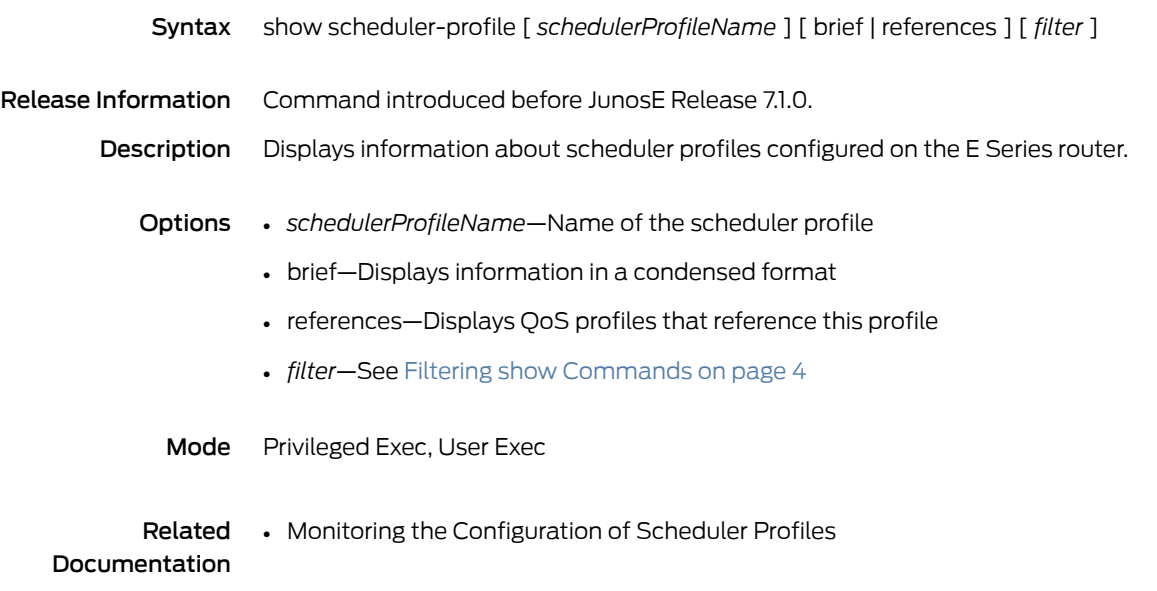

#### show secrets

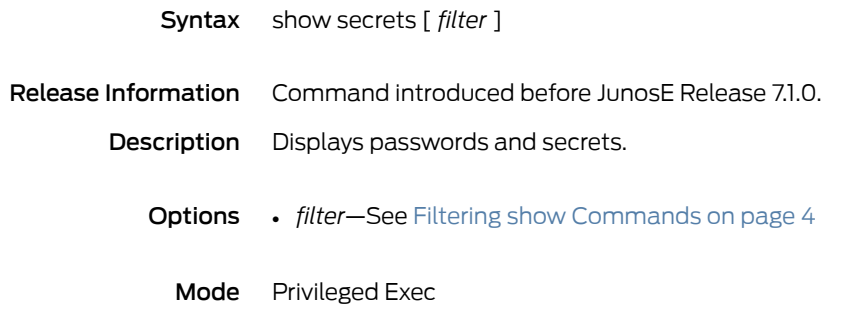

# show secure classifier-list

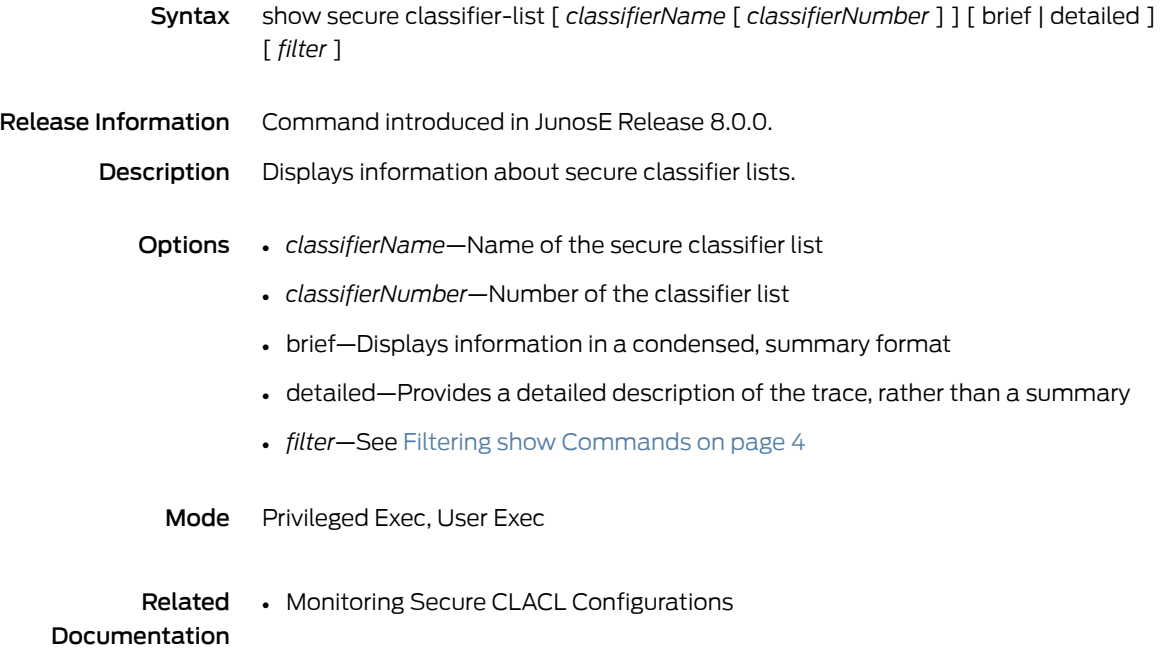

#### show secure policy-list

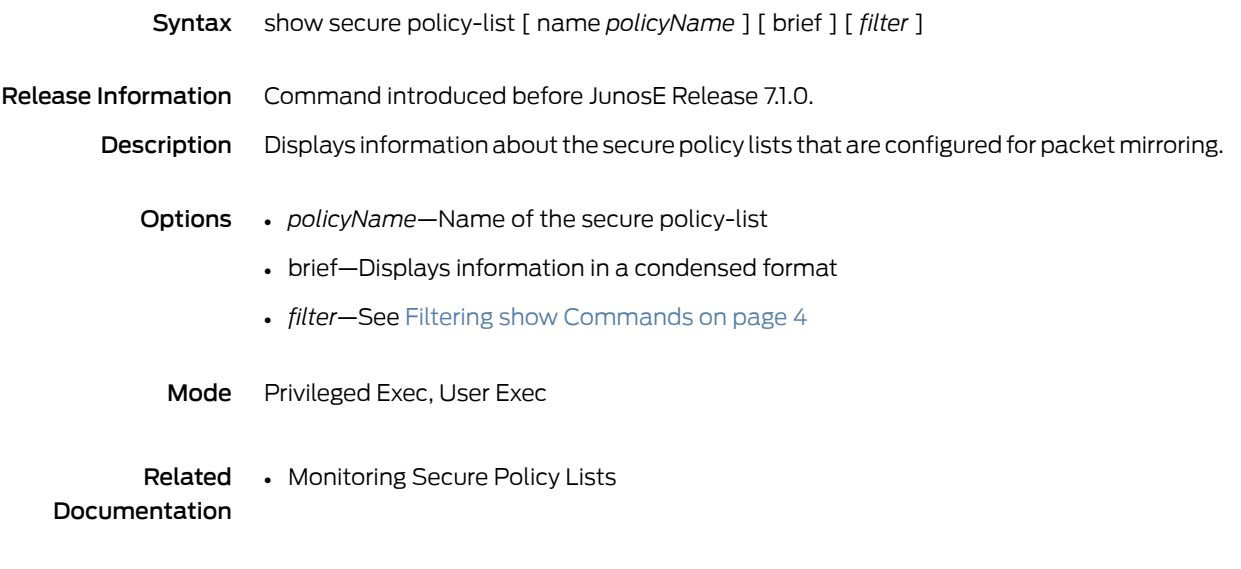

# show service config-monitor-periodicity

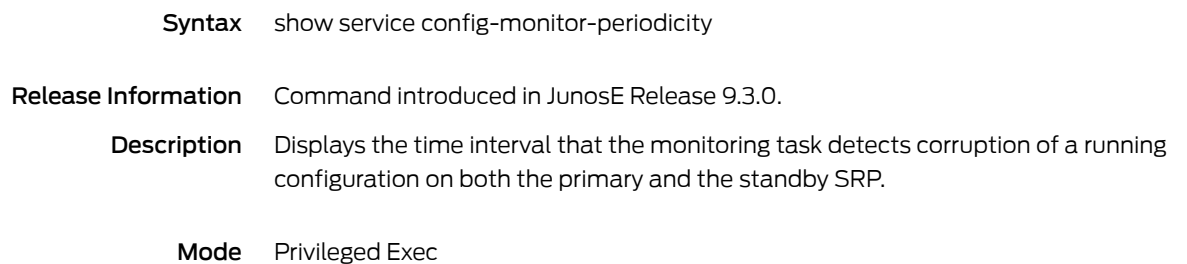

## show service-management owner-session

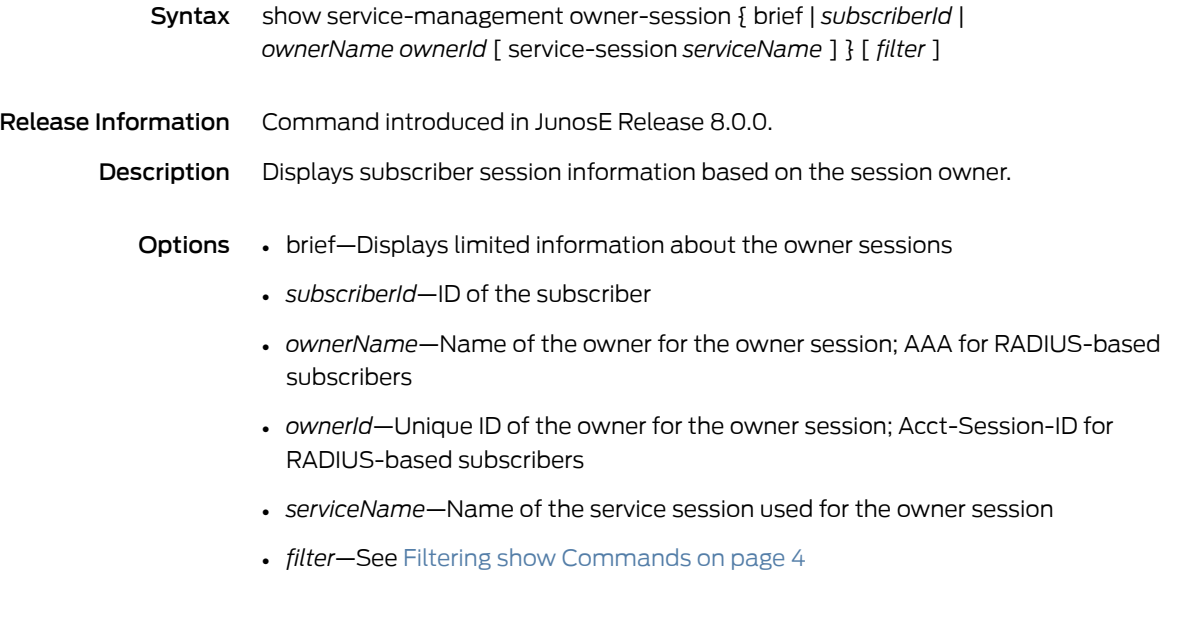

Mode Privileged Exec

# show service-accounting-statistics

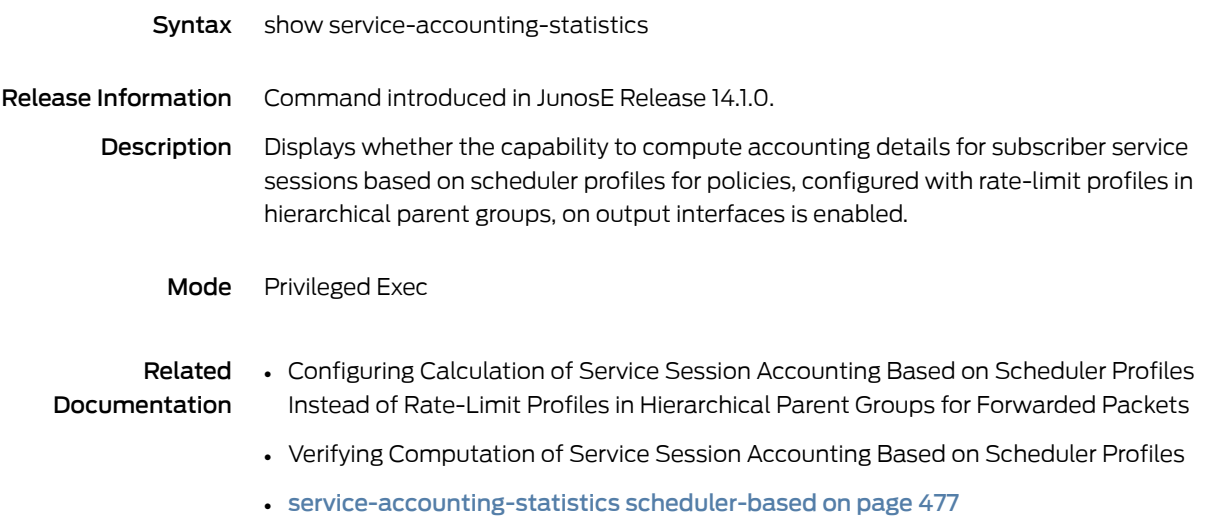

# show service-management service-definition

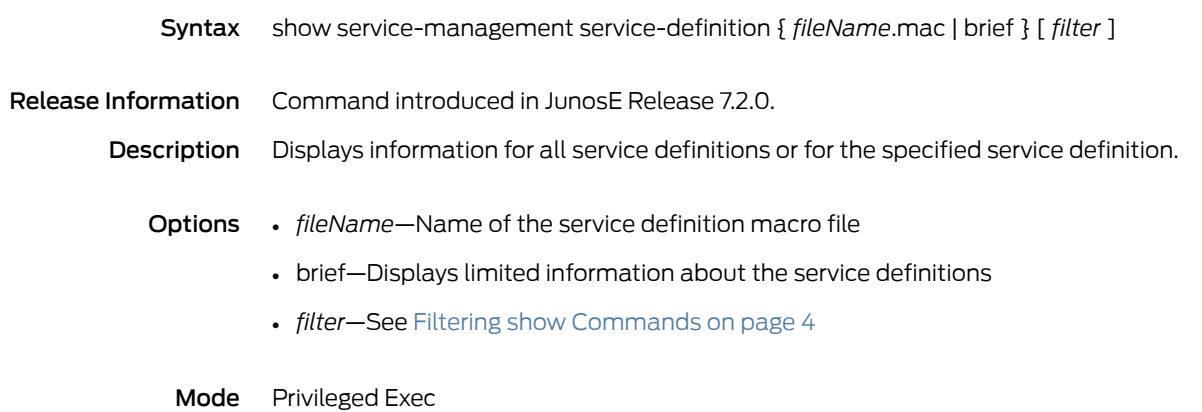

## show service-management service-session-profile

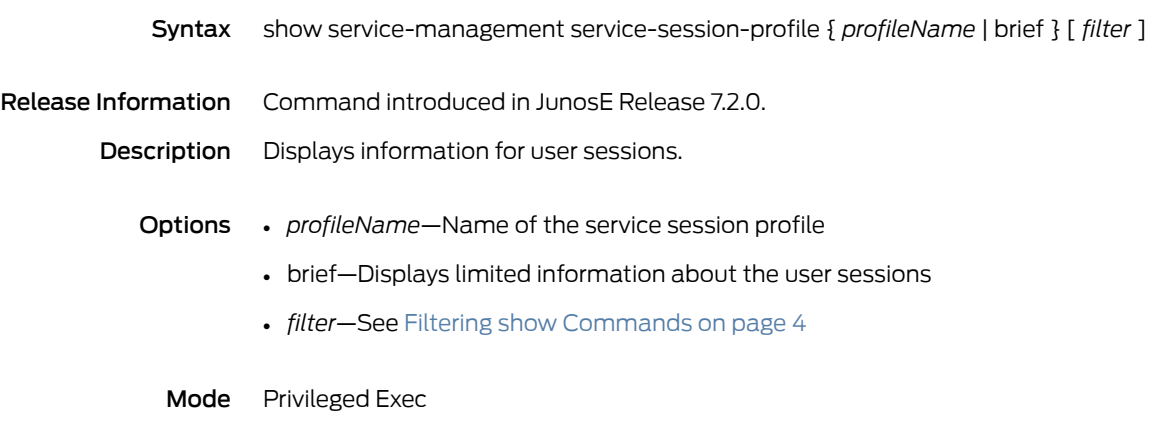
# show service-management subscriber-session

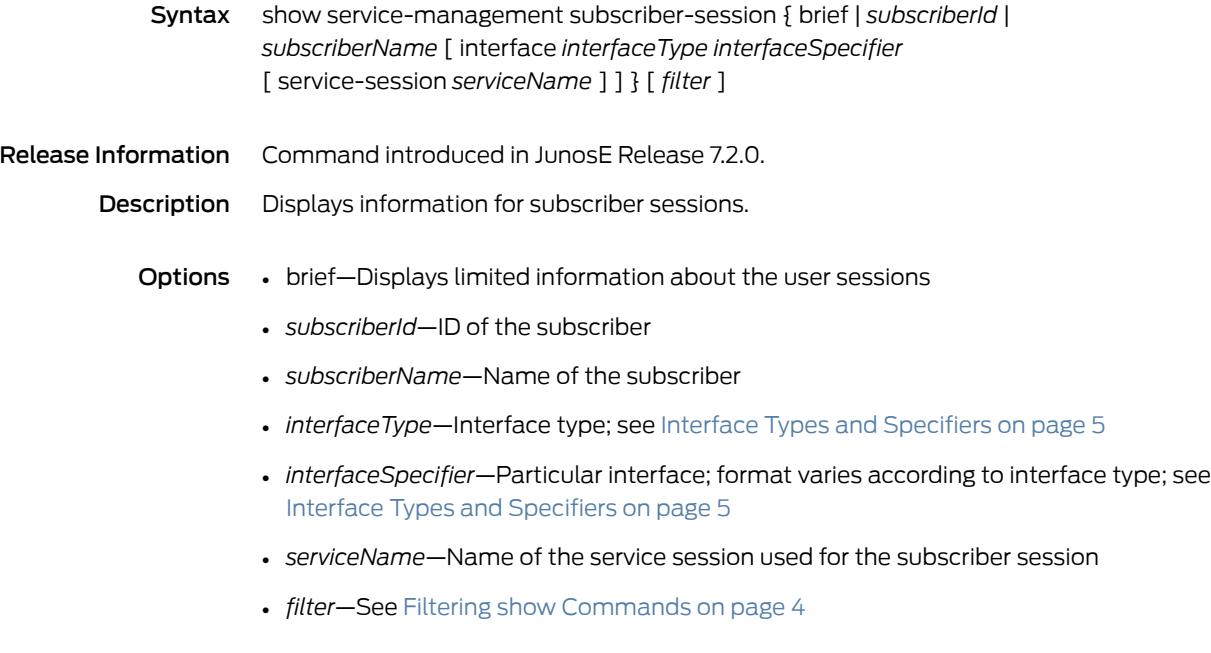

Mode Privileged Exec

# show service-management summary

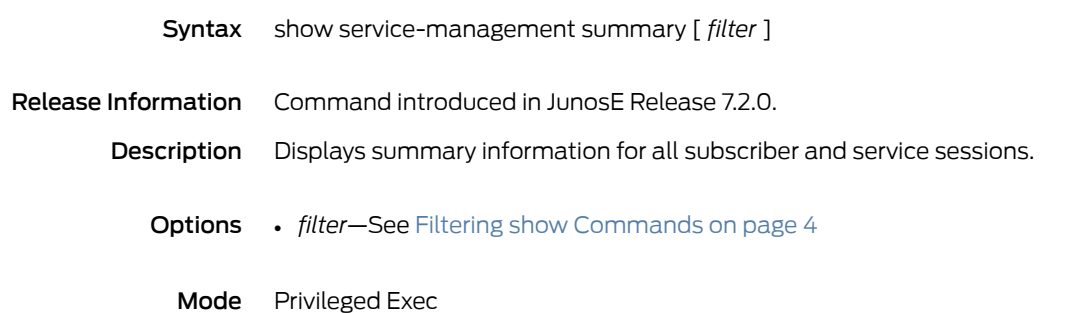

#### show snmp

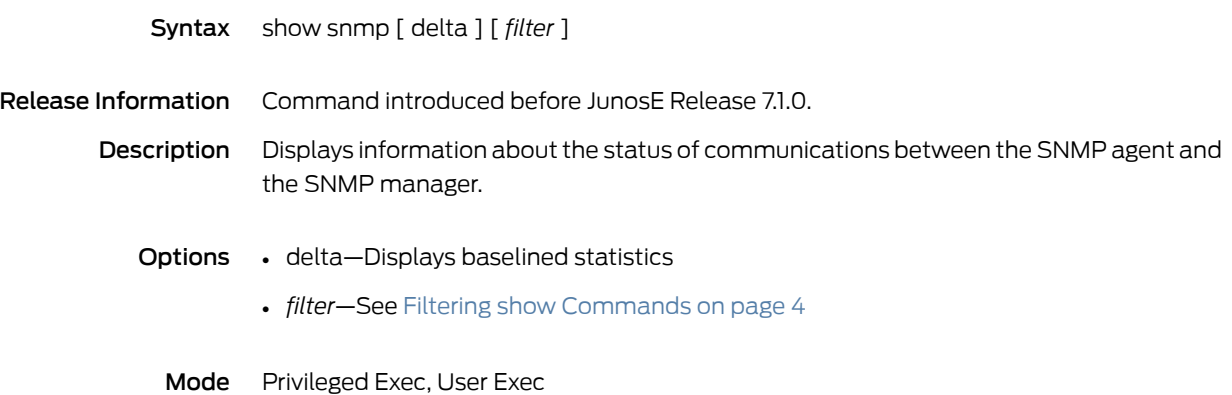

#### <span id="page-1191-0"></span>show snmp access

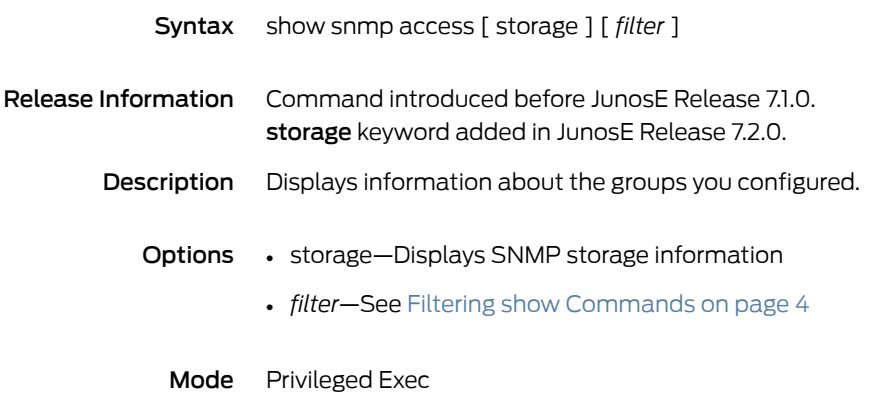

### show snmp agent

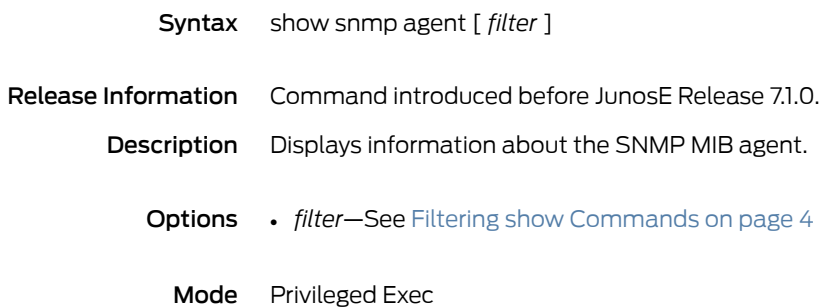

# show snmp community

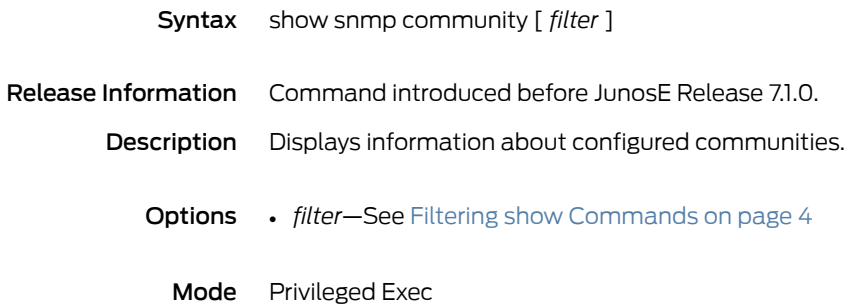

## show snmp group

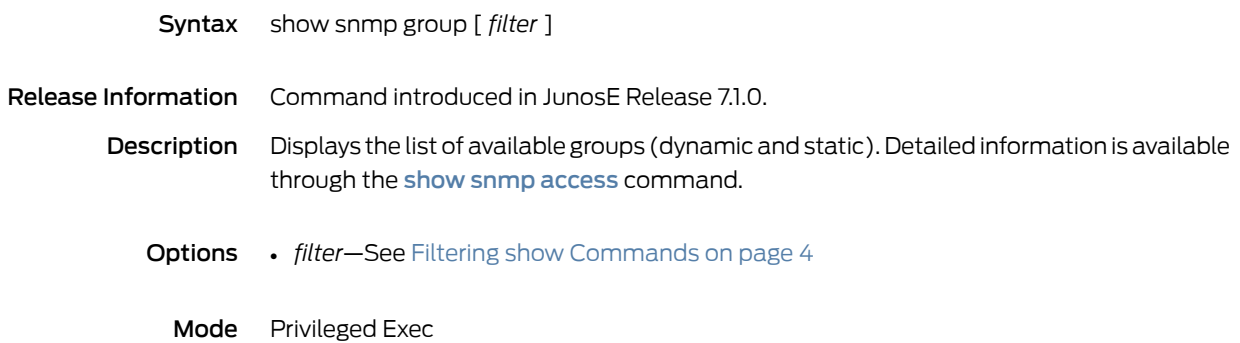

# show snmp interfaces

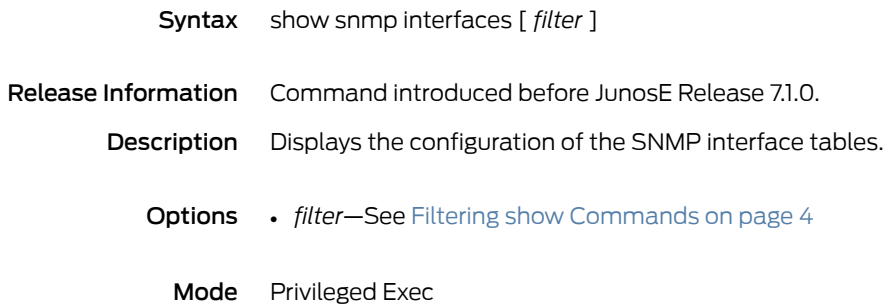

## show snmp management-event

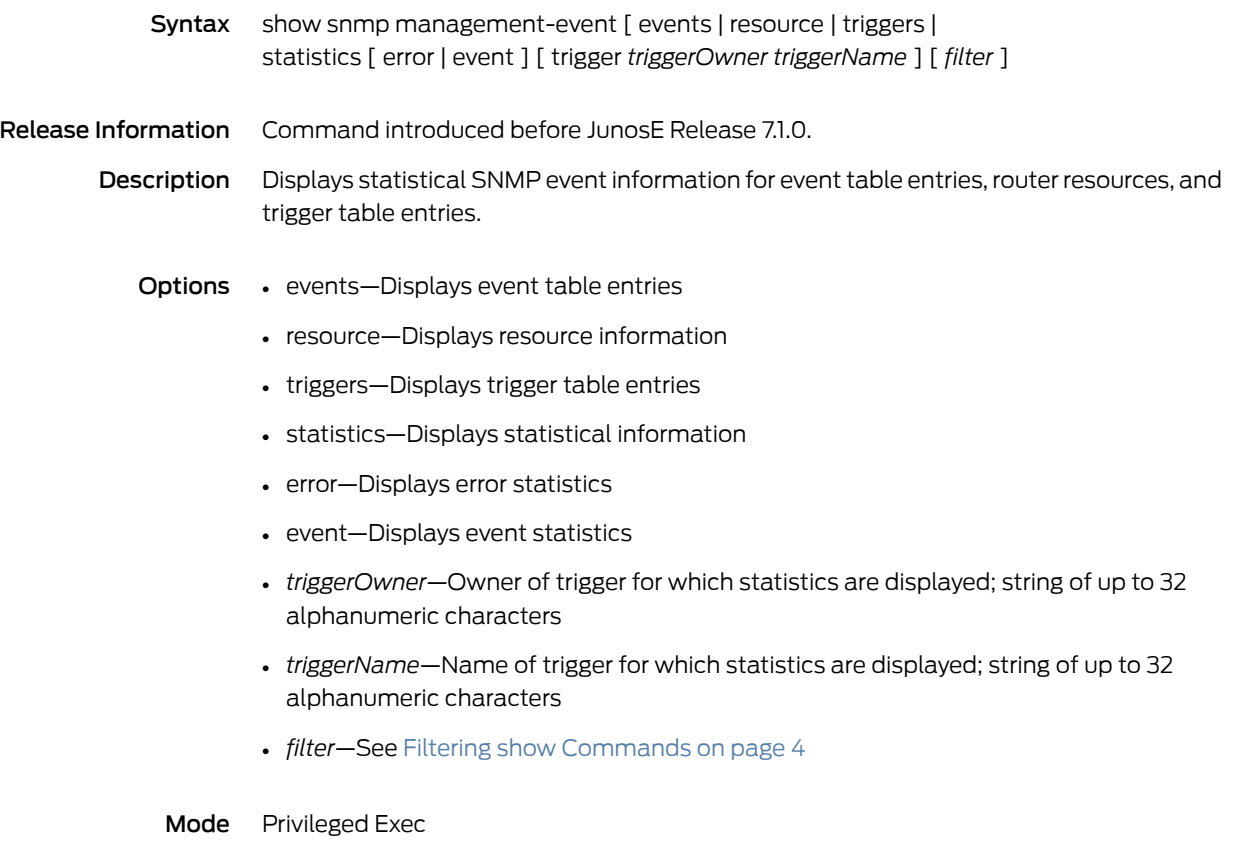

# show snmp notificationLog

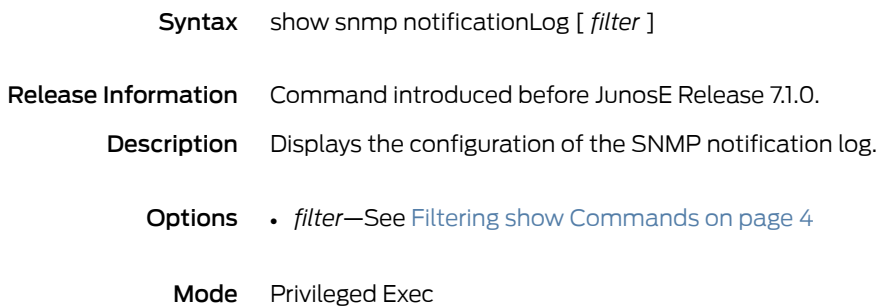

# show snmp secure-log

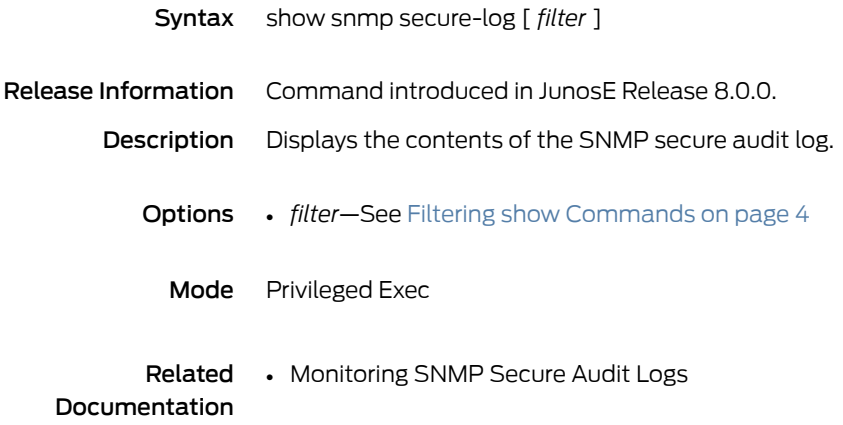

## show snmp trap

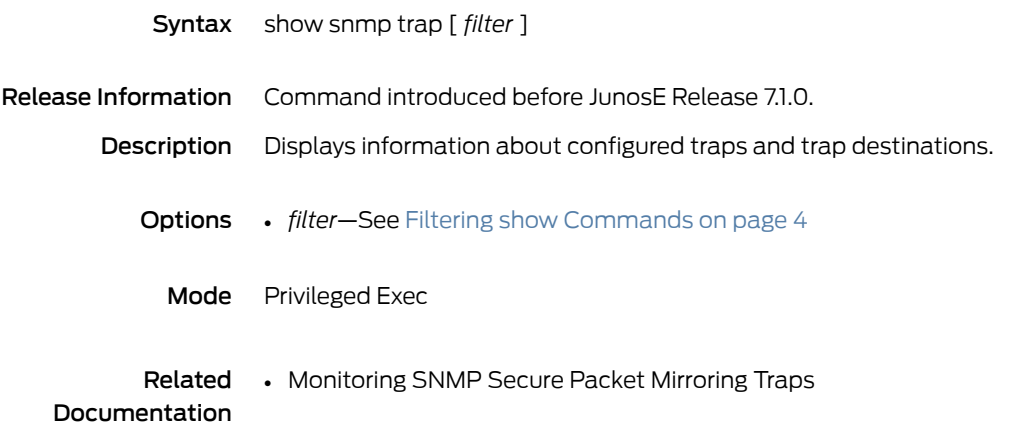

# show snmp trap statistics

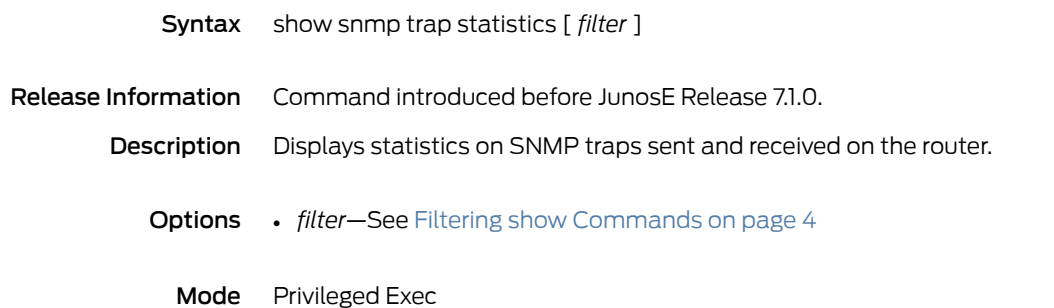

#### show snmp user

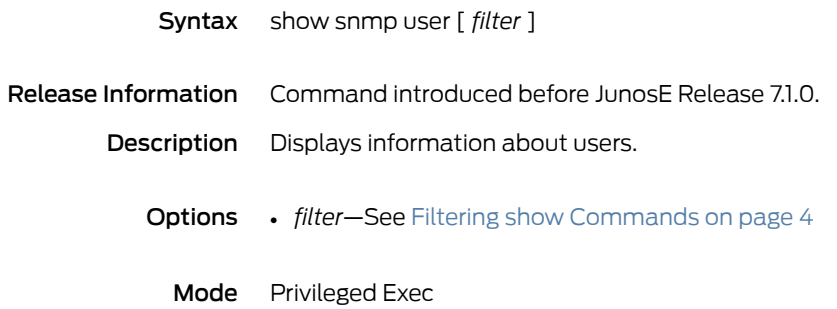

#### show snmp view

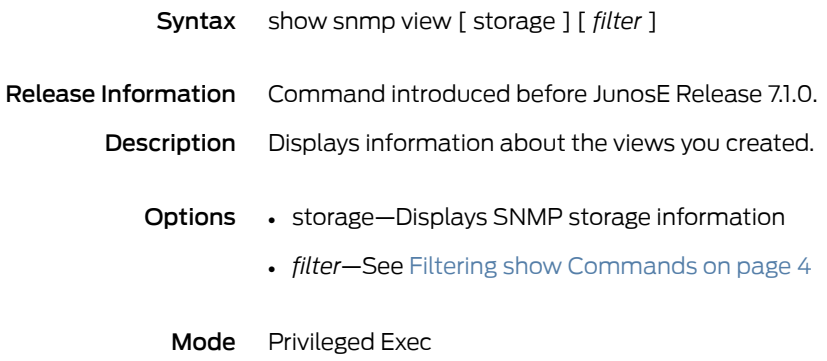

# show socket statistics

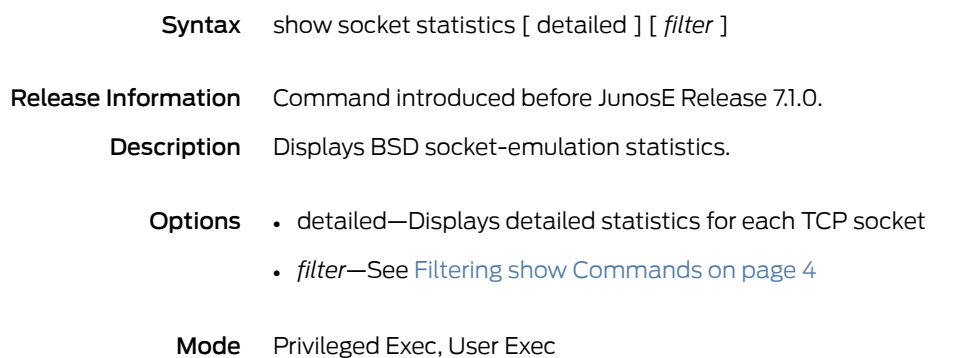

## show sscc info

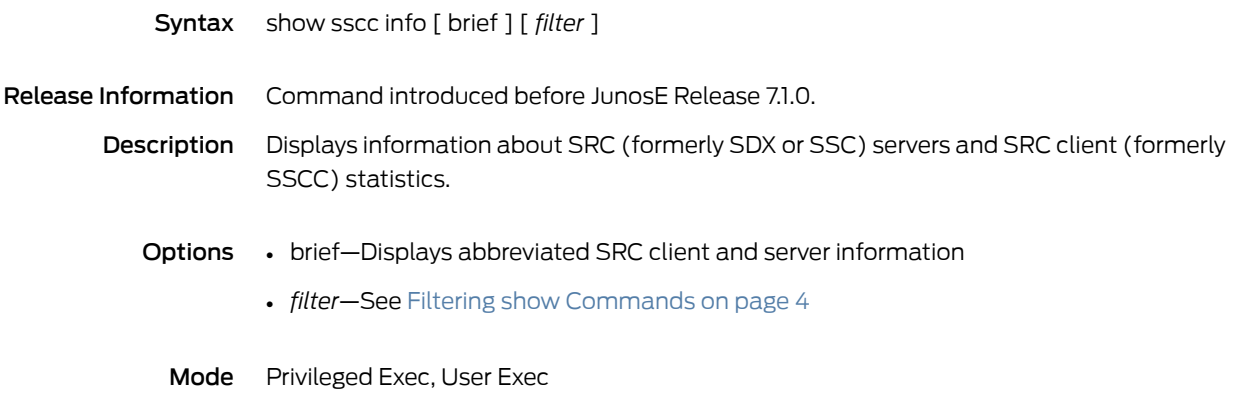

## show sscc options

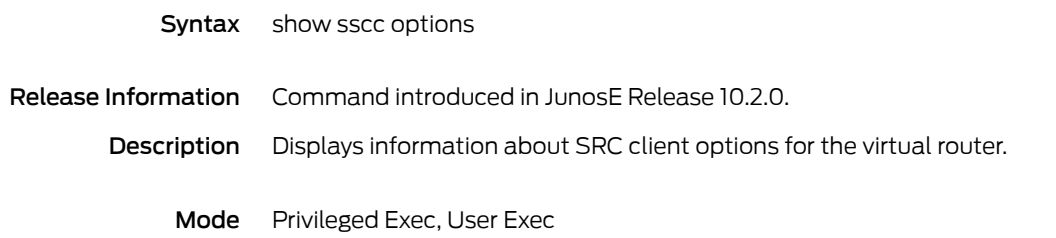

## show sscc statistics

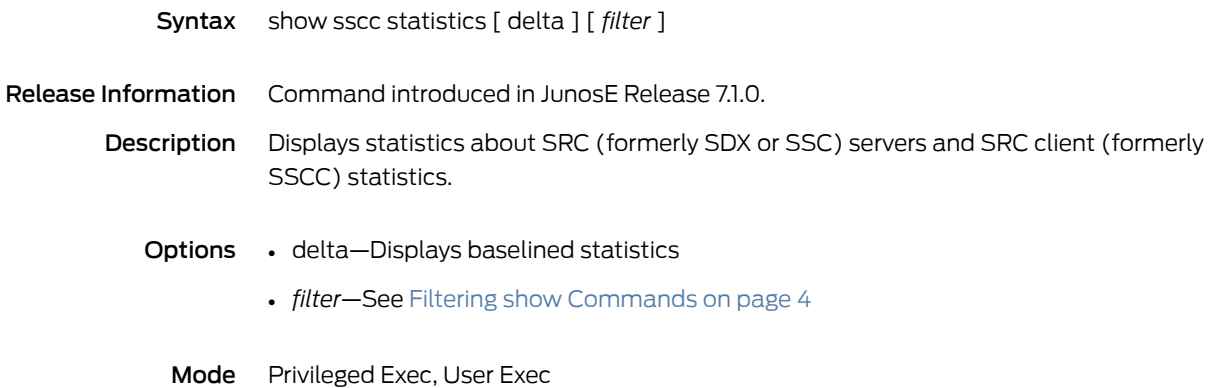

#### show sscc version

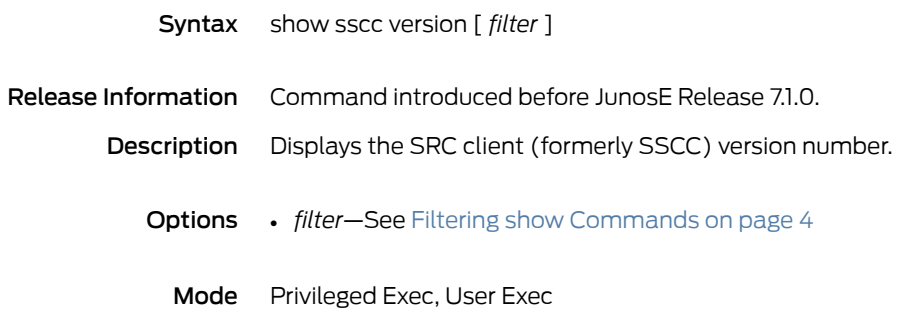

# show statistics-profile

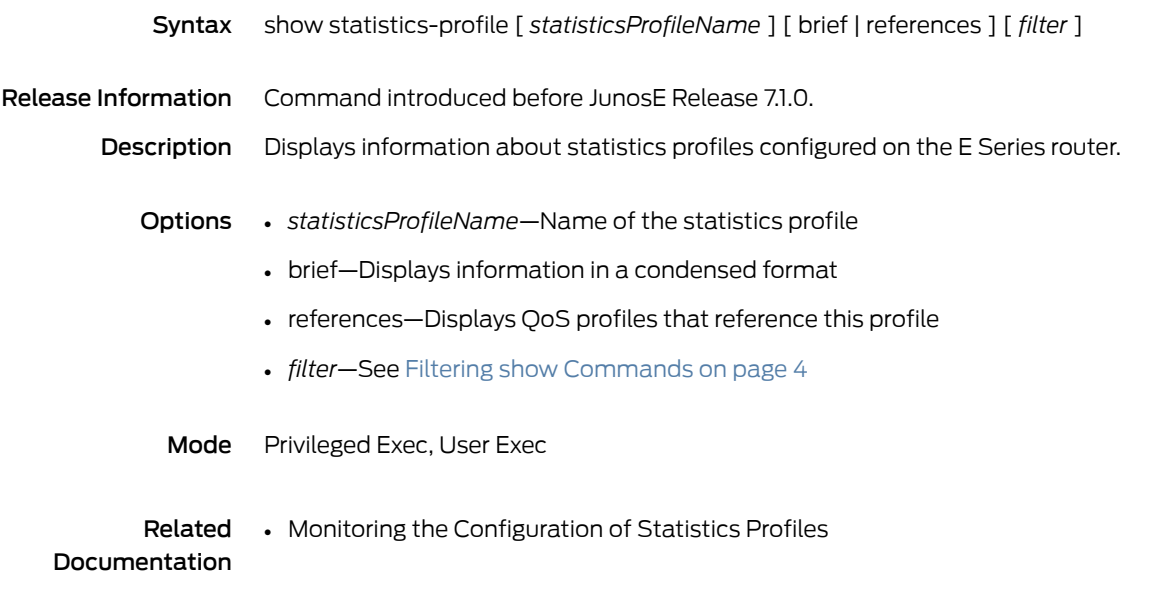

# show statistics tacacs

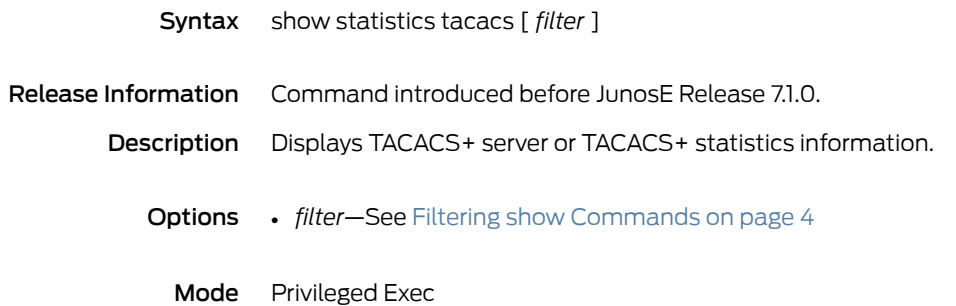

# show subscriber-policy

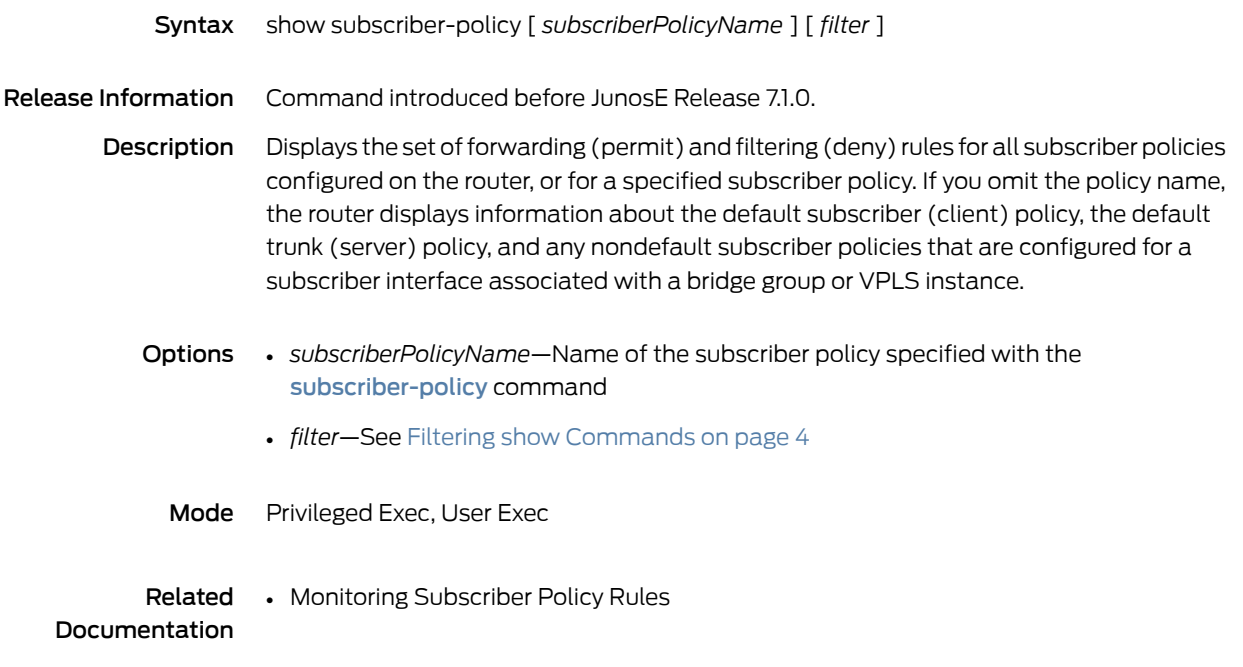

# show subscribers

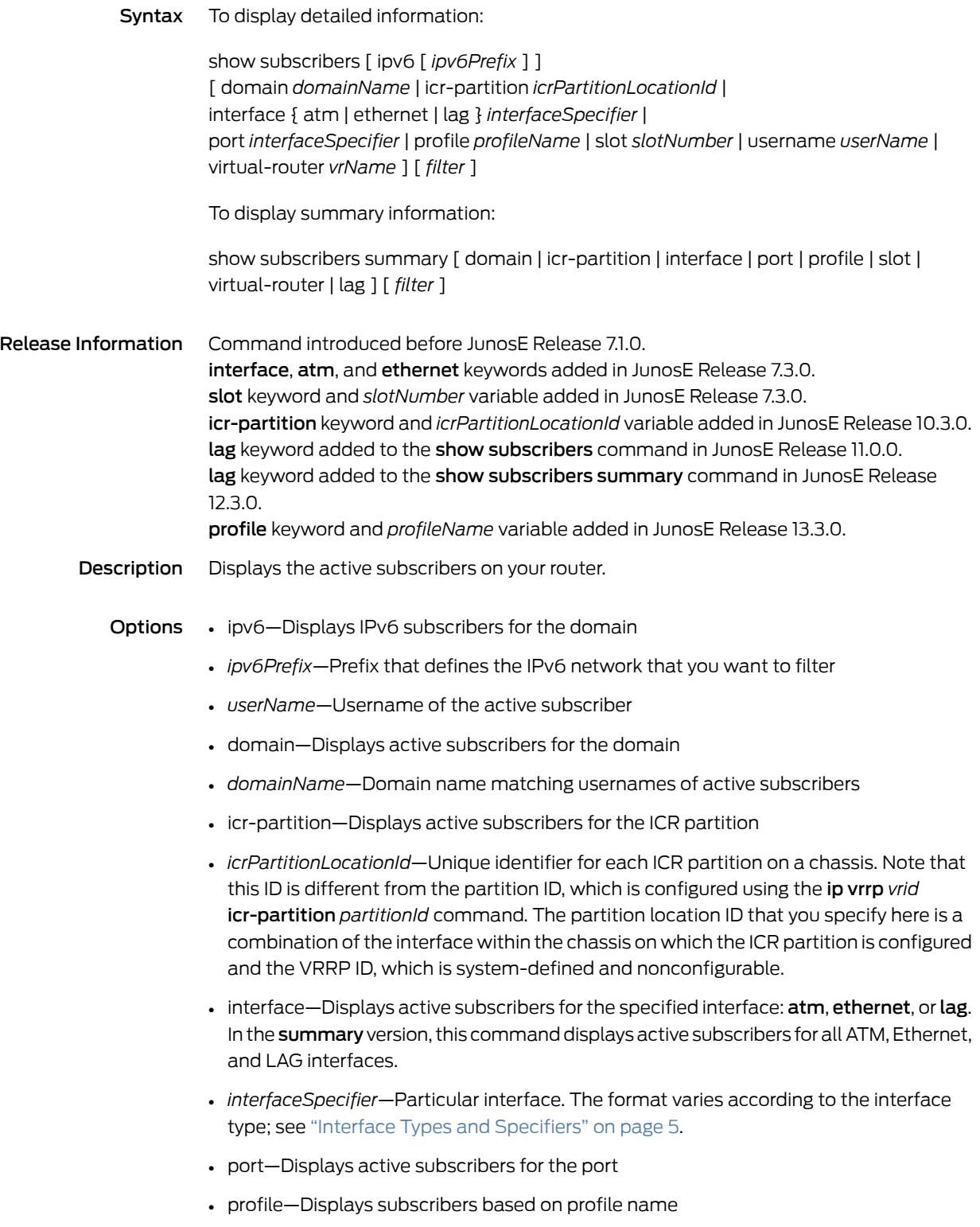

- *profileName*—Displays subscribers that share the same profile name
- slot—Displays active subscribers for the slot
- *slotNumber*—Number of the chassis slot of the line module in the range 0–2 (ERX310 model), 0–6 (ERX7xx models), 0–13 (ERX14xx models), 0-5 (E120 router), and 0-16 (E320 router)
- virtual-router—Displays active subscribers for the VR
- *vrName*—Name of the VR to which interfaces of active subscribers are bound
- lag—Displays the consolidated information about active subscribers that are logged in on top of a LAG bundle
- *filter*—See Filtering show [Commands](#page-41-0) on page 4
- summary—Displays the active subscribers for each domain, interface, port, slot, or virtual router

Mode Privileged Exec

## show subsystems

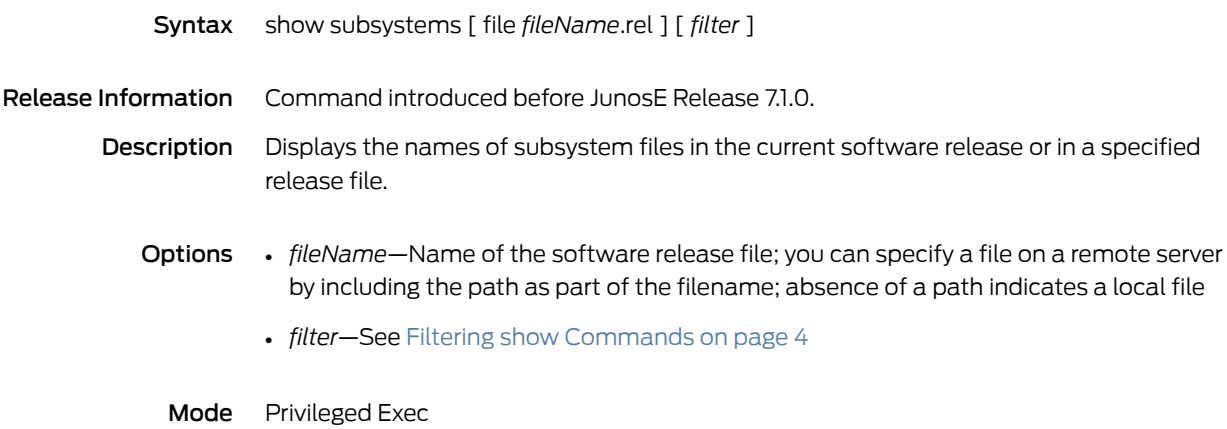

# show suspicious-control-flow-detection counts

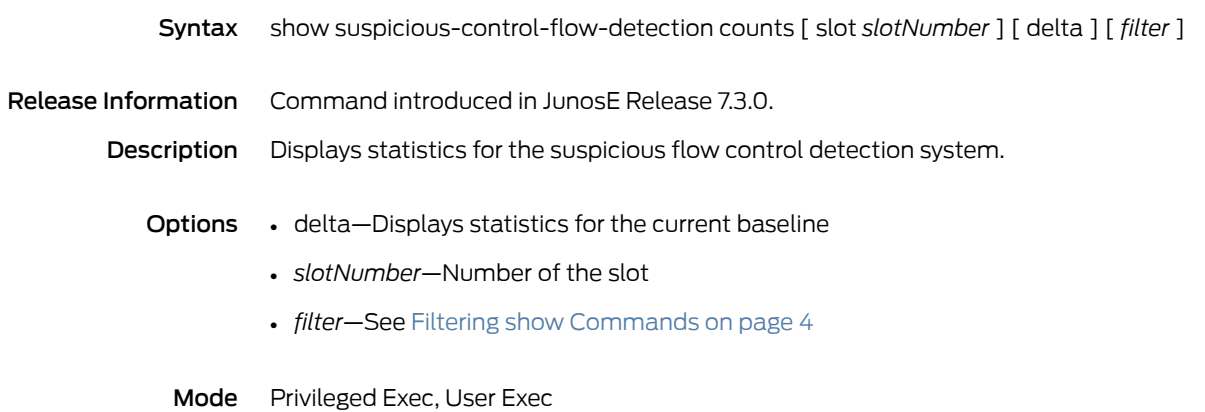

# show suspicious-control-flow-detection flows

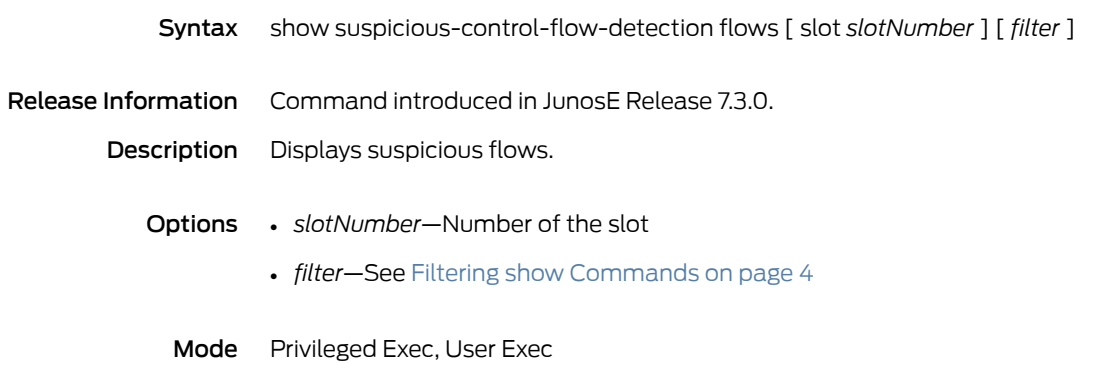

## show suspicious-control-flow-detection info

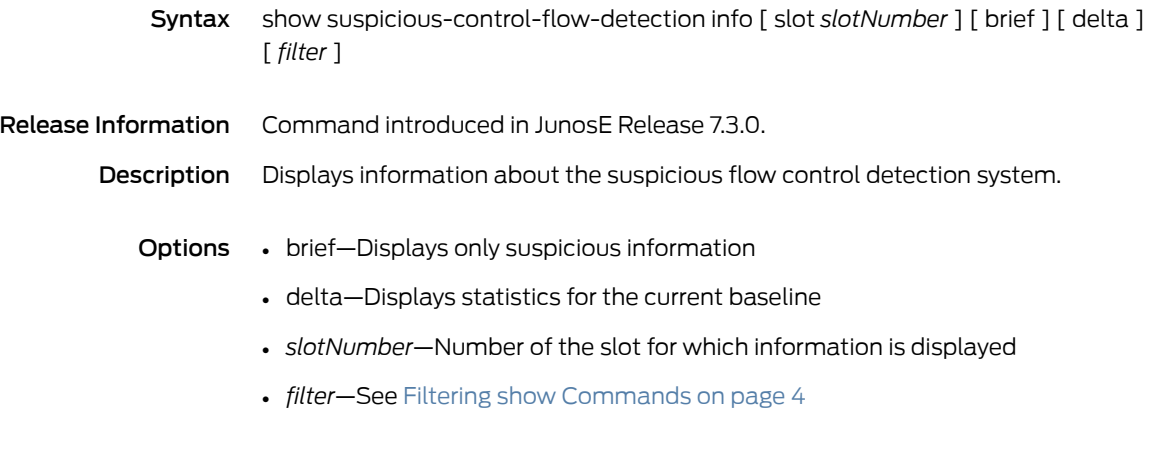

Mode Privileged Exec, User Exec

## show suspicious-control-flow-detection protocol

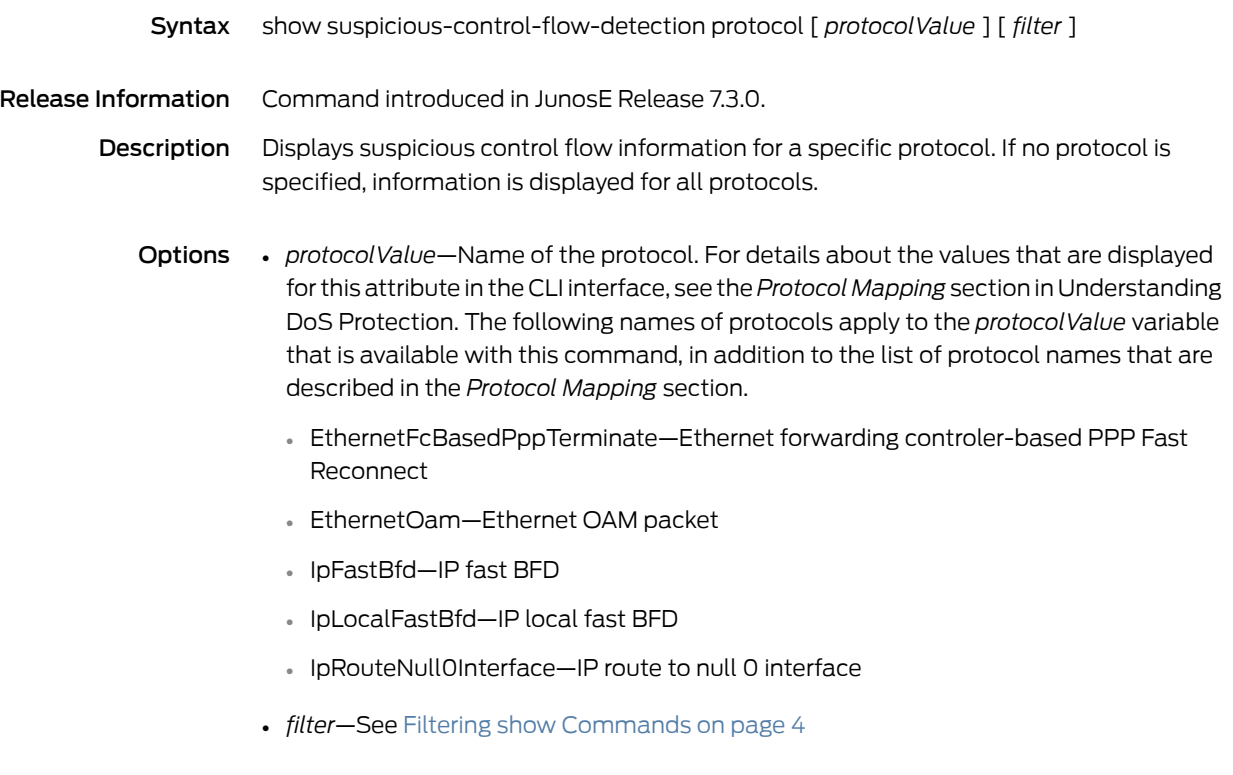

Mode Privileged Exec, User Exec

## show tacacs

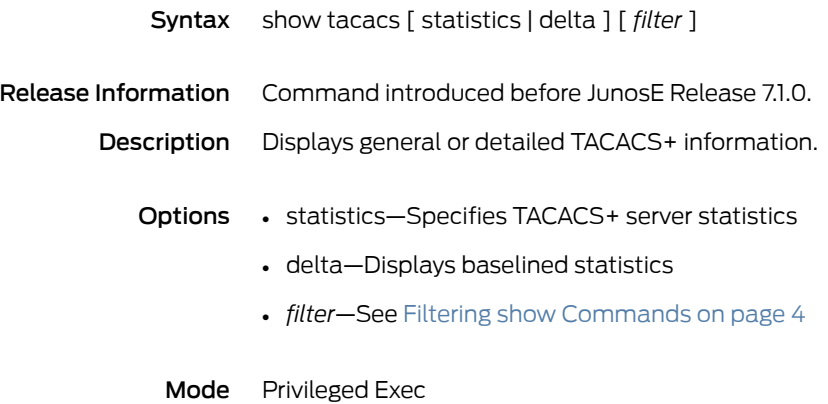

## show tcp ack-rst-and-syn

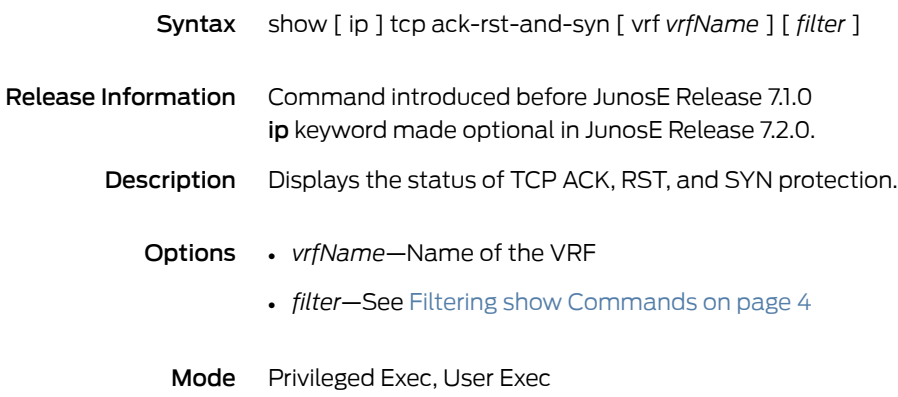

# show tcp path-mtu-discovery

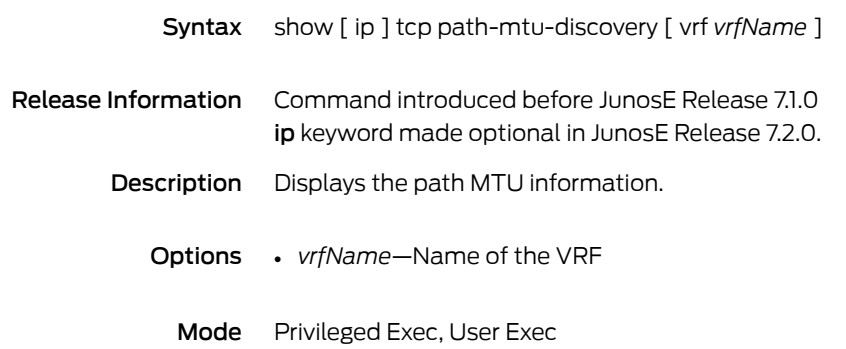

## show tcp paws

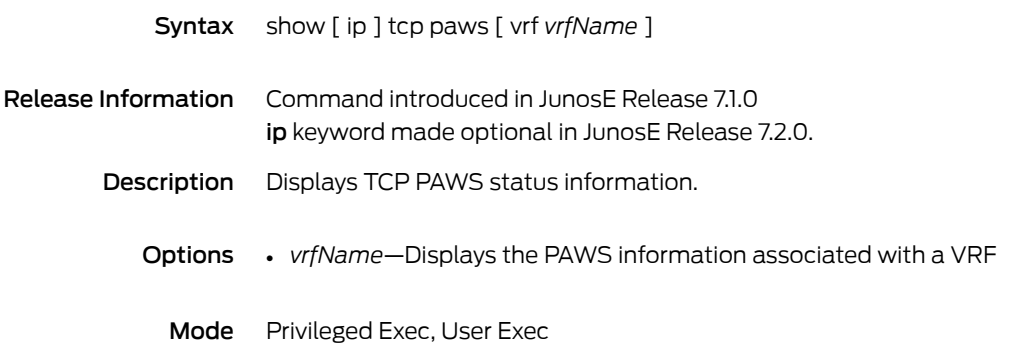

# show tcp resequence-buffers

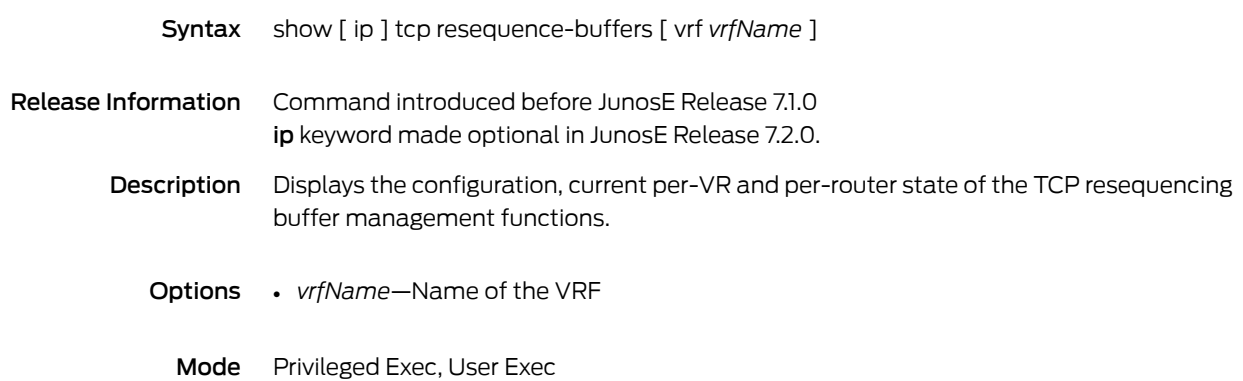

#### show tcp statistics

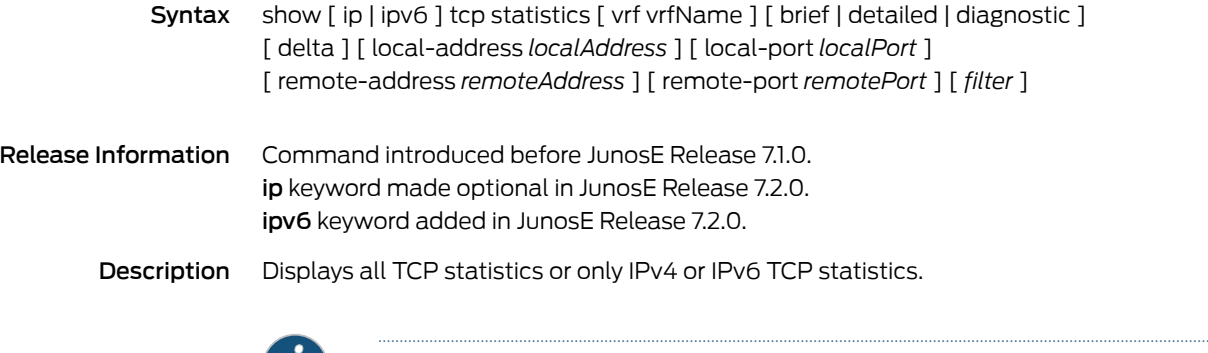

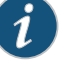

NOTE: Order is important when you enter options for this command. Even though you can skip options, you cannot enter options out of sequence.

- Options ip—Displays only IPv4 TCP statistics
	- ipv6—Displays only IPv6 TCP statistics
	- *vrfName*—Name of the VRF
	- brief—Displays a brief summary of each TCP connection
	- detailed—Displays detailed statistics for each TCP connection
	- diagnostic—Displays diagnostic information collected on all TCP connections, including per-connection logging information
	- delta—Displays baselined statistics
	- *localAddress*—Local IPv4 or IPv6 address for which session statistics are displayed
	- *localPort*—Local port number for which session statistics are displayed
	- *remoteAddress*—Remote IP v4orIPv6address for which session statistics are displayed
	- *remotePort*—Remote port number for which session statistics are displayed
	- *filter*—See Filtering show [Commands](#page-41-0) on page 4
	- Mode Privileged Exec, User Exec
#### show tech-support

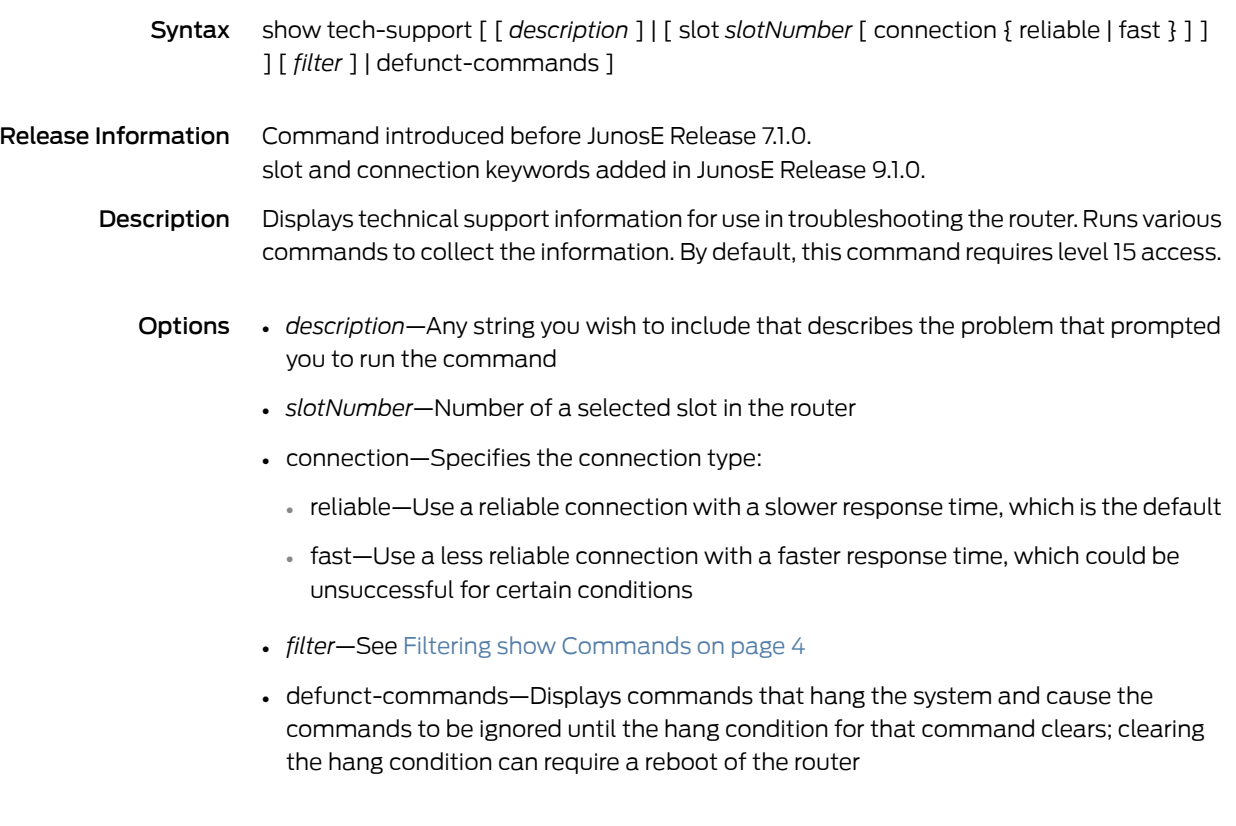

Mode Privileged Exec

#### show telnet

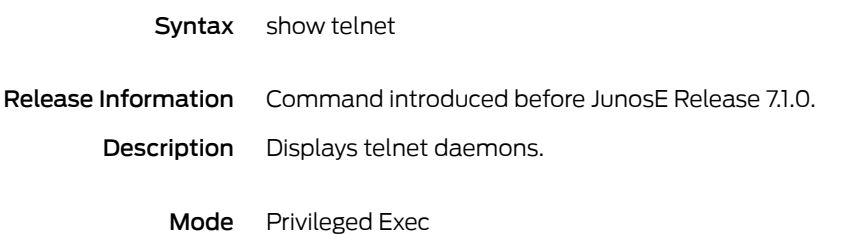

### show terminal

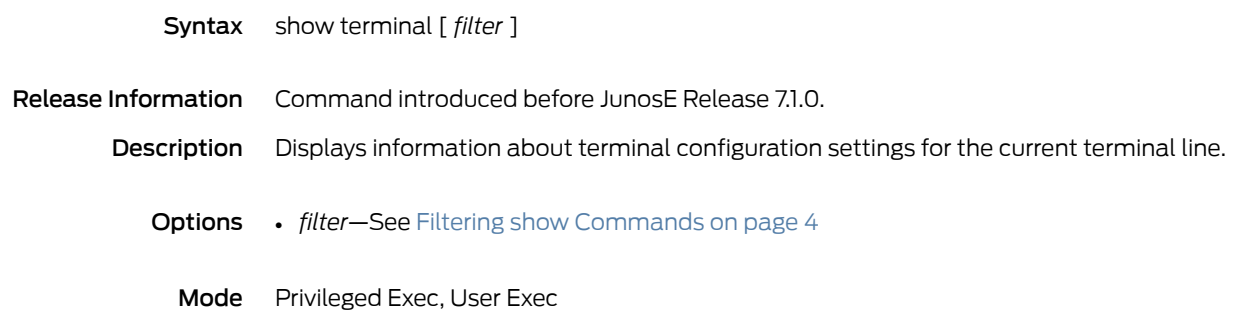

#### show terminate-code

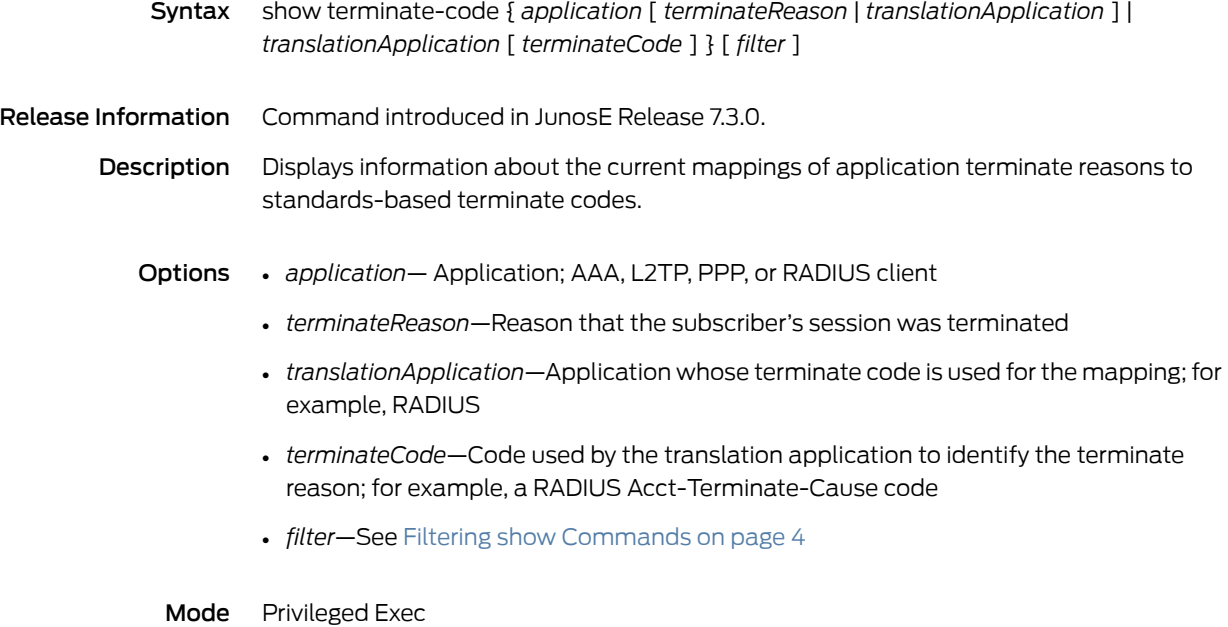

### show timing

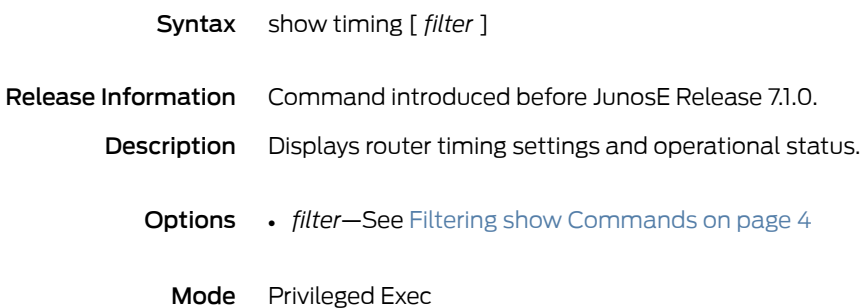

#### show track

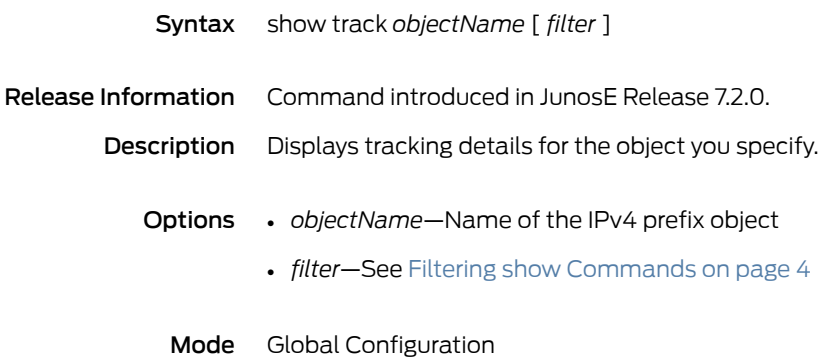

### show track brief

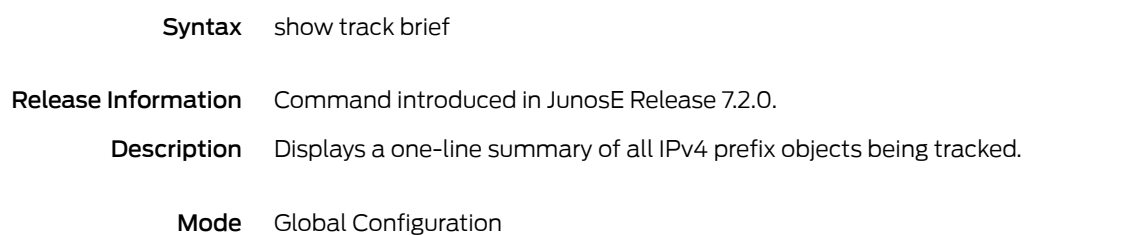

#### show traffic-class

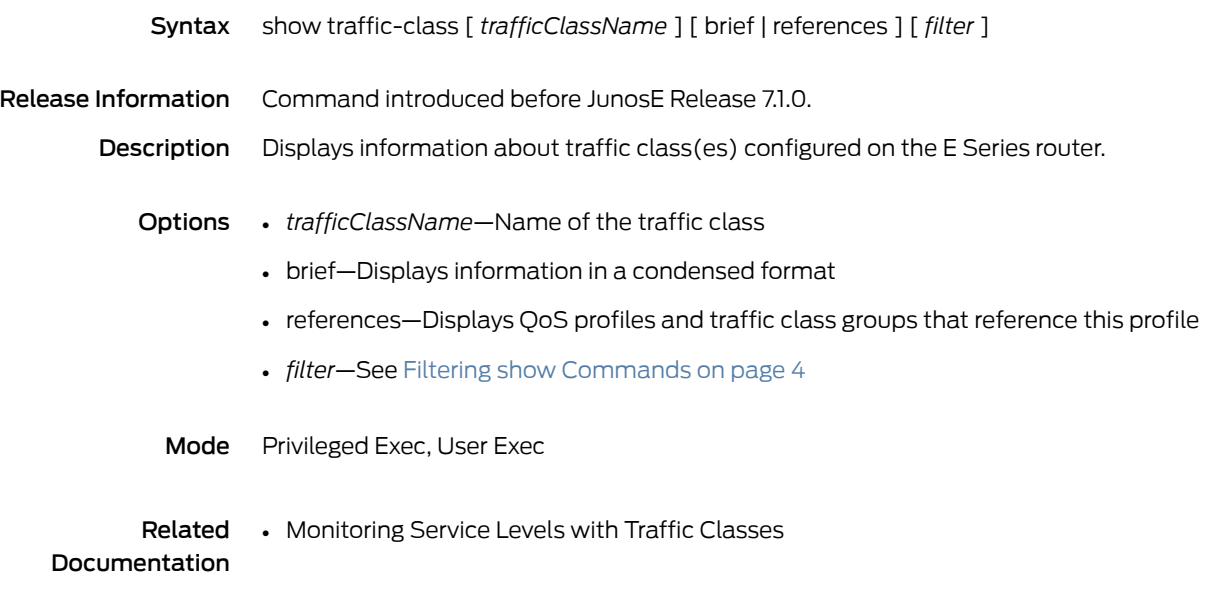

# show traffic-class-group

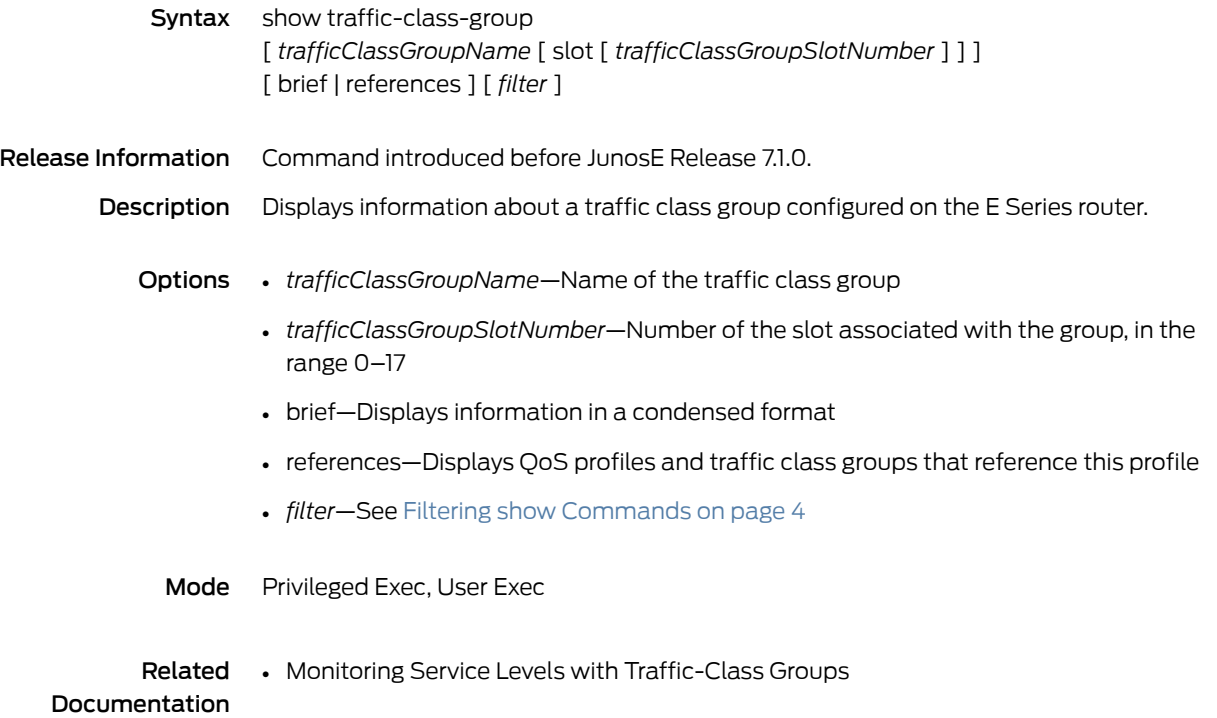

#### show tunnel-server

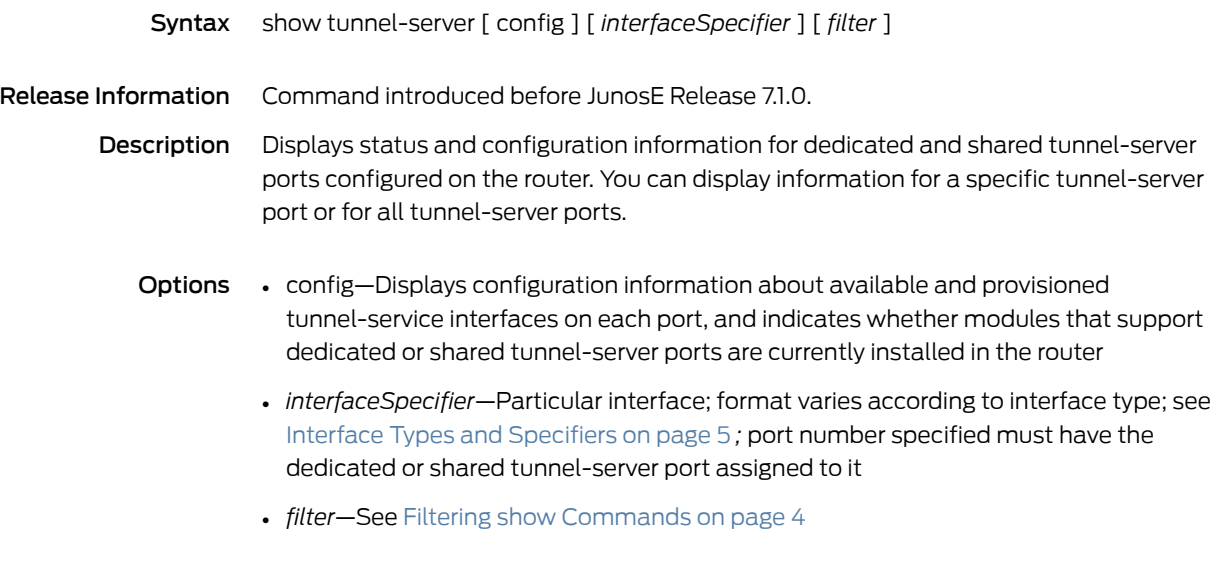

Mode Privileged Exec

#### show users

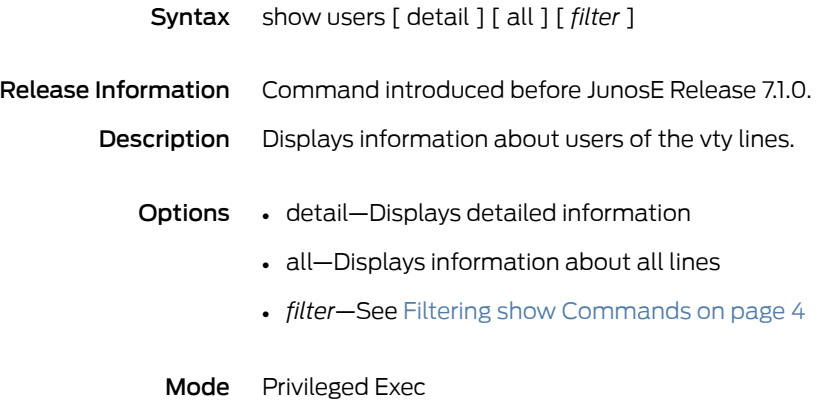

#### show utilization

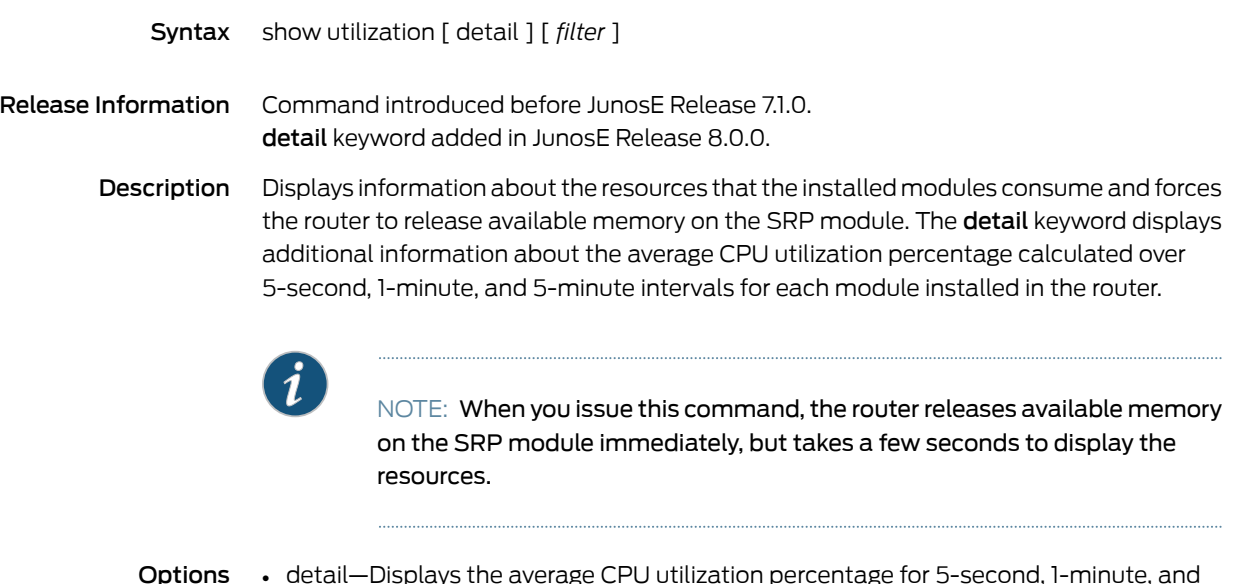

- **Options**  $\quad \bullet \quad$  detail—Displays the average CPU utilization percentage for 5-second, 1-minute, and 5-minute intervals for each installed module •
	- *filter*—See Filtering show [Commands](#page-41-0) on page 4
	- Mode Privileged Exec

#### show version

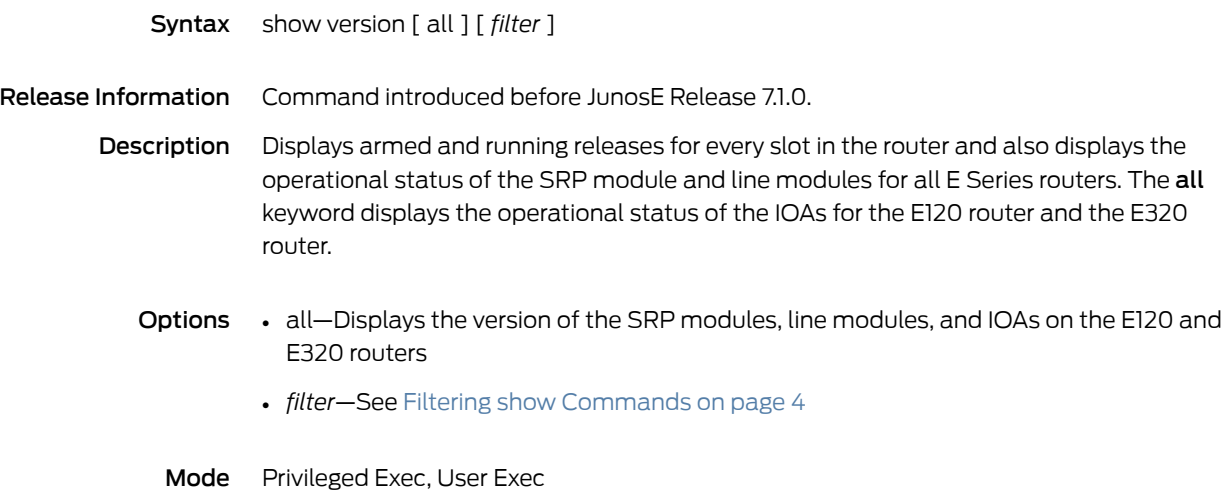

#### show virtual-router

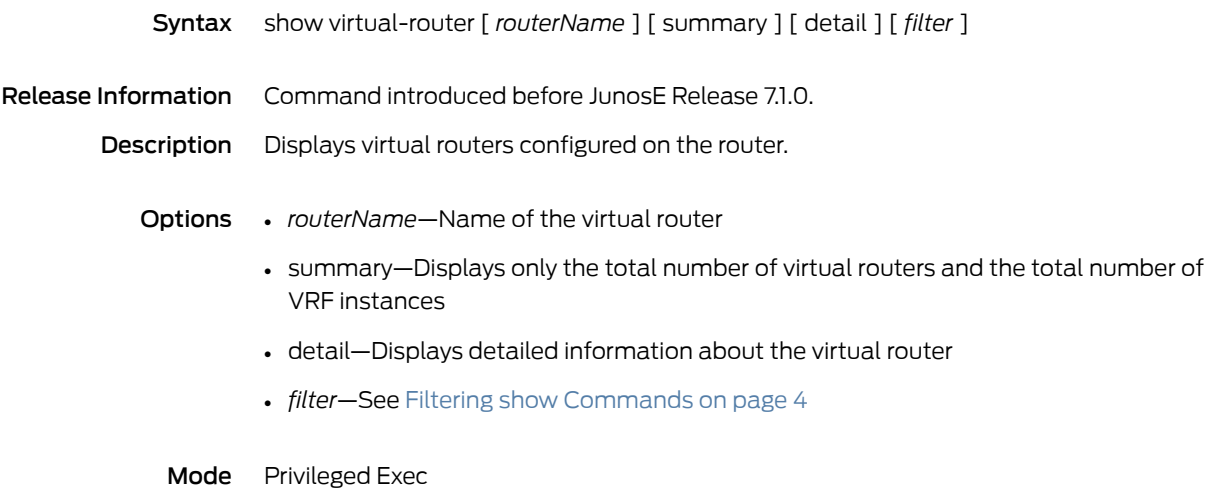

## show vlan bulk-config

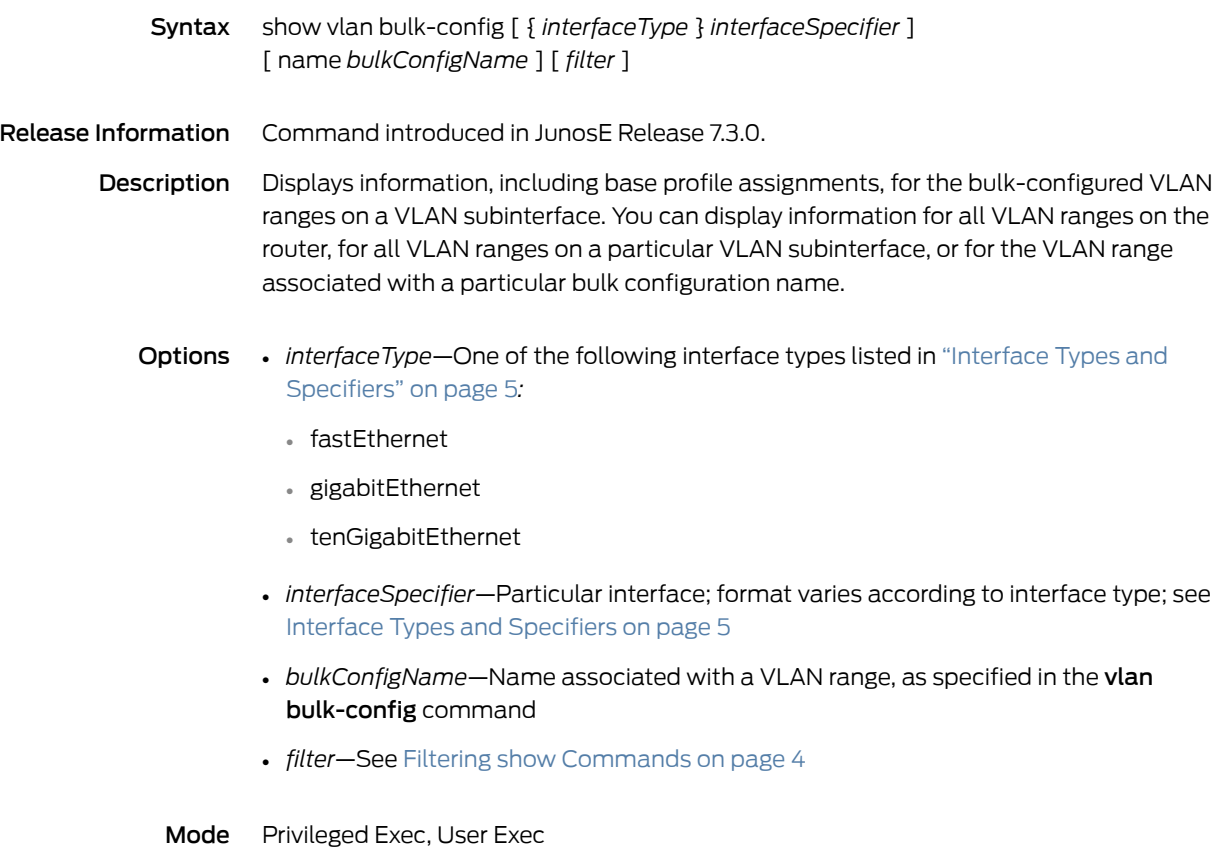

#### show vlan profile

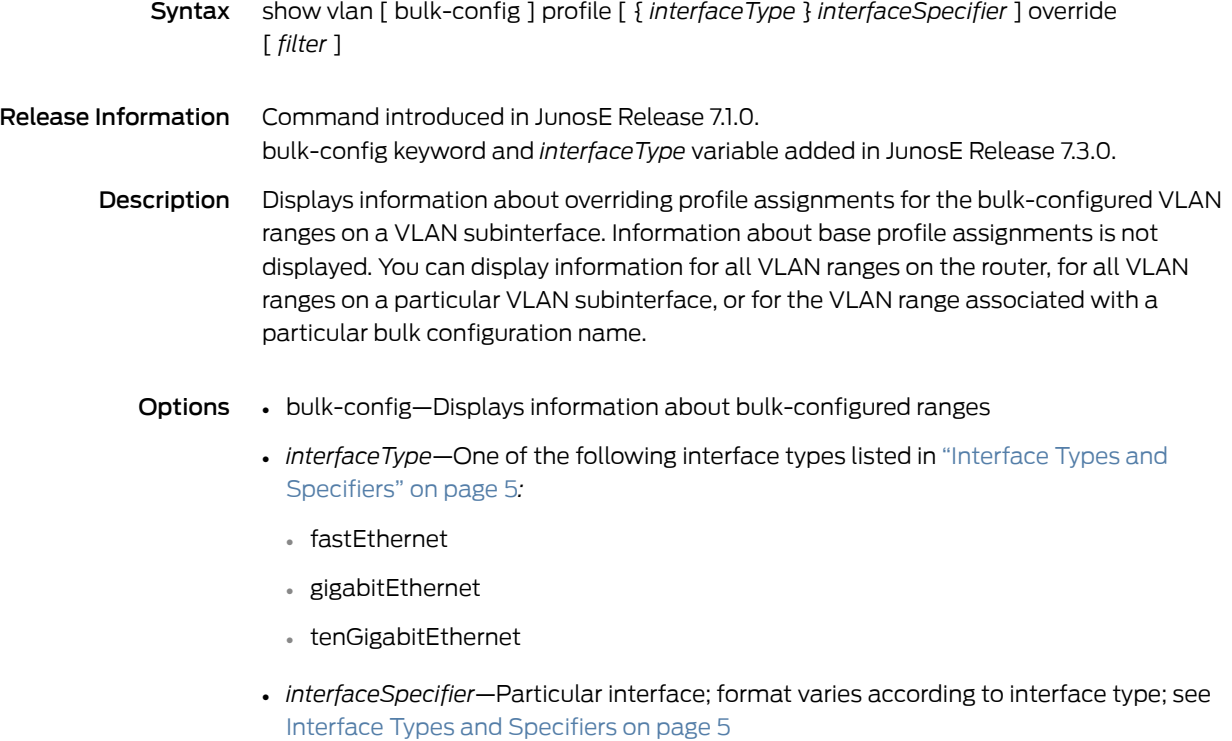

- *filter*—See Filtering show [Commands](#page-41-0) on page 4
- Mode Privileged Exec, User Exec

## show vlan subinterface

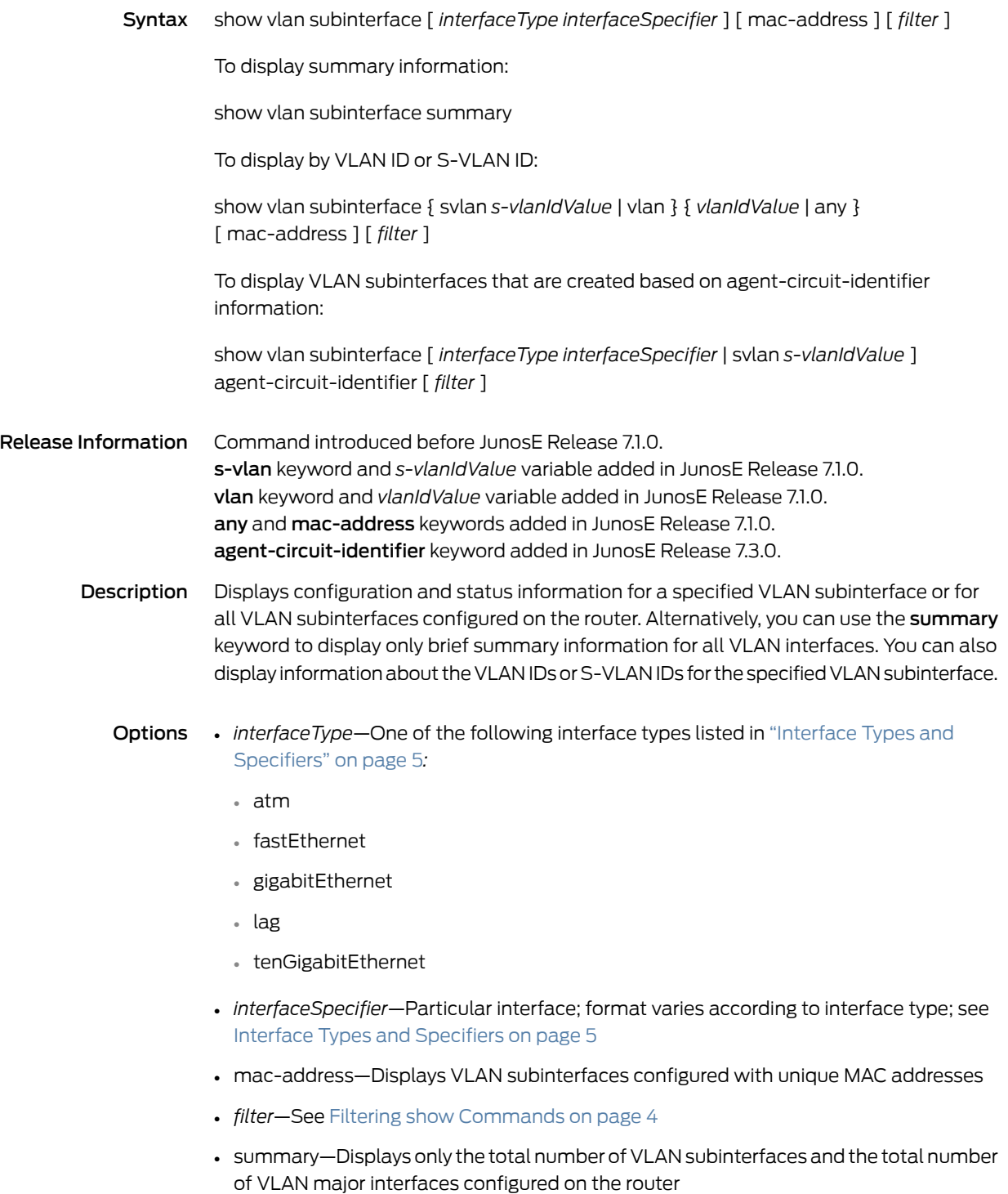

• *s-vlanIdValue*—S-VLAN ID number in the range 0–4095

- *vlanIdValue*—VLAN ID number in the range 0–4095
- any—Specifies the VLAN ID as a wildcard
- agent-circuit-identifier—Specifies VLAN subinterfaces that are created based on agent-circuit-identifier information
- Mode Privileged Exec, User Exec

#### show vpls connections

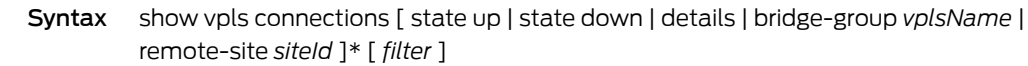

Release Information Command introduced in JunosE Release 7.2.0.

- Description Displays connection information for a specified VPLS instance configured on the router, or for all VPLS instances configured on the router. You can display detailed configuration and status information for one or for all VPLS connections on the router, or you can display information only for VPLS connections with a specified operational state (up or down) or remote site ID.
	- Options state up—Displays information only for operational (up) VPLS connections
		- state down—Displays information only for nonoperational (down) VPLS connections
		- details—Displays detailed configuration and status information for VPLS connections
		- *vplsName*—Name of a specific VPLS instance created with the bridge vpls transport-virtual-router command; if you omit the bridge-group keyword and VPLS instance name, the command displays connection information for all VPLS instances configured on the router
		- *siteId*—Integer, in the range 1–65535, that uniquely identifies the remote site for a VPLS instance; the site ID is configured with the bridge vpls site-name site-id command
		- \*—Indicates that one or more parameters can be repeated multiple times in a list in the command line
		- *filter*—See Filtering show [Commands](#page-41-0) on page 4
		- Mode Privileged Exec

Related Documentation

• Monitoring VPLS-Specific Settings

#### shutdown

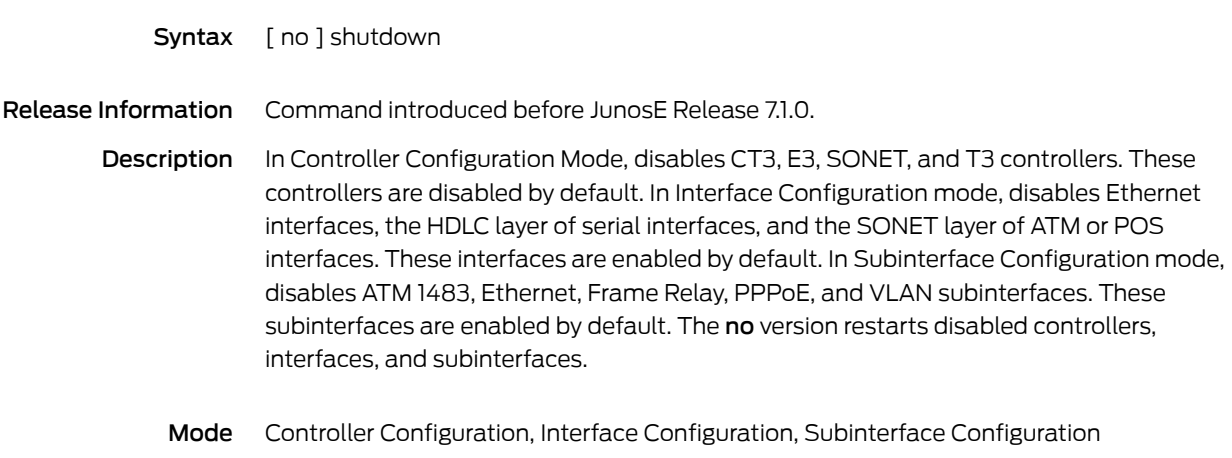

#### single-shot-tunnel

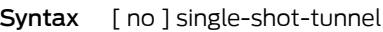

Release Information Command introduced in JunosE Release 7.2.0.

Description Configures the L2TP/IPsec tunnels associated with a particular L2TP host profile as single-shot tunnels. The underlying IPsec connection for a single-shot tunnel can carry no more than a single L2TP tunnel for the duration of its existence, and the L2TP tunnel can carry no more than a single L2TP session for the duration of its existence. The no version restores the default behavior for L2TP/IPsec tunnels, which disables the single-shot attribute.

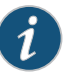

NOTE: Although configuration of single-shot tunnels is more typically used with secure L2TP/IPsec tunnels, you can also configure single-shot tunnels for nonsecure L2TP tunnels that do not run over an IPsec transport connection.

Mode L2TP Destination Profile Host Configuration

#### sleep

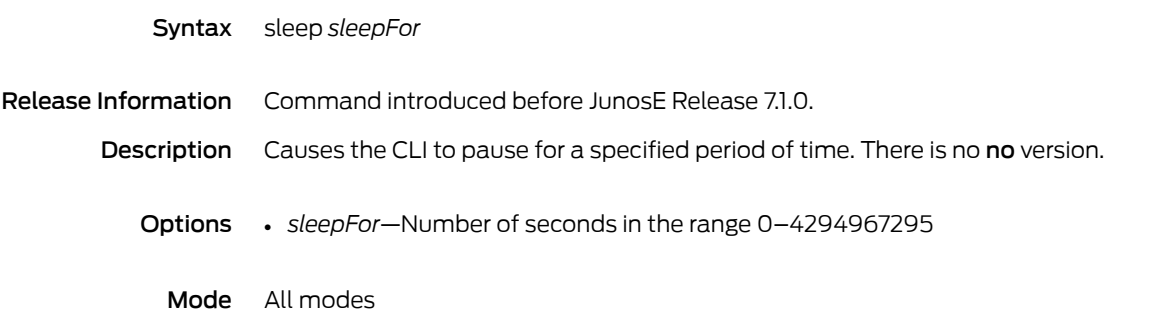

#### slot accept

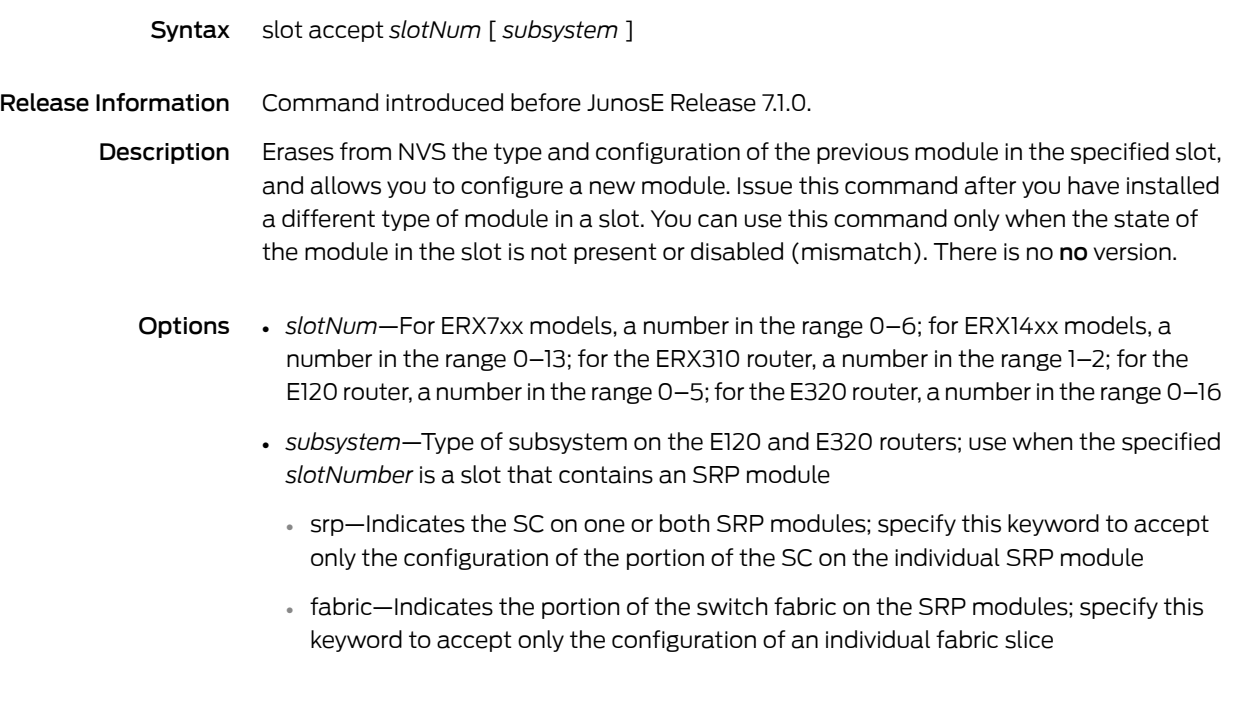

#### slot disable

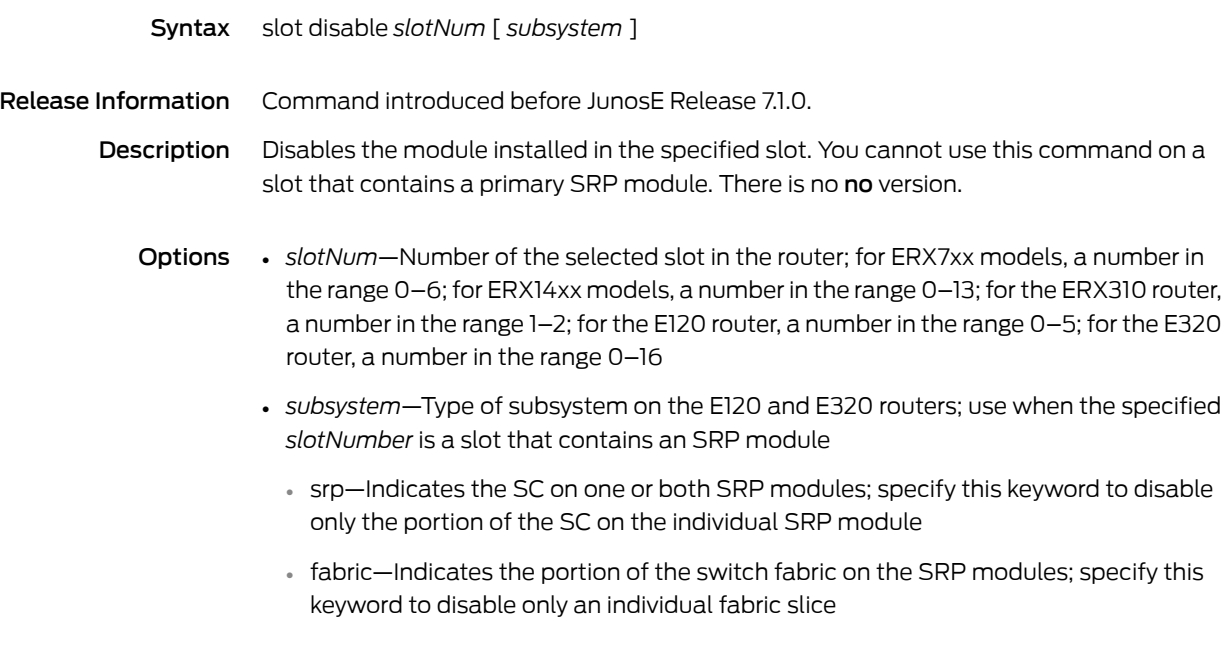

#### slot enable

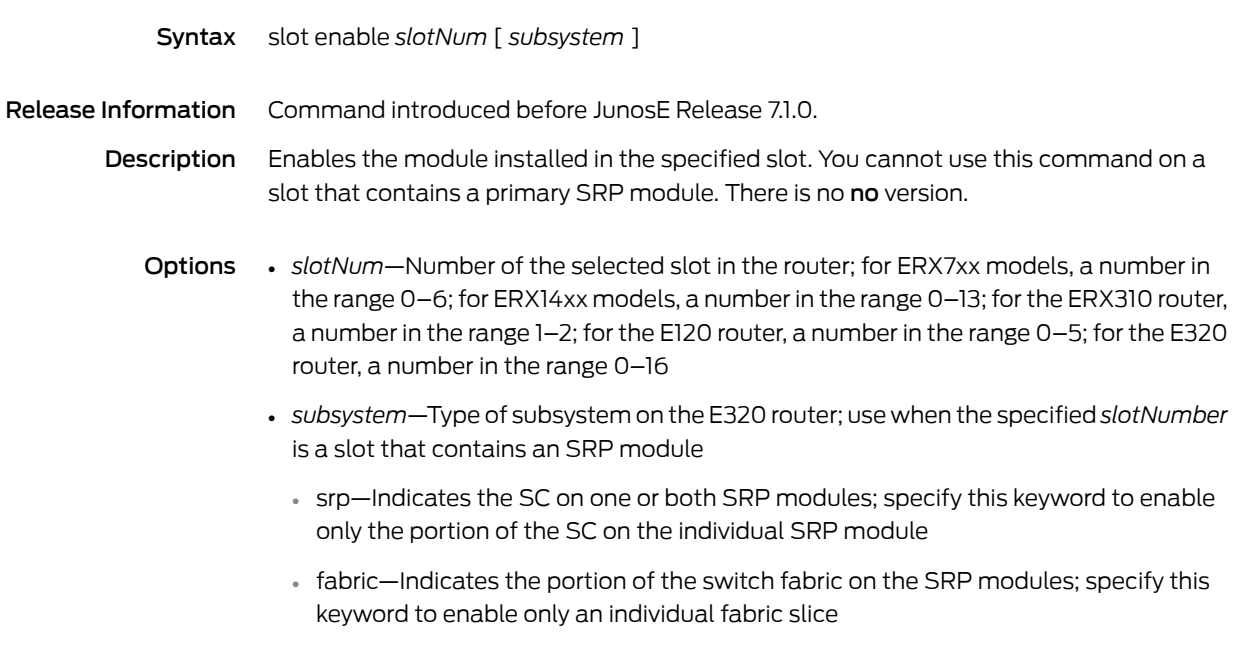

#### slot erase

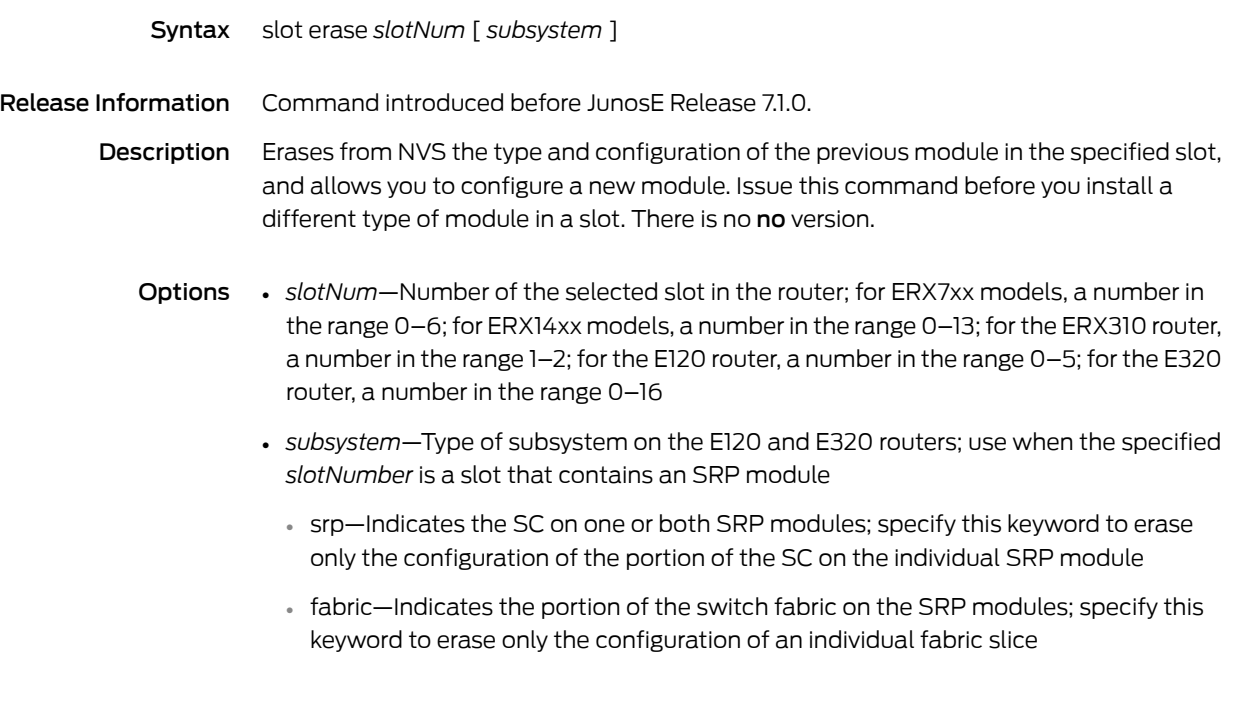

## slot ignore-diagnostic-failure

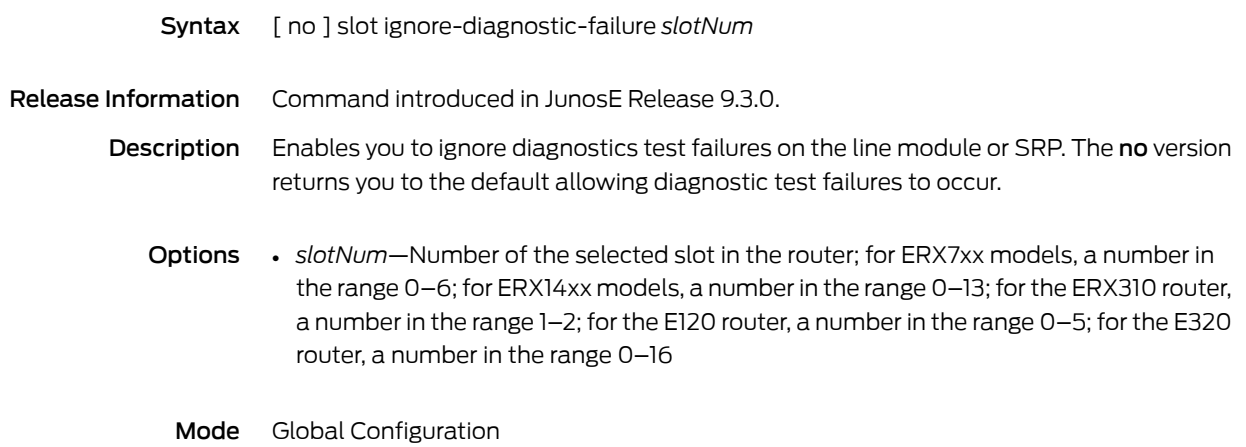

## slot replace

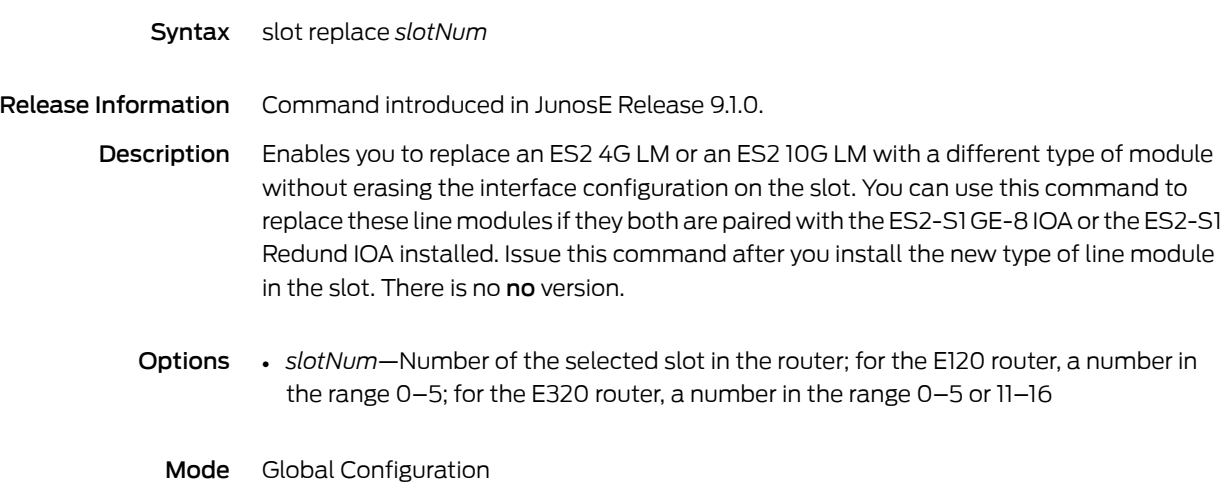

#### snmp-server

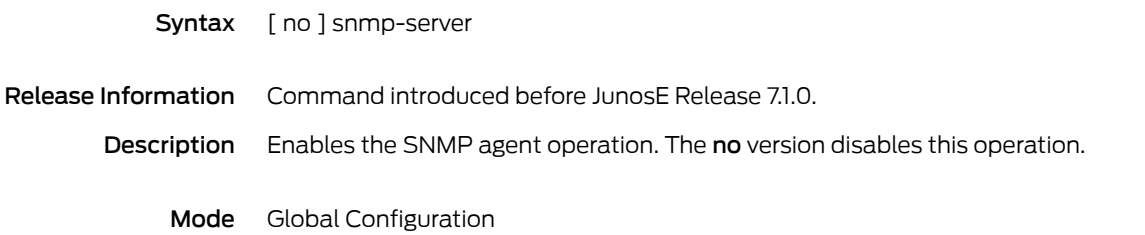

#### snmp-server clear secure-log

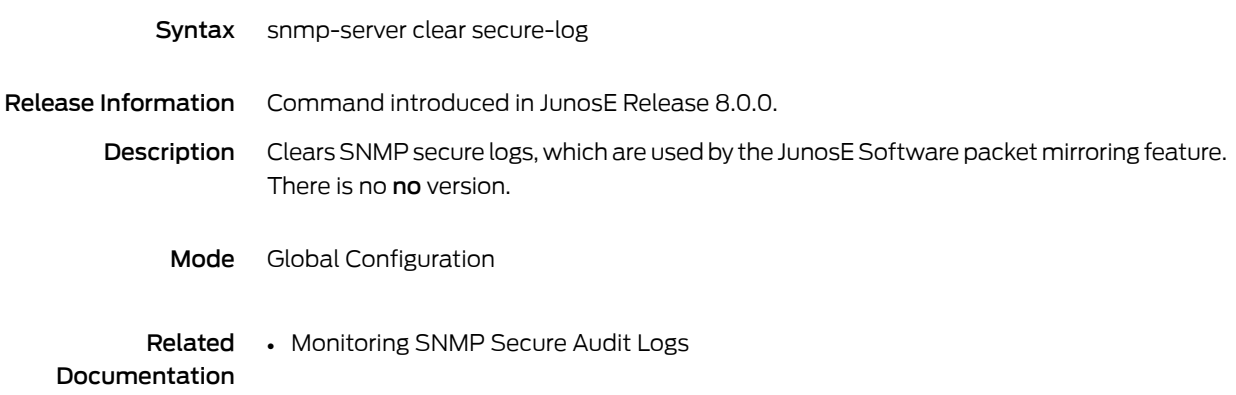

#### snmp-server community

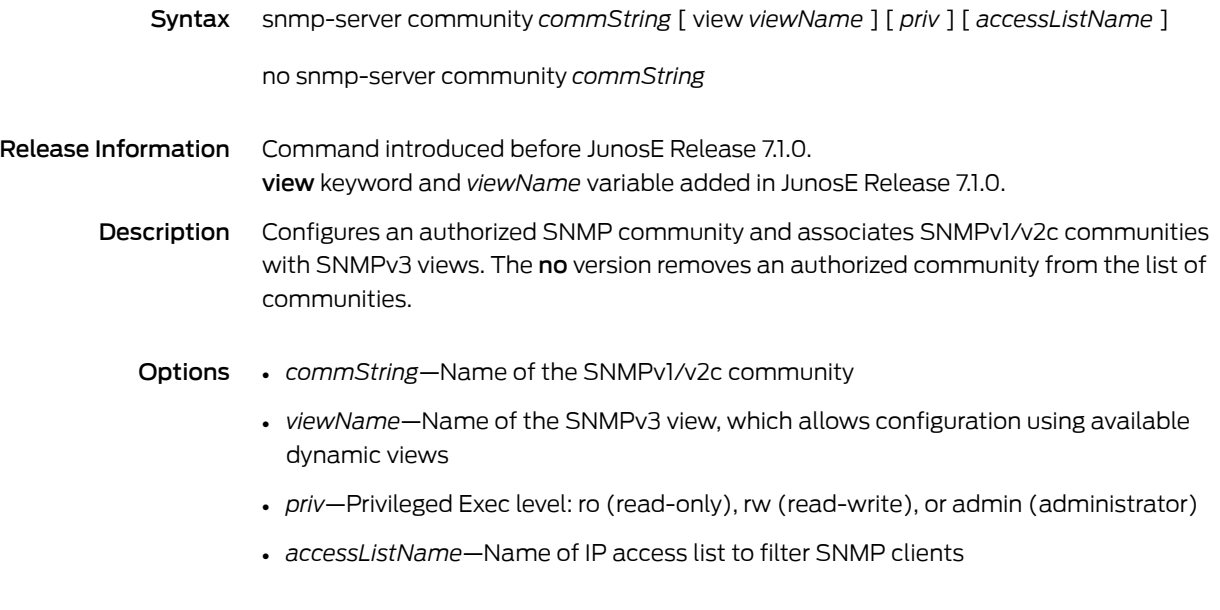

#### snmp-server contact

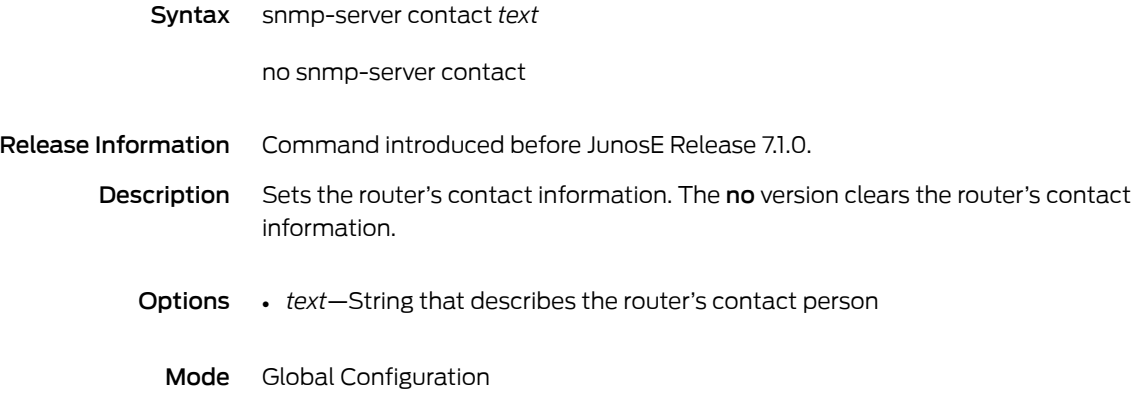

#### snmp-server enable traps

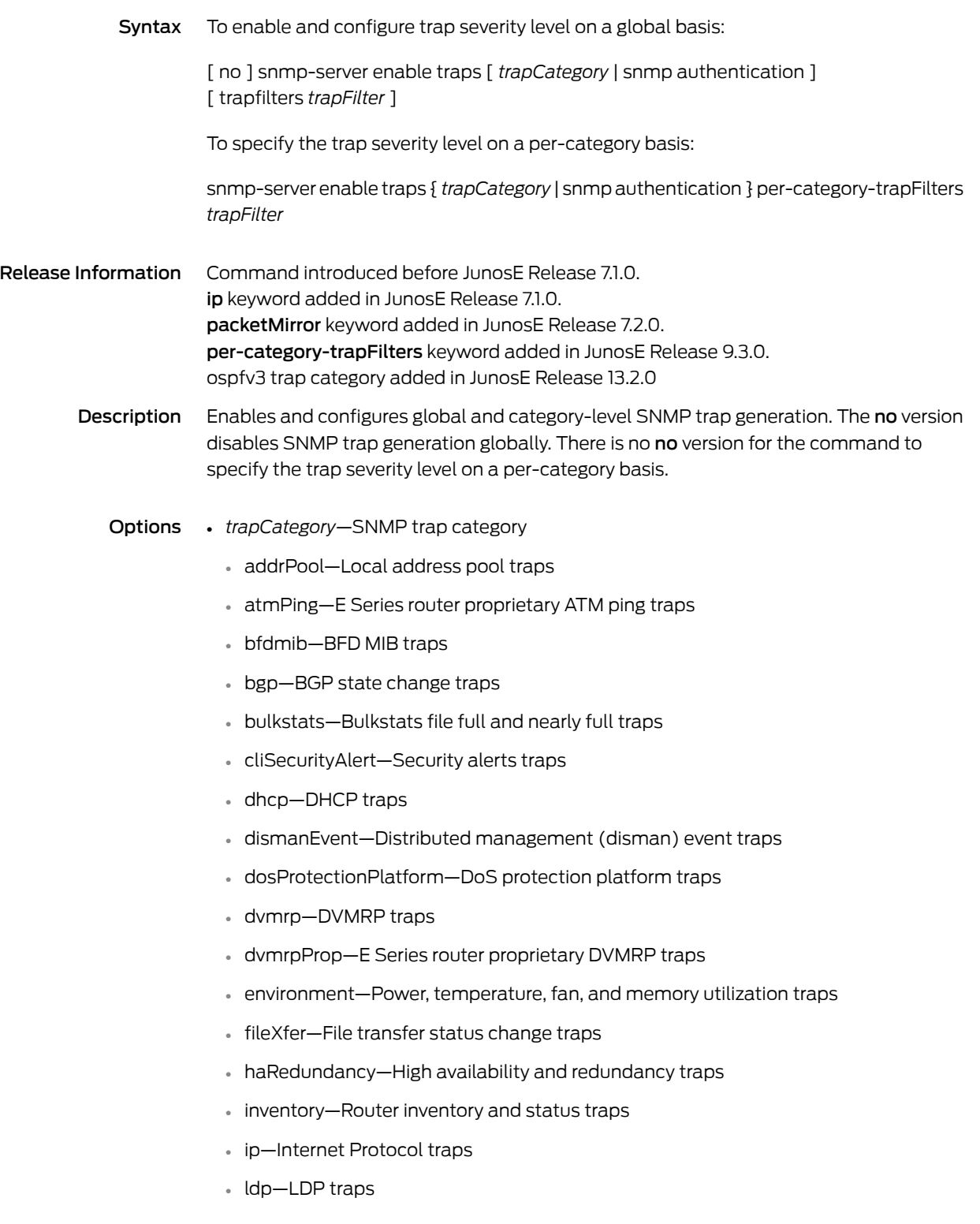

- link—SNMP linkUp and linkDown traps
- log—System log capacity traps
- mobileIpv4—Mobile IPv4 traps
- mplste—Mplste traps
- mrouter—Mrouter traps
- ntp—E Series router proprietary traps
- ospf—OSPF traps
- ospfv3—OSPFv3 traps
- packetMirror—Secure packet mirroring traps; visible only if packet mirroring is enabled
- pim—PIM traps
- ping—Ping operation traps (in disman remops MIB)
- radius—RADIUS authentication and authorization servers
- routeTable—Maximum route limit and warning threshold traps; when this trap is generated, the actual value of the exceeded warning threshold is displayed
- sonet—SONET traps
- snmp—SNMP coldStart, warmStart, link, and authenticationFailure traps
- traceroute—Traceroute operation traps (in disman remops MIB)
- vrrp—VRRP traps
- snmp—Specifies the SNMP coldStart, warmStart, and authenticationFailure traps
- authentication—Specifies the SNMP authenticationFailure trap
- *trapFilters*—Specifies the trap severity level at a global level; if the per-category trap severity level is not set for a particular category, this setting is applied to that category
- *trapFilter*—Minimum severity level for filtering traps at a global level or for a specified category
	- emergency—Severity level 0
	- alert—Severity level 1
	- critical—Severity level 2
	- error—Severity level 3
	- warning—Severity level 4
	- notice—Severity level 5
	- informational—Severity level 6
	- debug—Severity level 7
- per-category-trapFilters—Specifies the trap severity level for a particular category; this setting overrides the severity level set at the global level for this category
- *trapFilter*—Minimum severity level for filtering traps for the specified category

• Monitoring SNMP Secure Packet Mirroring Traps

Mode Global Configuration

Related Documentation

#### snmp-server group

Syntax snmp-server group *groupName securityModel authenticationLevel* [ read *readView* ] [ write *writeView* ] [ notify *notifyView* ] [ *storageType* ]

no snmp-server group *groupName securityModel authenticationLevel*

Release Information Command introduced in JunosE Release 7.1.0.

Description Dynamically configures an SNMP server group. The no version removes the dynamically created group.

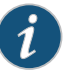

NOTE: You must access the CLI at privilege level 15 to view or use this command.

- Options *groupName*—Name of the SNMPv3 group
	- *securityModel*—Security model
		- v1—SNMPv1
		- v2c—SNMPv2c
		- usm—SNMPv3
	- *authenticationLevel*—Method for authentication and privacy
		- none—No authentication and no privacy
		- auth—Authentication only
		- priv—Authentication and privacy
	- *readView*—Name of the view for read access; the default is no access
	- *writeView*—Name of the view for write access; the default is no access
	- *notifyView*—Name of the view for notification; the default is no access
	- *storageType*—Storage type
		- volatile—Loses contents on warm or cold start
		- nonvolatile—Preserves contents across warm or cold start. This is the default.
### snmp-server host

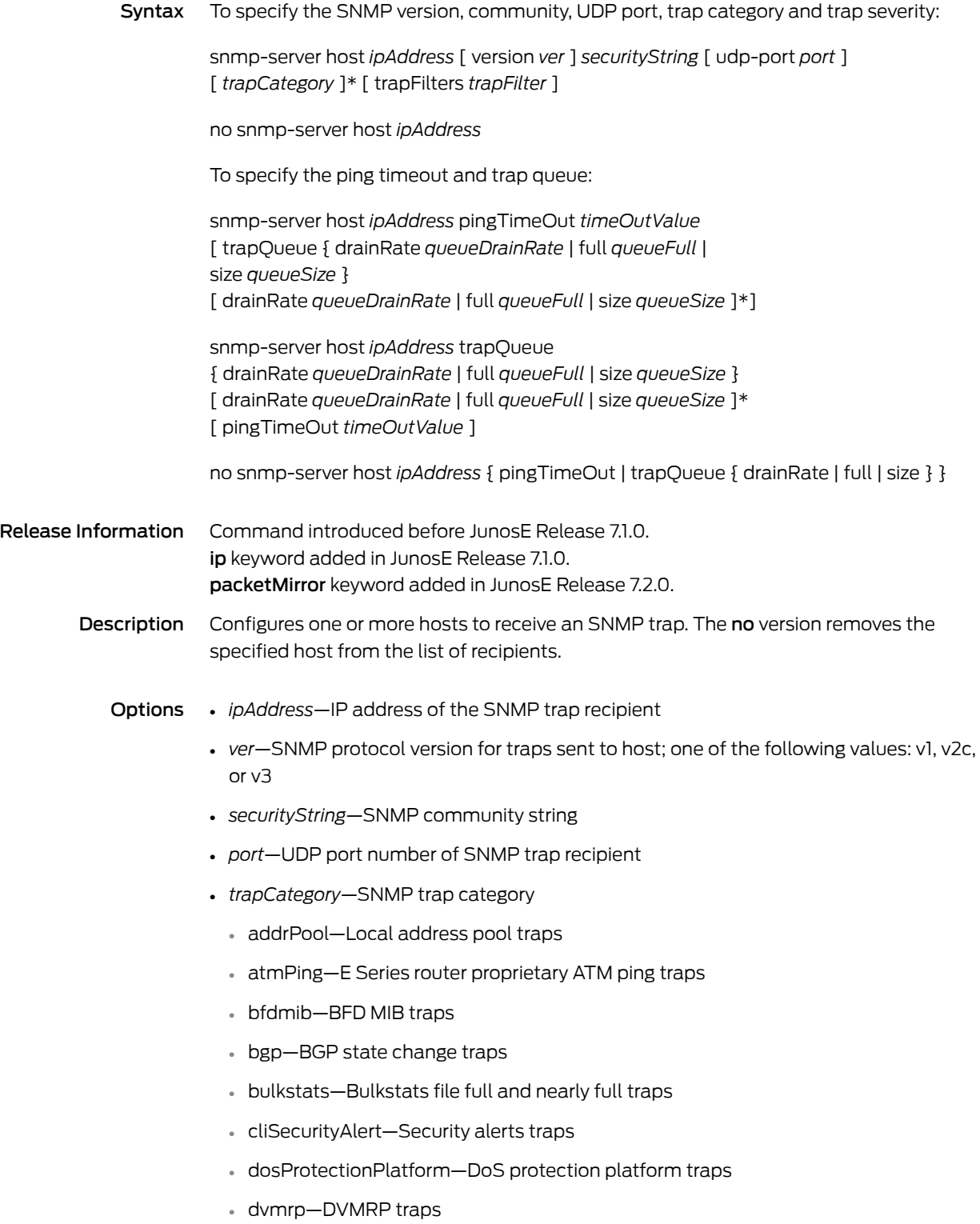

- dvmrpUni—E Series router proprietary DVMRP traps
- environment—Power/temperature/fan traps
- fileXfer—File transfer status change traps
- inventory—Router inventory/status traps
- ip—Internet Protocol traps
- ldp—LDP traps
- link—SNMP linkUp/linkDown traps
- log—System log capacity traps
- mobileIpv4—Mobile IPv4 traps
- mplste—Mplste traps
- mrouter—Mrouter traps
- packetMirror—Secure packet mirroring traps; visible only if packet mirroring is enabled
- ospf—OSPF traps
- ping—Ping operation traps (in disman remops MIB)
- radius—RADIUS traps
- snmp—SNMP coldstart, warmstart, link, authenticationFailure traps
- traceroute—Traceroute operation traps (in disman remops MIB)
- \*—Indicates that one or more parameters can be repeated multiple times in a list in the command line
- *trapFilter*—Minimum severity level for filtering traps sent to this host
	- alert—Severity level 1
	- critical—Severity level 2
	- debug—Severity level 7
	- emergency—Severity level 0
	- error—Severity level 3
	- informational—Severity level 6
	- notice—Severity level 5
	- warning—Severity level 4
- *timeOutValue*—Ping timeout in minutes, in the range 1–90; default value is 1
- trapQueue—Configures the SNMP trap queue for traps sent to this host
- *queueDrainRate*—Maximum number of traps per second to be sent to the host, in the range 0–2147483647; default value is 0. By default, there is no limit on the number of traps sent per second to the host.
- *queueFull*—Method used to drop traps when the trap queue is full
- dropFirstIn—Drops the oldest trap in the queue
- dropLastIn—Drops the most recent trap added to the queue
- *queueSize*—Maximum number of traps to be kept in the trap queue, in the range 32–214748364; default value is 32
- Mode Global Configuration
- Related • Monitoring SNMP Secure Packet Mirroring Traps

Documentation

## snmp-server interfaces compress

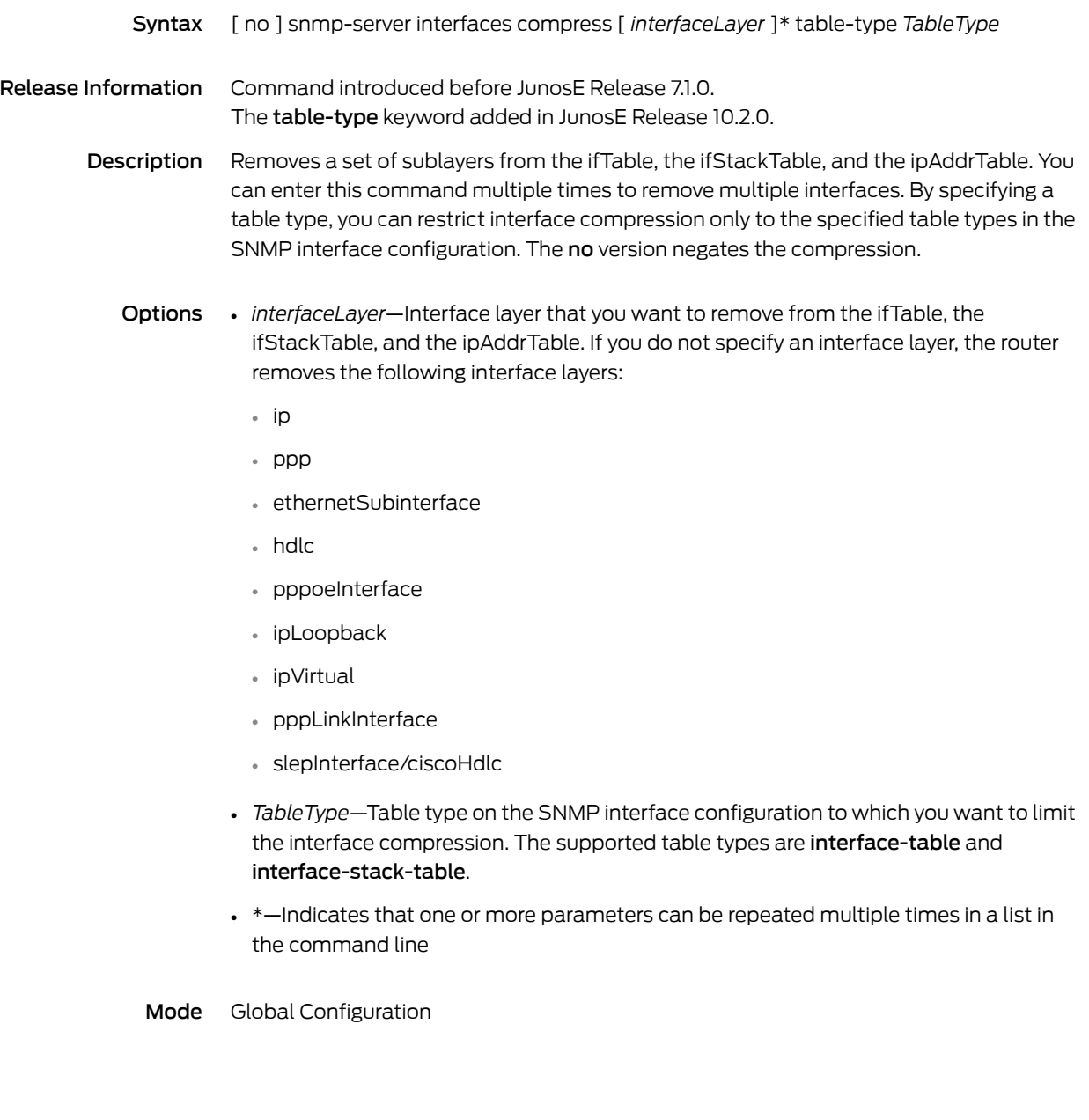

## snmp-server interfaces compress-restriction

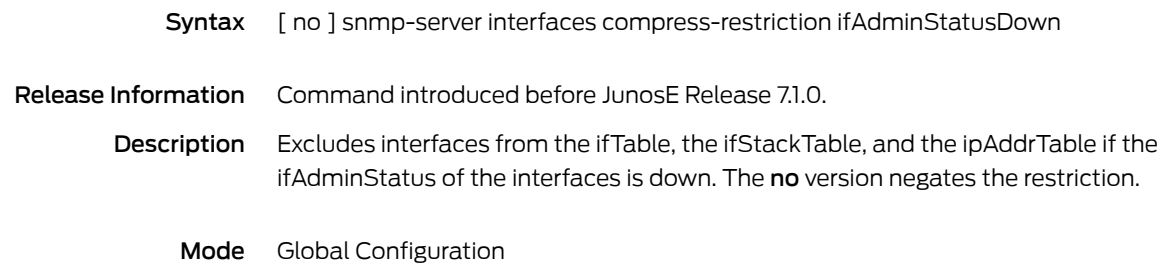

# snmp-server interfaces description-format

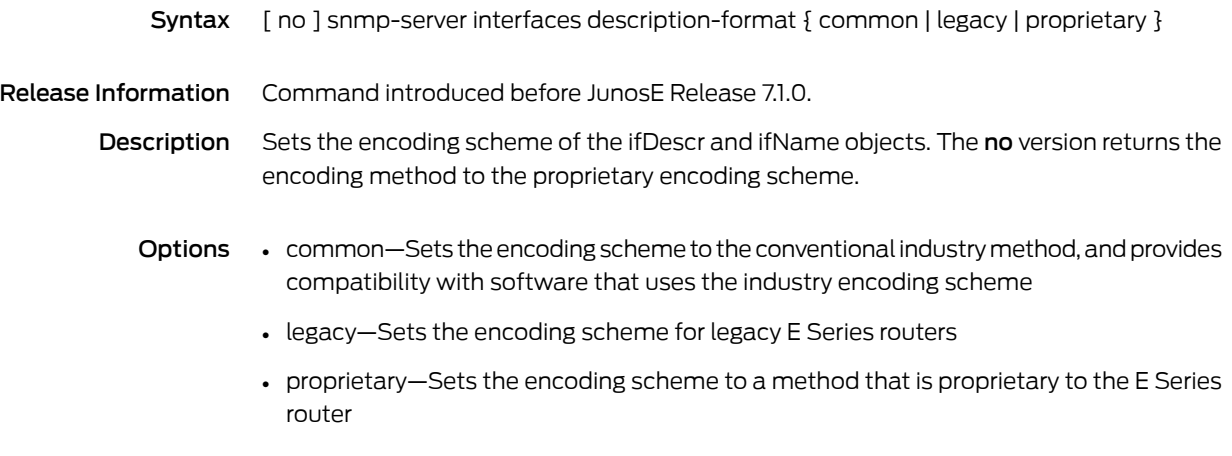

Mode Global Configuration

### snmp-server interfaces rfc1213

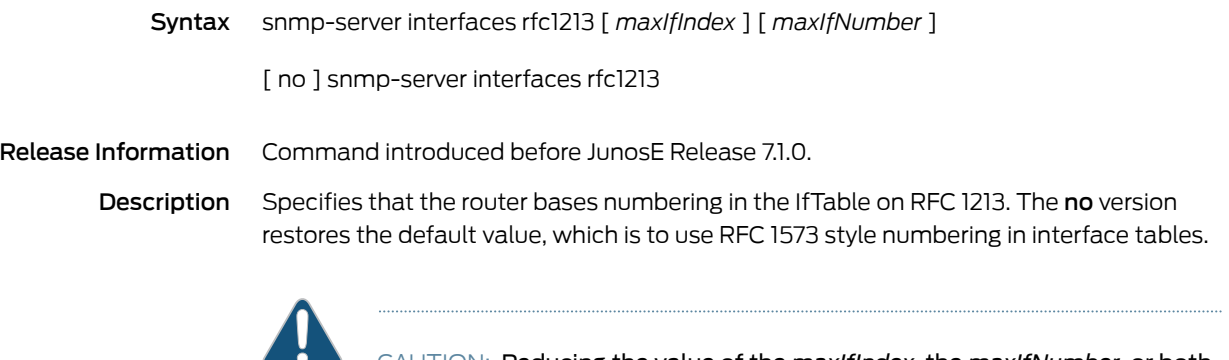

CAUTION: Reducing the value of the *maxIfIndex*, the *maxIfNumber*, or both, causes the router to automatically reboot to factory default settings.

The router does *not* reboot to factory defaults if you:

- Options Increase the values of *maxIfIndex* and/or *maxIfNumber*.
	- Issue a no version of the snmp-server interfaces rfc1213 command when the router is already set up for RFC 1573 style numbering.
	- Enter the snmp-server interfaces rfc1213 command with the same options multiple times.
	- *maxIfIndex*—Maximum value of index numbers in the interface tables, in the range 100–65535; default value is 65535
	- *maxIfNumber*—Maximum number of interfaces in each interface table, in the range 100–65535; default value is 65535

Mode Global Configuration

# snmp-server location

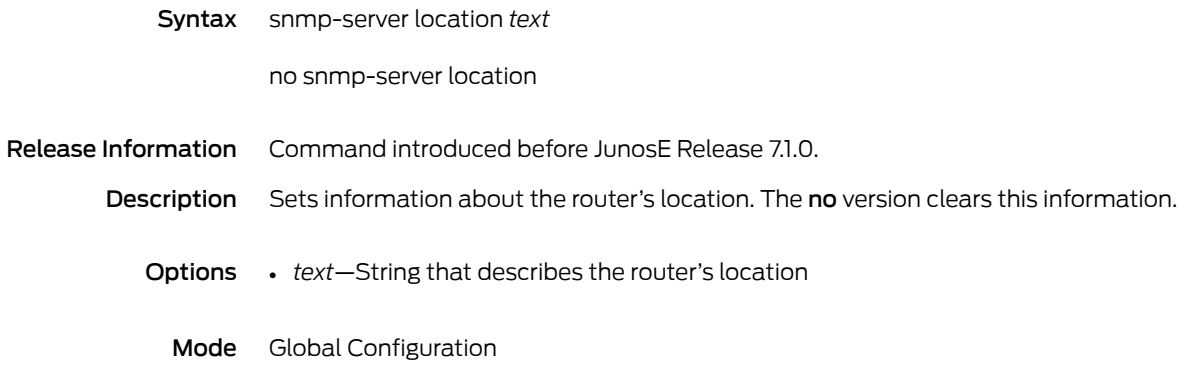

### snmp-server management-event

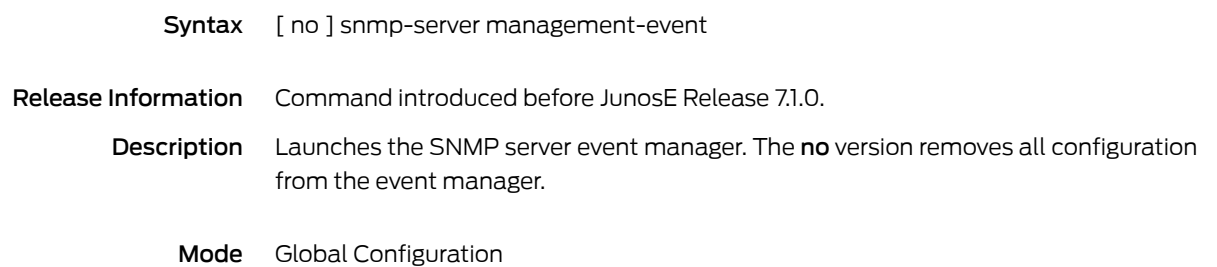

# snmp-server notificationLog ageOut

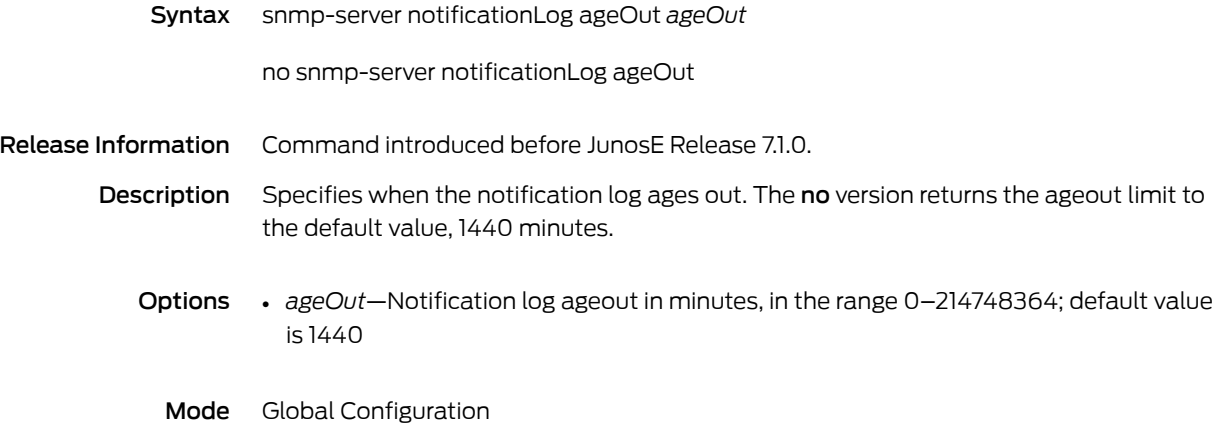

# snmp-server notificationLog entryLimit

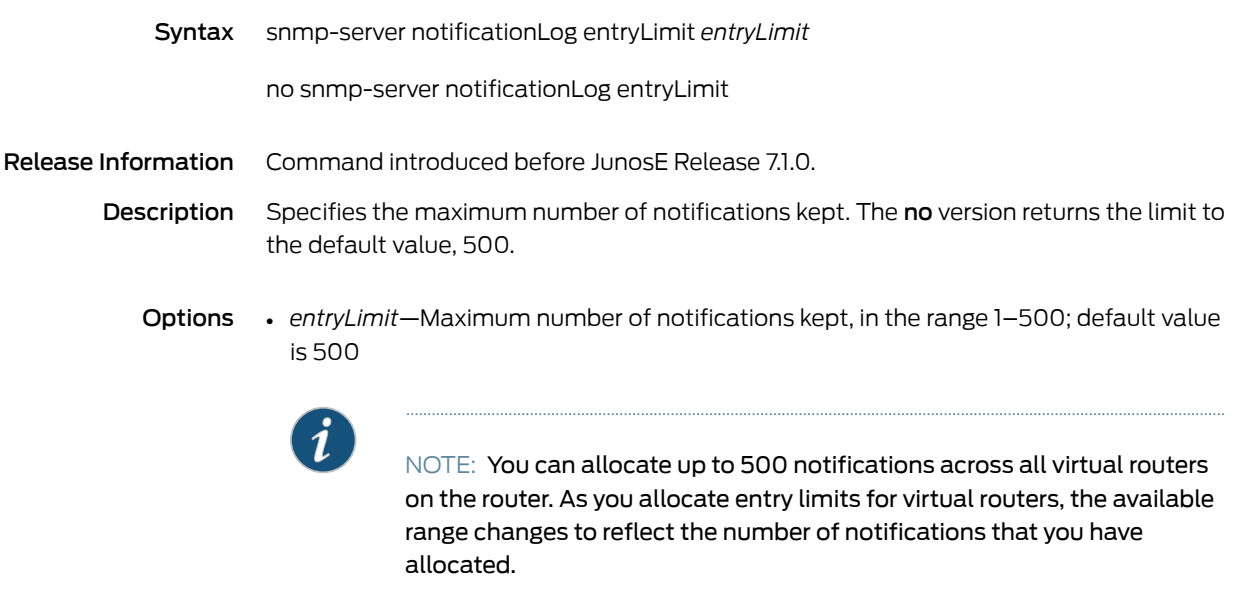

Mode Global Configuration

# snmp-server notificationLog log

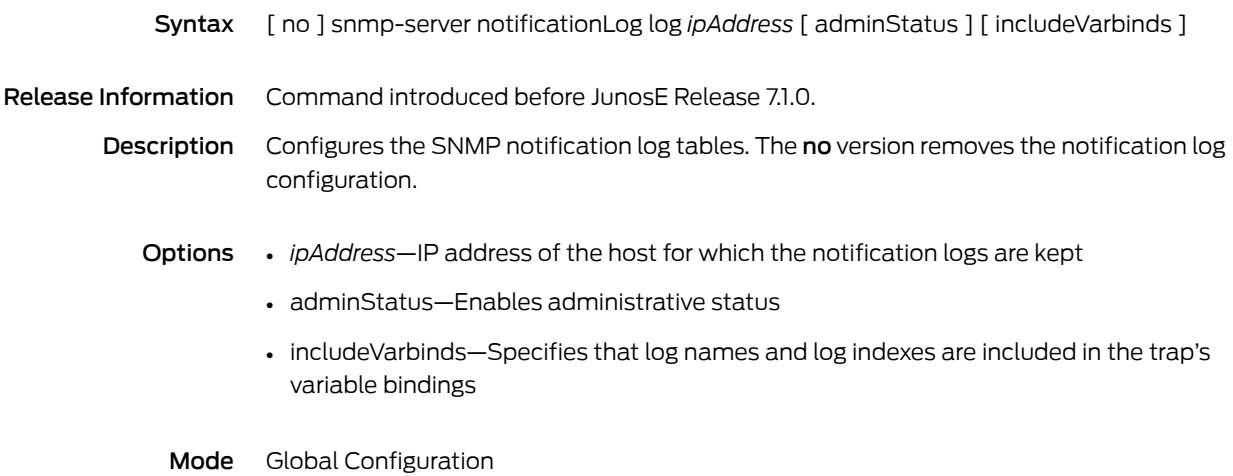

### snmp-server packetsize

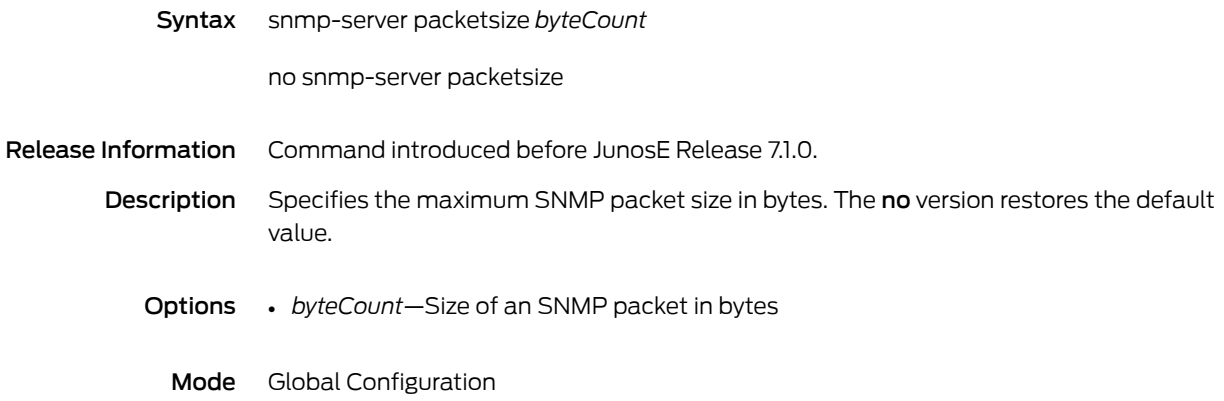

### snmp-server secure-log

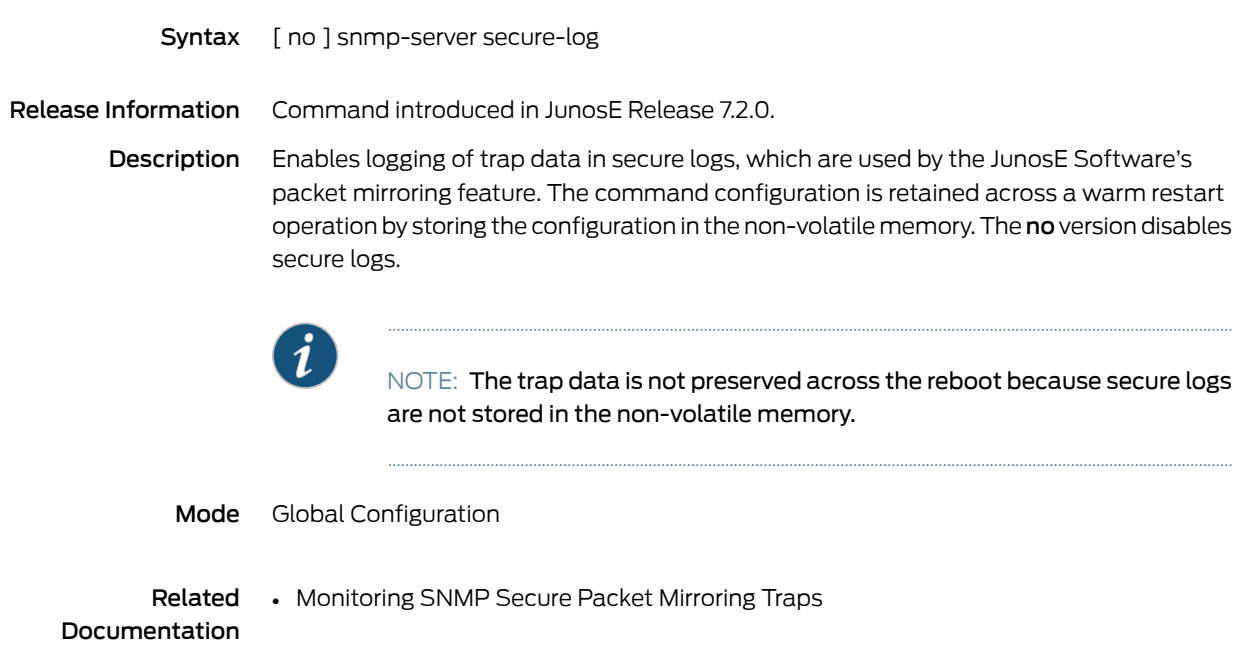

### snmp-server security

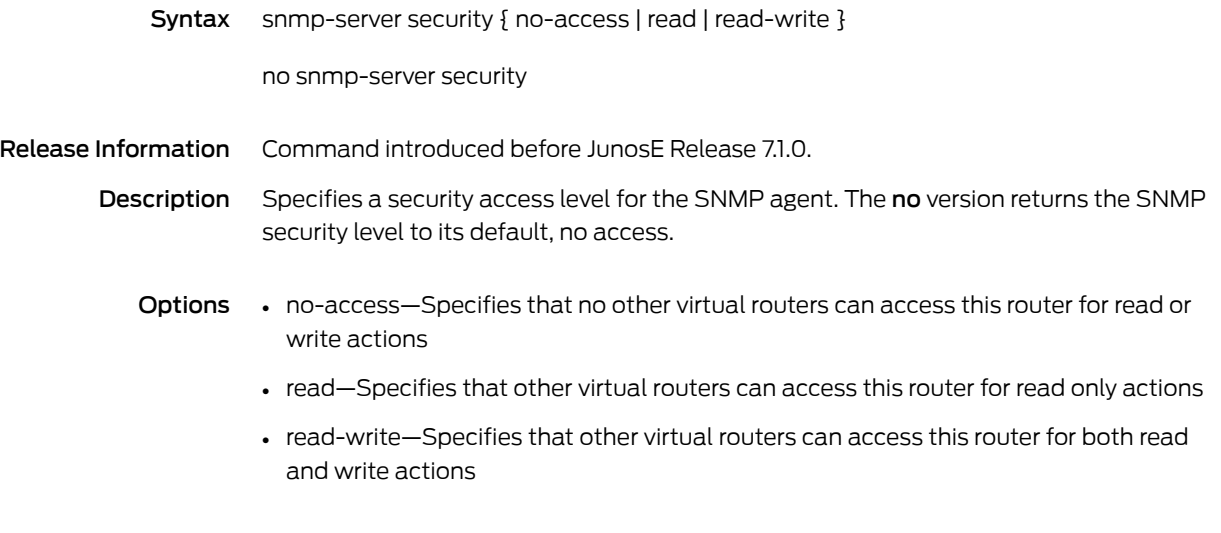

Mode Global Configuration

### snmp-server trap-proxy

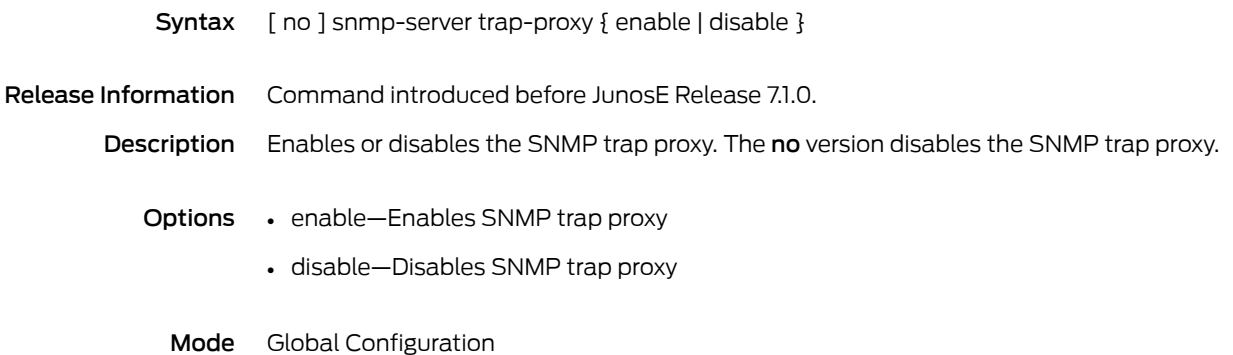

### snmp-server trap-source

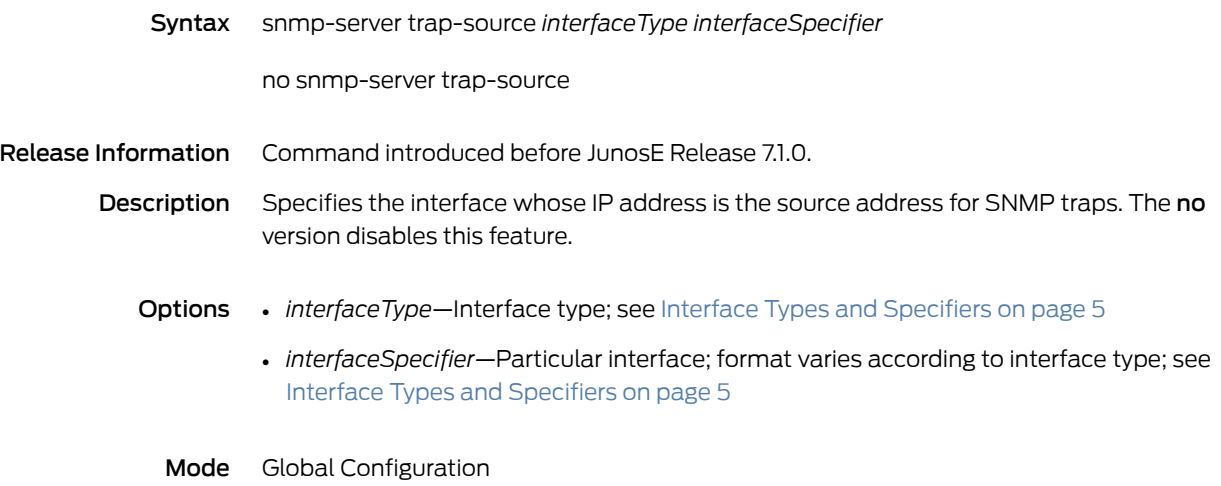

#### snmp-server user

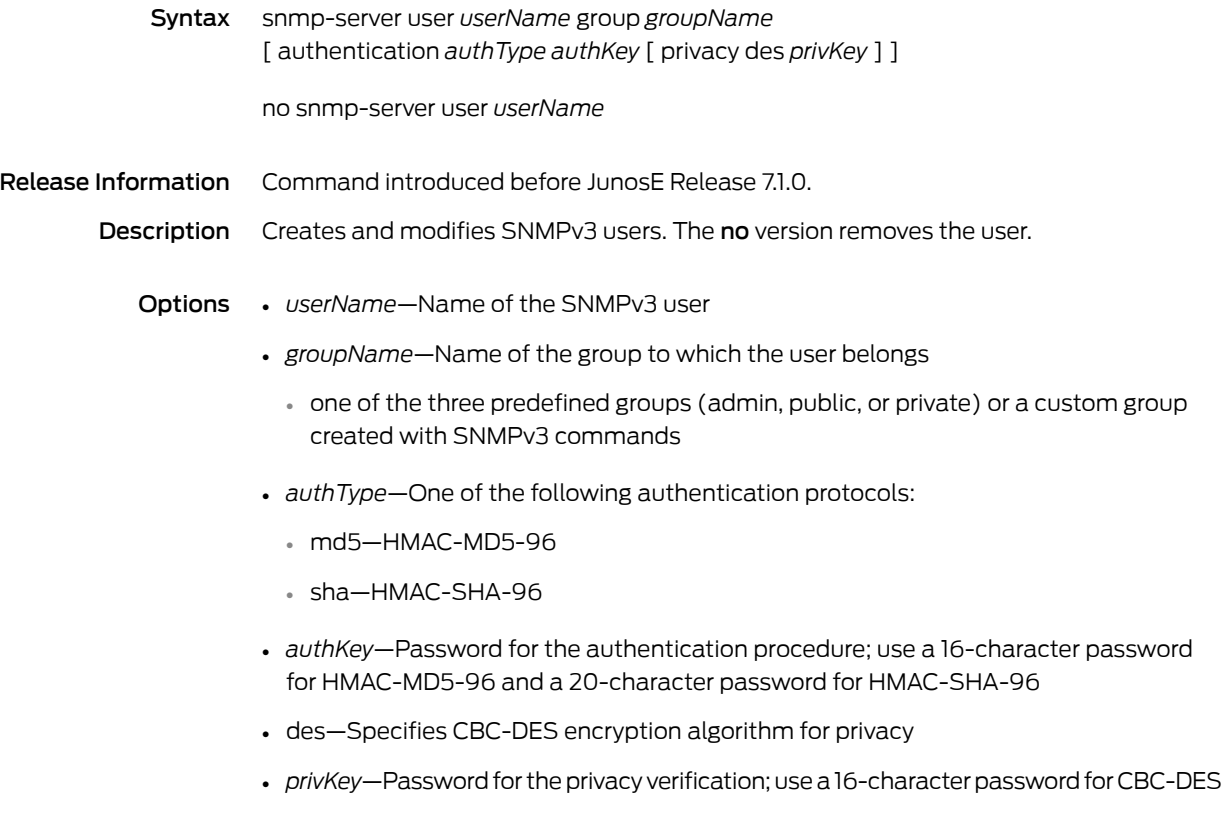

Mode Global Configuration

### snmp-server view

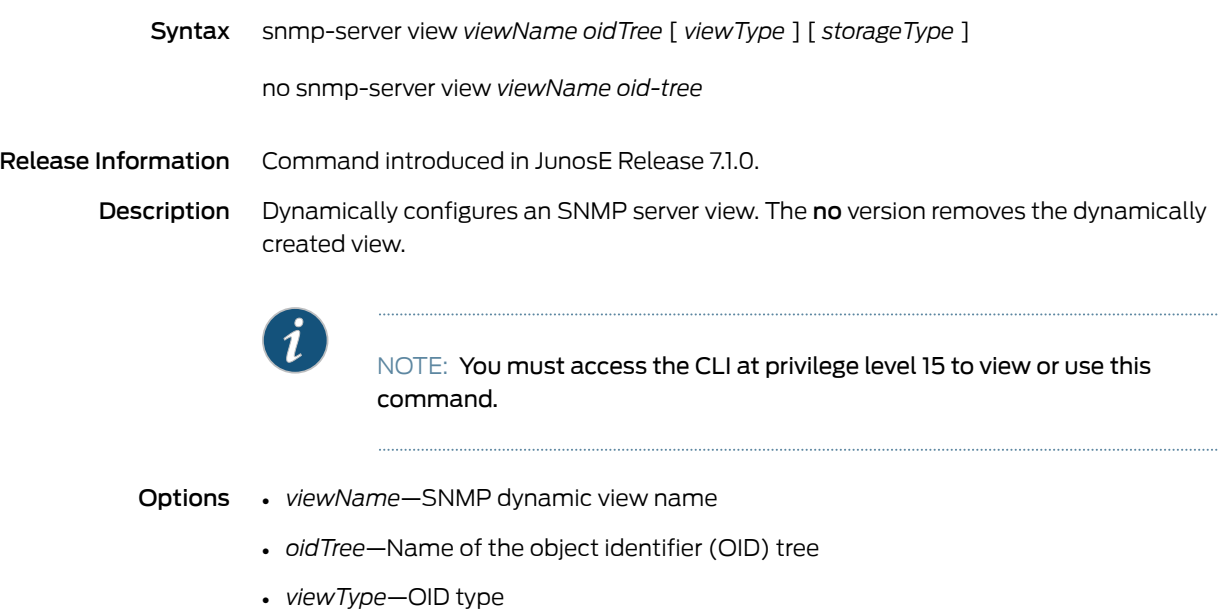

- included—OID is included
- excluded—OID is excluded
- *storageType*—Storage type
	- volatile—Loses contents on warm or cold start
- nonvolatile—Preserves contents across warm or cold start. This is the default.

Mode Global Configuration

## snmpTrap

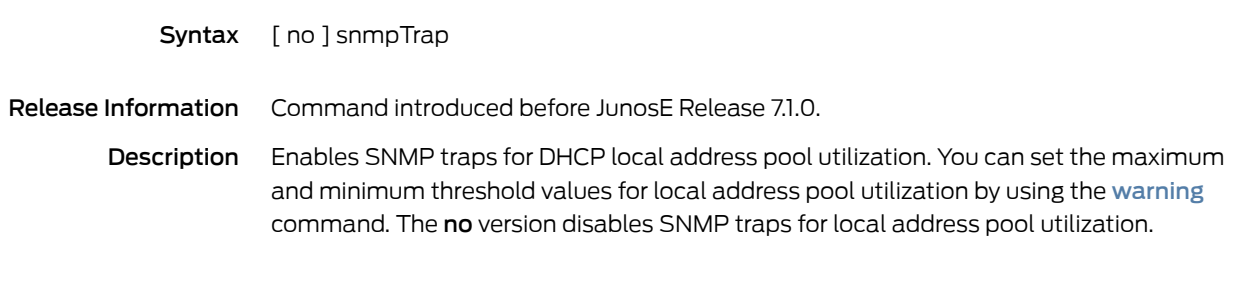

Mode DHCP Local Pool Configuration

# snmp trap frame-relay link-status

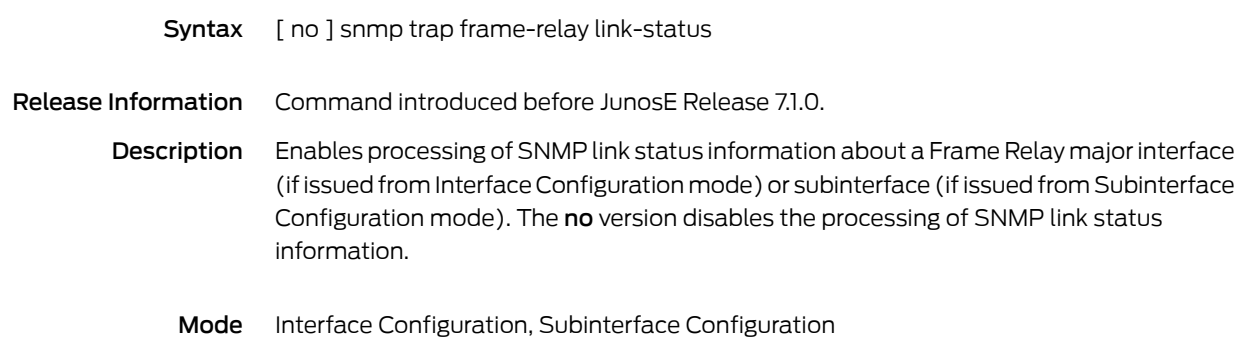

# snmp trap ip link-status

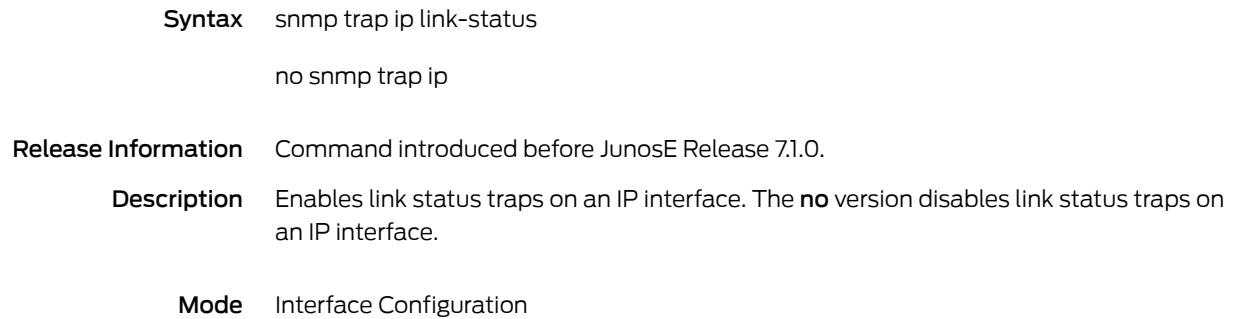

# snmp trap link-status

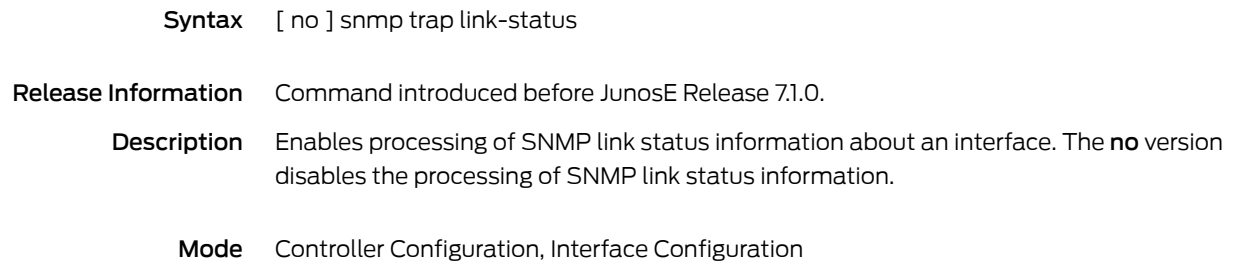

### source-address

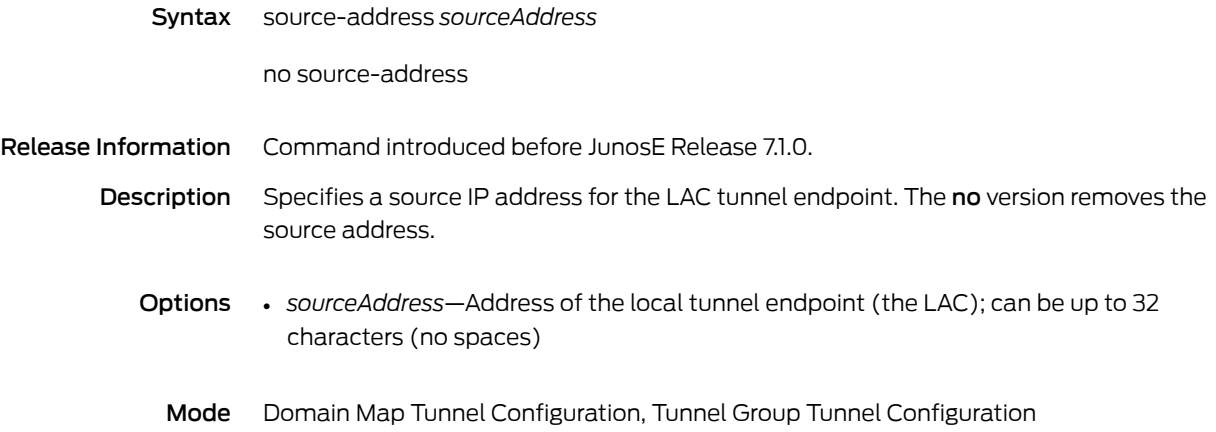

### speed

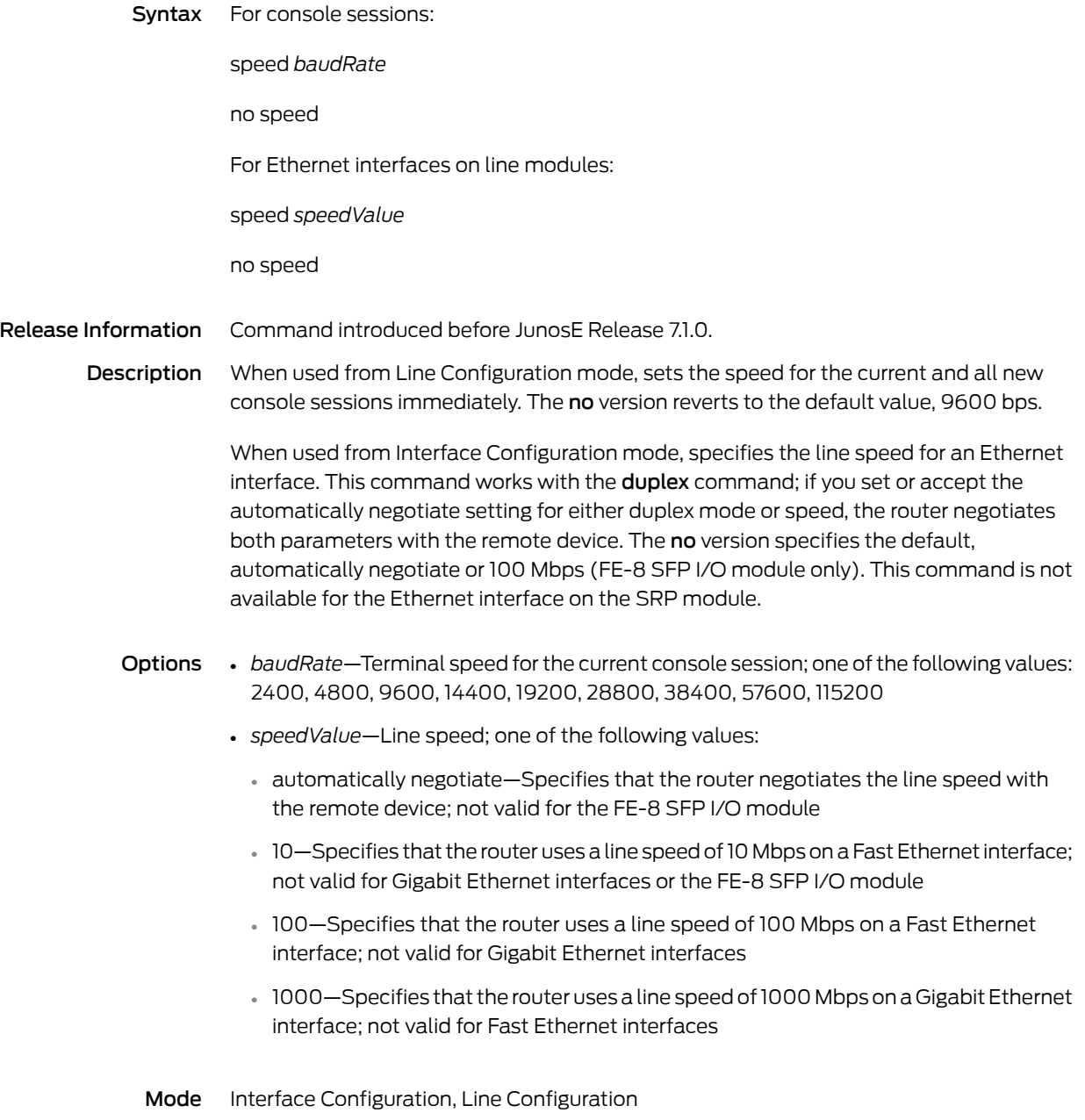

# spf-interval

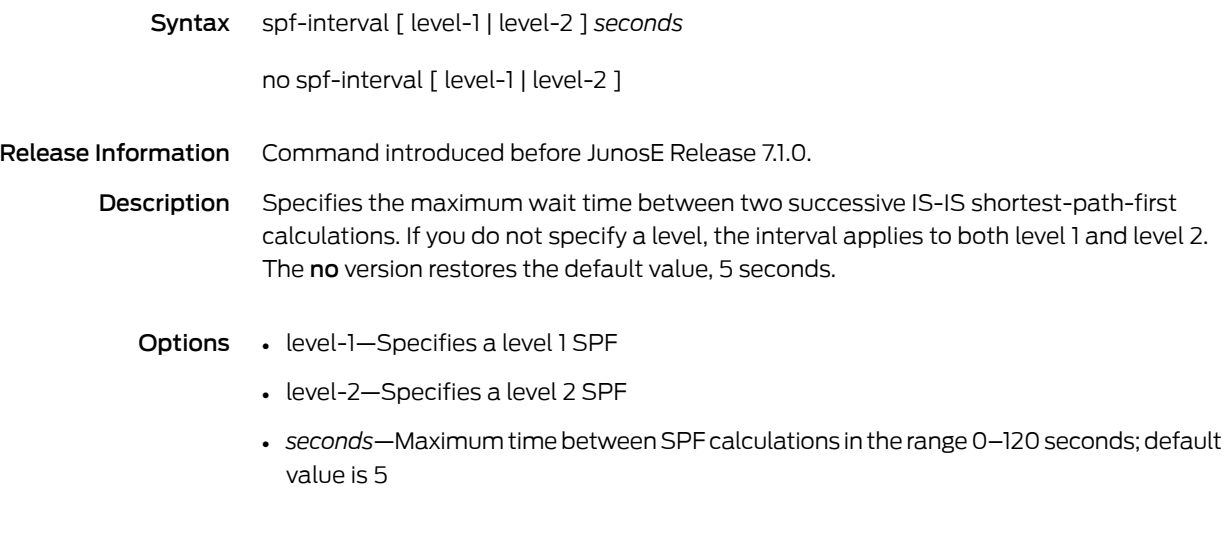

Mode Router Configuration

# split-horizon

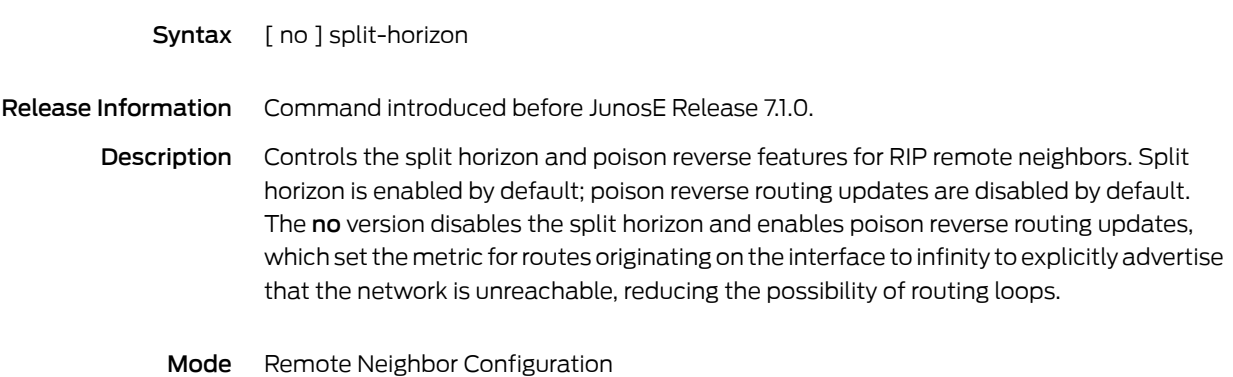

# srp switch

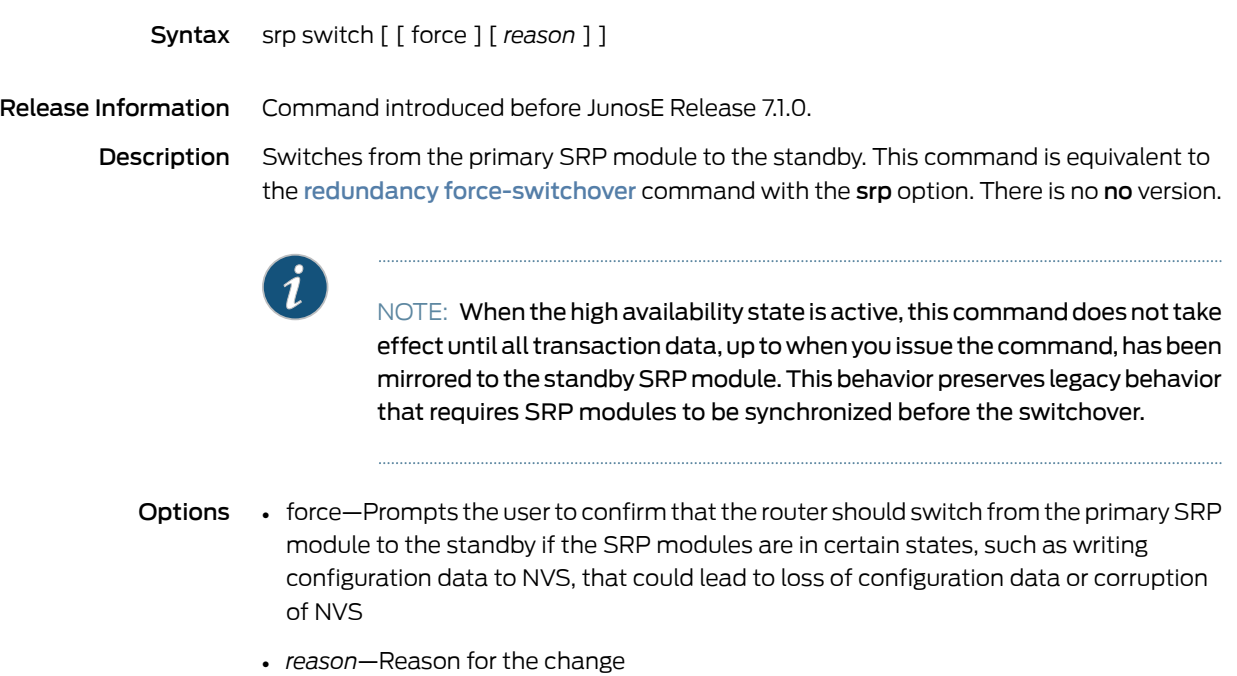

Mode Privileged Exec

## sscc address

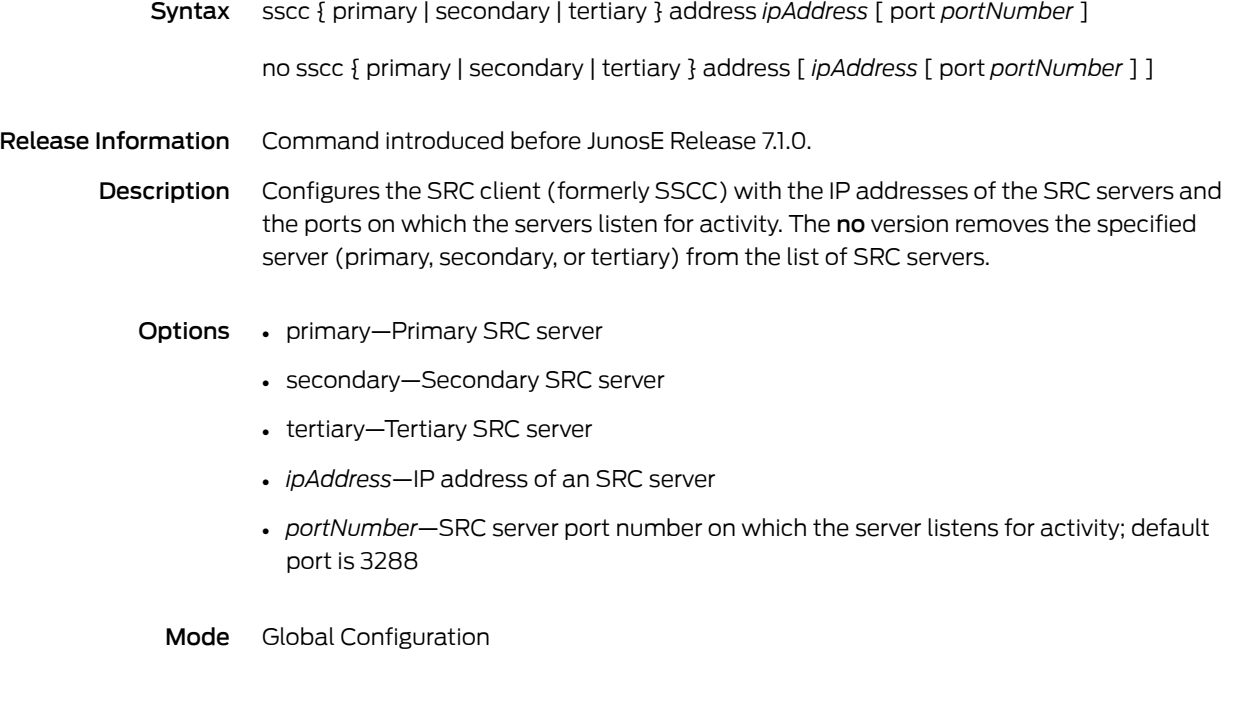

### sscc enable

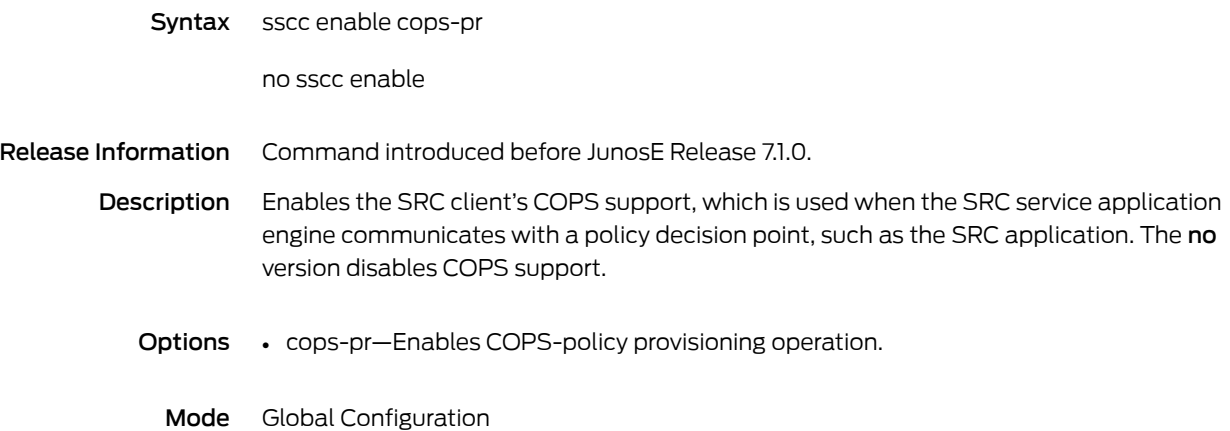

# sscc option

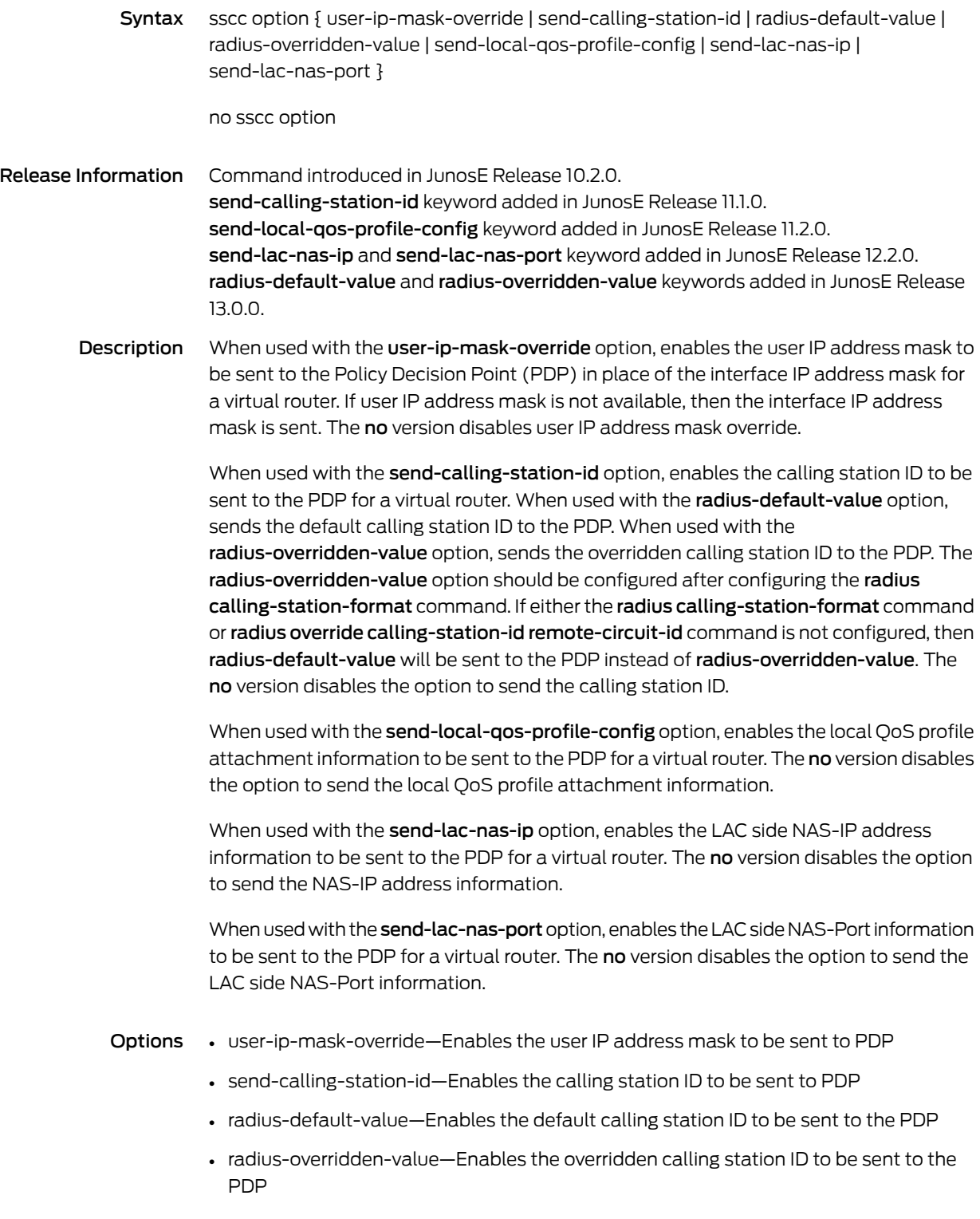

- send-local-qos-profile-config—Enables the local QoS profile attachment information to be sent to the PDP
- send-lac-nas-ip—Enables the LAC side NAS-IP address information to be sent to the PDP
- send-lac-nas-port—Enables the LAC side NAS-Port information to be sent to the PDP
- Mode Global Configuration

## sscc protocol ipv6

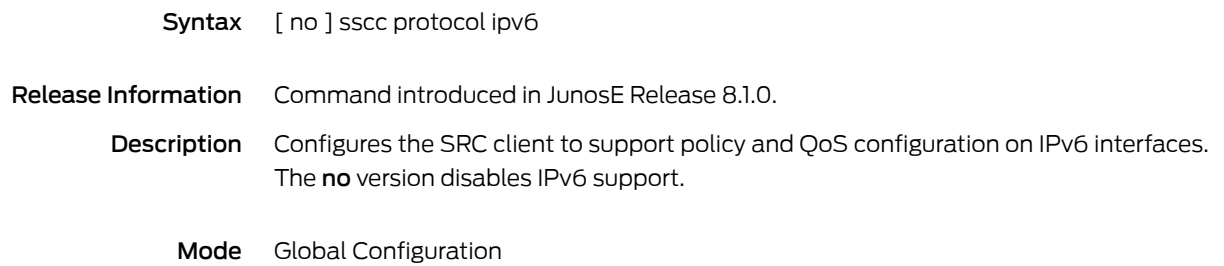

## sscc protocol lac

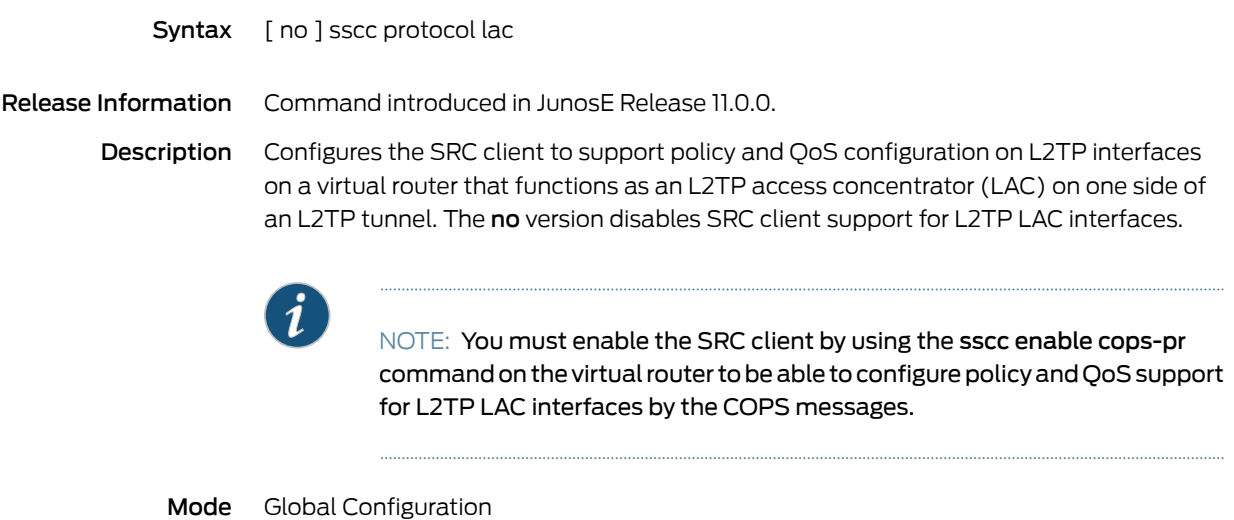

## sscc restart

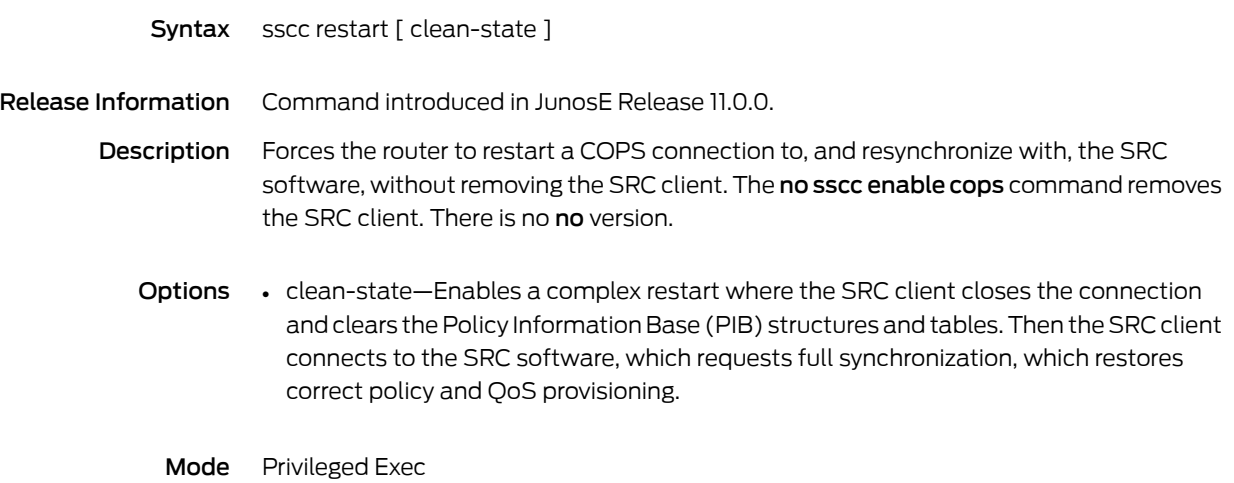

# sscc retryTimer

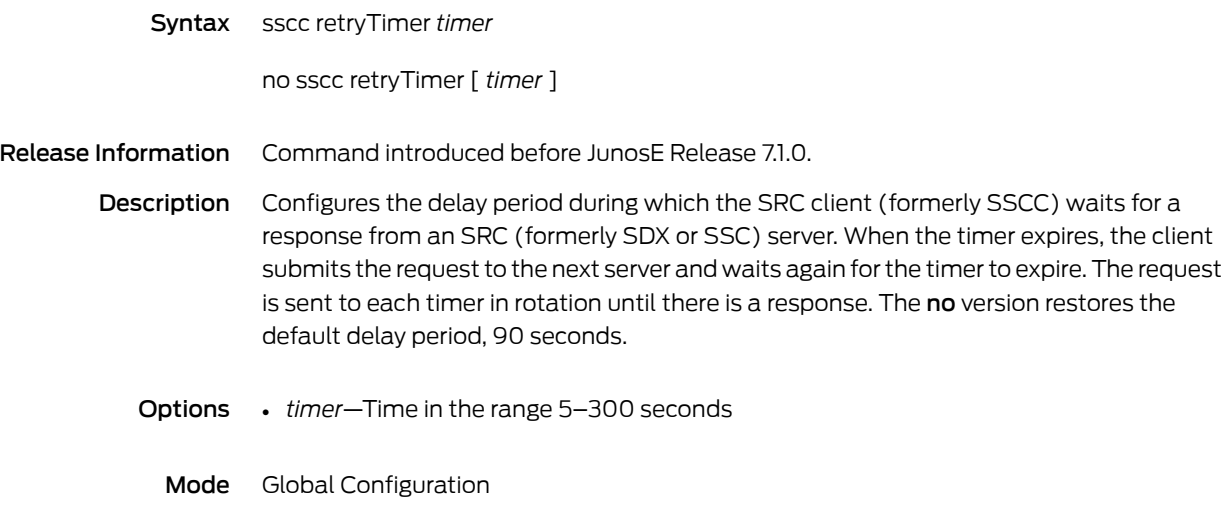
### sscc sourceAddress

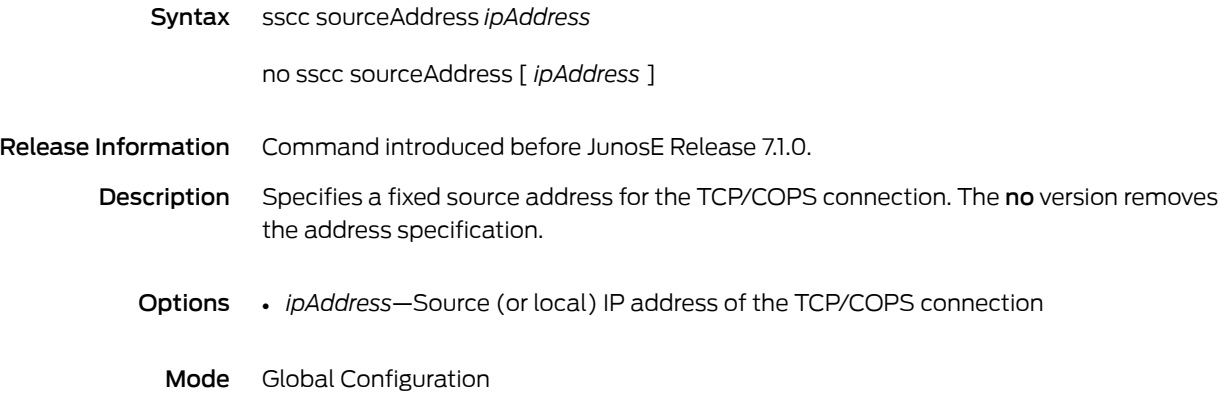

### sscc sourceInterface

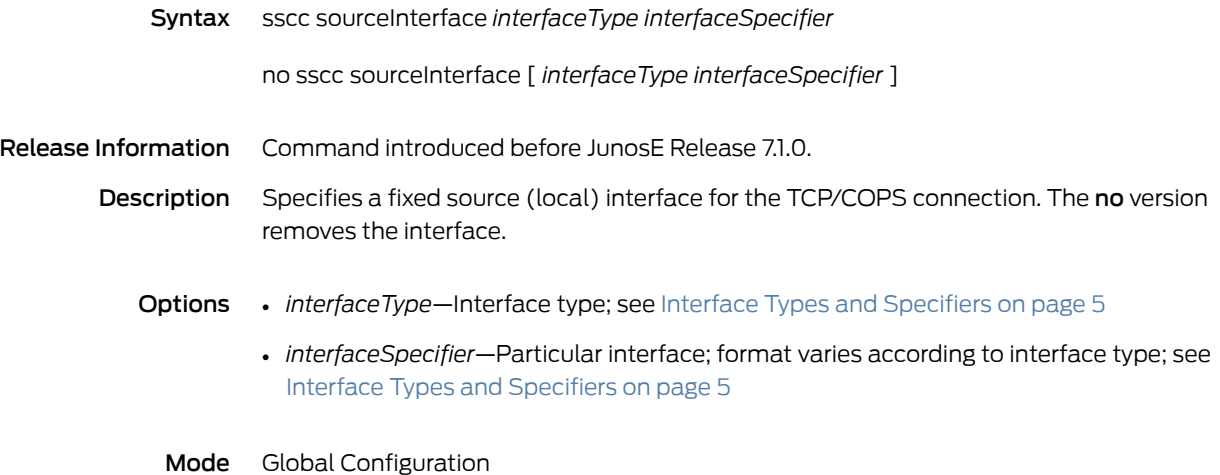

### sscc transportRouter

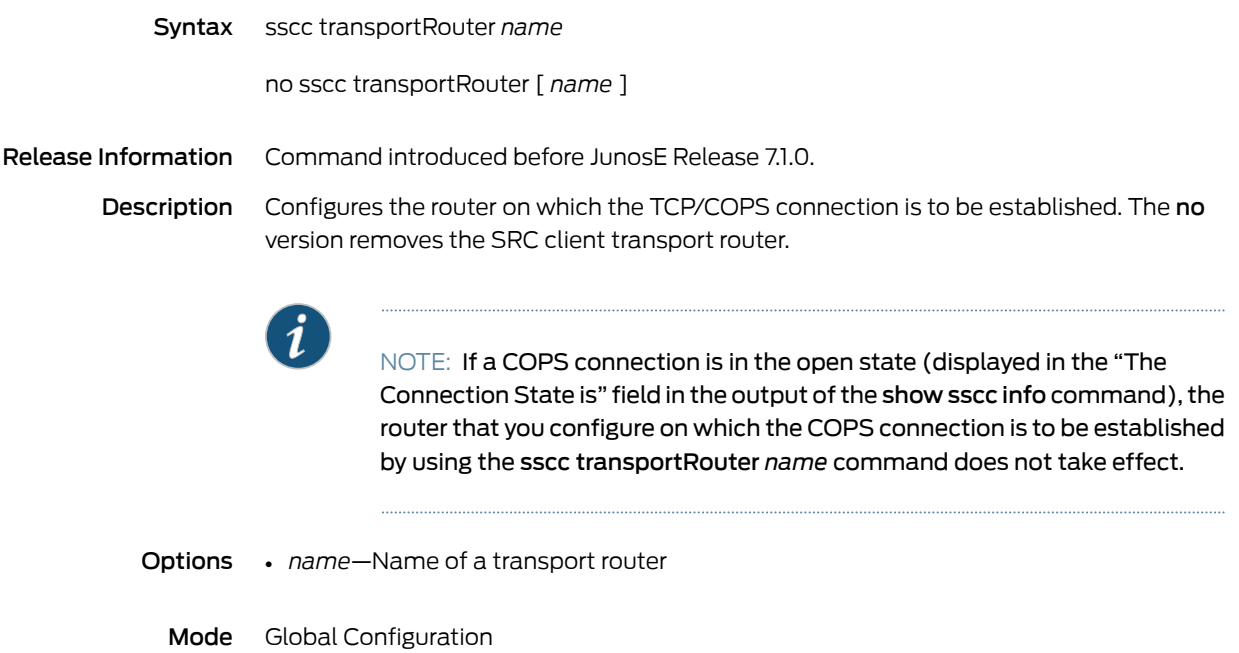

#### sscc update-policy-request enable

Syntax [ no ] sscc update-policy-request enable

Release Information Command introduced in JunosE Release 9.3.0.

Description Configures the router to collect updated DSL line rate parameters from an access node using the ANCP topology discovery message and transmit the information to the COPS server with corresponding COPS messages. If you enable this feature, the access node sends line rate parameters not only during connection establishment, but also whenever any of the line rate values changes after the connection is built. The no version restores the default, which disables line rate parameters to be sent to the COPS server.

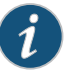

NOTE: When you configure the sscc update-policy-request enable command, a warning message is displayed, prompting you to confirm whether you want to enable the router that functions as the SRC client to forcibly send updated line rate information parameters to the COPS server, which is running a release of SRC software earlier than Release 3.0.0 that is not compatible with the line rate message format.

Mode Global Configuration

Related Documentation

- Configuring the SRC Client
- Retrieval of DSL Line Rate Information from Access Nodes Overview

#### statistics

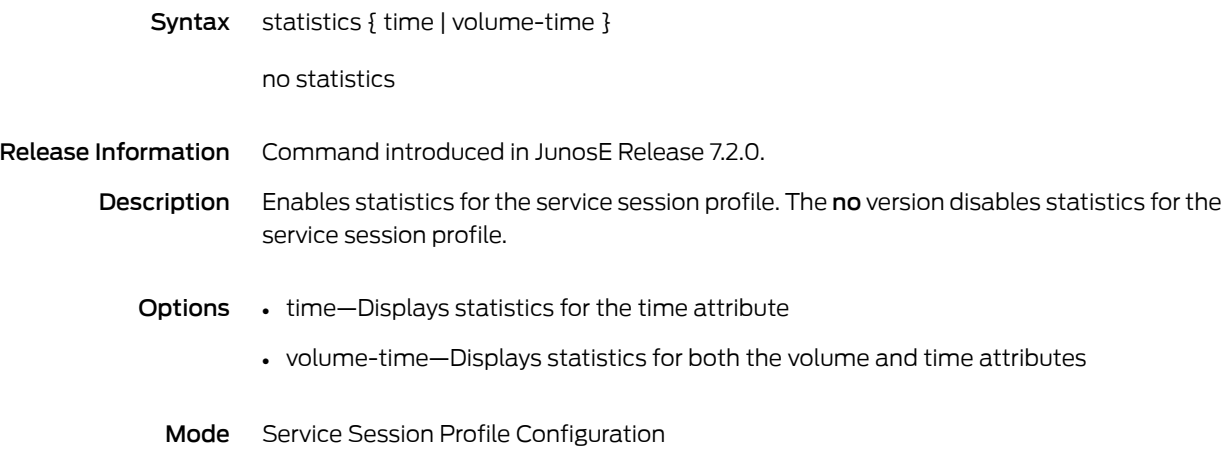

### statistics-profile

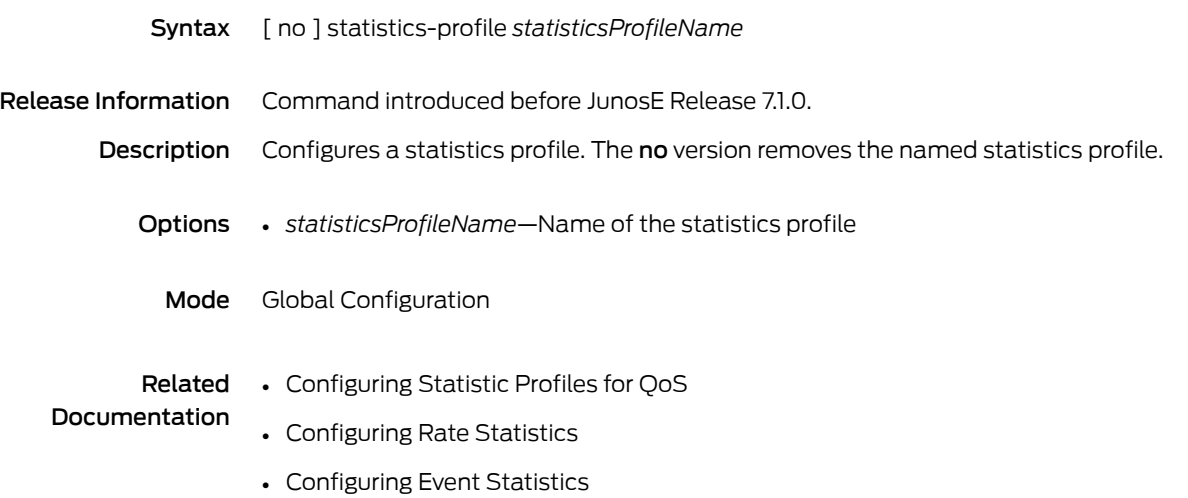

### strict-priority

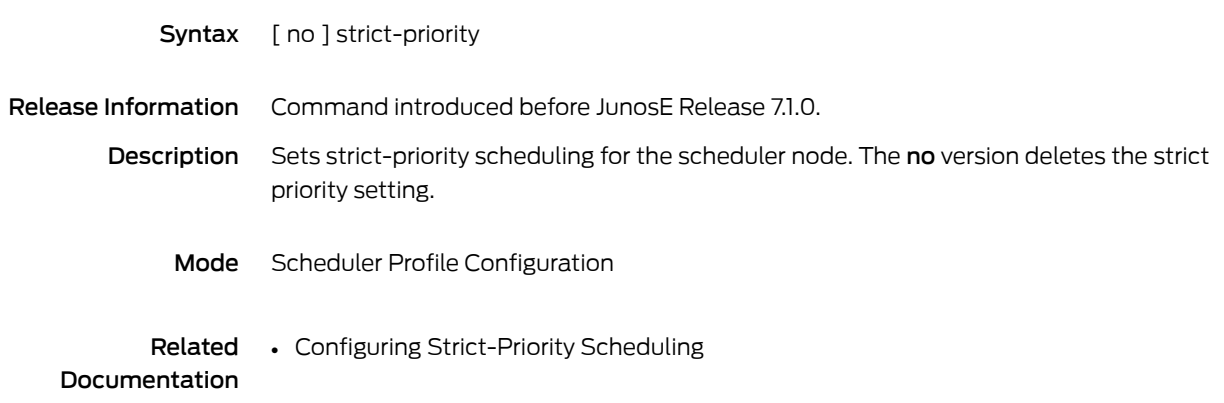

#### strip-domain

Syntax strip-domain { enable | disable }

no strip-domain

Release Information Command introduced before JunosE Release 7.1.0.

Description Strips the domain name from the username before sending an access-request message to the RADIUS server. The domain name is the text after the last @ character. For example, xyz.com is the domain name of the following:fred@abc.com@xyz.com. To stop stripping the domain name, use the disable keyword. The no version resets the default, disable.

- Options enable—Specifies the feature
	- disable—Disables the feature; this is the default setting
	- Mode Domain Map Configuration

#### subscriber

Syntax subscriber { bridgedEthernet | ip } { user | user-prefix } *userName* domain *domainName* [ { password | password-prefix } *password* ] [ no-authenticate ]

no subscriber { bridgedEthernet | ip }

#### Release Information Command introduced before JunosE Release 7.1.0.

Description Configures a local subscriber (when one cannot be obtained externally, as in PPP) on the E Series router to support authentication and configuration from the RADIUS server. The no version negates the command.

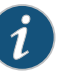

NOTE: If your router is running stateful SRP switchover (high availability), the use of this command to configure RADIUS authentication for subscribers on dynamic bridged Ethernet interfaces might suspend stateful SRP switchover on the router or prevent stateful SRP switchover from becoming active. You must use the subscriber management application to bypass this limitation.

- Options bridgedEthernet—Specifies bridgedEthernet as the upper interface type
	- ip—Specifies IP as the upper interface type
	- user—Employs the username as specified
	- user-prefix—Appends the interface physical location to the username. The router automatically postpends the physical location of the user to the username string. The username format is userName.slot.port.vpi.vci. The resulting username string is then used to authenticate with the RADIUS server.
	- *userName*—RADIUS username
	- *domainName*—Domain name
	- password—Employs the password as specified
	- password-prefix—Appends the interface physical location to the password. The router automatically postpends the physical location of the user to the password string. The password format is password.slot.port.vpi.vci. The resulting password string is then used to authenticate with the RADIUS server.
	- *password*—RADIUS password
	- no-authenticate—Disables authentication
	- Mode Interface Configuration, Subinterface Configuration

### subscriber disconnect

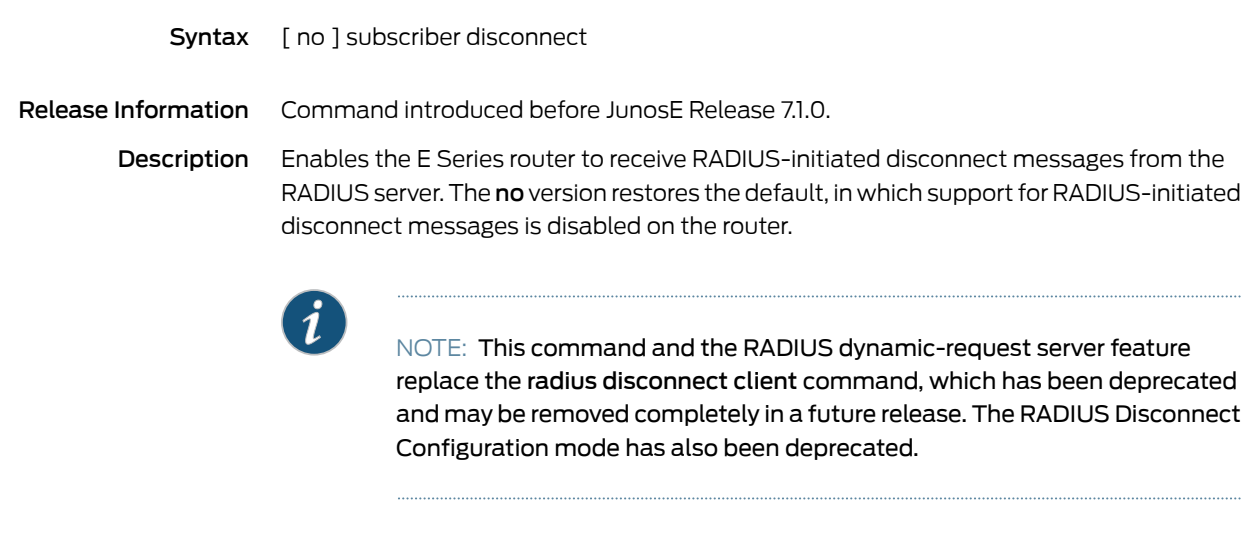

Mode RADIUS Configuration

## subscriber-interface-type

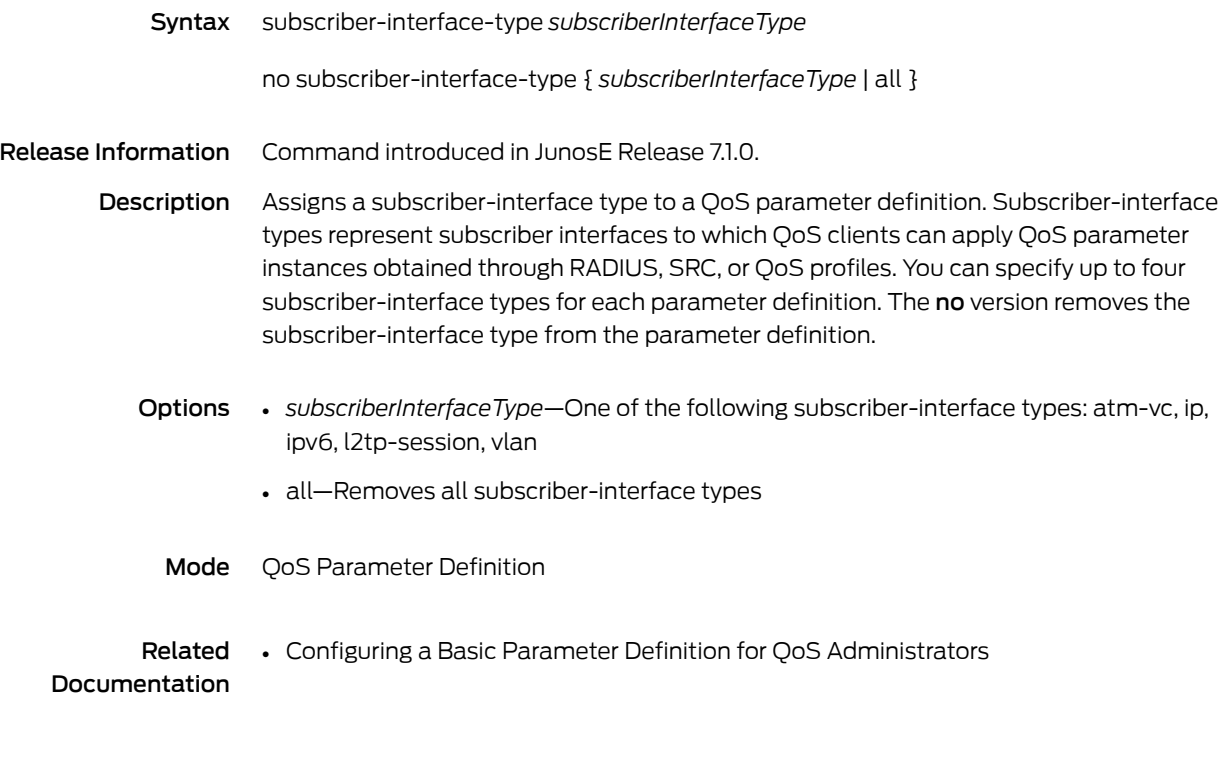

## subscriber-policy

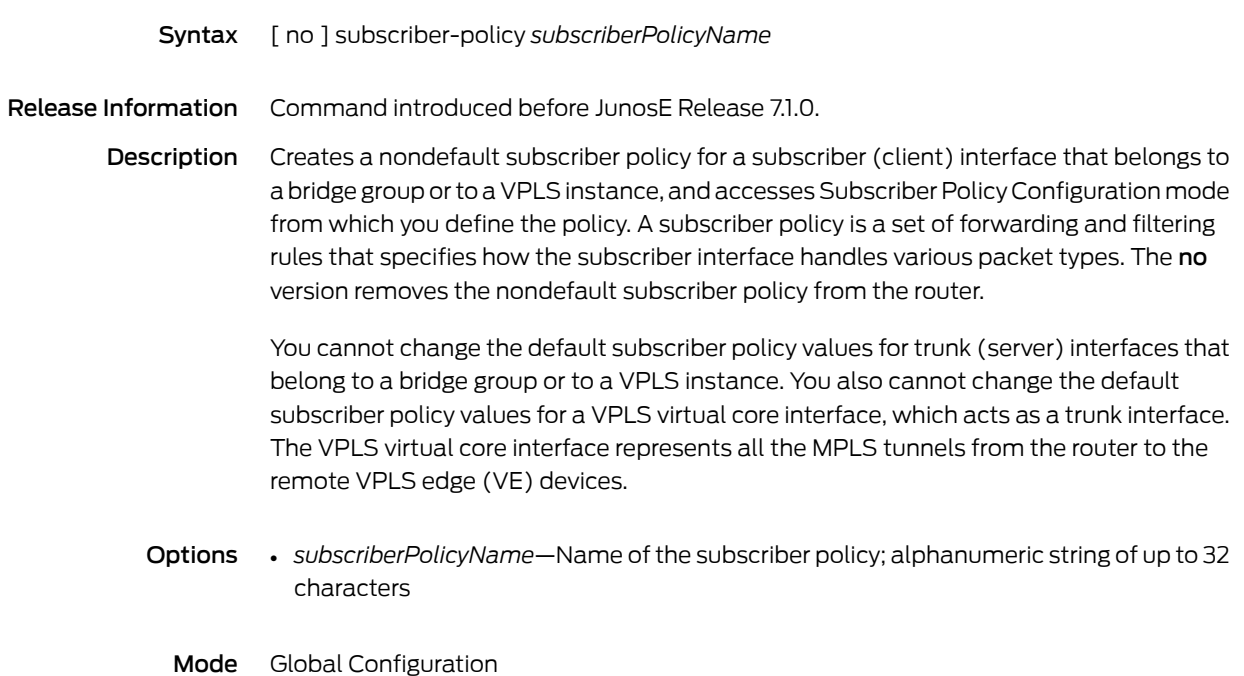

### summary-address

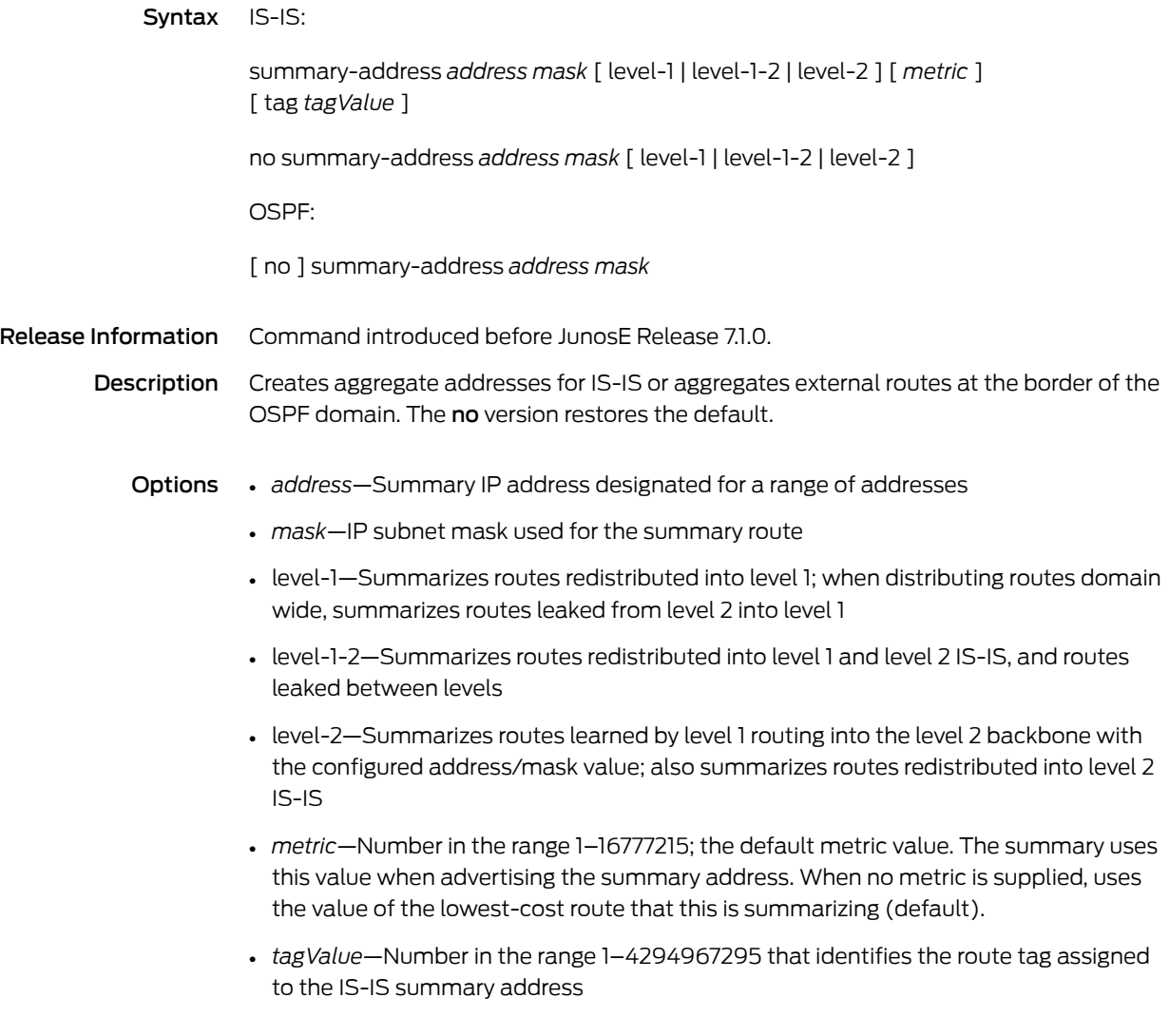

Mode Router Configuration

### summary-prefix

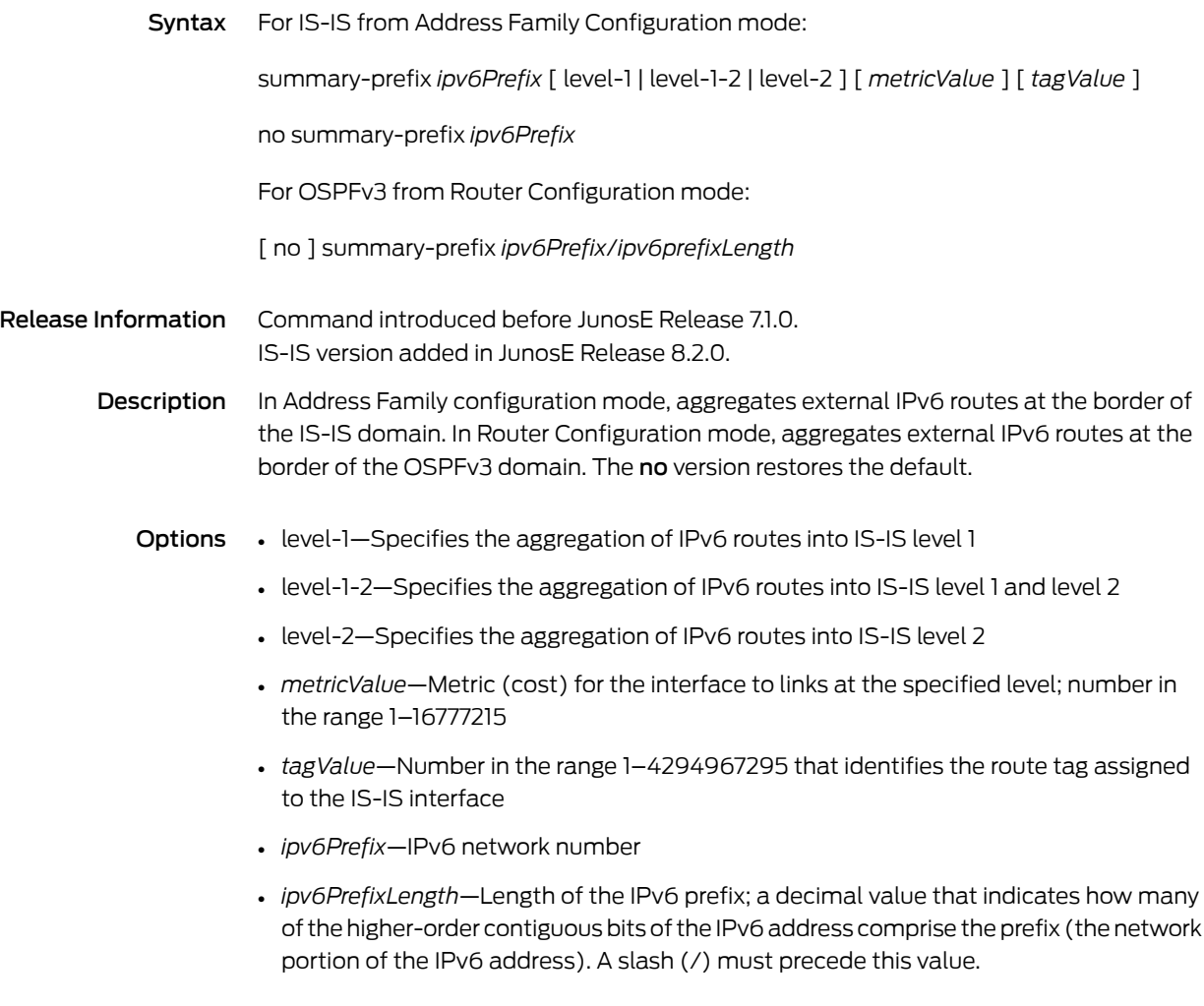

Mode Address Family Configuration (IS-IS), Router Configuration (OSPFv3)

## suppress-default

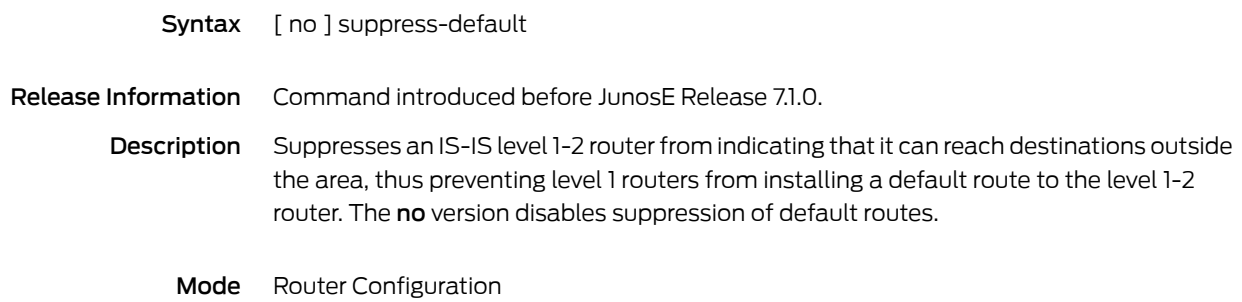

### suspicious-control-flow-detection grouping-off

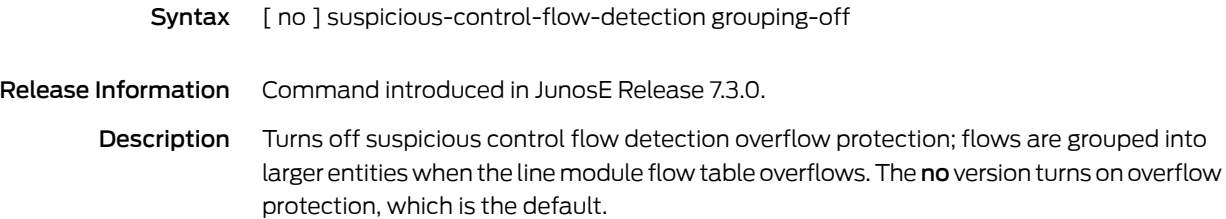

Mode Global Configuration

# suspicious-control-flow-detection off

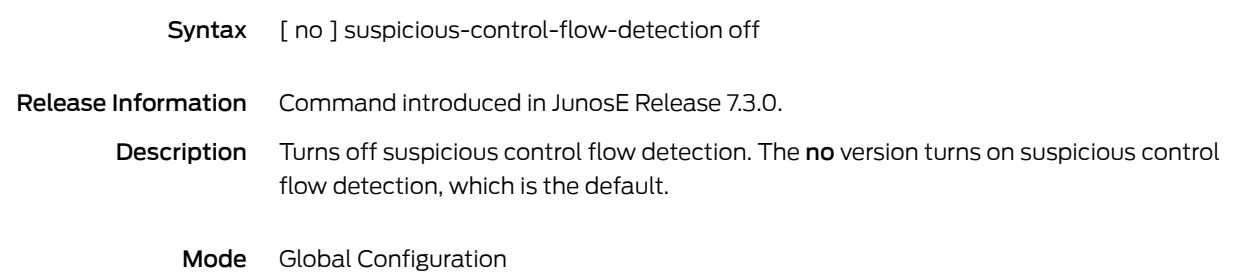

#### suspicious-control-flow-detection protocol backoff-time

Syntax suspicious-control-flow-detectionprotocol*protocolValue*backoff-time*backoffTimeValue*

no suspicious-control-flow-detection protocol *protocolValue* backoff-time

- Release Information Command introduced in JunosE Release 7.3.0.
	- Description Sets the backoff expiration time when the flow is no longer considered suspicious for a specific protocol. The no version restores the default value of 300 seconds for a protocol.
		- **Options •** protocolValue—Name of the protocol. For details about the values that are displayed for this attribute in the CLI interface, see the*Protocol Mapping* section in Understanding DoS Protection. The following names of protocols apply to the *protocolValue* variable that is available with this command, in addition to the list of protocol names that are described in the *Protocol Mapping* section.
			- EthernetFcBasedPppTerminate—Ethernet forwarding controler-based PPP Fast Reconnect
			- EthernetOam—Ethernet OAM packet
			- IpFastBfd—IP fast BFD
			- IpLocalFastBfd—IP local fast BFD
			- IpRouteNull0Interface—IP route to null 0 interface
			- *backoffTimeValue*—Period of time in seconds; 0 or a number in the range 10–1000; a value of zero means that a suspicious flow does not change to the nonsuspicious state because of a timeout; if the low threshold value is zero and the backoff time is zero, the flow is only considered no longer suspicious if the rate (in packets per second) goes to zero

Mode Global Configuration

#### suspicious-control-flow-detection protocol low-threshold

Syntax suspicious-control-flow-detection protocol *protocolValue* low-threshold *lowThresholdValue*

no suspicious-control-flow-detection protocol *protocolValue* low-threshold

Release Information Command introduced in JunosE Release 7.3.0.

- Description Sets the low threshold rate at which a suspicious flow becomes no longer suspicious for a specific protocol. The no version restores the default for a protocol, which is a protocol-dependent non-zero numeric value.
	- **Options** *protocolValue*—Name of the protocol. For details about the values that are displayed for this attribute in the CLI interface, see the*Protocol Mapping* section in Understanding DoS Protection. The following names of protocols apply to the *protocolValue* variable that is available with this command, in addition to the list of protocol names that are described in the *Protocol Mapping* section.
		- EthernetFcBasedPppTerminate—Ethernet forwarding controler-based PPP Fast Reconnect
		- EthernetOam—Ethernet OAM packet
		- IpFastBfd—IP fast BFD
		- IpLocalFastBfd—IP local fast BFD
		- IpRouteNull0Interface—IP route to null 0 interface
		- *lowThresholdValue*—Threshold value in packets per second; 0 or a number in the range 1–32767; a value of zero means that a suspicious flow cannot change to the nonsuspicious state via a threshold; a flow can onlybecome nonsuspicious via abackoff time; if the low threshold value is zero and the backoff time is zero, the flow can only be considered nonsuspicious if the rate (in packets per second) goes to zero

Mode Global Configuration

#### suspicious-control-flow-detection protocol threshold

Syntax suspicious-control-flow-detection protocol *protocolValue* threshold *thresholdValue*

no suspicious-control-flow-detection protocol *protocolValue* threshold

- Release Information Command introduced in JunosE Release 7.3.0.
	- Description Sets a threshold rate at which a flow becomes suspicious for a specific protocol. The no version restores the default for a protocol, which is a protocol-dependent numeric value.
		- **Options •** protocolValue—Name of the protocol. For details about the values that are displayed for this attribute in the CLI interface, see the*Protocol Mapping* section in Understanding DoS Protection. The following names of protocols apply to the *protocolValue* variable that is available with this command, in addition to the list of protocol names that are described in the *Protocol Mapping* section.
			- EthernetFcBasedPppTerminate—Ethernet forwarding controler-based PPP Fast Reconnect
			- EthernetOam—Ethernet OAM packet
			- IpFastBfd—IP fast BFD
			- IpLocalFastBfd—IP local fast BFD
			- IpRouteNull0Interface—IP route to null 0 interface
			- *thresholdValue*—Zero or a number in the range 3–65535; when set to zero, no flows for the protocol type are considered suspicious
			- Mode Global Configuration

### svlan ethertype

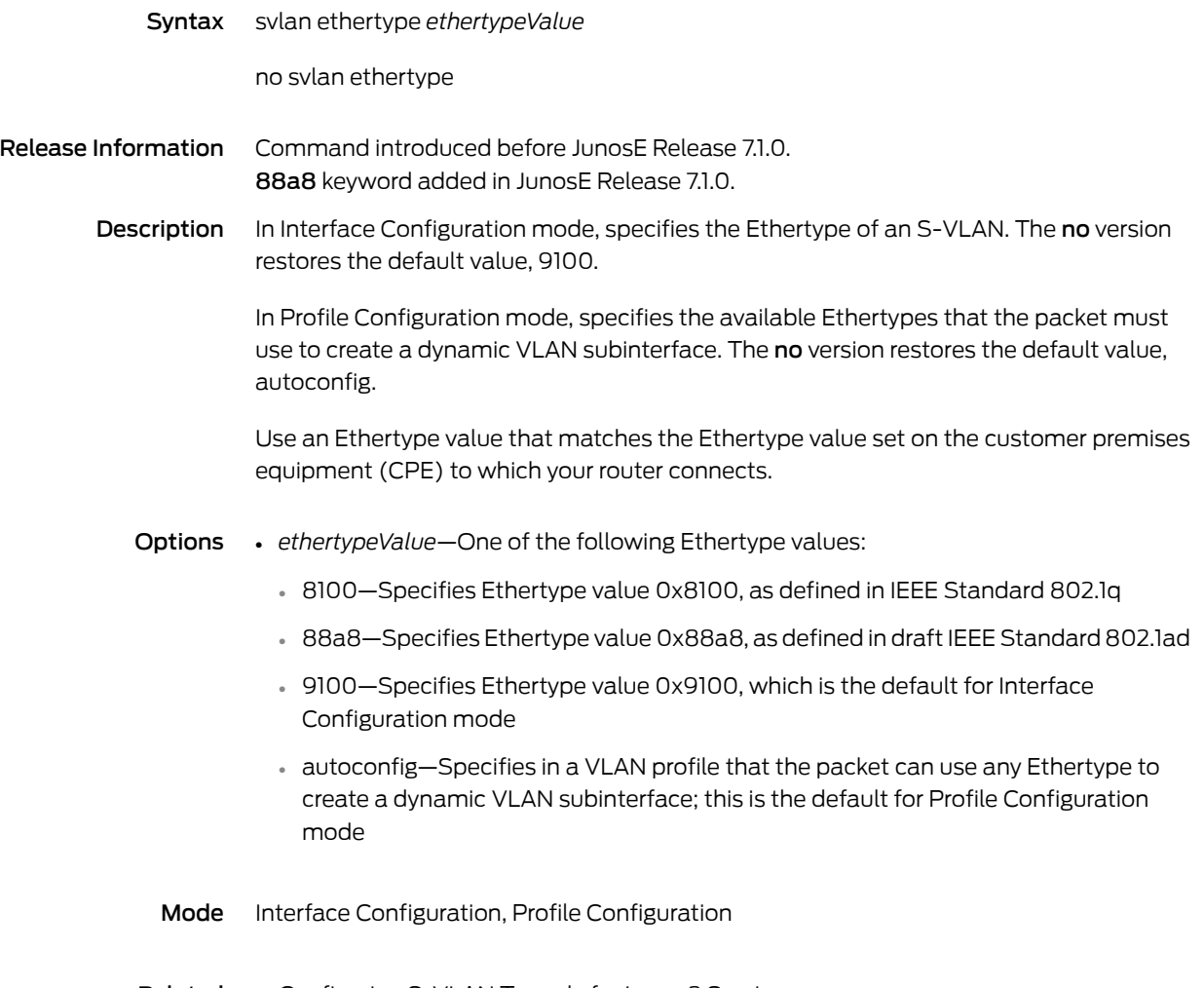

Documentation

**Related •** Configuring S-VLAN Tunnels for Layer 2 Services

### svlan id

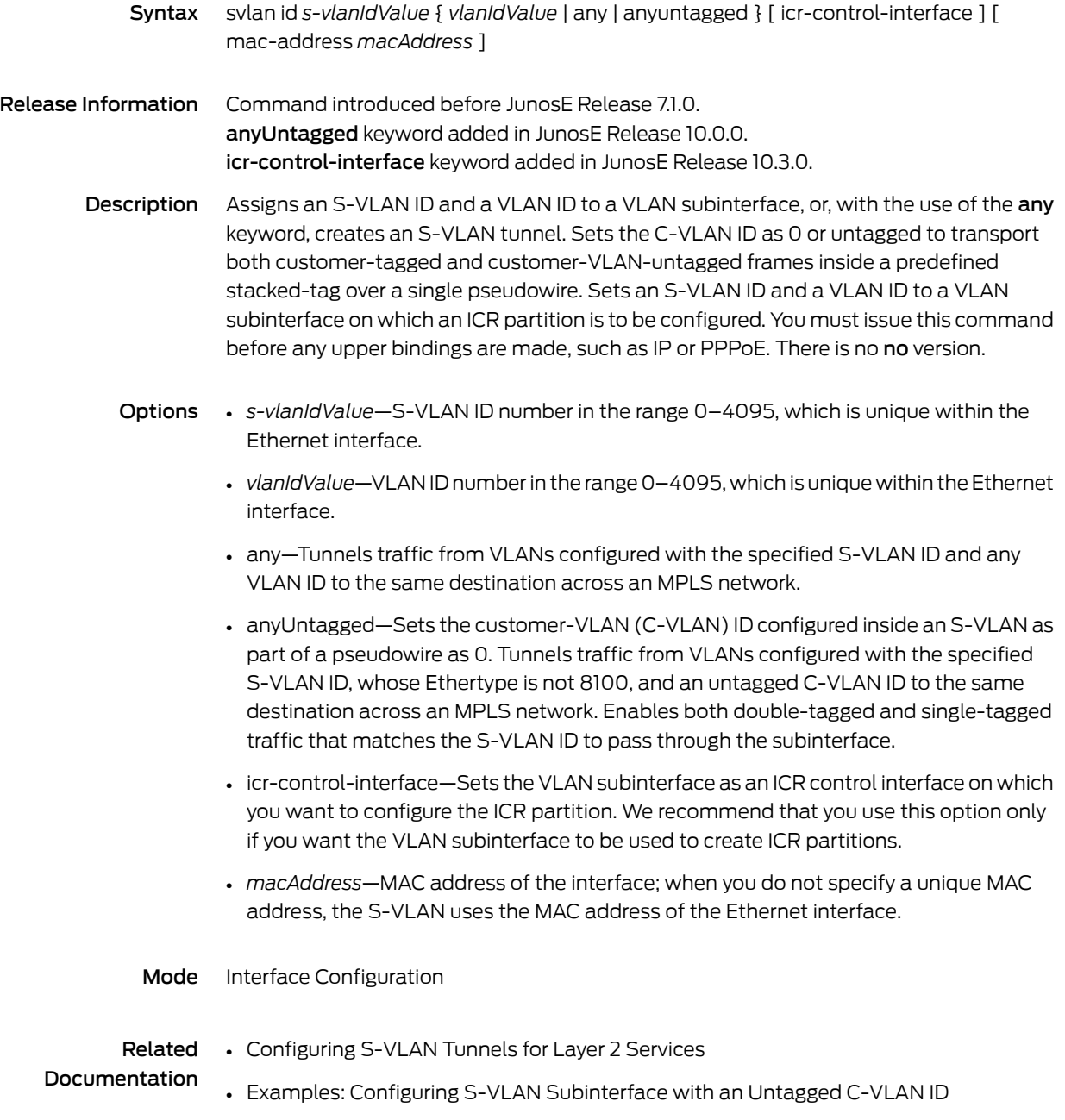

### svlan qos-parameter

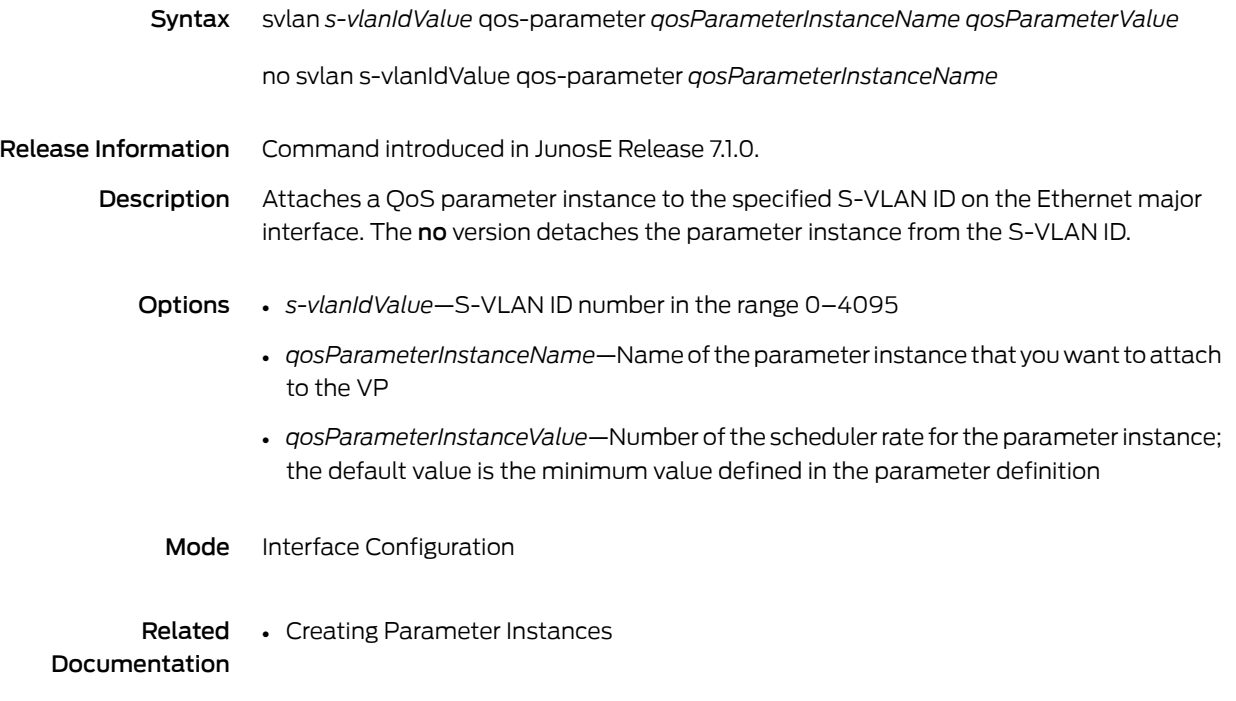

### svlan qos-profile

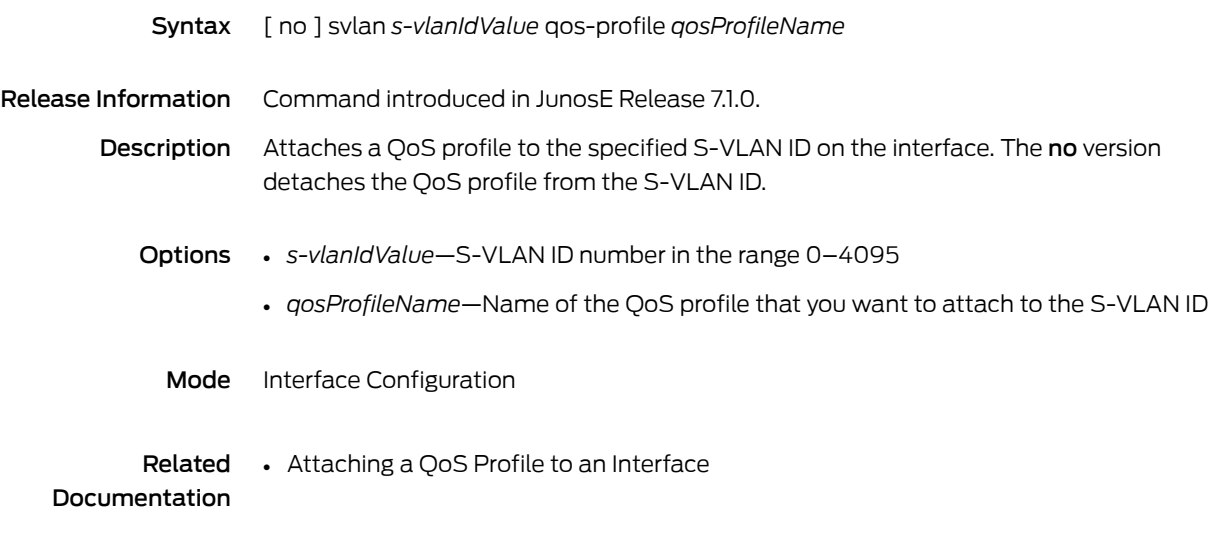

### switch-profile

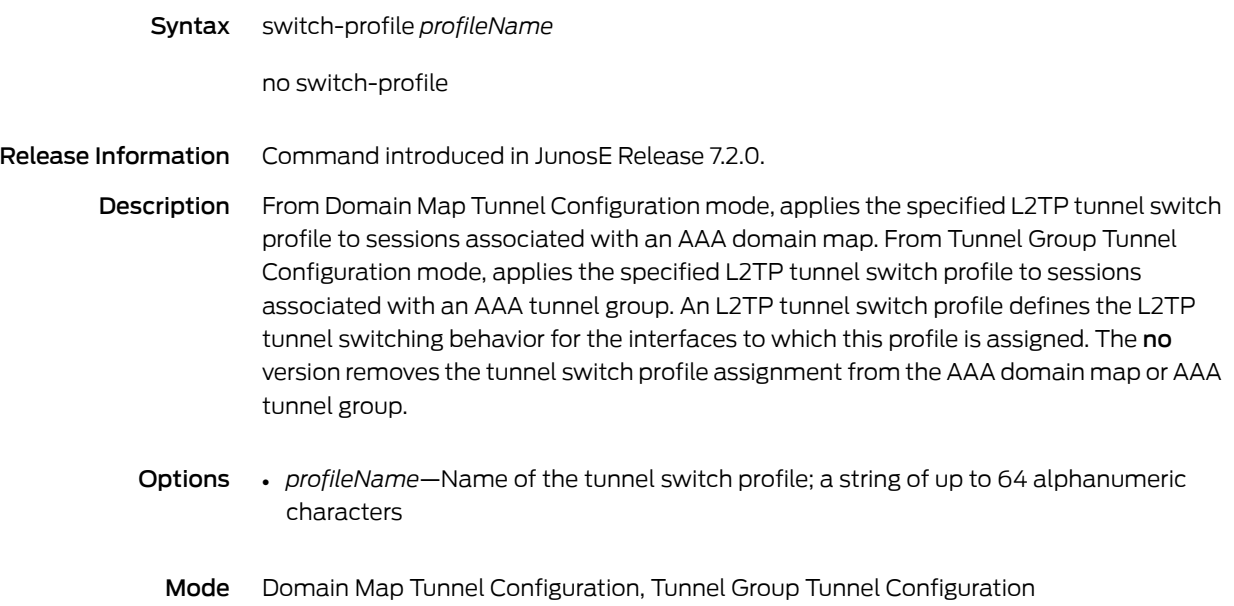

### synchronization

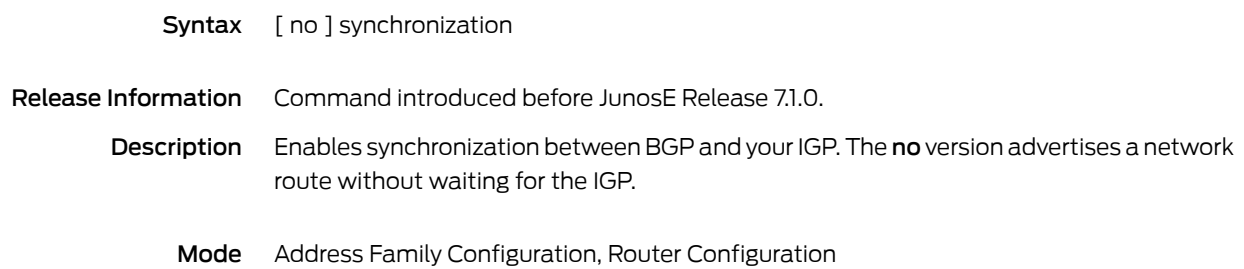

#### synchronize

Syntax To force the NVS file system of the redundant SRP module to synchronize with the NVS file system of the primary SRP module:

synchronize

To force the system to validate all NVS files or only configuration files, and to synchronize all files that failed the checksum test as well as any other unsynchronized files:

synchronize low-level-check { all | configuration }

Release Information Command introduced before JunosE Release 7.1.0.

Description Forces the NVS file system of the redundant SRP module to synchronize with the NVS file system of the primary SRP module. Optionally, you can use the low-level-check keyword to force the system to validate all files or only configuration files in NVS, and to synchronize all files that failed the checksum validation test during the flash-disk compare command as well as any other files that are unsynchronized. There is no no version.

- **Options** all—Validates all files in NVS, and synchronizes all files that failed the checksum test as well as any other unsynchronized files; this option can take several minutes to complete
	- configuration—Validates all configuration files in NVS, and synchronizes all files that failed the checksum test as well as any other unsynchronized files; this option takes less time to complete because it validates only a subset of the files in the NVS file system

Mode Privileged Exec

CHAPTER 8

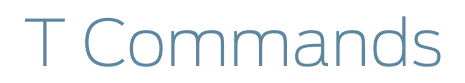

#### t1 bert

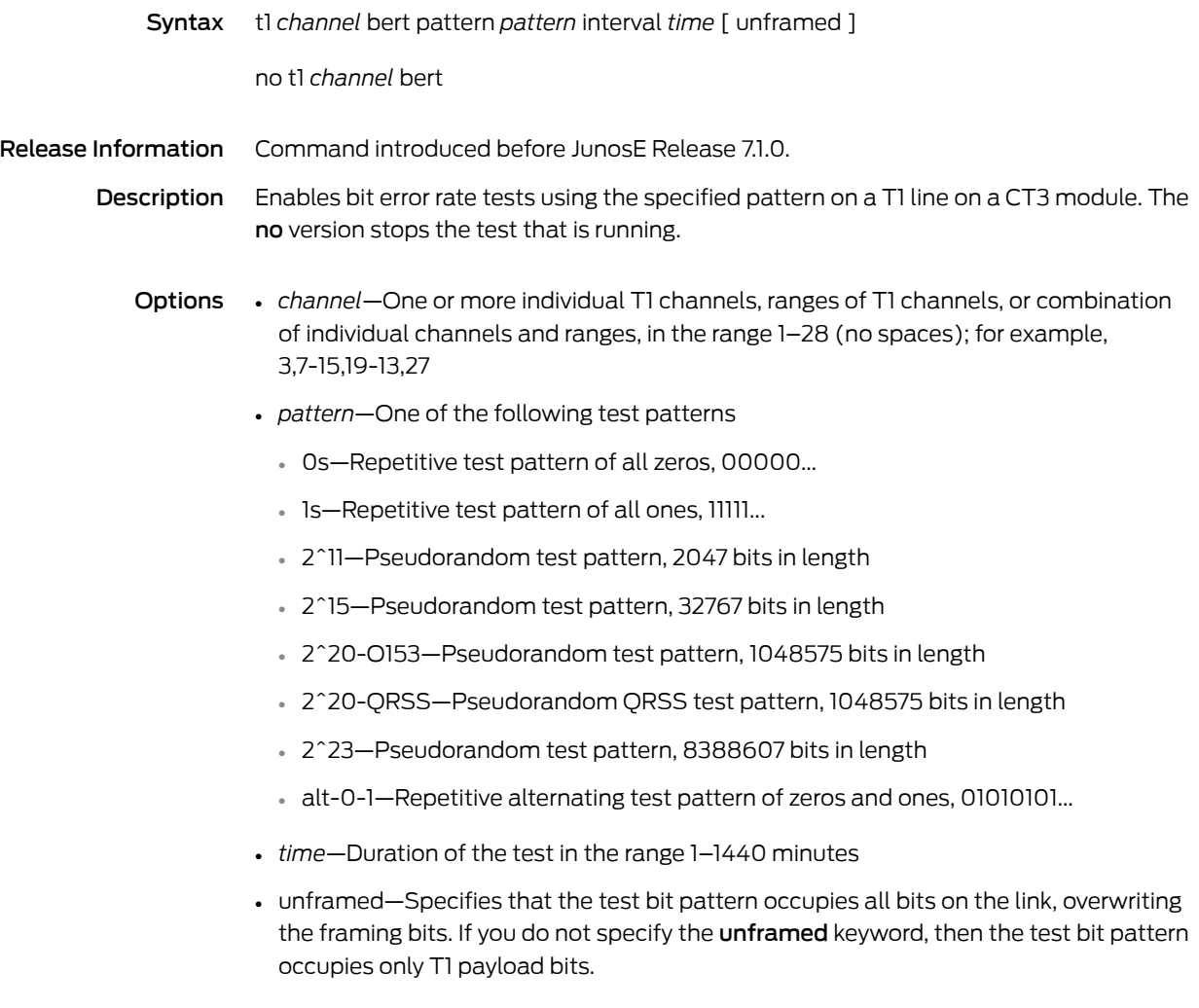

### t1 clock source

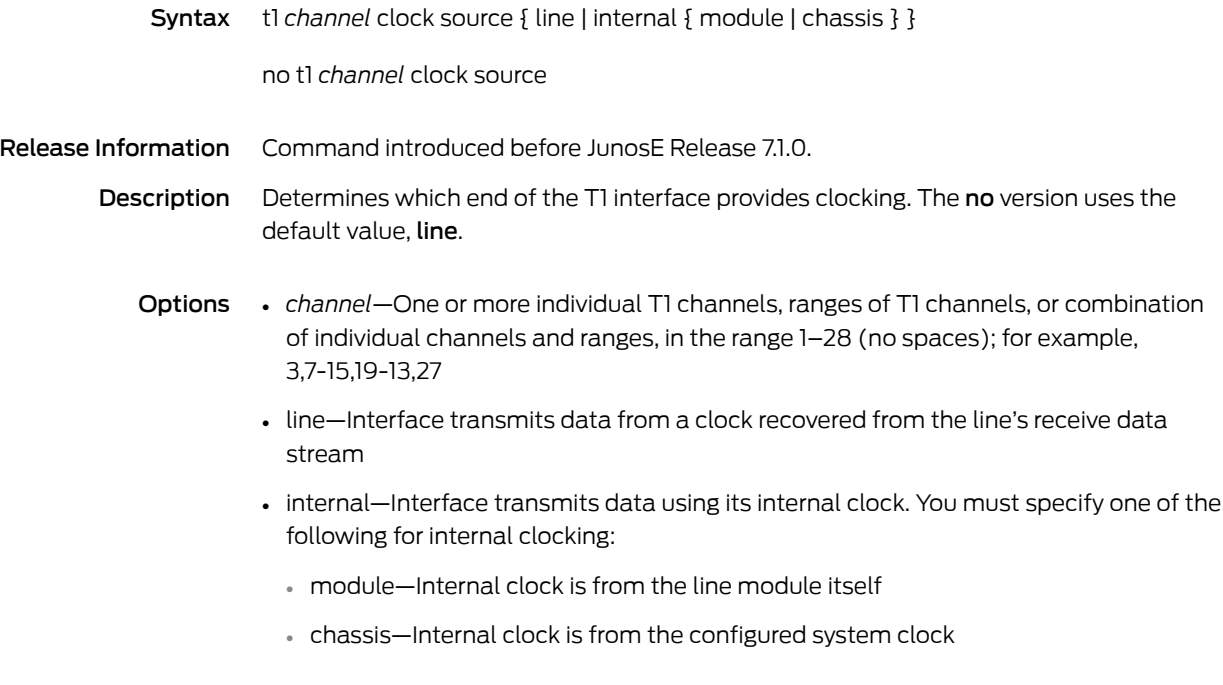

### t1 description

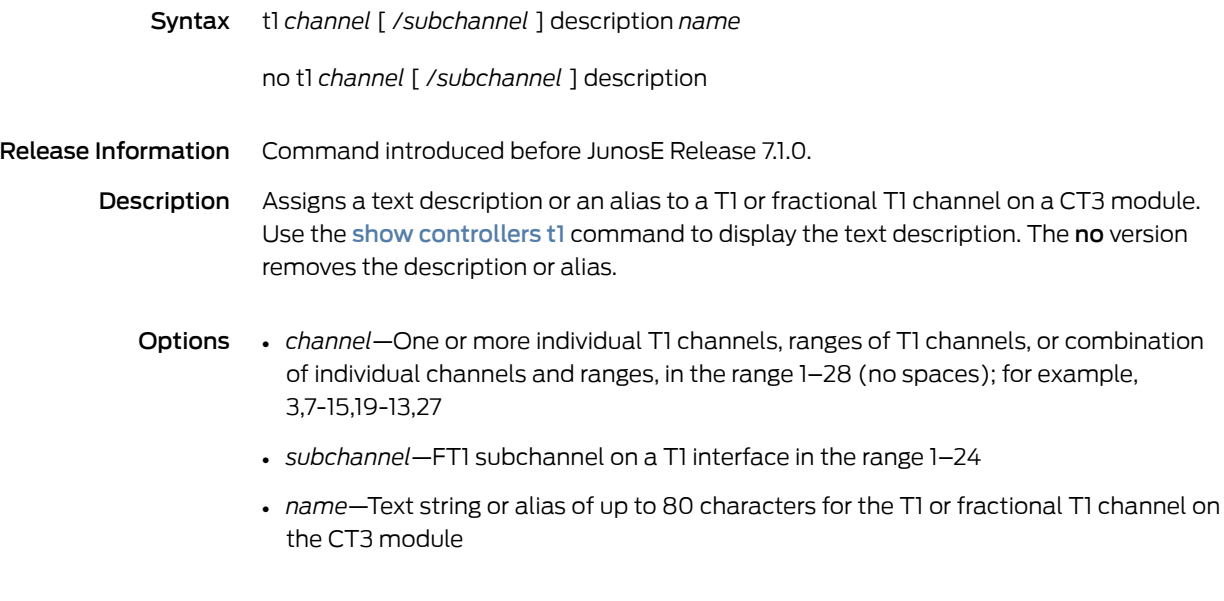

### t1 fdl

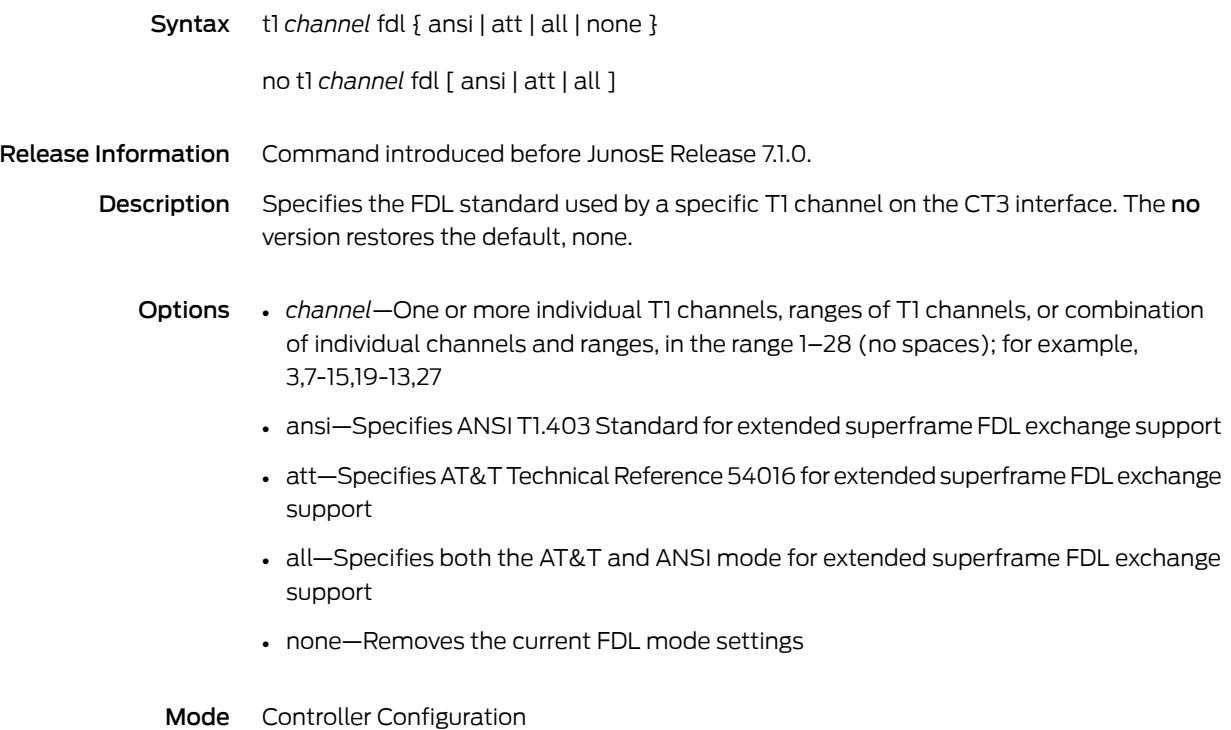

### t1 fdl carrier

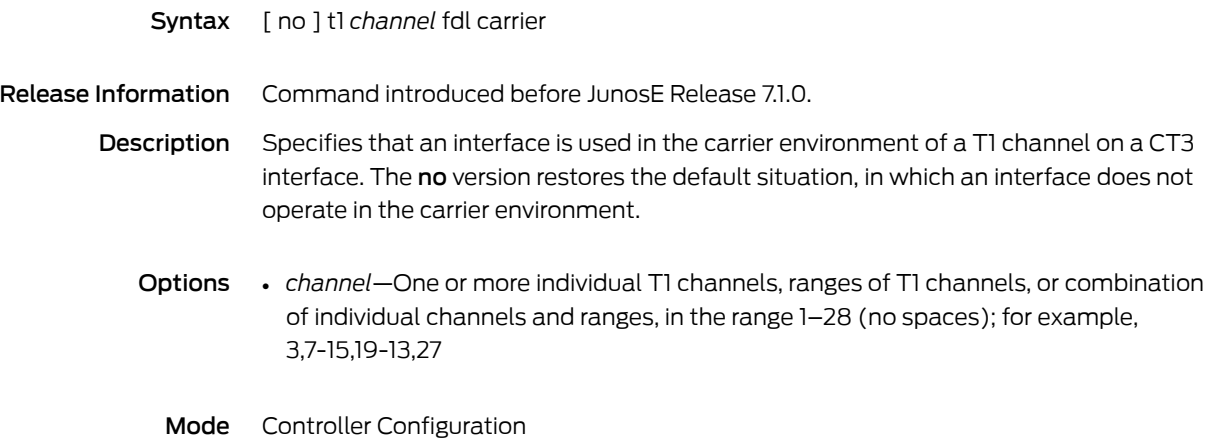

### t1 fdl string

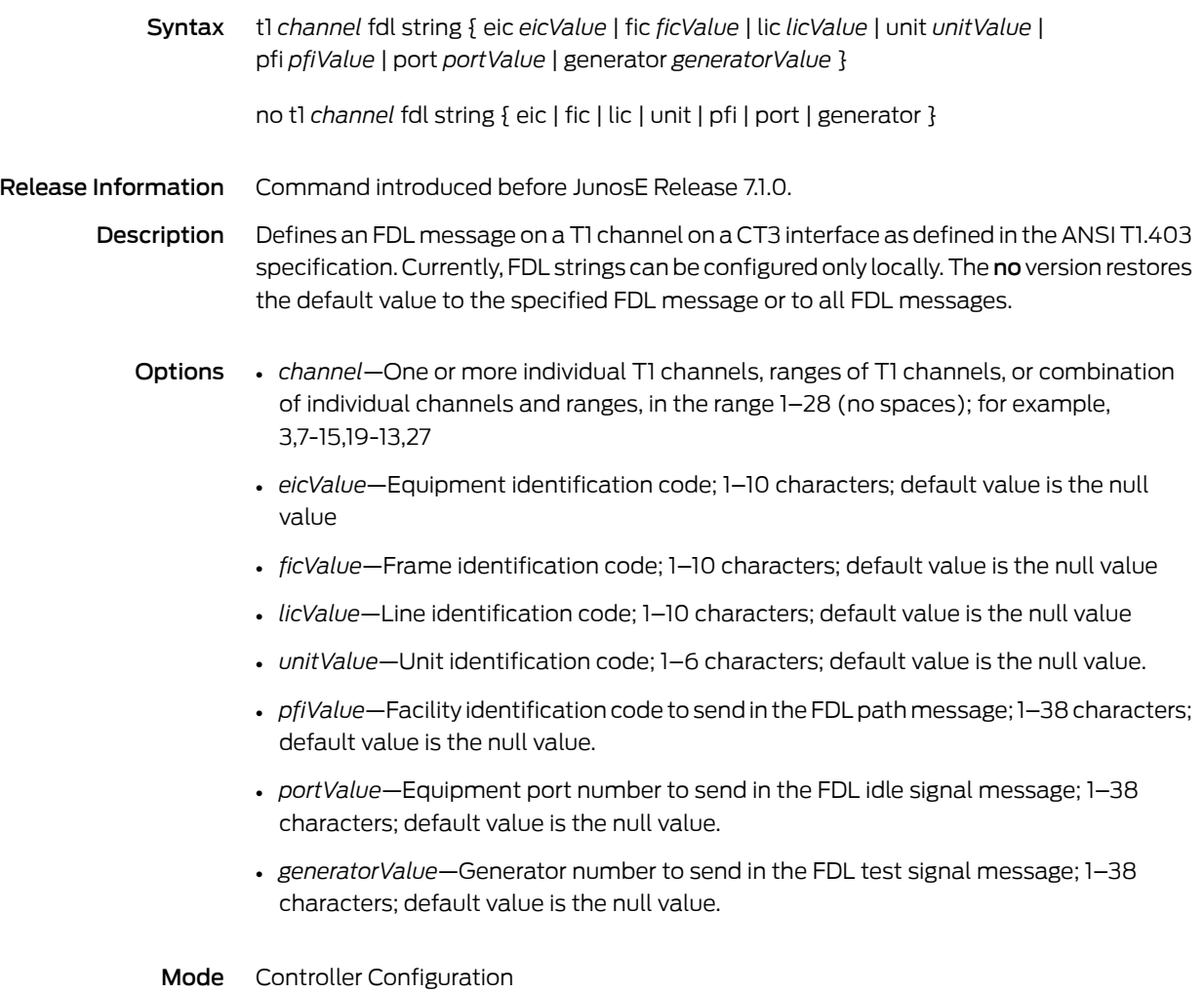

### t1 fdl transmit

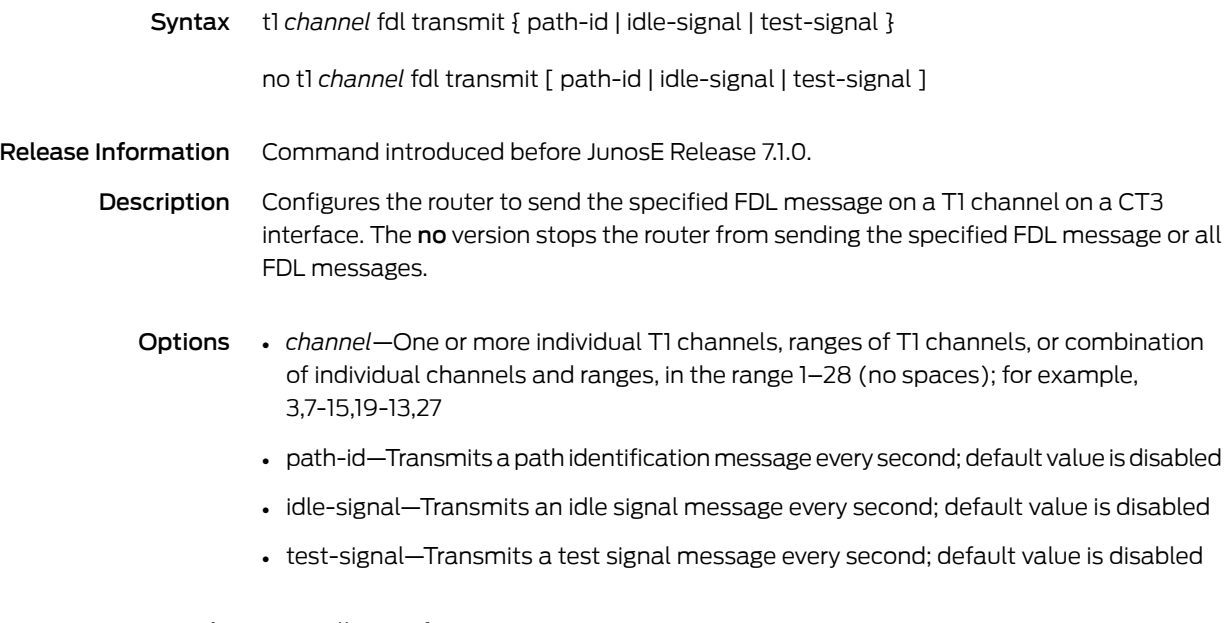
## t1 framing

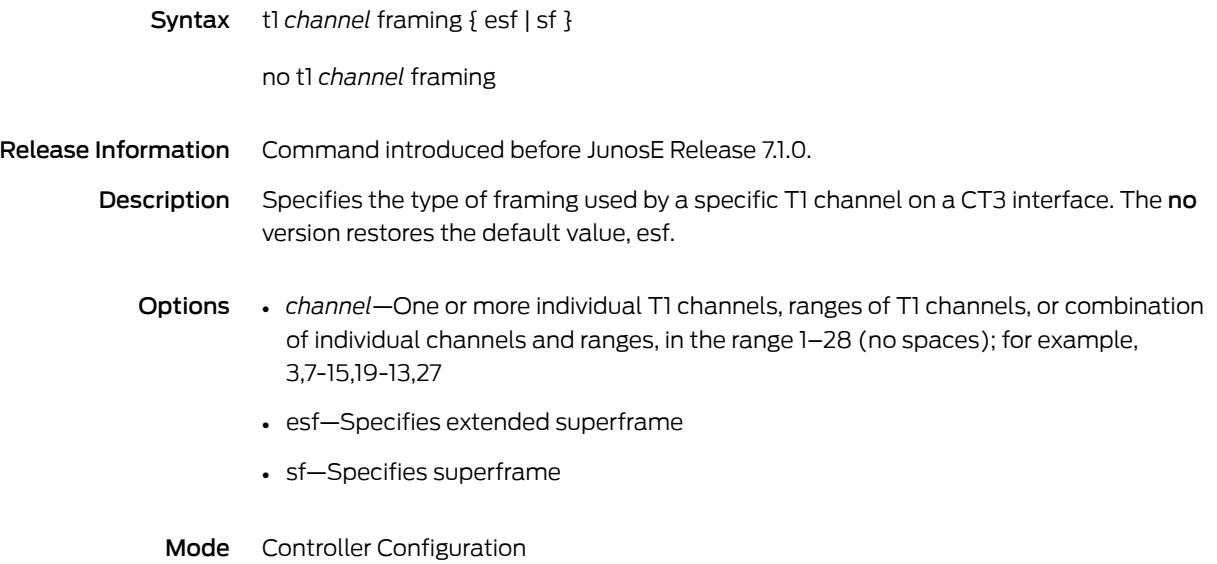

## t1 lineCoding

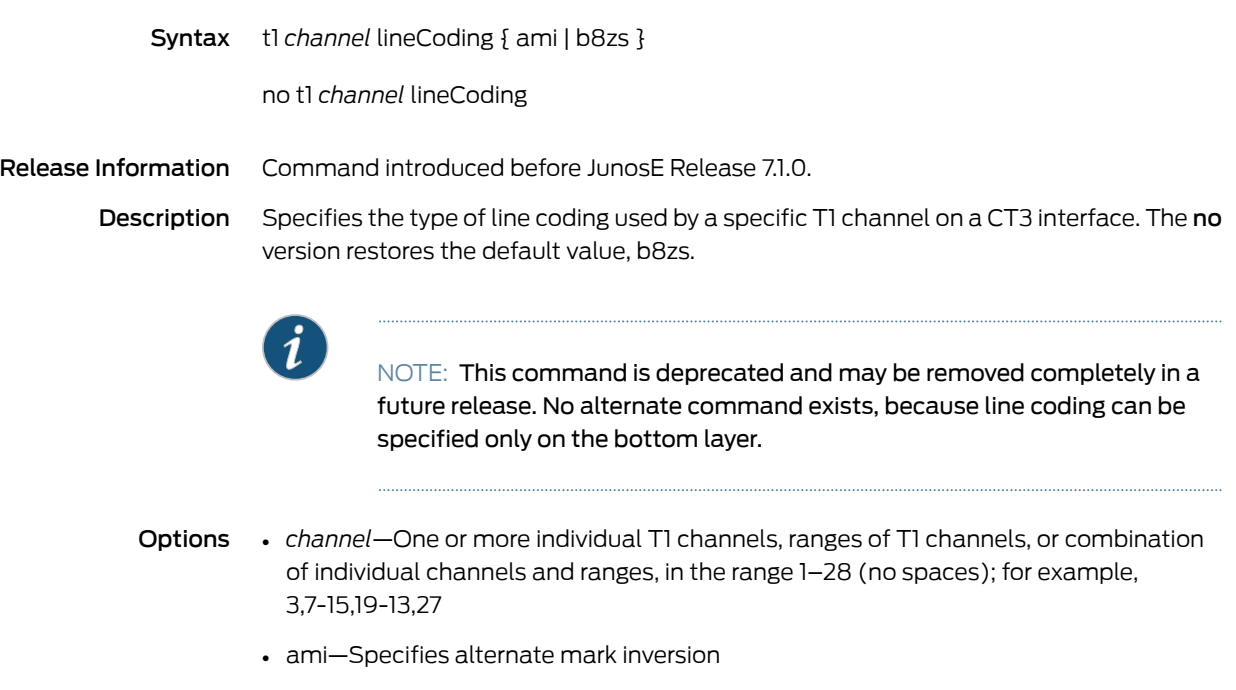

- b8zs—Specifies bipolar with eight-zero substitution
- Mode Controller Configuration

## t1 loopback

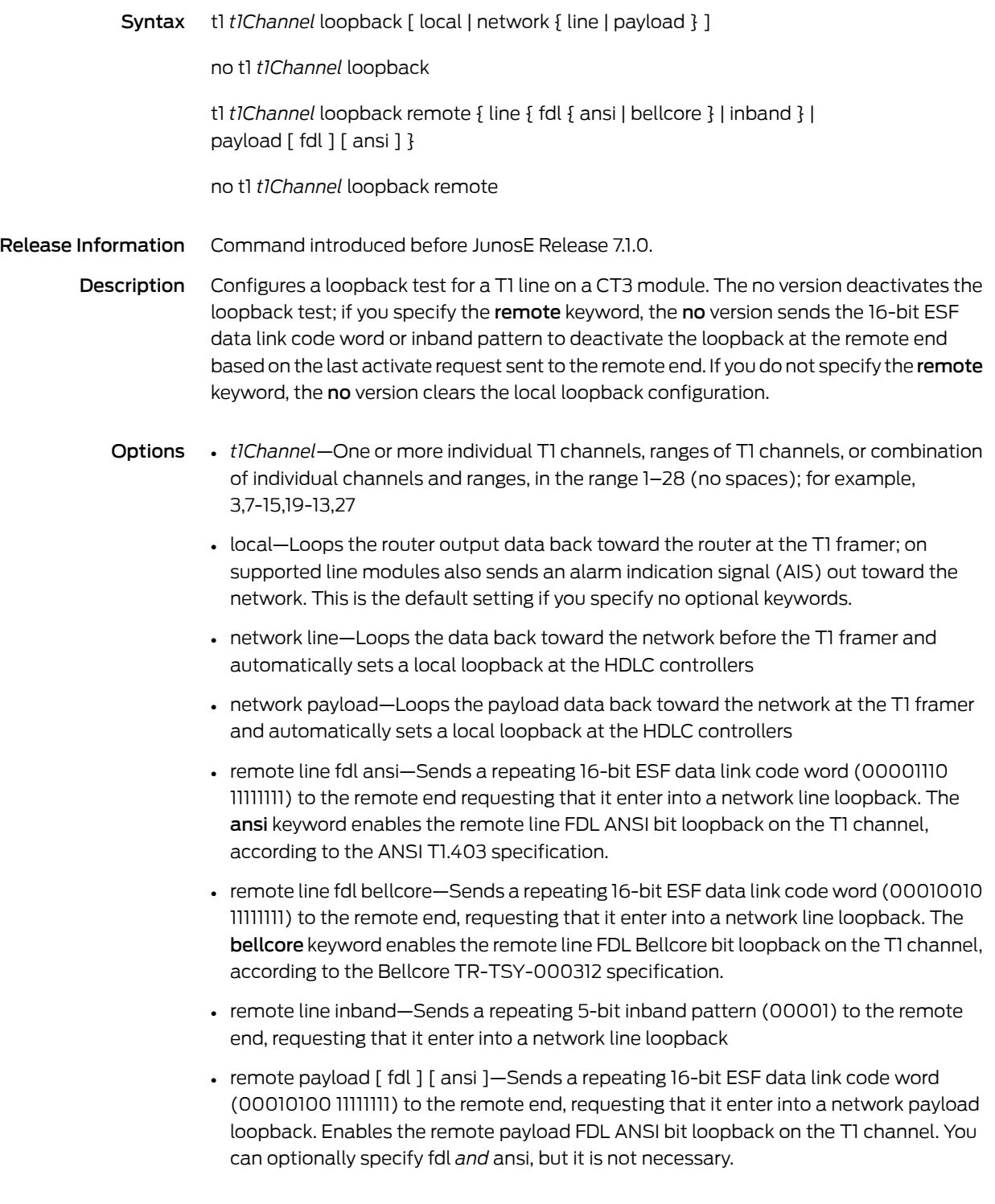

#### Mode Controller Configuration

#### t1 remote-loopback

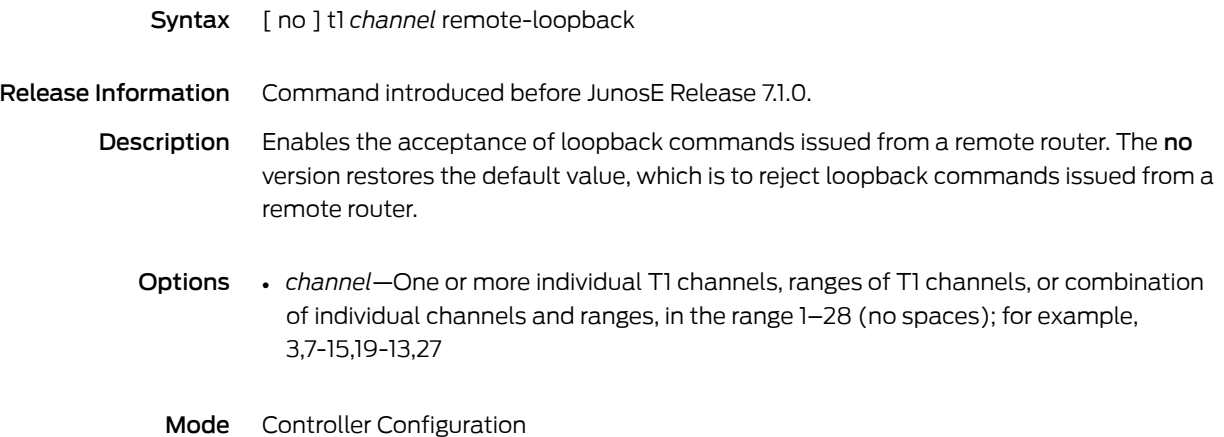

## t1 shutdown

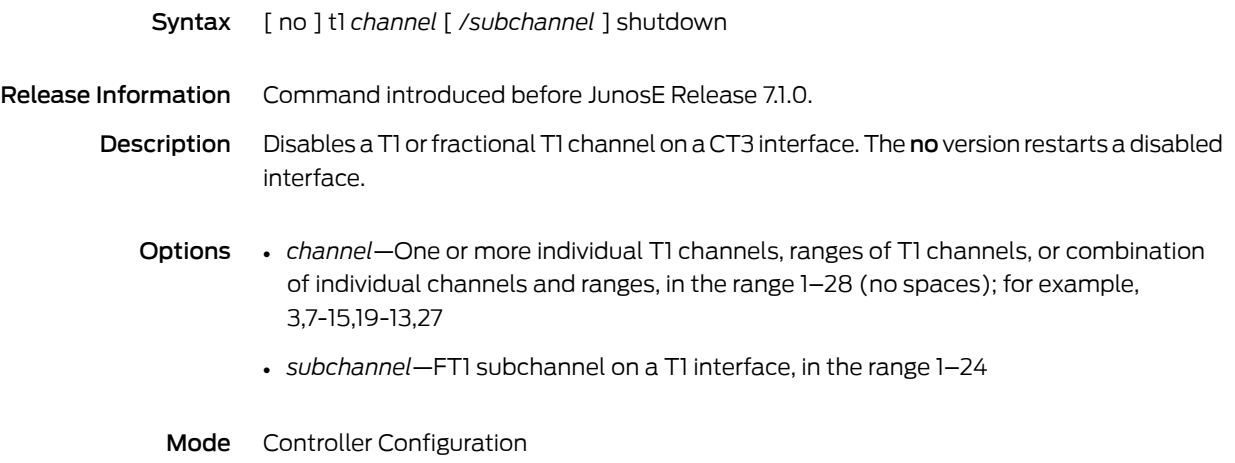

## t1 snmp trap link-status

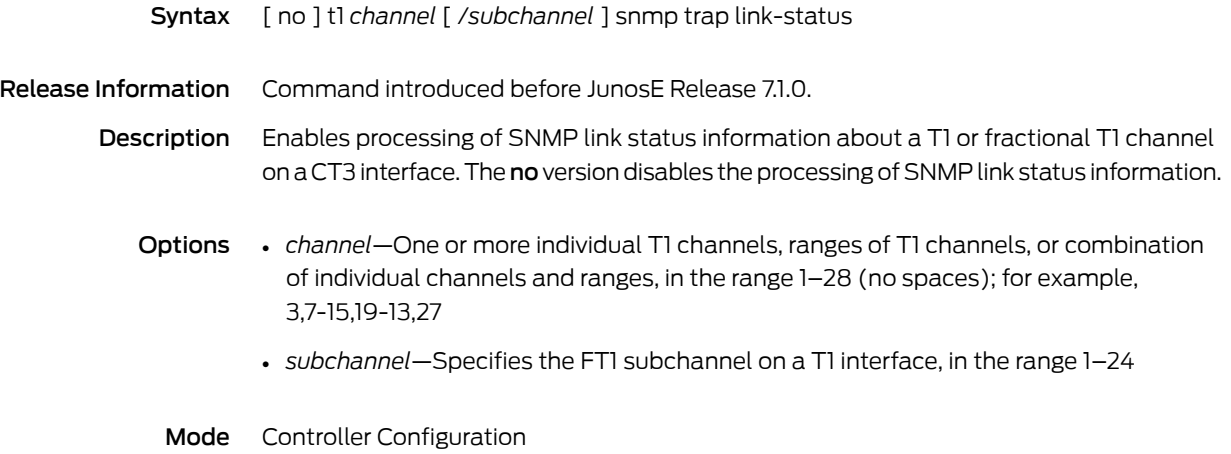

## t1 timeslots

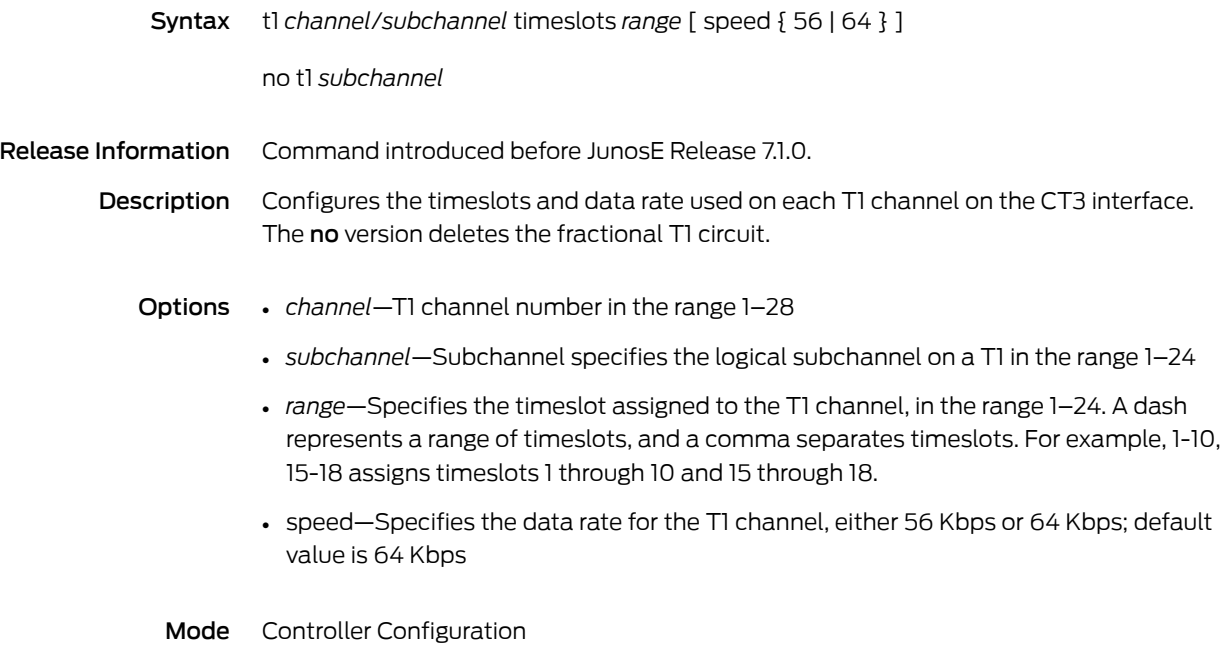

## t1 yellow

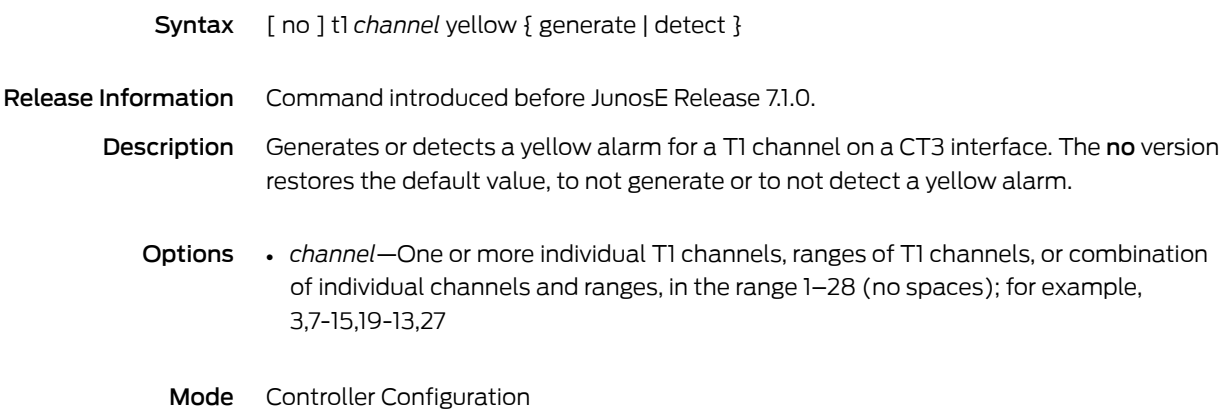

#### table-map

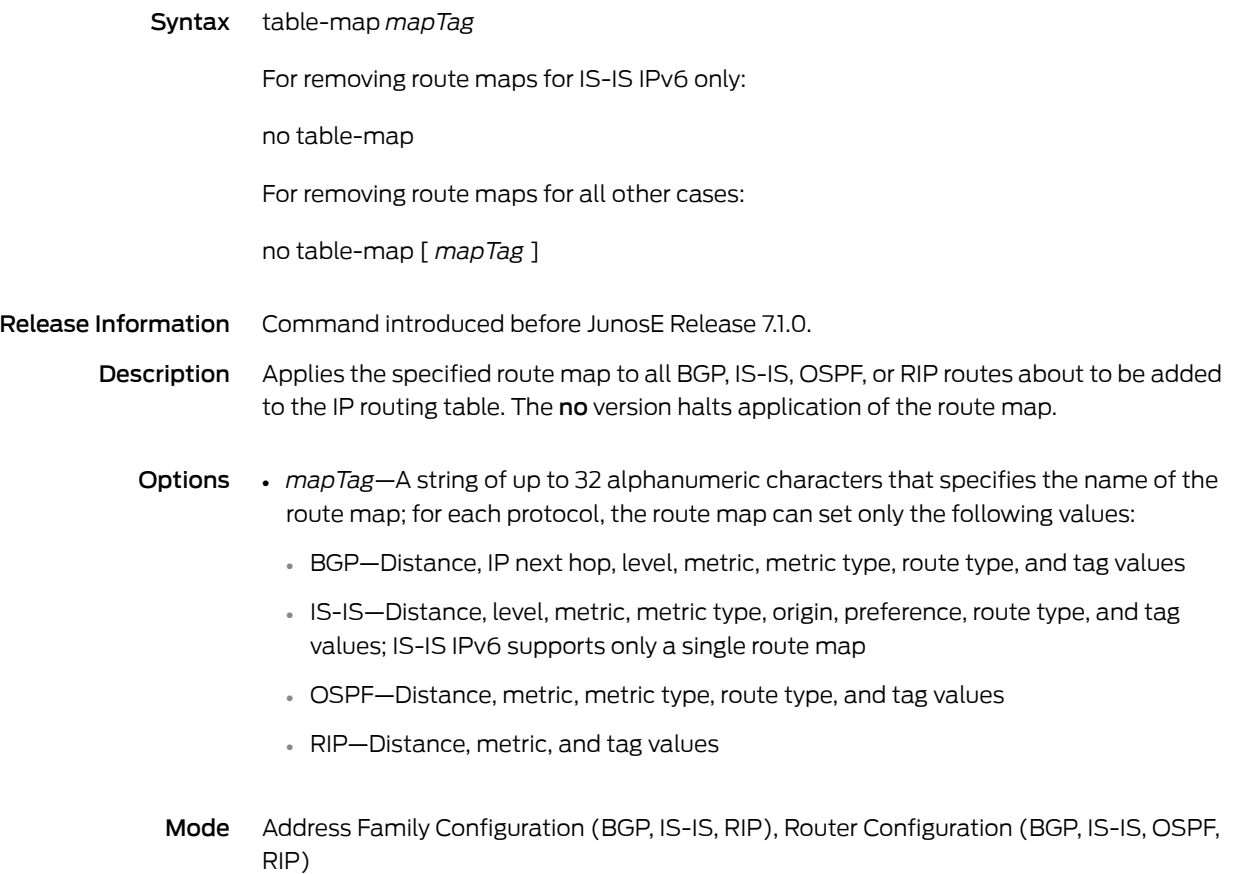

#### tacacs-server host

Syntax tacacs-server host *ipAddress* [ port *portNumber* ] [ timeout *timeoutValue* ] [ key *keyValueString* ] [ primary ]

no tacacs-server host *ipAddress*

Release Information Command introduced before JunosE Release 7.1.0.

Description Adds or deletes a host to or from the list of TACACS+ servers. If the host is not assigned as the primary host, the router assigns an existing host as the primary. The no version deletes the host from the list of TACACS+ servers.

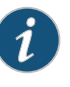

NOTE: You can configure the TACACs+ server only on default virtual routers. If you attempt to configure TACACS+ server settings on VRs other than the default VR or in a VRF, an error message is displayed.

- Options *ipAddress*—IP address of the TACACS+ server
	- *portNumber*—TACACS+ server's TCP port number in the range 1–655535
	- *timeoutValue*—Response timeout interval for the TACACS+ client to server exchange; number in the range 1–255; default value is 5
	- *keyValueString*—Secret used in TACACS+ client to server exchange; string of up to 100 characters
	- primary—Assigns the host as the primary host
	- Mode Global Configuration

#### tacacs-server key

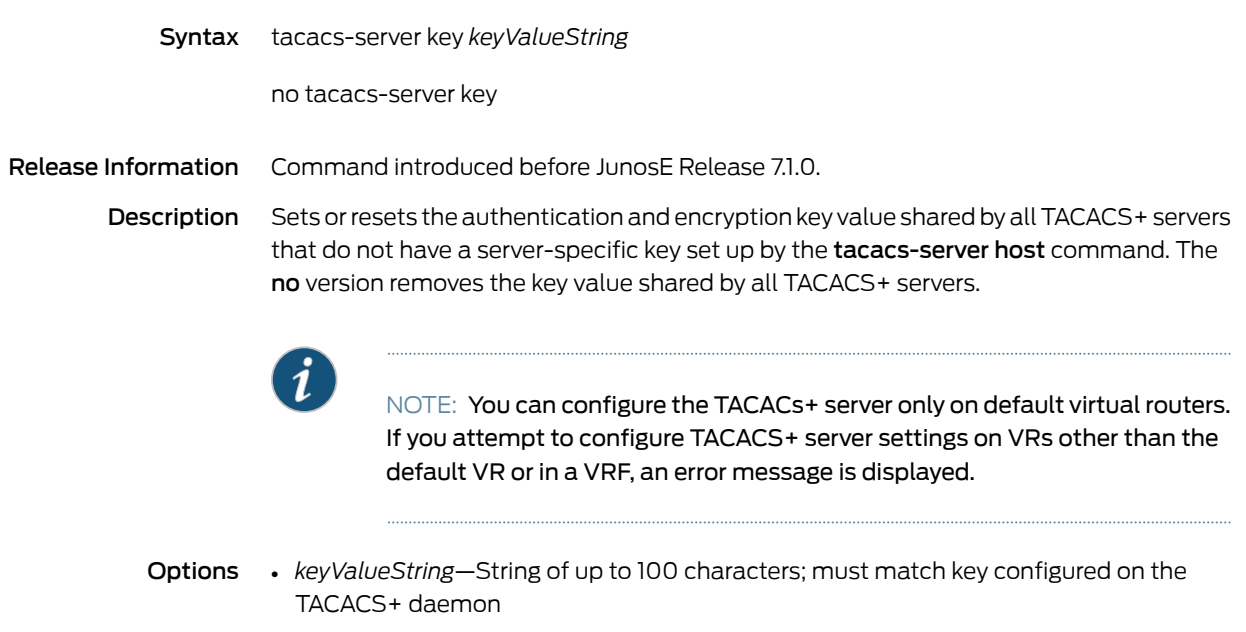

## tacacs-server retransmit-retries

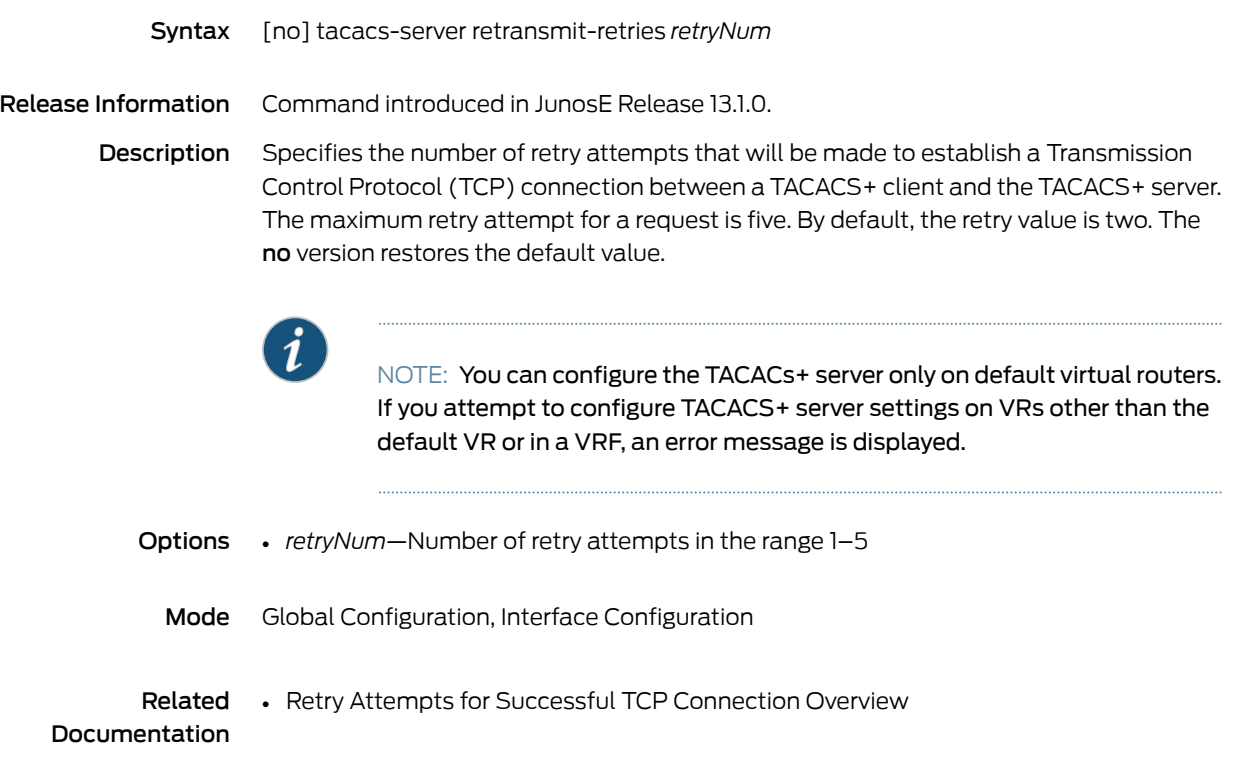

#### tacacs-server source-address

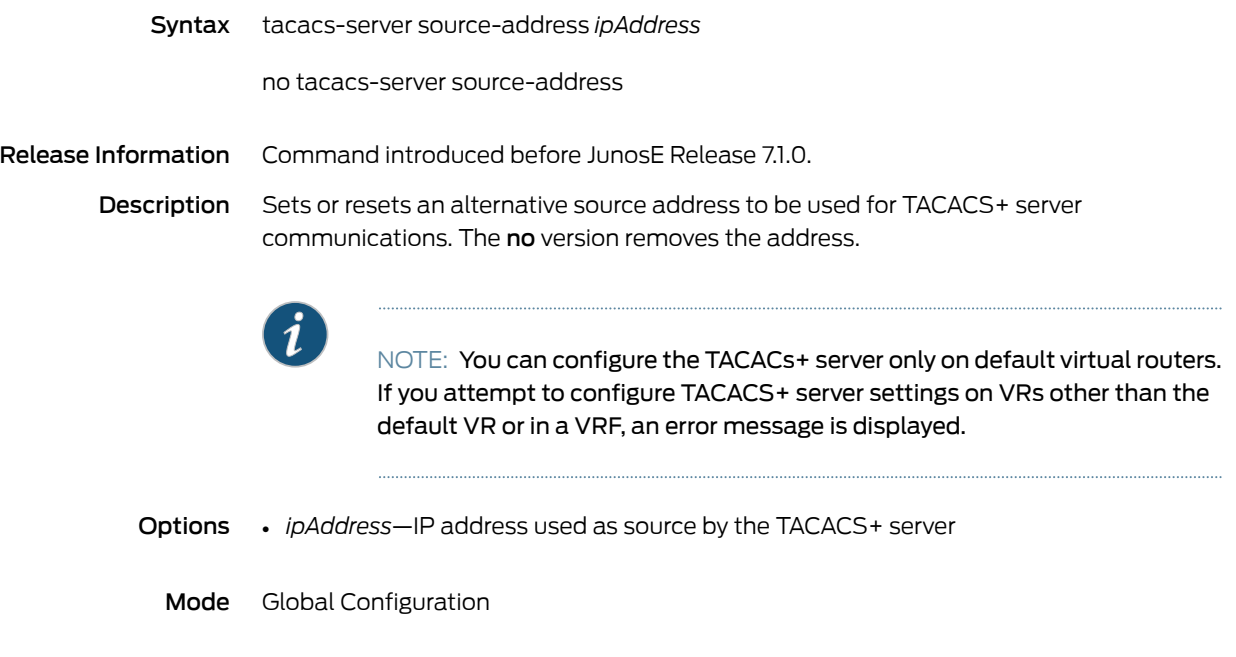

#### tacacs-server timeout

Syntax tacacs-server timeout timeout Value

no tacacs-server timeout

Release Information Command introduced before JunosE Release 7.1.0.

Description Sets the interval in seconds that the server waits for the TACACS+ server host to reply. This value is shared by those TACACS+ servers that do not have a timeout interval set by the tacacs-server host command. The no version resets the timeout interval shared by all TACACS+ servers.

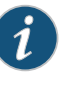

NOTE: You can configure the TACACs+ server only on default virtual routers. If you attempt to configure TACACS+ server settings on VRs other than the default VR or in a VRF, an error message is displayed.

Options • *timeoutValue*—Response timeout interval for the TACACS+ client to server exchange; number in the range 1–255; default value is 5

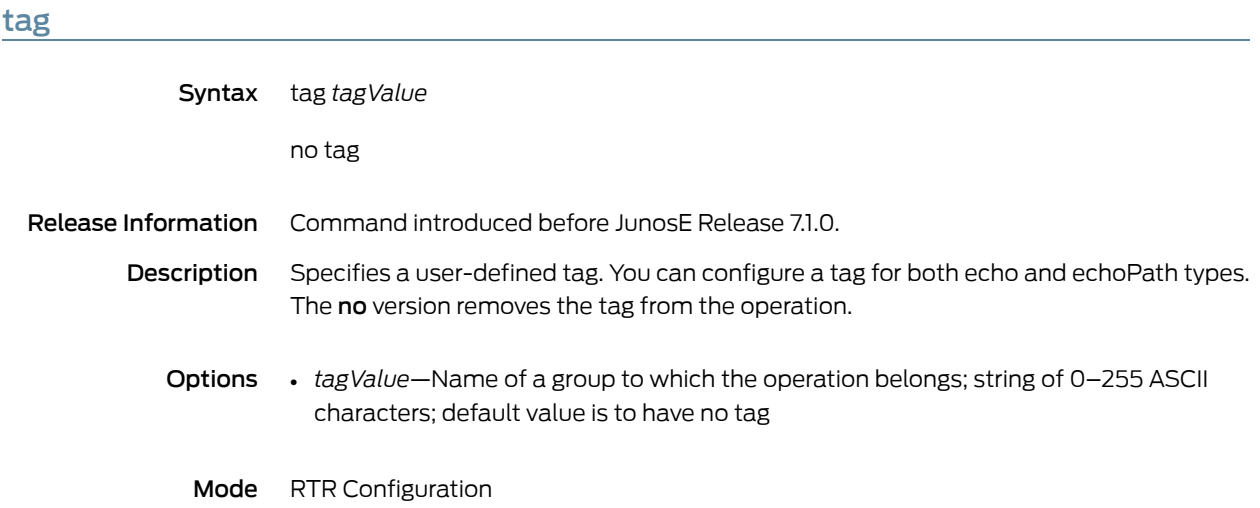

#### tag-group

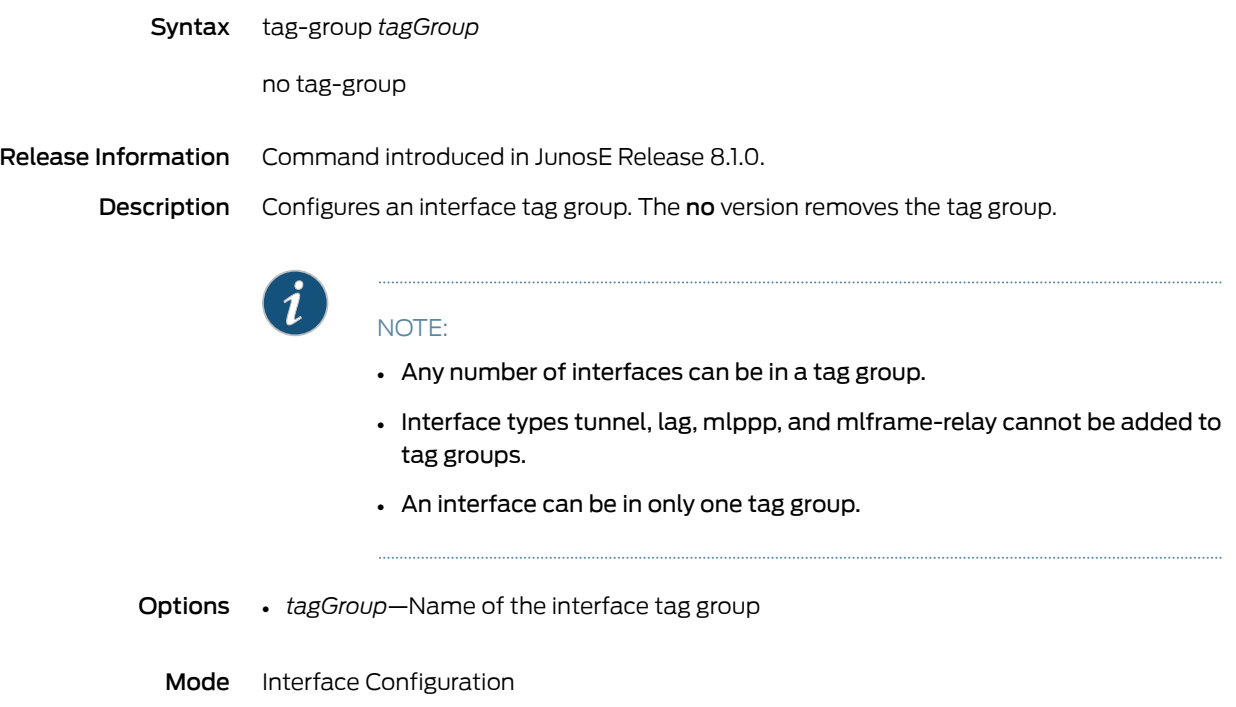

#### tcp ack-rst-and-syn

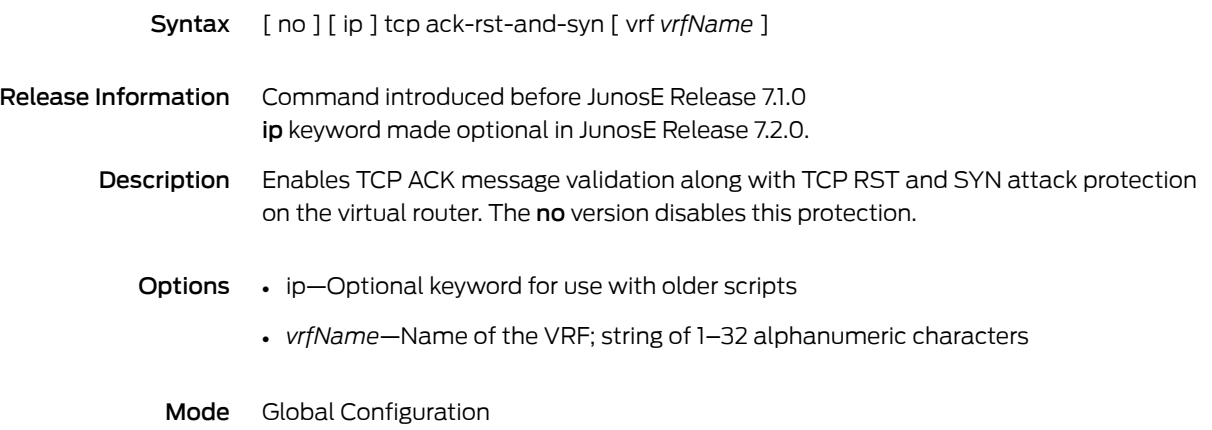

#### tcp mss

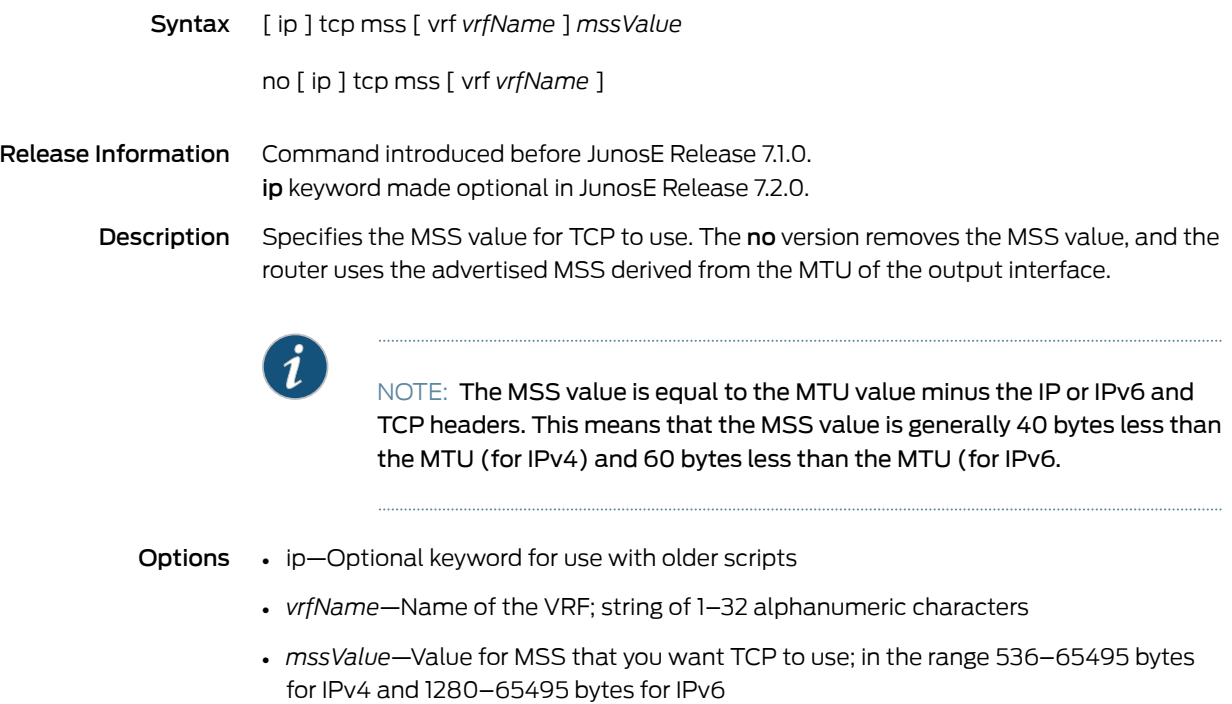

Mode Interface Configuration

# tcp path-mtu-discovery

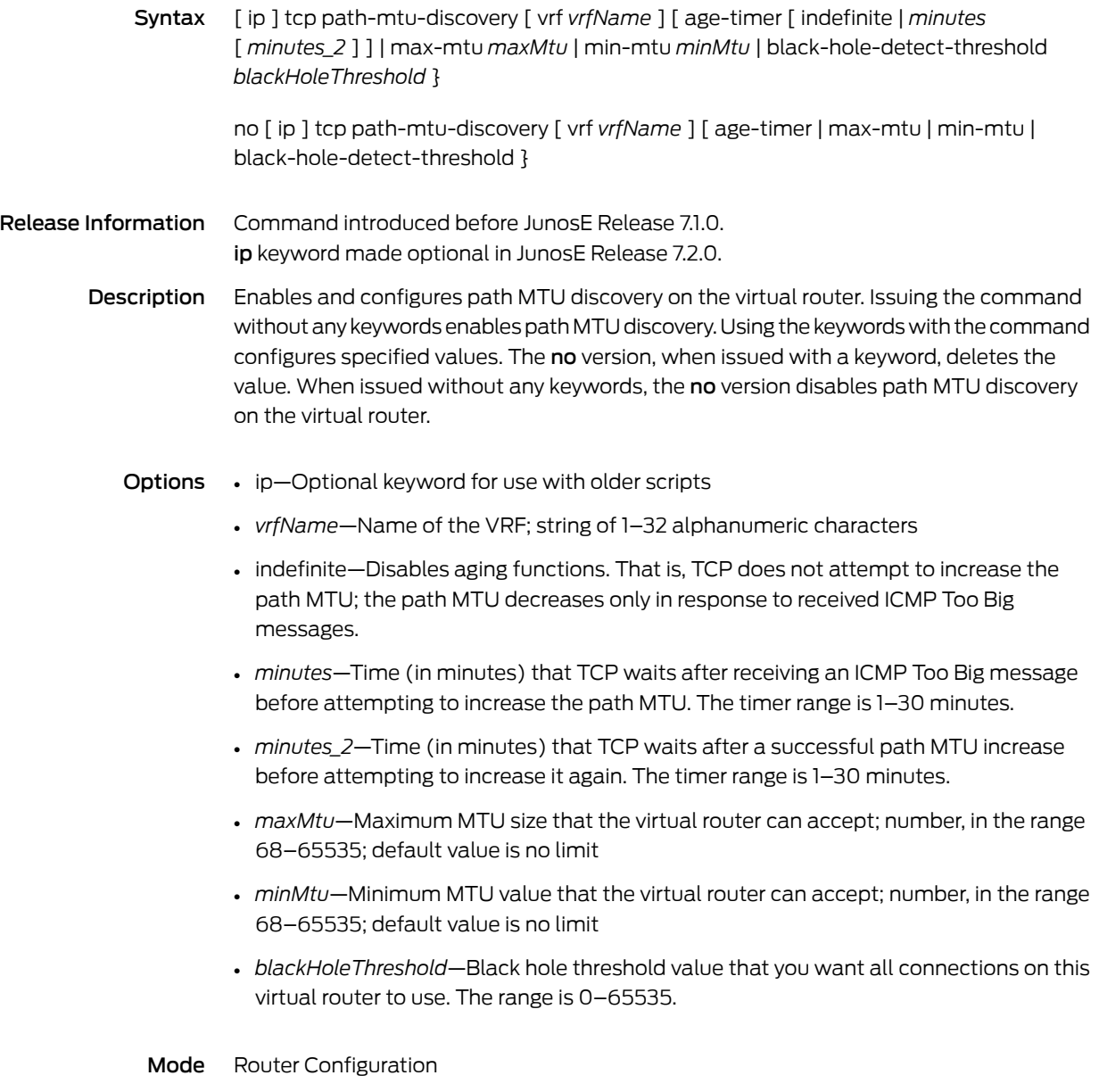

#### tcp paws-disable

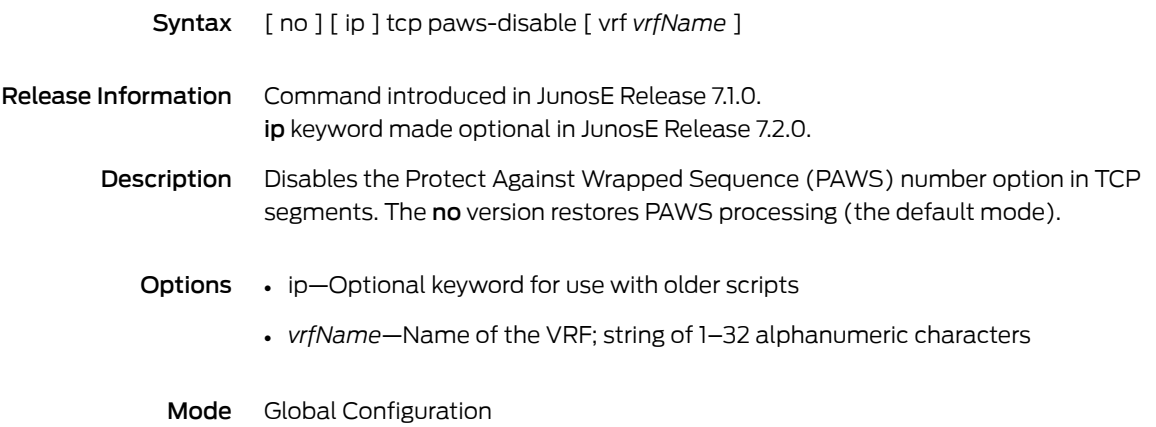

#### tcp resequence-buffers connection-maximum

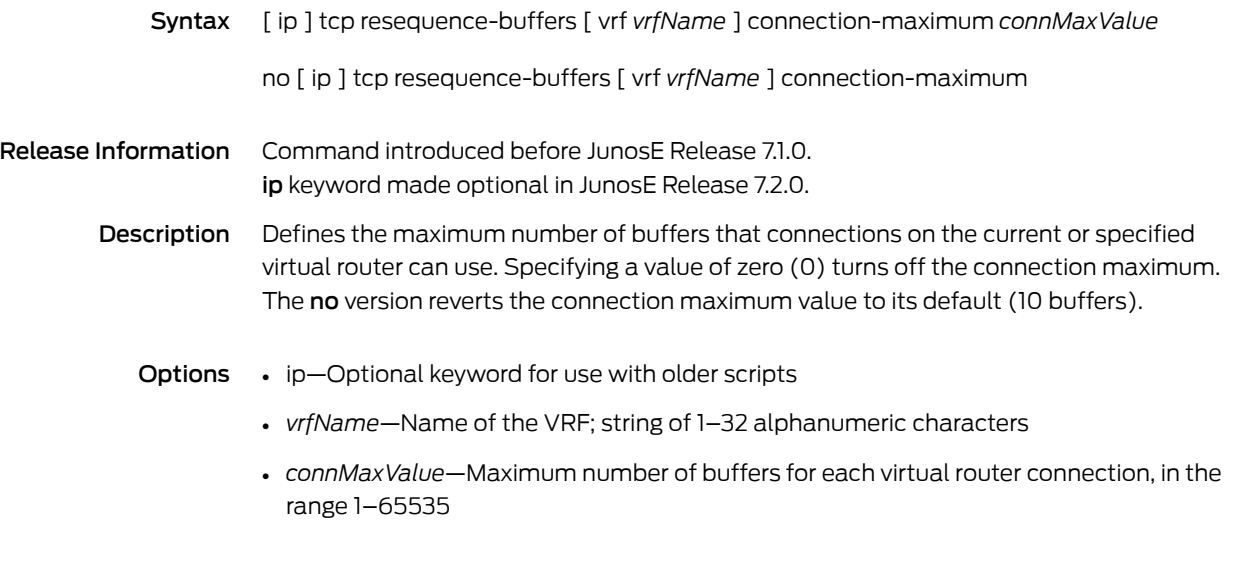

#### tcp resequence-buffers default-connection-maximum

- Syntax [ ip ] tcp resequence-buffers default-connection-maximum *defaultConnMaxValue* no [ ip ] tcp resequence-buffers default-connection-maximum
- Release Information Command introduced before JunosE Release 7.1.0. ip keyword made optional in JunosE Release 7.2.0.
	- Description Specifies the default buffer limit assigned to all TCP connections on a virtual router unless a specific limit is set for the VR in which the connection is established. Specifying a value of zero (0) buffers turns off the default limit. The no version reverts the connection maximum value to its default (10 buffers).
		- Options ip—Optional keyword for use with older scripts
			- *defaultConnMaxValue*—Default number of maximum buffers for newly created connections on a virtual router, in the range 1–65535
			- Mode Global Configuration

#### tcp resequence-buffers default-vr-maximum

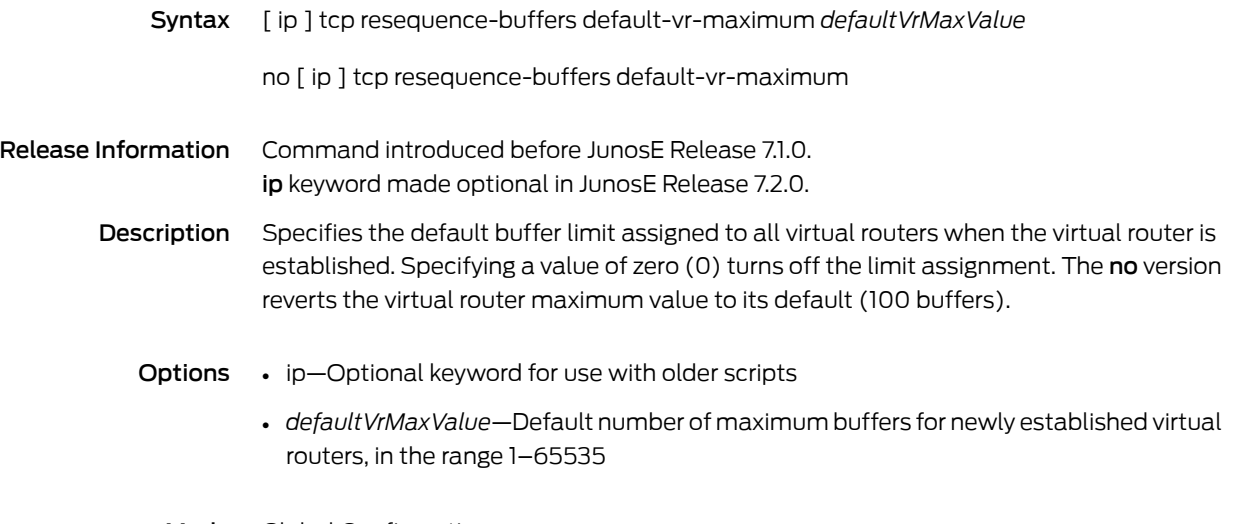

## tcp resequence-buffers global-maximum

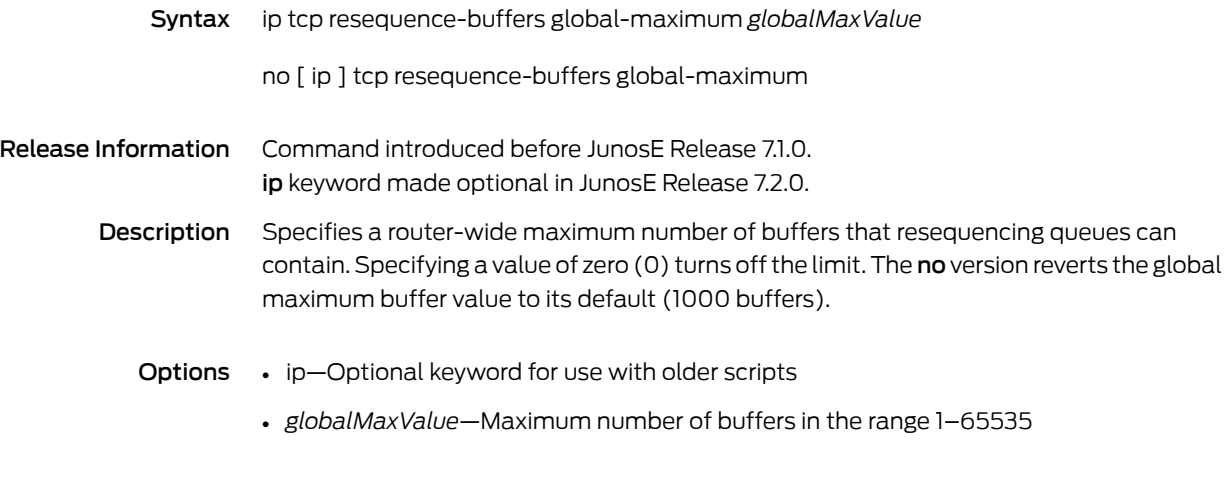

#### tcp resequence-buffers vr-maximum

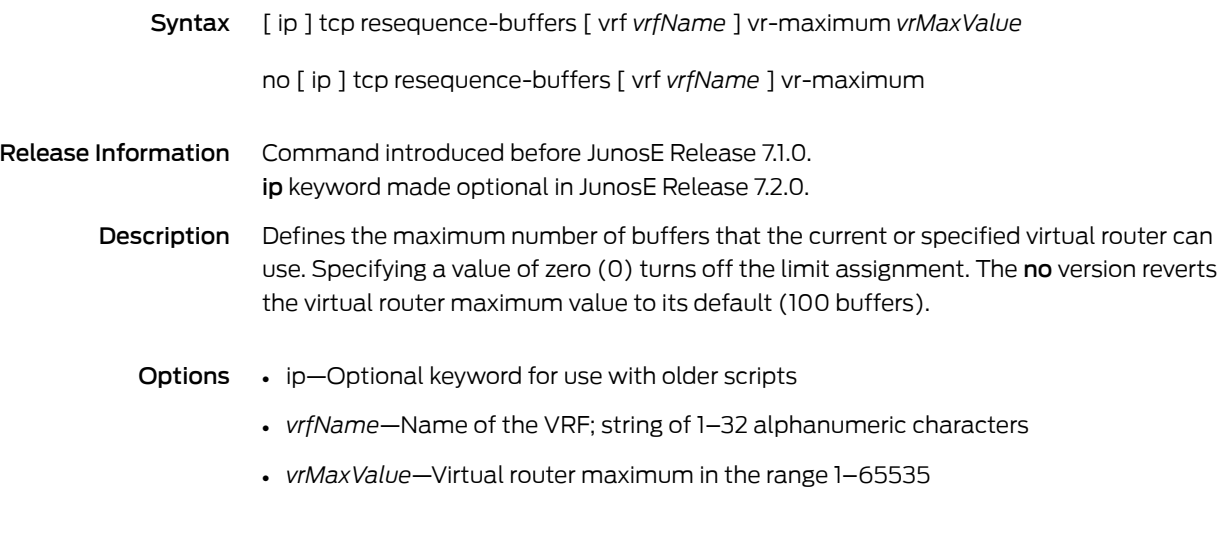

## tech-support encoded-string

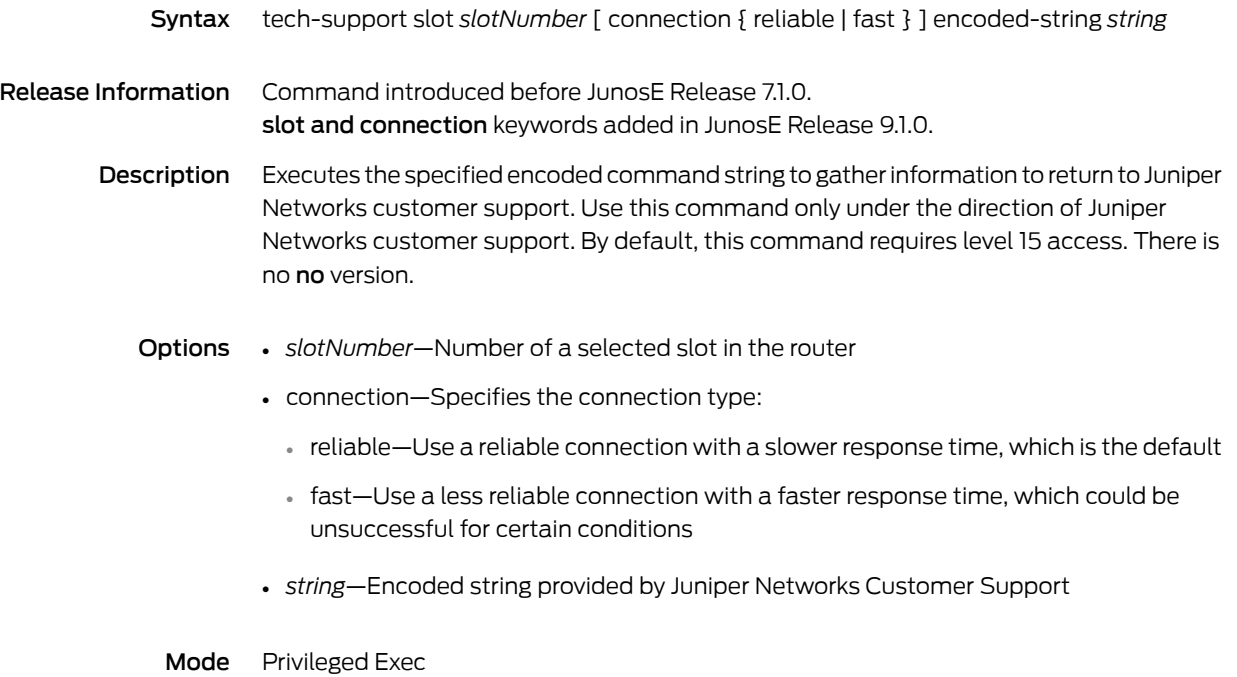

#### telnet

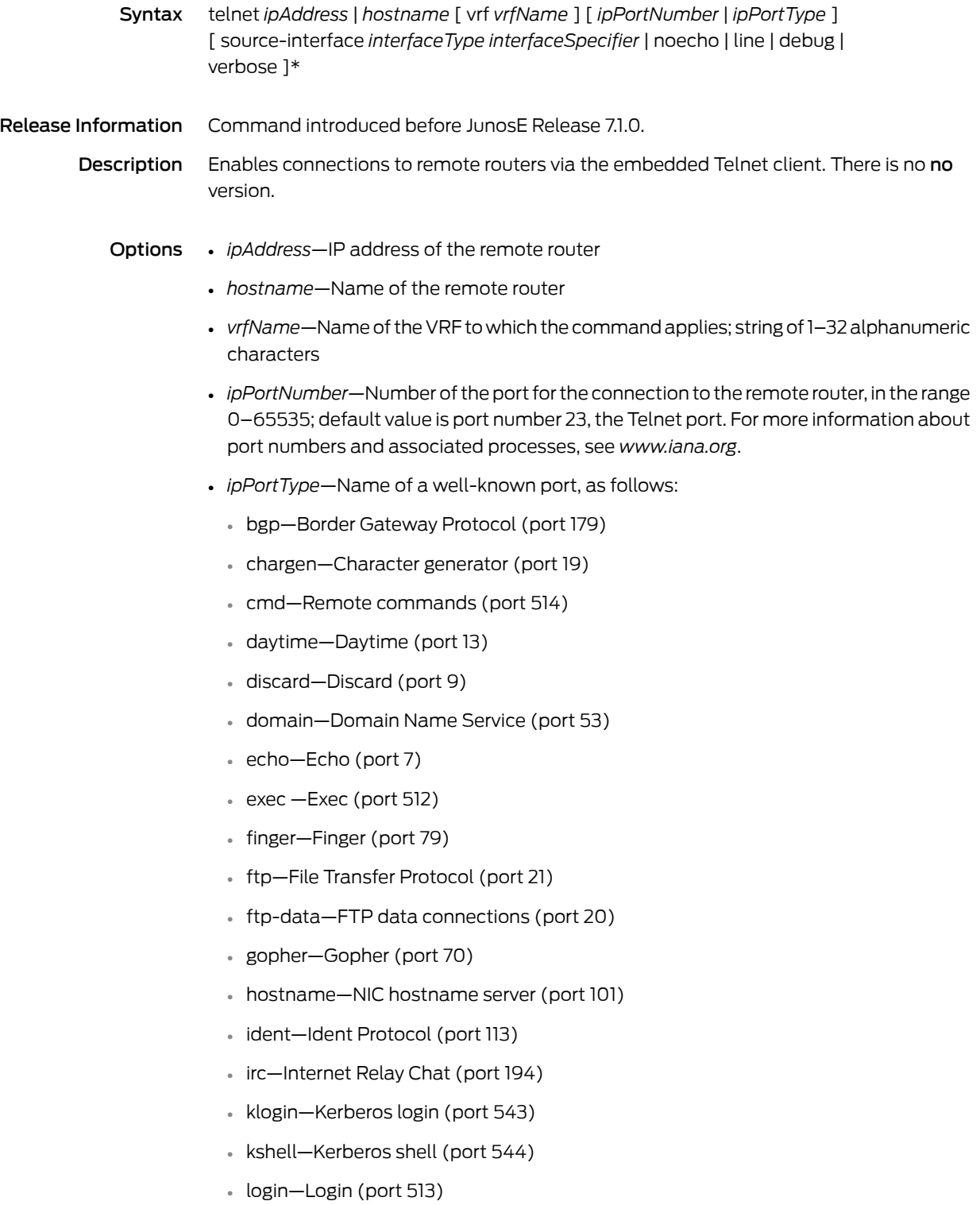

- lpd—Printer service (port 515)
- nntp—Network News Transport Protocol (port 119)
- pim-auto-rp—Protocol Independent Multicast Auto RP (port 496)
- pop2—Post Office Protocol version 2 (port 109)
- pop3—Post Office Protocol version 2 (port 110)
- smtp—Simple Mail Transport Protocol (port 25)
- sunrpc—Sun Remote Procedure Call (port 111)
- syslog—Syslog (port 514)
- tacacs—Terminal Access Concentrator Access Control System (port 49)
- talk—Talk (port 517)
- telnet—Telnet (port 23)
- time—Time (port 37)
- uucp—Unix-to-Unix Copy Program (port 540)
- whois—Nickname (port 43)
- www —World Wide Web (port 80)
- source-interface—Forces Telnet to use the IP address of the specified interface as the source address for the Telnet connection
	- *interfaceType*—Type of interface to use to obtain the source address for the Telnet connection; see Interface Types and [Specifiers](#page-42-0) on page 5
	- *interfaceSpecifier*—Number of interface to use to obtain the source address for the Telnet connection; format varies according to interface type; see [Interface](#page-42-0) Types and [Specifiers](#page-42-0) on page 5
- noecho—Disables local echo of user input
- line—Enables line mode
- debug—Enables debugging
- verbose—Enables verbose mode
- \*—Indicates that one or more parameters can be repeated multiple times in a list in the command line

Mode Privileged Exec

#### telnet listen

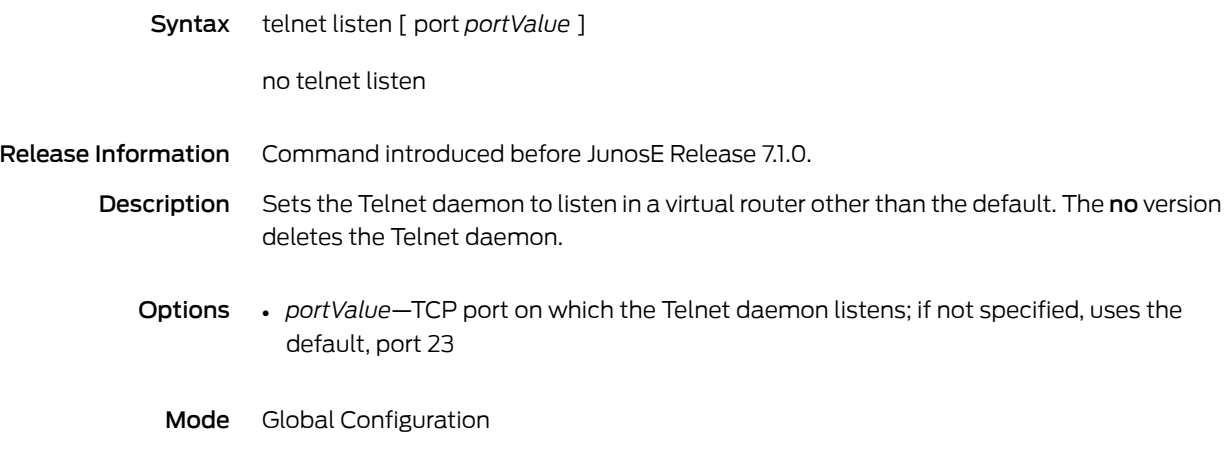

## terminal data-character-bits

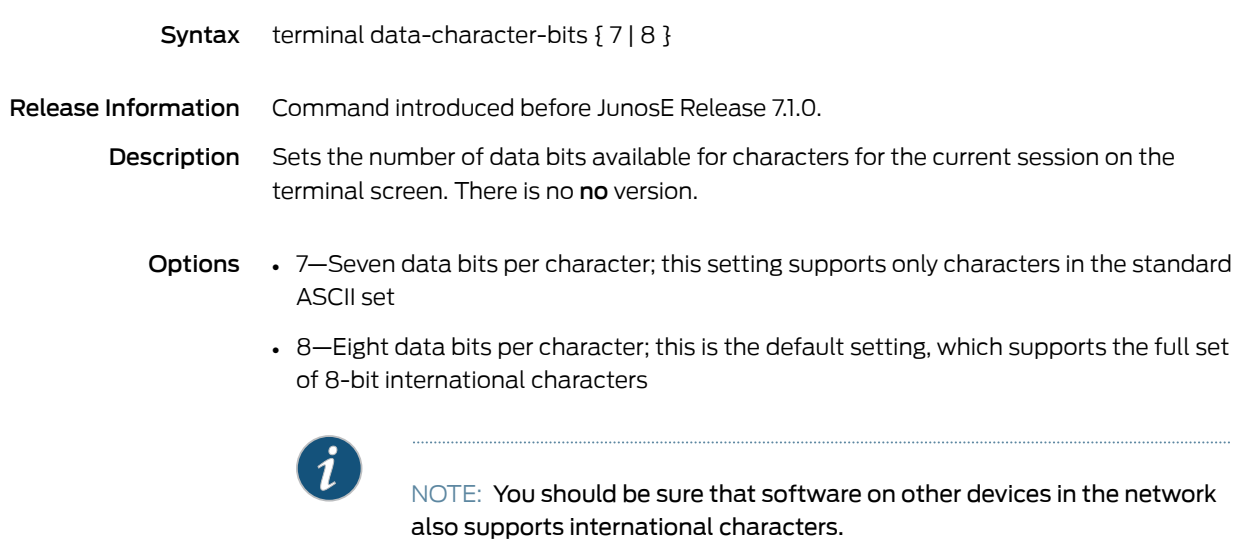

Mode Privileged Exec, User Exec

# terminal length

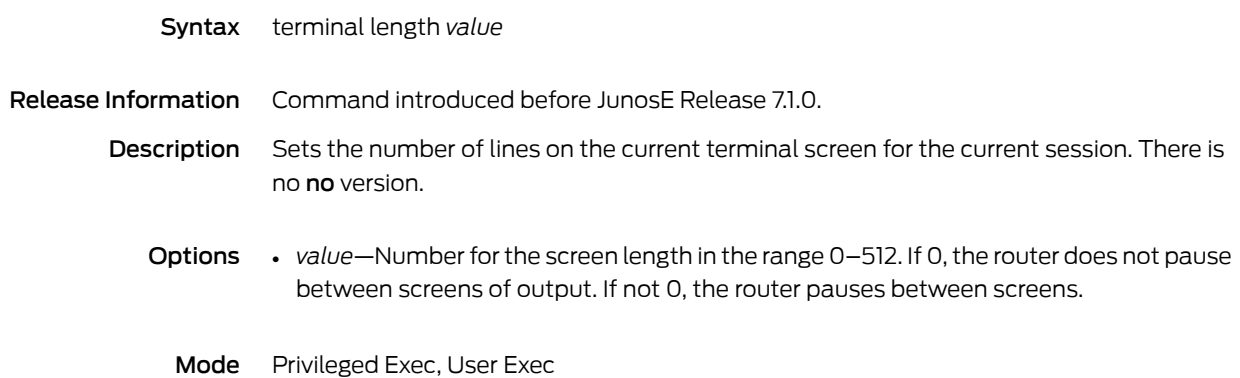

#### terminal speed

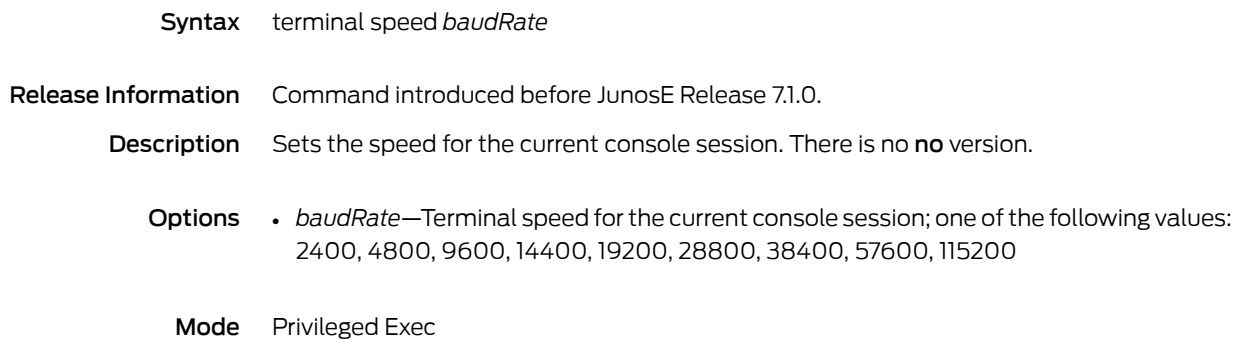

#### terminal width

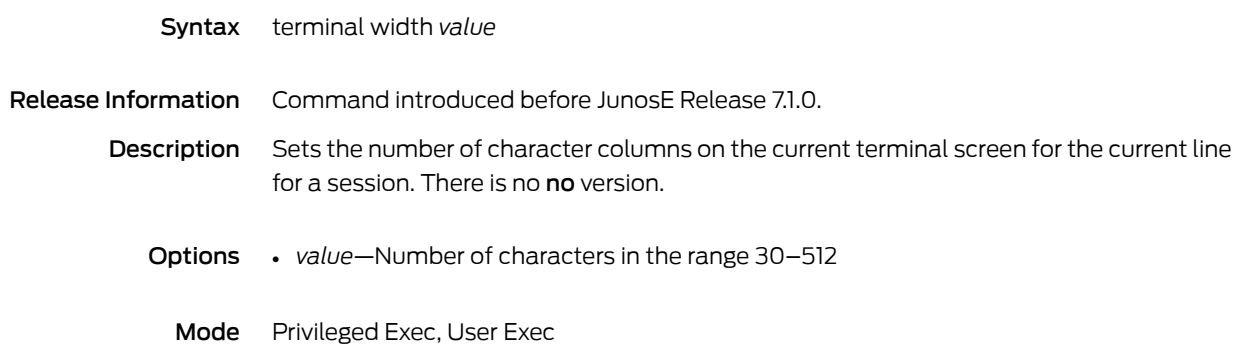

#### terminate-code

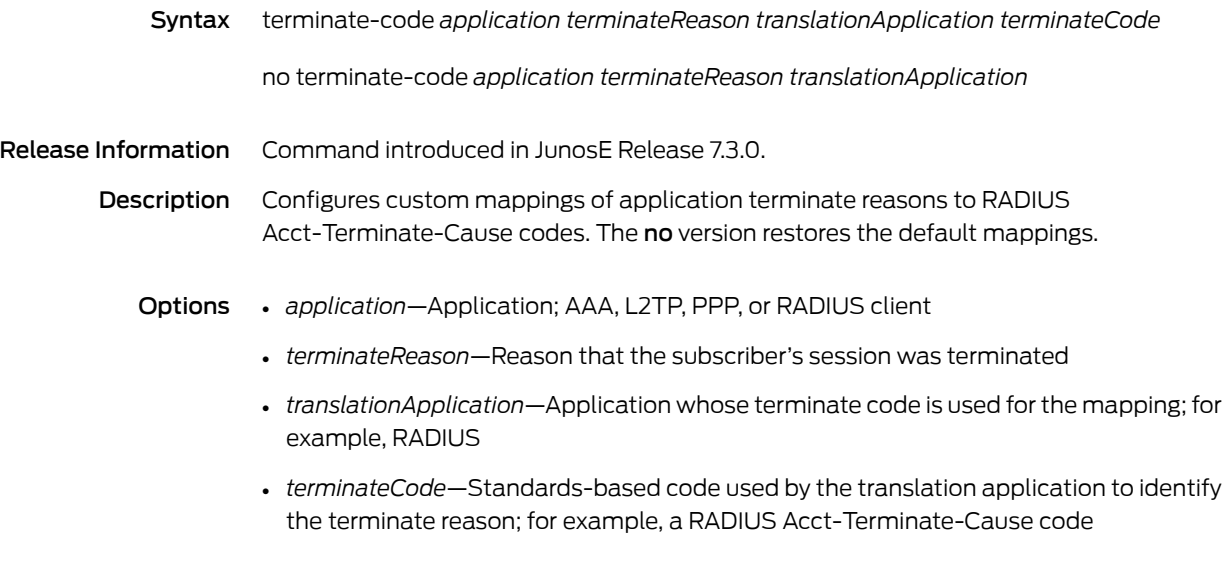

#### test aaa

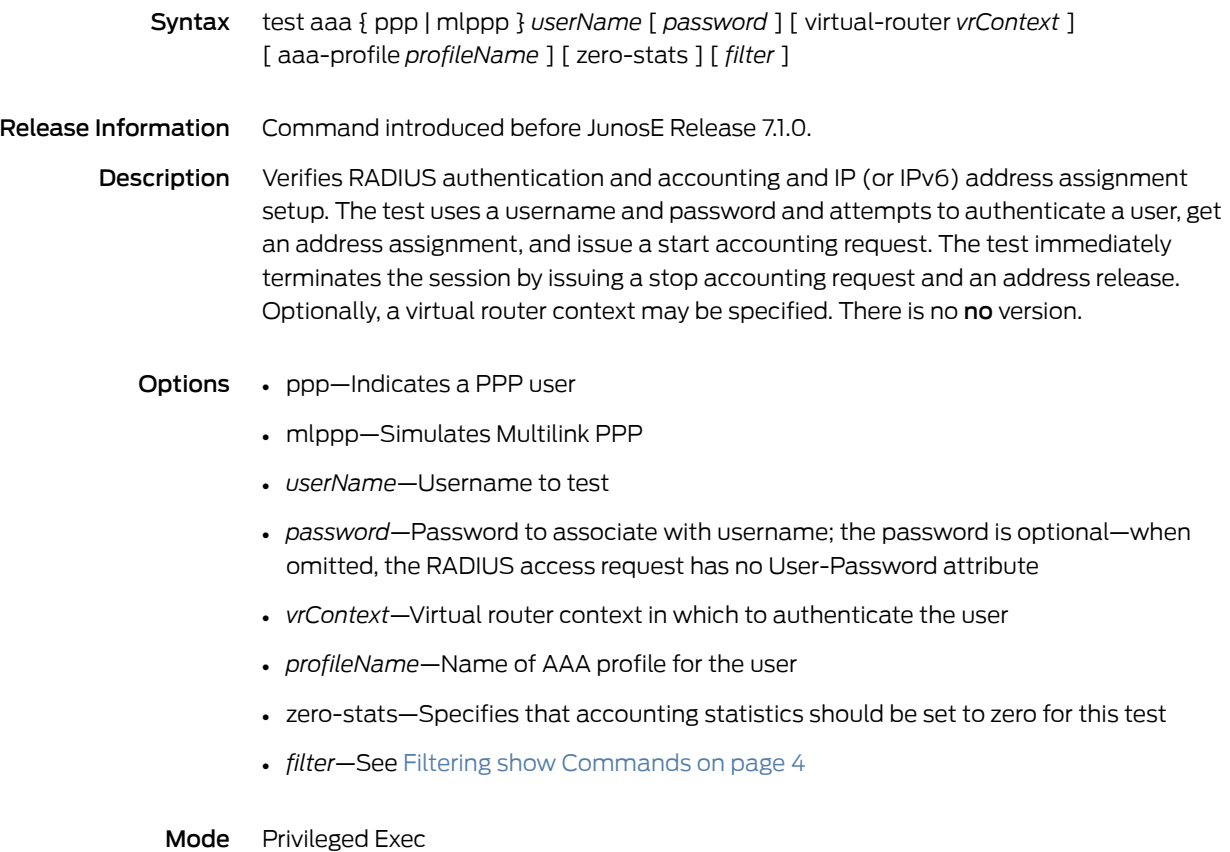

# test bgp ipv6 neighbor

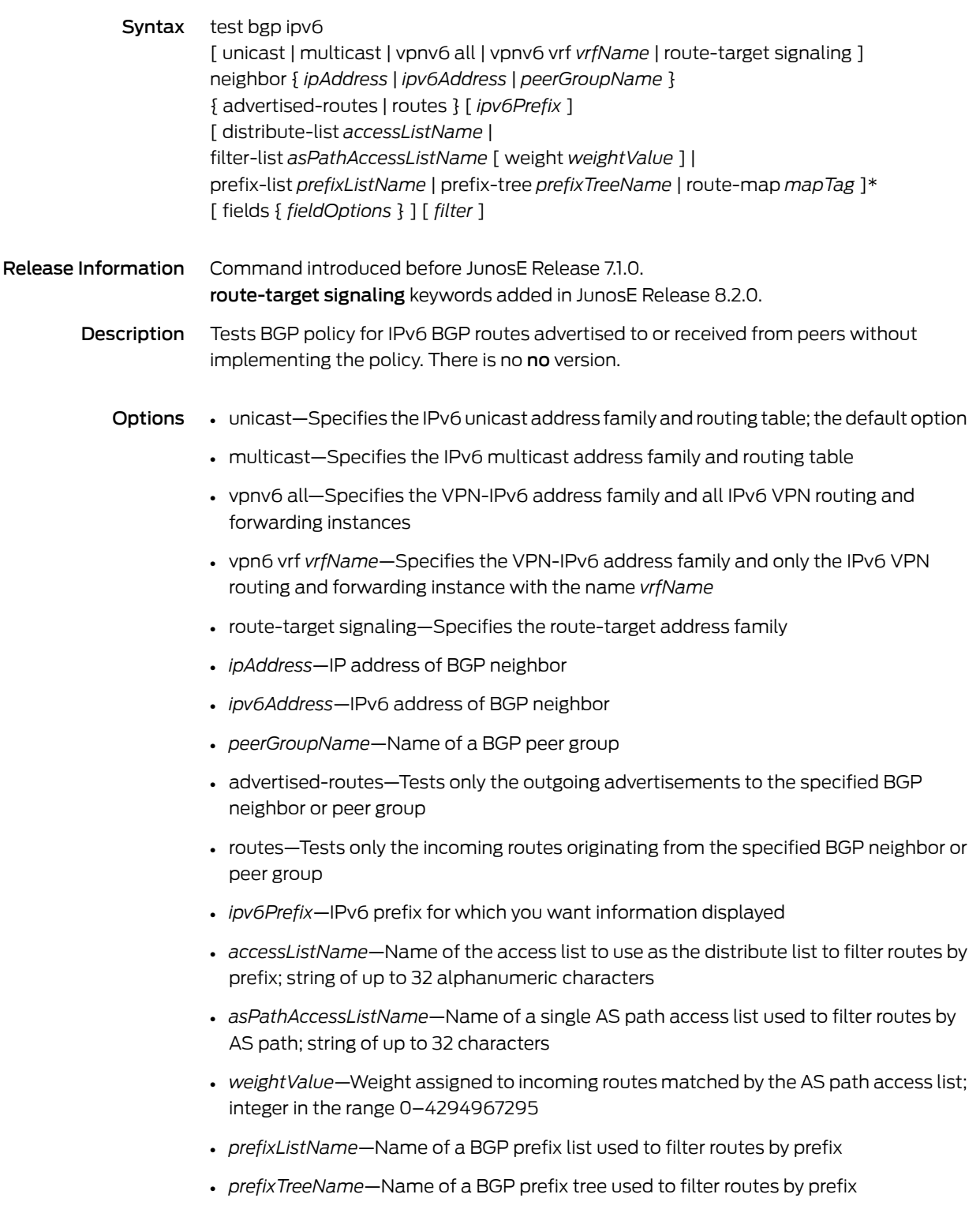
- *mapTag*—Name of a route map; string of up to 32 alphanumeric characters
- \*—Indicates that one or more parameters can be repeated multiple times in a list in the command line
- fields—Displays only the specified fields; the display order of the fields is hard-coded and not affected by the order in which you enter them
- *fieldOptions*—Fields to be displayed, in the format all | [ afi | aggregator | as-path | atomic-aggregate | best | clusters | communities | extended-communities | imported | intro | in-label | loc-pref | med | next-hop | next-hop-cost | origin | originator-id | out-label | peer | peer-type | rd | safi | stale | unknown-types | weight ]\*
	- all—All available information; not recommended, because this information for each network does not fit on a single line and is difficult to read
	- afi—Address family identifier
	- aggregator—AS number and IP address of aggregator
	- as-path—AS path through which this route bas been advertised
	- atomic-aggregate—Whether the atomic aggregate attribute is present
	- best—Whether this is the best route for the prefix
	- clusters—List of cluster IDs through which the route has been advertised
	- communities—Community number associated with the route
	- extended-communities—Extended community
	- imported—Whether the route was imported
	- intro—Introductory information about the state of various BGP attributes; this information is displayed only if you specify this keyword
	- in-label—MPLS label for the route; the label received with incoming MPLS frames; typically, but not always, this is the label advertised to MP-BGP peers
	- loc-pref—Local preference for the route
	- med—Multiexit discriminator for the route
	- next-hop—IP address of the next router that is used when forwarding a packet to the destination network
	- next-hop-cost—Whether the indirect next hop of the route is unreachable, if not, displays IGP cost to the indirect next hop
	- origin—Origin of the route
	- originator-id—Router ID of the router in the local AS that originated the route
	- out-label—MPLS label for the route; the label sent with outgoing MPLS frames; also the label received from MP-BGP peer; typically, but not always, this is the label received from MP-BGP peers
	- peer—IP address of BGP peer from which route was learned
- peer-type—Type of BGP peer: internal, external, or confederation
- rd—Route distinguisher
- safi—Subsequent address family identifier
- stale—Route that has gone stale due to peer restart
- unknown-types—Attribute codes for unknown path attributes
- weight—Weight of the route
- \*—Indicates that one or more parameters can be repeated multiple times in a list in the command line
- *filter*—See Filtering show [Commands](#page-41-0) on page 4

Mode Privileged Exec, User Exec

# test ip bgp neighbor

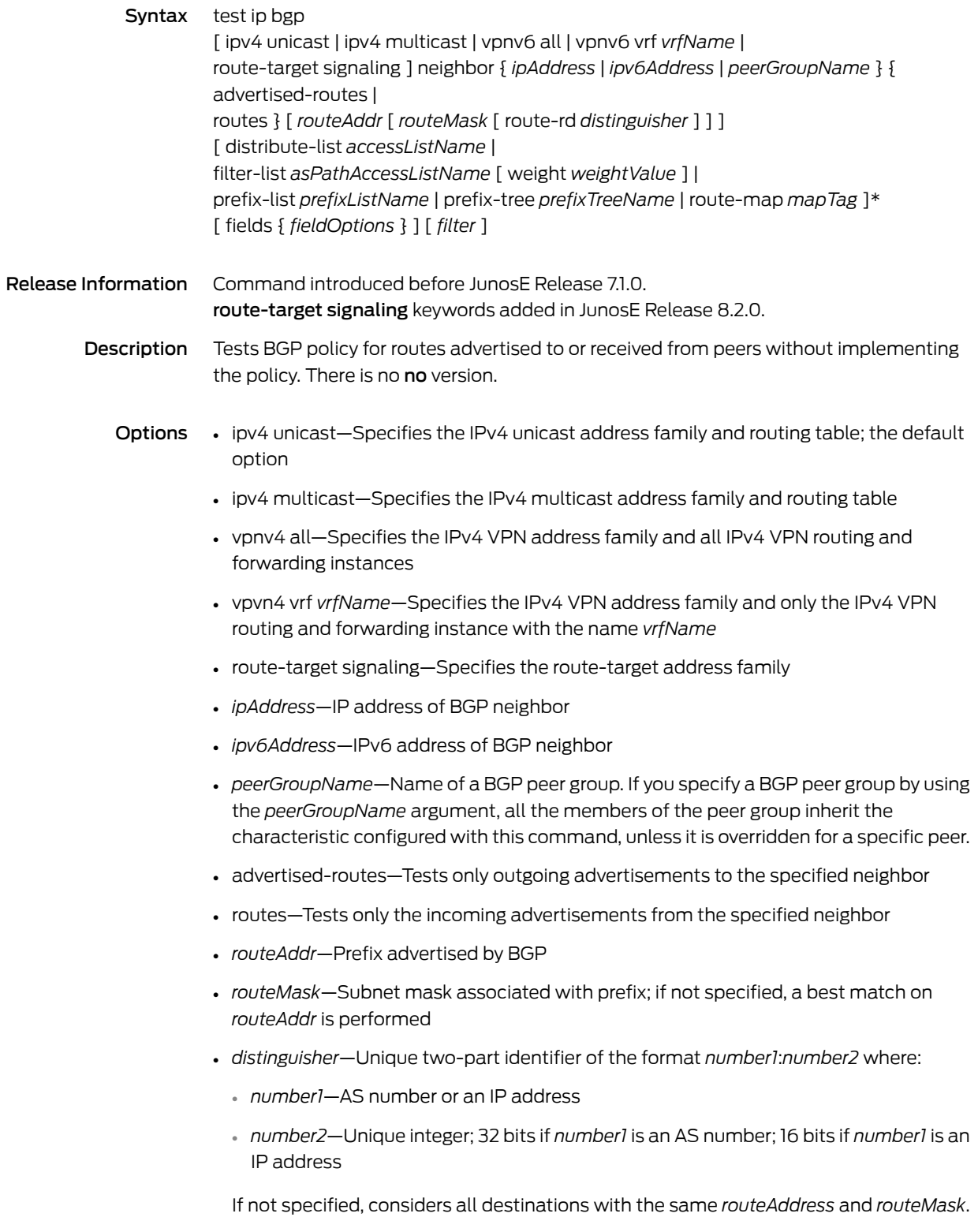

- *accessListName*—Name of an access list used as a distribute list to filter routes by prefix; string of up to 32 alphanumeric characters
- *asPathAccessListName*—Name of a single AS path access list used to filter routes by AS path; string of up to 32 characters
- *weightValue*—Weight assigned to incoming routes matched by the AS path access list; integer in the range 0–4294967295
- *prefixListName*—Name of a BGP prefix list used to filter routes by prefix
- *prefixTreeName*—Name of a BGP prefix tree used to filter routes by prefix
- *mapTag*—Name of a route map; a string of up to 32 alphanumeric characters
- \*—Indicates that one or more parameters can be repeated multiple times in a list in the command line
- fields—Displays only the specified fields; the display order of the fields is hard-coded and not affected by the order in which you enter them
- *fieldOptions*—Fields to be displayed, in the format all | [ afi | aggregator | as-path | atomic-aggregate | best | clusters | communities | extended-communities | imported | intro | in-label | loc-pref | med | next-hop | next-hop-cost | origin | originator-id | out-label | peer | peer-type | rd | safi | stale | unknown-types | weight ]\*
	- all—All available information; not recommended, because this information for each network does not fit on a single line and is difficult to read
	- afi—Address family identifier
	- aggregator—AS number and IP address of aggregator
	- as-path—AS path through which this route bas been advertised
	- atomic-aggregate—Whether the atomic aggregate attribute is present
	- best—Whether this is the best route for the prefix
	- clusters—List of cluster IDs through which the route has been advertised
	- communities—Community number associated with the route
	- extended-communities—Extended community
	- imported—Whether the route was imported
	- intro—Introductory information about the state of various BGP attributes; this information is displayed only if you specify this keyword
	- in-label—MPLS label for the route; the label received with incoming MPLS frames; typically, but not always, this is the label advertised to MP-BGP peers
	- loc-pref—Local preference for the route
	- med—Multiexit discriminator for the route
	- next-hop—IP address of the next router that is used when forwarding a packet to the destination network
- next-hop-cost—Whether the indirect next hop of the route is unreachable, if not, displays IGP cost to the indirect next hop
- origin—Origin of the route
- originator-id—Router ID of the router in the local AS that originated the route
- out-label—MPLS label for the route; the label sent with outgoing MPLS frames; also the label received from MP-BGP peer; typically, but not always, this is the label received from MP-BGP peers
- peer—IP address of BGP peer from which route was learned
- peer-type—Type of BGP peer: internal, external, or confederation
- rd—Route distinguisher
- safi—Subsequent address family identifier
- stale—Route that has gone stale due to peer restart
- unknown-types—Attribute codes for unknown path attributes
- weight—Weight of the route
- \*—Indicates that one or more parameters can be repeated multiple times in a list in the command line
- *filter*—See Filtering show [Commands](#page-41-0) on page 4
- Mode Privileged Exec, User Exec

### threshold

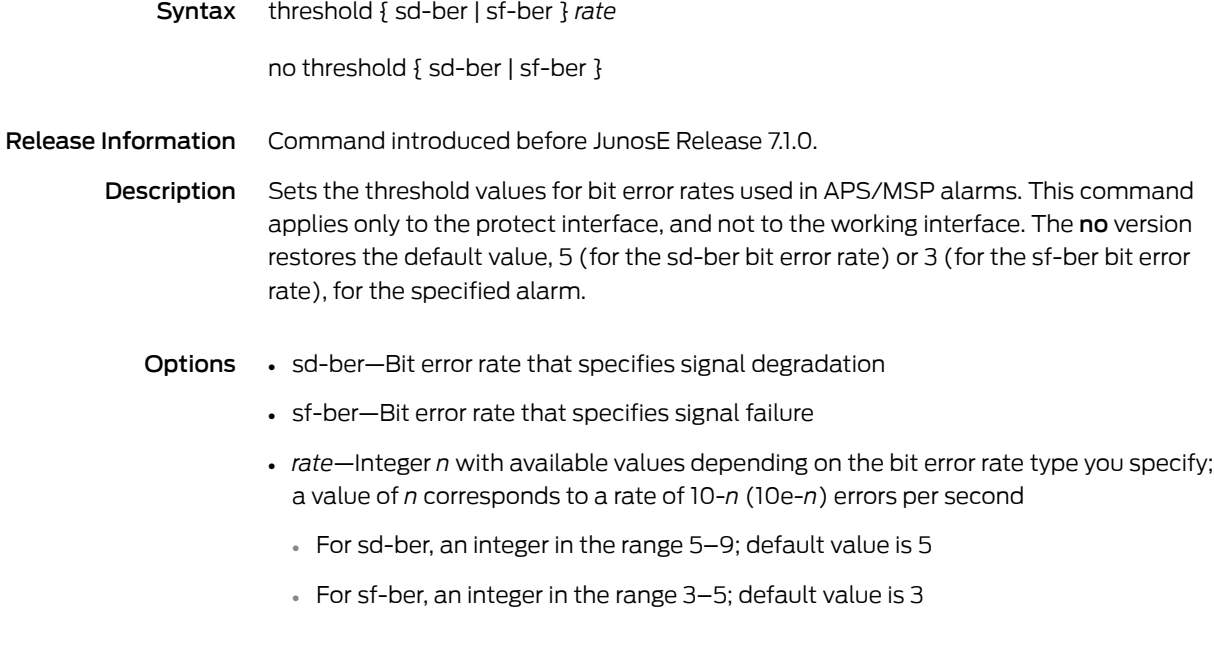

Mode Controller Configuration

# threshold-test

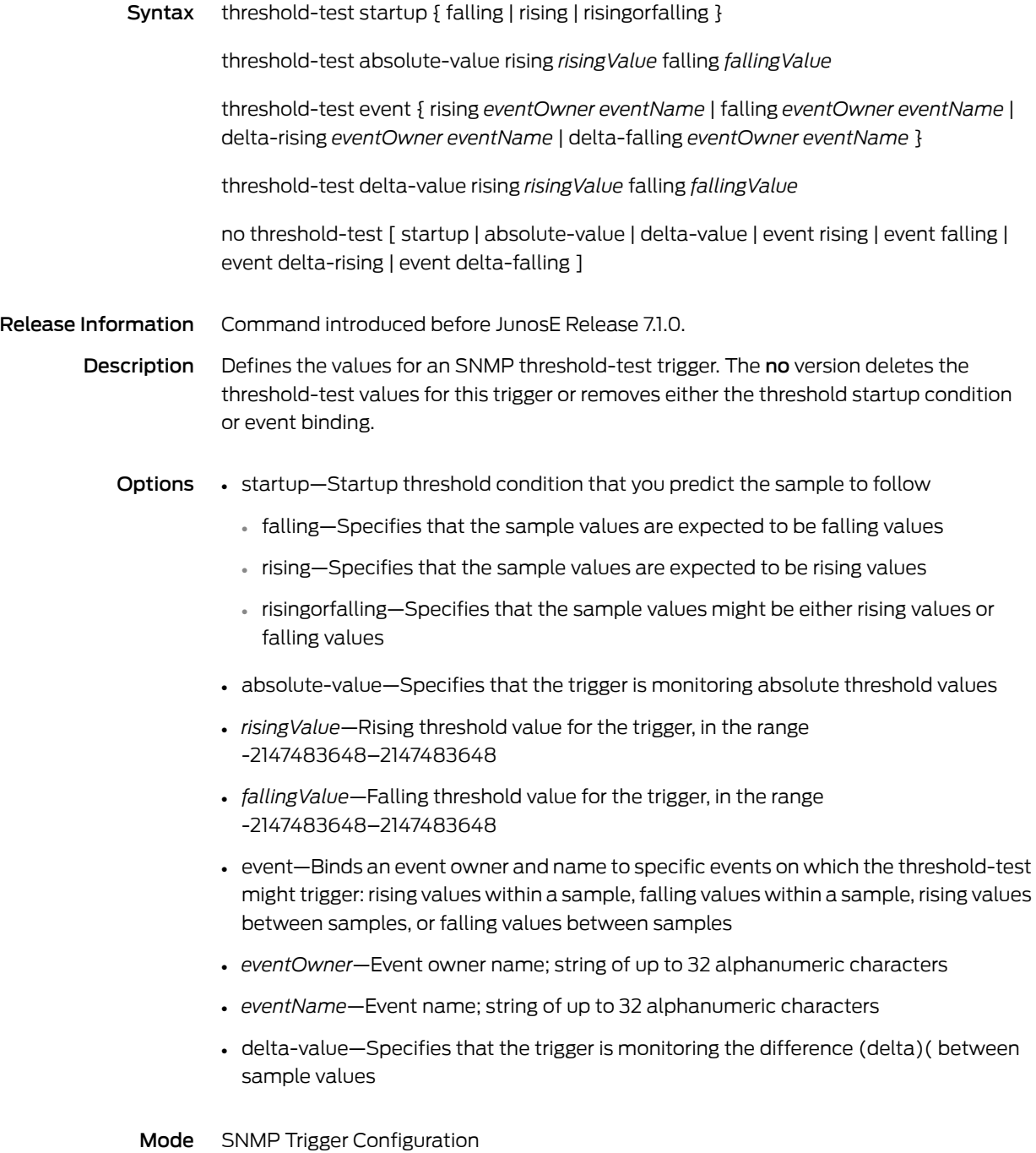

#### time

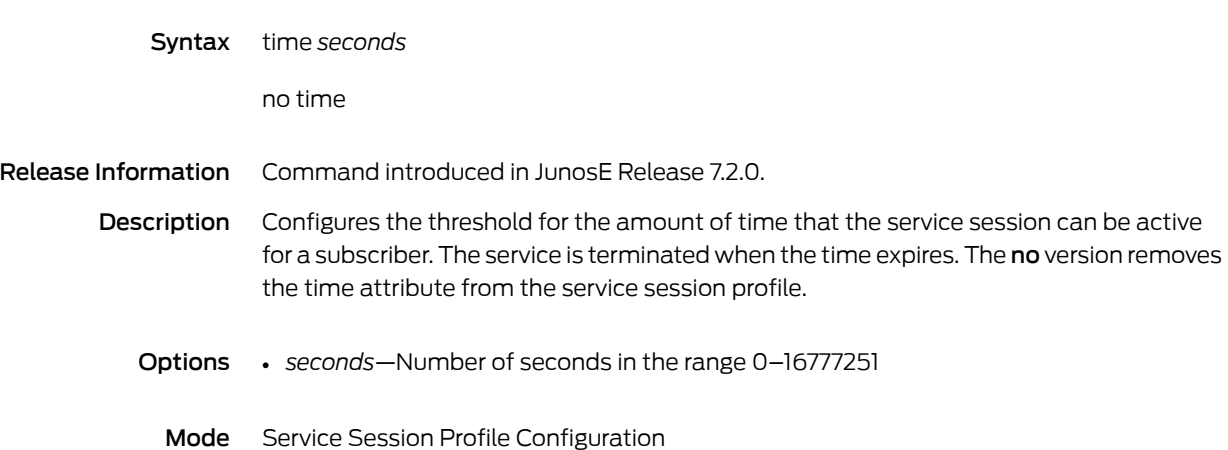

#### timeout

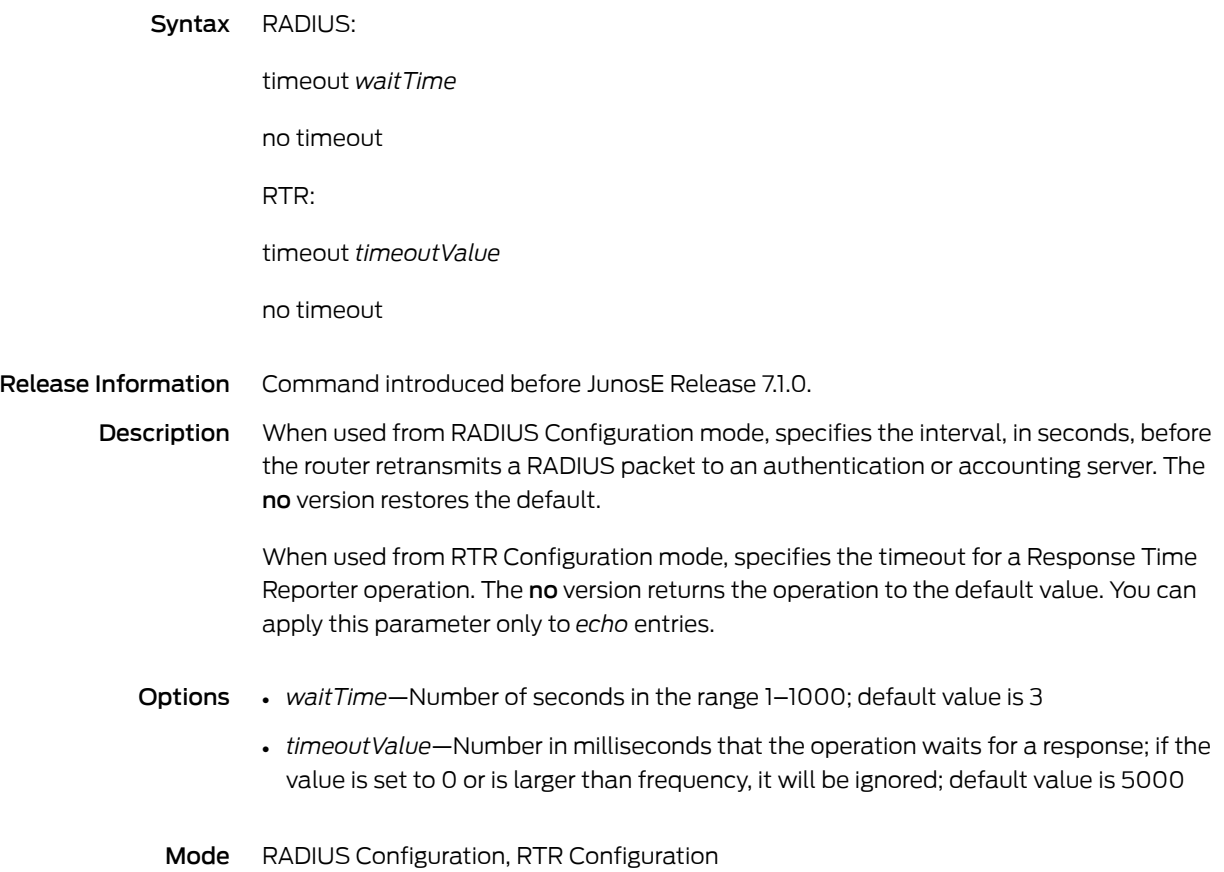

# timeout login response

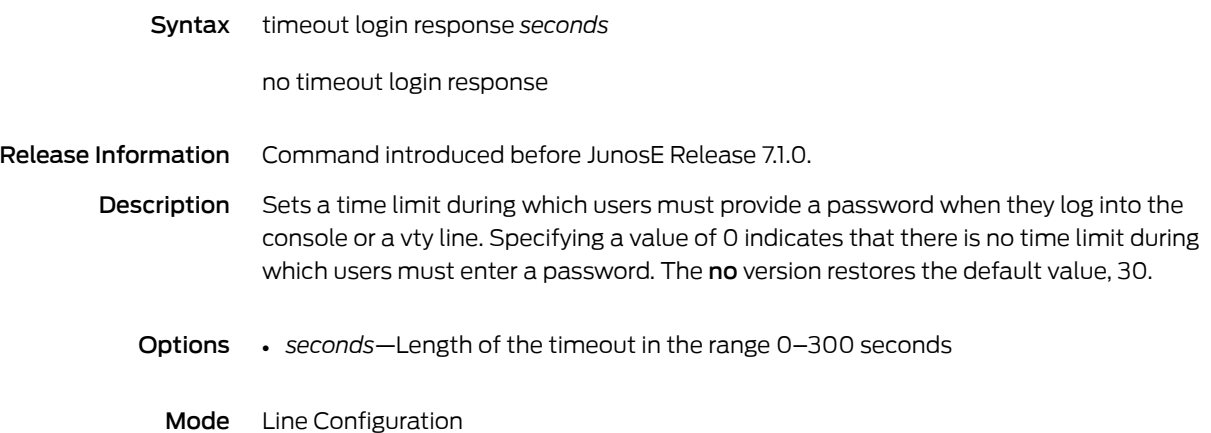

#### timers

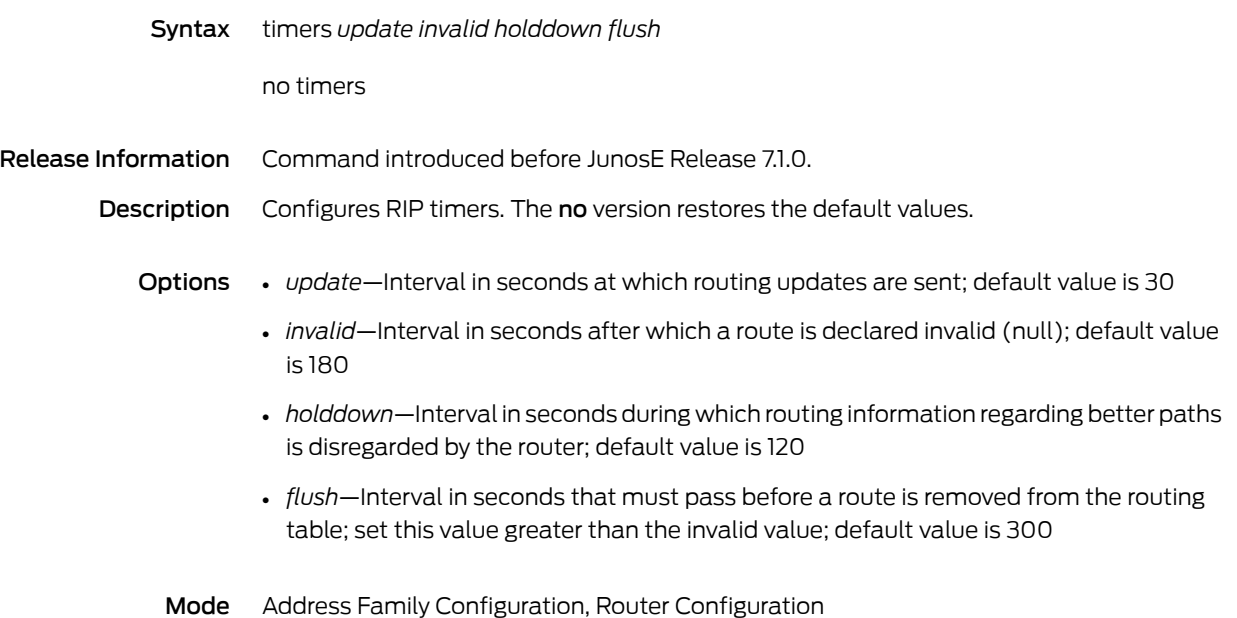

# timers bgp

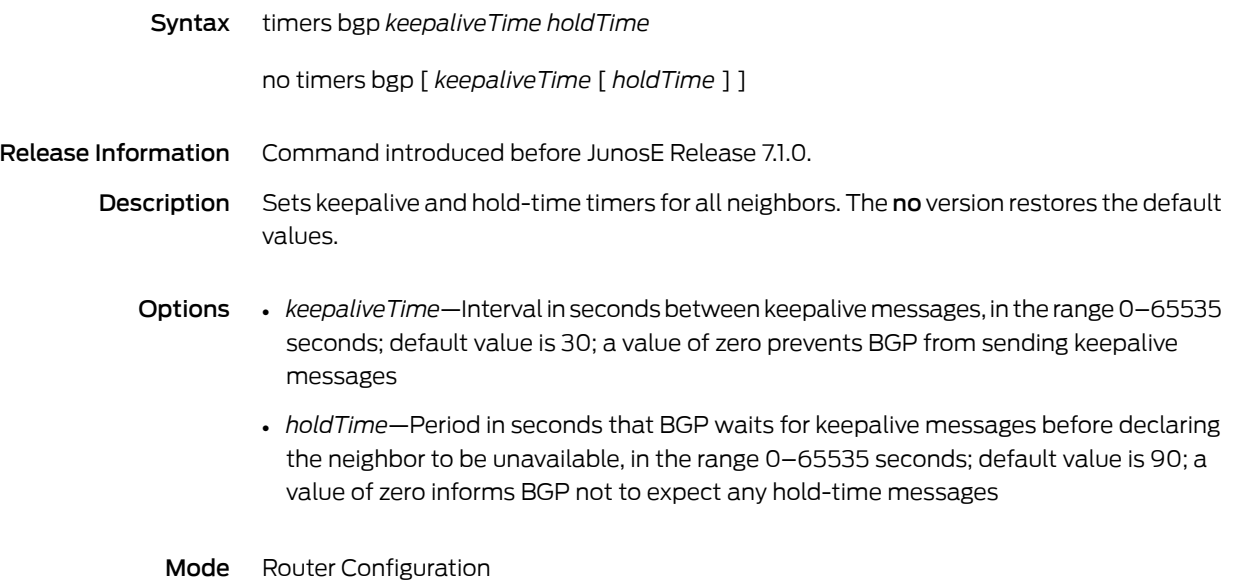

### timers spf

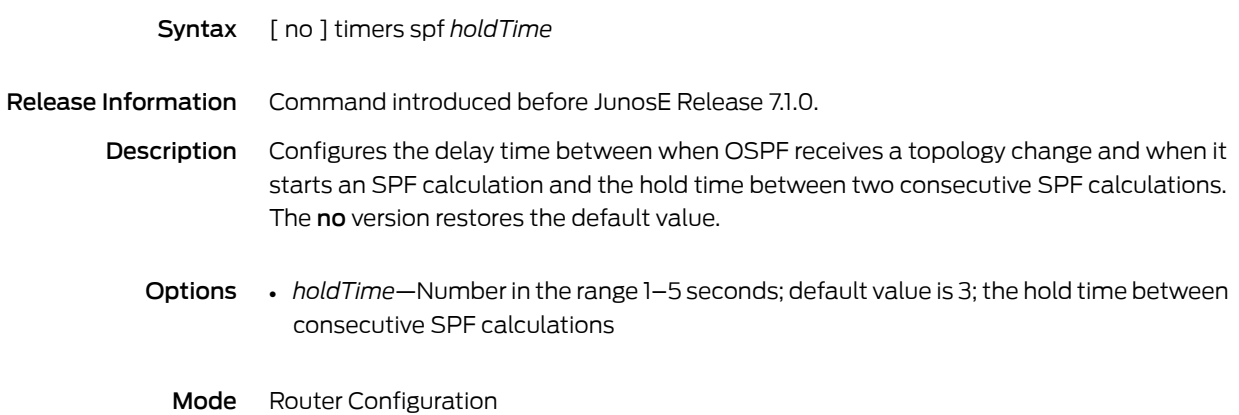

# time-to-live

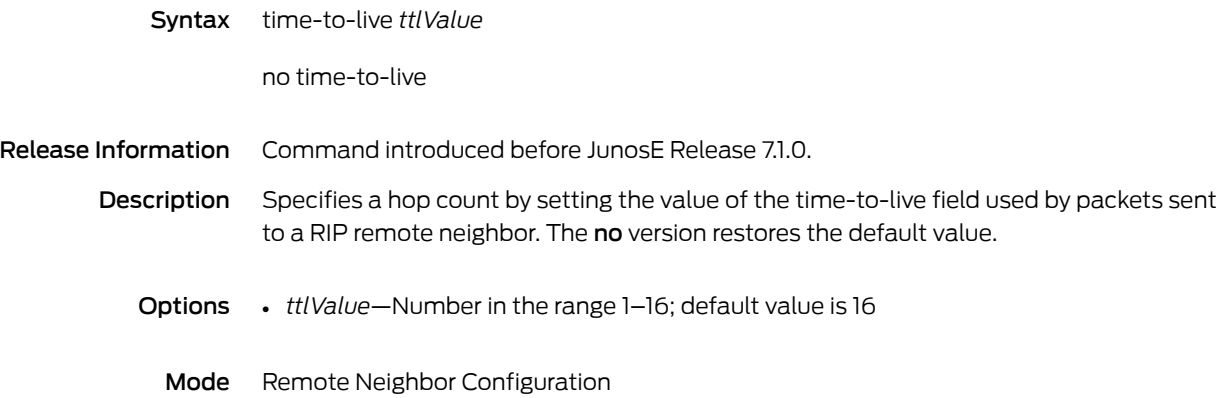

# timing disable-auto-upgrade

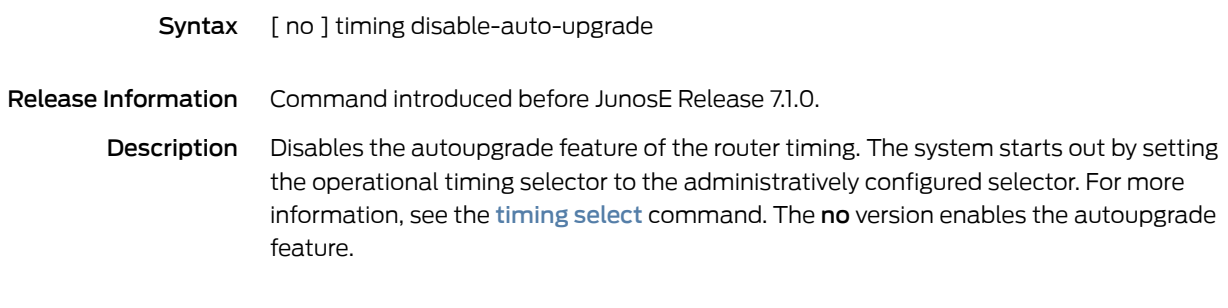

Mode Global Configuration

# <span id="page-1383-0"></span>timing select

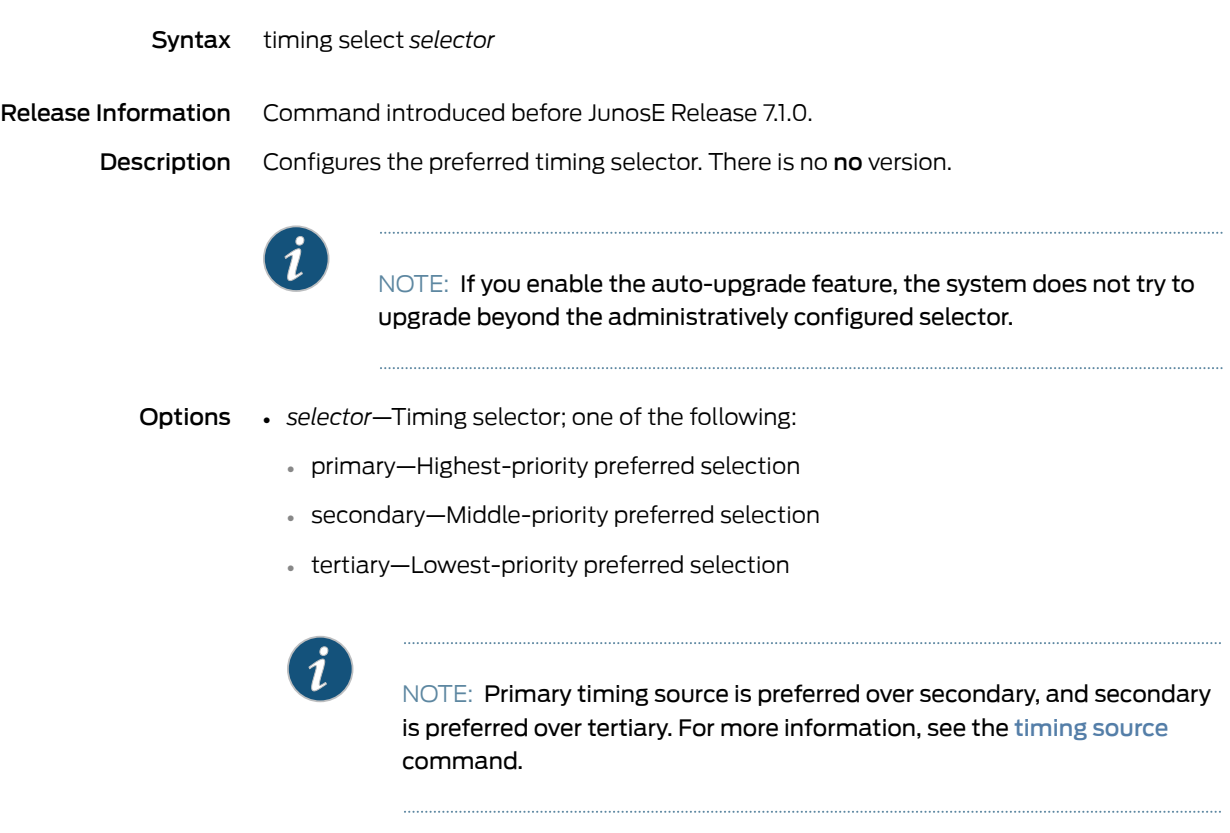

Mode Global Configuration

### <span id="page-1384-0"></span>timing source

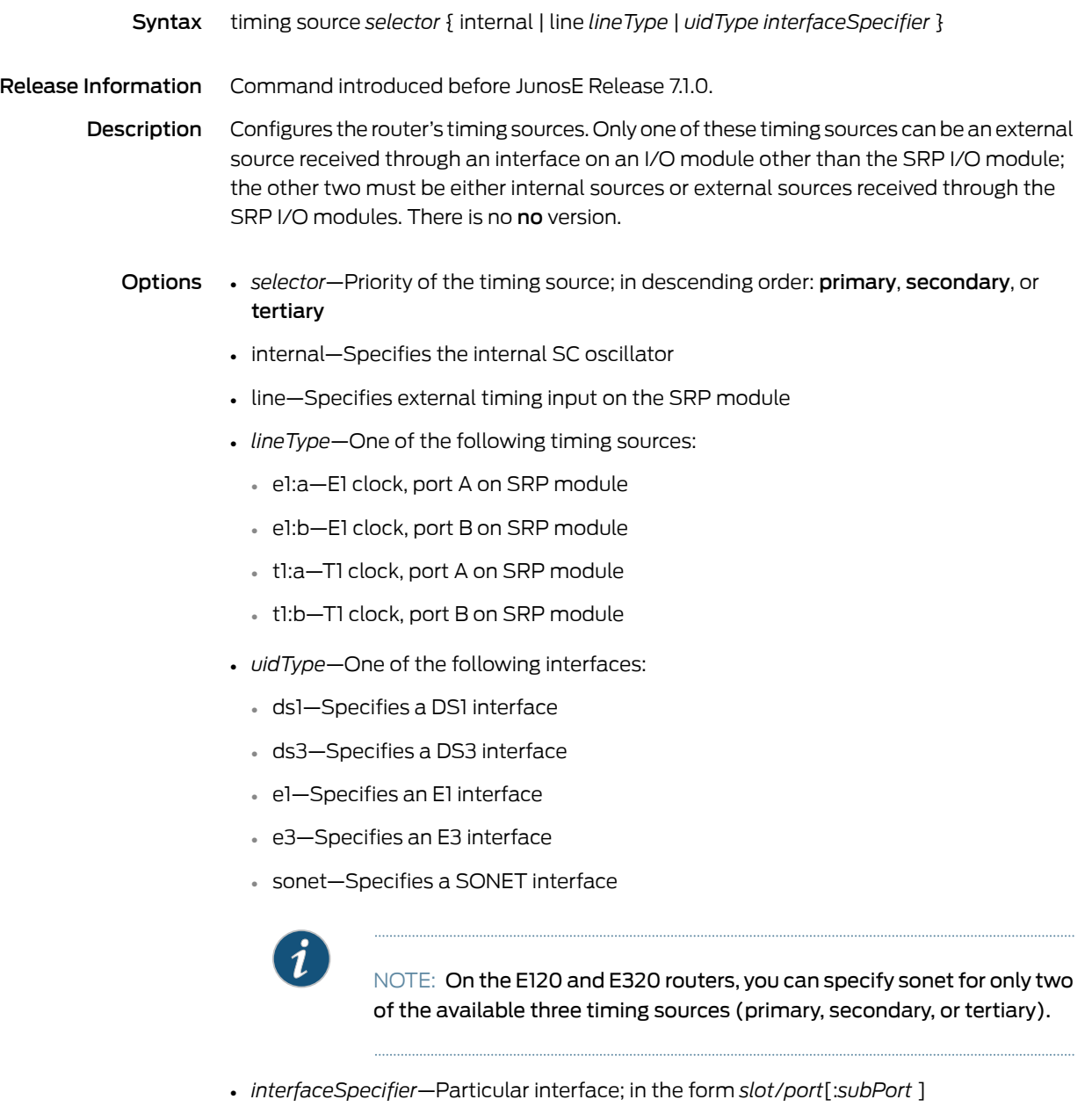

Mode Global Configuration

#### tos

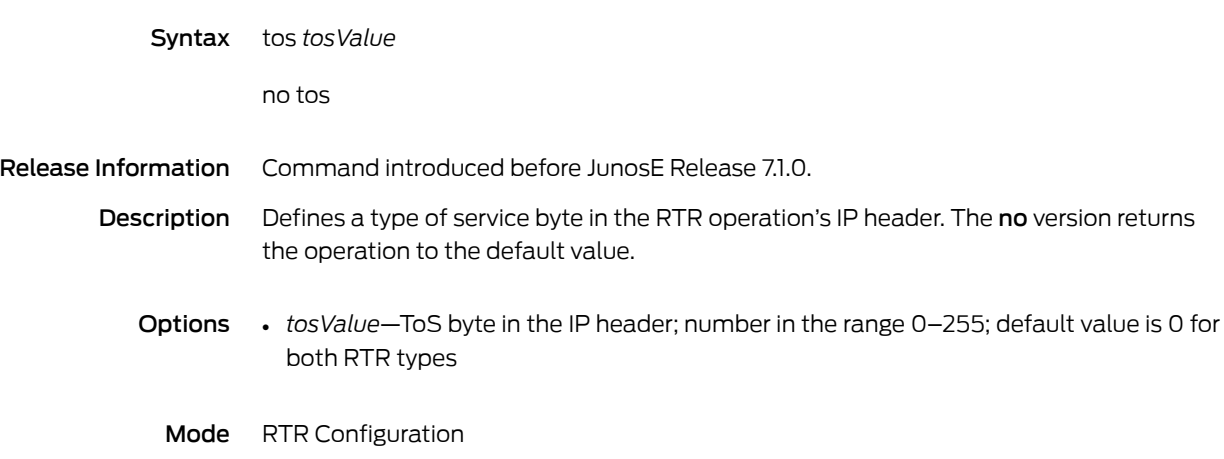

# trace mpls ip

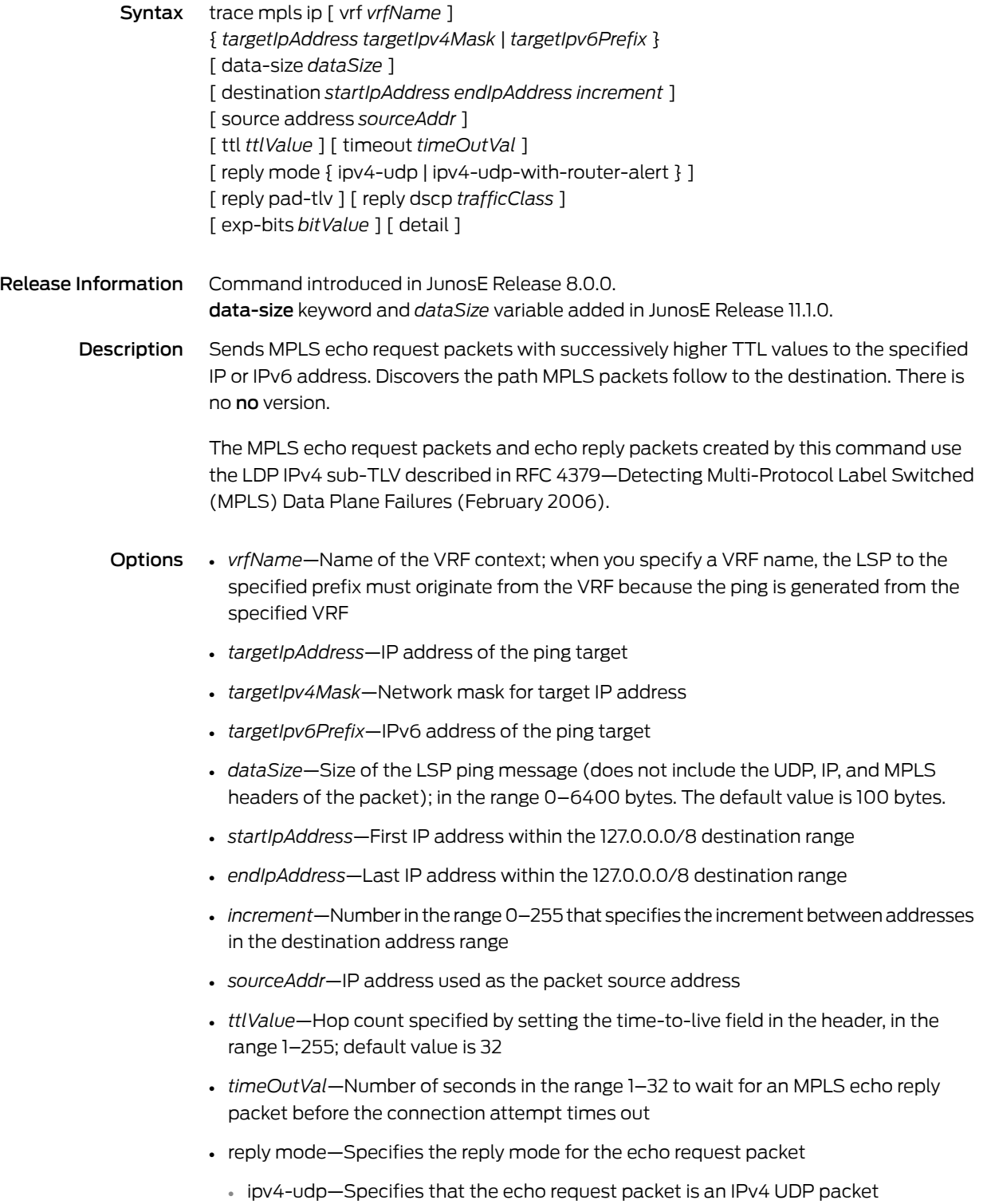

- ipv4-udp-with-router-alert—Specifies that the echo request packet is an IPv4 UDP packet with the router alert bit set in the header so all routers examine this packet more closely to determine whether further processing is necessary
- reply pad-tlv—Requests sender of an echo reply to send a pad TLV
- *trafficClass*—Number in the range 0–255 that represents the value of the traffic class that the sender of an echo reply is requested to set
- *bitValue*—Value of the EXP bits in the range 0–7 included in the MPLS echo request packet
- detail—Displays detailed information about MPLS echo request sent and echo replies received
- Mode Privileged Exec, User Exec

#### trace mpls l2transport

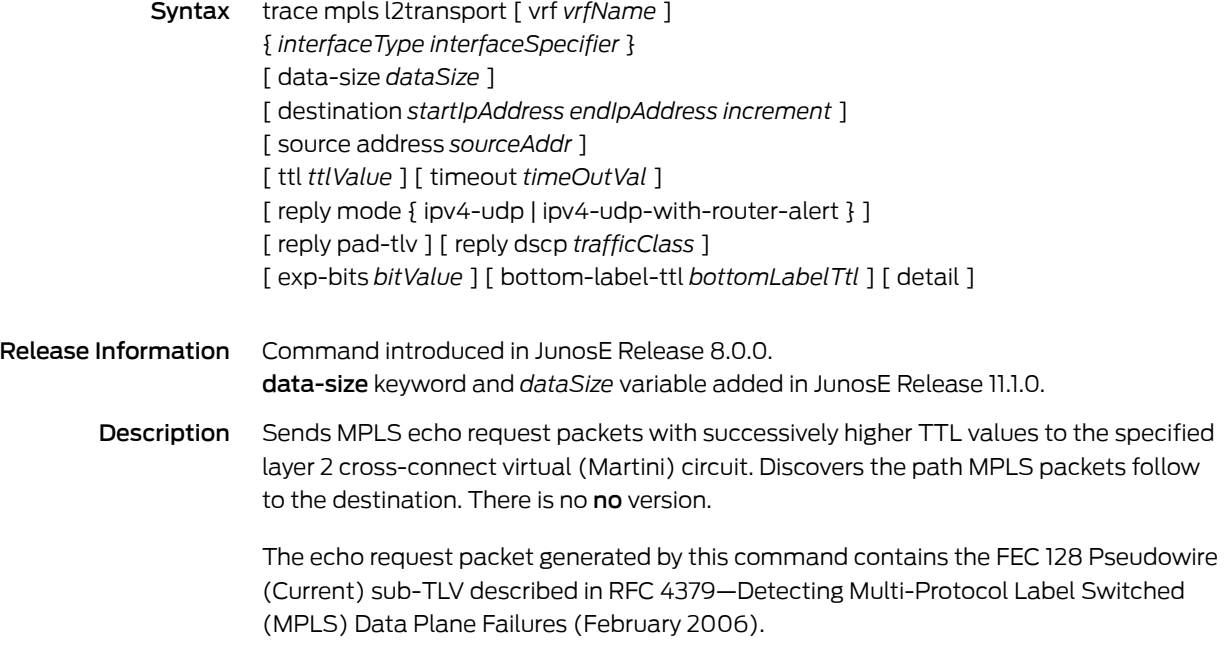

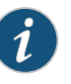

NOTE: This command is not supported for local cross-connects because local cross-connects do not employ an LSP.

- Options *vrfName*—Name of the VRF context
	- *interfaceType*—Interface type; see Interface Types and [Specifiers](#page-42-0) on page 5
	- *interfaceSpecifier*—Particular interface; format varies according to interface type; see Interface Types and [Specifiers](#page-42-0) on page 5
	- *dataSize*—Size of the LSP ping message (does not include the UDP, IP, and MPLS headers of the packet); in the range 0–6400 bytes. The default value is 100 bytes.
	- *startIpAddress*—First IP address within the 127.0.0.0/8 destination range
	- *endIpAddress*—Last IP address within the 127.0.0.0/8 destination range
	- *increment*—Number in the range 0–255 that specifies the increment between addresses in the destination address range
	- *sourceAddr*—IP address used as the packet source address
	- *ttlValue*—Hop count specified by setting the time-to-live field in the header, in the range 1–255; default value is 32; however, by default, the TTL on the inner (stacked) label is set to 1 while transmitting the echo request packet, which causes the packet to be exceptioned to the SRP module when the stacked label is exposed
- *timeOutVal*—Number of seconds in the range 1–32 to wait for an MPLS echo reply packet before the connection attempt times out
- reply mode—Specifies the reply mode for the echo request packet
	- ipv4-udp—Specifies that the echo request packet is an IPv4 UDP packet
	- ipv4-udp-with-router-alert—Specifies that the echo request packet is an IPv4 UDP packet with the router alert bit set in the header so all routers examine this packet more closely to determine whether further processing is necessary
- reply pad-tlv—Requests sender of an echo reply to send a pad TLV
- *trafficClass*—Number in the range 0–255 that represents the value of the traffic class that the sender of an echo reply is requested to set
- *bitValue*—Value of the EXP bits in the range 0–7 included in the MPLS echo request packet
- *bottomLabelTtl*—Time-to-live value of the bottom label in the stack
- detail—Displays detailed information about MPLS echo request sent and echo replies received

Mode Privileged Exec, User Exec

## trace mpls l3vpn

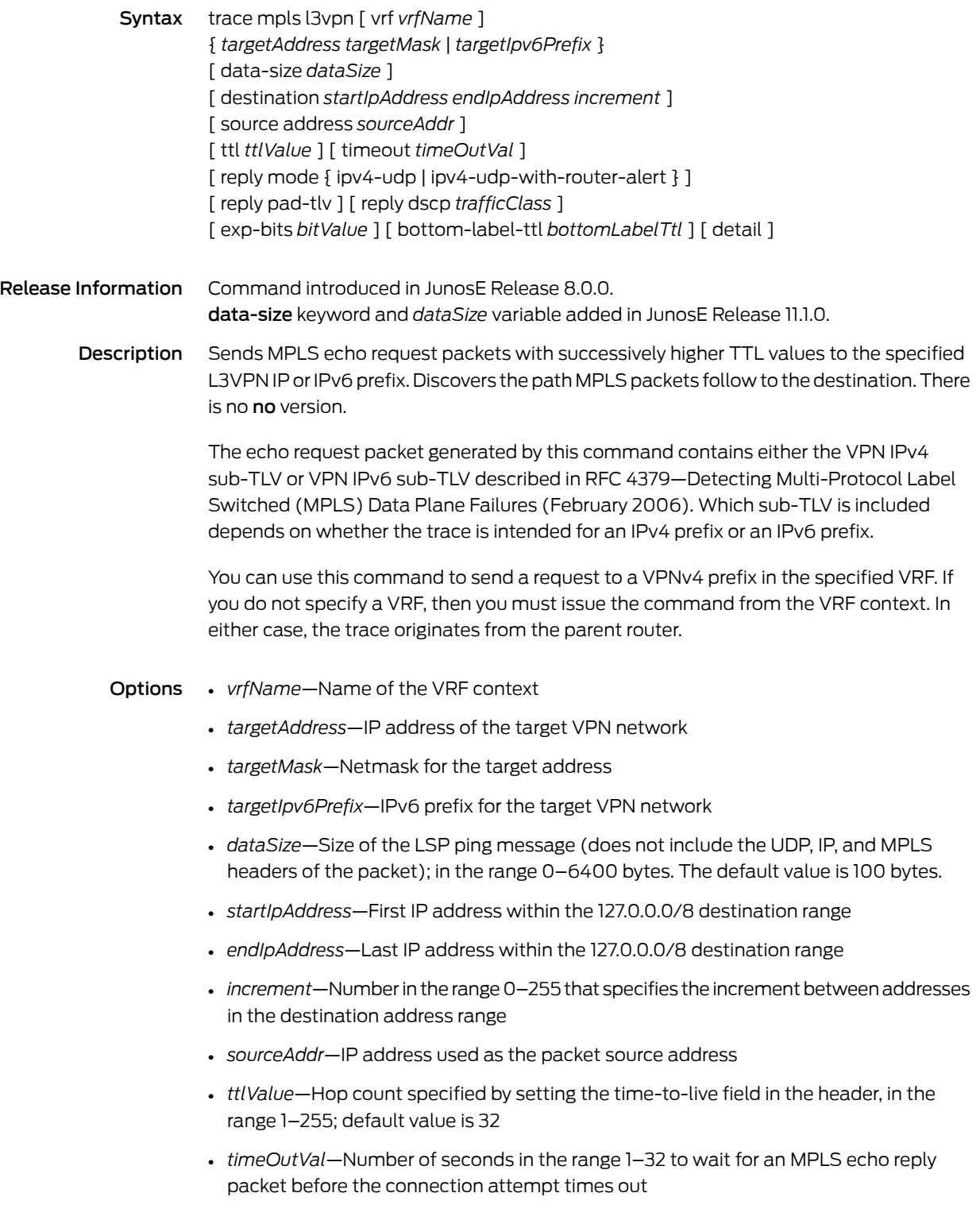

- reply mode—Specifies the reply mode for the echo request packet
	- ipv4-udp—Specifies that the echo request packet is an IPv4 UDP packet
	- ipv4-udp-with-router-alert—Specifies that the echo request packet is an IPv4 UDP packet with the router alert bit set in the header so all routers examine this packet more closely to determine whether further processing is necessary
- reply pad-tlv—Requests sender of an echo reply to send a pad TLV
- *trafficClass*—Number in the range 0–255 that represents the value of the traffic class that the sender of an echo reply is requested to set
- *bitValue*—Value of the EXP bits in the range 0–7 included in the MPLS echo request packet
- *bottomLabelTtl*—Time-to-live value of the bottom label in the stack
- detail—Displays detailed information about MPLS echo request sent and echo replies received

Mode Privileged Exec, User Exec

## trace mpls rsvp tunnel

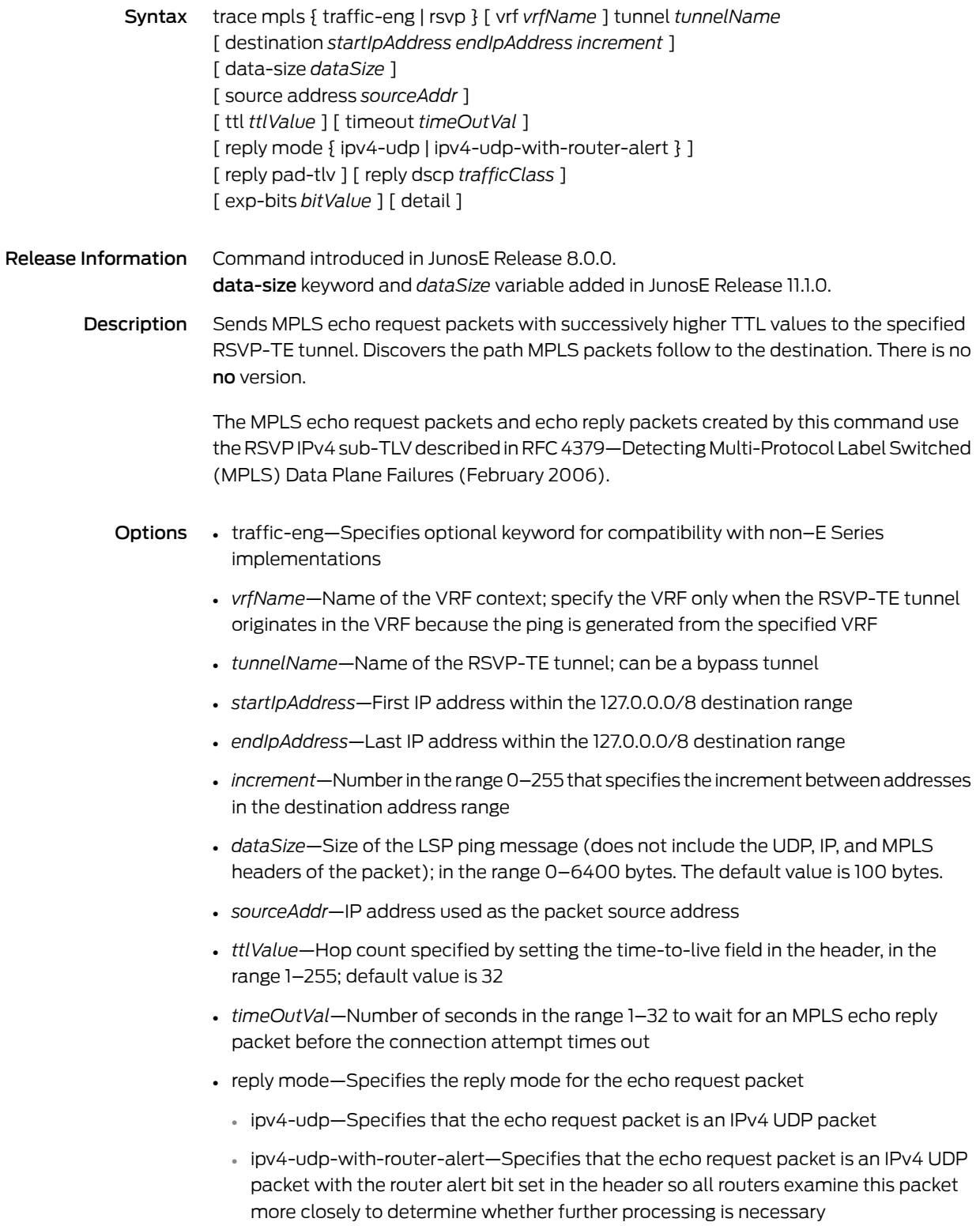

- reply pad-tlv—Requests sender of an echo reply to send a pad TLV
- *trafficClass*—Number in the range 0–255 that represents the value of the traffic class that the sender of an echo reply is requested to set
- *bitValue*—Value of the EXP bits in the range 0–7 included in the MPLS echo request packet
- detail—Displays detailed information about MPLS echo request sent and echo replies received

Mode Privileged Exec, User Exec

## trace mpls vpls

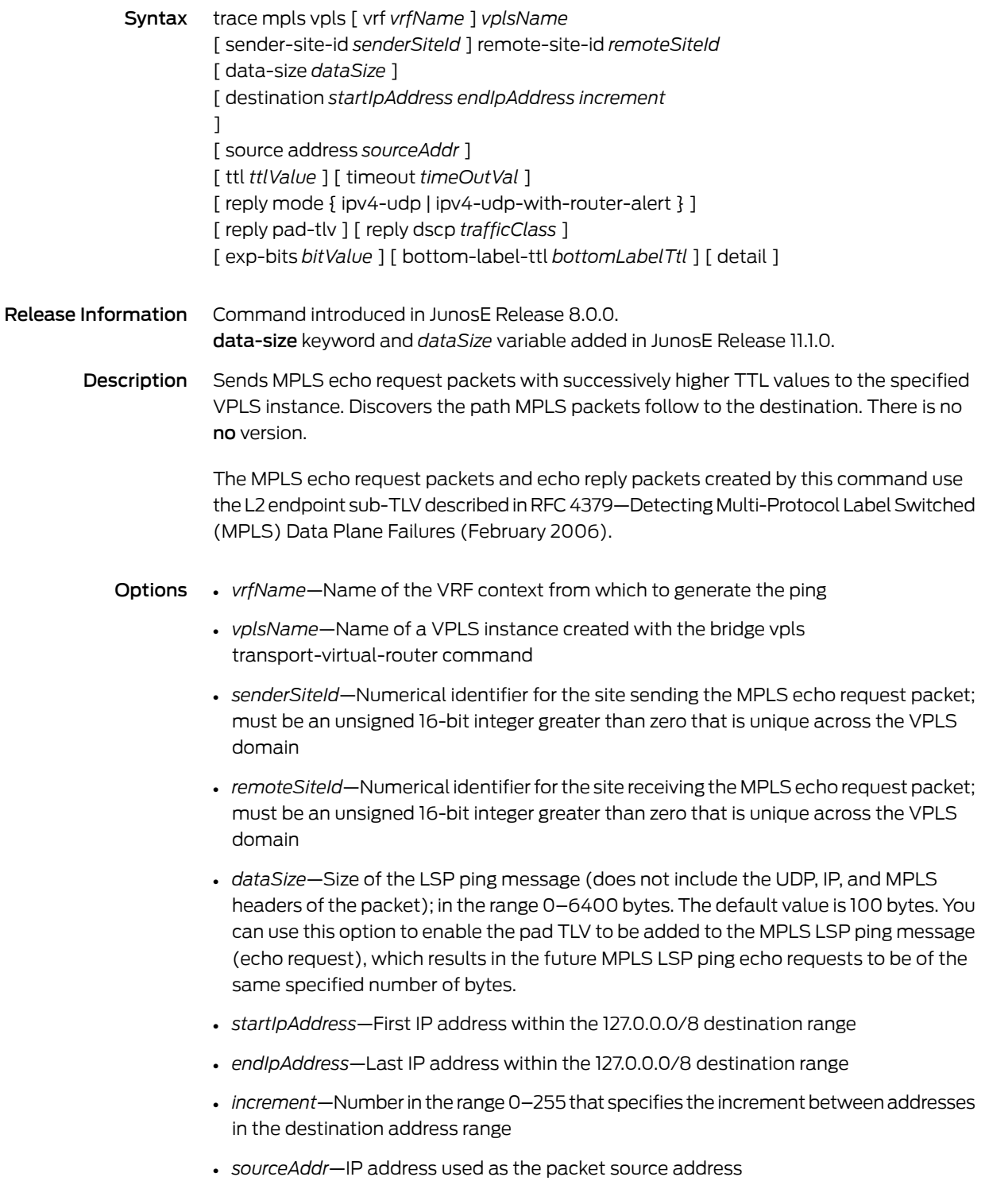

- *ttlValue*—Hop count specified by setting the time-to-live field in the header, in the range 1–255; default value is 32; however, by default, the TTL on the inner (stacked) label is set to 1 while transmitting the echo request packet, which causes the packet to be exceptioned to the SRP module when the stacked label is exposed
- *timeOutVal*—Number of seconds in the range 1–32 to wait for an MPLS echo reply packet before the connection attempt times out
- reply mode—Specifies the reply mode for the echo request packet
	- ipv4-udp—Specifies that the echo request packet is an IPv4 UDP packet
	- ipv4-udp-with-router-alert—Specifies that the echo request packet is an IPv4 UDP packet with the router alert bit set in the header so all routers examine this packet more closely to determine whether further processing is necessary
- reply pad-tlv—Requests sender of an echo reply to send a pad TLV
- *trafficClass*—Number in the range 0–255 that represents the value of the traffic class that the sender of an echo reply is requested to set
- *bitValue*—Value of the EXP bits in the range 0–7 included in the MPLS echo request packet
- *bottomLabelTtl*—Time-to-live value of the bottom label in the stack
- detail—Displays detailed information about MPLS echo request sent and echo replies received
- Mode Privileged Exec, User Exec

### traceroute

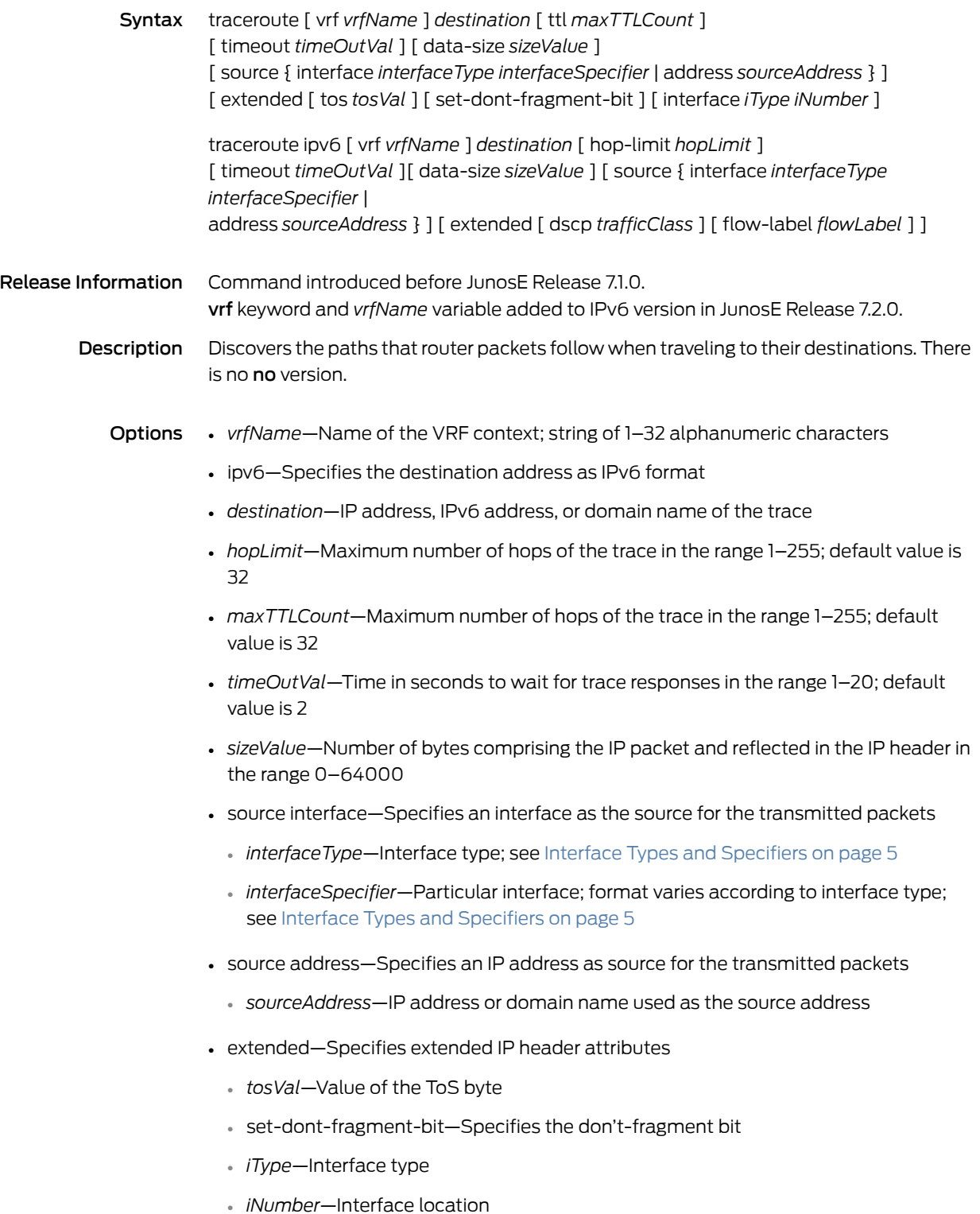

- *trafficClass*—Specifies the traffic class value to match in the Traffic Class field of each IPv6 packet header, in the range 1–255
- *flowLabel*—Specifies the flow label value to match in the Flow Label field of each IPv6 packet header, in the range 1–1048576
- Mode Privileged Exec, User Exec

#### track

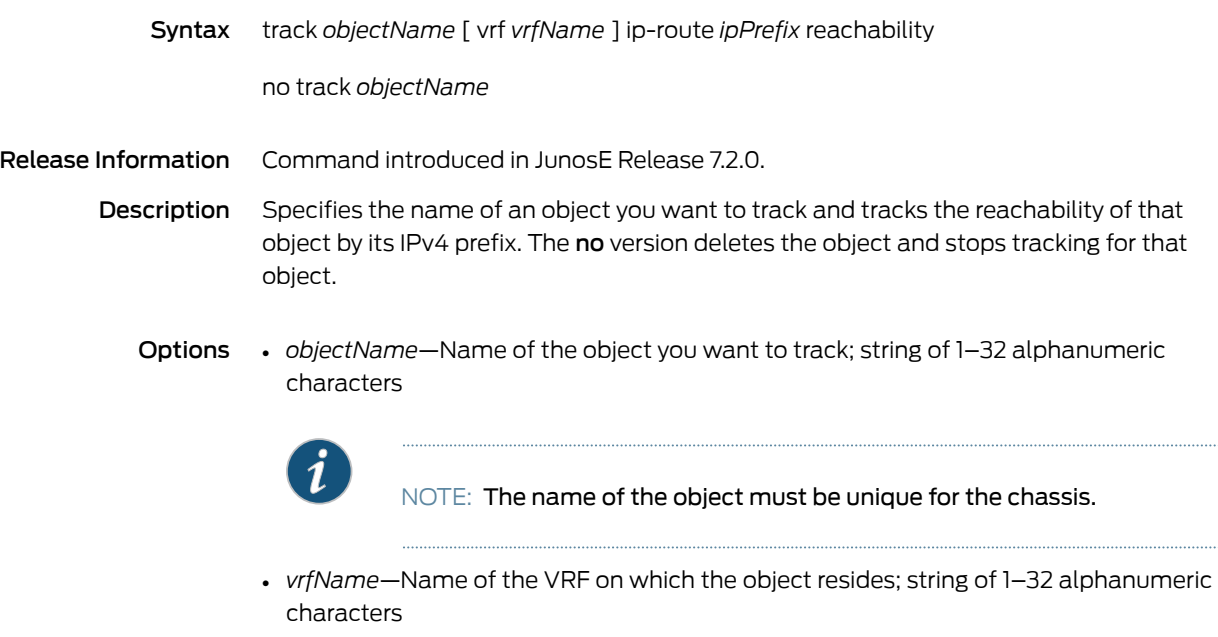

- *ipPrefix*—IP prefix (address and subnetwork mask) of the object you want to track
- Mode Global Configuration

#### traffic-class

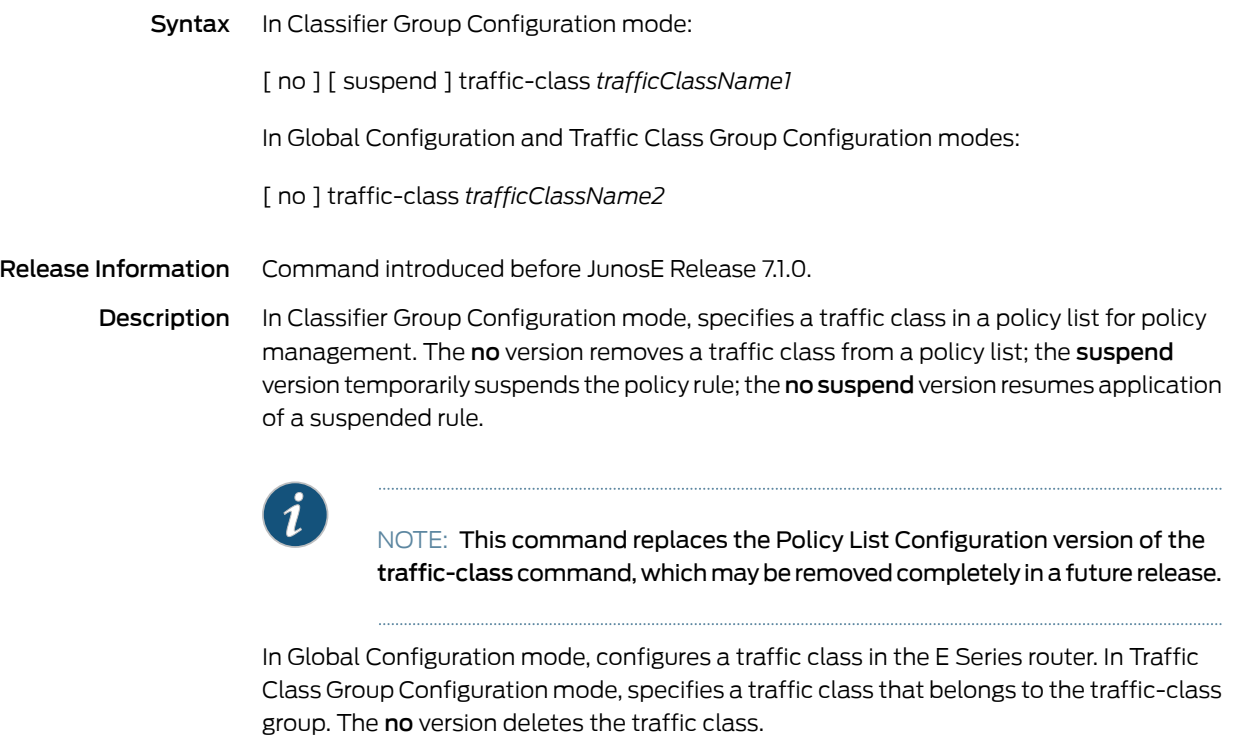

- Options *trafficClassName1*—Name of the traffic class; up to 40 characters
	- *trafficClassName2*—Name of the traffic class; up to 31 characters
	- Mode Classifier Group Configuration, Global Configuration, Traffic Class Group Configuration

Related

• Configuring Traffic Classes That Define Service Levels

Documentation

- Configuring Traffic-Class Groups That Define Service Levels
- Policy Rule Precedence

## traffic-class-group

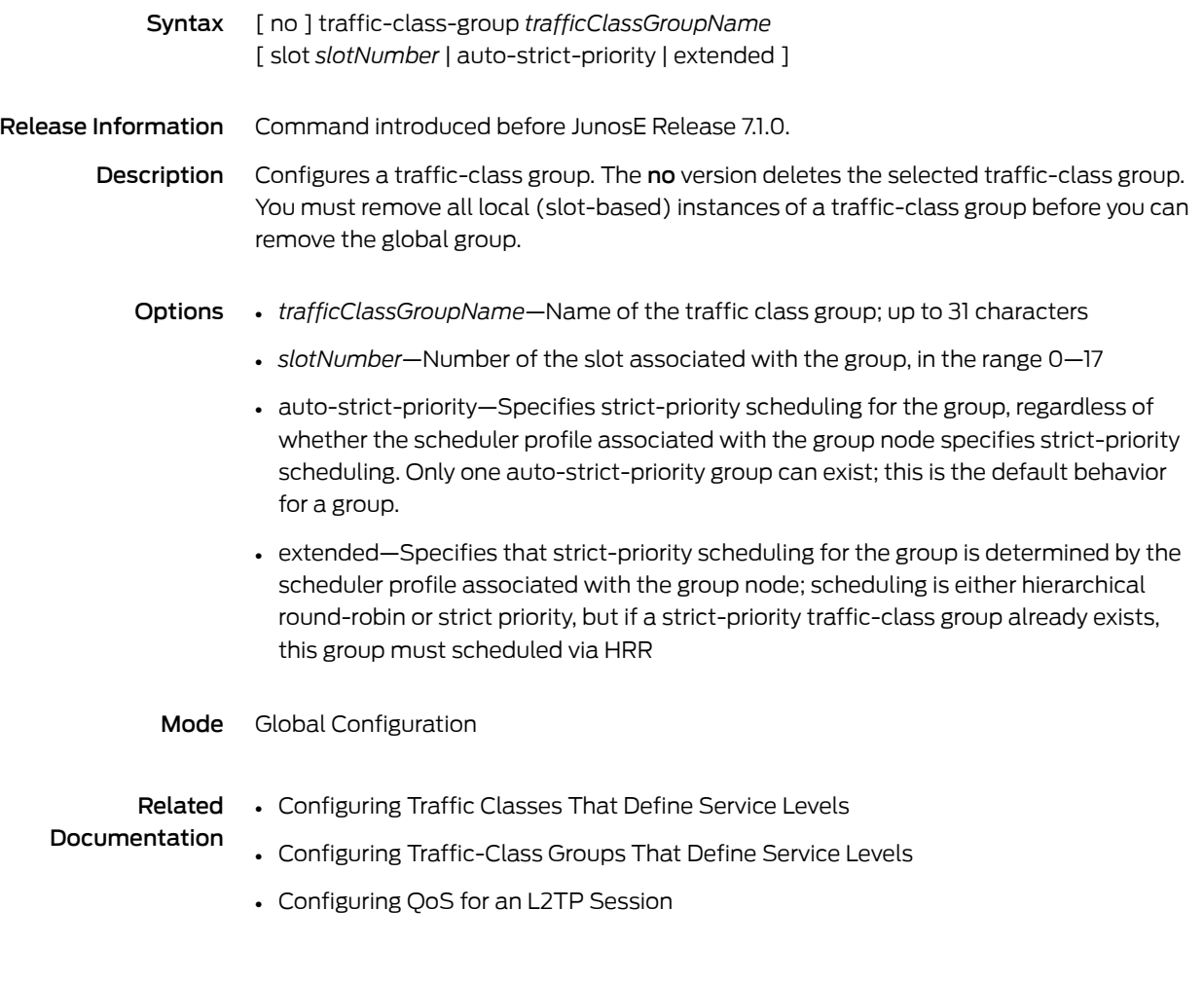

# transform

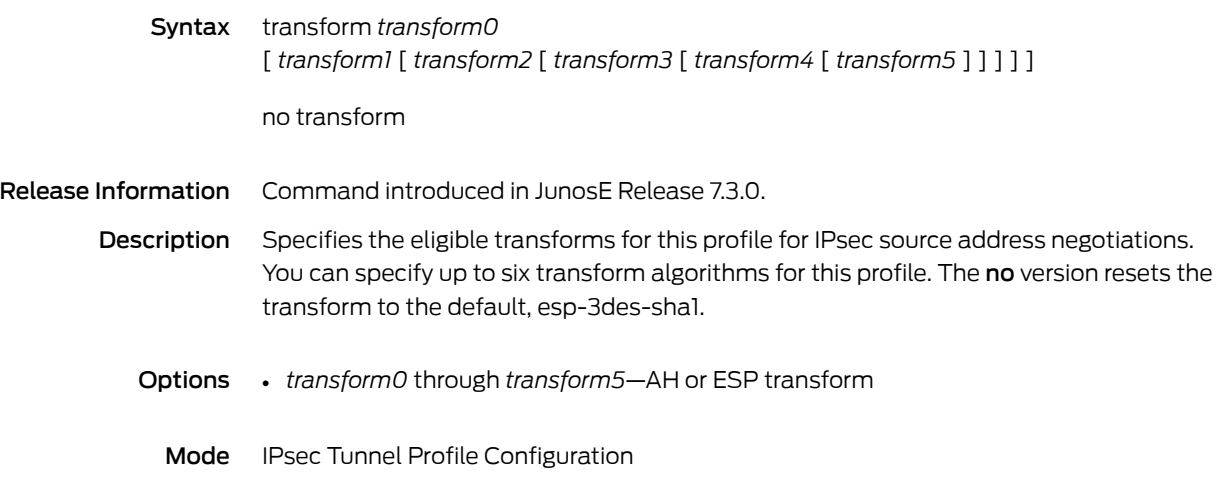

# transform-set

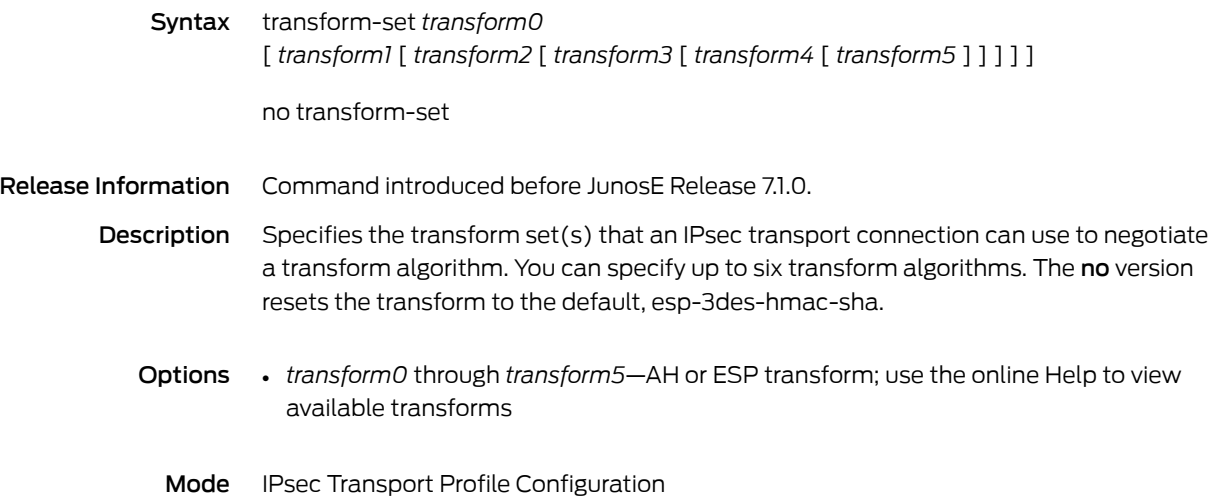

### translate

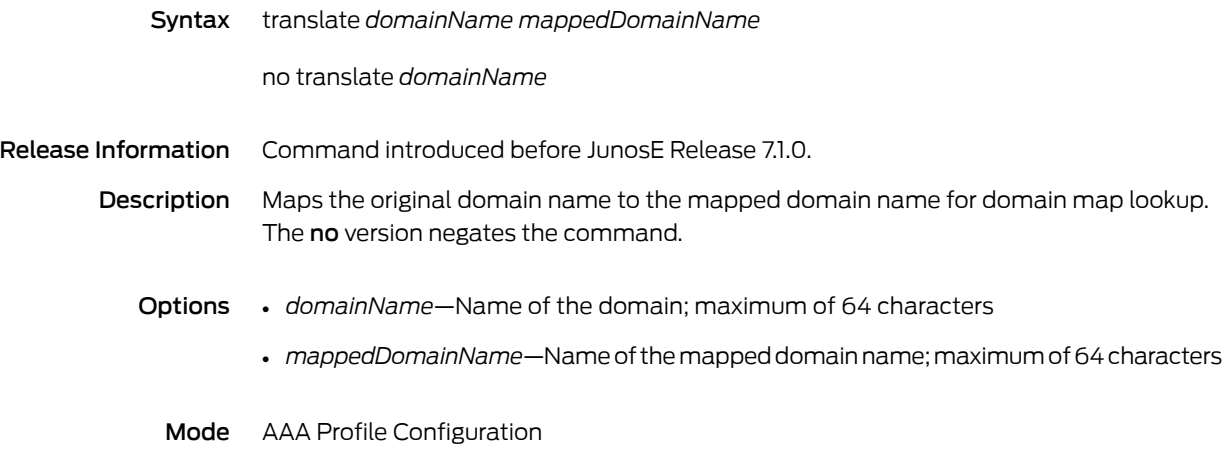
### transmit-delay

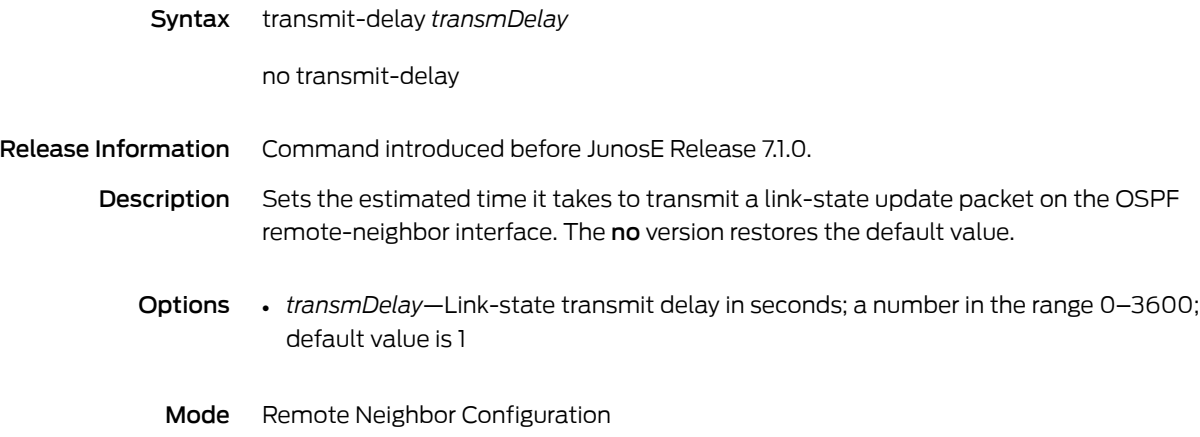

### traps

#### Syntax For OSPFv2:

virtual interface

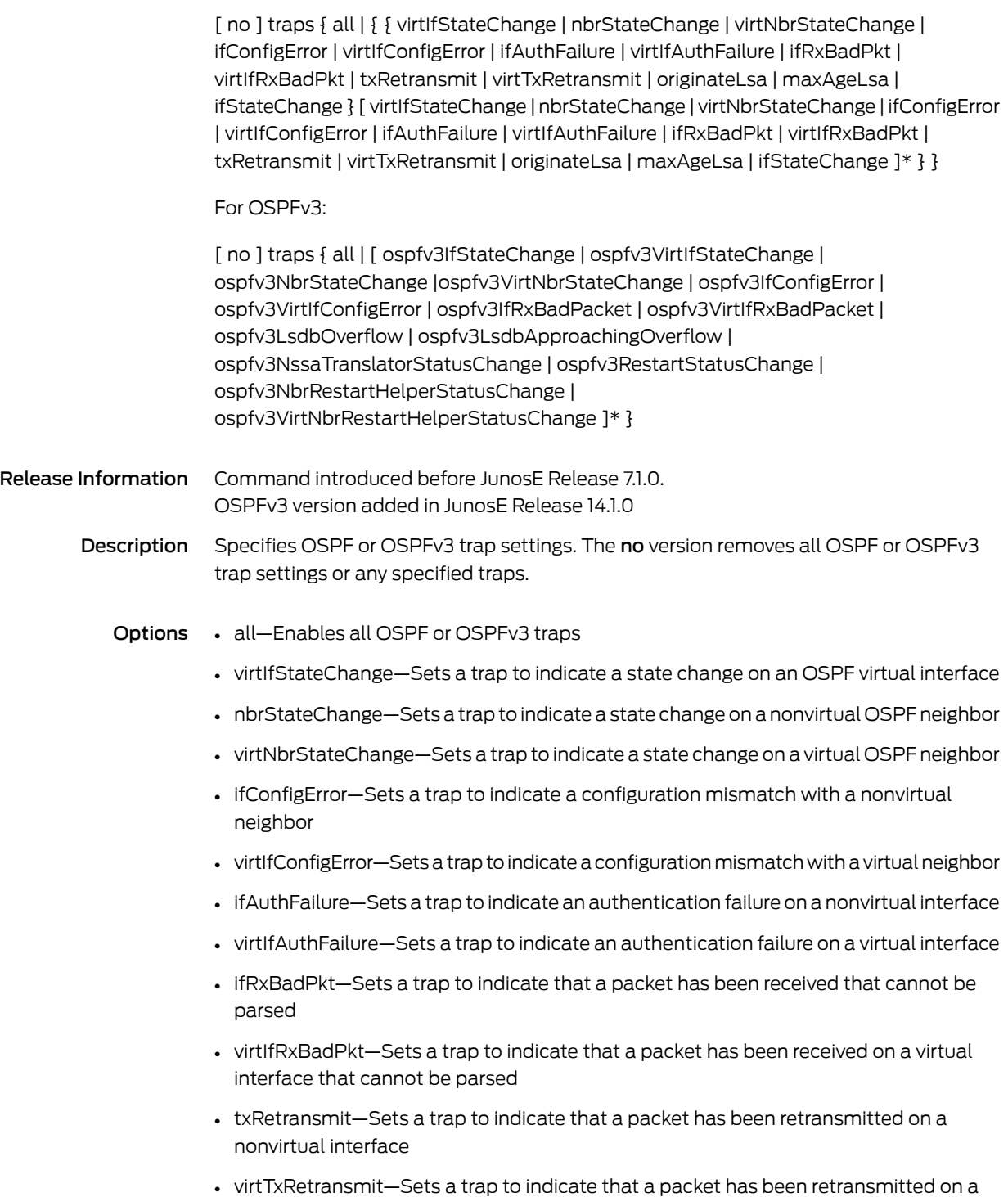

- originateLsa—Sets a trap to indicate that a new LSA has been originated by this router
- maxAgeLsa—Sets a traptoindicate that an LSA in this router LSDB has reached MaxAge
- ifStateChange—Sets a trap to indicate a state change on an OSPF interface
- ospfv3IfStateChange—Sets a trap to indicate a state change on a nonvirtual OSPFv3 interface
- ospfv3VirtIfStateChange—Sets a trap to indicate a state change on an OSPFv3 virtual interface

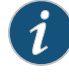

NOTE: This trap is not supported because virtual links are not supported for OSPFv3. A warning message is displayed when this trap is enabled.

- ospfv3NbrStateChange—Setsatraptoindicateastate changeonanonvirtual OSPFv3 neighbor
- ospfv3VirtNbrStateChange—Sets a trap to indicate a state change on a virtual OSPFv3 neighbor

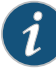

NOTE: This trap is not supported because virtual links are not supported for OSPFv3. A warning message is displayed when this trap is enabled.

- ospfv3IfConfigError—Sets a trap to indicate that a packet has been received on a nonvirtual interface froma neighboring router whose configurationparameters conflict with that of the router containing the nonvirtual interface
- ospfv3VirtIfConfigError—Sets a trap to indicate that a packet has been received on a virtual interface from a neighboring router whose configuration parameters conflict with that of the router containing the virtual interface

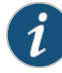

NOTE: This trap is not supported because virtual links are not supported for OSPFv3. A warning message is displayed when this trap is enabled.

- ospfv3IfRxBadPacket—Sets a trap to indicate that an OSPFv3 packet that cannot be parsed has been received on a nonvirtual interface
- ospfv3VirtIfRxBadPacket—Sets a trap to indicate that an OSPFv3 packet that cannot be parsed has been received on a virtual interface

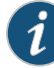

NOTE: This trap is not supported because virtual links are not supported for OSPFv3. A warning message is displayed when this trap is enabled.

- ospfv3LsdbOverflow—Sets a trap to indicate that the number of LSAs in the router's link state database has exceeded ospfv3ExtAreaLsdbLimit
- ospfv3LsdbApproachingOverflow—Sets a trap to indicate that the number of LSAs in the router's link state database has exceeded ninety percent of ospfv3ExtAreaLsdbLimit
- ospfv3NssaTranslatorStatusChange—Sets a trap to indicate a change in the router's ability to translate OSPFv3 NSSA LSAs into OSPFv3 External LSAs
- ospfv3RestartStatusChange—Sets a trap to indicate a change in the graceful restart state of the router
- ospfv3NbrRestartHelperStatusChange-Sets a trap to indicate a change in the graceful restart helper state of the neighbor
- ospfv3VirtNbrRestartHelperStatusChange—Sets a trap to indicate a change in the graceful restart helper state of the virtual neighbor

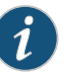

NOTE: This trap is not supported because virtual links are not supported for OSPFv3. A warning message is displayed when this trap is enabled.

• \*—Indicates that one or more parameters can be repeated multiple times in a list in the command line

Mode Router Configuration

### trigger

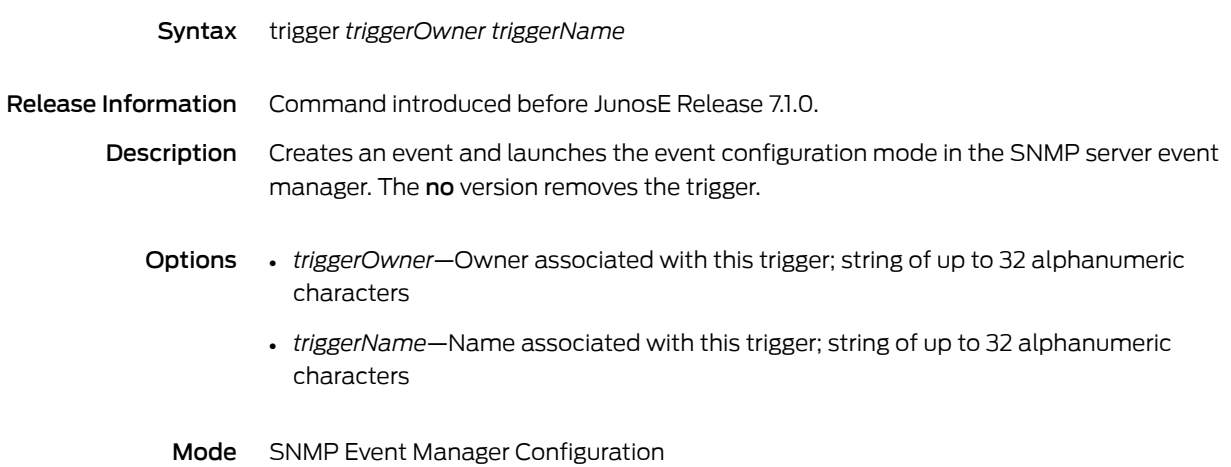

# trigger delay

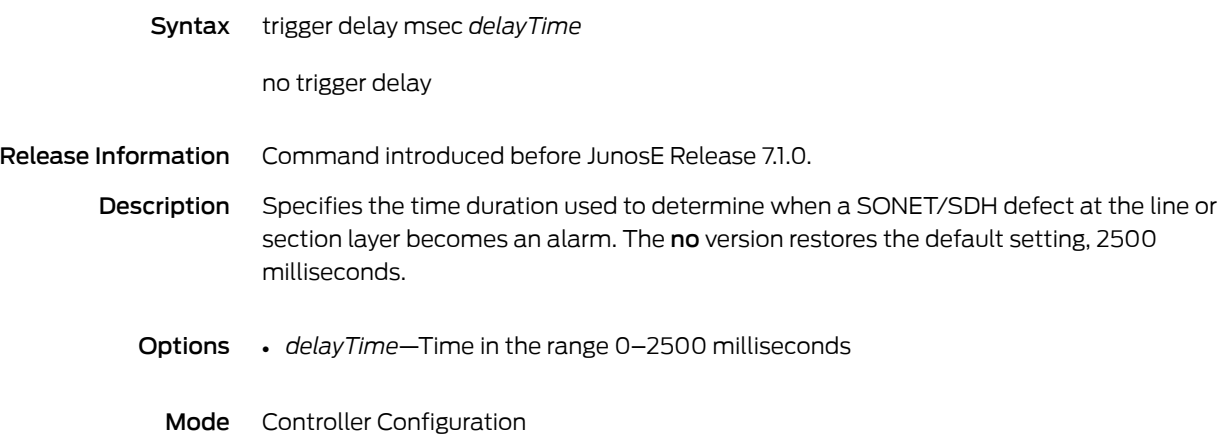

# triggered-update-disable

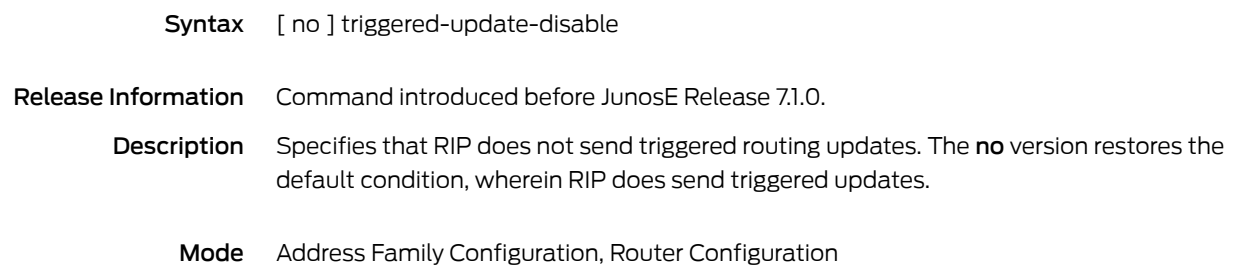

### ttl

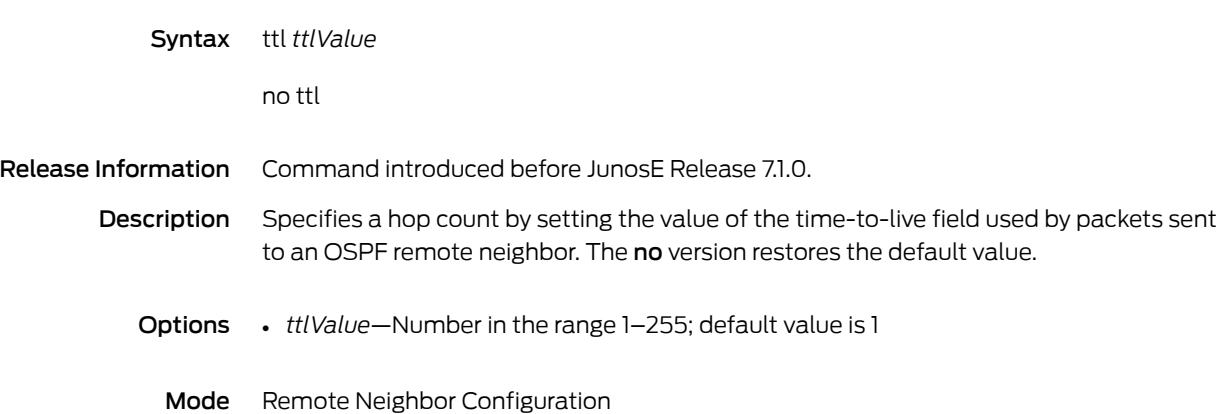

#### tunnel

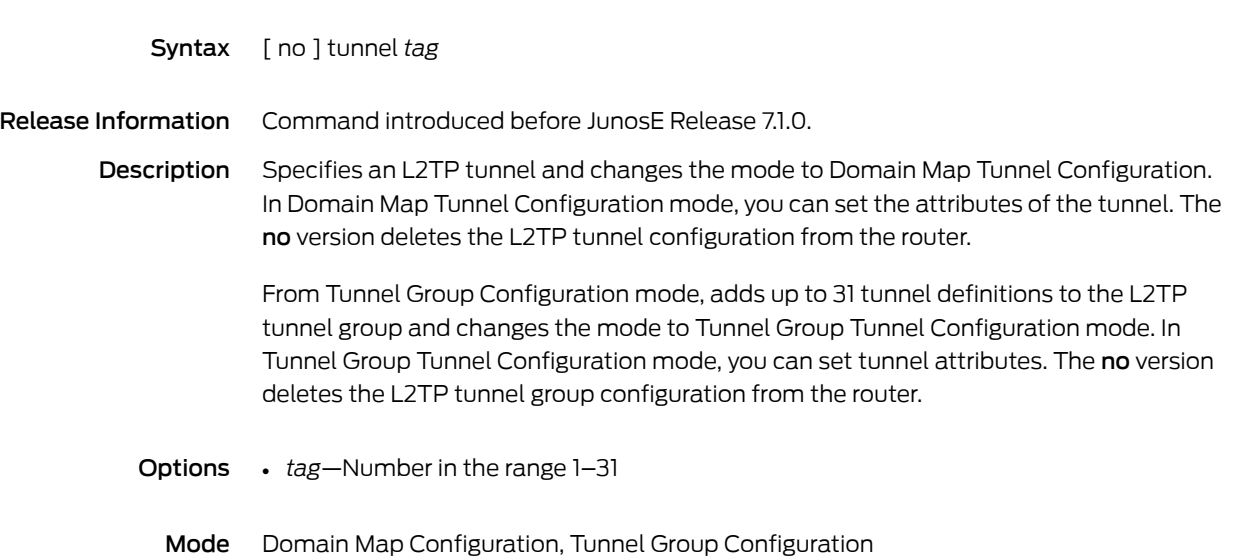

### tunnel checksum

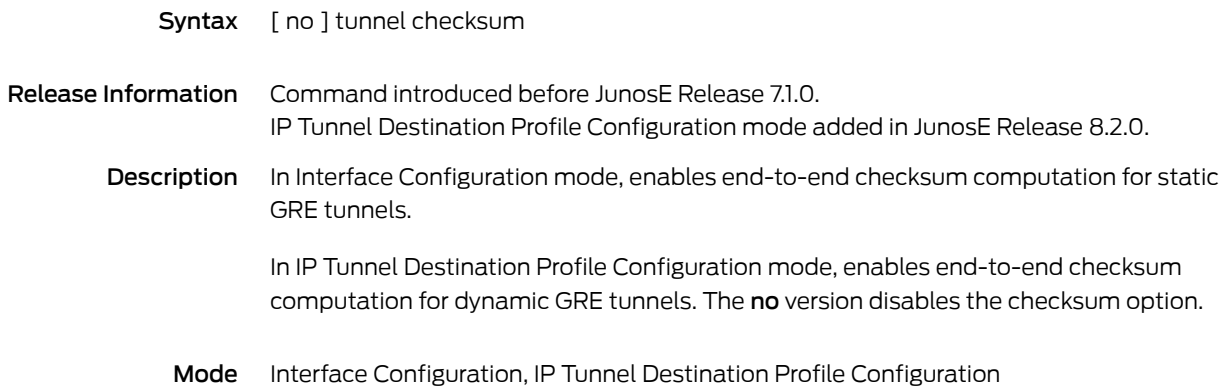

### tunnel destination

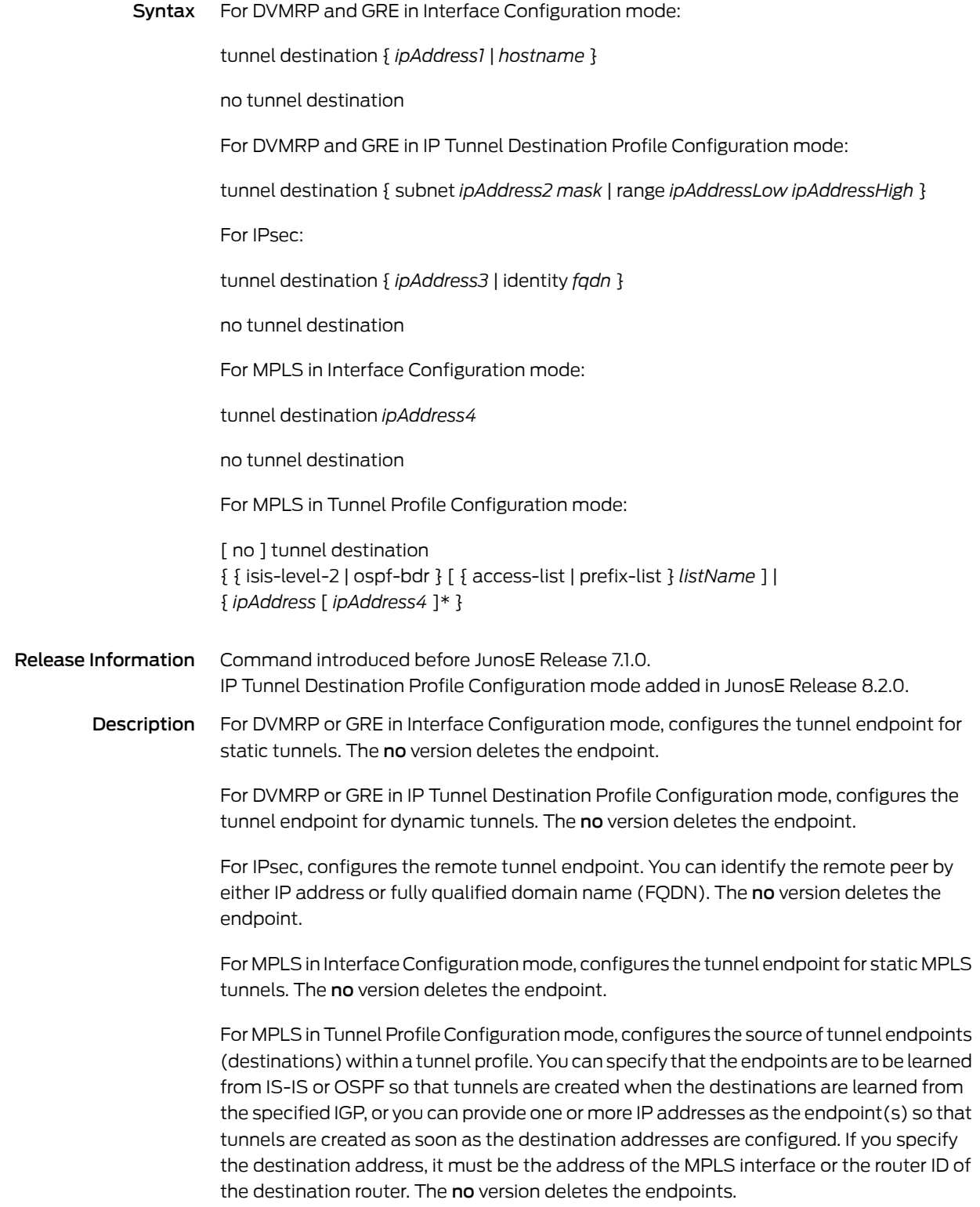

- Options *ipAddress1*—IP address of the interface on the remote router
	- *hostname*—Name of the host to serve as the tunnel endpoint
	- *ipAddress2*—IP address of the tunnel destination address subnet
	- *mask*—IP mask of the tunnel destination address subnet
	- *ipAddressLow*—First IP address in a destination address range
	- *ipAddressHigh*—Last IP address in a destination address range
	- *ipAddress3*—IP address of the interface on the remote router or the router ID of the destination router that serves as the tunnel endpoint
	- *fqdn*—Fully qualified domain name of the interface on the remote router that serves as the tunnel endpoint; a maximum of 80 characters
	- isis-level-2—Specifies IS-IS level-2 routers as acceptable destinations
	- ospf-bdr—Specifies OSPF border routers as acceptable destinations
	- *listName*—Name of access list or prefix list that contains the IP addresses that are acceptable as tunnel endpoints
	- *ipAddress4*—IP address of the interface on the remote router or the router ID of the destination router that serves as the tunnel endpoint; for a tunnel profile, you can list multiple addresses
	- \*—Indicates that one or more parameters can be repeated multiple times in a list in the command line
	- Mode Interface Configuration, IP Tunnel Destination Profile Configuration, Tunnel Profile Configuration

### tunnel destination backup

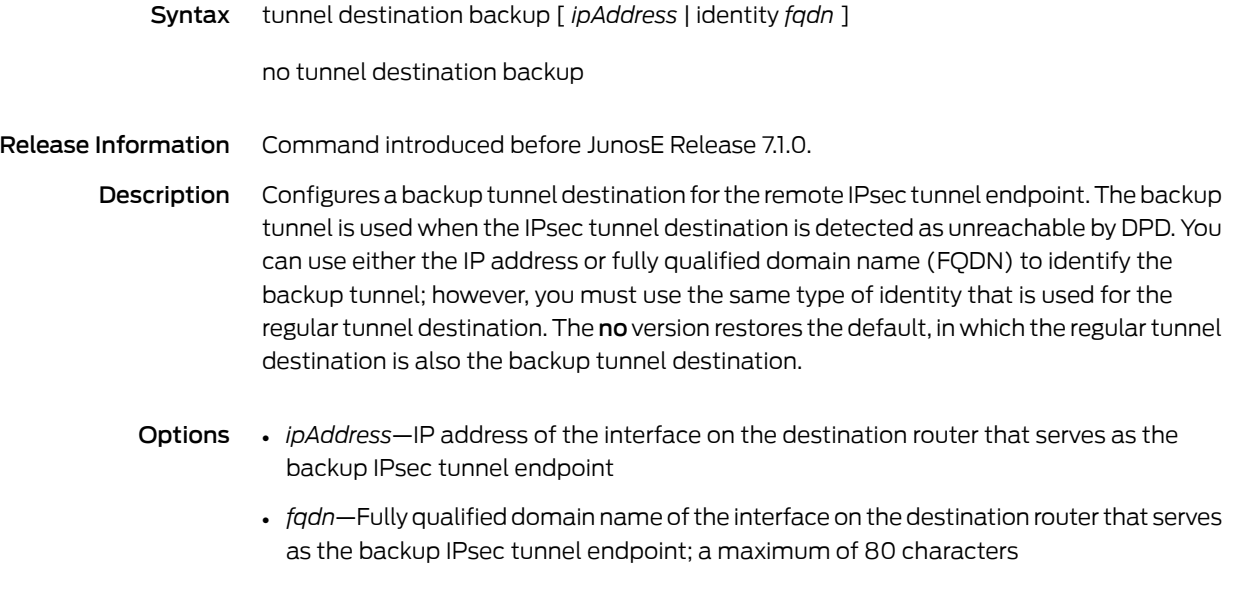

Mode Interface Configuration

### tunnel group

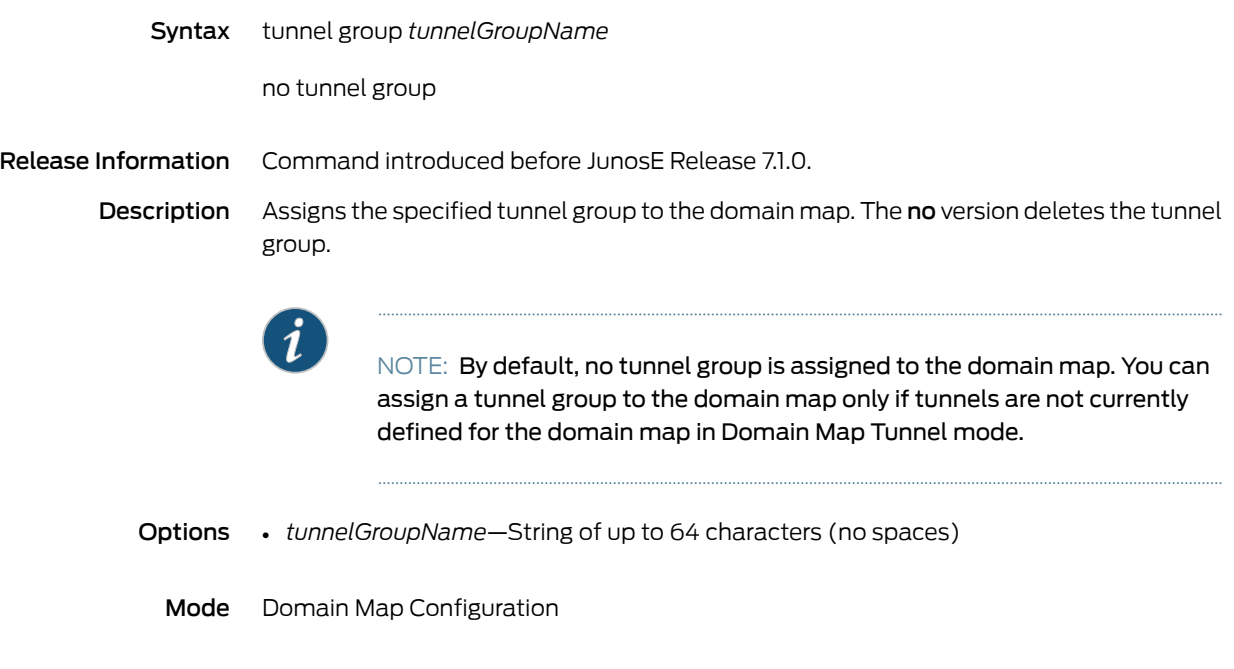

# tunnel group-address-pool

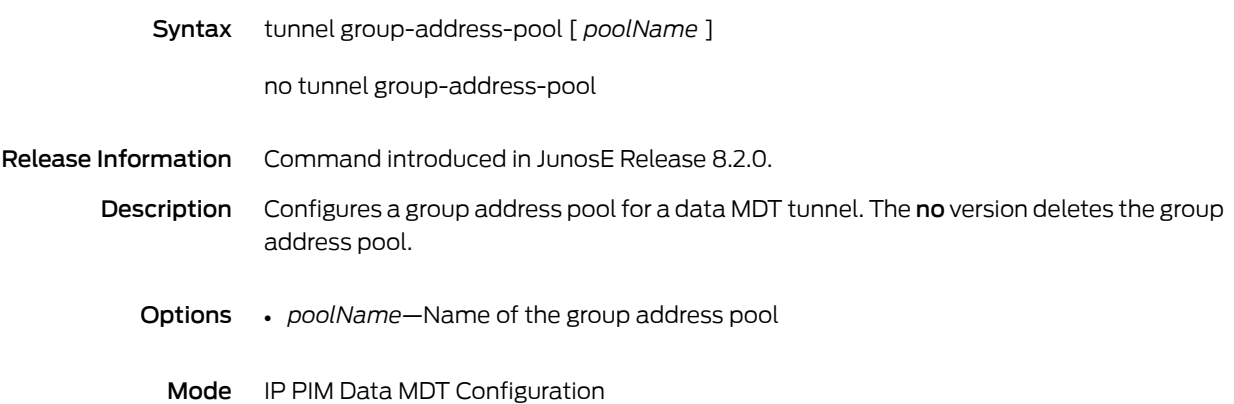

# tunnel ip profile

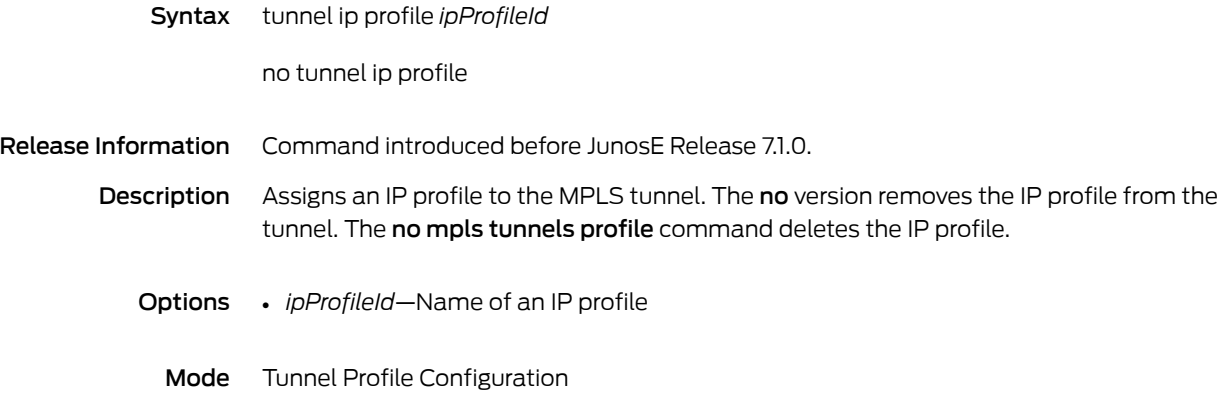

### tunnel lifetime

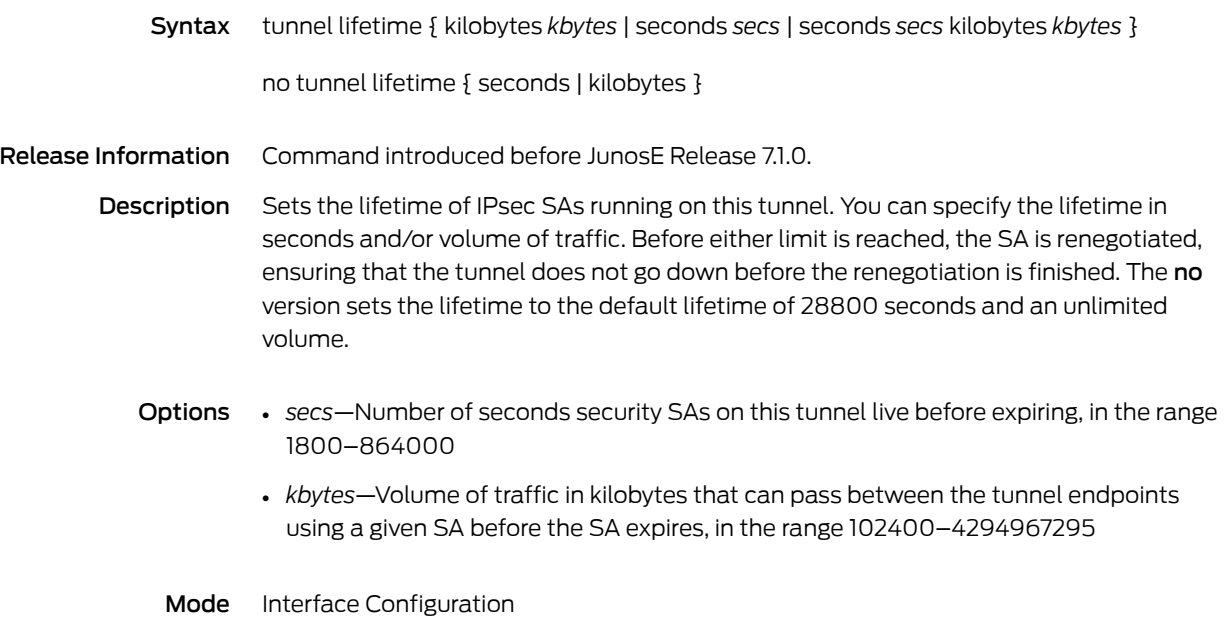

### tunnel local-identity

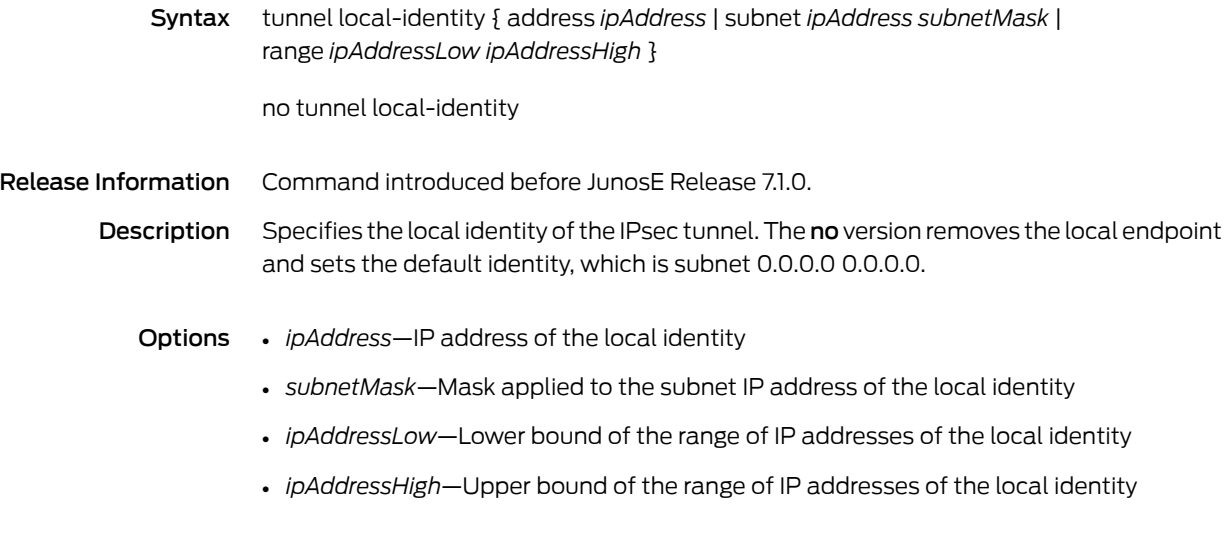

Mode Interface Configuration

### tunnel mdt

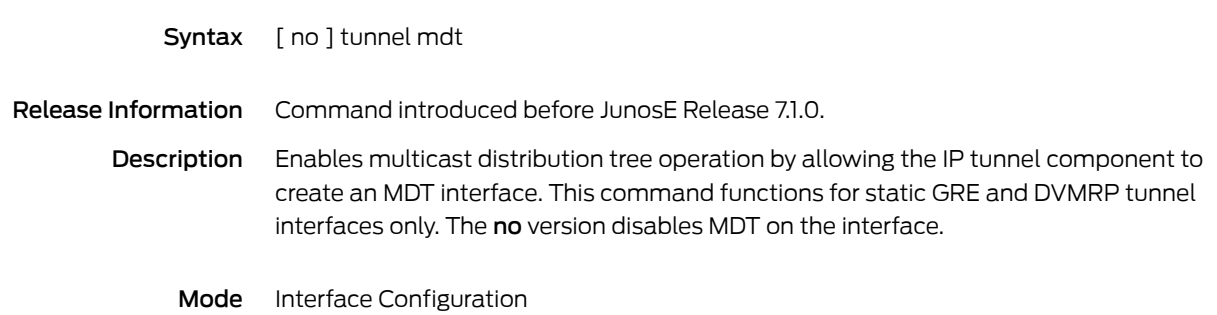

## tunnel mdt profile

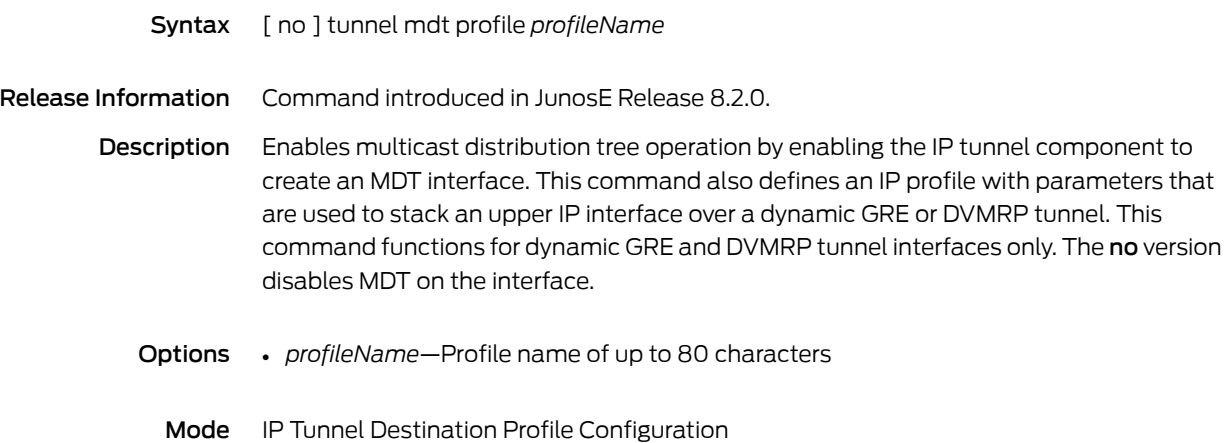

# tunnel mpls affinity

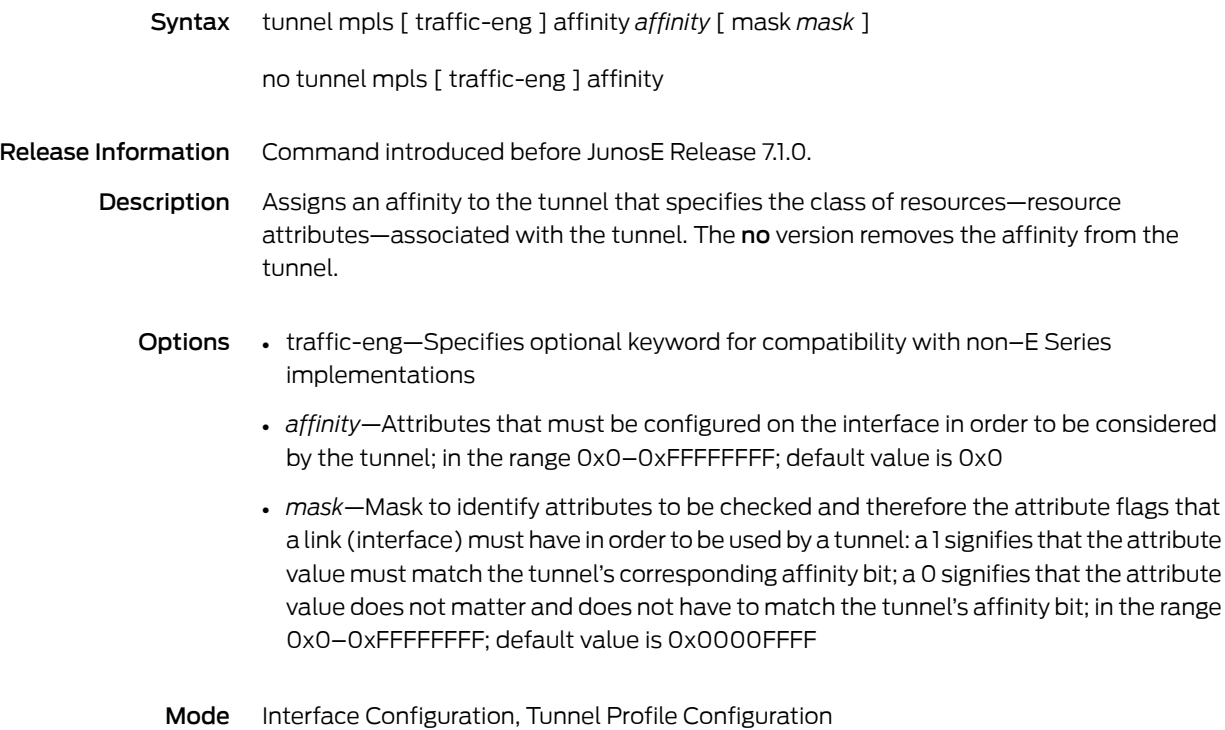

### tunnel mpls autoroute announce

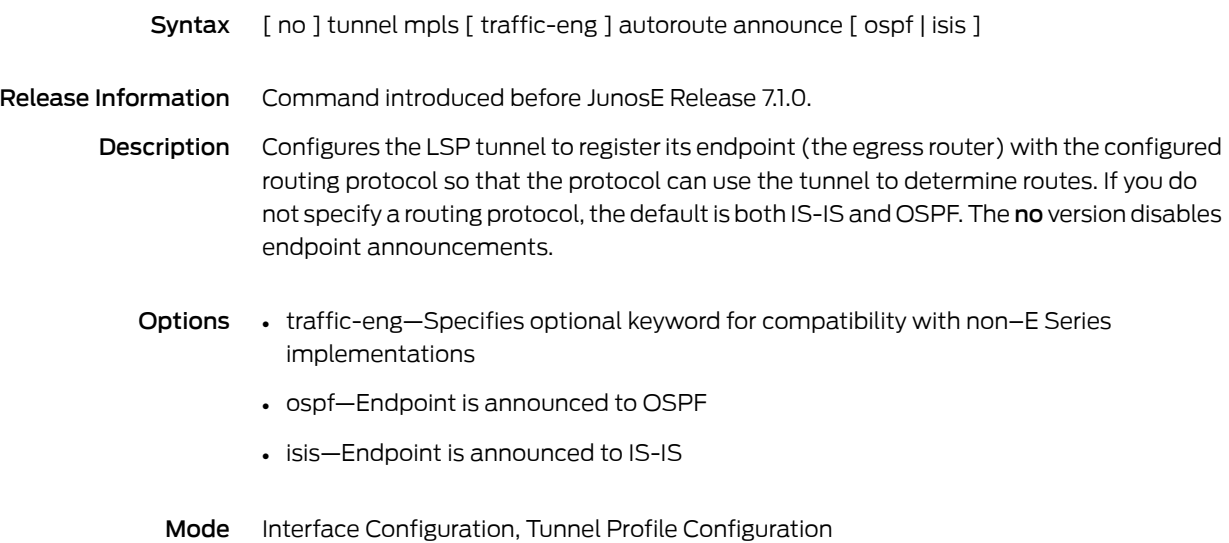

### tunnel mpls autoroute metric

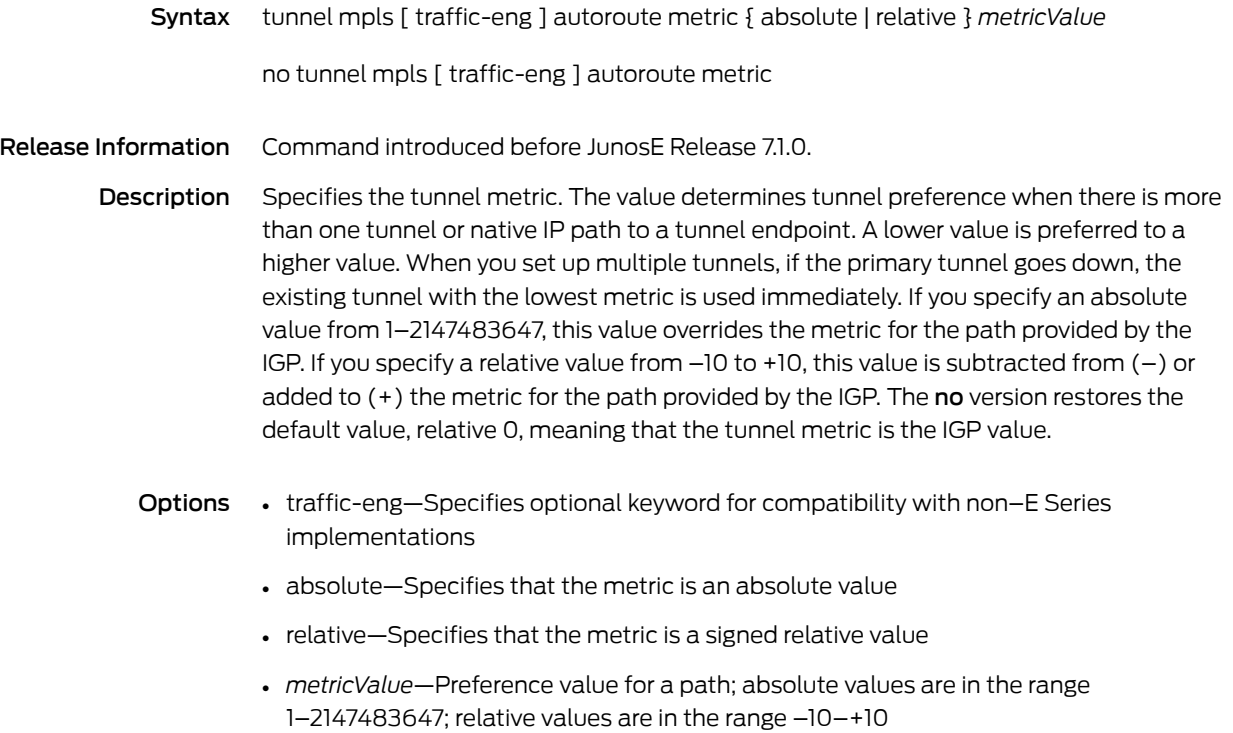

Mode Interface Configuration, Tunnel Profile Configuration

### tunnel mpls bandwidth

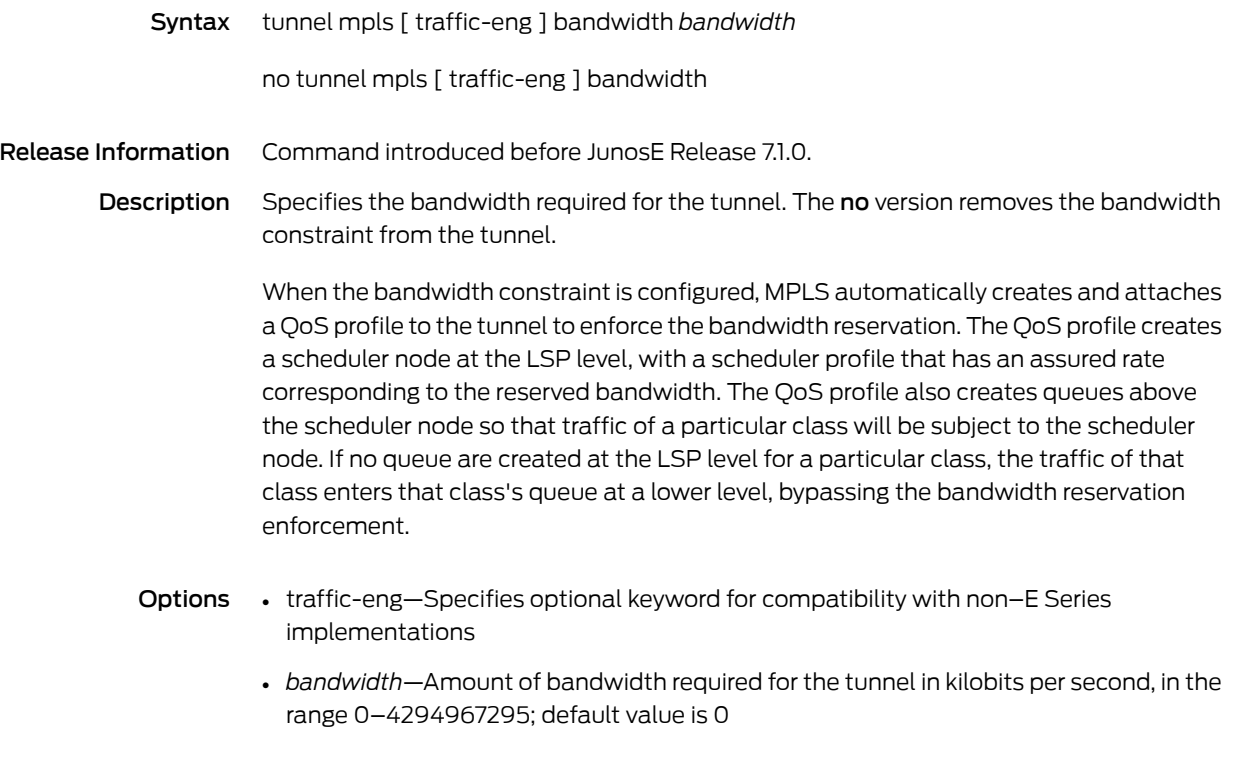

Mode Interface Configuration, Tunnel Profile Configuration

## tunnel mpls description

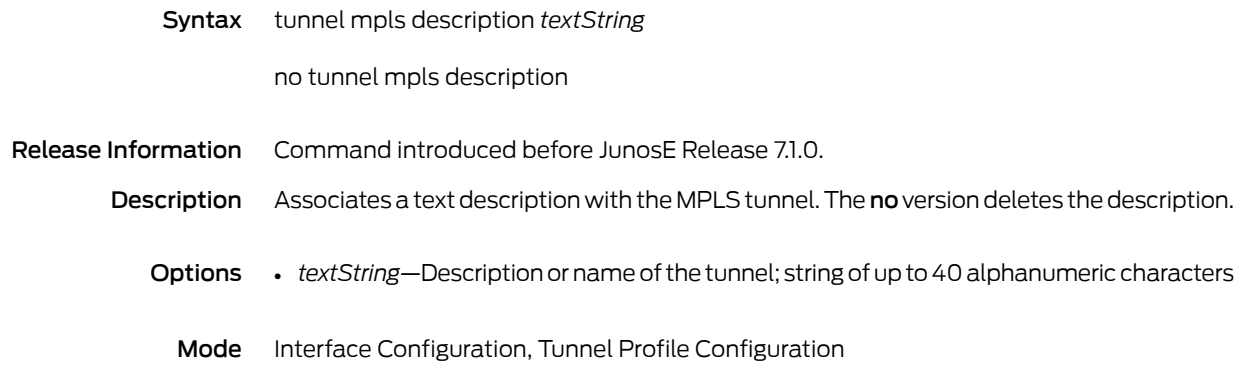

### tunnel mpls diff-serv phb-id

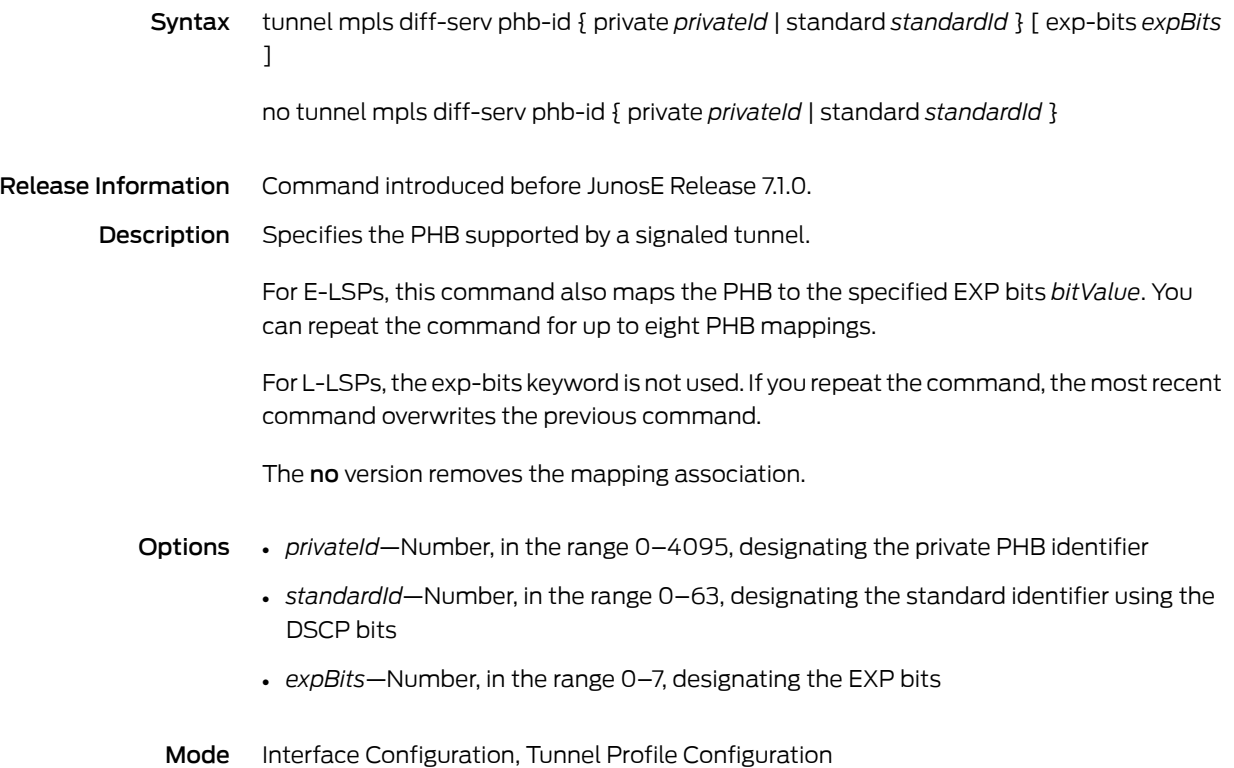

### tunnel mpls fast-reroute

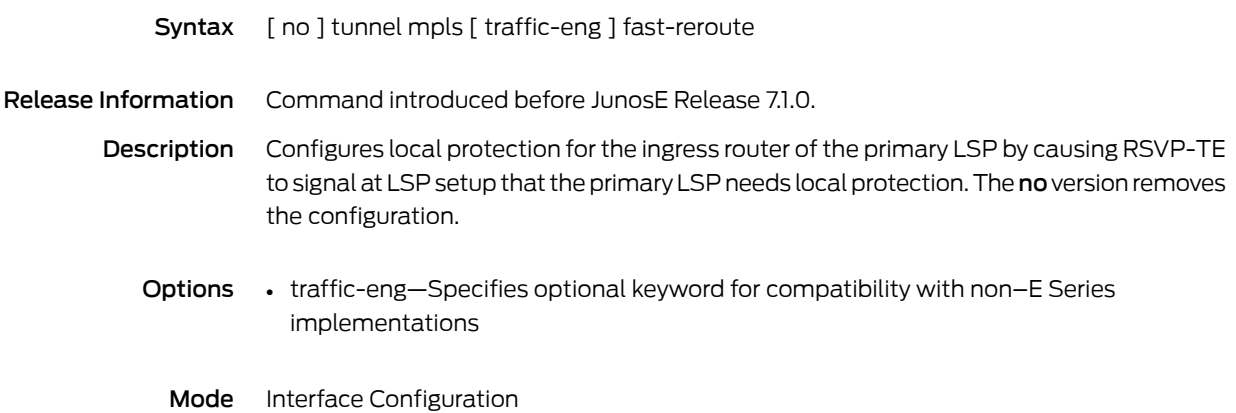

### tunnel mpls no-route retries

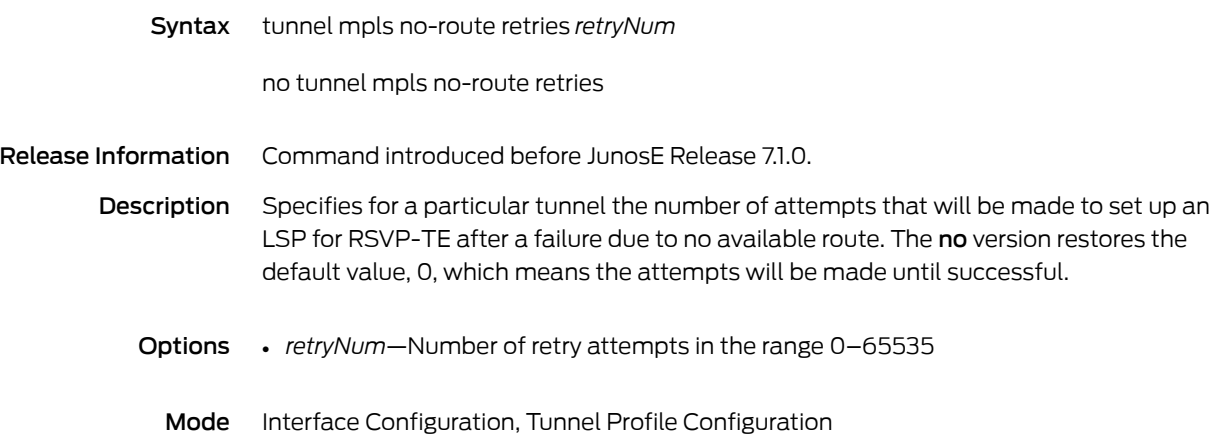

### tunnel mpls no-route retry-time

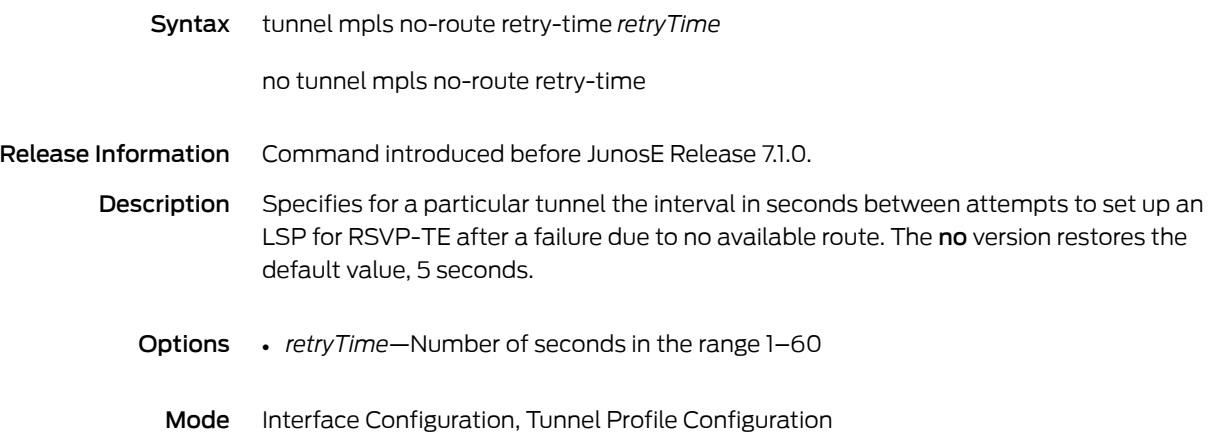

### tunnel mpls path-option

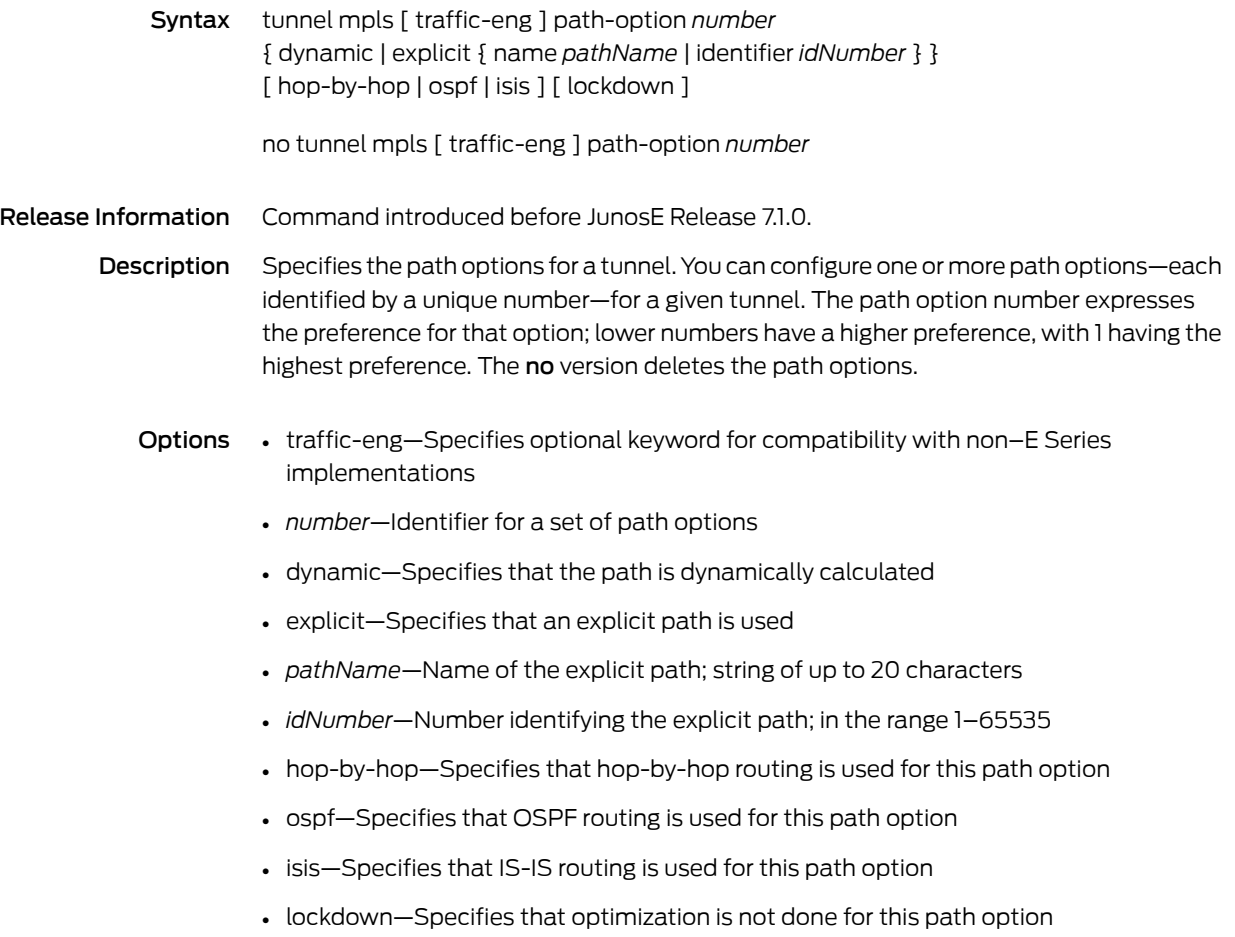

Mode Interface Configuration, Tunnel Profile Configuration

### tunnel mpls priority

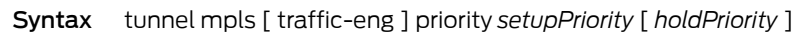

no tunnel mpls [ traffic-eng ] priority

Release Information Command introduced before JunosE Release 7.1.0.

Description Assigns a setup priority and optionally a hold priority to the tunnel. The priority can range from 0 (the highest) to 7 (the lowest). The hold priority, if set, must be equal to or better (lower numerically) than the setup priority. In the event of insufficient resources when a tunnel is being established, its setup priority is evaluated against the hold priorities of existing tunnels. Tunnels with lower hold priorities (higher values) are preempted and torn down to free their resources for the new tunnel. The no version restores the default value.

- Options traffic-eng—Specifies optional keyword for compatibility with non–E Series implementations
	- *setupPriority*—Priority for the tunnel as it is being established; default value is 4
	- *holdPriority*—Priority for the tunnel after it has been established; default value is equal to the value of the setup priority
	- Mode Interface Configuration, Tunnel Profile Configuration

## tunnel mpls retries

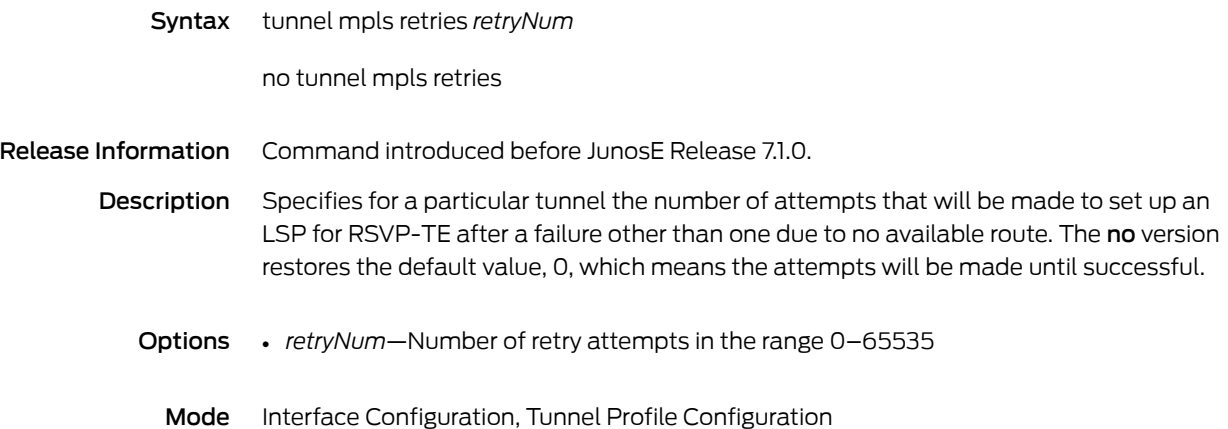

# tunnel mpls retry-time

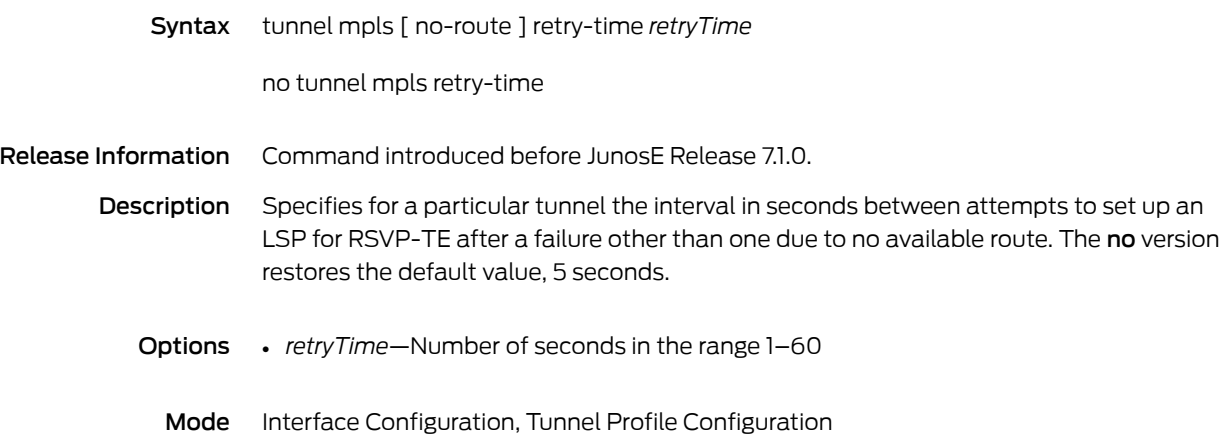

### tunnel mtu

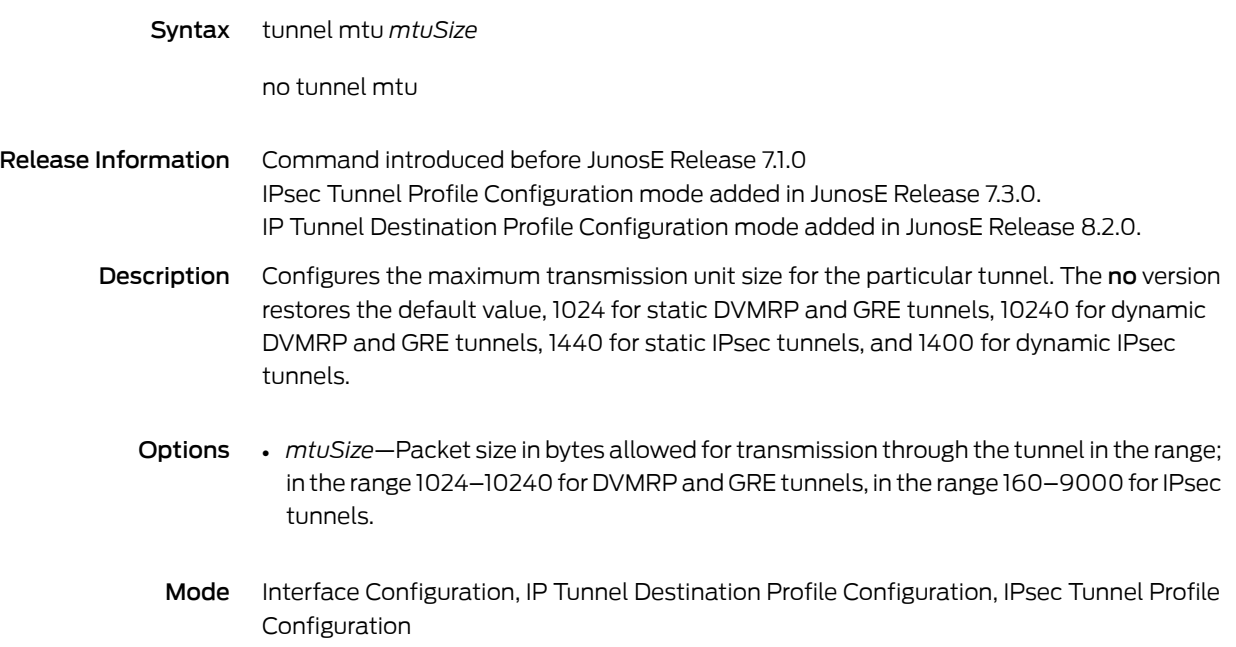

### tunnel password

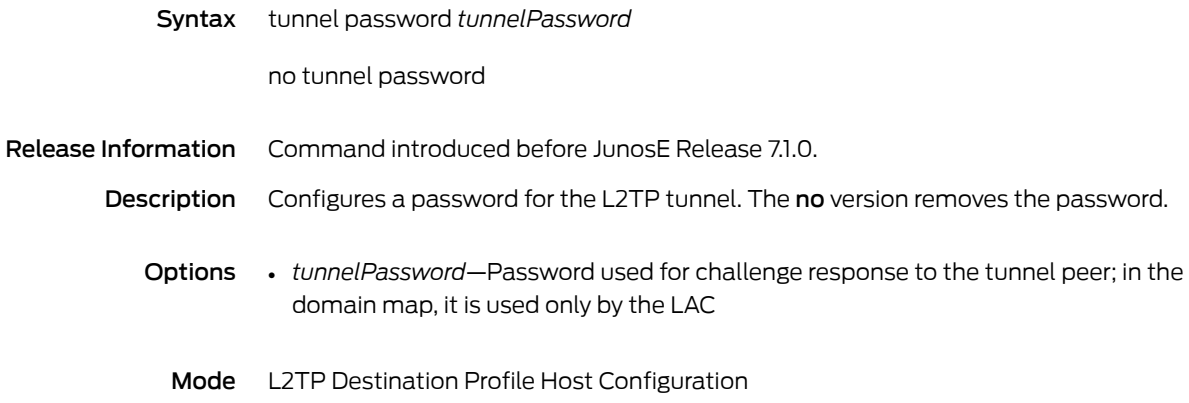

### tunnel peer-identity

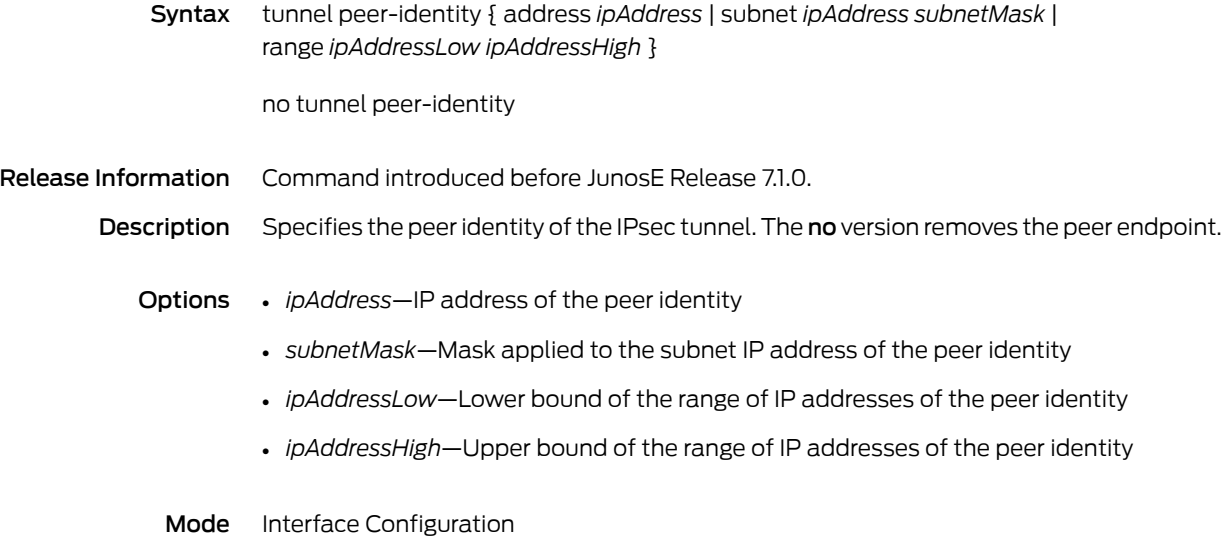
# tunnel pfs group

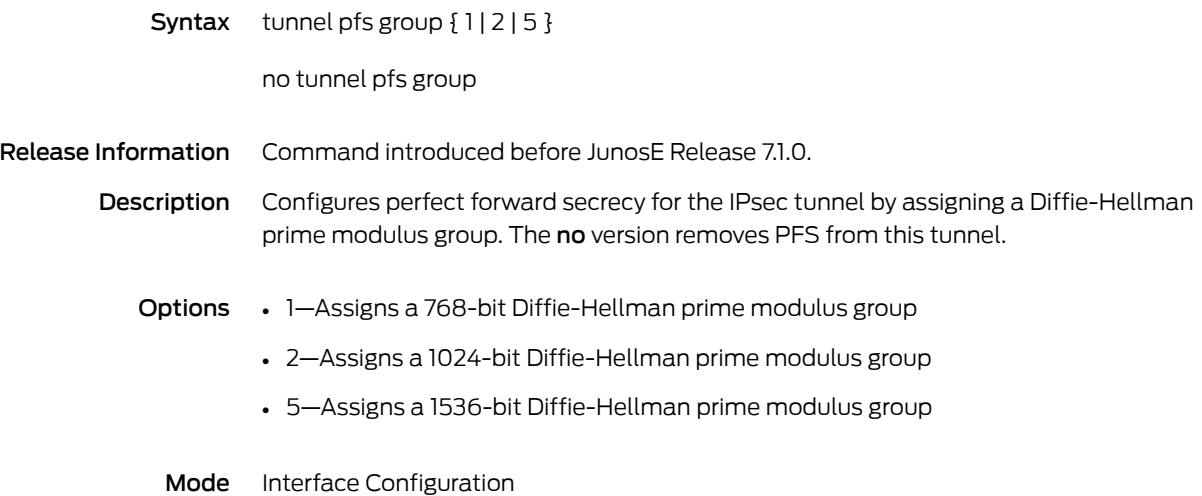

# tunnel sequence-datagrams

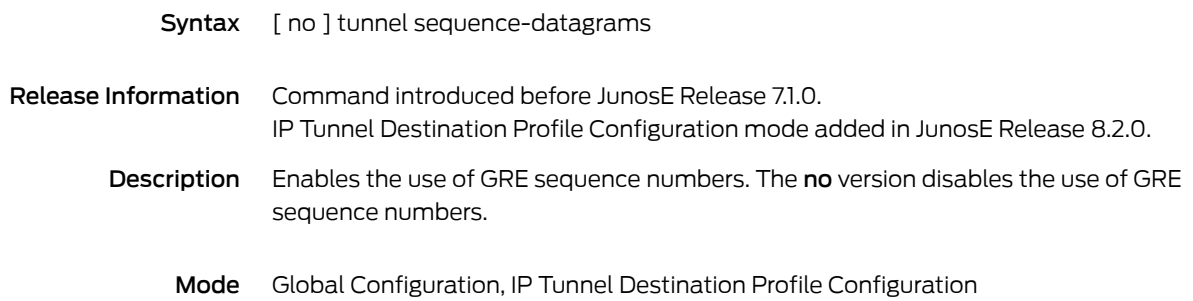

#### tunnel-server

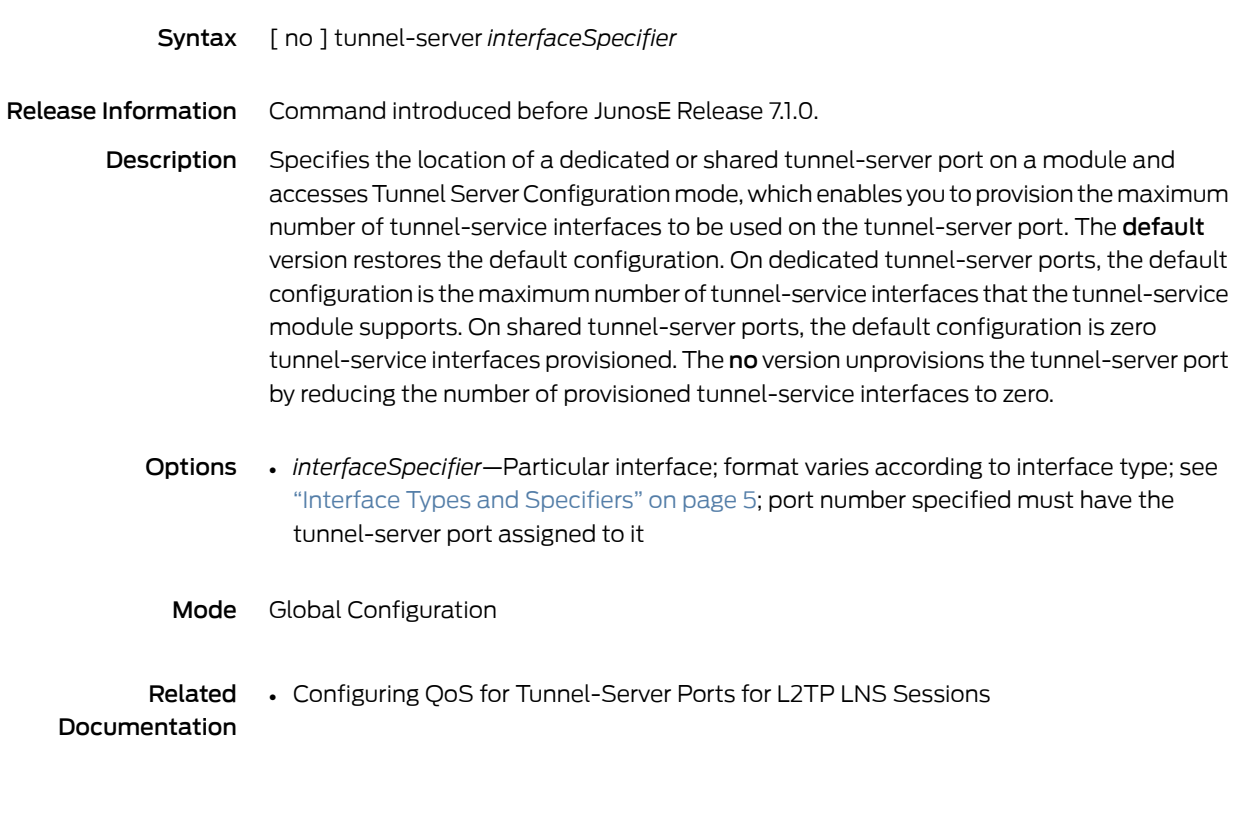

### tunnel session-key-inbound

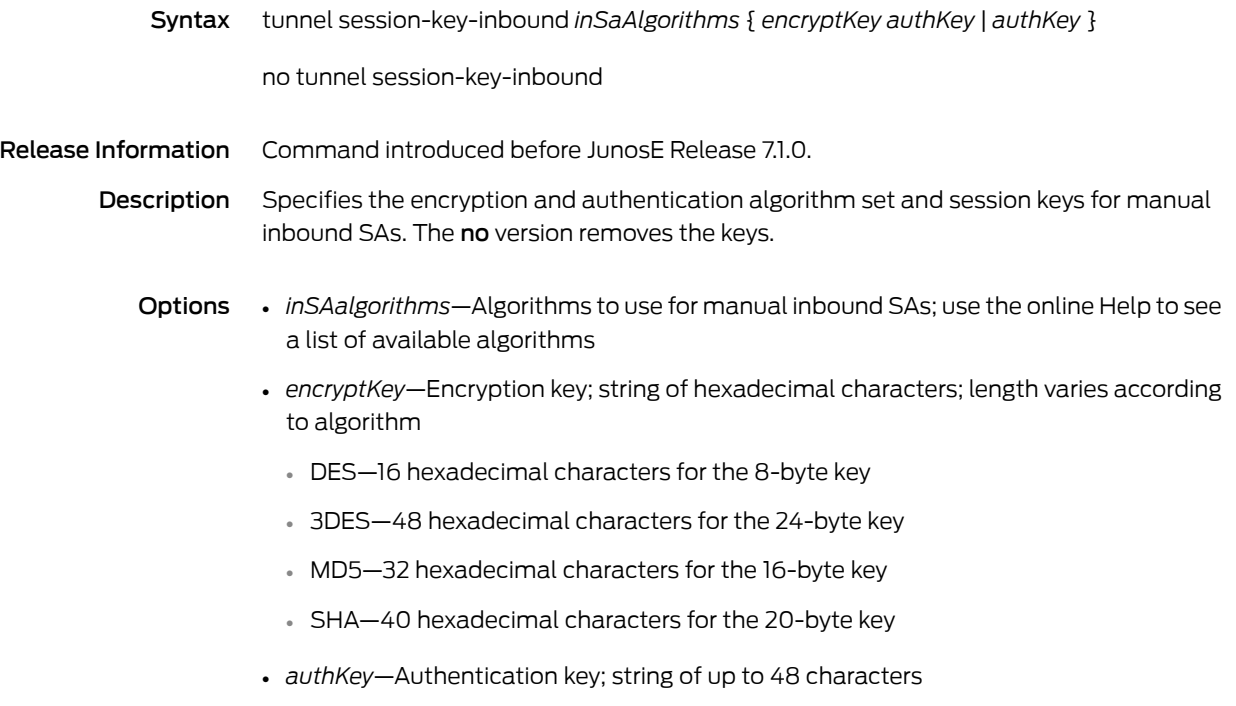

Mode Interface Configuration

# tunnel session-key-outbound

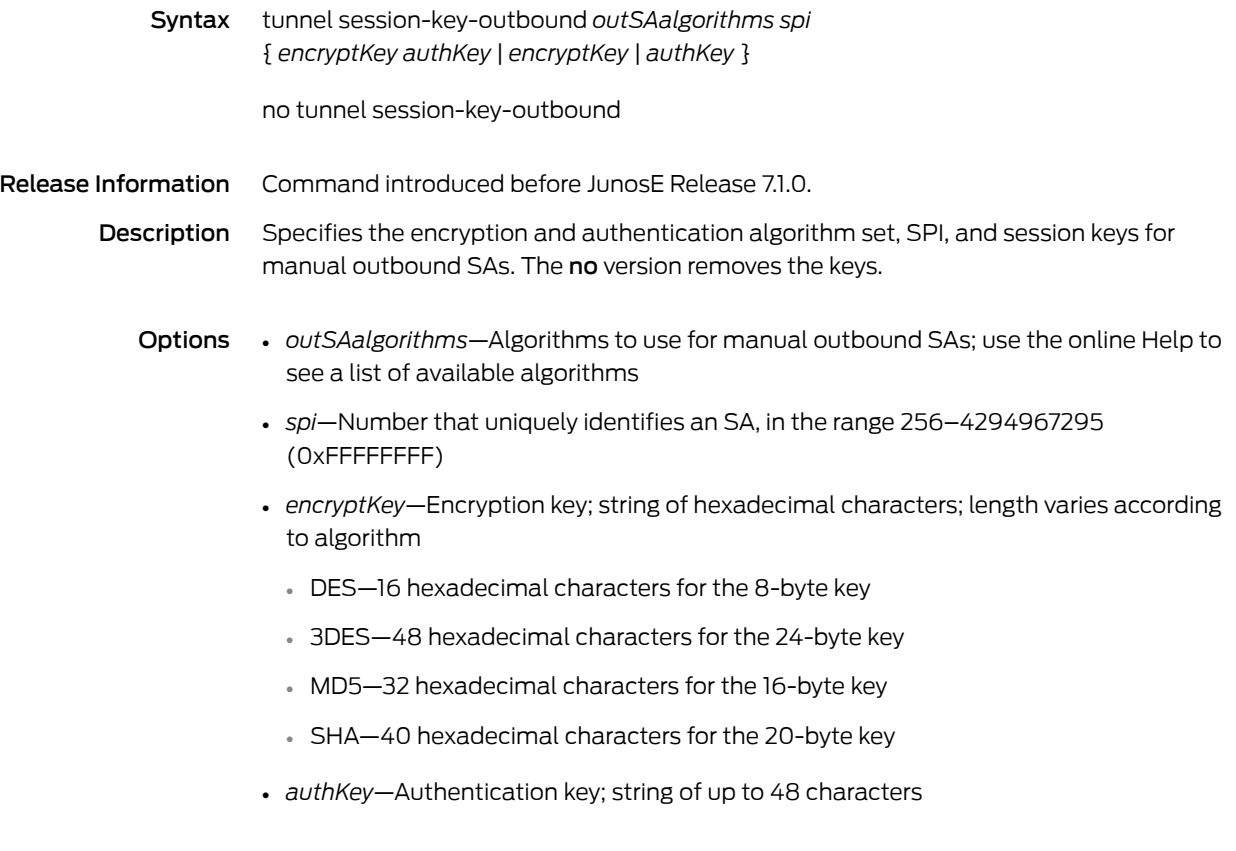

Mode Interface Configuration

# tunnel signaling

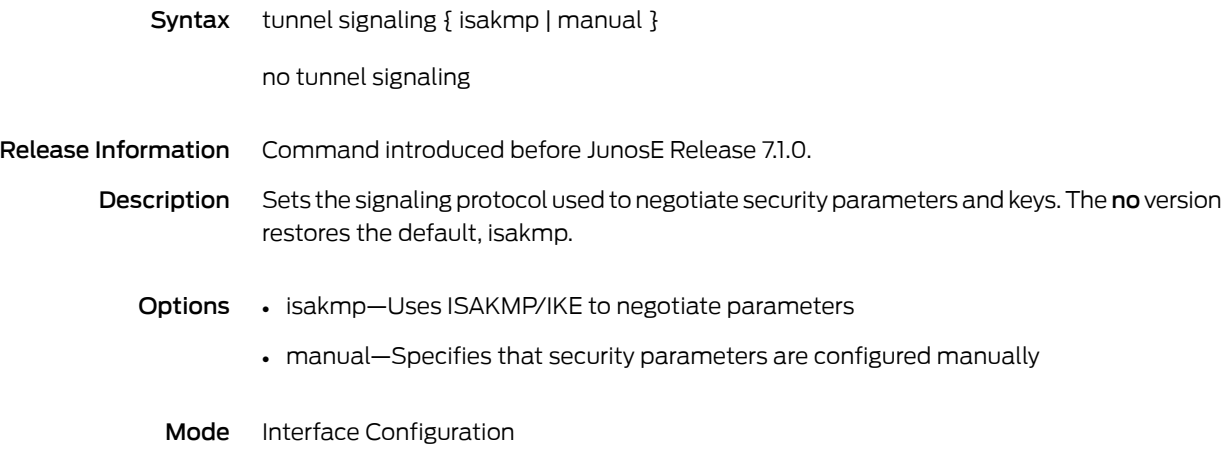

### tunnel source

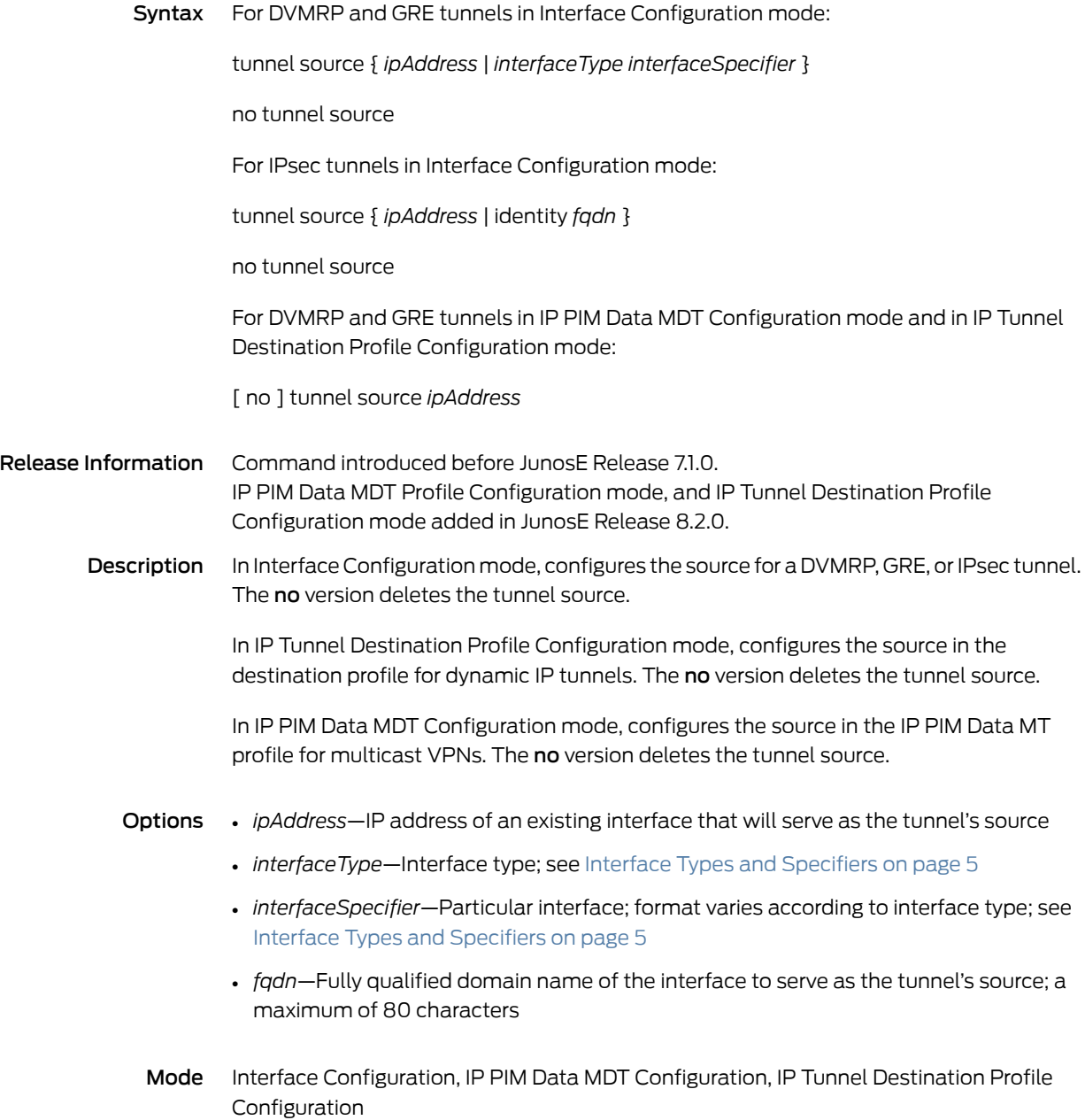

# tunnel-subscriber authentication

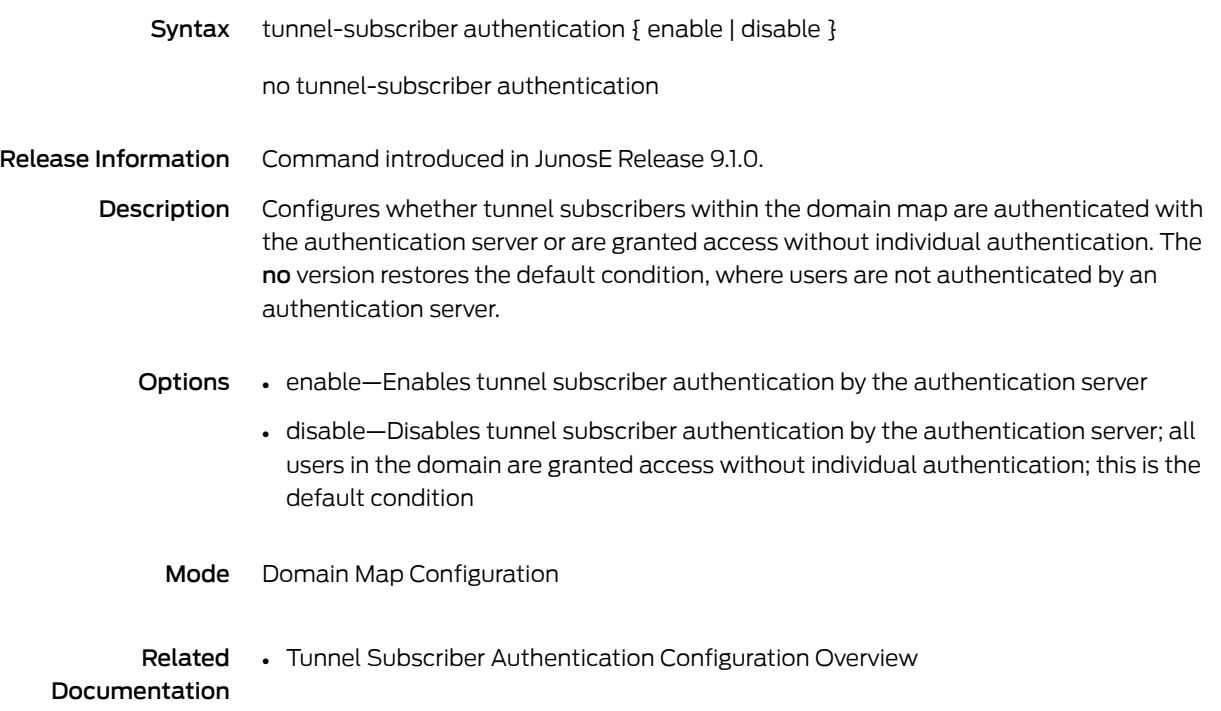

# tunnel transform-set

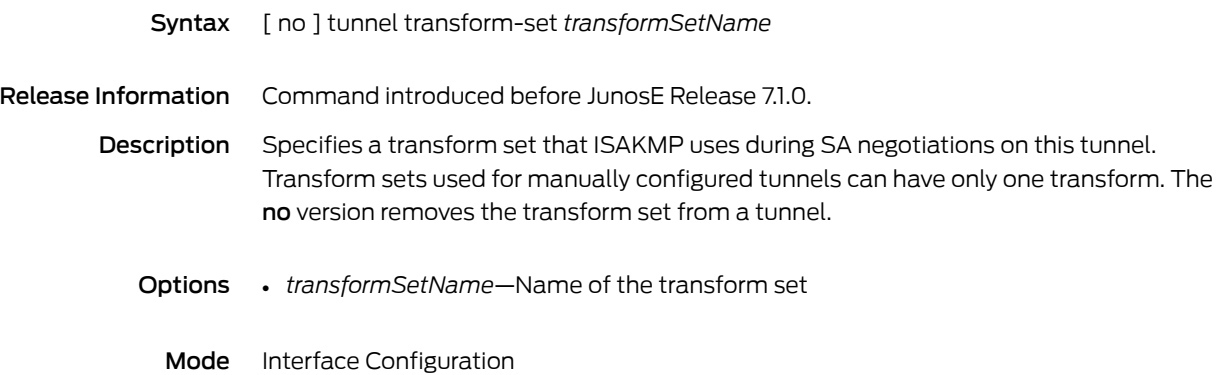

## tx-connect-speed-method

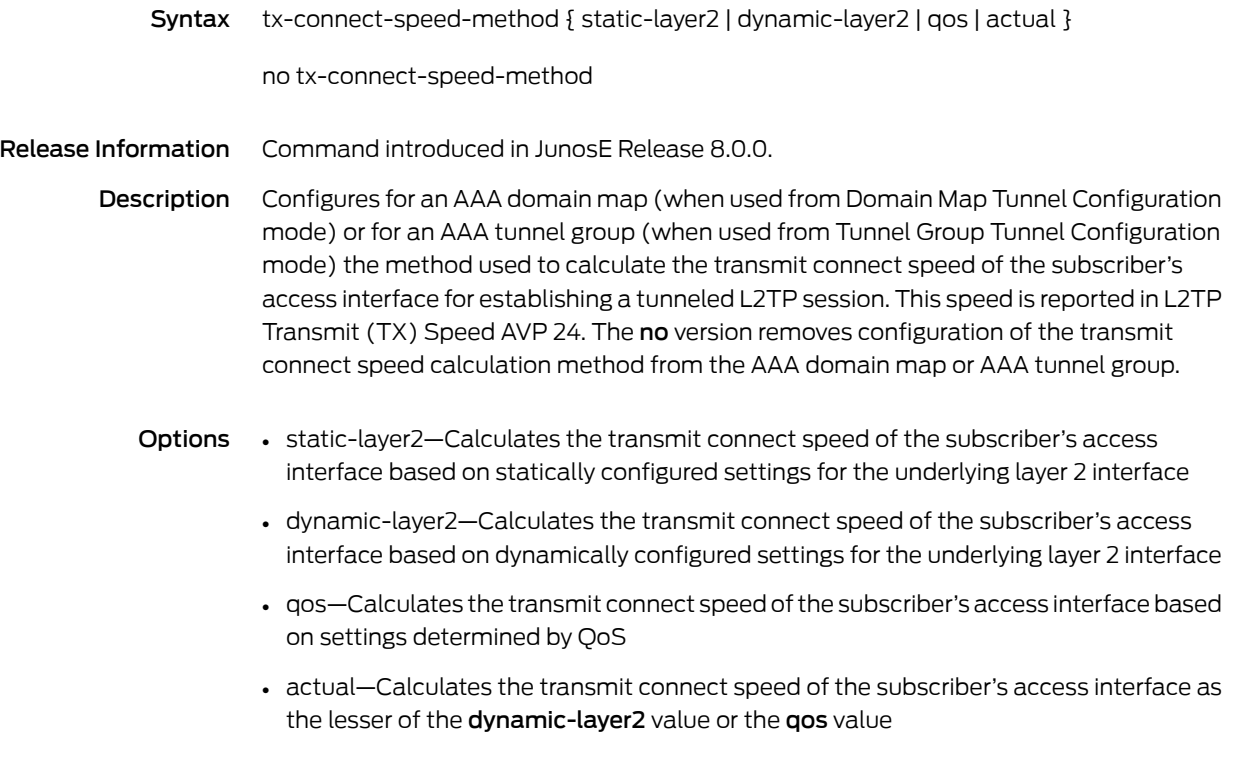

Mode Domain Map Tunnel Configuration, Tunnel Group Tunnel Configuration

#### type

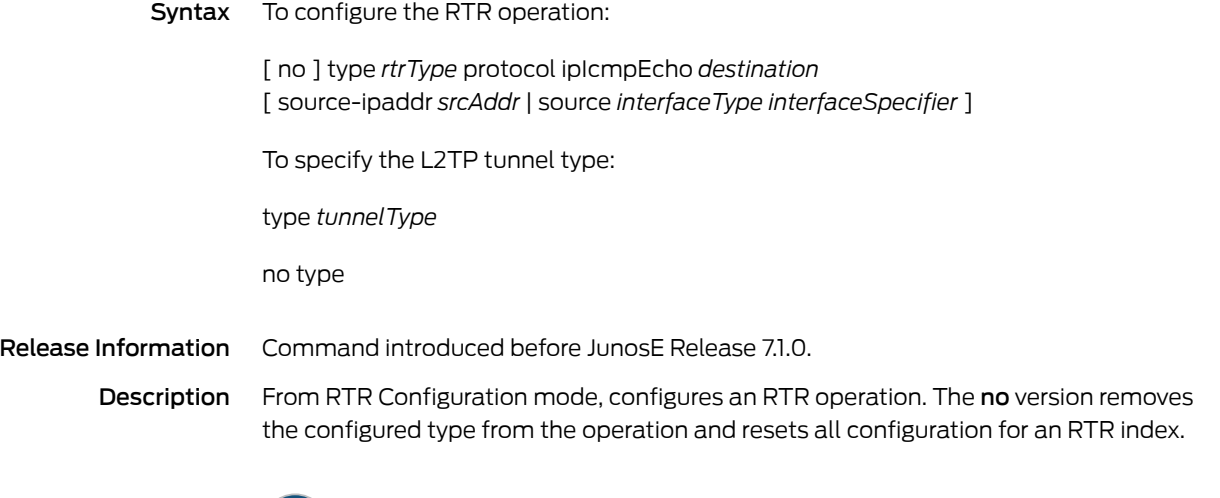

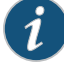

NOTE: You must configure the operation's type before you can configure any other characteristics of the operation.

From Domain Map Configuration and Tunnel Group Tunnel Configuration modes, specifies the L2TP tunnel type (RADIUS attribute 64, Tunnel-Type).

Options • *rtrType*—One of the following types of operation:

- echo—Performs end-to-end operation only
- pathEcho—Discovers a path to the destination and echoes each device on the path
- *destination*—IP address or an IP hostname or domain name
- *srcAddr*—Source IP address
- *interfaceType*—Interface type; see Interface Types and [Specifiers](#page-42-0) on page 5
- *interfaceSpecifier*—Particular interface; format varies according to interface type; see Interface Types and [Specifiers](#page-42-0) on page 5
- *tunnelType*—L2TP tunnel type

Mode Domain Map Configuration, RTR Configuration, Tunnel Group Tunnel Configuration

CHAPTER 9

U, V, W, and Y Commands

#### ubr

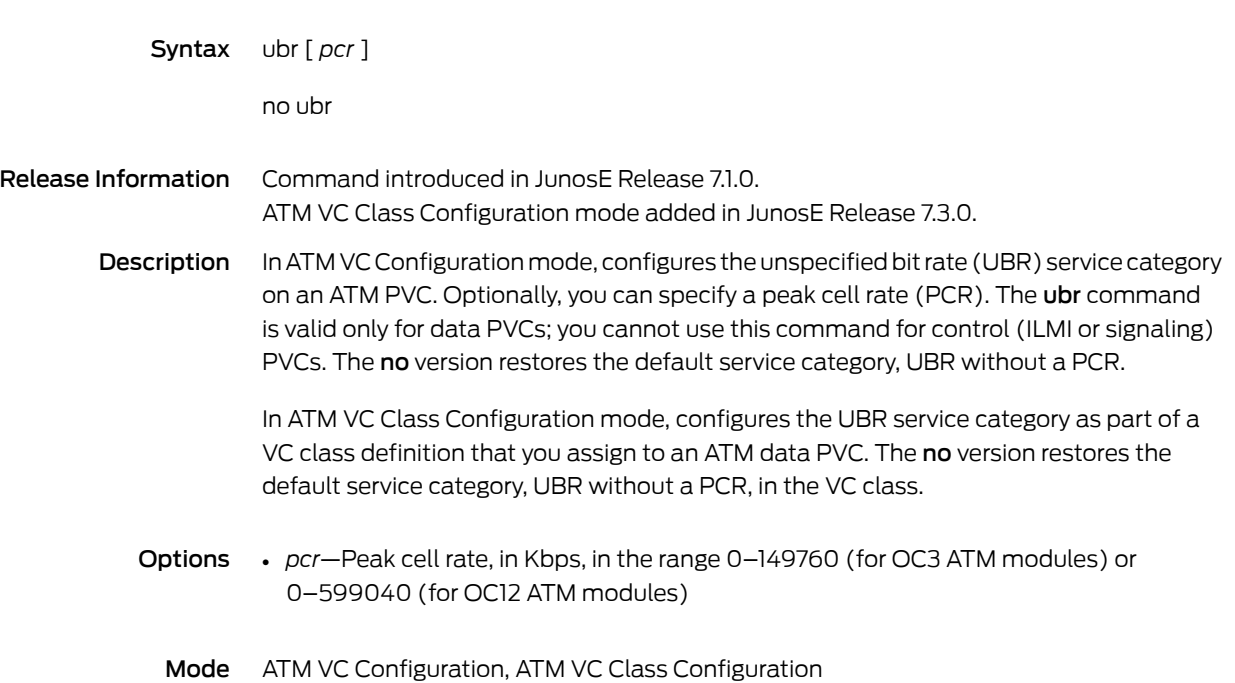

# udp-port

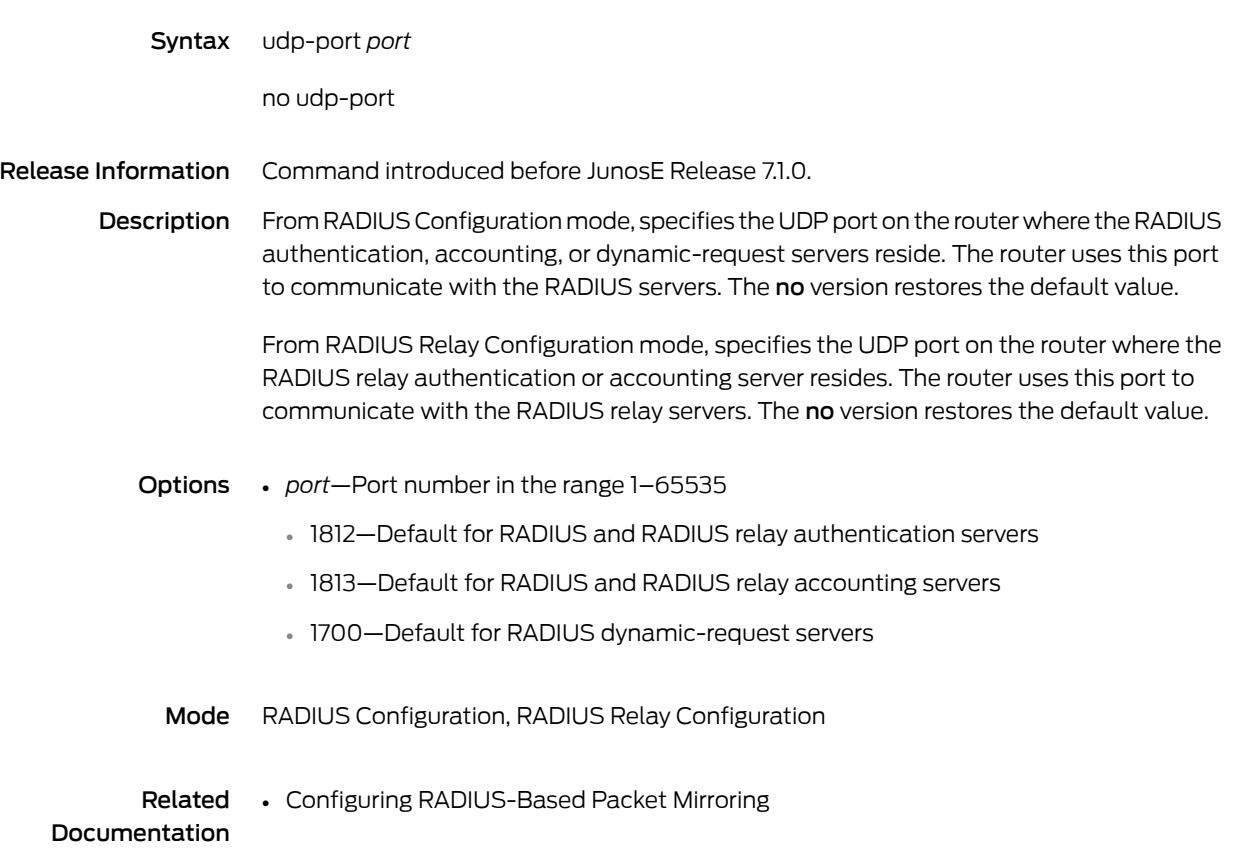

# undebug ip bgp

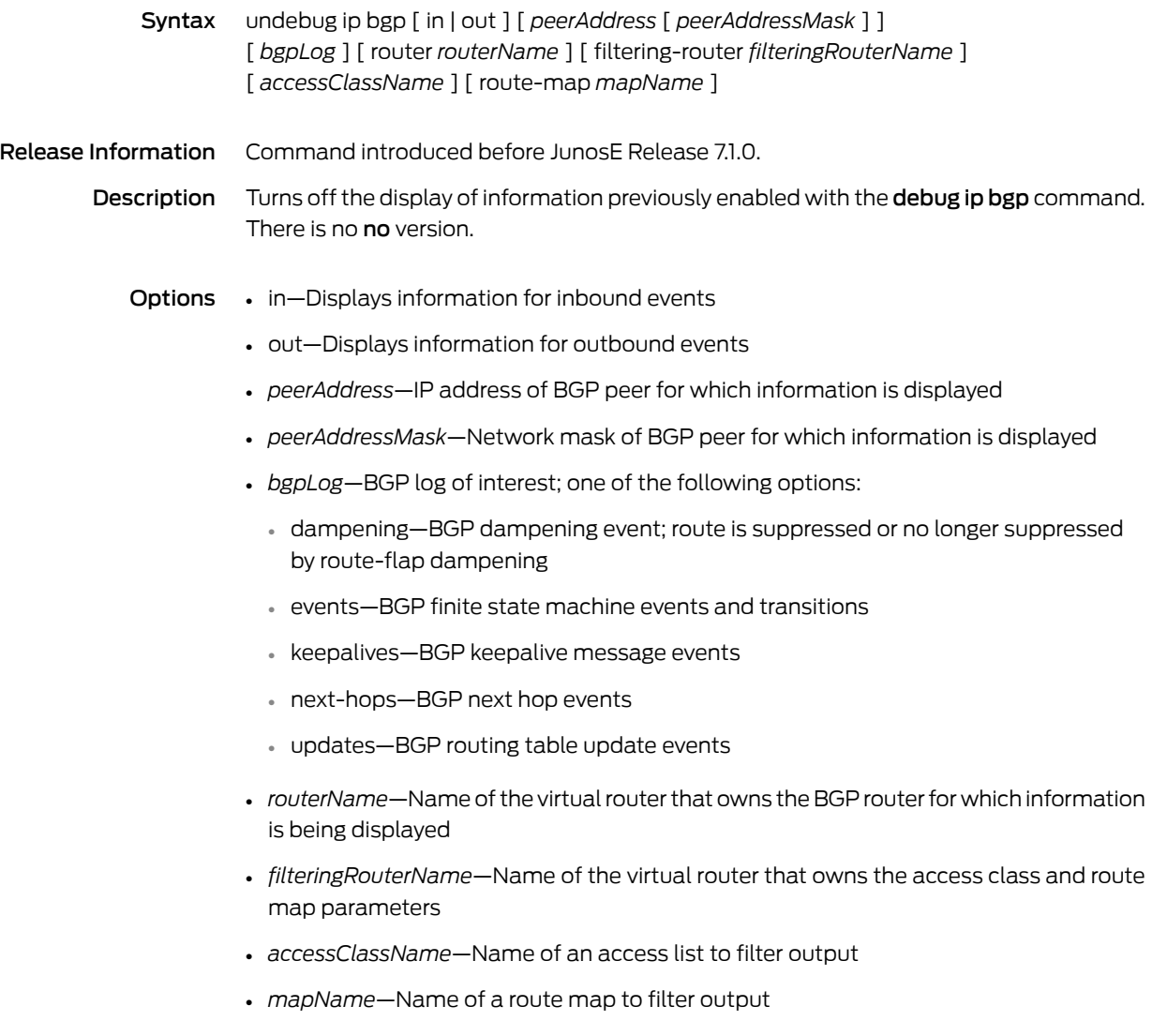

# undebug ip mbgp

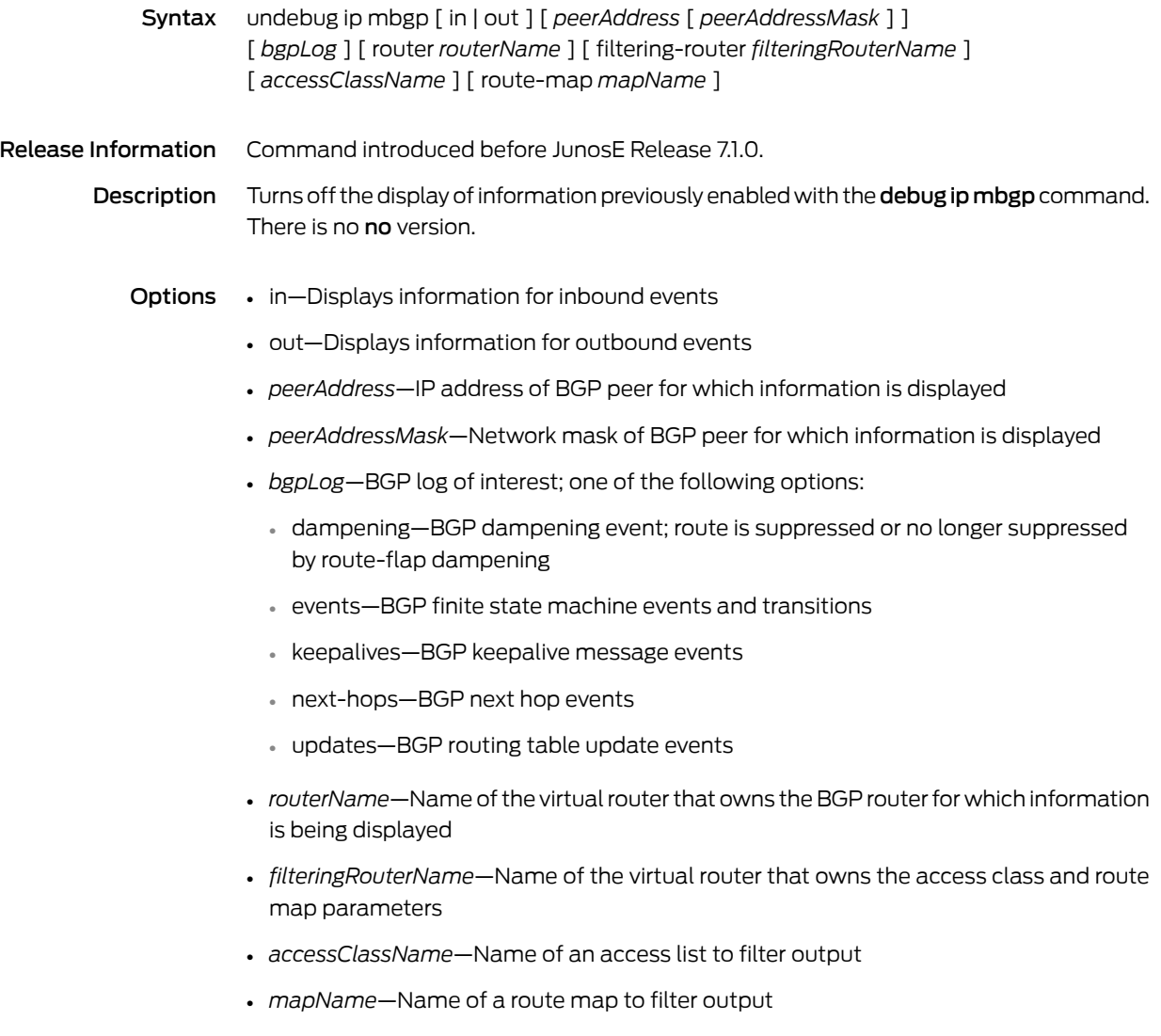

# undebug ip ospf

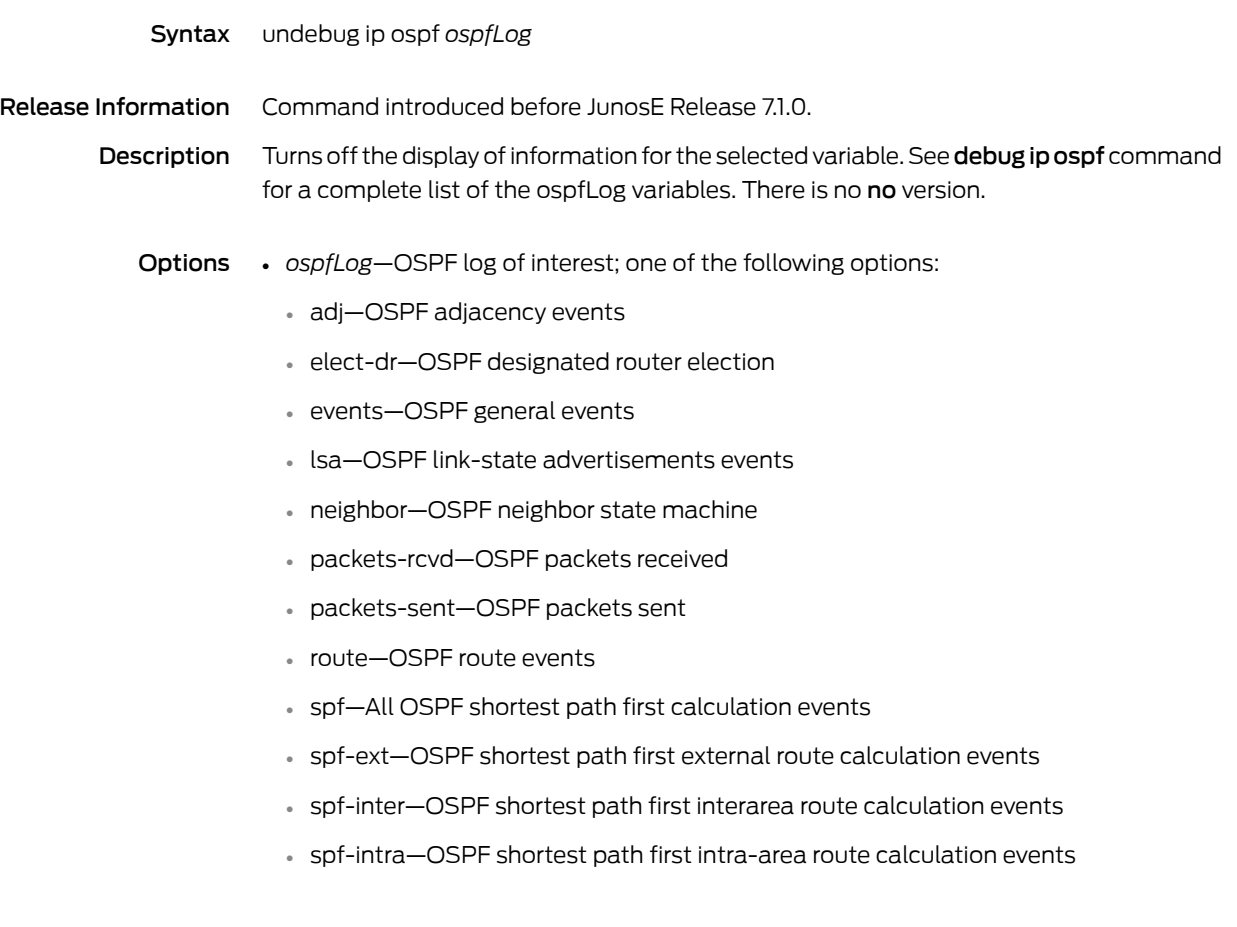

# undebug ip pim

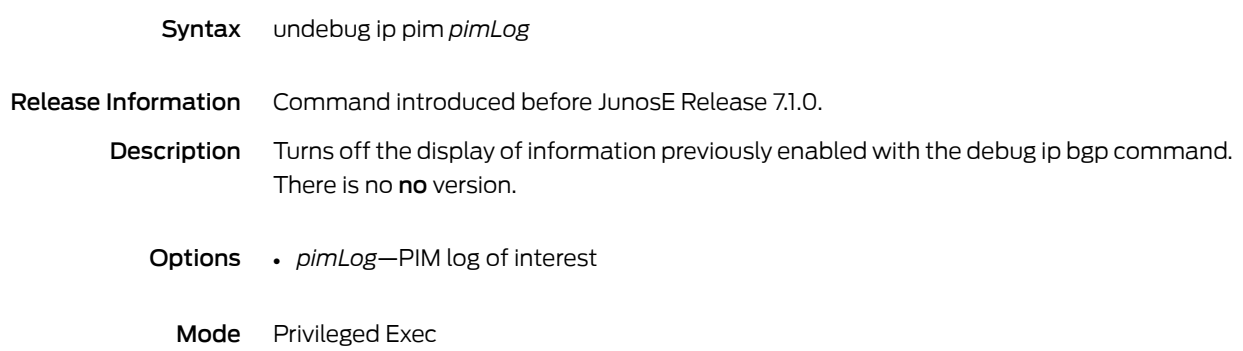

# undebug ip rip

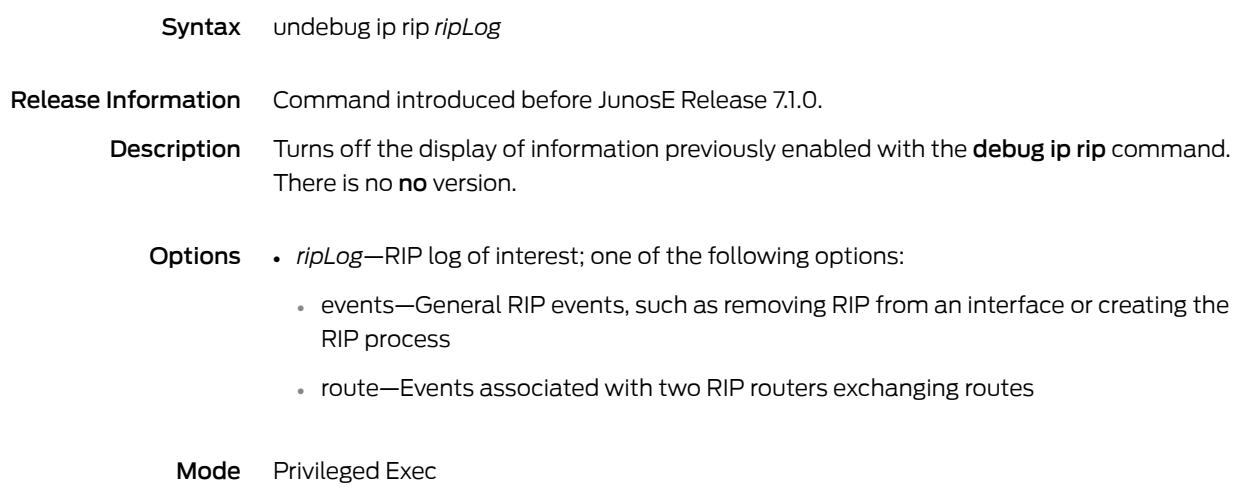

# undebug ipv6 ospf

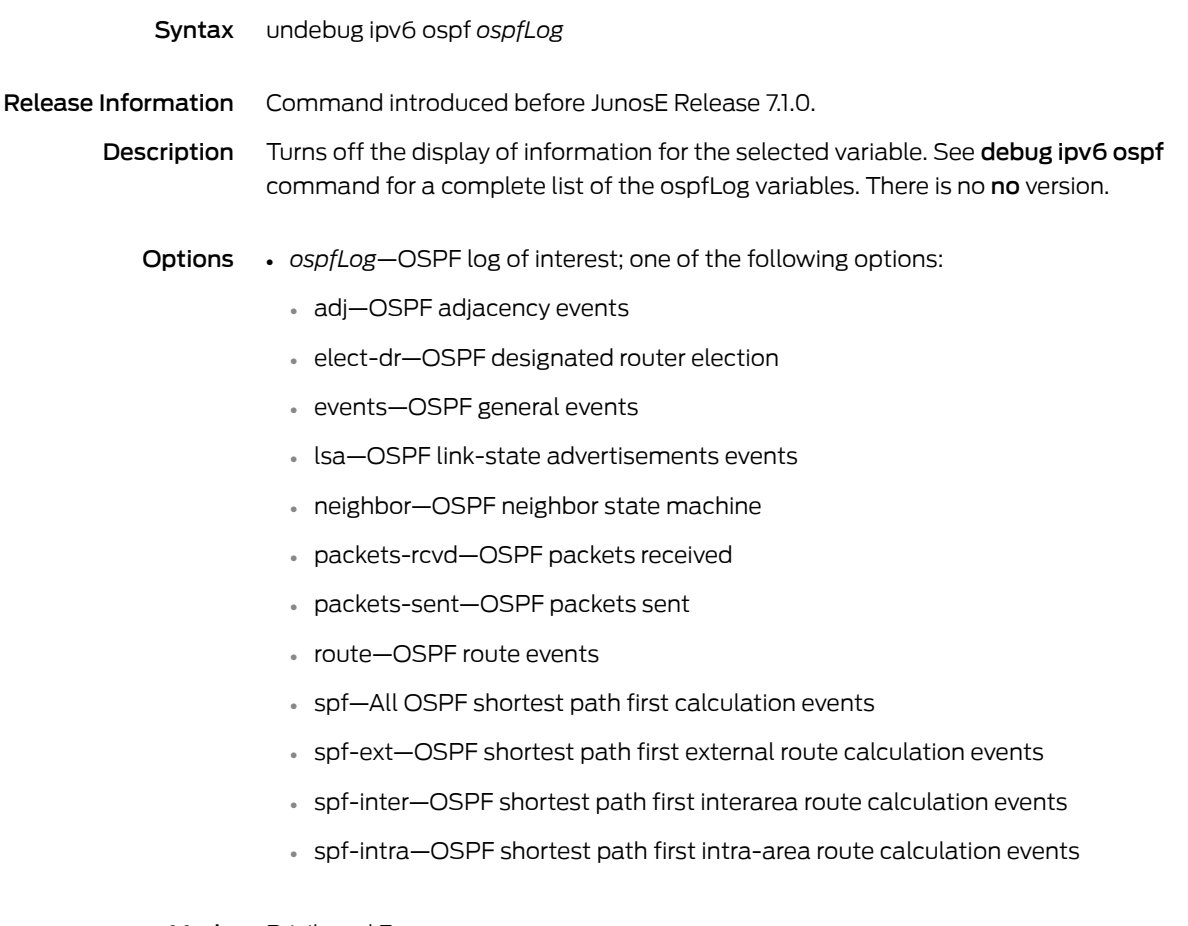

# undebug ipv6 pim

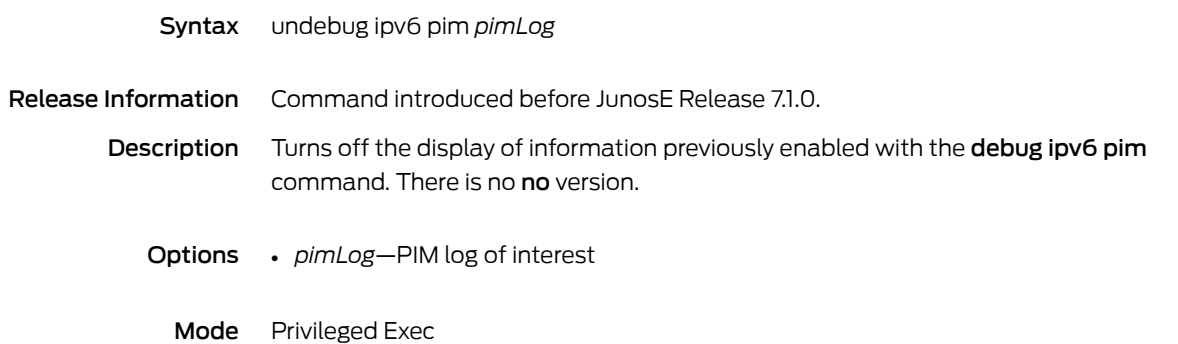

# undebug isis

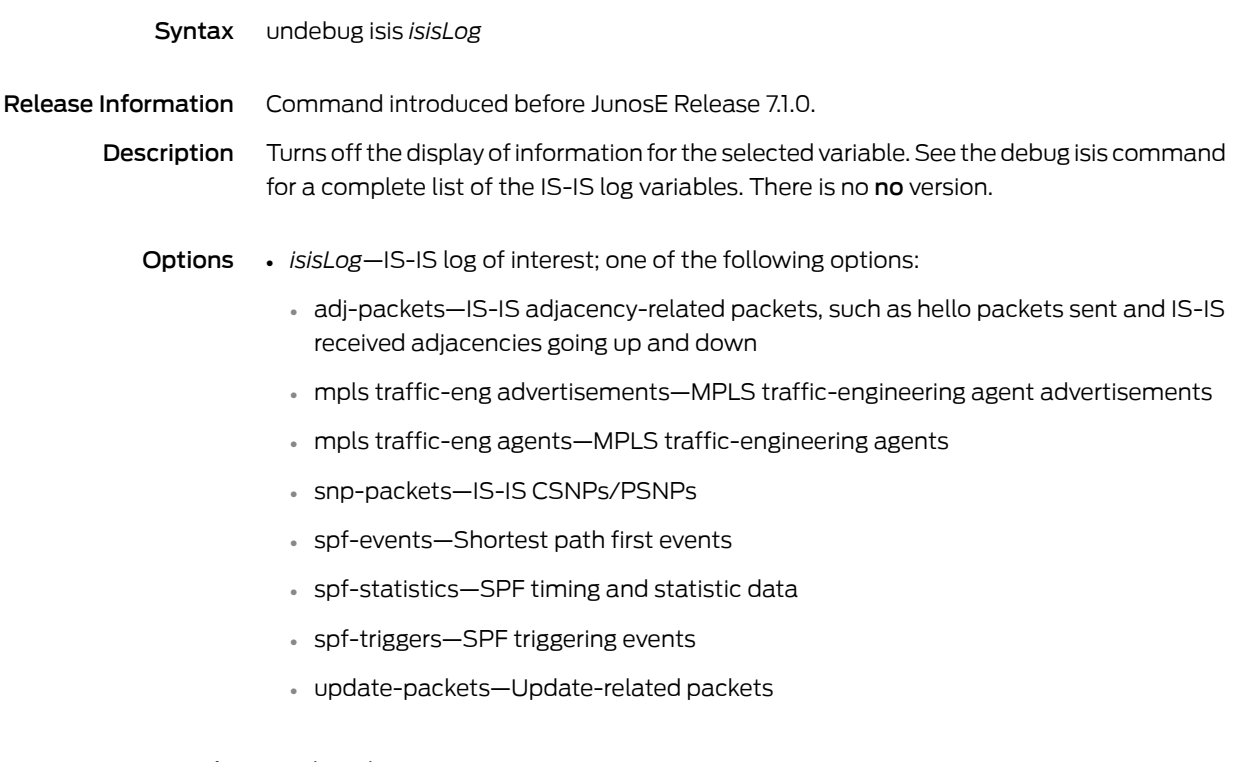

#### unicast

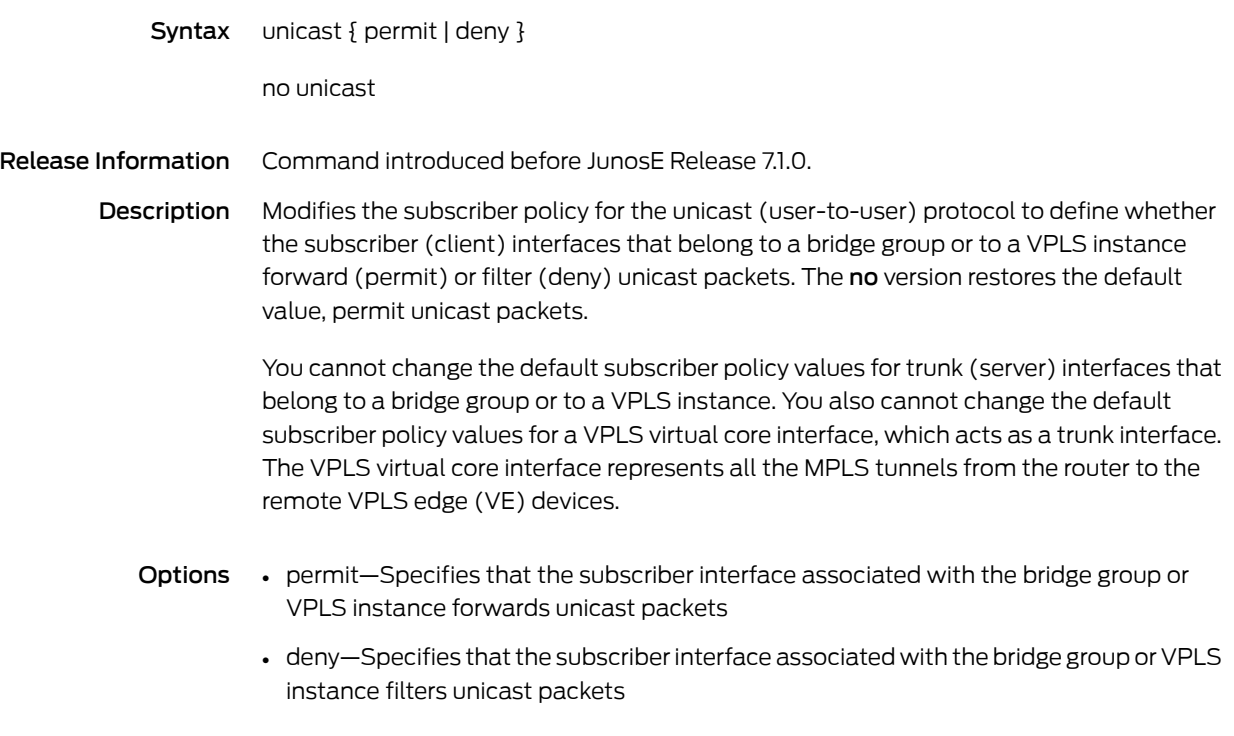

Mode Subscriber Policy Configuration

## unknown-destination

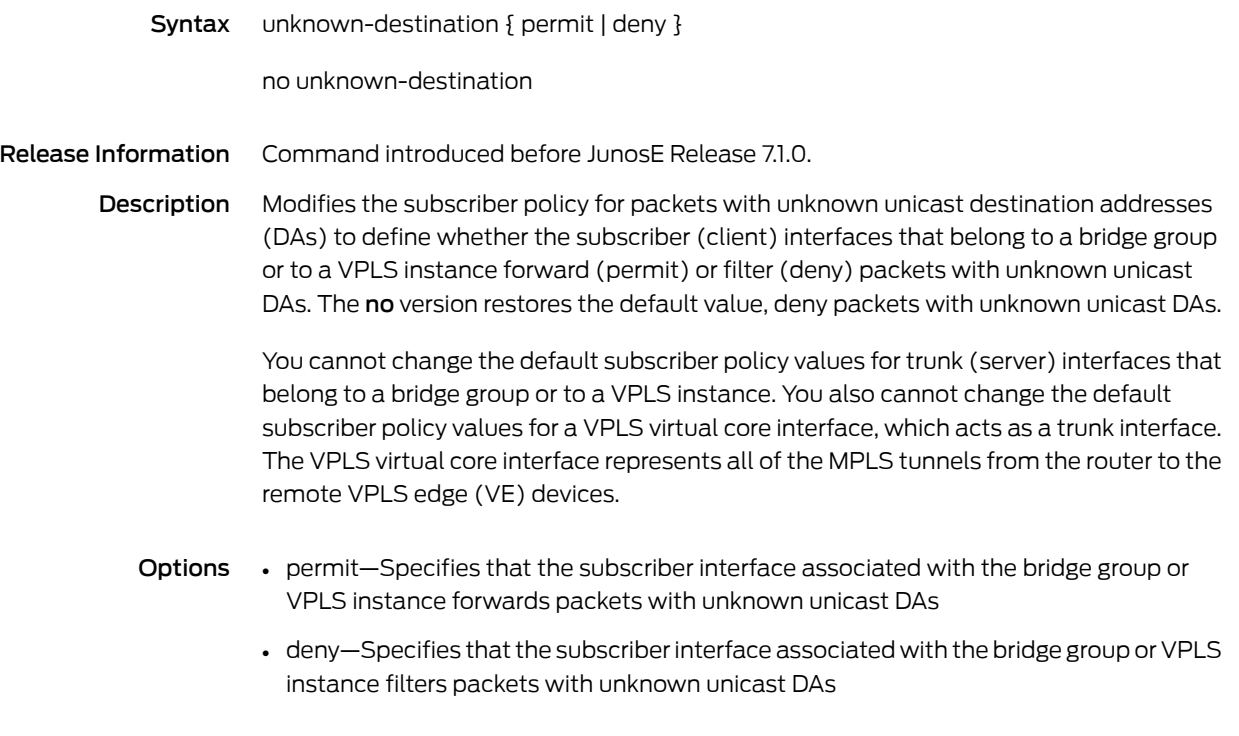

Mode Subscriber Policy Configuration

## unknown-protocol

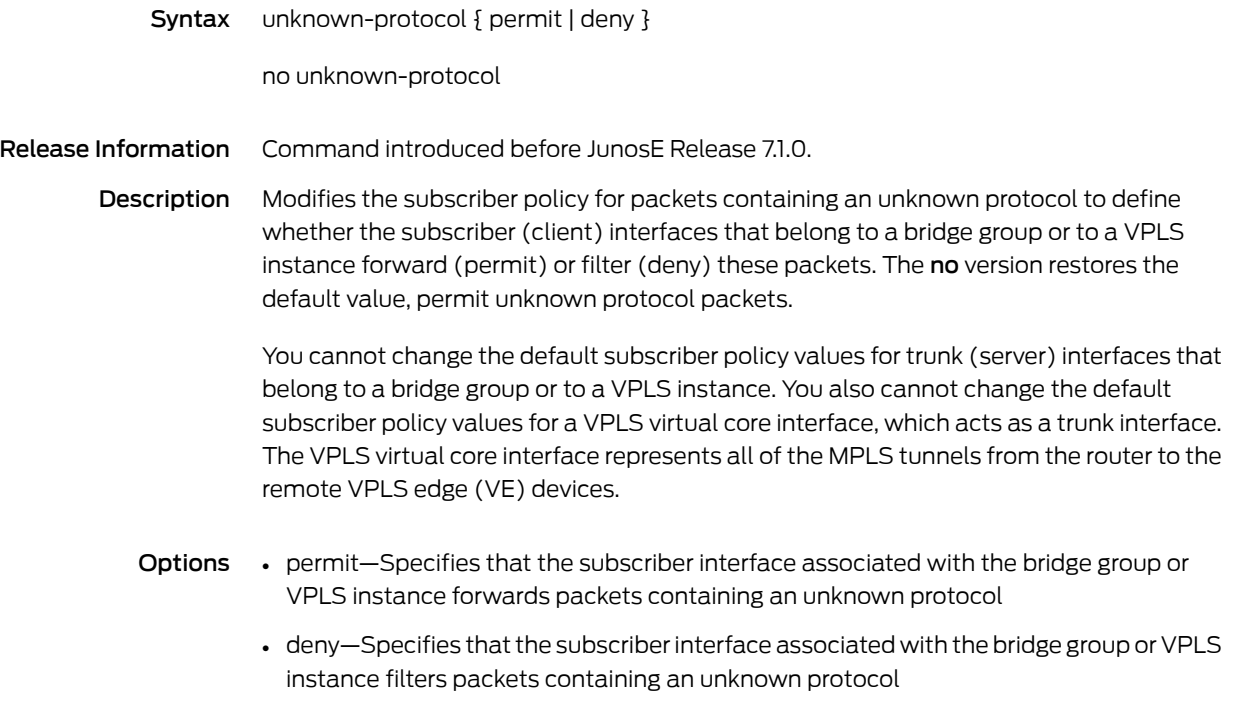

Mode Subscriber Policy Configuration

### update-source

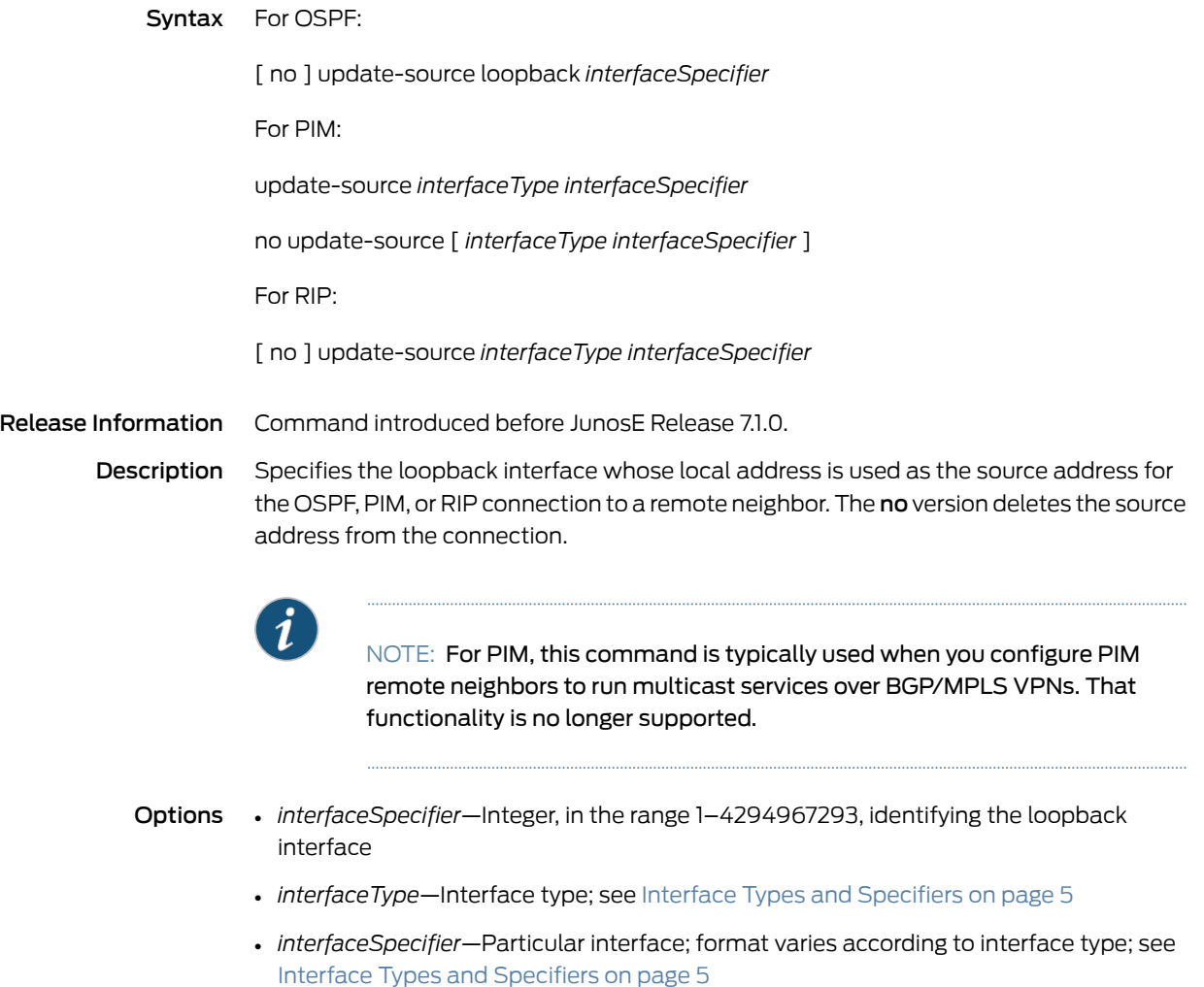

Mode Remote Neighbor Configuration

# use canned-group

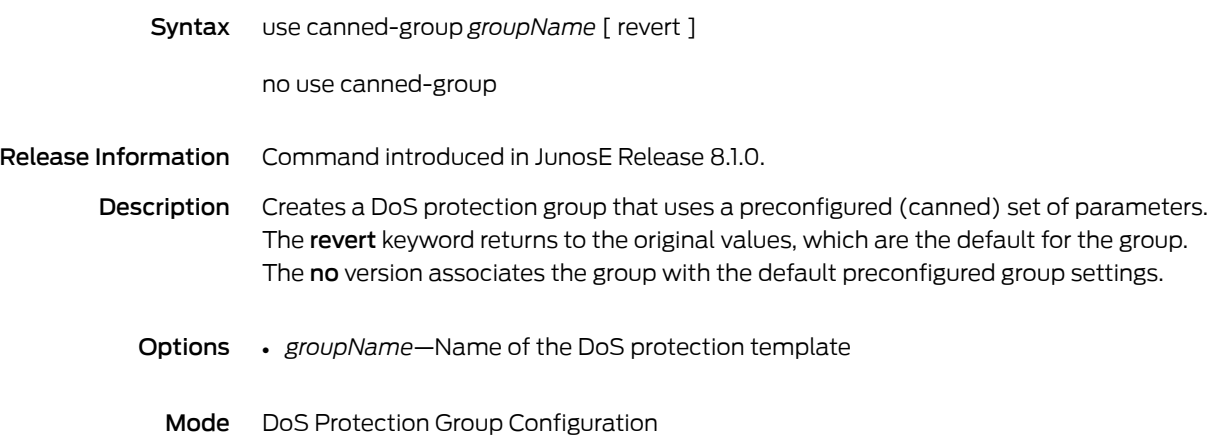

## use-release-grace-period

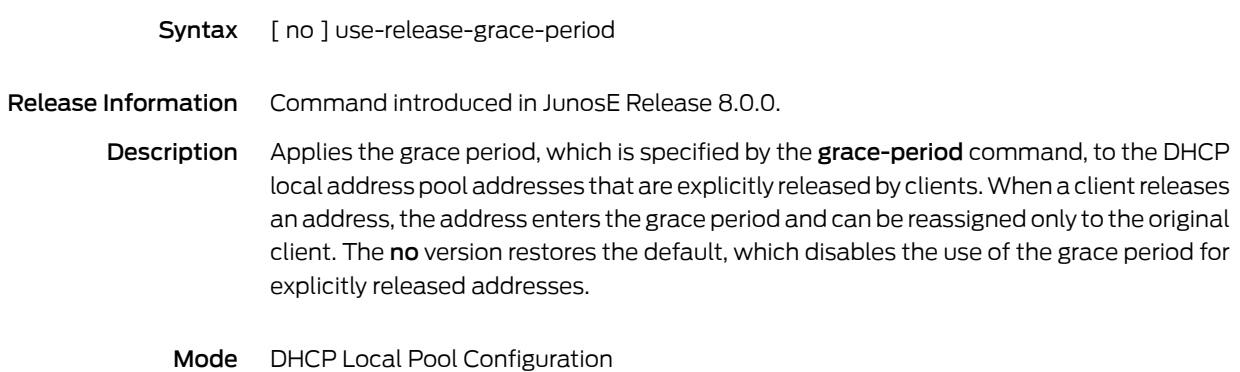

#### username

Syntax username *userName* [ nopassword | password [ *encryptionType* ] *passwordValue* | secret [ *encryptionType* ] *secretValue* ]

no username *userName*

Release Information Command introduced before JunosE Release 7.1.0.

Description Configures a user entry and optional password or secret in the default local user database. This command creates the database if it does not already exist. The no version deletes the username entry from the default local user database. The nopassword keyword removes the password or secret.

Options • *userName*—Name of user

- nopassword—Specifies that a password is not required for the specified username; deletes the password or secret from an existing username
- *encryptionType*—One of the following:
	- 0—Unencrypted password or secret (the default)
	- 5—MD5-encrypted secret
	- 8—Two-way encrypted password
- *passwordValue*—Character string that specifies the password. The string can contain any alphanumeric character, including spaces, up to 64 characters. Passwords are case sensitive.
- *secretValue*—Character string that specifies the secret. The string can contain any alphanumeric characters, including spaces, up to 64 characters. Secrets are case sensitive.

Mode Global Configuration

#### user-name

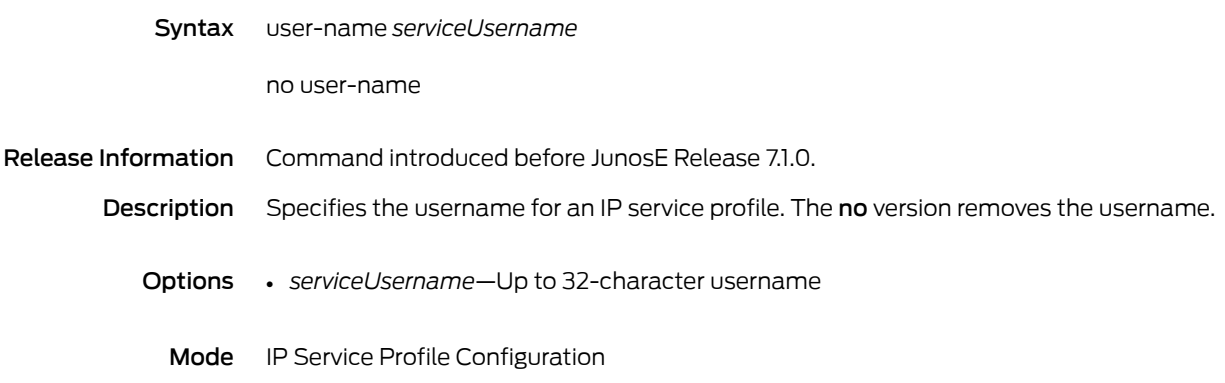

### user-packet-class

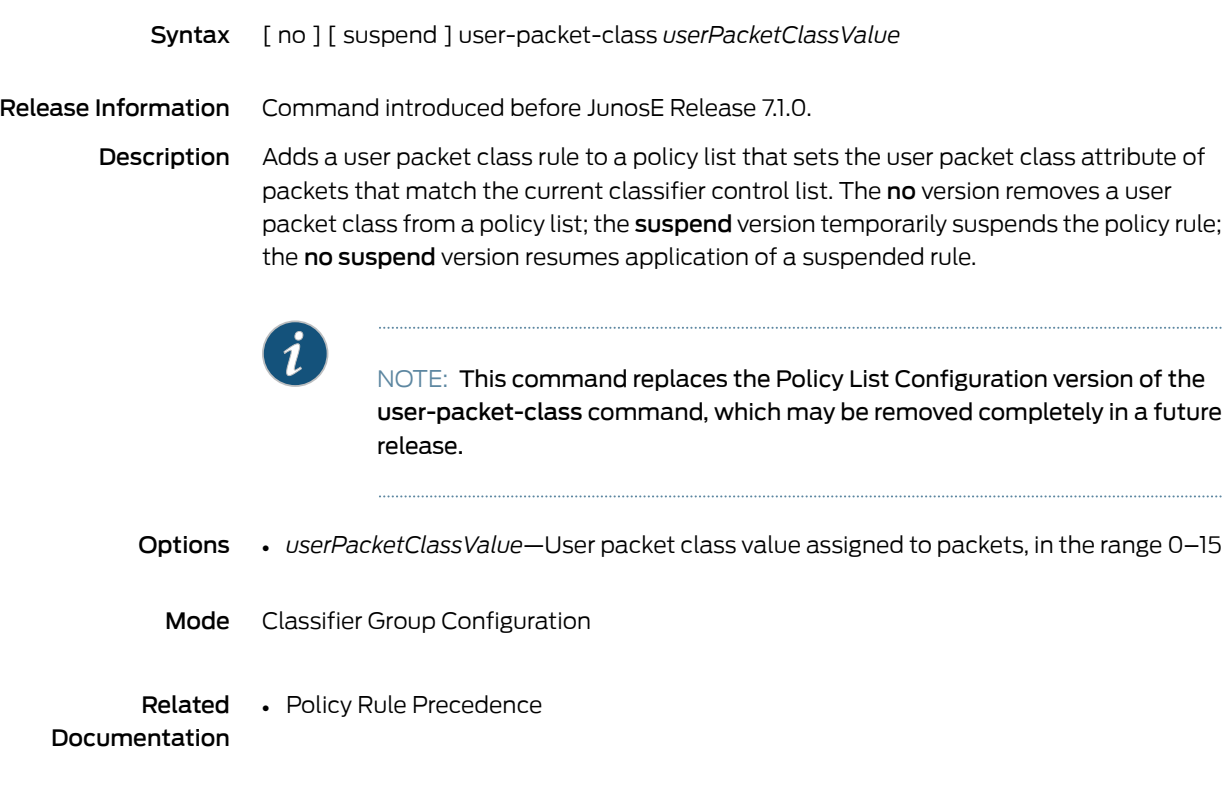

## user-prefix

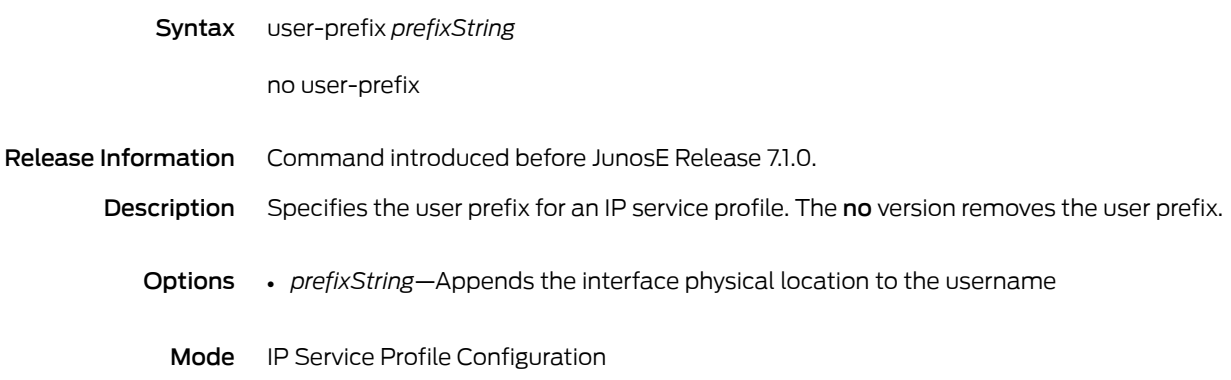

### vbr-nrt

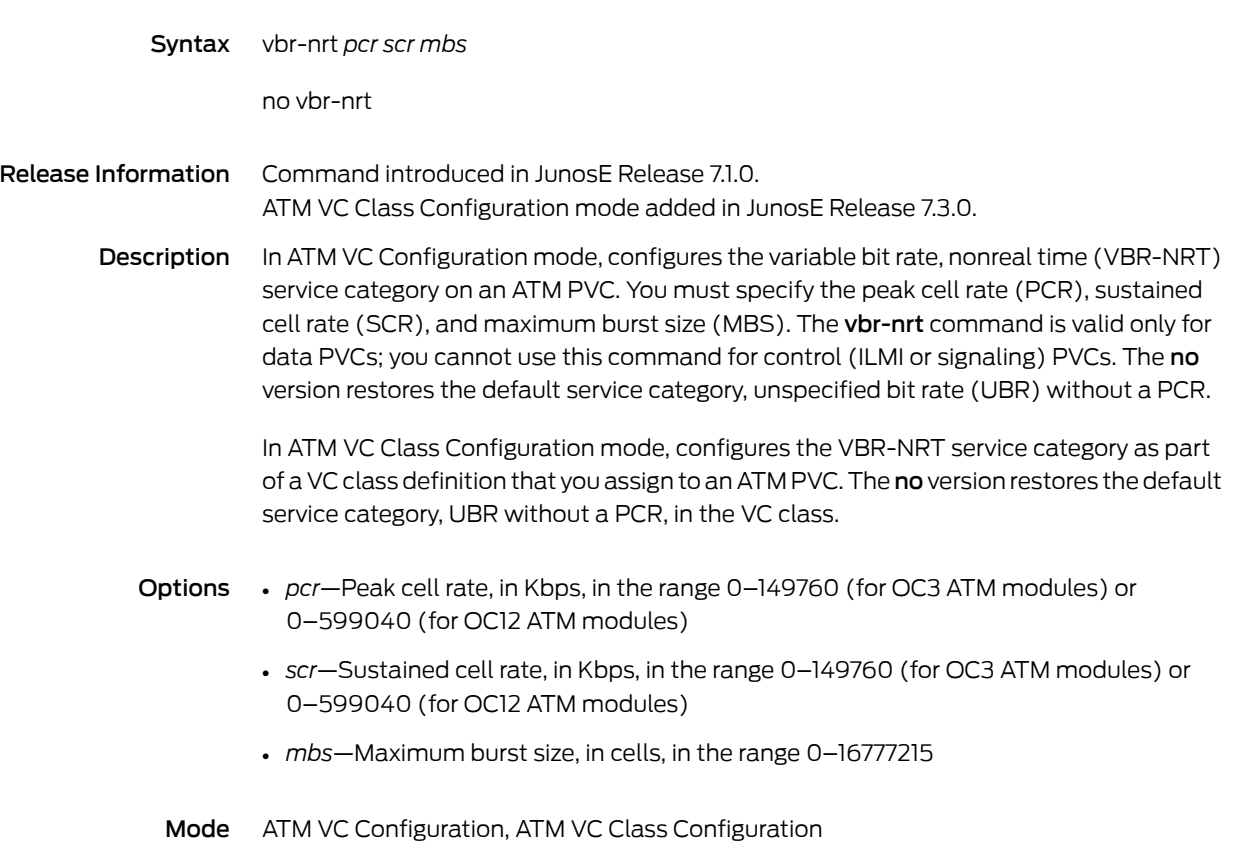

### vbr-rt

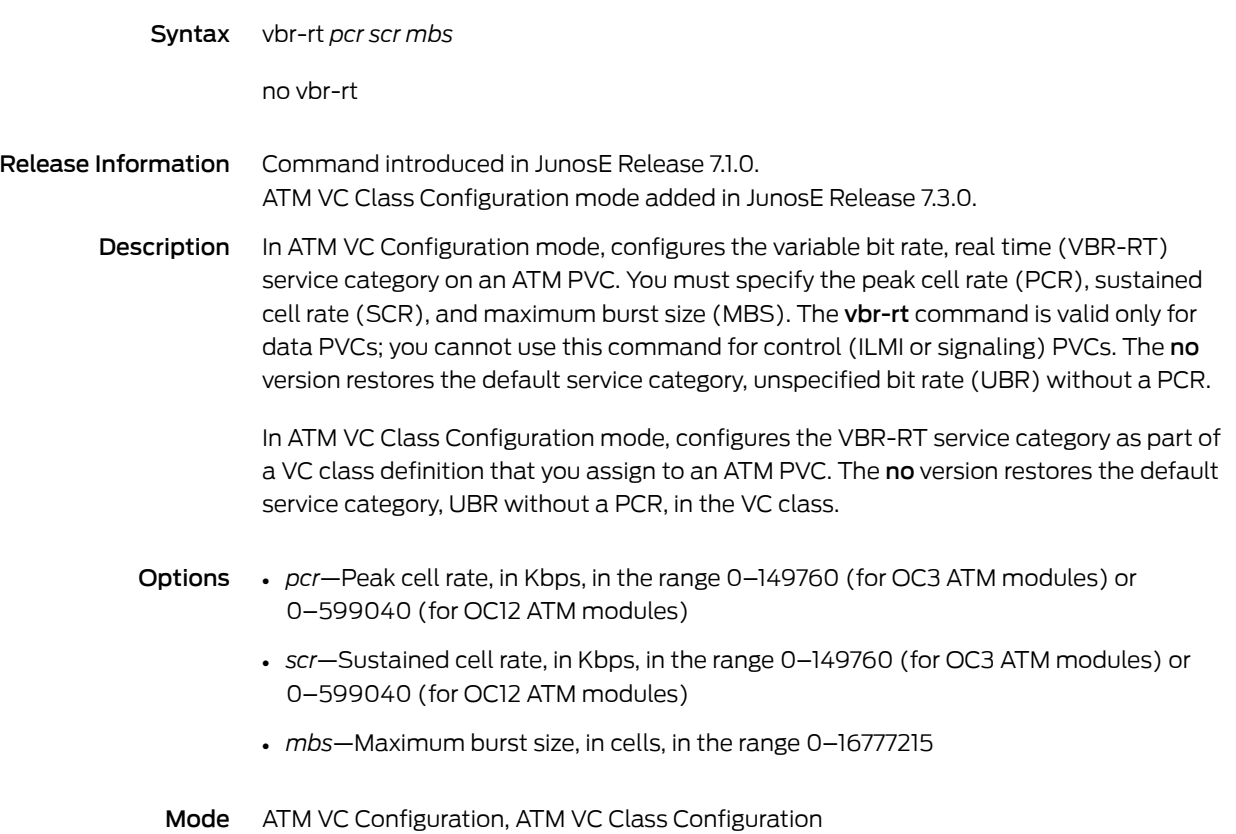

#### vc-class atm

Syntax [ no ] vc-class atm *vcClassName*

Release Information Command introduced in JunosE Release 7.3.0.

Description Creates and names a VC class for an ATM data PVC. This command accesses ATM VC Class Configuration mode, from which you can configure a set of attributes for an ATM data PVC. The VC class can include attributes for the service category, encapsulation method, F5 OAM options, and Inverse ARP. You then apply the attributes as a group by assigning the VC class to an individual PVC, to all PVCs created on a specified ATM major interface, to all PVCs created on a specified ATM 1483 subinterface, or to a base profile from which bulk-configured VC ranges are dynamically created. The no version removes the named VC class from the router.

> You cannot remove a VC class that is currently assigned to at least one ATM PVC, ATM 1483 subinterface, or ATM major interface without first issuing the no class-vc command or the no show ip [dhcp-local](#page-834-0) binding command to remove the VC class association with the PVC, interface, or subinterface.

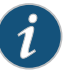

NOTE: Forinformation about the total number of ATM VC classes supported on the router, see *JunosE Release Notes, Appendix A, System Maximums*.

- Options *vcClassName*—Name of the VC class; a string of up to 32 alphanumeric characters
	- Mode Global Configuration
#### version

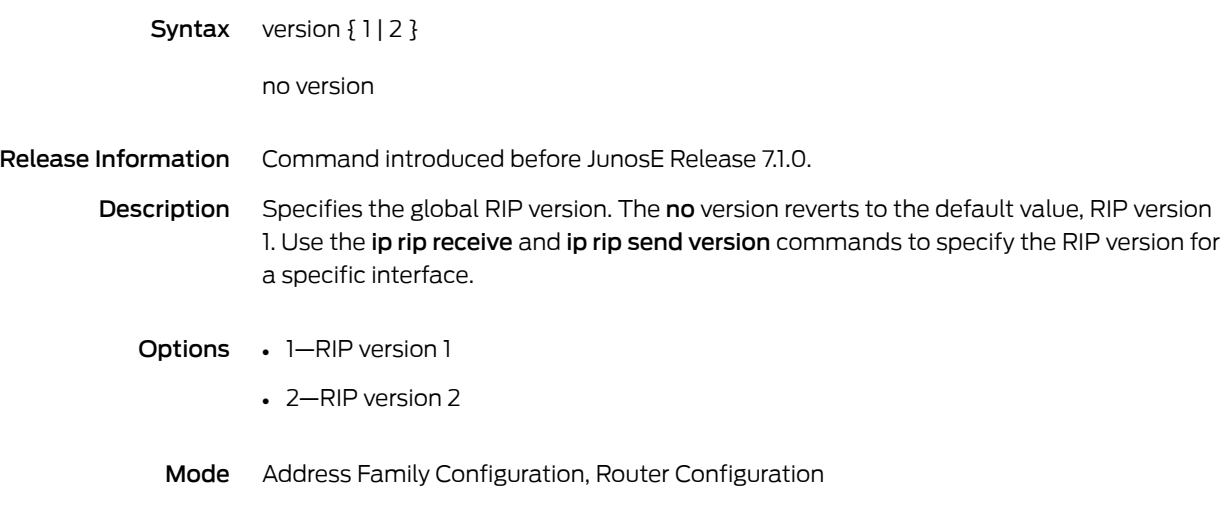

#### virtual-router

<span id="page-1477-0"></span>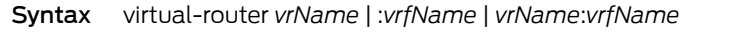

no virtual-router *vrName* [ wait-for-completion [ *waitSeconds* ] ]

Release Information Command introduced before JunosE Release 7.1.0.

Description Creates a virtual router or accesses the context of a previously created virtual router or a VRF. The no version deletes the virtual router, and the router defaults to the default virtual router. Issuing a no version that specifies an existing VRF only displays the error message: " Cannot delete a VRF with this command." You must use the noip vrf command to remove a VRF.

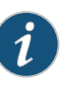

NOTE: In Domain Map Configuration mode, the virtual-router command has been replaced by the [router-name](#page-464-0) command and may be removed completely from Domain Map Configuration mode in a future release.

- Options *vrName*—Name of the virtual router; a string of 1–32 alphanumeric characters
	- :*vrfName*—Name of a VRF in the current VR context; a string of 1–32 alphanumeric characters
	- *vrName*:*vrfName*—Name of a VRF in the context of a VR other than the current VR
	- wait-for-completion—Specifies (in the absence of *waitSeconds*) that the CLI waits for completion of the no version operation before it returns a prompt, regardless of how long that takes
	- *waitSeconds*—Number of seconds, in the range 1–64000, that the CLI waits before it returns a prompt, regardless of whether the no version operation has been completed

Mode Global Configuration, Privileged Exec

## vlan advisory-rx-speed

<span id="page-1478-0"></span>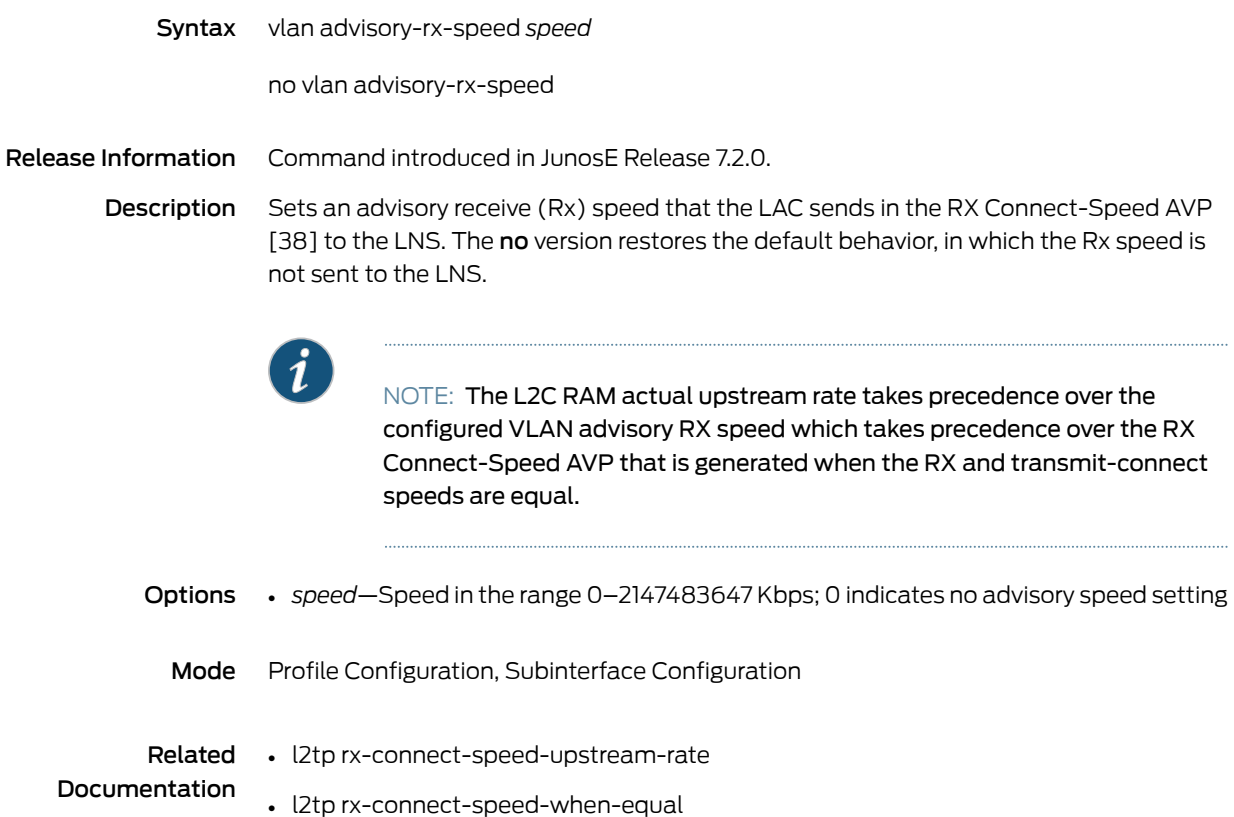

## vlan advisory-tx-speed

<span id="page-1479-0"></span>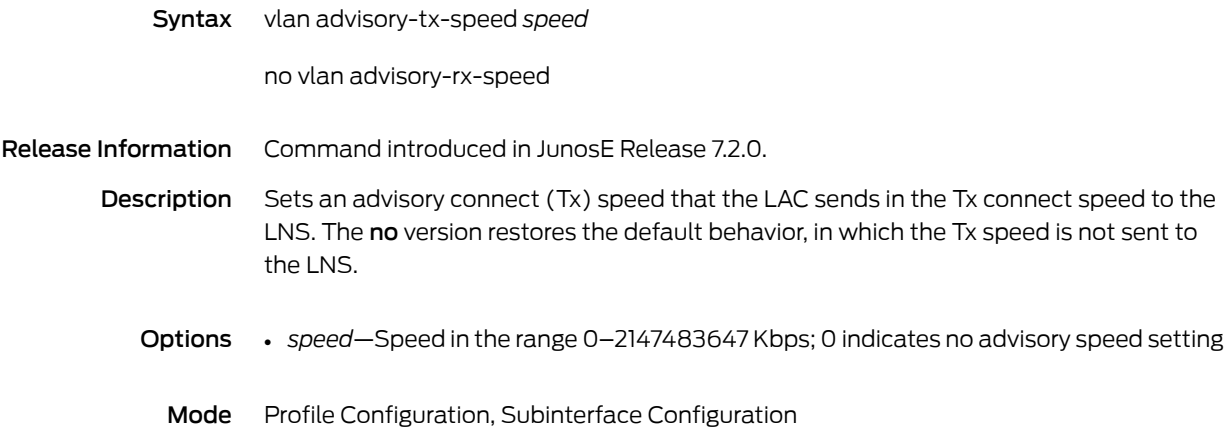

#### vlan auto-configure

<span id="page-1480-0"></span>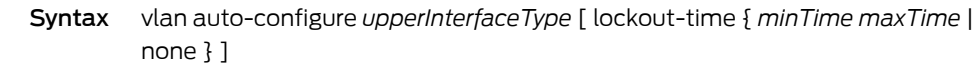

no vlan auto-configure *upperInterfaceType*

Release Information Command introduced in JunosE Release 7.1.0. lockout-time keyword added in JunosE Release 7.3.0.

> Description Specifies the types of dynamic upper interface encapsulations that are accepted or detected by a dynamic VLAN subinterface. You can issue this command repeatedly in Profile Configuration mode to include autodetection of multiple upper interface encapsulation types within the base profile for a dynamic VLAN subinterface. The no version terminates detection of the specified encapsulation type.

Options • *upperInterfaceType*—One of the following dynamic encapsulation types:

- ip
- pppoe
- *minTime*—Minimum lockout time in the range 1–86400 seconds (24 hours); default value is 1 second
- *maxTime*—Maximum lockout time in the range 1–86400 seconds (24 hours); default value is 1 second
- none—Disables lockout time for the specified dynamic encapsulation type
- Mode Profile Configuration

### vlan auto-configure agent-circuit-identifier

<span id="page-1481-0"></span>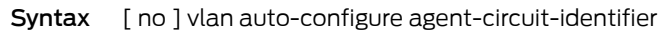

Release Information Command introduced in JunosE Release 7.3.0.

Description Configures the router to dynamically create VLAN subinterfaces based on the agent-circuit-id option (suboption 1) of the option 82 field in DHCP messages, or based on the DSL Forum VSA 26-1 (Agent-Circuit-Id) in PPPoE PADR and PADI packets. The no version disables the creation of VLAN subinterfaces based on agent-circuit-identifier information.

Mode Profile Configuration

# vlan bulk-config

<span id="page-1482-0"></span>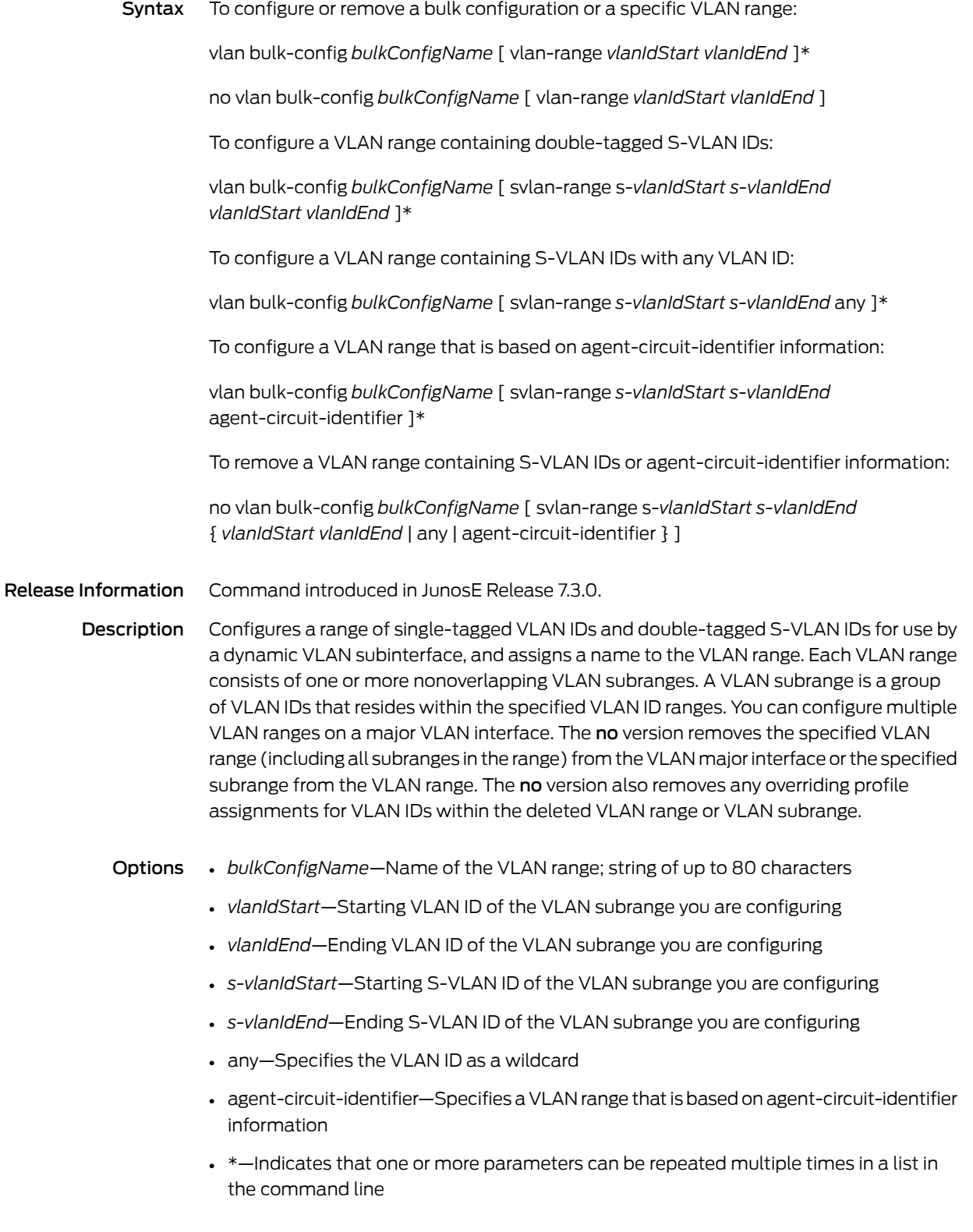

Mode Interface Configuration

#### vlan bulk-config modify

<span id="page-1484-0"></span>Syntax To modify VLAN ranges containing single-tagged VLAN IDs:

vlan bulk-config *bulkConfigName* modify vlan-range *vlanIdStart vlanIdEnd*

To modify VLAN ranges containing double-tagged S-VLAN IDs or based on agent-circuit-identifier:

vlan bulk-config *bulkConfigName* modify svlan-range *s-vlanIdStart s-vlanIdEnd* { *vlanIdStart vlanIdEnd* | any | agent-circuit-identifier }

Release Information Command introduced in JunosE Release 7.3.0.

Description Modifies the VLAN subrange values for the specified bulk configuration VLAN range. If the new subrange encompasses previously configured subranges within that range, those subranges are merged into the new one, freeing subrange resources. There is no no version.

- Options *bulkConfigName*—Name of the VLAN range; string of up to 80 characters
	- *vlanIdStart*—Starting VLAN ID of the VLAN subrange you are configuring
	- *vlanIdEnd*—Ending VLAN ID of the VLAN subrange you are configuring
	- *s-vlanIdStart*—Starting S-VLAN ID of the S-VLAN subrange you are configuring
	- *s-vlanIdEnd*—Ending S-VLAN ID of the S-VLAN subrange you are configuring
	- any—Specifies the VLAN ID as a wildcard
	- agent-circuit-identifier—Specifies a VLAN range that is based on agent-circuit-identifier information

Mode Interface Configuration

# vlan bulk-config shutdown

<span id="page-1485-0"></span>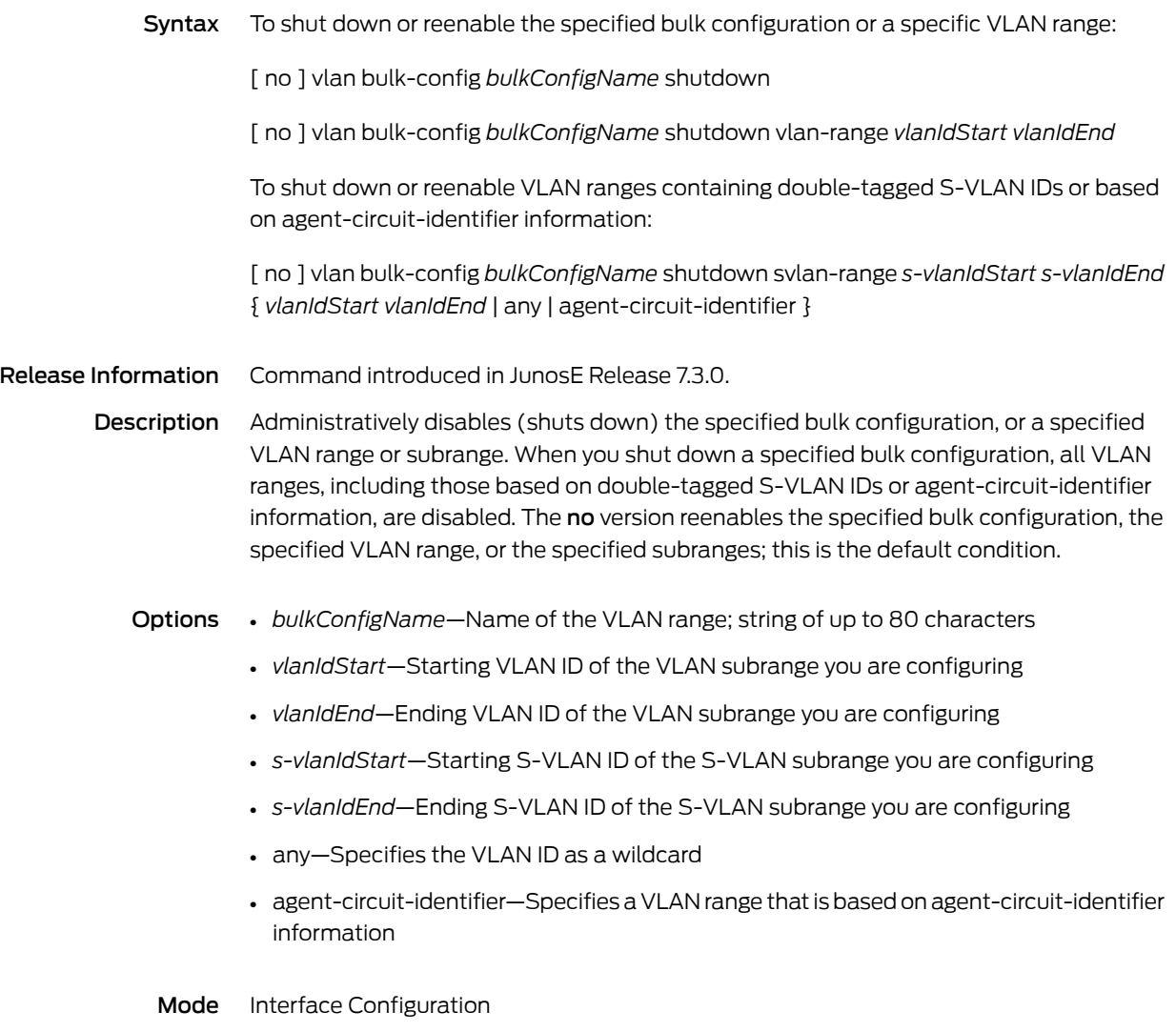

## vlan classifier-list

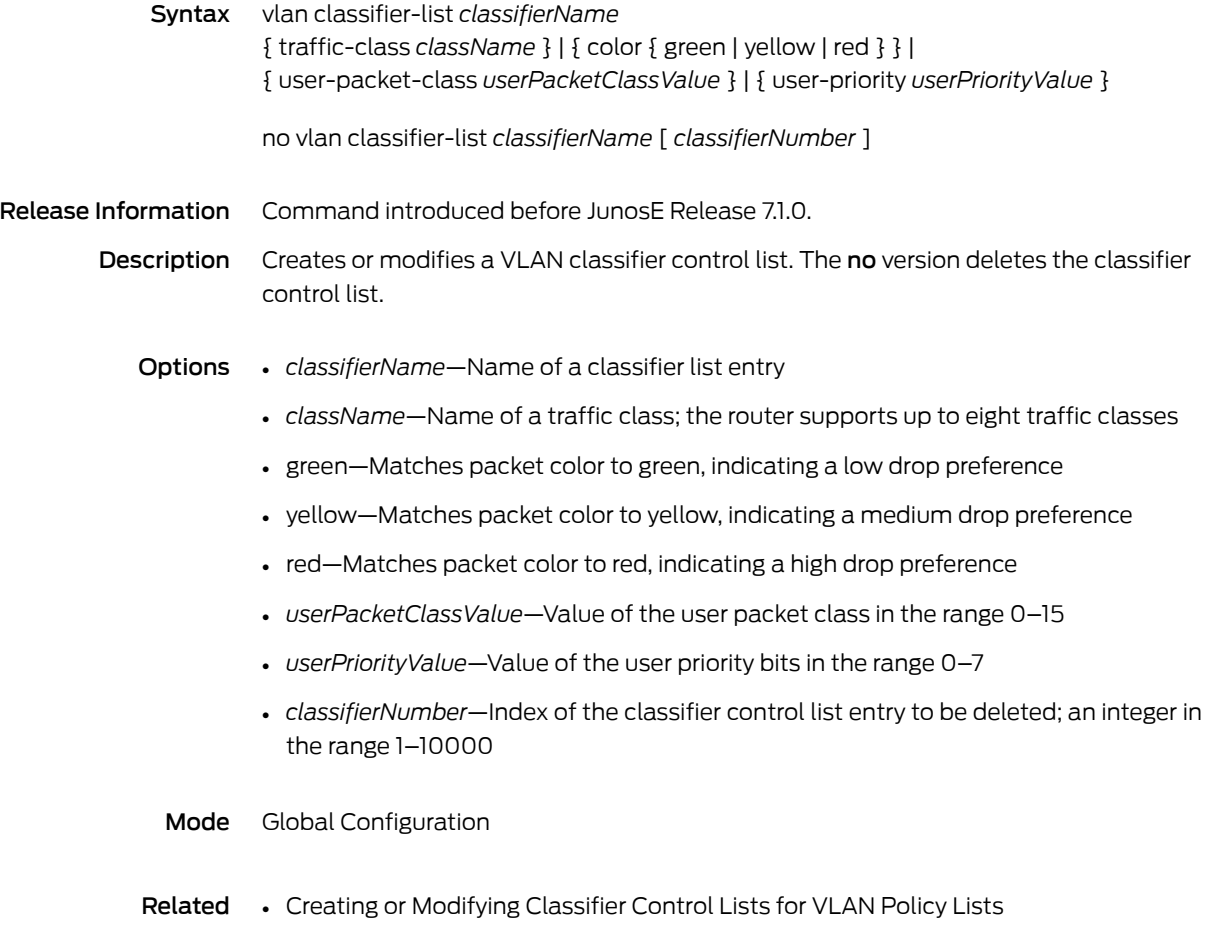

Documentation

## vlan description

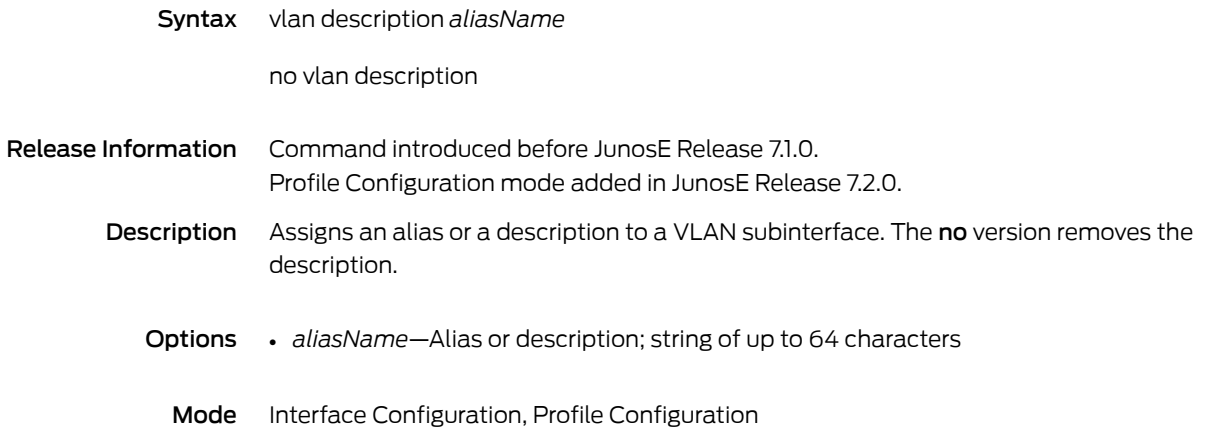

# vlan dos-protection-group

<span id="page-1488-0"></span>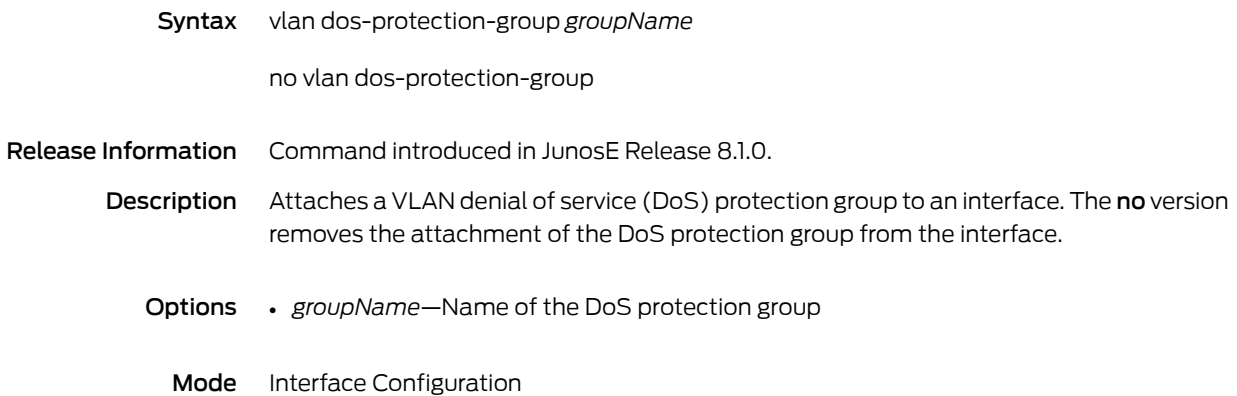

## vlan id

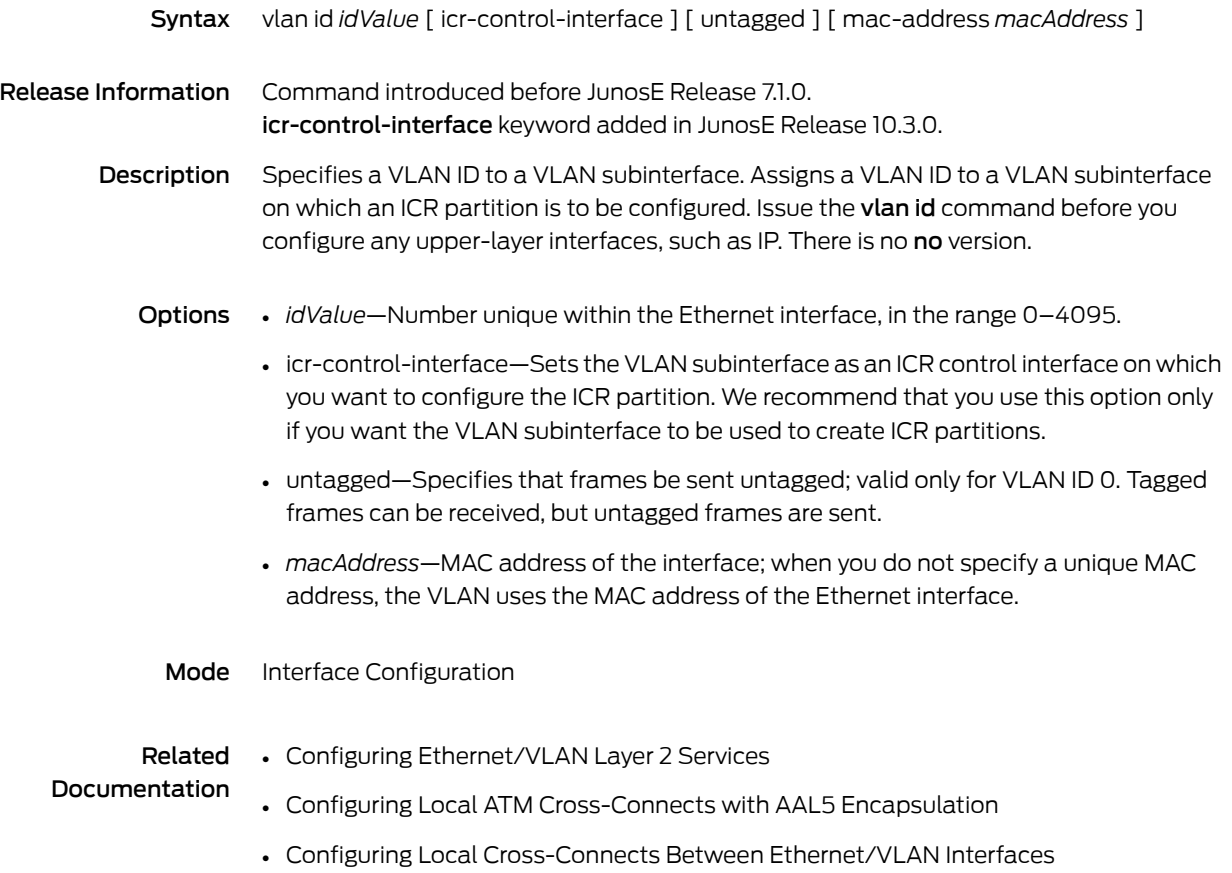

# vlan policy

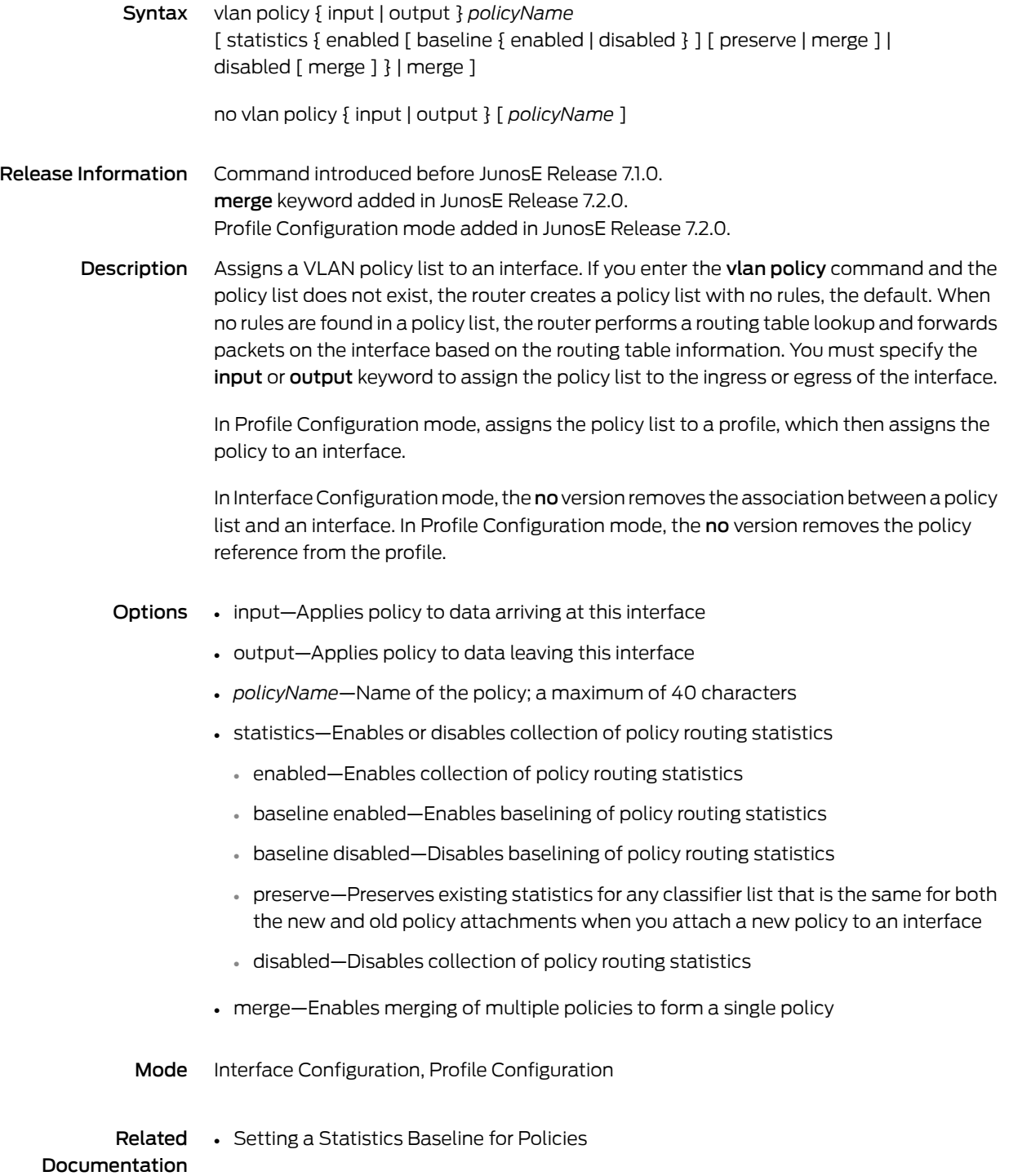

# vlan policy-list

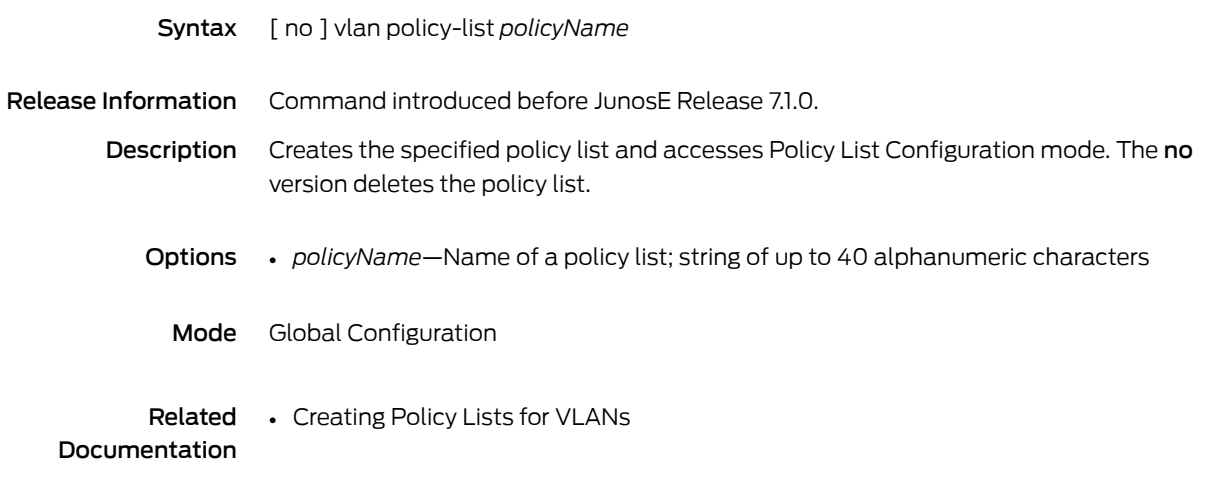

### vlan profile

<span id="page-1492-0"></span>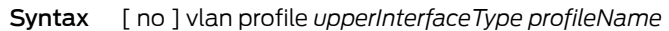

Release Information Command introduced in JunosE Release 7.1.0.

Description Adds a nested profile assignment to a base profile for a dynamic VLAN subinterface. A nested profile assignment references another profile that dynamically configures upper interface encapsulation types over the VLAN subinterface. The no version removes the profile assignment for the upper interface type.

Options • *upperInterfaceType*—One of the following dynamic encapsulation types:

- ip
- pppoe
- *profileName*—Profile name of up to 80 characters

Mode Profile Configuration

## vlan service-profile

<span id="page-1493-0"></span>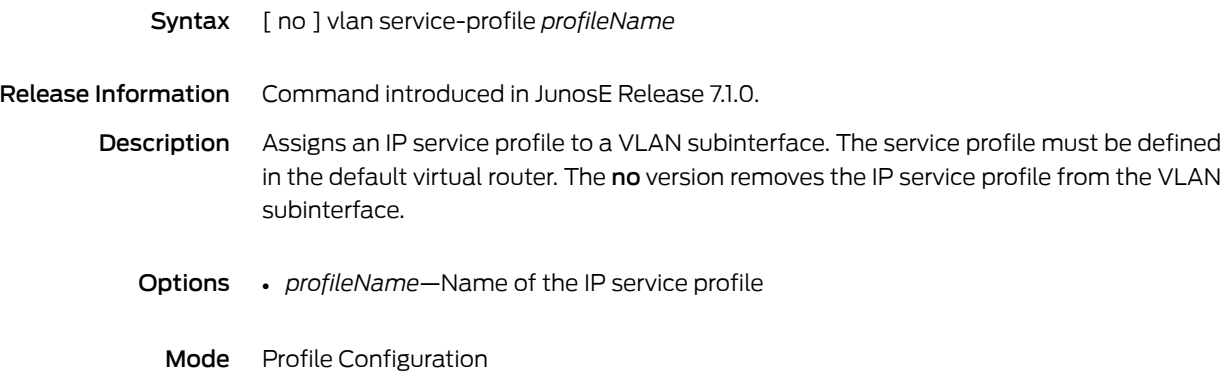

### volume

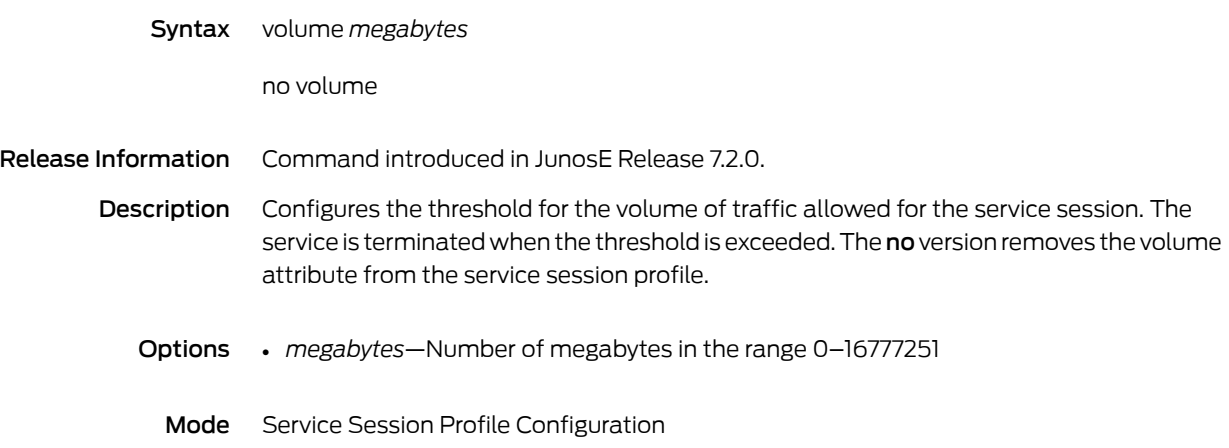

# wait-for-gsmp-syn

<span id="page-1495-0"></span>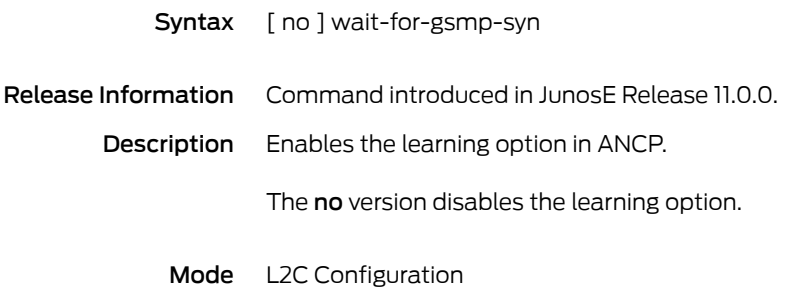

#### warning

Syntax warning *maximumUtilization minimumUtilization*

no warning

Release Information Command introduced before JunosE Release 7.1.0.

Description Sets the minimum and maximum threshold values for DHCP local address pool utilization. A local address pool can be linked to a second local address pool so that when the first pool utilization reaches 100%, the DHCP local server uses the second pool.The utilization of addresses is calculated for all the pools that are in the linked pools and they are collectively considered as an aggregated pool group for generation of SNMP traps. By default, the minimum and maximum threshold for SNMP traps to be triggered are 75 percent and 85 percent, respectively.

> If you issue the [snmp-server](#page-1252-0) command, SNMP traps are generated when utilization occurs above or below the specified threshold values. The no version restores the default threshold values for local address pool utilization.

- Options *maximumUtilization*—Maximum utilization value for the DHCP local address pool
	- *minimumUtilization*—Minimum utilization value for the DHCP local address pool
	- Mode DHCP Local Pool Configuration

# weight

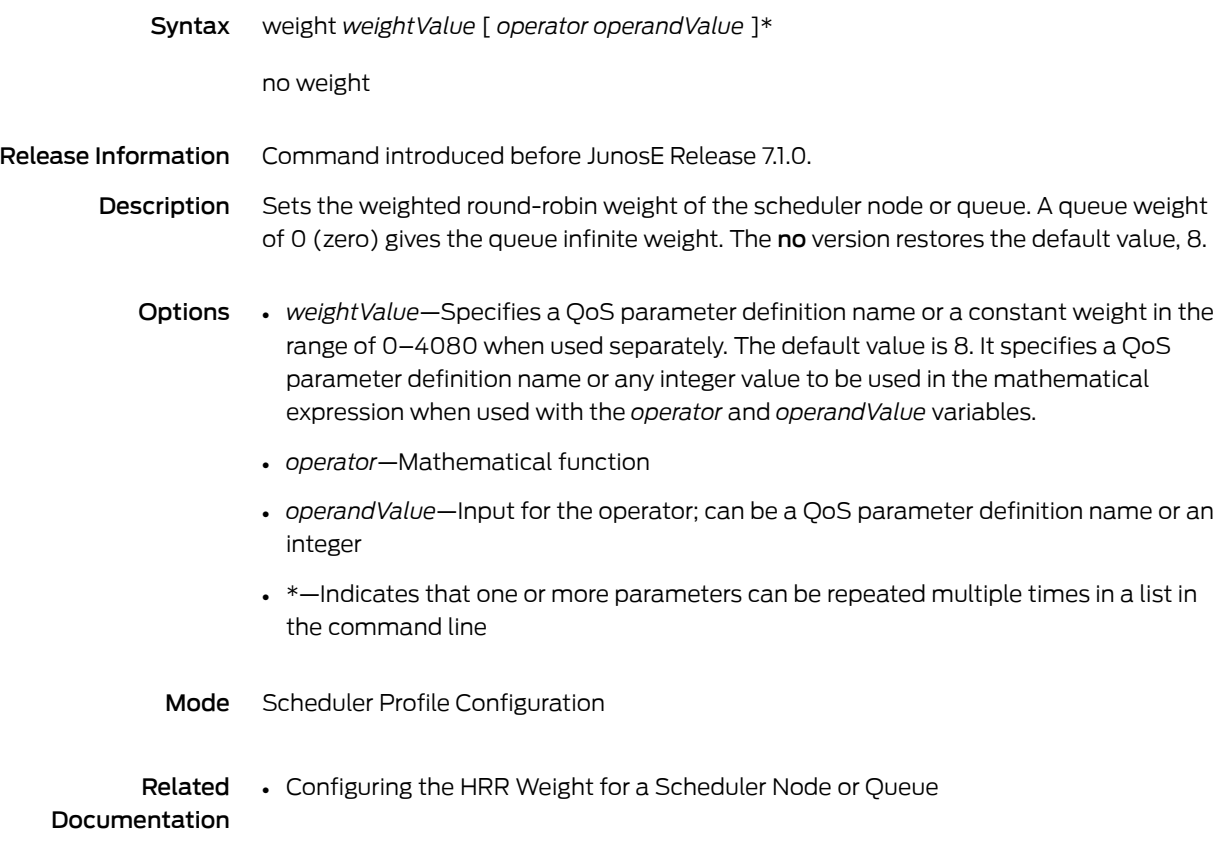

#### write core

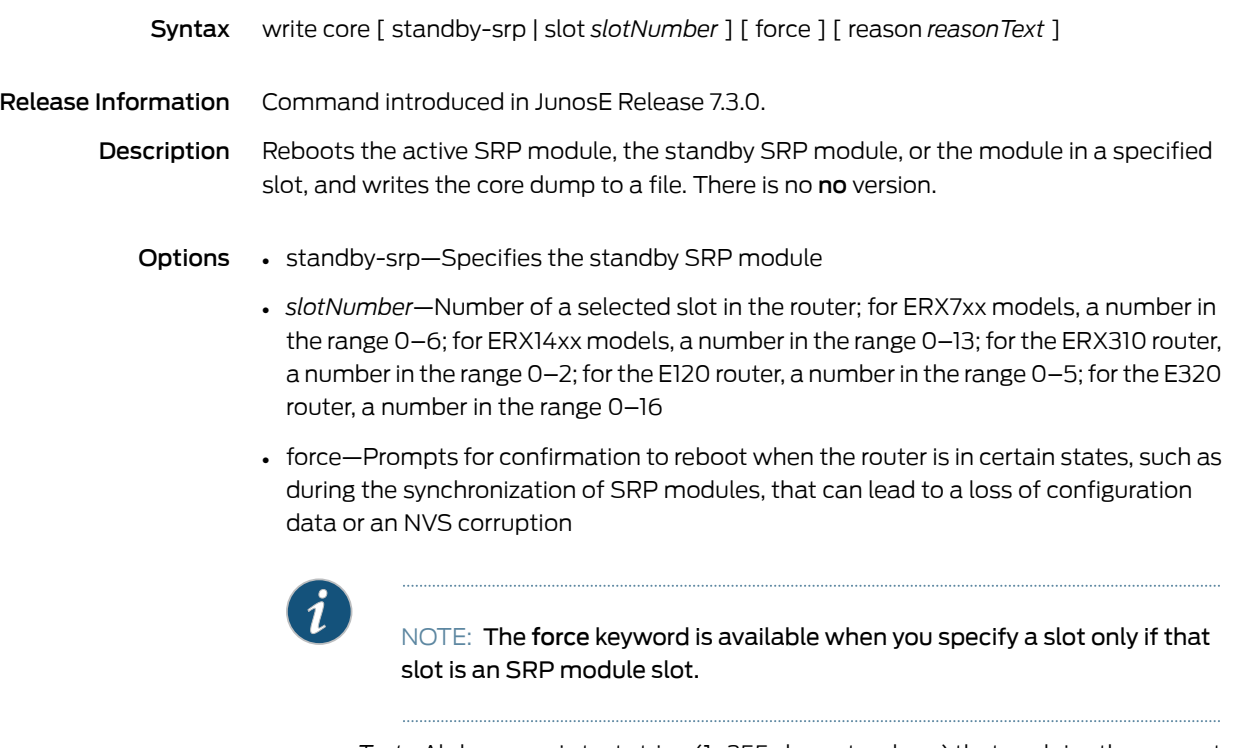

• *reasonText*—Alphanumeric text string (1–255 characters long) that explains the request for a core dump and logs it in the reboot

Mode Privileged Exec

#### write memory

<span id="page-1499-0"></span>Syntax write memory

Release Information Command introduced before JunosE Release 7.1.0.

Description Saves all outstanding (unsaved) configuration changes to nonvolatile storage; an exact alias of the copy running-configuration startup-configuration command. Available if the router is in either Automatic Commit mode or Manual Commit mode. If issued while in Automatic Commit mode, the CLI notifies you that the command is not necessary, but allows you to proceed. If automatic synchronization between the primary and standby SRP modules is enabled (the default system behavior) and the system is in Manual Commit mode (the nondefault system behavior), issuing this command triggers file system synchronization immediately after the system writes, or commits, all outstanding configuration changes to NVS. There is no no version.

Mode Privileged Exec

# yellow-mark

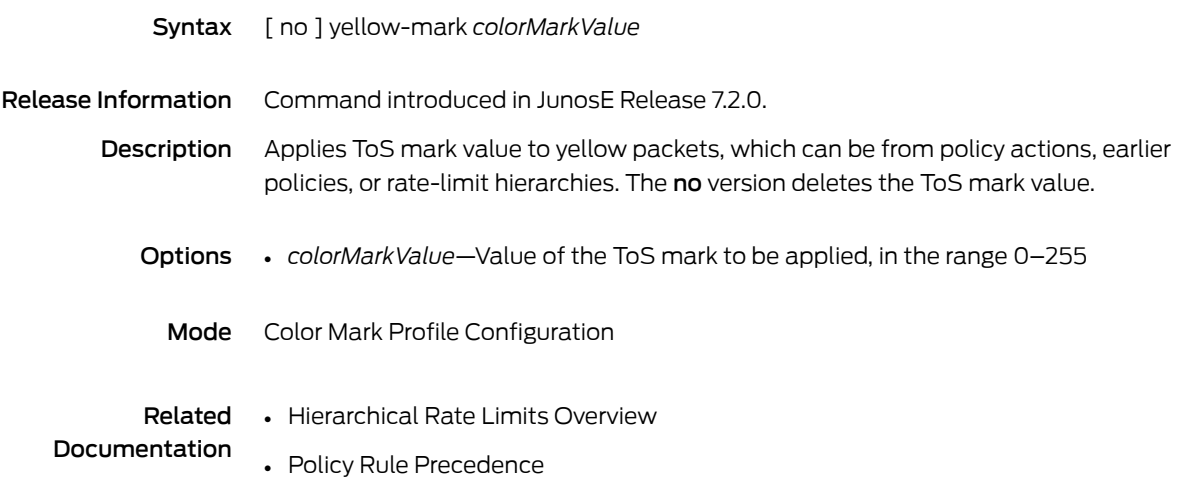

PART 2

# Index

• [Index](#page-1504-0) on [page](#page-1504-0) 1467

# <span id="page-1504-0"></span>Index

# Symbols

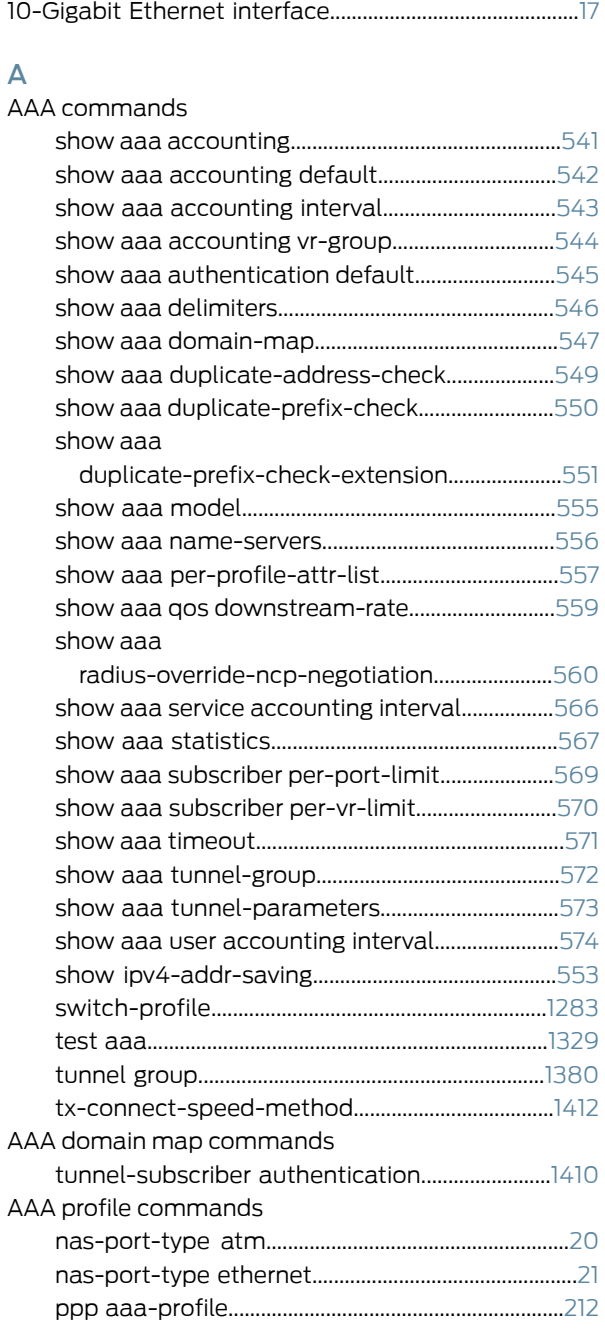

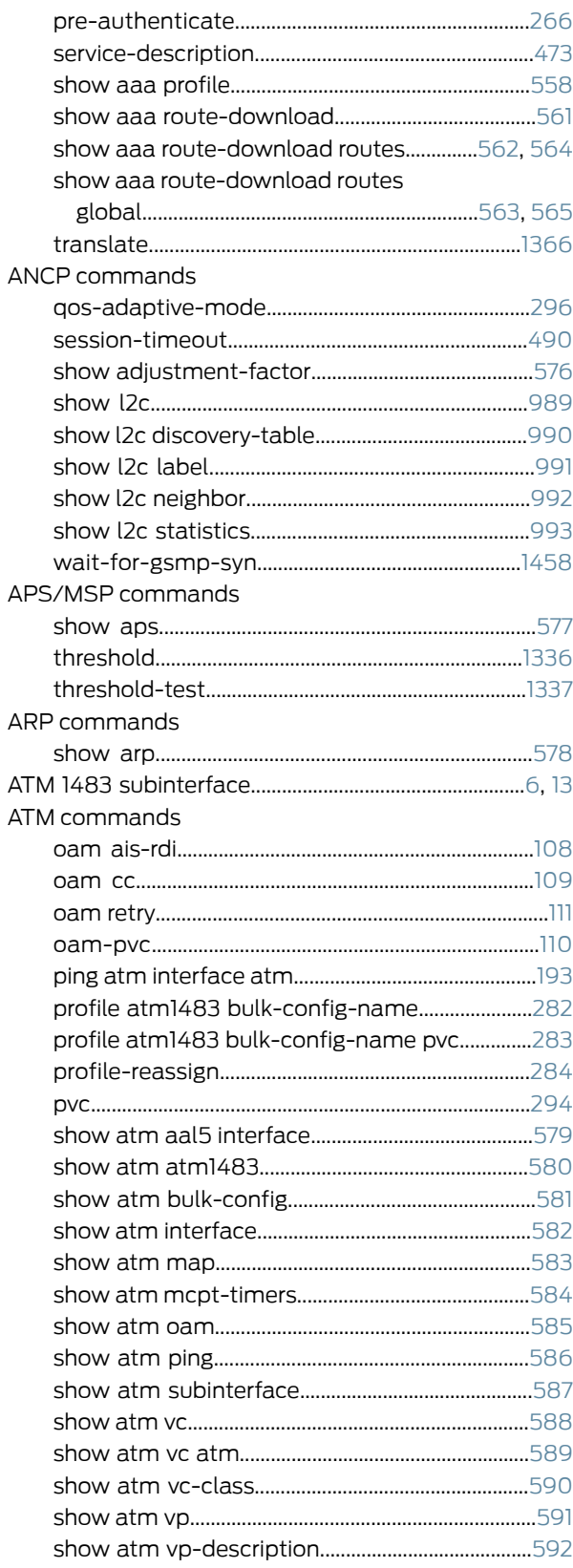

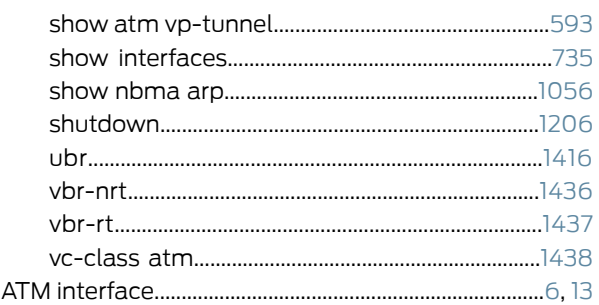

#### $\, {\bf B}$  $B-I$

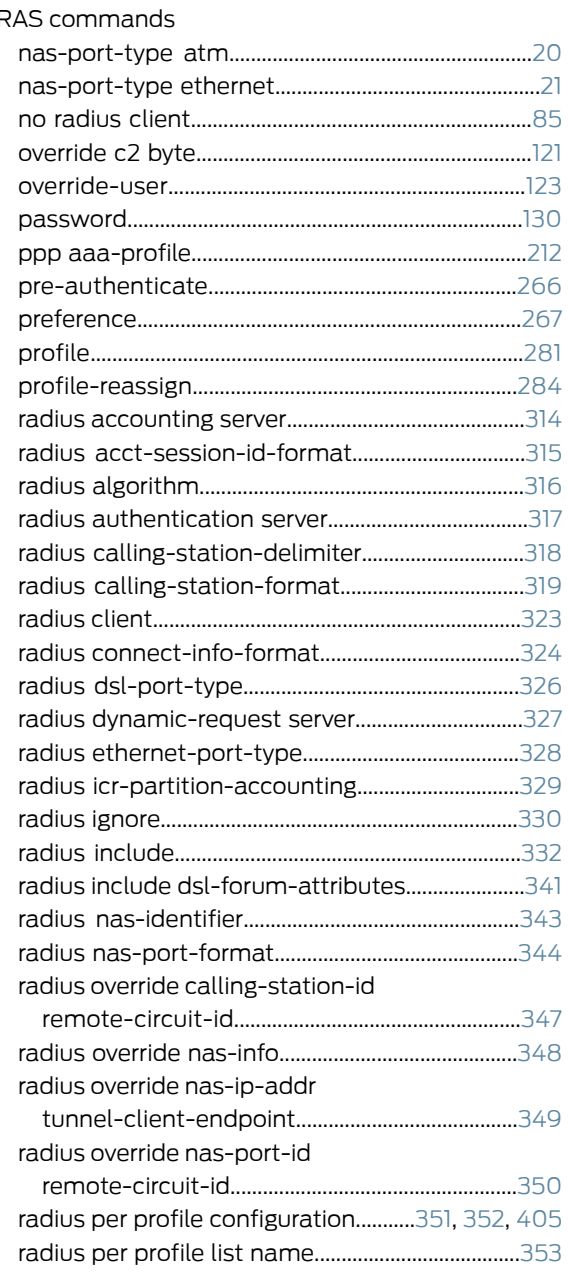

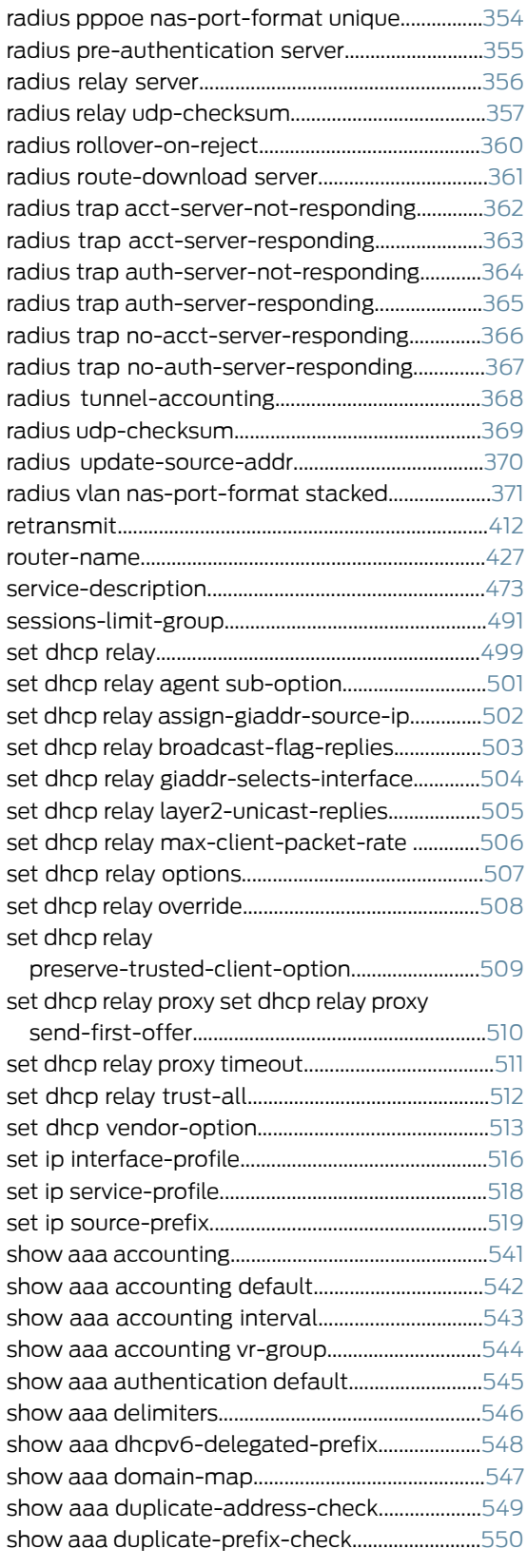

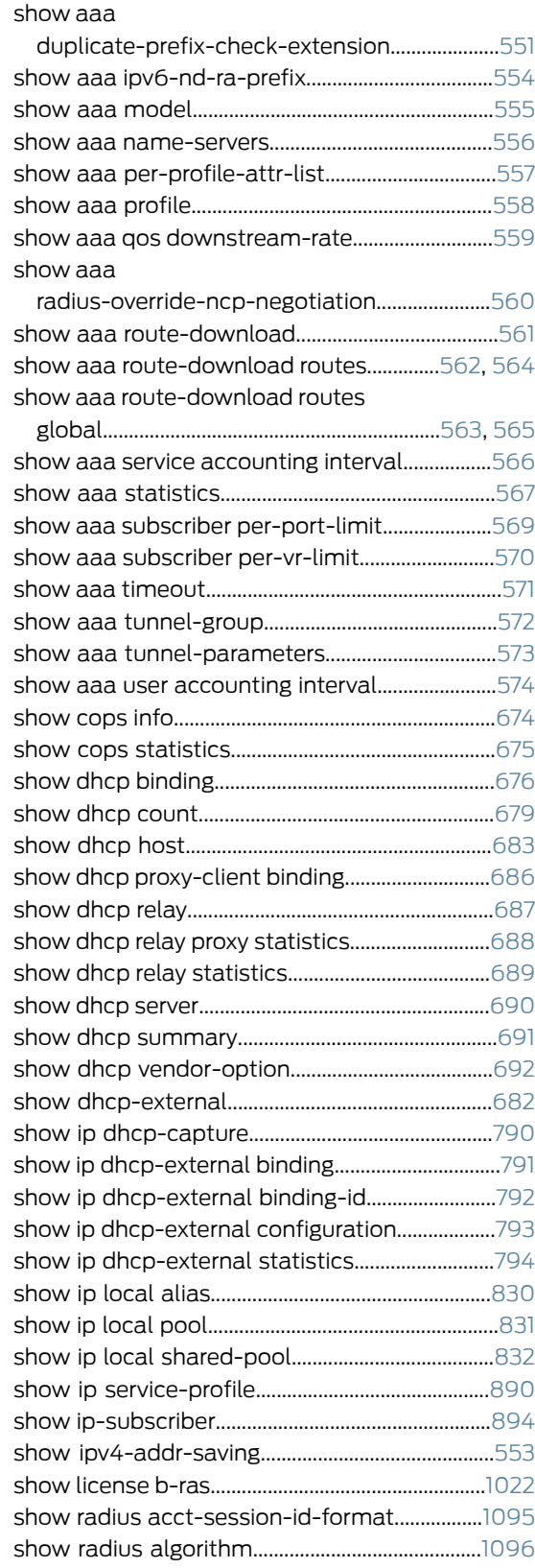

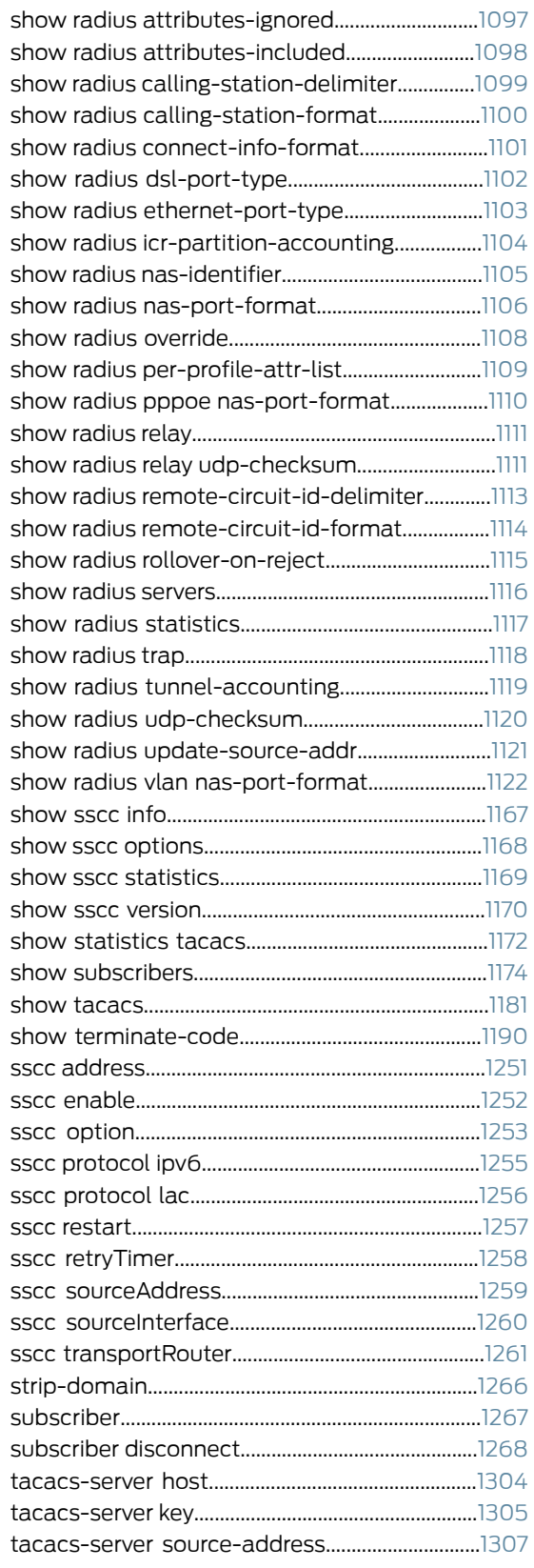

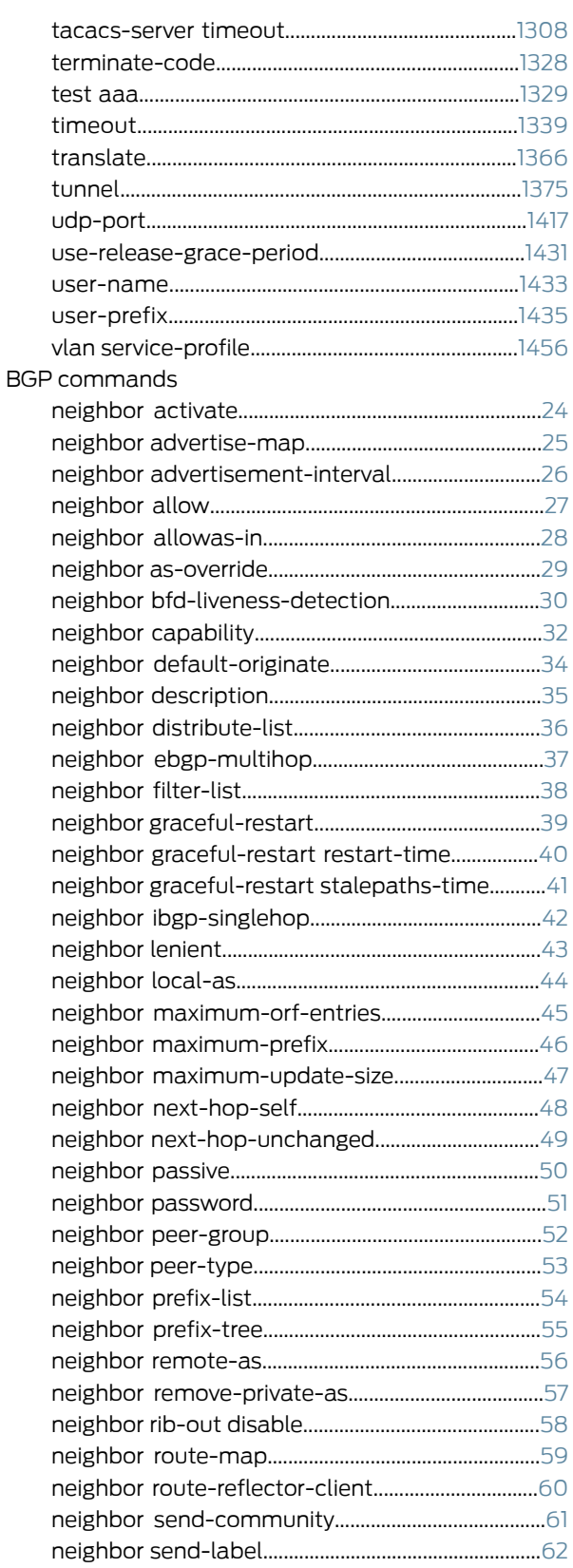

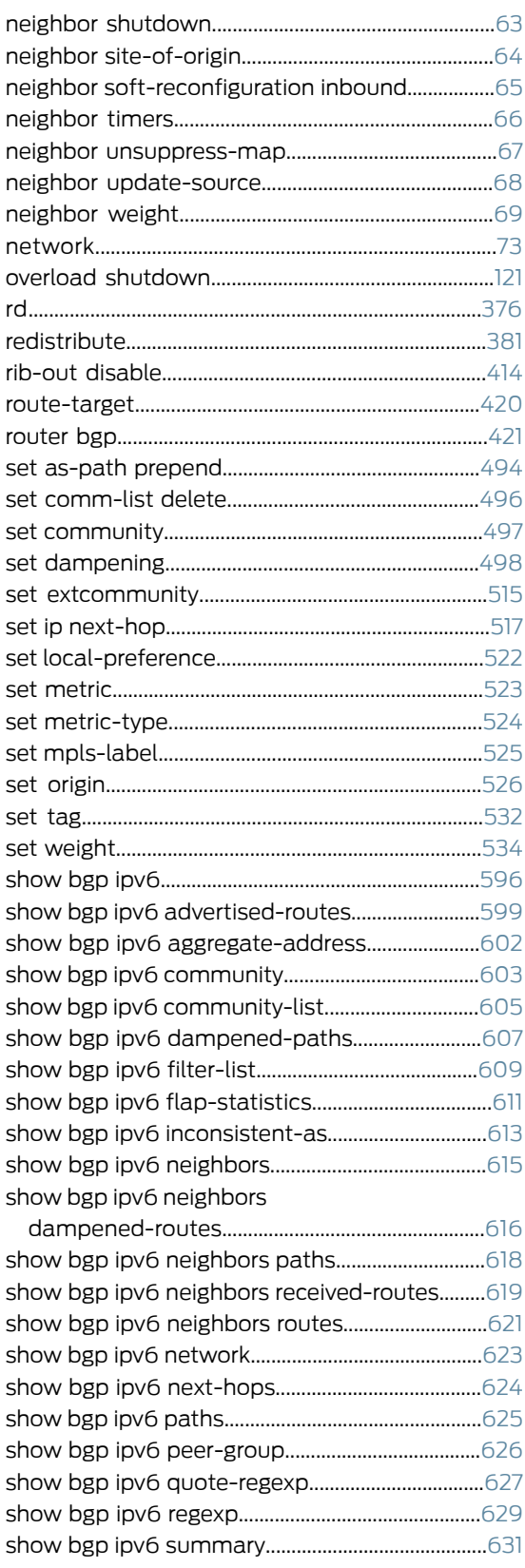

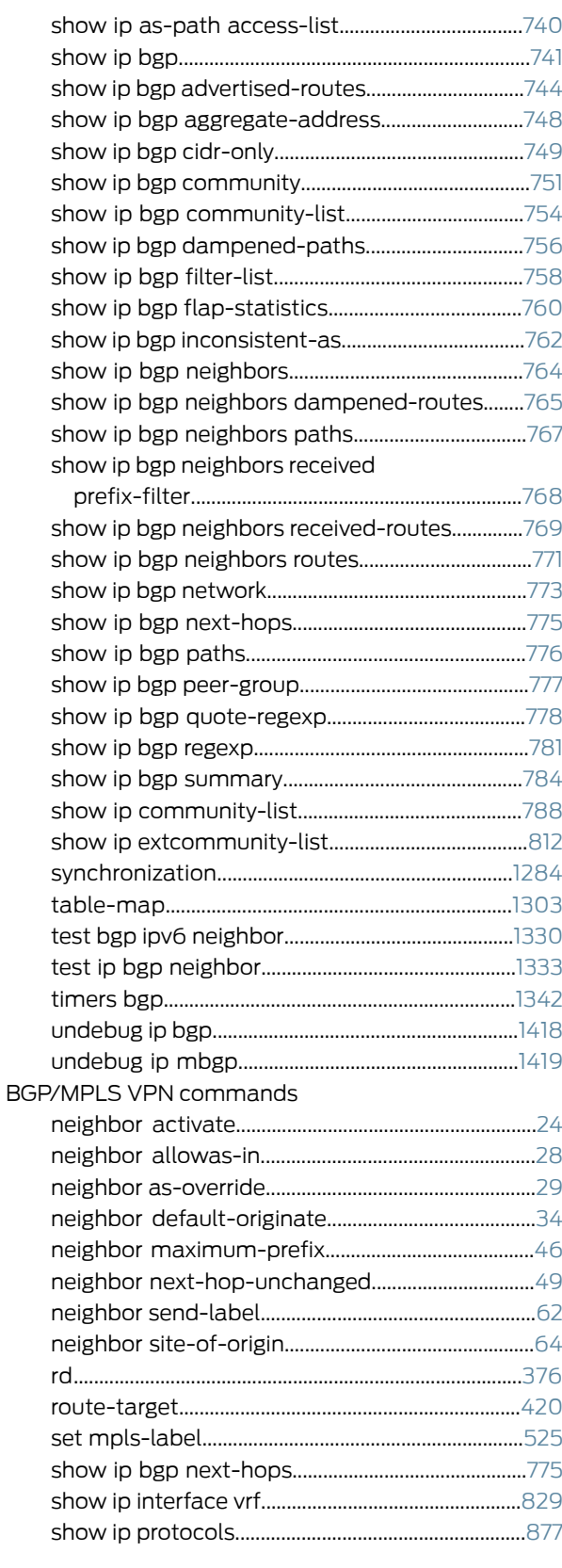

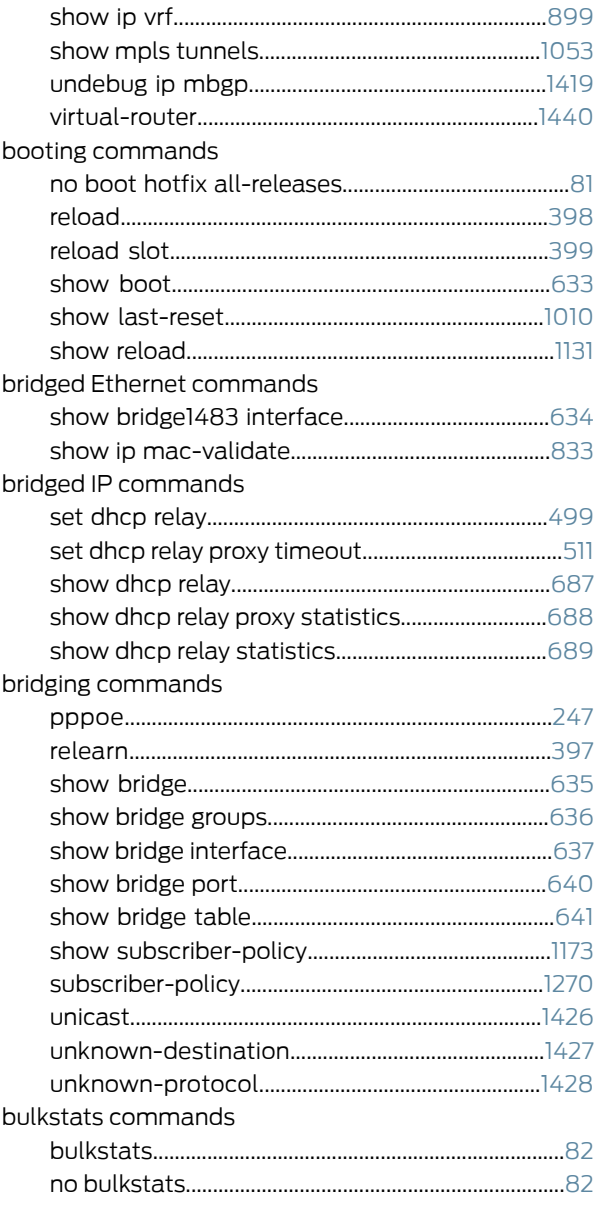

# $\overline{C}$

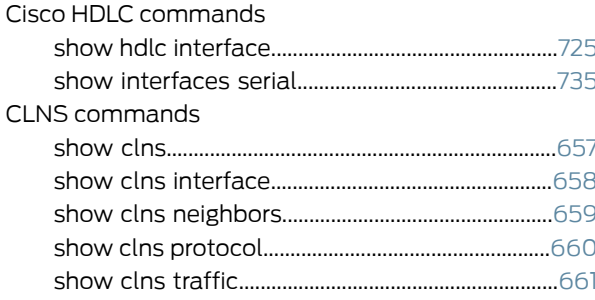

#### cOCx/STMx commands

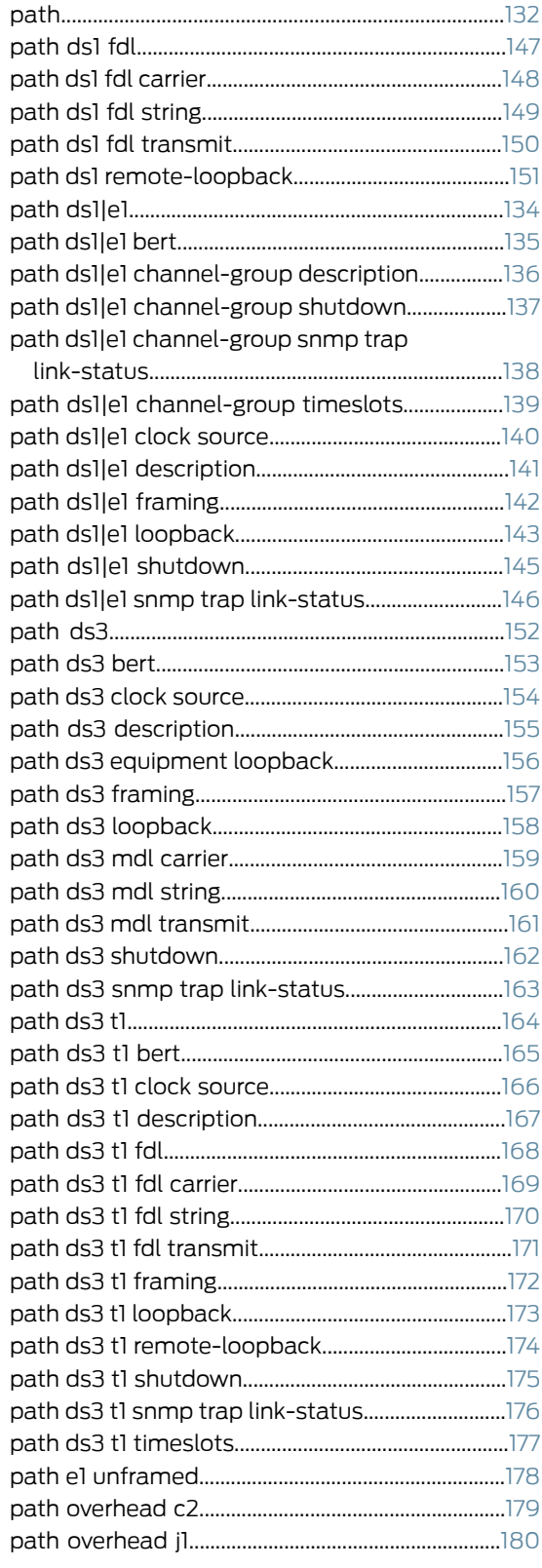

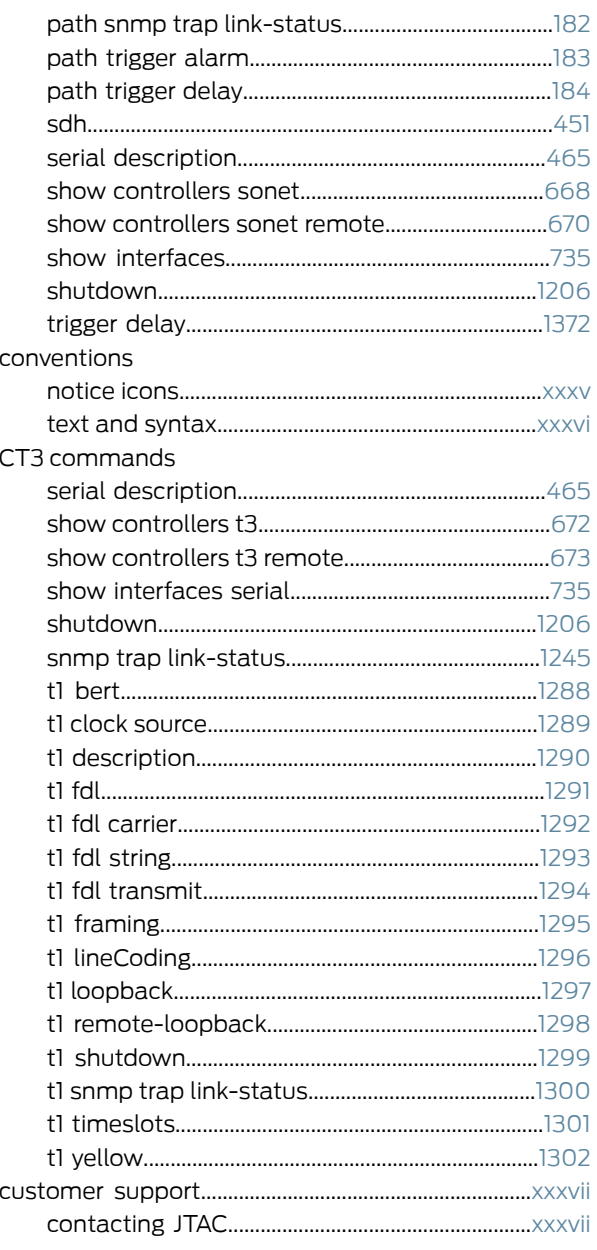

#### $\mathbf{D}$

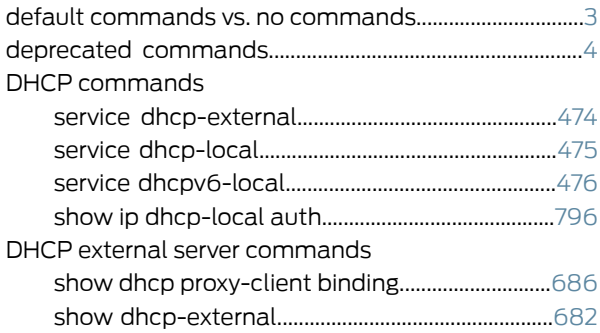

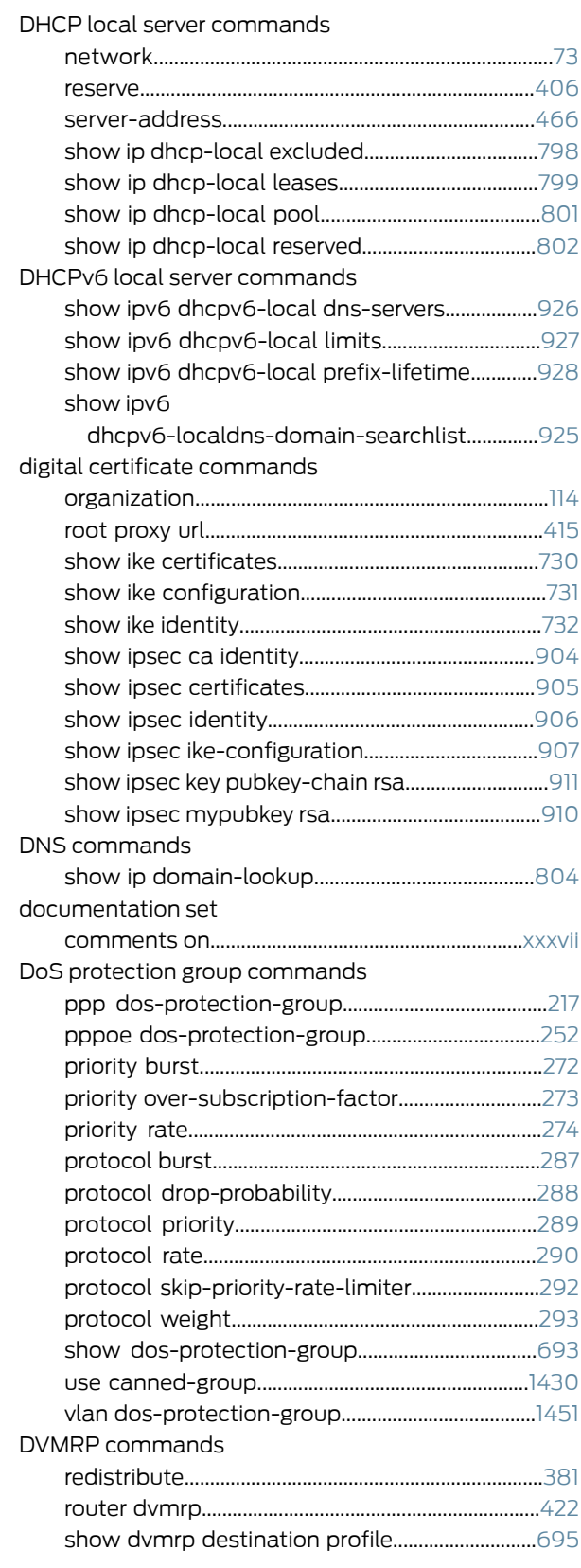

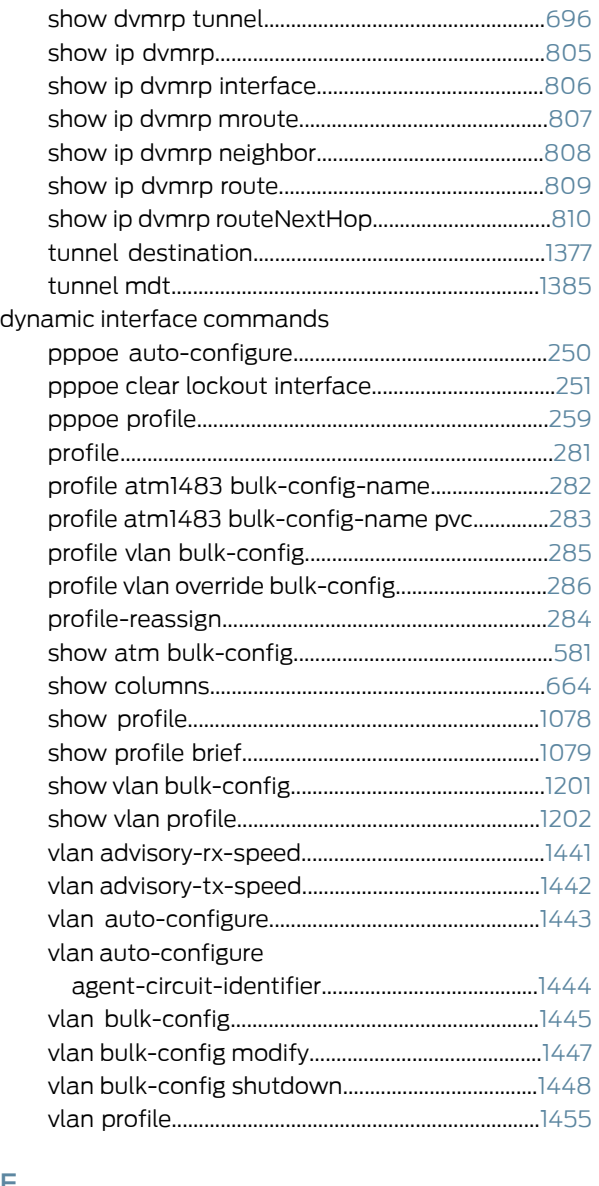

#### E

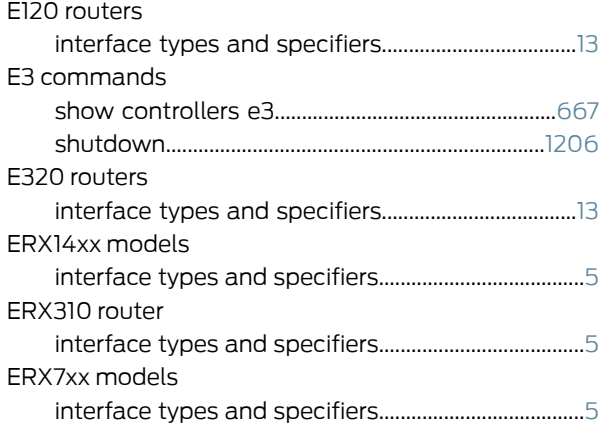

#### Ethernet commands

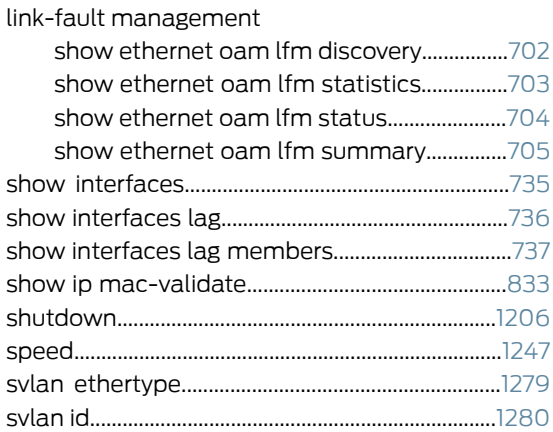

#### F

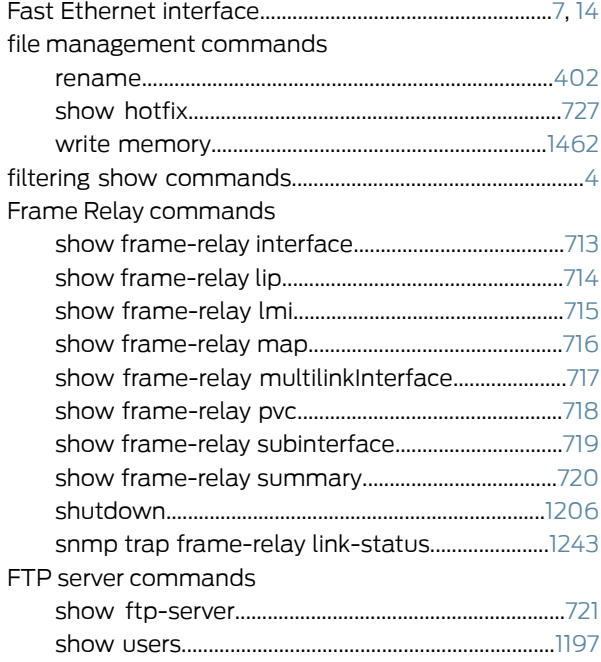

### G

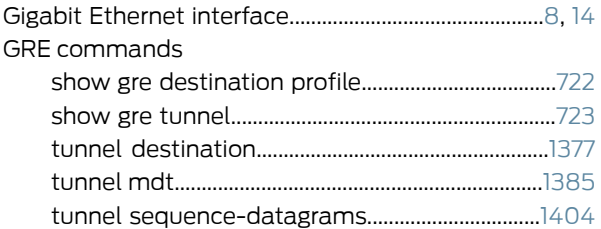

## H

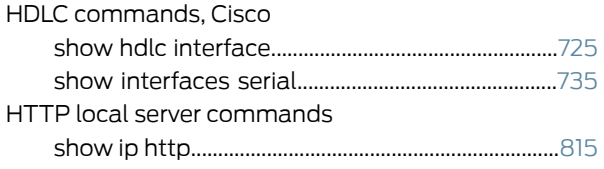

## I

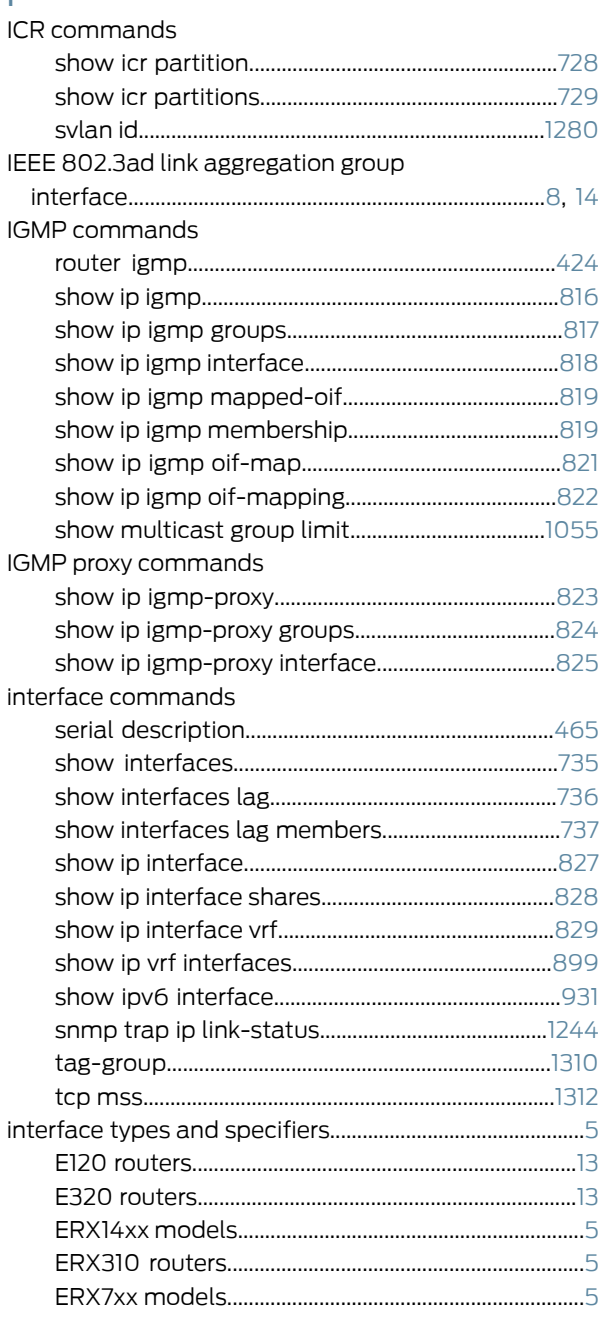
#### IP commands

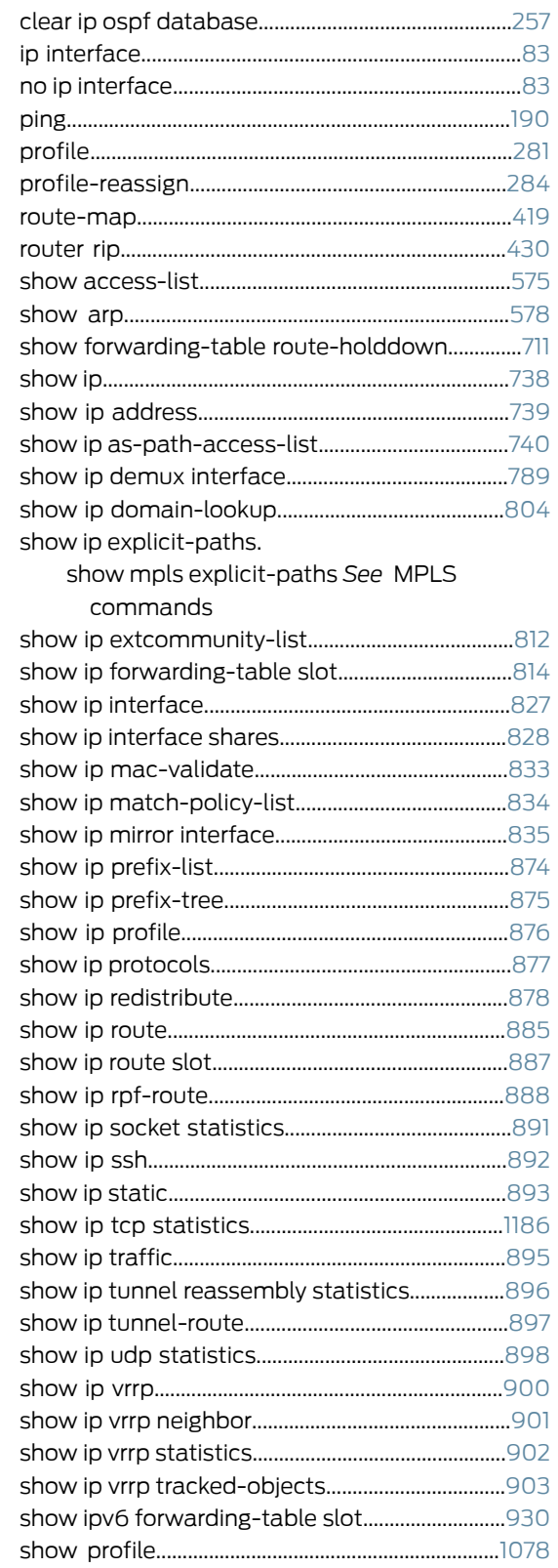

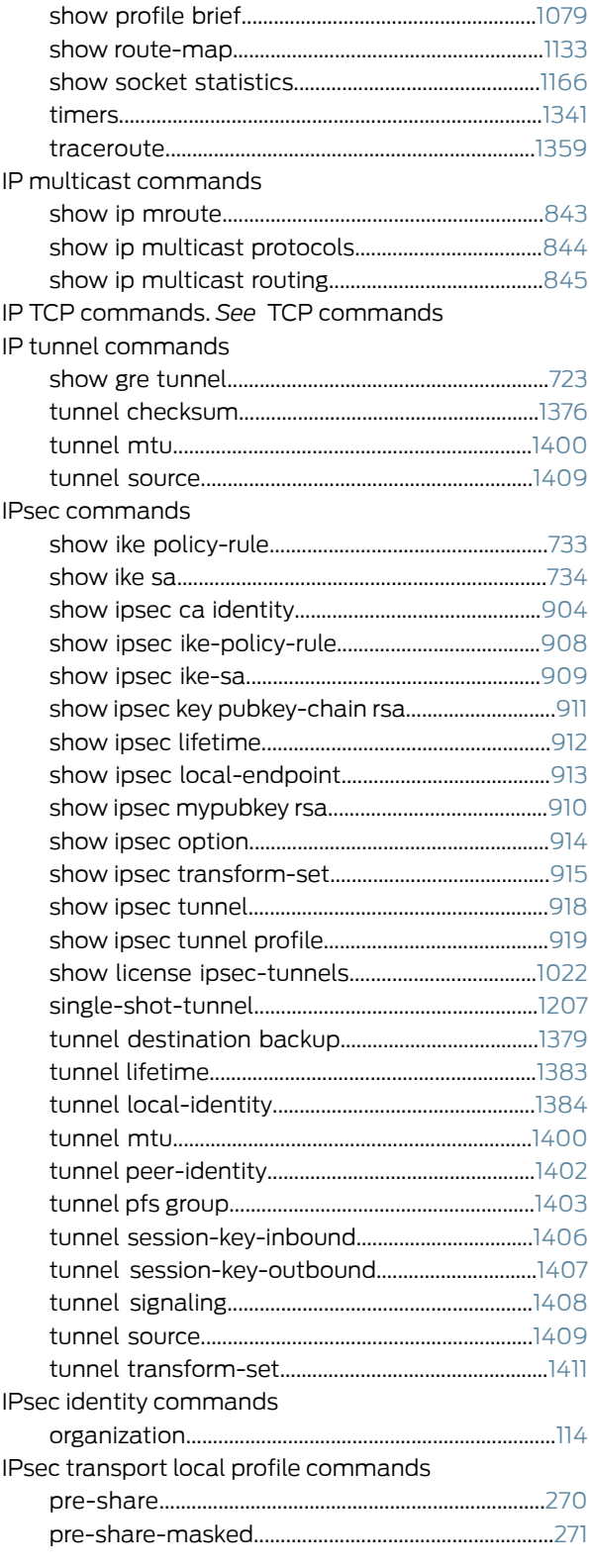

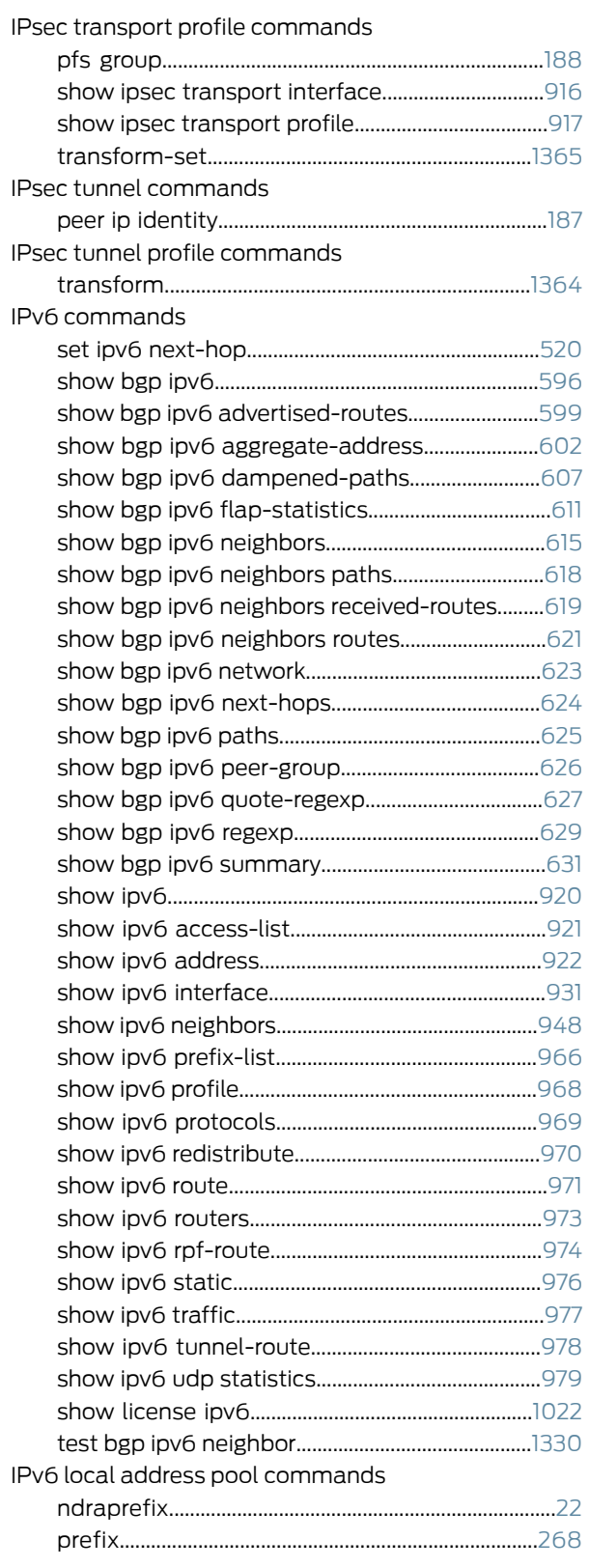

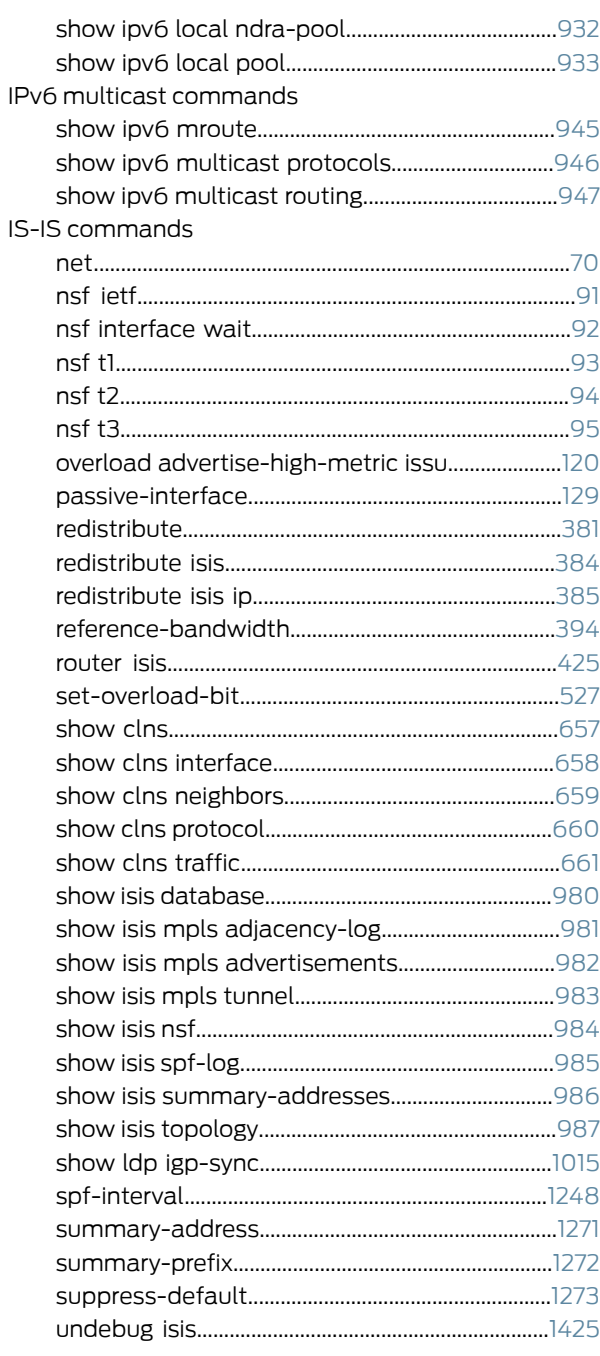

#### J

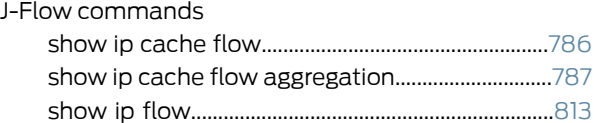

# L

L2C commands. *See* ANCP commands

#### L2TP commands

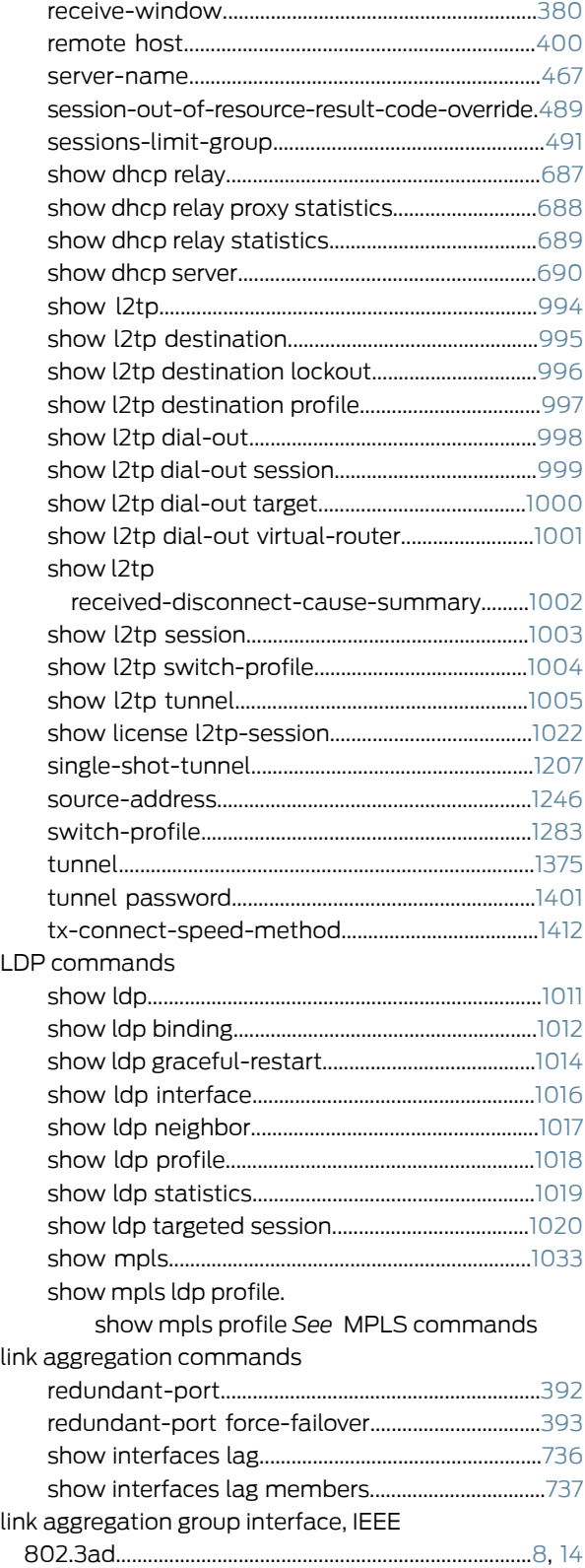

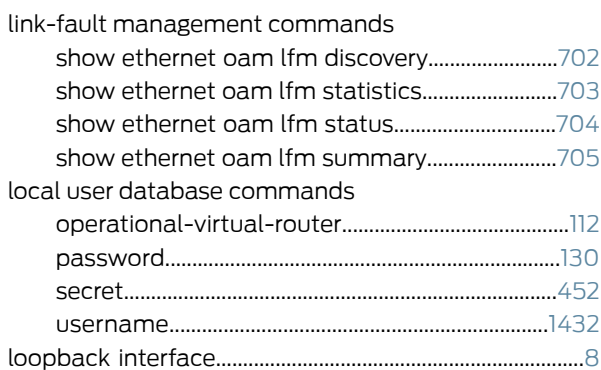

## M

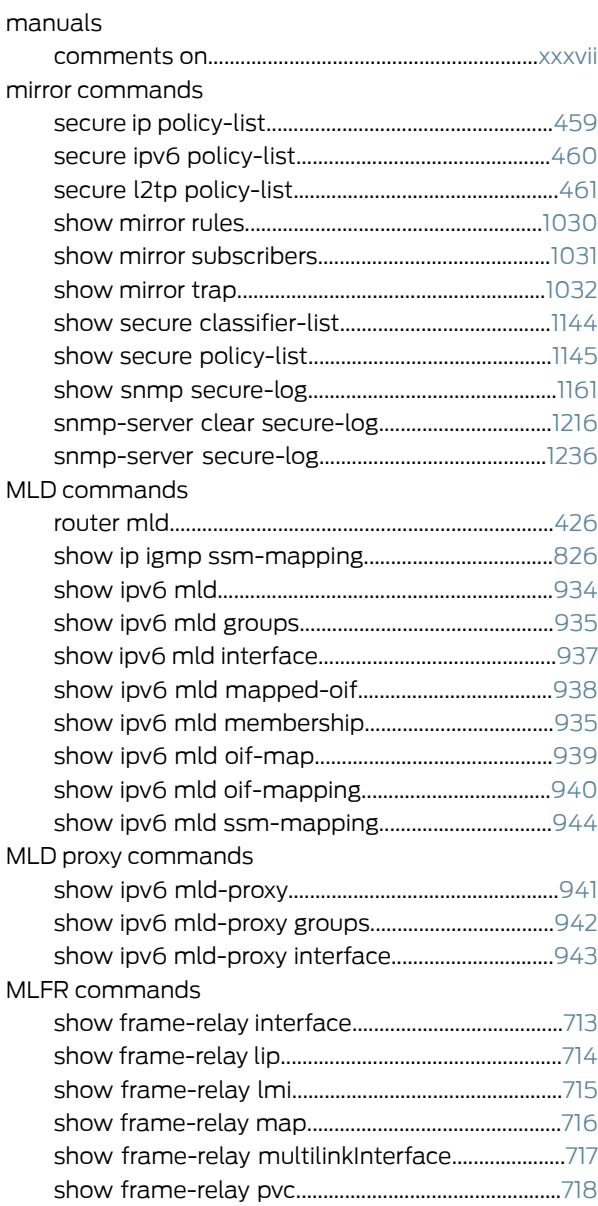

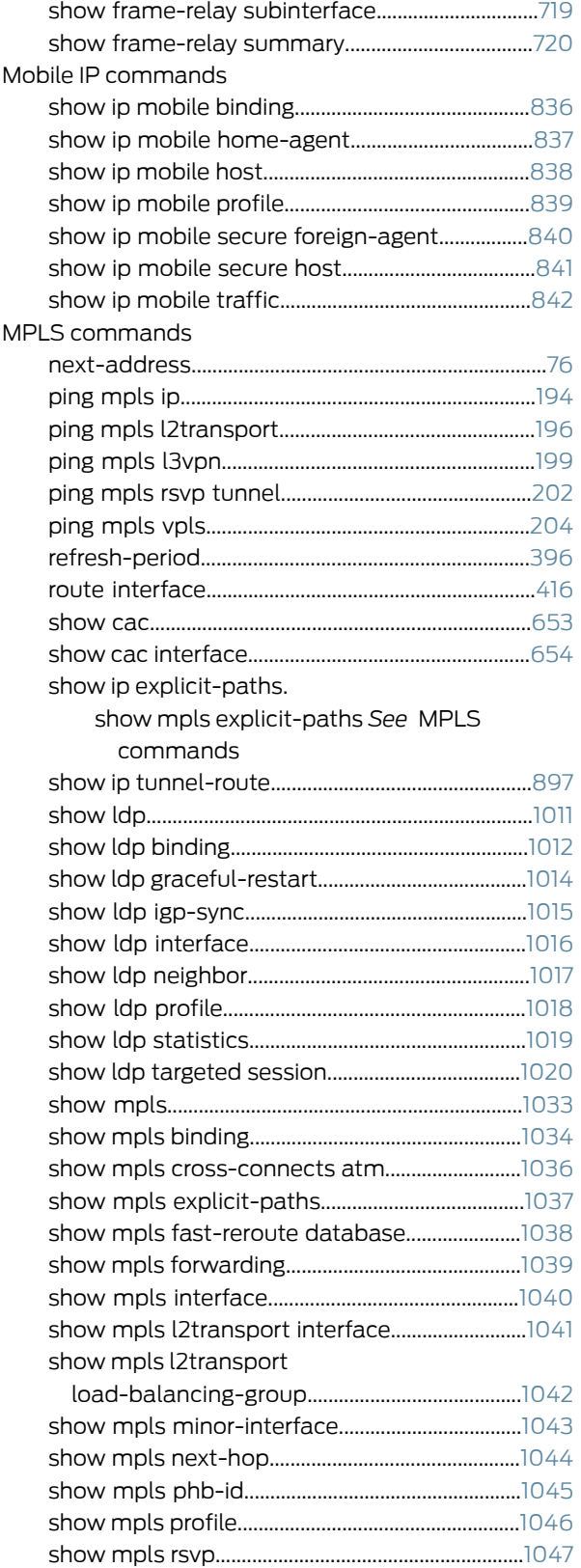

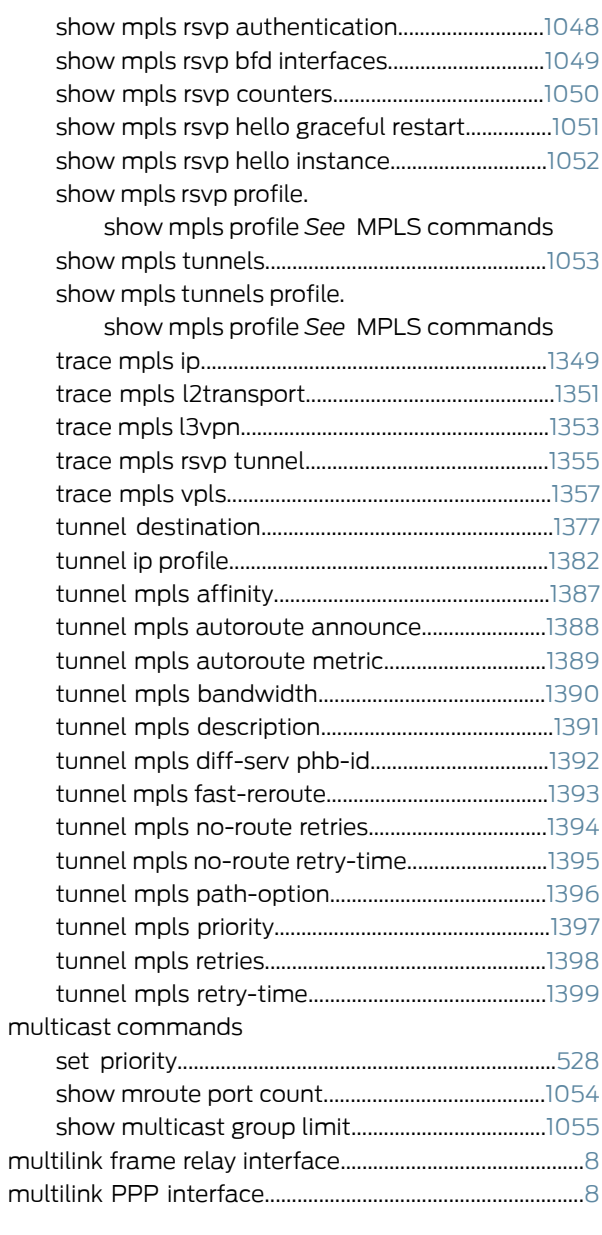

## N

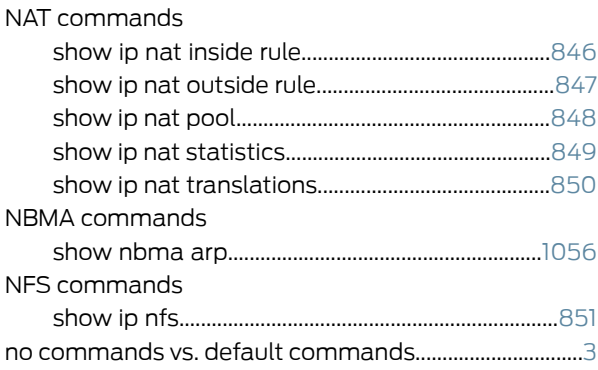

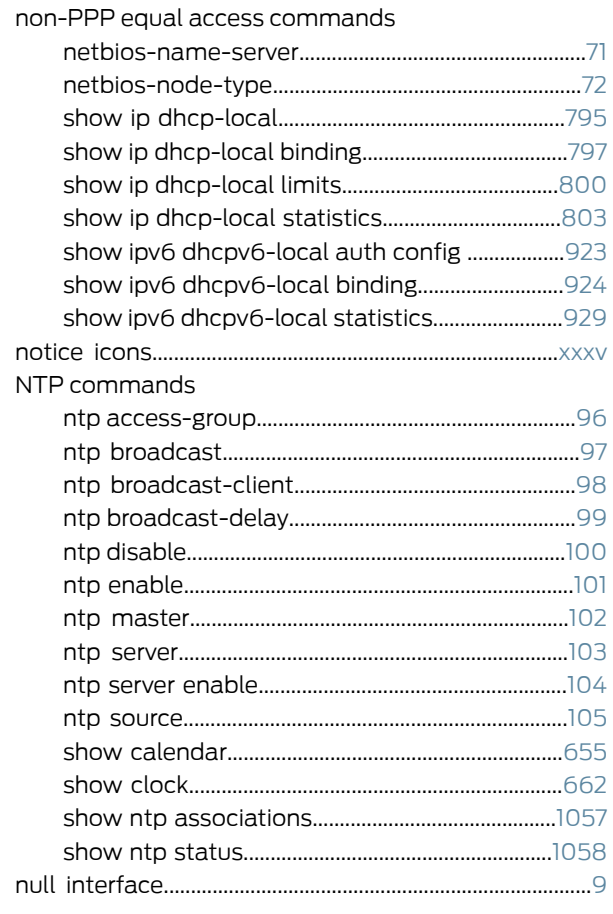

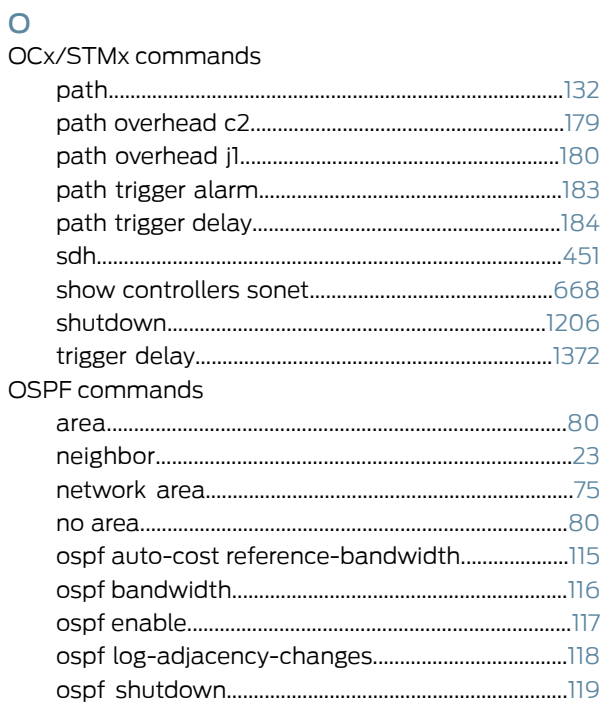

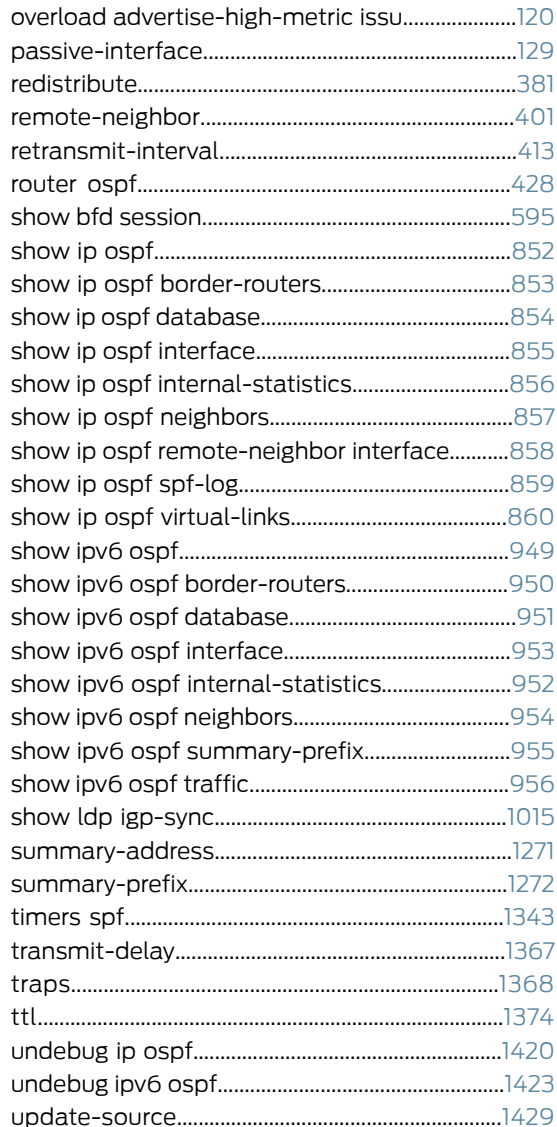

## $\mathsf{P}$

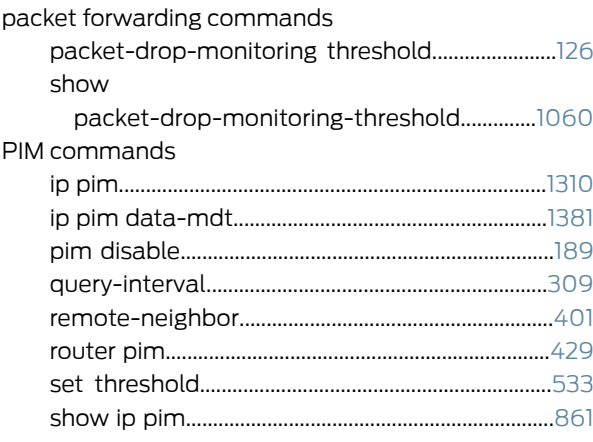

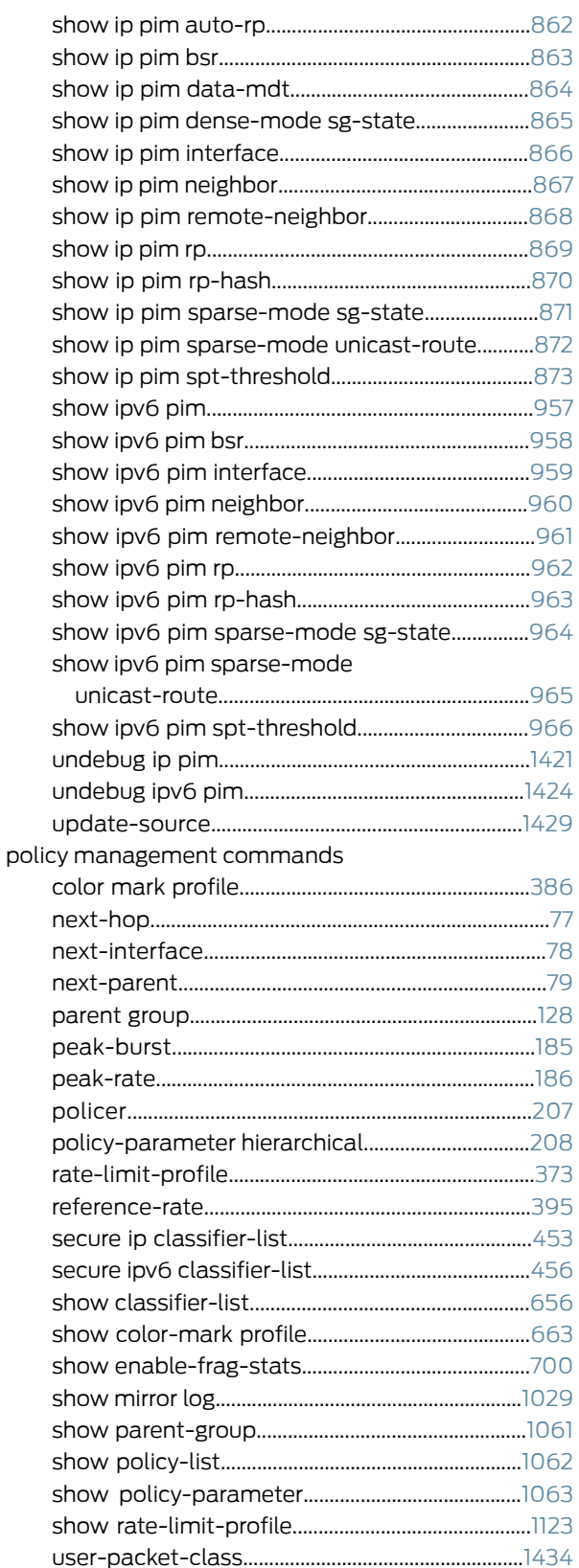

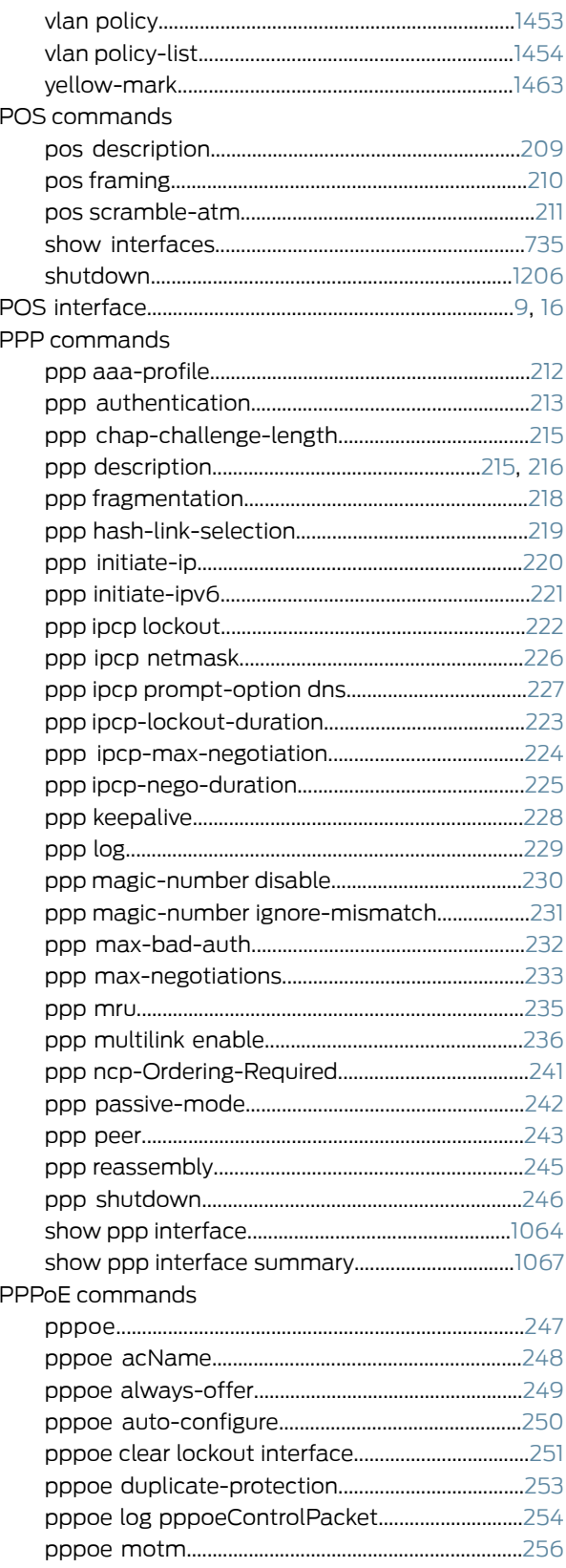

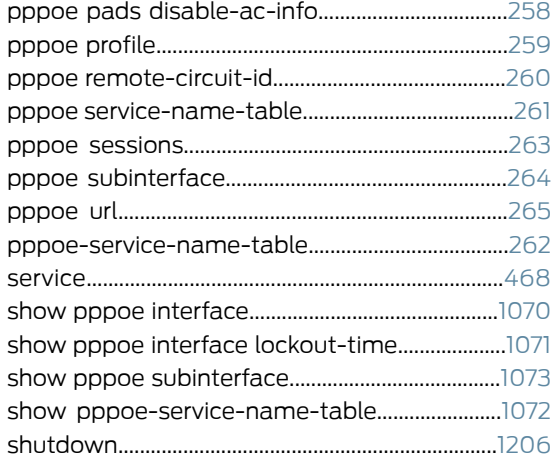

## Q

QoS commands

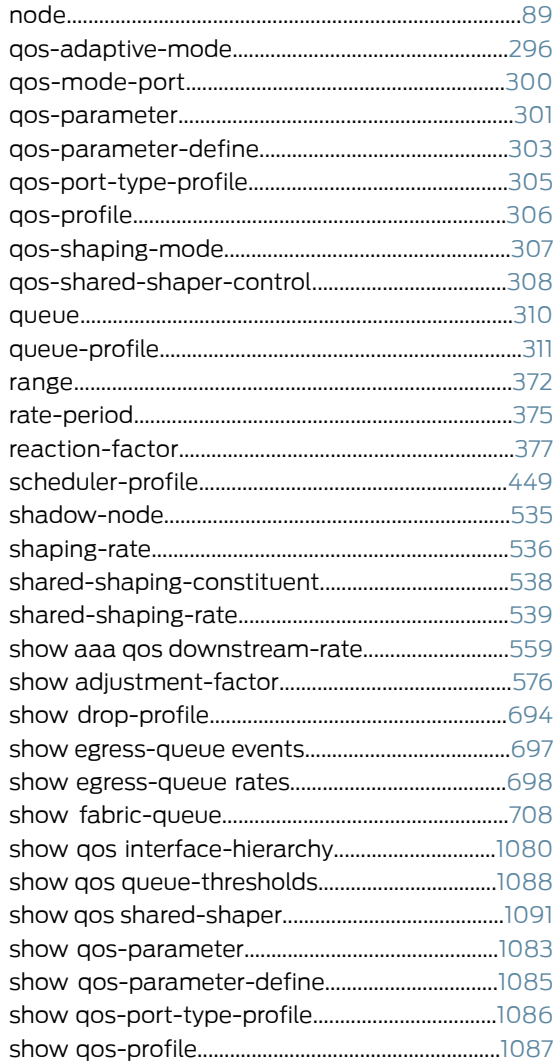

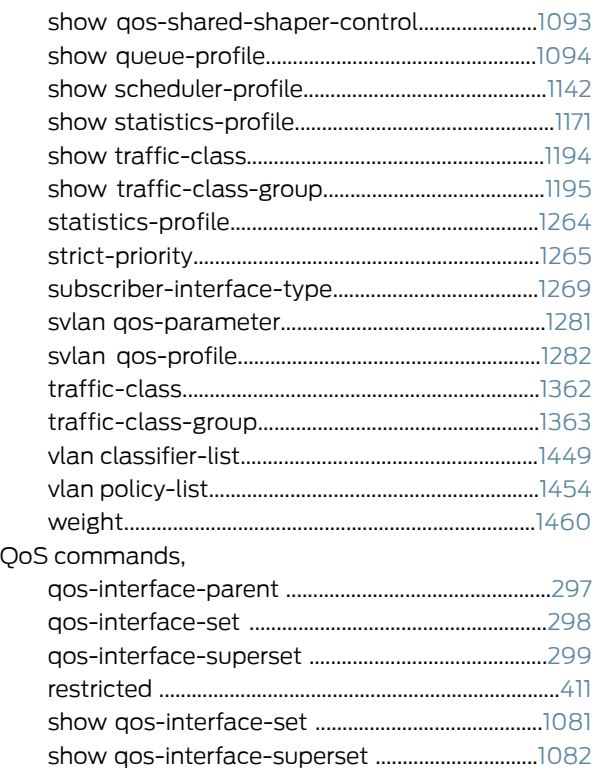

## R

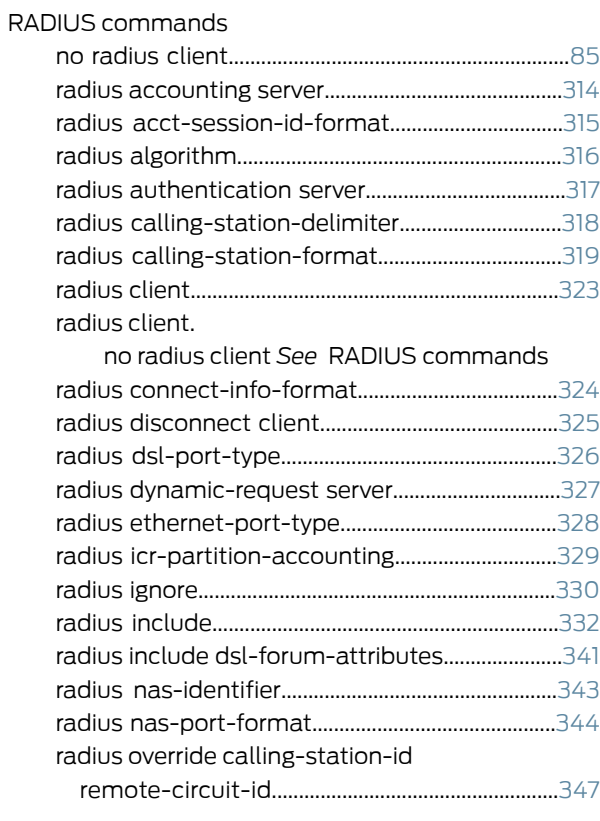

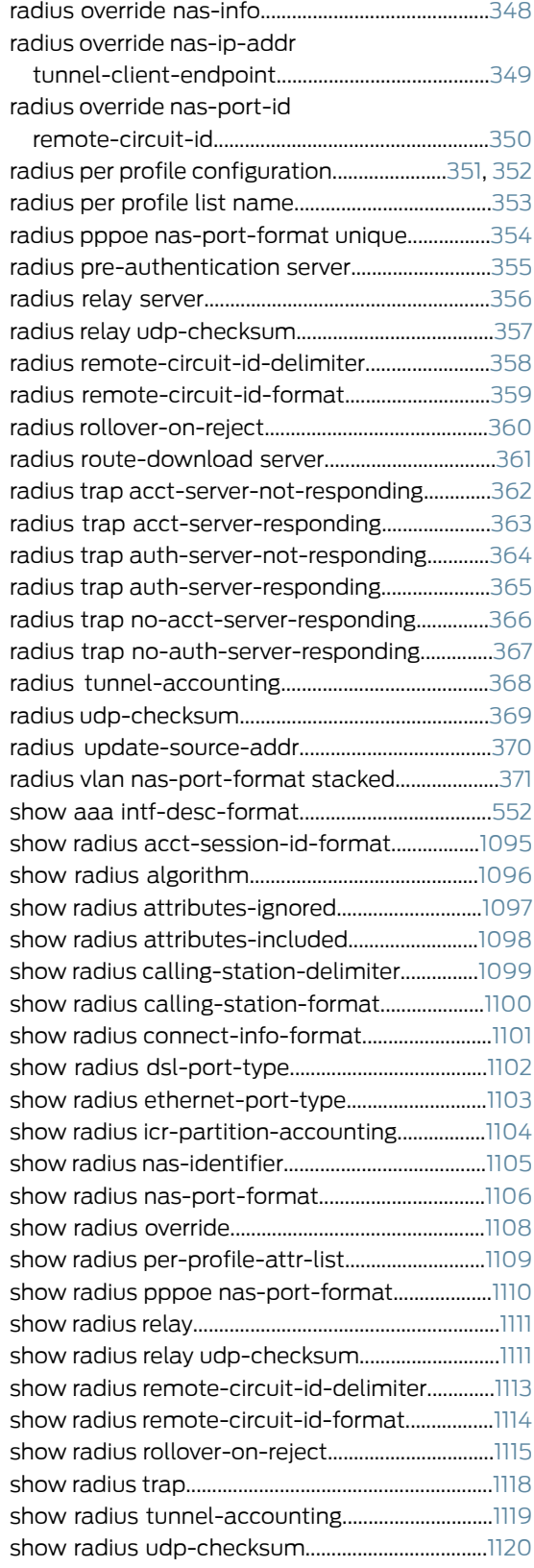

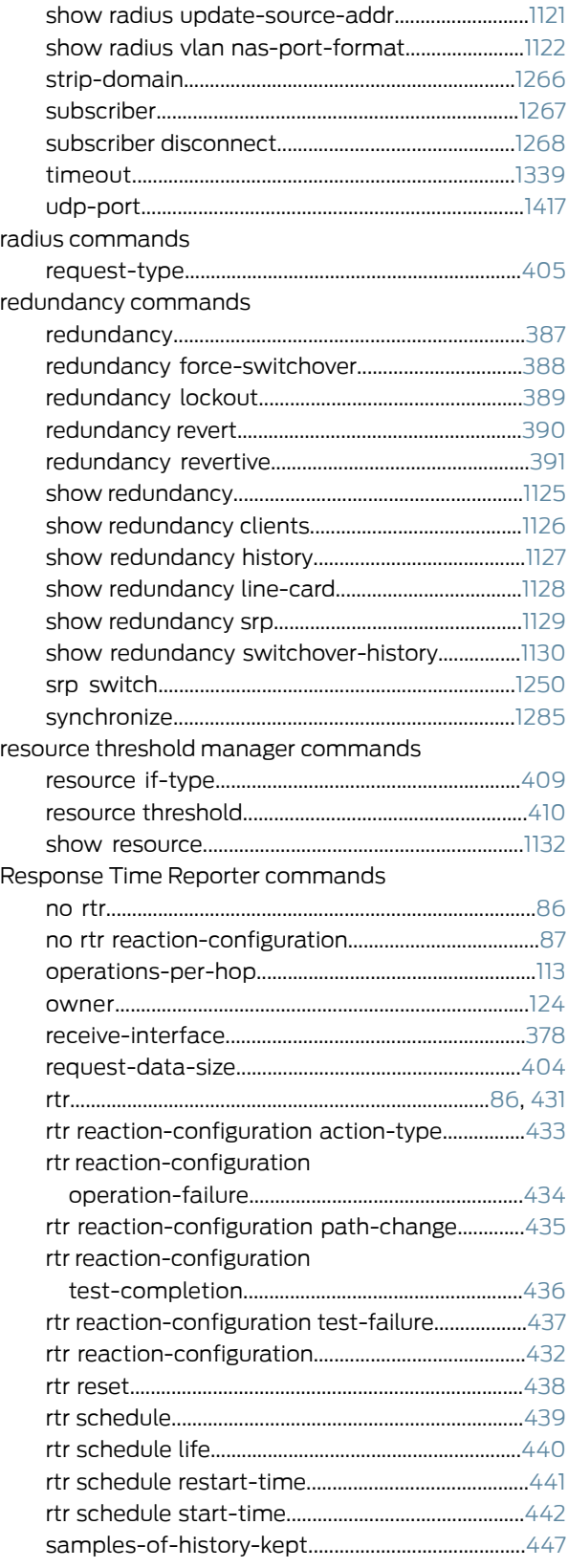

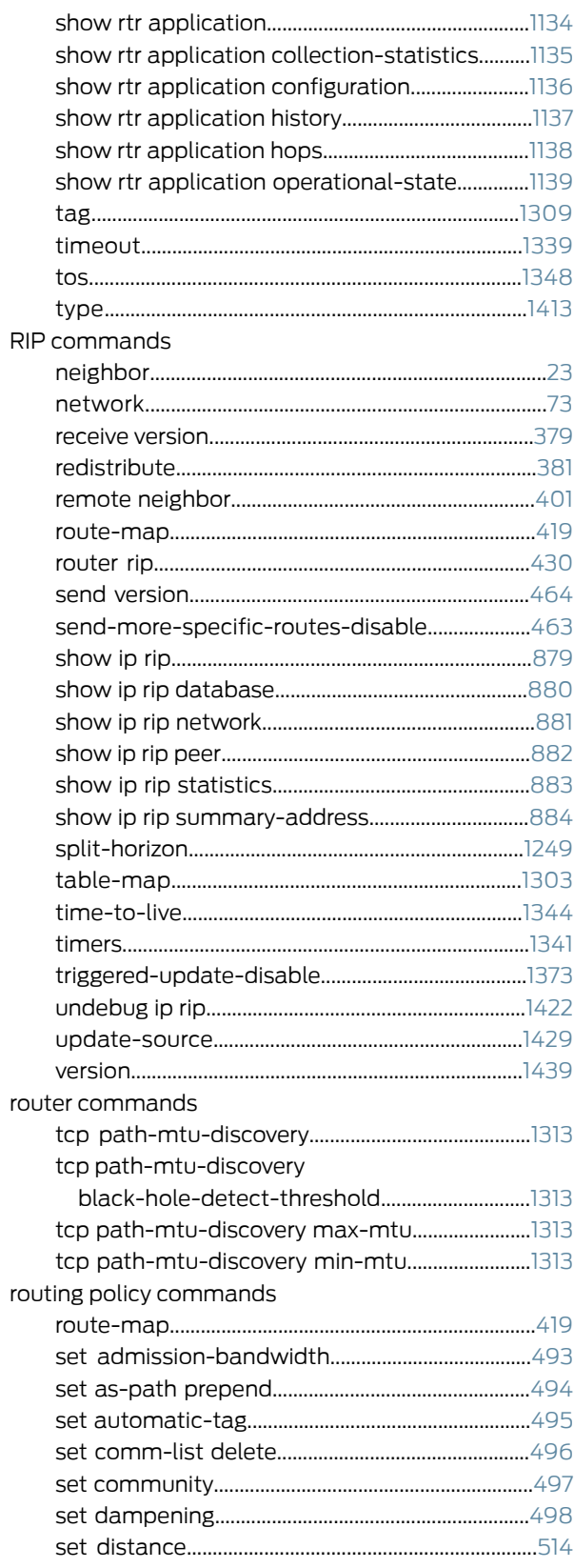

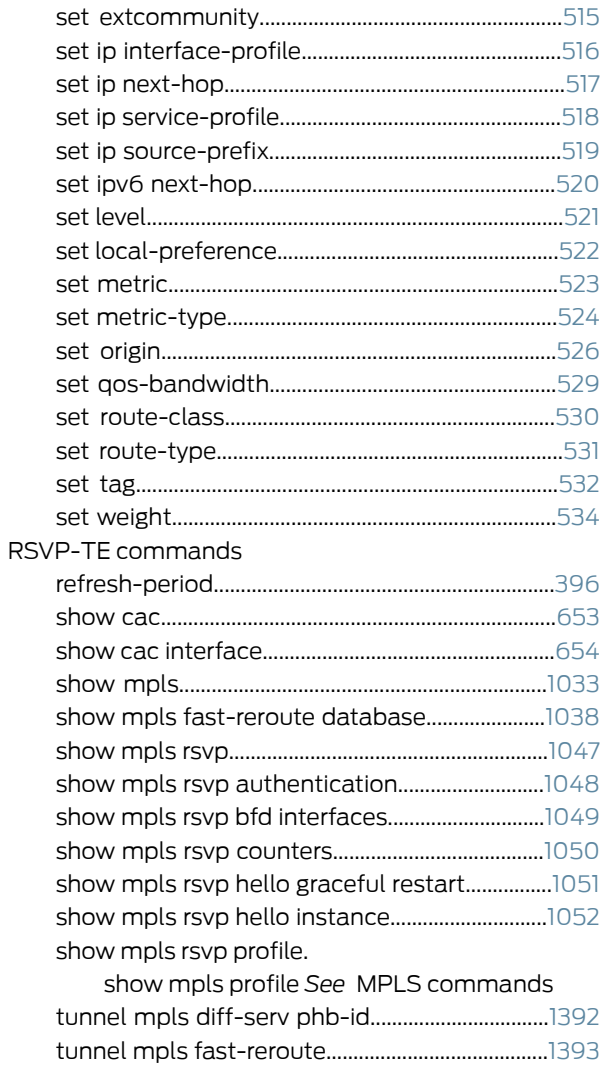

# $\mathsf{S}$

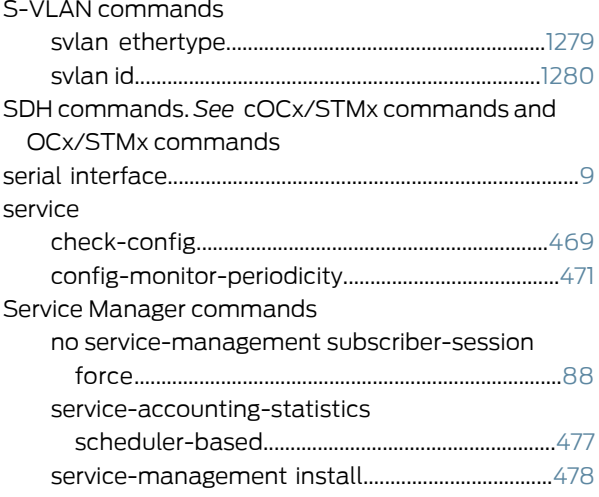

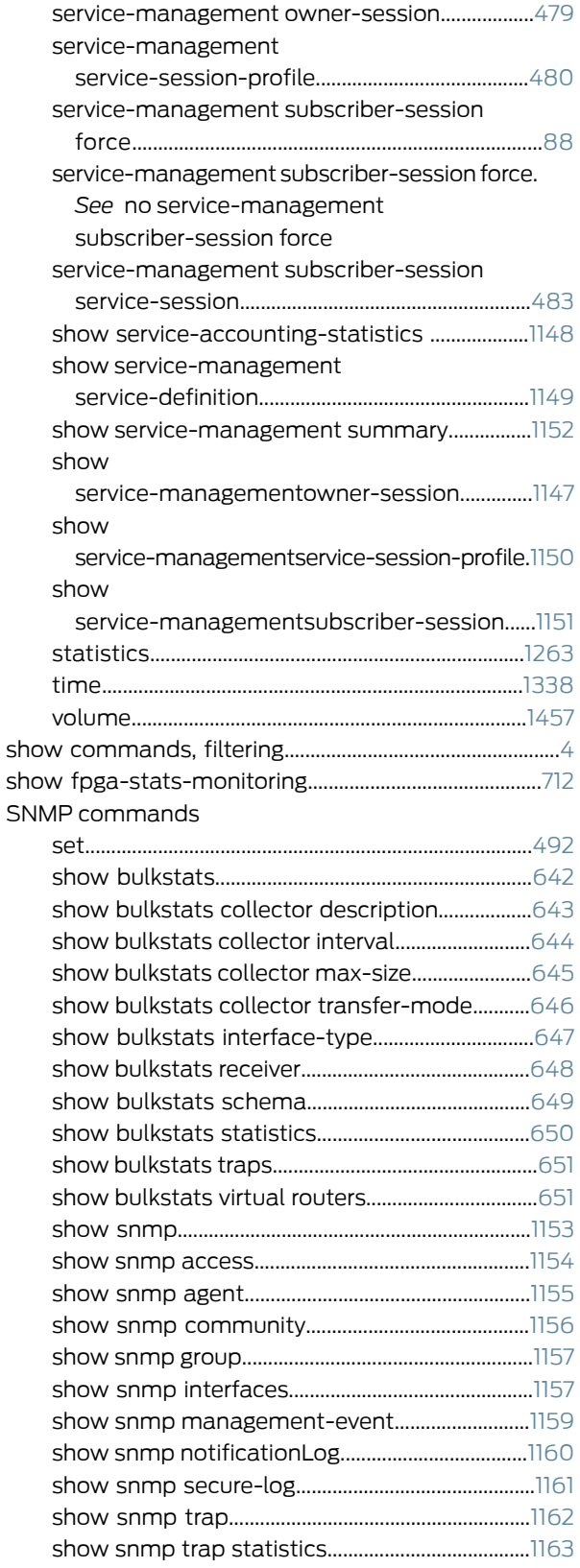

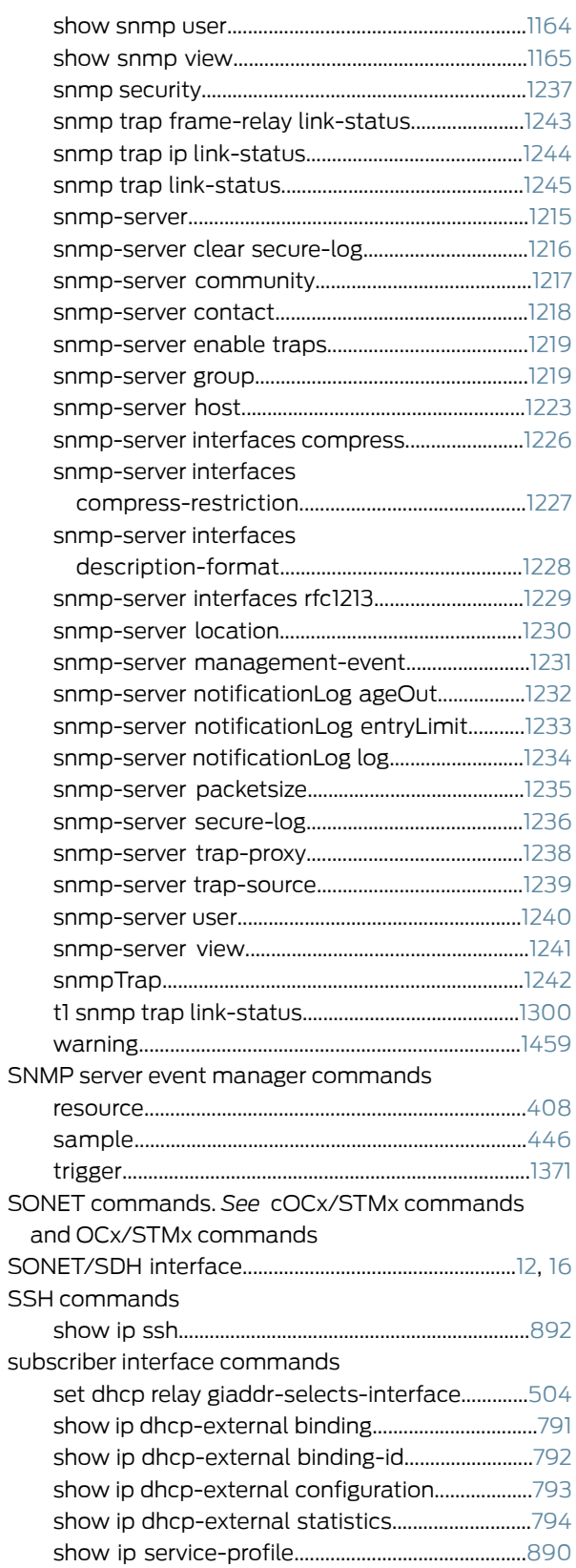

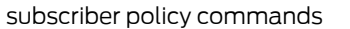

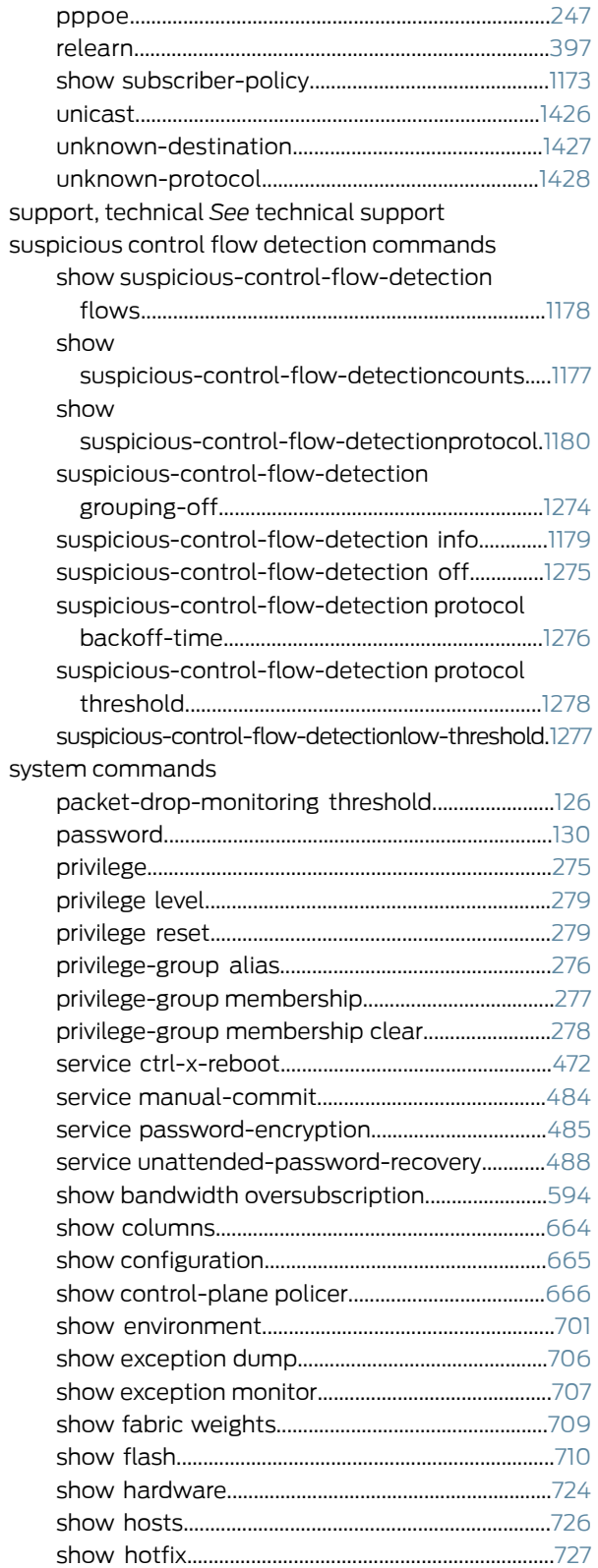

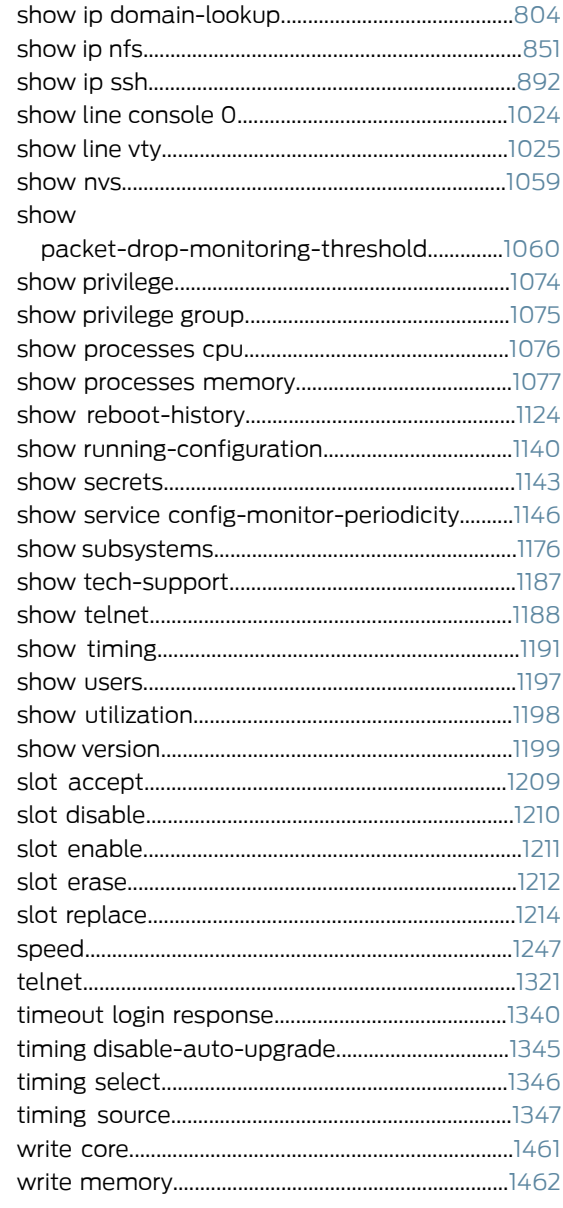

# $\top$

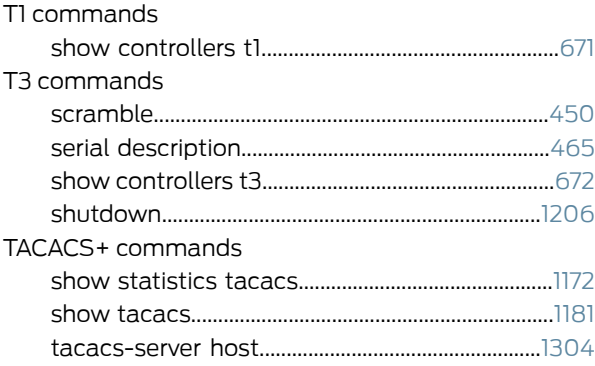

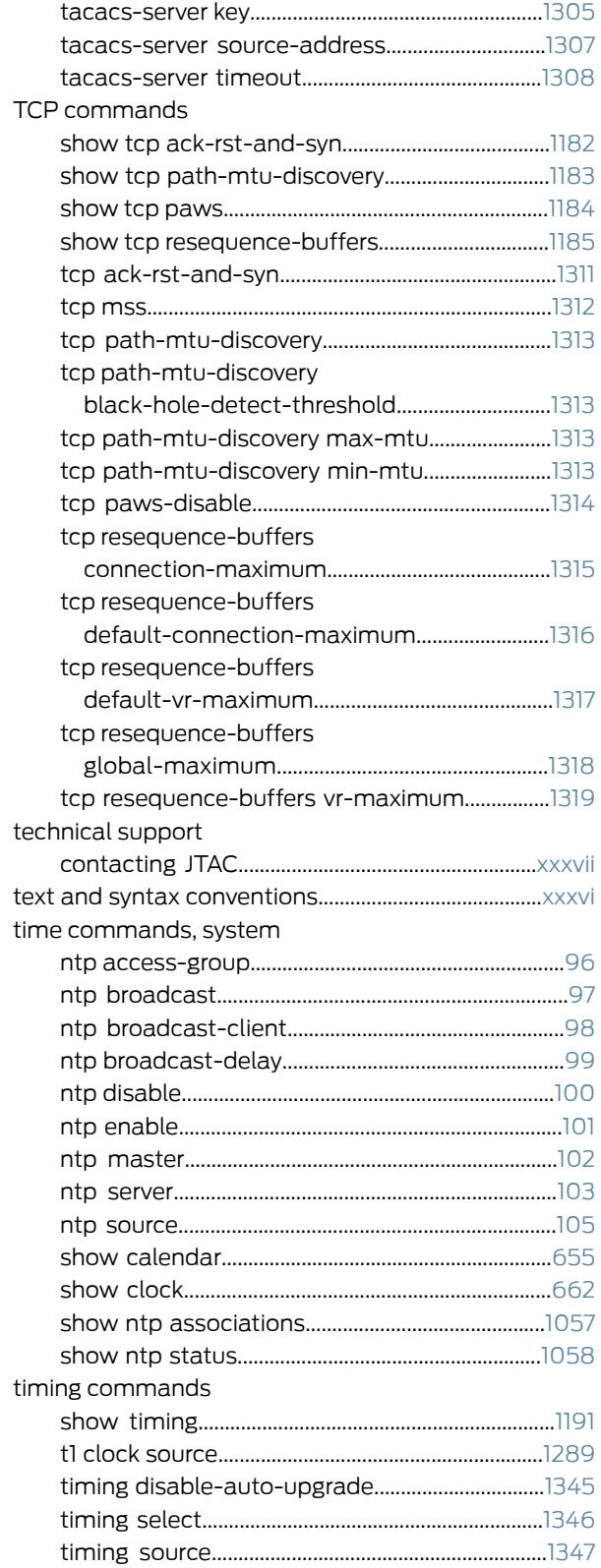

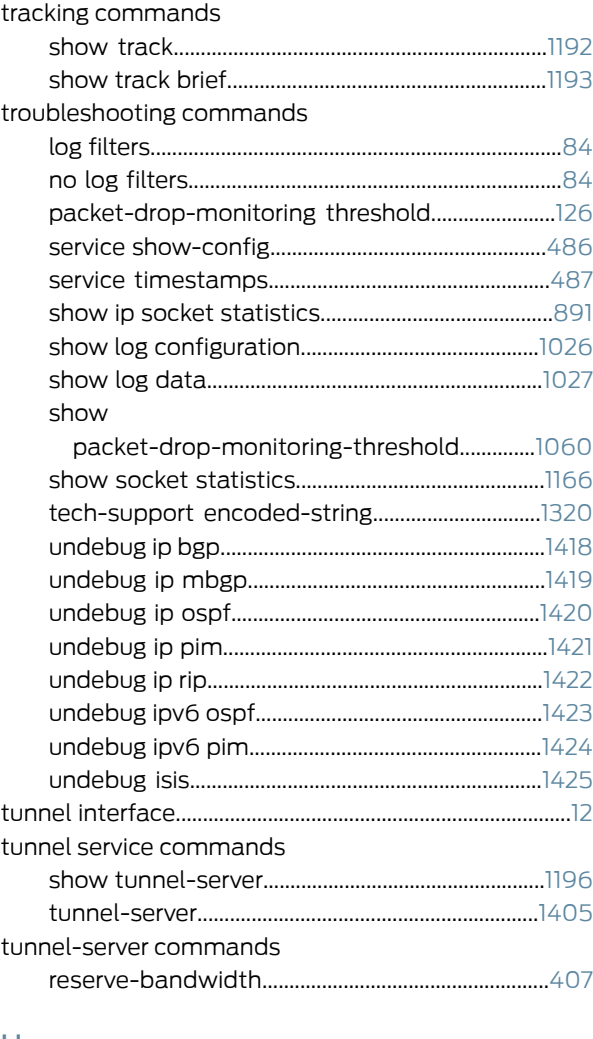

#### U

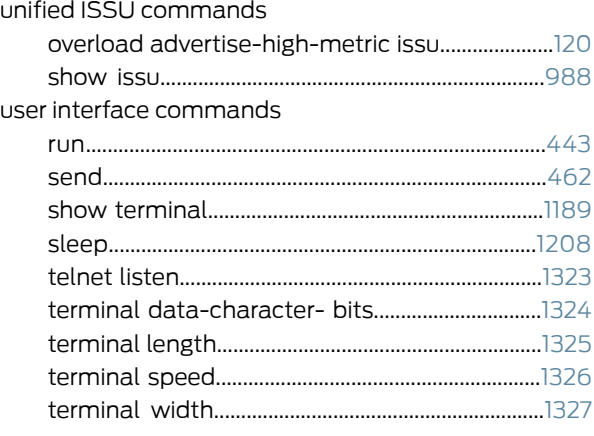

## V

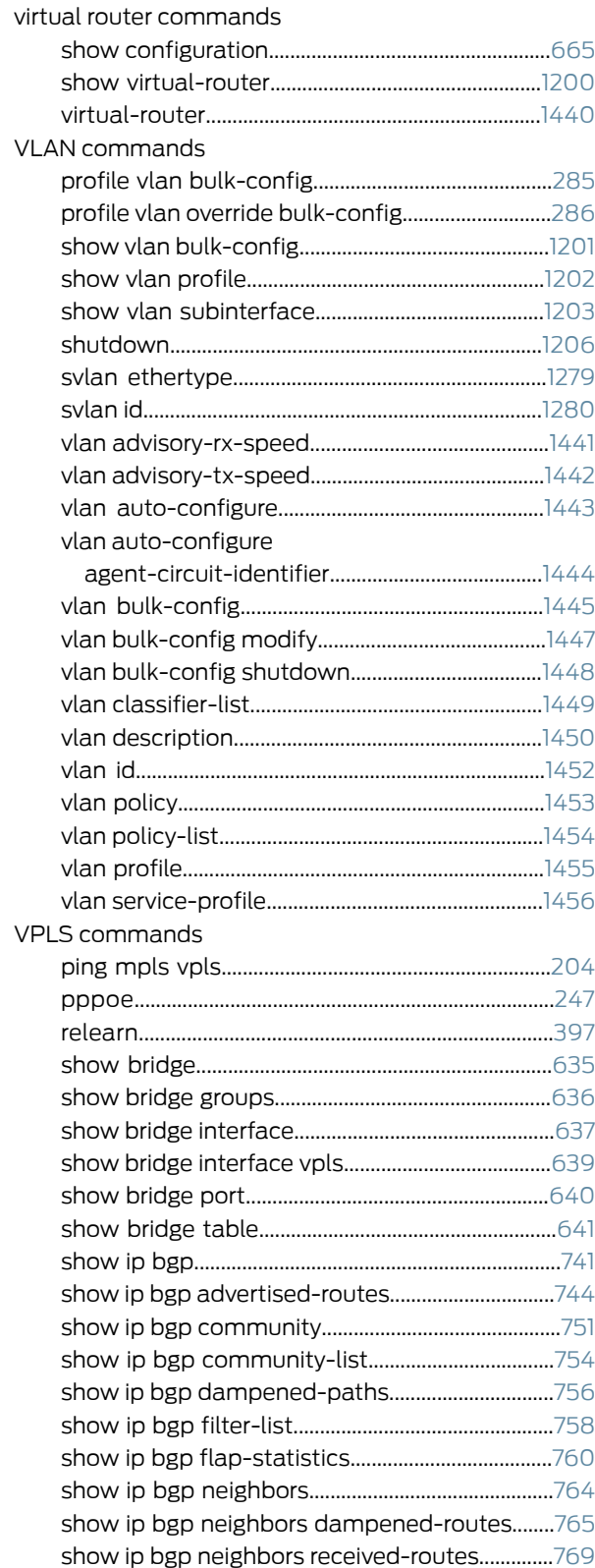

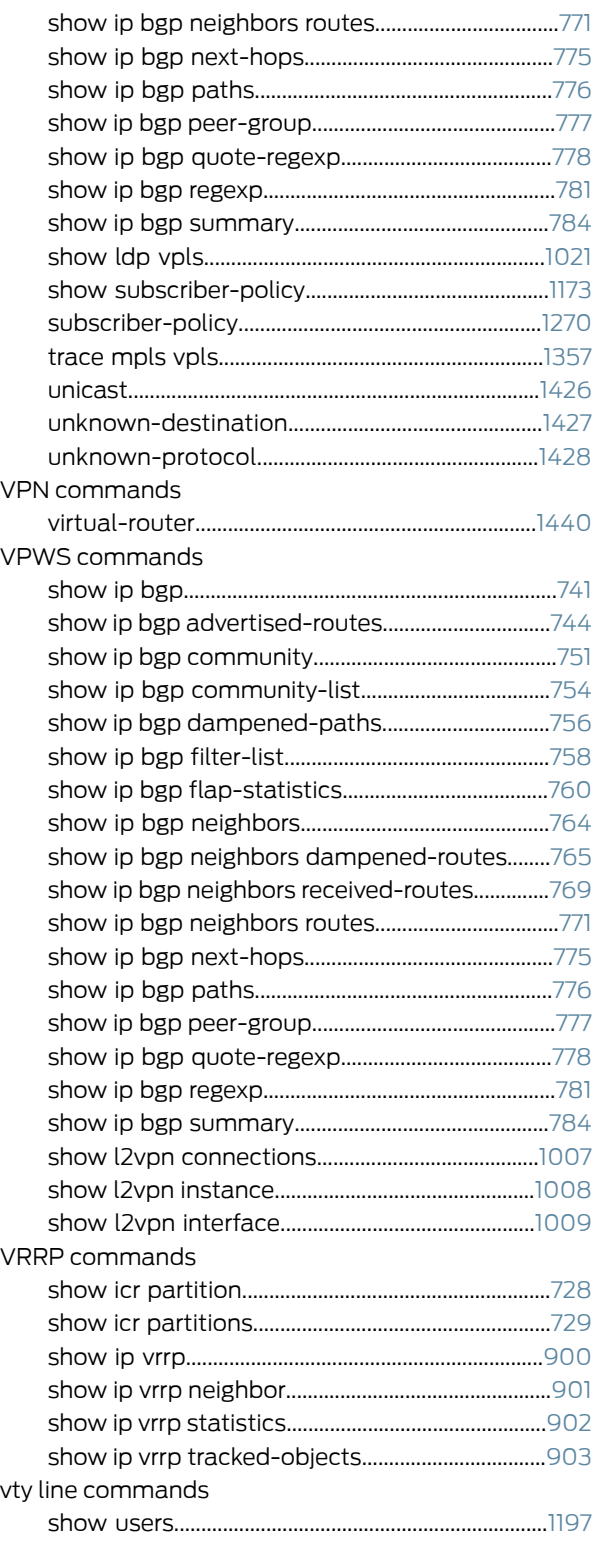